# **PyText Documentation**

**PyText Contributors**

**Mar 23, 2021**

# Getting Started

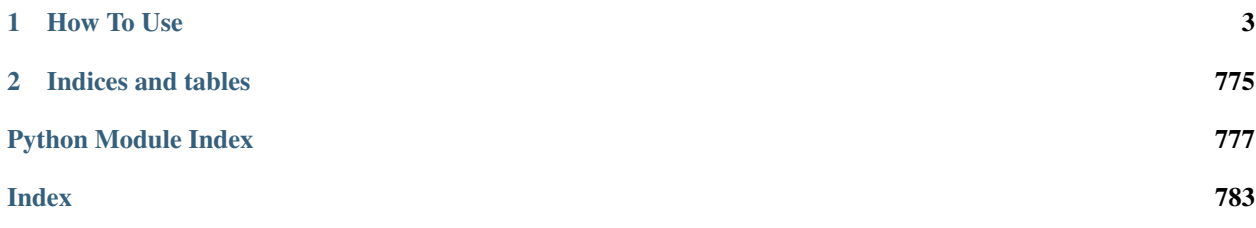

PyText is a deep-learning based NLP modeling framework built on PyTorch. PyText addresses the often-conflicting requirements of enabling rapid experimentation and of serving models at scale. It achieves this by providing simple and extensible interfaces and abstractions for model components, and by using PyTorch's capabilities of exporting models for inference via the optimized Caffe2 execution engine. We use PyText at Facebook to iterate quickly on new modeling ideas and then seamlessly ship them at scale.

### Core PyText Features:

- Production ready models for various NLP/NLU tasks:
	- Text classifiers
		- \* [Yoon Kim \(2014\): Convolutional Neural Networks for Sentence Classification](https://arxiv.org/abs/1408.5882)
		- \* [Lin et al. \(2017\): A Structured Self-attentive Sentence Embedding](https://arxiv.org/abs/1703.03130)
	- Sequence taggers
		- \* [Lample et al. \(2016\): Neural Architectures for Named Entity Recognition](https://www.aclweb.org/anthology/N16-1030)
	- Joint intent-slot model
		- \* [Zhang et al. \(2016\): A Joint Model of Intent Determination and Slot Filling for Spoken Language](https://www.ijcai.org/Proceedings/16/Papers/425.pdf) [Understanding](https://www.ijcai.org/Proceedings/16/Papers/425.pdf)
	- Contextual intent-slot models
- Extensible components that allow easy creation of new models and tasks
- Ensemble training support
- Distributed-training support (using the new C10d backend in PyTorch 1.0)
- Reference implementation and a pre-trained model for the paper: [Gupta et al. \(2018\): Semantic Parsing for](http://aclweb.org/anthology/D18-1300) [Task Oriented Dialog using Hierarchical Representations](http://aclweb.org/anthology/D18-1300)

# CHAPTER 1

How To Use

<span id="page-6-0"></span>Please follow the tutorial series in Getting Started to get a sense of how to train a basic model and deploy to production.

After that, you can explore more options of builtin models and training methods in Training More Advanced Models

If you want to use PyText as a library and build your own models, please check the tutorial in Extending PyText

Note: All the demo configs and test data for the tutorials can be found in source code. You can either install PyText from source or download the files manually from GitHub.

# <span id="page-6-1"></span>**1.1 Installation**

*PyText requires Python 3.6+*

PyText is available in the Python Package Index via

```
$ pip install pytext-nlp
```
The easiest way to get started on most systems is to create a *virtualenv*

```
$ python3 -m venv pytext_venv
$ source pytext_venv/bin/activate
(pytext_venv) $ pip install pytext-nlp
```
This will install a version of PyTorch depending on your system. See [PyTorch](https://pytorch.org) for more information. If you are using MacOS or Windows, this likely will not include GPU support by default; if you are using Linux, you should automatically get a version of PyTorch compatible with CUDA 9.0.

If you need a different version of PyTorch, follow the instructions on the [PyTorch website](https://pytorch.org) to install the appropriate version of PyTorch before installing PyText

### **1.1.1 OS Dependencies**

*if you're having issues getting things to run, these guides might help*

### **On MacOS**

Install [brew,](https://brew.sh) then run the command:

```
$ brew install cmake protobuf
```
#### **On Windows**

Coming Soon!

#### **On Linux**

For Ubuntu/Debian distros, you might need to run the following command:

**\$** sudo apt-get install protobuf-compiler libprotoc-dev

For rpm-based distros, you might need to run the following command:

**\$** sudo yum install protobuf-devel

### <span id="page-7-0"></span>**1.1.2 Install From Source**

```
$ git clone git@github.com:facebookresearch/pytext.git
$ cd pytext
$ source activation_venv
(pytext_venv) $ pip install torch # go to https://pytorch.org for platform specific
\rightarrowinstalls
(pytext_venv) $ ./install_deps
```
Once that is installed, you can run the unit tests. We recommend using pytest as a runner.

```
(pytext_venv) $ pip install -U pytest
(pytext_venv) $ pytest
# If you want to measure test coverage, we recommend `pytest-cov`
(pytext_venv) $ pip install -U pytest-cov
(pytext_venv) $ pytest --cov=pytext
```
To resume development in an already checked-out repo:

```
$ cd pytext
$ source activation_venv
```
To exit the virtual environment:

**(pytext\_venv) \$** deactivate

### **1.1.3 Cloud VM Setup**

This guide will cover all the setup work you have to do in order to be able to easily install PyText on a cloud VM . *Note that while these instructions worked when they were written, they may become incorrect or out of date. If they do, please send us a Pull Request!*

After following these instructions, you should be good to either follow the *[Installation](#page-6-1)* instructions or the *[Install From](#page-7-0) [Source](#page-7-0)* instructions

### **Amazon Web Services**

Coming Soon

### **Google Cloud Engine**

*If you have problems launching your VM, make sure you have a non-zero gpu quota,* [click here to learn about quotas](https://cloud.google.com/compute/quotas#requesting_additional_quota)

This guide uses [Google's Deep Learning VM](https://console.cloud.google.com/marketplace/details/click-to-deploy-images/deeplearning) as a base.

#### Setting Up Your VM

- Click "Launch on Compute Engine"
- Configure the VM:
	- The default 2CPU K80 setup is fine for most tutorials, if you need more, change it here.
	- For Framework, select one of the Base images, rather than one with a framework pre-installed. Note which version of CUDA you choose for later.
	- When you're ready, click "Deploy"
	- When your VM is done loading, you can SSH into it from the GCE Console
- Install Python 3.6 (based on [this RoseHosting blog post](https://www.rosehosting.com/blog/how-to-install-python-3-6-4-on-debian-9/)):
	- \$ sudo nano /etc/apt/sources.list
	- add deb http://ftp.de.debian.org/debian testing main to the list
	- \$ echo 'APT::Default-Release "stable";' | sudo tee -a /etc/apt/apt. conf.d/00local
	- \$ sudo apt-get update
	- \$ sudo apt-get -t testing install python3.6
	- \$ sudo apt-get install python3.6-venv protobuf-compiler libprotoc-dev

#### **Microsoft Azure**

This guide uses the Azure Ubuntu Server 18.04 LTS image as a base

#### Setting Up Your VM

- From the Azure Dashboard, select "Virtual Machines" and then click "add"
- Give your VM a name and select the region you want it in, keeping in mind that GPU servers are not present in all regions
- For this tutorial, you should select "Ubuntu Server 18.04 LTS" as your image
- Click "Change size" in order to select a GPU server.
	- Note that the default filters won't show GPU servers, we recommend clearing all filters except "family" and setting "family" to GPU
	- For this tutorial, we will use the NC6 VM Size, but this should work on the larger and faster VMs as well
- Make sure you set up SSH access, we recommend using a public key rather than a password. \* don't forget to "allow selected ports" and select SSH
- install Nvidia driver and CUDA, (based on [https://askubuntu.com/a/1036265\)](https://askubuntu.com/a/1036265)
	- sudo add-apt-repository ppa:graphics-drivers/ppa
	- sudo apt update
	- sudo apt-get install ubuntu-drivers-common
	- sudo ubuntu-drivers autoinstall
	- reboot: sudo shutdown -r now
	- sudo apt install nvidia-cuda-toolkit gcc-6
- install OS dependencies: sudo apt-get install python3-venv protobuf-compiler libprotoc-dev

# <span id="page-9-0"></span>**1.2 Train your first model**

Once you've [installed PyText](installation.html) you can start training your first model!

This tutorial series is an overview of *using* PyText, and will cover the main concepts PyText uses to interact with the world. It won't deal with modifying the code (e.g. hacking on new model architectures). By the end, you should have a high-quality text classification model that can be used in production.

You can use PyText as a library either in your own scripts or in a Jupyter notebook, but the fastest way to start training is through the PyText command line tool. This tool will automatically be in your path when you install PyText!

```
(pytext) $ pytext
Usage: pytext [OPTIONS] COMMAND [ARGS]...
 Configs can be passed by file or directly from json. If neither --config-
 file or --config-json is passed, attempts to read the file from stdin.
 Example:
   pytext train < demo/configs/docnn.json
Options:
 --config-file TEXT
 --config-json TEXT
 --help Show this message and exit.
Commands:
 export Convert a pytext model snapshot to a caffe2 model.
 predict Start a repl executing examples against a caffe2 model.
 test Test a trained model snapshot.
 train Train a model and save the best snapshot.
```
### **1.2.1 Background**

Fundamentally, "machine learning" means learning a function automatically. Your training, evaluation, and test datasets are examples of inputs and their corresponding outputs which show how that function behaves. A model is an implementation of that function. To train a model means to make a statistical implementation of that function that uses the training data as a rubric. To predict using a model means to take a trained implementation and apply it to new inputs, thus predicting what the result of the idealized function would be on those inputs.

More examples to train on usually corresponds to more accurate and better-generalizing models. This can mean thousands to millions or billions of examples depending on the task (function) you're trying to learn.

### **1.2.2 PyText Configs**

Training a state-of-the-art PyText model on a dataset is primarily about configuration. Picking your training dataset, your model parameters, your training parameters, and so on, is a central part of building high-quality text models.

Configuration is a central part of every component within PyText, and the config system that we provide allows for all of these configurations to be easily expressible in JSON format. PyText comes in-built with a number of example configurations that can train in-built models, and we have a system for automatically documenting the default configurations and possible configuration values.

### **1.2.3 PyText Modes**

- train Using a configuration, initialize a model and train it. Save the best model found as a model snapshot. This snapshot is something that can be loaded back in to PyText and trained further, tested, or exported.
- test Load a trained model snapshot and evaluate its performance against a test set.
- export Save the model as a serialized Caffe2 model, which is a stable model representation that can be loaded in production. (PyTorch model snapshots aren't very durable; if you update parts of your runtime environment, they may be invalidated).
- predict Provide a simple REPL which lets you run inputs through your exported Caffe2 model and get a tangible sense for how your model will behave.

# **1.2.4 Train your first model**

To get our feet wet, let's run one of the demo configurations included with PyText.

```
(pytext) $ cat demo/configs/docnn.json
{
  "version": 8,
  "task": {
    "DocumentClassificationTask": {
      "data": {
        "source": {
          "TSVDataSource": {
            "field_names": ["label", "slots", "text"],
            "train_filename": "tests/data/train_data_tiny.tsv",
            "test_filename": "tests/data/test_data_tiny.tsv",
            "eval_filename": "tests/data/test_data_tiny.tsv"
          }
        }
      },
```

```
"model": {
        "DocModel": {
           "representation": {
             "DocNNRepresentation": {}
           }
        }
      }
    }
  }
}
```
This config will train a document classification model (DocNN) to detect the "class" of a series of commands given to a smart assistant. Let's take a quick look at the dataset:

```
(pytext) $ head -2 tests/data/train_data_tiny.tsv
alarm/modify_alarm 16:24:datetime, 39:57:datetime change my alarm tomorrow to.
˓→wake me up 30 minutes earlier
alarm/set_alarm Turn on all my alarms
(pytext) $ wc -l tests/data/train_data_tiny.tsv
   10 tests/data/train_data_tiny.tsv
```
As you can see, the dataset is quite small, so don't get your hopes up on accuracy! We included this dataset for running unit tests against our models. PyText uses data in a tab separated format, as specified in the config by TSVDataSource. The order of the columns can be configured, but here we use the default. The first column is the "class", the output label that we're trying to predict. The second column is word-level tags, which we're not trying to predict yet, so ignore them for now. The last column here is the input text, which is the command whose class (the first column) the model tries to predict.

Let's train the model!

```
(pytext) $ pytext train < demo/configs/docnn.json
... [snip]
Stage.TEST
Epoch:1
loss: 1.646484
Accuracy: 50.00
Soft Metrics:
+--------------------------+-------------------+---------+
| Label | Average precision | ROC AUC |
+--------------------------+-------------------+---------+
     | alarm/modify_alarm | nan | 0.000 |
| alarm/set_alarm | 1.000 | 1.000 |
| alarm/snooze_alarm | nan | 0.000 |
| alarm/time_left_on_alarm | 0.333 | 0.333 |
| reminder/set_reminder | 1.000 | 1.000 |
| reminder/show_reminders | nan | 0.000 |
           weather/find | nan | 0.000 |
           +--------------------------+-------------------+---------+
Recall at Precision
                  +--------------------------+---------+---------+---------+---------+---------+
| Label | R@P 0.2 | R@P 0.4 | R@P 0.6 | R@P 0.8 | R@P 0.9 |
+--------------------------+---------+---------+---------+---------+---------+
| alarm/modify_alarm | 0.000 | 0.000 | 0.000 | 0.000 | 0.000 |
```
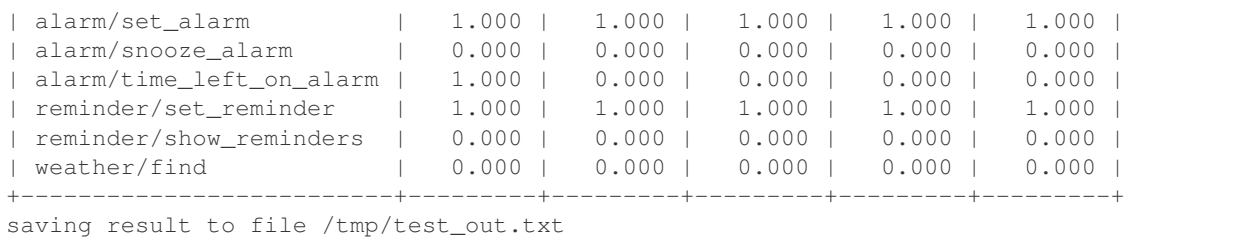

The model ran over the training set 10 times. This output is the result of evaluating the model on the test set, and tracking how well it did. If you're not familiar with these accuracy measurements,

- Precision The number of times the model guessed this label and was right
- Recall The number of times the model correctly identified this label, out of every time it shows up in the test set. If this number is low for a label, the model should be predicting this label more.
- **F1** A harmonic mean of recall and precision.
- **Support** The number of times this label shows up in the test set.

As you can see, the training results were pretty bad. We ran over the data 10 times, and in that time managed to learn how to predict only one of the labels in the test set successfully. In fact, many of the labels were never predicted at all! With 10 examples, that's not too surprising. See the next tutorial to run on a real dataset and get more usable results.

# **1.3 Execute your first model**

In *[Train your first model](#page-9-0)*, we learnt how to train a small, simple model. We can continue this tutorial with that model here. This procedure can be used for any pytext model by supplying the matching config. For example, the much more powerful model from *[Train Intent-Slot model on ATIS Dataset](#page-30-0)* can be executed using this same procedure.

### **1.3.1 Evaluate the model**

We want to run the model on our test dataset and see how well it performs. Some results have been abbreviated for clarity.

```
(pytext) $ pytext test < demo/configs/docnn.json
Stage.TEST
loss: 2.059336
Accuracy: 20.00
Macro P/R/F1 Scores:
  Label Precision Recall F1 Support
  reminder/set_reminder 25.00 100.00 40.00 1
  alarm/time_left_on_alarm 0.00 0.00 0.00 1
  alarm/show_alarms 0.00 0.00 0.00 1
  alarm/set_alarm 0.00 0.00 0.00 2
  Overall macro scores 6.25 25.00 10.00
Soft Metrics:
  Label Average precision
  alarm/set_alarm 50.00
                                                    (continues on next page)
```

```
alarm/time_left_on_alarm 20.00
   reminder/set_reminder 25.00
  alarm/show_alarms 20.00
   weather/find nan
   alarm/modify_alarm nan
   alarm/snooze_alarm nan
   reminder/show_reminders nan
   Label Recall at precision 0.2
   alarm/set_alarm 100.00
   Label Recall at precision 0.4
   alarm/set_alarm 100.00
  Label Recall at precision 0.6
  alarm/set_alarm 0.00
   Label Recall at precision 0.8
  alarm/set_alarm 0.00
  Label Recall at precision 0.9
   alarm/set_alarm 0.00
   Label Recall at precision 0.2
   alarm/time_left_on_alarm 100.00
   Label Recall at precision 0.4
   alarm/time_left_on_alarm 0.00
   Label Recall at precision 0.6
   alarm/time_left_on_alarm 0.00
... [snip]
   reminder/show_reminders 0.00
   Label Recall at precision 0.6
  reminder/show_reminders 0.00
   Label Recall at precision 0.8
  reminder/show_reminders 0.00
   Label Recall at precision 0.9
   reminder/show_reminders 0.00
```
# **1.3.2 Export the model**

When you save a PyTorch model, the snapshot uses *pickle* for serialization. This means that simple code changes (e.g. a word embedding update) can cause backward incompatibilities with your deployed model. To combat this, you can export your model into the [Caffe2](https://caffe2.ai/) format using in-built [ONNX](https://onnx.ai/) integration. The exported Caffe2 model would have the same behavior regardless of changes in PyText or in your development code.

Exporting a model is pretty simple:

```
(pytext) $ pytext export --help
Usage: pytext export [OPTIONS]
 Convert a pytext model snapshot to a caffe2 model.
Options:
 --export-json TEXT the path to the export options in JSON format
 --model TEXT the pytext snapshot model file to load
 --output-path TEXT where to save the exported model
 --help Show this message and exit.
```
You can also pass in a configuration to infer some of these options. In this case let's do that because depending on how you're following along your snapshot might be in different places!

```
(pytext) $ pytext export --output-path exported_model.c2 < demo/configs/docnn.json
...[snip]
Saving caffe2 model to: exported model.c2
```
Alternatively you can use the export-json to pass in a json config with only version and export fields populated.

```
(pytext) $ pytext export --output-path exported_model.c2 --export-json demo/configs/
˓→export_options.json < demo/configs/docnn.json
...[snip]
Saving caffe2 model to: exported_model.c2
```
This file now contains all of the information needed to run your model.

There's an important distinction between what a model does and what happens before/after the model is called, i.e. the preprocessing and postprocessing steps. PyText strives to do as little preprocessing as possible, but one step that is very often needed is tokenization of the input text. This will happen automatically with our prediction interface, and if this behavior ever changes, we'll make sure that old models are still supported. The model file you export will always work, and you don't necessarily need PyText to use it! Depending on your use case you can implement preprocessing yourself and call the model directly, but that's outside the scope of this tutorial.

### **1.3.3 Make a simple app**

Let's put this all into practice! How might we make a simple web app that loads an exported model and does something meaningful with it?

To run the following code, you should

**(pytext) \$** pip install flask

Then we implement a minimal [Flask](http://flask.pocoo.org/) web server.

```
import sys
import flask
import pytext
config_file = sys.argv[1]
model_file = sys.argv[2]
config = pytext.load_config(config_file)
predictor = pytext.create_predictor(config, model_file)
app = flask.Flask(__name__)
@app.route('/get_flight_info', methods=['GET', 'POST'])
def get_flight_info():
   text = flask.request.data.decode()
    # Pass the inputs to PyText's prediction API
   result = predictor({"text": text})
    # Results is a list of output blob names and their scores.
    # The blob names are different for joint models vs doc models
    # Since this tutorial is for both, let's check which one we should look at.
    doc_label_scores_prefix = (
        'scores:' if any(r.startswith('scores:') for r in result)
        else 'doc_scores:'
```

```
# For now let's just output the top document label!
   best_doc_label = max(
        (label for label in result if label.startswith(doc_label_scores_prefix)),
       key=lambda label: result[label][0],
    # Strip the doc label prefix here
   )[len(doc_label_scores_prefix):]
   return flask.jsonify({"question": f"Are you asking about {best_doc_label}?"})
app.run(host='0.0.0.0', port='8080', debug=True)
```
Execute the app

)

```
(pytext) $ python flask_app.py demo/configs/docnn.json exported_model.c2
* Serving Flask app "flask_app" (lazy loading)
* Environment: production
 WARNING: Do not use the development server in a production environment.
 Use a production WSGI server instead.
* Debug mode: on
```
Then in a separate terminal window

```
$ function ask_about() { curl http://localhost:8080/get_flight_info -H "Content-Type:
˓→text/plain" -d "$1" }
$ ask_about 'I am looking for flights from San Francisco to Minneapolis'
{
  "question": "Are you asking about flight?"
}
$ ask_about 'How much does a trip to NY cost?'
{
  "question": "Are you asking about airfare?"
}
$ ask_about "Which airport should I go to?"
{
  "question": "Are you asking about airport?"
}
```
# **1.4 Visualize Model Training with TensorBoard**

Visualizations can be helpful in allowing you to better understand, debug and optimize your models during training. By default, all models trained using PyText can be visualized using *TensorBoard <https://www.tensorflow.org/guide/summaries\_and\_tensorboard>*.

Here, we will explore how to visualize the model from the tutorial *[Train Intent-Slot model on ATIS Dataset](#page-30-0)*.

### **1.4.1 1. Install TensorBoard visualization server**

The TensorBoard web server is required to host your visualizations. To install it, run

**\$** pip install tensorboard

### **1.4.2 2. Verify TensorBoard events in current working directory**

Complete the tutorial from *[Train Intent-Slot model on ATIS Dataset](#page-30-0)* if you have not done so. Once that is done, you should be able to see a TensorBoard events file in the working directory where you trained your model. The file path will be something like <WORKING\_DIR>/runs/<DATETIME>\_<MACHINE\_NAME>/events.out. tfevents.<TIMESTAMP>.<MACHINE\_NAME>.

### **1.4.3 3. Launch the visualization server**

To launch the visualization server, run:

```
$ tensorboard --logdir=$EVENTS_FOLDER
```
\$EVENTS\_FOLDER is the folder containing the events file in 2., which is something like <WORKING\_DIR>/runs/ <DATETIME>\_<MACHINE\_NAME>.

Note: The TensorBoard web server might fail to run might fail to run if TensorFlow is not installed. This dependency is not ideal, but if you see *ModuleNotFoundError: No module named 'tensorflow'* when running the above command, you can install TensorFlow using:

**\$** pip install tensorflow

### **1.4.4 4. View your visualizations**

After launching the visualization server, you can view your visualizations in a web browser at *http://localhost:6006*.

PyText visualizes the training metrics as scalars, test metrics as texts, and also the shape of the neural network architecture graph. Below are some screenshots of what you will see:

Training Metrics:

### **PyText Documentation**

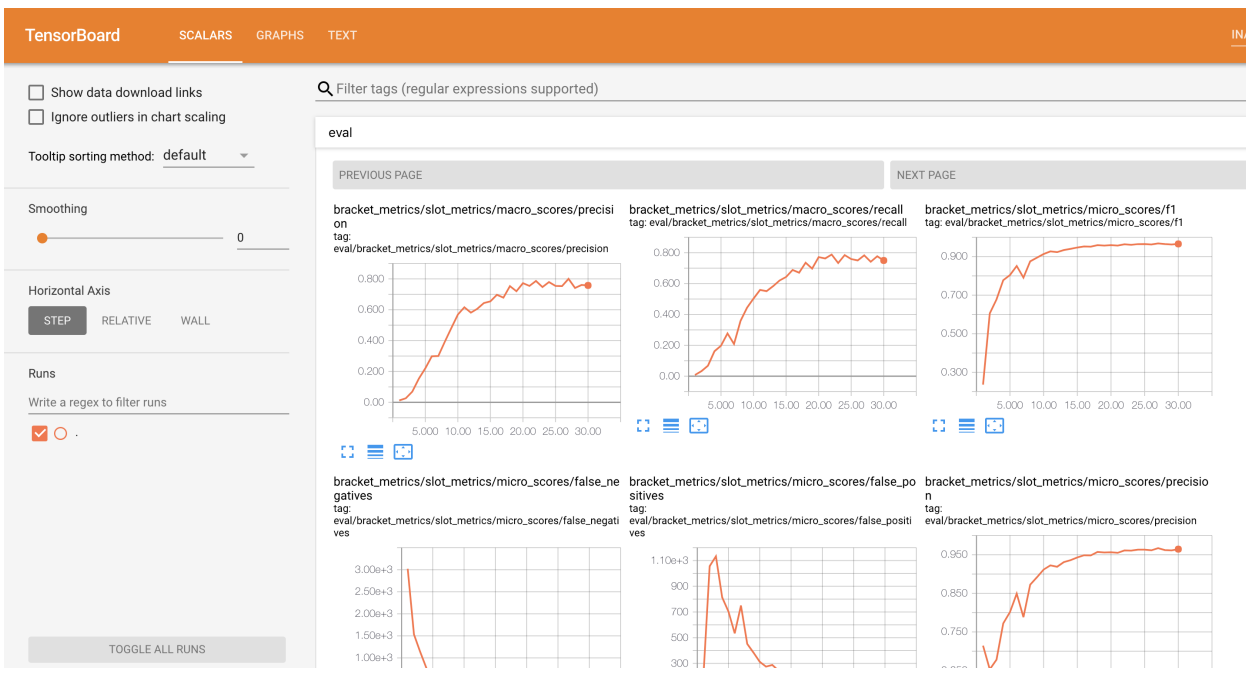

### Test Metrics:

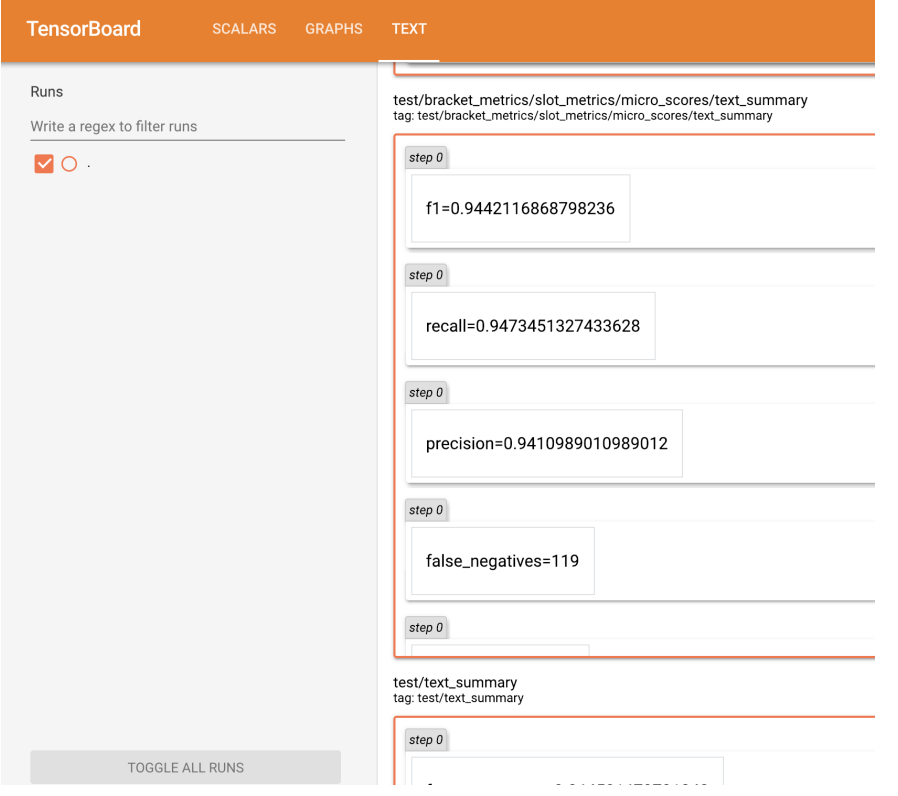

### Model Graph:

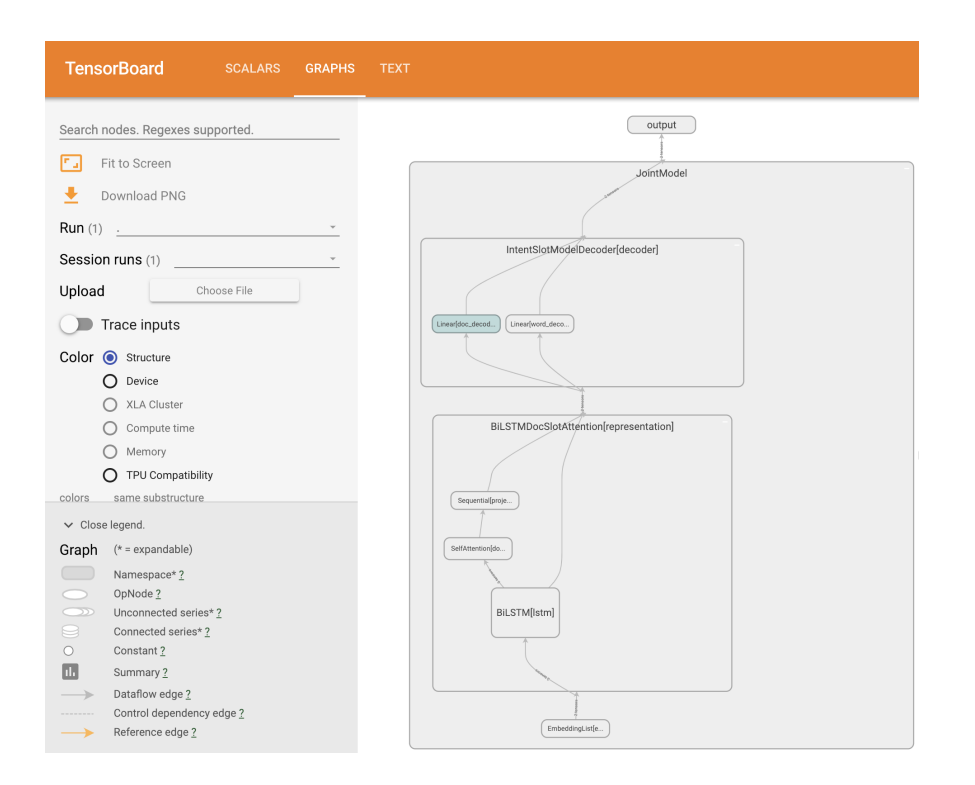

# **1.5 Use PyText models in your app**

Once you have a PyText model exported to Caffe2, you can host it on a simple web server in the cloud. Then your applications (web/mobile) can make requests to this server and use the returned predictions from the model.

In this tutorial, we'll take the intent-slot model trained in *[Train Intent-Slot model on ATIS Dataset](#page-30-0)*, and host it on a [Flask](http://flask.pocoo.org/) server running on an [Amazon EC2](https://aws.amazon.com/ec2/) instance. Then we'll write an iOS app which can identify city names in users' messages by querying the server.

### **1.5.1 1. Setup an EC2 instance**

Amazon EC2 is a service which lets you host servers in the cloud for any arbitrary purpose. Use the official documentation to [sign up, create an IAM profile and a key pair.](https://docs.aws.amazon.com/AWSEC2/latest/UserGuide/get-set-up-for-amazon-ec2.html) Sign in into the EC2 Management Console and launch a new instance with the default Amazon Linux 2 AMI. In the *Configure Security Group* step, Add a Rule with type *HTTP* and port *80*.

Connect to your instance using the steps [here.](https://docs.aws.amazon.com/AWSEC2/latest/UserGuide/AccessingInstances.html) Once you're logged in, install the required dependencies -

```
$ cd ~
$ wget https://repo.anaconda.com/miniconda/Miniconda3-latest-Linux-x86_64.sh -O
˓→miniconda.sh
$ chmod +x miniconda.sh
$ ./miniconda.sh -b -p ~/miniconda
$ rm -f miniconda.sh
$ source ~/miniconda/bin/activate
$ conda install -y protobuf
$ conda install -y boto3 flask future numpy pip
$ conda install -y pytorch -c pytorch
```

```
$ sudo iptables -t nat -A PREROUTING -p tcp --dport 80 -j REDIRECT --to 8080
```
We'll make the server listen to (randomly selected) port 8080 and redirect requests coming to port 80 (HTTP), since running a server on latter requires administrative privileges.

### **1.5.2 2. Implement and test the server**

Upload your trained model  $(mod 1, c2)$  and the server files  $(demo/flast_server/\star)$ to the instance using *scp*.

The server handles a *GET* request with a *text* field by running it through the model and dumping the output back to a JSON.

```
@app.route('/')
def predict():
   return json.dumps(atis.predict(request.args.get('text', '')))
if name == "main ":
   app.run(host="0.0.0.0", port=8080)
```
The code in demo/flask\_server/atis.py does the pre-processing (tokenization) and post-processing (extract spans of city names) specific to the ATIS model.

Run the server using

**\$** python server.py

Test it out by finding your IPv4 Public IP on the EC2 Management Console page and pointing your browser to it. The server will respond with the character spans of the city names e.g.

```
54.218.83.222/?text=flights+from+new+york+to+london
(i)
```

```
[[13, 21], [25, 31]]
```
### **1.5.3 3. Implement the iOS app**

Install [Xcode](https://developer.apple.com/xcode/) and [CocoaPods](https://cocoapods.org/) if you haven't already.

We use the open-source Message Kit to bootstrap our iOS app. Clone the app from our [sister repository,](https://github.com/wowitsmrinal/pytext_atis_ios) and run -

```
$ pod install
$ open PyTextATIS.workspace
```
The comments in ViewController. swift explain the modifications over the base code. Change the IP address in that file to your instance's and run the app!

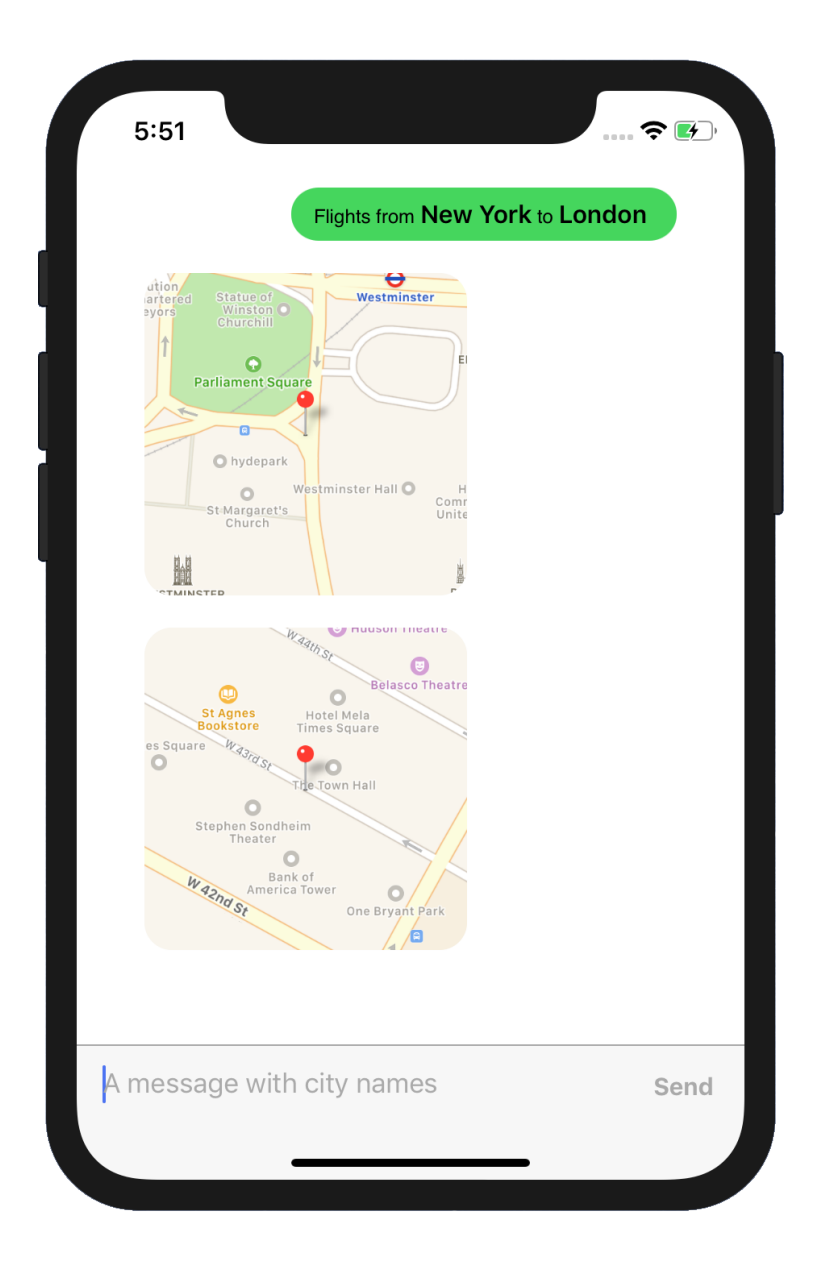

# **1.6 Serve Models in Production**

We have seen how to use PyText models in an app using Flask in the [previous tutorial,](pytext_models_in_your_app.html) but the server implementation still requires a Python runtime. TorchScript models are designed to perform well even in production scenarios with high requirements for performance and scalability.

In this tutorial, we will implement a Thrift server in C++, in order to extract the maximum performance from our exported TorchScript text classification model trained on the demo dataset. We will also prepare a Docker image which can be deployed to your cloud provider of choice.

The full source code for the implemented server in this tutorial can be found in the [demos directory.](https://github.com/facebookresearch/pytext/tree/master/demo/predictor_service)

To complete this tutorial, you will need to have [Docker](https://www.docker.com/products/docker-desktop) installed.

### **1.6.1 1. Create a Dockerfile and install dependencies**

The first step is to prepare our Docker image with the necessary dependencies (including [libtorch](https://pytorch.org/cppdocs/installing.html) for running Torch-Script models). In an empty, folder, create a *Dockerfile* with the [following contents:](https://github.com/facebookresearch/pytext/tree/master/demo/predictor_service/Dockerfile)

#### Dockerfile

```
FROM ubuntu:18.04
# Install dependencies
RUN apt-get update && apt-get install -y --no-install-recommends \
 build-essential \
 ca-certificates \
 cmake \
 curl \
 git \
 libcurl4-openssl-dev \
 libgflags-dev \
 unzip
# Install libtorch
WORKDIR /
RUN curl https://download.pytorch.org/libtorch/cpu/libtorch-cxx11-abi-shared-with-
˓→deps-1.4.0%2Bcpu.zip --output libtorch.zip \
   && unzip libtorch.zip \
   && rm libtorch.zip
```
### **1.6.2 2. Add Thrift API**

[Thrift](https://thrift.apache.org/) is a software library for developing scalable cross-language services. It comes with a client code generation engine enabling services to be interfaced across the network on multiple languages or devices. We will use Thrift to create a service which serves our model.

Add the dependency on Thrift in the Dockerfile:

```
# Install Thrift + dependencies
WORKDIR /
RUN apt-get update && apt-get install -y \
   libboost-dev \
   libboost-test-dev \
   libboost-program-options-dev \
   libboost-filesystem-dev \
   libboost-thread-dev \
   libevent-dev \
   automake \
   libtool \
   flex \
   bison \
   pkg-config \
   libssl-dev \
    && rm -rf /var/lib/apt/lists/*
RUN curl https://downloads.apache.org/thrift/0.13.0/thrift-0.13.0.tar.gz --output
˓→thrift-0.13.0.tar.gz \
    && tar -xvf thrift-0.13.0.tar.gz \
   && rm thrift-0.13.0.tar.gz
WORKDIR /thrift-0.13.0
RUN ./bootstrap.sh \
```

```
&& ./configure \
&& make \
&& make install
```
Our C++ server will expose a very simple API that receives a sentence/utterance as a string, and return a map of label names(*string*) -> scores(*double*). The corresponding thrift spec fo the API is below:

#### predictor.thrift

```
namespace cpp predictor_service
service Predictor {
  // Returns scores for each class
 map<string,double> predict(1:string doc),
}
```
### **1.6.3 3. Implement server code**

Now, we will write our server's code. The first thing our server needs to be able to do is to load the model from a file path into the Caffe2 workspace and initialize it. We do that in the constructor of our PredictorHandler thrift server class:

server.cpp

```
class PredictorHandler : virtual public PredictorIf {
 private:
    torch::jit::script::Module mModule;
...
 public:
   PredictorHandler(string& modelFile) {
     mModule = torch::jit::load(modelFile);
    }
...
}
```
Now that our model is loaded, we need to implement the *predict* API method which is our main interface to clients. The implementation needs to do the following:

- 1. Pre-process the input sentence into tokens
- 2. Prepare input for the model as a batch
- 3. Run the model
- 4. Extract and populate the results into the response

server.cpp

```
class PredictorHandler : virtual public PredictorIf {
...
 public:
   void predict(map<string, double>& _return, const string& doc) {
      // Pre-process: tokenize input doc
     vector<string> tokens;
     string docCopy = doc;
      tokenize(tokens, docCopy);
```

```
// Prepare input for the model as a batch
     vector<vector<string>> batch{tokens};
     vector<torch::jit::IValue> inputs{
         mDummyVec, // texts in model.forward
         mDummyVecVec, // multi_texts in model.forward
         batch // tokens in model.forward
      };
      // Run the model
     auto output =
         mModule.forward(inputs).toGenericListRef().at(0).toGenericDict();
      // Extract and populate results into the response
     for (const auto& elem : output) {
       _return.insert({elem.key().toStringRef(), elem.value().toDouble()});
      }
    }
...
}
```
The full source code for *server.cpp* can be found [here.](https://github.com/facebookresearch/pytext/tree/master/demo/predictor_service/server.cpp)

Note: The source code in the demo also implements a REST proxy for the Thrift server to make it easy to test and make calls over simple HTTP. Feel free to use that if you don't need to pass raw tensors into your model.

### **1.6.4 4. Build and compile scripts**

To build our server, we need to provide necessary headers during compile time and the required dependent libraries during link time. The *Makefile* below does this:

Makefile

```
CPPFLAGS += -g -std=c++11 -std=c++14 \
 -I./gen-cpp \
 -I/libtorch/include \
 -Wno-deprecated-declarations
CLIENT_LDFLAGS += -lthrift
SERVER_LDFLAGS += -L/libtorch/lib \
 -lthrift -lpistache -lpthread -ltorch -lc10 -lcurl -lgflags
server: server.o gen-cpp/Predictor.o
 g++ $^ $(SERVER_LDFLAGS) -o $@
clean:
 rm -f *.o server
```
In our *Dockerfile*, we also add some steps to copy our local files into the docker image, compile the app, and add the necessary library search paths.

Dockerfile

```
# Copy local files to /app
COPY . /app
WORKDIR /app
# Compile app
```

```
RUN thrift -r --gen cpp predictor.thrift
RUN make
# Add library search paths
ENV LD_LIBRARY_PATH /libtorch/lib:/usr/local/lib
```
### **1.6.5 5. Test/Run the server**

To obtain a sample TorchScript model, run the following commads in your PyText directory:

```
(pytext) $ pytext train < demo/configs/docnn.json
(pytext) $ pytext torchscript-export < demo/configs/docnn.json
```
This creates a */tmp/model.pt.torchscript* file which you should copy into the server directory where you wrote the files in the previous section. This section assumes that this directory matches the one found [here.](https://github.com/facebookresearch/pytext/blob/master/demo/predictor_service/)

1. Build the Docker image:

```
$ docker build -t predictor_service .
```
If successful, you should see the message "Successfully tagged predictor\_service:latest".

2. Run the server:

```
$ docker run -it -p 8080:8080 predictor_service:latest ./server model.pt.torchscript
```
If successful, you should see the message "Server running. Thrift port: 9090, REST port: 8080"

3. Test our server by sending a test utterance "set an alarm":

**\$** curl -G "http://localhost:8080" --data-urlencode "doc=set an alarm"

If successful, you should see the scores printed out on the console. On further inspection, the score for "alarm/set\_alarm" is the highest among the classes.

```
alarm/modify_alarm:-1.99205
alarm/set_alarm:-1.8802
alarm/snooze_alarm:-1.89931
alarm/time_left_on_alarm:-2.00953
reminder/set_reminder:-2.00718
reminder/show_reminders:-1.91181
weather/find:-1.93019
```
Congratulations! You have now built your own server that can serve your PyText models in production!

We also provide a [Docker image on Docker Hub](https://hub.docker.com/r/pytext/predictor_service_torchscript) with this example, which you can freely use and adapt to your needs.

# **1.7 Config Files Explained**

PyText Models and training Tasks contain many components, and each components expects many parameters to define their behavior. PyText uses a config to specify those parameters. The config is can be loaded from a JSON file, which is what we describe here.

### **1.7.1 Structure of a Config File**

A typical config file only contains the parameters specific to your project. Here's a fully working JSON file, and it does not need to be more complicated than this:

```
{
    "task": {
        "DocumentClassificationTask": {
            "data": {
              "source": {
                "TSVDataSource": {
                  "field_names": ["label", "text"],
                   "train_filename": "my/data/train.tsv",
                  "eval_filename": "my/data/eval.tsv",
                   "test_filename": "my/data/test.tsv"
                }
            },
            "model": {
                "embedding": {
                     "embed_dim": 200
                 }
            }
        }
    },
    "version": 15
}
```
At the top level, the most important settings are the "task" and the "version". "task" defines the Task component to be used, which specifies where to get the "data", which "model" to train, which "trainer" to use, and which "metric\_reporter" will present the results.

Each of those parameters can be a Component that is specified by its class name, or omitted to use the default class with its default parameters. In the example above, we specify  $TSVDataSource$  to use [this class,](configs/pytext.data.sources.tsv.TSVDataSource.Config.html) but we skip the model class name because we want to use [the default](configs/pytext.models.doc_model.DocModel.Config.html) DocModel.

The "version" number helps PyText maintain backwards compatibility. PyText will use *config adapters* to internally try and update the configs to match the latest component parameters so you don't have to keep changing your configs at each PyText update. To manually update your config to the latest version, you can use the [update-config command.](config_commands.html#updating-a-config-file)

### **1.7.2 Parameters in Config File**

Parameters are either a component or a value. In the config above, we see that "field\_names" expects a list of strings, "train\_filename" expects a string, and "embed\_dim" expects an integer.

"source" and "model" however expect a component, and as we've seen in the previous section, we can optionally specify the class name of a component if we decide to use a component that is not the default. We can tell whether it's a class name or a parameter name by looking at the first letter: class names start with an upper case letter. For "source" we decided to specify TSVDataSource, but for "model" we did not and decided to let DocumentClassificationTask use its default DocModel. We could have specified the class name like this, and that would be equivalent:

```
"model": {
    "DocModel": {
        "embedding": {
            "embed_dim": 100
        }
```
}

}

In the next example, the default representation for DocModel is BiLSTMDocAttention. We did not specify "representation" before because we were happy with this default. But if we decide to use DocNNRepresentation instead, we would modify the config like this:

```
"model": {
    "embedding": {
        "embed_dim": 100
    },
    "representation": {
        "DocNNRepresentation": {
        }
    }
}
```
In this example we just want to change the class of "representation" and use its default parameters, so we don't need to specify any of them and we can leave its parameters set empty *{}*.

To explore more components parameters and their possible values, you can use the [help-config command](config_commands.html#exploring-config-options) or [browse](configs/pytext.html) [the class documentation.](configs/pytext.html)

### **1.7.3 Changing a Config File**

Users typically start with an existing config file, or create one using [the gen-default-config command,](config_commands.html#creating-a-config-file) and then edit it to tweak the parameters.

The file generated by gen-default-config is very large, because it contains the default value of every parameter for every component. Any of those parameters can be omitted from the config file, because PyText can recover their default values.

In general, you should remove from your config file all the parameters you don't want to override and keep those you do want to override now, or you might want to tweak later.

For example, TSVDataSource can use a different "delimiter", but in most cases we want to use the default "\t" for tab-separated-values files (TSV), so the config above does not specify *"delimiter": "\t"*. If we wanted to load a CVS file, we could override this default by adding our own "delimiter" to our config (and since CVS fields can be "quoted", unlike TSV where this option's default is *false*, we'd also override it with *true*.)

```
"TSVDataSource": {
    "delimiter": ",",
    "quoted": true,
    "field_names": ["label", "text"],
    "train_filename": "my/data/train.csv",
    "eval_filename": "my/data/eval.csv",
    "test_filename": "my/data/test.csv"
}
```
The config at the top of this page is a fully working example. It could be simplified even further by removing the "model" section if you don't want to change any of the model parameters, but in this case I guess the author decided to tweak "embed\_dim".

### **1.7.4 JSON Format Primer**

A few notes about the JSON syntax and the differences with python:

- field names and string values should all be quoted with *"double-quotes"*
- booleans are lower case: *true*, *false*
- no trailing comma (after the last value of a block)
- empty value is: *null*
- indentation is optional but recommended for readability
- the first character must be *{* and the last one must be *}*
- obviously all brackets must be balanced: *{}*, *[]*

# **1.8 Config Commands**

This page explains the usage of the commands help-config to explore PyText components, and gen-default-config to create a config file with custom components and parameters.

### **1.8.1 Exploring Config Options**

You can explore PyText Components with the command help-config. This will print the documentation of the component, its full module name, its base class, as well as the list of its config parameters, their type and their default value.

```
$ pytext help-config LMTask
=== pytext.task.tasks.LMTask (NewTask) ===
   data = Data
   exporter = null
   features = FeatureConfig
   featurizer = SimpleFeaturizer
   metric_reporter: LanguageModelMetricReporter = LanguageModelMetricReporter
   model: LMLSTM = LMLSTM
   trainer = TaskTrainer
```
You can drill down to the component you're interested in. For example, if you want to know more about the model LMLSTM, you can use the same command. Notice how PyText lists the possible values for *Union* types (for example with *representation* below.)

```
$ pytext help-config LMLSTM
=== pytext.models.language_models.lmlstm.LMLSTM (BaseModel) ===
"" "
`LMLSTM` implements a word-level language model that uses LSTMs to
   represent the document.
"" "
    ModelInput = LMLSTM.Config.ModelInput
    caffe2_format: (ExporterType)
         PREDICTOR (default)
         INIT_PREDICT
   decoder: (one of)
        None
         MLPDecoder (default)
```

```
embedding: WordFeatConfig = WordEmbedding
inputs: LMLSTM.Config.ModelInput = ModelInput
output_layer: LMOutputLayer = LMOutputLayer
representation: (one of)
    DeepCNNRepresentation
    BiLSTM (default)
stateful: bool
tied_weights: bool
```
PyText internally registers all the component classes, so we can look up and find any component using the class name or their aliases. For example somewhere in PyText we have import DeepCNNRepresentation as CNN, so we would normally look up DeepCNNRepresentation, but if we know that this class has an alias we can look up CNN instead, and print the information about this class:

```
$ pytext help-config CNN
=== pytext.models.representations.deepcnn.DeepCNNRepresentation (RepresentationBase)
\leftrightarrow ===
"" "
`DeepCNNRepresentation` implements CNN representation layer
   preceded by a dropout layer. CNN representation layer is based on the encoder
    in the architecture proposed by Gehring et. al. in Convolutional Sequence to
    Sequence Learning.
    Args:
        config (Config): Configuration object of type DeepCNNRepresentation.Config.
        embed_dim (int): The number of expected features in the input.
"""
    cnn: CNNParams = CNNParams
    dropout: float = 0.3
```
### **1.8.2 Creating a Config File**

The command gen-default-config creates a json config files for a given Task using the default value for all the parameters. You must specify the class name of the Task. The json config will be printed in the terminal, so you need to send it to a file using of your choice (for example my\_config.json) to be able to [edit it and use it.](config_files.html)

```
$ pytext gen-default-config LMTask > my_config.json
INFO - Applying task option: LMTask
...
```
In the help-config LMLSTM above, we see that *representation* is by default BiLSTM, but could also be DeepCNNRepresentation. (This can be because the type is declared as a *Union* of valid alternatives, or because the type is a base class.) Those two classes will have different parameters, so we can't just edit the *my\_config.json* and replace the class name.

We can specify which components to use by adding any number of class names to the command. Let's create this config, and we'll use add DeepCNNRepresentation to our command. gen-default-config will look up this class name and find that it is a suitable *representation* component for the LMLSTM model in our LMTask.

```
$ pytext gen-default-config LMTask DeepCNNRepresentation > my_config.json
INFO - Applying task option: LMTask
INFO - Applying class option: task->model->representation = CNN
...
```
This also works with parameters which are not component class names. You can specify the parameter name and its value, and gen-default-config will automatically apply this parameter to the right component.

```
$ pytext gen-default-config LMTask epochs=200
INFO - Applying task option: LMTask
INFO - Applying parameter option to task.trainer.epochs : epochs=200
...
```
Sometimes the same parameter name is used by multiple components. In this case PyText prints the list of those parameters with their full config path. You can then simply use the last part of the path that is enough to differentiate them and pick the one you want. In the next example, we omit the prefix *task.model.* because we don't need it to find where to apply our parameter *representation.dropout*.

```
$ pytext gen-default-config LMTask dropout=0.7 > my_config.json
INFO - Applying task option: LMTask
...
Exception: Multiple possibilities for dropout=0.7: task.model.representation.dropout,
˓→task.model.decoder.dropout
$ pytext gen-default-config LMTask representation.dropout=0.7 > my_config.json
INFO - Applying task option: LMTask
INFO - Applying parameter option to task.model.representation.dropout :
˓→representation.dropout=0.7
...
```
You can add any number and combination of those parameters. Please note that they will be applied in order, so if you want to change a component class and some of its parameters, you must specify the parameters in this order (component first, then parameters). If you don't do that, your parameters changes will be ignored. For example, changing *representation.dropout* first, then overriding the representation component will replace the default representation with a new CNN component with all the parameter using the default value.

Look at this bad example: you can verify that the representation dropout is 0.3 (the default value for CNN) and not 0.7 as we specified, because CNN was applied after and replaced the component that had its dropout modified first.

```
$ pytext gen-default-config LMTask representation.dropout=0.7 CNN > my_config.json
INFO - Applying task option: LMTask
INFO - Applying parameter option to task.model.representation.dropout :
˓→representation.dropout=0.7
INFO - Applying class option: task->model->representation = CNN
...
```
Now let's combine everything:

```
$ pytext gen-default-config LMTask BlockShardedTSVDataSource CNN dilated=True
˓→epochs=200 representation.dropout=0.7 > my_config.json
INFO - Applying task option: LMTask
INFO - Applying class option: task->data->source = BlockShardedTSVDataSource
INFO - Applying class option: task->model->representation = CNN
INFO - Applying parameter option to task.model.representation.cnn.dilated :
˓→dilated=True
INFO - Applying parameter option to task.trainer.epochs : epochs=200
INFO - Applying parameter option to task.model.representation.dropout :
˓→representation.dropout=0.2
...
```
### **1.8.3 Updating a Config File**

When there's a new release of PyText, some component parameters might change because of bug fixes or new features. While PyText has *config\_adapters* that can internally transform old configs to map them to the latest components, it is sometimes useful to update your config file to the current version. This can be done with the command update-config:

```
$ pytext update-config < my_config_old.json > my_config_new.json
```
# <span id="page-30-0"></span>**1.9 Train Intent-Slot model on ATIS Dataset**

OBSOLETE This documentation is using the old API and needs to be updated with the new classes configs.

Intent detection and Slot filling are two common tasks in Natural Language Understanding for personal assistants. Given a user's "utterance" (e.g. Set an alarm for 10 pm), we detect its intent (set\_alarm) and tag the slots required to fulfill the intent (10 pm).

The two tasks can be modeled as text classification and sequence labeling, respectively. We can train two separate models, but training a joint model has been shown to perform better.

In this tutorial, we will train a joint intent-slot model in PyText on the [ATIS \(Airline Travel Information System\)](https://www.kaggle.com/siddhadev/ms-cntk-atis/downloads/atis.zip/3) [dataset.](https://www.kaggle.com/siddhadev/ms-cntk-atis/downloads/atis.zip/3) Note that to download the dataset, you will need a [Kaggle](https://www.kaggle.com/) account for which you can sign up for free.

### **1.9.1 1. Prepare the data**

The in-built PyText data-handler expects the data to be stored in a tab-separated file that contains the intent label, slot label and the raw utterance.

Download the data locally and use the script below to preprocess it into format PyText expects

```
$ unzip <download_dir>/atis.zip -d <download_dir>/atis
$ python3 demo/atis_joint_model/data_processor.py
  --download-folder <download_dir>/atis --output-directory demo/atis_joint_model/
```
The script will also randomly split the training data into training and validation sets. All the pre-processed data will be written to the output-directory argument specified in the command.

An alternative approach here would be to write a custom data-handler for your custom data format, but that is beyond the scope of this tutorial.

### **1.9.2 2. Download Pre-trained word embeddings**

Word embeddings are the vector representations of the different words understood by your model. Pre-trained word embeddings can significantly improve the accuracy of your model, since they have been trained on vast amounts of data. In this tutorial, we'll use [GloVe embeddings,](https://nlp.stanford.edu/projects/glove/) which can be downloaded by:

```
$ curl https://nlp.stanford.edu/data/wordvecs/glove.6B.zip > demo/atis_joint_model/
˓→glove.6B.zip
$ unzip demo/atis_joint_model/glove.6B.zip -d demo/atis_joint_model
```
The downloaded file size is ~800 MB.

### **1.9.3 3. Train the model**

To train a PyText model, you need to pick the right task and model architecture, among other parameters. Default values are available for many parameters and can give reasonable results in most cases. The following is a sample config which can train a joint intent-slot model

```
{
  "config": {
   "task": {
     "IntentSlotTask": {
       "data": {
          "Data": {
            "source": {
              "TSVDataSource": {
                "field_names": [
                  "label",
                  "slots",
                  "text",
                  "doc_weight",
                  "word_weight"
                ],
                "train_filename": "demo/atis_joint_model/atis.processed.train.csv",
                "eval_filename": "demo/atis_joint_model/atis.processed.val.csv",
                "test_filename": "demo/atis_joint_model/atis.processed.test.csv"
              }
            },
            "batcher": {
              "PoolingBatcher": {
                "train_batch_size": 128,
                "eval batch size": 128,
                "test_batch_size": 128,
                "pool_num_batches": 10000
              }
            },
            "sort_key": "tokens",
            "in_memory": true
          }
        },
        "model": {
          "representation": {
            "BiLSTMDocSlotAttention": {
              "pooling": {
                "SelfAttention": {}
              }
            }
          },
          "output_layer": {
            "doc_output": {
              "loss": {
                "CrossEntropyLoss": {}
              }
            },
            "word_output": {
              "CRFOutputLayer": {}
            }
          },
          "word_embedding": {
            "embed dim": 100,
```

```
"pretrained_embeddings_path": "demo/atis_joint_model/glove.6B.100d.txt"
          }
        },
        "trainer": {
          "epochs": 20,
          "optimizer": {
            "Adam": {
               "lr": 0.001
            }
          }
        }
      }
    }
  }
}
```
We explain some of the parameters involved:

- IntentSlotTask trains a joint model for document classification and word tagging.
- The Model has multiple layers - We use BiLSTM model with attention as the representation layer. The pooling attribute decides the attention technique used. - We use different loss functions for document classification (Cross Entropy Loss) and slot filling (CRF layer)
- Pre-trained word embeddings are provided within the *word\_embedding* attribute.

To train the PyText model,

**(pytext) \$** pytext train < sample\_config.json

### **1.9.4 3. Tune the model and get final results**

Tuning the model's hyper-parameters is key to obtaining the best model accuracy. Using hyper-parameter sweeps on learning rate, number of layers, dimension and dropout of BiLSTM etc., we can achieve a F1 score of  $\sim$ 95% on slot labels which is close to the state-of-the-art. The fine-tuned model config is available at demos/ atis\_intent\_slot/atis\_joint\_config.json

To train the model using fine tuned model config,

**(pytext) \$** pytext train < demo/atis\_joint\_model/atis\_joint\_config.json

### **1.9.5 4. Generate predictions**

Lets make the model run on some sample utterances! You can input one by running

```
(pytext) $ pytext --config-file demo/atis_joint_model/atis_joint_config.json \
 predict --exported-model /tmp/atis_joint_model.c2 <<< '{"text": "flights from
˓→colorado"}'
```
The response from the model is log of probabilities for different intents and slots, with the correct intent and slot hopefully having the highest.

In the following snippet of the model's response, we see that the intent *doc\_scores:flight* and slot *word\_scores:fromloc.city\_name* for third word "colorado" have the highest predictions.

```
{
 ....
 'doc_scores:flight': array([-0.00016726], dtype=float32),
'doc_scores:ground_service+ground_fare': array([-25.865768], dtype=float32),
'doc_scores:meal': array([-17.864975], dtype=float32),
..,
'word_scores:airline_name': array([[-12.158762],
       [-15.142928],
       [ -8.991585]], dtype=float32),
 'word_scores:fromloc.city_name': array([[-1.5084317e+01],
       [-1.3880151e+01],
       [-1.4416825e-02]], dtype=float32),
 'word_scores:fromloc.state_code': array([[-17.824356],
       [-17.89767],
       [ -9.848984]], dtype=float32),
 'word_scores:meal': array([[-15.079164],
       [-17.229427],
       [-17.529446]], dtype=float32),
'word_scores:transport_type': array([[-14.722928],
      [-16.700478],
       [-13.4414 ]], dtype=float32),
 ...
}
```
# **1.10 Hierarchical intent and slot filling**

In this tutorial, we will train a semantic parser for task oriented dialog by modeling hierarchical intents and slots [\(Gupta et al. , Semantic Parsing for Task Oriented Dialog using Hierarchical Representations, EMNLP 2018\)](https://arxiv.org/abs/1810.07942). The underlying model used in the paper is the Recurrent Neural Network Grammar [\(Dyer et al., Recurrent Neural Network](https://arxiv.org/abs/1602.07776) [Grammar, NAACL 2016\)](https://arxiv.org/abs/1602.07776). RNNG is neural constituency parser that explicitly models the compositional tree structure of the words and phrases in an utterance.

# **1.10.1 1. Fetch the dataset**

Download the dataset to a local directory. We will refer to this as *base\_dir* in the next section.

```
$ curl -o top-dataset-semantic-parsing.zip -L https://fb.me/semanticparsingdialog
$ unzip top-dataset-semantic-parsing.zip
```
# **1.10.2 2. Prepare configuration file**

Prepare the configuration file for training. A sample config file can be found in your PyText repository at demo/ configs/rnng.json. If you haven't set up PyText, please follow *[Installation](#page-6-1)*, then make the following changes in the config:

- Set *train\_path* to *base\_dir/top-dataset-semantic-parsing/train.tsv*.
- Set *eval\_path* to *base\_dir/top-dataset-semantic-parsing/eval.tsv*.
- Set *test\_path* to *base\_dir/top-dataset-semantic-parsing/test.tsv*.

### **1.10.3 3. Train a model with the downloaded dataset**

Train the model using the command below

**(pytext) \$** pytext train < demo/configs/rnng.json

The output will look like:

```
Merged Intent and Slot Metrics
P = 24.03 R = 31.90, F1 = 27.41.
```
This will take about hour. If you want to train with a smaller dataset to make it quick then generate a subset of the dataset using the commands below and update the paths in demo/configs/rnng.json:

```
$ head -n 1000 base_dir/top-dataset-semantic-parsing/train.tsv > base_dir/top-dataset-
˓→semantic-parsing/train_small.tsv
$ head -n 100 base_dir/top-dataset-semantic-parsing/eval.tsv > base_dir/top-dataset-
˓→semantic-parsing/eval_small.tsv
$ head -n 100 base_dir/top-dataset-semantic-parsing/test.tsv > base_dir/top-dataset-
˓→semantic-parsing/test_small.tsv
```
If you now train the model with smaller datasets, the output will look like:

```
Merged Intent and Slot Metrics
P = 24.03 R = 31.90, F1 = 27.41.
```
### **1.10.4 4. Test the model interactively against input utterances.**

Load the model using the command below

```
(pytext) $ pytext predict-py --model-file=/tmp/model.pt
please input a json example, the names should be the same with column_to_read in
˓→model training config:
```
This will give you a REPL prompt. You can enter an utterance to get back the model's prediction repeatedly. You should enter in a json format shown below. Once done press Ctrl+D.

{"text": "order coffee from starbucks"}

You should see an output like:

```
[{'prediction': [7, 0, 5, 0, 1, 0, 3, 0, 1, 1],
'score': [
       0.44425372408062447,
       0.8018286800064633,
       0.6880680051949267,
       0.9891564979506277,
       0.9999506231665385,
       0.9992705616574005,
       0.34512090135492923,
       0.9999979545618913,
       0.9999998668826438,
       0.9999998686418744]}]
```
We have also provided a pre-trained model which you may download [here](https://download.pytorch.org/data/rnng_topv1.1_release.pt)

# **1.11 Multitask training with disjoint datasets**

In this tutorial, we will jointly train a classification task with a language modeling task in a multitask setting. The models will share the embedding and representation layers.

We will use the following datasets:

- 1. Binarized Stanford Sentiment Treebank (SST-2), which is part of the [GLUE benchmark.](https://gluebenchmark.com/) This dataset contains segments from movie reviews labeled with their binary sentiment.
- 2. [WikiText-2,](https://einstein.ai/research/blog/the-wikitext-long-term-dependency-language-modeling-dataset) a medium-size language modeling dataset with text extracted from Wikipedia.

### **1.11.1 1. Fetch and prepare the dataset**

Download the dataset in a local directory. We will refer to this as *base\_dir* in the next section.

```
$ curl "https://s3.amazonaws.com/research.metamind.io/wikitext/wikitext-2-v1.zip" -o
˓→wikitext-2-v1.zip
$ unzip wikitext-2-v1.zip
$ curl "https://firebasestorage.googleapis.com/v0/b/mtl-sentence-representations.
˓→appspot.com/o/data%2FSST-2.zip?alt=media&token=aabc5f6b-e466-44a2-b9b4-cf6337f84ac8
˓→" -o SST-2.zip
$ unzip SST-2.zip
```
Remove headers from SST-2 data:

```
$ cd base_dir/SST-2
$ sed -i '1d' train.tsv
$ sed -i '1d' dev.tsv
```
Remove empty lines from WikiText:

```
$ cd base_dir/wikitext-2
$ sed -i '/^\s*$/d' train.tsv
$ sed -i '/^\s*$/d' valid.tsv
$ sed -i '/^\s*$/d' test.tsv
```
### **1.11.2 2. Train a base model**

Prepare the configuration file for training. A sample config file for the base document classification model can be found in your PyText repository at demo/configs/sst2.json. If you haven't set up PyText, please follow *[Installation](#page-6-1)*, then make the following changes in the config:

- Set *train\_path* to *base\_dir/SST-2/train.tsv*.
- Set *eval\_path* to *base\_dir/SST-2/eval.tsv*.
- Set *test\_path* to *base\_dir/SST-2/test.tsv*.

The test set labels for this tasks are not openly available, therefore we will use the dev set. Train the model using the command below.

**(pytext) \$** pytext train < demo/configs/sst2.json

The output will look like:
```
Stage.EVAL
loss: 0.472868
Accuracy: 85.67
```
# **1.11.3 3. Configure for multitasking**

The example configuration for this tutorial is at demo/configs/multitask\_sst\_lm.json. The main configuration is under *tasks*, which is a dictionary of task name to task config:

```
"task_weights": {
               "SST2": 1,
               "LM": 1
      },
"tasks": {
  "SST2": {
    "DocClassificationTask": { ... }
  },
  "LM": {
    "LMTask": { ... }
  }
}
```
You can also modify *task\_weights* to weight the loss for each task. The sub-tasks can be configured as you would in a single task setting, with the exception of changes described in the next sections.

### **1.11.4 3. Specify which parameters to share**

Parameter sharing is specified at module level with the *shared\_module\_key* parameter, which is an arbitrary string. Modules with identical *shared\_module\_key* share parameters.

Here we will share the BiLSTM module. Under the *SST* task, we set

```
"representation": {
 "BiLSTMDocAttention": {
    "lstm": {
      "shared_module_key": "SHARED_LSTM"
    }
  }
}
```
Under the *LM* task, we set

```
"representation": {
  "shared_module_key": "SHARED_LSTM"
},
```
In this case, *BiLSTMDocAttention.lstm* of DocClassificationTask and *representation* of LMTask are both of type *BiLSTM*, therefore parameter sharing is possible.

### **1.11.5 3. Share the embedding layer**

The embedding is also a module, and can be similarly shared. This is configured under the *features* section. However, we need to ensure that we use the same vocabulary for both tasks, by specifying a pre-built vocabulary file. First create the vocabulary from the classification task data:

```
$ cd base_dir/SST-2
$ cat train.tsv dev.tsv | tr ' ' '\n' | sort | uniq > sst_vocab.txt
```
Then point to this file in configuration:

```
"features": {
    "shared_module_key": "SHARED_EMBEDDING",
    "word feat": {
      "vocab_file": "base_dir/SST-2/sst_vocab.txt",
      "vocab_size": 15000,
      "vocab_from_train_data": false
    }
  }
```
## **1.11.6 3. Train the model**

You can train the model with

**(pytext) \$** pytext train < demo/configs/multitask\_sst\_lm.json

The output will look like

```
Stage.EVAL
loss: 0.455871
Accuracy: 86.12
```
Not a great improvement, but we used a very primitive language modeling task (bi-directional with no masking) for the purposes of this tutorial. Happy multitasking!

# **1.12 Data Parallel Distributed Training**

Distributed training enables one to easily parallelize computations across processes and clusters of machines. To do so, it leverages messaging passing semantics allowing each process to communicate data to any of the other processes.

PyText exploits DistributedDataParallel for synchronizing gradients and torch.multiprocessing to spawn multiple processes which each setup the distributed environment with [NCCL](https://developer.nvidia.com/nccl) as default backend, initialize the process group, and finally execute the given run function. The module is replicated on each machine and each device (e.g every single process), and each such replica handles a portion of the input partitioned by PyText's DataHandler. For more on distributed training in PyTorch, refer to [Writing distributed applications with PyTorch.](https://pytorch.org/tutorials/intermediate/dist_tuto.html)

In this tutorial, we will train a DocNN model on a single node with 8 GPUs using the SST dataset.

### **1.12.1 1. Requirement**

Distributed training is only available for GPUs, so you'll need GPU-equipped server or virtual machine to run this tutorial.

Notes:

• This demo use a local temporary file for initializing the distributed processes group, which means it only works on a single node. Please make sure to set *distributed\_world\_size* less than or equal to the maximum available GPUs on the server.

- For distributed training on clusters of machines, you can use a shared file accessible to all the hosts (ex: [file:///mnt/nfs/sharedfile\)](file:///mnt/nfs/sharedfile) or the TCP init method. More info on [distributed initialization.](https://pytorch.org/docs/stable/distributed.html#initialization)
- In demo/configs/distributed\_docnn.json, set *distributed\_world\_size* to 1 to disable distributed training, and set *use\_cuda\_if\_available* to *false* to disable training on GPU.

### **1.12.2 2. Fetch the dataset**

Download the [SST dataset \(The Stanford Sentiment Treebank\)](https://gluebenchmark.com/tasks) to a local directory. We will refer to this as *base\_dir* in the next section.

```
$ unzip SST-2.zip && cd SST-2
$ sed 1d train.tsv | head -1000 > train_tiny.tsv
$ sed 1d dev.tsv | head -100 > eval_tiny.tsv
```
### **1.12.3 3. Prepare configuration file**

Prepare the configuration file for training. A sample config file can be found in your PyText repository at demo/ configs/distributed\_docnn.json. If you haven't set up PyText, please follow *[Installation](#page-6-0)*.

The two parameters that are used for distributed training are:

- *distributed\_world\_size*: total number of GPUs used for distributed training, e.g. if set to 40 with every server having 8 GPU, 5 servers will be fully used.
- *use\_cuda\_if\_available*: set to *true* for training on GPUs.

For this tutorial, please change the following in the config file.

- Set *train\_path* to *base\_dir/train\_tiny.tsv*.
- Set *eval\_path* to *base\_dir/eval\_tiny.tsv*.
- Set *test\_path* to *base\_dir/eval\_tiny.tsv*.

### **1.12.4 4. Train model with the downloaded dataset**

Train the model using the command below

```
(pytext) $ pytext train < demo/configs/distributed_docnn.json
```
# **1.13 XLM-RoBERTa**

### **1.13.1 Introduction**

XLM-R (XLM-RoBERTa, Unsupervised Cross-lingual Representation Learning at Scale) is a scaled cross lingual sentence encoder. It is trained on 2.5T of data across 100 languages data filtered from Common Crawl. XLM-R achieves state-of-the-arts results on multiple cross lingual benchmarks.

# **1.13.2 Tutorial**

[Tutorial in Notebook](https://github.com/facebookresearch/pytext/blob/master/demo/notebooks/xlm_r_tutorial.ipynb)

[Run the tutorial in Google Colab](https://colab.research.google.com/github/facebookresearch/pytext/blob/master/demo/notebooks/xlm_r_tutorial.ipynb)

# **1.13.3 Pre-trained models**

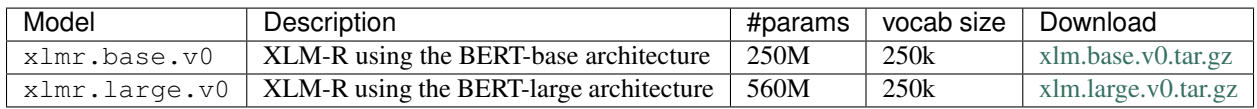

(Note: The above models are still under training, we will update the weights, once fully trained, the results are based on the above checkpoints.)

## **1.13.4 Results**

[XNLI \(Conneau et al., 2018\):](https://arxiv.org/abs/1809.05053)

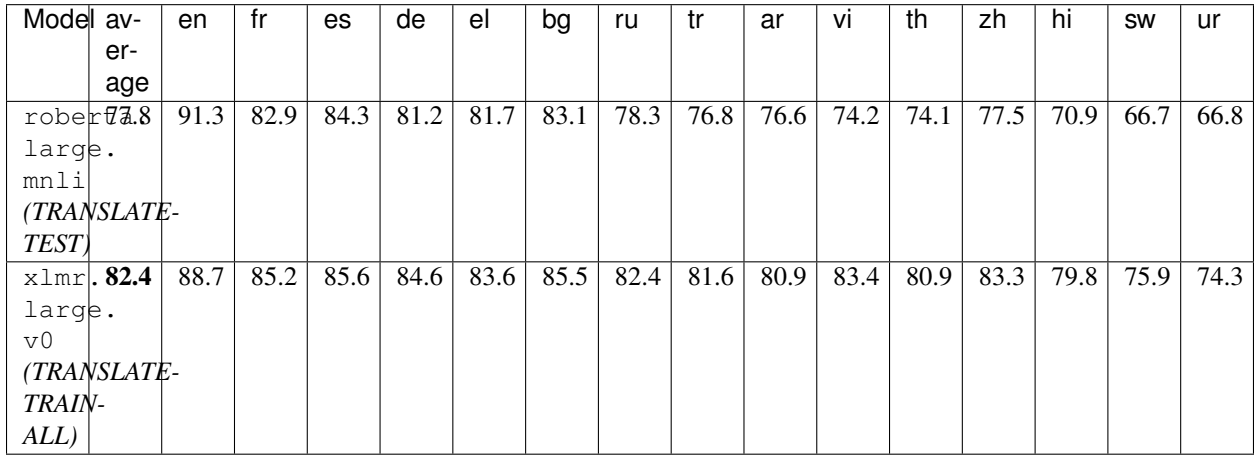

[MLQA \(Lewis et al., 2018\)](https://arxiv.org/abs/1910.07475)

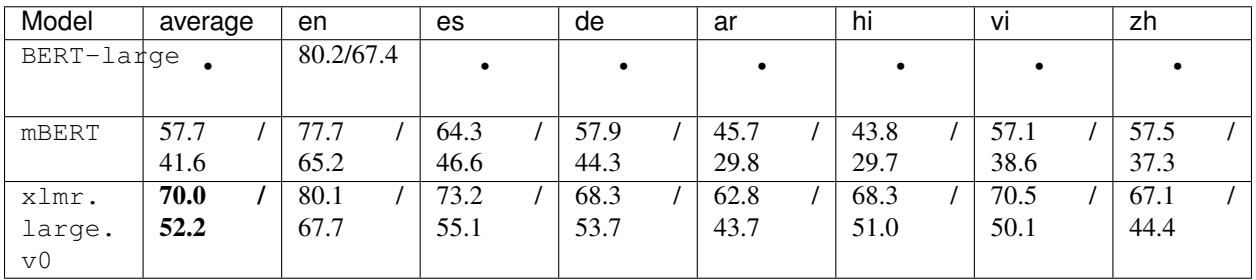

# **1.13.5 Citation**

```
@article{
   title = {Unsupervised Cross-lingual Representation Learning at Scale},
    author = {Alexis Conneau and Kartikay Khandelwal
        and Naman Goyal and Vishrav Chaudhary and Guillaume Wenzek
        and Francisco Guzm\'an and Edouard Grave and Myle Ott
        and Luke Zettlemoyer and Veselin Stoyanov
    },
    journal={},
    year = {2019},
}
```
# **1.14 Semantic parsing with sequence-to-sequence models**

### **1.14.1 Introduction**

PyText provides an encoder-decoder framework that is suitable for any task that requires mapping a sequence of input tokens to a sequence of output tokens. The default implementation is based on recurrent neural networks (RNNs), which have been shown to be [unreasonably effective](http://karpathy.github.io/2015/05/21/rnn-effectiveness/) at sequence processing tasks. The default implementation includes three major components

- 1. A bidirectional LSTM sequence encoder
- 2. An LSTM sequence decoder
- 3. A sequence generator that supports incremental decoding and beam search

All of these components are Torchscript-friendly, so that the trained model can be exported directly as-is. Following the general design of PyText, each of these components may be customized via their respective config objects or replaced entirely by custom components.

### **1.14.2 Tutorial**

[Tutorial in notebook](https://github.com/facebookresearch/pytext/blob/master/demo/notebooks/seq2seq_tutorial.ipynb) [Run the tutorial in Google Colab](https://colab.research.google.com/github/facebookresearch/pytext/blob/master/demo/notebooks/seq2seq_tutorial.ipynb)

# **1.15 Architecture Overview**

PyText is designed to help users build end to end pipelines for training and inference. A number of default pipelines are implemented for popular tasks which can be used as-is. Users are free to extend or replace one or more of the pipelines's components.

The following figure describes the relationship between the major components of PyText:

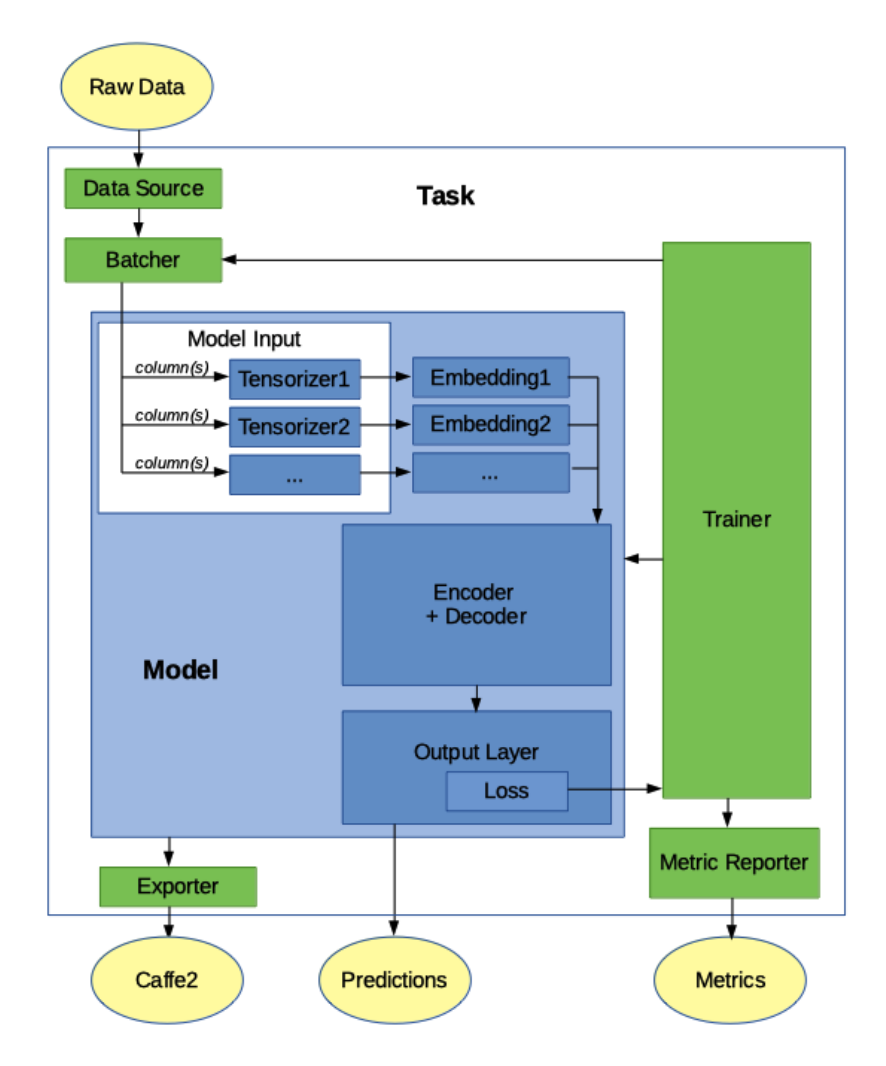

Note: some models might implement a single "encoder\_decoder" component while others implement two components: a representation and a decoder.

## **1.15.1 Model**

The Model class is the central concept in PyText. It defines the neural network architecture. PyText provides models for common NLP jobs. Users can implement their custom model in two ways:

- subclassing Model will give you most of the functions for the common architecture *embedding -> representation -> decoder -> output\_layer*.
- if you need more flexibility, you can subclass the more basic BaseModel which makes no assumptions about architectures, allowing you to implement any model.

Most PyText models implement Model and use the following architecture:

```
- model
 - model input
   - tensorizers
 - embeddings
 - encoder+decoder
 - output_layer
```
- loss - prediction

- model\_input: defines how the input strings will be transformed into tensors. This is done by input-specific "Tensorizers". For example, the TokenTensorizer takes a sentence, tokenize it and looks up in its vocabulary to create the corresponding tensor. (The vocabulary is created during initialization by doing a first pass on the inputs.) In addition to the inputs, we also define here how to handle other data that can be found in the input files, such as the "labels" (arguably an output, but true labels are used an input during training).
- embeddings: this step transforms the tensors created by model\_input into embeddings. Each model\_input (tensorizer) will be associated to a compatible embedding class (for example: WordEmbedding, or CharacterEmbedding). (see *pytext/models/embeddings/*)
- representation: also called "encoder", this can be one of the provided classes, such as those using a CNN (for example DocNNRepresentation), those using an LSTM (for example BiLSTMDocAttention), or any other type of representation. The parameters will depend on the representation selected. (see *pytext/models/representations/*)
- decoder: this is typically an MLP (Multi-Layer Perceptron). If you use the default MLPDecoder, *hidden\_dims* is the most useful parameter, which is an array containing the number of nodes in each hidden layer. (see *pytext/models/decoders/*)
- output\_layer: this is where the human-understandable output of the model is defined. For example, a document classification can automatically use the "labels" vocabulary defined in model\_input as outputs. output\_layer also defines the loss function to use during training. (see *pytext/models/output\_layers/*)

# **1.15.2 Task: training definition**

To train the model, we define a Task, which will tell PyText how to load the data, which model to use, how to train it, as well as the how to measure metrics.

The Task is defined with the following information:

- data: defines where to find and how to handle the data: see data\_source and batcher.
- data -> data\_source: The format of the input data (training, eval and testing) can differ a lot depending on the source. PyText provides TSVDataSource to read from the common tab-separated files. Users can easily write their own custom implementation if their files have a different format.
- data -> batcher: The batcher is responsible for grouping the input data into batches that will be processed one at a time. *train\_batch\_size*, *eval\_batch\_size* and *test\_batch\_size* can be changed to reduce the running time (while increasing the memory requirements). The default Batcher takes the input sequentially, which is adequat in most cases. Alternatively, *PoolingBatcher* shuffles the inputs to make sure the data is not in order, which could introduce a biais in the results.
- trainer: This defines a number of useful options for the training runs, like number of *epochs*, whether to *report\_train\_metrics* only during eval, and the *random\_seed* to use.
- metric\_reporter: different models will need to report different metrics. (For example, common metrics for document classification are precision, recall, f1 score.) Each PyText task can use a corresponding default metric reporter class, but users might want to use alternatives or implement their own.
- exporter: defines how to export the model so it can be used in production. PyText currently exports to caffe2 via onnx or torchscript.
- model: (see above)

# **1.15.3 How Data is Consumed**

- 1. data\_source: Defines where the data can be found (for example: one training file, one eval file, and one test file) and the schema (field names). The data\_source class will read each entry one by one (for example: each line in a TSV file) and convert each one into a row, which is a python dict of field name to entry value. Values are converted automatically if their type is specified.
- 2. tensorizer: Defines how rows are transformed into tensors. Tensorizers listed in the model will use one or more fields in the row to create a tensor or a tuple of tensors. To do that, some tensorizers will split the field values using a tokenizer that can be overridden in the config. Tensorizers typically have a vocabulary that allows them to map words or labels to numbers, and it's built during the initialization phase by scanning the data once. (Alternatively, it can be loaded from file.)
- 3. model -> arrange\_model\_inputs(): At this point, we have a python dict of tensorizer name to tensor or a tuple of tensors. Model has the method arrange\_model\_inputs() which flattens this python dict into a list tensors or tuple of tensors in the right order for the Model's forward method.
- 4. model -> forward(): This is where the magic happens. Input tensors are passed to the embbedings forward methods, then the results are passed to the encoder/decoder forward methods, and finally the ouput layer produces a prediction.

# **1.15.4 Config Example**

We only specify the options we want to override. Everything else will use the default values. A typical config might look like this:

```
{
  "task": {
    "MyTask": {
      "data": {
        "source": {
          "TSVDataSource": {
            "field_names": ["label", "slots", "text"],
            "train_filename": "data/my_train_data.tsv",
            "test_filename": "data/my_test_data.tsv",
            "eval_filename": "data/my_eval_data.tsv"
          }
        }
      }
    }
  }
}
```
### **1.15.5 Code Example**

```
class MyTask(NewTask):
   class Config(NewTask.Config):
       model: MyModel.Config = MyModel.Config()
class MyModel(Model):
   class Config(Model.Config):
       class ModelInput(Model.Config.ModelInput):
            tokens: TokenTensorizer.Config = TokenTensorizer.Config()
            labels: SlotLabelTensorizer.Config = SlotLabelTensorizer.Config()
```

```
inputs: ModelInput = ModelInput()
    embedding: WordEmbedding.Config = WordEmbedding.Config()
    representation: Union[
        BiLSTMSlotAttention.Config,
        BSeqCNNRepresentation.Config,
        PassThroughRepresentation.Config,
    ] = BiLSTMSlotAttention.Config()
    output_layer: Union[
        WordTaggingOutputLayer.Config, CRFOutputLayer.Config
    ] = WordTaggingOutputLayer.Config()
    decoder: MLPDecoder.Config = MLPDecoder.Config()
@classmethod
def from_config(cls, config, tensorizers):
    vocab = tensorizers["tokens"].vocab
    embedding = create_module(config.embedding, vocab=vocab)
    labels = tensorizers["labels"].vocab
    representation = create_module(
        config.representation, embed_dim=embedding.embedding_dim
    \lambdadecoder = create_module(
        config.decoder,
        in_dim=representation.representation_dim,
        out_dim=len(labels),
    \lambdaoutput_layer = create_module(config.output_layer, labels=labels)
    return cls(embedding, representation, decoder, output_layer)
def arrange_model_inputs(self, tensor_dict):
    tokens, seq_lens, = tensor_dict["tokens"]
    return (tokens, seq_lens)
def arrange_targets(self, tensor_dict):
    return tensor_dict["labels"]
def forward(
    self,
    tokens: torch.Tensor,
) -> List[torch.Tensor]:
    embeddings = [self.token_embedding(tokens)]
    final_embedding = torch.cat(embeddings, -1)
    representation = self(representation(final\_embedding)return self.decoder(representation)
```
# <span id="page-44-0"></span>**1.16 Custom Data Format**

PyText's default reader is TSVDataSource to read your dataset if it's in tsv format (tab-separated values). In many cases, your data is going to be in a different format. You could write a pre-processing script to format your data into tsv format, but it's easier and more convenient to implement your own DataSource component so that PyText can read your data directly, without any preprocessing.

This tutorial explains how to implement a simple DataSource that can read the ATIS data and to perform a classification task using the "intent" labels.

### **1.16.1 1. Download the data**

Download the [ATIS \(Airline Travel Information System\) dataset](https://www.kaggle.com/siddhadev/ms-cntk-atis/downloads/atis.zip/3) and unzip it in a directory. Note that to download the dataset, you will need a [Kaggle](https://www.kaggle.com/) account for which you can sign up for free. The zip file is about 240KB.

**\$** unzip <download\_dir>/atis.zip -d <download\_dir>/atis

### **1.16.2 2. The data format**

The ATIS dataset has a few defining characterics:

- 1. it has a train set and a test set, but not eval set
- 2. the data is split into a "dict" file, which is a vocab file containing the words or labels, and the train and test sets, which only contain integers representing the word indexes.
- 3. sentences always start with the token 178 = BOS (Beginning Of Sentence) and end with the token 179 = EOS (End Of Sentence).

```
$ tail atis/atis.dict.vocab.csv
y
year
yes
yn
york
you
your
yx
yyz
zone
$ tail atis/atis.test.query.csv
178 479 0 545 851 264 882 429 851 915 330 179
178 479 902 851 264 180 428 444 736 521 301 851 915 330 179
178 818 581 207 827 204 616 915 330 179
178 479 0 545 851 264 180 428 444 299 851 619 937 301 654 887 200 435 621 740 179
178 818 581 207 827 204 482 827 619 937 301 229 179
178 688 423 207 827 429 444 299 851 218 203 482 827 619 937 301 229 826 236 621 740
˓→253 130 689 179
178 423 581 180 428 444 299 851 218 203 482 827 619 937 301 229 179
178 479 0 545 851 431 444 589 851 297 654 212 200 179
178 479 932 545 851 264 180 730 870 428 444 511 301 851 297 179
178 423 581 180 428 826 427 444 587 851 810 179
```
Our DataSource must then resolve the words from the vocab files to rebuild the sentences and labels as strings. It must also take a subset the one of train or test dataset to create the eval dataset. Since the test set is pretty small, we'll use the train set for that purpose and randomly take a small fraction (say 25%) to create the eval set. Finally, we can safely remove the first and last tokens of every query (BOS and EOS), as they don't add any value for classification.

The ATIS dataset also has information for slots tagging that we'll ignore because we only care about classification in this tutorial.

## **1.16.3 3. DataSource**

PyText defines a DataSource to read the data. It expect each row of data to be represented as a python dict where the keys are the column names and the values are the columns properly typed.

Most of the time, the dataset will come as strings and the casting to the proper types can be inferred automatically from the other components in the config. To make the implementation of a new DataSource easier, PyText provides the class RootDataSource that does this type lookup for you. Most users should use RootDataSource as a base class.

## **1.16.4 4. Implementing** *AtisIntentDataSource*

We will write the all the code for our AtisIntentDataSource in the file *my\_classifier/source.py*.

First, let's write the utilities that will help us read the data: a function to load the vocab files, and the generator that uses them to rebuild the sentences and labels. We return pytext.data.utils.UNK for unknown words. We store the indexes as strings to avoid casting from and to ints when reading the inputs.:

```
def load_vocab(file_path):
    "''"Given a file, prepare the vocab dictionary where each line is the value and
    (line no - 1) is the key
    "''"''"''"vocab = \{\}with open(file_path, "r") as file_contents:
        for idx, word in enumerate(file_contents):
            vocab[str(idx)] = word.strip()return vocab
def reader(file_path, vocab):
    with open(file_path, "r") as reader:
        for line in reader:
            yield " ".join(
                vocab.get(s.strip(), UNK)
                # ATIS every row starts/ends with BOS/EOS: remove them
                for s in line.split()[1:-1])
```
Then we declate the DataSource class itself: AtisIntentDataSource. It inherits from RootDataSource, which gives us the automatic lookup of data types. We declare all the config parameters that will be useful, and give sensible default values so that the general case where users provide only *path* and *field\_names* will likely work. We load the vocab files for queries and intent only once in the constructor and keep them in memory for the entire run:

```
class AtisIntentDataSource(RootDataSource):
    def __init__(
       self,
        path="my_directory",
        field_names=None,
        validation_split=0.25,
        random_seed=12345,
        # Filenames can be overridden if necessary
        intent filename="atis.dict.intent.csv",
        vocab_filename="atis.dict.vocab.csv",
        test_queries_filename="atis.test.query.csv",
        test_intent_filename="atis.test.intent.csv",
```

```
train_queries_filename="atis.train.query.csv",
    train_intent_filename="atis.train.intent.csv",
    **kwargs,
):
    super(). __init__(**kwargs)
    field_names = field_names or ["text", "label"]
    assert len(field_names or []) == 2, \setminus"AtisIntentDataSource only handles 2 field_names: {}".format(field_names)
    self.random_seed = random_seed
    self.eval_split = eval_split
    # Load the vocab dict in memory for the readers
    self.words = load vocab(os.path.join(path, vocab filename))
    self.intents = load_vocab(os.path.join(path, intent_filename))
    self.query_field = field_names[0]
    self.intent_field = field names[1]self.test_queries_filepath = os.path.join(path, test_queries_filename)
    self.test_intent_filepath = os.path.join(path, test_intent_filename)
    self.train_queries_filepath = os.path.join(path, train_queries_filename)
    self.train_intent_filepath = os.path.join(path, train_intent_filename)
```
To generate the eval data set, we need to randomly select some of the rows in training, but in a consistent and repeatable way. This is not strictly needed, and the training will work if the selection were completely random, but having a consistent sequence will help with debugging and give comparable results from training to training. In order to do that, we need to use the same seed for a new random number generator each time we start reading the train data set. The function below can be used for either training or eval and ensures that those two sets are complement of each other, with the ratio determined by eval\_split. This function returns True or False depending on whether the row should be included or not:

```
def _selector(self, select_eval):
     "" "
    This selector ensures that the same pseudo-random sequence is
    always the used from the Beginning. The `select_eval` parameter
    guarantees that the training set and eval set are exact complements.
    \boldsymbol{u} \boldsymbol{u} \boldsymbol{n}rng = Random(self.random_seed)
    def fn():
        return select_eval ^ (rng.random() >= self.eval_split)
    return fn
```
Next, we write the function that iterates through both the *reader* for the queries (sentences) and the *reader* for the intents (labels) simultaneously. It yields each row in the form a python dictionnary, where the keys are the *field\_names*. We can pass an optional function to select a subset of the row (ie: selector defined above); the default is to select all the rows:

```
def _iter_rows(self, query_reader, intent_reader, select_fn=lambda: True):
    for query_str, intent_str in zip(query_reader, intent_reader):
        if select_fn():
            yield {
                # in ATIS every row starts/ends with BOS/EOS: remove them
                self.query_field: query_str[4:-4],
                self.intent_field: intent_str,
```
Finally, we tie everything toghether by implementing the 3 API methods of RootDataSource. Each of those methods should return a generator that can iterate through the specific dataset entirely. For the test dataset, we simply return all the row presented by the data in test\_queries\_filepath and test\_intent\_filepath, using the corresponding vocab:

```
def raw_test_data_generator(self):
    return iter(self._iter_rows(
        query_reader=reader(
            self.test_queries_filepath,
            self.words,
        ),
        intent_reader=reader(
            self.test_intent_filepath,
            self.intents,
        ),
    ))
```
}

For the eval and train datasets, we read the same files train\_queries\_filepath and train\_intent\_filepath, but we select some of the rows for eval and the rest for train:

```
def raw_train_data_generator(self):
    return iter(self._iter_rows(
        query_reader=reader(
            self.train_queries_filepath,
            self.words,
        ),
        intent_reader=reader(
            self.train_intent_filepath,
            self.intents,
        ),
        select_fn=self._selector(select_eval=False),
    ))
def raw_eval_data_generator(self):
    return iter(self._iter_rows(
        query_reader=reader(
            self.train_queries_filepath,
            self.words,
        ),
        intent_reader=reader(
            self.train_intent_filepath,
            self.intents,
        ),
        select_fn=self._selector(select_eval=True),
    ))
```
RootDataSource needs to know how it should transform the values in the dictionnaries created by the raw generators into the types matching the tensorizers used in the model. Fortunately, RootDataSource already provides a number of type conversion functions like the one below, so we don't need to do it for strings. If we did need to do it, we would declare one like this for AtisIntentDataSource.:

```
@AtisIntentDataSource.register_type(str)
def load_string(s):
    return s
```
The full source code for this tutorial can be found in *demo/datasource/source.py*, which include the *imports* needed.

### **1.16.5 5. Testing** *AtisIntentDataSource*

For rapid dev-test cycles, we add a simple main code printing the generated data in the terminal:

```
if name == "main ":
   import sys
    src = AtisIntentDataSource(
       path=sys.argv[1],
       field_names=["query", "intent"],
       schema={},
    )
   for row in src.raw_train_data_generator():
       print("TRAIN", row)
   for row in src.raw_eval_data_generator():
       print("EVAL", row)
   for row in src.raw_test_data_generator():
       print("TEST", row)
```
We test our class to make sure we're getting the right data.

```
$ python3 my_classifier/source.py atis | head -n 3
TRAIN {'query': 'what flights are available from pittsburgh to baltimore on thursday,
˓→morning', 'intent': 'flight'}
TRAIN {'query': 'cheapest airfare from tacoma to orlando', 'intent': 'airfare'}
TRAIN {'query': 'round trip fares from pittsburgh to philadelphia under 1000 dollars',
˓→ 'intent': 'airfare'}
$ python3 my_classifier/source.py atis | cut -d " " -f 1 | uniq -c
3732 TRAIN
1261 EVAL
893 TEST
```
### **1.16.6 6. Training the Model**

First let's get a config using our new AtisIntentDataSource

```
$ pytext --include my_classifier gen-default-config DocumentClassificationTask
˓→AtisIntentDataSource > my_classifier/config.json
Including: my_classifier
... importing module: my_classifier.source
... importing: <class 'my_classifier.source.AtisIntentDataSource'>
INFO - Applying option: task->data->source = AtisIntentDataSource
```
This default config contains all the parameters with their default value. So we edit the config to remove the parameters that we don't care about, and we edit the ones we care about. We only want to run 3 epochs for now. It looks like this.

```
$ cat my_classifier/config.json
{
  "debug_path": "my_classifier.debug",
  "export_caffe2_path": "my_classifier.caffe2.predictor",
  "export_onnx_path": "my_classifier.onnx",
  "save_snapshot_path": "my_classifier.pt",
  "task": {
    "DocumentClassificationTask": {
      "data": {
        "Data": {
```

```
"source": {
            "AtisIntentDataSource": {
              "field_names": ["text", "label"],
              "path": "atis",
              "random_seed": 12345,
              "validation_split": 0.25
            }
          }
        }
      },
      "metric_reporter": {
        "output_path": "my_classifier.out"
      },
      "trainer": {
        "epochs": 3
      }
    }
  },
  "test_out_path": "my_classifier_test.out",
  "version": 12
}
```
And, at last, we can train the model

**\$** pytext --include my\_classifier train < my\_classifier/config.json

### **1.16.7 Notes**

In the current version of PyText, we need to explicitly declare a few more things, like the *Config* class (that looks like the \_\_init\_\_ parameters) and the from\_config method:

```
class Config(RootDataSource.Config):
   path: str = "."field_names: List[str] = ['text", "label"]validation_split: float = 0.25
   random seed: int = 12345# Filenames can be overridden if necessary
   intent_filename: str = "atis.dict.intent.csv"
   vocab_filename: str = "atis.dict.vocab.csv"
   test_queries_filename: str = "atis.test.query.csv"
   test intent filename: str = "atis.test.intent.csv"
   train_queries_filename: str = "atis.train.query.csv"
    train_intent_filename: str = "atis.train.intent.csv"
# Config mimics the constructor
# This will be the default in future pytext.
@classmethod
def from_config(cls, config: Config, schema: Dict[str, Type]):
    return cls(schema=schema, **config._asdict())
```
# **1.17 Custom Tensorizer**

Tensorizer is the class that prepares your data coming out of the data source and transforms it into tensors suitable for processing. Each tensorizer knows how to prepare the input data from specific columns. In order to do that, the tensorizer (after initialization, such as creating or loading the vocabulary for look-ups) executes the following steps:

- 1. Its Config defines which column name(s) the tensorizer will look at
- 2. numberize() takes one row and transform the strings into numbers
- 3. tensorize() takes a batch of rows and creates the tensors

PyText provides a number of tensorizers for the most common cases. However, if you have your own custom features that don't have a suitable Tensorizer, you will need to write your own class. Fortunately it's quite easy: you simply need to create a class that inherits from Tensorizer (or one of its subclasses), and implement a few functions.

First a Config inner class, from\_config class method, and the constructor *\_\_init\_\_*. This is just to declare member variables.

The tensorizer should declare the schema of your Tensorizer by defining a *column\_schema* property which returns a list of tuples, one for each field/column read from the data source. Each tuple specifies the name of the column, and the type of the data. By specifying the type of your data, the data source will automatically parse the inputs and pass objects of those types to the tensorizers. You don't need to parse your own inputs.

For example, SeqTokenTensorizer reads one column from the input data. The data is formatted like a json list of strings: *["where do you wanna meet?", "MPK"]*. The schema declaration is like this:

```
@property
def column_schema(self):
    return [(self.column, List[str])]
```
Another example with GazetteerTensorizer: it needs 2 columns, one string for the text itself, and one for the gazetteer features formatted like a complex json object. (The Gazetteer type is registered in the data source to automatically convert the raw strings from the input to this type.) The schema declaration is like this:

```
Gazetteer = List[Dict[str, Dict[str, float]]]
@property
def column_schema(self):
   return [(self.text_column, str), (self.dict_column, Gazetteer)]
```
### **1.17.1 Example Implementation**

Let's implement a simple word tensorizer that creates a tensor with the word indexes from a vocabulary.

```
class MyWordTensorizer(Tensorizer):
    class Config(Tensorizer.Config):
        #: The name of the text column to read from the data source.
        column: str = "text"
    @classmethod
    def from_config(cls, config: Config):
        return cls(column=config.column)
    def __init__(self, column):
        self.column = column
```

```
self.vocab = vocab
@property
def column_schema(self):
    return [(self.column, str)]
```
Next we need to build the vocabulary by reading the training data and count the words. Since multiple tensorizers might need to read the data, we parallelize the reading part and the tensorizers use the pattern *row = yield* to read their inputs. In this simple example, our "tokenize" function is just going to split on spaces.

```
def _tokenize(self, row):
    raw_text = row[self.column]
    return raw_text.split()
def initialize(self):
    """Build vocabulary based on training corpus."""
    vocab_builder = VocabBuilder()
    try:
        while True:
            row = yield
            words = _tokenize(row)
            vocab_builder.add_all(words)
    except GeneratorExit:
        self.vocab = vocab_builder.make_vocab()
```
The most important method is numberize, which takes a row and transforms it into list of numbers. The exact meaning of those numbers is arbitrary and depends on the design of the model. In our case, we look up the word indexes in the vocabulary.

```
def numberize(self, row):
    """Look up tokens in vocabulary to get their corresponding index"""
   words = _tokenize(row)
   idx = self.vocab.lookup_all(words)
    # LSTM representations need the length of the sequence
   return idx, len(idx)
```
Because LSTM-based representations need the length of the sequence to only consider the useful values and ignore the padding, we also return the length of each sequence.

Finally, the last function will create properly padded torch.Tensors from the batches produced by *numberize*. Numberized results can be cached for performance. We have a separate function to tensorize them because they are shuffled and batched differently (at each epoch), and then they will need different padding (because padding dimensions depend on the batch).

```
def tensorize(self, batch):
   tokens, seq_lens = zip(*batch)
   return (
       pad_and_tensorize(tokens, self.vocab.get_pad_index()),
       pad_and_tensorize(seq_lens),
    )
```
LSTM-based representations implemented in Torch also need the batches to be sorted by sequence length descending, so we're add in a sort function.

```
def sort_key(self, row):
   # LSTM representations need the batches to be sorted by descending seq_len
   return row[1]
```
The full code is in *demo/examples/tensorizer.py*

# **1.17.2 Testing**

We can test our tensorizer with the following code that initializes the vocab, then tries the *numberize* function:

```
rows = \lceil{"text": "I want some coffee"},
    {"text": "Turn it up"},
]
tensorizer = MyWordTensorizer(column="text")
# Vocabulary starts with 0 and 1 for Unknown and Padding.
# The rest of the vocabulary is built by the rows in order.
init = tensorizer.initialize()
init.send(None) # start the loop
for row in rows:
   init.send(row)
init.close()
# Verify numberize.
numberized_rows = (tensorizer.numberize(r) for r in rows)
words, seq_len = next(numberized_rows)
assert words == [2, 3, 4, 5]
assert seq_len == 4 # "I want some coffee" has 4 words
words, seq_len = next(numberized_rows)
assert words == [6, 7, 8]
assert seq_len == 3 # "Turn it up" has 3 words
# test again, this time also make the tensors
numberized_rows = (tensorizer.numberize(r) for r in rows)
words_tensors, seq_len_tensors = tensorizer.tensorize(numberized_rows)
# Notice the padding (1) of the 2nd tensor to match the dimension
assert words_tensors.equal(torch.tensor([[2, 3, 4, 5], [6, 7, 8, 1]]))
assert seq_len_tensors.equal(torch.tensor([4, 3]))
```
# **1.18 Using External Dense Features**

Sometime you want to add external features to augment the inputs to your model. For example, if you want to classify a text that has an image associated to it, you might want to process the image separately and use features of this image along with the text to help the classifier. Those features are added in the input data as one extra field (column) and should look like a list of floats (json).

Let's look at a simple example, first without the dense feature, then we add dense features.

## **1.18.1 Example: Simple Model**

First, here's an example of a simple classifier that uses just the text and no dense features. (This is only showing the relevant parts of the model code for simplicity.)

```
class MyModel(Model):
 class Config(Model.Config):
   class ModelInput(Model.Config.InputConfig):
     tokens: TokenTensorizer.Config = TokenTensorizer.Config()
     labels: LabelTensorizer.Config = LabelTensorizer.Config()
   inputs: ModelInput = ModelInput()
   token_embedding: WordEmbedding.Config = WordEmbedding.Config()
   representation: RepresentationBase.Config = DocNNRepresentation.Config()
   decoder: DecoderBase.Config = MLPDecoder.Config()
   output_layer: OutputLayerBase.Config = ClassificationOutputLayer.Config()
 def from_config(cls, config, tensorizers):
   token_embedding = create_module(config.token_embedding, tensorizer=tensorizers[
˓→"tokens"])
   representation = create_module(config.representation, embed_dim=token_embedding.
˓→embedding_dim)
   labels = tensorizers["labels"].vocab
   decoder = create_module(
       config.decoder,
       in_dim=representation.representation_dim
       out_dim=len(labels),
   \lambdaoutput_layer = create_module(config.output_layer, labels=labels)
   return cls(token_embedding, representation, decoder, output_layer)
 def arrange_model_inputs(self, tensor_dict):
   return (tensor_dict["tokens"],)
 def forward(
     self,
     tokens_in: Tuple[torch.Tensor, torch.Tensor],
 ) -> List[torch.Tensor]:
       word_tokens, seq_lens = tokens
       embedding_out = self.embedding(word_tokens)
       representation_out = self.representation(embedding_out, seq_lens)
       return self.decoder(representation_out)
```
## **1.18.2 Example: Simple Model With Dense Features**

To use the dense features, you will typically write your model to use them directly in the decoder, bypassing the embeddings and representation stages that process the text part of your inputs. Here's the same example again, this time with the dense features added (see lines marked with <–).

```
class MyModel(Model):
 class Config(Model.Config):
   class ModelInput(Model.Config.InputConfig):
      tokens: TokenTensorizer.Config = TokenTensorizer.Config()
      dense: FloatListTensorizer.Config = FloatListTensorizer.Config() # \leftarrow -labels: LabelTensorizer.Config = LabelTensorizer.Config()
    inputs: ModelInput = ModelInput()
    token_embedding: WordEmbedding.Config = WordEmbedding.Config()
```

```
representation: RepresentationBase.Config = DocNNRepresentation.Config()
   decoder: DecoderBase.Config = MLPDecoder.Config()
   output_layer: OutputLayerBase.Config = ClassificationOutputLayer.Config()
 def from_config(cls, config, tensorizers):
   token_embedding = create_module(config.token_embedding, tensorizer=tensorizers[
˓→"tokens"])
   representation = create_module(config.representation, embed_dim=token_embedding.
˓→embedding_dim)
   dense_dim = tensorizers["dense"].out_dim # \leftarrow -labels = tensorizers["labels"].vocab
   decoder = create_module(
       config.decoder,
       in dim=representation.representation_dim + dense_dim # <--
       out dim=len(labels),
   \lambdaoutput_layer = create_module(config.output_layer, labels=labels)
   return cls(token_embedding, representation, decoder, output_layer)
 def arrange_model_inputs(self, tensor_dict):
   return (tensor_dict["tokens"], tensor_dict["dense"]) # <--
 def forward(
     self,
     tokens_in: Tuple[torch.Tensor, torch.Tensor],
     dense_in: torch.Tensor, # <--
 ) -> List[torch.Tensor]:
       word tokens, seq lens = tokens
       embedding_out = self.embedding(word_tokens)
       representation_out = self.representation(embedding_out, seq_lens)
       representation_out = torch.cat((representation_out, dense_in), 1) \# <--
       return self.decoder(representation_out)
```
# **1.19 Creating A New Model**

PyText uses a Model class as a central place to define components for data processing, model training, etc. and wire up those components.

In this tutorial, we will create a word tagging model for the ATIS dataset. The format of the ATIS dataset is explained in the *[Custom Data Format](#page-44-0)*, so we will not repeat it here. We are going to create a similar data source that uses the slot tagging information rather than the intent information. We won't describe in detail how this data source is created but you can look at the *[Custom Data Format](#page-44-0)*, and the full source code for this tutorial in demo/my\_tagging for more information.

This model will predict a "slot", also called "tag" or "label", for each word in the utterance, using the [IOB2 format\)](https://en.wikipedia.org/wiki/Inside%E2%80%93outside%E2%80%93beginning_(tagging), where the O tag is used for Outside (no match), B- for Beginning and I- for Inside (continuation). Here's an example:

```
"text": "please list the flights from newark to los angeles",
"slots": "O O O O O B-fromloc.city_name O B-toloc.city_name I-toloc.city_name"
```
{

}

# **1.19.1 1. The Components**

The first step is to specify the components used in this model by listing them in the Config class, the corresponding from\_config function, and the constructor \_\_init\_\_.

Thanks to the modular nature of PyText, we can simply use many included common components, such as TokenTensorizer, WordEmbedding, BiLSTMSlotAttention and MLPDecoder. Since we're also using the common pattern of *embedding* -> *representation* -> *decoder* -> *output\_layer*, we use Model as a base class, so we don't need to write \_\_init\_.

ModelInput defines how the data that is read will be transformed into tensors. This is done using a Tensorizer. These components take one or several columns (often strings) from each input row and create the corresponding numeric features in a properly padded tensor. The tensorizers will to be initialized first, and in this step they will often parse the training data to create their Vocabulary.

In our case, the utterance is in the column "text" (which is the default column name for this tensorizer), and is composed of tokens (words), so we can use the TokenTensorizer. The Vocabulary will be created from all the utterances.

The slots are also composed of tokens: the IOB2 tags. We can also use TokenTensorizer for the column "slots". This Vocabulary will be the list of IOB2 tags found in the "slots" column of the training data. This is a different column name, so we specify it.

```
class MyTaggingModel(Model):
   class Config(ConfigBase):
       class ModelInput(Model.Config.ModelInput):
           tokens: TokenTensorizer.Config = TokenTensorizer.Config()
            slots: TokenTensorizer.Config = TokenTensorizer.Config(column="slots")
        inputs: ModelInput = ModelInput()
        embedding: WordEmbedding.Config = WordEmbedding.Config()
       representation: BiLSTMSlotAttention.Config = BiLSTMSlotAttention.Config,
       decoder: MLPDecoder.Config = MLPDecoder.Config()
       output_layer: MyTaggingOutputLayer.Config = MyTaggingOutputLayer.Config()
```
## **1.19.2 2. from\_config method**

from\_config is where the components are created with the proper parameters. Some come from the Config (passed by the user in json format), some use the default values, others are dicated by the model's architecture so that the different components fit with each other. For example, the representation layer needs to know the dimension of the embeddings it will receive, the decoder needs to know the dimension of the representation layer before it and the size of the slots vocab to output.

In this model, we only need one embedding: the one of the tokens. The slots don't have embeddings because while they are listed as input (in ModelInput), they are actually outputs and the will be used in the output layer. (During training, they are inputs as true values.)

```
@classmethod
def from_config(cls, config, tensorizers):
    embedding = create_module(config.embedding, tensorizer=tensorizers["tokens"])
    representation = create_module(
        config.representation, embed_dim=embedding.embedding_dim
    \lambdaslots = tensorizers["slots"].vocab
    decoder = create_module(
        config.decoder,
```

```
in_dim=representation.representation_dim,
    out_dim=len(slots),
\lambdaoutput_layer = MyTaggingOutputLayer(slots, CrossEntropyLoss(None))
# call __init__ constructor from super class Model
return cls(embedding, representation, decoder, output_layer)
```
# **1.19.3 3. Forward method**

The forward method contains the execution logic calling each of those components and passing the results of one to the next. It will be called for every row transformed into tensors.

TokenTensorizer returns the tensor for the tokens themselves and also the sequence length, which is the number of tokens in the utterances. This is because we need to pad the tensors in a batch to give them all the same dimensions, and LSTM-based reprentations need to differentiate the padding from the actual tokens.

```
def forward(
   self,
   word_tokens: torch.Tensor,
   seq_lens: torch.Tensor,
 ) -> List[torch.Tensor]:
    # fetch embeddings for the tokens in the utterance
   embedding = self.embedding(word_tokens)
    # pass the embeddings to the BiLSTMSlotAttention layer.
    # LSTM-based representations also need seq_lens.
    representation = self.representation(embedding, seq_lens)
    # some LSTM representations return extra tensors, we don't use those.
   if isinstance(representation, tuple):
        representation = representation[0]
    # finally run the results through the decoder
    return self.decoder(representation)
```
# **1.19.4 4. Complete MyTaggingModel**

To finish this class, we need to define a few more functions.

All the inputs are placed in a python dict where the key is the name of the tensorizer as defined in ModelInput, and the value is the tensor for this input row.

First, we define how the inputs will be passed to the forward function in arrange\_model\_inputs. In our case, the only input passed to the forward function is the tensors from the "tokens" input. As explained above, TokenTensorizer returns 2 tensors: the tokens and the sequence length. (Actually it returns 3 tensors, we'll ignore the 3rd one, the token ranges, in this tutorial)

Then we define arrange\_targets, which is doing something similar for the targets, which are passed to the loss function during training. In our case, it's the "slots" tensorizer doing that. The padding value can be passed to the loss function (unlike LSTM representations), so we only need the first tensor.

```
def arrange_model_inputs(self, tensor_dict):
   tokens, seq_lens, = tensor_dict["tokens"]
   return (tokens, seq_lens)
```

```
def arrange_targets(self, tensor_dict):
   slots, _{-1} = tensor_dict["slots"]
    return slots
```
# **1.19.5 5. Output Layer**

So far, our model is using the same components as any other model, including a common classification model, except for two things: the BiLSTMSlotAttention and the output layer.

BiLSTMSlotAttention is a multi-layer bidirectional LSTM based representation with attention over slots. The implementation of this representation is outside the scope of this tutorial, and this component is already included in PyText, so we'll just use it.

The output layer can be simple enough and demonstrates a few important notions in PyText, like how the loss function is tied to the output layer. We implement it like this:

```
class MyTaggingOutputLayer(OutputLayerBase):
    class Config(OutputLayerBase.Config):
       loss: CrossEntropyLoss.Config = CrossEntropyLoss.Config()
    @classmethod
   def from_config(cls, config, vocab, pad_token):
       return cls(
           vocab,
           create_loss(config.loss, ignore_index=pad_token),
        )
   def get_loss(self, logit, target, context, reduce=True):
        # flatten the logit from [batch size, seg lens, dim] to
        # [batch_size * seq_lens, dim]
        return self.loss_fn(logit.view(-1, logit.size()[-1]), target.view(-1), reduce)
    def get_pred(self, logit, *args, **kwargs):
       preds = <i>torch.max(logit, 2)</i> [1]scores = F.log\_softmax(logit, 2)return preds, scores
```
### **1.19.6 6. Metric Reporter**

Next we need to write a MetricReporter to calculate metrics and report model training/test results:

The MetricReporter base class aggregates all the output from Trainer, including predictions, scores and targets. The default aggregation behavior is concatenating the tensors from each batch and converting it to list. If you want different aggregation behavior, you can override it with your own implementation. Here we use the compute\_classification\_metrics method provided in pytext.metrics to get the precision/recall/F1 scores. PyText ships with a few common metric calculation methods, but you can easily incorporate other libraries, such as sklearn.

In the <u>init</u> method, we can pass a list of Channel to report the results to any output stream. We use a simple ConsoleChannel that prints everything to stdout and a TensorBoardChannel that outputs metrics to TensorBoard:

```
class MyTaggingMetricReporter(MetricReporter):
    @classmethod
    def from_config(cls, config, vocab):
        return MyTaggingMetricReporter(
            channels=[ConsoleChannel(), TensorBoardChannel()],
            label_names=vocab
        )
    def __init__(self, label_names, channels):
        super().__init__(channels)
        self.label_names = label_names
    def calculate_metric(self):
        return compute_classification_metrics(
            list(
                itertools.chain.from_iterable(
                    (
                        LabelPrediction(s, p, e)
                        for s, p, e in zip(scores, pred, expect)
                    )
                    for scores, pred, expect in zip(
                        self.all_scores, self.all_preds, self.all_targets
                    )
                )
            ),
            self.label_names,
            self.calculate_loss(),
        )
```
## **1.19.7 7. Task**

Finally, we declare a task by inheriting from  $\text{NewTask}$ . This base class specifies the training parameters of the model: the data source and batcher, the trainer class (most models will use the default one), and the metric reporter.

Since our metric reporter needs to be initialized with a specific vocab, we need to define the classmethod *create\_metric\_reporter* so that PyText can construct it properly.

```
class MyTaggingTask(NewTask):
    class Config(NewTask.Config):
       model: MyTaggingModel.Config = MyTaggingModel.Config()
       metric_reporter: MyTaggingMetricReporter.Config = MyTaggingMetricReporter.
˓→Config()
    @classmethod
   def create_metric_reporter(cls, config, tensorizers):
        return MyTaggingMetricReporter(
            channels=[ConsoleChannel(), TensorBoardChannel()],
            label_names=list(tensorizers["slots"].vocab),
        )
```
# **1.19.8 8. Generate sample config and train the model**

Save all your files in the same directory. For example, I saved all my files in my\_tagging/.Now you can tell PyText to include your classes with the parameter --include my\_tagging

Now that we have a fully functional class:*~Task*, we can generate a default JSON config for it by using the pytext cli tool.

```
(pytext) $ pytext --include my_tagging gen-default-config MyTaggingTask > my_config.
\rightarrowjson
```
Tweak the config as you like, for instance change the number of epochs. Most importantly, specify the path to your ATIS dataset. Then train the model with:

**(pytext) \$** pytext --include my\_tagging train < my\_config.json

# **1.20 Hacking PyText**

### **1.20.1 Using your own classes in PyText**

Most people just want to create their own components and use them to load their data, train models, etc. In this case, you just need to put all your *.py* files in a directory and include it with the option *–include <my directory>*. PyText will be able to find your code and import your classes. This works with PyText from *pip install* or from github sources.

[Example with Custom Data Source](datasource_tutorial.html)

### **1.20.2 Changing PyText**

Why would you want to change PyText? Maybe you want to fix one of the [github issues,](https://github.com/facebookresearch/pytext/issues) or you want to experiment with your own changes that you can't simply include and you would like to see included in PyText's future releases. In this case you need to download the sources and submit them back to github. Since getting your changes ready and integrated can take some time, you might need to keep your sources up to date. Here's how to do it.

#### **Installation**

First, make a copy of the PyText repo into your github account. For that (you need a github account), go to the [PyText](https://github.com/facebookresearch/pytext) [repo](https://github.com/facebookresearch/pytext) and click the Fork button at top-right of the page.

Once the fork is complete, clone your fork onto your computer by clicking the "Clone or download" button and copying the URL. Then, in a terminal, use the *git clone* command to clone the repo in the directory of your choice.

**\$** git clone https://github.com/<your\_account>/pytext.git

To be able to update your github fork with the latest changes from Facebook's PyText sources, you need to add it as a "remote" with this command. (This can be done later.) The name "upstream" is what's typically used, but you can use any name you want for your remotes.

**\$** git remote add upstream https://github.com/facebookresearch/pytext.git

Now you should have 2 remotes: *origin* is your own github fork, and *upstream* is facebook's github repo.

Now you can install the PyText dependencies in a virtual environment. (This means the dependencies will be installed inside the directory *pytext\_venv* under *pytext/*, not in your machine's system directory.) Notice the *(pytext\_venv)* in the terminal prompt when it's active.

```
$ cd pytext
$ source activation_venv
(pytext_venv) $ ./install_deps
```
To exit the virtual environment:

**(pytext\_venv) \$** deactivate

#### **Writing Code**

After you've made some code changes, you need to create a branch to commit your code. Do not commit your code in your *master* branch! Give your branch a name that represents what your experiment is about. Then add your changes and commit them.

```
$ git checkout -b <my_experiment>
$ git status -sb
... # list of files you changed
$ git add <file1> <file2>
$ git diff --cached # see the code changes you added
# ... maybe keep changing and run git add again
$ git commit # save your changes
$ git show # optional, look at the code changes
$ git push --set-upstream origin <my_experiment> # send your branch to your github,
ightharpoonupfork
```
At this point you should be able to see your branch in your github repo and create a Pull Request to Facebook's github if you want to submit it for review and later be integrated.

#### **Keeping Up-to-Date**

To resume development in an already cloned repo, you might need re-activate the virtual environment:

```
$ cd pytext
$ source activation_venv
```
If you need to update your github repo with the latest changes in the Facebook upstream repo, fetch the changes with this command, merge your master with those changes, and push the changes to your github forks. In order to do that, you can't have any pending changes, so make sure you commit your current work to a branch.

```
$ git fetch upstream
$ git checkout master
$ git merge upstream/master
$ git push
```
Important: never commit changes in your master. Doing this would prevent further updates. Instead, always commit changes to a branch. (See below for more on this.)

Finally, you might need to rebase your branches to the latest master. Check out the branch, rebase it, and (optionally) push it again to your github fork.

```
$ git checkout <my_experiment>
$ git rebase master
$ git push # optional
```
#### **Modifying your Pull Request**

Many times you will need to modify your code and submit your pull request again. Maybe you found a bug that you need to fix, or you want to integrate some feedback you got in the pull request, or after you rebased your branch you had to solve a conflict.

If you're going to change your pull request, it's always a good idea to start by rebasing your branch on the lastest upstream/master (see above.)

After making your changes, amend to your existing commit rather than creating a new commit on top of it. This is to ensure your changes are in a single clean commit that does not contain your failed experiments. At this point, you will have a branch  $\langle my\; experiment\rangle$ , and the branch you pushed to your github forked *origin/* $\langle my\; experiment\rangle$ . Then you will need to force the push to replace the github branch with your changes. The pull request will be automatically updated upstream.

```
$ git commit --amend
$ git push --force
```
### **1.20.3 Addendum**

#### **One commit or multiple commits?**

For most contributions, you will want to keep your pull request as a single, clean commit. It's better to amend the same commit rather than keeping the entire history of intermediate edits.

If your change is more involved, it might be better to create multiple commits, as long as each commit does one thing and is self contained.

#### **Code Quality**

In order to get your pull request integrated with PyText, it needs to pass the tests and be reviewed. The pull requests will automatically run the circleci tests, and they must be all green for your pull request to be accepted. These tests include building the documentation, run the unit tests under python 3.6 and 3.7, and run the linter *black* to verify code formatting. You can run the linter yourself after installing it with *pip install black*.

If all the tests are green, people will start reviewing your changes. (You too can review [other pull requests](https://github.com/facebookresearch/pytext/pulls) and make comments and suggestions.) If reviewers ask questions or make suggestions, try your best to answer them with comments or code changes.

A very common reason to reject a pull request is lack of unit testing. Make sure your code is covered by unit tests (add your own tests) to make sure they work now and also in the future when other people make changes to your code!

#### **Creating Documentation**

Whether you want to add documentation for your feature in code, or just change the existing the documentation, you will need to test it locally. First install extra dependencies needed to build the documentation:

```
$ pip install --upgrade -r docs_requirements.txt
$ pip install --upgrade -r pytext/docs/requirements.txt
```
Then you can build the documentation

```
$ cd pytext/docs
$ make html
```
Finally you can look at the documentation produced with a URL like this *file:///<path\_to\_pytext\_sources>/pytext/docs/build/html/hacking\_pytext.html*

### **Useful git alias**

One of the most useful command for git is one where you print the commits and branches like a tree. This is a complex command most useful when stored as an alias, so we're giving it here.

```
$ git config --global alias.lg "log --pretty=tformat:'%C(yellow)%h %Cgreen(%ad)%Cred
˓→%d %Creset%s %C(bold blue)<%cn>%Creset' --decorate --date=short --date=local --
˓→graph --all"
$ # try it
$ git lg
```
# **1.21 pytext**

### **1.21.1 config**

**field\_config**

**FeatureConfig**

Component: [Module](#page-699-0)

```
class pytext.config.field_config.FeatureConfig
    Bases: Module.Config
```
All Attributes (including base classes)

load\_path: Optional[str] = **None**

save\_path: Optional[str] = **None**

freeze: bool = **False**

shared\_module\_key: Optional[str] = **None**

word\_feat: *[WordEmbedding.Config](#page-182-0)* = *[WordEmbedding.Config](#page-182-0)*()

seq\_word\_feat: Optional[*[WordEmbedding.Config](#page-182-0)*] = **None**

dict\_feat: Optional[*[DictEmbedding.Config](#page-179-0)*] = **None**

char\_feat: Optional[*[CharacterEmbedding.Config](#page-177-0)*] = **None**

dense\_feat: Optional[*[FloatVectorConfig](#page-64-0)*] = **None**

contextual\_token\_embedding: Optional[*[ContextualTokenEmbedding.Config](#page-178-0)*] = **None**

Default JSON

```
"load_path": null,
"save_path": null,
"freeze": false,
"shared_module_key": null,
"word_feat": {
   "load_path": null,
   "save_path": null,
   "freeze": false,
```
(continues on next page)

{

```
"shared_module_key": null,
        "embed_dim": 100,
        "embedding_init_strategy": "random",
        "embedding_init_range": null,
        "embeddding_init_std": 0.02,
        "export_input_names": [
            "tokens_vals"
        \frac{1}{\sqrt{2}}"pretrained_embeddings_path": "",
        "vocab_file": "",
        "vocab_size": 0,
        "vocab_from_train_data": true,
        "vocab_from_all_data": false,
        "vocab_from_pretrained_embeddings": false,
        "lowercase_tokens": true,
        "min_freq": 1,
        "mlp_layer_dims": [],
        "padding_idx": null,
        "cpu_only": false,
        "skip_header": true,
        "delimiter": " "
    },
    "seq_word_feat": null,
    "dict_feat": null,
    "char_feat": null,
    "dense_feat": null,
    "contextual_token_embedding": null
}
```
#### <span id="page-64-0"></span>**FloatVectorConfig**

```
class pytext.config.field_config.FloatVectorConfig
   ConfigBase
```
All Attributes (including base classes)

dim:  $int = 0$ 

export\_input\_names: list[str] = **['float\_vec\_vals']**

dim\_error\_check: bool = **False**

Default JSON

{

}

```
"dim": 0,
"export_input_names": [
   "float_vec_vals"
],
"dim_error_check": false
```
**module\_config**

### **CNNParams**

```
class pytext.config.module_config.CNNParams
   ConfigBase
```
All Attributes (including base classes)

```
kernel_num: int = 100
```

```
kernel_sizes: list[int] = [3, 4]
```

```
weight_norm: bool = False
```
dilated: bool = **False**

causal: bool = **False**

### Default JSON

```
{
    "kernel_num": 100,
    "kernel_sizes": [
        3,
        4
    \perp,
    "weight_norm": false,
    "dilated": false,
    "causal": false
}
```
### **pytext\_config**

### <span id="page-65-0"></span>**ExportConfig**

```
class pytext.config.pytext_config.ExportConfig
   ConfigBase
```
All Attributes (including base classes)

```
export_caffe2_path: Optional[str] = None
```
export\_onnx\_path: str = **'/tmp/model.onnx'**

export\_torchscript\_path: Optional[str] = **None**

```
export_lite_path: Optional[str] = None
```
torchscript\_quantize: Optional[bool] = **False**

accelerate: list[str] = **[]**

inference\_interface: Optional[str] = **None**

seq\_padding\_control: Optional[list[int]] = **None**

batch\_padding\_control: Optional[list[int]] = **None**

target:  $str = '$ 

Default JSON

```
"export_caffe2_path": null,
"export_onnx_path": "/tmp/model.onnx",
"export_torchscript_path": null,
"export_lite_path": null,
"torchscript_quantize": false,
"accelerate": [],
"inference_interface": null,
"seq_padding_control": null,
"batch_padding_control": null,
"target": ""
```
### **PyTextConfig**

{

}

```
class pytext.config.pytext_config.PyTextConfig
   ConfigBase
```
#### All Attributes (including base classes)

task: Union[[TaskBase.Config](#page-329-0), [Task\\_Deprecated.Config](#page-329-1), [\\_NewTask.Config](#page-327-0), [NewTask.Config](#page-326-0), [DisjointMultitask.Config](#page-324-0), NewD

```
use_cuda_if_available: bool = True
```
use\_fp16: bool = **False**

distributed\_world\_size: int = **1**

gpu\_streams\_for\_distributed\_training: int = **1**

load\_snapshot\_path: str = **''**

save\_snapshot\_path: str = **'/tmp/model.pt'**

use\_config\_from\_snapshot: bool = **True**

auto\_resume\_from\_snapshot: bool = **False**

export: *[ExportConfig](#page-65-0)* = *[ExportConfig](#page-65-0)*()

export\_list: list[*[ExportConfig](#page-65-0)*] = **[]**

modules\_save\_dir: str = **''**

save\_module\_checkpoints: bool = **False**

save\_all\_checkpoints: bool = **False**

use\_tensorboard: bool = **True**

random\_seed: Optional[int] = **0** Seed value to seed torch, python, and numpy random generators.

use\_deterministic\_cudnn: bool = **False** Whether to allow CuDNN to behave deterministically.

report\_eval\_results: bool = **False**

report\_test\_results: bool = **True**

include\_dirs: Optional[list[str]] = **None**

version: int

use\_cuda\_for\_testing: bool = **True**

read\_chunk\_size: Optional[int] = **1000000000**

test\_out\_path: str = **'/tmp/test\_out.txt'**

debug\_path: str = **'/tmp/model.debug'**

Warning: This config has parameters with no default values. We aren't yet able to generate functional JSON for it.

## **1.21.2 data**

#### **batch\_sampler**

#### **AlternatingRandomizedBatchSampler.Config**

Component: [AlternatingRandomizedBatchSampler](#page-443-0)

**class** AlternatingRandomizedBatchSampler.**Config** Bases: Component.Config

All Attributes (including base classes)

unnormalized\_iterator\_probs: dict[str, float]

second\_unnormalized\_iterator\_probs: dict[str, float]

Warning: This config has parameters with no default values. We aren't yet able to generate functional JSON for it.

#### **BaseBatchSampler.Config**

#### Component: [BaseBatchSampler](#page-443-1)

```
class BaseBatchSampler.Config
    Bases: Component.Config
```
All Attributes (including base classes)

#### **Subclasses**

• EvalBatchSampler.Config

#### Default JSON

{}

### **EvalBatchSampler.Config**

Component: [EvalBatchSampler](#page-443-2)

```
class EvalBatchSampler.Config
    Bases: BaseBatchSampler.Config
```
#### All Attributes (including base classes)

#### Default JSON

{}

#### **NaturalBatchSampler.Config**

Component: [NaturalBatchSampler](#page-443-3)

```
class NaturalBatchSampler.Config
    Bases: Component.Config
```
All Attributes (including base classes)

dataset\_counts: dict[str, int] = **{}**

Default JSON

{

}

```
"dataset_counts": {}
```
#### **RandomizedBatchSampler.Config**

Component: [RandomizedBatchSampler](#page-443-4)

**class** RandomizedBatchSampler.**Config** Bases: Component.Config

All Attributes (including base classes)

unnormalized\_iterator\_probs: dict[str, float]

Warning: This config has parameters with no default values. We aren't yet able to generate functional JSON for it.

#### **RoundRobinBatchSampler.Config**

Component: [RoundRobinBatchSampler](#page-444-0)

```
class RoundRobinBatchSampler.Config
    Bases: Component.Config
```
All Attributes (including base classes)

```
iter_to_set_epoch: str = ''
```
#### Default JSON

{

}

```
"iter_to_set_epoch": ""
```
#### **bert\_tensorizer**

#### **BERTTensorizer.Config**

#### Component: [BERTTensorizer](#page-445-0)

```
class BERTTensorizer.Config
    Bases: BERTTensorizerBase.Config
```
All Attributes (including base classes)

is\_input: bool = **True**

columns: list[str] = **['text']**

tokenizer: *[Tokenizer.Config](#page-117-0)* = *[WordPieceTokenizer.Config](#page-117-1)*()

base\_tokenizer: Optional[*[Tokenizer.Config](#page-117-0)*] = **None**

vocab\_file: str = 'manifold://nlp\_technologies/tree/huggingface-models/bert-base-uncased/voc

#### max seq len:  $int = 256$

#### Subclasses

- BERTContextTensorizerForDenseRetrieval.Config
- SquadForBERTTensorizer.Config
- SquadForBERTTensorizerForKD.Config

#### Default JSON

```
{
   "is_input": true,
   "columns": [
        "text"
   ],
    "tokenizer": {
        "WordPieceTokenizer": {
            "basic_tokenizer": {
                "split_regex": "\\s+",
                "lowercase": true,
                "use_byte_offsets": false
            },
            "wordpiece_vocab_path": "manifold://nlp_technologies/tree/huggingface-
˓→models/bert-base-uncased/vocab.txt"
       }
   },
   "base_tokenizer": null,
   "vocab_file": "manifold://nlp_technologies/tree/huggingface-models/bert-base-
˓→uncased/vocab.txt",
    "max_seq_len": 256
}
```
#### **BERTTensorizerBase.Config**

Component: [BERTTensorizerBase](#page-445-1)

```
class BERTTensorizerBase.Config
    Bases: Tensorizer.Config
```
- All Attributes (including base classes)
	- is\_input: bool = **True**
	- columns: list[str] = **['text']**

tokenizer: *[Tokenizer.Config](#page-117-0)* = *[Tokenizer.Config](#page-117-0)*()

base\_tokenizer: Optional[*[Tokenizer.Config](#page-117-0)*] = **None**

vocab\_file: str = **''**

max\_seq\_len: int = **256**

#### Subclasses

- BERTTensorizer.Config
- BERTContextTensorizerForDenseRetrieval.Config
- RoBERTaContextTensorizerForDenseRetrieval.Config
- RoBERTaTensorizer.Config
- RoBERTaTokenLevelTensorizer.Config
- SquadForBERTTensorizer.Config
- SquadForBERTTensorizerForKD.Config
- SquadForRoBERTaTensorizer.Config
- SquadForRoBERTaTensorizerForKD.Config

Default JSON

```
{
    "is_input": true,
    "columns": [
        "text"
    ],
    "tokenizer": {
        "Tokenizer": {
            "split_regex": "\\s+",
            "lowercase": true,
            "use_byte_offsets": false
        }
    },
    "base_tokenizer": null,
    "vocab_file": "",
    "max_seq_len": 256
}
```
**data**

#### <span id="page-70-0"></span>**Batcher.Config**

Component: [Batcher](#page-447-0)

```
class Batcher.Config
```
Bases: Component.Config

#### All Attributes (including base classes)

train\_batch\_size: int = **16** Make batches of this size when possible. If there's not enough data, might generate some smaller batches.

eval\_batch\_size: int = **16**

test\_batch\_size: int = **16**

#### Subclasses

- PoolingBatcher.Config
- DynamicPoolingBatcher.Config
- ExponentialDynamicPoolingBatcher.Config
- LinearDynamicPoolingBatcher.Config

### Default JSON

{

}

```
"train_batch_size": 16,
"eval_batch_size": 16,
"test_batch_size": 16
```
#### **Data.Config**

Component: [Data](#page-447-1)

```
class Data.Config
    Bases: Component.Config
```
- All Attributes (including base classes)
	- source: *[DataSource.Config](#page-85-0)* = *[TSVDataSource.Config](#page-92-0)*() Specify where training/test/eval data come from. The default value will not provide any data.
	- batcher: *[Batcher.Config](#page-70-0)* = *[PoolingBatcher.Config](#page-72-0)*() How training examples are split into batches for the optimizer.
	- sort\_key: Optional[str] = **None**
	- in\_memory: Optional[bool] = **True** cache numberized result in memory, turn off when CPU memory bound.

#### Subclasses

• PackedLMData.Config

#### Default JSON

```
"source": {
    "TSVDataSource": {
        "column_mapping": {},
        "train_filename": null,
        "test_filename": null,
```
(continues on next page)

{
(continued from previous page)

```
"eval_filename": null,
            "field_names": null,
            "delimiter": "\t",
            "quoted": false,
            "drop_incomplete_rows": false
        }
   },
   "batcher": {
       "PoolingBatcher": {
            "train_batch_size": 16,
            "eval_batch_size": 16,
            "test_batch_size": 16,
            "pool_num_batches": 1000,
            "num_shuffled_pools": 1
        }
   },
   "sort_key": null,
    "in_memory": true
}
```
### <span id="page-72-0"></span>**PoolingBatcher.Config**

```
Component: PoolingBatcher
```

```
class PoolingBatcher.Config
    Bases: Batcher.Config
```
All Attributes (including base classes)

train\_batch\_size: int = **16**

eval\_batch\_size: int = **16**

test\_batch\_size: int = **16**

pool\_num\_batches: int = **1000** Size of a pool expressed in number of batches

num\_shuffled\_pools: int = **1** How many pool-sized chunks to load at a time for shuffling

# Subclasses

- DynamicPoolingBatcher.Config
- ExponentialDynamicPoolingBatcher.Config
- LinearDynamicPoolingBatcher.Config

# Default JSON

{

}

```
"train_batch_size": 16,
"eval_batch_size": 16,
"test_batch_size": 16,
"pool_num_batches": 1000,
"num_shuffled_pools": 1
```
## **data\_handler**

## **DataHandler.Config**

Component: [DataHandler](#page-450-0)

**class** DataHandler.**Config** Bases: [ConfigBase](#page-414-0)

### All Attributes (including base classes)

columns\_to\_read: list[str] = **[]**

shuffle: bool = **True**

sort\_within\_batch: bool = **True**

train\_path: str = **'train.tsv'**

eval\_path: str = **'eval.tsv'**

test\_path: str = **'test.tsv'**

train\_batch\_size: int = **128**

eval\_batch\_size: int = **128**

test\_batch\_size: int = **128**

column\_mapping: dict[str, str] = **{}**

#### Subclasses

{

}

• DisjointMultitaskDataHandler.Config

Default JSON

```
"columns_to_read": [],
"shuffle": true,
"sort_within_batch": true,
"train_path": "train.tsv",
"eval_path": "eval.tsv",
"test_path": "test.tsv",
"train_batch_size": 128,
"eval_batch_size": 128,
"test_batch_size": 128,
"column_mapping": {}
```
### **dense\_retrieval\_tensorizer**

# **BERTContextTensorizerForDenseRetrieval.Config**

Component: [BERTContextTensorizerForDenseRetrieval](#page-454-0)

**class** BERTContextTensorizerForDenseRetrieval.**Config** Bases: BERTTensorizer.Config

#### All Attributes (including base classes)

is\_input: bool = **True**

columns: list[str] = **['text']** tokenizer: *[Tokenizer.Config](#page-117-0)* = *[WordPieceTokenizer.Config](#page-117-1)*() base\_tokenizer: Optional[*[Tokenizer.Config](#page-117-0)*] = **None** vocab\_file: str = 'manifold://nlp\_technologies/tree/huggingface-models/bert-base-uncased/voc

max\_seq\_len: int = **256**

Default JSON

```
{
    "is_input": true,
    "columns": [
        "text"
    \frac{1}{\sqrt{2}}"tokenizer": {
        "WordPieceTokenizer": {
            "basic_tokenizer": {
                 "split_regex": "\\s+",
                 "lowercase": true,
                 "use_byte_offsets": false
            },
            "wordpiece_vocab_path": "manifold://nlp_technologies/tree/huggingface-
˓→models/bert-base-uncased/vocab.txt"
        }
    },
    "base_tokenizer": null,
    "vocab_file": "manifold://nlp_technologies/tree/huggingface-models/bert-base-
˓→uncased/vocab.txt",
    "max_seq_len": 256
}
```
# **PositiveLabelTensorizerForDenseRetrieval.Config**

Component: [PositiveLabelTensorizerForDenseRetrieval](#page-454-1)

```
class PositiveLabelTensorizerForDenseRetrieval.Config
    Bases: LabelTensorizer.Config
```
All Attributes (including base classes)

```
is_input: bool = False
column: str = 'label'
allow_unknown: bool = False
pad_in_vocab: bool = False
label_vocab: Optional[list[str]] = None
label_vocab_file: Optional[str] = None
add_labels: Optional[list[str]] = None
```
Default JSON

{

}

```
"is_input": false,
"column": "label",
"allow_unknown": false,
"pad_in_vocab": false,
"label_vocab": null,
"label_vocab_file": null,
"add_labels": null
```
# **RoBERTaContextTensorizerForDenseRetrieval.Config**

Component: [RoBERTaContextTensorizerForDenseRetrieval](#page-455-0)

```
class RoBERTaContextTensorizerForDenseRetrieval.Config
    Bases: RoBERTaTensorizer.Config
```
All Attributes (including base classes)

```
is_input: bool = True
```

```
columns: list[str] = ['text']
```
tokenizer: *[Tokenizer.Config](#page-117-0)* = *[GPT2BPETokenizer.Config](#page-116-0)*()

base\_tokenizer: Optional[*[Tokenizer.Config](#page-117-0)*] = **None**

vocab\_file: str = **'gpt2\_bpe\_dict'**

max\_seq\_len: int = **256**

add\_selfie\_token: bool = **False**

Default JSON

```
{
   "is_input": true,
   "columns": [
       "text"
   ],
   "tokenizer": {
        "GPT2BPETokenizer": {
            "bpe_encoder_path": "manifold://pytext_training/tree/static/vocabs/bpe/
˓→gpt2/encoder.json",
            "bpe_vocab_path": "manifold://pytext_training/tree/static/vocabs/bpe/gpt2/
˓→vocab.bpe",
            "lowercase": false
       }
   },
   "base_tokenizer": null,
   "vocab_file": "gpt2_bpe_dict",
   "max_seq_len": 256,
   "add_selfie_token": false
}
```
# **disjoint\_multitask\_data**

# **DisjointMultitaskData.Config**

Component: [DisjointMultitaskData](#page-456-0)

```
class DisjointMultitaskData.Config
    Bases: Component.Config
```
All Attributes (including base classes)

sampler: *[BaseBatchSampler.Config](#page-67-0)* = *[RoundRobinBatchSampler.Config](#page-68-0)*()

test\_key: Optional[str] = **None**

Default JSON

```
{
    "sampler": {
        "RoundRobinBatchSampler": {
            "iter_to_set_epoch": ""
        }
    },
    "test_key": null
}
```
# **disjoint\_multitask\_data\_handler**

# **DisjointMultitaskDataHandler.Config**

Component: [DisjointMultitaskDataHandler](#page-457-0)

```
class DisjointMultitaskDataHandler.Config
```
Bases: DataHandler.Config

Configuration class for *DisjointMultitaskDataHandler*.

#### **upsample**

If upsample, keep cycling over each iterator in round-robin. Iterators with less batches will get more passes. If False, we do single pass over each iterator, the ones which run out will sit idle. This is used for evaluation. Default True.

Type bool

All Attributes (including base classes)

columns to read:  $list[str] = [ ]$ 

shuffle: bool = **True**

```
sort_within_batch: bool = True
```
train\_path: str = **'train.tsv'**

eval\_path: str = **'eval.tsv'**

test\_path: str = **'test.tsv'**

train\_batch\_size: int = **128**

eval\_batch\_size: int = **128**

test\_batch\_size: int = **128**

column\_mapping: dict[str, str] =  $\{ \}$ 

upsample: bool = **True**

Default JSON

{

}

```
"columns_to_read": [],
"shuffle": true,
"sort_within_batch": true,
"train_path": "train.tsv",
"eval_path": "eval.tsv",
"test_path": "test.tsv",
"train_batch_size": 128,
"eval_batch_size": 128,
"test_batch_size": 128,
"column_mapping": {},
"upsample": true
```
# **dynamic\_pooling\_batcher**

# <span id="page-77-0"></span>**BatcherSchedulerConfig**

### Component: [Module](#page-699-0)

```
class pytext.data.dynamic_pooling_batcher.BatcherSchedulerConfig
    Bases: Module.Config
```
### All Attributes (including base classes)

```
load_path: Optional[str] = None
```
save\_path: Optional[str] = **None**

freeze: bool = **False**

shared\_module\_key: Optional[str] = **None**

start\_batch\_size: int = **32**

end\_batch\_size: int = **256**

epoch\_period: int = **10**

step\_size:  $int = 1$ 

### Subclasses

• [ExponentialBatcherSchedulerConfig](#page-460-0)

# Default JSON

```
"load_path": null,
"save_path": null,
"freeze": false,
"shared_module_key": null,
"start_batch_size": 32,
"end_batch_size": 256,
"epoch_period": 10,
"step_size": 1
```
}

{

# **DynamicPoolingBatcher.Config**

Component: [DynamicPoolingBatcher](#page-459-0)

**class** DynamicPoolingBatcher.**Config** Bases: PoolingBatcher.Config

All Attributes (including base classes)

train\_batch\_size: int = **16**

eval\_batch\_size: int = **16**

test\_batch\_size: int = **16**

pool\_num\_batches: int = **1000**

num\_shuffled\_pools: int = **1**

scheduler\_config: *[BatcherSchedulerConfig](#page-77-0)* = *[BatcherSchedulerConfig](#page-77-0)*()

### **Subclasses**

- ExponentialDynamicPoolingBatcher.Config
- LinearDynamicPoolingBatcher.Config

Default JSON

```
{
    "train_batch_size": 16,
   "eval_batch_size": 16,
   "test_batch_size": 16,
   "pool_num_batches": 1000,
    "num_shuffled_pools": 1,
    "scheduler_config": {
        "load_path": null,
        "save_path": null,
        "freeze": false,
        "shared_module_key": null,
        "start_batch_size": 32,
        "end_batch_size": 256,
        "epoch_period": 10,
        "step_size": 1
   }
}
```
### <span id="page-78-0"></span>**ExponentialBatcherSchedulerConfig**

Component: [Module](#page-699-0)

```
class pytext.data.dynamic_pooling_batcher.ExponentialBatcherSchedulerConfig
    Bases: BatcherSchedulerConfig
```
All Attributes (including base classes)

load\_path: Optional[str] = **None**

save\_path: Optional[str] = **None**

freeze: bool = **False**

shared\_module\_key: Optional[str] = **None**

start\_batch\_size: int = **32** end\_batch\_size: int = **256** epoch\_period: int = **10** step\_size:  $int = 1$ gamma: float = **5**

Default JSON

{

}

```
"load_path": null,
"save_path": null,
"freeze": false,
"shared_module_key": null,
"start_batch_size": 32,
"end_batch_size": 256,
"epoch_period": 10,
"step_size": 1,
"gamma": 5
```
# **ExponentialDynamicPoolingBatcher.Config**

Component: [ExponentialDynamicPoolingBatcher](#page-460-1)

```
class ExponentialDynamicPoolingBatcher.Config
    Bases: DynamicPoolingBatcher.Config
```
All Attributes (including base classes)

train batch size:  $int = 16$ 

```
eval_batch_size: int = 16
```
test\_batch\_size: int = **16**

pool\_num\_batches: int = **1000**

num\_shuffled\_pools: int = **1**

scheduler\_config: *[ExponentialBatcherSchedulerConfig](#page-78-0)* = *[BatcherSchedulerConfig](#page-77-0)*()

Warning: This config has parameters with no default values. We aren't yet able to generate functional JSON for it.

### **LinearDynamicPoolingBatcher.Config**

Component: [LinearDynamicPoolingBatcher](#page-460-2)

```
class LinearDynamicPoolingBatcher.Config
    Bases: DynamicPoolingBatcher.Config
```
### All Attributes (including base classes)

train\_batch\_size: int = **16**

eval\_batch\_size: int = **16**

test batch size:  $int = 16$ 

pool\_num\_batches: int = **1000**

num\_shuffled\_pools: int = **1**

scheduler\_config: *[BatcherSchedulerConfig](#page-77-0)* = *[BatcherSchedulerConfig](#page-77-0)*()

Default JSON

{

```
"train_batch_size": 16,
"eval_batch_size": 16,
"test_batch_size": 16,
"pool_num_batches": 1000,
"num_shuffled_pools": 1,
"scheduler_config": {
    "load_path": null,
    "save_path": null,
    "freeze": false,
    "shared_module_key": null,
    "start_batch_size": 32,
    "end_batch_size": 256,
    "epoch_period": 10,
    "step_size": 1
}
```
### **featurizer**

}

**featurizer**

### **Featurizer.Config**

Component: [Featurizer](#page-421-0)

```
class Featurizer.Config
    Bases: Component.Config
```
#### All Attributes (including base classes)

#### Default JSON

{}

# **simple\_featurizer**

# **SimpleFeaturizer.Config**

Component: [SimpleFeaturizer](#page-422-0)

```
class SimpleFeaturizer.Config
   ConfigBase
```
All Attributes (including base classes)

sentence\_markers: Optional[tuple[str, str]] = **None**

lowercase\_tokens: bool = **True**

split\_regex: str = **'\\s+'**

convert\_to\_bytes: bool = **False**

## Default JSON

{

}

```
"sentence_markers": null,
"lowercase_tokens": true,
"split_regex": "\\s+",
"convert_to_bytes": false
```
# **packed\_lm\_data**

# **PackedLMData.Config**

### Component: [PackedLMData](#page-462-0)

```
class PackedLMData.Config
    Bases: Data.Config
```
### All Attributes (including base classes)

source: *[DataSource.Config](#page-85-0)* = *[TSVDataSource.Config](#page-92-0)*()

batcher: *[Batcher.Config](#page-70-0)* = *[PoolingBatcher.Config](#page-72-0)*()

sort\_key: Optional[str] = **None**

in\_memory: Optional[bool] = **True**

max\_seq\_len: int = **128**

# Default JSON

```
{
    "source": {
        "TSVDataSource": {
            "column_mapping": {},
            "train_filename": null,
            "test_filename": null,
            "eval_filename": null,
            "field_names": null,
            "delimiter": "\t",
            "quoted": false,
            "drop_incomplete_rows": false
        }
   },
    "batcher": {
        "PoolingBatcher": {
            "train_batch_size": 16,
            "eval_batch_size": 16,
            "test_batch_size": 16,
            "pool_num_batches": 1000,
            "num_shuffled_pools": 1
        }
   },
```
(continues on next page)

(continued from previous page)

```
"sort_key": null,
"in_memory": true,
"max_seq_len": 128
```
**roberta\_tensorizer**

}

# **RoBERTaTensorizer.Config**

Component: [RoBERTaTensorizer](#page-462-1)

**class** RoBERTaTensorizer.**Config** Bases: BERTTensorizerBase.Config

All Attributes (including base classes)

is\_input: bool = **True**

```
columns: list[str] = ['text']
```
tokenizer: *[Tokenizer.Config](#page-117-0)* = *[GPT2BPETokenizer.Config](#page-116-0)*()

base\_tokenizer: Optional[*[Tokenizer.Config](#page-117-0)*] = **None**

vocab\_file: str = **'gpt2\_bpe\_dict'**

```
max_seq_len: int = 256
```
add\_selfie\_token: bool = **False**

### **Subclasses**

- RoBERTaContextTensorizerForDenseRetrieval.Config
- RoBERTaTokenLevelTensorizer.Config
- SquadForRoBERTaTensorizer.Config
- SquadForRoBERTaTensorizerForKD.Config

### Default JSON

```
{
    "is_input": true,
    "columns": [
        "text"
    \frac{1}{2},
    "tokenizer": {
        "GPT2BPETokenizer": {
            "bpe_encoder_path": "manifold://pytext_training/tree/static/vocabs/bpe/
˓→gpt2/encoder.json",
            "bpe_vocab_path": "manifold://pytext_training/tree/static/vocabs/bpe/gpt2/
˓→vocab.bpe",
            "lowercase": false
        }
    },
    "base_tokenizer": null,
    "vocab_file": "gpt2_bpe_dict",
    "max_seq_len": 256,
                                                                              (continues on next page)
```
}

(continued from previous page)

**"add\_selfie\_token"**: **false**

## **RoBERTaTokenLevelTensorizer.Config**

Component: [RoBERTaTokenLevelTensorizer](#page-462-2)

```
class RoBERTaTokenLevelTensorizer.Config
    Bases: RoBERTaTensorizer.Config
```
All Attributes (including base classes)

is\_input: bool = **True**

columns: list[str] = **['text']**

tokenizer: *[Tokenizer.Config](#page-117-0)* = *[GPT2BPETokenizer.Config](#page-116-0)*()

base\_tokenizer: Optional[*[Tokenizer.Config](#page-117-0)*] = **None**

vocab\_file: str = **'gpt2\_bpe\_dict'**

max\_seq\_len: int = **256**

add\_selfie\_token: bool = **False**

labels\_columns: list[str] = **['label']**

labels: list[str] = **[]**

Default JSON

```
{
    "is_input": true,
    "columns": [
        "text"
    \frac{1}{\sqrt{2}}"tokenizer": {
        "GPT2BPETokenizer": {
            "bpe_encoder_path": "manifold://pytext_training/tree/static/vocabs/bpe/
˓→gpt2/encoder.json",
            "bpe_vocab_path": "manifold://pytext_training/tree/static/vocabs/bpe/gpt2/
˓→vocab.bpe",
             "lowercase": false
        }
    },
    "base_tokenizer": null,
    "vocab_file": "gpt2_bpe_dict",
    "max_seq_len": 256,
    "add_selfie_token": false,
    "labels_columns": [
        "label"
    \frac{1}{2}"labels": []
}
```
#### **sources**

# **conllu**

#### **CoNLLUNERDataSource.Config**

```
Component: CONLLUNERDataSource
```

```
class CoNLLUNERDataSource.Config
    Bases: CoNLLUPOSDataSource.Config
```
#### All Attributes (including base classes)

column mapping: dict[str, str] =  $\{ \}$ 

language: Optional[str] = **None**

train\_filename: Optional[str] = **None**

test\_filename: Optional[str] = **None**

eval\_filename: Optional[str] = **None**

field\_names: Optional[list[str]] = **None**

delimiter: str = **'\t'**

# Default JSON

{

}

```
"column_mapping": {},
"language": null,
"train_filename": null,
"test_filename": null,
"eval_filename": null,
"field_names": null,
"delimiter": "\t"
```
### **CoNLLUPOSDataSource.Config**

Component: [CoNLLUPOSDataSource](#page-424-1)

**class** CoNLLUPOSDataSource.**Config** Bases: RootDataSource.Config

#### All Attributes (including base classes)

column\_mapping: dict[str, str] = **{}**

language: Optional[str] = **None** Name of the language. If not set, languages will be empty.

train\_filename: Optional[str] = **None** Filename of training set. If not set, iteration will be empty.

test\_filename: Optional[str] = **None** Filename of testing set. If not set, iteration will be empty.

eval\_filename: Optional[str] = **None** Filename of eval set. If not set, iteration will be empty.

field\_names: Optional[list[str]] = **None** Field names for the TSV. If this is not set, the first line of each file will be assumed to be a header containing the field names.

delimiter:  $str = \n\text{'t'}$  The column delimiter. CoNLL-U file default is t.

#### **Subclasses**

• CoNLLUNERDataSource.Config

# Default JSON

{

}

```
"column_mapping": {},
"language": null,
"train_filename": null,
"test_filename": null,
"eval_filename": null,
"field_names": null,
"delimiter": "\t"
```
### **data\_source**

### <span id="page-85-0"></span>**DataSource.Config**

#### Component: [DataSource](#page-425-0)

```
class DataSource.Config
    Bases: Component.Config
```
## All Attributes (including base classes)

#### Subclasses

- RowShardedDataSource.Config
- ShardedDataSource.Config
- DenseRetrievalDataSource.Config
- SquadDataSource.Config
- SquadDataSourceForKD.Config

### Default JSON

{}

# **RootDataSource.Config**

# Component: [RootDataSource](#page-425-1)

**class** RootDataSource.**Config** Bases: Component.Config

### All Attributes (including base classes)

column\_mapping: dict[str, str] = **{}** An optional column mapping, allowing the columns in the raw data source to not map directly to the column names in the schema. This mapping will remap names from the raw data source to names in the schema.

## Subclasses

- CoNLLUNERDataSource.Config
- CoNLLUPOSDataSource.Config
- PandasDataSource.Config
- SessionPandasDataSource.Config
- SessionDataSource.Config
- BlockShardedTSVDataSource.Config
- MultilingualTSVDataSource.Config
- SessionTSVDataSource.Config
- TSVDataSource.Config

### Default JSON

{

}

**"column\_mapping"**: {}

### **RowShardedDataSource.Config**

Component: [RowShardedDataSource](#page-426-0)

**class** RowShardedDataSource.**Config** Bases: ShardedDataSource.Config

### All Attributes (including base classes)

#### Default JSON

{}

### **ShardedDataSource.Config**

#### Component: [ShardedDataSource](#page-427-0)

```
class ShardedDataSource.Config
    Bases: DataSource.Config
```
### All Attributes (including base classes)

#### Subclasses

• RowShardedDataSource.Config

### Default JSON

{}

### **dense\_retrieval**

#### **DenseRetrievalDataSource.Config**

Component: [DenseRetrievalDataSource](#page-427-1)

```
class DenseRetrievalDataSource.Config
    Bases: DataSource.Config
```
All Attributes (including base classes)

train\_filename: Optional[str] = **'train-v2.0.json'** test\_filename: Optional[str] = **'dev-v2.0.json'** eval\_filename: Optional[str] = **'dev-v2.0.json'** num\_negative\_ctxs: int = **1** use\_title: bool = **True** use\_cache: bool = **False**

Default JSON

{

}

```
"train_filename": "train-v2.0.json",
"test_filename": "dev-v2.0.json",
"eval_filename": "dev-v2.0.json",
"num_negative_ctxs": 1,
"use_title": true,
"use_cache": false
```
### **pandas**

# **PandasDataSource.Config**

Component: [PandasDataSource](#page-428-0)

```
class PandasDataSource.Config
    Bases: RootDataSource.Config
```
All Attributes (including base classes)

column\_mapping: dict[str, str] = **{}**

train\_df: Optional[DataFrame] = **None**

test\_df: Optional[DataFrame] = **None**

eval\_df: Optional[DataFrame] = **None**

Subclasses

{

}

• SessionPandasDataSource.Config

Default JSON

```
"column_mapping": {},
"train_df": null,
"test_df": null,
"eval_df": null
```
# **SessionPandasDataSource.Config**

Component: [SessionPandasDataSource](#page-428-1)

```
class SessionPandasDataSource.Config
    Bases: PandasDataSource.Config
```
All Attributes (including base classes)

```
column_mapping: dict[str, str] = {}
```
train\_df: Optional[DataFrame] = **None**

test\_df: Optional[DataFrame] = **None**

eval\_df: Optional[DataFrame] = **None**

### Default JSON

{

```
"column_mapping": {},
    "train_df": null,
    "test_df": null,
    "eval_df": null
}
```
#### **session**

### **SessionDataSource.Config**

Component: [SessionDataSource](#page-429-0)

```
class SessionDataSource.Config
    Bases: RootDataSource.Config
```
### All Attributes (including base classes)

column\_mapping: dict[str, str] = **{}**

### Default JSON

```
"column_mapping": {}
```
### **squad**

{

}

### **SquadDataSource.Config**

#### Component: [SquadDataSource](#page-429-1)

```
class SquadDataSource.Config
    Bases: DataSource.Config
```
All Attributes (including base classes)

train\_filename: Optional[str] = **'train-v2.0.json'**

test\_filename: Optional[str] = **'dev-v2.0.json'**

eval\_filename: Optional[str] = **'dev-v2.0.json'**

ignore\_impossible: bool = **True**

max\_character\_length: int = **1048576** min\_overlap: float = **0.1** delimiter: str = **'\t'** quoted: bool = **False**

### Subclasses

• SquadDataSourceForKD.Config

## Default JSON

{

}

```
"train_filename": "train-v2.0.json",
"test_filename": "dev-v2.0.json",
"eval_filename": "dev-v2.0.json",
"ignore_impossible": true,
"max_character_length": 1048576,
"min_overlap": 0.1,
"delimiter": "\t",
"quoted": false
```
# **SquadDataSourceForKD.Config**

Component: [SquadDataSourceForKD](#page-430-0)

```
class SquadDataSourceForKD.Config
    Bases: SquadDataSource.Config
```
All Attributes (including base classes)

train\_filename: Optional[str] = **'train-v2.0.json'**

test\_filename: Optional[str] = **'dev-v2.0.json'**

eval\_filename: Optional[str] = **'dev-v2.0.json'**

ignore\_impossible: bool = **True**

max\_character\_length: int = **1048576**

min\_overlap: float = **0.1**

delimiter: str = **'\t'**

quoted: bool = **False**

Default JSON

{

```
"train_filename": "train-v2.0.json",
"test_filename": "dev-v2.0.json",
"eval_filename": "dev-v2.0.json",
"ignore_impossible": true,
"max_character_length": 1048576,
"min_overlap": 0.1,
"delimiter": "\t",
"quoted": false
```
}

### **tsv**

# **BlockShardedTSVDataSource.Config**

```
BlockShardedTSVDataSource
class BlockShardedTSVDataSource.Config
```
Bases: TSVDataSource.Config

## All Attributes (including base classes)

column\_mapping: dict[str, str] =  $\{ \}$ 

train\_filename: Optional[str] = **None**

test\_filename: Optional[str] = **None**

eval\_filename: Optional[str] = **None**

field\_names: Optional[list[str]] = **None**

delimiter: str = **'\t'**

quoted: bool = **False**

drop\_incomplete\_rows: bool = **False**

# Default JSON

```
{
    "column_mapping": {},
   "train_filename": null,
   "test_filename": null,
   "eval_filename": null,
   "field_names": null,
   "delimiter": "\t",
    "quoted": false,
    "drop_incomplete_rows": false
}
```
# **MultilingualTSVDataSource.Config**

Component: [MultilingualTSVDataSource](#page-430-2)

```
class MultilingualTSVDataSource.Config
    Bases: TSVDataSource.Config
```
# All Attributes (including base classes)

column\_mapping: dict[str, str] = **{}** train\_filename: Optional[str] = **None** test\_filename: Optional[str] = **None** eval\_filename: Optional[str] = **None** field\_names: Optional[list[str]] = **None** delimiter: str = **'\t'** quoted: bool = **False**

drop\_incomplete\_rows: bool = **False**

data\_source\_languages: dict[str, list[str]] = **{'train': ['en'], 'eval': ['en'], 'test': ['en']}**

```
language_columns: list[str] = ['language']
```
Default JSON

```
{
    "column_mapping": {},
    "train_filename": null,
    "test_filename": null,
    "eval_filename": null,
    "field_names": null,
    "delimiter": "\t",
    "quoted": false,
    "drop_incomplete_rows": false,
    "data_source_languages": {
        "train": [
            "en"
        ],
        "eval": [
            "en"
        \frac{1}{2},
        "test": [
            "en"
        ]
    },
    "language_columns": [
        "language"
    ]
}
```
# **SessionTSVDataSource.Config**

```
Component: SessionTSVDataSource
class SessionTSVDataSource.Config
    Bases: TSVDataSource.Config
```
- All Attributes (including base classes)
	- column\_mapping: dict[str, str] = **{}**
	- train\_filename: Optional[str] = **None**
	- test\_filename: Optional[str] = **None**
	- eval\_filename: Optional[str] = **None**
	- field\_names: Optional[list[str]] = **None**
	- delimiter: str = **'\t'**
	- quoted: bool = **False**
	- drop\_incomplete\_rows: bool = **False**

Default JSON

```
"column_mapping": {},
"train_filename": null,
"test_filename": null,
"eval_filename": null,
"field_names": null,
"delimiter": "\t",
"quoted": false,
"drop_incomplete_rows": false
```
# <span id="page-92-0"></span>**TSVDataSource.Config**

{

}

#### Component: [TSVDataSource](#page-431-0)

```
class TSVDataSource.Config
    Bases: RootDataSource.Config
```
#### All Attributes (including base classes)

column mapping: dict[str, str] =  $\{ \}$ 

train\_filename: Optional[str] = **None** Filename of training set. If not set, iteration will be empty.

test\_filename: Optional[str] = **None** Filename of testing set. If not set, iteration will be empty.

eval\_filename: Optional[str] = **None** Filename of eval set. If not set, iteration will be empty.

field names: Optional[list[str]] = None Field names for the TSV. If this is not set, the first line of each file will be assumed to be a header containing the field names.

**delimiter: str =**  $\iota \mathbf{t}$  The column delimiter passed to Python's csv library. Change to "," for csv.

quoted: bool = **False** Whether the columns can use quotes to include delimiters or not. Rows with unclosed quotes will be merged with n inside. Change to True for quoted csv.

#### drop\_incomplete\_rows: bool = **False**

#### Subclasses

- BlockShardedTSVDataSource.Config
- MultilingualTSVDataSource.Config
- SessionTSVDataSource.Config

#### Default JSON

{

}

```
"column_mapping": {},
"train_filename": null,
"test_filename": null,
"eval_filename": null,
"field_names": null,
"delimiter": "\t",
"quoted": false,
"drop_incomplete_rows": false
```
# **squad\_for\_bert\_tensorizer**

# **SquadForBERTTensorizer.Config**

Component: [SquadForBERTTensorizer](#page-463-0)

```
class SquadForBERTTensorizer.Config
    Bases: BERTTensorizer.Config
```
All Attributes (including base classes)

```
is_input: bool = True
columns: list[str] = ['question', 'doc']
tokenizer: Tokenizer.Config = WordPieceTokenizer.Config()
base_tokenizer: Optional[Tokenizer.Config] = None
vocab_file: str = 'manifold://nlp_technologies/tree/huggingface-models/bert-base-uncased/voc
```
max\_seq\_len: int = **256**

answers\_column: str = **'answers'**

answer\_starts\_column: str = **'answer\_starts'**

### Subclasses

• SquadForBERTTensorizerForKD.Config

### Default JSON

```
{
    "is_input": true,
    "columns": [
        "question",
        "doc"
    \frac{1}{2},
    "tokenizer": {
        "WordPieceTokenizer": {
            "basic_tokenizer": {
                "split_regex": "\\s+",
                "lowercase": true,
                "use_byte_offsets": false
            },
            "wordpiece_vocab_path": "manifold://nlp_technologies/tree/huggingface-
˓→models/bert-base-uncased/vocab.txt"
        }
    },
    "base_tokenizer": null,
    "vocab_file": "manifold://nlp_technologies/tree/huggingface-models/bert-base-
˓→uncased/vocab.txt",
    "max_seq_len": 256,
    "answers_column": "answers",
    "answer_starts_column": "answer_starts"
}
```
# **SquadForBERTTensorizerForKD.Config**

```
Component: SquadForBERTTensorizerForKD
class SquadForBERTTensorizerForKD.Config
     Bases: SquadForBERTTensorizer.Config
All Attributes (including base classes)
     is_input: bool = True
     columns: list[str] = ['question', 'doc']
     tokenizer: Tokenizer.Config = WordPieceTokenizer.Config()
     base_tokenizer: Optional[Tokenizer.Config] = None
     vocab_file: str = 'manifold://nlp_technologies/tree/huggingface-models/bert-base-uncased/vocab.txt'
     max_seq_len: int = 256
     answers_column: str = 'answers'
     answer_starts_column: str = 'answer_starts'
     start_logits_column: str = 'start_logits'
```
end\_logits\_column: str = **'end\_logits'**

has\_answer\_logits\_column: str = **'has\_answer\_logits'**

pad\_mask\_column: str = **'pad\_mask'**

segment\_labels\_column: str = **'segment\_labels'**

Default JSON

```
{
    "is_input": true,
    "columns": [
        "question",
        "doc"
    \frac{1}{\sqrt{2}}"tokenizer": {
        "WordPieceTokenizer": {
            "basic_tokenizer": {
                "split_regex": "\\s+",
                "lowercase": true,
                "use_byte_offsets": false
            },
            "wordpiece_vocab_path": "manifold://nlp_technologies/tree/huggingface-
˓→models/bert-base-uncased/vocab.txt"
        }
    },
    "base_tokenizer": null,
   "vocab_file": "manifold://nlp_technologies/tree/huggingface-models/bert-base-
˓→uncased/vocab.txt",
   "max_seq_len": 256,
    "answers_column": "answers",
    "answer_starts_column": "answer_starts",
    "start_logits_column": "start_logits",
    "end_logits_column": "end_logits",
```
(continues on next page)

}

(continued from previous page)

```
"has_answer_logits_column": "has_answer_logits",
"pad_mask_column": "pad_mask",
"segment_labels_column": "segment_labels"
```
# **SquadForRoBERTaTensorizer.Config**

Component: [SquadForRoBERTaTensorizer](#page-463-2)

```
class SquadForRoBERTaTensorizer.Config
    Bases: RoBERTaTensorizer.Config
```
All Attributes (including base classes)

is\_input: bool = **True**

```
columns: list[str] = ['question', 'doc']
```
tokenizer: *[Tokenizer.Config](#page-117-0)* = *[GPT2BPETokenizer.Config](#page-116-0)*()

base\_tokenizer: Optional[*[Tokenizer.Config](#page-117-0)*] = **None**

vocab\_file: str = **'gpt2\_bpe\_dict'**

max\_seq\_len: int = **256**

add\_selfie\_token: bool = **False**

answers\_column: str = **'answers'**

```
answer_starts_column: str = 'answer_starts'
```
# **Subclasses**

• SquadForRoBERTaTensorizerForKD.Config

### Default JSON

```
{
    "is_input": true,
    "columns": [
        "question",
        "doc"
   \cdot"tokenizer": {
        "GPT2BPETokenizer": {
            "bpe_encoder_path": "manifold://pytext_training/tree/static/vocabs/bpe/
˓→gpt2/encoder.json",
            "bpe_vocab_path": "manifold://pytext_training/tree/static/vocabs/bpe/gpt2/
˓→vocab.bpe",
            "lowercase": false
        }
   },
    "base_tokenizer": null,
    "vocab_file": "gpt2_bpe_dict",
   "max_seq_len": 256,
   "add_selfie_token": false,
   "answers_column": "answers",
   "answer_starts_column": "answer_starts"
}
```
# **SquadForRoBERTaTensorizerForKD.Config**

Component: [SquadForRoBERTaTensorizerForKD](#page-464-0) **class** SquadForRoBERTaTensorizerForKD.**Config** Bases: SquadForRoBERTaTensorizer.Config All Attributes (including base classes) is\_input: bool = **True** columns: list[str] = **['question', 'doc']** tokenizer: *[Tokenizer.Config](#page-117-0)* = *[GPT2BPETokenizer.Config](#page-116-0)*() base\_tokenizer: Optional[*[Tokenizer.Config](#page-117-0)*] = **None** vocab\_file: str = **'gpt2\_bpe\_dict'** max\_seq\_len: int = **256** add\_selfie\_token: bool = **False** answers\_column: str = **'answers'** answer\_starts\_column: str = **'answer\_starts'** start\_logits\_column: str = **'start\_logits'** end\_logits\_column: str = **'end\_logits'** has answer logits column: str = 'has answer logits' pad\_mask\_column: str = **'pad\_mask'** segment\_labels\_column: str = **'segment\_labels'**

Default JSON

```
{
    "is_input": true,
    "columns": [
       "question",
       "doc"
   ],
    "tokenizer": {
       "GPT2BPETokenizer": {
            "bpe_encoder_path": "manifold://pytext_training/tree/static/vocabs/bpe/
˓→gpt2/encoder.json",
            "bpe_vocab_path": "manifold://pytext_training/tree/static/vocabs/bpe/gpt2/
˓→vocab.bpe",
            "lowercase": false
        }
   },
    "base_tokenizer": null,
    "vocab_file": "gpt2_bpe_dict",
   "max_seq_len": 256,
   "add_selfie_token": false,
   "answers_column": "answers",
   "answer_starts_column": "answer_starts",
   "start_logits_column": "start_logits",
    "end_logits_column": "end_logits",
    "has_answer_logits_column": "has_answer_logits",
    "pad_mask_column": "pad_mask",
```
(continues on next page)

}

(continued from previous page)

```
"segment_labels_column": "segment_labels"
```
**squad\_tensorizer SquadTensorizer.Config** Component: [SquadTensorizer](#page-464-1) **class** SquadTensorizer.**Config** Bases: TokenTensorizer.Config All Attributes (including base classes) is\_input: bool = **True** column: str = **'text'** tokenizer: *[Tokenizer.Config](#page-117-0)* = *[Tokenizer.Config](#page-117-0)*(split\_regex=**'\\W+'**) add\_bos\_token: bool = **False** add\_eos\_token: bool = **False** use\_eos\_token\_for\_bos: bool = **False** max\_seq\_len: Optional[int] = **None** vocab: *[VocabConfig](#page-114-0)* = *[VocabConfig](#page-114-0)*() vocab\_file\_delimiter: str = **' '** doc\_column: str = **'doc'** ques\_column: str = **'question'** answers\_column: str = **'answers'** answer\_starts\_column: str = **'answer\_starts'** max\_ques\_seq\_len: int = **64** max\_doc\_seq\_len: int = **256 Subclasses** • SquadTensorizerForKD.Config

Default JSON

```
{
   "is_input": true,
   "column": "text",
    "tokenizer": {
        "Tokenizer": {
            "split_regex": "\\W+",
            "lowercase": true,
            "use_byte_offsets": false
        }
   },
    "add_bos_token": false,
    "add_eos_token": false,
```
(continues on next page)

(continued from previous page)

```
"use_eos_token_for_bos": false,
"max_seq_len": null,
"vocab": {
    "build_from_data": true,
    "size_from_data": 0,
    "min_counts": 0,
    "vocab_files": []
},
"vocab_file_delimiter": " ",
"doc_column": "doc",
"ques_column": "question",
"answers_column": "answers",
"answer_starts_column": "answer_starts",
"max_ques_seq_len": 64,
"max_doc_seq_len": 256
```
### **SquadTensorizerForKD.Config**

}

```
SquadTensorizerForKD
class SquadTensorizerForKD.Config
     Bases: SquadTensorizer.Config
All Attributes (including base classes)
     is_input: bool = True
     column: str = 'text'
     tokenizer: Tokenizer.Config = Tokenizer.Config(split_regex='\\W+')
     add_bos_token: bool = False
     add_eos_token: bool = False
     use_eos_token_for_bos: bool = False
     max_seq_len: Optional[int] = None
     vocab: VocabConfig = VocabConfig()
     vocab_file_delimiter: str = ' '
     doc_column: str = 'doc'
     ques_column: str = 'question'
     answers_column: str = 'answers'
     answer_starts_column: str = 'answer_starts'
     max_ques_seq_len: int = 64
     max_doc_seq_len: int = 256
     start_logits_column: str = 'start_logits'
     end_logits_column: str = 'end_logits'
     has_answer_logits_column: str = 'has_answer_logits'
     pad_mask_column: str = 'pad_mask'
```
segment\_labels\_column: str = **'segment\_labels'**

Default JSON

```
{
   "is_input": true,
   "column": "text",
   "tokenizer": {
       "Tokenizer": {
            "split_regex": "\\W+",
            "lowercase": true,
            "use_byte_offsets": false
        }
   },
   "add_bos_token": false,
    "add_eos_token": false,
    "use_eos_token_for_bos": false,
    "max_seq_len": null,
    "vocab": {
       "build_from_data": true,
       "size_from_data": 0,
       "min_counts": 0,
       "vocab_files": []
   },
   "vocab_file_delimiter": " ",
   "doc_column": "doc",
    "ques_column": "question",
    "answers_column": "answers",
    "answer_starts_column": "answer_starts",
    "max_ques_seq_len": 64,
   "max_doc_seq_len": 256,
   "start_logits_column": "start_logits",
   "end_logits_column": "end_logits",
   "has_answer_logits_column": "has_answer_logits",
    "pad_mask_column": "pad_mask",
    "segment_labels_column": "segment_labels"
}
```
# **tensorizers**

### **AnnotationNumberizer.Config**

Component: [AnnotationNumberizer](#page-465-1)

```
class AnnotationNumberizer.Config
    Bases: Tensorizer.Config
```
All Attributes (including base classes)

```
is_input: bool = True
```
column: str = **'seqlogical'**

```
Default JSON
```
**"is\_input"**: **true**,

(continues on next page)

{

(continued from previous page)

**"column"**: "seqlogical"

### **ByteTensorizer.Config**

}

Component: [ByteTensorizer](#page-466-0)

```
class ByteTensorizer.Config
    Bases: Tensorizer.Config
```
All Attributes (including base classes)

is\_input: bool = **True**

column: str = **'text'** The name of the text column to parse from the data source.

lower: bool = **True**

max\_seq\_len: Optional[int] = **None**

add\_bos\_token: Optional[bool] = **False**

add\_eos\_token: Optional[bool] = **False**

use\_eos\_token\_for\_bos: Optional[bool] = **False**

Default JSON

{

}

```
"is_input": true,
"column": "text",
"lower": true,
"max_seq_len": null,
"add_bos_token": false,
"add_eos_token": false,
"use_eos_token_for_bos": false
```
#### **ByteTokenTensorizer.Config**

Component: [ByteTokenTensorizer](#page-466-1)

```
class ByteTokenTensorizer.Config
    Bases: Tensorizer.Config
```
#### All Attributes (including base classes)

is\_input: bool = **True**

column: str = **'text'** The name of the text column to parse from the data source.

tokenizer: *[Tokenizer.Config](#page-117-0)* = *[Tokenizer.Config](#page-117-0)*() The tokenizer to use to split input text into tokens.

max\_seq\_len: Optional[int] = **None** The max token length for input text.

max\_byte\_len: int = **15** The max byte length for a token.

offset\_for\_non\_padding: int = **0** Offset to add to all non-padding bytes

add\_bos\_token: bool = **False**

add\_eos\_token: bool = **False**

use\_eos\_token\_for\_bos: bool = **False**

Default JSON

```
{
   "is_input": true,
   "column": "text",
   "tokenizer": {
       "Tokenizer": {
           "split_regex": "\\s+",
           "lowercase": true,
            "use_byte_offsets": false
        }
   },
   "max_seq_len": null,
   "max_byte_len": 15,
   "offset_for_non_padding": 0,
   "add_bos_token": false,
   "add_eos_token": false,
    "use_eos_token_for_bos": false
}
```
#### **CharacterTokenTensorizer.Config**

Component: [CharacterTokenTensorizer](#page-467-0)

```
class CharacterTokenTensorizer.Config
    Bases: TokenTensorizer.Config
```
All Attributes (including base classes)

is\_input: bool = **True**

column: str = **'text'**

tokenizer: *[Tokenizer.Config](#page-117-0)* = *[Tokenizer.Config](#page-117-0)*()

add\_bos\_token: bool = **False**

add\_eos\_token: bool = **False**

use\_eos\_token\_for\_bos: bool = **False**

max\_seq\_len: Optional[int] = **None**

vocab: *[VocabConfig](#page-114-0)* = *[VocabConfig](#page-114-0)*()

vocab\_file\_delimiter: str = **' '**

max\_char\_length: int = **20** The max character length for a token.

Default JSON

```
"is_input": true,
"column": "text",
"tokenizer": {
    "Tokenizer": {
        "split_regex": "\\s+",
```
(continues on next page)

{

(continued from previous page)

```
"lowercase": true,
        "use_byte_offsets": false
    }
},
"add_bos_token": false,
"add_eos_token": false,
"use_eos_token_for_bos": false,
"max_seq_len": null,
"vocab": {
    "build_from_data": true,
    "size_from_data": 0,
    "min_counts": 0,
   "vocab_files": []
},
"vocab_file_delimiter": " ",
"max_char_length": 20
```
### **CharacterVocabTokenTensorizer.Config**

#### Component: [CharacterVocabTokenTensorizer](#page-467-1)

```
class CharacterVocabTokenTensorizer.Config
    Bases: Tensorizer.Config
```
#### All Attributes (including base classes)

```
is_input: bool = True
```
column: str = **'text'** The name of the text column to parse from the data source.

tokenizer: *[Tokenizer.Config](#page-117-0)* = *[Tokenizer.Config](#page-117-0)*() The tokenizer to use to split input text into tokens.

add\_bos\_token: bool = **False**

```
add_eos_token: bool = False
```
use\_eos\_token\_for\_bos: bool = **False**

```
max_seq_len: Optional[int] = None
```
vocab: *[VocabConfig](#page-114-0)* = *[VocabConfig](#page-114-0)*()

vocab\_file\_delimiter: str = **' '**

Default JSON

{

}

```
"is_input": true,
"column": "text",
"tokenizer": {
    "Tokenizer": {
        "split_regex": "\\s+",
        "lowercase": true,
        "use_byte_offsets": false
    }
},
"add_bos_token": false,
"add_eos_token": false,
```
(continues on next page)

(continued from previous page)

```
"use_eos_token_for_bos": false,
"max_seq_len": null,
"vocab": {
    "build_from_data": true,
    "size_from_data": 0,
    "min_counts": 0,
    "vocab_files": []
},
"vocab_file_delimiter": " "
```
# **Float1DListTensorizer.Config**

Component: [Float1DListTensorizer](#page-469-0)

```
class Float1DListTensorizer.Config
    Bases: Tensorizer.Config
```
All Attributes (including base classes)

is\_input: bool = **True**

column: str = **'float\_list\_column'**

pad\_token: float = **1.0**

### Default JSON

{

}

}

```
"is_input": true,
"column": "float_list_column",
"pad_token": 1.0
```
# **FloatListSeqTensorizer.Config**

Component: [FloatListSeqTensorizer](#page-469-1)

```
class FloatListSeqTensorizer.Config
    Bases: Tensorizer.Config
```
### All Attributes (including base classes)

is\_input: bool = **True**

column: str The name of the label column to parse from the data source.

error\_check: bool = **False**

dim: Optional[int] = **None**

 $pad\_token: float = -1.0$ 

Warning: This config has parameters with no default values. We aren't yet able to generate functional JSON for it.

## **FloatListTensorizer.Config**

Component: [FloatListTensorizer](#page-470-0)

```
class FloatListTensorizer.Config
    Bases: Tensorizer.Config
```
All Attributes (including base classes)

is\_input: bool = **True**

column: str The name of the label column to parse from the data source.

error\_check: bool = **False**

dim: Optional[int] = **None**

normalize: bool = **False**

Warning: This config has parameters with no default values. We aren't yet able to generate functional JSON for it.

# **FloatTensorizer.Config**

```
FloatTensorizer
```

```
class FloatTensorizer.Config
    Bases: Tensorizer.Config
```
All Attributes (including base classes)

```
is_input: bool = True
```
column: str The name of the column to parse from the data source.

Warning: This config has parameters with no default values. We aren't yet able to generate functional JSON for it.

# **GazetteerTensorizer.Config**

Component: [GazetteerTensorizer](#page-471-0)

```
class GazetteerTensorizer.Config
    Bases: Tensorizer.Config
```
All Attributes (including base classes)

is\_input: bool = **True**

text\_column: str = **'text'**

dict\_column: str = **'dict'**

tokenizer: *[Tokenizer.Config](#page-117-0)* = *[Tokenizer.Config](#page-117-0)*() tokenizer to split text and create dict tensors of the same size.

Default JSON

```
{
   "is_input": true,
   "text_column": "text",
   "dict_column": "dict",
   "tokenizer": {
       "Tokenizer": {
           "split_regex": "\\s+",
            "lowercase": true,
            "use_byte_offsets": false
        }
   }
}
```
# **Integer1DListTensorizer.Config**

Component: [Integer1DListTensorizer](#page-472-0)

**class** Integer1DListTensorizer.**Config** Bases: Tensorizer.Config

All Attributes (including base classes)

is\_input: bool = **True**

column: str = **'int\_list\_column'**

#### Default JSON

{

}

```
"is_input": true,
"column": "int_list_column"
```
# **LabelListRankTensorizer.Config**

Component: [LabelListRankTensorizer](#page-472-1)

```
class LabelListRankTensorizer.Config
    Bases: LabelTensorizer.Config
```
- All Attributes (including base classes)
	- is\_input: bool = **False** column: str = **'label'**
	- allow\_unknown: bool = **False**
	- pad\_in\_vocab: bool = **False**

label\_vocab: Optional[list[str]] = **None**

label\_vocab\_file: Optional[str] = **None**

add\_labels: Optional[list[str]] = **None**

pad\_missing: bool = **False**

Default JSON

```
"is_input": false,
"column": "label",
"allow_unknown": false,
"pad_in_vocab": false,
"label_vocab": null,
"label_vocab_file": null,
"add_labels": null,
"pad_missing": false
```
# **LabelListTensorizer.Config**

{

}

Component: [LabelListTensorizer](#page-473-0)

```
class LabelListTensorizer.Config
    Bases: LabelTensorizer.Config
```
All Attributes (including base classes)

is\_input: bool = **False**

```
column: str = 'label'
```
allow\_unknown: bool = **False**

pad\_in\_vocab: bool = **False**

label\_vocab: Optional[list[str]] = **None**

label\_vocab\_file: Optional[str] = **None**

add\_labels: Optional[list[str]] = **None**

pad\_missing: bool = **False**

## Default JSON

{

}

```
"is_input": false,
"column": "label",
"allow_unknown": false,
"pad_in_vocab": false,
"label_vocab": null,
"label_vocab_file": null,
"add_labels": null,
"pad_missing": false
```
# **LabelTensorizer.Config**

Component: [LabelTensorizer](#page-473-1)

```
class LabelTensorizer.Config
    Bases: Tensorizer.Config
```
All Attributes (including base classes)

is\_input: bool = **False**

column: str = **'label'** The name of the label column to parse from the data source.

- allow\_unknown: bool = **False** Whether to allow for unknown labels at test/prediction time.
- pad\_in\_vocab: bool = **False** Whether vocab should have pad, usually false when label is used as target.
- label vocab: Optional[list[str]] = **None** The label values, if known. Will skip initialization step if provided.
- label\_vocab\_file: Optional[str] = **None** File with the label values. This can be used when the label space is too large to specify these as a list. The file should not contain a header.
- add\_labels: Optional[list[str]] = **None** Add these labels to the vocabulary during the initialization step (only if the initialization step is not skipped). Useful when the dataset may not include all labels, as for incremental trainings.

#### Subclasses

- PositiveLabelTensorizerForDenseRetrieval.Config
- LabelListRankTensorizer.Config
- LabelListTensorizer.Config
- SoftLabelTensorizer.Config

# Default JSON

{

}

```
"is_input": false,
"column": "label",
"allow_unknown": false,
"pad_in_vocab": false,
"label_vocab": null,
"label_vocab_file": null,
"add_labels": null
```
### **MetricTensorizer.Config**

#### Component: [MetricTensorizer](#page-473-2)

**class** MetricTensorizer.**Config** Bases: Tensorizer.Config

All Attributes (including base classes)

is\_input: bool = **False**

names: list[str]

indexes: list[int]

Subclasses

• NtokensTensorizer.Config

Warning: This config has parameters with no default values. We aren't yet able to generate functional JSON for it.
## <span id="page-108-0"></span>**NtokensTensorizer.Config**

Component: [NtokensTensorizer](#page-474-0)

```
class NtokensTensorizer.Config
    Bases: MetricTensorizer.Config
```
All Attributes (including base classes)

is\_input: bool = **False**

names: list[str]

indexes: list[int]

Warning: This config has parameters with no default values. We aren't yet able to generate functional JSON for it.

### **NumericLabelTensorizer.Config**

Component: [NumericLabelTensorizer](#page-474-1)

```
class NumericLabelTensorizer.Config
    Bases: Tensorizer.Config
```
All Attributes (including base classes)

```
is_input: bool = False
```
column: str = **'label'** The name of the label column to parse from the data source.

rescale\_range: Optional[list[float]] = **None** If provided, the range of values the raw label can be. Will rescale the label values to be within [0, 1].

Default JSON

{

}

```
"is_input": false,
"column": "label",
"rescale_range": null
```
## **SeqTokenTensorizer.Config**

Component: [SeqTokenTensorizer](#page-474-2)

```
class SeqTokenTensorizer.Config
    Bases: Tensorizer.Config
```
All Attributes (including base classes)

is\_input: bool = **True**

column: str = **'text\_seq'**

max\_seq\_len: Optional[int] = **None**

add\_bos\_token: bool = **False** sentence markers

add\_eos\_token: bool = **False** use\_eos\_token\_for\_bos: bool = **False** add\_bol\_token: bool = **False** list markers add\_eol\_token: bool = **False** use\_eol\_token\_for\_bol: bool = **False** tokenizer: *[Tokenizer.Config](#page-117-0)* = *[Tokenizer.Config](#page-117-0)*() The tokenizer to use to split input text into tokens. max\_turn: int = **50**

### Default JSON

{

}

```
"is_input": true,
"column": "text_seq",
"max_seq_len": null,
"add_bos_token": false,
"add_eos_token": false,
"use_eos_token_for_bos": false,
"add_bol_token": false,
"add_eol_token": false,
"use_eol_token_for_bol": false,
"tokenizer": {
    "Tokenizer": {
        "split_regex": "\\s+",
        "lowercase": true,
        "use_byte_offsets": false
    }
},
"max_turn": 50
```
## **SlotLabelTensorizer.Config**

Component: [SlotLabelTensorizer](#page-475-0)

```
class SlotLabelTensorizer.Config
    Bases: Tensorizer.Config
```
#### All Attributes (including base classes)

- is\_input: bool = **False**
- slot\_column: str = **'slots'** The name of the slot label column to parse from the data source.
- text\_column: str = **'text'** The name of the text column to parse from the data source. We need this to be able to generate tensors which correspond to input text.
- tokenizer: *[Tokenizer.Config](#page-117-0)* = *[Tokenizer.Config](#page-117-0)*() The tokenizer to use to split input text into tokens. This should be configured in a way which yields tokens consistent with the tokens input to or output by a model, so that the labels generated by this tensorizer will match the indices of the model's tokens.

allow\_unknown: bool = **False** Whether to allow for unknown labels at test/prediction time

#### Subclasses

• SlotLabelTensorizerExpansible.Config

Default JSON

```
{
   "is_input": false,
    "slot_column": "slots",
   "text_column": "text",
    "tokenizer": {
        "Tokenizer": {
            "split_regex": "\\s+",
            "lowercase": true,
            "use_byte_offsets": false
        }
   },
   "allow_unknown": false
}
```
## **SlotLabelTensorizerExpansible.Config**

Component: [SlotLabelTensorizerExpansible](#page-476-0)

```
class SlotLabelTensorizerExpansible.Config
    Bases: SlotLabelTensorizer.Config
```
All Attributes (including base classes)

is\_input: bool = **False**

slot\_column: str = **'slots'**

text\_column: str = **'text'**

tokenizer: *[Tokenizer.Config](#page-117-0)* = *[Tokenizer.Config](#page-117-0)*()

allow\_unknown: bool = **False**

## Default JSON

```
{
   "is_input": false,
   "slot_column": "slots",
   "text_column": "text",
   "tokenizer": {
        "Tokenizer": {
            "split_regex": "\\s+",
            "lowercase": true,
            "use_byte_offsets": false
        }
   },
    "allow_unknown": false
}
```
#### **SoftLabelTensorizer.Config**

Component: [SoftLabelTensorizer](#page-476-1)

```
class SoftLabelTensorizer.Config
    Bases: LabelTensorizer.Config
```
#### All Attributes (including base classes)

is\_input: bool = **False** column: str = **'label'** allow\_unknown: bool = **False** pad\_in\_vocab: bool = **False** label\_vocab: Optional[list[str]] = **None** label\_vocab\_file: Optional[str] = **None** add\_labels: Optional[list[str]] = **None** probs\_column: str = **'target\_probs'** logits\_column: str = **'target\_logits'** labels\_column: str = **'target\_labels'**

Default JSON

{

}

```
"is_input": false,
"column": "label",
"allow_unknown": false,
"pad_in_vocab": false,
"label_vocab": null,
"label_vocab_file": null,
"add_labels": null,
"probs_column": "target_probs",
"logits_column": "target_logits",
"labels_column": "target_labels"
```
## **String2DListTensorizer.Config**

#### Component: [String2DListTensorizer](#page-476-2)

```
class String2DListTensorizer.Config
    Bases: Tensorizer.Config
```
#### All Attributes (including base classes)

is\_input: bool = **True**

column: str = **'text'** The name of the text column to parse from the data source.

vocab: *[VocabConfig](#page-114-0)* = *[VocabConfig](#page-114-0)*()

vocab\_file\_delimiter: str = **' '**

Default JSON

```
"is_input": true,
"column": "text",
"vocab": {
   "build_from_data": true,
   "size_from_data": 0,
    "min_counts": 0,
    "vocab_files": []
```
(continues on next page)

{

(continued from previous page)

**"vocab\_file\_delimiter"**: " "

#### **Tensorizer.Config**

},

}

Component: [Tensorizer](#page-477-0)

**class** Tensorizer.**Config** Bases: Component.Config

#### All Attributes (including base classes)

#### is\_input: bool = **True**

## Subclasses

- BERTTensorizer.Config
- BERTTensorizerBase.Config
- BERTContextTensorizerForDenseRetrieval.Config
- PositiveLabelTensorizerForDenseRetrieval.Config
- RoBERTaContextTensorizerForDenseRetrieval.Config
- RoBERTaTensorizer.Config
- RoBERTaTokenLevelTensorizer.Config
- SquadForBERTTensorizer.Config
- SquadForBERTTensorizerForKD.Config
- SquadForRoBERTaTensorizer.Config
- SquadForRoBERTaTensorizerForKD.Config
- SquadTensorizer.Config
- SquadTensorizerForKD.Config
- AnnotationNumberizer.Config
- ByteTensorizer.Config
- ByteTokenTensorizer.Config
- CharacterTokenTensorizer.Config
- CharacterVocabTokenTensorizer.Config
- Float1DListTensorizer.Config
- FloatListSeqTensorizer.Config
- FloatListTensorizer.Config
- FloatTensorizer.Config
- GazetteerTensorizer.Config
- Integer1DListTensorizer.Config
- LabelListRankTensorizer.Config
- LabelListTensorizer.Config
- LabelTensorizer.Config
- MetricTensorizer.Config
- NtokensTensorizer.Config
- NumericLabelTensorizer.Config
- SeqTokenTensorizer.Config
- SlotLabelTensorizer.Config
- SlotLabelTensorizerExpansible.Config
- SoftLabelTensorizer.Config
- String2DListTensorizer.Config
- TokenTensorizer.Config
- UidTensorizer.Config

#### Default JSON

{

}

**"is\_input"**: **true**

## **TokenTensorizer.Config**

#### Component: [TokenTensorizer](#page-479-0)

```
class TokenTensorizer.Config
    Bases: Tensorizer.Config
```
#### All Attributes (including base classes)

is\_input: bool = **True**

column: str = **'text'** The name of the text column to parse from the data source.

tokenizer: *[Tokenizer.Config](#page-117-0)* = *[Tokenizer.Config](#page-117-0)*() The tokenizer to use to split input text into tokens.

```
add_bos_token: bool = False
```

```
add_eos_token: bool = False
```

```
use_eos_token_for_bos: bool = False
```
max\_seq\_len: Optional[int] = **None**

```
vocab: VocabConfig = VocabConfig()
```
vocab\_file\_delimiter: str = **' '**

## **Subclasses**

- SquadTensorizer.Config
- SquadTensorizerForKD.Config
- CharacterTokenTensorizer.Config

#### Default JSON

```
{
   "is_input": true,
   "column": "text",
   "tokenizer": {
       "Tokenizer": {
           "split_regex": "\\s+",
            "lowercase": true,
            "use_byte_offsets": false
        }
   },
   "add_bos_token": false,
   "add_eos_token": false,
   "use_eos_token_for_bos": false,
    "max_seq_len": null,
    "vocab": {
        "build_from_data": true,
        "size_from_data": 0,
        "min_counts": 0,
       "vocab_files": []
   },
   "vocab_file_delimiter": " "
}
```
## **UidTensorizer.Config**

Component: [UidTensorizer](#page-480-0)

```
class UidTensorizer.Config
    Bases: Tensorizer.Config
```
All Attributes (including base classes)

is\_input: bool = **True**

column: str = **'uid'**

allow\_unknown: bool = **True**

Default JSON

{

}

```
"is_input": true,
"column": "uid",
"allow_unknown": true
```
## <span id="page-114-0"></span>**VocabConfig**

```
Component: Component
```

```
class pytext.data.tensorizers.VocabConfig
    Bases: Component.Config
```
#### All Attributes (including base classes)

build\_from\_data: bool = **True** Whether to add tokens from training data to vocab.

- size\_from\_data: int = **0** Add *size\_from\_data* most frequent tokens in training data to vocab (if this is 0, add all tokens from training data).
- min\_counts: int = **0** Add *min\_counts* filter out tokens in training data that with count smaller than min\_counts.

vocab\_files: list[*[VocabFileConfig](#page-115-0)*] = **[]**

Default JSON

{

}

```
"build_from_data": true,
"size_from_data": 0,
"min_counts": 0,
"vocab_files": []
```
## <span id="page-115-0"></span>**VocabFileConfig**

Component: [Component](#page-406-0)

```
class pytext.data.tensorizers.VocabFileConfig
    Bases: Component.Config
```
All Attributes (including base classes)

filepath: str = **''** File containing tokens to add to vocab (first whitespace-separated entry per line)

skip\_header\_line: bool = **False** Whether to skip the first line of the file (e.g. if it is a header line)

lowercase\_tokens: bool = **False** Whether to lowercase each of the tokens in the file

size\_limit: int = **0** The max number of tokens to add to vocab

## Default JSON

{

}

```
"filepath": "",
"skip_header_line": false,
"lowercase_tokens": false,
"size_limit": 0
```
#### **tokenizers**

**tokenizer**

## <span id="page-115-1"></span>**BERTInitialTokenizer.Config**

Component: [BERTInitialTokenizer](#page-439-0)

```
class BERTInitialTokenizer.Config
    Bases: Tokenizer.Config
```
Config for this class.

#### All Attributes (including base classes)

split\_regex: str = **'\\s+'**

lowercase: bool = **True**

use\_byte\_offsets: bool = **False**

Default JSON

{

}

```
"split_regex": "\\s+",
"lowercase": true,
"use_byte_offsets": false
```
## **DoNothingTokenizer.Config**

Component: [DoNothingTokenizer](#page-440-0)

**class** DoNothingTokenizer.**Config** Bases: Component.Config

All Attributes (including base classes)

do\_nothing: str = **''**

Default JSON

{

}

**"do\_nothing"**: ""

#### **GPT2BPETokenizer.Config**

Component: [GPT2BPETokenizer](#page-440-1)

```
class GPT2BPETokenizer.Config
   ConfigBase
```
All Attributes (including base classes)

bpe\_encoder\_path: str = **'manifold://pytext\_training/tree/static/vocabs/bpe/gpt2/encoder.json'**

bpe\_vocab\_path: str = **'manifold://pytext\_training/tree/static/vocabs/bpe/gpt2/vocab.bpe'**

lowercase: bool = **False**

Default JSON

```
{
    "bpe_encoder_path": "manifold://pytext_training/tree/static/vocabs/bpe/gpt2/
˓→encoder.json",
   "bpe_vocab_path": "manifold://pytext_training/tree/static/vocabs/bpe/gpt2/vocab.
˓→bpe",
   "lowercase": false
}
```
### **SentencePieceTokenizer.Config**

Component: [SentencePieceTokenizer](#page-440-2)

```
class SentencePieceTokenizer.Config
   ConfigBase
```
All Attributes (including base classes)

sp\_model\_path: str = **''**

max\_input\_text\_length: Optional[int] = **None**

#### Default JSON

{

}

```
"sp_model_path": "",
"max_input_text_length": null
```
#### <span id="page-117-0"></span>**Tokenizer.Config**

#### Component: [Tokenizer](#page-441-0)

**class** Tokenizer.**Config** Bases: Component.Config

All Attributes (including base classes)

split\_regex: str = **'\\s+'** A regular expression for the tokenizer to split on. Tokens are the segments between the regular expression matches. The start index is inclusive of the unmatched region, and the end index is exclusive (matching the first character of the matched split region).

lowercase: bool = **True** Whether token values should be lowercased or not.

use\_byte\_offsets: bool = **False** Whether to use utf8 byte offsets

Subclasses

{

}

• BERTInitialTokenizer.Config

## Default JSON

```
"split_regex": "\\s+",
"lowercase": true,
"use_byte_offsets": false
```
#### **WordPieceTokenizer.Config**

Component: [WordPieceTokenizer](#page-441-1)

**class** WordPieceTokenizer.**Config** Bases: [ConfigBase](#page-414-0)

#### All Attributes (including base classes)

basic\_tokenizer: *[BERTInitialTokenizer.Config](#page-115-1)* = *[BERTInitialTokenizer.Config](#page-115-1)*()

wordpiece\_vocab\_path: str = 'manifold://nlp\_technologies/tree/huggingface-models/bert-base-un

Default JSON

```
{
    "basic_tokenizer": {
       "split_regex": "\\s+",
       "lowercase": true,
       "use_byte_offsets": false
    },
   "wordpiece_vocab_path": "manifold://nlp_technologies/tree/huggingface-models/bert-
˓→base-uncased/vocab.txt"
}
```
## **1.21.3 exporters**

**custom\_exporters**

### **DenseFeatureExporter.Config**

```
Component: DenseFeatureExporter
```

```
class DenseFeatureExporter.Config
    Bases: ModelExporter.Config
```
#### All Attributes (including base classes)

export\_logits: bool = **False**

export\_raw\_to\_metrics: bool = **False**

Default JSON

{

}

```
"export_logits": false,
"export_raw_to_metrics": false
```
#### **InitPredictNetExporter.Config**

Component: [InitPredictNetExporter](#page-496-1)

```
class InitPredictNetExporter.Config
    Bases: ModelExporter.Config
```
All Attributes (including base classes)

export\_logits: bool = **False**

export\_raw\_to\_metrics: bool = **False**

Default JSON

{

}

```
"export_logits": false,
"export_raw_to_metrics": false
```
#### **exporter**

## **ModelExporter.Config**

Component: [ModelExporter](#page-497-0)

**class** ModelExporter.**Config** Bases: [ConfigBase](#page-414-0)

All Attributes (including base classes)

export\_logits: bool = **False**

export\_raw\_to\_metrics: bool = **False**

#### **Subclasses**

- DenseFeatureExporter.Config
- InitPredictNetExporter.Config

### Default JSON

```
"export_logits": false,
"export_raw_to_metrics": false
```
# **1.21.4 loss**

**loss**

{

}

## **AUCPRHingeLoss.Config**

#### Component: [AUCPRHingeLoss](#page-510-0)

#### **class** AUCPRHingeLoss.**Config** Bases: [ConfigBase](#page-414-0)

#### **precision\_range\_lower**

the lower range of precision values over which to compute AUC. Must be nonnegative, *leq precision\_range\_upper*, and *leq 1.0*.

#### Type float

## **precision\_range\_upper**

the upper range of precision values over which to compute AUC. Must be nonnegative, *geq precision\_range\_lower*, and *leq 1.0*.

Type float

**num\_classes**

number of classes(aka labels)

Type int

#### **num\_anchors**

The number of grid points used to approximate the Riemann sum.

Type int

All Attributes (including base classes)

precision\_range\_lower: float = **0.0**

precision\_range\_upper: float = **1.0**

num\_classes: int = **1**

num\_anchors: int = **20**

Default JSON

{

}

```
"precision_range_lower": 0.0,
"precision_range_upper": 1.0,
"num_classes": 1,
"num_anchors": 20
```
## **BinaryCrossEntropyLoss.Config**

Component: [BinaryCrossEntropyLoss](#page-511-0)

```
class BinaryCrossEntropyLoss.Config
   ConfigBase
```
All Attributes (including base classes)

reweight\_negative: bool = **True**

reduce: bool = **True**

Default JSON

{

}

```
"reweight_negative": true,
"reduce": true
```
## **BinaryCrossEntropyWithLogitsLoss.Config**

Component: [BinaryCrossEntropyWithLogitsLoss](#page-511-1)

**class** BinaryCrossEntropyWithLogitsLoss.**Config** Bases: [ConfigBase](#page-414-0)

All Attributes (including base classes)

reduce: bool = **True**

Default JSON

{

}

**"reduce"**: **true**

## **CosineEmbeddingLoss.Config**

Component: [CosineEmbeddingLoss](#page-511-2)

**class** CosineEmbeddingLoss.**Config** Bases: [ConfigBase](#page-414-0)

All Attributes (including base classes)

margin: float = **0.0**

#### Default JSON

{

}

**"margin"**: 0.0

## **CrossEntropyLoss.Config**

Component: [CrossEntropyLoss](#page-511-3)

**class** CrossEntropyLoss.**Config** Bases: [ConfigBase](#page-414-0)

All Attributes (including base classes)

## Default JSON

{}

### <span id="page-121-0"></span>**HingeLoss.Config**

Component: [HingeLoss](#page-511-4)

```
class HingeLoss.Config
   ConfigBase
```
All Attributes (including base classes)

margin: float = **1.0**

Default JSON

{

}

**"margin"**: 1.0

#### **KLDivergenceBCELoss.Config**

Component: [KLDivergenceBCELoss](#page-511-5)

**class** KLDivergenceBCELoss.**Config** Bases: [ConfigBase](#page-414-0)

All Attributes (including base classes)

temperature: float = **1.0**

hard\_weight: float = **0.0**

#### Default JSON

{

}

```
"temperature": 1.0,
"hard_weight": 0.0
```
## **KLDivergenceCELoss.Config**

Component: [KLDivergenceCELoss](#page-511-6)

```
class KLDivergenceCELoss.Config
   ConfigBase
```
All Attributes (including base classes)

temperature: float = **1.0**

hard\_weight: float = **0.0**

Default JSON

{

}

```
"temperature": 1.0,
"hard_weight": 0.0
```
## **LabelSmoothedCrossEntropyLoss.Config**

Component: [LabelSmoothedCrossEntropyLoss](#page-511-7)

```
class LabelSmoothedCrossEntropyLoss.Config
   ConfigBase
```
All Attributes (including base classes)

beta: float = **0.1**

source: SourceType = **<SourceType.LOGITS: 'logits'>**

use\_entropy: bool = **False**

Default JSON

{

}

```
"beta": 0.1,
"source": "logits",
"use_entropy": false
```
## **Loss.Config**

Component: [Loss](#page-511-8)

```
class Loss.Config
    Bases: Component.Config
```
## All Attributes (including base classes)

## **Subclasses**

- EntropyRegularizer.Config
- Regularizer.Config
- UniformRegularizer.Config
- StructuredLoss.Config

## Default JSON

{}

## **MAELoss.Config**

Component: [MAELoss](#page-511-9)

**class** MAELoss.**Config** Bases: [ConfigBase](#page-414-0)

All Attributes (including base classes)

Default JSON

{}

## **MSELoss.Config**

Component: [MSELoss](#page-511-10)

**class** MSELoss.**Config** Bases: [ConfigBase](#page-414-0)

All Attributes (including base classes)

Default JSON

{}

## **MultiLabelSoftMarginLoss.Config**

Component: [MultiLabelSoftMarginLoss](#page-511-11)

**class** MultiLabelSoftMarginLoss.**Config** Bases: [ConfigBase](#page-414-0)

## All Attributes (including base classes)

Default JSON

{}

## <span id="page-124-0"></span>**NLLLoss.Config**

Component: [NLLLoss](#page-511-12)

**class** NLLLoss.**Config** Bases: [ConfigBase](#page-414-0)

All Attributes (including base classes)

Default JSON

{}

## **PairwiseRankingLoss.Config**

Component: [PairwiseRankingLoss](#page-512-0)

```
class PairwiseRankingLoss.Config
   ConfigBase
```
All Attributes (including base classes)

margin: float = **1.0**

#### Default JSON

{

}

**"margin"**: 1.0

### **regularized\_loss**

<span id="page-124-1"></span>**LabelSmoothingLoss.Config**

```
Component: LabelSmoothingLoss
```
**class** LabelSmoothingLoss.**Config** Bases: [ConfigBase](#page-414-0)

### All Attributes (including base classes)

```
beta: float = 0.1
```
label\_loss: Union[*[NLLLoss.Config](#page-124-0)*, *[StructuredMarginLoss.Config](#page-128-0)*, *[HingeLoss.Config](#page-121-0)*] = *[NLLLoss.Config](#page-124-0)*()

smoothing\_loss: Union[*[UniformRegularizer.Config](#page-128-1)*, *[EntropyRegularizer.Config](#page-127-0)*, *[AdaptiveRegularizer.Config](#page-127-1)*] = *[UniformRegularizer.Config](#page-128-1)*()

#### Subclasses

{

• SamplewiseLabelSmoothingLoss.Config

Default JSON

```
"beta": 0.1,
"label_loss": {
```
(continues on next page)

}

(continued from previous page)

```
"NLLLoss": {}
},
"smoothing_loss": {
    "UniformRegularizer": {}
}
```
## **NARSamplewiseSequenceLoss.Config**

Component: [NARSamplewiseSequenceLoss](#page-512-2)

```
class NARSamplewiseSequenceLoss.Config
    Bases: NARSequenceLoss.Config
```
All Attributes (including base classes)

 $beta: float = 0.1$ 

assert\_valid\_targets: bool = **True**

label\_type: SourceType = **<SourceType.LOG\_PROBS: 'log\_probs'>**

length\_type: SourceType = **<SourceType.LOG\_PROBS: 'log\_probs'>**

label\_loss: *[SamplewiseLabelSmoothingLoss.Config](#page-126-0)* = *[SamplewiseLabelSmoothingLoss.Config](#page-126-0)*()

length\_loss: *[SamplewiseLabelSmoothingLoss.Config](#page-126-0)* = *[SamplewiseLabelSmoothingLoss.Config](#page-126-0)*()

Default JSON

```
{
    "beta": 0.1,
   "assert_valid_targets": true,
   "label_type": "log_probs",
   "length_type": "log_probs",
   "label_loss": {
        "beta": 0.1,
        "label_loss": {
            "NLLLoss": {}
        },
        "smoothing_loss": {
            "UniformRegularizer": {}
        }
   },
    "length_loss": {
        "beta": 0.1,
        "label_loss": {
            "NLLLoss": {}
        },
        "smoothing_loss": {
            "UniformRegularizer": {}
        }
   }
}
```
## **NARSequenceLoss.Config**

#### Component: [NARSequenceLoss](#page-512-3)

**class** NARSequenceLoss.**Config** Bases: [ConfigBase](#page-414-0)

All Attributes (including base classes)

beta: float = **0.1**

assert\_valid\_targets: bool = **True**

label\_type: SourceType = **<SourceType.LOG\_PROBS: 'log\_probs'>**

length\_type: SourceType = **<SourceType.LOG\_PROBS: 'log\_probs'>**

label\_loss: *[LabelSmoothingLoss.Config](#page-124-1)* = *[LabelSmoothingLoss.Config](#page-124-1)*()

length\_loss: *[LabelSmoothingLoss.Config](#page-124-1)* = *[LabelSmoothingLoss.Config](#page-124-1)*()

## **Subclasses**

• NARSamplewiseSequenceLoss.Config

Default JSON

```
{
    "beta": 0.1,
    "assert_valid_targets": true,
    "label_type": "log_probs",
    "length_type": "log_probs",
    "label_loss": {
        "beta": 0.1,
        "label_loss": {
            "NLLLoss": {}
        },
        "smoothing_loss": {
            "UniformRegularizer": {}
        }
    },
    "length_loss": {
        "beta": 0.1,
        "label_loss": {
            "NLLLoss": {}
        },
        "smoothing_loss": {
            "UniformRegularizer": {}
        }
    }
}
```
## <span id="page-126-0"></span>**SamplewiseLabelSmoothingLoss.Config**

Component: [SamplewiseLabelSmoothingLoss](#page-512-4)

**class** SamplewiseLabelSmoothingLoss.**Config** Bases: LabelSmoothingLoss.Config

#### All Attributes (including base classes)

beta: float = **0.1**

label\_loss: Union[*[NLLLoss.Config](#page-124-0)*, *[StructuredMarginLoss.Config](#page-128-0)*, *[HingeLoss.Config](#page-121-0)*] = *[NLLLoss.Config](#page-124-0)*()

smoothing\_loss: Union[*[UniformRegularizer.Config](#page-128-1)*, *[EntropyRegularizer.Config](#page-127-0)*, *[AdaptiveRegularizer.Config](#page-127-1)*] = *[UniformRegularizer.Config](#page-128-1)*()

Default JSON

```
{
    "beta": 0.1,
    "label_loss": {
        "NLLLoss": {}
    },
    "smoothing_loss": {
        "UniformRegularizer": {}
    }
}
```
## **regularizer**

## <span id="page-127-1"></span>**AdaptiveRegularizer.Config**

```
Component: AdaptiveRegularizer
```

```
class AdaptiveRegularizer.Config
   ConfigBase
```
All Attributes (including base classes)

eta: float = **0.1**

label\_embedding\_dim: int = **20**

label\_embedding\_dropout: float = **0.4**

## Default JSON

{

}

```
"eta": 0.1,
"label_embedding_dim": 20,
"label_embedding_dropout": 0.4
```
## <span id="page-127-0"></span>**EntropyRegularizer.Config**

Component: [EntropyRegularizer](#page-512-6)

**class** EntropyRegularizer.**Config** Bases: Regularizer.Config

All Attributes (including base classes)

```
Default JSON
```

```
{}
```
## **Regularizer.Config**

#### Component: [Regularizer](#page-513-0)

**class** Regularizer.**Config** Bases: Loss.Config

## All Attributes (including base classes)

#### **Subclasses**

- EntropyRegularizer.Config
- UniformRegularizer.Config

#### Default JSON

{}

#### <span id="page-128-1"></span>**UniformRegularizer.Config**

Component: [UniformRegularizer](#page-513-1)

**class** UniformRegularizer.**Config** Bases: Regularizer.Config

### All Attributes (including base classes)

Default JSON

{}

#### **structured\_loss**

### **StructuredLoss.Config**

Component: [StructuredLoss](#page-513-2)

**class** StructuredLoss.**Config** Bases: Loss.Config

## All Attributes (including base classes)

## Default JSON

{}

## <span id="page-128-0"></span>**StructuredMarginLoss.Config**

Component: [StructuredMarginLoss](#page-513-3)

## **class** StructuredMarginLoss.**Config** Bases: [ConfigBase](#page-414-0)

#### All Attributes (including base classes)

cost scale: float  $= 1.0$ 

cost\_fn: CostFunctionType = **<CostFunctionType.HAMMING: 'hamming'>**

label\_loss: Union[*[NLLLoss.Config](#page-124-0)*, *[HingeLoss.Config](#page-121-0)*] = *[NLLLoss.Config](#page-124-0)*()

Default JSON

{

}

```
"cost_scale": 1.0,
"cost_fn": "hamming",
"label_loss": {
   "NLLLoss": {}
}
```
# **1.21.5 metric\_reporters**

**calibration\_metric\_reporter**

## **CalibrationMetricReporter.Config**

Component: [CalibrationMetricReporter](#page-516-0)

```
class CalibrationMetricReporter.Config
    Bases: MetricReporter.Config
```
All Attributes (including base classes)

output\_path: str = **'/tmp/test\_out.txt'**

pep\_format: bool = **False**

student\_column\_names: list[str] = **[]**

log\_gradient: bool = **False**

#### Default JSON

{

}

```
"output_path": "/tmp/test_out.txt",
"pep_format": false,
"student_column_names": [],
"log_gradient": false
```
## **classification\_metric\_reporter**

**ClassificationMetricReporter.Config**

Component: [ClassificationMetricReporter](#page-520-0)

```
class ClassificationMetricReporter.Config
    Bases: MetricReporter.Config
```
All Attributes (including base classes)

output\_path: str = **'/tmp/test\_out.txt'**

pep\_format: bool = **False**

student\_column\_names: list[str] = **[]**

log\_gradient: bool = **False**

model\_select\_metric: ComparableClassificationMetric = **<ComparableClassificationMetric.ACCURACY: 'accuracy'>**

target\_label: Optional[str] = **None**

text\_column\_names: list[str] = **['text']** These column names correspond to raw input data columns. Text in these columns (usually just 1 column) will be concatenated and output in the IntentModelChannel as an evaluation tsv.

additional\_column\_names: list[str] = **[]** These column names correspond to raw input data columns, that will be read by data\_source into context, and included in the run\_model output file along with other saving results.

recall\_at\_precision\_thresholds: list[float] = **[0.2, 0.4, 0.6, 0.8, 0.9]**

is\_memory\_efficient: bool = **False**

#### **Subclasses**

{

}

• MultiLabelClassificationMetricReporter.Config

Default JSON

```
"output_path": "/tmp/test_out.txt",
"pep_format": false,
"student_column_names": [],
"log_gradient": false,
"model_select_metric": "accuracy",
"target_label": null,
"text_column_names": [
    "text"
\frac{1}{2},
"additional_column_names": [],
"recall_at_precision_thresholds": [
    0.2,0.4,0.6,
    0.8,
    0.9
],
"is_memory_efficient": false
```
#### **MultiLabelClassificationMetricReporter.Config**

Component: [MultiLabelClassificationMetricReporter](#page-521-0)

**class** MultiLabelClassificationMetricReporter.**Config** Bases: ClassificationMetricReporter.Config

All Attributes (including base classes)

output\_path: str = **'/tmp/test\_out.txt'**

pep\_format: bool = **False**

student\_column\_names: list[str] = **[]**

log\_gradient: bool = **False**

model\_select\_metric: ComparableClassificationMetric = **<ComparableClassificationMetric.ACCURACY: 'accuracy'>**

target\_label: Optional[str] = **None** text column names:  $list[str] = [ 'text']$ additional\_column\_names: list[str] = **[]** recall\_at\_precision\_thresholds: list[float] = **[0.2, 0.4, 0.6, 0.8, 0.9]** is\_memory\_efficient: bool = **False**

Default JSON

```
{
    "output_path": "/tmp/test_out.txt",
    "pep_format": false,
    "student_column_names": [],
    "log_gradient": false,
    "model_select_metric": "accuracy",
    "target_label": null,
    "text_column_names": [
        "text"
   ],
    "additional_column_names": [],
    "recall_at_precision_thresholds": [
        0.2,0.4,0.6,
        0.8,
        0.9
    \frac{1}{2},
    "is_memory_efficient": false
}
```
## **compositional\_metric\_reporter**

**CompositionalMetricReporter.Config**

Component: [CompositionalMetricReporter](#page-523-0)

```
class CompositionalMetricReporter.Config
    Bases: MetricReporter.Config
```
#### All Attributes (including base classes)

output\_path: str = **'/tmp/test\_out.txt'**

pep\_format: bool = **False**

student\_column\_names: list[str] = **[]**

log\_gradient: bool = **False**

text\_column\_name: str = **'tokenized\_text'**

Default JSON

```
"output_path": "/tmp/test_out.txt",
"pep_format": false,
"student_column_names": [],
"log_gradient": false,
"text_column_name": "tokenized_text"
```
## **dense\_retrieval\_metric\_reporter**

{

}

### **DenseRetrievalMetricReporter.Config**

Component: [DenseRetrievalMetricReporter](#page-524-0)

```
class DenseRetrievalMetricReporter.Config
    Bases: MetricReporter.Config
```
All Attributes (including base classes)

```
output_path: str = '/tmp/test_out.txt'
```
pep\_format: bool = **False**

student\_column\_names: list[str] = **[]**

log\_gradient: bool = **False**

text\_column\_names: list[str] = **['question', 'positive\_ctx', 'negative\_ctxs']**

model\_select\_metric: DenseRetrievalMetricNames = **<DenseRetrievalMetricNames.ACCURACY: 'accuracy'>**

task\_batch\_size: int = **0**

num\_negative\_ctxs: int = **0**

Default JSON

{

}

```
"output_path": "/tmp/test_out.txt",
"pep_format": false,
"student_column_names": [],
"log_gradient": false,
"text_column_names": [
    "question",
    "positive_ctx",
    "negative_ctxs"
\frac{1}{2},
"model_select_metric": "accuracy",
"task_batch_size": 0,
"num_negative_ctxs": 0
```
#### **disjoint\_multitask\_metric\_reporter**

#### **DisjointMultitaskMetricReporter.Config**

Component: [DisjointMultitaskMetricReporter](#page-525-0)

```
class DisjointMultitaskMetricReporter.Config
    Bases: MetricReporter.Config
```
All Attributes (including base classes)

output\_path: str = **'/tmp/test\_out.txt'**

pep\_format: bool = **False**

student\_column\_names: list[str] = **[]**

log\_gradient: bool = **False**

use\_subtask\_select\_metric: bool = **False**

## Default JSON

{

}

```
"output_path": "/tmp/test_out.txt",
"pep_format": false,
"student_column_names": [],
"log_gradient": false,
"use_subtask_select_metric": false
```
### **intent\_slot\_detection\_metric\_reporter**

## **IntentSlotMetricReporter.Config**

Component: [IntentSlotMetricReporter](#page-526-0)

```
class IntentSlotMetricReporter.Config
    Bases: MetricReporter.Config
```
## All Attributes (including base classes)

output\_path: str = **'/tmp/test\_out.txt'**

pep\_format: bool = **False**

student\_column\_names: list[str] = **[]**

log\_gradient: bool = **False**

Default JSON

{

}

```
"output_path": "/tmp/test_out.txt",
"pep_format": false,
"student_column_names": [],
"log_gradient": false
```
## **language\_model\_metric\_reporter**

## **LanguageModelMetricReporter.Config**

Component: [LanguageModelMetricReporter](#page-527-0)

```
class LanguageModelMetricReporter.Config
    Bases: MetricReporter.Config
```
All Attributes (including base classes)

```
output_path: str = '/tmp/test_out.txt'
```
pep\_format: bool = **False**

student\_column\_names: list[str] = **[]**

log\_gradient: bool = **False**

aggregate\_metrics: bool = **True**

perplexity\_type: PerplexityType = **<PerplexityType.MEDIAN: 'median'>**

#### Subclasses

{

}

• MaskedLMMetricReporter.Config

#### Default JSON

```
"output_path": "/tmp/test_out.txt",
"pep_format": false,
"student_column_names": [],
"log_gradient": false,
"aggregate_metrics": true,
"perplexity_type": "median"
```
#### **MaskedLMMetricReporter.Config**

Component: [MaskedLMMetricReporter](#page-528-0)

```
class MaskedLMMetricReporter.Config
    Bases: LanguageModelMetricReporter.Config
```
All Attributes (including base classes)

output\_path: str = **'/tmp/test\_out.txt'**

pep\_format: bool = **False**

student\_column\_names: list[str] = **[]**

log\_gradient: bool = **False**

aggregate\_metrics: bool = **True**

perplexity\_type: PerplexityType = **<PerplexityType.MEDIAN: 'median'>**

Default JSON

{

}

```
"output_path": "/tmp/test_out.txt",
"pep_format": false,
"student_column_names": [],
"log_gradient": false,
"aggregate_metrics": true,
"perplexity_type": "median"
```
### **metric\_reporter**

## **MetricReporter.Config**

#### Component: [MetricReporter](#page-529-0)

**class** MetricReporter.**Config** Bases: [ConfigBase](#page-414-0)

All Attributes (including base classes)

output\_path: str = **'/tmp/test\_out.txt'**

pep\_format: bool = **False**

student column names: list $[str] = [1]$  Useful for KD training, column names that used by student but not teacher.

log\_gradient: bool = **False**

#### **Subclasses**

- CalibrationMetricReporter.Config
- ClassificationMetricReporter.Config
- MultiLabelClassificationMetricReporter.Config
- CompositionalMetricReporter.Config
- DenseRetrievalMetricReporter.Config
- DisjointMultitaskMetricReporter.Config
- IntentSlotMetricReporter.Config
- LanguageModelMetricReporter.Config
- MaskedLMMetricReporter.Config
- PureLossMetricReporter.Config
- PairwiseRankingMetricReporter.Config
- RegressionMetricReporter.Config
- Seq2SeqCompositionalMetricReporter.Config
- Seq2SeqMetricReporter.Config
- SquadMetricReporter.Config
- MultiLabelSequenceTaggingMetricReporter.Config
- NERMetricReporter.Config
- SequenceTaggingMetricReporter.Config
- WordTaggingMetricReporter.Config

## Default JSON

```
"output_path": "/tmp/test_out.txt",
"pep_format": false,
"student_column_names": [],
```
(continues on next page)

{

(continued from previous page)

**"log\_gradient"**: **false**

## **PureLossMetricReporter.Config**

Component: [PureLossMetricReporter](#page-530-0)

```
class PureLossMetricReporter.Config
    Bases: MetricReporter.Config
```
All Attributes (including base classes)

output\_path: str = **'/tmp/test\_out.txt'**

```
pep_format: bool = False
```
student\_column\_names: list[str] = **[]**

log\_gradient: bool = **False**

Default JSON

{

}

}

```
"output_path": "/tmp/test_out.txt",
"pep_format": false,
"student_column_names": [],
"log_gradient": false
```
#### **pairwise\_ranking\_metric\_reporter**

**PairwiseRankingMetricReporter.Config**

Component: [PairwiseRankingMetricReporter](#page-531-0)

**class** PairwiseRankingMetricReporter.**Config** Bases: MetricReporter.Config

All Attributes (including base classes)

output\_path: str = **'/tmp/test\_out.txt'**

pep\_format: bool = **False**

student\_column\_names: list[str] = **[]**

log\_gradient: bool = **False**

Default JSON

{

}

```
"output_path": "/tmp/test_out.txt",
"pep_format": false,
"student_column_names": [],
"log_gradient": false
```
## **regression\_metric\_reporter**

## **RegressionMetricReporter.Config**

Component: [RegressionMetricReporter](#page-531-1)

```
class RegressionMetricReporter.Config
    Bases: MetricReporter.Config
```
All Attributes (including base classes)

output\_path: str = **'/tmp/test\_out.txt'**

pep\_format: bool = **False**

student\_column\_names: list[str] = **[]**

log\_gradient: bool = **False**

Default JSON

{

}

```
"output_path": "/tmp/test_out.txt",
"pep_format": false,
"student_column_names": [],
"log_gradient": false
```
### **seq2seq\_compositional**

#### **Seq2SeqCompositionalMetricReporter.Config**

Component: [Seq2SeqCompositionalMetricReporter](#page-532-0)

```
class Seq2SeqCompositionalMetricReporter.Config
    Bases: MetricReporter.Config
```
#### All Attributes (including base classes)

output\_path: str = **'/tmp/test\_out.txt'**

```
pep_format: bool = False
```
student\_column\_names: list[str] = **[]**

log\_gradient: bool = **False**

accept\_flat\_intents\_slots: Optional[bool] = **False**

Default JSON

{

}

```
"output_path": "/tmp/test_out.txt",
"pep_format": false,
"student_column_names": [],
"log_gradient": false,
"accept_flat_intents_slots": false
```
#### **seq2seq\_metric\_reporter**

## **Seq2SeqMetricReporter.Config**

```
Component: Seq2SeqMetricReporter
```

```
class Seq2SeqMetricReporter.Config
    Bases: MetricReporter.Config
```
All Attributes (including base classes)

output\_path: str = **'/tmp/test\_out.txt'**

pep\_format: bool = **False**

student\_column\_names: list[str] = **[]**

log\_gradient: bool = **False**

Default JSON

{

}

```
"output_path": "/tmp/test_out.txt",
"pep_format": false,
"student_column_names": [],
"log_gradient": false
```
#### **squad\_metric\_reporter**

#### **SquadMetricReporter.Config**

Component: [SquadMetricReporter](#page-534-0)

```
class SquadMetricReporter.Config
    Bases: MetricReporter.Config
```
All Attributes (including base classes)

output\_path: str = **'/tmp/test\_out.txt'**

pep\_format: bool = **False**

student\_column\_names: list[str] = **[]**

log\_gradient: bool = **False**

n\_best\_size: int = **5**

max\_answer\_length: int = **16**

ignore\_impossible: bool = **True**

false\_label: str = **'False'**

Default JSON

{

```
"output_path": "/tmp/test_out.txt",
"pep_format": false,
"student_column_names": [],
```
(continues on next page)

}

(continued from previous page)

```
"log_gradient": false,
"n_best_size": 5,
"max_answer_length": 16,
"ignore_impossible": true,
"false_label": "False"
```
### **word\_tagging\_metric\_reporter**

## **MultiLabelSequenceTaggingMetricReporter.Config**

Component: [MultiLabelSequenceTaggingMetricReporter](#page-535-0)

```
class MultiLabelSequenceTaggingMetricReporter.Config
    Bases: MetricReporter.Config
```
#### All Attributes (including base classes)

```
output_path: str = '/tmp/test_out.txt'
```
pep\_format: bool = **False**

student\_column\_names: list[str] = **[]**

log\_gradient: bool = **False**

#### Default JSON

{

}

```
"output_path": "/tmp/test_out.txt",
"pep_format": false,
"student_column_names": [],
"log_gradient": false
```
## **NERMetricReporter.Config**

Component: [NERMetricReporter](#page-535-1)

```
class NERMetricReporter.Config
    Bases: MetricReporter.Config
```
All Attributes (including base classes)

output\_path: str = **'/tmp/test\_out.txt'**

pep\_format: bool = **False**

student\_column\_names: list[str] = **[]**

log\_gradient: bool = **False**

Default JSON

```
"output_path": "/tmp/test_out.txt",
"pep_format": false,
"student_column_names": [],
```
(continues on next page)

{

(continued from previous page)

**"log\_gradient"**: **false**

## **SequenceTaggingMetricReporter.Config**

Component: [SequenceTaggingMetricReporter](#page-535-2)

**class** SequenceTaggingMetricReporter.**Config** Bases: MetricReporter.Config

All Attributes (including base classes)

output\_path: str = **'/tmp/test\_out.txt'**

```
pep_format: bool = False
```
student\_column\_names: list[str] = **[]**

log\_gradient: bool = **False**

Default JSON

{

}

}

```
"output_path": "/tmp/test_out.txt",
"pep_format": false,
"student_column_names": [],
"log_gradient": false
```
## **WordTaggingMetricReporter.Config**

Component: [WordTaggingMetricReporter](#page-536-0)

```
class WordTaggingMetricReporter.Config
    Bases: MetricReporter.Config
```
All Attributes (including base classes)

output\_path: str = **'/tmp/test\_out.txt'**

pep\_format: bool = **False**

student\_column\_names: list[str] = **[]**

log\_gradient: bool = **False**

Default JSON

{

}

```
"output_path": "/tmp/test_out.txt",
"pep_format": false,
"student_column_names": [],
"log_gradient": false
```
# **1.21.6 models**

## **bert\_classification\_models**

## **BertModelInput**

```
class pytext.models.bert_classification_models.BertModelInput
    Bases: EncoderModelInput
```
All Attributes (including base classes)

tokens: *[BERTTensorizer.Config](#page-69-0)* = *[BERTTensorizer.Config](#page-69-0)*(max\_seq\_len=**128**)

dense: Optional[*[FloatListTensorizer.Config](#page-104-0)*] = **None**

labels: *[LabelTensorizer.Config](#page-106-0)* = *[LabelTensorizer.Config](#page-106-0)*()

num\_tokens: *[NtokensTensorizer.Config](#page-108-0)* = *[NtokensTensorizer.Config](#page-108-0)*(names=**['tokens']**, indexes=**[2]**)

Default JSON

```
{
    "tokens": {
        "BERTTensorizer": {
            "is_input": true,
            "columns": [
                "text"
            \frac{1}{2},
            "tokenizer": {
                "WordPieceTokenizer": {
                     "basic_tokenizer": {
                         "split_regex": "\\s+",
                         "lowercase": true,
                         "use_byte_offsets": false
                     },
                     "wordpiece_vocab_path": "manifold://nlp_technologies/tree/
˓→huggingface-models/bert-base-uncased/vocab.txt"
                }
            },
            "base_tokenizer": null,
            "vocab_file": "manifold://nlp_technologies/tree/huggingface-models/bert-
˓→base-uncased/vocab.txt",
            "max_seq_len": 128
        }
    },
    "dense": null,
    "labels": {
        "LabelTensorizer": {
            "is_input": false,
            "column": "label",
            "allow_unknown": false,
            "pad_in_vocab": false,
            "label_vocab": null,
            "label_vocab_file": null,
            "add_labels": null
        }
    },
    "num_tokens": {
```
(continues on next page)

(continued from previous page)

```
"is_input": false,
    "names": [
        "tokens"
    ],
    "indexes": [
        2
    ]
}
```
## **BertPairwiseModel.Config**

}

Component: [BertPairwiseModel](#page-689-0)

```
class BertPairwiseModel.Config
    Bases: _EncoderPairwiseModel.Config
```
All Attributes (including base classes)

inputs: *[BertPairwiseModelInput](#page-144-0)* = *[BertPairwiseModelInput](#page-144-0)*()

decoder: Optional[*[MLPDecoder.Config](#page-159-0)*] = *[MLPDecoder.Config](#page-159-0)*()

output\_layer: Union[*[ClassificationOutputLayer.Config](#page-202-0)*, *[PairwiseCosineDistanceOutputLayer.Config](#page-201-0)*] = *[ClassificationOutputLayer.Config](#page-202-0)*()

encode\_relations: bool = **True**

encoder: *[TransformerSentenceEncoderBase.Config](#page-256-0)* = *[HuggingFaceBertSentenceEncoder.Config](#page-239-0)*()

#### shared\_encoder: bool = **True**

**Subclasses** 

• BertPairwiseRegressionModel.Config

Default JSON

```
{
   "inputs": {
       "tokens1": {
           "BERTTensorizer": {
              "is_input": true,
               "columns": [
                   "text1"
               ],
               "tokenizer": {
                   "WordPieceTokenizer": {
                       "basic_tokenizer": {
                          "split_regex": "\\s+",
                          "lowercase": true,
                          "use_byte_offsets": false
                       },
                       "wordpiece_vocab_path": "manifold://nlp_technologies/tree/
˓→huggingface-models/bert-base-uncased/vocab.txt"
                   }
               },
               "base_tokenizer": null,
               "vocab_file": "manifold://nlp_technologies/tree/huggingface-models/
˓→bert-base-uncased/vocab.txt", (continues on next page)
```
(continued from previous page)

```
"max_seq_len": 128
            }
        },
        "tokens2": {
            "BERTTensorizer": {
                "is_input": true,
                "columns": [
                    "text2"
                ],
                "tokenizer": {
                    "WordPieceTokenizer": {
                        "basic_tokenizer": {
                             "split_regex": "\\s+",
                             "lowercase": true,
                             "use_byte_offsets": false
                         },
                         "wordpiece_vocab_path": "manifold://nlp_technologies/tree/
˓→huggingface-models/bert-base-uncased/vocab.txt"
                    }
                },
                "base_tokenizer": null,
                "vocab_file": "manifold://nlp_technologies/tree/huggingface-models/
˓→bert-base-uncased/vocab.txt",
                "max_seq_len": 128
            }
       },
        "labels": {
            "LabelTensorizer": {
                "is_input": false,
                "column": "label",
                "allow_unknown": false,
                "pad_in_vocab": false,
                "label_vocab": null,
                "label_vocab_file": null,
                "add_labels": null
            }
        },
        "num_tokens": {
           "is_input": false,
            "names": [
                "tokens1",
                "tokens2"
            \vert,
            "indexes": [
                2,
                2
            ]
       }
   },
   "decoder": {
       "load_path": null,
       "save_path": null,
       "freeze": false,
       "shared_module_key": null,
       "hidden_dims": [],
        "out_dim": null,
        "layer_norm": false,
```
(continues on next page)
```
"dropout": 0.0,
        "bias": true,
        "activation": "relu",
        "temperature": 1.0,
        "spectral_normalization": false
    },
    "output_layer": {
        "ClassificationOutputLayer": {
            "load_path": null,
            "save_path": null,
            "freeze": false,
            "shared_module_key": null,
            "loss": {
                "CrossEntropyLoss": {}
            },
            "label_weights": null
        }
   },
    "encode_relations": true,
    "encoder": {
        "HuggingFaceBertSentenceEncoder": {
            "load_path": null,
            "save_path": null,
            "freeze": false,
            "shared_module_key": null,
            "output_dropout": 0.4,
            "embedding_dim": 768,
            "pooling": "cls_token",
            "export": false,
            "projection_dim": 0,
            "normalize_output_rep": false,
            "bert_cpt_dir": "manifold://nlp_technologies/tree/huggingface-models/bert-
˓→base-uncased/",
            "load_weights": true
        }
   },
    "shared_encoder": true
}
```
#### **BertPairwiseModelInput**

**class** pytext.models.bert\_classification\_models.**BertPairwiseModelInput** Bases: EncoderPairwiseModelInput

All Attributes (including base classes)

tokens1: *[BERTTensorizerBase.Config](#page-69-0)* = *[BERTTensorizer.Config](#page-69-1)*(columns=**['text1']**, max\_seq\_len=**128**)

tokens2: *[BERTTensorizerBase.Config](#page-69-0)* = *[BERTTensorizer.Config](#page-69-1)*(columns=**['text2']**, max\_seq\_len=**128**)

labels: *[LabelTensorizer.Config](#page-106-0)* = *[LabelTensorizer.Config](#page-106-0)*()

num\_tokens: *[NtokensTensorizer.Config](#page-108-0)* = *[NtokensTensorizer.Config](#page-108-0)*(names=**['tokens1', 'tokens2']**, indexes=**[2, 2]**)

# Default JSON

```
{
    "tokens1": {
        "BERTTensorizer": {
            "is_input": true,
            "columns": [
                "text1"
            \frac{1}{2},
            "tokenizer": {
                "WordPieceTokenizer": {
                    "basic_tokenizer": {
                        "split_regex": "\\s+",
                        "lowercase": true,
                        "use_byte_offsets": false
                    },
                    "wordpiece_vocab_path": "manifold://nlp_technologies/tree/
˓→huggingface-models/bert-base-uncased/vocab.txt"
                }
            },
            "base_tokenizer": null,
            "vocab_file": "manifold://nlp_technologies/tree/huggingface-models/bert-
˓→base-uncased/vocab.txt",
            "max_seq_len": 128
        }
   },
    "tokens2": {
        "BERTTensorizer": {
            "is_input": true,
            "columns": [
                "text2"
            \,,
            "tokenizer": {
                "WordPieceTokenizer": {
                    "basic_tokenizer": {
                        "split_regex": "\\s+",
                        "lowercase": true,
                        "use_byte_offsets": false
                    },
                    "wordpiece_vocab_path": "manifold://nlp_technologies/tree/
˓→huggingface-models/bert-base-uncased/vocab.txt"
                }
            },
            "base_tokenizer": null,
            "vocab_file": "manifold://nlp_technologies/tree/huggingface-models/bert-
˓→base-uncased/vocab.txt",
            "max_seq_len": 128
        }
   },
   "labels": {
        "LabelTensorizer": {
            "is_input": false,
            "column": "label",
            "allow_unknown": false,
            "pad_in_vocab": false,
            "label_vocab": null,
            "label_vocab_file": null,
            "add_labels": null
```

```
}
    },
    "num_tokens": {
        "is_input": false,
        "names": [
            "tokens1",
             "tokens2"
        ],
        "indexes": [
            2,
             2
        ]
    }
}
```
# <span id="page-146-0"></span>**EncoderModelInput**

```
class pytext.models.bert_classification_models.EncoderModelInput
    Bases: ModelInput
```
All Attributes (including base classes)

tokens: *[Tensorizer.Config](#page-112-0)* = *[Tensorizer.Config](#page-112-0)*() dense: Optional[*[FloatListTensorizer.Config](#page-104-0)*] = **None** labels: *[LabelTensorizer.Config](#page-106-0)* = *[LabelTensorizer.Config](#page-106-0)*() num\_tokens: *[NtokensTensorizer.Config](#page-108-0)* = *[NtokensTensorizer.Config](#page-108-0)*(names=**['tokens']**, indexes=**[2]**)

Default JSON

```
{
    "tokens": {
        "Tensorizer": {
            "is_input": true
        }
   },
   "dense": null,
   "labels": {
        "LabelTensorizer": {
            "is_input": false,
            "column": "label",
            "allow_unknown": false,
            "pad_in_vocab": false,
            "label_vocab": null,
            "label_vocab_file": null,
            "add_labels": null
        }
   },
    "num_tokens": {
        "is_input": false,
        "names": [
            "tokens"
       ],
        "indexes": [
```
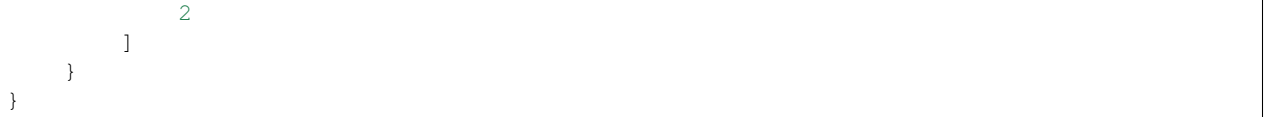

## <span id="page-147-0"></span>**EncoderPairwiseModelInput**

```
class pytext.models.bert_classification_models.EncoderPairwiseModelInput
   ModelInputBase
```
All Attributes (including base classes)

tokens1: *[Tensorizer.Config](#page-112-0)* = *[Tensorizer.Config](#page-112-0)*() tokens2: *[Tensorizer.Config](#page-112-0)* = *[Tensorizer.Config](#page-112-0)*() labels: *[LabelTensorizer.Config](#page-106-0)* = *[LabelTensorizer.Config](#page-106-0)*() num\_tokens: *[NtokensTensorizer.Config](#page-108-0)* = *[NtokensTensorizer.Config](#page-108-0)*(names=**['tokens1', 'tokens2']**, indexes=**[2, 2]**)

### Default JSON

```
{
    "tokens1": {
        "Tensorizer": {
            "is_input": true
        }
    },
    "tokens2": {
        "Tensorizer": {
            "is_input": true
        }
    },
    "labels": {
        "LabelTensorizer": {
            "is_input": false,
            "column": "label",
            "allow_unknown": false,
            "pad_in_vocab": false,
            "label_vocab": null,
            "label_vocab_file": null,
            "add_labels": null
        }
    },
    "num_tokens": {
        "is_input": false,
        "names": [
            "tokens1",
            "tokens2"
        \,,
        "indexes": [
            2,
            2
        ]
    }
}
```
# **NewBertModel.Config**

#### Component: [NewBertModel](#page-689-0)

```
class NewBertModel.Config
    Bases: _EncoderBaseModel.Config
```
All Attributes (including base classes)

inputs: *[BertModelInput](#page-141-0)* = *[BertModelInput](#page-141-0)*()

encoder: *[TransformerSentenceEncoderBase.Config](#page-256-0)* = *[HuggingFaceBertSentenceEncoder.Config](#page-239-0)*()

decoder: *[MLPDecoder.Config](#page-159-0)* = *[MLPDecoder.Config](#page-159-0)*()

output\_layer: *[ClassificationOutputLayer.Config](#page-202-0)* = *[ClassificationOutputLayer.Config](#page-202-0)*()

### **Subclasses**

- NewBertRegressionModel.Config
- BertSquadQAModel.Config
- RoBERTa.Config
- RoBERTaR3F.Config
- RoBERTaRegression.Config
- SELFIE.Config

# Default JSON

```
{
    "inputs": {
        "tokens": {
            "BERTTensorizer": {
                "is_input": true,
                "columns": [
                    "text"
                ],
                "tokenizer": {
                    "WordPieceTokenizer": {
                        "basic_tokenizer": {
                             "split_regex": "\\s+",
                             "lowercase": true,
                             "use_byte_offsets": false
                        },
                        "wordpiece_vocab_path": "manifold://nlp_technologies/tree/
˓→huggingface-models/bert-base-uncased/vocab.txt"
                    }
                },
                "base_tokenizer": null,
                "vocab_file": "manifold://nlp_technologies/tree/huggingface-models/
˓→bert-base-uncased/vocab.txt",
                "max_seq_len": 128
            }
        },
        "dense": null,
        "labels": {
            "LabelTensorizer": {
                "is_input": false,
```

```
"column": "label",
                "allow_unknown": false,
                "pad_in_vocab": false,
                "label_vocab": null,
                "label_vocab_file": null,
                "add_labels": null
            }
       },
        "num_tokens": {
            "is_input": false,
            "names": [
               "tokens"
            \frac{1}{2},
            "indexes": [
                2
            ]
       }
   },
   "encoder": {
       "HuggingFaceBertSentenceEncoder": {
            "load_path": null,
            "save_path": null,
            "freeze": false,
            "shared_module_key": null,
            "output_dropout": 0.4,
            "embedding_dim": 768,
            "pooling": "cls_token",
            "export": false,
            "projection_dim": 0,
            "normalize_output_rep": false,
            "bert_cpt_dir": "manifold://nlp_technologies/tree/huggingface-models/bert-
\rightarrowbase-uncased/",
            "load_weights": true
       }
   },
   "decoder": {
       "load_path": null,
       "save_path": null,
       "freeze": false,
       "shared_module_key": null,
       "hidden_dims": [],
       "out_dim": null,
       "layer_norm": false,
       "dropout": 0.0,
       "bias": true,
       "activation": "relu",
       "temperature": 1.0,
       "spectral_normalization": false
   },
   "output_layer": {
       "load_path": null,
       "save_path": null,
       "freeze": false,
       "shared_module_key": null,
       "loss": {
            "CrossEntropyLoss": {}
        },
```
**"label\_weights"**: **null**

}

}

#### **\_EncoderBaseModel.Config**

Component: \_EncoderBaseModel

**class** \_EncoderBaseModel.**Config** Bases: BaseModel.Config

All Attributes (including base classes)

inputs: *[EncoderModelInput](#page-146-0)* = *[EncoderModelInput](#page-146-0)*()

encoder: *[RepresentationBase.Config](#page-248-0)*

decoder: *[MLPDecoder.Config](#page-159-0)* = *[MLPDecoder.Config](#page-159-0)*()

output\_layer: *[ClassificationOutputLayer.Config](#page-202-0)* = *[ClassificationOutputLayer.Config](#page-202-0)*()

#### Subclasses

- NewBertModel.Config
- NewBertRegressionModel.Config
- BertSquadQAModel.Config
- RoBERTa.Config
- RoBERTaR3F.Config
- RoBERTaRegression.Config
- SELFIE.Config

Warning: This config has parameters with no default values. We aren't yet able to generate functional JSON for it.

#### **\_EncoderPairwiseModel.Config**

Component: \_EncoderPairwiseModel

**class** \_EncoderPairwiseModel.**Config** Bases: BasePairwiseModel.Config

All Attributes (including base classes)

inputs: *[EncoderPairwiseModelInput](#page-147-0)* = *[EncoderPairwiseModelInput](#page-147-0)*()

decoder: Optional[*[MLPDecoder.Config](#page-159-0)*] = *[MLPDecoder.Config](#page-159-0)*()

output\_layer: Union[*[ClassificationOutputLayer.Config](#page-202-0)*, *[PairwiseCosineDistanceOutputLayer.Config](#page-201-0)*] = *[ClassificationOutputLayer.Config](#page-202-0)*()

encode\_relations: bool = **True**

encoder: *[RepresentationBase.Config](#page-248-0)*

#### shared\_encoder: bool = **True**

### **Subclasses**

- BertPairwiseModel.Config
- BertPairwiseRegressionModel.Config

Warning: This config has parameters with no default values. We aren't yet able to generate functional JSON for it.

#### **bert\_regression\_model**

#### **BertPairwiseRegressionModel.Config**

Component: [BertPairwiseRegressionModel](#page-689-1)

**class** BertPairwiseRegressionModel.**Config** Bases: BertPairwiseModel.Config

#### All Attributes (including base classes)

inputs: *[ModelInput](#page-154-0)* = *[ModelInput](#page-154-0)*()

decoder: Optional[*[MLPDecoder.Config](#page-159-0)*] = **None**

output\_layer: *[PairwiseCosineRegressionOutputLayer.Config](#page-204-0)* = *[PairwiseCosineRegressionOutputLayer.Config](#page-204-0)*()

encode\_relations: bool = **False**

encoder: *[TransformerSentenceEncoderBase.Config](#page-256-0)* = *[HuggingFaceBertSentenceEncoder.Config](#page-239-0)*()

shared\_encoder: bool = **True**

# Default JSON

```
{
    "inputs": {
        "tokens1": {
            "BERTTensorizer": {
                "is_input": true,
                "columns": [
                    "text1"
                ],
                "tokenizer": {
                    "WordPieceTokenizer": {
                        "basic_tokenizer": {
                             "split_regex": "\\s+",
                             "lowercase": true,
                             "use_byte_offsets": false
                        },
                        "wordpiece_vocab_path": "manifold://nlp_technologies/tree/
˓→huggingface-models/bert-base-uncased/vocab.txt"
                    }
                },
                "base_tokenizer": null,
                "vocab_file": "manifold://nlp_technologies/tree/huggingface-models/
˓→bert-base-uncased/vocab.txt",
```

```
"max_seq_len": 128
            }
        },
        "tokens2": {
            "BERTTensorizer": {
                "is_input": true,
                "columns": [
                    "text2"
                ],
                "tokenizer": {
                    "WordPieceTokenizer": {
                         "basic_tokenizer": {
                             "split_regex": "\\s+",
                             "lowercase": true,
                             "use_byte_offsets": false
                         },
                         "wordpiece_vocab_path": "manifold://nlp_technologies/tree/
˓→huggingface-models/bert-base-uncased/vocab.txt"
                     }
                },
                "base_tokenizer": null,
                "vocab_file": "manifold://nlp_technologies/tree/huggingface-models/
˓→bert-base-uncased/vocab.txt",
                "max_seq_len": 128
            }
        },
        "labels": {
            "is_input": false,
            "column": "label",
            "rescale_range": null
        },
        "num_tokens": {
            "is_input": false,
            "names": [
                "tokens1",
                "tokens2"
            \frac{1}{2},
            "indexes": [
                2,
                2
            ]
        }
   },
   "decoder": null,
    "output_layer": {
       "load_path": null,
        "save_path": null,
        "freeze": false,
        "shared_module_key": null,
        "loss": {
            "MSELoss": {}
        }
   },
   "encode_relations": false,
   "encoder": {
        "HuggingFaceBertSentenceEncoder": {
            "load_path": null,
```

```
"save_path": null,
            "freeze": false,
            "shared_module_key": null,
            "output_dropout": 0.4,
            "embedding_dim": 768,
            "pooling": "cls_token",
            "export": false,
            "projection_dim": 0,
            "normalize_output_rep": false,
            "bert_cpt_dir": "manifold://nlp_technologies/tree/huggingface-models/bert-
˓→base-uncased/",
            "load_weights": true
        }
   },
    "shared_encoder": true
}
```
# <span id="page-153-0"></span>**InputConfig**

```
class pytext.models.bert_regression_model.InputConfig
   ConfigBase
```
#### All Attributes (including base classes)

```
tokens: BERTTensorizer.Config = BERTTensorizer.Config(columns=['text1', 'text2'], max_seq_len=128)
```
labels: *[NumericLabelTensorizer.Config](#page-108-1)* = *[NumericLabelTensorizer.Config](#page-108-1)*()

Default JSON

```
{
    "tokens": {
        "BERTTensorizer": {
            "is_input": true,
            "columns": [
                "text1",
                "text2"
            \, \, \,"tokenizer": {
                "WordPieceTokenizer": {
                    "basic_tokenizer": {
                         "split_regex": "\\s+",
                         "lowercase": true,
                         "use_byte_offsets": false
                    },
                    "wordpiece_vocab_path": "manifold://nlp_technologies/tree/
˓→huggingface-models/bert-base-uncased/vocab.txt"
                }
            },
            "base_tokenizer": null,
            "vocab_file": "manifold://nlp_technologies/tree/huggingface-models/bert-
˓→base-uncased/vocab.txt",
            "max_seq_len": 128
        }
   },
```

```
"labels": {
    "is_input": false,
    "column": "label",
    "rescale_range": null
}
```
### <span id="page-154-0"></span>**ModelInput**

}

```
class pytext.models.bert_regression_model.ModelInput
    Bases: BertPairwiseModelInput
```
#### All Attributes (including base classes)

tokens1: *[BERTTensorizerBase.Config](#page-69-0)* = *[BERTTensorizer.Config](#page-69-1)*(columns=**['text1']**, max\_seq\_len=**128**)

tokens2: *[BERTTensorizerBase.Config](#page-69-0)* = *[BERTTensorizer.Config](#page-69-1)*(columns=**['text2']**, max\_seq\_len=**128**)

labels: *[NumericLabelTensorizer.Config](#page-108-1)* = *[NumericLabelTensorizer.Config](#page-108-1)*()

num\_tokens: *[NtokensTensorizer.Config](#page-108-0)* = *[NtokensTensorizer.Config](#page-108-0)*(names=**['tokens1', 'tokens2']**, indexes=**[2, 2]**)

Default JSON

```
{
    "tokens1": {
        "BERTTensorizer": {
            "is_input": true,
            "columns": [
                "text1"
            \frac{1}{2},
            "tokenizer": {
                "WordPieceTokenizer": {
                     "basic_tokenizer": {
                         "split_regex": "\\s+",
                         "lowercase": true,
                         "use_byte_offsets": false
                     },
                     "wordpiece_vocab_path": "manifold://nlp_technologies/tree/
˓→huggingface-models/bert-base-uncased/vocab.txt"
                }
            },
            "base_tokenizer": null,
            "vocab_file": "manifold://nlp_technologies/tree/huggingface-models/bert-
˓→base-uncased/vocab.txt",
            "max_seq_len": 128
        }
    },
    "tokens2": {
        "BERTTensorizer": {
            "is_input": true,
            "columns": [
                "text2"
            ],
```

```
"tokenizer": {
                "WordPieceTokenizer": {
                    "basic_tokenizer": {
                        "split_regex": "\\s+",
                        "lowercase": true,
                        "use_byte_offsets": false
                    },
                    "wordpiece_vocab_path": "manifold://nlp_technologies/tree/
˓→huggingface-models/bert-base-uncased/vocab.txt"
                }
            },
            "base_tokenizer": null,
            "vocab_file": "manifold://nlp_technologies/tree/huggingface-models/bert-
˓→base-uncased/vocab.txt",
            "max_seq_len": 128
        }
   },
    "labels": {
       "is_input": false,
        "column": "label",
        "rescale_range": null
   },
    "num_tokens": {
        "is_input": false,
        "names": [
           "tokens1",
            "tokens2"
       ],
        "indexes": [
           2,
            2
        ]
   }
}
```
# **NewBertRegressionModel.Config**

Component: [NewBertRegressionModel](#page-689-2)

```
class NewBertRegressionModel.Config
    Bases: NewBertModel.Config
```
# All Attributes (including base classes)

inputs: *[InputConfig](#page-153-0)* = *[InputConfig](#page-153-0)*()

encoder: *[TransformerSentenceEncoderBase.Config](#page-256-0)* = *[HuggingFaceBertSentenceEncoder.Config](#page-239-0)*()

decoder: *[MLPDecoder.Config](#page-159-0)* = *[MLPDecoder.Config](#page-159-0)*()

output\_layer: *[RegressionOutputLayer.Config](#page-205-0)* = *[RegressionOutputLayer.Config](#page-205-0)*()

Subclasses

```
• RoBERTaRegression.Config
```
Default JSON

```
{
    "inputs": {
        "tokens": {
            "BERTTensorizer": {
                "is_input": true,
                "columns": [
                    "text1",
                    "text2"
                \frac{1}{2},
                "tokenizer": {
                     "WordPieceTokenizer": {
                         "basic_tokenizer": {
                             "split_regex": "\\s+",
                             "lowercase": true,
                             "use_byte_offsets": false
                         },
                         "wordpiece_vocab_path": "manifold://nlp_technologies/tree/
˓→huggingface-models/bert-base-uncased/vocab.txt"
                    }
                },
                "base_tokenizer": null,
                "vocab_file": "manifold://nlp_technologies/tree/huggingface-models/
˓→bert-base-uncased/vocab.txt",
                "max_seq_len": 128
            }
        },
        "labels": {
            "is_input": false,
            "column": "label",
            "rescale_range": null
        }
   },
   "encoder": {
        "HuggingFaceBertSentenceEncoder": {
            "load_path": null,
            "save_path": null,
            "freeze": false,
            "shared_module_key": null,
            "output_dropout": 0.4,
            "embedding_dim": 768,
            "pooling": "cls_token",
            "export": false,
            "projection_dim": 0,
            "normalize_output_rep": false,
            "bert_cpt_dir": "manifold://nlp_technologies/tree/huggingface-models/bert-
˓→base-uncased/",
            "load_weights": true
        }
   },
    "decoder": {
        "load_path": null,
        "save_path": null,
        "freeze": false,
        "shared_module_key": null,
        "hidden_dims": [],
        "out_dim": null,
        "layer_norm": false,
```

```
"dropout": 0.0,
        "bias": true,
        "activation": "relu",
        "temperature": 1.0,
        "spectral_normalization": false
   },
   "output_layer": {
        "load_path": null,
        "save_path": null,
        "freeze": false,
        "shared_module_key": null,
       "loss": {},
        "squash_to_unit_range": false
   }
}
```
# **decoders**

# **decoder\_base**

# **DecoderBase.Config**

Component: [DecoderBase](#page-568-0)

```
class DecoderBase.Config
    Bases: Module.Config
```
# All Attributes (including base classes)

load\_path: Optional[str] = **None**

```
save_path: Optional[str] = None
```
freeze: bool = **False**

shared\_module\_key: Optional[str] = **None**

# Subclasses

- IntentSlotModelDecoder.Config
- MLPDecoder.Config
- MLPDecoderQueryResponse.Config
- MLPDecoderTwoTower.Config

# Default JSON

{

}

```
"load_path": null,
"save_path": null,
"freeze": false,
"shared_module_key": null
```
# **intent\_slot\_model\_decoder**

# **IntentSlotModelDecoder.Config**

Component: [IntentSlotModelDecoder](#page-569-0)

```
class IntentSlotModelDecoder.Config
    Bases: DecoderBase.Config
```
Configuration class for *IntentSlotModelDecoder*.

```
use_doc_probs_in_word
     Whether to use intent probabilities for predicting slots.
```
Type bool

All Attributes (including base classes)

load\_path: Optional[str] = **None**

save\_path: Optional[str] = **None**

freeze: bool = **False**

shared\_module\_key: Optional[str] = **None**

use\_doc\_probs\_in\_word: bool = **False**

doc\_decoder: *[MLPDecoder.Config](#page-159-0)* = *[MLPDecoder.Config](#page-159-0)*()

```
word_decoder: MLPDecoder.Config = MLPDecoder.Config()
```
Default JSON

{

```
"load_path": null,
"save_path": null,
"freeze": false,
"shared_module_key": null,
"use_doc_probs_in_word": false,
"doc_decoder": {
    "load_path": null,
    "save_path": null,
    "freeze": false,
    "shared_module_key": null,
    "hidden_dims": [],
    "out_dim": null,
    "layer_norm": false,
    "dropout": 0.0,
    "bias": true,
    "activation": "relu",
    "temperature": 1.0,
    "spectral_normalization": false
},
"word_decoder": {
    "load_path": null,
    "save_path": null,
    "freeze": false,
    "shared_module_key": null,
    "hidden_dims": [],
    "out_dim": null,
```

```
"layer_norm": false,
    "dropout": 0.0,
    "bias": true,
    "activation": "relu",
    "temperature": 1.0,
    "spectral_normalization": false
}
```
#### **mlp\_decoder**

}

### <span id="page-159-0"></span>**MLPDecoder.Config**

#### Component: [MLPDecoder](#page-570-0)

```
class MLPDecoder.Config
```
Bases: DecoderBase.Config

Configuration class for *MLPDecoder*.

# **hidden\_dims**

Dimensions of the outputs of hidden layers..

Type List[int]

#### **temperature**

Scales logits by this value (before the softmax

Type float

```
operation) during test-time only. Temperature scaling has no effect on
```
**the top prediction but changes the shape of the posterior distribution,**

**which can be useful for a range of tasks**

Type e.g., model calibration

#### All Attributes (including base classes)

```
load_path: Optional[str] = None
```
save\_path: Optional[str] = **None**

```
freeze: bool = False
```
shared\_module\_key: Optional[str] = **None**

hidden\_dims: list[int] = **[]**

out\_dim: Optional[int] = **None**

layer\_norm: bool = **False**

dropout: float = **0.0**

bias: bool = **True**

activation: Activation = **<Activation.RELU: 'relu'>**

temperature: float = **1.0**

spectral\_normalization: bool = **False**

Default JSON

{

}

{

}

```
"load_path": null,
"save_path": null,
"freeze": false,
"shared_module_key": null,
"hidden_dims": [],
"out_dim": null,
"layer_norm": false,
"dropout": 0.0,
"bias": true,
"activation": "relu",
"temperature": 1.0,
"spectral_normalization": false
```
## **mlp\_decoder\_query\_response**

# **MLPDecoderQueryResponse.Config**

Component: [MLPDecoderQueryResponse](#page-571-0)

```
class MLPDecoderQueryResponse.Config
    Bases: DecoderBase.Config
```
#### All Attributes (including base classes)

load\_path: Optional[str] = **None** save\_path: Optional[str] = **None** freeze: bool = **False** shared\_module\_key: Optional[str] = **None** hidden\_dims: list[int] = **[]** Default JSON

```
"load_path": null,
"save_path": null,
"freeze": false,
"shared_module_key": null,
"hidden_dims": []
```
# **mlp\_decoder\_two\_tower**

# **MLPDecoderTwoTower.Config**

```
Component: MLPDecoderTwoTower
```

```
class MLPDecoderTwoTower.Config
    Bases: DecoderBase.Config
```
All Attributes (including base classes)

```
load_path: Optional[str] = None
save_path: Optional[str] = None
```
freeze: bool = **False**

shared\_module\_key: Optional[str] = **None**

```
right_hidden_dims: list[int] = []
```

```
left_hidden_dims: list[int] = []
```
hidden\_dims: list[int] = **[]**

layer\_norm: bool = **False**

dropout: float = **0.0**

Default JSON

{

}

```
"load_path": null,
"save_path": null,
"freeze": false,
"shared_module_key": null,
"right_hidden_dims": [],
"left_hidden_dims": [],
"hidden_dims": [],
"layer_norm": false,
"dropout": 0.0
```
### **disjoint\_multitask\_model**

# **DisjointMultitaskModel.Config**

### Component: [DisjointMultitaskModel](#page-690-0)

```
class DisjointMultitaskModel.Config
    Bases: Model.Config
```
#### All Attributes (including base classes)

## inputs: *[ModelInput](#page-198-0)* = *[ModelInput](#page-198-0)*()

#### Subclasses

{

}

• NewDisjointMultitaskModel.Config

#### Default JSON

**"inputs"**: {}

#### **NewDisjointMultitaskModel.Config**

Component: [NewDisjointMultitaskModel](#page-691-0)

```
class NewDisjointMultitaskModel.Config
    Bases: DisjointMultitaskModel.Config
```
#### All Attributes (including base classes)

inputs: *[ModelInput](#page-198-0)* = *[ModelInput](#page-198-0)*()

### Default JSON

{

}

**"inputs"**: {}

## **doc\_model**

## <span id="page-162-0"></span>**ByteModelInput**

```
class pytext.models.doc_model.ByteModelInput
    Bases: ModelInput
```
# All Attributes (including base classes)

tokens: *[TokenTensorizer.Config](#page-113-0)* = *[TokenTensorizer.Config](#page-113-0)*()

dense: Optional[*[FloatListTensorizer.Config](#page-104-0)*] = **None**

labels: *[LabelTensorizer.Config](#page-106-0)* = *[LabelTensorizer.Config](#page-106-0)*()

token\_bytes: *[ByteTokenTensorizer.Config](#page-100-0)* = *[ByteTokenTensorizer.Config](#page-100-0)*()

Default JSON

```
{
    "tokens": {
        "is_input": true,
        "column": "text",
        "tokenizer": {
            "Tokenizer": {
                "split_regex": "\\s+",
                "lowercase": true,
                "use_byte_offsets": false
            }
        },
        "add_bos_token": false,
        "add_eos_token": false,
        "use_eos_token_for_bos": false,
        "max_seq_len": null,
        "vocab": {
            "build_from_data": true,
            "size_from_data": 0,
            "min_counts": 0,
            "vocab_files": []
        },
        "vocab_file_delimiter": " "
    },
   "dense": null,
   "labels": {
        "LabelTensorizer": {
            "is_input": false,
```

```
"column": "label",
            "allow_unknown": false,
            "pad_in_vocab": false,
            "label_vocab": null,
            "label_vocab_file": null,
            "add_labels": null
        }
   },
    "token_bytes": {
        "is_input": true,
        "column": "text",
        "tokenizer": {
            "Tokenizer": {
                "split_regex": "\\s+",
                "lowercase": true,
                "use_byte_offsets": false
            }
        },
        "max_seq_len": null,
        "max_byte_len": 15,
        "offset_for_non_padding": 0,
        "add_bos_token": false,
        "add_eos_token": false,
        "use_eos_token_for_bos": false
   }
}
```
# **ByteTokensDocumentModel.Config**

Component: [ByteTokensDocumentModel](#page-692-0)

```
class ByteTokensDocumentModel.Config
    Bases: DocModel.Config
```
#### All Attributes (including base classes)

inputs: *[ByteModelInput](#page-162-0)* = *[ByteModelInput](#page-162-0)*() embedding: *[WordEmbedding.Config](#page-182-0)* = *[WordEmbedding.Config](#page-182-0)*() representation: Union[*[PureDocAttention.Config](#page-247-0)*, *[BiLSTMDocAttention.Config](#page-232-0)*, *[DocNNRepresentation.Config](#page-238-0)*, *[DeepCNNRepresentation.Config](#page-237-0)*] = *[BiLSTMDocAttention.Config](#page-232-0)*()

decoder: *[MLPDecoder.Config](#page-159-0)* = *[MLPDecoder.Config](#page-159-0)*()

output\_layer: *[ClassificationOutputLayer.Config](#page-202-0)* = *[ClassificationOutputLayer.Config](#page-202-0)*()

byte\_embedding: *[CharacterEmbedding.Config](#page-177-0)* = *[CharacterEmbedding.Config](#page-177-0)*()

Default JSON

```
"inputs": {
    "tokens": {
        "is_input": true,
        "column": "text",
        "tokenizer": {
            "Tokenizer": {
```
(continues on next page)

{

```
"split_regex": "\\s+",
                "lowercase": true,
                "use_byte_offsets": false
            }
        },
        "add_bos_token": false,
        "add_eos_token": false,
        "use_eos_token_for_bos": false,
        "max_seq_len": null,
        "vocab": {
            "build_from_data": true,
            "size_from_data": 0,
            "min_counts": 0,
            "vocab_files": []
        },
        "vocab_file_delimiter": " "
    },
    "dense": null,
    "labels": {
        "LabelTensorizer": {
            "is_input": false,
            "column": "label",
            "allow_unknown": false,
            "pad_in_vocab": false,
            "label_vocab": null,
            "label_vocab_file": null,
            "add_labels": null
        }
    },
    "token_bytes": {
        "is_input": true,
        "column": "text",
        "tokenizer": {
            "Tokenizer": {
                "split_regex": "\\s+",
                "lowercase": true,
                "use_byte_offsets": false
            }
        },
        "max_seq_len": null,
        "max_byte_len": 15,
        "offset_for_non_padding": 0,
        "add_bos_token": false,
        "add_eos_token": false,
        "use_eos_token_for_bos": false
    }
},
"embedding": {
    "load_path": null,
    "save_path": null,
    "freeze": false,
    "shared_module_key": null,
    "embed_dim": 100,
    "embedding_init_strategy": "random",
    "embedding_init_range": null,
    "embeddding_init_std": 0.02,
    "export_input_names": [
```

```
"tokens_vals"
    ],
    "pretrained_embeddings_path": "",
    "vocab_file": "",
    "vocab_size": 0,
    "vocab_from_train_data": true,
    "vocab_from_all_data": false,
    "vocab_from_pretrained_embeddings": false,
    "lowercase_tokens": true,
    "min_freq": 1,
    "mlp_layer_dims": [],
    "padding_idx": null,
    "cpu_only": false,
    "skip_header": true,
    "delimiter": " "
},
"representation": {
    "BiLSTMDocAttention": {
        "load_path": null,
        "save_path": null,
        "freeze": false,
        "shared_module_key": null,
        "dropout": 0.4,
        "lstm": {
            "load_path": null,
            "save_path": null,
            "freeze": false,
            "shared_module_key": null,
            "dropout": 0.4,
            "lstm_dim": 32,
            "num_layers": 1,
            "bidirectional": true,
            "pack_sequence": true,
            "disable_sort_in_jit": false
        },
        "pooling": {
            "SelfAttention": {
                "attn_dimension": 64,
                "dropout": 0.4
            }
        },
        "mlp_decoder": null
   }
},
"decoder": {
   "load_path": null,
    "save_path": null,
    "freeze": false,
    "shared_module_key": null,
    "hidden_dims": [],
    "out_dim": null,
    "layer_norm": false,
    "dropout": 0.0,
    "bias": true,
    "activation": "relu",
    "temperature": 1.0,
    "spectral_normalization": false
```

```
},
"output_layer": {
    "load_path": null,
    "save_path": null,
    "freeze": false,
    "shared_module_key": null,
    "loss": {
        "CrossEntropyLoss": {}
    },
    "label_weights": null
},
"byte_embedding": {
    "load_path": null,
    "save_path": null,
    "freeze": false,
    "shared_module_key": null,
    "embed_dim": 100,
    "sparse": false,
    "cnn": {
        "kernel_num": 100,
        "kernel_sizes": [
            3,
            4
        \frac{1}{2},
        "weight_norm": false,
        "dilated": false,
        "causal": false
    },
    "highway_layers": 0,
    "projection_dim": null,
    "export_input_names": [
        "char_vals"
    \frac{1}{2},
    "vocab_from_train_data": true,
    "max_word_length": 20,
    "min_freq": 1
}
```
# **DocModel.Config**

}

Component: [DocModel](#page-693-0)

**class** DocModel.**Config** Bases: Model.Config

All Attributes (including base classes)

inputs: *[ModelInput](#page-171-0)* = *[ModelInput](#page-171-0)*()

embedding: *[WordEmbedding.Config](#page-182-0)* = *[WordEmbedding.Config](#page-182-0)*()

representation: Union[*[PureDocAttention.Config](#page-247-0)*, *[BiLSTMDocAttention.Config](#page-232-0)*, *[DocNNRepresentation.Config](#page-238-0)*, *[DeepCNNRepresentation.Config](#page-237-0)*] = *[BiLSTMDocAttention.Config](#page-232-0)*()

decoder: *[MLPDecoder.Config](#page-159-0)* = *[MLPDecoder.Config](#page-159-0)*()

output\_layer: *[ClassificationOutputLayer.Config](#page-202-0)* = *[ClassificationOutputLayer.Config](#page-202-0)*()

### **Subclasses**

- ByteTokensDocumentModel.Config
- DocRegressionModel.Config
- PersonalizedDocModel.Config
- SeqNNModel.Config

## Default JSON

```
{
    "inputs": {
        "tokens": {
            "is_input": true,
            "column": "text",
            "tokenizer": {
                "Tokenizer": {
                    "split_regex": "\\s+",
                    "lowercase": true,
                    "use_byte_offsets": false
                }
            },
            "add_bos_token": false,
            "add_eos_token": false,
            "use_eos_token_for_bos": false,
            "max_seq_len": null,
            "vocab": {
                "build_from_data": true,
                "size_from_data": 0,
                "min_counts": 0,
                "vocab_files": []
            },
            "vocab_file_delimiter": " "
        },
        "dense": null,
        "labels": {
            "LabelTensorizer": {
                "is_input": false,
                "column": "label",
                "allow_unknown": false,
                "pad_in_vocab": false,
                "label_vocab": null,
                "label_vocab_file": null,
                "add_labels": null
            }
        }
   },
    "embedding": {
        "load_path": null,
        "save_path": null,
        "freeze": false,
        "shared_module_key": null,
        "embed_dim": 100,
        "embedding_init_strategy": "random",
        "embedding_init_range": null,
        "embeddding_init_std": 0.02,
        "export_input_names": [
            "tokens_vals"
```

```
],
    "pretrained_embeddings_path": "",
    "vocab_file": "",
    "vocab_size": 0,
    "vocab_from_train_data": true,
    "vocab_from_all_data": false,
    "vocab_from_pretrained_embeddings": false,
    "lowercase_tokens": true,
    "min_freq": 1,
    "mlp_layer_dims": [],
    "padding_idx": null,
    "cpu_only": false,
    "skip_header": true,
    "delimiter": " "
},
"representation": {
    "BiLSTMDocAttention": {
        "load_path": null,
        "save_path": null,
        "freeze": false,
        "shared_module_key": null,
        "dropout": 0.4,
        "lstm": {
            "load_path": null,
            "save_path": null,
            "freeze": false,
            "shared_module_key": null,
            "dropout": 0.4,
            "lstm_dim": 32,
            "num_layers": 1,
            "bidirectional": true,
            "pack_sequence": true,
            "disable_sort_in_jit": false
        },
        "pooling": {
            "SelfAttention": {
                "attn_dimension": 64,
                "dropout": 0.4
            }
        },
        "mlp_decoder": null
    }
},
"decoder": {
    "load_path": null,
    "save_path": null,
    "freeze": false,
    "shared_module_key": null,
    "hidden_dims": [],
    "out_dim": null,
    "layer_norm": false,
    "dropout": 0.0,
    "bias": true,
    "activation": "relu",
    "temperature": 1.0,
    "spectral_normalization": false
},
```

```
"output_layer": {
    "load_path": null,
    "save_path": null,
    "freeze": false,
    "shared_module_key": null,
    "loss": {
        "CrossEntropyLoss": {}
    },
    "label_weights": null
}
```
# **DocRegressionModel.Config**

}

Component: [DocRegressionModel](#page-693-1)

```
class DocRegressionModel.Config
    Bases: DocModel.Config
```
All Attributes (including base classes)

inputs: *[RegressionModelInput](#page-176-0)* = *[RegressionModelInput](#page-176-0)*() embedding: *[WordEmbedding.Config](#page-182-0)* = *[WordEmbedding.Config](#page-182-0)*() representation: Union[*[PureDocAttention.Config](#page-247-0)*, *[BiLSTMDocAttention.Config](#page-232-0)*, *[DocNNRepresentation.Config](#page-238-0)*, *[DeepCNNRepresentation.Config](#page-237-0)*] = *[BiLSTMDocAttention.Config](#page-232-0)*()

decoder: *[MLPDecoder.Config](#page-159-0)* = *[MLPDecoder.Config](#page-159-0)*()

output\_layer: *[RegressionOutputLayer.Config](#page-205-0)* = *[RegressionOutputLayer.Config](#page-205-0)*()

Default JSON

```
{
   "inputs": {
        "tokens": {
            "is_input": true,
            "column": "text",
            "tokenizer": {
                "Tokenizer": {
                    "split_regex": "\\s+",
                    "lowercase": true,
                    "use_byte_offsets": false
                }
            },
            "add_bos_token": false,
            "add_eos_token": false,
            "use_eos_token_for_bos": false,
            "max_seq_len": null,
            "vocab": {
                "build_from_data": true,
                "size_from_data": 0,
                "min_counts": 0,
                "vocab_files": []
            },
            "vocab_file_delimiter": " "
```

```
},
    "dense": null,
    "labels": {
        "is_input": false,
        "column": "label",
        "rescale_range": null
    }
},
"embedding": {
    "load_path": null,
    "save_path": null,
    "freeze": false,
    "shared_module_key": null,
    "embed_dim": 100,
    "embedding_init_strategy": "random",
    "embedding_init_range": null,
    "embeddding_init_std": 0.02,
    "export_input_names": [
        "tokens_vals"
    ],
    "pretrained_embeddings_path": "",
    "vocab_file": "",
    "vocab_size": 0,
    "vocab_from_train_data": true,
    "vocab_from_all_data": false,
    "vocab_from_pretrained_embeddings": false,
    "lowercase_tokens": true,
    "min_freq": 1,
    "mlp_layer_dims": [],
    "padding_idx": null,
    "cpu_only": false,
    "skip_header": true,
    "delimiter": " "
},
"representation": {
    "BiLSTMDocAttention": {
        "load_path": null,
        "save_path": null,
        "freeze": false,
        "shared_module_key": null,
        "dropout": 0.4,
        "lstm": {
            "load_path": null,
            "save_path": null,
            "freeze": false,
            "shared_module_key": null,
            "dropout": 0.4,
            "lstm_dim": 32,
            "num_layers": 1,
            "bidirectional": true,
            "pack_sequence": true,
            "disable_sort_in_jit": false
        },
        "pooling": {
            "SelfAttention": {
                "attn_dimension": 64,
                "dropout": 0.4
```

```
}
            },
            "mlp_decoder": null
        }
   },
   "decoder": {
       "load_path": null,
        "save_path": null,
        "freeze": false,
        "shared_module_key": null,
        "hidden_dims": [],
        "out_dim": null,
        "layer_norm": false,
        "dropout": 0.0,
        "bias": true,
        "activation": "relu",
        "temperature": 1.0,
        "spectral_normalization": false
   },
    "output_layer": {
        "load_path": null,
        "save_path": null,
        "freeze": false,
        "shared_module_key": null,
       "loss": {},
        "squash_to_unit_range": false
   }
}
```
# <span id="page-171-0"></span>**ModelInput**

```
class pytext.models.doc_model.ModelInput
    Bases: ModelInput
```
### All Attributes (including base classes)

tokens: *[TokenTensorizer.Config](#page-113-0)* = *[TokenTensorizer.Config](#page-113-0)*()

dense: Optional[*[FloatListTensorizer.Config](#page-104-0)*] = **None**

labels: *[LabelTensorizer.Config](#page-106-0)* = *[LabelTensorizer.Config](#page-106-0)*()

Default JSON

```
{
    "tokens": {
        "is_input": true,
        "column": "text",
        "tokenizer": {
            "Tokenizer": {
                "split_regex": "\\s+",
                "lowercase": true,
                "use_byte_offsets": false
            }
        },
        "add_bos_token": false,
```

```
"add_eos_token": false,
        "use_eos_token_for_bos": false,
        "max_seq_len": null,
        "vocab": {
            "build_from_data": true,
            "size_from_data": 0,
            "min_counts": 0,
            "vocab_files": []
        },
        "vocab_file_delimiter": " "
   },
   "dense": null,
   "labels": {
       "LabelTensorizer": {
            "is_input": false,
            "column": "label",
            "allow_unknown": false,
            "pad_in_vocab": false,
            "label_vocab": null,
            "label_vocab_file": null,
            "add_labels": null
        }
   }
}
```
### **PersonalizedDocModel.Config**

Component: [PersonalizedDocModel](#page-693-2)

**class** PersonalizedDocModel.**Config** Bases: DocModel.Config

#### All Attributes (including base classes)

inputs: *[PersonalizedModelInput](#page-175-0)* = *[PersonalizedModelInput](#page-175-0)*() embedding: *[WordEmbedding.Config](#page-182-0)* = *[WordEmbedding.Config](#page-182-0)*() representation: Union[*[PureDocAttention.Config](#page-247-0)*, *[BiLSTMDocAttention.Config](#page-232-0)*, *[DocNNRepresentation.Config](#page-238-0)*, *[DeepCNNRepresentation.Config](#page-237-0)*] = *[BiLSTMDocAttention.Config](#page-232-0)*()

decoder: *[MLPDecoder.Config](#page-159-0)* = *[MLPDecoder.Config](#page-159-0)*()

output\_layer: *[ClassificationOutputLayer.Config](#page-202-0)* = *[ClassificationOutputLayer.Config](#page-202-0)*()

user\_embedding: *[WordEmbedding.Config](#page-182-0)* = *[WordEmbedding.Config](#page-182-0)*()

Default JSON

{

```
"inputs": {
    "tokens": {
        "is_input": true,
        "column": "text",
        "tokenizer": {
            "Tokenizer": {
                "split_regex": "\\s+",
                "lowercase": true,
```

```
"use_byte_offsets": false
            }
        },
        "add_bos_token": false,
        "add_eos_token": false,
        "use_eos_token_for_bos": false,
        "max_seq_len": null,
        "vocab": {
            "build_from_data": true,
            "size_from_data": 0,
            "min_counts": 0,
            "vocab_files": []
        },
        "vocab_file_delimiter": " "
    },
    "dense": null,
    "labels": {
        "LabelTensorizer": {
            "is_input": false,
            "column": "label",
            "allow_unknown": false,
            "pad_in_vocab": false,
            "label_vocab": null,
            "label_vocab_file": null,
            "add_labels": null
        }
    },
    "uid": {
        "is_input": true,
        "column": "uid",
        "allow_unknown": true
    }
},
"embedding": {
   "load_path": null,
    "save_path": null,
   "freeze": false,
   "shared_module_key": null,
    "embed_dim": 100,
    "embedding_init_strategy": "random",
    "embedding_init_range": null,
    "embeddding_init_std": 0.02,
    "export_input_names": [
        "tokens_vals"
    ],
    "pretrained_embeddings_path": "",
    "vocab_file": "",
    "vocab_size": 0,
    "vocab_from_train_data": true,
    "vocab_from_all_data": false,
    "vocab_from_pretrained_embeddings": false,
   "lowercase_tokens": true,
    "min_freq": 1,
    "mlp_layer_dims": [],
    "padding_idx": null,
    "cpu_only": false,
    "skip_header": true,
```

```
"delimiter": " "
},
"representation": {
    "BiLSTMDocAttention": {
        "load_path": null,
        "save_path": null,
        "freeze": false,
        "shared_module_key": null,
        "dropout": 0.4,
        "lstm": {
            "load_path": null,
            "save_path": null,
            "freeze": false,
            "shared_module_key": null,
            "dropout": 0.4,
            "lstm_dim": 32,
            "num_layers": 1,
            "bidirectional": true,
            "pack_sequence": true,
            "disable_sort_in_jit": false
        },
        "pooling": {
            "SelfAttention": {
                "attn_dimension": 64,
                "dropout": 0.4
            }
        },
        "mlp_decoder": null
    }
},
"decoder": {
   "load_path": null,
    "save_path": null,
    "freeze": false,
    "shared_module_key": null,
    "hidden_dims": [],
    "out_dim": null,
    "layer_norm": false,
    "dropout": 0.0,
    "bias": true,
    "activation": "relu",
    "temperature": 1.0,
    "spectral_normalization": false
},
"output_layer": {
   "load_path": null,
    "save_path": null,
    "freeze": false,
    "shared_module_key": null,
    "loss": {
        "CrossEntropyLoss": {}
    },
    "label_weights": null
},
"user_embedding": {
    "load_path": null,
    "save_path": null,
```

```
"freeze": false,
    "shared_module_key": null,
    "embed_dim": 100,
    "embedding_init_strategy": "random",
    "embedding_init_range": null,
    "embeddding_init_std": 0.02,
    "export_input_names": [
        "tokens_vals"
   ],
    "pretrained_embeddings_path": "",
    "vocab_file": "",
   "vocab_size": 0,
   "vocab_from_train_data": true,
    "vocab_from_all_data": false,
    "vocab_from_pretrained_embeddings": false,
    "lowercase_tokens": true,
    "min_freq": 1,
    "mlp_layer_dims": [],
    "padding_idx": null,
    "cpu_only": false,
    "skip_header": true,
    "delimiter": " "
}
```
# <span id="page-175-0"></span>**PersonalizedModelInput**

}

```
class pytext.models.doc_model.PersonalizedModelInput
    Bases: ModelInput
```
All Attributes (including base classes)

tokens: *[TokenTensorizer.Config](#page-113-0)* = *[TokenTensorizer.Config](#page-113-0)*()

dense: Optional[*[FloatListTensorizer.Config](#page-104-0)*] = **None**

labels: *[LabelTensorizer.Config](#page-106-0)* = *[LabelTensorizer.Config](#page-106-0)*()

uid: Optional[*[UidTensorizer.Config](#page-114-0)*] = *[UidTensorizer.Config](#page-114-0)*()

Default JSON

```
{
    "tokens": {
        "is_input": true,
        "column": "text",
        "tokenizer": {
            "Tokenizer": {
                "split_regex": "\\s+",
                "lowercase": true,
                "use_byte_offsets": false
            }
        },
        "add_bos_token": false,
        "add_eos_token": false,
        "use_eos_token_for_bos": false,
        "max_seq_len": null,
```

```
"vocab": {
            "build_from_data": true,
            "size_from_data": 0,
            "min_counts": 0,
            "vocab_files": []
        },
        "vocab_file_delimiter": " "
   },
    "dense": null,
    "labels": {
        "LabelTensorizer": {
            "is_input": false,
            "column": "label",
            "allow_unknown": false,
            "pad_in_vocab": false,
            "label_vocab": null,
            "label_vocab_file": null,
            "add_labels": null
        }
   },
    "uid": {
        "is_input": true,
        "column": "uid",
       "allow_unknown": true
   }
}
```
#### <span id="page-176-0"></span>**RegressionModelInput**

```
class pytext.models.doc_model.RegressionModelInput
    Bases: ModelInput
```
All Attributes (including base classes)

tokens: *[TokenTensorizer.Config](#page-113-0)* = *[TokenTensorizer.Config](#page-113-0)*()

dense: Optional[*[FloatListTensorizer.Config](#page-104-0)*] = **None**

labels: *[NumericLabelTensorizer.Config](#page-108-1)* = *[NumericLabelTensorizer.Config](#page-108-1)*()

Default JSON

```
{
    "tokens": {
        "is_input": true,
        "column": "text",
        "tokenizer": {
            "Tokenizer": {
                "split_regex": "\\s+",
                "lowercase": true,
                "use_byte_offsets": false
            }
        },
        "add_bos_token": false,
        "add_eos_token": false,
        "use_eos_token_for_bos": false,
```

```
"max_seq_len": null,
        "vocab": {
            "build_from_data": true,
            "size_from_data": 0,
            "min_counts": 0,
            "vocab_files": []
        },
        "vocab_file_delimiter": " "
   },
   "dense": null,
   "labels": {
       "is_input": false,
       "column": "label",
       "rescale_range": null
    }
}
```
# **embeddings**

# **char\_embedding**

# <span id="page-177-0"></span>**CharacterEmbedding.Config**

Component: [CharacterEmbedding](#page-575-0)

```
class CharacterEmbedding.Config
    Bases: Module.Config
```
# All Attributes (including base classes)

load\_path: Optional[str] = **None** save\_path: Optional[str] = **None** freeze: bool = **False** shared\_module\_key: Optional[str] = **None** embed\_dim: int = **100** sparse: bool = **False** cnn: *[CNNParams](#page-64-0)* = *[CNNParams](#page-64-0)*() highway\_layers: int = **0** projection\_dim: Optional[int] = **None** export\_input\_names: list[str] = **['char\_vals']** vocab\_from\_train\_data: bool = **True** max\_word\_length: int = **20**  $min_freq: int = 1$ Default JSON

```
{
    "load_path": null,
    "save_path": null,
    "freeze": false,
    "shared_module_key": null,
    "embed_dim": 100,
    "sparse": false,
    "cnn": {
        "kernel_num": 100,
        "kernel_sizes": [
            3,
            4
        ],
        "weight_norm": false,
        "dilated": false,
        "causal": false
    },
    "highway_layers": 0,
    "projection_dim": null,
    "export_input_names": [
        "char_vals"
   \frac{1}{2},
    "vocab_from_train_data": true,
    "max_word_length": 20,
    "min_freq": 1
}
```
# **contextual\_token\_embedding**

### **ContextualTokenEmbedding.Config**

#### Component: [ContextualTokenEmbedding](#page-577-0)

```
class ContextualTokenEmbedding.Config
   ConfigBase
```
- All Attributes (including base classes)
	- embed  $dim: int = 0$

```
model_paths: Optional[dict[str, str]] = None
```
export\_input\_names: list[str] = **['contextual\_token\_embedding']**

downsample\_dim: Optional[int] = **None**

# Default JSON

{

}

```
"embed_dim": 0,
"model_paths": null,
"export_input_names": [
    "contextual_token_embedding"
],
"downsample_dim": null
```
# **dict\_embedding**

## **DictEmbedding.Config**

Component: [DictEmbedding](#page-577-1)

```
class DictEmbedding.Config
    Bases: Module.Config
```
All Attributes (including base classes)

load\_path: Optional[str] = **None**

save\_path: Optional[str] = **None**

freeze: bool = **False**

shared\_module\_key: Optional[str] = **None**

embed\_dim: int = **100**

sparse: bool = **False**

pooling: PoolingType = **<PoolingType.MEAN: 'mean'>**

export\_input\_names: list[str] = **['dict\_vals', 'dict\_weights', 'dict\_lens']**

vocab\_from\_train\_data: bool = **True**

mobile: bool = **False**

Default JSON

{

}

```
"load_path": null,
"save_path": null,
"freeze": false,
"shared_module_key": null,
"embed_dim": 100,
"sparse": false,
"pooling": "mean",
"export_input_names": [
    "dict_vals",
   "dict_weights",
    "dict_lens"
],
"vocab_from_train_data": true,
"mobile": false
```
### **embedding\_base**

# **EmbeddingBase.Config**

Component: [EmbeddingBase](#page-579-0)

**class** EmbeddingBase.**Config** Bases: Module.Config

All Attributes (including base classes)
load\_path: Optional[str] = **None**

save\_path: Optional[str] = **None**

freeze: bool = **False**

shared\_module\_key: Optional[str] = **None**

### **Subclasses**

- EmbeddingList.Config
- ScriptableEmbeddingList.Config
- WordSeqEmbedding.Config

## Default JSON

{

}

```
"load_path": null,
"save_path": null,
"freeze": false,
"shared_module_key": null
```
## **embedding\_list**

# **EmbeddingList.Config**

### Component: [EmbeddingList](#page-579-0)

```
class EmbeddingList.Config
    Bases: EmbeddingBase.Config
```
#### All Attributes (including base classes)

load\_path: Optional[str] = **None**

save\_path: Optional[str] = **None**

freeze: bool = **False**

shared\_module\_key: Optional[str] = **None**

Default JSON

{

}

```
"load_path": null,
"save_path": null,
"freeze": false,
"shared_module_key": null
```
## **mlp\_embedding**

### **MLPEmbedding.Config**

Component: [MLPEmbedding](#page-580-0)

```
class MLPEmbedding.Config
     Bases: Module.Config
All Attributes (including base classes)
     load_path: Optional[str] = None
     save_path: Optional[str] = None
     freeze: bool = False
     shared_module_key: Optional[str] = None
     embed_dim: int = 100
     embedding_init_strategy: EmbedInitStrategy = <EmbedInitStrategy.RANDOM: 'random'>
     embedding_init_range: Optional[list[float]] = None
     embeddding_init_std: Optional[float] = 0.02
     export_input_names: list[str] = ['mlp_vals']
     mlp_layer_dims: list[int] = []
     cpu_only: bool = False
```
skip\_header: bool = **True**

delimiter: str = **' '**

# Default JSON

{

}

```
"load_path": null,
"save_path": null,
"freeze": false,
"shared_module_key": null,
"embed_dim": 100,
"embedding_init_strategy": "random",
"embedding_init_range": null,
"embeddding_init_std": 0.02,
"export_input_names": [
    "mlp_vals"
],
"mlp_layer_dims": [],
"cpu_only": false,
"skip_header": true,
"delimiter": " "
```
# **scriptable\_embedding\_list**

# **ScriptableEmbeddingList.Config**

Component: [ScriptableEmbeddingList](#page-581-0)

**class** ScriptableEmbeddingList.**Config** Bases: EmbeddingBase.Config

## All Attributes (including base classes)

load\_path: Optional[str] = **None** save\_path: Optional[str] = **None** freeze: bool = **False** shared\_module\_key: Optional[str] = **None**

Default JSON

{

}

```
"load_path": null,
"save_path": null,
"freeze": false,
"shared_module_key": null
```
## **word\_embedding**

### <span id="page-182-0"></span>**WordEmbedding.Config**

#### Component: [WordEmbedding](#page-582-0)

```
class WordEmbedding.Config
    Bases: Module.Config
```
#### All Attributes (including base classes)

load\_path: Optional[str] = **None**

save\_path: Optional[str] = **None**

freeze: bool = **False**

shared\_module\_key: Optional[str] = **None**

embed\_dim: int = **100**

embedding\_init\_strategy: EmbedInitStrategy = **<EmbedInitStrategy.RANDOM: 'random'>**

```
embedding_init_range: Optional[list[float]] = None
embeddding_init_std: Optional[float] = 0.02
export_input_names: list[str] = ['tokens_vals']
pretrained_embeddings_path: str = ''
vocab_file: str = ''
vocab_size: int = 0
vocab_from_train_data: bool = True
vocab_from_all_data: bool = False
vocab_from_pretrained_embeddings: bool = False
lowercase_tokens: bool = True
min_freq: int = 1mlp_layer_dims: Optional[list[int]] = []
```
padding\_idx: Optional[int] = **None** cpu\_only: bool = **False** skip\_header: bool = **True** delimiter: str = **' '**

Default JSON

{

}

```
"load_path": null,
"save_path": null,
"freeze": false,
"shared_module_key": null,
"embed_dim": 100,
"embedding_init_strategy": "random",
"embedding_init_range": null,
"embeddding_init_std": 0.02,
"export_input_names": [
    "tokens_vals"
\frac{1}{2},
"pretrained_embeddings_path": "",
"vocab_file": "",
"vocab_size": 0,
"vocab_from_train_data": true,
"vocab_from_all_data": false,
"vocab_from_pretrained_embeddings": false,
"lowercase_tokens": true,
"min_freq": 1,
"mlp_layer_dims": [],
"padding_idx": null,
"cpu_only": false,
"skip_header": true,
"delimiter": " "
```
# **word\_seq\_embedding**

# **WordSeqEmbedding.Config**

Component: [WordSeqEmbedding](#page-584-0)

```
class WordSeqEmbedding.Config
    Bases: EmbeddingBase.Config
```
All Attributes (including base classes)

```
load_path: Optional[str] = None
```
save\_path: Optional[str] = **None**

freeze: bool = **False**

shared\_module\_key: Optional[str] = **None**

word\_embed\_dim: int = **100**

embedding\_init\_strategy: EmbedInitStrategy = **<EmbedInitStrategy.RANDOM: 'random'>**

embedding\_init\_range: Optional[list[float]] = **None**

embeddding\_init\_std: Optional[float] = **0.02**

padding\_idx: Optional[int] = **None**

lstm: *[BiLSTM.Config](#page-231-0)* = *[BiLSTM.Config](#page-231-0)*()

pretrained\_embeddings\_path: str = **''**

vocab\_size: int = **0** If *pretrained\_embeddings\_path* and *vocab\_from\_pretrained\_embeddings* are set, only the first *vocab\_size* tokens in the file will be added to the vocab.

lowercase\_tokens: bool = **True**

skip\_header: bool = **True**

delimiter: str = **' '**

Default JSON

{

```
"load_path": null,
"save_path": null,
"freeze": false,
"shared_module_key": null,
"word_embed_dim": 100,
"embedding_init_strategy": "random",
"embedding_init_range": null,
"embeddding_init_std": 0.02,
"padding_idx": null,
"lstm": {
   "load_path": null,
   "save_path": null,
   "freeze": false,
    "shared_module_key": null,
    "dropout": 0.4,
    "lstm_dim": 32,
    "num_layers": 1,
    "bidirectional": true,
    "pack_sequence": true,
    "disable_sort_in_jit": false
},
"pretrained_embeddings_path": "",
"vocab_size": 0,
"lowercase_tokens": true,
"skip_header": true,
"delimiter": " "
```
**ensembles**

}

**bagging\_doc\_ensemble**

**BaggingDocEnsembleModel.Config**

Component: [BaggingDocEnsembleModel](#page-592-0)

```
class BaggingDocEnsembleModel.Config
    Bases: EnsembleModel.Config
```
Configuration class for *NewBaggingDocEnsemble*. These attributes are used by *Ensemble.from\_config()* to construct instance of *NewBaggingDocEnsemble*.

#### **models**

List of document classification model configurations.

Type List[NewDocModel.Config]

```
All Attributes (including base classes)
```
models: list[*[DocModel.Config](#page-166-0)*]

sample\_rate: float = **1.0**

Warning: This config has parameters with no default values. We aren't yet able to generate functional JSON for it.

### **bagging\_intent\_slot\_ensemble**

#### **BaggingIntentSlotEnsembleModel.Config**

Component: [BaggingIntentSlotEnsembleModel](#page-593-0)

```
class BaggingIntentSlotEnsembleModel.Config
    Bases: EnsembleModel.Config
```
Configuration class for *BaggingIntentSlotEnsemble*. These attributes are used by *Ensemble.from\_config()* to construct instance of *BaggingIntentSlotEnsemble*.

#### **models**

List of intent-slot model configurations.

Type List[IntentSlotModel.Config]

#### **output\_layer**

Output layer of intent-slot model responsible for computing loss and predictions.

Type IntentSlotOutputLayer

#### All Attributes (including base classes)

models: list[*[IntentSlotModel.Config](#page-186-0)*]

sample rate: float  $= 1.0$ 

use\_crf: bool = **False**

Warning: This config has parameters with no default values. We aren't yet able to generate functional JSON for it.

#### **ensemble**

#### **EnsembleModel.Config**

Component: [EnsembleModel](#page-594-0)

#### **class** EnsembleModel.**Config** Bases: [ConfigBase](#page-414-0)

#### All Attributes (including base classes)

models: list[Any]

sample rate: float  $= 1.0$ 

#### Subclasses

- BaggingDocEnsembleModel.Config
- BaggingIntentSlotEnsembleModel.Config

Warning: This config has parameters with no default values. We aren't yet able to generate functional JSON for it.

## **joint\_model**

#### <span id="page-186-0"></span>**IntentSlotModel.Config**

Component: [IntentSlotModel](#page-694-0)

```
class IntentSlotModel.Config
    Bases: Model.Config
```
All Attributes (including base classes)

inputs: *[ModelInput](#page-189-0)* = *[ModelInput](#page-189-0)*()

word\_embedding: *[WordEmbedding.Config](#page-182-0)* = *[WordEmbedding.Config](#page-182-0)*()

representation: Union[*[BiLSTMDocSlotAttention.Config](#page-233-0)*, *[JointCNNRepresentation.Config](#page-241-0)*, *[SharedCNNRepresentation.Config](#page-242-0)*, *[PassThroughRepresentation.Config](#page-244-0)*] = *[BiLSTMDocSlotAttention.Config](#page-233-0)*()

output\_layer: *[IntentSlotOutputLayer.Config](#page-205-0)* = *[IntentSlotOutputLayer.Config](#page-205-0)*()

decoder: *[IntentSlotModelDecoder.Config](#page-158-0)* = *[IntentSlotModelDecoder.Config](#page-158-0)*()

default\_doc\_loss\_weight: float = **0.2**

default\_word\_loss\_weight: float = **0.5**

Subclasses

• ContextualIntentSlotModel.Config

Default JSON

```
{
    "inputs": {
        "tokens": {
            "is_input": true,
            "column": "text",
            "tokenizer": {
                "Tokenizer": {
                     "split_regex": "\\s+",
                     "lowercase": true,
                     "use_byte_offsets": false
                }
```
},

(continued from previous page)

```
"add_bos_token": false,
        "add_eos_token": false,
        "use_eos_token_for_bos": false,
        "max_seq_len": null,
        "vocab": {
            "build_from_data": true,
            "size_from_data": 0,
            "min_counts": 0,
            "vocab_files": []
        },
        "vocab_file_delimiter": " "
    },
    "word_labels": {
        "is_input": false,
        "slot_column": "slots",
        "text_column": "text",
        "tokenizer": {
            "Tokenizer": {
                "split_regex": "\\s+",
                "lowercase": true,
                "use_byte_offsets": false
            }
        },
        "allow_unknown": true
    },
    "doc_labels": {
        "LabelTensorizer": {
            "is_input": false,
            "column": "label",
            "allow_unknown": true,
            "pad_in_vocab": false,
            "label_vocab": null,
            "label_vocab_file": null,
            "add_labels": null
        }
    },
    "doc_weight": null,
    "word_weight": null
},
"word_embedding": {
    "load_path": null,
    "save_path": null,
    "freeze": false,
    "shared_module_key": null,
    "embed_dim": 100,
    "embedding_init_strategy": "random",
    "embedding_init_range": null,
    "embeddding_init_std": 0.02,
    "export_input_names": [
        "tokens_vals"
    \vert,
    "pretrained_embeddings_path": "",
    "vocab_file": "",
    "vocab_size": 0,
    "vocab_from_train_data": true,
    "vocab_from_all_data": false,
```

```
"vocab_from_pretrained_embeddings": false,
    "lowercase_tokens": true,
    "min_freq": 1,
    "mlp_layer_dims": [],
    "padding_idx": null,
    "cpu_only": false,
    "skip_header": true,
    "delimiter": " "
},
"representation": {
    "BiLSTMDocSlotAttention": {
        "load_path": null,
        "save_path": null,
        "freeze": false,
        "shared_module_key": null,
        "dropout": 0.4,
        "lstm": {
            "BiLSTM": {
                "load_path": null,
                "save_path": null,
                "freeze": false,
                "shared_module_key": null,
                "dropout": 0.4,
                "lstm_dim": 32,
                "num_layers": 1,
                "bidirectional": true,
                "pack_sequence": true,
                "disable_sort_in_jit": false
            }
        },
        "pooling": null,
        "slot_attention": null,
        "doc_mlp_layers": 0,
        "word_mlp_layers": 0
    }
},
"output_layer": {
   "load_path": null,
    "save_path": null,
    "freeze": false,
    "shared_module_key": null,
    "doc_output": {
        "load_path": null,
        "save_path": null,
        "freeze": false,
        "shared_module_key": null,
        "loss": {
            "CrossEntropyLoss": {}
        },
        "label_weights": null
    },
    "word_output": {
        "WordTaggingOutputLayer": {
            "load_path": null,
            "save_path": null,
            "freeze": false,
            "shared_module_key": null,
```

```
"loss": {
                    "CrossEntropyLoss": {}
                },
                "label_weights": {},
                "ignore_pad_in_loss": true
            }
        }
   },
    "decoder": {
        "load_path": null,
        "save_path": null,
        "freeze": false,
        "shared_module_key": null,
        "use_doc_probs_in_word": false,
        "doc_decoder": {
            "load_path": null,
            "save_path": null,
            "freeze": false,
            "shared_module_key": null,
            "hidden_dims": [],
            "out_dim": null,
            "layer_norm": false,
            "dropout": 0.0,
            "bias": true,
            "activation": "relu",
            "temperature": 1.0,
            "spectral_normalization": false
        },
        "word_decoder": {
            "load_path": null,
            "save_path": null,
            "freeze": false,
            "shared_module_key": null,
            "hidden_dims": [],
            "out_dim": null,
            "layer_norm": false,
            "dropout": 0.0,
            "bias": true,
            "activation": "relu",
            "temperature": 1.0,
            "spectral_normalization": false
        }
    },
    "default_doc_loss_weight": 0.2,
    "default_word_loss_weight": 0.5
}
```
# <span id="page-189-0"></span>**ModelInput**

```
class pytext.models.joint_model.ModelInput
    Bases: ModelInput
```
## All Attributes (including base classes)

tokens: *[TokenTensorizer.Config](#page-113-0)* = *[TokenTensorizer.Config](#page-113-0)*()

word\_labels: *[SlotLabelTensorizer.Config](#page-109-0)* = *[SlotLabelTensorizer.Config](#page-109-0)*(allow\_unknown=**True**)

doc\_labels: *[LabelTensorizer.Config](#page-106-0)* = *[LabelTensorizer.Config](#page-106-0)*(allow\_unknown=**True**)

doc\_weight: Optional[*[FloatTensorizer.Config](#page-104-0)*] = **None**

word\_weight: Optional[*[FloatTensorizer.Config](#page-104-0)*] = **None**

Default JSON

```
{
    "tokens": {
        "is_input": true,
        "column": "text",
        "tokenizer": {
            "Tokenizer": {
                "split_regex": "\\s+",
                "lowercase": true,
                "use_byte_offsets": false
            }
        },
        "add_bos_token": false,
        "add_eos_token": false,
        "use_eos_token_for_bos": false,
        "max_seq_len": null,
        "vocab": {
            "build_from_data": true,
            "size_from_data": 0,
            "min_counts": 0,
            "vocab_files": []
        },
        "vocab_file_delimiter": " "
   },
    "word_labels": {
        "is_input": false,
        "slot_column": "slots",
        "text_column": "text",
        "tokenizer": {
            "Tokenizer": {
                "split_regex": "\\s+",
                "lowercase": true,
                "use_byte_offsets": false
            }
        },
        "allow_unknown": true
   },
   "doc_labels": {
        "LabelTensorizer": {
            "is_input": false,
            "column": "label",
            "allow_unknown": true,
            "pad_in_vocab": false,
            "label_vocab": null,
            "label_vocab_file": null,
            "add_labels": null
        }
   },
   "doc_weight": null,
    "word_weight": null
}
```
**language\_models**

**lmlstm**

## **LMLSTM.Config**

Component: [LMLSTM](#page-598-0)

**class** LMLSTM.**Config** Bases: BaseModel.Config

All Attributes (including base classes)

inputs: *[ModelInput](#page-193-0)* = *[ModelInput](#page-193-0)*() embedding: *[WordEmbedding.Config](#page-182-0)* = *[WordEmbedding.Config](#page-182-0)*() representation: Union[*[BiLSTM.Config](#page-231-0)*, *[DeepCNNRepresentation.Config](#page-237-0)*] = *[BiLSTM.Config](#page-231-0)*(bidirectional=**False**)

```
decoder: Optional[MLPDecoder.Config] = MLPDecoder.Config()
output_layer: LMOutputLayer.Config = LMOutputLayer.Config()
tied_weights: bool = False
```
stateful: bool = **False**

caffe2\_format: ExporterType = **<ExporterType.PREDICTOR: 'predictor'>**

```
Default JSON
```

```
{
    "inputs": {
        "tokens": {
            "is_input": true,
            "column": "text",
            "tokenizer": {
                "Tokenizer": {
                    "split_regex": "\\s+",
                    "lowercase": true,
                     "use_byte_offsets": false
                }
            },
            "add_bos_token": true,
            "add_eos_token": true,
            "use_eos_token_for_bos": false,
            "max_seq_len": null,
            "vocab": {
                "build_from_data": true,
                "size_from_data": 0,
                "min_counts": 0,
                "vocab_files": []
            },
            "vocab_file_delimiter": " "
        }
    },
    "embedding": {
        "load_path": null,
        "save_path": null,
```

```
"freeze": false,
    "shared_module_key": null,
    "embed_dim": 100,
    "embedding_init_strategy": "random",
    "embedding_init_range": null,
    "embeddding_init_std": 0.02,
    "export_input_names": [
        "tokens_vals"
    ],
    "pretrained_embeddings_path": "",
    "vocab_file": "",
    "vocab_size": 0,
    "vocab_from_train_data": true,
    "vocab_from_all_data": false,
    "vocab_from_pretrained_embeddings": false,
    "lowercase_tokens": true,
    "min_freq": 1,
    "mlp_layer_dims": [],
    "padding_idx": null,
    "cpu_only": false,
    "skip_header": true,
    "delimiter": " "
},
"representation": {
    "BiLSTM": {
        "load_path": null,
        "save_path": null,
        "freeze": false,
        "shared_module_key": null,
        "dropout": 0.4,
        "lstm_dim": 32,
        "num_layers": 1,
        "bidirectional": false,
        "pack_sequence": true,
        "disable_sort_in_jit": false
    }
},
"decoder": {
   "load_path": null,
    "save_path": null,
    "freeze": false,
    "shared_module_key": null,
    "hidden_dims": [],
    "out_dim": null,
    "layer_norm": false,
    "dropout": 0.0,
    "bias": true,
    "activation": "relu",
    "temperature": 1.0,
    "spectral_normalization": false
},
"output_layer": {
    "load_path": null,
    "save_path": null,
    "freeze": false,
    "shared_module_key": null,
    "loss": {}
```

```
},
"tied_weights": false,
"stateful": false,
"caffe2_format": "predictor"
```
# <span id="page-193-0"></span>**ModelInput**

}

```
class pytext.models.language_models.lmlstm.ModelInput
    Bases: ModelInput
```
### All Attributes (including base classes)

tokens: Optional[*[TokenTensorizer.Config](#page-113-0)*] = *[TokenTensorizer.Config](#page-113-0)*(add\_bos\_token=**True**, add\_eos\_token=**True**)

### Default JSON

```
{
    "tokens": {
        "is_input": true,
        "column": "text",
        "tokenizer": {
            "Tokenizer": {
                "split_regex": "\\s+",
                "lowercase": true,
                "use_byte_offsets": false
            }
        },
        "add_bos_token": true,
        "add_eos_token": true,
        "use_eos_token_for_bos": false,
        "max_seq_len": null,
        "vocab": {
            "build_from_data": true,
            "size_from_data": 0,
            "min_counts": 0,
            "vocab_files": []
        },
        "vocab_file_delimiter": " "
    }
}
```
## **masked\_lm**

## <span id="page-193-1"></span>**InputConfig**

```
class pytext.models.masked_lm.InputConfig
   ConfigBase
```
## All Attributes (including base classes)

tokens: *[BERTTensorizerBase.Config](#page-69-0)* = *[BERTTensorizerBase.Config](#page-69-0)*(max\_seq\_len=**128**)

## Default JSON

```
{
    "tokens": {
        "BERTTensorizerBase": {
            "is_input": true,
            "columns": [
                "text"
            \frac{1}{2},
            "tokenizer": {
                 "Tokenizer": {
                     "split_regex": "\\s+",
                     "lowercase": true,
                     "use_byte_offsets": false
                 }
            },
             "base_tokenizer": null,
             "vocab_file": "",
            "max_seq_len": 128
        }
    }
}
```
## **MaskedLanguageModel.Config**

Component: [MaskedLanguageModel](#page-695-0)

```
class MaskedLanguageModel.Config
    Bases: BaseModel.Config
```
All Attributes (including base classes)

```
inputs: InputConfig = InputConfig()
encoder: TransformerSentenceEncoderBase.Config = TransformerSentenceEncoder.Config()
decoder: MLPDecoder.Config = MLPDecoder.Config()
output_layer: LMOutputLayer.Config = LMOutputLayer.Config()
mask_prob: float = 0.15
mask_bos: bool = False
masking_strategy: MaskingStrategy = <MaskingStrategy.RANDOM: 'random'>
tie_weights: bool = True
```
Default JSON

{

```
"inputs": {
    "tokens": {
        "BERTTensorizerBase": {
             "is_input": true,
             "columns": [
                 "text"
             \frac{1}{2},
             "tokenizer": {
                 "Tokenizer": {
                      "split_regex": "\\s+",
```

```
"lowercase": true,
                     "use_byte_offsets": false
                }
            },
            "base_tokenizer": null,
            "vocab_file": "",
            "max_seq_len": 128
        }
    }
},
"encoder": {
    "TransformerSentenceEncoder": {
        "load_path": null,
        "save_path": null,
        "freeze": false,
        "shared_module_key": null,
        "output_dropout": 0.4,
        "embedding_dim": 768,
        "pooling": "cls_token",
        "export": false,
        "projection_dim": 0,
        "normalize_output_rep": false,
        "dropout": 0.1,
        "attention_dropout": 0.1,
        "activation_dropout": 0.1,
        "ffn_embedding_dim": 3072,
        "num_encoder_layers": 6,
        "num_attention_heads": 8,
        "num_segments": 2,
        "use_position_embeddings": true,
        "offset_positions_by_padding": true,
        "apply_bert_init": true,
        "encoder_normalize_before": true,
        "activation_fn": "relu",
        "max_seq_len": 128,
        "multilingual": false,
        "freeze_embeddings": false,
        "n_trans_layers_to_freeze": 0,
        "use_torchscript": false,
        "use_bias_finetuning": false
    }
},
"decoder": {
    "load_path": null,
    "save_path": null,
    "freeze": false,
    "shared_module_key": null,
    "hidden_dims": [],
    "out_dim": null,
    "layer_norm": false,
    "dropout": 0.0,
    "bias": true,
    "activation": "relu",
    "temperature": 1.0,
    "spectral_normalization": false
},
"output_layer": {
```

```
"load_path": null,
    "save_path": null,
    "freeze": false,
    "shared_module_key": null,
    "loss": {}
},
"mask_prob": 0.15,
"mask_bos": false,
"masking_strategy": "random",
"tie_weights": true
```
**model**

}

### **BaseModel.Config**

#### Component: [BaseModel](#page-696-0)

**class** BaseModel.**Config** Bases: Component.Config

#### All Attributes (including base classes)

#### inputs: *[ModelInput](#page-198-0)* = *[ModelInput](#page-198-0)*()

- BertPairwiseModel.Config
- NewBertModel.Config
- \_EncoderBaseModel.Config
- \_EncoderPairwiseModel.Config
- BertPairwiseRegressionModel.Config
- NewBertRegressionModel.Config
- DisjointMultitaskModel.Config
- NewDisjointMultitaskModel.Config
- ByteTokensDocumentModel.Config
- DocModel.Config
- DocRegressionModel.Config
- PersonalizedDocModel.Config
- IntentSlotModel.Config
- LMLSTM.Config
- MaskedLanguageModel.Config
- Model.Config
- BasePairwiseModel.Config
- PairwiseModel.Config
- BertSquadQAModel.Config
- DrQAModel.Config
- QueryDocPairwiseRankingModel.Config
- RoBERTa.Config
- RoBERTaR3F.Config
- RoBERTaRegression.Config
- RoBERTaWordTaggingModel.Config
- SELFIE.Config
- ContextualIntentSlotModel.Config
- Seq2SeqModel.Config
- SeqNNModel.Config
- TwoTowerClassificationModel.Config
- WordTaggingLiteModel.Config
- WordTaggingModel.Config

#### Default JSON

{

}

**"inputs"**: {}

## **Model.Config**

#### Component: [Model](#page-697-0)

```
class Model.Config
    Bases: BaseModel.Config
```
## All Attributes (including base classes)

#### inputs: *[ModelInput](#page-198-0)* = *[ModelInput](#page-198-0)*()

- DisjointMultitaskModel.Config
- NewDisjointMultitaskModel.Config
- ByteTokensDocumentModel.Config
- DocModel.Config
- DocRegressionModel.Config
- PersonalizedDocModel.Config
- IntentSlotModel.Config
- ContextualIntentSlotModel.Config
- Seq2SeqModel.Config
- SeqNNModel.Config
- WordTaggingLiteModel.Config

• WordTaggingModel.Config

## Default JSON

{

}

**"inputs"**: {}

## <span id="page-198-0"></span>**ModelInput**

**class** pytext.models.model.**ModelInput** Bases: [ModelInputBase](#page-699-0)

#### All Attributes (including base classes)

### Default JSON

{}

## **module**

## **Module.Config**

Component: [Module](#page-699-1)

**class** Module.**Config** Bases: [ConfigBase](#page-414-0)

## All Attributes (including base classes)

load\_path: Optional[str] = **None**

save\_path: Optional[str] = **None**

freeze: bool = **False**

shared\_module\_key: Optional[str] = **None**

- [FeatureConfig](#page-412-0)
- [BatcherSchedulerConfig](#page-459-0)
- [ExponentialBatcherSchedulerConfig](#page-460-0)
- DecoderBase.Config
- IntentSlotModelDecoder.Config
- MLPDecoder.Config
- MLPDecoderQueryResponse.Config
- MLPDecoderTwoTower.Config
- CharacterEmbedding.Config
- DictEmbedding.Config
- EmbeddingBase.Config
- EmbeddingList.Config
- MLPEmbedding.Config
- ScriptableEmbeddingList.Config
- WordEmbedding.Config
- WordSeqEmbedding.Config
- DenseRetrievalOutputLayer.Config
- PairwiseCosineDistanceOutputLayer.Config
- BinaryClassificationOutputLayer.Config
- ClassificationOutputLayer.Config
- MultiLabelOutputLayer.Config
- MulticlassOutputLayer.Config
- PairwiseCosineRegressionOutputLayer.Config
- RegressionOutputLayer.Config
- IntentSlotOutputLayer.Config
- LMOutputLayer.Config
- OutputLayerBase.Config
- PairwiseRankingOutputLayer.Config
- SquadOutputLayer.Config
- CRFOutputLayer.Config
- WordTaggingOutputLayer.Config
- DotProductSelfAttention.Config
- MultiplicativeAttention.Config
- SequenceAlignedAttention.Config
- AugmentedLSTM.Config
- BiLSTM.Config
- BiLSTMDocAttention.Config
- BiLSTMDocSlotAttention.Config
- BiLSTMSlotAttention.Config
- BSeqCNNRepresentation.Config
- ContextualIntentSlotRepresentation.Config
- DeepCNNRepresentation.Config
- DocNNRepresentation.Config
- HuggingFaceBertSentenceEncoder.Config
- HuggingFaceElectraSentenceEncoder.Config
- JointCNNRepresentation.Config
- SharedCNNRepresentation.Config
- OrderedNeuronLSTM.Config
- OrderedNeuronLSTMLayer.Config
- PassThroughRepresentation.Config
- LastTimestepPool.Config
- MaxPool.Config
- MeanPool.Config
- NoPool.Config
- PureDocAttention.Config
- RepresentationBase.Config
- SeqRepresentation.Config
- SparseTransformerSentenceEncoder.Config
- StackedBidirectionalRNN.Config
- TransformerSentenceEncoder.Config
- TransformerSentenceEncoderBase.Config
- RoBERTaEncoder.Config
- RoBERTaEncoderBase.Config
- RoBERTaEncoderJit.Config
- PyTextIncrementalDecoderComponent.Config
- PyTextSeq2SeqModule.Config
- DecoderWithLinearOutputProjection.Config

#### Default JSON

{

}

```
"load_path": null,
"save_path": null,
"freeze": false,
"shared_module_key": null
```
## **output\_layers**

#### **distance\_output\_layer**

## **DenseRetrievalOutputLayer.Config**

Component: [DenseRetrievalOutputLayer](#page-600-0)

```
class DenseRetrievalOutputLayer.Config
    Bases: PairwiseCosineDistanceOutputLayer.Config
```
### All Attributes (including base classes)

load\_path: Optional[str] = **None**

save\_path: Optional[str] = **None**

freeze: bool = **False**

shared\_module\_key: Optional[str] = **None**

loss: Union[*[BinaryCrossEntropyLoss.Config](#page-120-0)*, *[CosineEmbeddingLoss.Config](#page-121-0)*, *[MAELoss.Config](#page-123-0)*, *[MSELoss.Config](#page-123-1)*, *[NLLLoss.Config](#page-124-0)*] = *[CosineEmbeddingLoss.Config](#page-121-0)*()

score\_threshold: float = **0.9**

score\_type: OutputScore = **<OutputScore.norm\_cosine: 2>**

label\_weights: Optional[dict[str, float]] = **None**

Default JSON

```
{
    "load_path": null,
    "save_path": null,
    "freeze": false,
    "shared_module_key": null,
    "loss": {
        "CosineEmbeddingLoss": {
            "margin": 0.0
        }
    },
    "score_threshold": 0.9,
    "score_type": 2,
    "label_weights": null
}
```
## <span id="page-201-0"></span>**PairwiseCosineDistanceOutputLayer.Config**

Component: [PairwiseCosineDistanceOutputLayer](#page-601-0)

**class** PairwiseCosineDistanceOutputLayer.**Config** Bases: OutputLayerBase.Config

All Attributes (including base classes)

load\_path: Optional[str] = **None**

save\_path: Optional[str] = **None**

freeze: bool = **False**

shared\_module\_key: Optional[str] = **None**

loss: Union[*[BinaryCrossEntropyLoss.Config](#page-120-0)*, *[CosineEmbeddingLoss.Config](#page-121-0)*, *[MAELoss.Config](#page-123-0)*, *[MSELoss.Config](#page-123-1)*, *[NLLLoss.Config](#page-124-0)*] = *[CosineEmbeddingLoss.Config](#page-121-0)*()

score\_threshold: float = **0.9**

score\_type: OutputScore = **<OutputScore.norm\_cosine: 2>**

label\_weights: Optional[dict[str, float]] = **None**

#### Subclasses

• DenseRetrievalOutputLayer.Config

Default JSON

```
{
   "load_path": null,
   "save_path": null,
   "freeze": false,
   "shared_module_key": null,
   "loss": {
       "CosineEmbeddingLoss": {
            "margin": 0.0
        }
   },
   "score_threshold": 0.9,
   "score_type": 2,
    "label_weights": null
}
```
**doc\_classification\_output\_layer**

#### **BinaryClassificationOutputLayer.Config**

Component: [BinaryClassificationOutputLayer](#page-602-0)

```
class BinaryClassificationOutputLayer.Config
    Bases: ClassificationOutputLayer.Config
```
All Attributes (including base classes)

load\_path: Optional[str] = **None**

save\_path: Optional[str] = **None**

freeze: bool = **False**

shared\_module\_key: Optional[str] = **None**

loss: Union[[CrossEntropyLoss.Config](#page-121-1), [BinaryCrossEntropyLoss.Config](#page-120-0), [BinaryCrossEntropyWithLogitsLoss.Config](#page-120-1), MultiLo

label\_weights: Optional[dict[str, float]] = **None**

## Default JSON

{

```
"load_path": null,
    "save_path": null,
    "freeze": false,
    "shared_module_key": null,
    "loss": {
        "CrossEntropyLoss": {}
    },
    "label_weights": null
}
```
#### <span id="page-202-0"></span>**ClassificationOutputLayer.Config**

Component: [ClassificationOutputLayer](#page-602-1)

```
class ClassificationOutputLayer.Config
    Bases: OutputLayerBase.Config
```
All Attributes (including base classes)

load\_path: Optional[str] = **None**

save\_path: Optional[str] = **None**

freeze: bool = **False**

shared\_module\_key: Optional[str] = **None**

loss: Union[[CrossEntropyLoss.Config](#page-121-1), [BinaryCrossEntropyLoss.Config](#page-120-0), [BinaryCrossEntropyWithLogitsLoss.Config](#page-120-1), MultiLo

### label\_weights: Optional[dict[str, float]] = **None**

#### Subclasses

- BinaryClassificationOutputLayer.Config
- MultiLabelOutputLayer.Config
- MulticlassOutputLayer.Config

### Default JSON

{

}

```
"load_path": null,
"save_path": null,
"freeze": false,
"shared_module_key": null,
"loss": {
    "CrossEntropyLoss": {}
},
"label_weights": null
```
## **MultiLabelOutputLayer.Config**

Component: [MultiLabelOutputLayer](#page-603-0)

```
class MultiLabelOutputLayer.Config
    Bases: ClassificationOutputLayer.Config
```
All Attributes (including base classes)

load\_path: Optional[str] = **None**

save\_path: Optional[str] = **None**

freeze: bool = **False**

shared\_module\_key: Optional[str] = **None**

loss: Union[[CrossEntropyLoss.Config](#page-121-1), [BinaryCrossEntropyLoss.Config](#page-120-0), [BinaryCrossEntropyWithLogitsLoss.Config](#page-120-1), MultiLo

label\_weights: Optional[dict[str, float]] = **None**

Default JSON

```
"load_path": null,
"save_path": null,
"freeze": false,
"shared_module_key": null,
"loss": {
   "CrossEntropyLoss": {}
},
"label_weights": null
```
{

}

# **MulticlassOutputLayer.Config**

Component: [MulticlassOutputLayer](#page-604-0)

```
class MulticlassOutputLayer.Config
    Bases: ClassificationOutputLayer.Config
```
All Attributes (including base classes)

```
load_path: Optional[str] = None
```
save\_path: Optional[str] = **None**

freeze: bool = **False**

shared\_module\_key: Optional[str] = **None**

loss: Union[[CrossEntropyLoss.Config](#page-121-1), [BinaryCrossEntropyLoss.Config](#page-120-0), [BinaryCrossEntropyWithLogitsLoss.Config](#page-120-1), MultiLo

label\_weights: Optional[dict[str, float]] = **None**

Default JSON

{

```
"load_path": null,
   "save_path": null,
   "freeze": false,
   "shared_module_key": null,
   "loss": {
        "CrossEntropyLoss": {}
   },
    "label_weights": null
}
```
## **doc\_regression\_output\_layer**

**PairwiseCosineRegressionOutputLayer.Config**

Component: [PairwiseCosineRegressionOutputLayer](#page-604-1)

```
class PairwiseCosineRegressionOutputLayer.Config
    Bases: OutputLayerBase.Config
```
#### All Attributes (including base classes)

load\_path: Optional[str] = **None**

save\_path: Optional[str] = **None** freeze: bool = **False** shared\_module\_key: Optional[str] = **None** loss: Union[*[MSELoss.Config](#page-123-1)*, *[MAELoss.Config](#page-123-0)*] = *[MSELoss.Config](#page-123-1)*() Default JSON

{ **"load\_path"**: **null**, **"save\_path"**: **null**, **"freeze"**: **false**, **"shared\_module\_key"**: **null**, **"loss"**: { **"MSELoss"**: {} }

# **RegressionOutputLayer.Config**

Component: [RegressionOutputLayer](#page-605-0)

```
class RegressionOutputLayer.Config
    Bases: OutputLayerBase.Config
```
All Attributes (including base classes)

load\_path: Optional[str] = **None**

save\_path: Optional[str] = **None**

freeze: bool = **False**

shared\_module\_key: Optional[str] = **None**

loss: *[MSELoss.Config](#page-123-1)* = *[MSELoss.Config](#page-123-1)*()

squash\_to\_unit\_range: bool = **False**

Default JSON

{

}

}

```
"load_path": null,
"save_path": null,
"freeze": false,
"shared_module_key": null,
"loss": {},
"squash_to_unit_range": false
```
## **intent\_slot\_output\_layer**

## <span id="page-205-0"></span>**IntentSlotOutputLayer.Config**

Component: [IntentSlotOutputLayer](#page-606-0)

```
class IntentSlotOutputLayer.Config
    Bases: OutputLayerBase.Config
```
All Attributes (including base classes)

load\_path: Optional[str] = **None** save\_path: Optional[str] = **None** freeze: bool = **False** shared\_module\_key: Optional[str] = **None** doc\_output: *[ClassificationOutputLayer.Config](#page-202-0)* = *[ClassificationOutputLayer.Config](#page-202-0)*() word\_output: Union[*[WordTaggingOutputLayer.Config](#page-210-0)*, *[CRFOutputLayer.Config](#page-209-0)*] = *[WordTaggingOutputLayer.Config](#page-210-0)*()

Default JSON

```
{
    "load_path": null,
    "save_path": null,
    "freeze": false,
    "shared_module_key": null,
    "doc_output": {
        "load_path": null,
       "save_path": null,
       "freeze": false,
       "shared_module_key": null,
        "loss": {
            "CrossEntropyLoss": {}
        },
        "label_weights": null
   },
   "word_output": {
        "WordTaggingOutputLayer": {
            "load_path": null,
            "save_path": null,
            "freeze": false,
            "shared_module_key": null,
            "loss": {
                "CrossEntropyLoss": {}
            },
            "label_weights": {},
            "ignore_pad_in_loss": true
        }
   }
}
```
## **lm\_output\_layer**

## <span id="page-206-0"></span>**LMOutputLayer.Config**

Component: [LMOutputLayer](#page-607-0)

**class** LMOutputLayer.**Config** Bases: OutputLayerBase.Config

#### All Attributes (including base classes)

load\_path: Optional[str] = **None**

save\_path: Optional[str] = **None** freeze: bool = **False** shared\_module\_key: Optional[str] = **None** loss: *[CrossEntropyLoss.Config](#page-121-1)* = *[CrossEntropyLoss.Config](#page-121-1)*()

Default JSON

{

}

```
"load_path": null,
"save_path": null,
"freeze": false,
"shared_module_key": null,
"loss": {}
```
## **output\_layer\_base**

## **OutputLayerBase.Config**

```
OutputLayerBase
```

```
class OutputLayerBase.Config
    Bases: Module.Config
```
### All Attributes (including base classes)

load\_path: Optional[str] = **None**

```
save_path: Optional[str] = None
```
freeze: bool = **False**

shared\_module\_key: Optional[str] = **None**

- DenseRetrievalOutputLayer.Config
- PairwiseCosineDistanceOutputLayer.Config
- BinaryClassificationOutputLayer.Config
- ClassificationOutputLayer.Config
- MultiLabelOutputLayer.Config
- MulticlassOutputLayer.Config
- PairwiseCosineRegressionOutputLayer.Config
- RegressionOutputLayer.Config
- IntentSlotOutputLayer.Config
- LMOutputLayer.Config
- PairwiseRankingOutputLayer.Config
- SquadOutputLayer.Config
- CRFOutputLayer.Config

• WordTaggingOutputLayer.Config

# Default JSON

{

}

```
"load_path": null,
"save_path": null,
"freeze": false,
"shared_module_key": null
```
# **pairwise\_ranking\_output\_layer**

## **PairwiseRankingOutputLayer.Config**

Component: [PairwiseRankingOutputLayer](#page-611-0)

```
class PairwiseRankingOutputLayer.Config
    Bases: OutputLayerBase.Config
```
All Attributes (including base classes)

```
load_path: Optional[str] = None
```

```
save_path: Optional[str] = None
```

```
freeze: bool = False
```
shared\_module\_key: Optional[str] = **None**

loss: *[PairwiseRankingLoss.Config](#page-124-1)* = *[PairwiseRankingLoss.Config](#page-124-1)*()

# Default JSON

{

```
"load_path": null,
    "save_path": null,
    "freeze": false,
    "shared_module_key": null,
    "loss": {
        "margin": 1.0
    }
}
```
## **squad\_output\_layer**

# **SquadOutputLayer.Config**

```
SquadOutputLayer
```

```
class SquadOutputLayer.Config
    Bases: OutputLayerBase.Config
```
## All Attributes (including base classes)

load\_path: Optional[str] = **None**

```
save_path: Optional[str] = None
```
freeze: bool = **False** shared\_module\_key: Optional[str] = **None** loss: Union[*[CrossEntropyLoss.Config](#page-121-1)*, *[KLDivergenceCELoss.Config](#page-122-0)*] = *[CrossEntropyLoss.Config](#page-121-1)*() ignore\_impossible: bool = **True** pos\_loss\_weight: float = **0.5** has\_answer\_loss\_weight: float = **0.5** false\_label: str = **'False'** max\_answer\_len: int = **30** hard\_weight: float = **0.0**

Default JSON

{

}

```
"load_path": null,
"save_path": null,
"freeze": false,
"shared_module_key": null,
"loss": {
    "CrossEntropyLoss": {}
},
"ignore_impossible": true,
"pos_loss_weight": 0.5,
"has_answer_loss_weight": 0.5,
"false_label": "False",
"max_answer_len": 30,
"hard_weight": 0.0
```
# **word\_tagging\_output\_layer**

## <span id="page-209-0"></span>**CRFOutputLayer.Config**

Component: [CRFOutputLayer](#page-614-0)

```
class CRFOutputLayer.Config
    Bases: OutputLayerBase.Config
```
All Attributes (including base classes)

load\_path: Optional[str] = **None**

save\_path: Optional[str] = **None**

freeze: bool = **False**

shared\_module\_key: Optional[str] = **None**

Default JSON

```
"load_path": null,
"save_path": null,
"freeze": false,
```
(continues on next page)

{

**"shared\_module\_key"**: **null**

## <span id="page-210-0"></span>**WordTaggingOutputLayer.Config**

Component: [WordTaggingOutputLayer](#page-615-0)

```
class WordTaggingOutputLayer.Config
    Bases: OutputLayerBase.Config
```
All Attributes (including base classes)

load\_path: Optional[str] = **None**

save\_path: Optional[str] = **None**

freeze: bool = **False**

shared\_module\_key: Optional[str] = **None**

loss: Union[[CrossEntropyLoss.Config](#page-121-1), [BinaryCrossEntropyLoss.Config](#page-120-0), [AUCPRHingeLoss.Config](#page-119-0), KLDivergenceBCELoss.

label\_weights: dict[str, float] = **{}**

ignore\_pad\_in\_loss: Optional[bool] = **True**

Default JSON

{

}

```
"load_path": null,
   "save_path": null,
   "freeze": false,
    "shared_module_key": null,
    "loss": {
        "CrossEntropyLoss": {}
   },
    "label_weights": {},
    "ignore_pad_in_loss": true
}
```
#### **pair\_classification\_model**

#### **BasePairwiseModel.Config**

Component: [BasePairwiseModel](#page-700-0)

```
class BasePairwiseModel.Config
    Bases: BaseModel.Config
```
#### All Attributes (including base classes)

inputs: *[ModelInput](#page-198-0)* = *[ModelInput](#page-198-0)*()

decoder: *[MLPDecoder.Config](#page-159-0)* = *[MLPDecoder.Config](#page-159-0)*()

output\_layer: Union[*[ClassificationOutputLayer.Config](#page-202-0)*, *[PairwiseCosineDistanceOutputLayer.Config](#page-201-0)*] = *[ClassificationOutputLayer.Config](#page-202-0)*()

#### encode\_relations: bool = **True**

### **Subclasses**

- BertPairwiseModel.Config
- \_EncoderPairwiseModel.Config
- BertPairwiseRegressionModel.Config
- PairwiseModel.Config
- QueryDocPairwiseRankingModel.Config

## Default JSON

```
{
    "inputs": {},
    "decoder": {
       "load_path": null,
        "save_path": null,
        "freeze": false,
        "shared_module_key": null,
        "hidden_dims": [],
        "out_dim": null,
        "layer_norm": false,
        "dropout": 0.0,
       "bias": true,
       "activation": "relu",
        "temperature": 1.0,
        "spectral_normalization": false
   },
   "output_layer": {
        "ClassificationOutputLayer": {
            "load_path": null,
            "save_path": null,
            "freeze": false,
            "shared_module_key": null,
            "loss": {
                "CrossEntropyLoss": {}
            },
            "label_weights": null
        }
   },
    "encode_relations": true
}
```
## <span id="page-211-0"></span>**ModelInput**

```
class pytext.models.pair_classification_model.ModelInput
    Bases: ModelInput
All Attributes (including base classes)
```

```
tokens1: TokenTensorizer.Config = TokenTensorizer.Config(column='text1')
tokens2: TokenTensorizer.Config = TokenTensorizer.Config(column='text2')
labels: LabelTensorizer.Config = LabelTensorizer.Config()
```
#### Default JSON

```
"tokens1": {
    "is_input": true,
    "column": "text1",
    "tokenizer": {
        "Tokenizer": {
            "split_regex": "\\s+",
            "lowercase": true,
            "use_byte_offsets": false
        }
    },
    "add_bos_token": false,
    "add_eos_token": false,
    "use_eos_token_for_bos": false,
    "max_seq_len": null,
    "vocab": {
        "build_from_data": true,
        "size_from_data": 0,
        "min_counts": 0,
        "vocab_files": []
    },
    "vocab_file_delimiter": " "
},
"tokens2": {
    "is_input": true,
    "column": "text2",
    "tokenizer": {
        "Tokenizer": {
            "split_regex": "\\s+",
            "lowercase": true,
            "use_byte_offsets": false
        }
    },
    "add_bos_token": false,
    "add_eos_token": false,
    "use_eos_token_for_bos": false,
    "max_seq_len": null,
    "vocab": {
        "build_from_data": true,
        "size_from_data": 0,
        "min_counts": 0,
        "vocab_files": []
    },
    "vocab_file_delimiter": " "
},
"labels": {
    "LabelTensorizer": {
        "is_input": false,
        "column": "label",
        "allow_unknown": false,
        "pad_in_vocab": false,
        "label_vocab": null,
        "label_vocab_file": null,
        "add_labels": null
   }
}
```
}

{

## **PairwiseModel.Config**

#### Component: [PairwiseModel](#page-700-1)

```
class PairwiseModel.Config
    Bases: BasePairwiseModel.Config
```
#### **encode\_relations**

if *false*, return the concatenation of the two representations; if *true*, also concatenate their pairwise absolute difference and pairwise elementwise product (à la arXiv:1705.02364). Default: *true*.

Type bool

#### **tied\_representation**

whether to use the same representation, with tied weights, for all the input subrepresentations. Default: *true*.

#### All Attributes (including base classes)

inputs: *[ModelInput](#page-211-0)* = *[ModelInput](#page-211-0)*()

decoder: *[MLPDecoder.Config](#page-159-0)* = *[MLPDecoder.Config](#page-159-0)*()

output\_layer: Union[*[ClassificationOutputLayer.Config](#page-202-0)*, *[PairwiseCosineDistanceOutputLayer.Config](#page-201-0)*] = *[ClassificationOutputLayer.Config](#page-202-0)*()

encode\_relations: bool = **True**

embedding: *[WordEmbedding.Config](#page-182-0)* = *[WordEmbedding.Config](#page-182-0)*()

representation: Union[*[BiLSTMDocAttention.Config](#page-232-0)*, *[DocNNRepresentation.Config](#page-238-0)*] = *[BiLSTMDocAttention.Config](#page-232-0)*()

#### shared\_representations: bool = **True**

### **Subclasses**

• QueryDocPairwiseRankingModel.Config

Default JSON

```
{
    "inputs": {
        "tokens1": {
            "is_input": true,
            "column": "text1",
            "tokenizer": {
                "Tokenizer": {
                     "split_regex": "\\s+",
                     "lowercase": true,
                     "use_byte_offsets": false
                }
            },
            "add_bos_token": false,
            "add_eos_token": false,
            "use_eos_token_for_bos": false,
            "max_seq_len": null,
            "vocab": {
                "build_from_data": true,
                "size_from_data": 0,
                "min_counts": 0,
                "vocab_files": []
```

```
},
        "vocab_file_delimiter": " "
    },
    "tokens2": {
        "is_input": true,
        "column": "text2",
        "tokenizer": {
            "Tokenizer": {
                "split_regex": "\\s+",
                "lowercase": true,
                "use_byte_offsets": false
            }
        },
        "add_bos_token": false,
        "add_eos_token": false,
        "use_eos_token_for_bos": false,
        "max_seq_len": null,
        "vocab": {
            "build_from_data": true,
            "size_from_data": 0,
            "min_counts": 0,
            "vocab_files": []
        },
        "vocab_file_delimiter": " "
    },
    "labels": {
        "LabelTensorizer": {
            "is_input": false,
            "column": "label",
            "allow_unknown": false,
            "pad_in_vocab": false,
            "label_vocab": null,
            "label_vocab_file": null,
            "add_labels": null
        }
    }
},
"decoder": {
   "load_path": null,
    "save_path": null,
    "freeze": false,
    "shared_module_key": null,
    "hidden_dims": [],
    "out_dim": null,
    "layer_norm": false,
    "dropout": 0.0,
    "bias": true,
    "activation": "relu",
    "temperature": 1.0,
    "spectral_normalization": false
},
"output_layer": {
    "ClassificationOutputLayer": {
        "load_path": null,
        "save_path": null,
        "freeze": false,
        "shared_module_key": null,
```

```
"loss": {
            "CrossEntropyLoss": {}
        },
        "label_weights": null
    }
},
"encode_relations": true,
"embedding": {
    "load_path": null,
    "save_path": null,
    "freeze": false,
    "shared_module_key": null,
    "embed_dim": 100,
    "embedding_init_strategy": "random",
    "embedding_init_range": null,
    "embeddding_init_std": 0.02,
    "export_input_names": [
        "tokens_vals"
    ],
    "pretrained_embeddings_path": "",
    "vocab_file": "",
    "vocab_size": 0,
    "vocab_from_train_data": true,
    "vocab_from_all_data": false,
    "vocab_from_pretrained_embeddings": false,
    "lowercase_tokens": true,
    "min_freq": 1,
    "mlp_layer_dims": [],
    "padding_idx": null,
    "cpu_only": false,
    "skip_header": true,
    "delimiter": " "
},
"representation": {
    "BiLSTMDocAttention": {
        "load_path": null,
        "save_path": null,
        "freeze": false,
        "shared_module_key": null,
        "dropout": 0.4,
        "lstm": {
            "load_path": null,
            "save_path": null,
            "freeze": false,
            "shared_module_key": null,
            "dropout": 0.4,
            "lstm_dim": 32,
            "num_layers": 1,
            "bidirectional": true,
            "pack_sequence": true,
            "disable_sort_in_jit": false
        },
        "pooling": {
            "SelfAttention": {
                "attn_dimension": 64,
                "dropout": 0.4
            }
```
```
},
        "mlp_decoder": null
    }
},
"shared_representations": true
```
**qna**

}

**bert\_squad\_qa**

# **BertSquadQAModel.Config**

```
BertSquadQAModel
```

```
class BertSquadQAModel.Config
    Bases: NewBertModel.Config
```
## All Attributes (including base classes)

```
inputs: ModelInput = ModelInput()
encoder: TransformerSentenceEncoderBase.Config = HuggingFaceBertSentenceEncoder.Config()
decoder: MLPDecoder.Config = MLPDecoder.Config()
output_layer: SquadOutputLayer.Config = SquadOutputLayer.Config()
pos_decoder: MLPDecoder.Config = MLPDecoder.Config(out_dim=2)
has_ans_decoder: MLPDecoder.Config = MLPDecoder.Config(out_dim=2)
is_kd: bool = False
```
Default JSON

```
{
    "inputs": {
        "squad_input": {
            "SquadForBERTTensorizer": {
                "is_input": true,
                "columns": [
                    "question",
                    "doc"
                ],
                "tokenizer": {
                    "WordPieceTokenizer": {
                         "basic_tokenizer": {
                             "split_regex": "\\s+",
                             "lowercase": true,
                             "use_byte_offsets": false
                        },
                         "wordpiece_vocab_path": "manifold://nlp_technologies/tree/
˓→huggingface-models/bert-base-uncased/vocab.txt"
                    }
                },
                "base_tokenizer": null,
```

```
(continued from previous page)
```

```
"vocab_file": "manifold://nlp_technologies/tree/huggingface-models/
˓→bert-base-uncased/vocab.txt",
                "max_seq_len": 256,
                "answers_column": "answers",
                "answer_starts_column": "answer_starts"
            }
        },
        "has_answer": {
            "LabelTensorizer": {
                "is_input": false,
                "column": "has_answer",
                "allow_unknown": false,
                "pad_in_vocab": false,
                "label_vocab": null,
                "label_vocab_file": null,
                "add_labels": null
            }
       }
   },
   "encoder": {
        "HuggingFaceBertSentenceEncoder": {
            "load_path": null,
            "save_path": null,
            "freeze": false,
            "shared_module_key": null,
            "output_dropout": 0.4,
            "embedding_dim": 768,
            "pooling": "cls_token",
            "export": false,
            "projection_dim": 0,
            "normalize_output_rep": false,
            "bert_cpt_dir": "manifold://nlp_technologies/tree/huggingface-models/bert-
˓→base-uncased/",
            "load_weights": true
       }
   },
   "decoder": {
       "load_path": null,
       "save_path": null,
       "freeze": false,
       "shared_module_key": null,
       "hidden_dims": [],
        "out_dim": null,
        "layer_norm": false,
        "dropout": 0.0,
        "bias": true,
        "activation": "relu",
        "temperature": 1.0,
        "spectral_normalization": false
   },
   "output_layer": {
       "load_path": null,
       "save_path": null,
       "freeze": false,
       "shared_module_key": null,
        "loss": {
            "CrossEntropyLoss": {}
```

```
},
    "ignore_impossible": true,
    "pos_loss_weight": 0.5,
    "has_answer_loss_weight": 0.5,
    "false_label": "False",
    "max_answer_len": 30,
    "hard_weight": 0.0
},
"pos_decoder": {
    "load_path": null,
    "save_path": null,
    "freeze": false,
    "shared_module_key": null,
    "hidden_dims": [],
    "out_dim": 2,
    "layer_norm": false,
    "dropout": 0.0,
    "bias": true,
    "activation": "relu",
    "temperature": 1.0,
    "spectral_normalization": false
},
"has_ans_decoder": {
    "load_path": null,
    "save_path": null,
   "freeze": false,
   "shared_module_key": null,
    "hidden_dims": [],
    "out_dim": 2,
    "layer_norm": false,
    "dropout": 0.0,
    "bias": true,
    "activation": "relu",
    "temperature": 1.0,
    "spectral_normalization": false
},
"is_kd": false
```
# <span id="page-218-0"></span>**ModelInput**

}

```
class pytext.models.qna.bert_squad_qa.ModelInput
    Bases: ModelInput
```
### All Attributes (including base classes)

squad\_input: Union[*[SquadForBERTTensorizer.Config](#page-93-0)*, *[SquadForRoBERTaTensorizer.Config](#page-95-0)*] = *[SquadForBERTTensorizer.Config](#page-93-0)*()

has\_answer: *[LabelTensorizer.Config](#page-106-0)* = *[LabelTensorizer.Config](#page-106-0)*(column=**'has\_answer'**)

Default JSON

{

```
"squad_input": {
    "SquadForBERTTensorizer": {
```

```
"is_input": true,
            "columns": [
                "question",
                "doc"
            \frac{1}{2}"tokenizer": {
                "WordPieceTokenizer": {
                    "basic_tokenizer": {
                         "split_regex": "\\s+",
                         "lowercase": true,
                         "use_byte_offsets": false
                    },
                    "wordpiece_vocab_path": "manifold://nlp_technologies/tree/
˓→huggingface-models/bert-base-uncased/vocab.txt"
                }
            },
            "base_tokenizer": null,
            "vocab_file": "manifold://nlp_technologies/tree/huggingface-models/bert-
˓→base-uncased/vocab.txt",
            "max_seq_len": 256,
            "answers_column": "answers",
            "answer_starts_column": "answer_starts"
        }
   },
   "has_answer": {
        "LabelTensorizer": {
            "is_input": false,
            "column": "has_answer",
            "allow_unknown": false,
            "pad_in_vocab": false,
            "label_vocab": null,
            "label_vocab_file": null,
            "add_labels": null
        }
   }
}
```
## **dr\_qa**

## **DrQAModel.Config**

### Component: [DrQAModel](#page-625-1)

```
class DrQAModel.Config
    Bases: BaseModel.Config
```
## All Attributes (including base classes)

inputs: *[ModelInput](#page-222-0)* = *[ModelInput](#page-222-0)*()

dropout: float  $= 0.4$ 

embedding: [WordEmbedding.Config](#page-182-0) = WordEmbedding.Config(embed\_dim=300, pretrained\_embeddings\_path='/mnt/v

ques\_rnn: *[StackedBidirectionalRNN.Config](#page-252-0)* = *[StackedBidirectionalRNN.Config](#page-252-0)*(dropout=**0.4**)

doc\_rnn: *[StackedBidirectionalRNN.Config](#page-252-0)* = *[StackedBidirectionalRNN.Config](#page-252-0)*(dropout=**0.4**)

```
output_layer: SquadOutputLayer.Config = SquadOutputLayer.Config()
```
is\_kd: bool = **False**

```
Default JSON
```

```
{
    "inputs": {
        "squad_input": {
            "SquadTensorizer": {
                "is_input": true,
                "column": "text",
                "tokenizer": {
                    "Tokenizer": {
                         "split_regex": "\\W+",
                        "lowercase": true,
                        "use_byte_offsets": false
                     }
                },
                "add_bos_token": false,
                "add_eos_token": false,
                "use_eos_token_for_bos": false,
                "max_seq_len": null,
                "vocab": {
                    "build_from_data": true,
                    "size_from_data": 0,
                    "min_counts": 0,
                    "vocab_files": []
                },
                "vocab_file_delimiter": " ",
                "doc_column": "doc",
                "ques_column": "question",
                "answers_column": "answers",
                "answer_starts_column": "answer_starts",
                "max_ques_seq_len": 64,
                "max_doc_seq_len": 256
            }
        },
        "has_answer": {
            "LabelTensorizer": {
                "is_input": false,
                "column": "has_answer",
                "allow_unknown": false,
                "pad_in_vocab": false,
                "label_vocab": null,
                "label_vocab_file": null,
                "add_labels": null
            }
        }
   },
   "dropout": 0.4,
   "embedding": {
       "load_path": null,
        "save_path": null,
        "freeze": false,
        "shared_module_key": null,
        "embed_dim": 300,
```

```
(continued from previous page)
```

```
"embedding_init_strategy": "random",
        "embedding_init_range": null,
        "embeddding_init_std": 0.02,
        "export_input_names": [
            "tokens_vals"
       ],
        "pretrained_embeddings_path": "/mnt/vol/pytext/users/kushall/pretrained/glove.
˓→840B.300d.txt",
       "vocab_file": "",
        "vocab_size": 0,
        "vocab_from_train_data": true,
        "vocab_from_all_data": false,
        "vocab_from_pretrained_embeddings": true,
       "lowercase_tokens": true,
       "min_freq": 1,
        "mlp_layer_dims": [],
        "padding_idx": null,
        "cpu_only": false,
        "skip_header": true,
       "delimiter": " "
   },
   "ques_rnn": {
       "load_path": null,
       "save_path": null,
       "freeze": false,
       "shared_module_key": null,
       "hidden_size": 32,
       "num_layers": 1,
       "dropout": 0.4,
       "bidirectional": true,
       "rnn_type": "lstm",
       "concat_layers": true
   },
   "doc_rnn": {
       "load_path": null,
       "save_path": null,
       "freeze": false,
       "shared_module_key": null,
       "hidden_size": 32,
       "num_layers": 1,
       "dropout": 0.4,
       "bidirectional": true,
        "rnn_type": "lstm",
       "concat_layers": true
   },
   "output_layer": {
       "load_path": null,
        "save_path": null,
        "freeze": false,
       "shared_module_key": null,
        "loss": {
            "CrossEntropyLoss": {}
        },
        "ignore_impossible": true,
        "pos_loss_weight": 0.5,
        "has_answer_loss_weight": 0.5,
       "false_label": "False",
```

```
"max_answer_len": 30,
    "hard_weight": 0.0
},
"is_kd": false
```
### <span id="page-222-0"></span>**ModelInput**

}

```
class pytext.models.qna.dr_qa.ModelInput
    Bases: ModelInput
```
#### All Attributes (including base classes)

squad\_input: *[SquadTensorizer.Config](#page-97-0)* = *[SquadTensorizer.Config](#page-97-0)*()

has\_answer: *[LabelTensorizer.Config](#page-106-0)* = *[LabelTensorizer.Config](#page-106-0)*(column=**'has\_answer'**)

Default JSON

```
{
    "squad_input": {
        "SquadTensorizer": {
            "is_input": true,
            "column": "text",
            "tokenizer": {
                "Tokenizer": {
                    "split_regex": "\\W+",
                    "lowercase": true,
                    "use_byte_offsets": false
                }
            },
            "add_bos_token": false,
            "add_eos_token": false,
            "use_eos_token_for_bos": false,
            "max_seq_len": null,
            "vocab": {
                "build_from_data": true,
                "size_from_data": 0,
                "min_counts": 0,
                "vocab_files": []
            },
            "vocab_file_delimiter": " ",
            "doc_column": "doc",
            "ques_column": "question",
            "answers_column": "answers",
            "answer_starts_column": "answer_starts",
            "max_ques_seq_len": 64,
            "max_doc_seq_len": 256
        }
    },
   "has_answer": {
        "LabelTensorizer": {
            "is_input": false,
            "column": "has_answer",
            "allow_unknown": false,
            "pad_in_vocab": false,
```

```
"label_vocab": null,
        "label_vocab_file": null,
        "add_labels": null
    }
}
```
## **query\_document\_pairwise\_ranking\_model**

## <span id="page-223-0"></span>**ModelInput**

}

```
class pytext.models.query_document_pairwise_ranking_model.ModelInput
    Bases: ModelInput
```
#### All Attributes (including base classes)

pos\_response: *[TokenTensorizer.Config](#page-113-0)* = *[TokenTensorizer.Config](#page-113-0)*(column=**'pos\_response'**) neg\_response: *[TokenTensorizer.Config](#page-113-0)* = *[TokenTensorizer.Config](#page-113-0)*(column=**'neg\_response'**) query: *[TokenTensorizer.Config](#page-113-0)* = *[TokenTensorizer.Config](#page-113-0)*(column=**'query'**)

Default JSON

```
{
    "pos_response": {
        "is_input": true,
        "column": "pos_response",
        "tokenizer": {
            "Tokenizer": {
                "split_regex": "\\s+",
                "lowercase": true,
                "use_byte_offsets": false
            }
        },
        "add_bos_token": false,
        "add_eos_token": false,
        "use_eos_token_for_bos": false,
        "max_seq_len": null,
        "vocab": {
            "build_from_data": true,
            "size_from_data": 0,
            "min_counts": 0,
            "vocab_files": []
        },
        "vocab_file_delimiter": " "
    },
    "neg_response": {
        "is_input": true,
        "column": "neg_response",
        "tokenizer": {
            "Tokenizer": {
                "split_regex": "\\s+",
                "lowercase": true,
                "use_byte_offsets": false
            }
```

```
},
    "add_bos_token": false,
    "add_eos_token": false,
    "use_eos_token_for_bos": false,
    "max_seq_len": null,
    "vocab": {
        "build_from_data": true,
        "size_from_data": 0,
        "min_counts": 0,
        "vocab_files": []
    },
    "vocab_file_delimiter": " "
},
"query": {
    "is_input": true,
    "column": "query",
    "tokenizer": {
        "Tokenizer": {
            "split_regex": "\\s+",
            "lowercase": true,
            "use_byte_offsets": false
        }
    },
    "add_bos_token": false,
    "add_eos_token": false,
    "use_eos_token_for_bos": false,
    "max_seq_len": null,
    "vocab": {
        "build_from_data": true,
        "size_from_data": 0,
        "min_counts": 0,
        "vocab_files": []
    },
    "vocab_file_delimiter": " "
}
```
# **QueryDocPairwiseRankingModel.Config**

Component: [QueryDocPairwiseRankingModel](#page-701-0)

**class** QueryDocPairwiseRankingModel.**Config** Bases: PairwiseModel.Config

All Attributes (including base classes)

inputs: *[ModelInput](#page-223-0)* = *[ModelInput](#page-223-0)*() decoder: *[MLPDecoderQueryResponse.Config](#page-160-0)* = *[MLPDecoderQueryResponse.Config](#page-160-0)*() output\_layer: *[PairwiseRankingOutputLayer.Config](#page-208-1)* = *[PairwiseRankingOutputLayer.Config](#page-208-1)*() encode\_relations: bool = **True** embedding: *[WordEmbedding.Config](#page-182-0)* = *[WordEmbedding.Config](#page-182-0)*() representation: Union[*[BiLSTMDocAttention.Config](#page-232-0)*, *[DocNNRepresentation.Config](#page-238-0)*] = *[BiLSTMDocAttention.Config](#page-232-0)*()

}

shared representations: bool = **True** 

decoder\_output\_dim: int = **64**

```
Default JSON
```
{

```
"inputs": {
    "pos_response": {
        "is_input": true,
        "column": "pos_response",
        "tokenizer": {
            "Tokenizer": {
                "split_regex": "\\s+",
                "lowercase": true,
                "use_byte_offsets": false
            }
        },
        "add_bos_token": false,
        "add_eos_token": false,
        "use_eos_token_for_bos": false,
        "max_seq_len": null,
        "vocab": {
            "build_from_data": true,
            "size_from_data": 0,
            "min_counts": 0,
            "vocab_files": []
        },
        "vocab_file_delimiter": " "
    },
    "neg_response": {
        "is_input": true,
        "column": "neg_response",
        "tokenizer": {
            "Tokenizer": {
                "split_regex": "\\s+",
                "lowercase": true,
                "use_byte_offsets": false
            }
        },
        "add_bos_token": false,
        "add_eos_token": false,
        "use_eos_token_for_bos": false,
        "max_seq_len": null,
        "vocab": {
            "build_from_data": true,
            "size_from_data": 0,
            "min_counts": 0,
            "vocab_files": []
        },
        "vocab_file_delimiter": " "
    },
    "query": {
        "is_input": true,
        "column": "query",
        "tokenizer": {
            "Tokenizer": {
                "split_regex": "\\s+",
                "lowercase": true,
```

```
"use_byte_offsets": false
            }
        },
        "add_bos_token": false,
        "add_eos_token": false,
        "use_eos_token_for_bos": false,
        "max_seq_len": null,
        "vocab": {
            "build_from_data": true,
            "size_from_data": 0,
            "min_counts": 0,
            "vocab_files": []
        },
        "vocab_file_delimiter": " "
    }
},
"decoder": {
    "load_path": null,
    "save_path": null,
    "freeze": false,
    "shared_module_key": null,
    "hidden_dims": []
},
"output_layer": {
    "load_path": null,
    "save_path": null,
   "freeze": false,
    "shared_module_key": null,
    "loss": {
        "margin": 1.0
    }
},
"encode_relations": true,
"embedding": {
    "load_path": null,
    "save_path": null,
    "freeze": false,
    "shared_module_key": null,
    "embed_dim": 100,
    "embedding_init_strategy": "random",
    "embedding_init_range": null,
    "embeddding_init_std": 0.02,
    "export_input_names": [
        "tokens_vals"
    ],
    "pretrained_embeddings_path": "",
    "vocab_file": "",
    "vocab_size": 0,
    "vocab_from_train_data": true,
    "vocab_from_all_data": false,
    "vocab_from_pretrained_embeddings": false,
    "lowercase_tokens": true,
    "min_freq": 1,
    "mlp_layer_dims": [],
    "padding_idx": null,
    "cpu_only": false,
    "skip_header": true,
```

```
"delimiter": " "
   },
    "representation": {
        "BiLSTMDocAttention": {
            "load_path": null,
            "save_path": null,
            "freeze": false,
            "shared_module_key": null,
            "dropout": 0.4,
            "lstm": {
                "load_path": null,
                "save_path": null,
                "freeze": false,
                "shared_module_key": null,
                "dropout": 0.4,
                "lstm_dim": 32,
                "num_layers": 1,
                "bidirectional": true,
                "pack_sequence": true,
                "disable_sort_in_jit": false
            },
            "pooling": {
                "SelfAttention": {
                    "attn_dimension": 64,
                    "dropout": 0.4
                }
            },
            "mlp_decoder": null
        }
    },
    "shared_representations": true,
    "decoder_output_dim": 64
}
```
## **r3f\_models**

## **R3FConfigOptions**

```
class pytext.models.r3f_models.R3FConfigOptions
   ConfigBase
```
Configuration options for models using R3F

### All Attributes (including base classes)

r3f\_lambda\_by\_loss: dict[str, float] = **{}**

r3f\_default\_lambda: float = **0.5**

eps: float = **1e-05**

noise\_type: R3FNoiseType = **<R3FNoiseType.UNIFORM: 'uniform'>**

Default JSON

**"r3f\_lambda\_by\_loss"**: {},

(continues on next page)

{

```
"r3f_default_lambda": 0.5,
"eps": 1e-05,
"noise_type": "uniform"
```
#### **representations**

**attention**

}

### **DotProductSelfAttention.Config**

Component: [DotProductSelfAttention](#page-640-0)

```
class DotProductSelfAttention.Config
    Bases: Module.Config
```
All Attributes (including base classes)

```
load_path: Optional[str] = None
```
save\_path: Optional[str] = **None**

freeze: bool = **False**

shared\_module\_key: Optional[str] = **None**

input\_dim: int = **32**

Default JSON

{

}

```
"load_path": null,
"save_path": null,
"freeze": false,
"shared_module_key": null,
"input_dim": 32
```
### **MultiplicativeAttention.Config**

Component: [MultiplicativeAttention](#page-640-1)

```
class MultiplicativeAttention.Config
    Bases: Module.Config
```
### All Attributes (including base classes)

load\_path: Optional[str] = **None**

save\_path: Optional[str] = **None**

freeze: bool = **False**

shared\_module\_key: Optional[str] = **None**

p\_hidden\_dim: int = **32**

q\_hidden\_dim: int = **32**

normalize: bool = **False**

Default JSON

{

}

```
"load_path": null,
"save_path": null,
"freeze": false,
"shared_module_key": null,
"p_hidden_dim": 32,
"q_hidden_dim": 32,
"normalize": false
```
# **SequenceAlignedAttention.Config**

Component: [SequenceAlignedAttention](#page-640-2)

```
class SequenceAlignedAttention.Config
    Bases: Module.Config
```
All Attributes (including base classes)

load\_path: Optional[str] = **None**

save\_path: Optional[str] = **None**

freeze: bool = **False**

shared\_module\_key: Optional[str] = **None**

proj\_dim: int = **32**

Default JSON

{

}

```
"load_path": null,
"save_path": null,
"freeze": false,
"shared_module_key": null,
"proj_dim": 32
```
## **augmented\_lstm**

## <span id="page-229-0"></span>**AugmentedLSTM.Config**

### Component: [AugmentedLSTM](#page-641-0)

```
class AugmentedLSTM.Config
  ConfigBase
```
Configuration class for *AugmentedLSTM*.

### **dropout**

Variational dropout probability to use. Defaults to 0.0.

Type float

#### **lstm\_dim**

Number of features in the hidden state of the LSTM. Defaults to 32.

Type int

### **num\_layers**

Number of recurrent layers. Eg. setting *num\_layers=2* would mean stacking two LSTMs together to form a stacked LSTM, with the second LSTM taking in the outputs of the first LSTM and computing the final result. Defaults to 1.

Type int

# **bidirectional**

If *True*, becomes a bidirectional LSTM. Defaults to *True*.

Type bool

#### **use\_highway**

If *True* we append a highway network to the outputs of the LSTM.

Type bool

#### **use\_bias**

If *True* we use a bias in our LSTM calculations, otherwise we don't.

Type bool

## All Attributes (including base classes)

```
load_path: Optional[str] = None
```

```
save_path: Optional[str] = None
```
freeze: bool = **False**

shared\_module\_key: Optional[str] = **None**

dropout: float = **0.0**

lstm\_dim: int = **32**

use\_highway: bool = **True**

bidirectional: bool = **False**

num\_layers: int = **1**

use\_bias: bool = **False**

### Default JSON

{

}

```
"load_path": null,
"save_path": null,
"freeze": false,
"shared_module_key": null,
"dropout": 0.0,
"lstm_dim": 32,
"use_highway": true,
"bidirectional": false,
"num_layers": 1,
"use_bias": false
```
# **bilstm**

# <span id="page-231-0"></span>**BiLSTM.Config**

### Component: [BiLSTM](#page-644-0)

## **class** BiLSTM.**Config**

Bases: RepresentationBase.Config, [ConfigBase](#page-414-0)

Configuration class for *BiLSTM*.

## **dropout**

Dropout probability to use. Defaults to 0.4.

Type float

## **lstm\_dim**

Number of features in the hidden state of the LSTM. Defaults to 32.

Type int

## **num\_layers**

Number of recurrent layers. Eg. setting *num\_layers=2* would mean stacking two LSTMs together to form a stacked LSTM, with the second LSTM taking in the outputs of the first LSTM and computing the final result. Defaults to 1.

Type int

## **bidirectional**

If *True*, becomes a bidirectional LSTM. Defaults to *True*.

Type bool

### **disable\_sort\_in\_jit**

If *True*, disable sort in pack\_padded\_sequence to allow inference on GPU. Defaults to *False*.

Type bool

## All Attributes (including base classes)

load\_path: Optional[str] = **None**

save\_path: Optional[str] = **None**

freeze: bool = **False**

shared\_module\_key: Optional[str] = **None**

dropout: float = **0.4**

lstm\_dim: int = **32**

```
num_layers: int = 1
```
bidirectional: bool = **True**

pack\_sequence: bool = **True**

disable\_sort\_in\_jit: bool = **False**

Default JSON

```
"load_path": null,
"save_path": null,
"freeze": false,
"shared_module_key": null,
"dropout": 0.4,
"lstm_dim": 32,
"num_layers": 1,
"bidirectional": true,
"pack_sequence": true,
"disable_sort_in_jit": false
```
**bilstm\_doc\_attention**

{

}

## <span id="page-232-0"></span>**BiLSTMDocAttention.Config**

#### Component: [BiLSTMDocAttention](#page-645-0)

```
class BiLSTMDocAttention.Config
    Bases: RepresentationBase.Config
```
Configuration class for *BiLSTM*.

#### **dropout**

Dropout probability to use. Defaults to 0.4.

Type float

**lstm**

Config for the BiLSTM.

Type BiLSTM.Config

#### **pooling**

Config for the underlying pooling module.

Type ConfigBase

#### **mlp\_decoder**

Config for the non-linear projection module.

Type MLPDecoder.Config

All Attributes (including base classes)

```
load_path: Optional[str] = None
```
save\_path: Optional[str] = **None**

freeze: bool = **False**

shared\_module\_key: Optional[str] = **None**

dropout: float = **0.4**

lstm: *[BiLSTM.Config](#page-231-0)* = *[BiLSTM.Config](#page-231-0)*()

pooling: Union[*[SelfAttention.Config](#page-247-0)*, *[MaxPool.Config](#page-245-0)*, *[MeanPool.Config](#page-246-0)*, *[NoPool.Config](#page-246-1)*, *[LastTimestepPool.Config](#page-245-1)*] = *[SelfAttention.Config](#page-247-0)*()

mlp\_decoder: Optional[*[MLPDecoder.Config](#page-159-0)*] = **None**

Default JSON

```
{
    "load_path": null,
    "save_path": null,
    "freeze": false,
    "shared_module_key": null,
   "dropout": 0.4,
   "lstm": {
       "load_path": null,
       "save_path": null,
       "freeze": false,
       "shared_module_key": null,
        "dropout": 0.4,
        "lstm_dim": 32,
        "num_layers": 1,
        "bidirectional": true,
        "pack_sequence": true,
        "disable_sort_in_jit": false
   },
   "pooling": {
        "SelfAttention": {
            "attn_dimension": 64,
            "dropout": 0.4
        }
   },
    "mlp_decoder": null
}
```
# **bilstm\_doc\_slot\_attention**

## <span id="page-233-0"></span>**BiLSTMDocSlotAttention.Config**

### Component: [BiLSTMDocSlotAttention](#page-646-0)

```
class BiLSTMDocSlotAttention.Config
    ConfigBase
All Attributes (including base classes)
    load_path: Optional[str] = None
    save_path: Optional[str] = None
    freeze: bool = False
    shared_module_key: Optional[str] = None
    dropout: float = 0.4lstm: Union[BiLSTM.Config, OrderedNeuronLSTM.Config, AugmentedLSTM.Config] = BiLSTM.Config()
    pooling: Union[SelfAttention.Config, MaxPool.Config, MeanPool.Config, NoneType] = None
    slot_attention: Optional[SlotAttention.Config] = None
```

```
doc_mlp_layers: int = 0
```

```
word_mlp_layers: int = 0
```
Default JSON

```
{
    "load_path": null,
    "save_path": null,
    "freeze": false,
    "shared_module_key": null,
   "dropout": 0.4,
   "lstm": {
        "BiLSTM": {
            "load_path": null,
            "save_path": null,
            "freeze": false,
            "shared_module_key": null,
            "dropout": 0.4,
            "lstm_dim": 32,
            "num_layers": 1,
            "bidirectional": true,
            "pack_sequence": true,
            "disable_sort_in_jit": false
        }
   },
   "pooling": null,
   "slot_attention": null,
   "doc_mlp_layers": 0,
    "word_mlp_layers": 0
}
```
## **bilstm\_slot\_attn**

### **BiLSTMSlotAttention.Config**

#### Component: [BiLSTMSlotAttention](#page-647-0)

```
class BiLSTMSlotAttention.Config
    Bases: RepresentationBase.Config
```
#### All Attributes (including base classes)

load\_path: Optional[str] = **None**

save\_path: Optional[str] = **None**

freeze: bool = **False**

shared\_module\_key: Optional[str] = **None**

dropout: float = **0.4**

lstm: *[BiLSTM.Config](#page-231-0)* = *[BiLSTM.Config](#page-231-0)*()

slot\_attention: *[SlotAttention.Config](#page-250-0)* = *[SlotAttention.Config](#page-250-0)*()

mlp\_decoder: Optional[*[MLPDecoder.Config](#page-159-0)*] = **None**

Default JSON

{

**"load\_path"**: **null**,

```
"save_path": null,
   "freeze": false,
   "shared_module_key": null,
    "dropout": 0.4,
    "lstm": {
        "load_path": null,
        "save_path": null,
        "freeze": false,
        "shared_module_key": null,
        "dropout": 0.4,
        "lstm_dim": 32,
        "num_layers": 1,
        "bidirectional": true,
        "pack_sequence": true,
        "disable_sort_in_jit": false
   },
   "slot_attention": {
        "attn_dimension": 64,
        "attention_type": "no_attention"
    },
    "mlp_decoder": null
}
```
## **biseqcnn**

## <span id="page-235-0"></span>**BSeqCNNRepresentation.Config**

```
Component: BSeqCNNRepresentation
```

```
class BSeqCNNRepresentation.Config
    Bases: RepresentationBase.Config
```
### All Attributes (including base classes)

load\_path: Optional[str] = **None**

save\_path: Optional[str] = **None**

freeze: bool = **False**

shared\_module\_key: Optional[str] = **None**

cnn: *[CNNParams](#page-64-0)* = *[CNNParams](#page-64-0)*()

fwd\_bwd\_context\_len: int = **5**

surrounding\_context\_len: int = **2**

Default JSON

```
"load_path": null,
"save_path": null,
"freeze": false,
"shared_module_key": null,
"cnn": {
    "kernel_num": 100,
    "kernel_sizes": [
```
(continues on next page)

{

```
3,
            4
        ],
        "weight_norm": false,
        "dilated": false,
        "causal": false
    },
    "fwd_bwd_context_len": 5,
    "surrounding_context_len": 2
}
```
## **contextual\_intent\_slot\_rep**

**ContextualIntentSlotRepresentation.Config**

Component: [ContextualIntentSlotRepresentation](#page-649-0)

```
class ContextualIntentSlotRepresentation.Config
    Bases: RepresentationBase.Config
```
All Attributes (including base classes)

load\_path: Optional[str] = **None**

save\_path: Optional[str] = **None**

freeze: bool = **False**

shared\_module\_key: Optional[str] = **None**

sen\_representation: *[DocNNRepresentation.Config](#page-238-0)* = *[DocNNRepresentation.Config](#page-238-0)*()

seq\_representation: *[DocNNRepresentation.Config](#page-238-0)* = *[DocNNRepresentation.Config](#page-238-0)*()

joint\_representation: Union[*[BiLSTMDocSlotAttention.Config](#page-233-0)*, *[JointCNNRepresentation.Config](#page-241-0)*] = *[BiLSTMDocSlotAttention.Config](#page-233-0)*()

Default JSON

{

```
"load_path": null,
"save_path": null,
"freeze": false,
"shared_module_key": null,
"sen_representation": {
    "load_path": null,
    "save_path": null,
    "freeze": false,
    "shared_module_key": null,
    "dropout": 0.4,
    "cnn": {
        "kernel_num": 100,
        "kernel_sizes": [
            3,
             4
        \frac{1}{2},
        "weight_norm": false,
        "dilated": false,
```

```
"causal": false
        },
        "pooling": "max"
    },
    "seq_representation": {
        "load_path": null,
        "save_path": null,
        "freeze": false,
        "shared_module_key": null,
        "dropout": 0.4,
        "cnn": {
            "kernel_num": 100,
            "kernel_sizes": [
                3,
                4
            \frac{1}{\sqrt{2}}"weight_norm": false,
            "dilated": false,
            "causal": false
        },
        "pooling": "max"
    },
    "joint_representation": {
        "BiLSTMDocSlotAttention": {
            "load_path": null,
            "save_path": null,
            "freeze": false,
            "shared_module_key": null,
            "dropout": 0.4,
            "lstm": {
                 "BiLSTM": {
                     "load_path": null,
                     "save_path": null,
                     "freeze": false,
                     "shared_module_key": null,
                     "dropout": 0.4,
                     "lstm_dim": 32,
                     "num_layers": 1,
                     "bidirectional": true,
                     "pack_sequence": true,
                     "disable_sort_in_jit": false
                }
            },
            "pooling": null,
            "slot_attention": null,
            "doc_mlp_layers": 0,
            "word_mlp_layers": 0
        }
    }
}
```
## <span id="page-237-0"></span>**deepcnn**

## **DeepCNNRepresentation.Config**

Component: [DeepCNNRepresentation](#page-650-0) **class** DeepCNNRepresentation.**Config** Bases: RepresentationBase.Config All Attributes (including base classes) load\_path: Optional[str] = **None** save\_path: Optional[str] = **None** freeze: bool = **False** shared\_module\_key: Optional[str] = **None** cnn: *[CNNParams](#page-64-0)* = *[CNNParams](#page-64-0)*() dropout: float = **0.3** activation: Activation = **<Activation.GLU: 'glu'>** separable: bool = **False**  $bottleneck: int = 0$ pooling\_type: PoolingType = **<PoolingType.NONE: 'none'>**

Default JSON

{

```
"load_path": null,
"save_path": null,
"freeze": false,
"shared_module_key": null,
"cnn": {
    "kernel_num": 100,
    "kernel_sizes": [
        3,
        4
    \frac{1}{2},
    "weight_norm": false,
    "dilated": false,
    "causal": false
},
"dropout": 0.3,
"activation": "glu",
"separable": false,
"bottleneck": 0,
"pooling_type": "none"
```
**docnn**

}

<span id="page-238-0"></span>**DocNNRepresentation.Config**

Component: [DocNNRepresentation](#page-652-0)

```
class DocNNRepresentation.Config
    Bases: RepresentationBase.Config
```
All Attributes (including base classes)

```
load_path: Optional[str] = None
save_path: Optional[str] = None
freeze: bool = False
shared_module_key: Optional[str] = None
dropout: float = 0.4cnn: CNNParams = CNNParams()
```
pooling: PoolingType = **<PoolingType.MAX: 'max'>**

Default JSON

{

}

```
"load_path": null,
"save_path": null,
"freeze": false,
"shared_module_key": null,
"dropout": 0.4,
"cnn": {
    "kernel_num": 100,
    "kernel_sizes": [
        3,
        4
    ],
    "weight_norm": false,
    "dilated": false,
    "causal": false
},
"pooling": "max"
```
### **huggingface\_bert\_sentence\_encoder**

### <span id="page-239-0"></span>**HuggingFaceBertSentenceEncoder.Config**

Component: [HuggingFaceBertSentenceEncoder](#page-652-1)

```
class HuggingFaceBertSentenceEncoder.Config
  ConfigBase
```
### All Attributes (including base classes)

```
load_path: Optional[str] = None
save_path: Optional[str] = None
freeze: bool = False
shared_module_key: Optional[str] = None
output_dropout: float = 0.4
embedding_dim: int = 768
pooling: PoolingMethod = <PoolingMethod.CLS_TOKEN: 'cls_token'>
export: bool = False
```
projection dim:  $int = 0$ 

normalize\_output\_rep: bool = **False**

bert\_cpt\_dir: str = **'manifold://nlp\_technologies/tree/huggingface-models/bert-base-uncased/'**

load\_weights: bool = **True**

Default JSON

```
{
   "load_path": null,
    "save_path": null,
   "freeze": false,
    "shared_module_key": null,
    "output_dropout": 0.4,
    "embedding_dim": 768,
    "pooling": "cls_token",
    "export": false,
   "projection_dim": 0,
   "normalize_output_rep": false,
   "bert_cpt_dir": "manifold://nlp_technologies/tree/huggingface-models/bert-base-
˓→uncased/",
    "load_weights": true
}
```
**huggingface\_electra\_sentence\_encoder**

### **HuggingFaceElectraSentenceEncoder.Config**

#### Component: [HuggingFaceElectraSentenceEncoder](#page-653-0)

```
class HuggingFaceElectraSentenceEncoder.Config
  ConfigBase
```
#### All Attributes (including base classes)

```
load_path: Optional[str] = None
save_path: Optional[str] = None
freeze: bool = False
shared_module_key: Optional[str] = None
output_dropout: float = 0.4
embedding_dim: int = 768
pooling: PoolingMethod = <PoolingMethod.CLS_TOKEN: 'cls_token'>
export: bool = False
projection_dim: int = 0
normalize_output_rep: bool = False
electra_cpt_dir: str = '/mnt/vol/nlp_technologies/electra/electra-base-discriminator'
```
load\_weights: bool = **True**

Default JSON

```
{
   "load_path": null,
    "save_path": null,
    "freeze": false,
    "shared_module_key": null,
    "output_dropout": 0.4,
    "embedding_dim": 768,
   "pooling": "cls_token",
   "export": false,
   "projection_dim": 0,
   "normalize_output_rep": false,
    "electra_cpt_dir": "/mnt/vol/nlp_technologies/electra/electra-base-discriminator",
    "load_weights": true
}
```
**jointcnn\_rep**

### <span id="page-241-0"></span>**JointCNNRepresentation.Config**

#### Component: [JointCNNRepresentation](#page-653-1)

```
class JointCNNRepresentation.Config
    Bases: RepresentationBase.Config
```
#### All Attributes (including base classes)

load\_path: Optional[str] = **None**

save\_path: Optional[str] = **None**

freeze: bool = **False**

shared\_module\_key: Optional[str] = **None**

doc\_representation: *[DocNNRepresentation.Config](#page-238-0)* = *[DocNNRepresentation.Config](#page-238-0)*()

word\_representation: Union[*[BSeqCNNRepresentation.Config](#page-235-0)*, *[DeepCNNRepresentation.Config](#page-237-0)*] = *[BSeqCNNRepresentation.Config](#page-235-0)*()

Default JSON

{

```
"load_path": null,
"save_path": null,
"freeze": false,
"shared_module_key": null,
"doc_representation": {
    "load_path": null,
    "save_path": null,
    "freeze": false,
    "shared_module_key": null,
    "dropout": 0.4,
    "cnn": {
        "kernel_num": 100,
        "kernel_sizes": [
            3,
            4
```

```
\cdot"weight_norm": false,
             "dilated": false,
             "causal": false
        },
        "pooling": "max"
    },
    "word_representation": {
        "BSeqCNNRepresentation": {
            "load_path": null,
            "save_path": null,
            "freeze": false,
            "shared_module_key": null,
             "cnn": {
                 "kernel_num": 100,
                 "kernel_sizes": [
                     3,
                     4
                 \frac{1}{2},
                 "weight_norm": false,
                 "dilated": false,
                 "causal": false
            },
             "fwd_bwd_context_len": 5,
            "surrounding_context_len": 2
        }
    }
}
```
### **SharedCNNRepresentation.Config**

Component: [SharedCNNRepresentation](#page-653-2)

```
class SharedCNNRepresentation.Config
    Bases: RepresentationBase.Config
```
All Attributes (including base classes)

load\_path: Optional[str] = **None**

save\_path: Optional[str] = **None**

freeze: bool = **False**

shared\_module\_key: Optional[str] = **None**

word\_representation: Union[*[BSeqCNNRepresentation.Config](#page-235-0)*, *[DeepCNNRepresentation.Config](#page-237-0)*] = *[DeepCNNRepresentation.Config](#page-237-0)*()

pooling\_type: PoolingType = **<PoolingType.MAX: 'max'>**

Default JSON

{

```
"load_path": null,
"save_path": null,
"freeze": false,
"shared_module_key": null,
```

```
"word_representation": {
        "DeepCNNRepresentation": {
            "load_path": null,
            "save_path": null,
            "freeze": false,
            "shared_module_key": null,
            "cnn": {
                 "kernel_num": 100,
                 "kernel_sizes": [
                     3,
                     4
                \frac{1}{2},
                "weight_norm": false,
                "dilated": false,
                "causal": false
            },
            "dropout": 0.3,
            "activation": "glu",
            "separable": false,
            "bottleneck": 0,
            "pooling_type": "none"
        }
    },
    "pooling_type": "max"
}
```
# **ordered\_neuron\_lstm**

## <span id="page-243-0"></span>**OrderedNeuronLSTM.Config**

### Component: [OrderedNeuronLSTM](#page-654-0)

```
class OrderedNeuronLSTM.Config
  ConfigBase
```
### All Attributes (including base classes)

```
load_path: Optional[str] = None
```

```
save_path: Optional[str] = None
```

```
freeze: bool = False
```
shared\_module\_key: Optional[str] = **None**

```
dropout: float = 0.4
```

```
lstm_dim: int = 32
```
num\_layers: int = **1**

## Default JSON

```
"load_path": null,
"save_path": null,
"freeze": false,
"shared_module_key": null,
```
(continues on next page)

{

```
"dropout": 0.4,
"lstm_dim": 32,
"num_layers": 1
```
### **OrderedNeuronLSTMLayer.Config**

Component: [OrderedNeuronLSTMLayer](#page-654-1)

```
class OrderedNeuronLSTMLayer.Config
    Bases: Module.Config
```
All Attributes (including base classes)

load\_path: Optional[str] = **None**

save\_path: Optional[str] = **None**

freeze: bool = **False**

shared\_module\_key: Optional[str] = **None**

Default JSON

{

}

```
"load_path": null,
   "save_path": null,
   "freeze": false,
   "shared_module_key": null
}
```
### **pass\_through**

# **PassThroughRepresentation.Config**

Component: [PassThroughRepresentation](#page-655-0)

```
class PassThroughRepresentation.Config
    Bases: RepresentationBase.Config
```
#### All Attributes (including base classes)

load\_path: Optional[str] = **None**

save\_path: Optional[str] = **None**

freeze: bool = **False**

shared\_module\_key: Optional[str] = **None**

Default JSON

{

}

```
"load_path": null,
"save_path": null,
"freeze": false,
"shared_module_key": null
```
**pooling**

# <span id="page-245-2"></span>**BoundaryPool.Config**

```
Component: BoundaryPool
```

```
class BoundaryPool.Config
   ConfigBase
```
All Attributes (including base classes)

boundary\_type: str = **'first'**

Default JSON

{

}

**"boundary\_type"**: "first"

## <span id="page-245-1"></span>**LastTimestepPool.Config**

Component: [LastTimestepPool](#page-655-2)

```
class LastTimestepPool.Config
    Bases: Module.Config
```
All Attributes (including base classes)

load\_path: Optional[str] = **None**

save\_path: Optional[str] = **None**

freeze: bool = **False**

shared\_module\_key: Optional[str] = **None**

Default JSON

{

}

```
"load_path": null,
"save_path": null,
"freeze": false,
"shared_module_key": null
```
# <span id="page-245-0"></span>**MaxPool.Config**

```
MaxPool
```

```
class MaxPool.Config
    Bases: Module.Config
```
All Attributes (including base classes)

load\_path: Optional[str] = **None**

save\_path: Optional[str] = **None**

freeze: bool = **False**

shared\_module\_key: Optional[str] = **None**

### Default JSON

{

}

```
"load_path": null,
"save_path": null,
"freeze": false,
"shared_module_key": null
```
## <span id="page-246-0"></span>**MeanPool.Config**

```
MeanPool
```

```
class MeanPool.Config
    Bases: Module.Config
```
All Attributes (including base classes)

load\_path: Optional[str] = **None**

save\_path: Optional[str] = **None**

freeze: bool = **False**

shared\_module\_key: Optional[str] = **None**

### Default JSON

{

}

```
"load_path": null,
"save_path": null,
"freeze": false,
"shared_module_key": null
```
# <span id="page-246-1"></span>**NoPool.Config**

Component: [NoPool](#page-656-2)

```
class NoPool.Config
    Bases: Module.Config
```
All Attributes (including base classes)

```
load_path: Optional[str] = None
```
save\_path: Optional[str] = **None**

freeze: bool = **False**

shared\_module\_key: Optional[str] = **None**

Default JSON

{

```
"load_path": null,
"save_path": null,
"freeze": false,
```
**"shared\_module\_key"**: **null**

### <span id="page-247-0"></span>**SelfAttention.Config**

}

Component: [SelfAttention](#page-657-0)

**class** SelfAttention.**Config** Bases: [ConfigBase](#page-414-0)

All Attributes (including base classes)

attn\_dimension: int = **64**

dropout: float = **0.4**

Default JSON

{

}

```
"attn_dimension": 64,
"dropout": 0.4
```
**pure\_doc\_attention**

## **PureDocAttention.Config**

Component: [PureDocAttention](#page-657-1)

```
class PureDocAttention.Config
    Bases: RepresentationBase.Config
```
All Attributes (including base classes)

load\_path: Optional[str] = **None**

save\_path: Optional[str] = **None**

freeze: bool = **False**

shared\_module\_key: Optional[str] = **None**

dropout: float = **0.4**

pooling: Union[*[SelfAttention.Config](#page-247-0)*, *[MaxPool.Config](#page-245-0)*, *[MeanPool.Config](#page-246-0)*, *[NoPool.Config](#page-246-1)*, *[BoundaryPool.Config](#page-245-2)*] = *[SelfAttention.Config](#page-247-0)*()

mlp\_decoder: Optional[*[MLPDecoder.Config](#page-159-0)*] = **None**

Default JSON

```
"load_path": null,
"save_path": null,
"freeze": false,
"shared_module_key": null,
"dropout": 0.4,
```
(continues on next page)

{

```
"pooling": {
    "SelfAttention": {
        "attn_dimension": 64,
        "dropout": 0.4
    }
},
"mlp_decoder": null
```
### **representation\_base**

}

#### **RepresentationBase.Config**

Component: [RepresentationBase](#page-657-2)

**class** RepresentationBase.**Config** Bases: Module.Config

#### All Attributes (including base classes)

load\_path: Optional[str] = **None**

save\_path: Optional[str] = **None**

freeze: bool = **False**

shared\_module\_key: Optional[str] = **None**

#### Subclasses

- AugmentedLSTM.Config
- BiLSTM.Config
- BiLSTMDocAttention.Config
- BiLSTMDocSlotAttention.Config
- BiLSTMSlotAttention.Config
- BSeqCNNRepresentation.Config
- ContextualIntentSlotRepresentation.Config
- DeepCNNRepresentation.Config
- DocNNRepresentation.Config
- HuggingFaceBertSentenceEncoder.Config
- HuggingFaceElectraSentenceEncoder.Config
- JointCNNRepresentation.Config
- SharedCNNRepresentation.Config
- OrderedNeuronLSTM.Config
- PassThroughRepresentation.Config
- PureDocAttention.Config
- SeqRepresentation.Config
- SparseTransformerSentenceEncoder.Config
- TransformerSentenceEncoder.Config
- TransformerSentenceEncoderBase.Config
- RoBERTaEncoder.Config
- RoBERTaEncoderBase.Config
- RoBERTaEncoderJit.Config

### Default JSON

{

}

```
"load_path": null,
"save_path": null,
"freeze": false,
"shared_module_key": null
```
#### **seq\_rep**

### **SeqRepresentation.Config**

```
Component: SeqRepresentation
```

```
class SeqRepresentation.Config
    Bases: RepresentationBase.Config
```
All Attributes (including base classes)

load\_path: Optional[str] = **None**

save\_path: Optional[str] = **None**

freeze: bool = **False**

shared\_module\_key: Optional[str] = **None**

doc\_representation: *[DocNNRepresentation.Config](#page-238-0)* = *[DocNNRepresentation.Config](#page-238-0)*()

seq\_representation: Union[*[BiLSTMDocAttention.Config](#page-232-0)*, *[DocNNRepresentation.Config](#page-238-0)*] = *[BiLSTMDocAttention.Config](#page-232-0)*()

## Default JSON

{

```
"load_path": null,
"save_path": null,
"freeze": false,
"shared_module_key": null,
"doc_representation": {
    "load_path": null,
    "save_path": null,
    "freeze": false,
    "shared_module_key": null,
    "dropout": 0.4,
    "cnn": {
        "kernel_num": 100,
        "kernel_sizes": [
```

```
3,
                4
            ],
            "weight_norm": false,
            "dilated": false,
            "causal": false
        },
        "pooling": "max"
   },
    "seq_representation": {
        "BiLSTMDocAttention": {
            "load_path": null,
            "save_path": null,
            "freeze": false,
            "shared_module_key": null,
            "dropout": 0.4,
            "lstm": {
                "load_path": null,
                "save_path": null,
                "freeze": false,
                "shared_module_key": null,
                "dropout": 0.4,
                "lstm_dim": 32,
                "num_layers": 1,
                "bidirectional": true,
                "pack_sequence": true,
                "disable_sort_in_jit": false
            },
            "pooling": {
                "SelfAttention": {
                    "attn_dimension": 64,
                    "dropout": 0.4
                }
            },
            "mlp_decoder": null
        }
   }
}
```
## **slot\_attention**

# <span id="page-250-0"></span>**SlotAttention.Config**

Component: [SlotAttention](#page-658-1)

**class** SlotAttention.**Config** Bases: [ConfigBase](#page-414-0)

All Attributes (including base classes)

attn\_dimension: int = **64**

attention\_type: SlotAttentionType = **<SlotAttentionType.NO\_ATTENTION: 'no\_attention'>**

Default JSON

{

}

```
"attn_dimension": 64,
"attention_type": "no_attention"
```
## **sparse\_transformer\_sentence\_encoder**

### **SparseTransformerSentenceEncoder.Config**

```
Component: SparseTransformerSentenceEncoder
```

```
class SparseTransformerSentenceEncoder.Config
     ConfigBase
All Attributes (including base classes)
     load_path: Optional[str] = None
     save_path: Optional[str] = None
     freeze: bool = False
     shared_module_key: Optional[str] = None
     output_dropout: float = 0.4
     embedding_dim: int = 768
     pooling: PoolingMethod = <PoolingMethod.CLS_TOKEN: 'cls_token'>
     export: bool = False
     projection_dim: int = 0
     normalize_output_rep: bool = False
     dropout: float = 0.1
     attention_dropout: float = 0.1
     activation_dropout: float = 0.1
     ffn_embedding_dim: int = 3072
     num_encoder_layers: int = 6
     num_attention_heads: int = 8
     num_segments: int = 2
     use_position_embeddings: bool = True
     offset_positions_by_padding: bool = True
     apply_bert_init: bool = True
     encoder_normalize_before: bool = True
     activation_fn: str = 'relu'
     max_seq_len: int = 128
     multilingual: bool = False
     freeze_embeddings: bool = False
```
n\_trans\_layers\_to\_freeze:  $int = 0$ use\_torchscript: bool = **False** use\_bias\_finetuning: bool = **False** project\_representation: bool = **False** is\_bidirectional: bool = **True** stride: int = **32** expressivity: int = **8**

### Default JSON

{

```
"load_path": null,
"save_path": null,
"freeze": false,
"shared_module_key": null,
"output_dropout": 0.4,
"embedding_dim": 768,
"pooling": "cls_token",
"export": false,
"projection_dim": 0,
"normalize_output_rep": false,
"dropout": 0.1,
"attention_dropout": 0.1,
"activation_dropout": 0.1,
"ffn_embedding_dim": 3072,
"num_encoder_layers": 6,
"num_attention_heads": 8,
"num_segments": 2,
"use_position_embeddings": true,
"offset_positions_by_padding": true,
"apply_bert_init": true,
"encoder_normalize_before": true,
"activation_fn": "relu",
"max_seq_len": 128,
"multilingual": false,
"freeze_embeddings": false,
"n_trans_layers_to_freeze": 0,
"use_torchscript": false,
"use_bias_finetuning": false,
"project_representation": false,
"is_bidirectional": true,
"stride": 32,
"expressivity": 8
```
### **stacked\_bidirectional\_rnn**

### **StackedBidirectionalRNN.Config**

Component: [StackedBidirectionalRNN](#page-659-0)

```
class StackedBidirectionalRNN.Config
    Bases: Module.Config
```
}

Configuration class for *StackedBidirectionalRNN*.

#### **hidden\_size**

Number of features in the hidden state of the RNN. Defaults to 32.

Type int

#### **num\_layers**

Number of recurrent layers. Eg. setting *num\_layers=2* would mean stacking two RNNs together to form a stacked RNN, with the second RNN taking in the outputs of the first RNN and computing the final result. Defaults to 1.

Type int

#### **dropout**

Dropout probability to use. Defaults to 0.4.

Type float

### **bidirectional**

If *True*, becomes a bidirectional RNN. Defaults to *True*.

#### Type bool

### **rnn\_type**

Which RNN type to use. Options: "rnn", "lstm", "gru".

Type str

#### **concat\_layers**

Whether to concatenate the outputs of each layer of stacked RNN.

Type bool

### All Attributes (including base classes)

load\_path: Optional[str] = **None**

save\_path: Optional[str] = **None**

freeze: bool = **False**

shared\_module\_key: Optional[str] = **None**

hidden\_size: int = **32**

num\_layers: int = **1**

dropout: float = **0.0**

bidirectional: bool = **True**

rnn\_type: RnnType = **<RnnType.LSTM: 'lstm'>**

concat\_layers: bool = **True**

### Default JSON

```
"load_path": null,
"save_path": null,
"freeze": false,
"shared_module_key": null,
"hidden_size": 32,
"num_layers": 1,
"dropout": 0.0,
```
(continues on next page)

{

```
"bidirectional": true,
"rnn_type": "lstm",
"concat_layers": true
```
### **transformer**

}

#### **representation**

### **TransformerRepresentation.Config**

```
TransformerRepresentation
```

```
class TransformerRepresentation.Config
   ConfigBase
```
#### All Attributes (including base classes)

num\_layers: int = **3**

num\_attention\_heads: int = **4**

ffnn\_embed\_dim: int = **32**

dropout: float = **0.0**

### Default JSON

{

}

```
"num_layers": 3,
"num_attention_heads": 4,
"ffnn_embed_dim": 32,
"dropout": 0.0
```
#### **transformer\_sentence\_encoder**

#### **TransformerSentenceEncoder.Config**

#### Component: [TransformerSentenceEncoder](#page-661-0)

**class** TransformerSentenceEncoder.**Config** Bases: TransformerSentenceEncoderBase.Config, [ConfigBase](#page-414-0)

#### All Attributes (including base classes)

load\_path: Optional[str] = **None**

save\_path: Optional[str] = **None**

freeze: bool = **False**

shared\_module\_key: Optional[str] = **None**

output\_dropout: float = **0.4**

embedding\_dim: int = **768**

```
pooling: PoolingMethod = <PoolingMethod.CLS_TOKEN: 'cls_token'>
export: bool = False
projection_dim: int = 0
normalize_output_rep: bool = False
dropout: float = 0.1attention_dropout: float = 0.1
activation_dropout: float = 0.1
ffn_embedding_dim: int = 3072
num_encoder_layers: int = 6
num_attention_heads: int = 8
num_segments: int = 2
use_position_embeddings: bool = True
offset_positions_by_padding: bool = True
apply_bert_init: bool = True
encoder_normalize_before: bool = True
activation_fn: str = 'relu'
max_seq_len: int = 128
multilingual: bool = False
freeze_embeddings: bool = False
n_trans_layers_to_freeze: int = 0
use_torchscript: bool = False
use_bias_finetuning: bool = False
```
# Subclasses

• SparseTransformerSentenceEncoder.Config

### Default JSON

```
{
   "load_path": null,
   "save_path": null,
   "freeze": false,
   "shared_module_key": null,
   "output_dropout": 0.4,
   "embedding_dim": 768,
    "pooling": "cls_token",
    "export": false,
    "projection_dim": 0,
    "normalize_output_rep": false,
    "dropout": 0.1,
    "attention_dropout": 0.1,
    "activation_dropout": 0.1,
    "ffn_embedding_dim": 3072,
    "num_encoder_layers": 6,
    "num_attention_heads": 8,
```

```
"num_segments": 2,
"use_position_embeddings": true,
"offset_positions_by_padding": true,
"apply_bert_init": true,
"encoder_normalize_before": true,
"activation_fn": "relu",
"max_seq_len": 128,
"multilingual": false,
"freeze_embeddings": false,
"n_trans_layers_to_freeze": 0,
"use_torchscript": false,
"use_bias_finetuning": false
```
#### **transformer\_sentence\_encoder\_base**

#### **TransformerSentenceEncoderBase.Config**

Component: [TransformerSentenceEncoderBase](#page-662-0)

```
class TransformerSentenceEncoderBase.Config
  ConfigBase
```
#### All Attributes (including base classes)

load\_path: Optional[str] = **None**

save\_path: Optional[str] = **None**

freeze: bool = **False**

shared\_module\_key: Optional[str] = **None**

output\_dropout: float = **0.4**

embedding\_dim: int = **768**

pooling: PoolingMethod = **<PoolingMethod.CLS\_TOKEN: 'cls\_token'>**

export: bool = **False**

projection\_dim: int = **0**

#### normalize\_output\_rep: bool = **False**

#### Subclasses

}

- HuggingFaceBertSentenceEncoder.Config
- HuggingFaceElectraSentenceEncoder.Config
- SparseTransformerSentenceEncoder.Config
- TransformerSentenceEncoder.Config
- RoBERTaEncoder.Config
- RoBERTaEncoderBase.Config
- RoBERTaEncoderJit.Config

### Default JSON

```
"load_path": null,
"save_path": null,
"freeze": false,
"shared_module_key": null,
"output_dropout": 0.4,
"embedding_dim": 768,
"pooling": "cls_token",
"export": false,
"projection_dim": 0,
"normalize_output_rep": false
```
**roberta**

}

{

# <span id="page-257-0"></span>**InputConfig**

```
class pytext.models.roberta.InputConfig
   ConfigBase
```
# All Attributes (including base classes)

tokens: *[RoBERTaTensorizer.Config](#page-82-0)* = *[RoBERTaTensorizer.Config](#page-82-0)*()

dense: Optional[*[FloatListTensorizer.Config](#page-104-0)*] = **None**

```
labels: LabelTensorizer.Config = LabelTensorizer.Config()
```
Default JSON

```
{
    "tokens": {
        "RoBERTaTensorizer": {
            "is_input": true,
            "columns": [
                "text"
            ],
            "tokenizer": {
                "GPT2BPETokenizer": {
                    "bpe_encoder_path": "manifold://pytext_training/tree/static/
˓→vocabs/bpe/gpt2/encoder.json",
                    "bpe_vocab_path": "manifold://pytext_training/tree/static/vocabs/
˓→bpe/gpt2/vocab.bpe",
                    "lowercase": false
                }
            },
            "base_tokenizer": null,
            "vocab_file": "gpt2_bpe_dict",
            "max_seq_len": 256,
            "add_selfie_token": false
        }
   },
   "dense": null,
    "labels": {
        "LabelTensorizer": {
            "is_input": false,
            "column": "label",
```

```
"allow_unknown": false,
        "pad_in_vocab": false,
        "label_vocab": null,
        "label_vocab_file": null,
        "add_labels": null
    }
}
```
### <span id="page-258-0"></span>**RegressionModelInput**

```
class pytext.models.roberta.RegressionModelInput
    Bases:ConfigBase
```
#### All Attributes (including base classes)

tokens: *[RoBERTaTensorizer.Config](#page-82-0)* = *[RoBERTaTensorizer.Config](#page-82-0)*()

labels: *[NumericLabelTensorizer.Config](#page-108-0)* = *[NumericLabelTensorizer.Config](#page-108-0)*()

### Default JSON

}

```
{
    "tokens": {
        "RoBERTaTensorizer": {
            "is_input": true,
            "columns": [
                "text"
            \frac{1}{2},
            "tokenizer": {
                "GPT2BPETokenizer": {
                     "bpe_encoder_path": "manifold://pytext_training/tree/static/
˓→vocabs/bpe/gpt2/encoder.json",
                     "bpe_vocab_path": "manifold://pytext_training/tree/static/vocabs/
˓→bpe/gpt2/vocab.bpe",
                     "lowercase": false
                }
            },
            "base_tokenizer": null,
            "vocab_file": "gpt2_bpe_dict",
            "max_seq_len": 256,
            "add_selfie_token": false
        }
    },
    "labels": {
        "is_input": false,
        "column": "label",
        "rescale_range": null
    }
}
```
# **RoBERTa.Config**

Component: [RoBERTa](#page-703-0)

```
class RoBERTa.Config
    Bases: NewBertModel.Config
```
All Attributes (including base classes)

inputs: *[InputConfig](#page-257-0)* = *[InputConfig](#page-257-0)*()

encoder: *[RoBERTaEncoderBase.Config](#page-262-0)* = *[RoBERTaEncoderJit.Config](#page-263-0)*()

decoder: *[MLPDecoder.Config](#page-159-0)* = *[MLPDecoder.Config](#page-159-0)*()

output\_layer: *[ClassificationOutputLayer.Config](#page-202-0)* = *[ClassificationOutputLayer.Config](#page-202-0)*()

### **Subclasses**

- RoBERTaR3F.Config
- SELFIE.Config

### Default JSON

```
{
    "inputs": {
        "tokens": {
            "RoBERTaTensorizer": {
                "is_input": true,
                "columns": [
                    "text"
                \cdot"tokenizer": {
                    "GPT2BPETokenizer": {
                        "bpe_encoder_path": "manifold://pytext_training/tree/static/
˓→vocabs/bpe/gpt2/encoder.json",
                        "bpe vocab path": "manifold://pytext training/tree/static/
˓→vocabs/bpe/gpt2/vocab.bpe",
                         "lowercase": false
                    }
                },
                "base_tokenizer": null,
                "vocab_file": "gpt2_bpe_dict",
                "max_seq_len": 256,
                "add_selfie_token": false
            }
        },
        "dense": null,
        "labels": {
            "LabelTensorizer": {
                "is_input": false,
                "column": "label",
                "allow_unknown": false,
                "pad_in_vocab": false,
                "label_vocab": null,
                "label_vocab_file": null,
                "add_labels": null
            }
        }
   },
    "encoder": {
        "RoBERTaEncoderJit": {
            "load_path": null,
            "save_path": null,
```

```
"freeze": false,
        "shared_module_key": null,
        "output_dropout": 0.4,
        "embedding_dim": 768,
        "pooling": "cls_token",
        "export": false,
        "projection_dim": 0,
        "normalize_output_rep": false,
        "pretrained_encoder": {
            "load_path": "public",
            "save_path": null,
            "freeze": false,
            "shared_module_key": null
        }
    }
},
"decoder": {
    "load_path": null,
    "save_path": null,
    "freeze": false,
    "shared_module_key": null,
    "hidden_dims": [],
    "out_dim": null,
    "layer_norm": false,
    "dropout": 0.0,
    "bias": true,
    "activation": "relu",
    "temperature": 1.0,
    "spectral_normalization": false
},
"output_layer": {
   "load_path": null,
    "save_path": null,
    "freeze": false,
    "shared_module_key": null,
    "loss": {
        "CrossEntropyLoss": {}
    },
    "label_weights": null
}
```
# **RoBERTaEncoder.Config**

}

#### Component: [RoBERTaEncoder](#page-703-1)

```
class RoBERTaEncoder.Config
    Bases: RoBERTaEncoderBase.Config
```
# All Attributes (including base classes)

```
load_path: Optional[str] = None
```
save\_path: Optional[str] = **None**

```
freeze: bool = False
```
shared\_module\_key: Optional[str] = **None**

output dropout: float  $= 0.4$ embedding\_dim: int = **768** pooling: PoolingMethod = **<PoolingMethod.CLS\_TOKEN: 'cls\_token'>** export: bool = **False** projection dim:  $int = 0$ normalize\_output\_rep: bool = **False** vocab\_size: int = **50265** num\_encoder\_layers: int = **12** num\_attention\_heads: int = **12** model\_path: str = **'manifold://pytext\_training/tree/static/models/roberta\_base\_torch.pt'**

is\_finetuned: bool = **False**

max seq len:  $int = 514$ 

use\_bias\_finetuning: bool = **False**

use\_linformer\_encoder: bool = **False**

linformer\_compressed\_ratio: int = **4**

linformer\_quantize: bool = **False**

export\_encoder: bool = **False**

variable\_size\_embedding: bool = **True**

use\_selfie\_encoder: bool = **False**

transformer\_layer\_to\_keep: Optional[int] = **None**

attention\_heads\_to\_keep\_per\_layer: Optional[int] = **None**

Default JSON

{

```
"load_path": null,
   "save_path": null,
   "freeze": false,
   "shared_module_key": null,
   "output_dropout": 0.4,
   "embedding_dim": 768,
   "pooling": "cls_token",
   "export": false,
   "projection_dim": 0,
   "normalize_output_rep": false,
   "vocab_size": 50265,
   "num_encoder_layers": 12,
   "num_attention_heads": 12,
   "model_path": "manifold://pytext_training/tree/static/models/roberta_base_torch.pt
ightharpoonup",
   "is_finetuned": false,
   "max_seq_len": 514,
   "use_bias_finetuning": false,
   "use_linformer_encoder": false,
   "linformer_compressed_ratio": 4,
```

```
"linformer_quantize": false,
"export_encoder": false,
"variable_size_embedding": true,
"use_selfie_encoder": false,
"transformer_layer_to_keep": null,
"attention_heads_to_keep_per_layer": null
```
### <span id="page-262-0"></span>**RoBERTaEncoderBase.Config**

}

Component: [RoBERTaEncoderBase](#page-703-2)

```
class RoBERTaEncoderBase.Config
    Bases: TransformerSentenceEncoderBase.Config
```
All Attributes (including base classes)

load\_path: Optional[str] = **None**

save\_path: Optional[str] = **None**

freeze: bool = **False**

shared\_module\_key: Optional[str] = **None**

output\_dropout: float = **0.4**

embedding\_dim: int = **768**

pooling: PoolingMethod = **<PoolingMethod.CLS\_TOKEN: 'cls\_token'>**

export: bool = **False**

projection\_dim: int = **0**

normalize\_output\_rep: bool = **False**

## **Subclasses**

- RoBERTaEncoder.Config
- RoBERTaEncoderJit.Config

# Default JSON

{

}

```
"load_path": null,
"save_path": null,
"freeze": false,
"shared_module_key": null,
"output_dropout": 0.4,
"embedding_dim": 768,
"pooling": "cls_token",
"export": false,
"projection_dim": 0,
"normalize_output_rep": false
```
# <span id="page-263-0"></span>**RoBERTaEncoderJit.Config**

Component: [RoBERTaEncoderJit](#page-703-3)

```
class RoBERTaEncoderJit.Config
     Bases: RoBERTaEncoderBase.Config
All Attributes (including base classes)
     load_path: Optional[str] = None
     save_path: Optional[str] = None
     freeze: bool = False
     shared_module_key: Optional[str] = None
     output_dropout: float = 0.4
     embedding_dim: int = 768
     pooling: PoolingMethod = <PoolingMethod.CLS_TOKEN: 'cls_token'>
     export: bool = False
     projection_dim: int = 0
     normalize_output_rep: bool = False
     pretrained_encoder: Module.Config = Module.Config(load_path='public')
```
Default JSON

{

}

```
"load_path": null,
"save_path": null,
"freeze": false,
"shared_module_key": null,
"output_dropout": 0.4,
"embedding_dim": 768,
"pooling": "cls_token",
"export": false,
"projection_dim": 0,
"normalize_output_rep": false,
"pretrained_encoder": {
    "load_path": "public",
    "save_path": null,
    "freeze": false,
    "shared_module_key": null
}
```
# **RoBERTaR3F.Config**

Component: [RoBERTaR3F](#page-704-0)

```
class RoBERTaR3F.Config
    Bases: RoBERTa.Config
```
All Attributes (including base classes)

inputs: *[InputConfig](#page-257-0)* = *[InputConfig](#page-257-0)*()

encoder: *[RoBERTaEncoderBase.Config](#page-262-0)* = *[RoBERTaEncoderJit.Config](#page-263-0)*() decoder: *[MLPDecoder.Config](#page-159-0)* = *[MLPDecoder.Config](#page-159-0)*() output\_layer: *[ClassificationOutputLayer.Config](#page-202-0)* = *[ClassificationOutputLayer.Config](#page-202-0)*() r3f\_options: *[R3FConfigOptions](#page-227-0)* = *[R3FConfigOptions](#page-227-0)*()

Default JSON

```
{
    "inputs": {
        "tokens": {
            "RoBERTaTensorizer": {
                "is_input": true,
                "columns": [
                     "text"
                \frac{1}{2},
                "tokenizer": {
                     "GPT2BPETokenizer": {
                         "bpe_encoder_path": "manifold://pytext_training/tree/static/
˓→vocabs/bpe/gpt2/encoder.json",
                         "bpe_vocab_path": "manifold://pytext_training/tree/static/
˓→vocabs/bpe/gpt2/vocab.bpe",
                         "lowercase": false
                     }
                },
                "base_tokenizer": null,
                "vocab_file": "gpt2_bpe_dict",
                "max_seq_len": 256,
                "add_selfie_token": false
            }
        },
        "dense": null,
        "labels": {
            "LabelTensorizer": {
                "is_input": false,
                "column": "label",
                "allow_unknown": false,
                "pad_in_vocab": false,
                "label_vocab": null,
                "label_vocab_file": null,
                "add_labels": null
            }
        }
   },
    "encoder": {
        "RoBERTaEncoderJit": {
            "load_path": null,
            "save_path": null,
            "freeze": false,
            "shared_module_key": null,
            "output_dropout": 0.4,
            "embedding_dim": 768,
            "pooling": "cls_token",
            "export": false,
            "projection_dim": 0,
            "normalize_output_rep": false,
            "pretrained_encoder": {
```

```
"load_path": "public",
            "save_path": null,
            "freeze": false,
            "shared_module_key": null
        }
    }
},
"decoder": {
   "load_path": null,
    "save_path": null,
   "freeze": false,
   "shared_module_key": null,
   "hidden_dims": [],
    "out_dim": null,
    "layer_norm": false,
    "dropout": 0.0,
    "bias": true,
    "activation": "relu",
    "temperature": 1.0,
    "spectral_normalization": false
},
"output_layer": {
    "load_path": null,
    "save_path": null,
   "freeze": false,
   "shared_module_key": null,
    "loss": {
        "CrossEntropyLoss": {}
    },
    "label_weights": null
},
"r3f_options": {
    "r3f_lambda_by_loss": {},
    "r3f_default_lambda": 0.5,
    "eps": 1e-05,
    "noise_type": "uniform"
}
```
# **RoBERTaRegression.Config**

Component: [RoBERTaRegression](#page-704-1)

```
class RoBERTaRegression.Config
    Bases: NewBertRegressionModel.Config
```
All Attributes (including base classes)

```
inputs: RegressionModelInput = RegressionModelInput()
     encoder: RoBERTaEncoderBase.Config = RoBERTaEncoderJit.Config()
     decoder: MLPDecoder.Config = MLPDecoder.Config()
     output_layer: RegressionOutputLayer.Config = RegressionOutputLayer.Config()
Default JSON
```
}

```
{
    "inputs": {
        "tokens": {
            "RoBERTaTensorizer": {
                "is_input": true,
                "columns": [
                    "text"
                \frac{1}{2}"tokenizer": {
                    "GPT2BPETokenizer": {
                         "bpe_encoder_path": "manifold://pytext_training/tree/static/
˓→vocabs/bpe/gpt2/encoder.json",
                         "bpe_vocab_path": "manifold://pytext_training/tree/static/
˓→vocabs/bpe/gpt2/vocab.bpe",
                         "lowercase": false
                     }
                },
                "base_tokenizer": null,
                "vocab_file": "gpt2_bpe_dict",
                "max_seq_len": 256,
                "add_selfie_token": false
            }
        },
        "labels": {
            "is_input": false,
            "column": "label",
            "rescale_range": null
        }
   },
    "encoder": {
        "RoBERTaEncoderJit": {
            "load_path": null,
            "save_path": null,
            "freeze": false,
            "shared_module_key": null,
            "output_dropout": 0.4,
            "embedding_dim": 768,
            "pooling": "cls_token",
            "export": false,
            "projection_dim": 0,
            "normalize_output_rep": false,
            "pretrained_encoder": {
                "load_path": "public",
                "save_path": null,
                "freeze": false,
                "shared_module_key": null
            }
       }
   },
    "decoder": {
        "load_path": null,
        "save_path": null,
        "freeze": false,
        "shared_module_key": null,
        "hidden_dims": [],
        "out_dim": null,
        "layer_norm": false,
```

```
"dropout": 0.0,
    "bias": true,
    "activation": "relu",
    "temperature": 1.0,
    "spectral_normalization": false
},
"output_layer": {
    "load_path": null,
    "save_path": null,
    "freeze": false,
    "shared_module_key": null,
    "loss": {},
    "squash_to_unit_range": false
}
```
# **RoBERTaWordTaggingModel.Config**

Component: [RoBERTaWordTaggingModel](#page-704-2)

```
class RoBERTaWordTaggingModel.Config
    Bases: BaseModel.Config
```
All Attributes (including base classes)

inputs: *[WordTaggingInputConfig](#page-270-0)* = *[WordTaggingInputConfig](#page-270-0)*() encoder: *[RoBERTaEncoderBase.Config](#page-262-0)* = *[RoBERTaEncoderJit.Config](#page-263-0)*() decoder: *[MLPDecoder.Config](#page-159-0)* = *[MLPDecoder.Config](#page-159-0)*() output\_layer: *[WordTaggingOutputLayer.Config](#page-210-0)* = *[WordTaggingOutputLayer.Config](#page-210-0)*()

Default JSON

}

```
{
    "inputs": {
        "tokens": {
            "is_input": true,
            "columns": [
                "text"
            \frac{1}{2},
            "tokenizer": {
                "GPT2BPETokenizer": {
                     "bpe_encoder_path": "manifold://pytext_training/tree/static/
˓→vocabs/bpe/gpt2/encoder.json",
                     "bpe_vocab_path": "manifold://pytext_training/tree/static/vocabs/
˓→bpe/gpt2/vocab.bpe",
                     "lowercase": false
                }
            },
            "base_tokenizer": null,
            "vocab_file": "gpt2_bpe_dict",
            "max_seq_len": 256,
            "add_selfie_token": false,
            "labels_columns": [
                "label"
```

```
],
            "labels": []
        }
   },
    "encoder": {
        "RoBERTaEncoderJit": {
            "load_path": null,
            "save_path": null,
            "freeze": false,
            "shared_module_key": null,
            "output_dropout": 0.4,
            "embedding_dim": 768,
            "pooling": "cls_token",
            "export": false,
            "projection_dim": 0,
            "normalize_output_rep": false,
            "pretrained_encoder": {
                "load_path": "public",
                "save_path": null,
                "freeze": false,
                "shared_module_key": null
            }
        }
   },
   "decoder": {
       "load_path": null,
       "save_path": null,
       "freeze": false,
        "shared_module_key": null,
        "hidden_dims": [],
        "out_dim": null,
        "layer_norm": false,
        "dropout": 0.0,
        "bias": true,
        "activation": "relu",
        "temperature": 1.0,
        "spectral_normalization": false
   },
   "output_layer": {
       "load_path": null,
       "save_path": null,
       "freeze": false,
        "shared_module_key": null,
        "loss": {
            "CrossEntropyLoss": {}
        },
        "label_weights": {},
        "ignore_pad_in_loss": true
   }
}
```
### **SELFIE.Config**

Component: [SELFIE](#page-705-0)

**class** SELFIE.**Config**

Bases: RoBERTa.Config

All Attributes (including base classes)

inputs: *[InputConfig](#page-257-0)* = *[InputConfig](#page-257-0)*() encoder: *[RoBERTaEncoderBase.Config](#page-262-0)* = *[RoBERTaEncoderJit.Config](#page-263-0)*() decoder: *[MLPDecoder.Config](#page-159-0)* = *[MLPDecoder.Config](#page-159-0)*() output\_layer: *[ClassificationOutputLayer.Config](#page-202-0)* = *[ClassificationOutputLayer.Config](#page-202-0)*() use\_selfie: bool = **True**

Default JSON

```
{
    "inputs": {
        "tokens": {
            "RoBERTaTensorizer": {
                "is_input": true,
                "columns": [
                    "text"
                ],
                "tokenizer": {
                    "GPT2BPETokenizer": {
                         "bpe_encoder_path": "manifold://pytext_training/tree/static/
˓→vocabs/bpe/gpt2/encoder.json",
                         "bpe_vocab_path": "manifold://pytext_training/tree/static/
˓→vocabs/bpe/gpt2/vocab.bpe",
                        "lowercase": false
                    }
                },
                "base_tokenizer": null,
                "vocab_file": "gpt2_bpe_dict",
                "max_seq_len": 256,
                "add_selfie_token": false
            }
        },
        "dense": null,
        "labels": {
            "LabelTensorizer": {
                "is_input": false,
                "column": "label",
                "allow_unknown": false,
                "pad_in_vocab": false,
                "label_vocab": null,
                "label_vocab_file": null,
                "add_labels": null
            }
        }
   },
    "encoder": {
        "RoBERTaEncoderJit": {
            "load_path": null,
            "save_path": null,
            "freeze": false,
            "shared_module_key": null,
            "output_dropout": 0.4,
            "embedding_dim": 768,
            "pooling": "cls_token",
```

```
"export": false,
            "projection_dim": 0,
            "normalize_output_rep": false,
            "pretrained_encoder": {
                "load_path": "public",
                "save_path": null,
                "freeze": false,
                "shared_module_key": null
            }
        }
   },
   "decoder": {
       "load_path": null,
       "save_path": null,
       "freeze": false,
        "shared_module_key": null,
        "hidden_dims": [],
        "out_dim": null,
        "layer_norm": false,
        "dropout": 0.0,
        "bias": true,
        "activation": "relu",
        "temperature": 1.0,
        "spectral_normalization": false
   },
   "output_layer": {
       "load_path": null,
       "save_path": null,
       "freeze": false,
        "shared_module_key": null,
        "loss": {
            "CrossEntropyLoss": {}
        },
        "label_weights": null
   },
    "use_selfie": true
}
```
### <span id="page-270-0"></span>**WordTaggingInputConfig**

**class** pytext.models.roberta.**WordTaggingInputConfig Bases:** [ConfigBase](#page-414-0)

All Attributes (including base classes)

tokens: *[RoBERTaTokenLevelTensorizer.Config](#page-83-0)* = *[RoBERTaTokenLevelTensorizer.Config](#page-83-0)*()

Default JSON

{

```
"tokens": {
    "is_input": true,
    "columns": [
        "text"
   ],
    "tokenizer": {
```

```
"GPT2BPETokenizer": {
                "bpe_encoder_path": "manifold://pytext_training/tree/static/vocabs/
˓→bpe/gpt2/encoder.json",
                "bpe_vocab_path": "manifold://pytext_training/tree/static/vocabs/bpe/
˓→gpt2/vocab.bpe",
                "lowercase": false
            }
        },
        "base_tokenizer": null,
        "vocab_file": "gpt2_bpe_dict",
        "max_seq_len": 256,
        "add_selfie_token": false,
        "labels_columns": [
            "label"
        ],
        "labels": []
    }
}
```
### **semantic\_parsers**

**rnng**

### **rnng\_parser**

# <span id="page-271-0"></span>**AblationParams**

```
class pytext.models.semantic_parsers.rnng.rnng_parser.AblationParams
    Bases:ConfigBase
```
Ablation parameters.

### **use\_buffer**

whether to use the buffer LSTM

Type bool

### **use\_stack**

whether to use the stack LSTM

Type bool

### **use\_action**

whether to use the action LSTM

Type bool

### **use\_last\_open\_NT\_feature**

whether to use the last open non-terminal as a 1-hot feature when computing representation for the action classifier

Type bool

#### All Attributes (including base classes)

use\_buffer: bool = **True**

use\_stack: bool = **True**

use\_action: bool = **True**

use\_last\_open\_NT\_feature: bool = **False**

Default JSON

{

}

```
"use_buffer": true,
"use_stack": true,
"use_action": true,
"use_last_open_NT_feature": false
```
# <span id="page-272-1"></span>**ModelInput**

```
class pytext.models.semantic_parsers.rnng.rnng_parser.ModelInput
    Bases: ModelInput
```
### All Attributes (including base classes)

tokens: *[TokenTensorizer.Config](#page-113-0)* = *[TokenTensorizer.Config](#page-113-0)*(column=**'tokenized\_text'**)

actions: *[AnnotationNumberizer.Config](#page-99-0)* = *[AnnotationNumberizer.Config](#page-99-0)*()

Default JSON

```
{
    "tokens": {
       "is_input": true,
        "column": "tokenized_text",
        "tokenizer": {
            "Tokenizer": {
                "split_regex": "\\s+",
                "lowercase": true,
                "use_byte_offsets": false
            }
        },
        "add_bos_token": false,
        "add_eos_token": false,
        "use_eos_token_for_bos": false,
        "max_seq_len": null,
        "vocab": {
            "build_from_data": true,
            "size_from_data": 0,
            "min_counts": 0,
            "vocab_files": []
        },
        "vocab_file_delimiter": " "
   },
   "actions": {
        "is_input": true,
        "column": "seqlogical"
   }
}
```
# **RNNGConstraints**

```
class pytext.models.semantic_parsers.rnng.rnng_parser.RNNGConstraints
   ConfigBase
```
Constraints when computing valid actions.

### **intent\_slot\_nesting**

for the intent slot models, the top level non-terminal has to be an intent, an intent can only have slot non-terminals as children and vice-versa.

Type bool

### **ignore\_loss\_for\_unsupported**

if the data has "unsupported" label, that is if the label has a substring "unsupported" in it, do not compute loss

Type bool

### **no\_slots\_inside\_unsupported**

if the data has "unsupported" label, that is if the label has a substring "unsupported" in it, do not predict slots inside this label.

Type bool

All Attributes (including base classes)

intent\_slot\_nesting: bool = **True**

ignore\_loss\_for\_unsupported: bool = **False**

no\_slots\_inside\_unsupported: bool = **True**

## Default JSON

{

}

```
"intent_slot_nesting": true,
"ignore_loss_for_unsupported": false,
"no_slots_inside_unsupported": true
```
# **RNNGParser.Config**

Component: [RNNGParser](#page-665-0)

**class** RNNGParser.**Config** Bases: RNNGParserBase.Config

### All Attributes (including base classes)

version:  $int = 2$ 

lstm: *[BiLSTM.Config](#page-231-0)* = *[BiLSTM.Config](#page-231-0)*() ablation: *[AblationParams](#page-271-0)* = *[AblationParams](#page-271-0)*() constraints: *[RNNGConstraints](#page-272-0)* = *[RNNGConstraints](#page-272-0)*() max\_open\_NT: int = **10** dropout: float  $= 0.1$ beam\_size:  $int = 1$ 

top  $k: int = 1$ 

compositional\_type: CompositionalType = **<CompositionalType.BLSTM: 'blstm'>**

inputs: *[ModelInput](#page-272-1)* = *[ModelInput](#page-272-1)*()

embedding: *[WordEmbedding.Config](#page-182-0)* = *[WordEmbedding.Config](#page-182-0)*()

```
Default JSON
```
{

```
"version": 2,
"lstm": {
   "load_path": null,
    "save_path": null,
    "freeze": false,
    "shared_module_key": null,
    "dropout": 0.4,
    "lstm_dim": 32,
    "num_layers": 1,
    "bidirectional": true,
    "pack_sequence": true,
    "disable_sort_in_jit": false
},
"ablation": {
    "use_buffer": true,
    "use_stack": true,
    "use_action": true,
    "use_last_open_NT_feature": false
},
"constraints": {
    "intent_slot_nesting": true,
    "ignore_loss_for_unsupported": false,
    "no_slots_inside_unsupported": true
},
"max_open_NT": 10,
"dropout": 0.1,
"beam_size": 1,
"top_k": 1,
"compositional_type": "blstm",
"inputs": {
    "tokens": {
        "is_input": true,
        "column": "tokenized_text",
        "tokenizer": {
            "Tokenizer": {
                "split_regex": "\\s+",
                "lowercase": true,
                "use_byte_offsets": false
            }
        },
        "add_bos_token": false,
        "add_eos_token": false,
        "use_eos_token_for_bos": false,
        "max_seq_len": null,
        "vocab": {
            "build_from_data": true,
            "size_from_data": 0,
            "min_counts": 0,
```

```
"vocab_files": []
            },
            "vocab_file_delimiter": " "
        },
        "actions": {
            "is_input": true,
            "column": "seqlogical"
        }
   },
    "embedding": {
       "load_path": null,
        "save_path": null,
       "freeze": false,
        "shared_module_key": null,
        "embed_dim": 100,
        "embedding_init_strategy": "random",
        "embedding_init_range": null,
        "embeddding_init_std": 0.02,
        "export_input_names": [
            "tokens_vals"
        ],
        "pretrained_embeddings_path": "",
        "vocab_file": "",
        "vocab_size": 0,
        "vocab_from_train_data": true,
        "vocab_from_all_data": false,
        "vocab_from_pretrained_embeddings": false,
        "lowercase_tokens": true,
        "min_freq": 1,
        "mlp_layer_dims": [],
        "padding_idx": null,
        "cpu_only": false,
        "skip_header": true,
        "delimiter": " "
   }
}
```
# **RNNGParserBase.Config**

Component: [RNNGParserBase](#page-665-1)

**class** RNNGParserBase.**Config Bases:** [ConfigBase](#page-414-0)

All Attributes (including base classes)

version:  $int = 2$ 

lstm: *[BiLSTM.Config](#page-231-0)* = *[BiLSTM.Config](#page-231-0)*() ablation: *[AblationParams](#page-271-0)* = *[AblationParams](#page-271-0)*() constraints: *[RNNGConstraints](#page-272-0)* = *[RNNGConstraints](#page-272-0)*() max\_open\_NT: int = **10** dropout: float = **0.1** beam\_size:  $int = 1$ 

### top  $k: int = 1$

compositional\_type: CompositionalType = **<CompositionalType.BLSTM: 'blstm'>**

# **Subclasses**

• RNNGParser.Config

Default JSON

```
{
   "version": 2,
   "lstm": {
       "load_path": null,
        "save_path": null,
        "freeze": false,
        "shared_module_key": null,
        "dropout": 0.4,
        "lstm_dim": 32,
        "num_layers": 1,
        "bidirectional": true,
        "pack_sequence": true,
        "disable_sort_in_jit": false
   },
   "ablation": {
       "use_buffer": true,
        "use_stack": true,
        "use_action": true,
        "use_last_open_NT_feature": false
   },
   "constraints": {
        "intent_slot_nesting": true,
        "ignore_loss_for_unsupported": false,
        "no_slots_inside_unsupported": true
   },
   "max_open_NT": 10,
   "dropout": 0.1,
   "beam_size": 1,
   "top_k": 1,
    "compositional_type": "blstm"
}
```
### **seq\_models**

**attention**

### **MultiheadAttention.Config**

Component: [MultiheadAttention](#page-668-0)

**class** MultiheadAttention.**Config** Bases: [ConfigBase](#page-414-0)

All Attributes (including base classes)

dropout: float = **0.0**

kdim: Optional[int] = **None**

vdim: Optional[int] = **None**

bias: bool = **True**

Default JSON

```
"dropout": 0.0,
"kdim": null,
"vdim": null,
"bias": true
```
**base**

{

}

# **PyTextIncrementalDecoderComponent.Config**

Component: [PyTextIncrementalDecoderComponent](#page-670-0)

```
class PyTextIncrementalDecoderComponent.Config
    Bases: PyTextSeq2SeqModule.Config
```
All Attributes (including base classes)

load\_path: Optional[str] = **None**

save\_path: Optional[str] = **None**

freeze: bool = **False**

shared\_module\_key: Optional[str] = **None**

Default JSON

{

}

```
"load_path": null,
"save_path": null,
"freeze": false,
"shared_module_key": null
```
# **PyTextSeq2SeqModule.Config**

Component: [PyTextSeq2SeqModule](#page-670-1)

```
class PyTextSeq2SeqModule.Config
    Bases: Module.Config
```
### All Attributes (including base classes)

load\_path: Optional[str] = **None**

save\_path: Optional[str] = **None**

freeze: bool = **False**

shared\_module\_key: Optional[str] = **None**

**Subclasses** 

• PyTextIncrementalDecoderComponent.Config

• DecoderWithLinearOutputProjection.Config

## Default JSON

{

}

```
"load_path": null,
"save_path": null,
"freeze": false,
"shared_module_key": null
```
# **contextual\_intent\_slot**

## **ContextualIntentSlotModel.Config**

Component: [ContextualIntentSlotModel](#page-670-2)

```
class ContextualIntentSlotModel.Config
    Bases: IntentSlotModel.Config
```
#### All Attributes (including base classes)

inputs: *[ModelInput](#page-283-0)* = *[ModelInput](#page-283-0)*()

word\_embedding: *[WordEmbedding.Config](#page-182-0)* = *[WordEmbedding.Config](#page-182-0)*()

representation: *[ContextualIntentSlotRepresentation.Config](#page-236-0)* = *[ContextualIntentSlotRepresentation.Config](#page-236-0)*()

output\_layer: *[IntentSlotOutputLayer.Config](#page-205-1)* = *[IntentSlotOutputLayer.Config](#page-205-1)*()

decoder: *[IntentSlotModelDecoder.Config](#page-158-0)* = *[IntentSlotModelDecoder.Config](#page-158-0)*()

default\_doc\_loss\_weight: float = **0.2**

default\_word\_loss\_weight: float = **0.5**

seq\_embedding: Optional[*[WordEmbedding.Config](#page-182-0)*] = *[WordEmbedding.Config](#page-182-0)*()

Default JSON

{

```
"inputs": {
    "tokens": {
        "is_input": true,
        "column": "text",
        "tokenizer": {
            "Tokenizer": {
                "split_regex": "\\s+",
                "lowercase": true,
                "use_byte_offsets": false
            }
        },
        "add_bos_token": false,
        "add_eos_token": false,
        "use_eos_token_for_bos": false,
        "max_seq_len": null,
        "vocab": {
            "build_from_data": true,
            "size_from_data": 0,
```

```
"min_counts": 0,
            "vocab_files": []
        },
        "vocab_file_delimiter": " "
    },
    "word_labels": {
        "is_input": false,
        "slot_column": "slots",
        "text_column": "text",
        "tokenizer": {
            "Tokenizer": {
                "split_regex": "\\s+",
                "lowercase": true,
                "use_byte_offsets": false
            }
        },
        "allow_unknown": true
    },
    "doc_labels": {
        "LabelTensorizer": {
            "is_input": false,
            "column": "label",
            "allow_unknown": true,
            "pad_in_vocab": false,
            "label_vocab": null,
            "label_vocab_file": null,
            "add_labels": null
        }
    },
    "doc_weight": null,
    "word_weight": null,
    "seq_tokens": {
        "is_input": true,
        "column": "text_seq",
        "max_seq_len": null,
        "add_bos_token": false,
        "add_eos_token": false,
        "use_eos_token_for_bos": false,
        "add_bol_token": false,
        "add_eol_token": false,
        "use_eol_token_for_bol": false,
        "tokenizer": {
            "Tokenizer": {
                "split_regex": "\\s+",
                "lowercase": true,
                "use_byte_offsets": false
            }
        },
        "max_turn": 50
    }
},
"word_embedding": {
    "load_path": null,
    "save_path": null,
    "freeze": false,
    "shared_module_key": null,
    "embed_dim": 100,
```

```
"embedding_init_strategy": "random",
    "embedding_init_range": null,
    "embeddding_init_std": 0.02,
    "export_input_names": [
        "tokens_vals"
    \frac{1}{2},
    "pretrained_embeddings_path": "",
    "vocab_file": "",
    "vocab_size": 0,
    "vocab_from_train_data": true,
    "vocab_from_all_data": false,
    "vocab_from_pretrained_embeddings": false,
    "lowercase_tokens": true,
    "min_freq": 1,
    "mlp_layer_dims": [],
    "padding_idx": null,
    "cpu_only": false,
    "skip_header": true,
    "delimiter": " "
},
"representation": {
    "load_path": null,
    "save_path": null,
    "freeze": false,
    "shared_module_key": null,
    "sen_representation": {
        "load_path": null,
        "save_path": null,
        "freeze": false,
        "shared_module_key": null,
        "dropout": 0.4,
        "cnn": {
             "kernel_num": 100,
             "kernel_sizes": [
                 3,
                 4
            \frac{1}{2},
            "weight_norm": false,
            "dilated": false,
            "causal": false
        },
        "pooling": "max"
    },
    "seq_representation": {
        "load_path": null,
        "save_path": null,
        "freeze": false,
        "shared_module_key": null,
        "dropout": 0.4,
        "cnn": {
            "kernel_num": 100,
            "kernel_sizes": [
                 3,
                 4
            \cdot"weight_norm": false,
            "dilated": false,
```

```
"causal": false
        },
        "pooling": "max"
    },
    "joint_representation": {
        "BiLSTMDocSlotAttention": {
            "load_path": null,
            "save_path": null,
            "freeze": false,
            "shared_module_key": null,
            "dropout": 0.4,
            "lstm": {
                "BiLSTM": {
                    "load_path": null,
                    "save_path": null,
                    "freeze": false,
                    "shared_module_key": null,
                     "dropout": 0.4,
                    "lstm_dim": 32,
                     "num_layers": 1,
                     "bidirectional": true,
                     "pack_sequence": true,
                     "disable_sort_in_jit": false
                }
            },
            "pooling": null,
            "slot_attention": null,
            "doc_mlp_layers": 0,
            "word_mlp_layers": 0
        }
    }
},
"output_layer": {
   "load_path": null,
    "save_path": null,
    "freeze": false,
    "shared_module_key": null,
    "doc_output": {
       "load_path": null,
        "save_path": null,
        "freeze": false,
        "shared_module_key": null,
        "loss": {
            "CrossEntropyLoss": {}
        },
        "label_weights": null
    },
    "word_output": {
        "WordTaggingOutputLayer": {
            "load_path": null,
            "save_path": null,
            "freeze": false,
            "shared_module_key": null,
            "loss": {
                "CrossEntropyLoss": {}
            },
            "label_weights": {},
```

```
"ignore_pad_in_loss": true
        }
    }
},
"decoder": {
    "load_path": null,
    "save_path": null,
    "freeze": false,
    "shared_module_key": null,
    "use_doc_probs_in_word": false,
    "doc_decoder": {
        "load_path": null,
        "save_path": null,
        "freeze": false,
        "shared_module_key": null,
        "hidden_dims": [],
        "out_dim": null,
        "layer_norm": false,
        "dropout": 0.0,
        "bias": true,
        "activation": "relu",
        "temperature": 1.0,
        "spectral_normalization": false
    },
    "word_decoder": {
        "load_path": null,
        "save_path": null,
        "freeze": false,
        "shared_module_key": null,
        "hidden_dims": [],
        "out_dim": null,
        "layer_norm": false,
        "dropout": 0.0,
        "bias": true,
        "activation": "relu",
        "temperature": 1.0,
        "spectral_normalization": false
    }
},
"default_doc_loss_weight": 0.2,
"default_word_loss_weight": 0.5,
"seq_embedding": {
    "load_path": null,
    "save_path": null,
    "freeze": false,
    "shared_module_key": null,
    "embed_dim": 100,
    "embedding_init_strategy": "random",
    "embedding_init_range": null,
    "embeddding_init_std": 0.02,
    "export_input_names": [
        "tokens_vals"
    \vert,
    "pretrained_embeddings_path": "",
    "vocab_file": "",
    "vocab_size": 0,
    "vocab_from_train_data": true,
```

```
"vocab_from_all_data": false,
    "vocab_from_pretrained_embeddings": false,
    "lowercase_tokens": true,
    "min_freq": 1,
    "mlp_layer_dims": [],
    "padding_idx": null,
    "cpu_only": false,
    "skip_header": true,
    "delimiter": " "
}
```
# <span id="page-283-0"></span>**ModelInput**

}

```
class pytext.models.seq_models.contextual_intent_slot.ModelInput
    Bases: ModelInput
```
All Attributes (including base classes)

tokens: *[TokenTensorizer.Config](#page-113-0)* = *[TokenTensorizer.Config](#page-113-0)*()

word\_labels: *[SlotLabelTensorizer.Config](#page-109-0)* = *[SlotLabelTensorizer.Config](#page-109-0)*(allow\_unknown=**True**)

doc\_labels: *[LabelTensorizer.Config](#page-106-0)* = *[LabelTensorizer.Config](#page-106-0)*(allow\_unknown=**True**)

doc\_weight: Optional[*[FloatTensorizer.Config](#page-104-1)*] = **None**

word\_weight: Optional[*[FloatTensorizer.Config](#page-104-1)*] = **None**

seq\_tokens: Optional[*[SeqTokenTensorizer.Config](#page-108-1)*] = *[SeqTokenTensorizer.Config](#page-108-1)*()

Default JSON

```
{
    "tokens": {
        "is_input": true,
        "column": "text",
        "tokenizer": {
            "Tokenizer": {
                "split_regex": "\\s+",
                "lowercase": true,
                "use_byte_offsets": false
            }
        },
        "add_bos_token": false,
        "add_eos_token": false,
        "use_eos_token_for_bos": false,
        "max_seq_len": null,
        "vocab": {
            "build_from_data": true,
            "size_from_data": 0,
            "min_counts": 0,
            "vocab_files": []
        },
        "vocab_file_delimiter": " "
   },
    "word_labels": {
        "is_input": false,
```

```
"slot_column": "slots",
    "text_column": "text",
    "tokenizer": {
        "Tokenizer": {
            "split_regex": "\\s+",
            "lowercase": true,
            "use_byte_offsets": false
        }
    },
    "allow_unknown": true
},
"doc_labels": {
    "LabelTensorizer": {
        "is_input": false,
        "column": "label",
        "allow_unknown": true,
        "pad_in_vocab": false,
        "label_vocab": null,
        "label_vocab_file": null,
        "add_labels": null
    }
},
"doc_weight": null,
"word_weight": null,
"seq_tokens": {
    "is_input": true,
   "column": "text_seq",
    "max_seq_len": null,
    "add_bos_token": false,
    "add_eos_token": false,
    "use_eos_token_for_bos": false,
    "add_bol_token": false,
    "add_eol_token": false,
    "use_eol_token_for_bol": false,
    "tokenizer": {
        "Tokenizer": {
            "split_regex": "\\s+",
            "lowercase": true,
            "use_byte_offsets": false
        }
    },
    "max_turn": 50
}
```
# **rnn\_decoder**

}

# **DecoderWithLinearOutputProjection.Config**

Component: [DecoderWithLinearOutputProjection](#page-684-0)

**class** DecoderWithLinearOutputProjection.**Config** Bases: PyTextSeq2SeqModule.Config

### All Attributes (including base classes)

load\_path: Optional[str] = **None** save\_path: Optional[str] = **None** freeze: bool = **False** shared\_module\_key: Optional[str] = **None**

Default JSON

{

}

```
"load_path": null,
"save_path": null,
"freeze": false,
"shared_module_key": null
```
# <span id="page-285-0"></span>**RNNDecoder.Config**

```
Component: RNNDecoder
class RNNDecoder.Config
     Bases: RNNDecoderBase.Config
All Attributes (including base classes)
     encoder_hidden_dim: int = 512
     embed_dim: int = 512
     hidden_dim: int = 512
     out_embed_dim: int = 512
     cell_type: str = 'lstm'
     num_layers: int = 1
     dropout_in: float = 0.1dropout_out: float = 0.1
     attention_type: str = 'dot'
     attention_heads: int = 8
     first_layer_attention: bool = False
     averaging_encoder: bool = False
Default JSON
```

```
"encoder_hidden_dim": 512,
"embed_dim": 512,
"hidden_dim": 512,
"out_embed_dim": 512,
"cell_type": "lstm",
"num_layers": 1,
"dropout_in": 0.1,
"dropout_out": 0.1,
"attention_type": "dot",
"attention_heads": 8,
```
(continues on next page)

{

```
"first_layer_attention": false,
"averaging_encoder": false
```
#### **RNNDecoderBase.Config**

}

Component: [RNNDecoderBase](#page-684-2)

**class** RNNDecoderBase.**Config Bases:** [ConfigBase](#page-414-0)

All Attributes (including base classes)

encoder\_hidden\_dim: int = **512**

embed\_dim: int = **512**

hidden\_dim: int = **512**

out\_embed\_dim: int = **512**

cell\_type: str = **'lstm'**

num\_layers: int = **1**

 $dropout_in: float = 0.1$ 

dropout\_out: float = **0.1**

attention\_type: str = **'dot'**

attention\_heads: int = **8**

first\_layer\_attention: bool = **False**

averaging\_encoder: bool = **False**

# Subclasses

{

}

• RNNDecoder.Config

Default JSON

```
"encoder_hidden_dim": 512,
"embed_dim": 512,
"hidden_dim": 512,
"out_embed_dim": 512,
"cell_type": "lstm",
"num_layers": 1,
"dropout_in": 0.1,
"dropout_out": 0.1,
"attention_type": "dot",
"attention_heads": 8,
"first_layer_attention": false,
"averaging_encoder": false
```
### **rnn\_encoder**

## <span id="page-287-0"></span>**LSTMSequenceEncoder.Config**

Component: [LSTMSequenceEncoder](#page-685-0)

```
class LSTMSequenceEncoder.Config
   ConfigBase
```
All Attributes (including base classes)

embed\_dim: int = **512**

hidden\_dim: int = **512**

num\_layers: int = **1**

dropout\_in: float = **0.1**

dropout\_out: float = **0.1**

bidirectional: bool = **False**

Default JSON

{

}

```
"embed_dim": 512,
"hidden_dim": 512,
"num_layers": 1,
"dropout_in": 0.1,
"dropout_out": 0.1,
"bidirectional": false
```
### **rnn\_encoder\_decoder**

# **RNNModel.Config**

Component: [RNNModel](#page-686-0)

```
class RNNModel.Config
   ConfigBase
```
### All Attributes (including base classes)

encoder: *[LSTMSequenceEncoder.Config](#page-287-0)* = *[LSTMSequenceEncoder.Config](#page-287-0)*()

decoder: *[RNNDecoder.Config](#page-285-0)* = *[RNNDecoder.Config](#page-285-0)*()

Default JSON

```
"encoder": {
   "embed_dim": 512,
   "hidden_dim": 512,
    "num_layers": 1,
    "dropout_in": 0.1,
    "dropout_out": 0.1,
    "bidirectional": false
```
(continues on next page)

{
```
},
    "decoder": {
        "encoder_hidden_dim": 512,
        "embed_dim": 512,
        "hidden_dim": 512,
        "out_embed_dim": 512,
        "cell_type": "lstm",
        "num_layers": 1,
        "dropout_in": 0.1,
        "dropout_out": 0.1,
        "attention_type": "dot",
        "attention_heads": 8,
        "first_layer_attention": false,
        "averaging_encoder": false
    }
}
```
### **seq2seq\_model**

#### <span id="page-288-0"></span>**ModelInput**

```
class pytext.models.seq_models.seq2seq_model.ModelInput
    Bases: ModelInput
```
All Attributes (including base classes)

src\_seq\_tokens: *[TokenTensorizer.Config](#page-113-0)* = *[TokenTensorizer.Config](#page-113-0)*()

trg\_seq\_tokens: *[TokenTensorizer.Config](#page-113-0)* = *[TokenTensorizer.Config](#page-113-0)*()

dict\_feat: Optional[*[GazetteerTensorizer.Config](#page-104-0)*] = **None**

contextual\_token\_embedding: Optional[*[ByteTokenTensorizer.Config](#page-100-0)*] = **None**

Default JSON

{

```
"src_seq_tokens": {
    "is_input": true,
    "column": "text",
    "tokenizer": {
        "Tokenizer": {
            "split_regex": "\\s+",
            "lowercase": true,
            "use_byte_offsets": false
        }
    },
    "add_bos_token": false,
    "add_eos_token": false,
    "use_eos_token_for_bos": false,
    "max_seq_len": null,
    "vocab": {
        "build_from_data": true,
        "size_from_data": 0,
        "min_counts": 0,
        "vocab_files": []
```

```
},
        "vocab_file_delimiter": " "
   },
    "trg_seq_tokens": {
        "is_input": true,
        "column": "text",
        "tokenizer": {
            "Tokenizer": {
                "split_regex": "\\s+",
                "lowercase": true,
                "use_byte_offsets": false
            }
        },
        "add_bos_token": false,
        "add_eos_token": false,
        "use_eos_token_for_bos": false,
        "max_seq_len": null,
        "vocab": {
            "build_from_data": true,
            "size_from_data": 0,
            "min_counts": 0,
            "vocab_files": []
        },
        "vocab_file_delimiter": " "
   },
   "dict_feat": null,
    "contextual_token_embedding": null
}
```
# **Seq2SeqModel.Config**

### Component: [Seq2SeqModel](#page-686-0)

```
class Seq2SeqModel.Config
    Bases: Model.Config
```
### All Attributes (including base classes)

```
inputs: ModelInput = ModelInput()
encoder_decoder: RNNModel.Config = RNNModel.Config()
source_embedding: WordEmbedding.Config = WordEmbedding.Config()
target_embedding: WordEmbedding.Config = WordEmbedding.Config()
dict_embedding: Optional[DictEmbedding.Config] = None
contextual_token_embedding: Optional[ContextualTokenEmbedding.Config] = None
output_layer: Seq2SeqOutputLayer.Config = Seq2SeqOutputLayer.Config()
sequence_generator: ScriptedSequenceGenerator.Config = ScriptedSequenceGenerator.Config()
```
Default JSON

```
"inputs": {
    "src_seq_tokens": {
```
(continues on next page)

{

```
"is_input": true,
        "column": "text",
        "tokenizer": {
            "Tokenizer": {
                "split_regex": "\\s+",
                "lowercase": true,
                "use_byte_offsets": false
            }
        },
        "add_bos_token": false,
        "add_eos_token": false,
        "use_eos_token_for_bos": false,
        "max_seq_len": null,
        "vocab": {
            "build_from_data": true,
            "size_from_data": 0,
            "min_counts": 0,
            "vocab_files": []
        },
        "vocab_file_delimiter": " "
    },
    "trg_seq_tokens": {
        "is_input": true,
        "column": "text",
        "tokenizer": {
            "Tokenizer": {
                "split_regex": "\\s+",
                "lowercase": true,
                "use_byte_offsets": false
            }
        },
        "add_bos_token": false,
        "add_eos_token": false,
        "use_eos_token_for_bos": false,
        "max_seq_len": null,
        "vocab": {
            "build_from_data": true,
            "size_from_data": 0,
            "min_counts": 0,
            "vocab_files": []
        },
        "vocab_file_delimiter": " "
    },
    "dict_feat": null,
    "contextual_token_embedding": null
},
"encoder_decoder": {
    "encoder": {
        "embed_dim": 512,
        "hidden_dim": 512,
        "num_layers": 1,
        "dropout_in": 0.1,
        "dropout_out": 0.1,
        "bidirectional": false
    },
    "decoder": {
        "encoder_hidden_dim": 512,
```

```
"embed_dim": 512,
        "hidden_dim": 512,
        "out_embed_dim": 512,
        "cell_type": "lstm",
        "num_layers": 1,
        "dropout_in": 0.1,
        "dropout_out": 0.1,
        "attention_type": "dot",
        "attention_heads": 8,
        "first_layer_attention": false,
        "averaging_encoder": false
    }
},
"source_embedding": {
    "load_path": null,
    "save_path": null,
    "freeze": false,
    "shared_module_key": null,
    "embed_dim": 100,
    "embedding_init_strategy": "random",
    "embedding_init_range": null,
    "embeddding_init_std": 0.02,
    "export_input_names": [
        "tokens_vals"
    \frac{1}{2},
    "pretrained_embeddings_path": "",
    "vocab_file": "",
    "vocab_size": 0,
    "vocab_from_train_data": true,
    "vocab_from_all_data": false,
    "vocab_from_pretrained_embeddings": false,
    "lowercase_tokens": true,
    "min_freq": 1,
    "mlp_layer_dims": [],
    "padding_idx": null,
    "cpu_only": false,
    "skip_header": true,
    "delimiter": " "
},
"target_embedding": {
    "load_path": null,
    "save_path": null,
    "freeze": false,
    "shared_module_key": null,
    "embed_dim": 100,
    "embedding_init_strategy": "random",
    "embedding_init_range": null,
    "embeddding_init_std": 0.02,
    "export_input_names": [
        "tokens_vals"
    \frac{1}{2},
    "pretrained_embeddings_path": "",
    "vocab_file": "",
    "vocab_size": 0,
    "vocab_from_train_data": true,
    "vocab_from_all_data": false,
    "vocab_from_pretrained_embeddings": false,
```

```
"lowercase_tokens": true,
    "min_freq": 1,
    "mlp_layer_dims": [],
    "padding_idx": null,
    "cpu_only": false,
    "skip_header": true,
    "delimiter": " "
},
"dict_embedding": null,
"contextual_token_embedding": null,
"output_layer": {
    "loss": {
        "CrossEntropyLoss": {}
    }
},
"sequence_generator": {
    "beam_size": 2,
    "targetlen_cap": 100,
    "targetlen_a": 0,
    "targetlen_b": 2,
    "targetlen_c": 2,
    "quantize": true,
    "length_penalty": 0.25,
    "nbest": 2,
    "stop_at_eos": true,
    "record_attention": false
}
```
# **seq2seq\_output\_layer**

}

# <span id="page-292-0"></span>**Seq2SeqOutputLayer.Config**

Component: [Seq2SeqOutputLayer](#page-687-0)

```
class Seq2SeqOutputLayer.Config
   ConfigBase
```
### All Attributes (including base classes)

loss: Union[*[CrossEntropyLoss.Config](#page-121-0)*, *[LabelSmoothedCrossEntropyLoss.Config](#page-122-0)*, *[NLLLoss.Config](#page-124-0)*] = *[CrossEntropyLoss.Config](#page-121-0)*()

# Default JSON

```
{
    "loss": {
        "CrossEntropyLoss": {}
    }
}
```
### <span id="page-292-1"></span>**seqnn**

# **ModelInput**

```
class pytext.models.seq_models.seqnn.ModelInput
    Bases: ModelInput
```
### All Attributes (including base classes)

tokens: *[SeqTokenTensorizer.Config](#page-108-0)* = *[SeqTokenTensorizer.Config](#page-108-0)*()

dense: Optional[*[FloatListTensorizer.Config](#page-104-1)*] = **None**

labels: *[LabelTensorizer.Config](#page-106-0)* = *[LabelTensorizer.Config](#page-106-0)*()

#### Default JSON

```
{
    "tokens": {
        "is_input": true,
        "column": "text_seq",
        "max_seq_len": null,
        "add_bos_token": false,
        "add_eos_token": false,
        "use_eos_token_for_bos": false,
        "add_bol_token": false,
        "add_eol_token": false,
        "use_eol_token_for_bol": false,
        "tokenizer": {
            "Tokenizer": {
                "split_regex": "\\s+",
                "lowercase": true,
                "use_byte_offsets": false
            }
        },
        "max_turn": 50
   },
   "dense": null,
   "labels": {
        "LabelTensorizer": {
            "is_input": false,
            "column": "label",
            "allow_unknown": false,
            "pad_in_vocab": false,
            "label_vocab": null,
            "label_vocab_file": null,
            "add_labels": null
        }
   }
}
```
# **SeqNNModel.Config**

Component: [SeqNNModel](#page-688-0)

```
class SeqNNModel.Config
    Bases: DocModel.Config
```
All Attributes (including base classes)

inputs: *[ModelInput](#page-292-1)* = *[ModelInput](#page-292-1)*()

embedding: *[WordEmbedding.Config](#page-182-0)* = *[WordEmbedding.Config](#page-182-0)*() representation: *[SeqRepresentation.Config](#page-249-0)* = *[SeqRepresentation.Config](#page-249-0)*() decoder: *[MLPDecoder.Config](#page-159-0)* = *[MLPDecoder.Config](#page-159-0)*() output\_layer: *[ClassificationOutputLayer.Config](#page-202-0)* = *[ClassificationOutputLayer.Config](#page-202-0)*()

```
Default JSON
```

```
{
   "inputs": {
        "tokens": {
            "is_input": true,
            "column": "text_seq",
            "max_seq_len": null,
            "add_bos_token": false,
            "add_eos_token": false,
            "use_eos_token_for_bos": false,
            "add_bol_token": false,
            "add_eol_token": false,
            "use_eol_token_for_bol": false,
            "tokenizer": {
                "Tokenizer": {
                    "split_regex": "\\s+",
                    "lowercase": true,
                    "use_byte_offsets": false
                }
            },
            "max_turn": 50
        },
        "dense": null,
        "labels": {
            "LabelTensorizer": {
                "is_input": false,
                "column": "label",
                "allow_unknown": false,
                "pad_in_vocab": false,
                "label_vocab": null,
                "label_vocab_file": null,
                "add_labels": null
            }
       }
   },
   "embedding": {
       "load_path": null,
        "save_path": null,
       "freeze": false,
       "shared_module_key": null,
        "embed_dim": 100,
       "embedding_init_strategy": "random",
        "embedding_init_range": null,
        "embeddding_init_std": 0.02,
        "export_input_names": [
            "tokens_vals"
        ],
        "pretrained_embeddings_path": "",
        "vocab_file": "",
        "vocab_size": 0,
```

```
"vocab_from_train_data": true,
    "vocab_from_all_data": false,
    "vocab_from_pretrained_embeddings": false,
    "lowercase_tokens": true,
    "min_freq": 1,
    "mlp_layer_dims": [],
    "padding_idx": null,
    "cpu_only": false,
    "skip_header": true,
    "delimiter": " "
},
"representation": {
    "load_path": null,
    "save_path": null,
    "freeze": false,
    "shared_module_key": null,
    "doc_representation": {
        "load_path": null,
        "save_path": null,
        "freeze": false,
        "shared_module_key": null,
        "dropout": 0.4,
        "cnn": {
            "kernel_num": 100,
            "kernel_sizes": [
                3,
                 4
            \frac{1}{2}"weight_norm": false,
            "dilated": false,
            "causal": false
        },
        "pooling": "max"
    },
    "seq_representation": {
        "BiLSTMDocAttention": {
            "load_path": null,
            "save_path": null,
            "freeze": false,
            "shared_module_key": null,
            "dropout": 0.4,
            "lstm": {
                 "load_path": null,
                 "save_path": null,
                 "freeze": false,
                 "shared_module_key": null,
                 "dropout": 0.4,
                 "lstm_dim": 32,
                 "num_layers": 1,
                 "bidirectional": true,
                 "pack_sequence": true,
                "disable_sort_in_jit": false
            },
            "pooling": {
                 "SelfAttention": {
                     "attn_dimension": 64,
                     "dropout": 0.4
```

```
}
                },
                "mlp_decoder": null
            }
        }
    },
    "decoder": {
        "load_path": null,
        "save_path": null,
        "freeze": false,
        "shared_module_key": null,
        "hidden_dims": [],
        "out_dim": null,
        "layer_norm": false,
        "dropout": 0.0,
        "bias": true,
        "activation": "relu",
        "temperature": 1.0,
        "spectral_normalization": false
    },
    "output_layer": {
        "load_path": null,
        "save_path": null,
        "freeze": false,
        "shared_module_key": null,
        "loss": {
            "CrossEntropyLoss": {}
        },
        "label_weights": null
    }
}
```
# **SeqNNModel\_Deprecated.Config**

Component: [SeqNNModel\\_Deprecated](#page-688-1)

```
class SeqNNModel_Deprecated.Config
   ConfigBase
```
### All Attributes (including base classes)

representation: *[SeqRepresentation.Config](#page-249-0)* = *[SeqRepresentation.Config](#page-249-0)*()

output\_layer: *[ClassificationOutputLayer.Config](#page-202-0)* = *[ClassificationOutputLayer.Config](#page-202-0)*()

decoder: *[MLPDecoder.Config](#page-159-0)* = *[MLPDecoder.Config](#page-159-0)*()

Default JSON

{

```
"representation": {
   "load_path": null,
    "save_path": null,
    "freeze": false,
    "shared_module_key": null,
    "doc_representation": {
        "load_path": null,
```

```
"save_path": null,
        "freeze": false,
        "shared_module_key": null,
        "dropout": 0.4,
        "cnn": {
            "kernel_num": 100,
            "kernel_sizes": [
                3,
                4
            ],
            "weight_norm": false,
            "dilated": false,
            "causal": false
        },
        "pooling": "max"
    },
    "seq_representation": {
        "BiLSTMDocAttention": {
            "load_path": null,
            "save_path": null,
            "freeze": false,
            "shared_module_key": null,
            "dropout": 0.4,
            "lstm": {
                "load_path": null,
                "save_path": null,
                "freeze": false,
                "shared_module_key": null,
                "dropout": 0.4,
                "lstm_dim": 32,
                "num_layers": 1,
                "bidirectional": true,
                "pack_sequence": true,
                "disable_sort_in_jit": false
            },
            "pooling": {
                "SelfAttention": {
                    "attn_dimension": 64,
                    "dropout": 0.4
                 }
            },
            "mlp_decoder": null
        }
    }
},
"output_layer": {
    "load_path": null,
    "save_path": null,
    "freeze": false,
    "shared_module_key": null,
    "loss": {
        "CrossEntropyLoss": {}
    },
    "label_weights": null
},
"decoder": {
    "load_path": null,
```

```
"save_path": null,
        "freeze": false,
        "shared_module_key": null,
        "hidden_dims": [],
        "out_dim": null,
        "layer_norm": false,
        "dropout": 0.0,
        "bias": true,
        "activation": "relu",
        "temperature": 1.0,
        "spectral_normalization": false
   }
}
```
### **two\_tower\_classification\_model**

## <span id="page-298-0"></span>**InputConfig**

```
class pytext.models.two_tower_classification_model.InputConfig
    Bases:ConfigBase
```
All Attributes (including base classes)

right\_tokens: *[RoBERTaTensorizer.Config](#page-82-0)* = *[RoBERTaTensorizer.Config](#page-82-0)*() left\_tokens: *[RoBERTaTensorizer.Config](#page-82-0)* = *[RoBERTaTensorizer.Config](#page-82-0)*() right\_dense: Optional[*[FloatListTensorizer.Config](#page-104-1)*] = **None** left\_dense: Optional[*[FloatListTensorizer.Config](#page-104-1)*] = **None** labels: *[LabelTensorizer.Config](#page-106-0)* = *[LabelTensorizer.Config](#page-106-0)*()

Default JSON

```
{
    "right_tokens": {
        "RoBERTaTensorizer": {
            "is_input": true,
            "columns": [
                "text"
            \frac{1}{2},
            "tokenizer": {
                "GPT2BPETokenizer": {
                     "bpe_encoder_path": "manifold://pytext_training/tree/static/
˓→vocabs/bpe/gpt2/encoder.json",
                     "bpe_vocab_path": "manifold://pytext_training/tree/static/vocabs/
˓→bpe/gpt2/vocab.bpe",
                     "lowercase": false
                }
            },
            "base_tokenizer": null,
            "vocab_file": "gpt2_bpe_dict",
            "max_seq_len": 256,
            "add_selfie_token": false
        }
    },
```

```
"left_tokens": {
        "RoBERTaTensorizer": {
            "is_input": true,
            "columns": [
                "text"
            \frac{1}{2},
            "tokenizer": {
                "GPT2BPETokenizer": {
                     "bpe_encoder_path": "manifold://pytext_training/tree/static/
˓→vocabs/bpe/gpt2/encoder.json",
                     "bpe_vocab_path": "manifold://pytext_training/tree/static/vocabs/
˓→bpe/gpt2/vocab.bpe",
                     "lowercase": false
                }
            },
            "base_tokenizer": null,
            "vocab_file": "gpt2_bpe_dict",
            "max_seq_len": 256,
            "add_selfie_token": false
        }
   },
    "right_dense": null,
   "left_dense": null,
   "labels": {
        "LabelTensorizer": {
            "is_input": false,
            "column": "label",
            "allow_unknown": false,
            "pad_in_vocab": false,
            "label_vocab": null,
            "label_vocab_file": null,
            "add_labels": null
        }
   }
}
```
# **TwoTowerClassificationModel.Config**

Component: [TwoTowerClassificationModel](#page-705-0)

**class** TwoTowerClassificationModel.**Config** Bases: BaseModel.Config

# All Attributes (including base classes)

inputs: *[InputConfig](#page-298-0)* = *[InputConfig](#page-298-0)*()

right\_encoder: *[RoBERTaEncoderBase.Config](#page-262-0)* = *[RoBERTaEncoder.Config](#page-260-0)*()

left\_encoder: *[RoBERTaEncoderBase.Config](#page-262-0)* = *[RoBERTaEncoder.Config](#page-260-0)*()

decoder: *[MLPDecoderTwoTower.Config](#page-160-0)* = *[MLPDecoderTwoTower.Config](#page-160-0)*()

output\_layer: *[ClassificationOutputLayer.Config](#page-202-0)* = *[ClassificationOutputLayer.Config](#page-202-0)*()

Default JSON

```
{
    "inputs": {
        "right_tokens": {
            "RoBERTaTensorizer": {
                "is_input": true,
                "columns": [
                    "text"
                \frac{1}{2}"tokenizer": {
                     "GPT2BPETokenizer": {
                         "bpe_encoder_path": "manifold://pytext_training/tree/static/
˓→vocabs/bpe/gpt2/encoder.json",
                         "bpe_vocab_path": "manifold://pytext_training/tree/static/
˓→vocabs/bpe/gpt2/vocab.bpe",
                         "lowercase": false
                     }
                },
                "base_tokenizer": null,
                "vocab_file": "gpt2_bpe_dict",
                "max_seq_len": 256,
                "add_selfie_token": false
            }
        },
        "left_tokens": {
            "RoBERTaTensorizer": {
                "is_input": true,
                "columns": [
                    "text"
                \frac{1}{2},
                "tokenizer": {
                     "GPT2BPETokenizer": {
                         "bpe_encoder_path": "manifold://pytext_training/tree/static/
˓→vocabs/bpe/gpt2/encoder.json",
                         "bpe_vocab_path": "manifold://pytext_training/tree/static/
˓→vocabs/bpe/gpt2/vocab.bpe",
                         "lowercase": false
                     }
                },
                "base_tokenizer": null,
                "vocab_file": "gpt2_bpe_dict",
                "max_seq_len": 256,
                "add_selfie_token": false
            }
        },
        "right_dense": null,
        "left_dense": null,
        "labels": {
            "LabelTensorizer": {
                "is_input": false,
                "column": "label",
                "allow_unknown": false,
                "pad_in_vocab": false,
                "label_vocab": null,
                "label_vocab_file": null,
                "add_labels": null
            }
        }
```

```
},
   "right_encoder": {
        "RoBERTaEncoder": {
            "load_path": null,
            "save_path": null,
            "freeze": false,
            "shared_module_key": null,
            "output_dropout": 0.4,
            "embedding_dim": 768,
            "pooling": "cls_token",
            "export": false,
            "projection_dim": 0,
            "normalize_output_rep": false,
            "vocab_size": 50265,
            "num_encoder_layers": 12,
            "num_attention_heads": 12,
            "model_path": "manifold://pytext_training/tree/static/models/roberta_base_
˓→torch.pt",
            "is_finetuned": false,
            "max_seq_len": 514,
            "use_bias_finetuning": false,
            "use_linformer_encoder": false,
            "linformer_compressed_ratio": 4,
            "linformer_quantize": false,
            "export_encoder": false,
            "variable_size_embedding": true,
            "use_selfie_encoder": false,
            "transformer_layer_to_keep": null,
            "attention_heads_to_keep_per_layer": null
        }
   },
   "left_encoder": {
        "RoBERTaEncoder": {
           "load_path": null,
            "save_path": null,
            "freeze": false,
            "shared_module_key": null,
            "output_dropout": 0.4,
            "embedding_dim": 768,
            "pooling": "cls_token",
            "export": false,
            "projection_dim": 0,
            "normalize_output_rep": false,
            "vocab_size": 50265,
            "num_encoder_layers": 12,
            "num_attention_heads": 12,
            "model_path": "manifold://pytext_training/tree/static/models/roberta_base_
˓→torch.pt",
            "is_finetuned": false,
            "max_seq_len": 514,
            "use_bias_finetuning": false,
            "use_linformer_encoder": false,
            "linformer_compressed_ratio": 4,
            "linformer_quantize": false,
            "export_encoder": false,
            "variable_size_embedding": true,
            "use_selfie_encoder": false,
```

```
"transformer_layer_to_keep": null,
            "attention_heads_to_keep_per_layer": null
        }
    },
    "decoder": {
       "load_path": null,
        "save_path": null,
        "freeze": false,
        "shared_module_key": null,
        "right_hidden_dims": [],
        "left_hidden_dims": [],
        "hidden_dims": [],
        "layer_norm": false,
        "dropout": 0.0
   },
    "output_layer": {
       "load_path": null,
        "save_path": null,
        "freeze": false,
        "shared_module_key": null,
        "loss": {
            "CrossEntropyLoss": {}
       },
        "label_weights": null
   }
}
```
# **word\_model**

## <span id="page-302-0"></span>**ByteModelInput**

```
class pytext.models.word_model.ByteModelInput
    Bases: ModelInput
```
#### All Attributes (including base classes)

token\_bytes: *[ByteTokenTensorizer.Config](#page-100-0)* = *[ByteTokenTensorizer.Config](#page-100-0)*()

labels: *[SlotLabelTensorizer.Config](#page-109-0)* = *[SlotLabelTensorizer.Config](#page-109-0)*()

### Default JSON

```
{
    "token_bytes": {
       "is_input": true,
        "column": "text",
        "tokenizer": {
            "Tokenizer": {
                "split_regex": "\\s+",
                "lowercase": true,
                "use_byte_offsets": false
            }
        },
        "max_seq_len": null,
        "max_byte_len": 15,
        "offset_for_non_padding": 0,
```

```
"add_bos_token": false,
        "add_eos_token": false,
        "use_eos_token_for_bos": false
    },
    "labels": {
        "is_input": false,
        "slot_column": "slots",
        "text_column": "text",
        "tokenizer": {
            "Tokenizer": {
                "split_regex": "\\s+",
                "lowercase": true,
                "use_byte_offsets": false
            }
        },
        "allow_unknown": false
    }
}
```
# <span id="page-303-0"></span>**ModelInput**

```
class pytext.models.word_model.ModelInput
    Bases: ModelInput
```
### All Attributes (including base classes)

tokens: *[TokenTensorizer.Config](#page-113-0)* = *[TokenTensorizer.Config](#page-113-0)*()

labels: *[SlotLabelTensorizer.Config](#page-109-0)* = *[SlotLabelTensorizer.Config](#page-109-0)*()

Default JSON

```
{
    "tokens": {
        "is_input": true,
        "column": "text",
        "tokenizer": {
            "Tokenizer": {
                "split_regex": "\\s+",
                "lowercase": true,
                "use_byte_offsets": false
            }
        },
        "add_bos_token": false,
        "add_eos_token": false,
        "use_eos_token_for_bos": false,
        "max_seq_len": null,
        "vocab": {
            "build_from_data": true,
            "size_from_data": 0,
            "min_counts": 0,
            "vocab_files": []
        },
        "vocab_file_delimiter": " "
    },
    "labels": {
```

```
"is_input": false,
        "slot_column": "slots",
        "text_column": "text",
        "tokenizer": {
            "Tokenizer": {
                "split_regex": "\\s+",
                "lowercase": true,
                "use_byte_offsets": false
            }
        },
        "allow_unknown": false
    }
}
```
### **WordTaggingLiteModel.Config**

Component: [WordTaggingLiteModel](#page-706-0)

```
class WordTaggingLiteModel.Config
    Bases: WordTaggingModel.Config
```
All Attributes (including base classes)

inputs: *[ByteModelInput](#page-302-0)* = *[ByteModelInput](#page-302-0)*() embedding: *[CharacterEmbedding.Config](#page-177-0)* = *[CharacterEmbedding.Config](#page-177-0)*() representation: Union[*[BiLSTMSlotAttention.Config](#page-234-0)*, *[BSeqCNNRepresentation.Config](#page-235-0)*, *[PassThroughRepresentation.Config](#page-244-0)*, *[DeepCNNRepresentation.Config](#page-237-0)*] = *[PassThroughRepresentation.Config](#page-244-0)*()

output\_layer: Union[*[WordTaggingOutputLayer.Config](#page-210-0)*, *[CRFOutputLayer.Config](#page-209-0)*] = *[WordTaggingOutputLayer.Config](#page-210-0)*()

decoder: *[MLPDecoder.Config](#page-159-0)* = *[MLPDecoder.Config](#page-159-0)*()

Default JSON

{

```
"inputs": {
    "token_bytes": {
        "is_input": true,
        "column": "text",
        "tokenizer": {
            "Tokenizer": {
                "split_regex": "\\s+",
                "lowercase": true,
                "use_byte_offsets": false
            }
        },
        "max_seq_len": null,
        "max_byte_len": 15,
        "offset_for_non_padding": 0,
        "add_bos_token": false,
        "add_eos_token": false,
        "use_eos_token_for_bos": false
    },
    "labels": {
```

```
"is_input": false,
        "slot_column": "slots",
        "text_column": "text",
        "tokenizer": {
            "Tokenizer": {
                 "split_regex": "\\s+",
                 "lowercase": true,
                 "use_byte_offsets": false
             }
        },
        "allow_unknown": false
    }
},
"embedding": {
    "load_path": null,
    "save_path": null,
    "freeze": false,
    "shared_module_key": null,
    "embed_dim": 100,
    "sparse": false,
    "cnn": {
        "kernel_num": 100,
        "kernel_sizes": [
            3,
            4
        \frac{1}{2},
        "weight_norm": false,
        "dilated": false,
        "causal": false
    },
    "highway_layers": 0,
    "projection_dim": null,
    "export_input_names": [
        "char_vals"
    \frac{1}{2},
    "vocab_from_train_data": true,
    "max_word_length": 20,
    "min_freq": 1
},
"representation": {
    "PassThroughRepresentation": {
        "load_path": null,
        "save_path": null,
        "freeze": false,
        "shared_module_key": null
    }
},
"output_layer": {
    "WordTaggingOutputLayer": {
        "load_path": null,
        "save_path": null,
        "freeze": false,
        "shared_module_key": null,
        "loss": {
            "CrossEntropyLoss": {}
        },
        "label_weights": {},
```

```
"ignore_pad_in_loss": true
        }
   },
    "decoder": {
       "load_path": null,
        "save_path": null,
        "freeze": false,
        "shared_module_key": null,
        "hidden_dims": [],
        "out_dim": null,
        "layer_norm": false,
        "dropout": 0.0,
        "bias": true,
        "activation": "relu",
        "temperature": 1.0,
        "spectral_normalization": false
    }
}
```
# **WordTaggingModel.Config**

Component: [WordTaggingModel](#page-706-1)

```
class WordTaggingModel.Config
    Bases: Model.Config
```
All Attributes (including base classes)

inputs: *[ModelInput](#page-303-0)* = *[ModelInput](#page-303-0)*()

embedding: *[WordEmbedding.Config](#page-182-0)* = *[WordEmbedding.Config](#page-182-0)*()

representation: Union[*[BiLSTMSlotAttention.Config](#page-234-0)*, *[BSeqCNNRepresentation.Config](#page-235-0)*, *[PassThroughRepresentation.Config](#page-244-0)*, *[DeepCNNRepresentation.Config](#page-237-0)*] = *[PassThroughRepresentation.Config](#page-244-0)*()

output\_layer: Union[*[WordTaggingOutputLayer.Config](#page-210-0)*, *[CRFOutputLayer.Config](#page-209-0)*] = *[WordTaggingOutputLayer.Config](#page-210-0)*()

decoder: *[MLPDecoder.Config](#page-159-0)* = *[MLPDecoder.Config](#page-159-0)*()

**Subclasses** 

```
• WordTaggingLiteModel.Config
```
Default JSON

```
{
    "inputs": {
        "tokens": {
            "is_input": true,
            "column": "text",
            "tokenizer": {
                "Tokenizer": {
                     "split_regex": "\\s+",
                    "lowercase": true,
                     "use_byte_offsets": false
                }
            },
```

```
"add_bos_token": false,
        "add_eos_token": false,
        "use_eos_token_for_bos": false,
        "max_seq_len": null,
        "vocab": {
            "build_from_data": true,
            "size_from_data": 0,
            "min_counts": 0,
            "vocab_files": []
        },
        "vocab_file_delimiter": " "
    },
    "labels": {
        "is_input": false,
        "slot_column": "slots",
        "text_column": "text",
        "tokenizer": {
            "Tokenizer": {
                "split_regex": "\\s+",
                "lowercase": true,
                "use_byte_offsets": false
            }
        },
        "allow_unknown": false
    }
},
"embedding": {
   "load_path": null,
    "save_path": null,
    "freeze": false,
    "shared_module_key": null,
    "embed_dim": 100,
    "embedding_init_strategy": "random",
    "embedding_init_range": null,
    "embeddding_init_std": 0.02,
    "export_input_names": [
        "tokens_vals"
    \frac{1}{2},
    "pretrained_embeddings_path": "",
    "vocab_file": "",
    "vocab_size": 0,
    "vocab_from_train_data": true,
    "vocab_from_all_data": false,
    "vocab_from_pretrained_embeddings": false,
    "lowercase_tokens": true,
    "min_freq": 1,
    "mlp_layer_dims": [],
    "padding_idx": null,
    "cpu_only": false,
    "skip_header": true,
    "delimiter": " "
},
"representation": {
    "PassThroughRepresentation": {
        "load_path": null,
        "save_path": null,
        "freeze": false,
```

```
"shared_module_key": null
        }
   },
   "output_layer": {
        "WordTaggingOutputLayer": {
            "load_path": null,
            "save_path": null,
            "freeze": false,
            "shared_module_key": null,
            "loss": {
                "CrossEntropyLoss": {}
            },
            "label_weights": {},
            "ignore_pad_in_loss": true
        }
   },
   "decoder": {
       "load_path": null,
        "save_path": null,
        "freeze": false,
        "shared_module_key": null,
        "hidden_dims": [],
        "out_dim": null,
        "layer_norm": false,
        "dropout": 0.0,
        "bias": true,
        "activation": "relu",
        "temperature": 1.0,
        "spectral_normalization": false
   }
}
```
# **1.21.7 optimizer**

# **adabelief**

# **AdaBelief.Config**

Component: [AdaBelief](#page-715-0)

**class** AdaBelief.**Config** Bases: Optimizer.Config

### All Attributes (including base classes)

lr: float = **0.001**

- beta\_1: float = **0.9**
- beta\_2: float = **0.999**
- eps: float = **1e-08**

```
weight_decay: float = 0
```

```
amsgrad: bool = False
```

```
weight_decouple: bool = True
```
fixed\_decay: bool = **True**

rectify: bool = **False**

Default JSON

{

}

```
"lr": 0.001,
"beta_1": 0.9,
"beta_2": 0.999,
"eps": 1e-08,
"weight_decay": 0,
"amsgrad": false,
"weight_decouple": true,
"fixed_decay": true,
"rectify": false
```
# **fp16\_optimizer**

# **FP16Optimizer.Config**

## Component: [FP16Optimizer](#page-717-0)

```
class FP16Optimizer.Config
    Bases: Optimizer.Config
```
## All Attributes (including base classes)

### Subclasses

- FP16OptimizerApex.Config
- FP16OptimizerFairseq.Config
- MemoryEfficientFP16OptimizerFairseq.Config

### Default JSON

{}

# **FP16OptimizerApex.Config**

Component: [FP16OptimizerApex](#page-717-1)

```
class FP16OptimizerApex.Config
    Bases: FP16Optimizer.Config
```
### All Attributes (including base classes)

opt\_level: str = **'O2'**

init\_loss\_scale: Optional[int] = **None**

min\_loss\_scale: Optional[float] = **None**

### Default JSON

```
"opt_level": "O2",
"init_loss_scale": null,
"min_loss_scale": null
```
# **FP16OptimizerFairseq.Config**

Component: [FP16OptimizerFairseq](#page-718-0)

**class** FP16OptimizerFairseq.**Config** Bases: FP16Optimizer.Config

All Attributes (including base classes)

init\_loss\_scale: int = **128**

scale\_window: Optional[int] = **None**

scale\_tolerance: float = **0.0**

threshold\_loss\_scale: Optional[float] = **None**

min\_loss\_scale: float = **0.0001**

Default JSON

{

}

{

}

```
"init_loss_scale": 128,
"scale_window": null,
"scale_tolerance": 0.0,
"threshold_loss_scale": null,
"min_loss_scale": 0.0001
```
# **MemoryEfficientFP16OptimizerFairseq.Config**

```
Component: MemoryEfficientFP16OptimizerFairseq
```

```
class MemoryEfficientFP16OptimizerFairseq.Config
    Bases: FP16Optimizer.Config
```
# All Attributes (including base classes)

```
init_loss_scale: int = 128
```
scale\_window: Optional[int] = **None**

scale\_tolerance: float = **0.0**

threshold\_loss\_scale: Optional[float] = **None**

min\_loss\_scale: float = **0.0001**

Default JSON

{

```
"init_loss_scale": 128,
"scale_window": null,
```

```
"scale_tolerance": 0.0,
"threshold_loss_scale": null,
"min_loss_scale": 0.0001
```
**lamb**

}

## <span id="page-311-0"></span>**Lamb.Config**

Component: [Lamb](#page-720-0)

**class** Lamb.**Config** Bases: Optimizer.Config

All Attributes (including base classes)

lr: float = **0.001**

weight\_decay: float = **1e-05**

eps: float = **1e-08**

min\_trust: Optional[float] = **None**

Default JSON

{

}

```
"lr": 0.001,
"weight_decay": 1e-05,
"eps": 1e-08,
"min_trust": null
```
## **madgrad**

# <span id="page-311-1"></span>**MADGRAD.Config**

Component: [MADGRAD](#page-720-1)

```
class MADGRAD.Config
    Bases: Optimizer.Config
```
All Attributes (including base classes)

lr: float = **0.001**

eps: float = **1e-06**

```
momentum: float = 0.9
```
weight\_decay: float = **0.0**

Default JSON

```
"lr": 0.001,
"eps": 1e-06,
```
(continues on next page)

{

```
"momentum": 0.9,
"weight_decay": 0.0
```
### **optimizers**

}

# <span id="page-312-2"></span>**Adagrad.Config**

Component: [Adagrad](#page-721-0)

```
class Adagrad.Config
    Bases: Optimizer.Config
```
All Attributes (including base classes)

lr: float = **0.01**

weight\_decay: float = **1e-05**

### Default JSON

{

}

```
"lr": 0.01,
"weight_decay": 1e-05
```
## <span id="page-312-0"></span>**Adam.Config**

Component: [Adam](#page-721-1)

```
class Adam.Config
    Bases: Optimizer.Config
```
All Attributes (including base classes)

lr: float = **0.001**

weight\_decay: float = **1e-05**

eps: float = **1e-08**

Default JSON

{

}

```
"lr": 0.001,
"weight_decay": 1e-05,
"eps": 1e-08
```
# <span id="page-312-1"></span>**AdamW.Config**

Component: [AdamW](#page-721-2)

```
class AdamW.Config
    Bases: Optimizer.Config
```
All Attributes (including base classes)

lr: float = **0.001**

weight\_decay: float = **0.01**

eps: float = **1e-08**

Default JSON

{

}

```
"lr": 0.001,
"weight_decay": 0.01,
"eps": 1e-08
```
# **Optimizer.Config**

Component: [Optimizer](#page-721-3)

**class** Optimizer.**Config** Bases: [ConfigBase](#page-414-0)

All Attributes (including base classes)

### Subclasses

- AdaBelief.Config
- FP16Optimizer.Config
- FP16OptimizerApex.Config
- FP16OptimizerFairseq.Config
- MemoryEfficientFP16OptimizerFairseq.Config
- Lamb.Config
- MADGRAD.Config
- Adagrad.Config
- Adam.Config
- AdamW.Config
- SGD.Config
- RAdam.Config
- StochasticWeightAveraging.Config

# Default JSON

```
{}
```
# <span id="page-313-0"></span>**SGD.Config**

Component: [SGD](#page-721-4)

```
class SGD.Config
    Bases: Optimizer.Config
```
All Attributes (including base classes)

lr: float = **0.001**

momentum: float = **0.0**

## Default JSON

{

}

```
"lr": 0.001,
"momentum": 0.0
```
### **privacy\_engine**

# **PrivacyEngine.Config**

Component: [PrivacyEngine](#page-722-0)

**class** PrivacyEngine.**Config** Bases: [ConfigBase](#page-414-0)

### All Attributes (including base classes)

noise\_multiplier: float

max\_grad\_norm: float

batch\_size: float

dataset\_size: float

target\_delta: Optional[float] = **1e-06**

alphas: Optional[list[float]] = [1.1, 1.2, 1.3, 1.4, 1.5, 1.6, 1.7, 1.8, 1.9, 2.0, 2.1, 2.2, 2.3,

Warning: This config has parameters with no default values. We aren't yet able to generate functional JSON for it.

# **radam**

### <span id="page-314-0"></span>**RAdam.Config**

Component: [RAdam](#page-722-1)

```
class RAdam.Config
    Bases: Optimizer.Config
```
All Attributes (including base classes)

lr: float = **0.001**

weight\_decay: float = **1e-05**

eps: float = **1e-08**

Default JSON

```
"lr": 0.001,
"weight_decay": 1e-05,
"eps": 1e-08
```
## **scheduler**

{

}

## **BatchScheduler.Config**

#### Component: [BatchScheduler](#page-722-2)

**class** BatchScheduler.**Config** Bases: Scheduler.Config

All Attributes (including base classes)

### **Subclasses**

- PolynomialDecayScheduler.Config
- SchedulerWithWarmup.Config
- WarmupScheduler.Config

#### Default JSON

{}

## <span id="page-315-0"></span>**CosineAnnealingLR.Config**

### Component: [CosineAnnealingLR](#page-722-3)

**class** CosineAnnealingLR.**Config** Bases: Scheduler.Config

#### All Attributes (including base classes)

t\_max: int = **1000** Maximum number of iterations.

eta\_min: float = **0** Minimum learning rate

Default JSON

{

}

```
"t_max": 1000,
"eta_min": 0
```
# <span id="page-315-1"></span>**CyclicLR.Config**

### Component: [CyclicLR](#page-723-0)

```
class CyclicLR.Config
    Bases: Scheduler.Config
```
All Attributes (including base classes)

base\_lr: float = **0.001** max\_lr: float = **0.002** step\_size\_up: int = **2000** step\_size\_down: Optional[int] = **None** mode: str = **'triangular'** gamma: float = **1.0** scale\_mode: str = **'cycle'** cycle\_momentum: bool = **True** base\_momentum: float = **0.8** max\_momentum: float = **0.9** last\_epoch:  $int = -1$ 

Default JSON

{

}

```
"base_lr": 0.001,
"max_lr": 0.002,
"step_size_up": 2000,
"step_size_down": null,
"mode": "triangular",
"gamma": 1.0,
"scale_mode": "cycle",
"cycle_momentum": true,
"base_momentum": 0.8,
"max_momentum": 0.9,
"last_epoch": -1
```
# <span id="page-316-0"></span>**ExponentialLR.Config**

Component: [ExponentialLR](#page-723-1)

**class** ExponentialLR.**Config** Bases: Scheduler.Config

All Attributes (including base classes)

gamma: float = **0.1** Multiplicative factor of learning rate decay.

## Default JSON

{

}

```
"gamma": 0.1
```
# <span id="page-316-1"></span>**LmFineTuning.Config**

### Component: [LmFineTuning](#page-723-2)

```
class LmFineTuning.Config
    Bases: Scheduler.Config
```
#### All Attributes (including base classes)

cut\_frac: float = **0.1** The fraction of iterations we increase the learning rate. Default 0.1

ratio: int = 32 How much smaller the lowest LR is from the maximum LR eta\_max.

non\_pretrained\_param\_groups: int = **2** Number of param\_groups, starting from the end, that were not pretrained. The default value is 2, since the base Model class supplies to the optimizer typically one param\_group from the embedding and one param\_group from its other components.

lm\_lr\_multiplier: float = **1.0** Factor to multiply lr for all pretrained layers by.

lm\_use\_per\_layer\_lr: bool = **False** Whether to make each pretrained layer's lr one-half as large as the next (higher) layer.

lm\_gradual\_unfreezing: bool = **True** Whether to unfreeze layers one by one (per epoch).

**last** epoch: int  $= -1$  Though the name is *last epoch*, it means *last batch update*. last batch update:  $=$ current\_epoch\_number \* num\_batches\_per\_epoch + batch\_id after each batch update, it will increment 1

Default JSON

{

}

```
"cut_frac": 0.1,
"ratio": 32,
"non_pretrained_param_groups": 2,
"lm_lr_multiplier": 1.0,
"lm_use_per_layer_lr": false,
"lm_gradual_unfreezing": true,
"last_epoch": -1
```
### **PolynomialDecayScheduler.Config**

Component: [PolynomialDecayScheduler](#page-723-3)

```
class PolynomialDecayScheduler.Config
    Bases: BatchScheduler.Config
```
#### All Attributes (including base classes)

warmup\_steps: int = 0 number of training steps over which to increase learning rate

total\_steps: int number of training steps for learning rate decay

end\_learning\_rate: float end learning rate after *total\_steps* of training

power: float = **1.0** power used for polynomial decay calculation

Warning: This config has parameters with no default values. We aren't yet able to generate functional JSON for it.

#### <span id="page-317-0"></span>**ReduceLROnPlateau.Config**

### Component: [ReduceLROnPlateau](#page-724-0)

```
class ReduceLROnPlateau.Config
    Bases: Scheduler.Config
```
#### All Attributes (including base classes)

- lower\_is\_better: bool = **True** This indicates the desirable direction in which we would like the training to proceed. If set to true, learning rate will be reduce when quantity being monitored stops going down
- **factor: float = 0.1** Factor by which the learning rate will be reduced. new\_lr =  $\ln *$  factor
- patience: int = **5** Number of epochs with no improvement after which learning rate will be reduced
- min\_lr: float = **0** Lower bound on the learning rate of all param groups
- threshold: float = **0.0001** Threshold for measuring the new optimum, to only focus on significant changes.
- **threshold\_is\_absolute: bool = True** One of rel, abs. In rel mode, dynamic\_threshold = best  $*(1 +$ threshold ) in 'max' mode or best \* ( 1 - threshold ) in min mode. In abs mode, dynamic\_threshold = best + threshold in max mode or best - threshold in min mode.

cooldown: int = **0** Number of epochs to wait before resuming normal operation after lr has been reduced.

Default JSON

```
{
    "lower_is_better": true,
    "factor": 0.1,
    "patience": 5,
    "min_lr": 0,
    "threshold": 0.0001,
    "threshold_is_absolute": true,
    "cooldown": 0
}
```
## **Scheduler.Config**

### Component: [Scheduler](#page-724-1)

**class** Scheduler.**Config** Bases: [ConfigBase](#page-414-0)

#### All Attributes (including base classes)

#### Subclasses

- BatchScheduler.Config
- CosineAnnealingLR.Config
- CyclicLR.Config
- ExponentialLR.Config
- LmFineTuning.Config
- PolynomialDecayScheduler.Config
- ReduceLROnPlateau.Config
- SchedulerWithWarmup.Config
- StepLR.Config
- WarmupScheduler.Config

Default JSON

{}

## **SchedulerWithWarmup.Config**

Component: [SchedulerWithWarmup](#page-724-2)

```
class SchedulerWithWarmup.Config
    Bases: BatchScheduler.Config
```
#### All Attributes (including base classes)

warmup\_scheduler: *[WarmupScheduler.Config](#page-319-0)* = *[WarmupScheduler.Config](#page-319-0)*()

scheduler: Union[*[ExponentialLR.Config](#page-316-0), [CosineAnnealingLR.Config](#page-315-0), [ReduceLROnPlateau.Config](#page-317-0), [LmFineTuning.Config](#page-316-1),* 

Warning: This config has parameters with no default values. We aren't yet able to generate functional JSON for it.

# **StepLR.Config**

#### Component: [StepLR](#page-725-0)

```
class StepLR.Config
    Bases: Scheduler.Config
```
### All Attributes (including base classes)

step\_size: int = **30** Period of learning rate decay.

gamma: float = **0.1** Multiplicative factor of learning rate decay.

### Default JSON

{

}

```
"step_size": 30,
"gamma": 0.1
```
# <span id="page-319-0"></span>**WarmupScheduler.Config**

```
Component: WarmupScheduler
```

```
class WarmupScheduler.Config
    Bases: BatchScheduler.Config
```
All Attributes (including base classes)

warmup\_steps: int = 10000 number of training steps over which to increase learning rate

inverse\_sqrt\_decay: bool = **False** whether to perform inverse sqrt decay after the warmup phase

### Default JSON

```
"warmup_steps": 10000,
"inverse_sqrt_decay": false
```
**sparsifiers**

{

}

**blockwise\_sparsifier**

**BlockwiseMagnitudeSparsifier.Config**

Component: [BlockwiseMagnitudeSparsifier](#page-710-0)

```
class BlockwiseMagnitudeSparsifier.Config
    Bases: L0_projection_sparsifier.Config
```
All Attributes (including base classes)

```
sparsity: float = 0.9
```
starting\_epoch: int = **2**

frequency: int = **1**

layerwise\_pruning: bool = **True**

accumulate\_mask: bool = **False**

block size:  $int = 16$ 

columnwise\_blocking: bool = **False**

Default JSON

{

}

```
"sparsity": 0.9,
"starting_epoch": 2,
"frequency": 1,
"layerwise_pruning": true,
"accumulate_mask": false,
"block_size": 16,
"columnwise_blocking": false
```
# **sparsifier**

# **CRF\_L1\_SoftThresholding.Config**

Component: [CRF\\_L1\\_SoftThresholding](#page-712-0)

```
class CRF_L1_SoftThresholding.Config
    Bases: CRF_SparsifierBase.Config
```
# All Attributes (including base classes)

starting\_epoch: int = **1**

frequency: int = **1**

lambda\_l1: float = **0.001**

# Default JSON

{

}

```
"starting_epoch": 1,
"frequency": 1,
"lambda_l1": 0.001
```
# **CRF\_MagnitudeThresholding.Config**

Component: [CRF\\_MagnitudeThresholding](#page-712-1)

```
class CRF_MagnitudeThresholding.Config
    Bases: CRF_SparsifierBase.Config
```
All Attributes (including base classes)

starting\_epoch: int = **1**

frequency: int = **1**

sparsity: float = **0.9**

grouping: str = **'row'**

# Default JSON

{

}

```
"starting_epoch": 1,
"frequency": 1,
"sparsity": 0.9,
"grouping": "row"
```
# **CRF\_SparsifierBase.Config**

Component: [CRF\\_SparsifierBase](#page-712-2)

**class** CRF\_SparsifierBase.**Config** Bases: Sparsifier.Config

# All Attributes (including base classes)

starting\_epoch: int = **1**

```
frequency: int = 1
```
# Subclasses

- CRF\_L1\_SoftThresholding.Config
- CRF\_MagnitudeThresholding.Config

# Default JSON

```
"starting_epoch": 1,
"frequency": 1
```
## **L0\_projection\_sparsifier.Config**

Component: LO\_projection\_sparsifier

```
class L0_projection_sparsifier.Config
    Bases: Sparsifier.Config
```
All Attributes (including base classes)

sparsity: float = **0.9**

starting\_epoch: int = **2**

frequency: int = **1**

layerwise\_pruning: bool = **True**

accumulate\_mask: bool = **False**

### Subclasses

{

}

{

}

• BlockwiseMagnitudeSparsifier.Config

# Default JSON

```
"sparsity": 0.9,
"starting_epoch": 2,
"frequency": 1,
"layerwise_pruning": true,
"accumulate_mask": false
```
# **SensitivityAnalysisSparsifier.Config**

Component: [SensitivityAnalysisSparsifier](#page-713-0)

```
class SensitivityAnalysisSparsifier.Config
    Bases: Sparsifier.Config
```
# All Attributes (including base classes)

pre\_train\_model\_path: str = **''**

- analyzed\_sparsity: float = **0.8**
- max\_analysis\_batches: int = **0**

max\_skipped\_weight: int = **0**

pre\_analysis\_path: str = **''**

sparsity: float = **0.8**

iterative\_pruning: bool = **True**

pruning\_iterations: int = **2**

start\_sparsity\_ratio: float = **0.5**

Default JSON

{

}

```
"pre_train_model_path": "",
"analyzed_sparsity": 0.8,
"max_analysis_batches": 0,
"max_skipped_weight": 0,
"pre_analysis_path": "",
"sparsity": 0.8,
"iterative_pruning": true,
"pruning_iterations": 2,
"start_sparsity_ratio": 0.5
```
# **Sparsifier.Config**

# Component: [Sparsifier](#page-714-0)

**class** Sparsifier.**Config** Bases: [ConfigBase](#page-414-0)

### All Attributes (including base classes)

### Subclasses

- BlockwiseMagnitudeSparsifier.Config
- CRF\_L1\_SoftThresholding.Config
- CRF\_MagnitudeThresholding.Config
- CRF\_SparsifierBase.Config
- L0\_projection\_sparsifier.Config
- SensitivityAnalysisSparsifier.Config

## Default JSON

{}

### **swa**

# **StochasticWeightAveraging.Config**

Component: [StochasticWeightAveraging](#page-725-2)

```
class StochasticWeightAveraging.Config
    Bases: Optimizer.Config
```
# All Attributes (including base classes)

optimizer: Union[*[SGD.Config](#page-313-0)*, *[Adam.Config](#page-312-0)*, *[AdamW.Config](#page-312-1)*, *[Adagrad.Config](#page-312-2)*, *[RAdam.Config](#page-314-0)*, *[Lamb.Config](#page-311-0)*, *[MADGRAD.Config](#page-311-1)*] = *[SGD.Config](#page-313-0)*()

start: int = **10**
frequency: int = **5**

swa\_learning\_rate: Optional[float] = **0.05**

Default JSON

```
{
    "optimizer": {
        "SGD": {
            "lr": 0.001,
            "momentum": 0.0
        }
    },
    "start": 10,
    "frequency": 5,
    "swa_learning_rate": 0.05
}
```
# **1.21.8 task**

## **disjoint\_multitask**

## **DisjointMultitask.Config**

Component: [DisjointMultitask](#page-729-0)

**class** DisjointMultitask.**Config** Bases: TaskBase.Config

#### All Attributes (including base classes)

features: *[FeatureConfig](#page-63-0)* = *[FeatureConfig](#page-63-0)*() featurizer: *[Featurizer.Config](#page-80-0)* = *[SimpleFeaturizer.Config](#page-80-1)*() data\_handler: *[DisjointMultitaskDataHandler.Config](#page-76-0)* = *[DisjointMultitaskDataHandler.Config](#page-76-0)*() trainer: *[Trainer.Config](#page-401-0)* = *[Trainer.Config](#page-401-0)*() exporter: Optional[*[ModelExporter.Config](#page-119-0)*] = **None** tasks: dict[str, *[Task\\_Deprecated.Config](#page-329-0)*] task\_weights: dict[str, float] = **{}** target\_task\_name: Optional[str] = **None** metric\_reporter: *[DisjointMultitaskMetricReporter.Config](#page-132-0)* = *[DisjointMultitaskMetricReporter.Config](#page-132-0)*()

Warning: This config has parameters with no default values. We aren't yet able to generate functional JSON for it.

### **NewDisjointMultitask.Config**

Component: [NewDisjointMultitask](#page-729-1)

```
class NewDisjointMultitask.Config
    Bases: _NewTask.Config
```
All Attributes (including base classes)

data: *[DisjointMultitaskData.Config](#page-75-0)* = *[DisjointMultitaskData.Config](#page-75-0)*() trainer: *[TaskTrainer.Config](#page-400-0)* = *[TaskTrainer.Config](#page-400-0)*() use\_elastic: Optional[bool] = **None** tasks: dict[str, *[NewTask.Config](#page-326-0)*] = **{}** task\_weights: dict[str, float] = **{}** target\_task\_name: Optional[str] = **None** metric\_reporter: *[DisjointMultitaskMetricReporter.Config](#page-132-0)* = *[DisjointMultitaskMetricReporter.Config](#page-132-0)*()

#### Default JSON

{

```
"data": {
    "sampler": {
        "RoundRobinBatchSampler": {
            "iter_to_set_epoch": ""
        }
    },
    "test_key": null
},
"trainer": {
    "TaskTrainer": {
        "epochs": 10,
        "early_stop_after": 0,
        "max_clip_norm": null,
        "report_train_metrics": true,
        "target_time_limit_seconds": null,
        "do_eval": true,
        "load_best_model_after_train": true,
        "num_samples_to_log_progress": 1000,
        "num_accumulated_batches": 1,
        "num_batches_per_epoch": null,
        "optimizer": {
            "Adam": {
                "lr": 0.001,
                "weight_decay": 1e-05,
                "eps": 1e-08
            }
        },
        "scheduler": null,
        "sparsifier": null,
        "fp16_args": {
            "FP16OptimizerFairseq": {
                "init_loss_scale": 128,
                "scale_window": null,
                "scale_tolerance": 0.0,
                "threshold_loss_scale": null,
                "min_loss_scale": 0.0001
            }
        },
```

```
"privacy_engine": null,
            "use_tensorboard": false
        }
    },
    "use_elastic": null,
    "tasks": {},
    "task_weights": {},
    "target_task_name": null,
    "metric_reporter": {
        "output_path": "/tmp/test_out.txt",
        "pep_format": false,
        "student_column_names": [],
        "log_gradient": false,
        "use_subtask_select_metric": false
    }
}
```
#### **new\_task**

#### <span id="page-326-0"></span>**NewTask.Config**

#### Component: [NewTask](#page-730-0)

**class** NewTask.**Config** Bases: \_NewTask.Config

#### All Attributes (including base classes)

data: *[Data.Config](#page-71-0)* = *[Data.Config](#page-71-0)*()

trainer: *[TaskTrainer.Config](#page-400-0)* = *[TaskTrainer.Config](#page-400-0)*()

use\_elastic: Optional[bool] = **None**

### model: Optional[*[BaseModel.Config](#page-196-0)*]

### Subclasses

- BertPairRegressionTask.Config
- DocumentClassificationTask.Config
- DocumentRegressionTask.Config
- EnsembleTask.Config
- IntentSlotTask.Config
- LMTask.Config
- MaskedLMTask.Config
- NewBertClassificationTask.Config
- NewBertPairClassificationTask.Config
- PairwiseClassificationForDenseRetrievalTask.Config
- PairwiseClassificationTask.Config
- PairwiseRegressionTask.Config
- QueryDocumentPairwiseRankingTask.Config
- RoBERTaNERTask.Config
- SemanticParsingTask.Config
- SeqNNTask.Config
- SequenceLabelingTask.Config
- SquadQATask.Config
- WordTaggingTask.Config

Warning: This config has parameters with no default values. We aren't yet able to generate functional JSON for it.

## **\_NewTask.Config**

Component: \_NewTask

**class** \_NewTask.**Config Bases:** [ConfigBase](#page-414-0)

All Attributes (including base classes)

data: *[Data.Config](#page-71-0)* = *[Data.Config](#page-71-0)*()

trainer: *[TaskTrainer.Config](#page-400-0)* = *[TaskTrainer.Config](#page-400-0)*()

use\_elastic: Optional[bool] = **None**

#### Subclasses

- NewDisjointMultitask.Config
- NewTask.Config
- BertPairRegressionTask.Config
- DocumentClassificationTask.Config
- DocumentRegressionTask.Config
- EnsembleTask.Config
- IntentSlotTask.Config
- LMTask.Config
- MaskedLMTask.Config
- NewBertClassificationTask.Config
- NewBertPairClassificationTask.Config
- PairwiseClassificationForDenseRetrievalTask.Config
- PairwiseClassificationTask.Config
- PairwiseRegressionTask.Config
- QueryDocumentPairwiseRankingTask.Config
- RoBERTaNERTask.Config
- SemanticParsingTask.Config
- SeqNNTask.Config
- SequenceLabelingTask.Config
- SquadQATask.Config
- WordTaggingTask.Config

#### Default JSON

```
{
    "data": {
        "Data": {
            "source": {
                "TSVDataSource": {
                    "column_mapping": {},
                    "train_filename": null,
                    "test_filename": null,
                    "eval_filename": null,
                    "field_names": null,
                    "delimiter": "\t",
                    "quoted": false,
                    "drop_incomplete_rows": false
                }
            },
            "batcher": {
                "PoolingBatcher": {
                    "train_batch_size": 16,
                    "eval_batch_size": 16,
                    "test_batch_size": 16,
                    "pool_num_batches": 1000,
                    "num_shuffled_pools": 1
                }
            },
            "sort_key": null,
            "in_memory": true
        }
   },
   "trainer": {
        "TaskTrainer": {
            "epochs": 10,
            "early_stop_after": 0,
            "max_clip_norm": null,
            "report_train_metrics": true,
            "target_time_limit_seconds": null,
            "do_eval": true,
            "load_best_model_after_train": true,
            "num_samples_to_log_progress": 1000,
            "num_accumulated_batches": 1,
            "num_batches_per_epoch": null,
            "optimizer": {
                "Adam": {
                    "lr": 0.001,
                    "weight_decay": 1e-05,
                    "eps": 1e-08
                }
            },
            "scheduler": null,
```

```
"sparsifier": null,
            "fp16_args": {
                "FP16OptimizerFairseq": {
                     "init_loss_scale": 128,
                     "scale_window": null,
                     "scale_tolerance": 0.0,
                     "threshold_loss_scale": null,
                     "min_loss_scale": 0.0001
                }
            },
            "privacy_engine": null,
            "use_tensorboard": false
        }
    },
    "use_elastic": null
}
```
### **task**

### **TaskBase.Config**

Component: [TaskBase](#page-733-0)

**class** TaskBase.**Config Bases:** [ConfigBase](#page-414-0)

All Attributes (including base classes)

```
features: FeatureConfig = FeatureConfig()
featurizer: Featurizer.Config = SimpleFeaturizer.Config()
data_handler: DataHandler.Config
trainer: Trainer.Config = Trainer.Config()
exporter: Optional[ModelExporter.Config] = None
```
#### Subclasses

- DisjointMultitask.Config
- Task\_Deprecated.Config

Warning: This config has parameters with no default values. We aren't yet able to generate functional JSON for it.

## <span id="page-329-0"></span>**Task\_Deprecated.Config**

Component: [Task\\_Deprecated](#page-734-0)

```
class Task_Deprecated.Config
    Bases: TaskBase.Config
```
## All Attributes (including base classes)

features: *[FeatureConfig](#page-63-0)* = *[FeatureConfig](#page-63-0)*()

featurizer: *[Featurizer.Config](#page-80-0)* = *[SimpleFeaturizer.Config](#page-80-1)*() data\_handler: *[DataHandler.Config](#page-73-0)* trainer: *[Trainer.Config](#page-401-0)* = *[Trainer.Config](#page-401-0)*() exporter: Optional[*[ModelExporter.Config](#page-119-0)*] = **None**

Warning: This config has parameters with no default values. We aren't yet able to generate functional JSON for it.

### **tasks**

#### **BertPairRegressionTask.Config**

Component: [BertPairRegressionTask](#page-735-0)

```
class BertPairRegressionTask.Config
    Bases: DocumentRegressionTask.Config
```
#### All Attributes (including base classes)

data: *[Data.Config](#page-71-0)* = *[Data.Config](#page-71-0)*()

trainer: *[TaskTrainer.Config](#page-400-0)* = *[TaskTrainer.Config](#page-400-0)*()

use\_elastic: Optional[bool] = **None**

model: *[NewBertRegressionModel.Config](#page-155-0)* = *[NewBertRegressionModel.Config](#page-155-0)*()

metric\_reporter: *[RegressionMetricReporter.Config](#page-137-0)* = *[RegressionMetricReporter.Config](#page-137-0)*()

Default JSON

```
{
    "data": {
        "Data": {
            "source": {
                "TSVDataSource": {
                     "column_mapping": {},
                    "train_filename": null,
                     "test_filename": null,
                    "eval_filename": null,
                    "field_names": null,
                     "delimiter": "\t",
                     "quoted": false,
                     "drop_incomplete_rows": false
                }
            },
            "batcher": {
                "PoolingBatcher": {
                     "train_batch_size": 16,
                     "eval_batch_size": 16,
                     "test_batch_size": 16,
                     "pool_num_batches": 1000,
                     "num_shuffled_pools": 1
                }
            },
            "sort_key": null,
```

```
"in_memory": true
       }
   },
   "trainer": {
       "TaskTrainer": {
            "epochs": 10,
            "early_stop_after": 0,
            "max_clip_norm": null,
            "report_train_metrics": true,
            "target_time_limit_seconds": null,
            "do_eval": true,
            "load_best_model_after_train": true,
            "num_samples_to_log_progress": 1000,
            "num_accumulated_batches": 1,
            "num_batches_per_epoch": null,
            "optimizer": {
                "Adam": {
                    "lr": 0.001,
                    "weight_decay": 1e-05,
                    "eps": 1e-08
                }
            },
            "scheduler": null,
            "sparsifier": null,
            "fp16_args": {
                "FP16OptimizerFairseq": {
                    "init_loss_scale": 128,
                    "scale_window": null,
                    "scale_tolerance": 0.0,
                    "threshold_loss_scale": null,
                    "min_loss_scale": 0.0001
                }
            },
            "privacy_engine": null,
            "use_tensorboard": false
        }
   },
   "use_elastic": null,
   "model": {
       "inputs": {
            "tokens": {
                "BERTTensorizer": {
                    "is_input": true,
                    "columns": [
                        "text1",
                        "text2"
                    \vert,
                    "tokenizer": {
                         "WordPieceTokenizer": {
                             "basic_tokenizer": {
                                 "split_regex": "\\s+",
                                 "lowercase": true,
                                 "use_byte_offsets": false
                             },
                             "wordpiece_vocab_path": "manifold://nlp_technologies/tree/
˓→huggingface-models/bert-base-uncased/vocab.txt"
                         }
```

```
(continued from previous page)
```

```
},
                    "base_tokenizer": null,
                    "vocab_file": "manifold://nlp_technologies/tree/huggingface-
˓→models/bert-base-uncased/vocab.txt",
                    "max_seq_len": 128
                }
            },
            "labels": {
                "is_input": false,
                "column": "label",
                "rescale_range": null
            }
        },
        "encoder": {
            "HuggingFaceBertSentenceEncoder": {
                "load_path": null,
                "save_path": null,
                "freeze": false,
                "shared_module_key": null,
                "output_dropout": 0.4,
                "embedding_dim": 768,
                "pooling": "cls_token",
                "export": false,
                "projection_dim": 0,
                "normalize_output_rep": false,
                "bert_cpt_dir": "manifold://nlp_technologies/tree/huggingface-models/
˓→bert-base-uncased/",
                "load_weights": true
            }
        },
        "decoder": {
           "load_path": null,
            "save_path": null,
            "freeze": false,
            "shared_module_key": null,
            "hidden_dims": [],
            "out_dim": null,
            "layer_norm": false,
            "dropout": 0.0,
            "bias": true,
            "activation": "relu",
            "temperature": 1.0,
            "spectral_normalization": false
        },
        "output_layer": {
            "load_path": null,
            "save_path": null,
            "freeze": false,
            "shared_module_key": null,
            "loss": {},
            "squash_to_unit_range": false
        }
   },
   "metric_reporter": {
        "output_path": "/tmp/test_out.txt",
        "pep_format": false,
        "student_column_names": [],
```
}

}

(continued from previous page)

```
"log_gradient": false
```
### **DocumentClassificationTask.Config**

Component: [DocumentClassificationTask](#page-735-1)

```
class DocumentClassificationTask.Config
    Bases: NewTask.Config
```
All Attributes (including base classes)

data: *[Data.Config](#page-71-0)* = *[Data.Config](#page-71-0)*()

trainer: *[TaskTrainer.Config](#page-400-0)* = *[TaskTrainer.Config](#page-400-0)*()

use\_elastic: Optional[bool] = **None**

model: *[BaseModel.Config](#page-196-0)* = *[DocModel.Config](#page-166-0)*()

metric\_reporter: Union[*[ClassificationMetricReporter.Config](#page-129-0)*, *[PureLossMetricReporter.Config](#page-136-0)*] = *[ClassificationMetricReporter.Config](#page-129-0)*()

#### **Subclasses**

- NewBertClassificationTask.Config
- NewBertPairClassificationTask.Config

### Default JSON

```
{
    "data": {
        "Data": {
            "source": {
                "TSVDataSource": {
                     "column_mapping": {},
                     "train_filename": null,
                    "test_filename": null,
                     "eval_filename": null,
                     "field_names": null,
                     "delimiter": "\t",
                     "quoted": false,
                     "drop_incomplete_rows": false
                }
            },
            "batcher": {
                "PoolingBatcher": {
                     "train_batch_size": 16,
                     "eval_batch_size": 16,
                     "test_batch_size": 16,
                     "pool_num_batches": 1000,
                     "num_shuffled_pools": 1
                }
            },
            "sort_key": null,
            "in_memory": true
        }
```

```
},
"trainer": {
    "TaskTrainer": {
        "epochs": 10,
        "early_stop_after": 0,
        "max_clip_norm": null,
        "report_train_metrics": true,
        "target_time_limit_seconds": null,
        "do_eval": true,
        "load_best_model_after_train": true,
        "num_samples_to_log_progress": 1000,
        "num_accumulated_batches": 1,
        "num_batches_per_epoch": null,
        "optimizer": {
            "Adam": {
                "lr": 0.001,
                "weight_decay": 1e-05,
                "eps": 1e-08
            }
        },
        "scheduler": null,
        "sparsifier": null,
        "fp16_args": {
            "FP16OptimizerFairseq": {
                "init_loss_scale": 128,
                "scale_window": null,
                "scale_tolerance": 0.0,
                "threshold_loss_scale": null,
                "min_loss_scale": 0.0001
            }
        },
        "privacy_engine": null,
        "use_tensorboard": false
    }
},
"use_elastic": null,
"model": {
    "DocModel": {
        "inputs": {
            "tokens": {
                "is_input": true,
                "column": "text",
                "tokenizer": {
                     "Tokenizer": {
                         "split_regex": "\\s+",
                         "lowercase": true,
                         "use_byte_offsets": false
                     }
                },
                "add_bos_token": false,
                "add_eos_token": false,
                "use_eos_token_for_bos": false,
                "max_seq_len": null,
                "vocab": {
                     "build_from_data": true,
                     "size_from_data": 0,
                     "min_counts": 0,
```

```
"vocab_files": []
        },
        "vocab_file_delimiter": " "
    },
    "dense": null,
    "labels": {
        "LabelTensorizer": {
            "is_input": false,
            "column": "label",
            "allow_unknown": false,
            "pad_in_vocab": false,
            "label_vocab": null,
            "label_vocab_file": null,
            "add_labels": null
        }
    }
},
"embedding": {
   "load_path": null,
    "save_path": null,
    "freeze": false,
    "shared_module_key": null,
    "embed_dim": 100,
    "embedding_init_strategy": "random",
    "embedding_init_range": null,
    "embeddding_init_std": 0.02,
    "export_input_names": [
        "tokens_vals"
   ],
    "pretrained_embeddings_path": "",
    "vocab_file": "",
    "vocab_size": 0,
    "vocab_from_train_data": true,
    "vocab_from_all_data": false,
    "vocab_from_pretrained_embeddings": false,
    "lowercase_tokens": true,
    "min_freq": 1,
    "mlp_layer_dims": [],
    "padding_idx": null,
    "cpu_only": false,
    "skip_header": true,
    "delimiter": " "
},
"representation": {
    "BiLSTMDocAttention": {
        "load_path": null,
        "save_path": null,
        "freeze": false,
        "shared_module_key": null,
        "dropout": 0.4,
        "lstm": {
            "load_path": null,
            "save_path": null,
            "freeze": false,
            "shared_module_key": null,
            "dropout": 0.4,
            "lstm_dim": 32,
```

```
"num_layers": 1,
                     "bidirectional": true,
                     "pack_sequence": true,
                     "disable_sort_in_jit": false
                 },
                 "pooling": {
                     "SelfAttention": {
                         "attn_dimension": 64,
                         "dropout": 0.4
                     }
                 },
                 "mlp_decoder": null
            }
        },
        "decoder": {
            "load_path": null,
            "save_path": null,
            "freeze": false,
            "shared_module_key": null,
            "hidden_dims": [],
            "out_dim": null,
            "layer_norm": false,
            "dropout": 0.0,
            "bias": true,
            "activation": "relu",
            "temperature": 1.0,
            "spectral_normalization": false
        },
        "output_layer": {
            "load_path": null,
            "save_path": null,
            "freeze": false,
            "shared_module_key": null,
            "loss": {
                 "CrossEntropyLoss": {}
            },
            "label_weights": null
        }
    }
},
"metric_reporter": {
    "ClassificationMetricReporter": {
        "output_path": "/tmp/test_out.txt",
        "pep_format": false,
        "student_column_names": [],
        "log_gradient": false,
        "model_select_metric": "accuracy",
        "target_label": null,
        "text_column_names": [
            "text"
        \frac{1}{2},
        "additional_column_names": [],
        "recall_at_precision_thresholds": [
            0.2,
            0.4,0.6,
            0.8,
```

```
0.9
         ],
         "is_memory_efficient": false
    }
}
```
## **DocumentRegressionTask.Config**

Component: [DocumentRegressionTask](#page-735-2)

```
class DocumentRegressionTask.Config
    Bases: NewTask.Config
```
All Attributes (including base classes)

data: *[Data.Config](#page-71-0)* = *[Data.Config](#page-71-0)*()

trainer: *[TaskTrainer.Config](#page-400-0)* = *[TaskTrainer.Config](#page-400-0)*()

use\_elastic: Optional[bool] = **None**

model: *[BaseModel.Config](#page-196-0)* = *[DocRegressionModel.Config](#page-169-0)*()

metric\_reporter: *[RegressionMetricReporter.Config](#page-137-0)* = *[RegressionMetricReporter.Config](#page-137-0)*()

### **Subclasses**

}

• BertPairRegressionTask.Config

Default JSON

```
{
    "data": {
        "Data": {
            "source": {
                "TSVDataSource": {
                    "column_mapping": {},
                    "train_filename": null,
                    "test_filename": null,
                    "eval_filename": null,
                    "field_names": null,
                    "delimiter": "\t",
                    "quoted": false,
                    "drop_incomplete_rows": false
                }
            },
            "batcher": {
                "PoolingBatcher": {
                    "train_batch_size": 16,
                    "eval_batch_size": 16,
                    "test_batch_size": 16,
                    "pool_num_batches": 1000,
                    "num_shuffled_pools": 1
                }
            },
            "sort_key": null,
            "in_memory": true
```

```
}
},
"trainer": {
    "TaskTrainer": {
        "epochs": 10,
        "early_stop_after": 0,
        "max_clip_norm": null,
        "report_train_metrics": true,
        "target_time_limit_seconds": null,
        "do_eval": true,
        "load_best_model_after_train": true,
        "num_samples_to_log_progress": 1000,
        "num_accumulated_batches": 1,
        "num_batches_per_epoch": null,
        "optimizer": {
            "Adam": {
                "lr": 0.001,
                "weight_decay": 1e-05,
                "eps": 1e-08
            }
        },
        "scheduler": null,
        "sparsifier": null,
        "fp16_args": {
            "FP16OptimizerFairseq": {
                "init_loss_scale": 128,
                "scale_window": null,
                "scale_tolerance": 0.0,
                "threshold_loss_scale": null,
                "min_loss_scale": 0.0001
            }
        },
        "privacy_engine": null,
        "use_tensorboard": false
    }
},
"use_elastic": null,
"model": {
    "DocRegressionModel": {
        "inputs": {
            "tokens": {
                "is_input": true,
                "column": "text",
                "tokenizer": {
                    "Tokenizer": {
                         "split_regex": "\\s+",
                         "lowercase": true,
                         "use_byte_offsets": false
                    }
                },
                "add_bos_token": false,
                "add_eos_token": false,
                "use_eos_token_for_bos": false,
                "max_seq_len": null,
                "vocab": {
                    "build_from_data": true,
                    "size_from_data": 0,
```

```
"min_counts": 0,
            "vocab_files": []
        },
        "vocab_file_delimiter": " "
    },
    "dense": null,
    "labels": {
        "is_input": false,
        "column": "label",
        "rescale_range": null
    }
},
"embedding": {
   "load_path": null,
   "save_path": null,
   "freeze": false,
    "shared_module_key": null,
    "embed_dim": 100,
    "embedding_init_strategy": "random",
    "embedding_init_range": null,
    "embeddding_init_std": 0.02,
    "export_input_names": [
        "tokens_vals"
   ],
   "pretrained_embeddings_path": "",
    "vocab_file": "",
   "vocab_size": 0,
   "vocab_from_train_data": true,
    "vocab_from_all_data": false,
    "vocab_from_pretrained_embeddings": false,
    "lowercase_tokens": true,
    "min_freq": 1,
    "mlp_layer_dims": [],
    "padding_idx": null,
    "cpu_only": false,
    "skip_header": true,
    "delimiter": " "
},
"representation": {
    "BiLSTMDocAttention": {
        "load_path": null,
        "save_path": null,
        "freeze": false,
        "shared_module_key": null,
        "dropout": 0.4,
        "lstm": {
            "load_path": null,
            "save_path": null,
            "freeze": false,
            "shared_module_key": null,
            "dropout": 0.4,
            "lstm_dim": 32,
            "num_layers": 1,
            "bidirectional": true,
            "pack_sequence": true,
            "disable_sort_in_jit": false
        },
```

```
"pooling": {
                         "SelfAttention": {
                             "attn_dimension": 64,
                             "dropout": 0.4
                         }
                    },
                    "mlp_decoder": null
                }
            },
            "decoder": {
                "load_path": null,
                "save_path": null,
                "freeze": false,
                "shared_module_key": null,
                "hidden_dims": [],
                "out_dim": null,
                "layer_norm": false,
                "dropout": 0.0,
                "bias": true,
                "activation": "relu",
                "temperature": 1.0,
                "spectral_normalization": false
            },
            "output_layer": {
                "load_path": null,
                "save_path": null,
                "freeze": false,
                "shared_module_key": null,
                "loss": {},
                "squash_to_unit_range": false
            }
        }
   },
    "metric_reporter": {
        "output_path": "/tmp/test_out.txt",
        "pep_format": false,
        "student_column_names": [],
        "log_gradient": false
   }
}
```
### **EnsembleTask.Config**

#### Component: [EnsembleTask](#page-735-3)

```
class EnsembleTask.Config
    Bases: NewTask.Config
```
#### All Attributes (including base classes)

data: *[Data.Config](#page-71-0)* = *[Data.Config](#page-71-0)*()

trainer: *[EnsembleTrainer.Config](#page-397-0)* = *[EnsembleTrainer.Config](#page-397-0)*()

use\_elastic: Optional[bool] = **None**

model: *[EnsembleModel.Config](#page-185-0)*

metric\_reporter: Union[*[ClassificationMetricReporter.Config](#page-129-0)*, *[IntentSlotMetricReporter.Config](#page-133-0)*] = *[ClassificationMetricReporter.Config](#page-129-0)*()

Warning: This config has parameters with no default values. We aren't yet able to generate functional JSON for it.

#### **IntentSlotTask.Config**

Component: [IntentSlotTask](#page-735-4)

```
class IntentSlotTask.Config
    Bases: NewTask.Config
```
All Attributes (including base classes)

data: *[Data.Config](#page-71-0)* = *[Data.Config](#page-71-0)*()

trainer: *[TaskTrainer.Config](#page-400-0)* = *[TaskTrainer.Config](#page-400-0)*()

use\_elastic: Optional[bool] = **None**

model: *[IntentSlotModel.Config](#page-186-0)* = *[IntentSlotModel.Config](#page-186-0)*()

metric\_reporter: *[IntentSlotMetricReporter.Config](#page-133-0)* = *[IntentSlotMetricReporter.Config](#page-133-0)*()

Default JSON

```
{
    "data": {
        "Data": {
            "source": {
                "TSVDataSource": {
                     "column_mapping": {},
                     "train_filename": null,
                     "test_filename": null,
                     "eval_filename": null,
                     "field_names": null,
                     "delimiter": "\t",
                     "quoted": false,
                     "drop_incomplete_rows": false
                }
            },
            "batcher": {
                "PoolingBatcher": {
                     "train_batch_size": 16,
                     "eval_batch_size": 16,
                     "test_batch_size": 16,
                     "pool_num_batches": 1000,
                     "num_shuffled_pools": 1
                }
            },
            "sort_key": null,
            "in_memory": true
        }
    },
    "trainer": {
        "TaskTrainer": {
            "epochs": 10,
```

```
"early_stop_after": 0,
        "max_clip_norm": null,
        "report_train_metrics": true,
        "target_time_limit_seconds": null,
        "do_eval": true,
        "load_best_model_after_train": true,
        "num_samples_to_log_progress": 1000,
        "num_accumulated_batches": 1,
        "num_batches_per_epoch": null,
        "optimizer": {
            "Adam": {
                "lr": 0.001,
                "weight_decay": 1e-05,
                "eps": 1e-08
            }
        },
        "scheduler": null,
        "sparsifier": null,
        "fp16_args": {
            "FP16OptimizerFairseq": {
                "init_loss_scale": 128,
                "scale_window": null,
                "scale_tolerance": 0.0,
                "threshold_loss_scale": null,
                "min_loss_scale": 0.0001
            }
        },
        "privacy_engine": null,
        "use_tensorboard": false
    }
},
"use_elastic": null,
"model": {
    "IntentSlotModel": {
        "inputs": {
            "tokens": {
                "is_input": true,
                "column": "text",
                "tokenizer": {
                    "Tokenizer": {
                         "split_regex": "\\s+",
                         "lowercase": true,
                         "use_byte_offsets": false
                     }
                },
                "add_bos_token": false,
                "add_eos_token": false,
                "use_eos_token_for_bos": false,
                "max_seq_len": null,
                "vocab": {
                    "build_from_data": true,
                    "size_from_data": 0,
                    "min_counts": 0,
                    "vocab_files": []
                },
                "vocab_file_delimiter": " "
            },
```

```
"word_labels": {
        "is_input": false,
        "slot_column": "slots",
        "text_column": "text",
        "tokenizer": {
            "Tokenizer": {
                "split_regex": "\\s+",
                "lowercase": true,
                "use_byte_offsets": false
            }
        },
        "allow_unknown": true
    },
    "doc_labels": {
        "LabelTensorizer": {
            "is_input": false,
            "column": "label",
            "allow_unknown": true,
            "pad_in_vocab": false,
            "label_vocab": null,
            "label_vocab_file": null,
            "add_labels": null
        }
    },
    "doc_weight": null,
    "word_weight": null
},
"word_embedding": {
    "load_path": null,
    "save_path": null,
    "freeze": false,
    "shared_module_key": null,
    "embed_dim": 100,
    "embedding_init_strategy": "random",
    "embedding_init_range": null,
    "embeddding_init_std": 0.02,
    "export_input_names": [
        "tokens_vals"
    ],
    "pretrained_embeddings_path": "",
    "vocab_file": "",
    "vocab_size": 0,
    "vocab_from_train_data": true,
    "vocab_from_all_data": false,
    "vocab_from_pretrained_embeddings": false,
    "lowercase_tokens": true,
    "min_freq": 1,
    "mlp_layer_dims": [],
    "padding_idx": null,
    "cpu_only": false,
    "skip_header": true,
    "delimiter": " "
},
"representation": {
    "BiLSTMDocSlotAttention": {
        "load_path": null,
        "save_path": null,
```

```
"freeze": false,
        "shared_module_key": null,
        "dropout": 0.4,
        "lstm": {
            "BiLSTM": {
                "load_path": null,
                "save_path": null,
                "freeze": false,
                "shared_module_key": null,
                "dropout": 0.4,
                "lstm_dim": 32,
                "num_layers": 1,
                "bidirectional": true,
                "pack_sequence": true,
                "disable_sort_in_jit": false
            }
        },
        "pooling": null,
        "slot_attention": null,
        "doc_mlp_layers": 0,
        "word_mlp_layers": 0
    }
},
"output_layer": {
    "load_path": null,
    "save_path": null,
    "freeze": false,
    "shared_module_key": null,
    "doc_output": {
        "load_path": null,
        "save_path": null,
        "freeze": false,
        "shared_module_key": null,
        "loss": {
            "CrossEntropyLoss": {}
        },
        "label_weights": null
    },
    "word_output": {
        "WordTaggingOutputLayer": {
            "load_path": null,
            "save_path": null,
            "freeze": false,
            "shared_module_key": null,
            "loss": {
                "CrossEntropyLoss": {}
            },
            "label_weights": {},
            "ignore_pad_in_loss": true
        }
    }
},
"decoder": {
    "load_path": null,
    "save_path": null,
    "freeze": false,
    "shared_module_key": null,
```

```
"use_doc_probs_in_word": false,
                "doc_decoder": {
                    "load_path": null,
                    "save_path": null,
                    "freeze": false,
                    "shared_module_key": null,
                    "hidden_dims": [],
                    "out_dim": null,
                    "layer_norm": false,
                    "dropout": 0.0,
                    "bias": true,
                    "activation": "relu",
                    "temperature": 1.0,
                    "spectral_normalization": false
                },
                "word_decoder": {
                    "load_path": null,
                    "save_path": null,
                    "freeze": false,
                    "shared_module_key": null,
                    "hidden_dims": [],
                    "out_dim": null,
                    "layer_norm": false,
                    "dropout": 0.0,
                    "bias": true,
                    "activation": "relu",
                    "temperature": 1.0,
                    "spectral_normalization": false
                }
            },
            "default_doc_loss_weight": 0.2,
            "default_word_loss_weight": 0.5
        }
   },
    "metric_reporter": {
        "IntentSlotMetricReporter": {
            "output_path": "/tmp/test_out.txt",
            "pep_format": false,
            "student_column_names": [],
            "log_gradient": false
        }
    }
}
```
## **LMTask.Config**

```
Component: LMTask
class LMTask.Config
     Bases: NewTask.Config
All Attributes (including base classes)
```

```
data: Data.Config = Data.Config()
trainer: TaskTrainer.Config = TaskTrainer.Config()
```
use\_elastic: Optional[bool] = **None**

model: *[LMLSTM.Config](#page-191-0)* = *[LMLSTM.Config](#page-191-0)*()

metric\_reporter: *[LanguageModelMetricReporter.Config](#page-133-1)* = *[LanguageModelMetricReporter.Config](#page-133-1)*()

Default JSON

```
{
    "data": {
        "Data": {
            "source": {
                "TSVDataSource": {
                    "column_mapping": {},
                    "train_filename": null,
                    "test_filename": null,
                    "eval_filename": null,
                    "field_names": null,
                    "delimiter": "\t",
                    "quoted": false,
                    "drop_incomplete_rows": false
                }
            },
            "batcher": {
                "PoolingBatcher": {
                    "train_batch_size": 16,
                    "eval_batch_size": 16,
                    "test_batch_size": 16,
                    "pool_num_batches": 1000,
                    "num_shuffled_pools": 1
                }
            },
            "sort_key": null,
            "in_memory": true
        }
   },
    "trainer": {
        "TaskTrainer": {
            "epochs": 10,
            "early_stop_after": 0,
            "max_clip_norm": null,
            "report_train_metrics": true,
            "target_time_limit_seconds": null,
            "do_eval": true,
            "load_best_model_after_train": true,
            "num_samples_to_log_progress": 1000,
            "num_accumulated_batches": 1,
            "num_batches_per_epoch": null,
            "optimizer": {
                "Adam": {
                    "lr": 0.001,
                    "weight_decay": 1e-05,
                    "eps": 1e-08
                }
            },
            "scheduler": null,
            "sparsifier": null,
            "fp16_args": {
                "FP16OptimizerFairseq": {
```

```
"init_loss_scale": 128,
                "scale_window": null,
                "scale_tolerance": 0.0,
                "threshold_loss_scale": null,
                "min_loss_scale": 0.0001
            }
        },
        "privacy_engine": null,
        "use_tensorboard": false
    }
},
"use_elastic": null,
"model": {
    "inputs": {
        "tokens": {
            "is_input": true,
            "column": "text",
            "tokenizer": {
                "Tokenizer": {
                     "split_regex": "\\s+",
                     "lowercase": true,
                    "use_byte_offsets": false
                 }
            },
            "add_bos_token": true,
            "add_eos_token": true,
            "use_eos_token_for_bos": false,
            "max_seq_len": null,
            "vocab": {
                "build_from_data": true,
                "size_from_data": 0,
                "min_counts": 0,
                "vocab_files": []
            },
            "vocab_file_delimiter": " "
        }
    },
    "embedding": {
        "load_path": null,
        "save_path": null,
        "freeze": false,
        "shared_module_key": null,
        "embed_dim": 100,
        "embedding_init_strategy": "random",
        "embedding_init_range": null,
        "embeddding_init_std": 0.02,
        "export_input_names": [
            "tokens_vals"
        ],
        "pretrained_embeddings_path": "",
        "vocab_file": "",
        "vocab_size": 0,
        "vocab_from_train_data": true,
        "vocab_from_all_data": false,
        "vocab_from_pretrained_embeddings": false,
        "lowercase_tokens": true,
        "min_freq": 1,
```

```
"mlp_layer_dims": [],
        "padding_idx": null,
        "cpu_only": false,
        "skip_header": true,
        "delimiter": " "
    },
    "representation": {
        "BiLSTM": {
            "load_path": null,
            "save_path": null,
            "freeze": false,
            "shared_module_key": null,
            "dropout": 0.4,
            "lstm_dim": 32,
            "num_layers": 1,
            "bidirectional": false,
            "pack_sequence": true,
            "disable_sort_in_jit": false
        }
    },
    "decoder": {
        "load_path": null,
        "save_path": null,
        "freeze": false,
        "shared_module_key": null,
        "hidden_dims": [],
        "out_dim": null,
        "layer_norm": false,
        "dropout": 0.0,
        "bias": true,
        "activation": "relu",
        "temperature": 1.0,
        "spectral_normalization": false
    },
    "output_layer": {
        "load_path": null,
        "save_path": null,
        "freeze": false,
        "shared_module_key": null,
        "loss": {}
    },
    "tied_weights": false,
    "stateful": false,
    "caffe2_format": "predictor"
},
"metric_reporter": {
    "output_path": "/tmp/test_out.txt",
    "pep_format": false,
    "student_column_names": [],
    "log_gradient": false,
    "aggregate_metrics": true,
    "perplexity_type": "median"
}
```
}

## **MaskedLMTask.Config**

Component: [MaskedLMTask](#page-735-6)

```
class MaskedLMTask.Config
    Bases: NewTask.Config
```
All Attributes (including base classes)

data: *[Data.Config](#page-71-0)* = *[PackedLMData.Config](#page-81-0)*()

trainer: *[TaskTrainer.Config](#page-400-0)* = *[TaskTrainer.Config](#page-400-0)*()

use\_elastic: Optional[bool] = **None**

model: *[MaskedLanguageModel.Config](#page-194-0)* = *[MaskedLanguageModel.Config](#page-194-0)*()

metric\_reporter: *[MaskedLMMetricReporter.Config](#page-134-0)* = *[MaskedLMMetricReporter.Config](#page-134-0)*()

Default JSON

```
{
    "data": {
        "PackedLMData": {
            "source": {
                "TSVDataSource": {
                    "column_mapping": {},
                    "train_filename": null,
                    "test_filename": null,
                    "eval_filename": null,
                    "field_names": null,
                    "delimiter": "\t",
                    "quoted": false,
                    "drop_incomplete_rows": false
                }
            },
            "batcher": {
                "PoolingBatcher": {
                    "train_batch_size": 16,
                    "eval_batch_size": 16,
                    "test_batch_size": 16,
                    "pool_num_batches": 1000,
                    "num_shuffled_pools": 1
                }
            },
            "sort_key": null,
            "in_memory": true,
            "max_seq_len": 128
        }
   },
    "trainer": {
        "TaskTrainer": {
            "epochs": 10,
            "early_stop_after": 0,
            "max_clip_norm": null,
            "report_train_metrics": true,
            "target_time_limit_seconds": null,
            "do_eval": true,
            "load_best_model_after_train": true,
            "num_samples_to_log_progress": 1000,
```

```
"num_accumulated_batches": 1,
        "num_batches_per_epoch": null,
        "optimizer": {
            "Adam": {
                "lr": 0.001,
                "weight_decay": 1e-05,
                "eps": 1e-08
            }
        },
        "scheduler": null,
        "sparsifier": null,
        "fp16_args": {
            "FP16OptimizerFairseq": {
                "init_loss_scale": 128,
                "scale_window": null,
                "scale_tolerance": 0.0,
                "threshold_loss_scale": null,
                "min_loss_scale": 0.0001
            }
        },
        "privacy_engine": null,
        "use_tensorboard": false
    }
},
"use_elastic": null,
"model": {
    "inputs": {
        "tokens": {
            "BERTTensorizerBase": {
                "is_input": true,
                "columns": [
                     "text"
                ],
                "tokenizer": {
                     "Tokenizer": {
                         "split_regex": "\\s+",
                         "lowercase": true,
                         "use_byte_offsets": false
                    }
                },
                "base_tokenizer": null,
                "vocab_file": "",
                "max_seq_len": 128
            }
        }
    },
    "encoder": {
        "TransformerSentenceEncoder": {
            "load_path": null,
            "save_path": null,
            "freeze": false,
            "shared_module_key": null,
            "output_dropout": 0.4,
            "embedding_dim": 768,
            "pooling": "cls_token",
            "export": false,
            "projection_dim": 0,
```

```
"normalize_output_rep": false,
            "dropout": 0.1,
            "attention_dropout": 0.1,
            "activation_dropout": 0.1,
            "ffn_embedding_dim": 3072,
            "num_encoder_layers": 6,
            "num_attention_heads": 8,
            "num_segments": 2,
            "use_position_embeddings": true,
            "offset_positions_by_padding": true,
            "apply_bert_init": true,
            "encoder_normalize_before": true,
            "activation_fn": "relu",
            "max_seq_len": 128,
            "multilingual": false,
            "freeze_embeddings": false,
            "n_trans_layers_to_freeze": 0,
            "use_torchscript": false,
            "use_bias_finetuning": false
        }
    },
    "decoder": {
        "load_path": null,
        "save_path": null,
        "freeze": false,
        "shared_module_key": null,
        "hidden_dims": [],
        "out_dim": null,
        "layer_norm": false,
        "dropout": 0.0,
        "bias": true,
        "activation": "relu",
        "temperature": 1.0,
        "spectral_normalization": false
    },
    "output_layer": {
        "load_path": null,
        "save_path": null,
        "freeze": false,
        "shared_module_key": null,
        "loss": {}
    },
    "mask_prob": 0.15,
    "mask_bos": false,
    "masking_strategy": "random",
    "tie_weights": true
},
"metric_reporter": {
    "output_path": "/tmp/test_out.txt",
    "pep_format": false,
    "student_column_names": [],
    "log_gradient": false,
    "aggregate_metrics": true,
    "perplexity_type": "median"
}
```
}

## **NewBertClassificationTask.Config**

Component: [NewBertClassificationTask](#page-736-0)

```
class NewBertClassificationTask.Config
    Bases: DocumentClassificationTask.Config
```
All Attributes (including base classes)

data: *[Data.Config](#page-71-0)* = *[Data.Config](#page-71-0)*()

trainer: *[TaskTrainer.Config](#page-400-0)* = *[TaskTrainer.Config](#page-400-0)*()

use\_elastic: Optional[bool] = **None**

model: *[NewBertModel.Config](#page-148-0)* = *[NewBertModel.Config](#page-148-0)*()

metric\_reporter: Union[*[ClassificationMetricReporter.Config](#page-129-0)*, *[PureLossMetricReporter.Config](#page-136-0)*] = *[ClassificationMetricReporter.Config](#page-129-0)*()

Default JSON

```
{
    "data": {
        "Data": {
            "source": {
                "TSVDataSource": {
                    "column_mapping": {},
                    "train_filename": null,
                    "test_filename": null,
                    "eval_filename": null,
                    "field_names": null,
                    "delimiter": "\t",
                    "quoted": false,
                    "drop_incomplete_rows": false
                }
            },
            "batcher": {
                "PoolingBatcher": {
                    "train_batch_size": 16,
                    "eval_batch_size": 16,
                    "test_batch_size": 16,
                    "pool_num_batches": 1000,
                    "num_shuffled_pools": 1
                }
            },
            "sort_key": null,
            "in_memory": true
        }
    },
    "trainer": {
        "TaskTrainer": {
            "epochs": 10,
            "early_stop_after": 0,
            "max_clip_norm": null,
            "report_train_metrics": true,
            "target_time_limit_seconds": null,
            "do_eval": true,
            "load_best_model_after_train": true,
            "num_samples_to_log_progress": 1000,
```

```
"num_accumulated_batches": 1,
            "num_batches_per_epoch": null,
            "optimizer": {
                "Adam": {
                    "lr": 0.001,
                    "weight_decay": 1e-05,
                    "eps": 1e-08
                }
            },
            "scheduler": null,
            "sparsifier": null,
            "fp16_args": {
                "FP16OptimizerFairseq": {
                    "init_loss_scale": 128,
                    "scale_window": null,
                    "scale_tolerance": 0.0,
                    "threshold_loss_scale": null,
                    "min_loss_scale": 0.0001
                }
            },
            "privacy_engine": null,
            "use_tensorboard": false
        }
   },
   "use_elastic": null,
   "model": {
       "inputs": {
            "tokens": {
                "BERTTensorizer": {
                    "is_input": true,
                    "columns": [
                        "text"
                    ],
                    "tokenizer": {
                        "WordPieceTokenizer": {
                            "basic_tokenizer": {
                                 "split_regex": "\\s+",
                                 "lowercase": true,
                                 "use_byte_offsets": false
                            },
                            "wordpiece_vocab_path": "manifold://nlp_technologies/tree/
˓→huggingface-models/bert-base-uncased/vocab.txt"
                        }
                    },
                    "base_tokenizer": null,
                    "vocab_file": "manifold://nlp_technologies/tree/huggingface-
˓→models/bert-base-uncased/vocab.txt",
                    "max_seq_len": 128
                }
            },
            "dense": null,
            "labels": {
                "LabelTensorizer": {
                    "is_input": false,
                    "column": "label",
                    "allow_unknown": false,
                    "pad_in_vocab": false,
```

```
"label_vocab": null,
                    "label_vocab_file": null,
                    "add_labels": null
                }
            },
            "num_tokens": {
                "is_input": false,
                "names": [
                    "tokens"
                \frac{1}{2},
                "indexes": [
                    2
                ]
            }
        },
        "encoder": {
            "HuggingFaceBertSentenceEncoder": {
                "load_path": null,
                "save_path": null,
                "freeze": false,
                "shared_module_key": null,
                "output_dropout": 0.4,
                "embedding_dim": 768,
                "pooling": "cls_token",
                "export": false,
                "projection_dim": 0,
                "normalize_output_rep": false,
                "bert_cpt_dir": "manifold://nlp_technologies/tree/huggingface-models/
˓→bert-base-uncased/",
                "load_weights": true
            }
        },
        "decoder": {
            "load_path": null,
            "save_path": null,
            "freeze": false,
            "shared_module_key": null,
            "hidden_dims": [],
            "out_dim": null,
            "layer_norm": false,
            "dropout": 0.0,
            "bias": true,
            "activation": "relu",
            "temperature": 1.0,
            "spectral_normalization": false
        },
        "output_layer": {
            "load_path": null,
            "save_path": null,
            "freeze": false,
            "shared_module_key": null,
            "loss": {
                "CrossEntropyLoss": {}
            },
            "label_weights": null
        }
    },
```

```
"metric_reporter": {
    "ClassificationMetricReporter": {
        "output_path": "/tmp/test_out.txt",
        "pep_format": false,
        "student_column_names": [],
        "log_gradient": false,
        "model_select_metric": "accuracy",
        "target_label": null,
        "text_column_names": [
             "text"
        \frac{1}{2},
        "additional_column_names": [],
        "recall_at_precision_thresholds": [
             0.2,0.4,
             0.6,
            0.8,
             0.9
        \frac{1}{2},
        "is_memory_efficient": false
    }
}
```
## **NewBertPairClassificationTask.Config**

Component: [NewBertPairClassificationTask](#page-736-1)

```
class NewBertPairClassificationTask.Config
    Bases: DocumentClassificationTask.Config
```
#### All Attributes (including base classes)

data: *[Data.Config](#page-71-0)* = *[Data.Config](#page-71-0)*()

trainer: *[TaskTrainer.Config](#page-400-0)* = *[TaskTrainer.Config](#page-400-0)*()

use\_elastic: Optional[bool] = **None**

 $\text{model:}$   $\text{NewBertModel}$ . $\text{Config} = \text{NewBertModel}$ . $\text{Config}$ ( $\text{inputs} = \text{BerModel}$ )  $\text{doubleLInput}$ ( $\text{tokens} = \text{BERTP}$ ensorizer. $\text{Config}$ ( $\text{columns} = \text{[}$ 

metric\_reporter: *[ClassificationMetricReporter.Config](#page-129-0)* = *ClassificationMetricReporter.Config*(text\_column\_names=['text1

Default JSON

}

```
{
    "data": {
        "Data": {
            "source": {
                "TSVDataSource": {
                     "column_mapping": {},
                     "train_filename": null,
                     "test_filename": null,
                     "eval_filename": null,
                     "field_names": null,
```

```
"delimiter": "\t",
                "quoted": false,
                "drop_incomplete_rows": false
            }
        },
        "batcher": {
            "PoolingBatcher": {
                "train_batch_size": 16,
                "eval_batch_size": 16,
                "test_batch_size": 16,
                "pool_num_batches": 1000,
                "num_shuffled_pools": 1
            }
        },
        "sort_key": null,
        "in_memory": true
    }
},
"trainer": {
    "TaskTrainer": {
        "epochs": 10,
        "early_stop_after": 0,
        "max_clip_norm": null,
        "report_train_metrics": true,
        "target_time_limit_seconds": null,
        "do_eval": true,
        "load_best_model_after_train": true,
        "num_samples_to_log_progress": 1000,
        "num_accumulated_batches": 1,
        "num_batches_per_epoch": null,
        "optimizer": {
            "Adam": {
                "lr": 0.001,
                "weight_decay": 1e-05,
                "eps": 1e-08
            }
        },
        "scheduler": null,
        "sparsifier": null,
        "fp16_args": {
            "FP16OptimizerFairseq": {
                "init_loss_scale": 128,
                "scale_window": null,
                "scale_tolerance": 0.0,
                "threshold_loss_scale": null,
                "min_loss_scale": 0.0001
            }
        },
        "privacy_engine": null,
        "use_tensorboard": false
    }
},
"use_elastic": null,
"model": {
    "inputs": {
        "tokens": {
            "BERTTensorizer": {
```
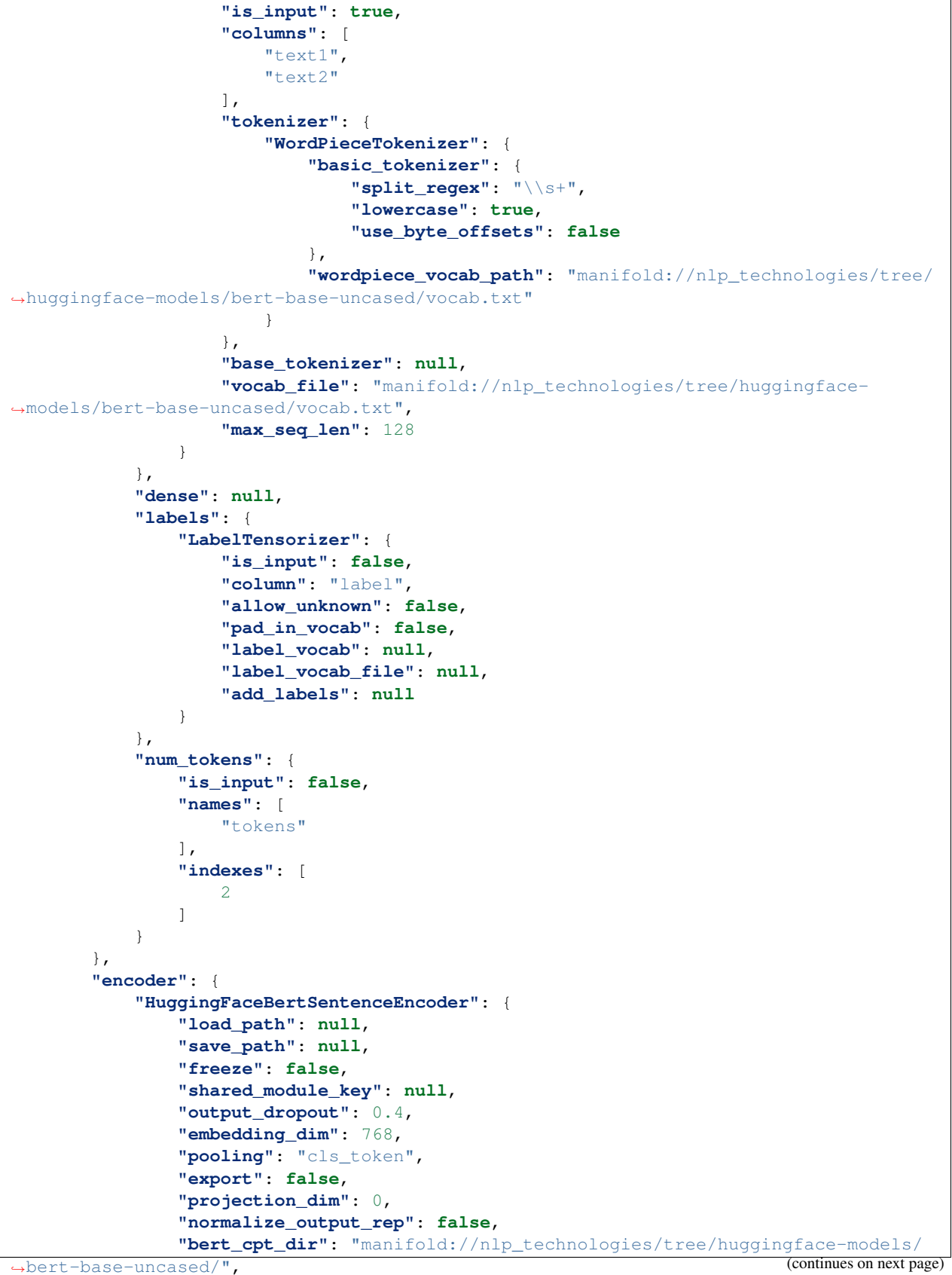

```
"load_weights": true
            }
        },
        "decoder": {
            "load_path": null,
            "save_path": null,
            "freeze": false,
            "shared_module_key": null,
            "hidden_dims": [],
            "out_dim": null,
            "layer_norm": false,
            "dropout": 0.0,
            "bias": true,
            "activation": "relu",
            "temperature": 1.0,
            "spectral_normalization": false
        },
        "output_layer": {
            "load_path": null,
            "save_path": null,
            "freeze": false,
            "shared_module_key": null,
            "loss": {
                "CrossEntropyLoss": {}
            },
            "label_weights": null
        }
   },
    "metric_reporter": {
        "ClassificationMetricReporter": {
            "output_path": "/tmp/test_out.txt",
            "pep_format": false,
            "student_column_names": [],
            "log_gradient": false,
            "model_select_metric": "accuracy",
            "target_label": null,
            "text_column_names": [
                "text1",
                "text2"
            ],
            "additional_column_names": [],
            "recall_at_precision_thresholds": [
                0.2,0.4,0.6,
                0.8,
                0.9
            ],
            "is_memory_efficient": false
        }
   }
}
```
#### **PairwiseClassificationForDenseRetrievalTask.Config**

Component: [PairwiseClassificationForDenseRetrievalTask](#page-736-2)

**class** PairwiseClassificationForDenseRetrievalTask.**Config** Bases: PairwiseClassificationTask.Config

All Attributes (including base classes)

data: *[Data.Config](#page-71-0)* = *[Data.Config](#page-71-0)*()

trainer: *[TaskTrainer.Config](#page-400-0)* = *[TaskTrainer.Config](#page-400-0)*()

use\_elastic: Optional[bool] = **None**

model: *[BasePairwiseModel.Config](#page-210-0)* = *[PairwiseModel.Config](#page-213-0)*()

metric\_reporter: *[DenseRetrievalMetricReporter.Config](#page-132-1)* = *[DenseRetrievalMetricReporter.Config](#page-132-1)*()

trace\_both\_encoders: bool = **True**

Default JSON

```
{
    "data": {
        "Data": {
            "source": {
                "TSVDataSource": {
                    "column_mapping": {},
                    "train_filename": null,
                    "test_filename": null,
                    "eval_filename": null,
                    "field_names": null,
                    "delimiter": "\t",
                    "quoted": false,
                    "drop_incomplete_rows": false
                }
            },
            "batcher": {
                "PoolingBatcher": {
                    "train_batch_size": 16,
                    "eval_batch_size": 16,
                    "test_batch_size": 16,
                    "pool_num_batches": 1000,
                    "num_shuffled_pools": 1
                }
            },
            "sort_key": null,
            "in_memory": true
        }
   },
    "trainer": {
        "TaskTrainer": {
            "epochs": 10,
            "early_stop_after": 0,
            "max_clip_norm": null,
            "report_train_metrics": true,
            "target_time_limit_seconds": null,
            "do_eval": true,
            "load_best_model_after_train": true,
            "num_samples_to_log_progress": 1000,
            "num_accumulated_batches": 1,
            "num_batches_per_epoch": null,
            "optimizer": {
                "Adam": {
```
```
"lr": 0.001,
                "weight_decay": 1e-05,
                "eps": 1e-08
            }
        },
        "scheduler": null,
        "sparsifier": null,
        "fp16_args": {
            "FP16OptimizerFairseq": {
                "init_loss_scale": 128,
                "scale_window": null,
                "scale_tolerance": 0.0,
                "threshold_loss_scale": null,
                "min_loss_scale": 0.0001
            }
        },
        "privacy_engine": null,
        "use_tensorboard": false
    }
},
"use_elastic": null,
"model": {
    "PairwiseModel": {
        "inputs": {
            "tokens1": {
                "is_input": true,
                "column": "text1",
                "tokenizer": {
                     "Tokenizer": {
                         "split_regex": "\\s+",
                         "lowercase": true,
                         "use_byte_offsets": false
                     }
                },
                "add_bos_token": false,
                "add_eos_token": false,
                "use_eos_token_for_bos": false,
                "max_seq_len": null,
                "vocab": {
                    "build_from_data": true,
                    "size_from_data": 0,
                    "min_counts": 0,
                    "vocab_files": []
                },
                "vocab_file_delimiter": " "
            },
            "tokens2": {
                "is_input": true,
                "column": "text2",
                "tokenizer": {
                     "Tokenizer": {
                         "split_regex": "\\s+",
                         "lowercase": true,
                         "use_byte_offsets": false
                     }
                 },
                "add_bos_token": false,
```

```
"add_eos_token": false,
        "use_eos_token_for_bos": false,
        "max_seq_len": null,
        "vocab": {
            "build_from_data": true,
            "size_from_data": 0,
            "min_counts": 0,
            "vocab_files": []
        },
        "vocab_file_delimiter": " "
    },
    "labels": {
        "LabelTensorizer": {
            "is_input": false,
            "column": "label",
            "allow_unknown": false,
            "pad_in_vocab": false,
            "label_vocab": null,
            "label_vocab_file": null,
            "add_labels": null
        }
    }
},
"decoder": {
    "load_path": null,
    "save_path": null,
    "freeze": false,
    "shared_module_key": null,
    "hidden_dims": [],
    "out_dim": null,
    "layer_norm": false,
    "dropout": 0.0,
    "bias": true,
    "activation": "relu",
    "temperature": 1.0,
    "spectral_normalization": false
},
"output_layer": {
    "ClassificationOutputLayer": {
        "load_path": null,
        "save_path": null,
        "freeze": false,
        "shared_module_key": null,
        "loss": {
            "CrossEntropyLoss": {}
        },
        "label_weights": null
    }
},
"encode_relations": true,
"embedding": {
    "load_path": null,
    "save_path": null,
    "freeze": false,
    "shared_module_key": null,
    "embed_dim": 100,
    "embedding_init_strategy": "random",
```

```
"embedding_init_range": null,
            "embeddding_init_std": 0.02,
            "export_input_names": [
                "tokens_vals"
            ],
            "pretrained_embeddings_path": "",
            "vocab_file": "",
            "vocab_size": 0,
            "vocab_from_train_data": true,
            "vocab_from_all_data": false,
            "vocab_from_pretrained_embeddings": false,
            "lowercase_tokens": true,
            "min_freq": 1,
            "mlp_layer_dims": [],
            "padding_idx": null,
            "cpu_only": false,
            "skip_header": true,
            "delimiter": " "
        },
        "representation": {
            "BiLSTMDocAttention": {
                "load_path": null,
                "save_path": null,
                "freeze": false,
                "shared_module_key": null,
                "dropout": 0.4,
                "lstm": {
                    "load_path": null,
                    "save_path": null,
                    "freeze": false,
                    "shared_module_key": null,
                    "dropout": 0.4,
                    "lstm_dim": 32,
                     "num_layers": 1,
                    "bidirectional": true,
                    "pack_sequence": true,
                    "disable_sort_in_jit": false
                },
                "pooling": {
                    "SelfAttention": {
                         "attn_dimension": 64,
                         "dropout": 0.4
                     }
                },
                "mlp_decoder": null
            }
        },
        "shared_representations": true
    }
},
"metric_reporter": {
    "output_path": "/tmp/test_out.txt",
    "pep_format": false,
    "student_column_names": [],
    "log_gradient": false,
    "text_column_names": [
        "question",
```

```
"positive_ctx",
        "negative_ctxs"
   ],
    "model_select_metric": "accuracy",
    "task_batch_size": 0,
    "num_negative_ctxs": 0
},
"trace_both_encoders": true
```
### **PairwiseClassificationTask.Config**

Component: [PairwiseClassificationTask](#page-736-0)

```
class PairwiseClassificationTask.Config
    Bases: NewTask.Config
```
All Attributes (including base classes)

data: *[Data.Config](#page-71-0)* = *[Data.Config](#page-71-0)*()

trainer: *[TaskTrainer.Config](#page-400-0)* = *[TaskTrainer.Config](#page-400-0)*()

use\_elastic: Optional[bool] = **None**

model: *[BasePairwiseModel.Config](#page-210-0)* = *[PairwiseModel.Config](#page-213-0)*()

metric\_reporter: *[ClassificationMetricReporter.Config](#page-129-0)* = *ClassificationMetricReporter.Config*(text\_column\_names=['text1

#### trace\_both\_encoders: bool = **True**

#### Subclasses

}

- PairwiseClassificationForDenseRetrievalTask.Config
- PairwiseRegressionTask.Config

Default JSON

```
{
    "data": {
        "Data": {
            "source": {
                "TSVDataSource": {
                    "column_mapping": {},
                    "train_filename": null,
                    "test_filename": null,
                    "eval_filename": null,
                    "field_names": null,
                    "delimiter": "\t",
                    "quoted": false,
                    "drop_incomplete_rows": false
                }
            },
            "batcher": {
                "PoolingBatcher": {
                    "train_batch_size": 16,
                    "eval_batch_size": 16,
```

```
"test_batch_size": 16,
                "pool_num_batches": 1000,
                "num_shuffled_pools": 1
            }
        },
        "sort_key": null,
        "in_memory": true
    }
},
"trainer": {
    "TaskTrainer": {
        "epochs": 10,
        "early_stop_after": 0,
        "max_clip_norm": null,
        "report_train_metrics": true,
        "target_time_limit_seconds": null,
        "do_eval": true,
        "load_best_model_after_train": true,
        "num_samples_to_log_progress": 1000,
        "num_accumulated_batches": 1,
        "num_batches_per_epoch": null,
        "optimizer": {
            "Adam": {
                "lr": 0.001,
                "weight_decay": 1e-05,
                "eps": 1e-08
            }
        },
        "scheduler": null,
        "sparsifier": null,
        "fp16_args": {
            "FP16OptimizerFairseq": {
                "init_loss_scale": 128,
                "scale_window": null,
                "scale_tolerance": 0.0,
                "threshold_loss_scale": null,
                "min_loss_scale": 0.0001
            }
        },
        "privacy_engine": null,
        "use_tensorboard": false
    }
},
"use_elastic": null,
"model": {
    "PairwiseModel": {
        "inputs": {
            "tokens1": {
                "is_input": true,
                "column": "text1",
                "tokenizer": {
                     "Tokenizer": {
                         "split_regex": "\\s+",
                         "lowercase": true,
                         "use_byte_offsets": false
                     }
                },
```

```
"add_bos_token": false,
        "add_eos_token": false,
        "use_eos_token_for_bos": false,
        "max_seq_len": null,
        "vocab": {
            "build_from_data": true,
            "size_from_data": 0,
            "min_counts": 0,
            "vocab_files": []
        },
        "vocab_file_delimiter": " "
    },
    "tokens2": {
        "is_input": true,
        "column": "text2",
        "tokenizer": {
            "Tokenizer": {
                "split_regex": "\\s+",
                "lowercase": true,
                "use_byte_offsets": false
            }
        },
        "add_bos_token": false,
        "add_eos_token": false,
        "use_eos_token_for_bos": false,
        "max_seq_len": null,
        "vocab": {
            "build_from_data": true,
            "size_from_data": 0,
            "min_counts": 0,
            "vocab_files": []
        },
        "vocab_file_delimiter": " "
    },
    "labels": {
        "LabelTensorizer": {
            "is_input": false,
            "column": "label",
            "allow_unknown": false,
            "pad_in_vocab": false,
            "label_vocab": null,
            "label_vocab_file": null,
            "add_labels": null
        }
   }
},
"decoder": {
   "load_path": null,
    "save_path": null,
   "freeze": false,
   "shared_module_key": null,
   "hidden_dims": [],
   "out_dim": null,
    "layer_norm": false,
    "dropout": 0.0,
    "bias": true,
    "activation": "relu",
```

```
"temperature": 1.0,
    "spectral_normalization": false
},
"output_layer": {
    "ClassificationOutputLayer": {
        "load_path": null,
        "save_path": null,
        "freeze": false,
        "shared_module_key": null,
        "loss": {
            "CrossEntropyLoss": {}
        },
        "label_weights": null
   }
},
"encode_relations": true,
"embedding": {
   "load_path": null,
    "save_path": null,
    "freeze": false,
    "shared_module_key": null,
    "embed_dim": 100,
    "embedding_init_strategy": "random",
    "embedding_init_range": null,
    "embeddding_init_std": 0.02,
    "export_input_names": [
        "tokens_vals"
   ],
    "pretrained_embeddings_path": "",
    "vocab_file": "",
    "vocab_size": 0,
    "vocab_from_train_data": true,
    "vocab_from_all_data": false,
    "vocab_from_pretrained_embeddings": false,
    "lowercase_tokens": true,
    "min_freq": 1,
    "mlp_layer_dims": [],
    "padding_idx": null,
    "cpu_only": false,
    "skip_header": true,
   "delimiter": " "
},
"representation": {
    "BiLSTMDocAttention": {
        "load_path": null,
        "save_path": null,
        "freeze": false,
        "shared_module_key": null,
        "dropout": 0.4,
        "lstm": {
            "load_path": null,
            "save_path": null,
            "freeze": false,
            "shared_module_key": null,
            "dropout": 0.4,
            "lstm_dim": 32,
            "num_layers": 1,
```

```
"bidirectional": true,
                         "pack_sequence": true,
                         "disable_sort_in_jit": false
                     },
                     "pooling": {
                         "SelfAttention": {
                             "attn_dimension": 64,
                             "dropout": 0.4
                         }
                     },
                     "mlp_decoder": null
                 }
            },
            "shared_representations": true
        }
    },
    "metric_reporter": {
        "ClassificationMetricReporter": {
            "output_path": "/tmp/test_out.txt",
            "pep_format": false,
            "student_column_names": [],
            "log_gradient": false,
            "model_select_metric": "accuracy",
            "target_label": null,
            "text_column_names": [
                "text1",
                "text2"
            ],
            "additional_column_names": [],
            "recall_at_precision_thresholds": [
                0.2,0.4,0.6,
                0.8,
                0.9
            \frac{1}{2},
            "is_memory_efficient": false
        }
    },
    "trace_both_encoders": true
}
```
## **PairwiseRegressionTask.Config**

Component: [PairwiseRegressionTask](#page-737-0)

```
class PairwiseRegressionTask.Config
    Bases: PairwiseClassificationTask.Config
```
#### All Attributes (including base classes)

data: *[Data.Config](#page-71-0)* = *[Data.Config](#page-71-0)*()

trainer: *[TaskTrainer.Config](#page-400-0)* = *[TaskTrainer.Config](#page-400-0)*()

use\_elastic: Optional[bool] = **None**

model: *[BasePairwiseModel.Config](#page-210-0)* = *[BertPairwiseRegressionModel.Config](#page-151-0)*()

metric\_reporter: *[RegressionMetricReporter.Config](#page-137-0)* = *[RegressionMetricReporter.Config](#page-137-0)*()

```
trace_both_encoders: bool = True
```
#### Default JSON

{

```
"data": {
    "Data": {
        "source": {
            "TSVDataSource": {
                "column_mapping": {},
                "train_filename": null,
                "test_filename": null,
                "eval_filename": null,
                "field_names": null,
                "delimiter": "\t",
                "quoted": false,
                "drop_incomplete_rows": false
            }
        },
        "batcher": {
            "PoolingBatcher": {
                "train_batch_size": 16,
                "eval_batch_size": 16,
                "test_batch_size": 16,
                "pool_num_batches": 1000,
                "num_shuffled_pools": 1
            }
        },
        "sort_key": null,
        "in_memory": true
    }
},
"trainer": {
    "TaskTrainer": {
        "epochs": 10,
        "early_stop_after": 0,
        "max_clip_norm": null,
        "report_train_metrics": true,
        "target_time_limit_seconds": null,
        "do_eval": true,
        "load_best_model_after_train": true,
        "num_samples_to_log_progress": 1000,
        "num_accumulated_batches": 1,
        "num_batches_per_epoch": null,
        "optimizer": {
            "Adam": {
                "lr": 0.001,
                "weight_decay": 1e-05,
                "eps": 1e-08
            }
        },
        "scheduler": null,
        "sparsifier": null,
        "fp16_args": {
            "FP16OptimizerFairseq": {
                "init_loss_scale": 128,
                "scale_window": null,
```
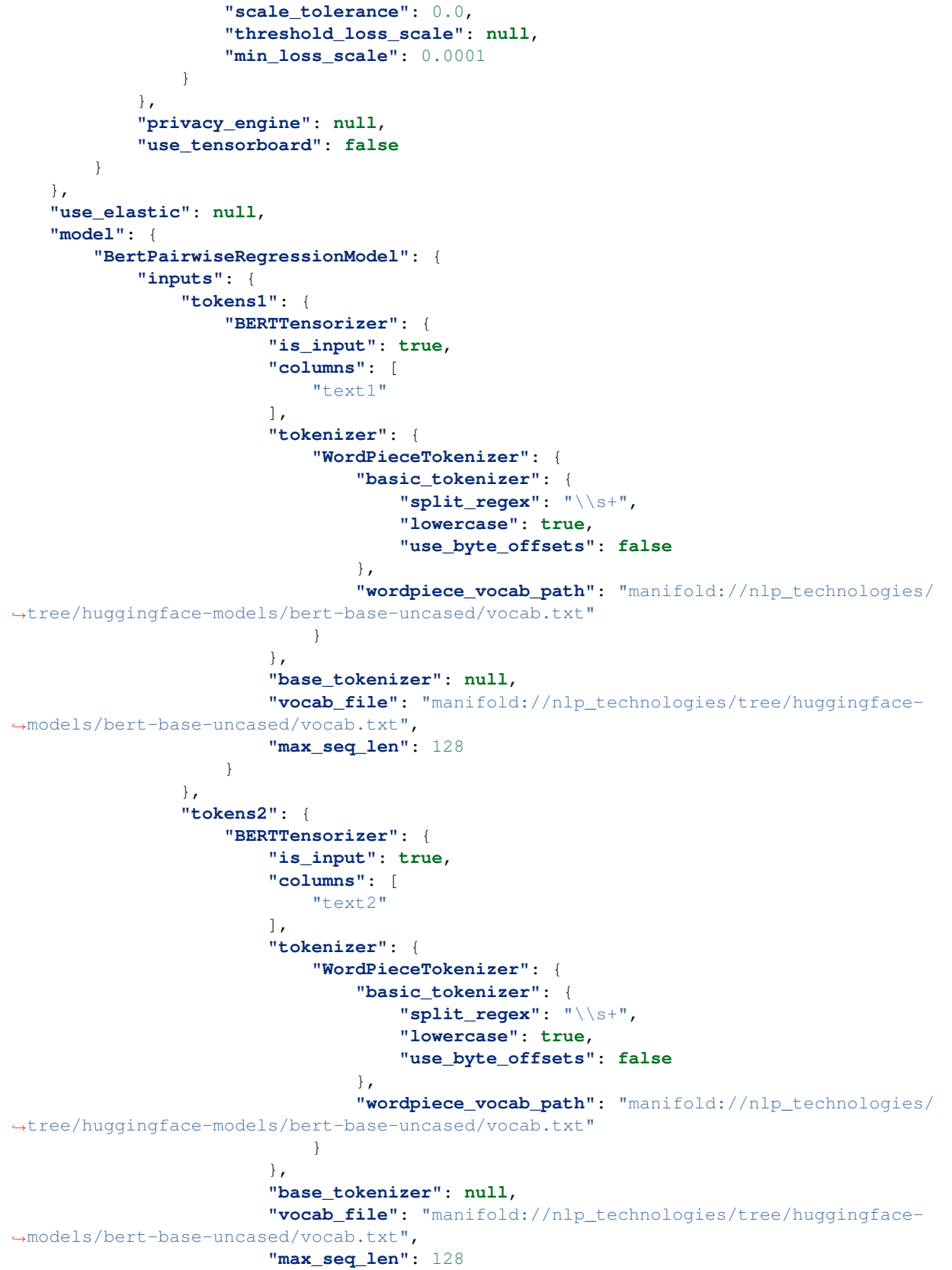

```
}
                },
                "labels": {
                    "is_input": false,
                    "column": "label",
                    "rescale_range": null
                },
                "num_tokens": {
                    "is_input": false,
                    "names": [
                        "tokens1",
                        "tokens2"
                    \frac{1}{2},
                    "indexes": [
                        2,
                        2
                    ]
                }
            },
            "decoder": null,
            "output_layer": {
                "load_path": null,
                "save_path": null,
                "freeze": false,
                "shared_module_key": null,
                "loss": {
                    "MSELoss": {}
                }
            },
            "encode_relations": false,
            "encoder": {
                "HuggingFaceBertSentenceEncoder": {
                    "load_path": null,
                    "save_path": null,
                    "freeze": false,
                    "shared_module_key": null,
                    "output_dropout": 0.4,
                    "embedding_dim": 768,
                    "pooling": "cls_token",
                    "export": false,
                    "projection_dim": 0,
                    "normalize_output_rep": false,
                    "bert_cpt_dir": "manifold://nlp_technologies/tree/huggingface-
˓→models/bert-base-uncased/",
                    "load_weights": true
                }
            },
            "shared_encoder": true
        }
   },
    "metric_reporter": {
        "output_path": "/tmp/test_out.txt",
        "pep_format": false,
        "student_column_names": [],
        "log_gradient": false
    },
    "trace_both_encoders": true
```
}

(continued from previous page)

#### **QueryDocumentPairwiseRankingTask.Config**

Component: [QueryDocumentPairwiseRankingTask](#page-737-1)

**class** QueryDocumentPairwiseRankingTask.**Config** Bases: NewTask.Config

All Attributes (including base classes)

data: *[Data.Config](#page-71-0)* = *[Data.Config](#page-71-0)*()

trainer: *[TaskTrainer.Config](#page-400-0)* = *[TaskTrainer.Config](#page-400-0)*()

use\_elastic: Optional[bool] = **None**

model: *[QueryDocPairwiseRankingModel.Config](#page-224-0)* = *[QueryDocPairwiseRankingModel.Config](#page-224-0)*() metric\_reporter: *[PairwiseRankingMetricReporter.Config](#page-136-0)* = *[PairwiseRankingMetricReporter.Config](#page-136-0)*()

Default JSON

```
{
    "data": {
        "Data": {
            "source": {
                "TSVDataSource": {
                    "column_mapping": {},
                     "train_filename": null,
                     "test_filename": null,
                     "eval_filename": null,
                     "field_names": null,
                     "delimiter": "\t",
                     "quoted": false,
                     "drop_incomplete_rows": false
                }
            },
            "batcher": {
                "PoolingBatcher": {
                     "train_batch_size": 16,
                     "eval_batch_size": 16,
                     "test_batch_size": 16,
                     "pool_num_batches": 1000,
                     "num_shuffled_pools": 1
                }
            },
            "sort_key": null,
            "in_memory": true
        }
   },
    "trainer": {
        "TaskTrainer": {
            "epochs": 10,
            "early_stop_after": 0,
            "max_clip_norm": null,
```

```
"report_train_metrics": true,
        "target_time_limit_seconds": null,
        "do_eval": true,
        "load_best_model_after_train": true,
        "num_samples_to_log_progress": 1000,
        "num_accumulated_batches": 1,
        "num_batches_per_epoch": null,
        "optimizer": {
            "Adam": {
                "lr": 0.001,
                "weight_decay": 1e-05,
                "eps": 1e-08
            }
        },
        "scheduler": null,
        "sparsifier": null,
        "fp16_args": {
            "FP16OptimizerFairseq": {
                "init_loss_scale": 128,
                "scale_window": null,
                "scale_tolerance": 0.0,
                "threshold_loss_scale": null,
                "min_loss_scale": 0.0001
            }
        },
        "privacy_engine": null,
        "use_tensorboard": false
    }
},
"use_elastic": null,
"model": {
    "inputs": {
        "pos_response": {
            "is_input": true,
            "column": "pos_response",
            "tokenizer": {
                "Tokenizer": {
                    "split_regex": "\\s+",
                    "lowercase": true,
                    "use_byte_offsets": false
                }
            },
            "add_bos_token": false,
            "add_eos_token": false,
            "use_eos_token_for_bos": false,
            "max_seq_len": null,
            "vocab": {
                "build_from_data": true,
                "size_from_data": 0,
                "min_counts": 0,
                "vocab_files": []
            },
            "vocab_file_delimiter": " "
        },
        "neg_response": {
            "is_input": true,
            "column": "neg_response",
```

```
"tokenizer": {
            "Tokenizer": {
                "split_regex": "\\s+",
                "lowercase": true,
                "use_byte_offsets": false
            }
        },
        "add_bos_token": false,
        "add_eos_token": false,
        "use_eos_token_for_bos": false,
        "max_seq_len": null,
        "vocab": {
            "build_from_data": true,
            "size_from_data": 0,
            "min_counts": 0,
            "vocab_files": []
        },
        "vocab_file_delimiter": " "
    },
    "query": {
        "is_input": true,
        "column": "query",
        "tokenizer": {
            "Tokenizer": {
                "split_regex": "\\s+",
                "lowercase": true,
                "use_byte_offsets": false
            }
        },
        "add_bos_token": false,
        "add_eos_token": false,
        "use_eos_token_for_bos": false,
        "max_seq_len": null,
        "vocab": {
            "build_from_data": true,
            "size_from_data": 0,
            "min_counts": 0,
            "vocab_files": []
        },
        "vocab_file_delimiter": " "
    }
},
"decoder": {
    "load_path": null,
    "save_path": null,
    "freeze": false,
    "shared_module_key": null,
    "hidden_dims": []
},
"output_layer": {
    "load_path": null,
    "save_path": null,
    "freeze": false,
    "shared_module_key": null,
    "loss": {
        "margin": 1.0
    }
```

```
},
"encode_relations": true,
"embedding": {
    "load_path": null,
    "save_path": null,
    "freeze": false,
    "shared_module_key": null,
    "embed_dim": 100,
    "embedding_init_strategy": "random",
    "embedding_init_range": null,
    "embeddding_init_std": 0.02,
    "export_input_names": [
        "tokens_vals"
    ],
    "pretrained_embeddings_path": "",
    "vocab_file": "",
    "vocab_size": 0,
    "vocab_from_train_data": true,
    "vocab_from_all_data": false,
    "vocab_from_pretrained_embeddings": false,
    "lowercase_tokens": true,
    "min_freq": 1,
    "mlp_layer_dims": [],
    "padding_idx": null,
    "cpu_only": false,
    "skip_header": true,
    "delimiter": " "
},
"representation": {
    "BiLSTMDocAttention": {
        "load_path": null,
        "save_path": null,
        "freeze": false,
        "shared_module_key": null,
        "dropout": 0.4,
        "lstm": {
            "load_path": null,
            "save_path": null,
            "freeze": false,
            "shared_module_key": null,
            "dropout": 0.4,
            "lstm_dim": 32,
            "num_layers": 1,
            "bidirectional": true,
            "pack_sequence": true,
            "disable_sort_in_jit": false
        },
        "pooling": {
            "SelfAttention": {
                "attn_dimension": 64,
                "dropout": 0.4
            }
        },
        "mlp_decoder": null
    }
},
"shared_representations": true,
```

```
"decoder_output_dim": 64
},
"metric_reporter": {
    "output_path": "/tmp/test_out.txt",
    "pep_format": false,
    "student_column_names": [],
    "log_gradient": false
}
```
## **RoBERTaNERTask.Config**

}

```
Component: RoBERTaNERTask
```

```
class RoBERTaNERTask.Config
    Bases: NewTask.Config
```
All Attributes (including base classes)

data: *[Data.Config](#page-71-0)* = *[Data.Config](#page-71-0)*()

trainer: *[TaskTrainer.Config](#page-400-0)* = *[TaskTrainer.Config](#page-400-0)*()

use\_elastic: Optional[bool] = **None**

model: *[RoBERTaWordTaggingModel.Config](#page-267-0)* = *[RoBERTaWordTaggingModel.Config](#page-267-0)*()

metric\_reporter: *[NERMetricReporter.Config](#page-139-0)* = *[NERMetricReporter.Config](#page-139-0)*()

Default JSON

```
{
    "data": {
        "Data": {
            "source": {
                "TSVDataSource": {
                     "column_mapping": {},
                     "train_filename": null,
                    "test_filename": null,
                     "eval_filename": null,
                    "field_names": null,
                     "delimiter": "\t",
                     "quoted": false,
                     "drop_incomplete_rows": false
                }
            },
            "batcher": {
                "PoolingBatcher": {
                     "train_batch_size": 16,
                     "eval_batch_size": 16,
                     "test_batch_size": 16,
                     "pool_num_batches": 1000,
                     "num_shuffled_pools": 1
                }
            },
            "sort_key": null,
            "in_memory": true
        }
```

```
},
   "trainer": {
        "TaskTrainer": {
            "epochs": 10,
            "early_stop_after": 0,
            "max_clip_norm": null,
            "report_train_metrics": true,
            "target_time_limit_seconds": null,
            "do_eval": true,
            "load_best_model_after_train": true,
            "num_samples_to_log_progress": 1000,
            "num_accumulated_batches": 1,
            "num_batches_per_epoch": null,
            "optimizer": {
                "Adam": {
                    "lr": 0.001,
                    "weight_decay": 1e-05,
                    "eps": 1e-08
                }
            },
            "scheduler": null,
            "sparsifier": null,
            "fp16_args": {
                "FP16OptimizerFairseq": {
                    "init_loss_scale": 128,
                    "scale_window": null,
                    "scale_tolerance": 0.0,
                    "threshold_loss_scale": null,
                    "min_loss_scale": 0.0001
                }
            },
            "privacy_engine": null,
            "use_tensorboard": false
        }
   },
   "use_elastic": null,
   "model": {
       "inputs": {
            "tokens": {
                "is_input": true,
                "columns": [
                    "text"
                \frac{1}{2},
                "tokenizer": {
                    "GPT2BPETokenizer": {
                         "bpe_encoder_path": "manifold://pytext_training/tree/static/
˓→vocabs/bpe/gpt2/encoder.json",
                         "bpe_vocab_path": "manifold://pytext_training/tree/static/
˓→vocabs/bpe/gpt2/vocab.bpe",
                         "lowercase": false
                    }
                },
                "base_tokenizer": null,
                "vocab_file": "gpt2_bpe_dict",
                "max_seq_len": 256,
                "add_selfie_token": false,
                "labels_columns": [
```

```
"label"
            ],
            "labels": []
        }
    },
    "encoder": {
        "RoBERTaEncoderJit": {
            "load_path": null,
            "save_path": null,
            "freeze": false,
            "shared_module_key": null,
            "output_dropout": 0.4,
            "embedding_dim": 768,
            "pooling": "cls_token",
            "export": false,
            "projection_dim": 0,
            "normalize_output_rep": false,
            "pretrained_encoder": {
                "load_path": "public",
                "save_path": null,
                "freeze": false,
                "shared_module_key": null
            }
        }
    },
    "decoder": {
        "load_path": null,
        "save_path": null,
        "freeze": false,
        "shared_module_key": null,
        "hidden_dims": [],
        "out_dim": null,
        "layer_norm": false,
        "dropout": 0.0,
        "bias": true,
        "activation": "relu",
        "temperature": 1.0,
        "spectral_normalization": false
    },
    "output_layer": {
        "load_path": null,
        "save_path": null,
        "freeze": false,
        "shared_module_key": null,
        "loss": {
            "CrossEntropyLoss": {}
        },
        "label_weights": {},
        "ignore_pad_in_loss": true
    }
},
"metric_reporter": {
    "output_path": "/tmp/test_out.txt",
    "pep_format": false,
    "student_column_names": [],
    "log_gradient": false
}
```
#### **SemanticParsingTask.Config**

Component: [SemanticParsingTask](#page-737-3)

```
class SemanticParsingTask.Config
    Bases: NewTask.Config
```
All Attributes (including base classes)

data: *[Data.Config](#page-71-0)* = *[Data.Config](#page-71-0)*()

trainer: *[HogwildTrainer.Config](#page-398-0)* = *[HogwildTrainer.Config](#page-398-0)*()

use\_elastic: Optional[bool] = **None**

model: *[RNNGParser.Config](#page-273-0)* = *[RNNGParser.Config](#page-273-0)*()

metric\_reporter: *[CompositionalMetricReporter.Config](#page-131-0)* = *[CompositionalMetricReporter.Config](#page-131-0)*()

Default JSON

}

```
{
    "data": {
        "Data": {
            "source": {
                "TSVDataSource": {
                    "column_mapping": {},
                    "train_filename": null,
                    "test_filename": null,
                    "eval_filename": null,
                    "field_names": null,
                    "delimiter": "\t",
                    "quoted": false,
                    "drop_incomplete_rows": false
                }
            },
            "batcher": {
                "PoolingBatcher": {
                    "train_batch_size": 16,
                    "eval_batch_size": 16,
                    "test_batch_size": 16,
                    "pool_num_batches": 1000,
                    "num_shuffled_pools": 1
                }
            },
            "sort_key": null,
            "in_memory": true
        }
   },
    "trainer": {
        "real_trainer": {
            "TaskTrainer": {
                "epochs": 10,
                "early_stop_after": 0,
                "max_clip_norm": null,
                "report_train_metrics": true,
```

```
"target_time_limit_seconds": null,
            "do_eval": true,
            "load_best_model_after_train": true,
            "num_samples_to_log_progress": 1000,
            "num_accumulated_batches": 1,
            "num_batches_per_epoch": null,
            "optimizer": {
                "Adam": {
                    "lr": 0.001,
                    "weight_decay": 1e-05,
                    "eps": 1e-08
                }
            },
            "scheduler": null,
            "sparsifier": null,
            "fp16_args": {
                "FP16OptimizerFairseq": {
                    "init_loss_scale": 128,
                     "scale_window": null,
                     "scale_tolerance": 0.0,
                     "threshold_loss_scale": null,
                    "min_loss_scale": 0.0001
                 }
            },
            "privacy_engine": null,
            "use_tensorboard": false
        }
    },
    "num_workers": 1
},
"use_elastic": null,
"model": {
    "version": 2,
    "lstm": {
        "load_path": null,
        "save_path": null,
        "freeze": false,
        "shared_module_key": null,
        "dropout": 0.4,
        "lstm_dim": 32,
        "num_layers": 1,
        "bidirectional": true,
        "pack_sequence": true,
        "disable_sort_in_jit": false
    },
    "ablation": {
        "use_buffer": true,
        "use_stack": true,
        "use_action": true,
        "use_last_open_NT_feature": false
    },
    "constraints": {
        "intent_slot_nesting": true,
        "ignore_loss_for_unsupported": false,
        "no_slots_inside_unsupported": true
    },
    "max_open_NT": 10,
```

```
"dropout": 0.1,
"beam_size": 1,
"top_k": 1,
"compositional_type": "blstm",
"inputs": {
    "tokens": {
        "is_input": true,
        "column": "tokenized_text",
        "tokenizer": {
            "Tokenizer": {
                "split_regex": "\\s+",
                "lowercase": true,
                "use_byte_offsets": false
            }
        },
        "add_bos_token": false,
        "add_eos_token": false,
        "use_eos_token_for_bos": false,
        "max_seq_len": null,
        "vocab": {
            "build_from_data": true,
            "size_from_data": 0,
            "min_counts": 0,
            "vocab_files": []
        },
        "vocab_file_delimiter": " "
    },
    "actions": {
        "is_input": true,
        "column": "seqlogical"
    }
},
"embedding": {
    "load_path": null,
    "save_path": null,
    "freeze": false,
    "shared_module_key": null,
    "embed_dim": 100,
    "embedding_init_strategy": "random",
    "embedding_init_range": null,
    "embeddding_init_std": 0.02,
    "export_input_names": [
        "tokens_vals"
    ],
    "pretrained_embeddings_path": "",
    "vocab_file": "",
    "vocab_size": 0,
    "vocab_from_train_data": true,
    "vocab_from_all_data": false,
    "vocab_from_pretrained_embeddings": false,
    "lowercase_tokens": true,
    "min_freq": 1,
    "mlp_layer_dims": [],
    "padding_idx": null,
    "cpu_only": false,
    "skip_header": true,
    "delimiter": " "
```

```
}
   },
    "metric_reporter": {
        "output_path": "/tmp/test_out.txt",
        "pep_format": false,
        "student_column_names": [],
        "log_gradient": false,
        "text_column_name": "tokenized_text"
   }
}
```
## **SeqNNTask.Config**

Component: [SeqNNTask](#page-737-4)

```
class SeqNNTask.Config
    Bases: NewTask.Config
```
All Attributes (including base classes)

```
data: Data.Config = Data.Config()
```
trainer: *[TaskTrainer.Config](#page-400-0)* = *[TaskTrainer.Config](#page-400-0)*()

use\_elastic: Optional[bool] = **None**

model: *[SeqNNModel.Config](#page-293-0)* = *[SeqNNModel.Config](#page-293-0)*()

metric\_reporter: *[ClassificationMetricReporter.Config](#page-129-0)* = *[ClassificationMetricReporter.Config](#page-129-0)*(text\_column\_names=**['text\_seq']**)

Default JSON

```
{
    "data": {
        "Data": {
            "source": {
                "TSVDataSource": {
                    "column_mapping": {},
                    "train_filename": null,
                    "test_filename": null,
                    "eval_filename": null,
                    "field_names": null,
                    "delimiter": "\t",
                    "quoted": false,
                    "drop_incomplete_rows": false
                }
            },
            "batcher": {
                "PoolingBatcher": {
                    "train_batch_size": 16,
                    "eval_batch_size": 16,
                    "test_batch_size": 16,
                    "pool_num_batches": 1000,
                    "num_shuffled_pools": 1
                }
            },
```

```
"sort_key": null,
        "in_memory": true
    }
},
"trainer": {
    "TaskTrainer": {
        "epochs": 10,
        "early_stop_after": 0,
        "max_clip_norm": null,
        "report_train_metrics": true,
        "target_time_limit_seconds": null,
        "do_eval": true,
        "load_best_model_after_train": true,
        "num_samples_to_log_progress": 1000,
        "num_accumulated_batches": 1,
        "num_batches_per_epoch": null,
        "optimizer": {
            "Adam": {
                "lr": 0.001,
                "weight_decay": 1e-05,
                "eps": 1e-08
            }
        },
        "scheduler": null,
        "sparsifier": null,
        "fp16_args": {
            "FP16OptimizerFairseq": {
                "init_loss_scale": 128,
                "scale_window": null,
                "scale_tolerance": 0.0,
                "threshold_loss_scale": null,
                "min_loss_scale": 0.0001
            }
        },
        "privacy_engine": null,
        "use_tensorboard": false
    }
},
"use_elastic": null,
"model": {
    "inputs": {
        "tokens": {
            "is_input": true,
            "column": "text_seq",
            "max_seq_len": null,
            "add_bos_token": false,
            "add_eos_token": false,
            "use_eos_token_for_bos": false,
            "add_bol_token": false,
            "add_eol_token": false,
            "use_eol_token_for_bol": false,
            "tokenizer": {
                "Tokenizer": {
                    "split_regex": "\\s+",
                    "lowercase": true,
                    "use_byte_offsets": false
                 }
```

```
},
        "max_turn": 50
    },
    "dense": null,
    "labels": {
        "LabelTensorizer": {
            "is_input": false,
            "column": "label",
            "allow_unknown": false,
            "pad_in_vocab": false,
            "label_vocab": null,
            "label_vocab_file": null,
            "add_labels": null
        }
   }
},
"embedding": {
   "load_path": null,
    "save_path": null,
    "freeze": false,
    "shared_module_key": null,
    "embed_dim": 100,
    "embedding_init_strategy": "random",
    "embedding_init_range": null,
    "embeddding_init_std": 0.02,
    "export_input_names": [
        "tokens_vals"
   ],
    "pretrained_embeddings_path": "",
    "vocab_file": "",
    "vocab_size": 0,
    "vocab_from_train_data": true,
    "vocab_from_all_data": false,
    "vocab_from_pretrained_embeddings": false,
    "lowercase_tokens": true,
    "min_freq": 1,
    "mlp_layer_dims": [],
    "padding_idx": null,
    "cpu_only": false,
    "skip_header": true,
   "delimiter": " "
},
"representation": {
   "load_path": null,
    "save_path": null,
    "freeze": false,
    "shared_module_key": null,
    "doc_representation": {
        "load_path": null,
        "save_path": null,
        "freeze": false,
        "shared_module_key": null,
        "dropout": 0.4,
        "cnn": {
            "kernel_num": 100,
            "kernel_sizes": [
                3,
```

```
4
            ],
            "weight_norm": false,
            "dilated": false,
            "causal": false
        },
        "pooling": "max"
    },
    "seq_representation": {
        "BiLSTMDocAttention": {
            "load_path": null,
            "save_path": null,
            "freeze": false,
            "shared_module_key": null,
            "dropout": 0.4,
            "lstm": {
                "load_path": null,
                "save_path": null,
                "freeze": false,
                "shared_module_key": null,
                "dropout": 0.4,
                "lstm_dim": 32,
                "num_layers": 1,
                "bidirectional": true,
                "pack_sequence": true,
                "disable_sort_in_jit": false
            },
            "pooling": {
                "SelfAttention": {
                     "attn_dimension": 64,
                     "dropout": 0.4
                }
            },
            "mlp_decoder": null
        }
    }
},
"decoder": {
   "load_path": null,
    "save_path": null,
    "freeze": false,
    "shared_module_key": null,
    "hidden_dims": [],
    "out_dim": null,
    "layer_norm": false,
    "dropout": 0.0,
    "bias": true,
    "activation": "relu",
    "temperature": 1.0,
    "spectral_normalization": false
},
"output_layer": {
    "load_path": null,
    "save_path": null,
    "freeze": false,
    "shared_module_key": null,
    "loss": {
```

```
"CrossEntropyLoss": {}
            },
            "label_weights": null
        }
    },
    "metric_reporter": {
        "ClassificationMetricReporter": {
            "output_path": "/tmp/test_out.txt",
            "pep_format": false,
            "student_column_names": [],
            "log_gradient": false,
            "model_select_metric": "accuracy",
            "target_label": null,
            "text_column_names": [
                "text_seq"
            ],
            "additional_column_names": [],
            "recall_at_precision_thresholds": [
                0.2,0.4,0.6,
                0.8,
                0.9
            \frac{1}{2},
            "is_memory_efficient": false
        }
    }
}
```
## **SequenceLabelingTask.Config**

Component: [SequenceLabelingTask](#page-738-0)

```
class SequenceLabelingTask.Config
    Bases: NewTask.Config
```
- All Attributes (including base classes)
	- data: *[Data.Config](#page-71-0)* = *[Data.Config](#page-71-0)*()

trainer: *[TaskTrainer.Config](#page-400-0)* = *[TaskTrainer.Config](#page-400-0)*()

use\_elastic: Optional[bool] = **None**

model: *[Seq2SeqModel.Config](#page-289-0)* = *[Seq2SeqModel.Config](#page-289-0)*()

metric\_reporter: *[Seq2SeqCompositionalMetricReporter.Config](#page-137-1)* = *[Seq2SeqCompositionalMetricReporter.Config](#page-137-1)*()

Default JSON

```
{
    "data": {
        "Data": {
            "source": {
                "TSVDataSource": {
                     "column_mapping": {},
```

```
"train_filename": null,
                "test_filename": null,
                "eval_filename": null,
                "field_names": null,
                "delimiter": "\t",
                "quoted": false,
                "drop_incomplete_rows": false
            }
        },
        "batcher": {
            "PoolingBatcher": {
                "train_batch_size": 16,
                "eval_batch_size": 16,
                "test_batch_size": 16,
                "pool_num_batches": 1000,
                "num_shuffled_pools": 1
            }
        },
        "sort_key": null,
        "in_memory": true
    }
},
"trainer": {
    "TaskTrainer": {
        "epochs": 10,
        "early_stop_after": 0,
        "max_clip_norm": null,
        "report_train_metrics": true,
        "target_time_limit_seconds": null,
        "do_eval": true,
        "load_best_model_after_train": true,
        "num_samples_to_log_progress": 1000,
        "num_accumulated_batches": 1,
        "num_batches_per_epoch": null,
        "optimizer": {
            "Adam": {
                "lr": 0.001,
                "weight_decay": 1e-05,
                "eps": 1e-08
            }
        },
        "scheduler": null,
        "sparsifier": null,
        "fp16_args": {
            "FP16OptimizerFairseq": {
                "init_loss_scale": 128,
                "scale_window": null,
                "scale_tolerance": 0.0,
                "threshold_loss_scale": null,
                "min_loss_scale": 0.0001
            }
        },
        "privacy_engine": null,
        "use_tensorboard": false
    }
},
"use_elastic": null,
```

```
"model": {
    "inputs": {
        "src_seq_tokens": {
            "is_input": true,
            "column": "text",
            "tokenizer": {
                "Tokenizer": {
                     "split_regex": "\\s+",
                    "lowercase": true,
                    "use_byte_offsets": false
                }
            },
            "add_bos_token": false,
            "add_eos_token": false,
            "use_eos_token_for_bos": false,
            "max_seq_len": null,
            "vocab": {
                "build_from_data": true,
                "size_from_data": 0,
                "min_counts": 0,
                "vocab_files": []
            },
            "vocab_file_delimiter": " "
        },
        "trg_seq_tokens": {
            "is_input": true,
            "column": "text",
            "tokenizer": {
                "Tokenizer": {
                    "split_regex": "\\s+",
                    "lowercase": true,
                     "use_byte_offsets": false
                }
            },
            "add_bos_token": false,
            "add_eos_token": false,
            "use_eos_token_for_bos": false,
            "max_seq_len": null,
            "vocab": {
                "build_from_data": true,
                "size_from_data": 0,
                "min_counts": 0,
                "vocab_files": []
            },
            "vocab_file_delimiter": " "
        },
        "dict_feat": null,
        "contextual_token_embedding": null
    },
    "encoder_decoder": {
        "encoder": {
            "embed_dim": 512,
            "hidden_dim": 512,
            "num_layers": 1,
            "dropout_in": 0.1,
            "dropout_out": 0.1,
            "bidirectional": false
```

```
},
    "decoder": {
        "encoder_hidden_dim": 512,
        "embed_dim": 512,
        "hidden_dim": 512,
        "out_embed_dim": 512,
        "cell_type": "lstm",
        "num_layers": 1,
        "dropout_in": 0.1,
        "dropout_out": 0.1,
        "attention_type": "dot",
        "attention_heads": 8,
        "first_layer_attention": false,
        "averaging_encoder": false
   }
},
"source_embedding": {
   "load_path": null,
   "save_path": null,
    "freeze": false,
    "shared_module_key": null,
    "embed_dim": 100,
    "embedding_init_strategy": "random",
    "embedding_init_range": null,
    "embeddding_init_std": 0.02,
    "export_input_names": [
        "tokens_vals"
   ],
    "pretrained_embeddings_path": "",
    "vocab_file": "",
    "vocab_size": 0,
   "vocab_from_train_data": true,
    "vocab_from_all_data": false,
    "vocab_from_pretrained_embeddings": false,
    "lowercase_tokens": true,
    "min_freq": 1,
    "mlp_layer_dims": [],
    "padding_idx": null,
    "cpu_only": false,
   "skip_header": true,
   "delimiter": " "
},
"target_embedding": {
   "load_path": null,
    "save_path": null,
   "freeze": false,
    "shared_module_key": null,
    "embed_dim": 100,
    "embedding_init_strategy": "random",
    "embedding_init_range": null,
    "embeddding_init_std": 0.02,
    "export_input_names": [
        "tokens_vals"
   ],
    "pretrained_embeddings_path": "",
    "vocab_file": "",
    "vocab_size": 0,
```

```
"vocab_from_train_data": true,
            "vocab_from_all_data": false,
            "vocab_from_pretrained_embeddings": false,
            "lowercase_tokens": true,
            "min_freq": 1,
            "mlp_layer_dims": [],
            "padding_idx": null,
            "cpu_only": false,
            "skip_header": true,
            "delimiter": " "
        },
        "dict_embedding": null,
        "contextual_token_embedding": null,
        "output_layer": {
            "loss": {
                "CrossEntropyLoss": {}
            }
        },
        "sequence_generator": {
            "beam_size": 2,
            "targetlen_cap": 100,
            "targetlen_a": 0,
            "targetlen_b": 2,
            "targetlen_c": 2,
            "quantize": true,
            "length_penalty": 0.25,
            "nbest": 2,
            "stop_at_eos": true,
            "record_attention": false
        }
   },
    "metric_reporter": {
        "output_path": "/tmp/test_out.txt",
        "pep_format": false,
        "student_column_names": [],
        "log_gradient": false,
        "accept_flat_intents_slots": false
    }
}
```
# **SquadQATask.Config**

Component: [SquadQATask](#page-738-1)

**class** SquadQATask.**Config** Bases: NewTask.Config

All Attributes (including base classes)

data: *[Data.Config](#page-71-0)* = *[Data.Config](#page-71-0)*() trainer: *[TaskTrainer.Config](#page-400-0)* = *[TaskTrainer.Config](#page-400-0)*() use\_elastic: Optional[bool] = **None** model: Union[*[BertSquadQAModel.Config](#page-216-0)*, *[DrQAModel.Config](#page-219-0)*] = *[DrQAModel.Config](#page-219-0)*() metric\_reporter: *[SquadMetricReporter.Config](#page-138-0)* = *[SquadMetricReporter.Config](#page-138-0)*()

Default JSON

```
{
    "data": {
        "Data": {
            "source": {
                "TSVDataSource": {
                    "column_mapping": {},
                    "train_filename": null,
                    "test_filename": null,
                    "eval_filename": null,
                    "field_names": null,
                    "delimiter": "\t",
                    "quoted": false,
                    "drop_incomplete_rows": false
                }
            },
            "batcher": {
                "PoolingBatcher": {
                    "train_batch_size": 16,
                    "eval_batch_size": 16,
                    "test_batch_size": 16,
                    "pool_num_batches": 1000,
                    "num_shuffled_pools": 1
                }
            },
            "sort_key": null,
            "in_memory": true
        }
    },
    "trainer": {
        "TaskTrainer": {
            "epochs": 10,
            "early_stop_after": 0,
            "max_clip_norm": null,
            "report_train_metrics": true,
            "target_time_limit_seconds": null,
            "do_eval": true,
            "load_best_model_after_train": true,
            "num_samples_to_log_progress": 1000,
            "num_accumulated_batches": 1,
            "num_batches_per_epoch": null,
            "optimizer": {
                "Adam": {
                    "lr": 0.001,
                    "weight_decay": 1e-05,
                    "eps": 1e-08
                }
            },
            "scheduler": null,
            "sparsifier": null,
            "fp16_args": {
                "FP16OptimizerFairseq": {
                    "init_loss_scale": 128,
                    "scale_window": null,
                    "scale_tolerance": 0.0,
                    "threshold_loss_scale": null,
                    "min_loss_scale": 0.0001
```
}

(continued from previous page)

```
},
        "privacy_engine": null,
        "use_tensorboard": false
    }
},
"use_elastic": null,
"model": {
    "DrQAModel": {
        "inputs": {
            "squad_input": {
                "SquadTensorizer": {
                     "is_input": true,
                     "column": "text",
                     "tokenizer": {
                         "Tokenizer": {
                             "split_regex": "\\W+",
                             "lowercase": true,
                             "use_byte_offsets": false
                         }
                     },
                     "add_bos_token": false,
                     "add_eos_token": false,
                     "use_eos_token_for_bos": false,
                     "max_seq_len": null,
                     "vocab": {
                         "build_from_data": true,
                         "size_from_data": 0,
                         "min_counts": 0,
                         "vocab_files": []
                     },
                     "vocab_file_delimiter": " ",
                     "doc_column": "doc",
                     "ques_column": "question",
                     "answers_column": "answers",
                     "answer_starts_column": "answer_starts",
                     "max_ques_seq_len": 64,
                     "max_doc_seq_len": 256
                }
            },
            "has_answer": {
                "LabelTensorizer": {
                    "is_input": false,
                     "column": "has_answer",
                     "allow_unknown": false,
                     "pad_in_vocab": false,
                     "label_vocab": null,
                     "label_vocab_file": null,
                     "add_labels": null
                }
            }
        },
        "dropout": 0.4,
        "embedding": {
            "load_path": null,
            "save_path": null,
            "freeze": false,
```

```
"shared_module_key": null,
                "embed_dim": 300,
                "embedding_init_strategy": "random",
                "embedding_init_range": null,
                "embeddding_init_std": 0.02,
                "export_input_names": [
                    "tokens_vals"
                ],
                "pretrained_embeddings_path": "/mnt/vol/pytext/users/kushall/
˓→pretrained/glove.840B.300d.txt",
                "vocab_file": "",
                "vocab_size": 0,
                "vocab_from_train_data": true,
                "vocab_from_all_data": false,
                "vocab_from_pretrained_embeddings": true,
                "lowercase_tokens": true,
                "min_freq": 1,
                "mlp_layer_dims": [],
                "padding_idx": null,
                "cpu_only": false,
                "skip_header": true,
                "delimiter": " "
            },
            "ques_rnn": {
                "load_path": null,
                "save_path": null,
                "freeze": false,
                "shared_module_key": null,
                "hidden_size": 32,
                "num_layers": 1,
                "dropout": 0.4,
                "bidirectional": true,
                "rnn_type": "lstm",
                "concat_layers": true
            },
            "doc_rnn": {
                "load_path": null,
                "save_path": null,
                "freeze": false,
                "shared_module_key": null,
                "hidden_size": 32,
                "num_layers": 1,
                "dropout": 0.4,
                "bidirectional": true,
                "rnn_type": "lstm",
                "concat_layers": true
            },
            "output_layer": {
                "load_path": null,
                "save_path": null,
                "freeze": false,
                "shared_module_key": null,
                "loss": {
                    "CrossEntropyLoss": {}
                },
                "ignore_impossible": true,
                "pos_loss_weight": 0.5,
```

```
"has_answer_loss_weight": 0.5,
                "false_label": "False",
                "max_answer_len": 30,
                "hard_weight": 0.0
            },
            "is_kd": false
        }
   },
    "metric_reporter": {
        "output_path": "/tmp/test_out.txt",
        "pep_format": false,
        "student_column_names": [],
        "log_gradient": false,
        "n_best_size": 5,
        "max_answer_length": 16,
        "ignore_impossible": true,
        "false_label": "False"
    }
}
```
## **WordTaggingTask.Config**

```
Component: WordTaggingTask
```

```
class WordTaggingTask.Config
    Bases: NewTask.Config
```
All Attributes (including base classes)

data: *[Data.Config](#page-71-0)* = *[Data.Config](#page-71-0)*()

trainer: *[TaskTrainer.Config](#page-400-0)* = *[TaskTrainer.Config](#page-400-0)*()

use\_elastic: Optional[bool] = **None**

model: *[WordTaggingModel.Config](#page-306-0)* = *[WordTaggingModel.Config](#page-306-0)*()

metric\_reporter: *[SequenceTaggingMetricReporter.Config](#page-140-0)* = *[SequenceTaggingMetricReporter.Config](#page-140-0)*()

```
Default JSON
```

```
{
    "data": {
        "Data": {
            "source": {
                "TSVDataSource": {
                    "column_mapping": {},
                     "train_filename": null,
                     "test_filename": null,
                     "eval_filename": null,
                     "field_names": null,
                     "delimiter": "\t",
                     "quoted": false,
                     "drop_incomplete_rows": false
                }
            },
```

```
"batcher": {
            "PoolingBatcher": {
                "train_batch_size": 16,
                "eval_batch_size": 16,
                "test_batch_size": 16,
                "pool_num_batches": 1000,
                "num_shuffled_pools": 1
            }
        },
        "sort_key": null,
        "in_memory": true
    }
},
"trainer": {
    "TaskTrainer": {
        "epochs": 10,
        "early_stop_after": 0,
        "max_clip_norm": null,
        "report_train_metrics": true,
        "target_time_limit_seconds": null,
        "do_eval": true,
        "load_best_model_after_train": true,
        "num_samples_to_log_progress": 1000,
        "num_accumulated_batches": 1,
        "num_batches_per_epoch": null,
        "optimizer": {
            "Adam": {
                "lr": 0.001,
                "weight_decay": 1e-05,
                "eps": 1e-08
            }
        },
        "scheduler": null,
        "sparsifier": null,
        "fp16_args": {
            "FP16OptimizerFairseq": {
                "init_loss_scale": 128,
                "scale_window": null,
                "scale_tolerance": 0.0,
                "threshold_loss_scale": null,
                "min_loss_scale": 0.0001
            }
        },
        "privacy_engine": null,
        "use_tensorboard": false
    }
},
"use_elastic": null,
"model": {
    "WordTaggingModel": {
        "inputs": {
            "tokens": {
                "is_input": true,
                "column": "text",
                "tokenizer": {
                     "Tokenizer": {
                         "split_regex": "\\s+",
```

```
"lowercase": true,
                 "use_byte_offsets": false
            }
        },
        "add_bos_token": false,
        "add_eos_token": false,
        "use_eos_token_for_bos": false,
        "max_seq_len": null,
        "vocab": {
            "build_from_data": true,
            "size_from_data": 0,
            "min_counts": 0,
            "vocab_files": []
        },
        "vocab_file_delimiter": " "
    },
    "labels": {
        "is_input": false,
        "slot_column": "slots",
        "text_column": "text",
        "tokenizer": {
            "Tokenizer": {
                "split_regex": "\\s+",
                "lowercase": true,
                "use_byte_offsets": false
            }
        },
        "allow_unknown": false
    }
},
"embedding": {
   "load_path": null,
    "save_path": null,
    "freeze": false,
    "shared_module_key": null,
    "embed_dim": 100,
    "embedding_init_strategy": "random",
    "embedding_init_range": null,
    "embeddding_init_std": 0.02,
    "export_input_names": [
        "tokens_vals"
   \frac{1}{2},
    "pretrained_embeddings_path": "",
    "vocab_file": "",
    "vocab_size": 0,
    "vocab_from_train_data": true,
    "vocab_from_all_data": false,
    "vocab_from_pretrained_embeddings": false,
    "lowercase_tokens": true,
    "min_freq": 1,
    "mlp_layer_dims": [],
    "padding_idx": null,
    "cpu_only": false,
    "skip_header": true,
    "delimiter": " "
},
"representation": {
```
```
"PassThroughRepresentation": {
                    "load_path": null,
                    "save_path": null,
                    "freeze": false,
                    "shared_module_key": null
                }
            },
            "output_layer": {
                "WordTaggingOutputLayer": {
                    "load_path": null,
                    "save_path": null,
                    "freeze": false,
                    "shared_module_key": null,
                    "loss": {
                        "CrossEntropyLoss": {}
                    },
                    "label_weights": {},
                    "ignore_pad_in_loss": true
                }
            },
            "decoder": {
                "load_path": null,
                "save_path": null,
                "freeze": false,
                "shared_module_key": null,
                "hidden_dims": [],
                "out_dim": null,
                "layer_norm": false,
                "dropout": 0.0,
                "bias": true,
                "activation": "relu",
                "temperature": 1.0,
                "spectral_normalization": false
            }
        }
   },
   "metric_reporter": {
       "output_path": "/tmp/test_out.txt",
        "pep_format": false,
        "student_column_names": [],
        "log_gradient": false
    }
}
```
# **1.21.9 torchscript**

**seq2seq**

**scripted\_seq2seq\_generator**

**ScriptedSequenceGenerator.Config**

Component: [ScriptedSequenceGenerator](#page-742-0)

```
class ScriptedSequenceGenerator.Config
   ConfigBase
```
All Attributes (including base classes)

beam size:  $int = 2$ targetlen\_cap: int = **100** targetlen\_a: float = **0** targetlen\_b: float = **2** targetlen\_c: float = **2** quantize: bool = **True** length\_penalty: float = **0.25** nbest:  $int = 2$ stop\_at\_eos: bool = **True** record\_attention: bool = **False**

Default JSON

{

}

```
"beam_size": 2,
"targetlen_cap": 100,
"targetlen_a": 0,
"targetlen_b": 2,
"targetlen_c": 2,
"quantize": true,
"length_penalty": 0.25,
"nbest": 2,
"stop_at_eos": true,
"record_attention": false
```
# **1.21.10 trainers**

# **ensemble\_trainer**

**EnsembleTrainer.Config**

Component: [EnsembleTrainer](#page-757-0)

**class** EnsembleTrainer.**Config** Bases: [ConfigBase](#page-414-0)

All Attributes (including base classes)

real\_trainer: *[TaskTrainer.Config](#page-400-0)* = *[TaskTrainer.Config](#page-400-0)*()

Default JSON

```
"real_trainer": {
    "TaskTrainer": {
        "epochs": 10,
```
(continues on next page)

{

```
"early_stop_after": 0,
            "max_clip_norm": null,
            "report_train_metrics": true,
            "target_time_limit_seconds": null,
            "do_eval": true,
            "load_best_model_after_train": true,
            "num_samples_to_log_progress": 1000,
            "num_accumulated_batches": 1,
            "num_batches_per_epoch": null,
            "optimizer": {
                "Adam": {
                    "lr": 0.001,
                    "weight_decay": 1e-05,
                    "eps": 1e-08
                }
            },
            "scheduler": null,
            "sparsifier": null,
            "fp16_args": {
                "FP16OptimizerFairseq": {
                    "init_loss_scale": 128,
                    "scale_window": null,
                    "scale_tolerance": 0.0,
                    "threshold_loss_scale": null,
                    "min_loss_scale": 0.0001
                }
            },
            "privacy_engine": null,
            "use_tensorboard": false
        }
   }
}
```
# **hogwild\_trainer**

# **HogwildTrainer.Config**

Component: [HogwildTrainer](#page-757-1)

```
class HogwildTrainer.Config
   ConfigBase
```
All Attributes (including base classes)

real\_trainer: *[TaskTrainer.Config](#page-400-0)* = *[TaskTrainer.Config](#page-400-0)*()

num\_workers: int = **1**

Default JSON

{

```
"real_trainer": {
    "TaskTrainer": {
        "epochs": 10,
        "early_stop_after": 0,
        "max_clip_norm": null,
```
(continues on next page)

```
"report_train_metrics": true,
            "target_time_limit_seconds": null,
            "do_eval": true,
            "load_best_model_after_train": true,
            "num_samples_to_log_progress": 1000,
            "num_accumulated_batches": 1,
            "num_batches_per_epoch": null,
            "optimizer": {
                "Adam": {
                    "lr": 0.001,
                    "weight_decay": 1e-05,
                    "eps": 1e-08
                }
            },
            "scheduler": null,
            "sparsifier": null,
            "fp16_args": {
                "FP16OptimizerFairseq": {
                    "init_loss_scale": 128,
                    "scale_window": null,
                    "scale_tolerance": 0.0,
                    "threshold_loss_scale": null,
                    "min_loss_scale": 0.0001
                }
            },
            "privacy_engine": null,
            "use_tensorboard": false
        }
   },
    "num_workers": 1
}
```
# **HogwildTrainer\_Deprecated.Config**

Component: [HogwildTrainer\\_Deprecated](#page-757-2)

```
class HogwildTrainer_Deprecated.Config
   ConfigBase
```
All Attributes (including base classes)

real\_trainer: *[Trainer.Config](#page-401-0)* = *[Trainer.Config](#page-401-0)*()

num\_workers: int = **1**

# Default JSON

{

```
"real_trainer": {
    "epochs": 10,
    "early_stop_after": 0,
    "max_clip_norm": null,
    "report_train_metrics": true,
    "target_time_limit_seconds": null,
    "do_eval": true,
    "load_best_model_after_train": true,
```
(continues on next page)

```
"num_samples_to_log_progress": 1000,
        "num_accumulated_batches": 1,
        "num_batches_per_epoch": null,
        "optimizer": {
            "Adam": {
                "lr": 0.001,
                "weight_decay": 1e-05,
                "eps": 1e-08
            }
        },
        "scheduler": null,
        "sparsifier": null,
        "fp16_args": {
            "FP16OptimizerFairseq": {
                "init_loss_scale": 128,
                "scale_window": null,
                "scale_tolerance": 0.0,
                "threshold_loss_scale": null,
                "min_loss_scale": 0.0001
            }
        },
        "privacy_engine": null,
        "use_tensorboard": false
   },
   "num_workers": 1
}
```
# **trainer**

# <span id="page-400-0"></span>**TaskTrainer.Config**

# Component: [TaskTrainer](#page-758-0)

```
class TaskTrainer.Config
    Bases: Trainer.Config
```
Make mypy happy

#### All Attributes (including base classes)

```
epochs: int = 10
```
early\_stop\_after: int = **0**

max\_clip\_norm: Optional[float] = **None**

report\_train\_metrics: bool = **True**

target\_time\_limit\_seconds: Optional[int] = **None**

do\_eval: bool = **True**

load\_best\_model\_after\_train: bool = **True**

num\_samples\_to\_log\_progress: int = **1000**

num\_accumulated\_batches: int = 1

num\_batches\_per\_epoch: Optional[int] = **None**

optimizer: *[Optimizer.Config](#page-313-0)* = *[Adam.Config](#page-312-0)*() scheduler: Optional[*[Scheduler.Config](#page-318-0)*] = **None** sparsifier: Optional[*[Sparsifier.Config](#page-323-0)*] = **None** fp16\_args: *[FP16Optimizer.Config](#page-309-0)* = *[FP16OptimizerFairseq.Config](#page-310-0)*() privacy\_engine: Optional[*[PrivacyEngine.Config](#page-314-0)*] = **None** use\_tensorboard: bool = **False**

Default JSON

{

```
"epochs": 10,
"early_stop_after": 0,
"max_clip_norm": null,
"report_train_metrics": true,
"target_time_limit_seconds": null,
"do_eval": true,
"load_best_model_after_train": true,
"num_samples_to_log_progress": 1000,
"num_accumulated_batches": 1,
"num_batches_per_epoch": null,
"optimizer": {
    "Adam": {
        "lr": 0.001,
        "weight_decay": 1e-05,
        "eps": 1e-08
    }
},
"scheduler": null,
"sparsifier": null,
"fp16_args": {
    "FP16OptimizerFairseq": {
        "init_loss_scale": 128,
        "scale_window": null,
        "scale_tolerance": 0.0,
        "threshold_loss_scale": null,
        "min_loss_scale": 0.0001
    }
},
"privacy_engine": null,
"use_tensorboard": false
```
# <span id="page-401-0"></span>**Trainer.Config**

}

```
Component: Trainer
class Trainer.Config
    ConfigBase
```
All Attributes (including base classes)

epochs: int = **10** Training epochs

early\_stop\_after: int = **0** Stop after how many epochs when the eval metric is not improving

max\_clip\_norm: Optional[float] = **None** Clip gradient norm if set

report train metrics: bool = **True** Whether metrics on training data should be computed and reported.

target\_time\_limit\_seconds: Optional[int] = **None** Target time limit for training, default (None) to no time limit.

do\_eval: bool = **True** Whether to do evaluation and model selection based on it.

load\_best\_model\_after\_train: bool = **True**

num\_samples\_to\_log\_progress: int = **1000** Number of samples for logging training progress.

- num\_accumulated\_batches: int = **1** Number of forward & backward per batch before update gradients, the actual\_batch\_size = batch\_size x num\_accumulated\_batches
- num\_batches\_per\_epoch: Optional[int] = **None** Define epoch as a fixed number of batches. Subsequent epochs will continue to iterate through the data, cycling through it when they reach the end. If not set, use exactly one pass through the dataset as one epoch. This configuration only affects the train epochs, test and eval will always test their entire datasets.

optimizer: *[Optimizer.Config](#page-313-0)* = *[Adam.Config](#page-312-0)*() config for optimizer, used in parameter update

scheduler: Optional[*[Scheduler.Config](#page-318-0)*] = **None**

sparsifier: Optional[*[Sparsifier.Config](#page-323-0)*] = **None**

fp16\_args: *[FP16Optimizer.Config](#page-309-0)* = *[FP16OptimizerFairseq.Config](#page-310-0)*() Define arguments for fp16 training. A fp16\_optimizer will be created and wraps the original optimizer, which will scale loss during backward and master weight will be maintained on original optimizer. [https://arxiv.org/abs/1710.](https://arxiv.org/abs/1710.03740) [03740](https://arxiv.org/abs/1710.03740)

privacy\_engine: Optional[*[PrivacyEngine.Config](#page-314-0)*] = **None**

use\_tensorboard: bool = **False**

# Subclasses

• TaskTrainer.Config

Default JSON

```
{
    "epochs": 10,
    "early_stop_after": 0,
    "max_clip_norm": null,
    "report_train_metrics": true,
    "target_time_limit_seconds": null,
    "do_eval": true,
    "load_best_model_after_train": true,
   "num_samples_to_log_progress": 1000,
    "num_accumulated_batches": 1,
    "num_batches_per_epoch": null,
    "optimizer": {
        "Adam": {
            "lr": 0.001,
            "weight_decay": 1e-05,
            "eps": 1e-08
        }
    },
    "scheduler": null,
    "sparsifier": null,
    "fp16_args": {
        "FP16OptimizerFairseq": {
            "init_loss_scale": 128,
```
(continues on next page)

```
"scale_window": null,
            "scale_tolerance": 0.0,
            "threshold_loss_scale": null,
            "min_loss_scale": 0.0001
        }
   },
    "privacy_engine": null,
    "use_tensorboard": false
}
```
# **TrainerBase.Config**

Component: [TrainerBase](#page-760-0)

**class** TrainerBase.**Config** Bases: Component.Config

All Attributes (including base classes)

Default JSON

{}

# **1.22 pytext package**

# **1.22.1 Subpackages**

**pytext.common package**

**Submodules**

**pytext.common.constants module**

```
class pytext.common.constants.BatchContext
    Bases: object
    IGNORE_LOSS = 'ignore_loss'
    INDEX = 'row_index'
    TASK_NAME = 'task_name'
class pytext.common.constants.DFColumn
    Bases: object
    ALIGNMENT = 'alignment'
    CONTEXT_SEQUENCE = 'context_sequence'
```
**DENSE\_FEAT = 'dense\_feat'**

**DICT\_FEAT = 'dict\_feat'**

**DOC\_LABEL = 'doc\_label'**

```
DOC_WEIGHT = 'doc_weight'
    LANGUAGE_ID = 'lang'
    MODEL_FEATS = 'model_feats'
    RAW_FEATS = 'raw_feats'
    SEQLOGICAL = 'seqlogical'
    SOURCE_FEATS = 'source_feats'
    SOURCE_SEQUENCE = 'source_sequence'
    TARGET_LABELS = 'target_labels'
    TARGET_LOGITS = 'target_logits'
    TARGET_PROBS = 'target_probs'
    TARGET_SEQUENCE = 'target_sequence'
    TARGET_TOKENS = 'target_tokens'
    TOKEN_RANGE = 'token_range'
    UTTERANCE = 'text'
    WORD_LABEL = 'word_label'
    WORD_WEIGHT = 'word_weight'
class pytext.common.constants.DatasetFieldName
    Bases: object
    CHAR_FIELD = 'char_feat'
    CONTEXTUAL_TOKEN_EMBEDDING = 'contextual_token_embedding'
    DENSE_FIELD = 'dense_feat'
    DICT_FIELD = 'dict_feat'
    DOC_LABEL_FIELD = 'doc_label'
    DOC_WEIGHT_FIELD = 'doc_weight'
    LANGUAGE_ID_FIELD = 'lang'
    NUM_TOKENS = 'num_tokens'
    RAW_DICT_FIELD = 'sparsefeat'
    RAW_SEQUENCE = 'raw_sequence'
    RAW_WORD_LABEL = 'raw_word_label'
    SEQ_FIELD = 'seq_word_feat'
    SEQ_LENS = 'seq_lens'
    SOURCE_SEQ_FIELD = 'source_sequence'
    TARGET_SEQ_FIELD = 'target_sequence'
    TARGET_SEQ_LENS = 'target_seq_lens'
    TEXT_FIELD = 'word_feat'
    TOKENS = 'tokens'
```

```
TOKEN_INDICES = 'token_indices'
    TOKEN_RANGE = 'token_range'
    UTTERANCE_FIELD = 'utterance'
    WORD_LABEL_FIELD = 'word_label'
    WORD_WEIGHT_FIELD = 'word_weight'
class pytext.common.constants.PackageFileName
    Bases: object
    RAW_EMBED = 'pretrained_embed_raw'
    SERIALIZED_EMBED = 'pretrained_embed_pt_serialized'
class pytext.common.constants.Padding
    Bases: object
    DEFAULT_LABEL_PAD_IDX = -1
    WORD_LABEL_PAD = 'PAD_LABEL'
    WORD_LABEL_PAD_IDX = 0
class pytext.common.constants.RawExampleFieldName
    Bases: object
    ROW_INDEX = 'row_index'
class pytext.common.constants.SpecialTokens
    Bases: object
    BOL = '__BEGIN_OF_LIST__'
    BOS = '__BEGIN_OF_SENTENCE__'
    BYTE_BOS = '^'
    BYTE_EOS = '#'
    BYTE_SPACE = ' '
    EOL = '__END_OF_LIST__'
    EOS = '__END_OF_SENTENCE__'
    MASK = '__MASK__'
    PAD = '__PAD__'
    SELFIE_RAW_IMAGE = '__RAW_IMAGE__'
    UNK = '__UNKNOWN__'
class pytext.common.constants.Stage
    Bases: enum.Enum
    An enumeration.
    EVAL = 'Evaluation'
    OTHERS = 'Others'
    TEST = 'Test'
```

```
class pytext.common.constants.Token(input_str)
    Bases: str
class pytext.common.constants.VocabMeta
    Bases: object
    EOS_SEQ = '</s_seq>'
    EOS_TOKEN = '</s>'
    INIT_SEQ = '<s_seq>'
    INIT_TOKEN = '<s>'
    PAD_SEQ = '<pad_seq>'
    PAD_TOKEN = '<pad>'
    UNK_NUM_TOKEN = '<unk>-NUM'
    UNK_TOKEN = '<unk>'
```
# **pytext.common.utils module**

```
pytext.common.utils.eprint(*args, **kwargs)
```
# **Module contents**

# **pytext.config package**

# **Submodules**

# **pytext.config.component module**

```
class pytext.config.component.Component(config=None, *args, **kwargs)
    Bases: object
    classmethod from_config(config, *args, **kwargs)
class pytext.config.component.ComponentMeta
    Bases: type
class pytext.config.component.ComponentType
    Bases: enum.Enum
    An enumeration.
    BATCHER = 'batcher'
    BATCH_SAMPLER = 'batch_sampler'
    COLUMN = 'column'
    DATA_HANDLER = 'data_handler'
    DATA_SOURCE = 'data_source'
    DATA_TYPE = 'data_type'
    EXPORTER = 'exporter'
```
**FEATURIZER = 'featurizer'**

```
LOSS = 'loss'
    MASKING_FUNCTION = 'masking_function'
    METRIC_REPORTER = 'metric_reporter'
    MODEL = 'model'
    MODEL2 = 'model2'
    MODULE = 'module'
    OPTIMIZER = 'optimizer'
    PREDICTOR = 'predictor'
    PRIVACY_ENGINE = 'privacy_engine'
    SCHEDULER = 'scheduler'
    SPARSIFIER = 'sparsifier'
    TASK = 'task'
    TENSORIZER = 'tensorizer'
    TOKENIZER = 'tokenizer'
    TRAINER = 'trainer'
class pytext.config.component.Registry
    Bases: object
    classmethod add(component_type: pytext.config.component.ComponentType, cls_to_add:
                      Type[CT_co], config_cls: Type[CT_co])
    classmethod configs(component_type: pytext.config.component.ComponentType) → Tu-
                           ple[Type[CT_co], ...]
    classmethod get(component_type: pytext.config.component.ComponentType, config_cls:
                      Type[CT\_co]) \rightarrow Type[CT\_co]classmethod subconfigs(config_cls: Type[CT_co]) → Tuple[Type[CT_co], ...]
    classmethod values(component_type: pytext.config.component.ComponentType) → Tu-
                         ple[Type[CT_co], ...]
exception pytext.config.component.RegistryError
    Bases: Exception
pytext.config.component.create_component(component_type: py-
                                             text.config.component.ComponentType, config:
                                             Any, *args, **kwargs)
pytext.config.component.create_data_handler(data_handler_config, *args, **kwargs)
pytext.config.component.create_exporter(exporter_config, *args, **kwargs)
pytext.config.component.create_featurizer(featurizer_config, *args, **kwargs)
pytext.config.component.create_loss(loss_config, *args, **kwargs)
pytext.config.component.create_metric_reporter(module_config, *args, **kwargs)
pytext.config.component.create_model(model_config, *args, **kwargs)
pytext.config.component.create_optimizer(optimizer_config, model:
                                             torch.nn.modules.module.Module, *args,
                                              **kwargs)
```
pytext.config.component.**create\_predictor**(*predictor\_config*, *\*args*, *\*\*kwargs*) pytext.config.component.**create\_privacy\_engine**(*privacy\_engine\_config*, *\*args*, *\*\*kwargs*) pytext.config.component.**create\_scheduler**(*scheduler\_config*, *optimizer*, *\*args*, *\*\*kwargs*) pytext.config.component.**create\_sparsifier**(*sparsifier\_config*, *\*args*, *\*\*kwargs*) pytext.config.component.**create\_trainer**(*trainer\_config*, *model: torch.nn.modules.module.Module*, *\*args*, *\*\*kwargs*)

- pytext.config.component.**get\_component\_name**(*obj*) Return the human-readable name of the class of *obj*. Document the type of a config field and can be used as a Union value in a json config.
- pytext.config.component.**register\_tasks**(*task\_cls: Union[Type[CT\_co], List[Type[CT\_co]]]*) Task classes are already added to registry during declaration, pass them as parameters here just to make sure they're imported

# **pytext.config.config\_adapter module**

pytext.config.config\_adapter.**create\_parameter**(*config*, *path\_str*, *value*)

- pytext.config.config\_adapter.**delete\_parameter**(*config*, *path\_str*)
- pytext.config.config\_adapter.**deprecate**(*json\_config*, *t*)
- pytext.config.config\_adapter.**doc\_model\_deprecated**(*json\_config*) Rename DocModel to DocModel\_Deprecated.

pytext.config.config\_adapter.**downgrade\_one\_version**(*json\_config*)

- pytext.config.config\_adapter.**ensemble\_task\_deprecated**(*json\_config*) Rename tasks with new API consistently
- pytext.config.config\_adapter.**find\_dicts\_containing\_key**(*json\_config*, *key*)
- pytext.config.config\_adapter.**find\_parameter**(*config*, *path\_str*)
- pytext.config.config\_adapter.**fix\_fl\_local\_optimizer\_and\_trainer**(*json\_config*) a) Change FL local optimizer from optimizer: $\{SGD: \{lr=0.1, momentum=0.2\}\}$  to optimizer: $\{lr=0.1, momentum=0.2\}$ tum=0.2} b) Replace trainer: ${FLSyncTrainer:}$   ${foo}$ } by trainer: ${f1_trainer:}$   ${foo, type:SyncTrainer}$ } Same for FLAsyncTrainer
- pytext.config.config\_adapter.**flatten\_deprecated\_ensemble\_config**(*json\_config*)
- pytext.config.config\_adapter.**get\_json\_config\_iterator**(*json\_config*, *lookup\_key*)
- pytext.config.config\_adapter.**get\_name\_from\_options**(*export\_config*) Reverse engineer which model is which based on recognized export configurations. If the export configurations don't adhere to the set of recognized backends, then set target name to unknown
- pytext.config.config\_adapter.**is\_type\_specifier**(*json\_dict*) If a config object is a class, it might have a level which is a type specifier, with one key corresponding to the name of whichever type it is. These types should not be explicitly named in the path.
- pytext.config.config\_adapter.**lm\_model\_deprecated**(*json\_config*) Rename LM model to \_Deprecated (LMTask is already deprecated in v5)

pytext.config.config\_adapter.**migrate\_to\_new\_data\_handler**(*task*, *columns*)

```
pytext.config.config_adapter.move_epoch_size(json_config)
```
pytext.config.config\_adapter.**new\_tasks\_rename**(*json\_config*) Rename tasks with new API consistently

pytext.config.config\_adapter.**old\_tasks\_deprecated**(*json\_config*) Rename tasks with data\_handler config to \_Deprecated

pytext.config.config\_adapter.**register\_adapter**(*from\_version*)

pytext.config.config\_adapter.**register\_down\_grade\_adapter**(*from\_version*)

pytext.config.config\_adapter.**remove\_docclassificationtask\_deprecated**(*json\_config*)

pytext.config.config\_adapter.**remove\_lmtask\_deprecated**(*json\_config*)

pytext.config.config\_adapter.**rename**(*json\_config*, *old\_name*, *new\_name*)

pytext.config.config\_adapter.**rename\_bitransformer\_inputs**(*json\_config*) In "BiTransformer" model, rename input "characters" -> "bytes" and update subfields.

pytext.config.config\_adapter.**rename\_fl\_task**(*json\_config*)

pytext.config.config\_adapter.**rename\_parameter**(*config*, *old\_path*, *new\_path*, *transform=<function <lambda>>*)

A powerful tool for writing config adapters, this allows you to specify a JSON-style path for an old and new config parameter. For instance

rename\_parameter(config, "task.data.epoch\_size", "task.trainer.batches\_per\_epoch")

will look through the config for task.data.epoch size, including moving through explicitly specified types. If it's specified, it will delete the value and set it in task.trainer.num\_batches\_per\_epoch instead, creating trainer as an empty dictionary if necessary.

pytext.config.config\_adapter.**rename\_tensorizer\_vocab\_params**(*json\_config*)

pytext.config.config\_adapter.**update\_to\_version**(*json\_config*, *expected\_version=26*)

pytext.config.config\_adapter.**upgrade\_export\_config**(*json\_config*) Upgrade model export related config fields to the new "export" section.

- pytext.config.config\_adapter.**upgrade\_if\_xlm**(*json\_config*) Make *XLMModel* Union changes for encoder and tokens config. Since they are now unions, insert the old class into the config if no class name is mentioned.
- pytext.config.config\_adapter.**upgrade\_one\_version**(*json\_config*)
- pytext.config.config\_adapter.**upgrade\_padding**(*json\_config*) Upgrade config option padding control to seq padding control.

pytext.config.config\_adapter.**upgrade\_to\_latest**(*json\_config*)

pytext.config.config\_adapter.**v0\_to\_v1**(*json\_config*)

pytext.config.config\_adapter.**v12\_to\_v13**(*json\_config*) remove output encoded layers(json config)

pytext.config.config\_adapter.**v1\_to\_v2**(*json\_config*)

- pytext.config.config\_adapter.**v22\_to\_v23**(*json\_config*) Upgrade by adding read\_chunk\_size option
- pytext.config.config\_adapter.**v23\_to\_v22**(*json\_config*) Upgrade by removing read\_chunk\_size option
- pytext.config.config\_adapter.**v23\_to\_v24**(*json\_config*) No-op since export\_list is optional

```
pytext.config.config_adapter.v24_to_v23(json_config)
    Downgrade by removing export_list option
```
- pytext.config.config\_adapter.**v24\_to\_v25**(*json\_config*) Upgrade by adding max\_input\_text\_length option and default to None
- pytext.config.config\_adapter.**v25\_to\_v24**(*json\_config*) Downgrade by removing max\_input\_text\_length option for SentencePieceTokenizer

pytext.config.config\_adapter.**v25\_to\_v26**(*json\_config*)

```
pytext.config.config_adapter.v26_to_v25(json_config)
     Downgrade by removing target option from all exports in export_list
```
pytext.config.config\_adapter.**v2\_to\_v3**(*json\_config*) Optimizer and Scheduler configs used to be part of the task config, they now live in the trainer's config.

pytext.config.config\_adapter.**v3\_to\_v4**(*json\_config*) Key for provding the path for contextual token embedding has changed from *pretrained\_model\_embedding* to *contextual\_token\_embedding. This affects the 'features* section of the config.

```
pytext.config.config_adapter.v6_to_v7(json_config)
     Make LabelTensorizer expansible. If the labels field should be an instance of LabelTensorizer, convert it
     to'{LabelTensorizer: labels}'.
```
### **pytext.config.contextual\_intent\_slot module**

```
class pytext.config.contextual_intent_slot.ExtraField
    Bases: object
    DOC_WEIGHT = 'doc_weight'
    RAW_WORD_LABEL = 'raw_word_label'
    TOKEN_RANGE = 'token_range'
    UTTERANCE = 'utterance'
    WORD_WEIGHT = 'word_weight'
class pytext.config.contextual_intent_slot.ModelInput
    Bases: object
    CHAR = 'char_feat'
    CONTEXTUAL_TOKEN_EMBEDDING = 'contextual_token_embedding'
    DENSE = 'dense_feat'
    DICT = 'dict_feat'
    SEQ = 'seq_word_feat'
    TEXT = 'word_feat'
class pytext.config.contextual_intent_slot.ModelInputConfig(**kwargs)
    Bases: pytext.config.module_config.Module.Config
    char_feat = None
    contextual_token_embedding = None
    dense_feat = None
    dict_feat = None
```

```
seq_word_feat = <pytext.config.field_config.WordFeatConfig object>
    word_feat = <pytext.config.field_config.WordFeatConfig object>
pytext.config.doc_classification module
class pytext.config.doc_classification.ExtraField
    Bases: object
    RAW_TEXT = 'text'
class pytext.config.doc_classification.ModelInput
    Bases: object
    CHAR_FEAT = 'char_feat'
    CONTEXTUAL_TOKEN_EMBEDDING = 'contextual_token_embedding'
    DENSE_FEAT = 'dense_feat'
    DICT_FEAT = 'dict_feat'
    SEQ_LENS = 'seq_lens'
    WORD_FEAT = 'word_feat'
class pytext.config.doc_classification.ModelInputConfig(**kwargs)
    Bases: pytext.config.module_config.Module.Config
    char_feat = None
    contextual_token_embedding = None
    dense_feat = None
    dict_feat = None
    word_feat = <pytext.config.field_config.WordFeatConfig object>
```
# **pytext.config.field\_config module**

```
pytext.config.field_config.CharFeatConfig
    alias of pytext.config.field_config.CharFeatConfig
pytext.config.field_config.ContextualTokenEmbeddingConfig
    pytext.config.field_config.ContextualTokenEmbeddingConfig
pytext.config.field_config.DictFeatConfig
    alias of pytext.config.field_config.DictFeatConfig
class pytext.config.field_config.DocLabelConfig(**kwargs)
    Bases: pytext.config.pytext_config.ConfigBase
    export_output_names = ['doc_scores']
    label_weights = {}
    target_prob = False
class pytext.config.field_config.EmbedInitStrategy
    Bases: enum.Enum
```
An enumeration.

```
RANDOM = 'random'
    ZERO = 'zero'
class pytext.config.field_config.FeatureConfig(**kwargs)
    Bases: pytext.config.module_config.Module.Config
    char_feat = None
    contextual_token_embedding = None
    dense_feat = None
    dict_feat = None
    seq_word_feat = None
    word_feat = <pytext.config.field_config.WordFeatConfig object>
class pytext.config.field_config.FloatVectorConfig(**kwargs)
    Bases: pytext.config.pytext_config.ConfigBase
    dim = 0
    dim_error_check = False
    export_input_names = ['float_vec_vals']
pytext.config.field_config.MLPFeatConfig
    pytext.config.field_config.MLPFeatConfig
class pytext.config.field_config.Target
    Bases: object
    DOC_LABEL = 'doc_label'
    TARGET_LABEL_FIELD = 'target_label'
    TARGET_LOGITS_FIELD = 'target_logit'
    TARGET_PROB_FIELD = 'target_prob'
pytext.config.field_config.WordFeatConfig
    pytext.config.field_config.WordFeatConfig
class pytext.config.field_config.WordLabelConfig(**kwargs)
    Bases: pytext.config.pytext_config.ConfigBase
    export_output_names = ['word_scores']
    use_bio_labels = False
pytext.config.module_config module
class pytext.config.module_config.Activation
    Bases: enum.Enum
    An enumeration.
    GELU = 'gelu'
    GLU = 'glu'
    LEAKYRELU = 'leakyrelu'
    RELU = 'relu'
```

```
TANH = 'tanh'
class pytext.config.module_config.CNNParams(**kwargs)
    Bases: pytext.config.pytext_config.ConfigBase
    causal = False
    dilated = False
    kernel_num = 100
    kernel_sizes = [3, 4]
    weight_norm = False
class pytext.config.module_config.ExporterType
    Bases: enum.Enum
    An enumeration.
    INIT_PREDICT = 'init_predict'
    PREDICTOR = 'predictor'
pytext.config.module_config.ModuleConfig
    pytext.config.module_config.ModuleConfig
class pytext.config.module_config.PerplexityType
    Bases: enum.Enum
    An enumeration.
    EOS = 'eos'
    MAX = 'max'
    MEAN = 'mean'
    MEDIAN = 'median'
    MIN = 'min'
class pytext.config.module_config.PoolingType
    Bases: enum.Enum
    An enumeration.
    LOGSUMEXP = 'logsumexp'
    MAX = 'max'
    MEAN = 'mean'
    NONE = 'none'
class pytext.config.module_config.SlotAttentionType
    Bases: enum.Enum
    An enumeration.
    CONCAT = 'concat'
    DOT = 'dot'
    MULTIPLY = 'multiply'
    NO_ATTENTION = 'no_attention'
```
# **pytext.config.pair\_classification module**

```
class pytext.config.pair_classification.ExtraField
    Bases: object
```
#### **UTTERANCE\_PAIR = 'utterance'**

```
class pytext.config.pair_classification.ModelInput
    Bases: object
```
#### **TEXT1 = 'text1'**

**TEXT2 = 'text2'**

**class** pytext.config.pair\_classification.**ModelInputConfig**(*\*\*kwargs*) Bases: pytext.config.module\_config.Module.Config

**text1 = <pytext.config.field\_config.WordFeatConfig object>**

```
text2 = <pytext.config.field_config.WordFeatConfig object>
```
### **pytext.config.pytext\_config module**

```
class pytext.config.pytext_config.ConfigBase(**kwargs)
    Bases: object
```
**items**()

```
class pytext.config.pytext_config.ConfigBaseMeta
    Bases: type
```
#### **annotations\_and\_defaults**()

```
class pytext.config.pytext_config.ExportConfig(**kwargs)
    Bases: pytext.config.pytext_config.ConfigBase
```

```
accelerate = []
```
**batch\_padding\_control = None**

**export\_caffe2\_path = None**

**export\_lite\_path = None**

```
export_onnx_path = '/tmp/model.onnx'
```
**export\_torchscript\_path = None**

```
inference_interface = None
```
**seq\_padding\_control = None**

**target = ''**

**torchscript\_quantize = False**

```
exception pytext.config.pytext_config.InvalidMethodInvocation(message)
    Bases: Exception
```

```
class pytext.config.pytext_config.LogitsConfig(**kwargs)
    Bases: pytext.config.pytext_config.TestConfig
```
**batch\_size = 16**

**dump\_raw\_input = False**

```
fp16 = False
    gpus = 1
    ndigits_precision = 0
    output_columns = None
    use_gzip = False
class pytext.config.pytext_config.PlaceHolder
    Bases: object
class pytext.config.pytext_config.PyTextConfig(**kwargs)
    Bases: pytext.config.pytext_config.ConfigBase
    accelerate
    auto_resume_from_snapshot = False
    batch_padding_control
    debug_path = '/tmp/model.debug'
    distributed_world_size = 1
    export = <pytext.config.pytext_config.ExportConfig object>
    export_caffe2_path
    export_check(method_name)
    export_list = []
    export_onnx_path
    export_torchscript_path
    get_export_accelerate(index)
    get_export_batch_padding_control(index)
    get_export_caffe2_path(index)
    get_export_inference_interface(index)
    get_export_onnx_path(index)
    get_export_seq_padding_control(index)
    get_export_target(index)
    get_export_torchscript_path(index)
    get_export_torchscript_quantize(index)
    get_first_config()
    gpu_streams_for_distributed_training = 1
    include_dirs = None
    inference_interface
    load_snapshot_path = ''
    modules_save_dir = ''
    random_seed = 0
```
Seed value to seed torch, python, and numpy random generators.

**read\_chunk\_size = 1000000000**

**report\_eval\_results = False**

**report\_test\_results = True**

**save\_all\_checkpoints = False**

**save\_module\_checkpoints = False**

**save\_snapshot\_path = '/tmp/model.pt'**

**seq\_padding\_control**

**set\_export\_accelerate**(*acc*, *index*)

**set\_export\_batch\_padding\_control**(*batch\_padding\_control*, *index*)

```
set_export_caffe2_path(p, index)
```
**set\_export\_inference\_interface**(*inference\_interface*, *index*)

**set\_export\_onnx\_path**(*p*, *index*)

**set\_export\_seq\_padding\_control**(*seq\_padding\_control*, *index*)

```
set_export_target(tgt, index)
```
**set\_export\_torchscript\_path**(*p*, *index*)

**set\_export\_torchscript\_quantize**(*quantize*, *index*)

**target**

**test\_out\_path = '/tmp/test\_out.txt'**

**torchscript\_quantize**

**use\_config\_from\_snapshot = True**

**use\_cuda\_for\_testing = True**

```
use_cuda_if_available = True
```
**use\_deterministic\_cudnn = False** Whether to allow CuDNN to behave deterministically.

#### **use\_fp16 = False**

#### **use\_tensorboard = True**

```
class pytext.config.pytext_config.TestConfig(**kwargs)
    pytext.config.pytext_config.ConfigBase
```

```
field_names = None
```
Field names for the TSV. If this is not set, the first line of each file will be assumed to be a header containing the field names.

**test\_out\_path = ''**

**test\_path = 'test.tsv'**

**use\_cuda\_if\_available = True**

**use\_fp16 = False**

**use\_tensorboard = True**

# **pytext.config.query\_document\_pairwise\_ranking module**

```
class pytext.config.query_document_pairwise_ranking.ModelInput
    Bases: object
```
**NEG\_RESPONSE = 'neg\_response'**

**POS\_RESPONSE = 'pos\_response'**

**QUERY = 'query'**

**class** pytext.config.query\_document\_pairwise\_ranking.**ModelInputConfig**(*\*\*kwargs*) Bases: pytext.config.module\_config.Module.Config

**neg\_response = <pytext.config.field\_config.WordFeatConfig object> pos\_response = <pytext.config.field\_config.WordFeatConfig object>**

**query = <pytext.config.field\_config.WordFeatConfig object>**

#### **pytext.config.serialize module**

```
exception pytext.config.serialize.ConfigParseError
    Bases: Exception
exception pytext.config.serialize.EnumTypeError
    Bases: pytext.config.serialize.ConfigParseError
exception pytext.config.serialize.IncorrectTypeError
    Bases: Exception
exception pytext.config.serialize.MissingValueError
    Bases: pytext.config.serialize.ConfigParseError
exception pytext.config.serialize.UnionTypeError
    Bases: pytext.config.serialize.ConfigParseError
exception pytext.config.serialize.ValueSerializationError
    Bases: Exception
pytext.config.serialize.build_subclass_dict(subclasses)
pytext.config.serialize.component_config_type_from_type_name(cls, type_name:
                                                                  str) →
                                                                  Type[CT_co]
pytext.config.serialize.config_from_json(cls, json_obj, ignore_fields=())
pytext.config.serialize.config_to_json(cls, config_obj)
pytext.config.serialize.parse_config(config_json)
    Parse PyTextConfig object from parameter string or parameter file
pytext.config.serialize.pytext_config_from_json(json_obj, ignore_fields=(),
                                                    auto_upgrade=True)
```
# **pytext.config.utils module**

pytext.config.utils.**cast\_str**(*to\_type*, *value*)

pytext.config.utils.**find\_param**(*root*, *suffix*, *parent="*)

Recursively look at all fields in config to find where *suffix* would fit. This is used to change configs so that they don't use default values. Return the list of field paths matching.

pytext.config.utils.**is\_component\_class**(*obj*)

pytext.config.utils.**replace\_param**(*root*, *path\_list*, *value*)

pytext.config.utils.**resolve\_optional**(*type\_v*) Deal with Optional implemented as Union[type, None]

# **Module contents**

**pytext.data package**

**Subpackages**

**pytext.data.data\_structures package**

# **Submodules**

**pytext.data.data\_structures.annotation module**

```
class pytext.data.data_structures.annotation.Annotation(annotation_string: str,
                                                                  utterance: str =
                                                                  brackets: str = '[]', com-
                                                                  bination_labels: bool
                                                                  = True, add_dict_feat:
                                                                  bool = False, ac-
                                                                  cept_flat_intents_slots:
                                                                  bool = False)
    Bases: object
```
**build\_tree**(*accept\_flat\_intents\_slots: bool = False*)

**class** pytext.data.data\_structures.annotation.**Intent**(*label*) Bases: [pytext.data.data\\_structures.annotation.Node](#page-418-0)

#### **validate\_node**(*\*args*)

<span id="page-418-0"></span>**class** pytext.data.data\_structures.annotation.**Node**(*label*) Bases: object

**children\_flat\_str\_spans**()

```
flat_str()
```
**get\_info**()

**get\_token\_indices**()

```
get_token_span()
```
0 indexed Like array slicing: For the first 3 tokens, returns 0, 3

```
list_ancestors()
```

```
list_nonTerminals()
```
Returns all Intent and Slot nodes subordinate to this node

**list\_terminals**() Returns all Token nodes

### **list\_tokens**()

#### **validate\_node**(*\*args*)

```
class pytext.data.data_structures.annotation.Node_Info(node)
    Bases: object
```
This class extracts the essential information for a mode, for use in rules.

**get\_parent**(*node*)

```
get_same_span(node)
```
**class** pytext.data.data\_structures.annotation.**Root** Bases: [pytext.data.data\\_structures.annotation.Node](#page-418-0)

**validate\_node**(*\*args*)

```
class pytext.data.data_structures.annotation.Slot(label)
    pytext.data.data_structures.annotation.Node
```
**validate\_node**(*allow\_empty\_slots=True*, *\*args*)

**class** pytext.data.data\_structures.annotation.**Token**(*label*, *index*) Bases: [pytext.data.data\\_structures.annotation.Node](#page-418-0)

#### **remove**()

Removes this token from the tree

#### **validate\_node**(*\*args*)

```
class pytext.data.data_structures.annotation.Token_Info(node)
    Bases: object
```
This class extracts the essential information for a token for use in rules.

#### **get\_parent**(*node*)

**class** pytext.data.data\_structures.annotation.**Tree**(*root: py-*

*text.data.data\_structures.annotation.Root*, *combination\_labels: bool*, *utterance: str = "*, *validate\_tree: bool = True*)

Bases: object

**depth**()

**flat\_str**()

```
list_tokens()
```

```
lotv_str()
```
LOTV – Limited Output Token Vocabulary We map the terminal tokens in the input to a constant output (SEQLOGICAL\_LOTV\_TOKEN) to make the parsing task easier for models where the decoding is decoupled from the input (e.g. seq2seq). This way, the model can focus on learning to predict the parse tree, rather than waste effort learning to replicate terminal tokens.

```
print_tree()
```

```
recursive_validation(node, *args)
```

```
to_actions()
```
*List[int]*)

**validate\_tree**(*allow\_empty\_slots=True*) This is a method for checking that roots/intents/slots are nested correctly. Root( Intent( Slot( Intent( Slot,  $etc.)$ )  $)$ ) **class** pytext.data.data\_structures.annotation.**TreeBuilder**(*combination\_labels: bool = True*) Bases: object **finalize\_tree**(*validate\_tree=True*) **update\_tree**(*action*, *label*) pytext.data.data\_structures.annotation.**escape\_brackets**(*string: str*) → str pytext.data.data\_structures.annotation.**is\_intent\_nonterminal**(*node\_label: str*)  $\rightarrow$  bool pytext.data.data\_structures.annotation.**is\_slot\_nonterminal**(*node\_label: str*) → bool pytext.data.data\_structures.annotation.**is\_unsupported**(*node\_label: str*) → bool pytext.data.data\_structures.annotation.**is\_valid\_nonterminal**(*node\_label: str*) → bool pytext.data.data\_structures.annotation.**list\_from\_actions**(*tokens\_str: List[str], actions\_vocab: List[str], actions\_indices:*

# **pytext.data.data\_structures.node module**

<span id="page-420-0"></span>**class** pytext.data.data\_structures.node.**Node**(*label: str*, *span: pytext.data.data\_structures.node.Span*, *children: Optional[AbstractSet[Node]] = None*, *text: str = None*)

Bases: object

Node in an intent-slot tree, representing either an intent or a slot.

#### **label**

Label of the node.

Type str

#### **span**

Span of the node.

Type Span

### **children**

Children of the node.

Type set of [Node](#page-420-0)

# **children**

```
get_depth() → int
```

```
label
```
**span**

**text**

```
class pytext.data.data_structures.node.Span
    Bases: tuple
```
Span of a node in an intent-slot tree.

#### **start**

Start position of the node.

#### **end**

End position of the node (exclusive).

#### **end**

Alias for field number 1

**start**

Alias for field number 0

# **Module contents**

#### **pytext.data.featurizer package**

# **Submodules**

#### **pytext.data.featurizer.featurizer module**

```
class pytext.data.featurizer.featurizer.Featurizer(config, feature_config: py-
                                                          text.config.field_config.FeatureConfig)
    Bases: pytext.config.component.Component
```
Featurizer is tasked with performing data preprocessing that should be shared between training and inference, namely, tokenization and gazetteer features alignment.

This is an interface whose featurize() method must be implemented so that the implemented interface can be used with the appropriate data handler.

**featurize**(*input\_record: pytext.data.featurizer.featurizer.InputRecord*) → pytext.data.featurizer.featurizer.OutputRecord

**featurize\_batch**(*input\_record\_list: Sequence[pytext.data.featurizer.featurizer.InputRecord]*) → Sequence[pytext.data.featurizer.featurizer.OutputRecord] Featurize a batch of instances/examples.

**classmethod from\_config**(*config*, *feature\_config: pytext.config.field\_config.FeatureConfig*)

#### **get\_sentence\_markers**(*locale=None*)

**class** pytext.data.featurizer.featurizer.**InputRecord**

Bases: tuple

Input data contract between Featurizer and DataHandler.

#### **locale**

Alias for field number 2

#### **raw\_gazetteer\_feats**

Alias for field number 1

# **raw\_text**

Alias for field number 0

```
class pytext.data.featurizer.featurizer.OutputRecord
    Bases: tuple
```
Output data contract between Featurizer and DataHandler.

# **characters**

Alias for field number 5

**contextual\_token\_embedding** Alias for field number 6

**dense\_feats** Alias for field number 7

**gazetteer\_feat\_lengths** Alias for field number 3

**gazetteer\_feat\_weights** Alias for field number 4

**gazetteer\_feats** Alias for field number 2

# **token\_ranges**

Alias for field number 1

**tokens**

Alias for field number 0

# **pytext.data.featurizer.simple\_featurizer module**

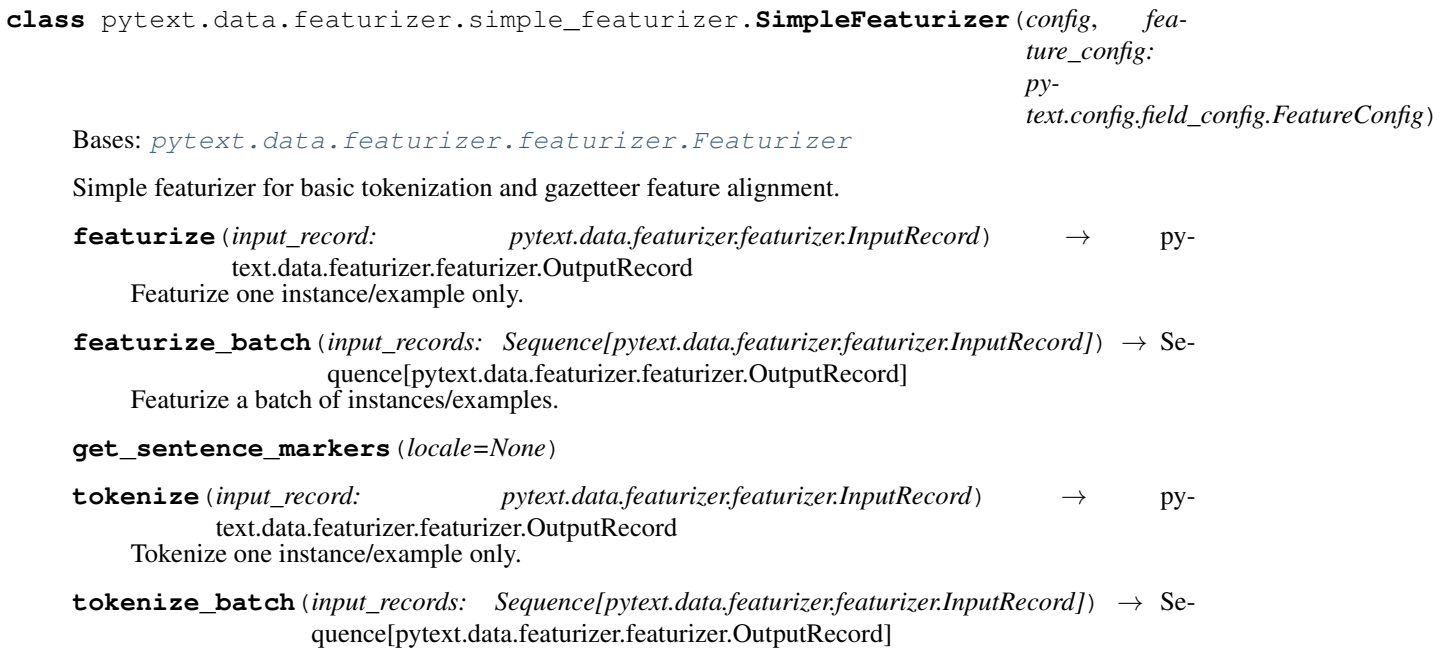

# **Module contents**

**class** pytext.data.featurizer.**Featurizer**(*config*, *feature\_config: pytext.config.field\_config.FeatureConfig*)

Bases: [pytext.config.component.Component](#page-406-0)

Featurizer is tasked with performing data preprocessing that should be shared between training and inference, namely, tokenization and gazetteer features alignment.

This is an interface whose featurize() method must be implemented so that the implemented interface can be used with the appropriate data handler.

**featurize**(*input\_record: pytext.data.featurizer.featurizer.InputRecord*) → pytext.data.featurizer.featurizer.OutputRecord

**featurize\_batch**(*input\_record\_list: Sequence[pytext.data.featurizer.featurizer.InputRecord]*) → Sequence[pytext.data.featurizer.featurizer.OutputRecord] Featurize a batch of instances/examples.

**classmethod from\_config**(*config*, *feature\_config: pytext.config.field\_config.FeatureConfig*)

**get\_sentence\_markers**(*locale=None*)

**class** pytext.data.featurizer.**InputRecord**

Bases: tuple

Input data contract between Featurizer and DataHandler.

#### **locale**

Alias for field number 2

#### **raw\_gazetteer\_feats**

Alias for field number 1

### **raw\_text**

Alias for field number 0

# **class** pytext.data.featurizer.**OutputRecord**

Bases: tuple

Output data contract between Featurizer and DataHandler.

**characters**

Alias for field number 5

### **contextual\_token\_embedding**

Alias for field number 6

### **dense\_feats**

Alias for field number 7

### **gazetteer\_feat\_lengths** Alias for field number 3

**gazetteer\_feat\_weights** Alias for field number 4

- **gazetteer\_feats** Alias for field number 2
- **token\_ranges**

Alias for field number 1

#### **tokens**

Alias for field number 0

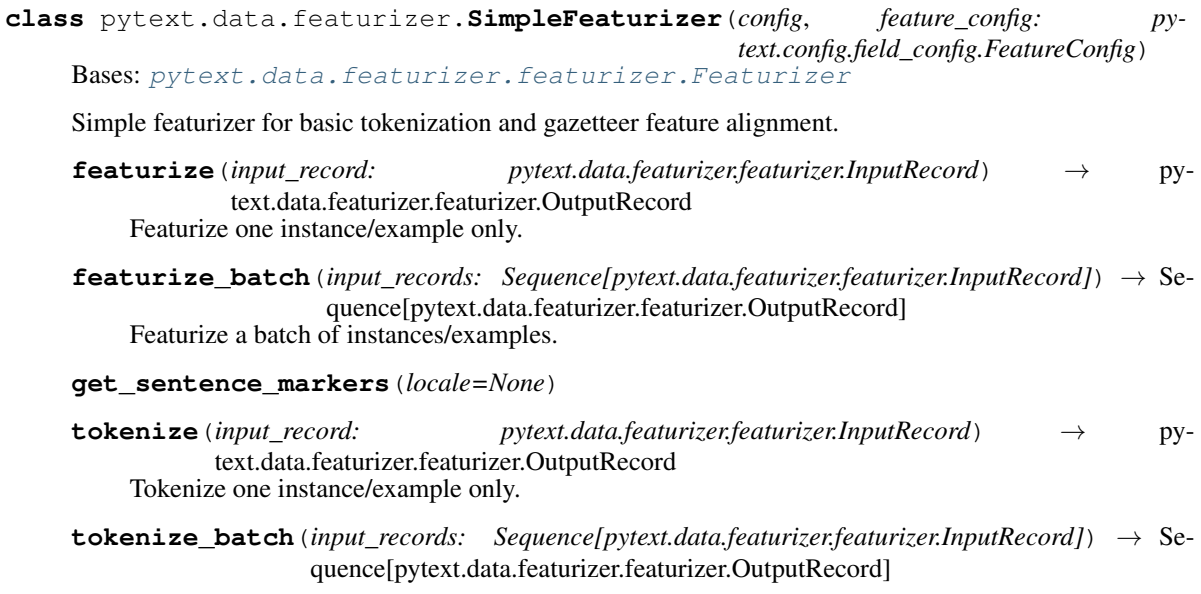

# **pytext.data.sources package**

# **Submodules**

### **pytext.data.sources.conllu module**

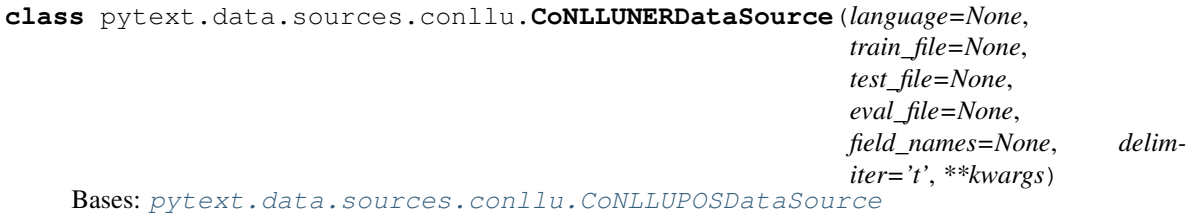

Reads an empty line separated data (word label). This data source supports datasets for NER tasks

**class** pytext.data.sources.conllu.**CoNLLUNERFile**(*file*, *delim*, *lang*) Bases: object

<span id="page-424-0"></span>**class** pytext.data.sources.conllu.**CoNLLUPOSDataSource**(*language=None*,

*train\_file=None*, *test\_file=None*, *eval\_file=None*, *field\_names=None*, *delimiter='t'*, *\*\*kwargs*)

Bases: [pytext.data.sources.data\\_source.RootDataSource](#page-425-0)

DataSource which loads data from CoNLL-U file.

**classmethod from\_config**(*config: pytext.data.sources.conllu.CoNLLUPOSDataSource.Config, schema: Dict[str, Type[CT\_co]], \*\*kwargs*)

### **raw\_eval\_data\_generator**()

Returns a generator that yields the EVAL data one item at a time in a dictionary where each key is a field and the value is of the raw type from the source. DataSources need to implement this.

### **raw\_test\_data\_generator**()

Returns a generator that yields the TEST data one item at a time in a dictionary where each key is a field and the value is of the raw type from the source. DataSources need to implement this.

#### **raw\_train\_data\_generator**()

Returns a generator that yields the TRAIN data one item at a time in a dictionary where each key is a field and the value is of the raw type from the source. DataSources need to implement this.

### **pytext.data.sources.data\_source module**

```
class pytext.data.sources.data_source.DataSource(schema: Dict[str, Type[CT_co]])
    Bases: pytext.config.component.Component
```
Data sources are simple components that stream data from somewhere using Python's iteration interface. It should expose 3 iterators, "train", "test", and "eval". Each of these should be able to be iterated over any number of times, and iterating over it should yield dictionaries whose values are deserialized python types.

Simply, these data sources exist as an interface to read through datasets in a pythonic way, with pythonic types, and abstract away the form that they are stored in.

#### **eval = <pytext.data.sources.data\_source.GeneratorIterator object>**

**test = <pytext.data.sources.data\_source.GeneratorIterator object>**

#### **train = <pytext.data.sources.data\_source.GeneratorIterator object>**

**class** pytext.data.sources.data\_source.**GeneratorIterator**(*generator*, *\*args*, *\*\*kwargs*)

Bases: object

Create an object which can be iterated over multiple times from a generator call. Each iteration will call the generator and allow iterating over it. This is unsafe to use on generators which have side effects, such as file readers; it's up to the callers to safely manage these scenarios.

```
class pytext.data.sources.data_source.GeneratorMethodProperty(generator)
    Bases: object
```
Identify a generator method as a property. This will allow instances to iterate over the property multiple times, and not consume the generator. It accomplishes this by wrapping the generator and creating multiple generator instances if iterated over multiple times.

**class** pytext.data.sources.data\_source.**RawExample** Bases: dict

A wrapper class for a single example row with a dict interface. This is here for any logic we want row objects to have that dicts don't do.

<span id="page-425-0"></span>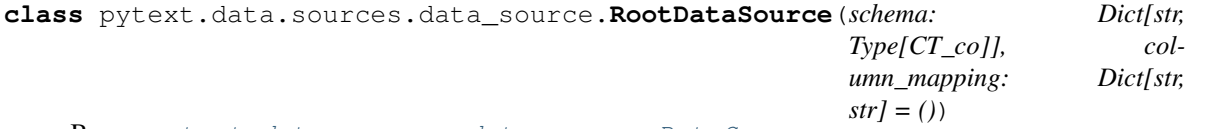

Bases: [pytext.data.sources.data\\_source.DataSource](#page-425-1)

A data source which actually loads data from a location. This data source needs to be responsible for converting types based on a schema, because it should be the only part of the system that actually needs to understand details about the underlying storage system.

RootDataSource presents a simpler abstraction than DataSource where the rows are automatically converted to the right DataTypes.

A RootDataSource should implement *raw\_train\_data\_generator*, *raw\_test\_data\_generator*, and *raw\_eval\_data\_generator*. These functions should yield dictionaries of raw objects which the loading system can convert using the schema loading functions.

#### DATA\_SOURCE\_TYPES = {<class 'str'>: <function load\_text>, typing.Any: <function load

#### **eval = <pytext.data.sources.data\_source.GeneratorIterator object>**

**load**(*value*, *schema\_type*)

### **raw\_eval\_data\_generator**()

Returns a generator that yields the EVAL data one item at a time in a dictionary where each key is a field and the value is of the raw type from the source. DataSources need to implement this.

#### **raw\_test\_data\_generator**()

Returns a generator that yields the TEST data one item at a time in a dictionary where each key is a field and the value is of the raw type from the source. DataSources need to implement this.

#### **raw\_train\_data\_generator**()

Returns a generator that yields the TRAIN data one item at a time in a dictionary where each key is a field and the value is of the raw type from the source. DataSources need to implement this.

#### **classmethod register\_type**(*type*)

#### **test = <pytext.data.sources.data\_source.GeneratorIterator object>**

### **train = <pytext.data.sources.data\_source.GeneratorIterator object>**

**class** pytext.data.sources.data\_source.**RowShardedDataSource**(*data\_source: py-*

*text.data.sources.data\_source.DataSource*, *rank=0*, *world\_size=1*)

Bases: [pytext.data.sources.data\\_source.ShardedDataSource](#page-427-0)

Shards a given datasource by row.

**train = <pytext.data.sources.data\_source.GeneratorIterator object>**

**train\_unsharded = <pytext.data.sources.data\_source.GeneratorIterator object>**

**class** pytext.data.sources.data\_source.**SafeFileWrapper**(*\*args*, *\*\*kwargs*) Bases: object

A simple wrapper class for files which allows filedescriptors to be managed with normal Python ref counts. Without using this, if you create a file in a from\_config you will see a warning along the lines of "Resource-Warning: self.\_file is acquired but not always released" this is because we're opening a file not in a context manager (with statement). We want to do it this way because it lets us pass a file object to the DataSource, rather than a filename. This exposes a ton more flexibility and testability, passing filenames is one of the paths towards pain.

However, we don't have a clear resource management system set up for configuration. from\_config functions are the tool that we have to allow objects to specify how they should be created from a configuration, which generally should only happen from the command line, whereas in eg. a notebook you should build the objects with constructors directly. If building from constructors, you can just open a file and pass it, but from\_config here needs to create a file object from a configured filename. Python files don't close automatically, so you also need a system that will close them when the python interpreter shuts down. If you don't, it will print a resource warning at runtime, as the interpreter manually closes the filehandles (although modern OSs are pretty okay with having open file handles, it's hard for me to justify exactly why Python is so strict about this; I think one of the main reasons you might actually care is if you have a writeable file handle it might not have flushed properly when the C runtime exits, but Python doesn't actually distinguish between writeable and non-writeable file handles).

This class is a wrapper that creates a system for (sort-of) safely closing the file handles before the runtime exits. It does this by closing the file when the object's deleter is called. Although the python standard doesn't actually make any guarantees about when deleters are called, CPython is reference counted and so as an mplementation detail will call a deleter whenever the last reference to it is removed, which generally will happen to all objects created during program execution as long as there aren't reference cycles (I don't actually know off-hand whether the cycle collection is run before shutdown, and anyway the cycles would have to include objects that the runtime itself maintains pointers to, which seems like you'd have to work hard to do and wouldn't do accidentally). This isn't true for other python systems like PyPy or Jython which use generational garbage collection and so don't actually always call destructors before the system shuts down, but again this is only really relevant for mutable files.

An alternative implementation would be to build a resource management system into PyText, something like a function that we use for opening system resources that registers the resources and then we make sure are all closed before system shutdown. That would probably technically be the right solution, but I didn't really think of that first and also it's a bit longer to implement.

If you are seeing resource warnings on your system, please file a github issue.

<span id="page-427-0"></span>**class** pytext.data.sources.data\_source.**ShardedDataSource**(*schema: Dict[str, Type[CT\_co]]*)

Bases: [pytext.data.sources.data\\_source.DataSource](#page-425-1)

Base class for sharded data sources.

pytext.data.sources.data\_source.**generator\_property** alias of [pytext.data.sources.data\\_source.GeneratorMethodProperty](#page-425-2) pytext.data.sources.data\_source.**load\_float**(*f*)

pytext.data.sources.data\_source.**load\_float\_list**(*s*)

pytext.data.sources.data\_source.**load\_int**(*x*)

pytext.data.sources.data\_source.**load\_json**(*s*)

pytext.data.sources.data\_source.**load\_json\_string**(*s*)

pytext.data.sources.data\_source.**load\_slots**(*s*)

pytext.data.sources.data\_source.**load\_text**(*s*)

# **pytext.data.sources.dense\_retrieval module**

**class** pytext.data.sources.dense\_retrieval.**DenseRetrievalDataSource**(*schema*,

*train\_filename=None*, *test\_filename=None*, *eval\_filename=None*, *num\_negative\_ctxs=1*, *use\_title=True*, *use\_cache=False*)

Bases: [pytext.data.sources.data\\_source.DataSource](#page-425-1)

Data source for DPR [\(https://github.com/facebookresearch/DPR\)](https://github.com/facebookresearch/DPR).

Expects multiline json for lazy loading and improved memory usage. The original DPR files can be converted to multiline json using *jq -c .[]*

**DEFAULT\_SCHEMA = {'negative\_ctxs': typing.List[str], 'positive\_ctx': <class 'str'>, 'question': <class 'str'>} eval = <pytext.data.sources.data\_source.GeneratorIterator object>**

**classmethod from\_config**(*config: pytext.data.sources.dense\_retrieval.DenseRetrievalDataSource.Config, schema={'negative\_ctxs': typing.List[str], 'positive\_ctx': <class 'str'>, 'question': <class 'str'>}*)

**process\_file**(*fname*, *is\_train*)

**read\_file**(*fname*)

**test = <pytext.data.sources.data\_source.GeneratorIterator object>**

**train = <pytext.data.sources.data\_source.GeneratorIterator object>**

pytext.data.sources.dense\_retrieval.**combine\_title\_text\_id**(*ctx*, *use\_title*)

### **pytext.data.sources.pandas module**

<span id="page-428-0"></span>**class** pytext.data.sources.pandas.**PandasDataSource**(*train\_df: Optional[pandas.core.frame.DataFrame] None*, *eval df: Optional[pandas.core.frame.DataFrame] = None*, *test\_df: Optional[pandas.core.frame.DataFrame] = None*, *\*\*kwargs*) Bases: [pytext.data.sources.data\\_source.RootDataSource](#page-425-0)

DataSource which loads data from a pandas DataFrame.

Inputs: train\_df: DataFrame for training

eval\_df: DataFrame for evalu

test\_df: DataFrame for test

schema: same as base DataSource, define the list of output values with their types

column\_mapping: maps the column names in DataFrame to the name defined in schema

**classmethod from\_config**(*config: pytext.data.sources.pandas.PandasDataSource.Config, schema: Dict[str, Type[CT\_co]]*)

#### **raw\_eval\_data\_generator**()

Returns a generator that yields the EVAL data one item at a time in a dictionary where each key is a field and the value is of the raw type from the source. DataSources need to implement this.

**static raw\_generator**(*df: Optional[pandas.core.frame.DataFrame]*)

# **raw\_test\_data\_generator**()

Returns a generator that yields the TEST data one item at a time in a dictionary where each key is a field and the value is of the raw type from the source. DataSources need to implement this.

#### **raw\_train\_data\_generator**()

Returns a generator that yields the TRAIN data one item at a time in a dictionary where each key is a field and the value is of the raw type from the source. DataSources need to implement this.

```
class pytext.data.sources.pandas.SessionPandasDataSource(schema: Dict[str,
                                                              Type[CT_co]], id_col:
                                                              str, train_df: Op-
                                                              tional[pandas.core.frame.DataFrame]
                                                              = None, eval_df: Op-
                                                              tional[pandas.core.frame.DataFrame]
                                                              = None, test_df: Op-
                                                              tional[pandas.core.frame.DataFrame]
                                                                    = None, col-
                                                              umn_mapping: Dict[str,
                                                              str] = ())
    pytext.data.sources.pandas.PandasDataSource,
    session.SessionDataSource
```
# **pytext.data.sources.session module**

<span id="page-429-0"></span>**class** pytext.data.sources.session.**SessionDataSource**(*id\_col*, *\*\*kwargs*) Bases: [pytext.data.sources.data\\_source.RootDataSource](#page-425-0)

Data source for session based data, the input data is organized in sessions, each session may have multiple rows. The first column is always the session id. Raw input rows are consolidated by session id and returned as one session per example

**merge\_session**(*session*)

# **pytext.data.sources.squad module**

<span id="page-429-1"></span>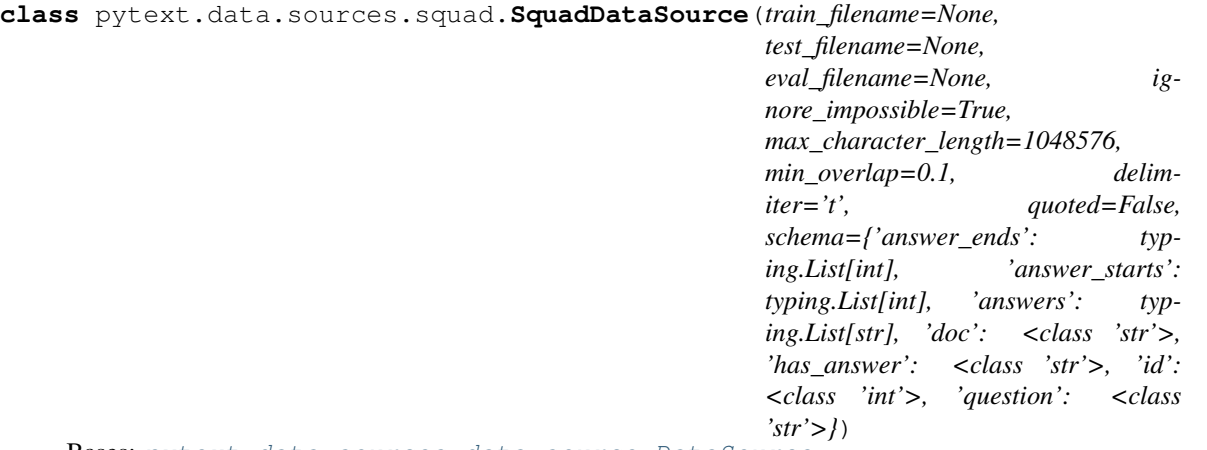

Bases: [pytext.data.sources.data\\_source.DataSource](#page-425-1)

Download data from <https://rajpurkar.github.io/SQuAD-explorer/> Will return tuples of (doc, question, answer, answer\_start, has\_answer)

```
DEFAULT_SCHEMA = {'answer_ends': typing.List[int], 'answer_starts': typing.List[int]
```
# **eval = <pytext.data.sources.data\_source.GeneratorIterator object>**

**classmethod from\_config**(*config: pytext.data.sources.squad.SquadDataSource.Config, schema={'answer\_ends': typing.List[int], 'answer\_starts': typing.List[int], 'answers': typing.List[str], 'doc': <class 'str'>, 'has\_answer': <class 'str'>, 'id': <class 'int'>, 'question': <class 'str'>}*)

**process\_file**(*fname*)

**process\_squad\_json**(*fname*)

**process\_squad\_tsv**(*fname*)

**test = <pytext.data.sources.data\_source.GeneratorIterator object>**

**train = <pytext.data.sources.data\_source.GeneratorIterator object>**

**class** pytext.data.sources.squad.**SquadDataSourceForKD**(*\*\*kwargs*) Bases: [pytext.data.sources.squad.SquadDataSource](#page-429-1)

Squad-like data along with soft labels (logits). Will return tuples of ( doc, question, answer, answer\_start, has\_answer, start\_logits, end\_logits, has\_answer\_logits, pad\_mask, segment\_labels )

**process\_squad\_tsv**(*fname*)

# **pytext.data.sources.tsv module**

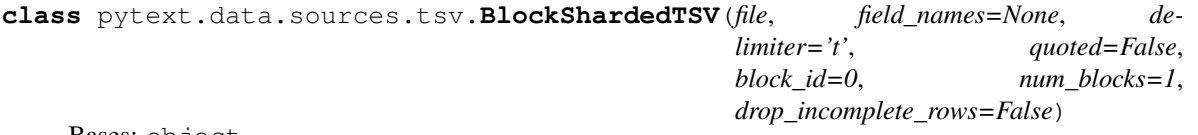

Bases: object

Take a TSV file, split into N pieces (by byte location) and return an iterator on one of the pieces. The pieces are equal by byte size, not by number of rows. Thus, care needs to be taken when using this for distributed training, otherwise number of batches for different workers might be different.

```
class pytext.data.sources.tsv.BlockShardedTSVDataSource(rank=0, world_size=1,
                                                **kwargs)
   pytext.data.sources.tsv.TSVDataSource,
```
data source. ShardedDataSource

# **train\_unsharded = <pytext.data.sources.data\_source.GeneratorIterator object>**

**class** pytext.data.sources.tsv.**MultilingualTSVDataSource**(*train\_file=None,*

*test\_file=None, eval\_file=None, field\_names=None, delimiter='t', data\_source\_languages={'eval': ['en'], 'test': ['en'], 'train': ['en']}, language\_columns=['language'], \*\*kwargs*)

Bases: [pytext.data.sources.tsv.TSVDataSource](#page-431-0)

Data Source for multi-lingual data. The input data can have multiple text fields and each field can either have the same language or different languages. The *data\_source\_languages* dict contains the language information for each text field and this should match the number of language identifiers specified in *language\_columns*.

```
eval = <pytext.data.sources.data_source.GeneratorIterator object>
```

```
test = <pytext.data.sources.data_source.GeneratorIterator object>
```
**train = <pytext.data.sources.data\_source.GeneratorIterator object>**

**class** pytext.data.sources.tsv.**SessionTSVDataSource**(*train\_file=None*, *test\_file=None*, *eval\_file=None*, *field\_names=None*, *\*\*kwargs*) Bases: [pytext.data.sources.tsv.TSVDataSource](#page-431-0), [pytext.data.sources.session.](#page-429-0) [SessionDataSource](#page-429-0) **class** pytext.data.sources.tsv.**TSV**(*file*, *field\_names=None*, *delimiter='t'*, *quoted=False*, *drop\_incomplete\_rows=False*) Bases: object **class** pytext.data.sources.tsv.**TSVDataSource**(*train\_file=None*, *test\_file=None*, *eval\_file=None*, *field\_names=None*, *delimiter='t'*, *quoted=False*, *drop\_incomplete\_rows=False*, *\*\*kwargs*) Bases: [pytext.data.sources.data\\_source.RootDataSource](#page-425-0)

<span id="page-431-0"></span>DataSource which loads data from TSV sources. Uses python's csv library.

**classmethod from\_config**(*config: pytext.data.sources.tsv.TSVDataSource.Config, schema: Dict[str, Type[CT\_co]], \*\*kwargs*)

# **raw\_eval\_data\_generator**()

Returns a generator that yields the EVAL data one item at a time in a dictionary where each key is a field and the value is of the raw type from the source. DataSources need to implement this.

#### **raw\_test\_data\_generator**()

Returns a generator that yields the TEST data one item at a time in a dictionary where each key is a field and the value is of the raw type from the source. DataSources need to implement this.

#### **raw\_train\_data\_generator**()

Returns a generator that yields the TRAIN data one item at a time in a dictionary where each key is a field and the value is of the raw type from the source. DataSources need to implement this.

# **Module contents**

```
class pytext.data.sources.DataSource(schema: Dict[str, Type[CT_co]])
    Bases: pytext.config.component.Component
```
Data sources are simple components that stream data from somewhere using Python's iteration interface. It should expose 3 iterators, "train", "test", and "eval". Each of these should be able to be iterated over any number of times, and iterating over it should yield dictionaries whose values are deserialized python types.

Simply, these data sources exist as an interface to read through datasets in a pythonic way, with pythonic types, and abstract away the form that they are stored in.

```
eval = <pytext.data.sources.data_source.GeneratorIterator object>
```

```
test = <pytext.data.sources.data_source.GeneratorIterator object>
```

```
train = <pytext.data.sources.data_source.GeneratorIterator object>
```
# **class** pytext.data.sources.**RawExample**

Bases: dict

A wrapper class for a single example row with a dict interface. This is here for any logic we want row objects to have that dicts don't do.
**class** pytext.data.sources.**SquadDataSource**(*train\_filename=None, test\_filename=None, eval\_filename=None, ignore\_impossible=True, max\_character\_length=1048576, min\_overlap=0.1, delimiter='t', quoted=False, schema={'answer\_ends': typing.List[int], 'answer\_starts': typing.List[int], 'answers': typing.List[str], 'doc': <class 'str'>, 'has\_answer': <class 'str'>, 'id': <class 'int'>, 'question': <class 'str'>}*) Bases: [pytext.data.sources.data\\_source.DataSource](#page-425-0)

Download data from <https://rajpurkar.github.io/SQuAD-explorer/> Will return tuples of (doc, question, answer, answer\_start, has\_answer)

```
DEFAULT_SCHEMA = {'answer_ends': typing.List[int], 'answer_starts': typing.List[int]
```

```
eval = <pytext.data.sources.data_source.GeneratorIterator object>
```
**classmethod from\_config**(*config: pytext.data.sources.squad.SquadDataSource.Config, schema={'answer\_ends': typing.List[int], 'answer\_starts': typing.List[int], 'answers': typing.List[str], 'doc': <class 'str'>, 'has\_answer': <class 'str'>, 'id': <class 'int'>, 'question': <class 'str'>}*)

**process\_file**(*fname*)

**process\_squad\_json**(*fname*)

**process\_squad\_tsv**(*fname*)

**test = <pytext.data.sources.data\_source.GeneratorIterator object>**

**train = <pytext.data.sources.data\_source.GeneratorIterator object>**

**class** pytext.data.sources.**TSVDataSource**(*train\_file=None*, *test\_file=None*, *eval\_file=None*, *field\_names=None*, *delimiter='t'*, *quoted=False*, *drop\_incomplete\_rows=False*, *\*\*kwargs*) Bases: [pytext.data.sources.data\\_source.RootDataSource](#page-425-1)

DataSource which loads data from TSV sources. Uses python's csv library.

**classmethod from\_config**(*config: pytext.data.sources.tsv.TSVDataSource.Config, schema: Dict[str, Type[CT\_co]], \*\*kwargs*)

### **raw\_eval\_data\_generator**()

Returns a generator that yields the EVAL data one item at a time in a dictionary where each key is a field and the value is of the raw type from the source. DataSources need to implement this.

## **raw\_test\_data\_generator**()

Returns a generator that yields the TEST data one item at a time in a dictionary where each key is a field and the value is of the raw type from the source. DataSources need to implement this.

### **raw\_train\_data\_generator**()

Returns a generator that yields the TRAIN data one item at a time in a dictionary where each key is a field and the value is of the raw type from the source. DataSources need to implement this.

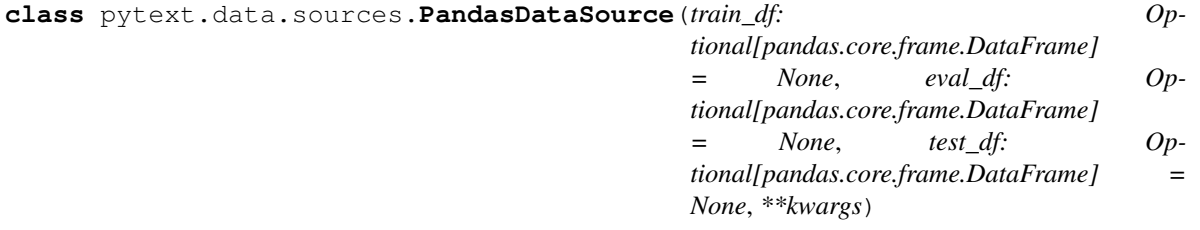

Bases: [pytext.data.sources.data\\_source.RootDataSource](#page-425-1)

DataSource which loads data from a pandas DataFrame.

### Inputs: train\_df: DataFrame for training

eval\_df: DataFrame for evalu

test\_df: DataFrame for test

schema: same as base DataSource, define the list of output values with their types

column\_mapping: maps the column names in DataFrame to the name defined in schema

**classmethod from\_config**(*config: pytext.data.sources.pandas.PandasDataSource.Config, schema: Dict[str, Type[CT\_co]]*)

#### **raw\_eval\_data\_generator**()

Returns a generator that yields the EVAL data one item at a time in a dictionary where each key is a field and the value is of the raw type from the source. DataSources need to implement this.

**static raw\_generator**(*df: Optional[pandas.core.frame.DataFrame]*)

### **raw\_test\_data\_generator**()

Returns a generator that yields the TEST data one item at a time in a dictionary where each key is a field and the value is of the raw type from the source. DataSources need to implement this.

### **raw\_train\_data\_generator**()

Returns a generator that yields the TRAIN data one item at a time in a dictionary where each key is a field and the value is of the raw type from the source. DataSources need to implement this.

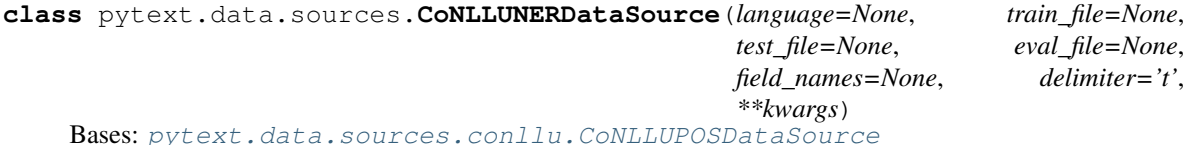

Reads an empty line separated data (word label). This data source supports datasets for NER tasks

**class** pytext.data.sources.**DenseRetrievalDataSource**(*schema*, *train\_filename=None*,

*test\_filename=None*, *eval\_filename=None*, *num\_negative\_ctxs=1*, *use\_title=True*, *use\_cache=False*)

Bases: [pytext.data.sources.data\\_source.DataSource](#page-425-0)

Data source for DPR [\(https://github.com/facebookresearch/DPR\)](https://github.com/facebookresearch/DPR).

Expects multiline json for lazy loading and improved memory usage. The original DPR files can be converted to multiline json using *jq -c .[]*

```
DEFAULT_SCHEMA = {'negative_ctxs': typing.List[str], 'positive_ctx': <class 'str'>, 'question': <class 'str'>}
```

```
eval = <pytext.data.sources.data_source.GeneratorIterator object>
```
**classmethod from\_config**(*config: pytext.data.sources.dense\_retrieval.DenseRetrievalDataSource.Config, schema={'negative\_ctxs': typing.List[str], 'positive\_ctx': <class 'str'>, 'question': <class 'str'>}*)

**process\_file**(*fname*, *is\_train*)

**read\_file**(*fname*)

**test = <pytext.data.sources.data\_source.GeneratorIterator object>**

**train = <pytext.data.sources.data\_source.GeneratorIterator object>**

### **pytext.data.test package**

# **Submodules**

```
pytext.data.test.batch_sampler_test module
```

```
class pytext.data.test.batch_sampler_test.BatchSamplerTest(methodName='runTest')
    Bases: unittest.case.TestCase
```
**setUp**()

Hook method for setting up the test fixture before exercising it.

```
test_alternate_prob_batch_sampler()
```
**test\_eval\_batch\_sampler**()

**test\_prob\_batch\_sampler**()

```
test_round_robin_batch_sampler()
```
### **pytext.data.test.data\_test module**

```
class pytext.data.test.data_test.BatcherTest(methodName='runTest')
    Bases: unittest.case.TestCase
```
**test\_batcher**()

```
test_pooling_batcher()
```

```
class pytext.data.test.data_test.DataTest(methodName='runTest')
    Bases: unittest.case.TestCase
```
**setUp**()

Hook method for setting up the test fixture before exercising it.

```
test_create_batches()
```
**test\_create\_batches\_different\_tensorizers**()

**test\_create\_batches\_with\_cache**()

**test\_create\_data\_no\_batcher\_provided**()

**test\_data\_initializes\_tensorsizers**()

**test\_data\_iterate\_multiple\_times**()

```
test_fp16_padding()
```
**test\_sort**()

```
class pytext.data.test.data_test.RawExampleTest(methodName='runTest')
    Bases: unittest.case.TestCase
```

```
test_raw_example_hashable()
```
## **pytext.data.test.dynamic\_pooling\_batcher\_test module**

```
class pytext.data.test.dynamic_pooling_batcher_test.DynamicPoolingBatcherTest(methodName='runTest')
    Bases: unittest.case.TestCase
```

```
end_of_scheduler()
```

```
test_batch_size_greater_than_data()
```

```
test_exponential_scheduler()
```

```
test_linear_scheduler()
```

```
test_step_size()
```
## **pytext.data.test.mask\_tensorizers\_test module**

```
class pytext.data.test.mask_tensorizers_test.MaskTensorizersTest(methodName='runTest')
    Bases: unittest.case.TestCase
```
**setUp**() Hook method for setting up the test fixture before exercising it.

```
test_basic_tree_masking()
test_mask_all()
test_mask_at_depth_k()
test_mask_no_op()
test_mask_random()
test_tree_mask_with_bos_eos()
```
### **pytext.data.test.pandas\_data\_source\_test module**

```
class pytext.data.test.pandas_data_source_test.PandasDataSourceTest(methodName='runTest')
    Bases: unittest.case.TestCase
```
**test\_create\_data\_source**()

```
test_create_from_config()
```

```
test_empty_data()
```
### **pytext.data.test.round\_robin\_batchiterator\_test module**

```
class pytext.data.test.round_robin_batchiterator_test.RoundRobinBatchIteratorTest(methodName='runTest')
    Bases: unittest.case.TestCase
```
**test\_batch\_iterator**()

### **pytext.data.test.simple\_featurizer\_test module**

```
class pytext.data.test.simple_featurizer_test.SimpleFeaturizerTest(methodName='runTest')
    Bases: unittest.case.TestCase
```
**setUp**() Hook method for setting up the test fixture before exercising it.

```
test_convert_to_bytes()
```

```
test_split_with_regex()
```
**test\_tokenize**()

**test\_tokenize\_add\_sentence\_markers**()

**test\_tokenize\_dont\_lowercase**()

## **pytext.data.test.tensorizers\_test module**

```
class pytext.data.test.tensorizers_test.BERTTensorizerTest(methodName='runTest')
    Bases: unittest.case.TestCase
```
### **test\_bert\_pair\_tensorizer**()

### **test\_bert\_tensorizer**()

**class** pytext.data.test.tensorizers\_test.**CharacterVocabTokenTensorizerTest**(*methodName='runTest'*) Bases: unittest.case.TestCase

### **test\_character\_vocab\_token\_tensorizer**()

```
class pytext.data.test.tensorizers_test.ListTensorizersTest(methodName='runTest')
    Bases: unittest.case.TestCase
```
### **setUp**()

Hook method for setting up the test fixture before exercising it.

```
test_create_label_list_tensors()
```

```
test_initialize_list_tensorizers()
```
**test\_label\_list\_tensors\_no\_pad\_in\_vocab**()

```
test_label_list_tensors_pad_missing()
```
**class** pytext.data.test.tensorizers\_test.**LookupTokensTest**(*methodName='runTest'*) Bases: unittest.case.TestCase

### **test\_lookup\_tokens**()

**class** pytext.data.test.tensorizers\_test.**RobertaTensorizerTest**(*methodName='runTest'*) Bases: unittest.case.TestCase

### **test\_roberta\_tensorizer**()

**class** pytext.data.test.tensorizers\_test.**SquadForBERTTensorizerTest**(*methodName='runTest'*) Bases: unittest.case.TestCase

### **test\_squad\_tensorizer**()

**class** pytext.data.test.tensorizers\_test.**SquadForRobertaTensorizerTest**(*methodName='runTest'*) Bases: unittest.case.TestCase

### **test\_squad\_roberta\_tensorizer**()

**class** pytext.data.test.tensorizers\_test.**SquadTensorizerTest**(*methodName='runTest'*) Bases: unittest.case.TestCase

```
setUp()
        Hook method for setting up the test fixture before exercising it.
    test_initialize()
    test_numberize_with_alphanumeric()
    test_numberize_with_wordpiece()
    test_tsv_numberize_with_alphanumeric()
class pytext.data.test.tensorizers_test.String2DListTensorizerTest(methodName='runTest')
    Bases: unittest.case.TestCase
    expected_numberized = [([[2, 3], [4, 5, 6, 3]], [2, 4], 2), ([[2, 3], [4, 5, 6, 0, 0]], [2, 5], 2)]
    expected_tensorized = (tensor([[[2, 3, 1, 1, 1], [4, 5, 6, 3, 1]], [[2, 3, 1, 1, 1], [4, 5, 6, 0, 0]]]),)
    init_rows = [{'text': [['Move', 'fast'], ['And', 'break', 'things', 'fast']]}]
    test_original()
    test rows = [{'text: [{'Move', 'fast']}, ['And', 'break', 'things', 'fast']}]}, {'text: [``Moto', 'shimes', 'shimes']test_torchscriptified()
class pytext.data.test.tensorizers_test.TensorizersTest(methodName='runTest')
    Bases: unittest.case.TestCase
    setUp()
        Hook method for setting up the test fixture before exercising it.
    test_annotation_num()
    test_byte_tensors_error_code()
    test_create_byte_tensors()
    test_create_byte_token_tensors()
    test_create_float_list_seq_tensor()
    test_create_float_list_tensor()
    test_create_label_tensors()
    test_create_label_tensors_add_labels()
    test_create_label_tensors_label_vocab()
    test_create_normalized_float_list_tensor()
    test_float_1D_list_tensorizer()
    test_float_list_seq_tensor_prepare_input()
    test_float_list_seq_torchscriptify()
    test_float_list_tensor_prepare_input()
    test_gazetteer_tensor()
    test_gazetteer_tensor_bad_json()
    test_initialize_label_tensorizer()
    test_initialize_tensorizers()
    test_initialize_token_tensorizer()
```
**test\_integer\_1D\_list\_tensorizer**() **test\_numberize\_with\_script\_token\_tensorizer**() **test\_numberize\_with\_token\_tensorizer**() **test\_seq\_tensor**() **test\_seq\_tensor\_max\_turn**() **test\_seq\_tensor\_pad\_batch**() **test\_seq\_tensor\_with\_bos\_eos\_eol\_bol**() **test\_tensorize\_with\_script\_token\_tensorizer**()

**pytext.data.test.tokenizers\_test module**

```
class pytext.data.test.tokenizers_test.GPT2BPETest(methodName='runTest')
    Bases: unittest.case.TestCase
```
**test\_gpt2\_bpe\_tokenizer**()

**class** pytext.data.test.tokenizers\_test.**SentencePieceTokenizerTest**(*methodName='runTest'*) Bases: unittest.case.TestCase

**test\_input\_text\_truncation**()

**test\_tokenize**()

**class** pytext.data.test.tokenizers\_test.**TokenizeTest**(*methodName='runTest'*) Bases: unittest.case.TestCase

**test\_split\_with\_regex**()

**test\_tokenize**()

**test\_tokenize\_dont\_lowercase**()

**test\_tokenize\_no\_byte\_offsets**()

**test\_tokenize\_use\_byte\_offsets**()

**class** pytext.data.test.tokenizers\_test.**WordpieceTokenizerTest**(*methodName='runTest'*) Bases: unittest.case.TestCase

**test\_wordpiece\_tokenizer**()

## **pytext.data.test.tsv\_data\_source\_test module**

```
class pytext.data.test.tsv_data_source_test.BlockShardedTSVDataSourceTest(methodName='runTest')
    Bases: unittest.case.TestCase
```

```
test_bad_quoting()
```
The text column of the first row of this file opens a quote but does not close it.

```
test_quoting()
```
The text column of the first row of this file opens a quote but does not close it.

```
class pytext.data.test.tsv_data_source_test.SessionTSVDataSourceTest(methodName='runTest')
    Bases: unittest.case.TestCase
```
### **setUp**()

Hook method for setting up the test fixture before exercising it.

## **test\_read\_session\_data**()

```
class pytext.data.test.tsv_data_source_test.TSVDataSourceTest(methodName='runTest')
    Bases: unittest.case.TestCase
```
### **setUp**()

Hook method for setting up the test fixture before exercising it.

```
test_bad_quoting()
```
The text column of the first row of this file opens a quote but does not close it.

**test\_csv**()

```
test_iterate_training_data_multiple_times()
```

```
test_quoting()
```
The text column of the first row of this file opens a quote but does not close it.

```
test_read_data_source()
```
**test\_read\_data\_source\_with\_column\_remapping**()

```
test_read_data_source_with_utf8_issues()
```
**test\_read\_eval\_data\_source**()

```
test_read_test_data_source()
```
# **pytext.data.test.utils\_test module**

```
class pytext.data.test.utils_test.PaddingTest(methodName='runTest')
    Bases: unittest.case.TestCase
```
**testPadding**()

```
testPaddingProvideShape()
```

```
class pytext.data.test.utils_test.TargetTest(methodName='runTest')
    Bases: unittest.case.TestCase
```

```
test_align_target_label()
```
**class** pytext.data.test.utils\_test.**VocabularyTest**(*methodName='runTest'*) Bases: unittest.case.TestCase

**testBuildVocabulary**()

## **Module contents**

**pytext.data.tokenizers package**

**Submodules**

## **pytext.data.tokenizers.tokenizer module**

```
class pytext.data.tokenizers.tokenizer.BERTInitialTokenizer(basic_tokenizer)
    Bases: pytext.data.tokenizers.tokenizer.Tokenizer
```
Basic initial tokenization for BERT. This is run prior to word piece, does white space tokenization in addition to lower-casing and accent removal if specified.

**classmethod from\_config**(*config: pytext.data.tokenizers.tokenizer.BERTInitialTokenizer.Config*)

```
tokenize(text)
```
Tokenizes a piece of text.

```
class pytext.data.tokenizers.tokenizer.CppProcessorMixin
    Bases: object
```
Cpp processors like SentencePiece don't pickle well; reload them.

**class** pytext.data.tokenizers.tokenizer.**DoNothingTokenizer** Bases: [pytext.data.tokenizers.tokenizer.Tokenizer](#page-441-0)

Tokenizer that takes a list of strings and converts to a list of Tokens. Useful in cases where tokenizer is run before-hand

**classmethod from\_config**(*config: pytext.data.tokenizers.tokenizer.DoNothingTokenizer.Config*)

**tokenize**(*tokens: Union[List[str], str]*) → List[pytext.data.tokenizers.tokenizer.Token]

```
torchscriptify()
```
**class** pytext.data.tokenizers.tokenizer.**GPT2BPETokenizer**(*bpe:*

*fairseq.data.encoders.gpt2\_bpe\_utils.Encoder*, *lowercase: bool = False*)

Bases: [pytext.data.tokenizers.tokenizer.Tokenizer](#page-441-0)

Tokenizer for gpt-2 and RoBERTa.

**decode**(*sentence: str*)

**classmethod from\_config**(*config: pytext.data.tokenizers.tokenizer.GPT2BPETokenizer.Config*)

**tokenize**(*input\_str: str*) → List[pytext.data.tokenizers.tokenizer.Token]

**class** pytext.data.tokenizers.tokenizer.**PickleableGPT2BPEEncoder**(*encoder*,

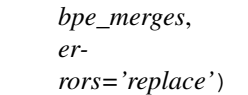

Bases: fairseg.data.encoders.gpt2 bpe\_utils.Encoder

Fairseq's encoder stores the regex module as a local reference on its encoders, which means they can't be saved via pickle.dumps or torch.save. This modified their save/load logic doesn't store the module, and restores the reference after re-inflating.

**class** pytext.data.tokenizers.tokenizer.**SentencePieceTokenizer**(*sp\_model\_path:*

```
str =max_input_text_length:
                                                              Optional[int] =
                                                              None)
Bases: pytext.data.tokenizers.tokenizer.Tokenizer, pytext.data.tokenizers.
tokenizer.CppProcessorMixin
```
Sentence piece tokenizer.

**classmethod from\_config**(*config: pytext.data.tokenizers.tokenizer.SentencePieceTokenizer.Config*)

**tokenize**(*input\_str: str*) → List[pytext.data.tokenizers.tokenizer.Token]

```
torchscriptify()
```
**class** pytext.data.tokenizers.tokenizer.**Token**(*value*, *start*, *end*) Bases: tuple

```
end
          Alias for field number 2
     start
          Alias for field number 1
     value
          Alias for field number 0
class pytext.data.tokenizers.tokenizer.Tokenizer(split_regex='\s+', lowercase=True,
                                                             use_byte_offsets=False)
     Bases: pytext.config.component.Component
     A simple regex-splitting tokenizer.
     decode(sentence: str)
     classmethod from_config(config: pytext.data.tokenizers.tokenizer.Tokenizer.Config)
     tokenize(input: str) → List[pytext.data.tokenizers.tokenizer.Token]
     torchscriptify()
class pytext.data.tokenizers.tokenizer.WordPieceTokenizer(wordpiece_vocab,
                                                                         basic_tokenizer, word-
                                                                         piece_tokenizer)
     Bases: pytext.data.tokenizers.tokenizer.Tokenizer
     Word piece tokenizer for BERT models.
     classmethod from_config(config: pytext.data.tokenizers.tokenizer.WordPieceTokenizer.Config)
     static load_vocab(vocab_file)
         Loads a vocabulary file into a dictionary.
     tokenize(input_str: str) → List[pytext.data.tokenizers.tokenizer.Token]
Module contents
class pytext.data.tokenizers.GPT2BPETokenizer(bpe: fairseq.data.encoders.gpt2_bpe_utils.Encoder,
                                                          lowercase: bool = False)
     Bases: pytext.data.tokenizers.tokenizer.Tokenizer
     Tokenizer for gpt-2 and RoBERTa.
     decode(sentence: str)
     classmethod from_config(config: pytext.data.tokenizers.tokenizer.GPT2BPETokenizer.Config)
```
**tokenize**(*input\_str: str*) → List[pytext.data.tokenizers.tokenizer.Token]

**class** pytext.data.tokenizers.**Token**(*value*, *start*, *end*)

Bases: tuple

**end**

Alias for field number 2

**start**

Alias for field number 1

**value**

Alias for field number 0

```
class pytext.data.tokenizers.Tokenizer(split_regex='\s+', lowercase=True,
```

```
use_byte_offsets=False)
Bases: pytext.config.component.Component
```
A simple regex-splitting tokenizer.

**decode**(*sentence: str*)

**classmethod from\_config**(*config: pytext.data.tokenizers.tokenizer.Tokenizer.Config*)

**tokenize**(*input: str*) → List[pytext.data.tokenizers.tokenizer.Token]

**torchscriptify**()

**class** pytext.data.tokenizers.**DoNothingTokenizer**

Bases: [pytext.data.tokenizers.tokenizer.Tokenizer](#page-441-0)

Tokenizer that takes a list of strings and converts to a list of Tokens. Useful in cases where tokenizer is run before-hand

**classmethod from\_config**(*config: pytext.data.tokenizers.tokenizer.DoNothingTokenizer.Config*)

**tokenize**(*tokens: Union[List[str], str]*) → List[pytext.data.tokenizers.tokenizer.Token]

**torchscriptify**()

```
class pytext.data.tokenizers.WordPieceTokenizer(wordpiece_vocab, basic_tokenizer,
                                                       wordpiece_tokenizer)
```
Bases: [pytext.data.tokenizers.tokenizer.Tokenizer](#page-441-0)

Word piece tokenizer for BERT models.

**classmethod from\_config**(*config: pytext.data.tokenizers.tokenizer.WordPieceTokenizer.Config*)

**static load\_vocab**(*vocab\_file*) Loads a vocabulary file into a dictionary.

**tokenize**(*input\_str: str*) → List[pytext.data.tokenizers.tokenizer.Token]

**class** pytext.data.tokenizers.**CppProcessorMixin** Bases: object

Cpp processors like SentencePiece don't pickle well; reload them.

```
class pytext.data.tokenizers.SentencePieceTokenizer(sp_model_path: str = ",
                                                           max_input_text_length: Op-
                                                           tional[int] = None)
```
Bases: [pytext.data.tokenizers.tokenizer.Tokenizer](#page-441-0), [pytext.data.tokenizers.](#page-440-0) [tokenizer.CppProcessorMixin](#page-440-0)

Sentence piece tokenizer.

**classmethod from\_config**(*config: pytext.data.tokenizers.tokenizer.SentencePieceTokenizer.Config*)

**tokenize** (*input str: str*)  $\rightarrow$  List[pytext.data.tokenizers.tokenizer.Token]

**torchscriptify**()

# **Submodules**

# **pytext.data.batch\_sampler module**

**class** pytext.data.batch\_sampler.**AlternatingRandomizedBatchSampler**(*unnormalized\_iterator\_probs:*

*Dict[str, float], second\_unnormalized\_iterator\_probs: Dict[str, float]*)

Bases: [pytext.data.batch\\_sampler.RandomizedBatchSampler](#page-443-0)

This sampler takes in a dictionary of iterators and returns batches alternating between keys and probabilities specified by *unnormalized\_iterator\_probs* and 'second\_unnormalized\_iterator\_probs', This is used for example in XLM pre-training where we alternate between MLM and TLM batches.

**batchify**(*iterators: Dict[str, collections.abc.Iterator]*)

**classmethod from\_config**(*config: pytext.data.batch\_sampler.AlternatingRandomizedBatchSampler.Config*)

<span id="page-443-1"></span>**class** pytext.data.batch\_sampler.**BaseBatchSampler** Bases: [pytext.config.component.Component](#page-406-0)

**batchify**(*iterators: Dict[str, collections.abc.Iterator]*)

**classmethod from\_config**(*config: pytext.config.component.Component.Config*)

**class** pytext.data.batch\_sampler.**EvalBatchSampler** Bases: [pytext.data.batch\\_sampler.BaseBatchSampler](#page-443-1)

This sampler takes in a dictionary of Iterators and returns batches associated with each key in the dictionary. It guarentees that we will see each batch associated with each key exactly once in the epoch.

## **Example**

Iterator 1: [A, B, C, D], Iterator 2: [a, b]

Output: [A, B, C, D, a, b]

**batchify**(*iterators: Dict[str, collections.abc.Iterator]*) Loop through each key in the input dict and generate batches from the iterator associated with that key.

Parameters **iterators** – Dictionary of iterators

**class** pytext.data.batch\_sampler.**NaturalBatchSampler**(*dataset\_counts: Dict[str, int]*) Bases: [pytext.data.batch\\_sampler.RandomizedBatchSampler](#page-443-0)

This sampler iterates over all the datasets, sampling according to the weighted number of samples in each dataset.

**batchify**(*iterators: Dict[str, collections.abc.Iterator]*)

**classmethod from\_config**(*config: pytext.data.batch\_sampler.NaturalBatchSampler.Config*)

<span id="page-443-0"></span>**class** pytext.data.batch\_sampler.**RandomizedBatchSampler**(*unnormalized\_iterator\_probs:*

*Dict[str, float]*)

Bases: [pytext.data.batch\\_sampler.BaseBatchSampler](#page-443-1)

This sampler takes in a dictionary of iterators and returns batches according to the specified probabilities by *unnormalized\_iterator\_probs*. We cycle through the iterators (restarting any that "run out") indefinitely. Set batches per epoch in Trainer.Config.

# **Example**

Iterator A: [A, B, C, D], Iterator B: [a, b]

- batches\_per\_epoch = 3, unnormalized\_iterator\_probs = {"A": 0, "B": 1} Epoch 1 = [a, b, a] Epoch 2 = [b, a, b]
	- **Parameters unnormalized\_iterator\_probs** (Dict [str, float]) Iterator sampling probabilities. The keys should be the same as the keys of the underlying iterators, and the values will be normalized to sum to 1.

**batchify**(*iterators: Dict[str, collections.abc.Iterator]*)

**classmethod from\_config**(*config: pytext.data.batch\_sampler.RandomizedBatchSampler.Config*)

**class** pytext.data.batch\_sampler.**RoundRobinBatchSampler**(*iter\_to\_set\_epoch: Optional[str] = None*) Bases: [pytext.data.batch\\_sampler.BaseBatchSampler](#page-443-1)

This sampler takes a dictionary of Iterators and returns batches in a round robin fashion till a the end of one of the iterators is reached. The end is specified by *iter\_to\_set\_epoch*.

If *iter\_to\_set\_epoch* is set, cycle batches from each iterator until one epoch of the target iterator is fulfilled. Iterators with fewer batches than the target iterator are repeated, so they never run out.

If *iter* to set epoch is None, cycle over batches from each iterator until the shortest iterator completes one epoch.

# **Example**

Iterator 1: [A, B, C, D], Iterator 2: [a, b]

iter\_to\_set\_epoch = "Iterator 1" Output: [A, a, B, b, C, a, D, b]

iter\_to\_set\_epoch = None Output: [A, a, B, b]

**Parameters iter\_to\_set\_epoch** (Optional [str]) – Name of iterator to define epoch size. If this is not set, epoch size defaults to the length of the shortest iterator.

**batchify**(*iterators: Dict[str, collections.abc.Iterator]*)

Loop through each key in the input dict and generate batches from the iterator associated with that key until the target iterator reaches its end.

Parameters **iterators** – Dictionary of iterators

**classmethod from\_config**(*config: pytext.data.batch\_sampler.RoundRobinBatchSampler.Config*)

pytext.data.batch\_sampler.**extract\_iterator\_properties**(*input\_iterator\_probs:*

*Dict[str, float]*) Helper function for RandomizedBatchSampler and AlternatingRandomizedBatchSampler to generate iterator properties: iterator\_names and iterator\_probs.

pytext.data.batch\_sampler.**select\_key\_and\_batch**(*iterator\_names: Dict[str, str], iterator\_probs: Dict[str, float], iter\_dict: Dict[str, collections.abc.Iterator], iterators: Dict[str, collections.abc.Iterator]*)

Helper function for RandomizedBatchSampler and AlternatingRandomizedBatchSampler to select a key from iterator\_names using iterator\_probs and return a batch for the selected key using iter\_dict and iterators.

# **pytext.data.bert\_tensorizer module**

```
class pytext.data.bert_tensorizer.BERTTensorizer(columns: List[str] = ['text'], vo-
                                                         cab: pytext.data.utils.Vocabulary
                                                         = None, tokenizer: py-
                                                         text.data.tokenizers.tokenizer.Tokenizer
                                                         = None, max_seq_len: int = 256,
                                                         **kwargs)
    Bases: pytext.data.bert_tensorizer.BERTTensorizerBase
```
Tensorizer for BERT tasks. Works for single sentence, sentence pair, triples etc.

**classmethod from\_config**(*config: pytext.data.bert\_tensorizer.BERTTensorizer.Config*,

*\*\*kwargs*) from\_config parses the config associated with the tensorizer and creates both the tokenizer and the Vocabulary object. The extra arguments passed as kwargs allow us to reuse thie function with variable number of arguments (eg: for classes which derive from this class).

<span id="page-445-0"></span>**class** pytext.data.bert\_tensorizer.**BERTTensorizerBase**(*columns: List[str] = ['text'], vocab: pytext.data.utils.Vocabulary = None, tokenizer: pytext.data.tokenizers.tokenizer.Tokenizer = None, max\_seq\_len: int = 256, base\_tokenizer: pytext.data.tokenizers.tokenizer.Tokenizer = None*) Bases: [pytext.data.tensorizers.Tensorizer](#page-477-0)

Base Tensorizer class for all BERT style models including XLM, RoBERTa and XLM-R.

## **column\_schema**

Generic types don't pickle well pre-3.7, so we don't actually want to store the schema as an attribute. We're already storing all of the columns anyway, so until there's a better solution, schema is a property.

## **initialize**(*vocab\_builder=None*, *from\_scratch=True*)

The initialize function is carefully designed to allow us to read through the training dataset only once, and not store it in memory. As such, it can't itself manually iterate over the data source. Instead, the initialize function is a coroutine, which is sent row data. This should look roughly like:

```
# set up variables here
...
try:
    # start reading through data source
   while True:
        # row has type Dict[str, types.DataType]
        row = yield
        # update any variables, vocabularies, etc.
        ...
except GeneratorExit:
    # finalize your initialization, set instance variables, etc.
    ...
```
See *WordTokenizer.initialize* for a more concrete example.

## $numberize(*row: Dict[KT, VT]*) \rightarrow Tuple[Any, ...]$

This function contains logic for converting tokens into ids based on the specified vocab. It also outputs, for each instance, the vectors needed to run the actual model.

**sort\_key**(*row*)

**tensorize**(*batch*) → Tuple[torch.Tensor, ...] Convert instance level vectors into batch level tensors.

### **tensorizer\_script\_impl = None**

```
class pytext.data.bert_tensorizer.BERTTensorizerBaseScriptImpl(tokenizer: py-
```
*text.data.tokenizers.tokenizer.Tokenizer*, *vocab: pytext.data.utils.Vocabulary*, *max\_seq\_len: int*)

Bases: [pytext.data.tensorizers.TensorizerScriptImpl](#page-478-0)

**forward**(*inputs: pytext.torchscript.utils.ScriptBatchInput*) → Tuple[torch.Tensor, torch.Tensor, torch.Tensor, torch.Tensor]

Wire up tokenize(), numberize() and tensorize() functions for data processing. When export to Torch-Script, the wrapper module should choose to use texts or pre\_tokenized based on the TorchScript tokenizer implementation (e.g use external tokenizer such as Yoda or not).

**numberize** (*per\_sentence\_tokens: List*[*List*[*Tuple*[*str, int, int]]]*)  $\rightarrow$  Tuple[List[int], List[int], int,

List[int]]

This function contains logic for converting tokens into ids based on the specified vocab. It also outputs, for each instance, the vectors needed to run the actual model.

### Parameters

- **per\_sentence\_tokens** list of tokens per sentence level in one row,
- **token represented by token string, start and end indices.**  $(each)$  –
- Returns List[int], a list of token ids, concatenate all sentences token ids. segment\_labels: List[int], denotes each token belong to which sentence. seq\_len: int, tokens length positions: List[int], token positions

## Return type tokens

**tensorize**(*tokens\_2d: List[List[int]], segment\_labels\_2d: List[List[int]], seq\_lens\_1d: List[int], positions 2d: List[List[int]]*) → Tuple[torch.Tensor, torch.Tensor, torch.Tensor, torch.Tensor]

Convert instance level vectors into batch level tensors.

**tokenize**(*row\_text: Optional[List[str]], row\_pre\_tokenized: Optional[List[List[str]]]*) → List[List[Tuple[str, int, int]]]

This function convert raw inputs into tokens, each token is represented by token(str), start and end indices in the raw inputs. There are two possible inputs to this function depends if the tokenized in implemented in TorchScript or not.

Case 1: Tokenizer has a full TorchScript implementation, the input will be a list of sentences (in most case it is single sentence or a pair).

Case 2: Tokenizer have partial or no TorchScript implementation, in most case, the tokenizer will be host in Yoda, the input will be a list of pre-processed tokens.

Returns tokens per sentence level, each token is represented by token(str), start and end indices.

Return type per\_sentence\_tokens

```
torchscriptify()
```

```
class pytext.data.bert_tensorizer.BERTTensorizerScriptImpl(tokenizer: py-
                                                                         text.data.tokenizers.tokenizer.Tokenizer,
                                                                         vocab: py-
                                                                         text.data.utils.Vocabulary,
                                                                         max_seq_len: int)
     Bases: pytext.data.bert_tensorizer.BERTTensorizerBaseScriptImpl
pytext.data.bert_tensorizer.build_fairseq_vocab(vocab_file: str, dictionary_class:
                                                           fairseq.data.dictionary.Dictionary
                                                                                      = <class
                                                           'fairseq.data.dictionary.Dictionary'>,
                                                           special_token_replacements: Dict[str,
                                                           pytext.common.constants.Token]
                                                           = None, max_vocab: int = -1,
                                                           min_count: int = -1, tokens to add:
                                                           Optional[List[str]] = None)
                                                           pytext.data.utils.Vocabulary
```
Function builds a PyText vocabulary for models pre-trained using Fairseq modules. The dictionary class can take any Fairseq Dictionary class and is used to load the vocab file.

### **pytext.data.data module**

```
class pytext.data.data.BatchData(raw_data, numberized)
    Bases: tuple
```
### **numberized**

Alias for field number 1

#### **raw\_data**

Alias for field number 0

len(iterable) % batch\_size.

<span id="page-447-0"></span>**class** pytext.data.data.**Batcher**(*train\_batch\_size=16*, *eval\_batch\_size=16*, *test\_batch\_size=16*) Bases: [pytext.config.component.Component](#page-406-0)

Batcher designed to batch rows of data, before padding.

**batchify**(*iterable: Iterable[pytext.data.sources.data\_source.RawExample], sort\_key=None, stage=<Stage.TRAIN: 'Training'>*) Group rows by batch\_size. Assume iterable of dicts, yield dict of lists. The last batch will be of length

**classmethod from\_config**(*config: pytext.data.data.Batcher.Config*)

<span id="page-447-1"></span>**class** pytext.data.data.**Data**(*data\_source: pytext.data.sources.data\_source.DataSource, tensorizers: Dict[str, pytext.data.tensorizers.Tensorizer], batcher: pytext.data.data.Batcher = None, sort\_key: Optional[str] = None, in\_memory: Optional[bool] = True, init\_tensorizers: Optional[bool] = True, init\_tensorizers\_from\_scratch: Optional[bool] = True*) Bases: [pytext.config.component.Component](#page-406-0)

Data is an abstraction that handles all of the following:

- Initialize model metadata parameters
- Create batches of tensors for model training or prediction

It can accomplish these in any way it needs to. The base implementation utilizes *pytext.data.sources.DataSource*, and sends batches to *pytext.data.tensorizers.Tensorizer* to create tensors.

The *tensorizers* dict passed to the initializer should be considered something like a signature for the model. Each batch should be a dictionary with the same keys as the *tensorizers* dict, and values should be tensors arranged in the way specified by that tensorizer. The tensorizers dict doubles as a simple baseline implementation of that same signature, but subclasses of Data can override the implementation using other methods. This value is how the model specifies what inputs it's looking for.

```
add_row_indices(rows)
```
**batches**(*stage: pytext.common.constants.Stage*, *data\_source=None*, *load\_early=False*)

Create batches of tensors to pass to model train\_batch. This function yields dictionaries that mirror the *tensorizers* dict passed to *\_\_init\_\_*, ie. the keys will be the same, and the tensors will be the shape expected from the respective tensorizers.

*stage* is used to determine which data source is used to create batches. if data\_source is provided, it is used instead of the configured data\_sorce this is to allow setting a different data\_source for testing a model.

Passing in *load\_early* = True disables loading all data in memory and using PoolingBatcher, so that we get the first batch as quickly as possible.

**cache**(*numberized\_rows*, *stage*)

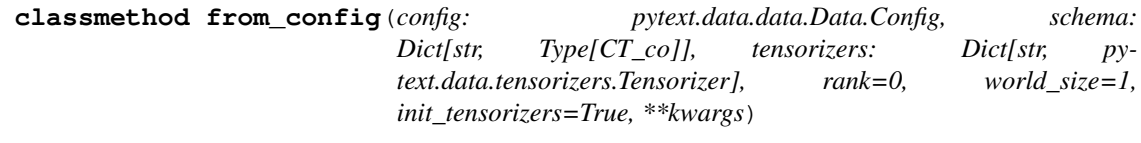

**numberize\_rows**(*rows*)

<span id="page-448-0"></span>**class** pytext.data.data.**PoolingBatcher**(*train\_batch\_size=16*, *eval\_batch\_size=16*, *test\_batch\_size=16*, *pool\_num\_batches=1000*, *num\_shuffled\_pools=1*)

Bases: [pytext.data.data.Batcher](#page-447-0)

Batcher that shuffles and (if requested) sorts data.

## Rationale

There is a trade-off between having batches of data that are truly randomly shuffled, and batches of data that are efficiently padded. If we wanted to maximise the efficiency of padding (i.e. minimise the amount of padding that is needed), we would have to enforce that all inputs of a similar length appear in the same batch. This however would lead to a dramatic decrease in the randomness of batches. On the other end of the spectrum, if we wanted to maximise randomness, we would often end up with inputs of wildly different lengths in the same batch, which would lead to a lot of padding.

# Operation

This batcher uses a multi-staged approach.

- 1. It first loads a number of "pools" of data, and shuffles them (this is controlled by *num\_shuffled\_pools*).
- 2. It then splits up the shuffled data sequentially into individual pools, and the examples within each pool are sorted (if requested).
- 3. Finally, each pool is split up sequentially into batches, and yielded. If sorting was requested in step #2, the order in which the batches are yielded is randomised.

The size of a pool is expressed as a multiple of the batch size, and is controlled by *pool\_num\_batches*.

## Examples

Assuming sorting is enabled, with the default settings of *pool\_num\_batches: 1000* and *num\_shuffled\_pools: 1*, a pool of *1k \* batch\_size* examples is loaded, sorted by length, and split up into 1k batches. These batches are then yielded in random order. Once they run out, a new pool is loaded, and the process is repeated. An advantage of this approach is that padding will be somewhat reduced. A disadvantage is that, for every epoch, the first 1k batches will be always the same (albeit in a different order).

On the other hand, specifying *pool\_num\_batches: 1000* and *num\_shuffled\_pools: 1000* would achieve the following: *1k \* 1k \* batch\_size* examples are loaded, and shuffled. These are then split up into pools of size *1k \* batch\_size*, which are then sorted internally, split into individual batches, and yielded in random order. Compared to the previous example, we no longer have the problem that the first 1k batches are always the same in each epoch, but we've had to load in memory 1M examples.

**batchify**(*iterable: Iterable[pytext.data.sources.data\_source.RawExample], sort\_key=None, stage=<Stage.TRAIN: 'Training'>*)

From an iterable of dicts, yield dicts of lists:

- 1. Load *num\_shuffled\_pools* pools of data, and shuffle them.
- 2. Load a pool (*batch\_size \* pool\_num\_batches* examples).
- 3. Sort rows, if necessary.
- 4. Shuffle the order in which the batches are returned, if necessary.

**classmethod from\_config**(*config: pytext.data.data.PoolingBatcher.Config*)

**get\_batch\_size**(*stage: pytext.common.constants.Stage*) → int

```
class pytext.data.data.RowData(raw_data, numberized)
```
Bases: tuple

**numberized**

Alias for field number 1

### **raw\_data**

Alias for field number 0

```
pytext.data.data.generator_iterator(fn)
```
Turn a generator into a GeneratorIterator-wrapped function. Effectively this allows iterating over a generator multiple times by recording the call arguments, and calling the generator with them anew each item \_\_iter\_\_ is called on the returned object.

pytext.data.data.**pad\_and\_tensorize\_batches**(*tensorizers*, *batches*)

pytext.data.data.**zip\_dicts**(*dicts*)

## **pytext.data.data\_handler module**

<span id="page-449-0"></span>**class** pytext.data.data\_handler.**BatchIterator**(*batches*, *processor*, *include\_input=True*, *include\_target=True*, *include\_context=True*, *is\_train=True*, *num\_batches=0*)

Bases: object

BatchIterator is a wrapper of TorchText. Iterator that provide flexibility to map batched data to a tuple of (input, target, context) and other additional steps such as dealing with distributed training.

## Parameters

- **batches** (Iterator [TorchText.Batch]) iterator of TorchText.Batch, which shuffles/batches the data in \_\_iter\_\_ and return a batch of data in \_\_next\_
- **processor** function to run after getting batched data from TorchText.Iterator, the function should define a way to map to data into (input, target, context)
- **include\_input**  $(boo1)$  if input data should be returned, default is true
- **include**  $\text{target}$  ( $boo1$ ) if target data should be returned, default is true
- **include** context  $(boo1) if$  context data should be returned, default is true
- **is\_train** (bool) if the batch data is for training
- **num\_batches** (int) total batches to generate, this param if for distributed training due to a limitation in PyTorch's distributed training backend that enforces all the parallel workers to have the same number of batches we workaround it by adding dummy batches at the end

**class** pytext.data.data\_handler.**CommonMetadata** Bases: object

<span id="page-450-0"></span>**class** pytext.data.data\_handler.**DataHandler**(*raw\_columns: List[str], labels: Dict[str, pytext.fields.field.Field], features: Dict[str, pytext.fields.field.Field], featurizer: pytext.data.featurizer.featurizer.Featurizer, extra\_fields: Dict[str, pytext.fields.field.Field] = None, text\_feature\_name: str = 'word\_feat', shuffle: bool = True, sort\_within\_batch: bool = True, train\_path: str = 'train.tsv', eval\_path: str = 'eval.tsv', test\_path: str = 'test.tsv', train\_batch\_size: int = 128, eval\_batch\_size: int = 128, test\_batch\_size: int = 128, max\_seq\_len: int = -1, pass\_index: bool = True, column\_mapping: Dict[str, str] = None, \*\*kwargs*) Bases: [pytext.config.component.Component](#page-406-0)

DataHandler is the central place to prepare data for model training/testing. The class is responsible of:

- Define pipeline to process data and generate batch of tensors to be consumed by model. Each batch is a (input, target, extra\_data) tuple, in which input can be feed directly into model.
- Initialize global context, such as build vocab, load pretrained embeddings. Store the context as metadata, and provide function to serialize/deserialize the metadata

The data processing pipeline contains the following steps:

- Read data from file into a list of raw data examples
- Convert each row of row data to a TorchText Example. This logic happens in process\_row function and will:
	- Invoke featurizer, which contains data processing steps to apply for both training and inference time, e.g: tokenization
	- Use the raw data and results from featurizer to do any preprocessing
- Generate a TorchText.Dataset that contains the list of Example, the Dataset also has a list of Torch-Text.Field, which defines how to do padding and numericalization while batching data.
- Return a BatchIterator which will give a tuple of (input, target, context) tensors for each iteration. By default the tensors have a 1:1 mapping to the TorchText.Field fields, but this behavior can be overwritten by \_input\_from\_batch, \_target\_from\_batch, \_context\_from\_batch functions.

### **raw\_columns**

columns to read from data source. The order should match the data stored in that file.

Type List[str]

### **featurizer**

perform data preprocessing that should be shared between training and inference

Type Featurizer

## **features**

a dict of name -> field that used to process data as model input

Type Dict[str, Field]

## **labels**

a dict of name -> field that used to process data as training target

Type Dict[str, Field]

## **extra\_fields**

fields that process any extra data used neither as model input nor target. This is None by default

Type Dict[str, Field]

## **text\_feature\_name**

name of the text field, used to define the default sort key of data

Type str

## **shuffle**

if the dataset should be shuffled, true by default

Type bool

# **sort\_within\_batch**

if data within same batch should be sorted, true by default

Type bool

## **train\_path**

path of training data file

Type str

**eval\_path**

path of evaluation data file

Type str

## **test\_path**

path of test data file

Type str

**train\_batch\_size** training batch size, 128 by default

# Type int

# **eval\_batch\_size** evaluation batch size, 128 by default

Type int

**test\_batch\_size** test batch size, 128 by default

Type int

# **max\_seq\_len**

maximum length of tokens to keep in sequence

Type int

**pass\_index**

if the original index of data in the batch should be passed along to downstream steps, default is true

Type bool

**gen\_dataset**(*data: Iterable[Dict[str, Any]], include\_label\_fields: bool = True, shard\_range: Tu* $ple(int, int] = None$   $\rightarrow$  torchtext.legacy.data.dataset.Dataset Generate torchtext Dataset from raw in memory data. :returns: dataset (TorchText.Dataset)

**gen\_dataset\_from\_path**(*path: str*, *rank: int = 0*, *world\_size: int = 1*, *include\_label\_fields: bool = True*, *use* cache:  $bool = True$ )  $\rightarrow$  torchtext.legacy.data.dataset.Dataset Generate a dataset from file :returns: dataset (TorchText.Dataset)

**get\_eval\_iter**()

**get\_predict\_iter**(*data: Iterable[Dict[str, Any]], batch\_size: Optional[int] = None*)

**get\_test\_iter**()

**get\_test\_iter\_from\_path**(*test\_path: str*, *batch\_size: int*) → pytext.data.data\_handler.BatchIterator

**get\_test\_iter\_from\_raw\_data**(*test\_data: List[Dict[str, Any]], batch\_size: int*) → pytext.data.data\_handler.BatchIterator

**get\_train\_iter**( $rank: int = 0$ ,  $world_size: int = 1$ )

**get\_train\_iter\_from\_path**(*train\_path: str*, *batch\_size: int*, *rank: int = 0*, *world\_size: int = 1*)  $\rightarrow$  pytext.data.data\_handler.BatchIterator

Generate data batch iterator for training data. See *\_get\_train\_iter()* for details

Parameters

- $\cdot$  **train\_path**  $(str)$  file path of training data
- **batch\_size** (int) batch size
- **rank**  $(int)$  used for distributed training, the rank of current Gpu, don't set it to anything but 0 for non-distributed training
- **world\_size** (int) used for distributed training, total number of Gpu

**get\_train\_iter\_from\_raw\_data**(*train\_data: List[Dict[str, Any]], batch\_size: int, rank: int = 0, world\_size: int = 1*)  $\rightarrow$  pytext.data.data\_handler.BatchIterator

**init\_feature\_metadata**(*train\_data: torchtext.legacy.data.dataset.Dataset*, *eval\_data: torchtext.legacy.data.dataset.Dataset*, *test\_data: torchtext.legacy.data.dataset.Dataset*)

**init\_metadata**()

Initialize metadata using data from configured path

- **init\_metadata\_from\_path**(*train\_path*, *eval\_path*, *test\_path*) Initialize metadata using data from file
- **init\_metadata\_from\_raw\_data**(*\*data*) Initialize metadata using in memory data
- **init\_target\_metadata**(*train\_data: torchtext.legacy.data.dataset.Dataset*, *eval\_data: torchtext.legacy.data.dataset.Dataset*, *test\_data: torchtext.legacy.data.dataset.Dataset*)

**load\_metadata**(*metadata: pytext.data.data\_handler.CommonMetadata*) Load previously saved metadata

**load\_vocab**(*vocab\_file*, *vocab\_size*, *lowercase\_tokens: bool = False*)

Loads items into a set from a file containing one item per line. Items are added to the set from top of the file to bottom. So, the items in the file should be ordered by a preference (if any), e.g., it makes sense to order tokens in descending order of frequency in corpus.

## Parameters

- **vocab**  $file (str)$  vocab file to load
- **vocab\_size** (int) maximum tokens to load, will only load the first n if the actual vocab size is larger than this parameter
- **lowercase\_tokens** (bool) if the tokens should be lowercased

### **metadata\_to\_save**()

Save metadata, pretrained\_embeds\_weight should be excluded

## **preprocess**(*data: Iterable[Dict[str, Any]]*)

- preprocess the raw data to create TorchText.Example, this is the second step in whole processing pipeline :returns: data (Generator[Dict[str, Any]])
- **preprocess\_row**(*row\_data: Dict[str, Any]*) → Dict[str, Any] preprocess steps for a single input row, sub class should override it
- **read\_from\_file**(*file\_name: str, columns\_to\_use: Union[Dict[str, int], List[str]]*) → Generator[Dict[KT, VT], None, None]

Read data from csv file. Input file format is required to be tab-separated columns

### Parameters

- **file\_name**  $(str) csv$  file name
- **columns\_to\_use** (Union[Dict[str, int], List[str]]) either a list of column names or a dict of column name -> column index in the file

## **sort\_key**(*example: torchtext.legacy.data.example.Example*) → Any

How to sort data in every batch, default behavior is by the length of input text :param example: one torchtext example :type example: Example

# **pytext.data.dense\_retrieval\_tensorizer module**

<span id="page-454-0"></span>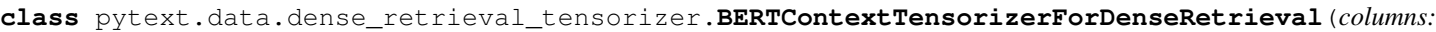

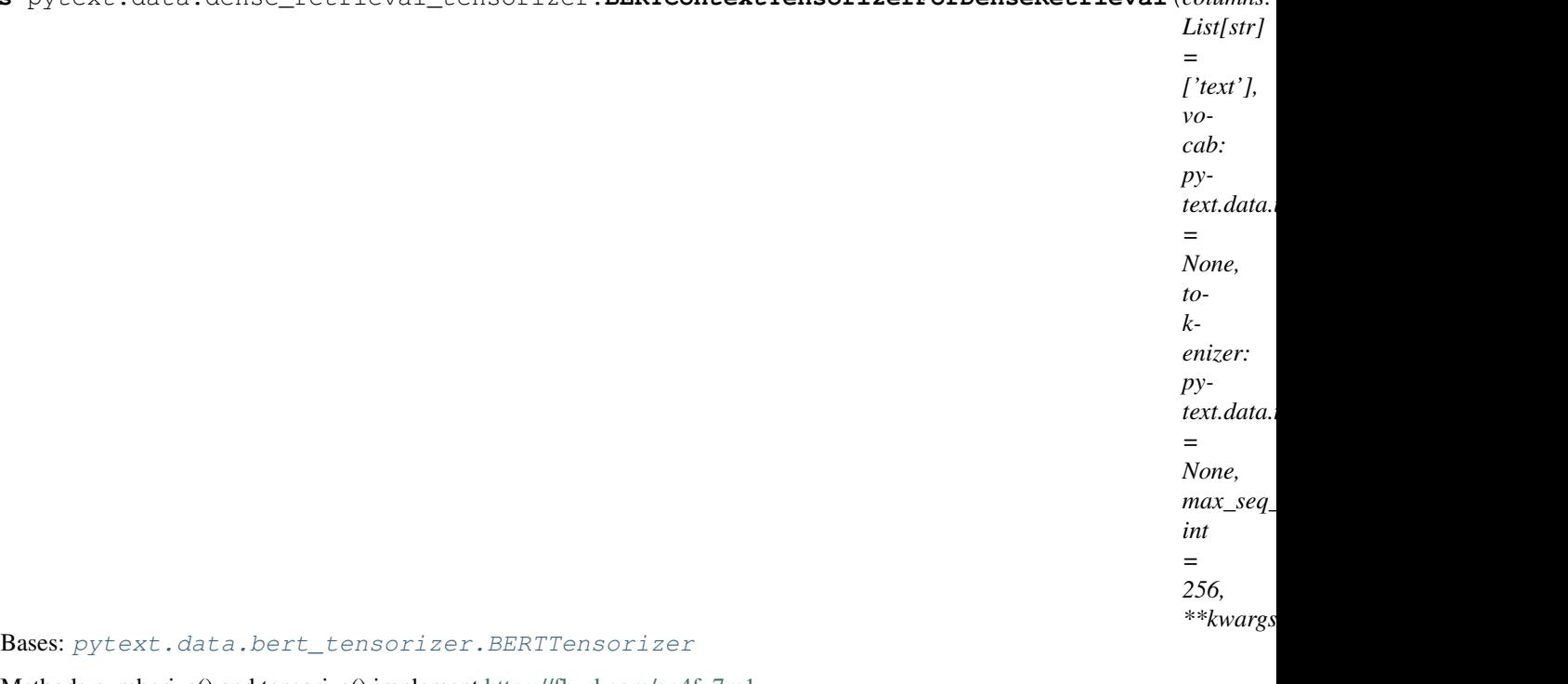

Methods numberize() and tensorize() implement [https://fburl.com/an4fv7m1.](https://fburl.com/an4fv7m1)

# $numberize(*row: Dict[KT, VT]*) \rightarrow Tuple[Any, ...]$

This function contains logic for converting tokens into ids based on the specified vocab. It also outputs, for each instance, the vectors needed to run the actual model. It works off of one sample.

## **tensorize**(*batch*)

Works off of a batch that's numerized.

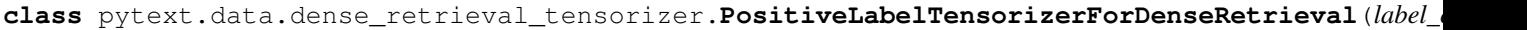

Bases: [pytext.data.tensorizers.LabelTensorizer](#page-473-0)

**numberize**(*row: Dict[KT, VT]*) Numberize labels.

**tensorize**(*batch*)

Tensorizer knows how to pad and tensorize a batch of it's own output.

*str = 'label'*, *al* $low\_u$ *bool = False*, pad\_ir *bool = False*, *la* $bel\_vo$ *Optional[List[str]] = None*, *label\_vocab\_file: Op* $tional$ *= None*,  $is\_inp$ *bool = False*, *add\_labels: Optional[List[str]] = None*)

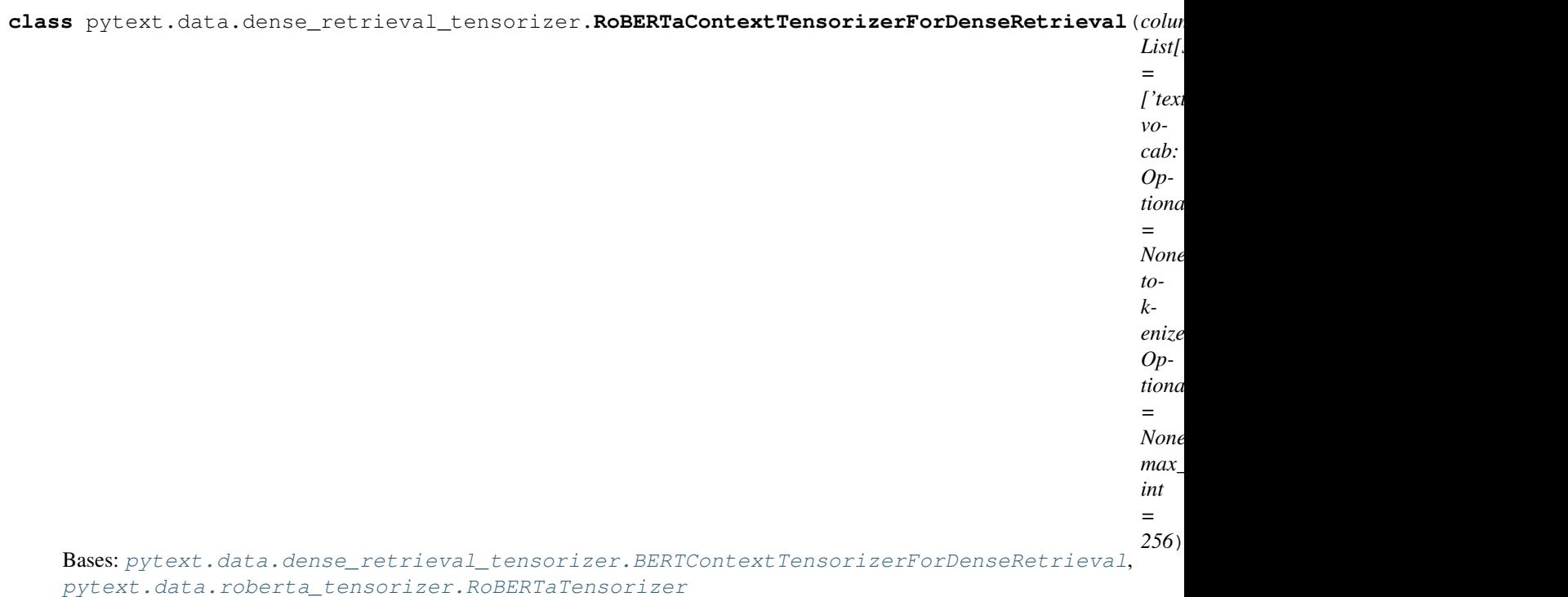

**classmethod from\_config**(*config: pytext.data.dense\_retrieval\_tensorizer.RoBERTaContextTensorizerForDenseRetrieval.Config*) from\_config parses the config associated with the tensorizer and creates both the tokenizer and the Vocabulary object. The extra arguments passed as kwargs allow us to reuse thie function with variable number of arguments (eg: for classes which derive from this class).

# **pytext.data.disjoint\_multitask\_data module**

### **class** pytext.data.disjoint\_multitask\_data.**DisjointMultitaskData**(*data\_dict:*

*Dict[str, pytext.data.data.Data], samplers: Dict[pytext.common.constants.Stage, pytext.data.batch\_sampler.BaseBatchSampler], test\_key: str = None, task\_key: str = 'task\_name'*)

### Bases: [pytext.data.data.Data](#page-447-1)

Wrapper for doing multitask training using multiple data objects. Takes a dictionary of data objects, does round robin over their iterators using BatchSampler.

### Parameters

- **config** (*Config*) Configuration object of type DisjointMultitaskData.Config.
- data\_dict (Dict [str, Data]) Data objects to do roundrobin over.
- $*args(type) Extra arguments to be passed down to sub data handlers.$
- \*\***kwargs**  $(type)$  Extra arguments to be passed down to sub data handlers.

### **data\_dict**

Data handlers to do roundrobin over.

Type type

**batches**(*stage: pytext.common.constants.Stage*, *data\_source=None*, *load\_early=False*) Yield batches from each task, sampled according to a given sampler. This batcher additionally exposes a task name in the batch to allow the model to filter examples to the appropriate tasks.

**classmethod from\_config**(*config: pytext.data.disjoint\_multitask\_data.DisjointMultitaskData.Config, data\_dict: Dict[str, pytext.data.data.Data], task\_key: str = 'task\_name', rank=0, world\_size=1, init\_tensorizers=True*)

# **pytext.data.disjoint\_multitask\_data\_handler module**

## **class** pytext.data.disjoint\_multitask\_data\_handler.**DisjointMultitaskDataHandler**(*config:*

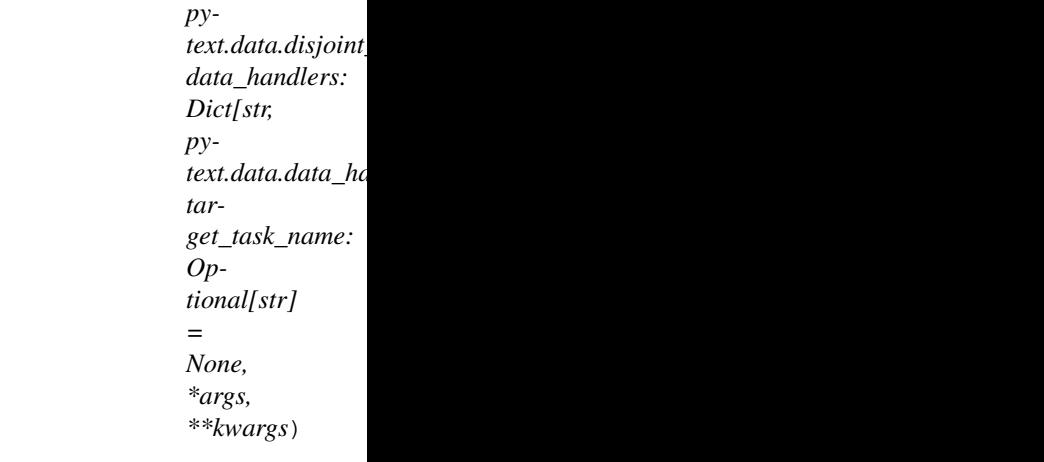

## Bases: [pytext.data.data\\_handler.DataHandler](#page-450-0)

Wrapper for doing multitask training using multiple data handlers. Takes a dictionary of data handlers, does round robin over their iterators using RoundRobinBatchIterator.

## **Parameters**

- **config** (*Config*) Configuration object of type DisjointMultitaskDataHandler.Config.
- data\_handlers (Dict[str, DataHandler]) Data handlers to do roundrobin over.
- **target\_task\_name** (Optional[str]) Used to select best epoch, and set batch\_per\_epoch.
- $\star \text{args}$  ( $\text{type}$ ) Extra arguments to be passed down to sub data handlers.
- \*\***kwargs**  $(type)$  Extra arguments to be passed down to sub data handlers.

## **data\_handlers**

Data handlers to do roundrobin over.

Type type

# **target\_task\_name**

Used to select best epoch, and set batch\_per\_epoch.

Type type

## **upsample**

If upsample, keep cycling over each iterator in round-robin. Iterators with less batches will get more

passes. If False, we do single pass over each iterator, the ones which run out will sit idle. This is used for evaluation. Default True.

Type bool

**get\_eval\_iter**() → pytext.data.data\_handler.BatchIterator

**get\_test\_iter**() → pytext.data.data\_handler.BatchIterator

**get\_train\_iter** (*rank:*  $int = 0$ ,  $world_size$ :  $int = 1$ )  $\rightarrow$  Tuple[pytext.data.data\_handler.BatchIterator,

```
...]
```
Initialize metadata using data from configured path

```
load_metadata(metadata)
```
Load previously saved metadata

```
metadata_to_save()
```
**init\_metadata**()

Save metadata, pretrained\_embeds\_weight should be excluded

**class** pytext.data.disjoint\_multitask\_data\_handler.**RoundRobinBatchIterator**(*iterators:*

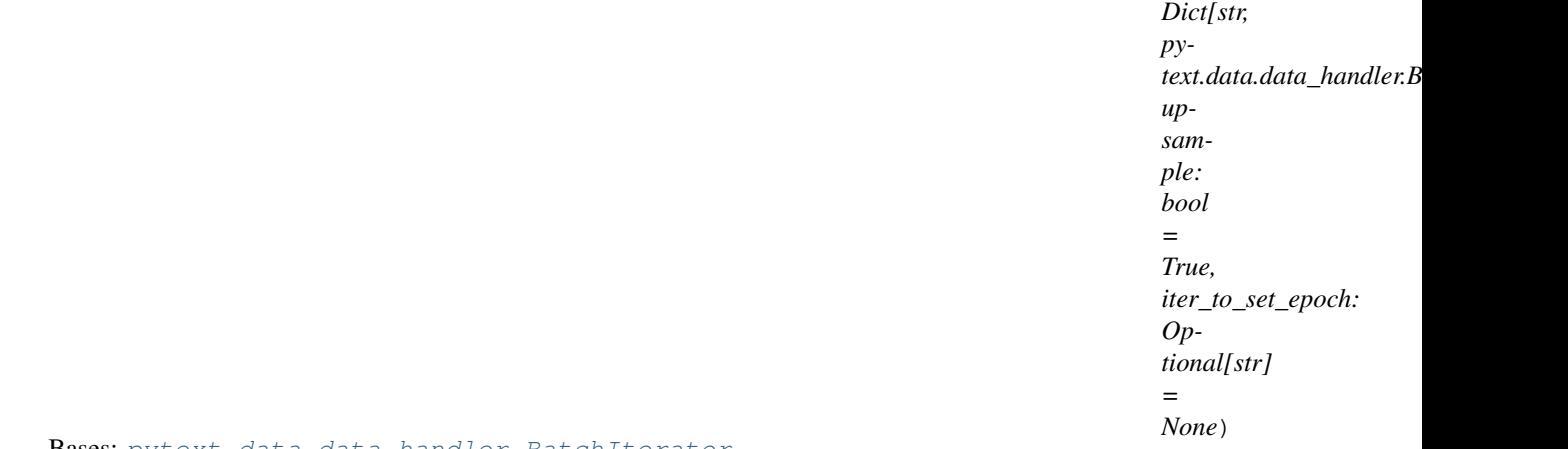

Bases: [pytext.data.data\\_handler.BatchIterator](#page-449-0)

We take a dictionary of BatchIterators and do round robin over them in a cycle. The below describes the behavior for one epoch, with the example

Iterator 1: [A, B, C, D], Iterator 2: [a, b]

If *upsample* is True: If *iter\_to\_set\_epoch* is set, cycle batches from each iterator until one epoch of the target iterator is fulfilled. Iterators with fewer batches than the target iterator are repeated, so they never run out.

iter to set epoch = "Iterator 1" Output:  $[A, a, B, b, C, a, D, b]$ 

If *iter\_to\_set\_epoch* is None, cycle over batches from each iterator until the shortest iterator completes one epoch.

Output: [A, a, B, b]

If *upsample* is False: Iterate over batches from one epoch of each iterator, with the order among iterators uniformly shuffled.

Possible output: [a, A, B, C, b, D]

### **Parameters**

• **iterators** (*Dict [str, BatchIterator]*) – Iterators to do roundrobin over.

- **upsample** (bool) If upsample, keep cycling over each iterator in round-robin. Iterators with less batches will get more passes. If False, we do single pass over each iterator, in random order. Evaluation will use upsample=False. Default True.
- **iter\_to\_set\_epoch** (Optional [str]) Name of iterator to define epoch size. If upsample is True and this is not set, epoch size defaults to the length of the shortest iterator. If upsample is False, this argument is not used.

## **iterators**

Iterators to do roundrobin over.

Type Dict[str, BatchIterator]

## **upsample**

Whether to upsample iterators with fewer batches.

Type bool

**iter\_to\_set\_epoch** Name of iterator to define epoch size.

Type str

**classmethod cycle**(*iterator*)

# **pytext.data.dynamic\_pooling\_batcher module**

```
class pytext.data.dynamic_pooling_batcher.BatcherSchedulerConfig(**kwargs)
    Bases: pytext.config.module_config.Module.Config
```
**end\_batch\_size = 256 epoch\_period = 10 start\_batch\_size = 32 step\_size = 1**

<span id="page-459-1"></span>**class** pytext.data.dynamic\_pooling\_batcher.**DynamicPoolingBatcher**(*train\_batch\_size=16*,

*eval\_batch\_size=16*, *test\_batch\_size=16*, *pool\_num\_batches=1000*, *num\_shuffled\_pools=1*, *scheduler\_config=<pytext.data.dynamic\_pooling\_batcher.BatcherSchedulerConfig object>*)

Bases: [pytext.data.data.PoolingBatcher](#page-448-0)

Allows dynamic batch training, extends pooling batcher with a scheduler config, which specifies how batch size should increase

**batchify**(*iterable: Iterable[pytext.data.sources.data\_source.RawExample], sort\_key=None, stage=<Stage.TRAIN: 'Training'>*) From an iterable of dicts, yield dicts of lists:

- 1. Load *num\_shuffled\_pools* pools of data, and shuffle them.
- 2. Load a pool (*batch\_size \* pool\_num\_batches* examples).
- 3. Sort rows, if necessary.
- 4. Shuffle the order in which the batches are returned, if necessary.

```
compute_dynamic_batch_size(curr_epoch: int, scheduler_config: py-
                                      text.data.dynamic_pooling_batcher.BatcherSchedulerConfig,
                                      curr_steps: int) \rightarrow int
     finished dynamic() \rightarrow bool
     classmethod from_config(config: pytext.data.dynamic_pooling_batcher.DynamicPoolingBatcher.Config)
     get_batch_size(stage: pytext.common.constants.Stage) → int
     step_epoch()
class pytext.data.dynamic_pooling_batcher.ExponentialBatcherSchedulerConfig(**kwargs)
     Bases: pytext.data.dynamic_pooling_batcher.BatcherSchedulerConfig
     gamma = 5
class pytext.data.dynamic_pooling_batcher.ExponentialDynamicPoolingBatcher(*args,
                                                                                           **kwargs)
     pytext.data.dynamic_pooling_batcher.DynamicPoolingBatcher
     Exponential Dynamic Batch Scheduler: scales up batch size by a factor of gamma
     compute_dynamic_batch_size(curr_epoch: int, scheduler_config: py-
                                      text.data.dynamic_pooling_batcher.ExponentialBatcherSchedulerConfig,
                                     curr_steps: int) \rightarrow int
     finished_dynamic() → bool
     get_max_steps()
class pytext.data.dynamic_pooling_batcher.LinearDynamicPoolingBatcher(train_batch_size=16,
                                                                                     eval_batch_size=16,
                                                                                     test_batch_size=16,
                                                                                     pool_num_batches=1000,
                                                                                     num_shuffled_pools=1,
                                                                                     sched-
                                                                                     uler_config=<pytext.data.dynamic_pooling_batcher.BatcherSchedulerConfig
                                                                                     ob-
                                                                                     ject>)
     pytext.data.dynamic_pooling_batcher.DynamicPoolingBatcher
     Linear Dynamic Batch Scheduler: scales up batch size linearly
     compute_dynamic_batch_size(curr_epoch: int, scheduler_config: py-
                                      text.data.dynamic_pooling_batcher.BatcherSchedulerConfig,
                                      curr_steps: int) \rightarrow int
```
# **pytext.data.masked\_tensorizer module**

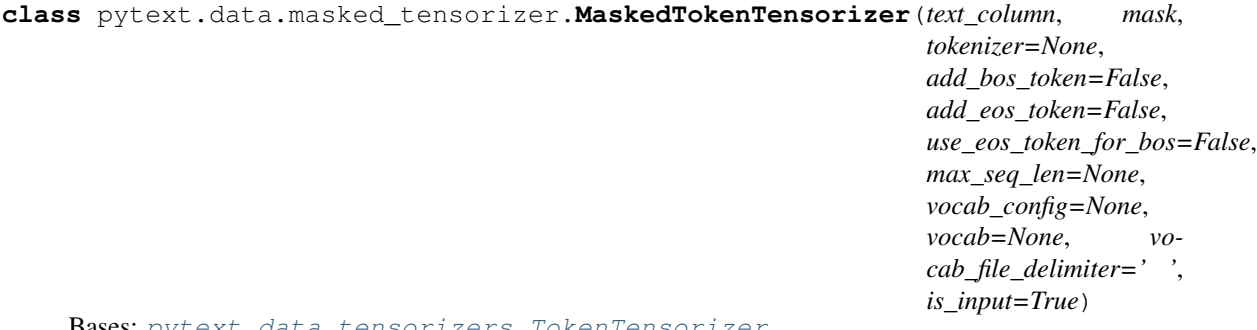

Bases: [pytext.data.tensorizers.TokenTensorizer](#page-479-0)

**classmethod from\_config**(*config: pytext.data.masked\_tensorizer.MaskedTokenTensorizer.Config*)

**mask\_and\_tensorize**(*batch*)

**tensorize**(*batch*)

Tensorizer knows how to pad and tensorize a batch of it's own output.

# **pytext.data.masked\_util module**

**class** pytext.data.masked\_util.**MaskEverything**(*use\_bos*, *use\_eos*) Bases: [pytext.data.masked\\_util.MaskingFunction](#page-461-0)

**gen\_masked\_source\_target**(*tokens*, *vocab: pytext.data.utils.Vocabulary*)

**gen\_masked\_tree**(*node*, *mask\_token*, *depth=1*)

- **class** pytext.data.masked\_util.**MaskedVocabBuilder**(*delimiter=' '*) Bases: [pytext.data.utils.VocabBuilder](#page-483-0)
- <span id="page-461-0"></span>**class** pytext.data.masked\_util.**MaskingFunction**(*use\_bos*, *use\_eos*) Bases: [pytext.config.component.Component](#page-406-0)

**classmethod from\_config**(*config*, *use\_bos*, *use\_eos*)

**gen\_masked\_source\_target**(*tokens*, *\*args*, *\*\*kwargs*)

**should\_mask**(*\*args*, *\*\*kwargs*) → bool

**class** pytext.data.masked\_util.**NoOpMaskingFunction**(*seed: Optional[int], minimum\_masks: int, use\_bos: bool, use\_eos: bool*)

Bases: pytext.data.masked util.MaskingFunction

**classmethod from\_config**(*config: pytext.data.masked\_util.NoOpMaskingFunction.Config*, *use\_bos: bool*, *use\_eos: bool*)

**gen\_masked\_source\_target**(*tokens: List[int], vocab: pytext.data.utils.Vocabulary*)

**class** pytext.data.masked\_util.**RandomizedMaskingFunction**(*seed: Optional[int], minimum\_masks: int, use\_bos: bool, use\_eos: bool*)

Bases: [pytext.data.masked\\_util.MaskingFunction](#page-461-0)

**classmethod from\_config**(*config: pytext.data.masked\_util.RandomizedMaskingFunction.Config*, *use\_bos: bool*, *use\_eos: bool*)

**gen\_masked\_source\_target**(*tokens: List[int], vocab: pytext.data.utils.Vocabulary*)

**class** pytext.data.masked\_util.**TreeMask**(*accept\_flat\_intents\_slots*, *factor*, *use\_bos*, *use\_eos*) Bases: [pytext.data.masked\\_util.MaskingFunction](#page-461-0)

**clean\_eos\_bos**(*tokens*)

**classmethod from\_config**(*config*, *use\_bos*, *use\_eos*)

**gen\_masked\_source\_target**(*tokens: List[int], vocab: pytext.data.utils.Vocabulary*)

**gen\_masked\_tree**(*node*, *mask\_token*, *depth=1*)

**should\_mask**(*depth=1*)

# **pytext.data.packed\_lm\_data module**

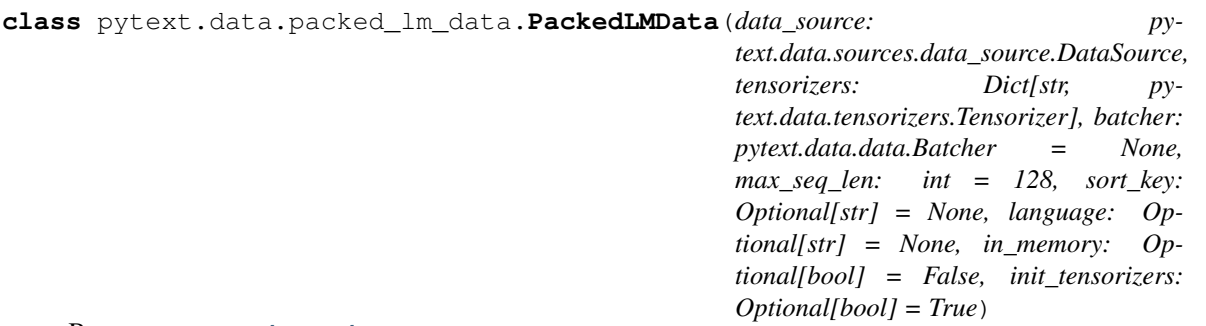

Bases: [pytext.data.data.Data](#page-447-1)

Special purpose Data object which assumes a single text tensorizer. Packs tokens into a square batch with no padding. Used for LM training. The object also takes in an optional language argument which is used for cross-lingual LM training.

**classmethod from\_config**(*config: pytext.data.packed\_lm\_data.PackedLMData.Config, schema: Dict[str, Type[CT\_co]], tensorizers: Dict[str, pytext.data.tensorizers.Tensorizer], language: Optional[str] = None, rank: int = 0, world\_size: int = 1, init\_tensorizers: Optional[bool] = True*)

**numberize\_rows**(*rows*)

## **pytext.data.roberta\_tensorizer module**

```
class pytext.data.roberta_tensorizer.RoBERTaTensorizer(columns: List[str] =
                                                                  ['text'], vocab: py-
                                                                  text.data.utils.Vocabulary
                                                                  = None, tokenizer: py-
                                                                  text.data.tokenizers.tokenizer.Tokenizer
                                                                  = None, max_seq_len: int =
                                                                  256, **kwargs)
     Bases: pytext.data.bert_tensorizer.BERTTensorizerBase
     classmethod from_config(config: pytext.data.roberta_tensorizer.RoBERTaTensorizer.Config,
                                  **kwargs)
class pytext.data.roberta_tensorizer.RoBERTaTokenLevelTensorizer(columns, tok-
                                                                              enizer=None,
                                                                              vocab=None,
                                                                              max_seq_len=256,
                                                                              la-
                                                                              bels_columns=['label'],
                                                                              labels=[])
```
Bases: [pytext.data.roberta\\_tensorizer.RoBERTaTensorizer](#page-462-0)

Tensorizer for token level classification tasks such as NER, POS etc using RoBERTa. Here each token has an associated label and the tensorizer should output a label tensor as well. The input for this tensorizer comes from the CoNLLUNERDataSource data source.

### **column\_schema**

Generic types don't pickle well pre-3.7, so we don't actually want to store the schema as an attribute. We're already storing all of the columns anyway, so until there's a better solution, schema is a property.

**classmethod from\_config**(*config: pytext.data.roberta\_tensorizer.RoBERTaTokenLevelTensorizer.Config*)

 $numberize(*row: Dict*[KT, VT]) \rightarrow Tuple[Any, ...]$ 

Numberize both the tokens and labels. Since we break up tokens, the label for anything other than the first sub-word is assigned the padding idx.

**tensorize**(*batch*) → Tuple[torch.Tensor, ...] Convert instance level vectors into batch level tensors.

### **torchscriptify**()

## **pytext.data.squad\_for\_bert\_tensorizer module**

<span id="page-463-0"></span>**class** pytext.data.squad\_for\_bert\_tensorizer.**SquadForBERTTensorizer**(*answers\_column:*

```
str = 'an-
swers',
an-
swer_starts_column:
str = 'an-
swer_starts',
**kwargs)
```
Bases: [pytext.data.bert\\_tensorizer.BERTTensorizer](#page-445-1)

Produces BERT inputs and answer spans for Squad.

### $SPAN_PAD_IDX = -100$

### **classmethod from\_config**(*config: pytext.data.squad\_for\_bert\_tensorizer.SquadForBERTTensorizer.Config*, *\*\*kwargs*)

from\_config parses the config associated with the tensorizer and creates both the tokenizer and the Vocabulary object. The extra arguments passed as kwargs allow us to reuse thie function with variable number of arguments (eg: for classes which derive from this class).

### **numberize**(*row*)

This function contains logic for converting tokens into ids based on the specified vocab. It also outputs, for each instance, the vectors needed to run the actual model.

### **tensorize**(*batch*)

Convert instance level vectors into batch level tensors.

```
class pytext.data.squad_for_bert_tensorizer.SquadForBERTTensorizerForKD(start_logits_column='start_logits',
```
*end\_logits\_column='end\_logits'*, *has\_answer\_logits\_column='has\_answer\_logits'*, pad\_mask\_column='pad\_n *segment\_labels\_column='segment\_labels'*, *\*\*kwargs*)

Bases: [pytext.data.squad\\_for\\_bert\\_tensorizer.SquadForBERTTensorizer](#page-463-0)

### **classmethod from\_config**(*config: pytext.data.squad\_for\_bert\_tensorizer.SquadForBERTTensorizerForKD.Config*, *\*\*kwargs*)

from\_config parses the config associated with the tensorizer and creates both the tokenizer and the Vocabulary object. The extra arguments passed as kwargs allow us to reuse thie function with variable number of arguments (eg: for classes which derive from this class).

### **numberize**(*row*)

This function contains logic for converting tokens into ids based on the specified vocab. It also outputs, for each instance, the vectors needed to run the actual model.

## <span id="page-463-1"></span>**tensorize**(*batch*)

Convert instance level vectors into batch level tensors.

#### **class** pytext.data.squad\_for\_bert\_tensorizer.**SquadForRoBERTaTensorizer**(*answers\_column:*

```
str ='an-
                                                                      swers',
                                                                      an-
                                                                      swer_starts_column:
                                                                      str =
                                                                      'an-
                                                                      swer_starts',
                                                                  **kwargs)
pytext.data.roberta_tensorizer.RoBERTaTensorizer,
squad_for_bert_tensorizer.SquadForBERTTensorizer
```
Produces RoBERTa inputs and answer spans for Squad.

**classmethod from\_config**(*config: pytext.data.squad\_for\_bert\_tensorizer.SquadForRoBERTaTensorizer.Config*, *\*\*kwargs*)

from\_config parses the config associated with the tensorizer and creates both the tokenizer and the Vocabulary object. The extra arguments passed as kwargs allow us to reuse thie function with variable number of arguments (eg: for classes which derive from this class).

### **torchscriptify**()

**class** pytext.data.squad\_for\_bert\_tensorizer.**SquadForRoBERTaTensorizerForKD**(*start\_logits\_column='start\_logits'*,

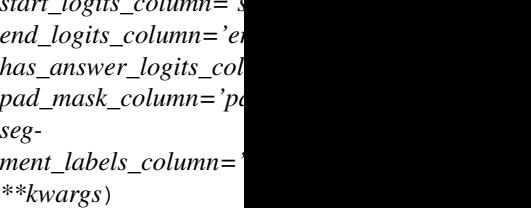

Bases: [pytext.data.squad\\_for\\_bert\\_tensorizer.SquadForRoBERTaTensorizer](#page-463-1)

**classmethod from\_config**(*config: pytext.data.squad\_for\_bert\_tensorizer.SquadForRoBERTaTensorizerForKD.Config*, *\*\*kwargs*)

from\_config parses the config associated with the tensorizer and creates both the tokenizer and the Vocabulary object. The extra arguments passed as kwargs allow us to reuse thie function with variable number of arguments (eg: for classes which derive from this class).

## **numberize**(*row*)

This function contains logic for converting tokens into ids based on the specified vocab. It also outputs, for each instance, the vectors needed to run the actual model.

### **tensorize**(*batch*)

Convert instance level vectors into batch level tensors.

## **pytext.data.squad\_tensorizer module**

<span id="page-464-0"></span>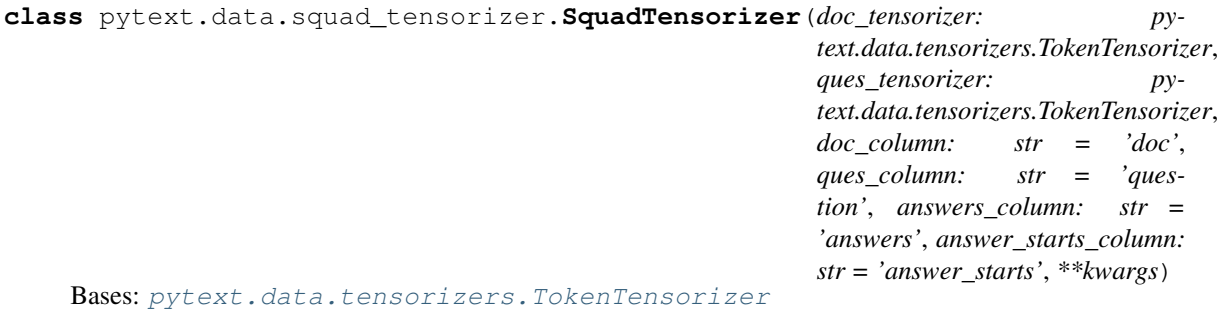

Produces inputs and answer spans for Squad.  $SPAN$   $PAD$   $IDX = -100$ **classmethod from\_config**(*config: pytext.data.squad\_tensorizer.SquadTensorizer.Config*, *\*\*kwargs*) **initialize**(*vocab\_builder=None*, *from\_scratch=True*) Build vocabulary based on training corpus. **numberize**(*row*) Tokenize, look up in vocabulary. **sort\_key**(*row*) **tensorize**(*batch*) Tensorizer knows how to pad and tensorize a batch of it's own output. **class** pytext.data.squad\_tensorizer.**SquadTensorizerForKD**(*start\_logits\_column='start\_logits'*, *end\_logits\_column='end\_logits'*, *has\_answer\_logits\_column='has\_answer\_logits'*, *pad\_mask\_column='pad\_mask'*, *segment\_labels\_column='segment\_labels'*, *\*\*kwargs*) Bases: [pytext.data.squad\\_tensorizer.SquadTensorizer](#page-464-0) **classmethod from\_config**(*config: pytext.data.squad\_tensorizer.SquadTensorizerForKD.Config*, *\*\*kwargs*) **numberize**(*row*) Tokenize, look up in vocabulary.

```
tensorize(batch)
```
Tensorizer knows how to pad and tensorize a batch of it's own output.

## **pytext.data.tensorizers module**

```
class pytext.data.tensorizers.AnnotationNumberizer(column: str = 'seqlogical', vo-
                                                          cab=None, is_input: bool = True)
    Bases: pytext.data.tensorizers.Tensorizer
```
Not really a Tensorizer (since it does not create tensors) but technically serves the same function. This class parses Annotations in the format below and extracts the actions (type List[List[int]])

```
[IN:GET_ESTIMATED_DURATION How long will it take to [SL:METHOD_TRAVEL
drive ] from [SL:SOURCE Chicago ] to [SL:DESTINATION Mississippi ] ]
```
Extraction algorithm is handled by Annotation class. We only care about the list of actions, which before vocab index lookups would look like:

```
\lceilIN:GET_ESTIMATED_DURATION, SHIFT, SHIFT, SHIFT, SHIFT, SHIFT, SHIFT,
   SL:METHOD_TRAVEL, SHIFT, REDUCE,
   SHIFT,
   SL:SOURCE, SHIFT, REDUCE,
   SHIFT,
    SL:DESTINATION, SHIFT, REDUCE,
]
```
#### **column\_schema**

Generic types don't pickle well pre-3.7, so we don't actually want to store the schema as an attribute. We're already storing all of the columns anyway, so until there's a better solution, schema is a property.

**classmethod from\_config**(*config: pytext.data.tensorizers.AnnotationNumberizer.Config*)

```
initialize(vocab_builder=None, from_scratch=True)
     Build vocabulary based on training corpus.
```

```
numberize(row)
    Tokenize, look up in vocabulary.
```
### **tensorize**(*batch*)

Tensorizer knows how to pad and tensorize a batch of it's own output.

**class** pytext.data.tensorizers.**ByteTensorizer**(*text\_column*, *lower=True*,

*max\_seq\_len=None*, *add\_bos\_token=False*, *add\_eos\_token=False*, *use\_eos\_token\_for\_bos=False*, *is\_input=True*)

Bases: [pytext.data.tensorizers.Tensorizer](#page-477-0)

Turn characters into sequence of int8 bytes. One character will have one or more bytes depending on it's encoding

**NUM = 256**

**PAD\_BYTE = 0**

**UNK\_BYTE = 0**

#### **column\_schema**

Generic types don't pickle well pre-3.7, so we don't actually want to store the schema as an attribute. We're already storing all of the columns anyway, so until there's a better solution, schema is a property.

**classmethod from\_config**(*config: pytext.data.tensorizers.ByteTensorizer.Config*)

```
numberize(row)
```
Convert text to characters.

**sort\_key**(*row*)

```
tensorize(batch)
```
Tensorizer knows how to pad and tensorize a batch of it's own output.

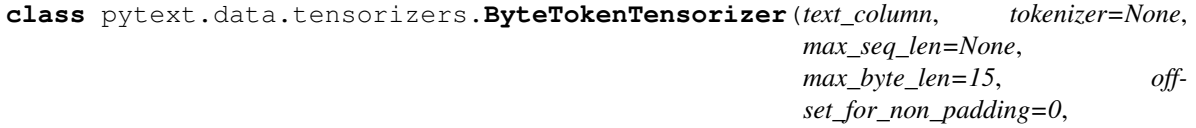

*add\_bos\_token=False*, *add\_eos\_token=False*, *use\_eos\_token\_for\_bos=False*, *is\_input=True*)

Bases: [pytext.data.tensorizers.Tensorizer](#page-477-0)

Turn words into 2-dimensional tensors of int8 bytes. Words are padded to *max\_byte\_len*. Also computes sequence lengths (1-D tensor) and token lengths (2-D tensor). 0 is the pad byte.

**NUM\_BYTES = 256**

### **column\_schema**

Generic types don't pickle well pre-3.7, so we don't actually want to store the schema as an attribute. We're already storing all of the columns anyway, so until there's a better solution, schema is a property.

**classmethod from\_config**(*config: pytext.data.tensorizers.ByteTokenTensorizer.Config*)

```
numberize(row)
```
Convert text to bytes, pad batch.

```
sort_key(row)
```

```
tensorize(batch, pad_token=0)
```
Tensorizer knows how to pad and tensorize a batch of it's own output.

**class** pytext.data.tensorizers.**CharacterTokenTensorizer**(*max\_char\_length: int = 20*,

```
Bases: pytext.data.tensorizers.TokenTensorizer
```
Turn words into 2-dimensional tensors of ints based on their ascii values. Words are padded to the maximum word length (also capped at *max\_char\_length*). Sequence lengths are the length of each token, 0 for pad token.

### **initialize**(*from\_scratch=True*)

The initialize function is carefully designed to allow us to read through the training dataset only once, and not store it in memory. As such, it can't itself manually iterate over the data source. Instead, the initialize function is a coroutine, which is sent row data. This should look roughly like:

*\*\*kwargs*)

```
# set up variables here
...
try:
    # start reading through data source
   while True:
        # row has type Dict[str, types.DataType]
        row = yield
        # update any variables, vocabularies, etc.
        ...
except GeneratorExit:
    # finalize your initialization, set instance variables, etc.
    ...
```
See *WordTokenizer.initialize* for a more concrete example.

```
numberize(row)
```
Convert text to characters, pad batch.

```
sort_key(row)
```

```
tensorize(batch)
```
Tensorizer knows how to pad and tensorize a batch of it's own output.

**class** pytext.data.tensorizers.**CharacterVocabTokenTensorizer**(*text\_column*, *to-*

*kenizer=None*, *add\_bos\_token=False*, *add\_eos\_token=False*, *use\_eos\_token\_for\_bos=False*, *max\_seq\_len=None*, *vocab\_config=None*, *vocab=None*, *vocab\_file\_delimiter=' '*, *is\_input=True*)

Bases: [pytext.data.tensorizers.Tensorizer](#page-477-0)
Turn words into 2-dimensional tensors of ints based on the char vocab. Words are padded to the maximum word length (also capped at *max\_char\_length*). Sequence lengths are the length of each token.

The difference with pytext.data.tensorizers.CharacterTokenTensorizer is that the CharacterTokenTensorizer uses the ascii value and does not require to build a vocab. Here we tensorize based on the vocab.

**character\_tokenize**(*tokens: List[pytext.data.tokenizers.tokenizer.Token]*)

## **column\_schema**

Generic types don't pickle well pre-3.7, so we don't actually want to store the schema as an attribute. We're already storing all of the columns anyway, so until there's a better solution, schema is a property.

**classmethod from\_config**(*config: pytext.data.tensorizers.CharacterVocabTokenTensorizer.Config*)

```
initialize(vocab_builder=None, from_scratch=True)
     Build vocabulary based on training corpus.
```
### **numberize**(*row*)

Tokenize, look up in vocabulary.

#### **tensorize**(*batch*)

Tensorizer knows how to pad and tensorize a batch of it's own output.

### **tensorizer\_script\_impl = None**

**class** pytext.data.tensorizers.**CharacterVocabTokenTensorizerScriptImpl**(*add\_bos\_token:*

*bool, add\_eos\_token: bool, use\_eos\_token\_for\_bos: bool, max\_seq\_len: int, vocab: pytext.data.utils.Vocabulary, tokenizer: Optional[pytext.data.tokenizers.tokenizer.Tokenizer]*)

Bases: [pytext.data.tensorizers.TensorizerScriptImpl](#page-478-0)

**forward**(*inputs: pytext.torchscript.utils.ScriptBatchInput*) → Tuple[torch.Tensor, torch.Tensor] Defines the computation performed at every call.

Should be overridden by all subclasses.

Note: Although the recipe for forward pass needs to be defined within this function, one should call the Module instance afterwards instead of this since the former takes care of running the registered hooks while the latter silently ignores them.

**get\_texts\_by\_index**(*texts: Optional[List[List[str]]], index: int*) → Optional[str]

**get\_tokens\_by\_index**(*tokens: Optional[List[List[List[str]]]], index: int*) → Optional[List[str]]

**numberize**(*char\_tokens: List[List[str]], char\_tokens\_lengths: List[int]*) → Tuple[List[List[int]], List[int]]

This functions will receive the outputs from function: tokenize() or will be called directly from PyText-Tensorizer function: numberize().

Override this function to be TorchScriptable, e.g you need to declare concrete input arguments with type hints.

**tensorize**(*tokens: List[List[List[int]]], tokens\_lengths: List[List[int]]*) → Tuple[torch.Tensor, torch.Tensor]

This functions will receive a list(e.g a batch) of outputs from function numberize(), padding and convert to output tensors.

Override this function to be TorchScriptable, e.g you need to declare concrete input arguments with type hints.

**tokenize** (*row\_text: Optional[str] = None*, *row\_pre\_tokenized: Optional[List[str]] = None*)  $\rightarrow$  Tuple[List[List[str]], List[int]]

This functions will receive the inputs from Clients, usually there are two possible inputs 1) a row of texts: List[str] 2) a row of pre-processed tokens: List[List[str]]

Override this function to be TorchScriptable, e.g you need to declare concrete input arguments with type hints.

**class** pytext.data.tensorizers.**Float1DListTensorizer**(*config: py-*

*text.data.tensorizers.Float1DListTensorizer.Config*, *\*\*kwargs*)

Bases: [pytext.data.tensorizers.Tensorizer](#page-477-0)

Tensorizes the 1d list of floats – List[float] TODO: Even though very similar, 'FloatListTensorizer' currently does not support this vanilla case for tensorization of List[float]. In future, if 'FloatListTensorizer' accommodates this case, we do not need this separate tensorizer.

# **column\_schema**

Generic types don't pickle well pre-3.7, so we don't actually want to store the schema as an attribute. We're already storing all of the columns anyway, so until there's a better solution, schema is a property.

*\*\*kwargs*)

**classmethod from\_config**(*config: pytext.data.tensorizers.Float1DListTensorizer.Config*,

# **initialize**(*from\_scratch=True*)

The initialize function is carefully designed to allow us to read through the training dataset only once, and not store it in memory. As such, it can't itself manually iterate over the data source. Instead, the initialize function is a coroutine, which is sent row data. This should look roughly like:

```
# set up variables here
...
try:
    # start reading through data source
    while True:
        # row has type Dict[str, types.DataType]
        row = yield
        # update any variables, vocabularies, etc.
        ...
except GeneratorExit:
    # finalize your initialization, set instance variables, etc.
    ...
```
See *WordTokenizer.initialize* for a more concrete example.

### **numberize**(*row*)

```
tensorize(batch)
```
Tensorizer knows how to pad and tensorize a batch of it's own output.

```
tensorizer_script_impl = None
```

```
class pytext.data.tensorizers.FloatListSeqTensorizer(column: str, error_check: bool,
                                                                  dim: Optional[int], pad_token:
                                                                  float = -1.0, is input: bool =
                                                                  True)
```
Bases: [pytext.data.tensorizers.Tensorizer](#page-477-0)

Numberize numeric labels.

#### **column\_schema**

Generic types don't pickle well pre-3.7, so we don't actually want to store the schema as an attribute. We're already storing all of the columns anyway, so until there's a better solution, schema is a property.

**classmethod from\_config**(*config: pytext.data.tensorizers.FloatListSeqTensorizer.Config*)

**numberize**(*row*)

**tensorize**(*batch*)

Tensorizer knows how to pad and tensorize a batch of it's own output.

**tensorizer\_script\_impl = None**

```
class pytext.data.tensorizers.FloatListTensorizer(column: str, error_check: bool, dim:
                                                              Optional[int], normalize: bool,
                                                             is_input: bool = True)
```
Bases: [pytext.data.tensorizers.Tensorizer](#page-477-0)

Numberize numeric labels.

# **column\_schema**

Generic types don't pickle well pre-3.7, so we don't actually want to store the schema as an attribute. We're already storing all of the columns anyway, so until there's a better solution, schema is a property.

**classmethod from\_config**(*config: pytext.data.tensorizers.FloatListTensorizer.Config*)

#### **initialize**()

The initialize function is carefully designed to allow us to read through the training dataset only once, and not store it in memory. As such, it can't itself manually iterate over the data source. Instead, the initialize function is a coroutine, which is sent row data. This should look roughly like:

```
# set up variables here
...
try:
    # start reading through data source
   while True:
        # row has type Dict[str, types.DataType]
        row = yield
        # update any variables, vocabularies, etc.
        ...
except GeneratorExit:
    # finalize your initialization, set instance variables, etc.
    ...
```
See *WordTokenizer.initialize* for a more concrete example.

**numberize**(*row*)

```
tensorize(batch)
```
Tensorizer knows how to pad and tensorize a batch of it's own output.

```
class pytext.data.tensorizers.FloatTensorizer(column: str, is_input: bool = True)
    Bases: pytext.data.tensorizers.Tensorizer
```
A tensorizer for reading in scalars from the data.

### **column\_schema**

Generic types don't pickle well pre-3.7, so we don't actually want to store the schema as an attribute. We're already storing all of the columns anyway, so until there's a better solution, schema is a property.

**classmethod from\_config**(*config: pytext.data.tensorizers.FloatTensorizer.Config*)

```
numberize(row)
```
**tensorize**(*batch*)

Tensorizer knows how to pad and tensorize a batch of it's own output.

```
class pytext.data.tensorizers.GazetteerTensorizer(text_column: str =
                                                        'text', dict_column: str
                                                            = 'dict', tokenizer: py-
                                                        text.data.tokenizers.tokenizer.Tokenizer
                                                        = None, is_input: bool = True)
    Bases: pytext.data.tensorizers.Tensorizer
```
Create 3 tensors for dict features.

- idx: index of feature in token order.
- weights: weight of feature in token order.
- lens: number of features per token.

For each input token, there will be the same number of *idx* and *weights* entries. (equal to the max number of features any token has in this row). The values in *lens* will tell how many of these features are actually used per token.

Input format for the dict column is json and should be a list of dictionaries containing the "features" and their weight for each relevant "tokenIdx". Example:

```
text: "Order coffee from Starbucks please"
dict: [
   {"tokenIdx": 1, "features": {"drink/beverage": 0.8, "music/song": 0.2}},
    {"tokenIdx": 3, "features": {"store/coffee_shop": 1.0}}
]
```
if we assume this vocab

```
vocab = {UNK: 0, PAD: 1,
    "drink/beverage": 2, "music/song": 3, "store/coffee_shop": 4
}
```
this example will result in those tensors:

```
idx = [1, 1, 2, 3, 1, 1, 4, 1, 1, 1]weights = [0.0, 0.0, 0.8, 0.2, 0.0, 0.0, 1.0, 0.0, 0.0, 0.0]
lens = [1, 2, 1, 1, 1]
```
## **column\_schema**

Generic types don't pickle well pre-3.7, so we don't actually want to store the schema as an attribute. We're already storing all of the columns anyway, so until there's a better solution, schema is a property.

**classmethod from\_config**(*config: pytext.data.tensorizers.GazetteerTensorizer.Config*)

```
initialize(from_scratch=True)
```
Look through the dataset for all dict features to create vocab.

## **numberize**(*row*)

Numberize dict features. Fill in for tokens with no features with PAD and weight 0.0. All tokens need to have at least one entry. Tokens with more than one feature will have multiple idx and weight added in sequence.

# **tensorize**(*batch*)

Tensorizer knows how to pad and tensorize a batch of it's own output.

```
class pytext.data.tensorizers.Integer1DListTensorizer(config: py-
```
*text.data.tensorizers.Integer1DListTensorizer.Config*, *\*\*kwargs*)

Bases: [pytext.data.tensorizers.Tensorizer](#page-477-0)

Tensorizes the 1d list of integers – List[int]

### **SPAN\_PAD\_IDX = 0**

# **column\_schema**

Generic types don't pickle well pre-3.7, so we don't actually want to store the schema as an attribute. We're already storing all of the columns anyway, so until there's a better solution, schema is a property.

*\*\*kwargs*)

**classmethod from\_config**(*config: pytext.data.tensorizers.Integer1DListTensorizer.Config*,

# **initialize**(*from\_scratch=True*)

The initialize function is carefully designed to allow us to read through the training dataset only once, and not store it in memory. As such, it can't itself manually iterate over the data source. Instead, the initialize function is a coroutine, which is sent row data. This should look roughly like:

```
# set up variables here
...
try:
    # start reading through data source
   while True:
        # row has type Dict[str, types.DataType]
       row = yield
        # update any variables, vocabularies, etc.
        ...
except GeneratorExit:
    # finalize your initialization, set instance variables, etc.
    ...
```
See *WordTokenizer.initialize* for a more concrete example.

**numberize**(*row*)

```
tensorize(batch)
```
Tensorizer knows how to pad and tensorize a batch of it's own output.

```
tensorizer_script_impl = None
```

```
class pytext.data.tensorizers.LabelListRankTensorizer(*args, pad_missing: bool =
                                                             False, **kwargs)
```
Bases: [pytext.data.tensorizers.LabelTensorizer](#page-473-0)

LabelListRankTensorizer takes a list of a single array with [[labelA, rankA], [labelB, rankB], ...] as input and generate a tuple of tensors (label\_idx, list\_length). Example: Input: ["["weather","1"]","["business","1"]"] Output of size len(vocab) {"timer", "weather", "business" => [0, 1, 1]. This would suggest both labels are of equal rank.

### **column\_schema**

Generic types don't pickle well pre-3.7, so we don't actually want to store the schema as an attribute.

We're already storing all of the columns anyway, so until there's a better solution, schema is a property.

**classmethod from\_config**(*config: pytext.data.tensorizers.LabelListRankTensorizer.Config*)

```
initialize(from_scratch=True)
```
Look through the dataset for all labels and create a vocab map for them.

**numberize**(*row*) Numberize labels.

**sort\_key**(*row*)

```
tensorize(batch)
```
Tensorizer knows how to pad and tensorize a batch of it's own output.

```
class pytext.data.tensorizers.LabelListTensorizer(*args, pad_missing: bool = False,
```
*\*\*kwargs*) Bases: [pytext.data.tensorizers.LabelTensorizer](#page-473-0)

LabelListTensorizer takes a list of labels as input and generate a tuple of tensors (label\_idx, list\_length).

# **column\_schema**

Generic types don't pickle well pre-3.7, so we don't actually want to store the schema as an attribute. We're already storing all of the columns anyway, so until there's a better solution, schema is a property.

**classmethod from\_config**(*config: pytext.data.tensorizers.LabelListTensorizer.Config*)

**numberize**(*row*) Numberize labels.

**sort\_key**(*row*)

### **tensorize**(*batch*)

Tensorizer knows how to pad and tensorize a batch of it's own output.

```
class pytext.data.tensorizers.LabelTensorizer(label_column: str = 'label', al-
                                                     low_unknown: bool = False,
                                                     pad_in_vocab: bool = False, la-
                                                     bel_vocab: Optional[List[str]] = None,
                                                     label_vocab_file: Optional[str] = None,
                                                     is_input: bool = False, add_labels:
                                                     Optional[List[str]] = None)
    Bases: pytext.data.tensorizers.Tensorizer
```
Numberize labels. Label can be used as either input or target.

NB: if the labels are used as targets for binary classification with a loss such as cosine distance, the order of the *label\_vocab does* matter, and it should be *[negative\_class, positive\_class]*.

### **column\_schema**

Generic types don't pickle well pre-3.7, so we don't actually want to store the schema as an attribute. We're already storing all of the columns anyway, so until there's a better solution, schema is a property.

**classmethod from\_config**(*config: pytext.data.tensorizers.LabelTensorizer.Config*)

```
initialize(from_scratch=True)
```
Look through the dataset for all labels and create a vocab map for them.

```
numberize(row)
```
Numberize labels.

# <span id="page-473-1"></span>**tensorize**(*batch*)

Tensorizer knows how to pad and tensorize a batch of it's own output.

**class** pytext.data.tensorizers.**MetricTensorizer**(*names: List[str], indexes: List[int], is\_input: bool = False*) Bases: [pytext.data.tensorizers.Tensorizer](#page-477-0)

A tensorizer which use other tensorizers' numerized data. Used mostly for metric reporting.

**classmethod from\_config**(*config: pytext.data.tensorizers.MetricTensorizer.Config*)

**numberize**(*row*)

**tensorize**(*batch*)

Tensorizer knows how to pad and tensorize a batch of it's own output.

**class** pytext.data.tensorizers.**NtokensTensorizer**(*names: List[str], indexes: List[int], is\_input: bool = False*)

Bases: [pytext.data.tensorizers.MetricTensorizer](#page-473-1)

A tensorizer which will reference another tensorizer's numerized data to calculate the num tokens. Used for calculating tokens per second.

#### **tensorize**(*batch*)

Tensorizer knows how to pad and tensorize a batch of it's own output.

```
class pytext.data.tensorizers.NumericLabelTensorizer(label_column: str = 'la-
                                                             bel', rescale_range: Op-
                                                             tional[List[float]] = None,
                                                             is_input: bool = False)
```
Bases: [pytext.data.tensorizers.Tensorizer](#page-477-0)

Numberize numeric labels.

#### **column\_schema**

Generic types don't pickle well pre-3.7, so we don't actually want to store the schema as an attribute. We're already storing all of the columns anyway, so until there's a better solution, schema is a property.

**classmethod from\_config**(*config: pytext.data.tensorizers.NumericLabelTensorizer.Config*)

**numberize**(*row*) Numberize labels.

### **tensorize**(*batch*)

Tensorizer knows how to pad and tensorize a batch of it's own output.

```
class pytext.data.tensorizers.SeqTokenTensorizer(column: str = 'text_seq', tok-
                                                          enizer=None, add_bos_token: bool
                                                          = False, add_eos_token: bool
                                                          = False, use_eos_token_for_bos:
                                                          bool = False, add_bol_token: bool
                                                          = False, add_eol_token: bool =
                                                          False, use_eol_token_for_bol: bool
                                                          = False, max_seq_len=None, vo-
                                                          cab=None, is_input: bool = True,
                                                          max_turn=50)
    Bases: pytext.data.tensorizers.Tensorizer
```
Tensorize a sequence of sentences. The input is a list of strings, like this one:

["where do you wanna meet?", "MPK"]

if we assume this vocab

```
vocab {
 UNK: 0, PAD: 1,
  'where': 2, 'do': 3, 'you': 4, 'wanna': 5, 'meet?': 6, 'mpk': 7
}
```
this example will result in those tensors:

```
idx = [[2, 3, 4, 5, 6], [7, 1, 1, 1, 1]]sentence_len = [5, 1]seq\_len = [2]
```
If you're using BOS, EOS, BOL and EOL, the vocab will look like this

```
vocab {
 UNK: 0, PAD: 1, BOS: 2, EOS: 3, BOL: 4, EOL: 5
  'where': 6, 'do': 7, 'you': 8, 'wanna': 9, 'meet?': 10, 'mpk': 11
}
```
this example will result in those tensors:

```
idx = [[2, 4, 3, 1, 1, 1, 1][2, 6, 7, 8, 9, 10, 3],[2, 11, 3, 1, 1, 1, 1][2, 5, 3, 1, 1, 1, 1]]
sentence_len = [3, 8, 3, 3]seq\_len = [4]
```
# **column\_schema**

Generic types don't pickle well pre-3.7, so we don't actually want to store the schema as an attribute. We're already storing all of the columns anyway, so until there's a better solution, schema is a property.

**classmethod from\_config**(*config: pytext.data.tensorizers.SeqTokenTensorizer.Config*)

```
initialize(vocab_builder=None, from_scratch=True)
     Build vocabulary based on training corpus.
```

```
numberize(row)
```
Tokenize, look up in vocabulary.

**prepare\_input**(*row*) Tokenize, return tokenized\_texts in raw text

```
sort_key(row)
```

```
tensorize(batch)
```
Tensorizer knows how to pad and tensorize a batch of it's own output.

```
class pytext.data.tensorizers.SlotLabelTensorizer(slot_column: str =
                                                        'slots', text_column: str
                                                        = 'text', tokenizer: py-
                                                        text.data.tokenizers.tokenizer.Tokenizer
                                                        = None, allow_unknown: bool =
                                                        False, is_input: bool = False)
    Bases: pytext.data.tensorizers.Tensorizer
```
Numberize word/slot labels.

#### **column\_schema**

Generic types don't pickle well pre-3.7, so we don't actually want to store the schema as an attribute. We're already storing all of the columns anyway, so until there's a better solution, schema is a property.

**classmethod from\_config**(*config: pytext.data.tensorizers.SlotLabelTensorizer.Config*)

# **initialize**(*from\_scratch=True*)

Look through the dataset for all labels and create a vocab map for them.

#### **numberize**(*row*)

Turn slot labels and text into a list of token labels with the same length as the number of tokens in the text.

#### **tensorize**(*batch*)

Tensorizer knows how to pad and tensorize a batch of it's own output.

**class** pytext.data.tensorizers.**SlotLabelTensorizerExpansible**(*slot\_column: str =*

```
'slots', text_column:
str = 'text', to-
kenizer: py-
text.data.tokenizers.tokenizer.Tokenizer
= None, al-
low_unknown: bool
= False, is_input:
bool = False)
```
Bases: [pytext.data.tensorizers.SlotLabelTensorizer](#page-475-0)

Create a base SlotLabelTensorizer to support selecting different types in ModelInput.

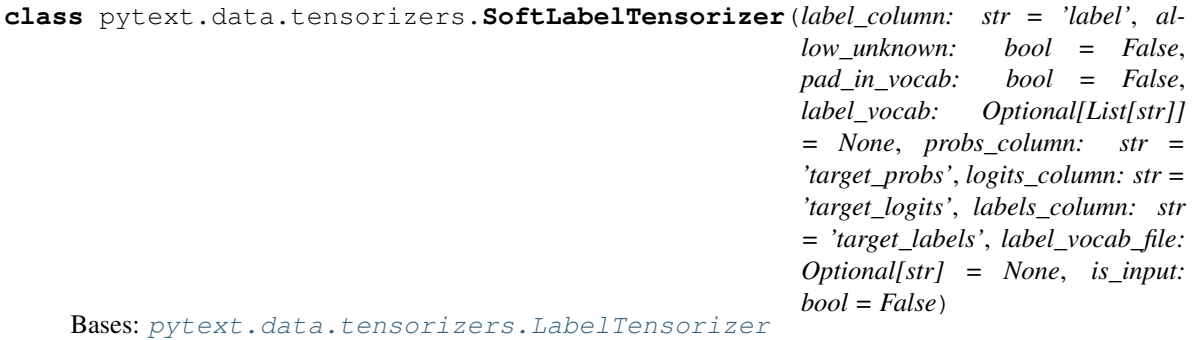

Handles numberizing labels for knowledge distillation. This still requires the same label column as *Label-Tensorizer* for the "true" label, but also processes soft "probabilistic" labels generated from a teacher model, via three new columns.

# **column\_schema**

Generic types don't pickle well pre-3.7, so we don't actually want to store the schema as an attribute. We're already storing all of the columns anyway, so until there's a better solution, schema is a property.

**classmethod from\_config**(*config: pytext.data.tensorizers.SoftLabelTensorizer.Config*)

```
numberize(row)
```
Numberize hard and soft labels

```
tensorize(batch)
```
Tensorizer knows how to pad and tensorize a batch of it's own output.

```
class pytext.data.tensorizers.String2DListTensorizer(column, vocab_config=None,
                                                           vocab=None, vo-
                                                           cab_file_delimiter=' ',
                                                           is_input=True)
```
Bases: [pytext.data.tensorizers.Tensorizer](#page-477-0)

## **column\_schema**

Generic types don't pickle well pre-3.7, so we don't actually want to store the schema as an attribute. We're already storing all of the columns anyway, so until there's a better solution, schema is a property.

**classmethod from\_config**(*config: pytext.data.tensorizers.String2DListTensorizer.Config*)

### **initialize**(*from\_scratch=True*)

The initialize function is carefully designed to allow us to read through the training dataset only once, and not store it in memory. As such, it can't itself manually iterate over the data source. Instead, the initialize function is a coroutine, which is sent row data. This should look roughly like:

```
# set up variables here
...
try:
    # start reading through data source
    while True:
        # row has type Dict[str, types.DataType]
        row = yield
        # update any variables, vocabularies, etc.
        ...
except GeneratorExit:
    # finalize your initialization, set instance variables, etc.
    ...
```
See *WordTokenizer.initialize* for a more concrete example.

#### **numberize**(*row*)

#### **tensorize**(*batch*)

Tensorizer knows how to pad and tensorize a batch of it's own output.

#### **tensorizer\_script\_impl = None**

```
class pytext.data.tensorizers.String2DListTensorizerScriptImpl(vocab: py-
                                                                    text.data.utils.Vocabulary)
    Bases: pytext.data.tensorizers.TensorizerScriptImpl
```
**forward** (*inputs: List[List[List[str]]]*)  $\rightarrow$  Tuple[torch.Tensor, torch.Tensor] Defines the computation performed at every call.

Should be overridden by all subclasses.

Note: Although the recipe for forward pass needs to be defined within this function, one should call the Module instance afterwards instead of this since the former takes care of running the registered hooks while the latter silently ignores them.

**numberize**(*tokens: List[List[str]]*) → Tuple[List[List[int]], List[int], int]

This functions will receive the outputs from function: tokenize() or will be called directly from PyText-Tensorizer function: numberize().

Override this function to be TorchScriptable, e.g you need to declare concrete input arguments with type hints.

**tensorize**(*tokens\_3d: List[List[List[int]]], seq\_lens\_2d: List[List[int]], seq\_lens\_1d: List[int]*) → Tuple[torch.Tensor, torch.Tensor]

This functions will receive a list(e.g a batch) of outputs from function numberize(), padding and convert to output tensors.

<span id="page-477-0"></span>Override this function to be TorchScriptable, e.g you need to declare concrete input arguments with type hints.

```
class pytext.data.tensorizers.Tensorizer(is_input: bool = True)
    Bases: pytext.config.component.Component
```
Tensorizers are a component that converts from batches of *pytext.data.type.DataType* instances to tensors. These tensors will eventually be inputs to the model, but the model is aware of the tensorizers and can arrange the tensors they create to conform to its model.

Tensorizers have an initialize function. This function allows the tensorizer to read through the training dataset to build up any data that it needs for creating the model. Commonly this is valuable for things like inferring a vocabulary from the training set, or learning the entire set of training labels, or slot labels, etc.

## **column\_schema**

Generic types don't pickle well pre-3.7, so we don't actually want to store the schema as an attribute. We're already storing all of the columns anyway, so until there's a better solution, schema is a property.

```
classmethod from_config(config: pytext.data.tensorizers.Tensorizer.Config)
```
# **initialize**(*from\_scratch=True*)

The initialize function is carefully designed to allow us to read through the training dataset only once, and not store it in memory. As such, it can't itself manually iterate over the data source. Instead, the initialize function is a coroutine, which is sent row data. This should look roughly like:

```
# set up variables here
...
try:
    # start reading through data source
    while True:
        # row has type Dict[str, types.DataType]
        row = yield
        # update any variables, vocabularies, etc.
        ...
except GeneratorExit:
    # finalize your initialization, set instance variables, etc.
    ...
```
See *WordTokenizer.initialize* for a more concrete example.

## **numberize**(*row*)

```
prepare_input(row)
```
Return preprocessed input tensors/blob for caffe2 prediction net.

# **sort\_key**(*row*)

**stringify**(*token\_indices*)

```
tensorize(batch)
```
Tensorizer knows how to pad and tensorize a batch of it's own output.

### **tensorizer\_script\_impl = None**

```
torchscriptify()
```

```
class pytext.data.tensorizers.TensorizerScriptImpl
```
Bases: torch.nn.modules.module.Module

**batch**  $size$ (*inputs: pytext.torchscript.utils.ScriptBatchInput*)  $\rightarrow$  int

**get\_texts\_by\_index**(*texts: Optional[List[List[str]]], index: int*) → Optional[List[str]]

**get\_tokens\_by\_index**(*tokens: Optional[List[List[List[str]]]], index: int*)  $\rightarrow$  Optional[List[List[str]]]

# **numberize**(*\*args*, *\*\*kwargs*)

This functions will receive the outputs from function: tokenize() or will be called directly from PyText-Tensorizer function: numberize().

Override this function to be TorchScriptable, e.g you need to declare concrete input arguments with type hints.

**row\_size**(*inputs: pytext.torchscript.utils.ScriptBatchInput*) → int

## **set\_device**(*device: str*)

**set\_padding\_control**(*dimension: str, padding\_control: Optional[List[int]]*)

This functions will be called to set a padding style. None - No padding List: first element 0, round seq length to the smallest list element larger than inputs

# **tensorize**(*\*args*, *\*\*kwargs*)

This functions will receive a list(e.g a batch) of outputs from function numberize(), padding and convert to output tensors.

Override this function to be TorchScriptable, e.g you need to declare concrete input arguments with type hints.

### **tensorize\_wrapper**(*\*args*, *\*\*kwargs*)

This functions will receive a list(e.g a batch) of outputs from function numberize(), padding and convert to output tensors.

It will be called in PyText Tensorizer during training time, this function is not torchscriptiable because it depends on cuda.device().

# **tokenize**(*\*args*, *\*\*kwargs*)

This functions will receive the inputs from Clients, usually there are two possible inputs 1) a row of texts: List[str] 2) a row of pre-processed tokens: List[List[str]]

Override this function to be TorchScriptable, e.g you need to declare concrete input arguments with type hints.

# **torchscriptify**()

```
class pytext.data.tensorizers.TokenTensorizer(text_column, tokenizer=None,
                                                       add_bos_token=False,
                                                        add_eos_token=False,
                                                        use_eos_token_for_bos=False,
                                                        max_seq_len=None, vocab_config=None,
                                                        vocab=None, vocab_file_delimiter=' ',
                                                        is_input=True)
```
Bases: [pytext.data.tensorizers.Tensorizer](#page-477-0)

Convert text to a list of tokens. Do this based on a tokenizer configuration, and build a vocabulary for numberization. Finally, pad the batch to create a square tensor of the correct size.

### **column\_schema**

Generic types don't pickle well pre-3.7, so we don't actually want to store the schema as an attribute. We're already storing all of the columns anyway, so until there's a better solution, schema is a property.

```
classmethod from_config(config: pytext.data.tensorizers.TokenTensorizer.Config)
```

```
initialize(vocab_builder=None, from_scratch=True)
     Build vocabulary based on training corpus.
```
## **numberize**(*row*)

Tokenize, look up in vocabulary.

## **prepare\_input**(*row*)

Tokenize, look up in vocabulary, return tokenized\_texts in raw text

```
sort_key(row)
```
# **tensorize**(*batch*)

Tensorizer knows how to pad and tensorize a batch of it's own output.

```
class pytext.data.tensorizers.UidTensorizer(uid_column: str = 'uid', allow_unknown:
```

```
bool = True, is_input: bool = True)
```
Bases: [pytext.data.tensorizers.Tensorizer](#page-477-0)

Numberize user IDs which can be either strings or tensors.

# **column\_schema**

Generic types don't pickle well pre-3.7, so we don't actually want to store the schema as an attribute. We're already storing all of the columns anyway, so until there's a better solution, schema is a property.

**classmethod from\_config**(*config: pytext.data.tensorizers.UidTensorizer.Config*)

```
initialize(from_scratch=True)
```
Look through the dataset for all uids and create a vocab map for them.

```
numberize(row)
    Numberize uids.
```

```
tensorize(batch)
```
Tensorizer knows how to pad and tensorize a batch of it's own output.

# **class** pytext.data.tensorizers.**VocabConfig**(*\*\*kwargs*)

Bases: pytext.config.component.Component.Config

## **build\_from\_data = True**

Whether to add tokens from training data to vocab.

```
min_counts = 0
```
Add *min\_counts* filter out tokens in training data that with count smaller than min\_counts.

# **size\_from\_data = 0**

Add *size\_from\_data* most frequent tokens in training data to vocab (if this is 0, add all tokens from training data).

```
vocab_files = []
```

```
class pytext.data.tensorizers.VocabFileConfig(**kwargs)
```
Bases: pytext.config.component.Component.Config

# **filepath = ''**

File containing tokens to add to vocab (first whitespace-separated entry per line)

```
lowercase_tokens = False
```
Whether to lowercase each of the tokens in the file

# **size\_limit = 0**

The max number of tokens to add to vocab

# **skip\_header\_line = False**

Whether to skip the first line of the file (e.g. if it is a header line)

```
pytext.data.tensorizers.initialize_tensorizers(tensorizers, data_source,
```
*from\_scratch=True*)

A utility function to stream a data source to the initialize functions of a dict of tensorizers.

pytext.data.tensorizers.**lookup\_tokens**(*text: str = None*, *pre\_tokenized: List[pytext.data.tokenizers.tokenizer.Token] = None*, *tokenizer: pytext.data.tokenizers.tokenizer.Tokenizer = None*, *vocab: pytext.data.utils.Vocabulary = None*, *bos\_token: Optional[str] = None*, *eos\_token: Optional[str] = None*, *pad\_token: str = '\_\_PAD\_\_'*, *use\_eos\_token\_for\_bos: bool = False*, *max\_seq\_len: int = 1073741824*) pytext.data.tensorizers.**to\_device**(*tensorizer\_script\_impl*, *device*) pytext.data.tensorizers.**tokenize**(*text: str = None*, *pre\_tokenized:*

*List[pytext.data.tokenizers.tokenizer.Token] = None*, *tokenizer: pytext.data.tokenizers.tokenizer.Tokenizer = None*, *bos\_token: Optional[str] = None*, *eos\_token: Optional[str] = None*, *pad\_token: str = '\_\_PAD\_\_'*, *use\_eos\_token\_for\_bos: bool = False*, *max\_seq\_len: int = 1073741824*)

# **pytext.data.token\_tensorizer module**

**class** pytext.data.token\_tensorizer.**ScriptBasedTokenTensorizer**(*text\_column*,

*tokenizer=None*, *add\_bos\_token=False*, *add\_eos\_token=False*, *use\_eos\_token\_for\_bos=False*, *max\_seq\_len=None*, *vocab\_config=None*, *vocab=None*, *vocab\_file\_delimiter=' '*, *is\_input=True*)

Bases: [pytext.data.tensorizers.Tensorizer](#page-477-0)

An Implementation of TokenTensorizer that uses a TorchScript module in the background and is hence torchscriptifiable.

Note that unlike the original TokenTensorizer, this version cannot deal with arbitrarily nested lists of tokens.

### **column\_schema**

Generic types don't pickle well pre-3.7, so we don't actually want to store the schema as an attribute. We're already storing all of the columns anyway, so until there's a better solution, schema is a property.

**classmethod from\_config**(*config: pytext.data.token\_tensorizer.ScriptBasedTokenTensorizer.Config*)

**initialize**(*vocab\_builder=None*, *from\_scratch=True*) Build vocabulary based on training corpus.

### **numberize**(*row*)

Tokenize and look up in vocabulary.

A few notable things:

1) We're using the non-torchsciptified tokenizer here. This allows us to use non-torchscriptifiable tokenizers if we don't intend to torchscriptify this module.

2) When using the ScriptImpl to do the lookup, it takes care of the BOS / EOS stuff there. Hence we don't need to do that with the tokenizer.

3) The tokenize function from tensorizer.py returns a tuple of (tokens, start indices, end indices), while the ScriptImpl expects a list of (token, start\_idx, end\_idx) tuples so we need to unzip these

# **prepare\_input**(*row*)

Tokenize, look up in vocabulary, return tokenized\_texts in raw text

Similarly to the above function, tokenization is done with the original and not the torchscriptified tokenizer.

```
sort_key(row)
```

```
tensorize(batch)
```
Tensorizer knows how to pad and tensorize a batch of it's own output.

#### **tensorizer\_script\_impl = None**

**class** pytext.data.token\_tensorizer.**TokenTensorizerScriptImpl**(*add\_bos\_token:*

*bool, add\_eos\_token: bool, use\_eos\_token\_for\_bos: bool, max\_seq\_len: int, vocab: pytext.data.utils.Vocabulary, tokenizer: Optional[pytext.data.tokenizers.tokenizer.Tokenizer]*)

Bases: [pytext.data.tensorizers.TensorizerScriptImpl](#page-478-0)

**forward**(*inputs: pytext.torchscript.utils.ScriptBatchInput*) → Tuple[torch.Tensor, torch.Tensor, torch.Tensor]

Defines the computation performed at every call.

Should be overridden by all subclasses.

Note: Although the recipe for forward pass needs to be defined within this function, one should call the Module instance afterwards instead of this since the former takes care of running the registered hooks while the latter silently ignores them.

**get\_texts\_by\_index**(*texts: Optional[List[List[str]]], index: int*) → Optional[str]

**get\_tokens\_by\_index**(*tokens: Optional[List[List[List[str]]]], index: int*) → Optional[List[str]]

**numberize**(*text\_tokens: List[Tuple[str, int, int]]*) → Tuple[List[int], int, List[Tuple[int, int]]] This functions will receive the outputs from function: tokenize() or will be called directly from PyText-Tensorizer function: numberize().

Override this function to be TorchScriptable, e.g you need to declare concrete input arguments with type hints.

**tensorize**(*tokens\_2d: List[List[int]], seq\_lens\_1d: List[int], positions\_2d: List[List[Tuple[int,*  $int]$ ])  $\rightarrow$  Tuple[torch.Tensor, torch.Tensor, torch.Tensor]

This functions will receive a list(e.g a batch) of outputs from function numberize(), padding and convert to output tensors.

Override this function to be TorchScriptable, e.g you need to declare concrete input arguments with type hints.

**tokenize**(*row\_text: Optional[str], row\_pre\_tokenized: Optional[List[str]]*) → List[Tuple[str, int, int]]

This functions will receive the inputs from Clients, usually there are two possible inputs 1) a row of texts: List[str] 2) a row of pre-processed tokens: List[List[str]]

Override this function to be TorchScriptable, e.g you need to declare concrete input arguments with type hints.

# **pytext.data.utils module**

```
class pytext.data.utils.VocabBuilder(delimiter=' ')
    Bases: object
```
Helper class for aggregating and building *Vocabulary* objects.

```
add(value) \rightarrow NoneCount a single value in the vocabulary.
```

```
add_all(values) \rightarrow None
     Count a value or nested container of values in the vocabulary.
```
**add\_from\_file**(*file\_pointer*, *skip\_header\_line*, *lowercase\_tokens*, *size*)

```
has_added_tokens()
```
 $make\_vocab() \rightarrow pytext.data.utils. Vocabulary$ Build a Vocabulary object from the values seen by the builder.

**truncate\_to\_vocab\_size**(*vocab\_size=-1*, *min\_counts=-1*) → None

**class** pytext.data.utils.**Vocabulary**(*vocab\_list: List[str], counts: List[T] = None, replacements: Optional[Dict[str, str]] = None, unk\_token: str = '\_\_UNKNOWN\_\_', pad\_token: str = '\_\_PAD\_\_', bos\_token: str = '\_\_BEGIN\_OF\_SENTENCE\_\_', eos\_token: str = '\_\_END\_OF\_SENTENCE\_\_', mask\_token: str = '\_\_MASK\_\_'*)

Bases: object

A mapping from indices to vocab elements.

```
get_bos_index(value=None)
```

```
get_eos_index(value=None)
```

```
get_mask_index(value=None)
```

```
get_pad_index(value=None)
```
**get\_unk\_index**(*value=None*)

```
lookup_all(nested_values)
```
**lookup\_all\_internal**(*nested\_values*)

Look up a value or nested container of values in the vocab index. The return value will have the same shape as the input, with all values replaced with their respective indicies.

```
replace_tokens(replacements)
```
Replace tokens in vocab with given replacement. Used for replacing special strings for special tokens. e.g. '[UNK]' for UNK

```
pytext.data.utils.align_target_label(targets: List[float], labels: List[str], label_vocab:
                                                   Dict[str, int]) \rightarrow List[float]
```
Given *targets* that are ordered according to *labels*, align the targets to match the order of *label\_vocab*.

pytext.data.utils.**align\_target\_labels**(*targets\_list: List[List[float]], labels\_list: List[List[str]], label vocab: Dict[str, int]*)  $\rightarrow$ List[List[float]]

Given *targets\_list* that are ordered according to *labels\_list*, align the targets to match the order of *label\_vocab*.

pytext.data.utils.**pad**(*nested\_lists*, *pad\_token*, *pad\_shape=None*) Pad the input lists with the pad token. If pad\_shape is provided, pad to that shape, otherwise infer the input shape and pad out to a square tensor shape.

pytext.data.utils.**pad\_and\_tensorize**(*batch*, *pad\_token=0*, *pad\_shape=None*,

*dtype=torch.int64*)

pytext.data.utils.**shard**(*rows*, *rank*, *num\_workers*) Only return every num\_workers example for distributed training.

pytext.data.utils.**should\_iter**(*i*) Whether or not an object looks like a python iterable (not including strings).

# **pytext.data.xlm\_constants module**

# **pytext.data.xlm\_dictionary module**

**class** pytext.data.xlm\_dictionary.**Dictionary**(*id2word*, *word2id*, *counts*) Bases: object

**check\_valid**() Check that the dictionary is valid.

**index**(*word*, *no\_unk=False*) Returns the index of the specified word.

**static index\_data**(*path*, *bin\_path*, *dico*) Index sentences with a dictionary.

**max\_vocab**(*max\_vocab*) Limit the vocabulary size.

**min\_count**(*min\_count*) Threshold on the word frequency counts.

**static read\_vocab**(*vocab\_path*) Create a dictionary from a vocabulary file.

# **pytext.data.xlm\_tensorizer module**

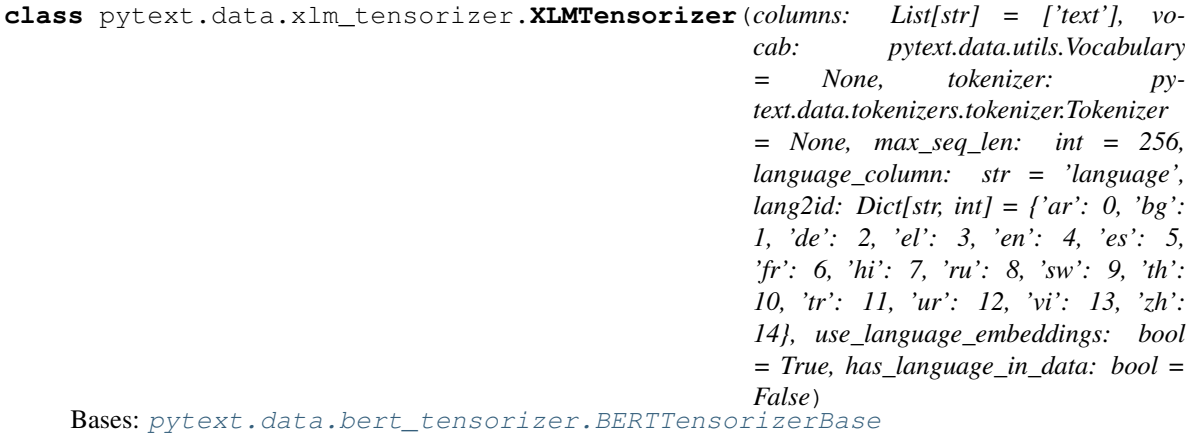

Tensorizer for Cross-lingual LM tasks. Works for single sentence as well as sentence pair.

## **column\_schema**

Generic types don't pickle well pre-3.7, so we don't actually want to store the schema as an attribute. We're already storing all of the columns anyway, so until there's a better solution, schema is a property.

**classmethod from\_config**(*config: pytext.data.xlm\_tensorizer.XLMTensorizer.Config*)

**get** lang id (*row: Dict[KT, VT], col: str*)  $\rightarrow$  int

 $numberize(*row: Dict[KT, VT]*) \rightarrow Tuple[Any, ...]$ 

This function contains logic for converting tokens into ids based on the specified vocab. It also outputs, for each instance, the vectors needed to run the actual model.

# **tensorizer\_script\_impl = None**

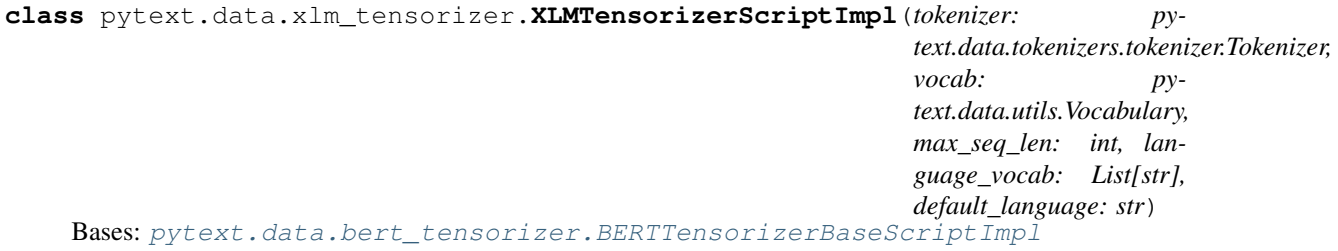

**forward**(*inputs: pytext.torchscript.utils.ScriptBatchInput*) → Tuple[torch.Tensor, torch.Tensor, torch.Tensor, torch.Tensor]

Wire up tokenize(), numberize() and tensorize() functions for data processing.

**numberize**(*per\_sentence\_tokens: List[List[Tuple[str, int, int]]], per\_sentence\_languages: List[int]*)  $\rightarrow$  Tuple[List[int], List[int], int, List[int]]

This function contains logic for converting tokens into ids based on the specified vocab. It also outputs, for each instance, the vectors needed to run the actual model.

### Parameters

- **per sentence tokens** list of tokens per sentence level in one row,
- **token represented by token string, start and end indices.**  $(each)$  –
- Returns List[int], a list of token ids, concatenate all sentences token ids. segment labels: List[int], denotes each token belong to which sentence. seq\_len: int, tokens length positions: List[int], token positions

# Return type tokens

# **Module contents**

**class** pytext.data.**AlternatingRandomizedBatchSampler**(*unnormalized\_iterator\_probs: Dict[str, float], sec-*

*ond\_unnormalized\_iterator\_probs: Dict[str, float]*)

Bases: [pytext.data.batch\\_sampler.RandomizedBatchSampler](#page-443-0)

This sampler takes in a dictionary of iterators and returns batches alternating between keys and probabilities specified by *unnormalized\_iterator\_probs* and 'second\_unnormalized\_iterator\_probs', This is used for example in XLM pre-training where we alternate between MLM and TLM batches.

**batchify**(*iterators: Dict[str, collections.abc.Iterator]*)

**classmethod from\_config**(*config: pytext.data.batch\_sampler.AlternatingRandomizedBatchSampler.Config*)

**class** pytext.data.**Batcher**(*train\_batch\_size=16*, *eval\_batch\_size=16*, *test\_batch\_size=16*) Bases: [pytext.config.component.Component](#page-406-0)

Batcher designed to batch rows of data, before padding.

**batchify**(*iterable: Iterable[pytext.data.sources.data\_source.RawExample], sort\_key=None, stage=<Stage.TRAIN: 'Training'>*) Group rows by batch\_size. Assume iterable of dicts, yield dict of lists. The last batch will be of length len(iterable) % batch\_size.

**classmethod from\_config**(*config: pytext.data.data.Batcher.Config*)

**class** pytext.data.**BaseBatchSampler**

Bases: [pytext.config.component.Component](#page-406-0)

**batchify**(*iterators: Dict[str, collections.abc.Iterator]*)

**classmethod from\_config**(*config: pytext.config.component.Component.Config*)

**class** pytext.data.**BatchIterator**(*batches*, *processor*, *include\_input=True*, *include\_target=True*, *include\_context=True*, *is\_train=True*, *num\_batches=0*)

Bases: object

BatchIterator is a wrapper of TorchText. Iterator that provide flexibility to map batched data to a tuple of (input, target, context) and other additional steps such as dealing with distributed training.

# **Parameters**

- **batches** (Iterator [TorchText.Batch]) iterator of TorchText.Batch, which shuffles/batches the data in \_\_iter\_\_ and return a batch of data in \_\_next\_\_
- **processor** function to run after getting batched data from TorchText.Iterator, the function should define a way to map to data into (input, target, context)
- **include\_input** (bool) if input data should be returned, default is true
- **include\_target** (bool) if target data should be returned, default is true
- **include** context  $(b \circ \circ l)$  if context data should be returned, default is true
- **is\_train** (bool) if the batch data is for training
- **num** batches (int) total batches to generate, this param if for distributed training due to a limitation in PyTorch's distributed training backend that enforces all the parallel workers to have the same number of batches we workaround it by adding dummy batches at the end

#### **class** pytext.data.**CommonMetadata**

Bases: object

**class** pytext.data.**Data**(*data\_source: pytext.data.sources.data\_source.DataSource, tensorizers: Dict[str, pytext.data.tensorizers.Tensorizer], batcher: pytext.data.data.Batcher = None, sort\_key: Optional[str] = None, in\_memory: Optional[bool] = True, init\_tensorizers: Optional[bool] = True, init\_tensorizers\_from\_scratch: Optional[bool] = True*) Bases: [pytext.config.component.Component](#page-406-0)

Data is an abstraction that handles all of the following:

- Initialize model metadata parameters
- Create batches of tensors for model training or prediction

It can accomplish these in any way it needs to. The base implementation utilizes *pytext.data.sources.DataSource*, and sends batches to *pytext.data.tensorizers.Tensorizer* to create tensors.

The *tensorizers* dict passed to the initializer should be considered something like a signature for the model. Each batch should be a dictionary with the same keys as the *tensorizers* dict, and values should be tensors arranged in the way specified by that tensorizer. The tensorizers dict doubles as a simple baseline implementation of that same signature, but subclasses of Data can override the implementation using other methods. This value is how the model specifies what inputs it's looking for.

**add\_row\_indices**(*rows*)

**batches**(*stage: pytext.common.constants.Stage*, *data\_source=None*, *load\_early=False*)

Create batches of tensors to pass to model train\_batch. This function yields dictionaries that mirror the *tensorizers* dict passed to *\_\_init\_\_*, ie. the keys will be the same, and the tensors will be the shape expected from the respective tensorizers.

*stage* is used to determine which data source is used to create batches. if data\_source is provided, it is used instead of the configured data\_sorce this is to allow setting a different data\_source for testing a model.

Passing in *load\_early* = True disables loading all data in memory and using PoolingBatcher, so that we get the first batch as quickly as possible.

**cache**(*numberized\_rows*, *stage*)

**classmethod from\_config**(*config: pytext.data.data.Data.Config, schema: Dict[str, Type[CT\_co]], tensorizers: Dict[str, pytext.data.tensorizers.Tensorizer], rank=0, world\_size=1, init\_tensorizers=True, \*\*kwargs*)

### **numberize\_rows**(*rows*)

**class** pytext.data.**DataHandler**(*raw\_columns: List[str], labels: Dict[str, pytext.fields.field.Field], features: Dict[str, pytext.fields.field.Field], featurizer: pytext.data.featurizer.featurizer.Featurizer, extra\_fields: Dict[str, pytext.fields.field.Field] = None, text\_feature\_name: str = 'word\_feat', shuffle: bool = True, sort\_within\_batch: bool = True, train\_path: str = 'train.tsv', eval\_path: str = 'eval.tsv', test\_path: str = 'test.tsv', train\_batch\_size: int = 128, eval\_batch\_size: int = 128, test\_batch\_size: int = 128, max\_seq\_len: int = -1, pass\_index: bool = True, column\_mapping: Dict[str, str] = None, \*\*kwargs*)

Bases: [pytext.config.component.Component](#page-406-0)

DataHandler is the central place to prepare data for model training/testing. The class is responsible of:

- Define pipeline to process data and generate batch of tensors to be consumed by model. Each batch is a (input, target, extra\_data) tuple, in which input can be feed directly into model.
- Initialize global context, such as build vocab, load pretrained embeddings. Store the context as metadata, and provide function to serialize/deserialize the metadata

The data processing pipeline contains the following steps:

- Read data from file into a list of raw data examples
- Convert each row of row data to a TorchText Example. This logic happens in process row function and will:
	- Invoke featurizer, which contains data processing steps to apply for both training and inference time, e.g: tokenization
	- Use the raw data and results from featurizer to do any preprocessing
- Generate a TorchText.Dataset that contains the list of Example, the Dataset also has a list of Torch-Text.Field, which defines how to do padding and numericalization while batching data.

• Return a BatchIterator which will give a tuple of (input, target, context) tensors for each iteration. By default the tensors have a 1:1 mapping to the TorchText.Field fields, but this behavior can be overwritten by \_input\_from\_batch, \_target\_from\_batch, \_context\_from\_batch functions.

## **raw\_columns**

columns to read from data source. The order should match the data stored in that file.

Type List[str]

## **featurizer**

perform data preprocessing that should be shared between training and inference

Type Featurizer

# **features**

a dict of name -> field that used to process data as model input

Type Dict[str, Field]

# **labels**

a dict of name -> field that used to process data as training target

Type Dict[str, Field]

# **extra\_fields**

fields that process any extra data used neither as model input nor target. This is None by default

Type Dict[str, Field]

# **text\_feature\_name**

name of the text field, used to define the default sort key of data

Type str

# **shuffle**

if the dataset should be shuffled, true by default

Type bool

# **sort\_within\_batch**

if data within same batch should be sorted, true by default

Type bool

#### **train\_path**

path of training data file

Type str

### **eval\_path**

path of evaluation data file

Type str

# **test\_path**

path of test data file

Type str

# **train\_batch\_size**

training batch size, 128 by default

Type int

# **eval\_batch\_size** evaluation batch size, 128 by default

Type int

**test\_batch\_size**

test batch size, 128 by default

Type int

# **max\_seq\_len**

maximum length of tokens to keep in sequence

Type int

# **pass\_index**

if the original index of data in the batch should be passed along to downstream steps, default is true

Type bool

**gen\_dataset**(*data: Iterable[Dict[str, Any]], include\_label\_fields: bool = True, shard\_range: Tu* $ple(int, int] = None$   $\rightarrow$  torchtext.legacy.data.dataset.Dataset Generate torchtext Dataset from raw in memory data. :returns: dataset (TorchText.Dataset)

**gen\_dataset\_from\_path**(*path: str*, *rank: int = 0*, *world\_size: int = 1*, *include\_label\_fields: bool = True*, *use\_cache:*  $bool = True$ )  $\rightarrow$  torchtext.legacy.data.dataset.Dataset Generate a dataset from file :returns: dataset (TorchText.Dataset)

**get\_eval\_iter**()

**get\_predict\_iter**(*data: Iterable[Dict[str, Any]], batch\_size: Optional[int] = None*)

**get\_test\_iter**()

**get\_test\_iter\_from\_path**(*test\_path: str*, *batch\_size: int*) → pytext.data.data\_handler.BatchIterator

**get\_test\_iter\_from\_raw\_data**(*test\_data: List[Dict[str, Any]], batch\_size: int*) → pytext.data.data\_handler.BatchIterator

**get train iter** (*rank: int = 0, world size: int = 1*)

**get\_train\_iter\_from\_path**(*train\_path: str*, *batch\_size: int*, *rank: int = 0*, *world\_size: int = 1*)  $\rightarrow$  pytext.data.data handler.BatchIterator

Generate data batch iterator for training data. See *\_get\_train\_iter()* for details

**Parameters** 

- **train\_path**  $(str)$  file path of training data
- **batch\_size** (int) batch size
- **rank** (int) used for distributed training, the rank of current Gpu, don't set it to anything but 0 for non-distributed training
- **world\_size** (int) used for distributed training, total number of Gpu

**get\_train\_iter\_from\_raw\_data**(*train\_data: List[Dict[str, Any]], batch\_size: int, rank: int = 0, world\_size: int* =  $1)$   $\rightarrow$  pytext.data.data\_handler.BatchIterator

**init\_feature\_metadata**(*train\_data: torchtext.legacy.data.dataset.Dataset*, *eval\_data: torchtext.legacy.data.dataset.Dataset*, *test\_data: torchtext.legacy.data.dataset.Dataset*)

**init\_metadata**()

Initialize metadata using data from configured path

**init\_metadata\_from\_path**(*train\_path*, *eval\_path*, *test\_path*) Initialize metadata using data from file

# **init\_metadata\_from\_raw\_data**(*\*data*) Initialize metadata using in memory data

**init\_target\_metadata**(*train\_data: torchtext.legacy.data.dataset.Dataset*, *eval\_data: torchtext.legacy.data.dataset.Dataset*, *test\_data: torchtext.legacy.data.dataset.Dataset*)

**load\_metadata**(*metadata: pytext.data.data\_handler.CommonMetadata*) Load previously saved metadata

**load\_vocab**(*vocab\_file*, *vocab\_size*, *lowercase\_tokens: bool = False*)

Loads items into a set from a file containing one item per line. Items are added to the set from top of the file to bottom. So, the items in the file should be ordered by a preference (if any), e.g., it makes sense to order tokens in descending order of frequency in corpus.

### Parameters

- **vocab\_file** (str) vocab file to load
- **vocab\_size** (int) maximum tokens to load, will only load the first n if the actual vocab size is larger than this parameter
- **lowercase\_tokens** (bool) if the tokens should be lowercased

# **metadata\_to\_save**()

Save metadata, pretrained\_embeds\_weight should be excluded

# **preprocess**(*data: Iterable[Dict[str, Any]]*)

preprocess the raw data to create TorchText.Example, this is the second step in whole processing pipeline :returns: data (Generator[Dict[str, Any]])

# **preprocess row** (*row data: Dict[str, Any]*)  $\rightarrow$  Dict[str, Any]

preprocess steps for a single input row, sub class should override it

**read\_from\_file**(*file\_name: str, columns\_to\_use: Union[Dict[str, int], List[str]]*) → Generator[Dict[KT, VT], None, None]

Read data from csv file. Input file format is required to be tab-separated columns

### Parameters

- **file** name  $(str) csv$  file name
- **columns\_to\_use** (Union[Dict[str, int], List[str]]) either a list of column names or a dict of column name -> column index in the file

**sort\_key**(*example: torchtext.legacy.data.example.Example*) → Any

How to sort data in every batch, default behavior is by the length of input text :param example: one torchtext example :type example: Example

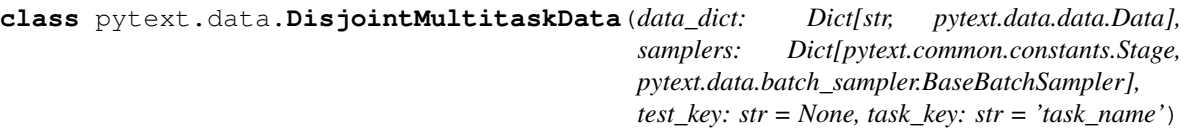

Bases: [pytext.data.data.Data](#page-447-0)

Wrapper for doing multitask training using multiple data objects. Takes a dictionary of data objects, does round robin over their iterators using BatchSampler.

### Parameters

- **config** (*Config*) Configuration object of type DisjointMultitaskData.Config.
- **data\_dict** (Dict [str, Data]) Data objects to do roundrobin over.
- $\star \text{args}$  ( $\text{type}$ ) Extra arguments to be passed down to sub data handlers.

• **\*\*kwargs**  $(t \vee p e)$  – Extra arguments to be passed down to sub data handlers.

# **data\_dict**

Data handlers to do roundrobin over.

Type type

**batches**(*stage: pytext.common.constants.Stage*, *data\_source=None*, *load\_early=False*)

Yield batches from each task, sampled according to a given sampler. This batcher additionally exposes a task name in the batch to allow the model to filter examples to the appropriate tasks.

**classmethod from\_config**(*config: pytext.data.disjoint\_multitask\_data.DisjointMultitaskData.Config, data\_dict: Dict[str, pytext.data.data.Data], task\_key: str = 'task\_name', rank=0, world\_size=1, init\_tensorizers=True*)

**class** pytext.data.**DisjointMultitaskDataHandler**(*config: py-*

text.data.disjoint\_multitask\_data\_handler.DisjointMultitaskData *data\_handlers: Dict[str, pytext.data.data\_handler.DataHandler], target\_task\_name: Optional[str] = None, \*args, \*\*kwargs*)

Bases: [pytext.data.data\\_handler.DataHandler](#page-450-0)

Wrapper for doing multitask training using multiple data handlers. Takes a dictionary of data handlers, does round robin over their iterators using RoundRobinBatchIterator.

# Parameters

- **config** (*Config*) Configuration object of type DisjointMultitaskDataHandler.Config.
- **data\_handlers** (Dict[str, DataHandler]) Data handlers to do roundrobin over.
- **target\_task\_name** (Optional[str]) Used to select best epoch, and set batch per epoch.
- $\star \text{args}$  ( $\text{type}$ ) Extra arguments to be passed down to sub data handlers.
- **\*\*kwargs** (*type*) Extra arguments to be passed down to sub data handlers.

# **data\_handlers**

Data handlers to do roundrobin over.

Type type

# **target\_task\_name**

Used to select best epoch, and set batch\_per\_epoch.

Type type

# **upsample**

If upsample, keep cycling over each iterator in round-robin. Iterators with less batches will get more passes. If False, we do single pass over each iterator, the ones which run out will sit idle. This is used for evaluation. Default True.

Type bool

**get\_eval\_iter**() → pytext.data.data\_handler.BatchIterator

**get\_test\_iter**() → pytext.data.data\_handler.BatchIterator

**get\_train\_iter** (*rank: int* = 0, *world\_size: int* =  $I$ )  $\rightarrow$  Tuple[pytext.data.data\_handler.BatchIterator,

# **init\_metadata**()

Initialize metadata using data from configured path

...]

**load\_metadata**(*metadata*) Load previously saved metadata

```
metadata_to_save()
```
Save metadata, pretrained\_embeds\_weight should be excluded

**class** pytext.data.**DynamicPoolingBatcher**(*train\_batch\_size=16*, *eval\_batch\_size=16*, *test\_batch\_size=16*, *pool\_num\_batches=1000*, *num\_shuffled\_pools=1*, *scheduler\_config=<pytext.data.dynamic\_pooling\_batcher.BatcherSchedulerConfig object>*)

Bases: [pytext.data.data.PoolingBatcher](#page-448-0)

Allows dynamic batch training, extends pooling batcher with a scheduler config, which specifies how batch size should increase

**batchify**(*iterable: Iterable[pytext.data.sources.data\_source.RawExample], sort\_key=None, stage=<Stage.TRAIN: 'Training'>*) From an iterable of dicts, yield dicts of lists:

1. Load *num\_shuffled\_pools* pools of data, and shuffle them.

- 2. Load a pool (*batch\_size \* pool\_num\_batches* examples).
- 3. Sort rows, if necessary.
- 4. Shuffle the order in which the batches are returned, if necessary.

**compute\_dynamic\_batch\_size**(*curr\_epoch: int*, *scheduler\_config: pytext.data.dynamic\_pooling\_batcher.BatcherSchedulerConfig*, *curr\_steps: int*)  $\rightarrow$  int

**finished\_dynamic**() → bool

**classmethod from\_config**(*config: pytext.data.dynamic\_pooling\_batcher.DynamicPoolingBatcher.Config*)

**get\_batch\_size**(*stage: pytext.common.constants.Stage*) → int

**step\_epoch**()

# **class** pytext.data.**EvalBatchSampler**

Bases: [pytext.data.batch\\_sampler.BaseBatchSampler](#page-443-1)

This sampler takes in a dictionary of Iterators and returns batches associated with each key in the dictionary. It guarentees that we will see each batch associated with each key exactly once in the epoch.

# **Example**

Iterator 1:  $[A, B, C, D]$ , Iterator 2:  $[a, b]$ 

Output: [A, B, C, D, a, b]

**batchify**(*iterators: Dict[str, collections.abc.Iterator]*)

Loop through each key in the input dict and generate batches from the iterator associated with that key.

Parameters **iterators** – Dictionary of iterators

# pytext.data.**generator\_iterator**(*fn*)

Turn a generator into a GeneratorIterator-wrapped function. Effectively this allows iterating over a generator multiple times by recording the call arguments, and calling the generator with them anew each item \_\_iter\_ is called on the returned object.

**class** pytext.data.**PoolingBatcher**(*train\_batch\_size=16*, *eval\_batch\_size=16*,

*test\_batch\_size=16*, *pool\_num\_batches=1000*,

Bases: [pytext.data.data.Batcher](#page-447-1)

Batcher that shuffles and (if requested) sorts data.

# Rationale

There is a trade-off between having batches of data that are truly randomly shuffled, and batches of data that are efficiently padded. If we wanted to maximise the efficiency of padding (i.e. minimise the amount of padding that is needed), we would have to enforce that all inputs of a similar length appear in the same batch. This however would lead to a dramatic decrease in the randomness of batches. On the other end of the spectrum, if we wanted to maximise randomness, we would often end up with inputs of wildly different lengths in the same batch, which would lead to a lot of padding.

*num\_shuffled\_pools=1*)

# **Operation**

This batcher uses a multi-staged approach.

- 1. It first loads a number of "pools" of data, and shuffles them (this is controlled by *num\_shuffled\_pools*).
- 2. It then splits up the shuffled data sequentially into individual pools, and the examples within each pool are sorted (if requested).
- 3. Finally, each pool is split up sequentially into batches, and yielded. If sorting was requested in step #2, the order in which the batches are yielded is randomised.

The size of a pool is expressed as a multiple of the batch size, and is controlled by *pool\_num\_batches*.

# Examples

Assuming sorting is enabled, with the default settings of *pool\_num\_batches: 1000* and *num\_shuffled\_pools: 1*, a pool of *1k \* batch\_size* examples is loaded, sorted by length, and split up into 1k batches. These batches are then yielded in random order. Once they run out, a new pool is loaded, and the process is repeated. An advantage of this approach is that padding will be somewhat reduced. A disadvantage is that, for every epoch, the first 1k batches will be always the same (albeit in a different order).

On the other hand, specifying *pool\_num\_batches: 1000* and *num\_shuffled\_pools: 1000* would achieve the following: *1k \* 1k \* batch\_size* examples are loaded, and shuffled. These are then split up into pools of size *1k \* batch\_size*, which are then sorted internally, split into individual batches, and yielded in random order. Compared to the previous example, we no longer have the problem that the first 1k batches are always the same in each epoch, but we've had to load in memory 1M examples.

**batchify**(*iterable: Iterable[pytext.data.sources.data\_source.RawExample], sort\_key=None, stage=<Stage.TRAIN: 'Training'>*) From an iterable of dicts, yield dicts of lists:

- 1. Load *num\_shuffled\_pools* pools of data, and shuffle them.
- 2. Load a pool (*batch\_size \* pool\_num\_batches* examples).
- 3. Sort rows, if necessary.
- 4. Shuffle the order in which the batches are returned, if necessary.

**classmethod from\_config**(*config: pytext.data.data.PoolingBatcher.Config*)

**get\_batch\_size**(*stage: pytext.common.constants.Stage*) → int

**class** pytext.data.**RandomizedBatchSampler**(*unnormalized\_iterator\_probs: Dict[str, float]*) Bases: [pytext.data.batch\\_sampler.BaseBatchSampler](#page-443-1)

This sampler takes in a dictionary of iterators and returns batches according to the specified probabilities by *unnormalized\_iterator\_probs*. We cycle through the iterators (restarting any that "run out") indefinitely. Set batches per epoch in Trainer.Config.

# **Example**

Iterator A: [A, B, C, D], Iterator B: [a, b]

batches\_per\_epoch = 3, unnormalized\_iterator\_probs = {"A": 0, "B": 1} Epoch 1 = [a, b, a] Epoch 2 = [b, a, b]

**Parameters unnormalized iterator probs** (Dict [str, float]) – Iterator sampling probabilities. The keys should be the same as the keys of the underlying iterators, and the values will be normalized to sum to 1.

**batchify**(*iterators: Dict[str, collections.abc.Iterator]*)

**classmethod from\_config**(*config: pytext.data.batch\_sampler.RandomizedBatchSampler.Config*)

```
class pytext.data.RoundRobinBatchSampler(iter_to_set_epoch: Optional[str] = None)
    Bases: pytext.data.batch_sampler.BaseBatchSampler
```
This sampler takes a dictionary of Iterators and returns batches in a round robin fashion till a the end of one of the iterators is reached. The end is specified by *iter\_to\_set\_epoch*.

If *iter to set epoch* is set, cycle batches from each iterator until one epoch of the target iterator is fulfilled. Iterators with fewer batches than the target iterator are repeated, so they never run out.

If *iter\_to\_set\_epoch* is None, cycle over batches from each iterator until the shortest iterator completes one epoch.

# **Example**

Iterator 1: [A, B, C, D], Iterator 2: [a, b]

iter to set epoch = "Iterator 1" Output:  $[A, a, B, b, C, a, D, b]$ 

iter\_to\_set\_epoch = None Output: [A, a, B, b]

Parameters iter\_to\_set\_epoch(Optional[str]) – Name of iterator to define epoch size. If this is not set, epoch size defaults to the length of the shortest iterator.

**batchify**(*iterators: Dict[str, collections.abc.Iterator]*)

Loop through each key in the input dict and generate batches from the iterator associated with that key until the target iterator reaches its end.

Parameters **iterators** – Dictionary of iterators

**classmethod from\_config**(*config: pytext.data.batch\_sampler.RoundRobinBatchSampler.Config*)

**class** pytext.data.**NaturalBatchSampler**(*dataset\_counts: Dict[str, int]*) Bases: [pytext.data.batch\\_sampler.RandomizedBatchSampler](#page-443-0)

This sampler iterates over all the datasets, sampling according to the weighted number of samples in each dataset.

**batchify**(*iterators: Dict[str, collections.abc.Iterator]*)

**classmethod from\_config**(*config: pytext.data.batch\_sampler.NaturalBatchSampler.Config*)

**class** pytext.data.**Tensorizer**(*is\_input: bool = True*) Bases: [pytext.config.component.Component](#page-406-0)

Tensorizers are a component that converts from batches of *pytext.data.type.DataType* instances to tensors. These tensors will eventually be inputs to the model, but the model is aware of the tensorizers and can arrange the tensors they create to conform to its model.

Tensorizers have an initialize function. This function allows the tensorizer to read through the training dataset to build up any data that it needs for creating the model. Commonly this is valuable for things like inferring a vocabulary from the training set, or learning the entire set of training labels, or slot labels, etc.

# **column\_schema**

Generic types don't pickle well pre-3.7, so we don't actually want to store the schema as an attribute. We're already storing all of the columns anyway, so until there's a better solution, schema is a property.

**classmethod from\_config**(*config: pytext.data.tensorizers.Tensorizer.Config*)

# **initialize**(*from\_scratch=True*)

The initialize function is carefully designed to allow us to read through the training dataset only once, and not store it in memory. As such, it can't itself manually iterate over the data source. Instead, the initialize function is a coroutine, which is sent row data. This should look roughly like:

```
# set up variables here
...
try:
    # start reading through data source
   while True:
        # row has type Dict[str, types.DataType]
        row = yield
        # update any variables, vocabularies, etc.
        ...
except GeneratorExit:
    # finalize your initialization, set instance variables, etc.
    ...
```
See *WordTokenizer.initialize* for a more concrete example.

### **numberize**(*row*)

## **prepare\_input**(*row*)

Return preprocessed input tensors/blob for caffe2 prediction net.

```
sort_key(row)
```

```
stringify(token_indices)
```

```
tensorize(batch)
```
Tensorizer knows how to pad and tensorize a batch of it's own output.

```
tensorizer_script_impl = None
```
**torchscriptify**()

# **pytext.exporters package**

**Submodules**

# **pytext.exporters.custom\_exporters module**

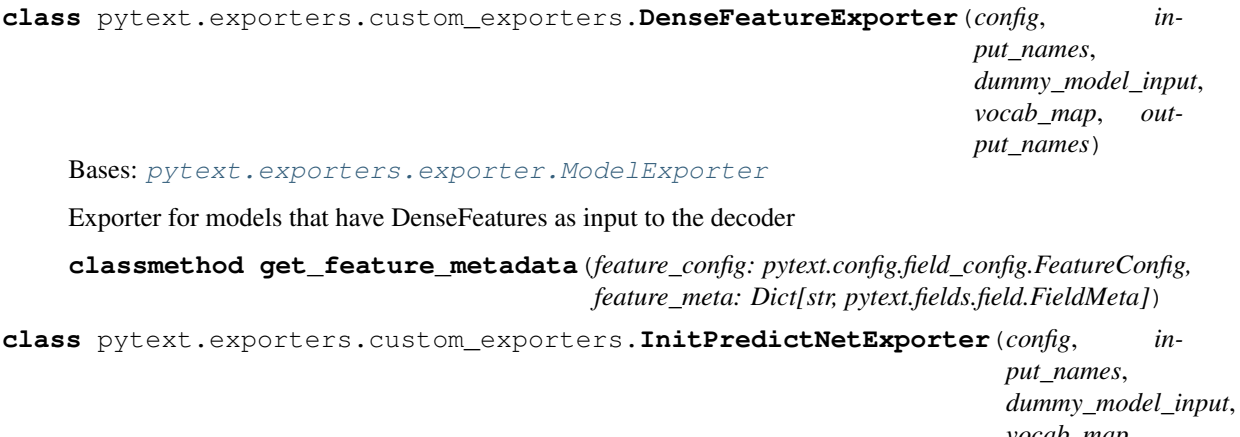

*vocab\_map*, *output\_names*)

## Bases: [pytext.exporters.exporter.ModelExporter](#page-497-0)

Exporter for converting models to their caffe2 init and predict nets. Does not rely on c2\_prepared, but rather splits the ONNX model into the init and predict nets directly.

**export\_to\_caffe2**(*model*, *export\_path: str*, *export\_onnx\_path: str = None*) → List[str] export pytorch model to caffe2 by first using ONNX to convert logic in forward function to a caffe2 net, and then prepend/append additional operators to the caffe2 net according to the model

#### Parameters

- **model** (*Model*) pytorch model to export
- **export\_path** (str) path to save the exported caffe2 model
- **export\_onnx\_path** (str) path to save the exported onnx model

Returns list of caffe2 model output names

Return type final output names

## **get\_export\_paths**(*path*)

**postprocess\_output**(*init\_net, predict\_net, workspace, output\_names: List[str], model*)

Postprocess the model output, generate additional blobs for human readable prediction. By default it use export function of output layer from pytorch model to append additional operators to caffe2 net

# Parameters

- **init\_net** (caffe2.python.Net) caffe2 init net created by the current graph
- **predict\_net** (caffe2.python.Net) caffe2 net created by the current graph
- **workspace** (caffe2.python.workspace) caffe2 current workspace
- **output\_names**  $(List[str])$  current output names of the caffe2 net
- **py\_model** (Model) original pytorch model object

Returns list of blobs that will be added to the caffe2 model final\_output\_names: list of output names of the blobs to add

### Return type result

**prepend\_operators**(*init\_net, predict\_net, input\_names: List[str]*) Prepend operators to the converted caffe2 net, do nothing by default Parameters

- **c2\_prepared** (Caffe2Rep) caffe2 net rep
- **input\_names** (List[str]) current input names to the caffe2 net
- Returns caffe2 net with prepended operators input\_names (List[str]): list of input names for the new net

Return type c2\_prepared (Caffe2Rep)

```
pytext.exporters.custom_exporters.get_exporter(name)
```
pytext.exporters.custom\_exporters.**save\_caffe2\_pb\_net**(*path*, *model*)

# **pytext.exporters.exporter module**

<span id="page-497-0"></span>**class** pytext.exporters.exporter.**ModelExporter**(*config*, *input\_names*, *dummy\_model\_input*, *vocab\_map*, *output\_names*)

Bases: [pytext.config.component.Component](#page-406-0)

Model exporter exports a PyTorch model to Caffe2 model using ONNX

## **input\_names**

names of the input variables to model forward function, in a flattened way. e.g: forward(tokens, dict) where tokens is List[Tensor] and dict is a tuple of value and length: (List[Tensor], List[Tensor]) the input names should looks like ['token', 'dict\_value', 'dict\_length']

Type List[Str]

## **dummy\_model\_input**

dummy values to define the shape of input tensors, should exactly match the shape of the model forward function

Type Tuple[torch.Tensor]

### **vocab\_map**

dict of input feature names to corresponding index\_to\_string array, e.g:

```
{
    "text": ["<UNK>", "W1", "W2", "W3", "W4", "W5", "W6", "W7", "W8"],
   "dict": ["<UNK>", "D1", "D2", "D3", "D4", "D5", "D6", "D7", "D8"]
}
```
Type Dict[str, List[str]]

### **output\_names**

names of output variables

Type List[Str]

**export\_to\_caffe2**(*model*, *export\_path: str*, *export\_onnx\_path: str = None*) → List[str] export pytorch model to caffe2 by first using ONNX to convert logic in forward function to a caffe2 net, and then prepend/append additional operators to the caffe2 net according to the model

### Parameters

- **model** (Model) pytorch model to export
- **export\_path**  $(str)$  path to save the exported caffe2 model

• **export** onnx  $path (str)$  – path to save the exported onnx model

Returns list of caffe2 model output names

Return type final\_output\_names

**export\_to\_metrics**(*model*, *metric\_channels*)

Exports the pytorch model to tensorboard as a graph.

Parameters

• **model** (Model) – pytorch model to export

• **metric\_channels** (List[Channel]) – outputs of model's execution graph

**classmethod from\_config**(*config, feature\_config: pytext.config.field\_config.FeatureConfig, target\_config: Union[pytext.config.pytext\_config.ConfigBase, List[pytext.config.pytext\_config.ConfigBase]], meta: pytext.data.data\_handler.CommonMetadata, \*args, \*\*kwargs*)

Gather all the necessary metadata from configs and global metadata to be used in exporter

**get\_extra\_params**() → List[str]

Returns list of blobs to be added as extra params to the caffe2 model

**classmethod get\_feature\_metadata**(*feature\_config: pytext.config.field\_config.FeatureConfig, feature\_meta: Dict[str, pytext.fields.field.FieldMeta]*)

**postprocess\_output**(*init\_net: caffe2.python.core.Net, predict\_net: caffe2.python.core.Net, workspace: <module 'caffe2.python.workspace' from '/home/docs/checkouts/readthedocs.org/user\_builds/pytext/envs/latest/lib/python3.7/sitepackages/caffe2/python/workspace.py'>, output\_names: List[str], py\_model*)

Postprocess the model output, generate additional blobs for human readable prediction. By default it use export function of output layer from pytorch model to append additional operators to caffe2 net

### Parameters

- **init\_net** (caffe2.python.Net) caffe2 init net created by the current graph
- **predict\_net** (caffe2.python.Net) caffe2 net created by the current graph
- **workspace** (caffe2.python.workspace) caffe2 current workspace
- **output\_names**  $(List[str])$  current output names of the caffe2 net
- **py\_model** (Model) original pytorch model object

Returns list of blobs that will be added to the caffe2 model final output names: list of output names of the blobs to add

## Return type result

**prepend\_operators**(*c2\_prepared: caffe2.python.onnx.backend\_rep.Caffe2Rep, input\_names:*  $List[str]$ )  $\rightarrow$  Tuple[caffe2.python.onnx.backend\_rep.Caffe2Rep, List[str]] Prepend operators to the converted caffe2 net, do nothing by default

Parameters

- **c2\_prepared** (Caffe2Rep) caffe2 net rep
- **input** names  $(List[str])$  current input names to the caffe2 net
- Returns caffe2 net with prepended operators input\_names (List[str]): list of input names for the new net

Return type c2\_prepared (Caffe2Rep)

# **Module contents**

**class** pytext.exporters.**ModelExporter**(*config*, *input\_names*, *dummy\_model\_input*, *vocab\_map*,

*output\_names*)

Bases: [pytext.config.component.Component](#page-406-0)

Model exporter exports a PyTorch model to Caffe2 model using ONNX

# **input\_names**

names of the input variables to model forward function, in a flattened way. e.g: forward(tokens, dict) where tokens is List[Tensor] and dict is a tuple of value and length: (List[Tensor], List[Tensor]) the input names should looks like ['token', 'dict\_value', 'dict\_length']

Type List[Str]

# **dummy\_model\_input**

dummy values to define the shape of input tensors, should exactly match the shape of the model forward function

Type Tuple[torch.Tensor]

# **vocab\_map**

dict of input feature names to corresponding index\_to\_string array, e.g:

```
{
    "text": ["<UNK>", "W1", "W2", "W3", "W4", "W5", "W6", "W7", "W8"],
    "dict": ["<UNK>", "D1", "D2", "D3", "D4", "D5", "D6", "D7", "D8"]
}
```
Type Dict[str, List[str]]

### **output\_names**

names of output variables

Type List[Str]

```
export_to_caffe2(model, export_path: str, export_onnx_path: str = None) → List[str]
     export pytorch model to caffe2 by first using ONNX to convert logic in forward function to a caffe2 net,
     and then prepend/append additional operators to the caffe2 net according to the model
```
### Parameters

- **model** (Model) pytorch model to export
- **export** path  $(str)$  path to save the exported caffe2 model
- **export\_onnx\_path**  $(str)$  path to save the exported onnx model

Returns list of caffe2 model output names

Return type final\_output\_names

**export\_to\_metrics**(*model*, *metric\_channels*)

Exports the pytorch model to tensorboard as a graph.

### Parameters

- **model** (Model) pytorch model to export
- **metric** channels (List [Channel]) outputs of model's execution graph

**classmethod from\_config**(*config, feature\_config: pytext.config.field\_config.FeatureConfig, target\_config: Union[pytext.config.pytext\_config.ConfigBase, List[pytext.config.pytext\_config.ConfigBase]], meta: pytext.data.data\_handler.CommonMetadata, \*args, \*\*kwargs*) Gather all the necessary metadata from configs and global metadata to be used in exporter

**get\_extra\_params**() → List[str]

Returns list of blobs to be added as extra params to the caffe2 model

**classmethod get\_feature\_metadata**(*feature\_config: pytext.config.field\_config.FeatureConfig, feature\_meta: Dict[str, pytext.fields.field.FieldMeta]*)

**postprocess\_output**(*init\_net: caffe2.python.core.Net, predict\_net: caffe2.python.core.Net, workspace: <module 'caffe2.python.workspace' from '/home/docs/checkouts/readthedocs.org/user\_builds/pytext/envs/latest/lib/python3.7/sitepackages/caffe2/python/workspace.py'>, output\_names: List[str], py\_model*)

Postprocess the model output, generate additional blobs for human readable prediction. By default it use export function of output layer from pytorch model to append additional operators to caffe2 net

#### Parameters

- **init** net  $(caffe2, python.Net)$  caffe2 init net created by the current graph
- **predict\_net** (caffe2.python.Net) caffe2 net created by the current graph
- **workspace** (caffe2.python.workspace) caffe2 current workspace
- **output** names  $(List[str])$  current output names of the caffe2 net
- **py\_model** (Model) original pytorch model object

Returns list of blobs that will be added to the caffe2 model final output names: list of output names of the blobs to add

### Return type result

**prepend\_operators**(*c2\_prepared: caffe2.python.onnx.backend\_rep.Caffe2Rep, input\_names:*  $List[str]$ )  $\rightarrow$  Tuple[caffe2.python.onnx.backend\_rep.Caffe2Rep, List[str]] Prepend operators to the converted caffe2 net, do nothing by default

#### **Parameters**

- **c2\_prepared** (Caffe2Rep) caffe2 net rep
- **input\_names** (List [str]) current input names to the caffe2 net
- Returns caffe2 net with prepended operators input\_names (List[str]): list of input names for the new net

Return type c2\_prepared (Caffe2Rep)

**class** pytext.exporters.**DenseFeatureExporter**(*config*, *input\_names*, *dummy\_model\_input*, *vocab\_map*, *output\_names*)

Bases: [pytext.exporters.exporter.ModelExporter](#page-497-0)

Exporter for models that have DenseFeatures as input to the decoder

**classmethod get\_feature\_metadata**(*feature\_config: pytext.config.field\_config.FeatureConfig, feature\_meta: Dict[str, pytext.fields.field.FieldMeta]*)

**class** pytext.exporters.**InitPredictNetExporter**(*config*, *input\_names*,

*dummy\_model\_input*, *vocab\_map*,

*output\_names*)

Bases: [pytext.exporters.exporter.ModelExporter](#page-497-0)

Exporter for converting models to their caffe2 init and predict nets. Does not rely on c2\_prepared, but rather splits the ONNX model into the init and predict nets directly.

**export\_to\_caffe2**(*model*, *export\_path: str*, *export\_onnx\_path: str = None*) → List[str]

export pytorch model to caffe2 by first using ONNX to convert logic in forward function to a caffe2 net, and then prepend/append additional operators to the caffe2 net according to the model

# Parameters

- **model** (*Model*) pytorch model to export
- **export\_path** (str) path to save the exported caffe2 model
- **export\_onnx\_path** (str) path to save the exported onnx model

Returns list of caffe2 model output names

Return type final output names

# **get\_export\_paths**(*path*)

**postprocess\_output**(*init\_net, predict\_net, workspace, output\_names: List[str], model*)

Postprocess the model output, generate additional blobs for human readable prediction. By default it use export function of output layer from pytorch model to append additional operators to caffe2 net

# Parameters

- **init\_net** (caffe2.python.Net) caffe2 init net created by the current graph
- **predict\_net** (caffe2.python.Net) caffe2 net created by the current graph
- **workspace** (caffe2.python.workspace) caffe2 current workspace
- **output\_names** (List [str]) current output names of the caffe2 net
- **py\_model** (Model) original pytorch model object

Returns list of blobs that will be added to the caffe2 model final\_output\_names: list of output names of the blobs to add

# Return type result

**prepend\_operators**(*init\_net, predict\_net, input\_names: List[str]*)

Prepend operators to the converted caffe2 net, do nothing by default

# Parameters

- **c2\_prepared** (Caffe2Rep) caffe2 net rep
- **input\_names** (List[str]) current input names to the caffe2 net
- Returns caffe2 net with prepended operators input names (List[str]): list of input names for the new net

Return type c2\_prepared (Caffe2Rep)

# **pytext.fields package**

# **Submodules**

# **pytext.fields.char\_field module**

```
class pytext.fields.char_field.CharFeatureField(pad_token='<pad>',
                                                         unk_token='<unk>',
                                                         batch_first=True,
                                                         max_word_length=20, min_freq=1,
                                                         **kwargs)
```
Bases: [pytext.fields.field.VocabUsingField](#page-505-0)

# **build\_vocab**(*\*args*, *\*\*kwargs*)

Construct the Vocab object for this field from one or more datasets.

### Parameters

- **arguments** (Positional) Dataset objects or other iterable data sources from which to construct the Vocab object that represents the set of possible values for this field. If a Dataset object is provided, all columns corresponding to this field are used; individual columns can also be provided directly.
- **keyword arguments** (Remaining) Passed to the constructor of Vocab.

```
dummy_model_input = tensor([[[1, 1, 1]], [[1, 1, 1]]])
```
### **numericalize**(*batch*, *device=None*)

Turn a batch of examples that use this field into a Variable.

If the field has include\_lengths=True, a tensor of lengths will be included in the return value.

## **Parameters**

- **arr** (List[List[str]], or tuple of (List[List[str]],  $List(int]))$  – List of tokenized and padded examples, or tuple of List of tokenized and padded examples and List of lengths of each example if self.include\_lengths is True.
- **device** (str or torch.device) A string or instance of *torch.device* specifying which device the Variables are going to be created on. If left as default, the tensors will be created on cpu. Default: None.

 $\mathbf{pad}$ (*minibatch: List[List[List[str]]]*)  $\rightarrow$  List[List[str]]] Example of minibatch:

```
[[['p', 'l', 'a', 'y', '<PAD>', '<PAD>'],
 [ 't', 'h', 'a', 't', '<PAD> ', '<PAD>'],
  [\, 't\,',\, 'r\,',\, 'a\,',\, 'c\,',\, 'k\,',\, '\mbox{\small\char'424} \times \texttt{PAD}>']\,,['o', 'n', '<PAD>', '<PAD>', '<PAD>', '<PAD>'],['r', 'e', 'p', 'e', 'a', 't']
 ], ...
]
```
# **pytext.fields.contextual\_token\_embedding\_field module**

```
class pytext.fields.contextual_token_embedding_field.ContextualTokenEmbeddingField(**kwargs)
    Bases: pytext.fields.field.Field
```
# **numericalize**(*batch*, *device=None*)

Turn a batch of examples that use this field into a Variable.

If the field has include\_lengths=True, a tensor of lengths will be included in the return value.

# Parameters

- **arr** (List[List[str]], or tuple of (List[List[str]],  $List(int]))$  – List of tokenized and padded examples, or tuple of List of tokenized and padded examples and List of lengths of each example if self.include\_lengths is True.
- **device** (str or torch.device) A string or instance of *torch.device* specifying which device the Variables are going to be created on. If left as default, the tensors will be created on cpu. Default: None.

```
pad(minibatch: List[List[List[float]]]) → List[List[List[float]]]
     Example of padded minibatch:
```

```
[[[0.1, 0.2, 0.3, 0.4, 0.5],[1.1, 1.2, 1.3, 1.4, 1.5],
 [2.1, 2.2, 2.3, 2.4, 2.5],[3.1, 3.2, 3.3, 3.4, 3.5],
\vert,
[0.1, 0.2, 0.3, 0.4, 0.5],[1.1, 1.2, 1.3, 1.4, 1.5],
 [2.1, 2.2, 2.3, 2.4, 2.5],[0.0, 0.0, 0.0, 0.0, 0.0]],
[0.1, 0.2, 0.3, 0.4, 0.5],[1.1, 1.2, 1.3, 1.4, 1.5],[0.0, 0.0, 0.0, 0.0, 0.0],
 [0.0, 0.0, 0.0, 0.0, 0.0],
],
]
```
# **pytext.fields.dict\_field module**

```
class pytext.fields.dict_field.DictFeatureField(pad_token='<pad>',
                                                        unk_token='<unk>',
                                                        batch_first=True, left_pad=False,
                                                        **kwargs)
```
Bases: [pytext.fields.field.VocabUsingField](#page-505-0)

# **build\_vocab**(*\*args*, *\*\*kwargs*)

Construct the Vocab object for this field from one or more datasets.

# Parameters

- **arguments** (*Positional*) Dataset objects or other iterable data sources from which to construct the Vocab object that represents the set of possible values for this field. If a Dataset object is provided, all columns corresponding to this field are used; individual columns can also be provided directly.
- **keyword arguments** (Remaining) Passed to the constructor of Vocab.

```
dummy_model_input = (tensor([[1], [1]]), tensor([[1.5000], [2.5000]]), tensor([[1], [1]]))
```

```
numericalize(arr, device=None)
```
Turn a batch of examples that use this field into a Variable.

If the field has include\_lengths=True, a tensor of lengths will be included in the return value.

# Parameters
- **arr** (List[List[str]], or tuple of (List[List[str]],  $List(int]))$  – List of tokenized and padded examples, or tuple of List of tokenized and padded examples and List of lengths of each example if self.include\_lengths is True.
- **device** (str or torch.device) A string or instance of *torch.device* specifying which device the Variables are going to be created on. If left as default, the tensors will be created on cpu. Default: None.
- $\mathbf{pad}$ (*minibatch: List*[Tuple[List[int], List[float], List[int]]])  $\rightarrow$  Tuple[List[List[int]], List[List[float]], List[int]]

Pad a batch of examples using this field.

Pads to self.fix\_length if provided, otherwise pads to the length of the longest example in the batch. Prepends self.init\_token and appends self.eos\_token if those attributes are not None. Returns a tuple of the padded list and a list containing lengths of each example if *self.include\_lengths* is *True* and *self.sequential* is *True*, else just returns the padded list. If *self.sequential* is *False*, no padding is applied.

# **pytext.fields.field module**

```
class pytext.fields.field.ActionField(**kwargs)
    Bases: pytext.fields.field.VocabUsingField
class pytext.fields.field.DocLabelField(**kwargs)
    Bases: pytext.fields.field.Field
class pytext.fields.field.Field(*args, **kwargs)
    Bases: torchtext.legacy.data.field.Field
    classmethod from_config(config)
    get_meta() → pytext.fields.field.FieldMeta
    load_meta(metadata: pytext.fields.field.FieldMeta)
    pad_length(n)
         Override to make pad_length to be multiple of 8 to support fp16 training
class pytext.fields.field.FieldMeta
    Bases: object
class pytext.fields.field.FloatField(**kwargs)
    Bases: pytext.fields.field.Field
class pytext.fields.field.FloatVectorField(dim=0, dim_error_check=False, **kwargs)
    Bases: pytext.fields.field.Field
class pytext.fields.field.NestedField(*args, **kwargs)
    Bases: pytext.fields.field.Field, torchtext.legacy.data.field.NestedField
    get_meta()
    load_meta(metadata: pytext.fields.field.FieldMeta)
class pytext.fields.field.RawField(*args, is_target=False, **kwargs)
    Bases: torchtext.legacy.data.field.RawField
```
<span id="page-504-1"></span> $get\_meta() \rightarrow pytext.fields.field.FieldMeta$ 

**class** pytext.fields.field.**SeqFeatureField**(*pretrained\_embeddings\_path="*, *embed\_dim=0*, *embedding\_init\_strategy=<EmbedInitStrategy.RANDOM: 'random'>*, *vocab\_file="*, *vocab\_size="*, *vocab\_from\_train\_data=True*, *vocab\_from\_all\_data=False*, *vocab\_from\_pretrained\_embeddings=False*, *postprocessing=None*, *use\_vocab=True*, *include\_lengths=True*, *pad\_token='<pad\_seq>'*, *init\_token=None*, *eos\_token=None*, *tokenize=<function no\_tokenize>*, *nesting\_field=None*, *\*\*kwargs*) Bases: [pytext.fields.field.VocabUsingNestedField](#page-505-1)

# **dummy\_model\_input = tensor([[[1]], [[1]]])**

<span id="page-505-2"></span>**class** pytext.fields.field.**TextFeatureField**(*pretrained\_embeddings\_path="*,

*embed\_dim=0*, *embedding\_init\_strategy=<EmbedInitStrategy.RANDOM: 'random'>*, *vocab\_file="*, *vocab\_size="*, *vocab\_from\_train\_data=True*, *vocab\_from\_all\_data=False*, *vocab\_from\_pretrained\_embeddings=False*, *postprocessing=None*, *use\_vocab=True*, *include\_lengths=True*, *batch\_first=True*, *sequential=True*, *pad\_token='<pad>'*, *unk\_token='<unk>'*, *init\_token=None*, *eos\_token=None*, *lower=False*, *tokenize=<function no\_tokenize>*, *fix\_length=None*, *pad\_first=None*, *min\_freq=1*, *\*\*kwargs*)

Bases: [pytext.fields.field.VocabUsingField](#page-505-0)

# **dummy\_model\_input = tensor([[1], [1]])**

<span id="page-505-0"></span>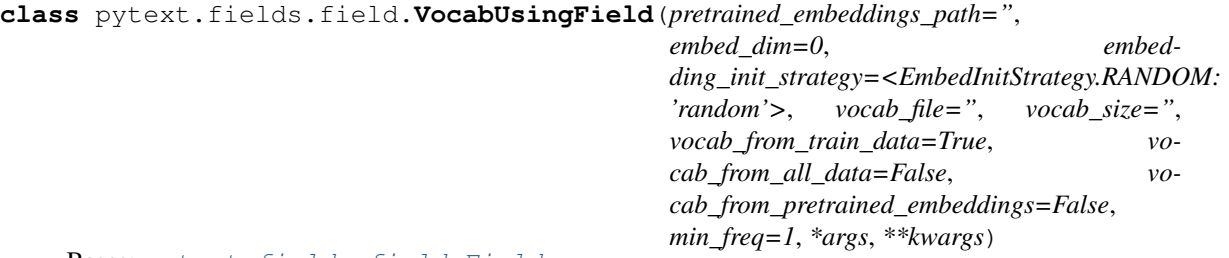

Bases: [pytext.fields.field.Field](#page-504-0)

Base class for all fields that need to build a vocabulary.

<span id="page-505-1"></span>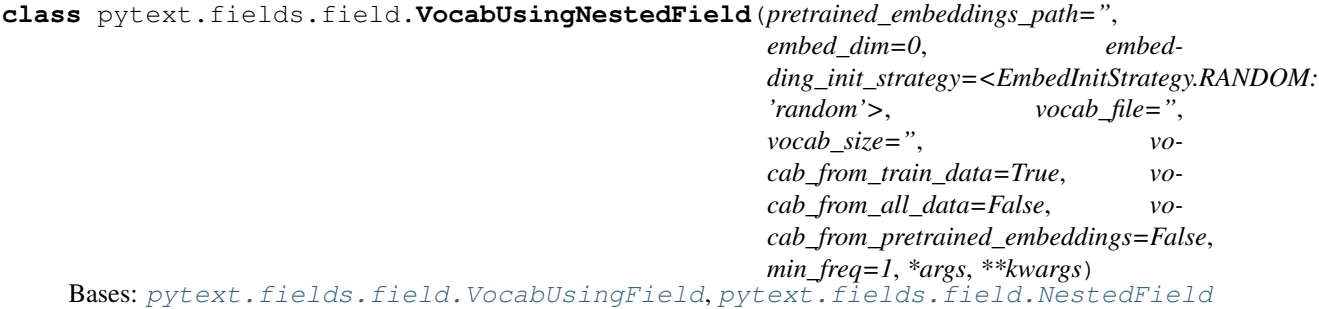

Base class for all nested fields that need to build a vocabulary.

**class** pytext.fields.field.**WordLabelField**(*use\_bio\_labels*, *\*\*kwargs*)

Bases: [pytext.fields.field.Field](#page-504-0)

**get\_meta**()

pytext.fields.field.**create\_fields**(*fields\_config*, *field\_cls\_dict*)

pytext.fields.field.**create\_label\_fields**(*label\_configs*, *label\_cls\_dict*)

# **pytext.fields.text\_field\_with\_special\_unk module**

**class** pytext.fields.text\_field\_with\_special\_unk.**TextFeatureFieldWithSpecialUnk**(*\*args*,

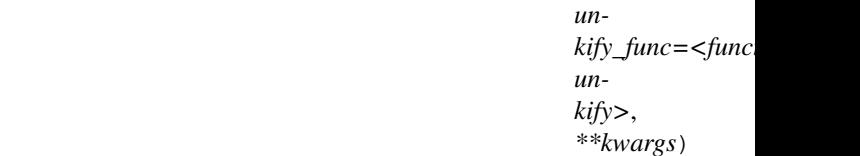

## Bases: [pytext.fields.field.TextFeatureField](#page-505-2)

### **build\_vocab**(*\*args*, *min\_freq=1*, *\*\*kwargs*)

Code is exactly same as as torchtext.legacy.data.Field.build vocab() before the UNKification logic. The reason super().build\_vocab() cannot be called is because the Counter object computed in torchtext.legacy.data.Field.build\_vocab() is required for UNKification and, that object cannot be recovered after super().build\_vocab() call is made.

```
numericalize(arr: Union[List[List[str]], Tuple[List[List[str]], List[int]]], device: Union[str,
                 torch.device, None] = None)
```
Code is exactly same as torchtext.legacy.data.Field.numericalize() except the call to self.\_get\_idx(x) instead of self.vocab.stoi[x] for getting the index of an item from vocab. This is needed because torchtext doesn't allow custom UNKification. So, TextFeatureFieldWithSpecialUnk field's constructor accepts a function unkify\_func() that can be used to UNKifying instead of assigning all UNKs a default value.

# **Module contents**

pytext.fields.**create\_fields**(*fields\_config*, *field\_cls\_dict*)

```
pytext.fields.create_label_fields(label_configs, label_cls_dict)
```
**class** pytext.fields.**ActionField**(*\*\*kwargs*) Bases: [pytext.fields.field.VocabUsingField](#page-505-0)

**class** pytext.fields.**CharFeatureField**(*pad\_token='<pad>'*, *unk\_token='<unk>'*, *batch\_first=True*, *max\_word\_length=20*, *min\_freq=1*, *\*\*kwargs*)

Bases: [pytext.fields.field.VocabUsingField](#page-505-0)

**build\_vocab**(*\*args*, *\*\*kwargs*)

Construct the Vocab object for this field from one or more datasets.

- **arguments** (*Positional*) Dataset objects or other iterable data sources from which to construct the Vocab object that represents the set of possible values for this field. If a Dataset object is provided, all columns corresponding to this field are used; individual columns can also be provided directly.
- **keyword arguments** (Remaining) Passed to the constructor of Vocab.

**dummy\_model\_input = tensor([[[1, 1, 1]], [[1, 1, 1]]])**

**numericalize**(*batch*, *device=None*)

Turn a batch of examples that use this field into a Variable.

If the field has include\_lengths=True, a tensor of lengths will be included in the return value.

#### Parameters

- **arr** (List[List[str]], or tuple of (List[List[str]],  $List(int]))$  – List of tokenized and padded examples, or tuple of List of tokenized and padded examples and List of lengths of each example if self.include\_lengths is True.
- **device** (str or torch.device) A string or instance of *torch.device* specifying which device the Variables are going to be created on. If left as default, the tensors will be created on cpu. Default: None.

 $\mathbf{pad}$ (*minibatch: List[List[List[str]]]*)  $\rightarrow$  List[List[str]]]

Example of minibatch:

```
[[['p', 'l'], 'a', 'y', '<PAD>', '<PAD>'],
  [\verb| 't', 'h', 'a', 't', '<PAD>', '<PAD>'] ,['t', 'r', 'a', 'c', 'k', '<PAD>'],
 ['o', 'n', '<PAD>', '<PAD>', '<PAD>', '<PAD>', '<PAD>']['r', 'e', 'p', 'e', 'a', 't']
\overline{\phantom{a}}.
]
```
**class** pytext.fields.**ContextualTokenEmbeddingField**(*\*\*kwargs*) Bases: [pytext.fields.field.Field](#page-504-0)

#### **numericalize**(*batch*, *device=None*)

Turn a batch of examples that use this field into a Variable.

If the field has include\_lengths=True, a tensor of lengths will be included in the return value.

#### **Parameters**

- **arr** (List[List[str]], or tuple of (List[List[str]],  $List(int))$  – List of tokenized and padded examples, or tuple of List of tokenized and padded examples and List of lengths of each example if self.include\_lengths is True.
- **device** (str or torch.device) A string or instance of *torch.device* specifying which device the Variables are going to be created on. If left as default, the tensors will be created on cpu. Default: None.

```
pad(minibatch: List[List[List[float]]]) → List[List[List[float]]]
     Example of padded minibatch:
```

```
[[[0.1, 0.2, 0.3, 0.4, 0.5],[1.1, 1.2, 1.3, 1.4, 1.5],
 [2.1, 2.2, 2.3, 2.4, 2.5],[3.1, 3.2, 3.3, 3.4, 3.5],
],
[0.1, 0.2, 0.3, 0.4, 0.5],[1.1, 1.2, 1.3, 1.4, 1.5],
 [2.1, 2.2, 2.3, 2.4, 2.5],[0.0, 0.0, 0.0, 0.0, 0.0]],
```
(continues on next page)

(continued from previous page)

```
[0.1, 0.2, 0.3, 0.4, 0.5],[1.1, 1.2, 1.3, 1.4, 1.5],
 [0.0, 0.0, 0.0, 0.0, 0.0],
 [0.0, 0.0, 0.0, 0.0, 0.0],
],
]
```
**class** pytext.fields.**DictFeatureField**(*pad\_token='<pad>'*, *unk\_token='<unk>'*, *batch\_first=True*, *left\_pad=False*, *\*\*kwargs*) Bases: [pytext.fields.field.VocabUsingField](#page-505-0)

### **build\_vocab**(*\*args*, *\*\*kwargs*)

Construct the Vocab object for this field from one or more datasets.

#### Parameters

- **arguments** (*Positional*) Dataset objects or other iterable data sources from which to construct the Vocab object that represents the set of possible values for this field. If a Dataset object is provided, all columns corresponding to this field are used; individual columns can also be provided directly.
- **keyword arguments** (Remaining) Passed to the constructor of Vocab.

```
dummy_model_input = (tensor([[1], [1]]), tensor([[1.5000], [2.5000]]), tensor([[1], [1
```
#### **numericalize**(*arr*, *device=None*)

Turn a batch of examples that use this field into a Variable.

If the field has include\_lengths=True, a tensor of lengths will be included in the return value.

# Parameters

- **arr** (List[List[str]], or tuple of (List[List[str]],  $List(int]))$  – List of tokenized and padded examples, or tuple of List of tokenized and padded examples and List of lengths of each example if self.include\_lengths is True.
- **device** (str or torch.device) A string or instance of *torch.device* specifying which device the Variables are going to be created on. If left as default, the tensors will be created on cpu. Default: None.
- $\mathbf{pad}$ (*minibatch: List*[Tuple[List[int], List[float], List[int]]])  $\rightarrow$  Tuple[List[List[int]], List[List[float]], List[int]]

Pad a batch of examples using this field.

Pads to self.fix\_length if provided, otherwise pads to the length of the longest example in the batch. Prepends self.init\_token and appends self.eos\_token if those attributes are not None. Returns a tuple of the padded list and a list containing lengths of each example if *self.include\_lengths* is *True* and *self.sequential* is *True*, else just returns the padded list. If *self.sequential* is *False*, no padding is applied.

```
class pytext.fields.DocLabelField(**kwargs)
    Bases: pytext.fields.field.Field
```

```
class pytext.fields.Field(*args, **kwargs)
    Bases: torchtext.legacy.data.field.Field
```
**classmethod from\_config**(*config*)

 $get\_meta() \rightarrow pytext.fields.field.FieldMeta$ 

```
load_meta(metadata: pytext.fields.field.FieldMeta)
```
**pad\_length**(*n*) Override to make pad\_length to be multiple of 8 to support fp16 training

**class** pytext.fields.**FieldMeta** Bases: object

```
class pytext.fields.FloatField(**kwargs)
    Bases: pytext.fields.field.Field
```

```
class pytext.fields.FloatVectorField(dim=0, dim_error_check=False, **kwargs)
    Bases: pytext.fields.field.Field
```
**class** pytext.fields.**RawField**(*\*args*, *is\_target=False*, *\*\*kwargs*) Bases: torchtext.legacy.data.field.RawField

 $get\_meta() \rightarrow pytext.fields.field.FieldMeta$ 

**class** pytext.fields.**TextFeatureField**(*pretrained\_embeddings\_path="*, *embed\_dim=0*, *em-*

*bedding\_init\_strategy=<EmbedInitStrategy.RANDOM: 'random'>*, *vocab\_file="*, *vocab\_size="*, *vocab\_from\_train\_data=True*, *vocab\_from\_all\_data=False*, *vocab\_from\_pretrained\_embeddings=False*, *postprocessing=None*, *use\_vocab=True*, *include\_lengths=True*, *batch\_first=True*, *sequential=True*, *pad\_token='<pad>'*, *unk\_token='<unk>'*, *init\_token=None*, *eos\_token=None*, *lower=False*, *tokenize=<function no\_tokenize>*, *fix\_length=None*, *pad\_first=None*, *min\_freq=1*, *\*\*kwargs*)

Bases: [pytext.fields.field.VocabUsingField](#page-505-0)

**dummy\_model\_input = tensor([[1], [1]])**

**class** pytext.fields.**VocabUsingField**(*pretrained\_embeddings\_path="*, *embed\_dim=0*, *embed-*

*ding\_init\_strategy=<EmbedInitStrategy.RANDOM:*

*'random'>*, *vocab\_file="*, *vocab\_size="*, *vocab\_from\_train\_data=True*, *vocab\_from\_all\_data=False*, *vocab\_from\_pretrained\_embeddings=False*, *min\_freq=1*, *\*args*, *\*\*kwargs*)

Bases: [pytext.fields.field.Field](#page-504-0)

Base class for all fields that need to build a vocabulary.

**class** pytext.fields.**WordLabelField**(*use\_bio\_labels*, *\*\*kwargs*) Bases: [pytext.fields.field.Field](#page-504-0)

**get\_meta**()

**class** pytext.fields.**NestedField**(*\*args*, *\*\*kwargs*)

Bases: [pytext.fields.field.Field](#page-504-0), torchtext.legacy.data.field.NestedField

**get\_meta**()

**load\_meta**(*metadata: pytext.fields.field.FieldMeta*)

**class** pytext.fields.**VocabUsingNestedField**(*pretrained\_embeddings\_path="*, *embed\_dim=0*, *embedding\_init\_strategy=<EmbedInitStrategy.RANDOM: 'random'>*, *vocab\_file="*, *vocab\_size="*, *vocab\_from\_train\_data=True*, *vocab\_from\_all\_data=False*, *vocab\_from\_pretrained\_embeddings=False*, *min\_freq=1*, *\*args*, *\*\*kwargs*) Bases: [pytext.fields.field.VocabUsingField](#page-505-0), [pytext.fields.field.NestedField](#page-504-1)

Base class for all nested fields that need to build a vocabulary.

**class** pytext.fields.**SeqFeatureField**(*pretrained\_embeddings\_path="*, *embed\_dim=0*, *embed-*

*ding\_init\_strategy=<EmbedInitStrategy.RANDOM: 'random'>*, *vocab\_file="*, *vocab\_size="*, *vocab\_from\_train\_data=True*, *vocab\_from\_all\_data=False*, *vocab\_from\_pretrained\_embeddings=False*, *postprocessing=None*, *use\_vocab=True*, *include\_lengths=True*, *pad\_token='<pad\_seq>'*, *init\_token=None*, *eos\_token=None*, *tokenize=<function no\_tokenize>*, *nesting\_field=None*, *\*\*kwargs*)

Bases: [pytext.fields.field.VocabUsingNestedField](#page-505-1)

**dummy\_model\_input = tensor([[[1]], [[1]]])**

**class** pytext.fields.**TextFeatureFieldWithSpecialUnk**(*\*args*, *unkify\_func=<function unkify>*, *\*\*kwargs*)

Bases: [pytext.fields.field.TextFeatureField](#page-505-2)

# **build\_vocab**(*\*args*, *min\_freq=1*, *\*\*kwargs*)

Code is exactly same as as torchtext.legacy.data.Field.build\_vocab() before the UNKification logic. The reason super().build\_vocab() cannot be called is because the Counter object computed in torchtext.legacy.data.Field.build\_vocab() is required for UNKification and, that object cannot be recovered after super().build\_vocab() call is made.

**numericalize**(*arr: Union[List[List[str]], Tuple[List[List[str]], List[int]]], device: Union[str, torch.device, None] = None*)

Code is exactly same as torchtext.legacy.data.Field.numericalize() except the call to self.\_get\_idx(x) instead of self.vocab.stoi[x] for getting the index of an item from vocab. This is needed because torchtext doesn't allow custom UNKification. So, TextFeatureFieldWithSpecialUnk field's constructor accepts a function unkify\_func() that can be used to UNKifying instead of assigning all UNKs a default value.

# **pytext.loss package**

# **Submodules**

### **pytext.loss.loss module**

**class** pytext.loss.loss.**AUCPRHingeLoss**(*config*, *weights=None*, *\*args*, *\*\*kwargs*) Bases: torch.nn.modules.module.Module.[pytext.loss.loss.Loss](#page-511-0)

area under the precision-recall curve loss, Reference: "Scalable Learning of Non-Decomposable Objectives", Section 5 TensorFlow Implementation: [https://github.com/tensorflow/models/tree/master/research/](https://github.com/tensorflow/models/tree/master/research/global_objectives) [global\\_objectives](https://github.com/tensorflow/models/tree/master/research/global_objectives)

**forward**(*logits*, *targets*, *reduce=True*, *size\_average=True*, *weights=None*)

Parameters

- **logits** Variable  $(N, C)$  where  $C$  = number of classes
- **targets** Variable  $(N)$  where each value is  $0 \leq t \text{~argets}[i] \leq C-1$
- **weights** Coefficients for the loss. Must be a *Tensor* of shape [N] or [N, C], where *N = batch\_size*, *C = number of classes*.
- **size\_average** (bool, optional) By default, the losses are averaged over observations for each minibatch. However, if the field sizeAverage is set to False, the losses are instead summed for each minibatch. Default: True
- **reduce** (bool, optional) By default, the losses are averaged or summed over observations for each minibatch depending on size\_average. When reduce is False, returns a loss per input/target element instead and ignores size\_average. Default: True
- **class** pytext.loss.loss.**BinaryCrossEntropyLoss**(*config=None*, *\*args*, *\*\*kwargs*) Bases: [pytext.loss.loss.Loss](#page-511-0)
- **class** pytext.loss.loss.**BinaryCrossEntropyWithLogitsLoss**(*config=None*, *\*args*, *\*\*kwargs*)

Bases: [pytext.loss.loss.Loss](#page-511-0)

- **class** pytext.loss.loss.**CosineEmbeddingLoss**(*config*, *\*args*, *\*\*kwargs*) Bases: [pytext.loss.loss.Loss](#page-511-0)
- **class** pytext.loss.loss.**CrossEntropyLoss**(*config*, *ignore\_index=-100*, *weight=None*, *\*args*, *\*\*kwargs*)

Bases: [pytext.loss.loss.Loss](#page-511-0)

- **class** pytext.loss.loss.**HingeLoss**(*config*, *ignore\_index=-100*, *weight=None*, *\*args*, *\*\*kwargs*) Bases: [pytext.loss.loss.Loss](#page-511-0)
- **class** pytext.loss.loss.**KLDivergenceBCELoss**(*config*, *ignore\_index=-100*, *weight=None*, *\*args*, *\*\*kwargs*) Bases: [pytext.loss.loss.Loss](#page-511-0)

**class** pytext.loss.loss.**KLDivergenceCELoss**(*config*, *ignore\_index=-100*, *weight=None*, *\*args*, *\*\*kwargs*)

Bases: [pytext.loss.loss.Loss](#page-511-0)

**class** pytext.loss.loss.**LabelSmoothedCrossEntropyLoss**(*config*, *ignore\_index=- 100*, *weight=None*, *\*args*, *\*\*kwargs*)

Bases: [pytext.loss.loss.Loss](#page-511-0)

<span id="page-511-0"></span>**class** pytext.loss.loss.**Loss**(*config=None*, *\*args*, *\*\*kwargs*) Bases: [pytext.config.component.Component](#page-406-0)

Base class for loss functions

**class** pytext.loss.loss.**MAELoss**(*config=None*, *\*args*, *\*\*kwargs*) Bases: [pytext.loss.loss.Loss](#page-511-0)

Mean absolute error or L1 loss, for regression tasks.

**class** pytext.loss.loss.**MSELoss**(*config=None*, *\*args*, *\*\*kwargs*) Bases: [pytext.loss.loss.Loss](#page-511-0)

Mean squared error or L2 loss, for regression tasks.

**class** pytext.loss.loss.**MultiLabelSoftMarginLoss**(*config=None*, *\*args*, *\*\*kwargs*) Bases: [pytext.loss.loss.Loss](#page-511-0)

- **class** pytext.loss.loss.**NLLLoss**(*config*, *ignore\_index=-100*, *weight=None*, *\*args*, *\*\*kwargs*) Bases: [pytext.loss.loss.Loss](#page-511-0)
- **class** pytext.loss.loss.**PairwiseRankingLoss**(*config=None*, *\*args*, *\*\*kwargs*) Bases: [pytext.loss.loss.Loss](#page-511-0)

Given embeddings for a query, positive response and negative response computes pairwise ranking hinge loss

**static get\_similarities**(*embeddings*)

**class** pytext.loss.loss.**SourceType**

Bases: enum.Enum

An enumeration.

**LOGITS = 'logits'**

**LOG\_PROBS = 'log\_probs'**

**PROBS = 'probs'**

pytext.loss.loss.**maybe\_log\_normalize**(*logits*, *logits\_type*, *dim=-1*) Optionally log normalizes logits on the given dimension.

### **pytext.loss.regularized\_loss module**

```
class pytext.loss.regularized_loss.LabelSmoothingLoss(config, ignore_index=1)
    Bases: pytext.loss.loss.Loss
```
Label loss with an optional regularizer for smoothing.

```
class pytext.loss.regularized_loss.NARSamplewiseSequenceLoss(config, ig-
```
Bases: [pytext.loss.regularized\\_loss.NARSequenceLoss](#page-512-0)

Non-autoregressive sequence loss with sample-wise logging.

<span id="page-512-0"></span>**class** pytext.loss.regularized\_loss.**NARSequenceLoss**(*config*, *ignore\_index=1*) Bases: [pytext.loss.loss.Loss](#page-511-0)

Joint loss over labels and length of sequences for non-autoregressive modeling.

**class** pytext.loss.regularized\_loss.**SamplewiseLabelSmoothingLoss**(*config*,

*ignore\_index=- 1*)

*nore\_index=1*)

Bases: [pytext.loss.regularized\\_loss.LabelSmoothingLoss](#page-512-1)

Label smoothing loss with sample-wise logging.

### **pytext.loss.regularizer module**

```
class pytext.loss.regularizer.AdaptiveRegularizer(config, ignore_index=1)
    Bases: pytext.loss.regularizer.Regularizer
```
Adaptive variant of *UniformRegularizer* which learns the mix-in noise distribution.

Learning Better Structured Representations using Low-Rank Adaptive Label Smoothing (Ghoshal+ 2021; [https:](https://openreview.net/pdf?id=5NsEIflpbSv) [//openreview.net/pdf?id=5NsEIflpbSv\)](https://openreview.net/pdf?id=5NsEIflpbSv)

# **compute\_adaptive\_loss**(*logits*, *targets*, *label\_embedding*)

Using Equation 3 and 4, computes several terms of the adaptive penalty. Specifically, we implement adaptive smoothing (*smooth\_term*) and an entropy constraint (*eta\_term*).

```
class pytext.loss.regularizer.EntropyRegularizer(config, ignore_index=1)
    Bases: pytext.loss.regularizer.Regularizer
```
Entropy of the predicted distribution. Defined as:  $H[P(Y|X)] = -\sum_{i=1}^{n} P(Y_{i-1} | X) * \log P(Y_{i-1} | X)$ 

<span id="page-513-0"></span>**class** pytext.loss.regularizer.**Regularizer**(*config*, *ignore\_index=1*) Bases: [pytext.loss.loss.Loss](#page-511-0)

Generic regularization function to be added to a surrogate loss (e.g., cross-entropy).

**class** pytext.loss.regularizer.**UniformRegularizer**(*config*, *ignore\_index=1*) Bases: [pytext.loss.regularizer.Regularizer](#page-513-0)

### Negative KL between the uniform and predicted distribution.

Defined as:

• KL(U ||  $P(Y|X)$ ) = - sum\_i U\_i \* log  $(P(Y_i | X) / U_i)$  = - sum\_i U\_i \* log  $P(Y_i | X) + H[U]$  =  $- (1/n) * sum_i log P(Y_i | X) + H[U]$ 

H[U] does not depend on X, thus it is omitted during optimization.

# **pytext.loss.structured\_loss module**

```
class pytext.loss.structured_loss.CostFunctionType
    Bases: enum.Enum
```
An enumeration.

**HAMMING = 'hamming'**

<span id="page-513-1"></span>**class** pytext.loss.structured\_loss.**StructuredLoss**(*config*, *ignore\_index=1*) Bases: [pytext.loss.loss.Loss](#page-511-0)

Generic loss function applied to structured outputs.

**class** pytext.loss.structured\_loss.**StructuredMarginLoss**(*config*, *ignore\_index=1*, *\*args*, *\*\*kwargs*)

Bases: [pytext.loss.structured\\_loss.StructuredLoss](#page-513-1)

Margin-based loss which requires a gold structure Y to score at least  $cost(Y, Y')$  above a hypothesis structure *Y'*. The cost function used is variable, but should reflect the underlying semantics of the task (e.g., BLEU in machine translation).

```
pytext.loss.structured_loss.get_cost_fn(cost_fn_type: py-
                                       text.loss.structured_loss.CostFunctionType)
```
Retrieves a cost function corresponding to *cost\_fn\_type*.

pytext.loss.structured\_loss.**hamming\_distance**(*logits*, *targets*, *cost\_scale=1.0*)

Computes Hamming distance [\(https://en.wikipedia.org/wiki/Hamming\\_distance\)](https://en.wikipedia.org/wiki/Hamming_distance), which is defined as the number of positions where two sequences of equal length differ. We apply Hamming distance locally, incrementing non-gold token scores by *cost\_scale*.

```
` Example: Given targets = [0, 1] and cost_scale = 1.0, we have the
following: logits (before) = [-1.0, 1.0, 2.0], [-2.0, -1.0, 1.0]] logits
(\text{after}) = [[-1.0, 2.0, 3.0], [-1.0, -1.0, 2.0]]
```
# **Module contents**

```
class pytext.loss.AUCPRHingeLoss(config, weights=None, *args, **kwargs)
   pytext.loss.loss.Loss
```
area under the precision-recall curve loss, Reference: "Scalable Learning of Non-Decomposable Objectives", Section 5 TensorFlow Implementation: [https://github.com/tensorflow/models/tree/master/research/](https://github.com/tensorflow/models/tree/master/research/global_objectives) [global\\_objectives](https://github.com/tensorflow/models/tree/master/research/global_objectives)

**forward**(*logits*, *targets*, *reduce=True*, *size\_average=True*, *weights=None*)

#### Parameters

- **logits** Variable  $(N, C)$  where  $C$  = number of classes
- **targets** Variable  $(N)$  where each value is  $0 \leq t \leq 1$  and  $t \leq C-1$
- **weights** Coefficients for the loss. Must be a *Tensor* of shape [N] or [N, C], where *N = batch\_size*, *C = number of classes*.
- **size\_average** (bool, optional) By default, the losses are averaged over observations for each minibatch. However, if the field sizeAverage is set to False, the losses are instead summed for each minibatch. Default: True
- **reduce** (bool, optional) By default, the losses are averaged or summed over observations for each minibatch depending on size\_average. When reduce is False, returns a loss per input/target element instead and ignores size\_average. Default: True

```
class pytext.loss.Loss(config=None, *args, **kwargs)
    Bases: pytext.config.component.Component
```
Base class for loss functions

```
class pytext.loss.CrossEntropyLoss(config, ignore_index=-100, weight=None, *args,
                                       **kwargs)
```
Bases: [pytext.loss.loss.Loss](#page-511-0)

- **class** pytext.loss.**CosineEmbeddingLoss**(*config*, *\*args*, *\*\*kwargs*) Bases: [pytext.loss.loss.Loss](#page-511-0)
- **class** pytext.loss.**BinaryCrossEntropyLoss**(*config=None*, *\*args*, *\*\*kwargs*) Bases: [pytext.loss.loss.Loss](#page-511-0)
- **class** pytext.loss.**BinaryCrossEntropyWithLogitsLoss**(*config=None*, *\*args*, *\*\*kwargs*) Bases: [pytext.loss.loss.Loss](#page-511-0)
- **class** pytext.loss.**HingeLoss**(*config*, *ignore\_index=-100*, *weight=None*, *\*args*, *\*\*kwargs*) Bases: [pytext.loss.loss.Loss](#page-511-0)
- **class** pytext.loss.**MultiLabelSoftMarginLoss**(*config=None*, *\*args*, *\*\*kwargs*) Bases: [pytext.loss.loss.Loss](#page-511-0)
- **class** pytext.loss.**KLDivergenceBCELoss**(*config*, *ignore\_index=-100*, *weight=None*, *\*args*, *\*\*kwargs*)

Bases: [pytext.loss.loss.Loss](#page-511-0)

**class** pytext.loss.**KLDivergenceCELoss**(*config*, *ignore\_index=-100*, *weight=None*, *\*args*, *\*\*kwargs*)

Bases: [pytext.loss.loss.Loss](#page-511-0)

**class** pytext.loss.**MAELoss**(*config=None*, *\*args*, *\*\*kwargs*) Bases: [pytext.loss.loss.Loss](#page-511-0)

Mean absolute error or L1 loss, for regression tasks.

**class** pytext.loss.**MSELoss**(*config=None*, *\*args*, *\*\*kwargs*) Bases: [pytext.loss.loss.Loss](#page-511-0)

Mean squared error or L2 loss, for regression tasks.

- **class** pytext.loss.**NLLLoss**(*config*, *ignore\_index=-100*, *weight=None*, *\*args*, *\*\*kwargs*) Bases: [pytext.loss.loss.Loss](#page-511-0)
- **class** pytext.loss.**PairwiseRankingLoss**(*config=None*, *\*args*, *\*\*kwargs*) Bases: [pytext.loss.loss.Loss](#page-511-0)

Given embeddings for a query, positive response and negative response computes pairwise ranking hinge loss

**static get\_similarities**(*embeddings*)

**class** pytext.loss.**LabelSmoothedCrossEntropyLoss**(*config*, *ignore\_index=-100*, *weight=None*, *\*args*, *\*\*kwargs*)

Bases: [pytext.loss.loss.Loss](#page-511-0)

**class** pytext.loss.**SourceType** Bases: enum.Enum

An enumeration.

**LOGITS = 'logits'**

**LOG\_PROBS = 'log\_probs'**

**PROBS = 'probs'**

**class** pytext.loss.**CostFunctionType** Bases: enum.Enum

An enumeration.

**HAMMING = 'hamming'**

**class** pytext.loss.**StructuredLoss**(*config*, *ignore\_index=1*) Bases: [pytext.loss.loss.Loss](#page-511-0)

Generic loss function applied to structured outputs.

**class** pytext.loss.**StructuredMarginLoss**(*config*, *ignore\_index=1*, *\*args*, *\*\*kwargs*) Bases: pytext. loss.structured\_loss.StructuredLoss

Margin-based loss which requires a gold structure Y to score at least *cost(Y, Y')* above a hypothesis structure *Y'*. The cost function used is variable, but should reflect the underlying semantics of the task (e.g., BLEU in machine translation).

```
class pytext.loss.LabelSmoothingLoss(config, ignore_index=1)
    Bases: pytext.loss.loss.Loss
```
Label loss with an optional regularizer for smoothing.

**class** pytext.loss.**SamplewiseLabelSmoothingLoss**(*config*, *ignore\_index=-1*) Bases: [pytext.loss.regularized\\_loss.LabelSmoothingLoss](#page-512-1)

Label smoothing loss with sample-wise logging.

**class** pytext.loss.**NARSequenceLoss**(*config*, *ignore\_index=1*) Bases: [pytext.loss.loss.Loss](#page-511-0)

Joint loss over labels and length of sequences for non-autoregressive modeling.

**class** pytext.loss.**NARSamplewiseSequenceLoss**(*config*, *ignore\_index=1*) Bases: pytext.loss.regularized loss.NARSequenceLoss

Non-autoregressive sequence loss with sample-wise logging.

**class** pytext.loss.**UniformRegularizer**(*config*, *ignore\_index=1*) Bases: [pytext.loss.regularizer.Regularizer](#page-513-0)

# Negative KL between the uniform and predicted distribution.

# Defined as:

• KL(U ||  $P(Y|X)$ ) = • sum\_i U\_i \* log  $(P(Y_i | X) / U_i)$  = • sum\_i U\_i \* log  $P(Y_i | X) + H[U]$  =  $- (1/n) * sum_i log P(Y_i | X) + H[U]$ 

H[U] does not depend on X, thus it is omitted during optimization.

**class** pytext.loss.**EntropyRegularizer**(*config*, *ignore\_index=1*) Bases: [pytext.loss.regularizer.Regularizer](#page-513-0)

Entropy of the predicted distribution. Defined as:  $H[P(Y|X)] = -\sum_{i=1}^{n} P(Y_i|X) * \log P(Y_i|X)$ 

**class** pytext.loss.**AdaptiveRegularizer**(*config*, *ignore\_index=1*) Bases: [pytext.loss.regularizer.Regularizer](#page-513-0)

Adaptive variant of *UniformRegularizer* which learns the mix-in noise distribution.

Learning Better Structured Representations using Low-Rank Adaptive Label Smoothing (Ghoshal+ 2021; [https:](https://openreview.net/pdf?id=5NsEIflpbSv) [//openreview.net/pdf?id=5NsEIflpbSv\)](https://openreview.net/pdf?id=5NsEIflpbSv)

# **compute\_adaptive\_loss**(*logits*, *targets*, *label\_embedding*)

Using Equation 3 and 4, computes several terms of the adaptive penalty. Specifically, we implement adaptive smoothing (*smooth\_term*) and an entropy constraint (*eta\_term*).

# **pytext.metric\_reporters package**

# **Submodules**

# **pytext.metric\_reporters.calibration\_metric\_reporter module**

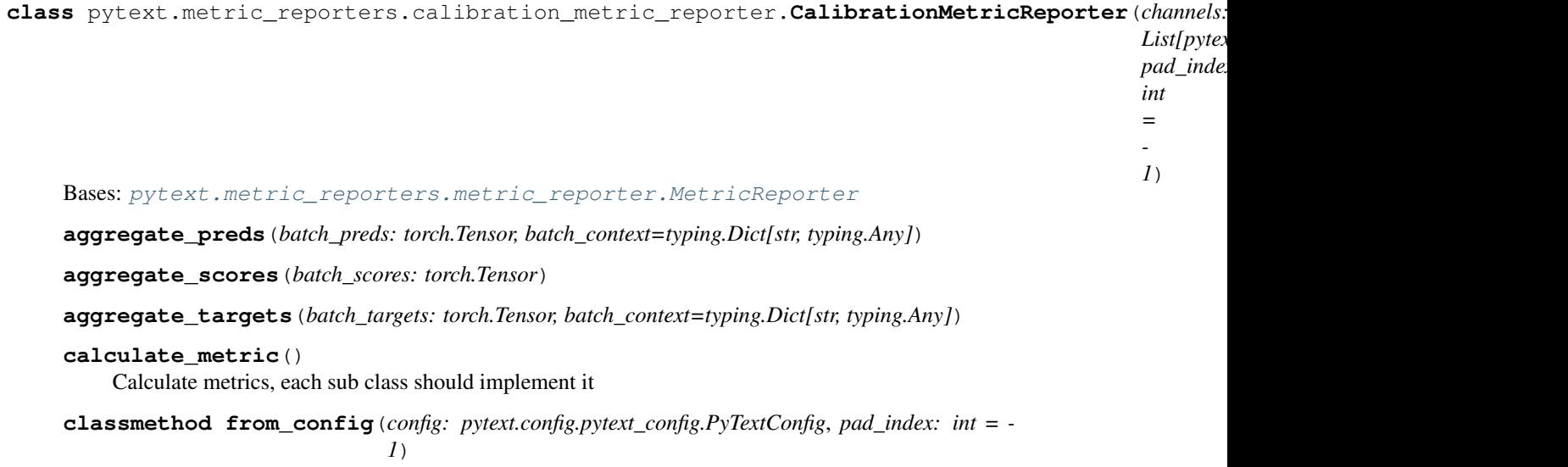

# **pytext.metric\_reporters.channel module**

```
class pytext.metric_reporters.channel.Channel(stages: Tu-
                                                 ple[pytext.common.constants.Stage,
                                                 ...] = (<Stage.TRAIN: 'Train-
                                                 ing'>, <Stage.EVAL: 'Evaluation'>,
                                                 <Stage.TEST: 'Test'>, <Stage.OTHERS:
                                                  'Others'>))
    Bases: object
```
Channel defines how to format and report the result of a PyText job to an output stream.

### **stages**

in which stages the report will be triggered, default is all stages, which includes train, eval, test

### **close**()

**export**(*model*, *input\_to\_model=None*, *\*\*kwargs*)

**report**(*stage*, *epoch*, *metrics*, *model\_select\_metric*, *loss*, *preds*, *targets*, *scores*, *context*, *\*args*) Defines how to format and report data to the output channel.

# Parameters

- **stage** (Stage) train, eval or test
- **epoch** (int) current epoch
- **metrics** (Any) all metrics
- **model\_select\_metric** (double) a single numeric metric to pick best model
- **loss** (double) average loss
- **preds**  $(List[Any])$  list of predictions
- **targets** (List[Any]) list of targets
- **scores** (List[Any]) list of scores
- **context** (*Dict* [str, List [Any ] ]) dict of any additional context data, each context is a list of data that maps to each example

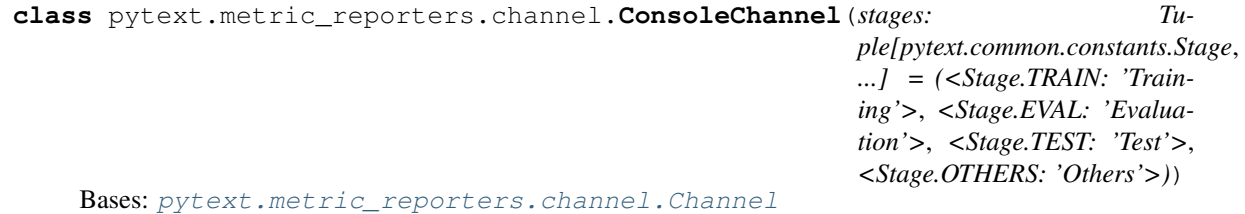

Simple Channel that prints results to console.

**report**(*stage*, *epoch*, *metrics*, *model\_select\_metric*, *loss*, *preds*, *targets*, *scores*, *context*, *\*args*) Defines how to format and report data to the output channel.

- **stage** (Stage) train, eval or test
- **epoch** (int) current epoch
- **metrics** (Any) all metrics
- **model\_select\_metric** (double) a single numeric metric to pick best model
- **loss** (double) average loss
- **preds**  $(List[Any])$  list of predictions
- **targets** (List[Any]) list of targets
- **scores** (List[Any]) list of scores
- **context** (*Dict* [str, List [Any ] ]) dict of any additional context data, each context is a list of data that maps to each example
- <span id="page-518-0"></span>**class** pytext.metric\_reporters.channel.**FileChannel**(*stages*, *file\_path*) Bases: [pytext.metric\\_reporters.channel.Channel](#page-517-0)

Simple Channel that writes results to a TSV file.

**gen\_content**(*metrics*, *loss*, *preds*, *targets*, *scores*, *context*)

**get\_title**(*context\_keys=()*)

**report**(*stage*, *epoch*, *metrics*, *model\_select\_metric*, *loss*, *preds*, *targets*, *scores*, *context*, *\*args*) Defines how to format and report data to the output channel.

#### **Parameters**

- **stage** (Stage) train, eval or test
- **epoch** (int) current epoch
- **metrics** (Any) all metrics
- **model\_select\_metric** (double) a single numeric metric to pick best model
- **loss** (double) average loss
- **preds**  $(List[Any])$  list of predictions
- **targets** (List[Any]) list of targets
- **scores**  $(List[Any]) list of scores$
- **context** (*Dict* [str, List [Any ] ]) dict of any additional context data, each context is a list of data that maps to each example

**class** pytext.metric\_reporters.channel.**TensorBoardChannel**(*summary\_writer=None*,

*metric\_name='accuracy'*)

Bases: [pytext.metric\\_reporters.channel.Channel](#page-517-0)

TensorBoardChannel defines how to format and report the result of a PyText job to TensorBoard.

# **summary\_writer**

An instance of the TensorBoard SummaryWriter class, or an object that implements the same interface. <https://pytorch.org/docs/stable/tensorboard.html>

#### **metric\_name**

The name of the default metric to display on the TensorBoard dashboard, defaults to "accuracy"

# **train\_step**

The training step count

#### **add\_scalars**(*prefix*, *metrics*, *epoch*)

Recursively flattens the metrics object and adds each field name and value as a scalar for the corresponding epoch using the summary writer.

- **prefix**  $(str)$  The tag prefix for the metric. Each field name in the metrics object will be prepended with the prefix.
- **metrics** (Any) The metrics object.

# **add\_texts**(*tag*, *metrics*)

Recursively flattens the metrics object and adds each field name and value as a text using the summary writer. For example, if tag = "test", and metrics = { accuracy: 0.7, scores: { precision: 0.8, recall: 0.6 } }, then under "tag=test" we will display "accuracy=0.7", and under "tag=test/scores" we will display "precision=0.8" and "recall=0.6" in TensorBoard.

### Parameters

- **tag**  $(str)$  The tag name for the metric. If a field needs to be flattened further, it will be prepended as a prefix to the field name.
- **metrics** (Any) The metrics object/dict.

### **close**()

Closes the summary writer.

**export**(*model*, *input\_to\_model=None*, *\*\*kwargs*)

Draws the neural network representation graph in TensorBoard.

### **Parameters**

- $model (Any)$  the model object.
- **input\_to\_model** (Any) the input to the model (required for PyTorch models, since its execution graph is defined by run).

# **log\_loss**(*prefix*, *loss*, *epoch*)

### **log\_vector**(*key*, *val*, *epoch*)

**report**(*stage*, *epoch*, *metrics*, *model\_select\_metric*, *loss*, *preds*, *targets*, *scores*, *context*, *meta*, *model*, *optimizer*, *log\_gradient*, *gradients*, *\*args*)

Defines how to format and report data to TensorBoard using the summary writer. In the current implementation, during the train/eval phase we recursively report each metric field as scalars, and during the test phase we report the final metrics to be displayed as texts.

Also visualizes the internal model states (weights, biases) as histograms in TensorBoard.

- **stage** (Stage) train, eval or test
- **epoch** (int) current epoch
- **metrics** (Any) all metrics
- **model\_select\_metric** (double) a single numeric metric to pick best model
- **loss** (double) average loss
- **preds**  $(List[Any])$  list of predictions
- **targets** (List[Any]) list of targets
- **scores** (List[Any]) list of scores
- **context** (Dict [str, List [Any]]) dict of any additional context data, each context is a list of data that maps to each example
- **meta** ( $Dict[str, Any])$  global metadata, such as target names
- **model** (nn. Module) the PyTorch neural network model

*List[str], channels:*

*py-*

*= <Comparable-Classification-*

*'accuracy'>, target\_label: Op-* $\iota$ 

*= None,*

*List[str] = ['text'], addi-*

*List[str] = [], re-*

*List[float]*

*= [0.2, 0.4, 0.6, 0.8, 0.9],*

 $\mathbf{r}$ *= False*)

*model\_select\_metric:*

*Metric.ACCURACY:*

*text\_column\_names:*

*tional\_column\_names:*

*is\_memory\_efficient:*

*call\_at\_precision\_thresholds:*

*List[pytext.metric\_reporters.channel.Channel],*

*text.metric\_reporters.classification\_metric\_reporter.ComparableClassificationMetric*

# **pytext.metric\_reporters.classification\_metric\_reporter module**

<span id="page-520-0"></span>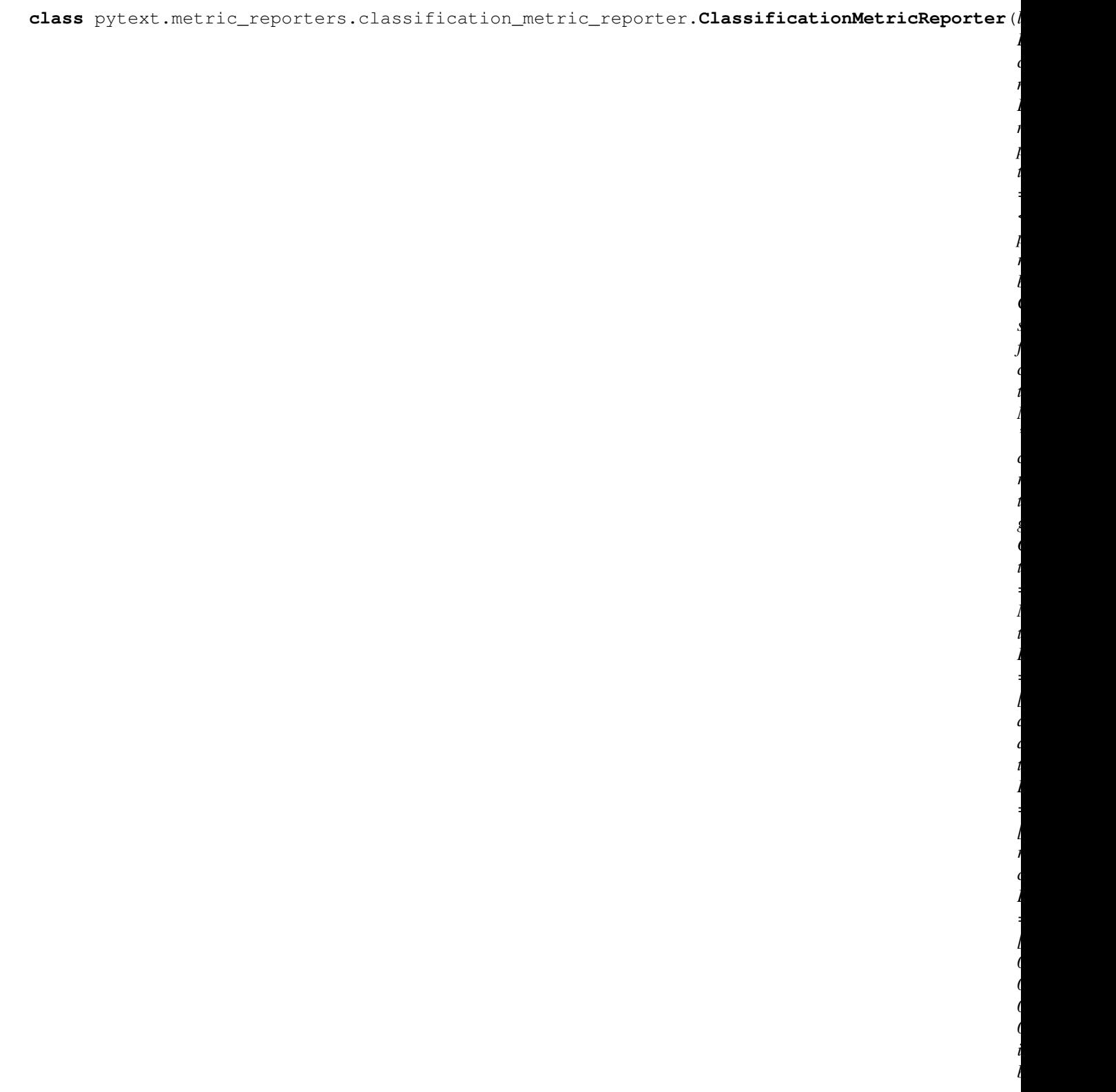

Bases: [pytext.metric\\_reporters.metric\\_reporter.MetricReporter](#page-529-0)

**add\_batch\_stats**(*n\_batches*, *preds*, *targets*, *scores*, *loss*, *m\_input*, *\*\*context*) Aggregates a batch of output data (predictions, scores, targets/true labels and loss).

# Parameters

- **n\_batches** (int) number of current batch
- **preds** (torch. Tensor) predictions of current batch
- **targets** (torch.Tensor) targets of current batch
- **scores** (torch.Tensor) scores of current batch
- **loss** (double) average loss of current batch
- **m\_input** (Tuple[torch.Tensor, ..]) model inputs of current batch
- **context** (*Dict* [str, Any]) any additional context data, it could be either a list of data which maps to each example, or a single value for the batch

**batch\_context**(*raw\_batch*, *batch*)

### **calculate\_metric**()

Calculate metrics, each sub class should implement it

**classmethod from\_config**(*config*, *meta: pytext.data.data\_handler.CommonMetadata = None*, *tensorizers=None*)

**classmethod from\_config\_and\_label\_names**(*config, label\_names: List[str]*)

### **get\_meta**()

Get global meta data that is not specific to any batch, the data will be pass along to channels

### **get\_model\_select\_metric**(*metrics*)

Return a single numeric metric value that is used for model selection, returns the metric itself by default, but usually metrics will be more complicated data structures

## **predictions\_to\_report**()

Generate human readable predictions

# **targets\_to\_report**() Generate human readable targets

**class** pytext.metric\_reporters.classification\_metric\_reporter.**ComparableClassificationMetric** Bases: enum.Enum

An enumeration.

```
ACCURACY = 'accuracy'
```
**LABEL\_AVG\_PRECISION = 'label\_avg\_precision'**

```
LABEL_F1 = 'label_f1'
```
**LABEL\_ROC\_AUC = 'label\_roc\_auc'**

**MACRO\_F1 = 'macro\_f1'**

**MCC = 'mcc'**

**NEGATIVE\_LOSS = 'negative\_loss'**

**ROC\_AUC = 'roc\_auc'**

 $class$  pytext.metric\_reporters.classification\_metric\_reporter.**MultiLabelClassificationMetri** 

Bases: [pytext.metric\\_reporters.classification\\_metric\\_reporter.](#page-520-0) [ClassificationMetricReporter](#page-520-0)

**calculate\_metric**()

Calculate metrics, each sub class should implement it

**predictions\_to\_report**() Generate human readable predictions

**targets\_to\_report**() Generate human readable targets

# **pytext.metric\_reporters.compositional\_metric\_reporter module**

**class** pytext.metric\_reporters.compositional\_metric\_reporter.**CompositionalMetricReporter**(*actions\_vocab,*

 $nel$ *List[pytext.metric\_reporters.channel.Channel], text\_column\_name: str = 'tokenized\_text', tokenizer: py-*

*= None*)

*text.data.tokenizers.tokenizer.Tokenizer*

*chan-*

Bases: [pytext.metric\\_reporters.metric\\_reporter.MetricReporter](#page-529-0)

**batch\_context**(*raw\_batch*, *batch*)

```
calculate_metric()
```
Calculate metrics, each sub class should implement it

```
create_frame_prediction_pairs()
```
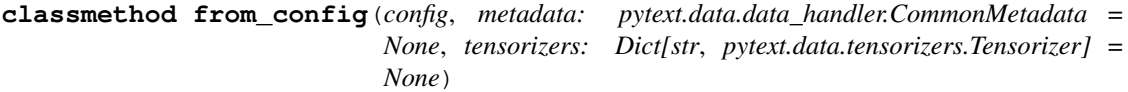

**gen\_extra\_context**(*\*args*) Generate any extra intermediate context data for metric calculation

### **get\_model\_select\_metric**(*metrics*)

Return a single numeric metric value that is used for model selection, returns the metric itself by default, but usually metrics will be more complicated data structures

```
static node_to_metrics_node(node: Union[pytext.data.data_structures.annotation.Intent, py-
                                        text.data.data_structures.annotation.Slot], start: int = 0) \rightarrowpytext.metrics.intent_slot_metrics.Node
```
The input start is the absolute start position in utterance

**predictions\_to\_report**()

Generate human readable predictions

# **targets\_to\_report**()

Generate human readable targets

```
static tree_from_tokens_and_indx_actions(token_str_list: List[str], actions_vocab:
                                                         List[str], actions_indices: List[int], vali-
                                                         date_tree: bool = True)
     static tree_to_metric_node(tree: pytext.data.data_structures.annotation.Tree) → py-
                                       text.metrics.intent_slot_metrics.Node
          Creates a Node from tree assuming the utterance is a concatenation of the tokens by whitespaces. The
          function does not necessarily reproduce the original utterance as extra whitespaces can be introduced.
pytext.metric_reporters.compositional_utils module
pytext.metric_reporters.compositional_utils.extract_beam_subtrees(beam:
                                                                                   List[List[str]])
                                                                                   \rightarrowList[List[str]]
pytext.metric_reporters.compositional_utils.extract_subtree(beam: List[str]) →
                                                                           Optional[List[str]]
pytext.metric_reporters.compositional_utils.filter_invalid_beams(beam:
                                                                                  List[List[str]])
                                                                                  \rightarrowList[List[str]]
pytext.metric_reporters.compositional_utils.is_valid_tree(beam: List[str]) →
                                                                         bool
```
# **pytext.metric\_reporters.dense\_retrieval\_metric\_reporter module**

**class** pytext.metric\_reporters.dense\_retrieval\_metric\_reporter.**DenseRetrievalMetricNames** Bases: enum.Enum

An enumeration.

**ACCURACY = 'accuracy'**

**AVG\_RANK = 'avg\_rank'**

**MEAN\_RECIPROCAL\_RANK = 'mean\_reciprocal\_rank'**

**NEGATIVE\_LOSS = 'negative\_loss'**

**class** pytext.metric\_reporters.dense\_retrieval\_metric\_reporter.**DenseRetrievalMetricReporter**(*channels:*

Bases: [pytext.metric\\_reporters.metric\\_reporter.MetricReporter](#page-529-0)

**aggregate\_preds**(*preds*, *context*)

**batch\_context**(*raw\_batch*, *batch*) → Dict[str, Any]

- **calculate metric**()  $\rightarrow$  pytext.metrics.dense retrieval metrics.DenseRetrievalMetrics Calculate metrics, each sub class should implement it
- **classmethod from\_config**(*config*, *\*args*, *tensorizers=None*, *\*\*kwargs*)
- **get\_model\_select\_metric**(*metrics: pytext.metrics.dense\_retrieval\_metrics.DenseRetrievalMetrics*) Return a single numeric metric value that is used for model selection, returns the metric itself by default, but usually metrics will be more complicated data structures

# **pytext.metric\_reporters.disjoint\_multitask\_metric\_reporter module**

**class** pytext.metric\_reporters.disjoint\_multitask\_metric\_reporter.**DisjointMultitaskMetricReporter**(*reporters:*

Bases: [pytext.metric\\_reporters.metric\\_reporter.MetricReporter](#page-529-0)

# **add\_batch\_stats**(*n\_batches*, *preds*, *targets*, *scores*, *loss*, *m\_input*, *\*\*context*) Aggregates a batch of output data (predictions, scores, targets/true labels and loss).

### Parameters

- **n\_batches** (int) number of current batch
- **preds** (torch.Tensor) predictions of current batch
- **targets** (torch.Tensor) targets of current batch
- **scores** (torch.Tensor) scores of current batch
- **loss** (double) average loss of current batch
- **m\_input** (Tuple[torch.Tensor, ..]) model inputs of current batch
- **context** (Dict [str, Any]) any additional context data, it could be either a list of data which maps to each example, or a single value for the batch

**add\_channel**(*channel*)

**batch\_context**(*raw\_batch*, *batch*)

```
get_model_select_metric(metrics)
```
Return a single numeric metric value that is used for model selection, returns the metric itself by default, but usually metrics will be more complicated data structures

### **lower\_is\_better = False**

**report\_metric**(*model*, *stage*, *epoch*, *reset=True*, *print\_to\_channels=True*, *optimizer=None*) Calculate metrics and average loss, report all statistic data to channels

# Parameters

• **model** (nn. Module) – the PyTorch neural network model.

- **stage** (Stage) training, evaluation or test
- **epoch** (int) current epoch
- **reset** (bool) if all data should be reset after report, default is True
- **print\_to\_channels** (bool) if report data to channels, default is True

**report\_realtime\_metric**(*stage*)

### pytext.metric\_reporters.intent\_slot\_detection\_metric\_reporter module

**class** pytext.metric\_reporters.intent\_slot\_detection\_metric\_reporter.**IntentSlotMetricReporter**(*doc\_label\_names:*

Bases: [pytext.metric\\_reporters.metric\\_reporter.MetricReporter](#page-529-0)

**aggregate\_preds**(*batch\_preds*, *batch\_context*)

**aggregate\_scores**(*batch\_scores*)

**aggregate\_targets**(*batch\_targets*, *batch\_context*)

**batch\_context**(*raw\_batch*, *batch*)

```
calculate_metric()
```
Calculate metrics, each sub class should implement it

**classmethod from\_config**(*config*, *tensorizers: Optional[Dict[KT*, *VT]] = None*)

#### **get\_model\_select\_metric**(*metrics*)

Return a single numeric metric value that is used for model selection, returns the metric itself by default, but usually metrics will be more complicated data structures

**get\_raw\_slot\_str**(*raw\_data\_row*)

```
predictions_to_report()
    Generate human readable predictions
```
# **targets\_to\_report**()

Generate human readable targets

```
pytext.metric_reporters.intent_slot_detection_metric_reporter.create_frame(text,
                                                                                           in-
                                                                                           tent_label,
                                                                                           slot_names_str,
                                                                                           byte_len)
pytext.metric_reporters.intent_slot_detection_metric_reporter.frame_to_str(frame:
                                                                                           py-
                                                                                           text.metrics.intent_slot_metrics.Node)
```
# **pytext.metric\_reporters.language\_model\_metric\_reporter module**

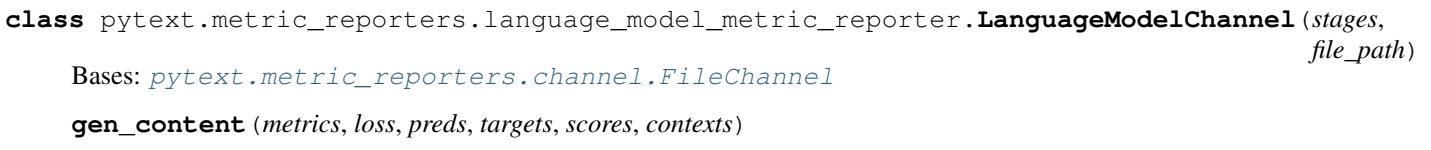

**get\_title**(*context\_keys=()*)

<span id="page-527-0"></span>**class** pytext.metric\_reporters.language\_model\_metric\_reporter.**LanguageModelMetricReporter**(*channels*,

```
data,
ten-
soriz-
ers,
ag-
gre-
gate_metrics,
per-
plex-
ity_type,
pelog_gradient=False)
```
*meta-*

Bases: [pytext.metric\\_reporters.metric\\_reporter.MetricReporter](#page-529-0)

**LABELS\_COLUMN = 'labels'**

**RAW\_TEXT\_COLUMN = 'text'**

**TOKENS\_COLUMN = 'tokens'**

**UTTERANCE\_COLUMN = 'utterance'**

**add\_batch\_stats**(*n\_batches*, *preds*, *targets*, *scores*, *loss*, *m\_input*, *\*\*context*) Aggregates a batch of output data (predictions, scores, targets/true labels and loss).

- **n\_batches** (int) number of current batch
- **preds** (torch.Tensor) predictions of current batch
- **targets** (torch.Tensor) targets of current batch
- **scores** (torch.Tensor) scores of current batch
- **loss** (double) average loss of current batch
- **m** input (Tuple [torch. Tensor, ..]) model inputs of current batch
- **context** (Dict [str, Any]) any additional context data, it could be either a list of data which maps to each example, or a single value for the batch

**aggregate\_context**(*context*)

**aggregate\_scores**(*scores*)

**batch\_context**(*raw\_batch*, *batch*)

**calculate\_loss**() → float

Calculate the average loss for all aggregated batch

**calculate\_metric**() → pytext.metrics.language\_model\_metrics.LanguageModelMetric Calculate metrics, each sub class should implement it

**compute\_scores**(*logits*, *targets*)

**classmethod from\_config**(*config: pytext.metric\_reporters.language\_model\_metric\_reporter.LanguageModelMetricReporter.Config*, *meta: pytext.data.data\_handler.CommonMetadata = None*, *tensorizers=None*)

### **get\_model\_select\_metric**(*metrics*) → float

Return a single numeric metric value that is used for model selection, returns the metric itself by default, but usually metrics will be more complicated data structures

#### **lower\_is\_better = True**

**class** pytext.metric\_reporters.language\_model\_metric\_reporter.**MaskedLMMetricReporter**(*channels*,

*metadata*, *tensorizers*, *aggre*gate\_met *perplexity\_type*, pep\_form *log\_gradient=False*)

Bases: [pytext.metric\\_reporters.language\\_model\\_metric\\_reporter.](#page-527-0) [LanguageModelMetricReporter](#page-527-0)

**add\_batch\_stats**(*n\_batches*, *preds*, *targets*, *scores*, *loss*, *m\_input*, *\*\*context*) Aggregates a batch of output data (predictions, scores, targets/true labels and loss).

- **n** batches (int) number of current batch
- **preds** (torch. Tensor) predictions of current batch
- **targets** (torch.Tensor) targets of current batch
- **scores** (torch.Tensor) scores of current batch
- **loss** (double) average loss of current batch
- **m** input  $(Tuple [torch.Tensor, ...)$  model inputs of current batch
- **context** (Dict [str, Any]) any additional context data, it could be either a list of data which maps to each example, or a single value for the batch
- **calculate\_loss**() → float

Calculate the average loss for all aggregated batch

**classmethod from\_config**(*config*, *meta: pytext.data.data\_handler.CommonMetadata = None*, *tensorizers=None*)

### **report\_realtime\_metric**(*stage*)

pytext.metric\_reporters.language\_model\_metric\_reporter.**get\_perplexity\_func**(*perplexity\_type*)

# **pytext.metric\_reporters.mask\_compositional module**

# **pytext.metric\_reporters.metric\_reporter module**

<span id="page-529-0"></span>**class** pytext.metric\_reporters.metric\_reporter.**MetricReporter**(*channels*,

*log\_gradient=False*, *pep\_format=False*)

Bases: [pytext.config.component.Component](#page-406-0)

MetricReporter is responsible of three things:

- 1. Aggregate output from trainer, which includes model inputs, predictions, targets, scores, and loss.
- 2. Calculate metrics using the aggregated output, and define how the metric is used to find best model
- 3. Optionally report the metrics and aggregated output to various channels

### **lower\_is\_better**

Whether a lower metric indicates better performance. Set to True for e.g. perplexity, and False for e.g. accuracy. Default is False

Type bool

### **channels**

A list of Channel that will receive metrics and the aggregated trainer output then format and report them in any customized way.

Type List[Channel]

MetricReporter is tightly-coupled with metric aggregation and computation which makes inheritance hard to reuse the parent functionalities and attributes. Next step is to decouple the metric aggregation and computation vs metric reporting.

**add\_batch\_stats**(*n\_batches*, *preds*, *targets*, *scores*, *loss*, *m\_input*, *\*\*context*)

Aggregates a batch of output data (predictions, scores, targets/true labels and loss).

- **n** batches (int) number of current batch
- **preds** (torch.Tensor) predictions of current batch
- **targets** (torch.Tensor) targets of current batch
- **scores** (torch.Tensor) scores of current batch
- **loss** (double) average loss of current batch
- **m\_input** (Tuple[torch.Tensor, ..]) model inputs of current batch

• **context** ( $Dict \, (list \, f, \, \text{Any} \, l)$  – any additional context data, it could be either a list of data which maps to each example, or a single value for the batch

```
add_channel(channel)
```
**add\_gradients**(*model*)

```
classmethod aggregate_data(all_data, new_batch)
     Aggregate a batch of data, basically just convert tensors to list of native python data
```
**aggregate\_preds**(*batch\_preds*, *batch\_context=None*)

**aggregate\_scores**(*batch\_scores*)

**aggregate\_targets**(*batch\_targets*, *batch\_context=None*)

**batch\_context**(*raw\_batch*, *batch*)

```
calculate_loss()
```
Calculate the average loss for all aggregated batch

```
calculate_metric()
```
Calculate metrics, each sub class should implement it

```
compare_metric(new_metric, old_metric)
```
Check if new metric indicates better model performance

Returns bool, true if model with new\_metric performs better

```
gen_extra_context(*args)
```
Generate any extra intermediate context data for metric calculation

```
get_gradients()
```

```
get_meta()
```
Get global meta data that is not specific to any batch, the data will be pass along to channels

```
get_model_select_metric(metrics)
```
Return a single numeric metric value that is used for model selection, returns the metric itself by default, but usually metrics will be more complicated data structures

**log\_gradient = False**

```
lower_is_better = False
```

```
predictions_to_report()
```
Generate human readable predictions

```
report_metric(model, stage, epoch, reset=True, print_to_channels=True, optimizer=None)
     Calculate metrics and average loss, report all statistic data to channels
```
**Parameters** 

- **model** (nn. Module) the PyTorch neural network model.
- **stage** (Stage) training, evaluation or test
- **epoch** (int) current epoch
- **reset** (bool) if all data should be reset after report, default is True
- **print\_to\_channels** (bool) if report data to channels, default is True

```
report_realtime_metric(stage)
```

```
targets_to_report()
```
Generate human readable targets

**class** pytext.metric\_reporters.metric\_reporter.**PureLossMetricReporter**(*channels*,

*log\_gradient=False*, *pep\_format=False*)

Bases: [pytext.metric\\_reporters.metric\\_reporter.MetricReporter](#page-529-0)

**calculate\_metric**()

Calculate metrics, each sub class should implement it

**classmethod from\_config**(*config*, *\*args*, *\*\*kwargs*)

**lower\_is\_better = True**

**pytext.metric\_reporters.pairwise\_ranking\_metric\_reporter module**

**class** pytext.metric\_reporters.pairwise\_ranking\_metric\_reporter.**PairwiseRankingMetricReporter**(*channels*,

Bases: [pytext.metric\\_reporters.metric\\_reporter.MetricReporter](#page-529-0)

**add\_batch\_stats**(*n\_batches*, *preds*, *targets*, *scores*, *loss*, *m\_input*, *\*\*context*) Aggregates a batch of output data (predictions, scores, targets/true labels and loss).

### Parameters

- **n** batches (int) number of current batch
- **preds** (torch.Tensor) predictions of current batch
- **targets** (torch.Tensor) targets of current batch
- **scores** (torch.Tensor) scores of current batch
- **loss** (double) average loss of current batch
- **m\_input** (Tuple[torch.Tensor, ..]) model inputs of current batch
- **context** ( $Dict[str, Any])$  any additional context data, it could be either a list of data which maps to each example, or a single value for the batch

#### **calculate\_metric**()

Calculate metrics, each sub class should implement it

**classmethod from\_config**(*config*, *meta: pytext.data.data\_handler.CommonMetadata = None*, *tensorizers=None*)

#### **static get\_model\_select\_metric**(*metrics*)

Return a single numeric metric value that is used for model selection, returns the metric itself by default, but usually metrics will be more complicated data structures

### **pytext.metric\_reporters.regression\_metric\_reporter module**

**class** pytext.metric\_reporters.regression\_metric\_reporter.**RegressionMetricReporter**(*channels*,

 $log\_gradient$ *pep\_format=False*)

Bases: [pytext.metric\\_reporters.metric\\_reporter.MetricReporter](#page-529-0)

# **calculate\_metric**()

Calculate metrics, each sub class should implement it

**classmethod from\_config**(*config*, *tensorizers=None*)

# Return a single numeric metric value that is used for model selection, returns the metric itself by default, but usually metrics will be more complicated data structures **lower\_is\_better = False pytext.metric\_reporters.seq2seq\_compositional module class** pytext.metric\_reporters.seq2seq\_compositional.**CompositionalSeq2SeqFileChannel**(*stages*, *file\_path*, *tensorizers*, *accept\_flat\_intents\_slots*) Bases: [pytext.metric\\_reporters.seq2seq\\_metric\\_reporter.Seq2SeqFileChannel](#page-532-0) **gen\_content**(*metrics*, *loss*, *preds*, *targets*, *scores*, *context*) **get\_title**(*context\_keys=()*) **validated\_annotation**(*predicted\_output\_sequence*) **class** pytext.metric\_reporters.seq2seq\_compositional.**Seq2SeqCompositionalMetricReporter**(*channels*,  $log_{-2}$ *tensorizers*, *accept\_flat\_intents\_slots*) Bases: [pytext.metric\\_reporters.seq2seq\\_metric\\_reporter.Seq2SeqMetricReporter](#page-533-0) **aggregate\_preds**(*new\_batch*, *context=None*) **aggregate\_targets**(*new\_batch*, *context=None*) **batch\_context**(*raw\_batch*, *batch*) **calculate\_metric**() Calculate metrics, each sub class should implement it **create\_frame\_prediction\_pairs**() **classmethod from\_config**(*config: pytext.metric\_reporters.seq2seq\_compositional.Seq2SeqCompositionalMetricReporter.Config, tensorizers: Dict[str, pytext.data.tensorizers.Tensorizer]*) **get\_annotation\_from\_string**(*stringified\_tree\_str: str*) → pytext.data.data\_structures.annotation.Annotation **stringify\_annotation\_tree**(*tree\_tokens*, *tree\_vocab*) **pytext.metric\_reporters.seq2seq\_metric\_reporter module class** pytext.metric\_reporters.seq2seq\_metric\_reporter.**Seq2SeqFileChannel**(*stages*,

<span id="page-532-0"></span>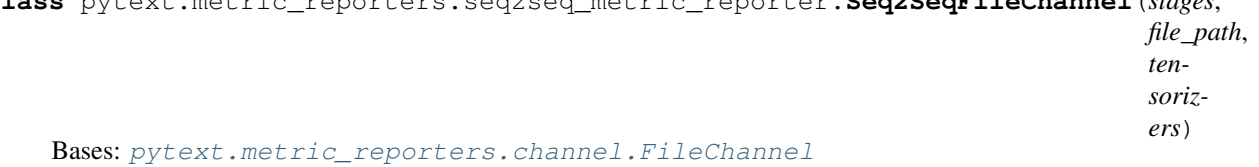

**get\_model\_select\_metric**(*metrics*)

**gen\_content**(*metrics*, *loss*, *preds*, *targets*, *scores*, *context*)

**get\_title**(*context\_keys=()*)

<span id="page-533-0"></span>**class** pytext.metric\_reporters.seq2seq\_metric\_reporter.**Seq2SeqMetricReporter**(*channels*,

```
log_gradient,
ten-
soriz-
ers)
```
Bases: [pytext.metric\\_reporters.metric\\_reporter.MetricReporter](#page-529-0)

**add\_batch\_stats**(*n\_batches*, *preds*, *targets*, *scores*, *loss*, *m\_input*, *\*\*context*) Aggregates a batch of output data (predictions, scores, targets/true labels and loss).

### Parameters

- **n\_batches** (int) number of current batch
- **preds** (torch.Tensor) predictions of current batch
- **targets** (torch.Tensor) targets of current batch
- **scores** (torch.Tensor) scores of current batch
- **loss** (double) average loss of current batch
- **m\_input** (Tuple[torch.Tensor, ..]) model inputs of current batch
- **context** ( $Dict[str, Any])$  any additional context data, it could be either a list of data which maps to each example, or a single value for the batch

**aggregate\_preds**(*new\_batch*, *context=None*)

**aggregate\_src\_tokens**(*new\_batch*)

**aggregate\_targets**(*new\_batch*, *context=None*)

**batch\_context**(*raw\_batch*, *batch*)

**calculate\_metric**()

Calculate metrics, each sub class should implement it

**classmethod from\_config**(*config: pytext.metric\_reporters.seq2seq\_metric\_reporter.Seq2SeqMetricReporter.Config, tensorizers: Dict[str, pytext.data.tensorizers.Tensorizer]*)

**gen\_extra\_context**(*\*args*)

Generate any extra intermediate context data for metric calculation

# **get\_model\_select\_metric**(*metrics*)

Return a single numeric metric value that is used for model selection, returns the metric itself by default, but usually metrics will be more complicated data structures

**lower\_is\_better = True**

#### **pytext.metric\_reporters.seq2seq\_utils module**

pytext.metric\_reporters.seq2seq\_utils.**stringify**(*token\_indices*, *vocab*)

#### **pytext.metric\_reporters.squad\_metric\_reporter module**

**class** pytext.metric\_reporters.squad\_metric\_reporter.**SquadFileChannel**(*stages*,

Bases: [pytext.metric\\_reporters.channel.FileChannel](#page-518-0)

*file\_path*)

**gen\_content**(*metrics*, *loss*, *preds*, *targets*, *scores*, *contexts*, *\*args*)

**get\_title**(*context\_keys=()*)

**class** pytext.metric\_reporters.squad\_metric\_reporter.**SquadMetricReporter**(*channels:*

 $List[pytext.metric\_reporter.$ *n\_best\_size: int, max\_answer\_length: int, ignore\_impossible: bool, has\_answer\_labels: List[str], tensorizer=None, false\_label='False'*)

Bases: [pytext.metric\\_reporters.metric\\_reporter.MetricReporter](#page-529-0)

**ANSWERS\_COLUMN = 'answers'**

**DOC\_COLUMN = 'doc'**

**QUES\_COLUMN = 'question'**

**ROW\_INDEX = 'id'**

**add\_batch\_stats**(*n\_batches*, *preds*, *targets*, *scores*, *loss*, *m\_input*, *\*\*contexts*) Aggregates a batch of output data (predictions, scores, targets/true labels and loss).

**Parameters** 

- **n** batches (int) number of current batch
- **preds** (torch.Tensor) predictions of current batch
- **targets** (torch.Tensor) targets of current batch
- **scores** (torch.Tensor) scores of current batch
- **loss** (double) average loss of current batch
- **m\_input** (Tuple[torch.Tensor, ..]) model inputs of current batch
- **context** (Dict [str, Any]) any additional context data, it could be either a list of data which maps to each example, or a single value for the batch

**aggregate\_preds**(*new\_batch*, *context=None*)

**aggregate\_scores**(*new\_batch*)

**aggregate\_targets**(*new\_batch*, *context=None*)

**batch\_context**(*raw\_batch*, *batch*)

**calculate\_metric**()

Calculate metrics, each sub class should implement it

**classmethod from\_config**(*config*, *\*args*, *tensorizers=None*, *\*\*kwargs*)

# **get\_model\_select\_metric**(*metric: pytext.metrics.squad\_metrics.SquadMetrics*) Return a single numeric metric value that is used for model selection, returns the metric itself by default, but usually metrics will be more complicated data structures

# **pytext.metric\_reporters.word\_tagging\_metric\_reporter module**

**class** pytext.metric\_reporters.word\_tagging\_metric\_reporter.**MultiLabelSequenceTaggingMetricReporter**(*label\_names*,

Bases: [pytext.metric\\_reporters.metric\\_reporter.MetricReporter](#page-529-0)

**aggregate\_preds**(*batch\_preds*, *batch\_context=None*)

**aggregate\_scores**(*batch\_scores*)

**aggregate\_targets**(*batch\_targets*, *batch\_context=None*)

**aggregate\_tuple\_data**(*all\_data*, *new\_batch*)

**batch\_context**(*raw\_batch*, *batch*)

**calculate\_metric**() Calculate metrics, each sub class should implement it

**classmethod from\_config**(*config*, *tensorizers*)

**static get\_model\_select\_metric**(*metrics*)

Return a single numeric metric value that is used for model selection, returns the metric itself by default, but usually metrics will be more complicated data structures

**class** pytext.metric\_reporters.word\_tagging\_metric\_reporter.**NERMetricReporter**(*label\_names:*

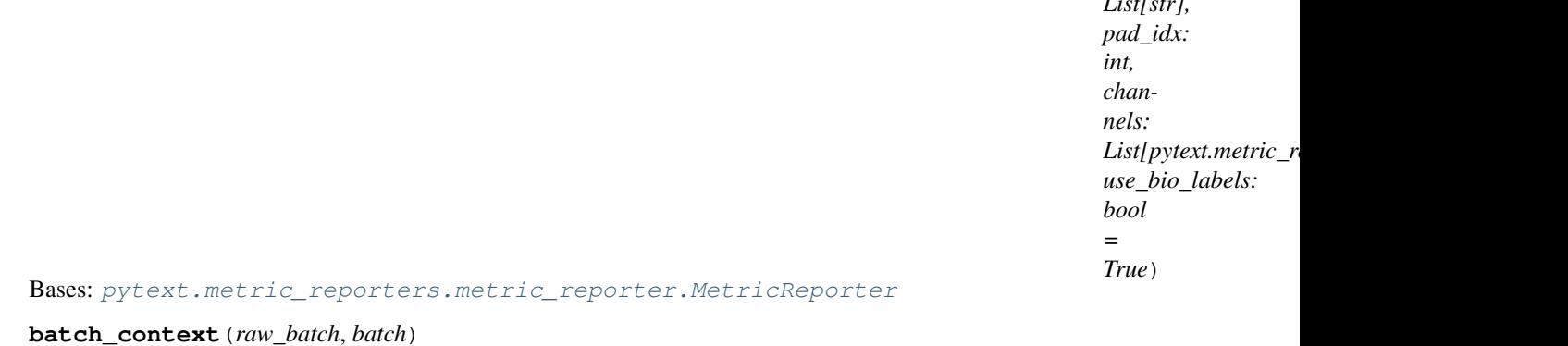

**calculate\_metric**() → pytext.metrics.PRF1Metrics

Calculate metrics, each sub class should implement it

**classmethod from\_config**(*config*, *tensorizer*)

**static get\_model\_select\_metric**(*metrics*)

Return a single numeric metric value that is used for model selection, returns the metric itself by default, but usually metrics will be more complicated data structures

**class** pytext.metric\_reporters.word\_tagging\_metric\_reporter.**SequenceTaggingMetricReporter**(*label\_names*,

Bases: [pytext.metric\\_reporters.metric\\_reporter.MetricReporter](#page-529-0)

**batch\_context**(*raw\_batch*, *batch*)

*List[str],*

 $p$ *chan* $n\epsilon$ 

*end*)

**calculate\_metric**()

Calculate metrics, each sub class should implement it

# **classmethod from\_config**(*config*, *tensorizer*)

#### **static get\_model\_select\_metric**(*metrics*)

Return a single numeric metric value that is used for model selection, returns the metric itself by default, but usually metrics will be more complicated data structures

**class** pytext.metric\_reporters.word\_tagging\_metric\_reporter.**Span**(*label*, *start*,

Bases: tuple

**end**

Alias for field number 2

**label**

Alias for field number 0

#### **start**

Alias for field number 1

**class** pytext.metric\_reporters.word\_tagging\_metric\_reporter.**WordTaggingMetricReporter**(*label\_names:*

*List[str], use\_bio\_labels: bool, channels:*

*List[pyt* 

Bases: [pytext.metric\\_reporters.metric\\_reporter.MetricReporter](#page-529-0)

#### **calculate\_loss**()

Calculate the average loss for all aggregated batch

**calculate\_metric**()

Calculate metrics, each sub class should implement it

**classmethod from\_config**(*config*, *meta: pytext.data.data\_handler.CommonMetadata*)

### **get\_model\_select\_metric**(*metrics*)

Return a single numeric metric value that is used for model selection, returns the metric itself by default, but usually metrics will be more complicated data structures

**process\_pred**(*pred: List[int]*) → List[str] pred is a list of token label index

pytext.metric\_reporters.word\_tagging\_metric\_reporter.**convert\_bio\_to\_spans**(*bio\_sequence:*

*List[str]*)  $\rightarrow$ 

List[pytext.metric\_report

Process the output and convert to spans for evaluation.

pytext.metric\_reporters.word\_tagging\_metric\_reporter.**get\_slots**(*word\_names*)

# **Module contents**

**class** pytext.metric\_reporters.**Channel**(*stages: Tuple[pytext.common.constants.Stage*, *...] = (<Stage.TRAIN: 'Training'>*, *<Stage.EVAL: 'Evaluation'>*, *<Stage.TEST: 'Test'>*, *<Stage.OTHERS: 'Others'>)*)

Bases: object

Channel defines how to format and report the result of a PyText job to an output stream.

# **stages**

in which stages the report will be triggered, default is all stages, which includes train, eval, test

### **close**()

**export**(*model*, *input\_to\_model=None*, *\*\*kwargs*)

**report**(*stage*, *epoch*, *metrics*, *model\_select\_metric*, *loss*, *preds*, *targets*, *scores*, *context*, *\*args*) Defines how to format and report data to the output channel.

### Parameters

- **stage** (Stage) train, eval or test
- **epoch** (int) current epoch
- **metrics** (Any) all metrics
- **model\_select\_metric** (double) a single numeric metric to pick best model
- **loss** (double) average loss
- **preds**  $(List[Any])$  list of predictions
- **targets** (List[Any]) list of targets
- **scores** (List[Any]) list of scores
- **context** (*Dict* [str, List [Any ] ]) dict of any additional context data, each context is a list of data that maps to each example

**class** pytext.metric\_reporters.**MetricReporter**(*channels*, *log\_gradient=False*, *pep\_format=False*)

Bases: [pytext.config.component.Component](#page-406-0)

MetricReporter is responsible of three things:

- 1. Aggregate output from trainer, which includes model inputs, predictions, targets, scores, and loss.
- 2. Calculate metrics using the aggregated output, and define how the metric is used to find best model
- 3. Optionally report the metrics and aggregated output to various channels

### **lower\_is\_better**

Whether a lower metric indicates better performance. Set to True for e.g. perplexity, and False for e.g. accuracy. Default is False

Type bool

# **channels**

A list of Channel that will receive metrics and the aggregated trainer output then format and report them in any customized way.

Type List[Channel]

MetricReporter is tightly-coupled with metric aggregation and computation which makes inheritance hard to reuse the parent functionalities and attributes. Next step is to decouple the metric aggregation and computation vs metric reporting.

**add\_batch\_stats**(*n\_batches*, *preds*, *targets*, *scores*, *loss*, *m\_input*, *\*\*context*)

Aggregates a batch of output data (predictions, scores, targets/true labels and loss).

### Parameters

• **n\_batches** (int) – number of current batch

- **preds** (torch.Tensor) predictions of current batch
- **targets** (torch.Tensor) targets of current batch
- **scores** (torch.Tensor) scores of current batch
- **loss** (double) average loss of current batch
- **m\_input** (Tuple[torch.Tensor, ..]) model inputs of current batch
- **context** (Dict [str, Any]) any additional context data, it could be either a list of data which maps to each example, or a single value for the batch

```
add_channel(channel)
```

```
add_gradients(model)
```

```
classmethod aggregate_data(all_data, new_batch)
     Aggregate a batch of data, basically just convert tensors to list of native python data
```
**aggregate\_preds**(*batch\_preds*, *batch\_context=None*)

```
aggregate_scores(batch_scores)
```
**aggregate\_targets**(*batch\_targets*, *batch\_context=None*)

```
batch_context(raw_batch, batch)
```

```
calculate_loss()
```
Calculate the average loss for all aggregated batch

**calculate\_metric**()

Calculate metrics, each sub class should implement it

# **compare\_metric**(*new\_metric*, *old\_metric*)

Check if new metric indicates better model performance

Returns bool, true if model with new\_metric performs better

### **gen\_extra\_context**(*\*args*)

Generate any extra intermediate context data for metric calculation

### **get\_gradients**()

**get\_meta**()

Get global meta data that is not specific to any batch, the data will be pass along to channels

#### **get\_model\_select\_metric**(*metrics*)

Return a single numeric metric value that is used for model selection, returns the metric itself by default, but usually metrics will be more complicated data structures

```
log_gradient = False
```

```
lower_is_better = False
```

```
predictions_to_report()
```
Generate human readable predictions

**report\_metric**(*model*, *stage*, *epoch*, *reset=True*, *print\_to\_channels=True*, *optimizer=None*) Calculate metrics and average loss, report all statistic data to channels

- **model** (nn. Module) the PyTorch neural network model.
- **stage** (Stage) training, evaluation or test
- $\epsilon$ **epoch**  $(int)$  current epoch
- **reset** (bool) if all data should be reset after report, default is True
- **print\_to\_channels** (bool) if report data to channels, default is True

```
report_realtime_metric(stage)
```
# **targets\_to\_report**()

Generate human readable targets

**class** pytext.metric\_reporters.**CalibrationMetricReporter**(*channels:*

*List[pytext.metric\_reporters.channel.Channel],*

*pad\_index: int = -1*) Bases: [pytext.metric\\_reporters.metric\\_reporter.MetricReporter](#page-529-0)

**aggregate\_preds**(*batch\_preds: torch.Tensor, batch\_context=typing.Dict[str, typing.Any]*)

**aggregate\_scores**(*batch\_scores: torch.Tensor*)

**aggregate\_targets**(*batch\_targets: torch.Tensor, batch\_context=typing.Dict[str, typing.Any]*)

# **calculate\_metric**()

Calculate metrics, each sub class should implement it

*1*)

**classmethod from\_config**(*config: pytext.config.pytext\_config.PyTextConfig*, *pad\_index: int = -*

**class** pytext.metric\_reporters.**ClassificationMetricReporter**(*label\_names:*

*List[str], channels: List[pytext.metric\_reporters.channel.Channel], model\_select\_metric: pytext.metric\_reporters.classification\_metric\_rep = <ComparableClassification-Metric.ACCURACY: 'accuracy'>, target\_label: Optional[str] = None, text\_column\_names: List[str] = ['text'], additional\_column\_names: List[str] = [], recall\_at\_precision\_thresholds: List[float] = [0.2, 0.4, 0.6, 0.8, 0.9], is\_memory\_efficient: bool = False*)

Bases: [pytext.metric\\_reporters.metric\\_reporter.MetricReporter](#page-529-0)

**add\_batch\_stats**(*n\_batches*, *preds*, *targets*, *scores*, *loss*, *m\_input*, *\*\*context*) Aggregates a batch of output data (predictions, scores, targets/true labels and loss).

- **n\_batches** (int) number of current batch
- **preds** (torch.Tensor) predictions of current batch
- **targets** (torch.Tensor) targets of current batch
- **scores** (torch.Tensor) scores of current batch
- **loss** (double) average loss of current batch
- **m\_input** (Tuple[torch.Tensor, ..]) model inputs of current batch
- **context** (*Dict* [str, Any]) any additional context data, it could be either a list of data which maps to each example, or a single value for the batch

**batch\_context**(*raw\_batch*, *batch*)

### **calculate\_metric**()

Calculate metrics, each sub class should implement it

**classmethod from\_config**(*config*, *meta: pytext.data.data\_handler.CommonMetadata = None*, *tensorizers=None*)

**classmethod from\_config\_and\_label\_names**(*config, label\_names: List[str]*)

#### **get\_meta**()

Get global meta data that is not specific to any batch, the data will be pass along to channels

### **get\_model\_select\_metric**(*metrics*)

Return a single numeric metric value that is used for model selection, returns the metric itself by default, but usually metrics will be more complicated data structures

### **predictions\_to\_report**()

Generate human readable predictions

### **targets\_to\_report**()

Generate human readable targets

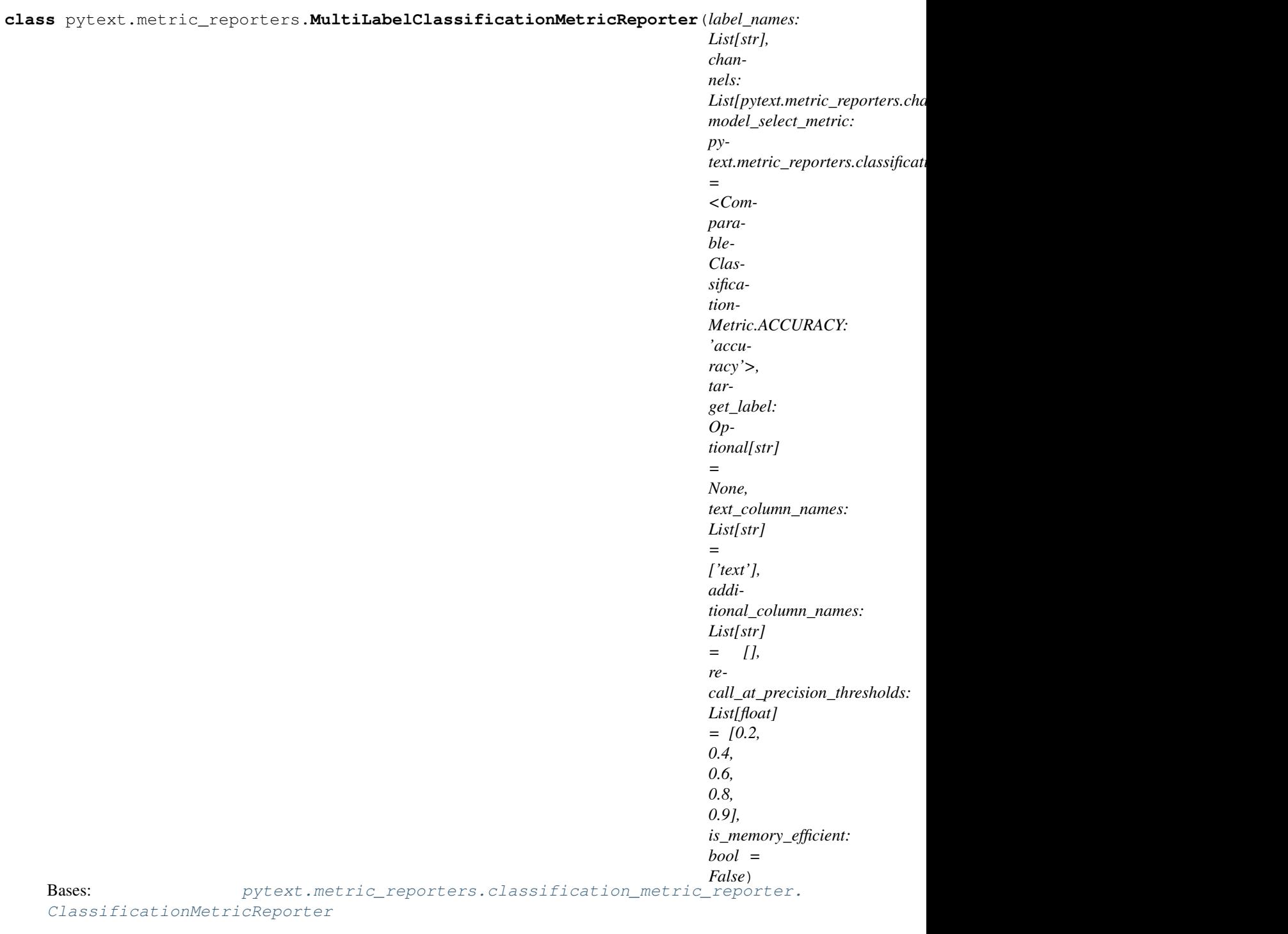

# **calculate\_metric**()

Calculate metrics, each sub class should implement it

# **predictions\_to\_report**()

Generate human readable predictions

# **targets\_to\_report**()

Generate human readable targets

**class** pytext.metric\_reporters.**MultiLabelSequenceTaggingMetricReporter**(*label\_names*,

*pad\_idx*, *channels*, *label\_vocabs=None*)

```
Bases: pytext.metric_reporters.metric_reporter.MetricReporter
```
**aggregate\_preds**(*batch\_preds*, *batch\_context=None*)

**aggregate\_scores**(*batch\_scores*)

**aggregate\_targets**(*batch\_targets*, *batch\_context=None*)

**aggregate\_tuple\_data**(*all\_data*, *new\_batch*)

**batch\_context**(*raw\_batch*, *batch*)

**calculate\_metric**() Calculate metrics, each sub class should implement it

**classmethod from\_config**(*config*, *tensorizers*)

### **static get\_model\_select\_metric**(*metrics*)

Return a single numeric metric value that is used for model selection, returns the metric itself by default, but usually metrics will be more complicated data structures

**class** pytext.metric\_reporters.**RegressionMetricReporter**(*channels*,

*log\_gradient=False*, *pep\_format=False*)

Bases: [pytext.metric\\_reporters.metric\\_reporter.MetricReporter](#page-529-0)

### **calculate\_metric**()

Calculate metrics, each sub class should implement it

**classmethod from\_config**(*config*, *tensorizers=None*)

### **get\_model\_select\_metric**(*metrics*)

Return a single numeric metric value that is used for model selection, returns the metric itself by default, but usually metrics will be more complicated data structures

# **lower\_is\_better = False**

**class** pytext.metric\_reporters.**IntentSlotMetricReporter**(*doc\_label\_names: List[str],*

*word\_label\_names: List[str], use\_bio\_labels: bool, channels: List[pytext.metric\_reporters.channel.Channel], slot\_column\_name: str = 'slots', text\_column\_name: str = 'text', token\_tensorizer\_name:*

*str = 'tokens'*) Bases: [pytext.metric\\_reporters.metric\\_reporter.MetricReporter](#page-529-0)

**aggregate\_preds**(*batch\_preds*, *batch\_context*)

**aggregate\_scores**(*batch\_scores*)

**aggregate\_targets**(*batch\_targets*, *batch\_context*)

**batch\_context**(*raw\_batch*, *batch*)

```
calculate_metric()
```
Calculate metrics, each sub class should implement it

```
classmethod from_config(config, tensorizers: Optional[Dict[KT, VT]] = None)
```
### **get\_model\_select\_metric**(*metrics*)

Return a single numeric metric value that is used for model selection, returns the metric itself by default, but usually metrics will be more complicated data structures

**get\_raw\_slot\_str**(*raw\_data\_row*)

```
predictions_to_report()
    Generate human readable predictions
```

```
targets_to_report()
    Generate human readable targets
```
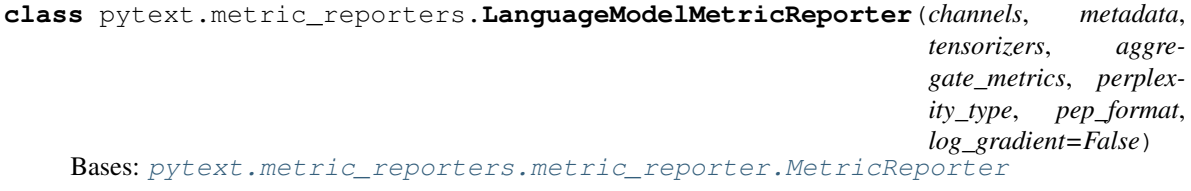

```
LABELS_COLUMN = 'labels'
```
**RAW\_TEXT\_COLUMN = 'text'**

```
TOKENS_COLUMN = 'tokens'
```

```
UTTERANCE_COLUMN = 'utterance'
```
**add\_batch\_stats**(*n\_batches*, *preds*, *targets*, *scores*, *loss*, *m\_input*, *\*\*context*) Aggregates a batch of output data (predictions, scores, targets/true labels and loss).

# Parameters

- **n\_batches** (int) number of current batch
- **preds** (torch.Tensor) predictions of current batch
- **targets** (torch.Tensor) targets of current batch
- **scores** (torch.Tensor) scores of current batch
- **loss** (double) average loss of current batch
- **m\_input** (Tuple[torch.Tensor, ..]) model inputs of current batch
- **context** (*Dict* [str, Any]) any additional context data, it could be either a list of data which maps to each example, or a single value for the batch

**aggregate\_context**(*context*)

```
aggregate_scores(scores)
```

```
batch_context(raw_batch, batch)
```

```
calculate_loss() → float
     Calculate the average loss for all aggregated batch
```
**calculate metric**()  $\rightarrow$  pytext.metrics.language model metrics.LanguageModelMetric Calculate metrics, each sub class should implement it

```
compute_scores(logits, targets)
```
**classmethod from\_config**(*config: pytext.metric\_reporters.language\_model\_metric\_reporter.LanguageModelMetricReporter.Config*, *meta: pytext.data.data\_handler.CommonMetadata = None*, *tensorizers=None*)

**get\_model\_select\_metric**(*metrics*) → float

Return a single numeric metric value that is used for model selection, returns the metric itself by default, but usually metrics will be more complicated data structures

# **lower\_is\_better = True**

**class** pytext.metric\_reporters.**SquadMetricReporter**(*channels:*

*List[pytext.metric\_reporters.channel.Channel], n\_best\_size: int, max\_answer\_length: int, ignore\_impossible: bool, has\_answer\_labels: List[str], tensorizer=None, false\_label='False'*)

Bases: [pytext.metric\\_reporters.metric\\_reporter.MetricReporter](#page-529-0)

**ANSWERS\_COLUMN = 'answers'**

**DOC\_COLUMN = 'doc'**

**QUES\_COLUMN = 'question'**

```
ROW_INDEX = 'id'
```
**add\_batch\_stats**(*n\_batches*, *preds*, *targets*, *scores*, *loss*, *m\_input*, *\*\*contexts*) Aggregates a batch of output data (predictions, scores, targets/true labels and loss).

#### Parameters

- **n\_batches** (int) number of current batch
- **preds** (torch.Tensor) predictions of current batch
- **targets** (torch.Tensor) targets of current batch
- **scores** (torch.Tensor) scores of current batch
- **loss** (double) average loss of current batch
- **m\_input** (Tuple[torch.Tensor, ..]) model inputs of current batch
- **context** (*Dict* [str, Any]) any additional context data, it could be either a list of data which maps to each example, or a single value for the batch

**aggregate\_preds**(*new\_batch*, *context=None*)

**aggregate\_scores**(*new\_batch*)

**aggregate\_targets**(*new\_batch*, *context=None*)

```
batch_context(raw_batch, batch)
```

```
calculate_metric()
```
Calculate metrics, each sub class should implement it

**classmethod from\_config**(*config*, *\*args*, *tensorizers=None*, *\*\*kwargs*)

```
get_model_select_metric(metric: pytext.metrics.squad_metrics.SquadMetrics)
     Return a single numeric metric value that is used for model selection, returns the metric itself by default,
     but usually metrics will be more complicated data structures
```

```
class pytext.metric_reporters.WordTaggingMetricReporter(label_names: List[str],
                                                                         use_bio_labels:
                                                                         bool, channels:
                                                                         List[pytext.metric_reporters.channel.Channel])
     Bases: pytext.metric_reporters.metric_reporter.MetricReporter
     calculate_loss()
          Calculate the average loss for all aggregated batch
     calculate_metric()
          Calculate metrics, each sub class should implement it
     classmethod from_config(config, meta: pytext.data.data_handler.CommonMetadata)
     get_model_select_metric(metrics)
          Return a single numeric metric value that is used for model selection, returns the metric itself by default,
          but usually metrics will be more complicated data structures
     process_pred(pred: List[int]) → List[str]
          pred is a list of token label index
class pytext.metric_reporters.CompositionalMetricReporter(actions_vocab,
                                                                           channels:
                                                                           List[pytext.metric_reporters.channel.Channel],
                                                                           text_column_name: str
                                                                           = 'tokenized_text',
                                                                           tokenizer: py-
                                                                           text.data.tokenizers.tokenizer.Tokenizer
                                                                            = None)
     Bases: pytext.metric_reporters.metric_reporter.MetricReporter
     batch_context(raw_batch, batch)
     calculate_metric()
          Calculate metrics, each sub class should implement it
     create_frame_prediction_pairs()
     classmethod from_config(config, metadata: pytext.data.data_handler.CommonMetadata =
                                    None, tensorizers: Dict[str, pytext.data.tensorizers.Tensorizer] =
                                    None)
     gen_extra_context(*args)
          Generate any extra intermediate context data for metric calculation
     get_model_select_metric(metrics)
          Return a single numeric metric value that is used for model selection, returns the metric itself by default,
          but usually metrics will be more complicated data structures
     static node_to_metrics_node(node: Union[pytext.data.data_structures.annotation.Intent, py-
                                          text.data.data structures.annotation.Slot], start: int = 0) \rightarrowpytext.metrics.intent_slot_metrics.Node
          The input start is the absolute start position in utterance
     predictions_to_report()
          Generate human readable predictions
     targets_to_report()
          Generate human readable targets
     static tree_from_tokens_and_indx_actions(token_str_list: List[str], actions_vocab:
                                                          List[str], actions_indices: List[int], vali-
                                                           date_tree: bool = True)
```
**static tree to metric node** *(tree: pytext.data.data structures.annotation.Tree*)  $\rightarrow$  pytext.metrics.intent\_slot\_metrics.Node

Creates a Node from tree assuming the utterance is a concatenation of the tokens by whitespaces. The function does not necessarily reproduce the original utterance as extra whitespaces can be introduced.

**class** pytext.metric\_reporters.**PairwiseRankingMetricReporter**(*channels*,

*log\_gradient=False*, *pep\_format=False*)

Bases: [pytext.metric\\_reporters.metric\\_reporter.MetricReporter](#page-529-0)

**add\_batch\_stats**(*n\_batches*, *preds*, *targets*, *scores*, *loss*, *m\_input*, *\*\*context*)

Aggregates a batch of output data (predictions, scores, targets/true labels and loss).

### **Parameters**

- **n** batches (int) number of current batch
- **preds** (torch.Tensor) predictions of current batch
- **targets** (torch.Tensor) targets of current batch
- **scores** (torch.Tensor) scores of current batch
- **loss** (double) average loss of current batch
- **m\_input** (Tuple[torch.Tensor, ..]) model inputs of current batch
- **context**  $(Dict[str, Any])$  any additional context data, it could be either a list of data which maps to each example, or a single value for the batch

#### **calculate\_metric**()

Calculate metrics, each sub class should implement it

**classmethod from\_config**(*config*, *meta: pytext.data.data\_handler.CommonMetadata = None*, *tensorizers=None*)

### **static get\_model\_select\_metric**(*metrics*)

Return a single numeric metric value that is used for model selection, returns the metric itself by default, but usually metrics will be more complicated data structures

- **class** pytext.metric\_reporters.**SequenceTaggingMetricReporter**(*label\_names*,
	- *pad\_idx*, *channels*) Bases: [pytext.metric\\_reporters.metric\\_reporter.MetricReporter](#page-529-0)

**batch\_context**(*raw\_batch*, *batch*)

#### **calculate\_metric**()

Calculate metrics, each sub class should implement it

**classmethod from\_config**(*config*, *tensorizer*)

```
static get_model_select_metric(metrics)
```
Return a single numeric metric value that is used for model selection, returns the metric itself by default, but usually metrics will be more complicated data structures

**class** pytext.metric\_reporters.**PureLossMetricReporter**(*channels*, *log\_gradient=False*,

*pep\_format=False*) Bases: [pytext.metric\\_reporters.metric\\_reporter.MetricReporter](#page-529-0)

#### **calculate\_metric**()

Calculate metrics, each sub class should implement it

**classmethod from\_config**(*config*, *\*args*, *\*\*kwargs*)

**lower\_is\_better = True**

```
class pytext.metric_reporters.NERMetricReporter(label_names: List[str],
                                                    pad_idx: int, channels:
                                                    List[pytext.metric_reporters.channel.Channel],
                                                    use_bio_labels: bool = True)
    Bases: pytext.metric_reporters.metric_reporter.MetricReporter
```
**batch\_context**(*raw\_batch*, *batch*)

**calculate\_metric**() → pytext.metrics.PRF1Metrics Calculate metrics, each sub class should implement it

**classmethod from\_config**(*config*, *tensorizer*)

#### **static get\_model\_select\_metric**(*metrics*)

Return a single numeric metric value that is used for model selection, returns the metric itself by default, but usually metrics will be more complicated data structures

**class** pytext.metric\_reporters.**DenseRetrievalMetricReporter**(*channels:*

*List[pytext.metric\_reporters.channel.Channel], text\_column\_names: List[str], model\_select\_metric: pytext.metric\_reporters.dense\_retrieval\_metric\_r task\_batch\_size: int, num\_negative\_ctxs:*  $int = 0$ 

Bases: [pytext.metric\\_reporters.metric\\_reporter.MetricReporter](#page-529-0)

**aggregate\_preds**(*preds*, *context*)

**batch\_context**(*raw\_batch*, *batch*) → Dict[str, Any]

- **calculate metric**()  $\rightarrow$  pytext.metrics.dense retrieval metrics.DenseRetrievalMetrics Calculate metrics, each sub class should implement it
- **classmethod from\_config**(*config*, *\*args*, *tensorizers=None*, *\*\*kwargs*)
- **get\_model\_select\_metric**(*metrics: pytext.metrics.dense\_retrieval\_metrics.DenseRetrievalMetrics*) Return a single numeric metric value that is used for model selection, returns the metric itself by default, but usually metrics will be more complicated data structures

### **pytext.metrics package**

### **Submodules**

### **pytext.metrics.calibration\_metrics module**

```
class pytext.metrics.calibration_metrics.AllCalibrationMetrics(calibration_metrics)
    Bases: tuple
```
# **calibration\_metrics** Alias for field number 0

#### **print\_metrics**(*report\_pep=False*) → None

**class** pytext.metrics.calibration\_metrics.**CalibrationMetrics**(*expected\_error*,

*max\_error*, *total\_error*)

Bases: tuple

**expected\_error** Alias for field number 0 **max\_error** Alias for field number 1 **print\_metrics**(*report\_pep=False*) → None **total\_error** Alias for field number 2 pytext.metrics.calibration\_metrics.**calculate\_error**(*n\_samples: int, bucket\_values: List[List[float]], bucket\_confidence: List[List[float]], bucket\_accuracy:*  $List[List[float]]$ )  $\rightarrow$  Tuple[float, float, float] Computes several metrics used to measure calibration error, including expected calibration error (ECE), maximum calibration error (MCE), and total calibration error (TCE). pytext.metrics.calibration\_metrics.**compute\_calibration**(*label\_predictions: List[pytext.metrics.LabelPrediction]*)  $\rightarrow$  Tuple[float, float, float] pytext.metrics.calibration\_metrics.**get\_bucket\_accuracy**(*bucket\_values: List[List[float]], y\_true: List[float], y\_pred:*  $List[float]) \rightarrow List[float]$ Computes accuracy for each bucket. If a bucket does not have any predictions, uses -1 as a placeholder. pytext.metrics.calibration\_metrics.**get\_bucket\_confidence**(*bucket\_values: List[List[float]]*) → List[float] Computes average confidence for each bucket. If a bucket does not have any predictions, uses -1 as a placeholder. pytext.metrics.calibration\_metrics.**get\_bucket\_scores**(*y\_score: List[float], buckets: int* =  $10$ )  $\rightarrow$  Tuple[List[List[float]], List[int]] Organizes real-valued posterior probabilities into buckets. For example, if we have 10 buckets, the probabilities 0.0, 0.1, 0.2 are placed into buckets 0 (0.0  $\leq$  p  $\leq$  0.1), 1 (0.1  $\leq$  p  $\leq$  0.2), and 2 (0.2  $\leq$  p  $\leq$  0.3), respectively. **pytext.metrics.dense\_retrieval\_metrics module class** pytext.metrics.dense\_retrieval\_metrics.**DenseRetrievalMetrics**

Bases: tuple

Metric class for dense passage retrieval.

### **num\_examples**

number of samples

Type int

#### **accuracy**

how many times did we get the +ve doc from list of docs

Type float

### **average\_rank**

average rank of positive passage

Type float

**mean\_reciprocal\_rank** average 1/rank of positive passage

Type float

**accuracy** Alias for field number 1

**average\_rank**

Alias for field number 2

**mean\_reciprocal\_rank** Alias for field number 3

**num\_examples** Alias for field number 0

**print\_metrics**() → None

# **pytext.metrics.intent\_slot\_metrics module**

**class** pytext.metrics.intent\_slot\_metrics.**AllMetrics** Bases: tuple

Aggregated class for intent-slot related metrics.

```
top_intent_accuracy
```
Accuracy of the top-level intent.

**frame\_accuracy**

Frame accuracy.

**frame\_accuracies\_by\_depth** Frame accuracies bucketized by depth of the gold tree.

# **bracket\_metrics**

Bracket metrics for intents and slots. For details, see the function *compute\_intent\_slot\_metrics()*.

# **tree\_metrics**

Tree metrics for intents and slots. For details, see the function *compute\_intent\_slot\_metrics()*.

### **loss**

Cross entropy loss.

### **bracket\_metrics**

Alias for field number 4

# **frame\_accuracies\_by\_depth**

Alias for field number 3

# **frame\_accuracy**

Alias for field number 1

**frame\_accuracy\_top\_k** Alias for field number 2

### **loss**

Alias for field number 6

**print\_metrics**() → None

**top\_intent\_accuracy** Alias for field number 0

### **tree\_metrics**

Alias for field number 5

pytext.metrics.intent\_slot\_metrics.**FrameAccuraciesByDepth = typing.Dict[int, pytext.metric**s Frame accuracies bucketized by depth of the gold tree.

**class** pytext.metrics.intent\_slot\_metrics.**FrameAccuracy**

Bases: tuple

Frame accuracy for a collection of intent frame predictions.

Frame accuracy means the entire tree structure of the predicted frame matches that of the gold frame.

**frame\_accuracy** Alias for field number 1

### **num\_samples**

Alias for field number 0

**class** pytext.metrics.intent\_slot\_metrics.**FramePredictionPair**

### Bases: tuple

Pair of predicted and gold intent frames.

**expected\_frame** Alias for field number 1

**predicted\_frame** Alias for field number 0

**class** pytext.metrics.intent\_slot\_metrics.**IntentSlotConfusions** Bases: tuple

Aggregated class for intent and slot confusions.

**intent\_confusions** Confusion counts for intents.

**slot\_confusions** Confusion counts for slots.

**intent\_confusions**

Alias for field number 0

**slot\_confusions** Alias for field number 1

**class** pytext.metrics.intent\_slot\_metrics.**IntentSlotMetrics**

Bases: tuple

Precision/recall/F1 metrics for intents and slots.

### **intent\_metrics**

Precision/recall/F1 metrics for intents.

**slot\_metrics**

Precision/recall/F1 metrics for slots.

# **overall\_metrics**

Combined precision/recall/F1 metrics for all nodes (merging intents and slots).

**intent\_metrics** Alias for field number 0

# **overall\_metrics**

Alias for field number 2

# **print\_metrics**() → None

# **slot\_metrics**

Alias for field number 1

**class** pytext.metrics.intent\_slot\_metrics.**IntentsAndSlots**

Bases: tuple

Collection of intents and slots in an intent frame.

### **intents**

Alias for field number 0

# **slots**

Alias for field number 1

<span id="page-551-0"></span>**class** pytext.metrics.intent\_slot\_metrics.**Node**(*label: str*, *span: pytext.data.data\_structures.node.Span*, *children: Optional[AbstractSet[Node]] = None*, *text: str = None*)

Bases: [pytext.data.data\\_structures.node.Node](#page-420-0)

Subclass of the base Node class, used for metric purposes. It is immutable so that hashing can be done on the class.

# **label**

Label of the node.

# Type str

# **span**

Span of the node.

Type Span

### **children**

frozenset of the node's children, left empty when computing bracketing metrics.

Type frozenset of [Node](#page-551-0)

# **text**

Text the node covers (=utterance[span.start:span.end])

# Type str

# **class** pytext.metrics.intent\_slot\_metrics.**NodesPredictionPair**

Bases: tuple

Pair of predicted and expected sets of nodes.

# **expected\_nodes**

Alias for field number 1

# **predicted\_nodes**

Alias for field number 0

```
pytext.metrics.intent_slot_metrics.compare_frames(predicted_frame: py-
                                                              text.metrics.intent_slot_metrics.Node,
                                                              expected_frame: py-
                                                              text.metrics.intent_slot_metrics.Node,
                                                              tree_based: bool, in-
                                                              tent_per_label_confusions: Op-
                                                              tional[pytext.metrics.PerLabelConfusions]
                                                                                       = None,
                                                             slot_per_label_confusions: Op-
                                                              tional[pytext.metrics.PerLabelConfusions]
                                                                     None) \rightarrow py-
                                                              text.metrics.intent_slot_metrics.IntentSlotConfusions
```
Compares two intent frames and returns TP, FP, FN counts for intents and slots. Optionally collects the per label TP, FP, FN counts.

# **Parameters**

- **predicted\_frame** Predicted intent frame.
- **expected\_frame** Gold intent frame.
- **tree\_based** Whether to get the tree-based confusions (if True) or bracket-based confusions (if False). For details, see the function *compute\_intent\_slot\_metrics()*.
- **intent\_per\_label\_confusions** If provided, update the per label confusions for intents as well. Defaults to None.
- **slot\_per\_label\_confusions** If provided, update the per label confusions for slots as well. Defaults to None.

Returns IntentSlotConfusions, containing confusion counts for intents and slots.

pytext.metrics.intent\_slot\_metrics.**compute\_all\_metrics**(*frame\_pairs: Se-*

*quence[pytext.metrics.intent\_slot\_metrics.FramePredictionPair], top\_intent\_accuracy: bool = True, frame\_accuracy: bool = True, frame\_accuracies\_by\_depth: bool = True, bracket\_metrics: bool = True, tree\_metrics: bool = True, overall\_metrics: bool = False, all\_predicted\_frames: List[List[pytext.metrics.intent\_slot\_metrics.Node]] = None, calculated\_loss: float = None, length\_metrics: Dict[KT,*  $VTI = None$   $\rightarrow$  pytext.metrics.intent\_slot\_metrics.AllMetrics

Given a list of predicted and gold intent frames, computes intent-slot related metrics.

# **Parameters**

- **frame\_pairs** List of predicted and gold intent frames.
- **top\_intent\_accuracy** Whether to compute top intent accuracy or not. Defaults to True.
- **frame\_accuracy** Whether to compute frame accuracy or not. Defaults to True.
- **frame accuracies by depth** Whether to compute frame accuracies by depth or not. Defaults to True.
- **bracket\_metrics** Whether to compute bracket metrics or not. Defaults to True.
- **tree\_metrics** Whether to compute tree metrics or not. Defaults to True.
- **overall\_metrics** If *bracket\_metrics* or *tree\_metrics* is true, decides whether to compute overall (merging intents and slots) metrics for them. Defaults to False.

Returns AllMetrics which contains intent-slot related metrics.

pytext.metrics.intent\_slot\_metrics.**compute\_frame\_accuracies\_by\_depth**(*frame\_pairs:*

*Sequence[pytext.metrics.intent\_slot\_metrics.FramePredictionPair]*)  $\rightarrow$ Dict[int, pytext.metrics.intent\_slot\_metrics. Given a list of predicted and gold intent frames, splits the predictions into buckets according to the depth of the gold trees, and computes frame accuracy for each bucket. Parameters **frame** pairs – List of predicted and gold intent frames. Returns FrameAccuraciesByDepth, a map from depths to their corresponding frame accuracies. pytext.metrics.intent\_slot\_metrics.**compute\_frame\_accuracy**(*frame\_pairs: Sequence[pytext.metrics.intent\_slot\_metrics.FramePredictionPair]*)  $\rightarrow$  float Computes frame accuracy given a list of predicted and gold intent frames. Parameters **frame\_pairs** – List of predicted and gold intent frames. Returns Frame accuracy. For a prediction, frame accuracy is achieved if the entire tree structure of the predicted frame matches that of the gold frame. pytext.metrics.intent\_slot\_metrics.**compute\_frame\_accuracy\_top\_k**(*frame\_pairs: List[pytext.metrics.intent\_slot\_metrics.intent all\_frames:* List[List[pytext.metrics.intent\_slot\_met  $\rightarrow$  float pytext.metrics.intent\_slot\_metrics.**compute\_intent\_slot\_metrics**(*frame\_pairs: Sequence[pytext.metrics.intent\_slot\_metrics.FramePredictionPair], tree\_based: bool, overall\_metrics: bool =*  $True)$   $\rightarrow$  pytext.metrics.intent\_slot\_metrics.IntentSlo Given a list of predicted and gold intent frames, computes precision, recall and F1 metrics for intents and slots, either in tree-based or bracket-based manner. The following assumptions are taken on intent frames: 1. The root node is an intent, 2. Children of intents are always slots, and children of slots are always intents.

For tree-based metrics, a node (an intent or slot) in the predicted frame is considered a true positive only if the subtree rooted at this node has an exact copy in the gold frame, otherwise it is considered a false positive. A false negative is a node in the gold frame that does not have an exact subtree match in the predicted frame.

For bracket-based metrics, a node in the predicted frame is considered a true positive if there is a node in the gold frame having the same label and span (but not necessarily the same children). The definitions of false positives and false negatives are similar to the above.

# Parameters

- **frame\_pairs** List of predicted and gold intent frames.
- **tree\_based** Whether to compute tree-based metrics (if True) or bracket-based metrics (if False).
- **overall\_metrics** Whether to compute overall (merging intents and slots) metrics or not. Defaults to True.

Returns IntentSlotMetrics, containing precision/recall/F1 metrics for intents and slots.

```
pytext.metrics.intent_slot_metrics.compute_metric_at_k(references:
```
*List[pytext.metrics.intent\_slot\_metrics.Node], hypothesis: List[List[pytext.metrics.intent\_slot\_metrics.Node]], metric\_fn: Callable[[pytext.metrics.intent\_slot\_metrics.Node, pytext.metrics.intent\_slot\_metrics.Node], bool] = <function <lambda>>*) → List[float]

Computes a boolean metric at each position in the ranked list of hypothesis, and returns an average for each position over all examples. By default metric\_fn is comparing if frames are equal.

```
pytext.metrics.intent_slot_metrics.compute_prf1_metrics(nodes_pairs: Se-
```
*quence[pytext.metrics.intent\_slot\_metrics.NodesPredictionPair]*)  $\rightarrow$  Tuple[pytext.metrics.AllConfusions, pytext.metrics.PRF1Metrics] Computes precision/recall/F1 metrics given a list of predicted and expected sets of nodes.

Parameters **nodes\_pairs** – List of predicted and expected node sets.

Returns A tuple, of which the first member contains the confusion information, and the second member contains the computed precision/recall/F1 metrics.

pytext.metrics.intent\_slot\_metrics.**compute\_top\_intent\_accuracy**(*frame\_pairs:*

*Sequence[pytext.metrics.intent\_slot\_metrics.FramePredictionPair]*)  $\rightarrow$  float

Computes accuracy of the top-level intent.

Parameters **frame\_pairs** – List of predicted and gold intent frames.

Returns Prediction accuracy of the top-level intent.

**pytext.metrics.language\_model\_metrics module**

**class** pytext.metrics.language\_model\_metrics.**LanguageModelMetric** Bases: tuple

Class for language model metrics.

### **perplexity\_per\_word**

Average perplexity per word of the dataset.

**perplexity\_per\_word** Alias for field number 0

# **print\_metrics**()

pytext.metrics.language\_model\_metrics.**compute\_language\_model\_metric**(*loss\_per\_word:*

*float*)  $\rightarrow$  pytext.metrics.language\_model\_metrics.language\_model\_metrics.language\_model\_metrics

# **pytext.metrics.mask\_metrics module**

# **pytext.metrics.seq2seq\_metrics module**

```
class pytext.metrics.seq2seq_metrics.Seq2SeqMetrics(loss, exact_match, f1, bleu)
    Bases: tuple
```
### **bleu**

Alias for field number 3

# **exact\_match**

Alias for field number 1

**f1**

Alias for field number 2

### **loss**

Alias for field number 0

**print\_metrics**() → None

**class** pytext.metrics.seq2seq\_metrics.**Seq2SeqTopKMetrics** Bases: [pytext.metrics.seq2seq\\_metrics.Seq2SeqMetrics](#page-555-0)

**print\_metrics**() → None

```
pytext.metrics.seq2seq_metrics.compute_f1(hypothesis_list, reference_list, eps=1e-08)
      Computes token F1 given a hypothesis and reference. This is defined as F1 = 2 * ((P * R) / (P + R + \text{eps})) where
      P = precision, R = recall, and eps = epsilon for smoothing zero denominators. By default, <math>eps = 1e-8</math>.
```
# **pytext.metrics.squad\_metrics module**

**class** pytext.metrics.squad\_metrics.**SquadMetrics**(*classification\_metrics*, *num\_examples*, *exact\_matches*, *f1\_score*)

Bases: tuple

**classification\_metrics** Alias for field number 0

**exact\_matches** Alias for field number 2

**f1\_score**

Alias for field number 3

**num\_examples**

Alias for field number 1

**print\_metrics**() → None

# **Module contents**

```
class pytext.metrics.AllConfusions
     Bases: object
     Aggregated class for per label confusions.
     per_label_confusions
          Per label confusion information.
     confusions
          Overall TP, FP and FN counts across the labels in per_label_confusions.
     compute_metrics() → pytext.metrics.PRF1Metrics
     confusions
     per_label_confusions
class pytext.metrics.ClassificationMetrics
     Bases: tuple
     Metric class for various classification metrics.
     accuracy
          Overall accuracy of predictions.
     macro_prf1_metrics
          Macro precision/recall/F1 scores.
     per_label_soft_scores
          Per label soft metrics.
     mcc
          Matthews correlation coefficient.
     roc_auc
          Area under the Receiver Operating Characteristic curve.
     loss
          Training loss (only used for selecting best model, no need to print).
     accuracy
          Alias for field number 0
     loss
          Alias for field number 5
     macro_prf1_metrics
          Alias for field number 1
     mcc
          Alias for field number 3
     per_label_soft_scores
          Alias for field number 2
     print_metrics(report_pep=False) → None
     print_pep()
```

```
roc_auc
```
Alias for field number 4

```
class pytext.metrics.Confusions (TP: int = 0, FP: int = 0, FN: int = 0)
     Bases: object
```
Confusion information for a collection of predictions.

# **TP**

Number of true positives.

# **FP**

Number of false positives.

### **FN**

Number of false negatives.

**FN**

**FP**

**TP**

**compute\_metrics**() → pytext.metrics.PRF1Scores

# **class** pytext.metrics.**LabelListPrediction**

Bases: tuple

Label list predictions of an example.

**label\_scores** Confidence scores that each label receives.

**predicted\_label** List of indices of the predicted label.

# **expected\_label** List of indices of the true label.

**expected\_label** Alias for field number 2

**label\_scores** Alias for field number 0

# **predicted\_label**

Alias for field number 1

**class** pytext.metrics.**LabelPrediction**

Bases: tuple

Label predictions of an example.

# **label\_scores**

Confidence scores that each label receives.

# **predicted\_label**

Index of the predicted label. This is usually the label with the highest confidence score in label\_scores.

# **expected\_label**

Index of the true label.

# **expected\_label**

Alias for field number 2

# **label\_scores**

Alias for field number 0

# **predicted\_label**

Alias for field number 1

### **class** pytext.metrics.**MacroPRF1Metrics**

Bases: tuple

Aggregated metric class for macro precision/recall/F1 scores.

### **per\_label\_scores**

Mapping from label string to the corresponding precision/recall/F1 scores.

### **macro\_scores**

Macro precision/recall/F1 scores across the labels in *per\_label\_scores*.

### **macro\_scores**

Alias for field number 1

# **per\_label\_scores**

Alias for field number 0

# **print\_metrics**(*indentation="*) → None

# **class** pytext.metrics.**MacroPRF1Scores**

Bases: tuple

Macro precision/recall/F1 scores (averages across each label).

# **num\_label**

Number of distinct labels.

### **precision**

Equally weighted average of precisions for each label.

# **recall**

Equally weighted average of recalls for each label.

# **f1**

Equally weighted average of F1 scores for each label.

# **f1**

Alias for field number 3

# **num\_labels**

Alias for field number 0

# **precision**

Alias for field number 1

### **recall**

Alias for field number 2

### **class** pytext.metrics.**MultiLabelSoftClassificationMetrics**

Bases: tuple

Classification scores that are independent of thresholds.

### **average\_label\_precision** Alias for field number 0

**average\_label\_recall** Alias for field number 2

### **average\_overall\_accuracy** Alias for field number 11

**1.22. pytext package 555**

**average\_overall\_auc** Alias for field number 9

**average\_overall\_precision** Alias for field number 1

**average\_overall\_recall** Alias for field number 3

**decision\_thresh\_at\_precision** Alias for field number 5

**decision\_thresh\_at\_recall** Alias for field number 7

**label\_accuracy** Alias for field number 10

**precision\_at\_recall** Alias for field number 6

**recall\_at\_precision** Alias for field number 4

**roc\_auc** Alias for field number 8

pytext.metrics.**PRECISION\_AT\_RECALL\_THRESHOLDS = [0.2, 0.4, 0.6, 0.8, 0.9]** Basic metric classes and functions for single-label prediction problems. Extending to multi-label support

**class** pytext.metrics.**PRF1Metrics**

Bases: tuple

Metric class for all types of precision/recall/F1 scores.

### **per\_label\_scores**

Map from label string to the corresponding precision/recall/F1 scores.

# **macro\_scores**

Macro precision/recall/F1 scores across the labels in *per\_label\_scores*.

### **micro\_scores**

Micro (regular) precision/recall/F1 scores for the same collection of predictions.

#### **macro\_scores**

Alias for field number 1

# **micro\_scores**

Alias for field number 2

**per\_label\_scores**

Alias for field number 0

**print\_metrics**() → None

### **class** pytext.metrics.**PRF1Scores**

Bases: tuple

Precision/recall/F1 scores for a collection of predictions.

# **true\_positives**

Number of true positives.

### **false\_positives**

Number of false positives.

# **false\_negatives**

Number of false negatives.

# **precision**

 $TP / (TP + FP)$ .

# **recall**

 $TP / (TP + FN)$ .

# **f1**

 $2 * TP / (2 * TP + FP + FN).$ 

# **f1**

Alias for field number 5

# **false\_negatives**

Alias for field number 2

# **false\_positives**

Alias for field number 1

# **precision**

Alias for field number 3

# **recall**

Alias for field number 4

### **true\_positives**

Alias for field number 0

# **class** pytext.metrics.**PairwiseRankingMetrics**

Bases: tuple

Metric class for pairwise ranking

# **num\_examples**

number of samples

Type int

# **accuracy**

how many times did we rank in the correct order

Type float

### **average\_score\_difference**

average score(higherRank) - score(lowerRank)

### Type float

### **accuracy**

Alias for field number 1

# **average\_score\_difference**

Alias for field number 2

# **num\_examples** Alias for field number 0

**print\_metrics**() → None

# **class** pytext.metrics.**PerLabelConfusions** Bases: object

Per label confusion information.

### **label\_confusions\_map**

Map from label string to the corresponding confusion counts.

### **compute\_metrics**() → pytext.metrics.MacroPRF1Metrics

### **label\_confusions\_map**

**update** (*label: str, item: str, count: int*)  $\rightarrow$  None Increase one of TP, FP or FN count for a label by certain amount.

#### Parameters

- **label** Label to be modified.
- **item** Type of count to be modified, should be one of "TP", "FP" or "FN".
- **count** Amount to be added to the count.

### Returns None

# **class** pytext.metrics.**RealtimeMetrics**

Bases: tuple

Realtime Metrics for tracking training progress and performance.

### **samples**

number of samples

Type int

#### **tps**

tokens per second

Type float

### **ups**

updates per second

Type float

### **samples**

Alias for field number 0

### **tps**

Alias for field number 1

### **ups**

Alias for field number 2

### **class** pytext.metrics.**RegressionMetrics**

Bases: tuple

Metrics for regression tasks.

### **num\_examples**

number of examples

Type int

### **pearson\_correlation**

correlation between predictions and labels

Type float

# **mse**

mean-squared error between predictions and labels

Type float

#### **mse**

Alias for field number 2

### **num\_examples**

Alias for field number 0

# **pearson\_correlation**

Alias for field number 1

# **print\_metrics**()

**class** pytext.metrics.**SoftClassificationMetrics** Bases: tuple

Classification scores that are independent of thresholds.

**average\_precision** Alias for field number 0

**decision\_thresh\_at\_precision** Alias for field number 2

**decision\_thresh\_at\_recall** Alias for field number 4

**precision\_at\_recall** Alias for field number 3

**recall\_at\_precision** Alias for field number 1

**roc\_auc**

Alias for field number 5

```
pytext.metrics.average_precision_score(y_true_sorted: numpy.ndarray, y_score_sorted:
                                                 numpyndarray) \rightarrow float
```
Computes average precision, which summarizes the precision-recall curve as the precisions achieved at each threshold weighted by the increase in recall since the previous threshold.

### **Parameters**

- **y\_true\_sorted** Numpy array sorted according to decreasing confidence scores indicating whether each prediction is correct.
- **Numpy array of confidence scores for the predictions in**  $(y\_score\_sorted)$  – decreasing order.

Returns Average precision score.

TODO: This is too slow, improve the performance

pytext.metrics.**compute\_average\_recall**(*predictions: Sequence[pytext.metrics.LabelPrediction], label\_names: Sequence[str], average\_precisions:*  $Dict[str, float]) \rightarrow float$ 

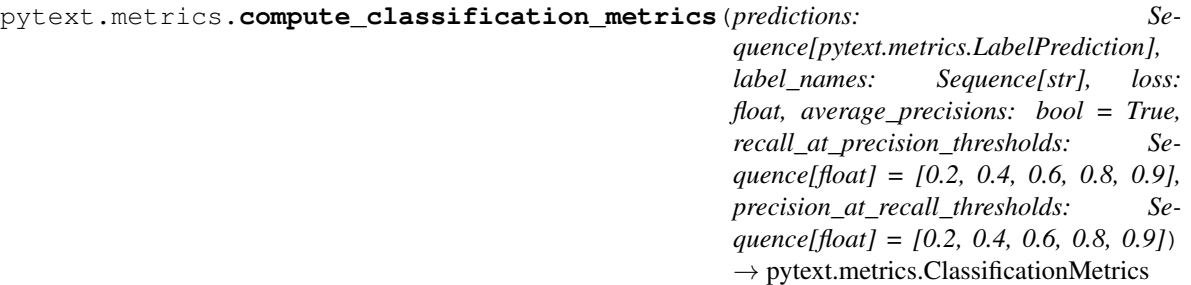

A general function that computes classification metrics given a list of label predictions.

# Parameters

- **predictions** Label predictions, including the confidence score for each label.
- **label\_names** Indexed label names.
- **average\_precisions** Whether to compute average precisions for labels or not. Defaults to True.
- **recall\_at\_precision\_thresholds** precision thresholds at which to calculate recall
- **precision\_at\_recall\_thresholds** recall thresholds at which to calculate precision

Returns ClassificationMetrics which contains various classification metrics.

pytext.metrics.**compute\_macro\_avg**(*soft\_metrics: Dict[str, pytext.metrics.SoftClassificationMetrics], metric: str*)

pytext.metrics.**compute\_matthews\_correlation\_coefficients**(*TP: int*, *FP: int*, *FN: int*,

*TN: int*)  $\rightarrow$  float Computes Matthews correlation coefficient, a way to summarize all four counts (TP, FP, FN, TN) in the confusion matrix of binary classification.

# Parameters

- **TP** Number of true positives.
- **FP** Number of false positives.
- **FN** Number of false negatives.
- **TN** Number of true negatives.

**Returns** Matthews correlation coefficient, which is  $sqrt(TP + FP) * (TP + FN) * (TN + FP) * (TN)$ *+ FN))*.

```
pytext.metrics.compute_multi_label_classification_metrics(predictions: Se-
```
*quence[pytext.metrics.LabelListPrediction], label\_names: Sequence[str], loss: float, average\_precisions: bool = True, recall\_at\_precision\_thresholds: Sequence[float] = [0.2, 0.4, 0.6, 0.8, 0.9], precision\_at\_recall\_thresholds: Sequence[float] = [0.2, 0.4, 0.6,*  $(0.8, 0.9)$   $\rightarrow$  pytext.metrics.ClassificationMetrics

A general function that computes classification metrics given a list of multi-label predictions.

### Parameters

- **predictions** multi-label predictions, including the confidence score for each label.
- **label\_names** Indexed label names.
- **average\_precisions** Whether to compute average precisions for labels or not. Defaults to True.
- **recall\_at\_precision\_thresholds** precision thresholds at which to calculate recall
- **precision\_at\_recall\_thresholds** recall thresholds at which to calculate precision

Returns ClassificationMetrics which contains various classification metrics.

pytext.metrics.**compute\_multi\_label\_full\_vector\_classification\_metrics**(*predictions:*

*Se* $queue[pytext.metrics.LabelLi$ *label\_names: Sequence[str], loss: float, average\_precisions: bool = True, recall\_at\_precision\_thresholds: Sequence[float] = [0.2, 0.4, 0.6, 0.8, 0.9], precision\_at\_recall\_thresholds: Sequence[float] = [0.2, 0.4, 0.6, 0.8, 0.9]*)  $\rightarrow$ pytext.metrics.ClassificationMetr

A general function that computes classification metrics given a list of multi-label predictions.

### Parameters

- **predictions** multi-label predictions, including the confidence score for each label.
- **label\_names** Indexed label names.
- **average\_precisions** Whether to compute average precisions for labels or not. Defaults to True.
- **recall at precision thresholds** precision thresholds at which to calculate recall
- **precision\_at\_recall\_thresholds** recall thresholds at which to calculate precision

Returns ClassificationMetrics which contains various classification metrics.

pytext.metrics.**compute\_multi\_label\_multi\_class\_soft\_metrics**(*predictions: Sequence[Sequence[pytext.metrics.LabelPrediction]], label\_names: Sequence[str], label\_vocabs: Sequence[Sequence[str]], recall\_at\_precision\_thresholds: Sequence[float] = [0.2, 0.4, 0.6, 0.8, 0.9], precision\_at\_recall\_thresholds: Sequence[float] = [0.2, 0.4, 0.6,* 0.8, 0.9])  $\rightarrow$  pytext.metrics.MultiLabelSoftClassificationMet Computes multi-label soft classification metrics with multi-class accommodation

### **Parameters**

- **predictions** multi-label predictions, including the confidence score for each label.
- **label\_names** Indexed label names.
- **recall\_at\_precision\_thresholds** precision thresholds at which to calculate recall
- **precision\_at\_recall\_thresholds** recall thresholds at which to calculate precision

Returns Dict from label strings to their corresponding soft metrics.

pytext.metrics.**compute\_multi\_label\_soft\_full\_vector\_metrics**(*predictions: Se-*

*quence[pytext.metrics.LabelListPrediction], label\_names: Sequence[str], recall\_at\_precision\_thresholds: Sequence[float] = [0.2, 0.4, 0.6, 0.8, 0.9], precision\_at\_recall\_thresholds: Sequence[float] = [0.2, 0.4, 0.6, 0.8,*  $(0.9)$   $\rightarrow$  Dict[str, pytext.metrics.SoftClassificationMetrics]

Computes multi-label soft classification metrics

### **Parameters**

- **predictions** multi-label predictions, including the confidence score for each label.
- **label\_names** Indexed label names. May contain duplicate label names.
- **recall\_at\_precision\_thresholds** precision thresholds at which to calculate recall
- **precision\_at\_recall\_thresholds** recall thresholds at which to calculate precision

Returns Dict from label strings to their corresponding soft metrics.

pytext.metrics.**compute\_multi\_label\_soft\_metrics**(*predictions: Sequence[pytext.metrics.LabelListPrediction], label\_names: Sequence[str], recall\_at\_precision\_thresholds: Sequence[float] = [0.2, 0.4, 0.6, 0.8, 0.9], precision\_at\_recall\_thresholds: Sequence[float] = [0.2, 0.4, 0.6, 0.8, 0.9]*) → Dict[str, pytext.metrics.SoftClassificationMetrics] Computes multi-label soft classification metrics

### Parameters

- **predictions** multi-label predictions, including the confidence score for each label.
- **label\_names** Indexed label names.
- **recall\_at\_precision\_thresholds** precision thresholds at which to calculate recall
- **precision\_at\_recall\_thresholds** recall thresholds at which to calculate precision

Returns Dict from label strings to their corresponding soft metrics.

```
pytext.metrics.compute_pairwise_ranking_metrics(predictions: Sequence[int],
                                                      scores: Sequence[float]) → py-
                                                      text.metrics.PairwiseRankingMetrics
```
Computes metrics for pairwise ranking given sequences of predictions and scores

### Parameters

- **predictions** 1 if ranking was correct, 0 if ranking was incorrect
- **scores** score(higher-ranked-sample) score(lower-ranked-sample)

Returns PairwiseRankingMetrics object

```
pytext.metrics.compute_prf1(tp: int, fp: int, fn: int) → Tuple[float, float, float]
```
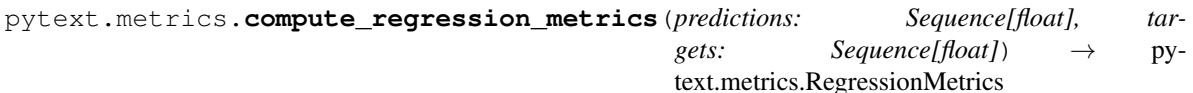

Computes metrics for regression tasks.abs

**Parameters** 

- **predictions** 1-D sequence of float predictions
- **targets** 1-D sequence of float labels

Returns RegressionMetrics object

pytext.metrics.**compute\_roc\_auc**(*predictions: Sequence[pytext.metrics.LabelPrediction], target\_class: int* =  $0$ )  $\rightarrow$  Optional[float]

Computes area under the Receiver Operating Characteristic curve, for binary classification. Implementation based off of (and explained at) [https://www.ibm.com/developerworks/community/blogs/jfp/entry/Fast\\_](https://www.ibm.com/developerworks/community/blogs/jfp/entry/Fast_Computation_of_AUC_ROC_score?lang=en) Computation of AUC\_ROC\_score?lang=en.

```
pytext.metrics.compute_roc_auc_given_sorted_positives(y_true_sorted:
                                                                 numpy.ndarray \rightarrow Op-
                                                                 tional[float]
```
pytext.metrics.**compute\_soft\_metrics**(*predictions: Sequence[pytext.metrics.LabelPrediction], label\_names: Sequence[str], recall\_at\_precision\_thresholds: Sequence[float] = [0.2, 0.4, 0.6, 0.8, 0.9], precision\_at\_recall\_thresholds:*  $Sequence[float] = [0.2, 0.4, 0.6, 0.8, 0.9]) \rightarrow Dict[str,$ pytext.metrics.SoftClassificationMetrics]

Computes soft classification metrics given a list of label predictions.

### **Parameters**

- **predictions** Label predictions, including the confidence score for each label.
- **label\_names** Indexed label names.
- **recall\_at\_precision\_thresholds** precision thresholds at which to calculate recall
- **precision\_at\_recall\_thresholds** recall thresholds at which to calculate precision

Returns Dict from label strings to their corresponding soft metrics.

pytext.metrics.**precision\_at\_recall**(*y\_true\_sorted: numpy.ndarray, y\_score\_sorted:*  $numpy.ndarray,$  thresholds: Sequence[float])  $\rightarrow$  Tuple[Dict[float, float], Dict[float, float]]

Computes precision at various recall levels

### Parameters

- **y\_true\_sorted** Numpy array sorted according to decreasing confidence scores indicating whether each prediction is correct.
- **y\_score\_sorted** Numpy array of confidence scores for the predictions in decreasing order.
- **thresholds** Sequence of floats indicating the requested recall thresholds

Returns Dictionary of maximum precision at requested recall thresholds. Dictionary of decision thresholds resulting in max precision at requested recall thresholds.

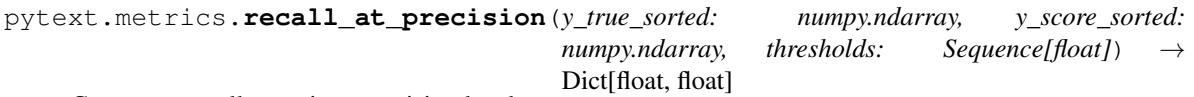

Computes recall at various precision levels

### **Parameters**

- **y\_true\_sorted** Numpy array sorted according to decreasing confidence scores indicating whether each prediction is correct.
- **y\_score\_sorted** Numpy array of confidence scores for the predictions in decreasing order.
- **thresholds** Sequence of floats indicating the requested precision thresholds

Returns Dictionary of maximum recall at requested precision thresholds.

pytext.metrics.**safe\_division** (*n: Union[int, float], d: int*)  $\rightarrow$  float

pytext.metrics.**sort\_by\_score**(*y\_true\_list: Sequence[bool], y\_score\_list: Sequence[float]*)

### **pytext.models package**

### **Subpackages**

**pytext.models.decoders package**

# **Submodules**

### **pytext.models.decoders.decoder\_base module**

<span id="page-568-0"></span>**class** pytext.models.decoders.decoder\_base.**DecoderBase**(*config: py-*

Bases: [pytext.models.module.Module](#page-699-0)

*text.config.pytext\_config.ConfigBase*)

Base class for all decoder modules.

Parameters config (ConfigBase) – Configuration object.

### **in\_dim**

Dimension of input Tensor passed to the decoder.

Type int

# **out\_dim**

Dimension of output Tensor produced by the decoder.

Type int

### **forward**(*\*input*)

Defines the computation performed at every call.

Should be overridden by all subclasses.

Note: Although the recipe for forward pass needs to be defined within this function, one should call the Module instance afterwards instead of this since the former takes care of running the registered hooks while the latter silently ignores them.

### **get\_decoder**()

Returns the decoder module.

### **get\_in\_dim**() → int

Returns the dimension of the input Tensor that the decoder accepts.

### **get\_out\_dim**() → int

Returns the dimension of the input Tensor that the decoder emits.

# **pytext.models.decoders.intent\_slot\_model\_decoder module**

**class** pytext.models.decoders.intent\_slot\_model\_decoder.**IntentSlotModelDecoder**(*config:*

*py* $text.models.decode$ *in\_dim\_doc: int*, *in\_dim\_word: int*, *out\_dim\_doc: int*, *out\_dim\_word: int*)

Bases: [pytext.models.decoders.decoder\\_base.DecoderBase](#page-568-0)

*IntentSlotModelDecoder* implements the decoder layer for intent-slot models. Intent-slot models jointly predict intent and slots from an utterance. At the core these models learn to jointly perform document classification and word tagging tasks.

# *IntentSlotModelDecoder* accepts arguments for decoding both document classification and word tagging tasks, namely, *in\_dim\_doc* and *in\_dim\_word*.

### **Parameters**

- **config** (*type*) Configuration object of type IntentSlotModelDecoder.Config.
- **in\_dim\_doc** (*type*) Dimension of input Tensor for projecting document
- **representation.** –
- **in\_dim\_word**  $(type)$  Dimension of input Tensor for projecting word
- **representation.** –
- **out\_dim\_doc** (*type*) Dimension of projected output Tensor for document
- **classification.** –
- **out\_dim\_word** (type) Dimension of projected output Tensor for word tagging.

### **use\_doc\_probs\_in\_word**

Whether to use intent probabilities for

Type bool

### **predicting slots.**

### **doc\_decoder**

Document/intent decoder module.

Type type

### **word\_decoder**

Word/slot decoder module.

Type type

**forward** (*x\_d: torch.Tensor, x\_w: torch.Tensor, dense: Optional[torch.Tensor] = None*)  $\rightarrow$  Tuple[torch.Tensor, torch.Tensor] Defines the computation performed at every call.

Should be overridden by all subclasses.

Note: Although the recipe for forward pass needs to be defined within this function, one should call the Module instance afterwards instead of this since the former takes care of running the registered hooks while the latter silently ignores them.

**get\_decoder**() → List[torch.nn.modules.module.Module] Returns the document and word decoder modules.

# **pytext.models.decoders.mlp\_decoder module**

**class** pytext.models.decoders.mlp\_decoder.**MLPDecoder**(*config: py-*

*text.models.decoders.mlp\_decoder.MLPDecoder.Config*, *in dim: int, out dim: int = 0*)

Bases: pytext.models.decoders.decoder base.DecoderBase

*MLPDecoder* implements a fully connected network and uses ReLU as the activation function. The module projects an input tensor to *out\_dim*.

### **Parameters**

- **config** (*Config*) Configuration object of type MLPDecoder.Config.
- **in\_dim** (int) Dimension of input Tensor passed to MLP.
- **out\_dim** (int) Dimension of output Tensor produced by MLP. Defaults to 0.

#### **mlp**

Module that implements the MLP.

Type type

### **out\_dim**

Dimension of the output of this module.

Type type

#### **hidden\_dims**

Dimensions of the outputs of hidden layers.

Type List[int]

**forward**(*\*input*) → torch.Tensor

Defines the computation performed at every call.

Should be overridden by all subclasses.

Note: Although the recipe for forward pass needs to be defined within this function, one should call the Module instance afterwards instead of this since the former takes care of running the registered hooks while the latter silently ignores them.

**get\_decoder**() → List[torch.nn.modules.module.Module] Returns the MLP module that is used as a decoder.

# **pytext.models.decoders.mlp\_decoder\_query\_response module**

**class** pytext.models.decoders.mlp\_decoder\_query\_response.**MLPDecoderQueryResponse**(*config:*

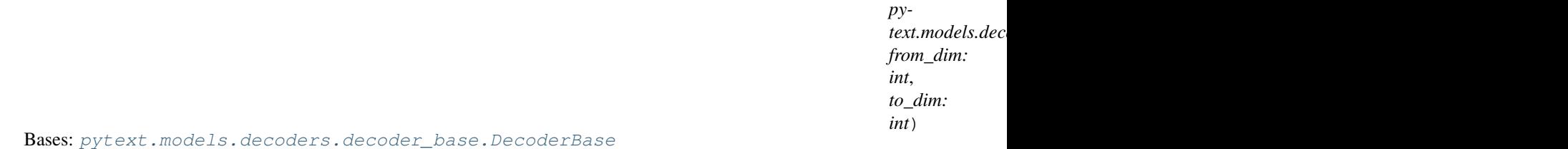

Implements a 'two-tower' MLP: one for query and one for response Used in search pairwise ranking: both pos\_response and neg\_response use the response-MLP

```
forward(^*x) \rightarrow List[torch.Tensor]
      Defines the computation performed at every call.
```
Should be overridden by all subclasses.

Note: Although the recipe for forward pass needs to be defined within this function, one should call the Module instance afterwards instead of this since the former takes care of running the registered hooks while the latter silently ignores them.

**get\_decoder**() → List[torch.nn.modules.module.Module] Returns the decoder module.

**static get\_mlp**(*from\_dim: int, to\_dim: int, hidden\_dims: List[int]*)

### **pytext.models.decoders.mlp\_decoder\_two\_tower module**

**class** pytext.models.decoders.mlp\_decoder\_two\_tower.**ExportType** Bases: enum.Enum An enumeration.

**LEFT = 'LEFT'**

**NONE = 'NONE'**

**RIGHT = 'RIGHT'**

**class** pytext.models.decoders.mlp\_decoder\_two\_tower.**MLPDecoderTwoTower**(*config:*

*pytext.models.decoders.mlp\_decodertment right\_dim: int*, *left\_dim: int*, *to\_dim: int*, *ex* $port\_type=<$ *ExportType.NON 'NONE'>*)

Bases: [pytext.models.decoders.decoder\\_base.DecoderBase](#page-568-0)

Implements a 'two-tower' MLPDecoder: one for left and one for right

**forward**( $*x$ )  $\rightarrow$  torch.Tensor

Defines the computation performed at every call.

Should be overridden by all subclasses.

Note: Although the recipe for forward pass needs to be defined within this function, one should call the Module instance afterwards instead of this since the former takes care of running the registered hooks while the latter silently ignores them.

**get\_decoder**() → List[torch.nn.modules.module.Module] Returns the decoder module.

**static get\_mlp**(*from\_dim: int, to\_dim: int, hidden\_dims: List[int], layer\_norm: bool, dropout: float, export\_embedding: bool = False*)

### **pytext.models.decoders.multilabel\_decoder module**

**class** pytext.models.decoders.multilabel\_decoder.**MultiLabelDecoder**(*config: py-*

text.models.decoders.multilabel\_dec *in\_dim: int, output\_dim: Dict[str, int], label\_names: List[str]*)

Bases: [pytext.models.decoders.decoder\\_base.DecoderBase](#page-568-0)

Implements a 'n-tower' MLP: one for each of the multi labels Used in USM/EA: the user satisfaction modeling, pTSR prediction and Error Attribution are all 3 label sets that need predicting.

**forward**(*\*input*)

Defines the computation performed at every call.

Should be overridden by all subclasses.

Note: Although the recipe for forward pass needs to be defined within this function, one should call the Module instance afterwards instead of this since the former takes care of running the registered hooks while the latter silently ignores them.

**get\_decoder**() → List[torch.nn.modules.module.Module] Returns the decoder module.

**static get\_mlp**(*in\_dim: int, out\_dim: int, hidden\_dims: List[int]*)

# **Module contents**

**class** pytext.models.decoders.**DecoderBase**(*config: pytext.config.pytext\_config.ConfigBase*) Bases: [pytext.models.module.Module](#page-699-0)

Base class for all decoder modules.

Parameters config (ConfigBase) - Configuration object.

# **in\_dim**

Dimension of input Tensor passed to the decoder.

Type int

### **out\_dim**

Dimension of output Tensor produced by the decoder.

Type int

# **forward**(*\*input*)

Defines the computation performed at every call.

Should be overridden by all subclasses.

Note: Although the recipe for forward pass needs to be defined within this function, one should call the Module instance afterwards instead of this since the former takes care of running the registered hooks while the latter silently ignores them.

### **get\_decoder**()

Returns the decoder module.

# **get\_in\_dim**() → int

Returns the dimension of the input Tensor that the decoder accepts.

### **get** out  $\dim() \to \text{int}$

Returns the dimension of the input Tensor that the decoder emits.

**class** pytext.models.decoders.**MLPDecoder**(*config: pytext.models.decoders.mlp\_decoder.MLPDecoder.Config*, *in\_dim: int*, *out\_dim: int = 0*)

Bases: [pytext.models.decoders.decoder\\_base.DecoderBase](#page-568-0)

*MLPDecoder* implements a fully connected network and uses ReLU as the activation function. The module projects an input tensor to *out\_dim*.

### **Parameters**

- **config** (*Config*) Configuration object of type MLPDecoder.Config.
- **in\_dim** (int) Dimension of input Tensor passed to MLP.
- **out\_dim** (int) Dimension of output Tensor produced by MLP. Defaults to 0.

# **mlp**

Module that implements the MLP.

Type type

# **out\_dim**

Dimension of the output of this module.

Type type

### **hidden\_dims**

Dimensions of the outputs of hidden layers.

Type List[int]

# **forward**( $*input$ )  $\rightarrow$  torch. Tensor

Defines the computation performed at every call.

Should be overridden by all subclasses.

Note: Although the recipe for forward pass needs to be defined within this function, one should call the Module instance afterwards instead of this since the former takes care of running the registered hooks while the latter silently ignores them.

**get\_decoder**() → List[torch.nn.modules.module.Module] Returns the MLP module that is used as a decoder.

```
class pytext.models.decoders.IntentSlotModelDecoder(config: py-
```
*text.models.decoders.intent\_slot\_model\_decoder.IntentSlotModelDecoder.Config*, *in\_dim\_doc: int*, *in\_dim\_word: int*, *out\_dim\_doc: int*, *out\_dim\_word: int*)

Bases: [pytext.models.decoders.decoder\\_base.DecoderBase](#page-568-0)

*IntentSlotModelDecoder* implements the decoder layer for intent-slot models. Intent-slot models jointly predict intent and slots from an utterance. At the core these models learn to jointly perform document classification and word tagging tasks.

*IntentSlotModelDecoder* accepts arguments for decoding both document classification and word tagging tasks, namely, *in\_dim\_doc* and *in\_dim\_word*.

### **Parameters**

- **config** (*type*) Configuration object of type IntentSlotModelDecoder.Config.
- **in\_dim\_doc** (*type*) Dimension of input Tensor for projecting document
- **representation.** –
- **in dim word**  $(t \vee p e)$  Dimension of input Tensor for projecting word
- **representation.** –
- **out\_dim\_doc** (*type*) Dimension of projected output Tensor for document
- **classification.** –
- **out\_dim\_word** (type) Dimension of projected output Tensor for word tagging.

### **use\_doc\_probs\_in\_word**

Whether to use intent probabilities for

Type bool

#### **predicting slots.**

# **doc\_decoder**

Document/intent decoder module.

### Type type

### **word\_decoder**

Word/slot decoder module.

### Type type

**forward** (*x\_d: torch.Tensor, x\_w: torch.Tensor, dense: Optional[torch.Tensor] = None*)  $\rightarrow$  Tuple[torch.Tensor, torch.Tensor] Defines the computation performed at every call.

Should be overridden by all subclasses.

Note: Although the recipe for forward pass needs to be defined within this function, one should call the Module instance afterwards instead of this since the former takes care of running the registered hooks while the latter silently ignores them.

# **pytext.models.embeddings package**

# **Submodules**

# **pytext.models.embeddings.char\_embedding module**

**class** pytext.models.embeddings.char\_embedding.**CharacterEmbedding**(*num\_embeddings:*

*int, embed\_dim: int, out\_channels: int, kernel\_sizes: List[int], highway\_layers: int, projection\_dim: Optional[int], \*args, \*\*kwargs*)

Bases: [pytext.models.embeddings.embedding\\_base.EmbeddingBase](#page-579-0)

Module for character aware CNN embeddings for tokens. It uses convolution followed by max-pooling over character embeddings to obtain an embedding vector for each token.

Implementation is loosely based on [https://arxiv.org/abs/1508.06615.](https://arxiv.org/abs/1508.06615)

### **Parameters**

- **num\_embeddings** (int) Total number of characters (vocabulary size).
- **embed\_dim** (int) Size of character embeddings to be passed to convolutions.
- **out\_channels** (int) Number of output channels.
- **kernel\_sizes** (List[int]) Dimension of input Tensor passed to MLP.
- **highway\_layers** (int) Number of highway layers applied to pooled output.
- **projection\_dim** (int) If specified, size of output embedding for token, via a linear projection from convolution output.

### **char\_embed**

Character embedding table.

Type nn.Embedding

### **convs**

Convolution layers that operate on character

**get\_decoder**() → List[torch.nn.modules.module.Module] Returns the document and word decoder modules.
Type nn.ModuleList

## **embeddings.**

## **highway\_layers**

Highway layers on top of convolution output.

Type nn.Module

## **projection**

Final linear layer to token embedding.

## Type nn.Module

## **embedding\_dim**

Dimension of the final token embedding produced.

## Type int

## **forward**(*chars: torch.Tensor*) → torch.Tensor

Given a batch of sentences such that tokens are broken into character ids, produce token embedding vectors for each sentence in the batch.

## Parameters

- **chars** (torch. Tensor) Batch of sentences where each token is broken
- **characters.** (into) –
- **Dimension** batch size X maximum sentence length X maximum word length

Returns Embedded batch of sentences. Dimension: batch size X maximum sentence length, token embedding size. Token embedding size = *out\_channels \* len(self.convs))*

Return type torch.Tensor

```
classmethod from_config(config: pytext.config.field_config.CharFeatConfig, metadata: Op-
                               tional[pytext.fields.field.FieldMeta] = None, vocab_size: Op-
                               tional[int] = None)
```
Factory method to construct an instance of CharacterEmbedding from the module's config object and the field's metadata object.

## Parameters

- **config** (CharFeatConfig) Configuration object specifying all the parameters of CharacterEmbedding.
- **metadata** (FieldMeta) Object containing this field's metadata.

Returns An instance of CharacterEmbedding.

## Return type type

```
class pytext.models.embeddings.char_embedding.Highway(input_dim: int, num_layers:
                                                           int = 1
```
Bases: torch.nn.modules.module.Module

A *Highway layer <https://arxiv.org/abs/1505.00387>*. Adopted from the AllenNLP implementation.

## **forward**(*x: torch.Tensor*)

Defines the computation performed at every call.

Should be overridden by all subclasses.

Note: Although the recipe for forward pass needs to be defined within this function, one should call the Module instance afterwards instead of this since the former takes care of running the registered hooks while the latter silently ignores them.

### **reset\_parameters**()

## **pytext.models.embeddings.contextual\_token\_embedding module**

**class** pytext.models.embeddings.contextual\_token\_embedding.**ContextualTokenEmbedding**(*embed\_dim:*

*int*, *downsample\_dim: Optional[int] = None*)

Bases: [pytext.models.embeddings.embedding\\_base.EmbeddingBase](#page-579-0)

Module for providing token embeddings from a pretrained model.

**forward** (*embedding: torch.Tensor*)  $\rightarrow$  torch.Tensor Defines the computation performed at every call.

Should be overridden by all subclasses.

Note: Although the recipe for forward pass needs to be defined within this function, one should call the Module instance afterwards instead of this since the former takes care of running the registered hooks while the latter silently ignores them.

**classmethod from\_config**(*config: pytext.config.field\_config.ContextualTokenEmbeddingConfig*, *\*args*, *\*\*kwargs*)

## **pytext.models.embeddings.dict\_embedding module**

```
class pytext.models.embeddings.dict_embedding.DictEmbedding(num_embeddings:
                                                                       int, embed_dim: int,
                                                                       pooling_type: py-
                                                                       text.config.module_config.PoolingType,
                                                                       pad_index: int =
                                                                       1, unk_index: int =
                                                                       0, mobile: bool =
                                                                       False)
    Bases: pytext.models.embeddings.embedding_base.EmbeddingBase
```
Module for dictionary feature embeddings for tokens. Dictionary features are also known as gazetteer features. These are per token discrete features that the module learns embeddings for. Example: For the utterance *Order coffee from Starbucks*, the dictionary features could be

{"tokenIdx": 1, "features": {"drink/beverage": 0.8, "music/song": 0.2}},

(continues on next page)

 $\lceil$ 

(continued from previous page)

```
{"tokenIdx": 3, "features": {"store/coffee_shop": 1.0}}
```
:: Thus, for a given token there can be more than one dictionary features each of which has a confidence score. The final embedding for a token is the weighted average of the dictionary embeddings followed by a pooling operation such that the module produces an embedding vector per token.

### Parameters

]

- **num\_embeddings** (int) Total number of dictionary features (vocabulary size).
- **embed**  $\dim (int) \text{Size of embedding vector.}$
- **pooling\_type** (*PoolingType*) Type of pooling for combining the dictionary feature embeddings.

### **pooling\_type**

Type of pooling for combining the dictionary feature embeddings.

## Type PoolingType

**find and replace** (*tensor: torch.Tensor, find val: int, replace val: int*)  $\rightarrow$  torch.Tensor *torch.where* is not supported for mobile ONNX, this hack allows a mobile exported version of *torch.where* which is computationally more expensive

**forward**(*feats: torch.Tensor*, *weights: torch.Tensor*, *lengths: torch.Tensor*) → torch.Tensor

Given a batch of sentences such containing dictionary feature ids per token, produce token embedding vectors for each sentence in the batch.

### Parameters

- **feats** (torch. Tensor) Batch of sentences with dictionary feature ids. shape: [bsz, seq\_len \* max\_feat\_per\_token]
- **weights** (torch.Tensor) Batch of sentences with dictionary feature weights for the dictionary features. shape: [bsz, seq\_len \* max\_feat\_per\_token]
- **lengths** (torch. Tensor) Batch of sentences with the number of dictionary features per token. shape: [bsz, seq\_len]
- Returns Embedded batch of sentences. Dimension: batch size X maximum sentence length, token embedding size. Token embedding size = *embed\_dim* passed to the constructor.

#### Return type torch.Tensor

```
classmethod from_config(config: pytext.config.field_config.DictFeatConfig, metadata:
                               Optional[pytext.fields.field.FieldMeta] = None, labels: Op-
                               tional[pytext.data.utils.Vocabulary] = None, tensorizer: Op-
                               tional[pytext.data.tensorizers.Tensorizer] = None)
```
Factory method to construct an instance of DictEmbedding from the module's config object and the field's metadata object.

## Parameters

- **config** (DictFeatConfig) Configuration object specifying all the
- **of DictEmbedding.** (parameters) –
- **metadata** (FieldMeta) Object containing this field's metadata.

Returns An instance of DictEmbedding.

Return type type

## **pytext.models.embeddings.embedding\_base module**

<span id="page-579-0"></span>**class** pytext.models.embeddings.embedding\_base.**EmbeddingBase**(*embedding\_dim:*

Bases: [pytext.models.module.Module](#page-699-0)

Base class for token level embedding modules.

Parameters **embedding\_dim** (int) – Size of embedding vector.

**num\_emb\_modules**

Number of ways to embed a token.

Type int

**embedding\_dim**

Size of embedding vector.

Type int

**visualize**(*summary\_writer: <Mock name='mock.SummaryWriter' id='140476610486928'>*) Overridden in sub classes to implement Tensorboard visualization of embedding space

### **pytext.models.embeddings.embedding\_list module**

**class** pytext.models.embeddings.embedding\_list.**EmbeddingList**(*embeddings: Iterable[pytext.models.embeddings.embedding\_base.embedding\_base.embedding\_base.embedding concat: bool*)<br>ngBase, torch.nn. Bases: [pytext.models.embeddings.embedding\\_base.EmbeddingBase](#page-579-0), modules.container.ModuleList

*int*)

There are more than one way to embed a token and this module provides a way to generate a list of subembeddings, concat embedding tensors into a single Tensor or return a tuple of Tensors that can be used by downstream modules.

#### **Parameters**

- **embeddings** (Iterable[EmbeddingBase]) A sequence of embedding modules to
- **a token.** (embed) –
- **concat** (bool) Whether to concatenate the embedding vectors emitted from
- **modules.** (embeddings) –

#### **num\_emb\_modules**

Number of flattened embeddings in *embeddings*, e.g: ((e1, e2), e3) has 3 in total

Type int

### **input\_start\_indices**

List of indices of the sub-embeddings in the embedding list.

Type List[int]

#### **concat**

Whether to concatenate the embedding vectors emitted from *embeddings* modules.

Type bool

### **embedding\_dim**

Total embedding size, can be a single int or tuple of int depending on concat setting

**forward** (*\*emb\_input*)  $\rightarrow$  Union[torch.Tensor, Tuple[torch.Tensor]]

Get embeddings from all sub-embeddings and either concatenate them into one Tensor or return them in a tuple.

**Parameters**  $\star$ **emb\_input** ( $type$ ) – Sequence of token level embeddings to combine. The inputs should match the size of configured embeddings. Each of them is either a Tensor or a tuple of Tensors.

## Returns

If *concat* is True then a Tensor is returned by concatenating all embeddings. Otherwise all embeddings are returned in a tuple.

Return type Union[torch.Tensor, Tuple[torch.Tensor]]

**visualize**(*summary\_writer: <Mock name='mock.SummaryWriter' id='140476610486928'>*) Overridden in sub classes to implement Tensorboard visualization of embedding space

## **pytext.models.embeddings.mlp\_embedding module**

**class** pytext.models.embeddings.mlp\_embedding.**MLPEmbedding**(*embedding\_dim:*

*int = 300*, *embeddings\_weight: Optional[torch.Tensor] = None*, *init\_range: Optional[List[int]] = None*, *init\_std: Optional[float] = None*, *mlp\_layer\_dims: List[int] = ()*)

Bases: pytext.models.embeddings.embedding base.EmbeddingBase

An MLP embedding wrapper module around *torch.nn.Embedding* to add transformations for float tensors.

## **Parameters**

- **num\_embeddings** (int) Total number of words/tokens (vocabulary size).
- **embedding\_dim** (int) Size of embedding vector.
- **embeddings\_weight** (torch.Tensor) Pretrained weights to initialize the embedding table with.
- **init** range  $(List(int))$  Range of uniform distribution to initialize the weights with if *embeddings\_weight* is None.
- **mlp\_layer\_dims** (List [int]) List of layer dimensions (if any) to add on top of the embedding lookup.

## **forward**(*input*)

Defines the computation performed at every call.

Should be overridden by all subclasses.

Note: Although the recipe for forward pass needs to be defined within this function, one should call the Module instance afterwards instead of this since the former takes care of running the registered hooks while the latter silently ignores them.

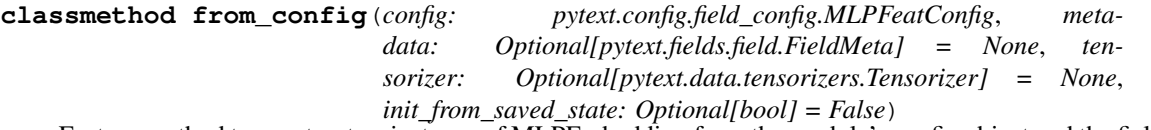

Factory method to construct an instance of MLPEmbedding from the module's config object and the field's metadata object.

## **Parameters**

- **config** (MLPFeatConfig) Configuration object specifying all the
- **of MLPEmbedding.** (parameters) –
- **metadata** (FieldMeta) Object containing this field's metadata.

Returns An instance of MLPEmbedding.

### Return type type

**visualize**(*summary\_writer: <Mock name='mock.SummaryWriter' id='140476610486928'>*) Overridden in sub classes to implement Tensorboard visualization of embedding space

## **pytext.models.embeddings.scriptable\_embedding\_list module**

**class** pytext.models.embeddings.scriptable\_embedding\_list.**ScriptableEmbeddingList**(*embeddings:*

*Iterable[pytext.mo* 

### Bases: [pytext.models.embeddings.embedding\\_base.EmbeddingBase](#page-579-0)

This class is a Torchscript-friendly version of pytext.models.embeddings.EmbeddingList. The main differences are that it requires input arguments to be passed in as a list of Tensors, since Torchscript does not allow variable arguments, and that it only supports concat mode, since Torchscript does not support return value variance.

**class Wrapper1**(*embedding: pytext.models.embeddings.embedding\_base.EmbeddingBase*) Bases: torch.nn.modules.module.Module

#### **forward**(*xs: List[torch.Tensor]*)

Defines the computation performed at every call.

Should be overridden by all subclasses.

Note: Although the recipe for forward pass needs to be defined within this function, one should call the Module instance afterwards instead of this since the former takes care of running the registered hooks while the latter silently ignores them.

### **class Wrapper3**(*embedding: pytext.models.embeddings.embedding\_base.EmbeddingBase*) Bases: torch.nn.modules.module.Module

**forward**(*xs: List[torch.Tensor]*)

Defines the computation performed at every call.

Should be overridden by all subclasses.

Note: Although the recipe for forward pass needs to be defined within this function, one should call the Module instance afterwards instead of this since the former takes care of running the registered hooks while the latter silently ignores them.

**forward** (*emb\_input: List[List[torch.Tensor]]*)  $\rightarrow$  torch.Tensor

Get embeddings from all sub-embeddings and either concatenate them into one Tensor or return them in a tuple.

**Parameters**  $emb\_input$  ( $type$ ) – Sequence of token level embeddings to combine. The inputs should match the size of configured embeddings. Each of them is a List of Tensors.

Returns a Tensor is returned by concatenating all embeddings.

Return type torch.Tensor

**visualize**(*summary\_writer: <Mock name='mock.SummaryWriter' id='140476610486928'>*) Overridden in sub classes to implement Tensorboard visualization of embedding space

## **pytext.models.embeddings.word\_embedding module**

**class** pytext.models.embeddings.word\_embedding.**WordEmbedding**(*num\_embeddings:*

*int*, *embedding\_dim: int = 300*, *embeddings\_weight: Optional[torch.Tensor] = None*, *init\_range: Optional[List[int]] = None*, *init\_std: Optional[float] = None*, *unk\_token\_idx: int = 0*, *mlp\_layer\_dims: List[int] = ()*, *padding\_idx: Optional[int] = None*, *vocab: Optional[List[str]] = None*)

Bases: pytext.models.embeddings.embedding base.EmbeddingBase

A word embedding wrapper module around *torch.nn.Embedding* with options to initialize the word embedding weights and add MLP layers acting on each word.

Note: Embedding weights for UNK token are always initialized to zeros.

### **Parameters**

- **num\_embeddings** (int) Total number of words/tokens (vocabulary size).
- **embedding\_dim** (int) Size of embedding vector.
- **embeddings\_weight** (torch.Tensor) Pretrained weights to initialize the embedding table with.
- **init\_range** (List [int]) Range of uniform distribution to initialize the weights with if *embeddings\_weight* is None.
- unk\_token\_idx  $(int)$  Index of UNK token in the word vocabulary.
- **mlp\_layer\_dims** (List [int]) List of layer dimensions (if any) to add on top of the embedding lookup.

## **forward**(*input*)

Defines the computation performed at every call.

Should be overridden by all subclasses.

Note: Although the recipe for forward pass needs to be defined within this function, one should call the Module instance afterwards instead of this since the former takes care of running the registered hooks while the latter silently ignores them.

## **freeze**()

**classmethod from\_config**(*config: pytext.config.field\_config.WordFeatConfig*, *metadata: Optional[pytext.fields.field.FieldMeta] = None*, *tensorizer: Optional[pytext.data.tensorizers.Tensorizer] = None*, *init\_from\_saved\_state: Optional[bool] = False*)

Factory method to construct an instance of WordEmbedding from the module's config object and the field's metadata object.

## Parameters

- **config** (WordFeatConfig) Configuration object specifying all the
- **of WordEmbedding.** (parameters) –
- **metadata** (FieldMeta) Object containing this field's metadata.

Returns An instance of WordEmbedding.

## Return type type

**visualize**(*summary\_writer: <Mock name='mock.SummaryWriter' id='140476610486928'>*) Overridden in sub classes to implement Tensorboard visualization of embedding space

## **pytext.models.embeddings.word\_seq\_embedding module**

**class** pytext.models.embeddings.word\_seq\_embedding.**WordSeqEmbedding**(*lstm\_config:*

*py* $text. models. representations. bils.$ *num\_embeddings: int*, *word\_embed\_dim: int = 300*, *embeddings\_weight: Optional[torch.Tensor] = None*, *init\_range: Optional[List[int]] = None*, *init\_std: Optional[float] = None*, *unk\_token\_idx: int = 0*, *padding\_idx: Optional[int] = None*, *vocab: Optional[List[str]] = None*)

Bases: [pytext.models.embeddings.embedding\\_base.EmbeddingBase](#page-579-0)

An embedding module represents a sequence of sentences

## **Parameters**

- **lstm\_config** (BiLSTM.Config) config of the lstm layer
- **num\_embeddings** (int) Total number of words/tokens (vocabulary size).
- **embedding\_dim** (int) Size of embedding vector.
- **embeddings\_weight** (torch.Tensor) Pretrained weights to initialize the embedding table with.
- **init\_range** (List [int]) Range of uniform distribution to initialize the weights with if *embeddings\_weight* is None.
- **unk\_token\_idx** (int) Index of UNK token in the word vocabulary.

**forward**(*seq\_token\_idx*, *seq\_token\_count*)

- **seq token idx** shape [batch size \* max seq len \* max token count]
- **seq\_token\_count** shape [batch\_size \* max\_seq\_len]

Returns shape (batch\_size \* max\_seq\_len \* output\_dim)

Return type embedding

## **freeze**()

**classmethod from\_config**(*config: pytext.models.embeddings.word\_seq\_embedding.WordSeqEmbedding.Config*, *tensorizer: pytext.data.tensorizers.Tensorizer = None*, *init\_from\_saved\_state: Optional[bool] = False*)

Factory method to construct an instance of WordEmbedding from the module's config object and the field's metadata object.

**Parameters** 

- **config** (WordSeqEmbedding.Config) Configuration object specifying all the
- **of WordEmbedding.** (parameters) –

Returns An instance of WordSeqEmbedding.

Return type type

**visualize**(*summary\_writer: <Mock name='mock.SummaryWriter' id='140476610486928'>*) Overridden in sub classes to implement Tensorboard visualization of embedding space

## **Module contents**

```
class pytext.models.embeddings.EmbeddingBase(embedding_dim: int)
    Bases: pytext.models.module.Module
```
Base class for token level embedding modules.

Parameters **embedding\_dim** (int) – Size of embedding vector.

#### **num\_emb\_modules**

Number of ways to embed a token.

Type int

**embedding\_dim** Size of embedding vector.

Type int

**visualize**(*summary\_writer: <Mock name='mock.SummaryWriter' id='140476610486928'>*) Overridden in sub classes to implement Tensorboard visualization of embedding space

```
class pytext.models.embeddings.EmbeddingList(embeddings: Iter-
```
*able[pytext.models.embeddings.embedding\_base.EmbeddingBase],*

*concat: bool*) Bases: [pytext.models.embeddings.embedding\\_base.EmbeddingBase](#page-579-0), torch.nn. modules.container.ModuleList

There are more than one way to embed a token and this module provides a way to generate a list of subembeddings, concat embedding tensors into a single Tensor or return a tuple of Tensors that can be used by downstream modules.

- **embeddings** (*Iterable* [*EmbeddingBase]*) A sequence of embedding modules to
- **a token.** (embed) –
- **concat** (bool) Whether to concatenate the embedding vectors emitted from

• **modules.** (embeddings) –

#### **num\_emb\_modules**

Number of flattened embeddings in *embeddings*, e.g: ((e1, e2), e3) has 3 in total

Type int

#### **input\_start\_indices**

List of indices of the sub-embeddings in the embedding list.

Type List[int]

#### **concat**

Whether to concatenate the embedding vectors emitted from *embeddings* modules.

Type bool

#### **embedding\_dim**

Total embedding size, can be a single int or tuple of int depending on concat setting

**forward**(*\*emb\_input*) → Union[torch.Tensor, Tuple[torch.Tensor]]

Get embeddings from all sub-embeddings and either concatenate them into one Tensor or return them in a tuple.

**Parameters**  $\star$ **emb\_input** ( $type$ ) – Sequence of token level embeddings to combine. The inputs should match the size of configured embeddings. Each of them is either a Tensor or a tuple of Tensors.

#### Returns

If *concat* is True then a Tensor is returned by concatenating all embeddings. Otherwise all embeddings are returned in a tuple.

Return type Union[torch.Tensor, Tuple[torch.Tensor]]

**visualize**(*summary\_writer: <Mock name='mock.SummaryWriter' id='140476610486928'>*) Overridden in sub classes to implement Tensorboard visualization of embedding space

```
class pytext.models.embeddings.WordEmbedding(num_embeddings: int, embedding_dim:
                                                       int = 300, embeddings_weight: Op-
                                                       tional[torch.Tensor] = None, init_range:
                                                       Optional[List[int]] = None, init_std: Op-
                                                       tional[float] = None, unk_token_idx: int
                                                       = 0, mlp_layer_dims: List[int] = (),
                                                       padding_idx: Optional[int] = None, vocab:
                                                       Optional[List[str]] = None)
     Bases: pytext.models.embeddings.embedding_base.EmbeddingBase
```
A word embedding wrapper module around *torch.nn.Embedding* with options to initialize the word embedding weights and add MLP layers acting on each word.

Note: Embedding weights for UNK token are always initialized to zeros.

- **num\_embeddings** (int) Total number of words/tokens (vocabulary size).
- **embedding\_dim** (int) Size of embedding vector.
- **embeddings\_weight** (torch.Tensor) Pretrained weights to initialize the embedding table with.
- **init\_range** (List [int]) Range of uniform distribution to initialize the weights with if *embeddings\_weight* is None.
- unk token  $idx(int)$  Index of UNK token in the word vocabulary.
- **mlp\_layer\_dims** (List [int]) List of layer dimensions (if any) to add on top of the embedding lookup.

## **forward**(*input*)

Defines the computation performed at every call.

Should be overridden by all subclasses.

Note: Although the recipe for forward pass needs to be defined within this function, one should call the Module instance afterwards instead of this since the former takes care of running the registered hooks while the latter silently ignores them.

## **freeze**()

```
classmethod from_config(config: pytext.config.field_config.WordFeatConfig, meta-
                              data: Optional[pytext.fields.field.FieldMeta] = None, ten-
                              sorizer: Optional[pytext.data.tensorizers.Tensorizer] = None,
                              init_from_saved_state: Optional[bool] = False)
```
Factory method to construct an instance of WordEmbedding from the module's config object and the field's metadata object.

## Parameters

- **config** (WordFeatConfig) Configuration object specifying all the
- **of WordEmbedding.** (parameters) –
- **metadata** (FieldMeta) Object containing this field's metadata.

Returns An instance of WordEmbedding.

## Return type type

**visualize**(*summary\_writer: <Mock name='mock.SummaryWriter' id='140476610486928'>*) Overridden in sub classes to implement Tensorboard visualization of embedding space

```
class pytext.models.embeddings.DictEmbedding(num_embeddings: int, em-
                                                  bed_dim: int, pooling_type: py-
                                                  text.config.module_config.PoolingType,
                                                  pad_index: int = 1, unk_index: int = 0,
                                                  mobile: bool = False)
    Bases: pytext.models.embeddings.embedding_base.EmbeddingBase
```
Module for dictionary feature embeddings for tokens. Dictionary features are also known as gazetteer features. These are per token discrete features that the module learns embeddings for. Example: For the utterance *Order coffee from Starbucks*, the dictionary features could be

```
{"tokenIdx": 1, "features": {"drink/beverage": 0.8, "music/song": 0.2}},
{"tokenIdx": 3, "features": {"store/coffee_shop": 1.0}}
```
:: Thus, for a given token there can be more than one dictionary features each of which has a confidence score. The final embedding for a token is the weighted average of the dictionary embeddings followed by a pooling operation such that the module produces an embedding vector per token.

## Parameters

• **num\_embeddings** (int) – Total number of dictionary features (vocabulary size).

 $\lceil$ 

]

- **embed**  $\dim (int) \text{Size of embedding vector.}$
- **pooling\_type** (*PoolingType*) Type of pooling for combining the dictionary feature embeddings.

### **pooling\_type**

Type of pooling for combining the dictionary feature embeddings.

Type PoolingType

- **find\_and\_replace**(*tensor: torch.Tensor*, *find\_val: int*, *replace\_val: int*) → torch.Tensor *torch.where* is not supported for mobile ONNX, this hack allows a mobile exported version of *torch.where* which is computationally more expensive
- **forward**(*feats: torch.Tensor*, *weights: torch.Tensor*, *lengths: torch.Tensor*) → torch.Tensor Given a batch of sentences such containing dictionary feature ids per token, produce token embedding vectors for each sentence in the batch.

#### **Parameters**

- **feats** (torch.Tensor) Batch of sentences with dictionary feature ids. shape: [bsz, seq\_len \* max\_feat\_per\_token]
- **weights** (torch. Tensor) Batch of sentences with dictionary feature weights for the dictionary features. shape: [bsz, seq\_len \* max\_feat\_per\_token]
- **lengths** (torch. Tensor) Batch of sentences with the number of dictionary features per token. shape: [bsz, seq\_len]
- Returns Embedded batch of sentences. Dimension: batch size X maximum sentence length, token embedding size. Token embedding size = *embed\_dim* passed to the constructor.

Return type torch.Tensor

**classmethod from\_config**(*config: pytext.config.field\_config.DictFeatConfig*, *metadata: Optional[pytext.fields.field.FieldMeta] = None*, *labels: Optional[pytext.data.utils.Vocabulary] = None*, *tensorizer: Optional[pytext.data.tensorizers.Tensorizer] = None*)

Factory method to construct an instance of DictEmbedding from the module's config object and the field's metadata object.

#### Parameters

- **config** (DictFeatConfig) Configuration object specifying all the
- **of DictEmbedding.** (parameters) –
- **metadata** (FieldMeta) Object containing this field's metadata.

Returns An instance of DictEmbedding.

#### Return type type

**class** pytext.models.embeddings.**CharacterEmbedding**(*num\_embeddings: int, embed\_dim: int, out\_channels: int, kernel\_sizes: List[int], highway\_layers: int, projection\_dim: Optional[int], \*args, \*\*kwargs*) Bases: [pytext.models.embeddings.embedding\\_base.EmbeddingBase](#page-579-0)

Module for character aware CNN embeddings for tokens. It uses convolution followed by max-pooling over character embeddings to obtain an embedding vector for each token.

Implementation is loosely based on [https://arxiv.org/abs/1508.06615.](https://arxiv.org/abs/1508.06615)

## **Parameters**

- **num\_embeddings**  $(int)$  Total number of characters (vocabulary size).
- **embed\_dim** (int) Size of character embeddings to be passed to convolutions.
- **out\_channels** (int) Number of output channels.
- **kernel\_sizes** (List[int]) Dimension of input Tensor passed to MLP.
- **highway\_layers** (int) Number of highway layers applied to pooled output.
- **projection\_dim** (int) If specified, size of output embedding for token, via a linear projection from convolution output.

## **char\_embed**

Character embedding table.

Type nn.Embedding

## **convs**

Convolution layers that operate on character

Type nn.ModuleList

## **embeddings.**

## **highway\_layers**

Highway layers on top of convolution output.

Type nn.Module

## **projection**

Final linear layer to token embedding.

Type nn.Module

## **embedding\_dim**

Dimension of the final token embedding produced.

Type int

## **forward**(*chars: torch.Tensor*) → torch.Tensor

Given a batch of sentences such that tokens are broken into character ids, produce token embedding vectors for each sentence in the batch.

## Parameters

- **chars** (torch. Tensor) Batch of sentences where each token is broken
- **characters.** (into) –
- **Dimension** batch size X maximum sentence length X maximum word length

Returns Embedded batch of sentences. Dimension: batch size X maximum sentence length, token embedding size. Token embedding size = *out\_channels \* len(self.convs))*

Return type torch.Tensor

**classmethod from\_config**(*config: pytext.config.field\_config.CharFeatConfig*, *metadata: Optional[pytext.fields.field.FieldMeta] = None*, *vocab\_size: Optional[int] = None*)

Factory method to construct an instance of CharacterEmbedding from the module's config object and the field's metadata object.

- **config** (*CharFeatConfig*) Configuration object specifying all the parameters of CharacterEmbedding.
- **metadata** (FieldMeta) Object containing this field's metadata.

Returns An instance of CharacterEmbedding.

#### Return type type

**class** pytext.models.embeddings.**ContextualTokenEmbedding**(*embed\_dim: int*, *downsam-*

*ple\_dim: Optional[int] =*

*None*) Bases: pytext.models.embeddings.embedding base.EmbeddingBase

Module for providing token embeddings from a pretrained model.

**forward**(*embedding: torch.Tensor*) → torch.Tensor

Defines the computation performed at every call.

Should be overridden by all subclasses.

Note: Although the recipe for forward pass needs to be defined within this function, one should call the Module instance afterwards instead of this since the former takes care of running the registered hooks while the latter silently ignores them.

**classmethod from\_config**(*config: pytext.config.field\_config.ContextualTokenEmbeddingConfig*, *\*args*, *\*\*kwargs*)

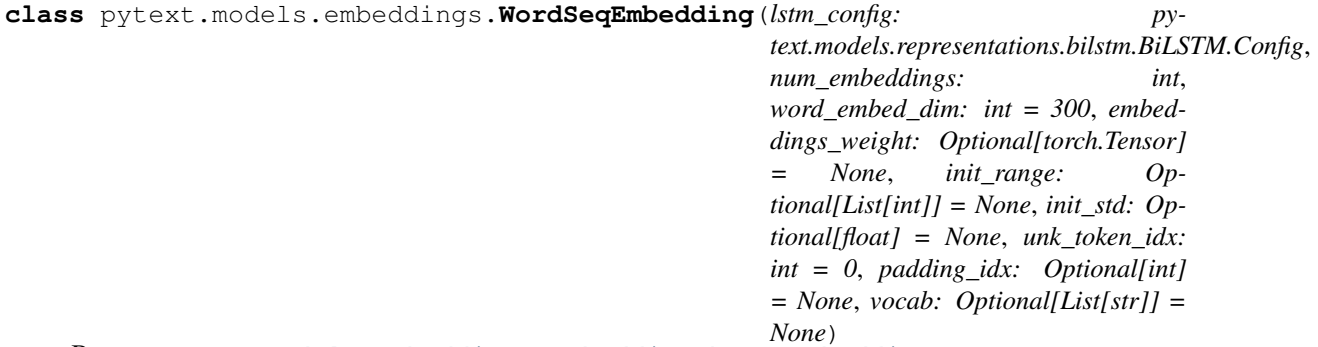

Bases: [pytext.models.embeddings.embedding\\_base.EmbeddingBase](#page-579-0)

An embedding module represents a sequence of sentences

### **Parameters**

- **lstm\_config** (BiLSTM.Config) config of the lstm layer
- **num\_embeddings** (int) Total number of words/tokens (vocabulary size).
- **embedding\_dim** (int) Size of embedding vector.
- **embeddings\_weight** (torch.Tensor) Pretrained weights to initialize the embedding table with.
- **init\_range** (List [int]) Range of uniform distribution to initialize the weights with if *embeddings\_weight* is None.
- **unk\_token\_idx** (int) Index of UNK token in the word vocabulary.

**forward**(*seq\_token\_idx*, *seq\_token\_count*)

- **seq token idx** shape [batch size \* max seq len \* max token count]
- **seq\_token\_count** shape [batch\_size \* max\_seq\_len]

Returns shape (batch\_size \* max\_seq\_len \* output\_dim)

Return type embedding

#### **freeze**()

**classmethod from\_config**(*config: pytext.models.embeddings.word\_seq\_embedding.WordSeqEmbedding.Config*, *tensorizer: pytext.data.tensorizers.Tensorizer = None*, *init\_from\_saved\_state: Optional[bool] = False*)

Factory method to construct an instance of WordEmbedding from the module's config object and the field's metadata object.

#### Parameters

• **config** (WordSeqEmbedding. Config) – Configuration object specifying all the

• **of WordEmbedding.** (parameters) –

Returns An instance of WordSeqEmbedding.

### Return type type

**visualize**(*summary\_writer: <Mock name='mock.SummaryWriter' id='140476610486928'>*) Overridden in sub classes to implement Tensorboard visualization of embedding space

**class** pytext.models.embeddings.**MLPEmbedding**(*embedding\_dim: int = 300*, *embeddings\_weight: Optional[torch.Tensor] = None*, *init\_range: Optional[List[int]] = None*, *init\_std: Optional[float] = None*, *mlp\_layer\_dims: List[int] = ()*) Bases: [pytext.models.embeddings.embedding\\_base.EmbeddingBase](#page-579-0)

An MLP embedding wrapper module around *torch.nn.Embedding* to add transformations for float tensors.

### **Parameters**

- **num\_embeddings** (int) Total number of words/tokens (vocabulary size).
- **embedding**  $dim (int) Size$  of embedding vector.
- **embeddings\_weight** (torch.Tensor) Pretrained weights to initialize the embedding table with.
- **init\_range** (List [int]) Range of uniform distribution to initialize the weights with if *embeddings\_weight* is None.
- **mlp\_layer\_dims** (List [int]) List of layer dimensions (if any) to add on top of the embedding lookup.

## **forward**(*input*)

Defines the computation performed at every call.

Should be overridden by all subclasses.

Note: Although the recipe for forward pass needs to be defined within this function, one should call the Module instance afterwards instead of this since the former takes care of running the registered hooks while the latter silently ignores them.

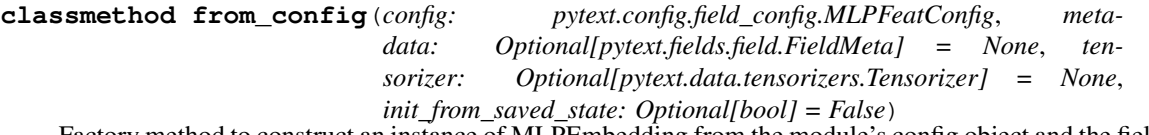

Factory method to construct an instance of MLPEmbedding from the module's config object and the field's metadata object.

## Parameters

- **config** (MLPFeatConfig) Configuration object specifying all the
- **of MLPEmbedding.** (parameters) –
- **metadata** (FieldMeta) Object containing this field's metadata.

Returns An instance of MLPEmbedding.

## Return type type

**visualize**(*summary\_writer: <Mock name='mock.SummaryWriter' id='140476610486928'>*) Overridden in sub classes to implement Tensorboard visualization of embedding space

## **pytext.models.ensembles package**

## **Submodules**

## **pytext.models.ensembles.bagging\_doc\_ensemble module**

**class** pytext.models.ensembles.bagging\_doc\_ensemble.**BaggingDocEnsembleModel**(*config:*

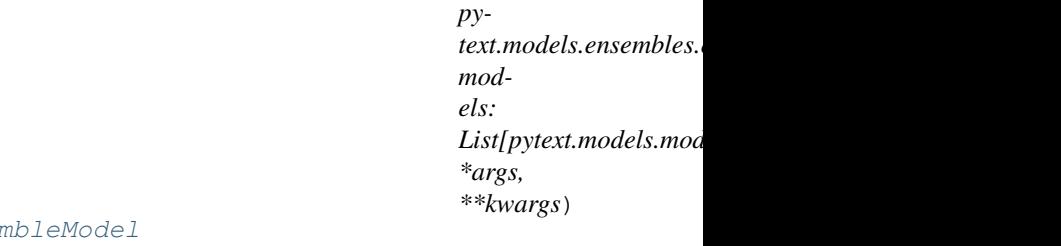

Bases: pytext.models.ensembles.ensemble.Ensem

Ensemble class that uses bagging for ensembling document classification models.

## **forward**(*\*args*, *\*\*kwargs*) → torch.Tensor

Call *forward()* method of each document classification sub-model by passing all arguments and named arguments to the sub-models, collect the logits from them and average their values.

Returns Logits from the ensemble.

Return type torch.Tensor

## **pytext.models.ensembles.bagging\_intent\_slot\_ensemble module**

**class** pytext.models.ensembles.bagging\_intent\_slot\_ensemble.**BaggingIntentSlotEnsembleModel**(*config:*

*pytext.models.ensembles.bagging\_intent\_slot\_ensemble.BaggingIntentSlotEnsembleModel.Config,*

*mod-*

- *els:*
- *List[pytext.models.model.Model], \*args,*

*\*\*kwargs*)

# Bases: [pytext.models.ensembles.ensemble.EnsembleModel](#page-594-0)

Ensemble class that uses bagging for ensembling intent-slot models.

# **Parameters**

- **config** (Config) Configuration object specifying all the parameters of BaggingIntentSlotEnsemble.
- **models** (List [Model]) List of intent-slot model objects.

# **use\_crf**

Whether to use CRF for word tagging task.

Type bool

# **output\_layer**

Output layer of intent-slot model responsible for computing loss and predictions.

Type IntentSlotOutputLayer

# **forward**(*\*args*, *\*\*kwargs*) → Tuple[torch.Tensor, torch.Tensor]

Call *forward()* method of each intent-slot sub-model by passing all arguments and named arguments to the sub-models, collect the logits from them and average their values.

Returns Logits from the ensemble.

Return type torch.Tensor

# **load\_state\_dict**(*state\_dict: Dict[str, torch.Tensor], strict: bool = True*)

Copies parameters and buffers from state\_dict into this module and its descendants. If strict is True, then the keys of state\_dict must exactly match the keys returned by this module's state\_dict() function.

# Parameters

- **state\_dict** (dict) a dict containing parameters and persistent buffers.
- **strict** (bool, optional) whether to strictly enforce that the keys in state\_dict match the keys returned by this module's state\_dict() function. Default: True

# Returns

- missing\_keys is a list of str containing the missing keys
- unexpected\_keys is a list of str containing the unexpected keys

Return type NamedTuple with missing\_keys and unexpected\_keys fields

# **merge** sub models ()  $\rightarrow$  None

Merges all sub-models' transition matrices when using CRF. Otherwise does nothing.

**torchscriptify**(*tensorizers*, *traced\_model*)

## **pytext.models.ensembles.ensemble module**

<span id="page-594-0"></span>**class** pytext.models.ensembles.ensemble.**EnsembleModel**(*config: pytext.models.ensembles.ensemble.EnsembleModel.Config, models: List[pytext.models.model.Model], \*args, \*\*kwargs*) Bases: [pytext.models.model.Model](#page-697-0)

Base class for ensemble models.

Parameters

• **config** (*Config*) – Configuration object specifying all the parameters of Ensemble.

• **models** (List [Model]) – List of sub-model objects.

#### **output\_layer**

Responsible for computing loss and predictions.

Type OutputLayerBase

#### **models**

ModuleList container for sub-model objects.

Type nn.ModuleList]

**arrange\_model\_context**(*tensor\_dict*)

**arrange\_model\_inputs**(*tensor\_dict*)

**arrange\_targets**(*tensor\_dict*)

**forward**(*\*args*, *\*\*kwargs*)

Defines the computation performed at every call.

Should be overridden by all subclasses.

Note: Although the recipe for forward pass needs to be defined within this function, one should call the Module instance afterwards instead of this since the former takes care of running the registered hooks while the latter silently ignores them.

**classmethod from\_config**(*config: pytext.models.ensembles.ensemble.EnsembleModel.Config, tensorizers: Dict[str, pytext.data.tensorizers.Tensorizer], \*args, \*\*kwargs*)

Factory method to construct an instance of Ensemble or one its derived classes from the module's config object and tensorizers It creates sub-models in the ensemble using the sub-model's configuration.

#### Parameters

- **config** (*Config*) Configuration object specifying all the parameters of Ensemble.
- **tensorizers** (Dict[str, Tensorizer]) Tensorizer specifying all the parameters of the input features to the model.

Returns An instance of Ensemble.

Return type type

```
get_export_input_names(tensorizers)
```

```
get_export_output_names(tensorizers)
```
**merge\_sub\_models**()

**save\_modules** (*base\_path: str = ", suffix: str = "*)  $\rightarrow$  None Saves the modules of all sub\_models in the *Ensemble*.

### Parameters

- **base**  $path(str) Path of base directory. Defaults to ""$ .
- **suffix**  $(str)$  Suffix to add to the file name to save. Defaults to "".

**torchscriptify**(*tensorizers*, *traced\_model*)

**vocab\_to\_export**(*tensorizers*)

## **Module contents**

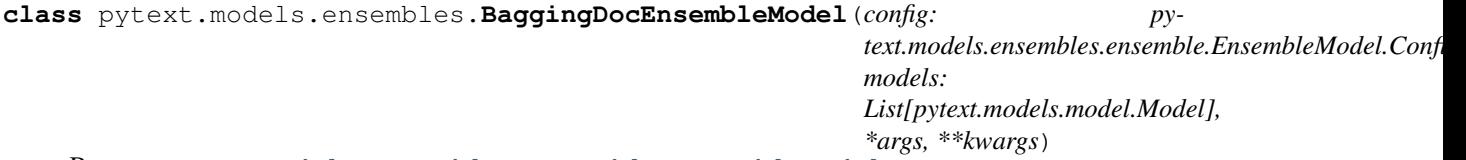

Bases: [pytext.models.ensembles.ensemble.EnsembleModel](#page-594-0)

Ensemble class that uses bagging for ensembling document classification models.

## **forward**(*\*args*, *\*\*kwargs*) → torch.Tensor

Call *forward()* method of each document classification sub-model by passing all arguments and named arguments to the sub-models, collect the logits from them and average their values.

Returns Logits from the ensemble.

## Return type torch.Tensor

**class** pytext.models.ensembles.**BaggingIntentSlotEnsembleModel**(*config: py-*

*text.models.ensembles.bagging\_intent\_slot\_ models: List[pytext.models.model.Model], \*args, \*\*kwargs*)

Bases: [pytext.models.ensembles.ensemble.EnsembleModel](#page-594-0)

Ensemble class that uses bagging for ensembling intent-slot models.

#### Parameters

- **config** (Config) Configuration object specifying all the parameters of BaggingIntentSlotEnsemble.
- **models** (List [Model]) List of intent-slot model objects.

## **use\_crf**

Whether to use CRF for word tagging task.

Type bool

## **output\_layer**

Output layer of intent-slot model responsible for computing loss and predictions.

Type IntentSlotOutputLayer

## **forward**(*\*args*, *\*\*kwargs*) → Tuple[torch.Tensor, torch.Tensor]

Call *forward()* method of each intent-slot sub-model by passing all arguments and named arguments to the sub-models, collect the logits from them and average their values.

Returns Logits from the ensemble.

Return type torch.Tensor

**load\_state\_dict**(*state\_dict: Dict[str, torch.Tensor], strict: bool = True*)

Copies parameters and buffers from state\_dict into this module and its descendants. If strict is True, then the keys of state\_dict must exactly match the keys returned by this module's state dict() function.

### Parameters

- **state\_dict** (dict) a dict containing parameters and persistent buffers.
- **strict** (bool, optional) whether to strictly enforce that the keys in state\_dict match the keys returned by this module's state\_dict() function. Default: True

### Returns

- missing\_keys is a list of str containing the missing keys
- unexpected keys is a list of str containing the unexpected keys

Return type NamedTuple with missing\_keys and unexpected\_keys fields

## **merge\_sub\_models**() → None

Merges all sub-models' transition matrices when using CRF. Otherwise does nothing.

**torchscriptify**(*tensorizers*, *traced\_model*)

**class** pytext.models.ensembles.**EnsembleModel**(*config: py-*

*text.models.ensembles.ensemble.EnsembleModel.Config, models: List[pytext.models.model.Model], \*args, \*\*kwargs*)

Bases: [pytext.models.model.Model](#page-697-0)

Base class for ensemble models.

### **Parameters**

- **config**  $(Config)$  Configuration object specifying all the parameters of Ensemble.
- **models** (List[Model]) List of sub-model objects.

#### **output\_layer**

Responsible for computing loss and predictions.

Type OutputLayerBase

### **models**

ModuleList container for sub-model objects.

Type nn.ModuleList]

**arrange\_model\_context**(*tensor\_dict*)

**arrange\_model\_inputs**(*tensor\_dict*)

**arrange\_targets**(*tensor\_dict*)

## **forward**(*\*args*, *\*\*kwargs*)

Defines the computation performed at every call.

Should be overridden by all subclasses.

Note: Although the recipe for forward pass needs to be defined within this function, one should call the Module instance afterwards instead of this since the former takes care of running the registered hooks while the latter silently ignores them.

**classmethod from\_config**(*config: pytext.models.ensembles.ensemble.EnsembleModel.Config, tensorizers: Dict[str, pytext.data.tensorizers.Tensorizer], \*args, \*\*kwargs*)

Factory method to construct an instance of Ensemble or one its derived classes from the module's config object and tensorizers It creates sub-models in the ensemble using the sub-model's configuration.

### Parameters

- **config** (*Config*) Configuration object specifying all the parameters of Ensemble.
- **tensorizers** (Dict[str, Tensorizer]) Tensorizer specifying all the parameters of the input features to the model.

Returns An instance of Ensemble.

Return type type

```
get_export_input_names(tensorizers)
```
**get\_export\_output\_names**(*tensorizers*)

```
merge_sub_models()
```
**save\_modules** (*base\_path: str = ", suffix: str = "*)  $\rightarrow$  None Saves the modules of all sub\_models in the *Ensemble*.

### Parameters

- **base\_path** (str) Path of base directory. Defaults to "".
- **suffix**  $(str)$  Suffix to add to the file name to save. Defaults to "".

**torchscriptify**(*tensorizers*, *traced\_model*)

**vocab\_to\_export**(*tensorizers*)

**pytext.models.language\_models package**

# **Submodules**

## **pytext.models.language\_models.lmlstm module**

```
class pytext.models.language_models.lmlstm.LMLSTM(embedding: py-
                                                            text.models.embeddings.embedding_base.EmbeddingBase
                                                            = <py-
                                                            text.config.field_config.WordFeatConfig
                                                            object>, representation: py-
                                                            text.models.representations.representation_base.RepresentationBase
                                                            = <py-
                                                            text.models.representations.bilstm.BiLSTM.Config
                                                            object>, decoder: py-
                                                            text.models.decoders.decoder_base.DecoderBase
                                                                                      = <py-
                                                            text.models.decoders.mlp_decoder.MLPDecoder.Config
                                                            object>, output_layer: py-
                                                            text.models.output_layers.output_layer_base.OutputLayerBase
                                                                                      = <py-
                                                            text.models.output_layers.lm_output_layer.LMOutputLayer.Config
                                                            object>, stateful: bool = False,
                                                            exporter: object = <class 'py-
                                                            text.exporters.exporter.ModelExporter'>)
     pytext.models.model.BaseModel
```
*LMLSTM* implements a word-level language model that uses LSTMs to represent the document.

**arrange\_model\_inputs**(*tensor\_dict*)

**arrange\_targets**(*tensor\_dict*)

**caffe2\_export**(*tensorizers*, *tensor\_dict*, *path*, *export\_onnx\_path=None*)

**classmethod checkTokenConfig**(*tokens: Optional[pytext.data.tensorizers.TokenTensorizer.Config]*)

**cpu**()

Moves all model parameters and buffers to the CPU.

Returns self

Return type Module

**forward**(*tokens: torch.Tensor*, *seq\_len: torch.Tensor*) → List[torch.Tensor] Defines the computation performed at every call.

Should be overridden by all subclasses.

Note: Although the recipe for forward pass needs to be defined within this function, one should call the Module instance afterwards instead of this since the former takes care of running the registered hooks while the latter silently ignores them.

```
classmethod from_config(config: pytext.models.language_models.lmlstm.LMLSTM.Config, ten-
                                sorizers: Dict[str, pytext.data.tensorizers.Tensorizer])
```
**get\_export\_input\_names**(*tensorizers*)

**get\_export\_output\_names**(*tensorizers*)

**get\_num\_examples\_from\_batch**(*batch*)

**init** hidden (*bsz: int*)  $\rightarrow$  Tuple[torch.Tensor, torch.Tensor] Initialize the hidden states of the LSTM if the language model is stateful. Parameters **bsz** (int) – Batch size.

Returns Initialized hidden state and cell state of the LSTM.

Return type Tuple[torch.Tensor, torch.Tensor]

**vocab\_to\_export**(*tensorizers*)

```
pytext.models.language_models.lmlstm.repackage_hidden(hidden: Union[torch.Tensor,
                                                                    Tuple[torch.Tensor, ...]])
                                                                    \rightarrow Union[torch.Tensor,
                                                                    Tuple[torch.Tensor, ...]]
```
Wraps hidden states in new Tensors, to detach them from their history.

Parameters hidden (Union[torch.Tensor, Tuple[torch.Tensor, ..]]) - Tensor or a tuple of tensors to repackage.

Returns Repackaged output

Return type Union[torch.Tensor, Tuple[torch.Tensor, ..]]

**Module contents**

**pytext.models.output\_layers package**

**Submodules**

## **pytext.models.output\_layers.distance\_output\_layer module**

**class** pytext.models.output\_layers.distance\_output\_layer.**DenseRetrievalOutputLayer**(*target\_names:*

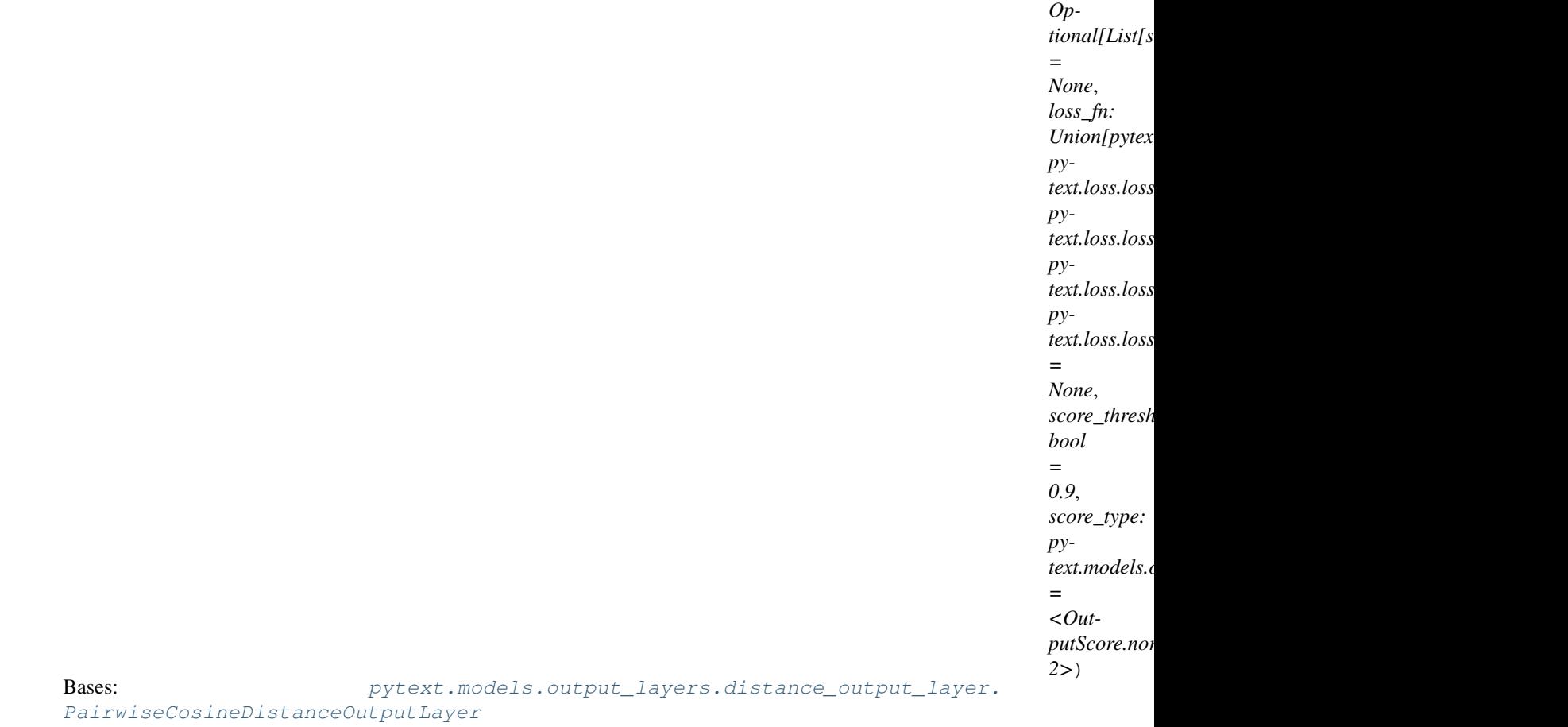

**get\_loss**(*logits: Tuple[torch.Tensor, torch.Tensor], targets: torch.Tensor, context: Optional[Dict[str,*  $Any \, l = None$ , *reduce: bool = True*  $) \rightarrow$  torch. Tensor Compute and return the loss given logits and targets.

## Parameters

- **logit** (torch.Tensor) Logits returned [Model](#page-707-0).
- **target** (torch. Tensor) True label/target to compute loss against.
- **context** (Optional [Dict [str, Any]]) Context is a dictionary of items that's passed as additional metadata by the [DataHandler](#page-487-0). Defaults to None.
- **reduce** (bool) Whether to reduce loss over the batch. Defaults to True.

Returns Model loss.

Return type torch.Tensor

**get\_pred**(*logits: torch.Tensor*, *targets: torch.Tensor*, *\*args*, *\*\*kwargs*) Compute and return prediction and scores from the model.

## Parameters

• **logit** (torch.Tensor) – Logits returned [Model](#page-707-0).

- **targets** (Optional [torch. Tensor]) True label/target. Only used by LMOutputLayer. Defaults to None.
- **context** (Optional [Dict [str, Any]]) Context is a dictionary of items that's passed as additional metadata by the [DataHandler](#page-487-0). Defaults to None.

Returns Model prediction and scores.

Return type Tuple[torch.Tensor, torch.Tensor]

```
class pytext.models.output_layers.distance_output_layer.OutputScore
    Bases: enum.IntEnum
```
An enumeration.

**norm\_cosine = 2**

**raw\_cosine = 1**

```
sigmoid_cosine = 3
```
<span id="page-601-0"></span>**class** pytext.models.output\_layers.distance\_output\_layer.**PairwiseCosineDistanceOutputLayer**(*target\_names:*

Bases: [pytext.models.output\\_layers.output\\_layer\\_base.OutputLayerBase](#page-610-0)

**classmethod from\_config**(*config*, *metadata: Optional[pytext.fields.field.FieldMeta] = None*, *labels: Optional[pytext.data.utils.Vocabulary] = None*)

**get\_loss**(*logits: Tuple[torch.Tensor, torch.Tensor], targets: torch.Tensor, context: Optional[Dict[str,*  $Any \mathcal{V} = None$ , *reduce: bool* = *True*  $) \rightarrow$  torch. Tensor Compute and return the loss given logits and targets.

Parameters

• **logit** (torch.Tensor) – Logits returned [Model](#page-707-0).

*Op-*

*= None*,  $l$ 

*py-*

*py-*

*py-*

*py-*

*= None*,

 $\mathbf{r}$ *= 0.9*, *score\_type:*

*py-*

*= <Out-*

*2>*)

 $\iota$ 

*Union[pytext.loss.loss.BinaryCrossEntropyLoss*,

*text.models.output\_layers.distance\_output\_layer.OutputScore*

*text.loss.loss.CosineEmbeddingLoss*,

*text.loss.loss.MAELoss*,

*text.loss.loss.MSELoss*,

*text.loss.loss.NLLLoss]*

*putScore.norm\_cosine:*

*score\_threshold:*

- **target** (torch. Tensor) True label/target to compute loss against.
- **context** (*Optional* [*Dict* [str, Any]]) Context is a dictionary of items that's passed as additional metadata by the [DataHandler](#page-487-0). Defaults to None.
- **reduce** (bool) Whether to reduce loss over the batch. Defaults to True.

Returns Model loss.

Return type torch.Tensor

**get\_pred**(*logits: torch.Tensor*, *targets: torch.Tensor*, *\*args*, *\*\*kwargs*) Compute and return prediction and scores from the model.

### Parameters

- **logit** (torch.Tensor) Logits returned [Model](#page-707-0).
- **targets** (Optional [torch. Tensor]) True label/target. Only used by LMOutputLayer. Defaults to None.
- **context** (*Optional* [*Dict* [ $str$ ,  $Any$ ]) Context is a dictionary of items that's passed as additional metadata by the [DataHandler](#page-487-0). Defaults to None.

Returns Model prediction and scores.

Return type Tuple[torch.Tensor, torch.Tensor]

pytext.models.output\_layers.distance\_output\_layer.**get\_norm\_cosine\_scores**(*cosine\_sim\_scores*) pytext.models.output\_layers.distance\_output\_layer.**get\_sigmoid\_scores**(*cosine\_sim\_scores*)

## **pytext.models.output\_layers.doc\_classification\_output\_layer module**

**class** pytext.models.output\_layers.doc\_classification\_output\_layer.**BinaryClassificationOutputLayer**(*target\_names:*

## Bases: [pytext.models.output\\_layers.doc\\_classification\\_output\\_layer.](#page-602-0) [ClassificationOutputLayer](#page-602-0)

**export\_to\_caffe2**(*workspace: <module 'caffe2.python.workspace' from '/home/docs/checkouts/readthedocs.org/user\_builds/pytext/envs/latest/lib/python3.7/sitepackages/caffe2/python/workspace.py'>*, *init\_net: caffe2.python.core.Net*, *predict\_net: caffe2.python.core.Net*, *model\_out: torch.Tensor*, *output\_name:*  $str$ )  $\rightarrow$  List[caffe2.python.core.BlobReference] See *OutputLayerBase.export\_to\_caffe2()*.

**get\_pred**(*logit*, *\*args*, *\*\*kwargs*) See *OutputLayerBase.get\_pred()*.

```
torchscript_predictions()
```
**class** pytext.models.output\_layers.doc\_classification\_output\_layer.**ClassificationOutputLayer**(*target\_names:*

Bases: [pytext.models.output\\_layers.output\\_layer\\_base.OutputLayerBase](#page-610-0)

Output layer for document classification models. It supports *CrossEntropyLoss* and *BinaryCrossEntropyLoss* per document.

Parameters loss\_fn (Union[CrossEntropyLoss, BinaryCrossEntropyLoss]) -The loss function to use for computing loss. Defaults to None.

**loss\_fn**

The loss function to use for computing loss.

**classmethod from\_config**(*config: pytext.models.output\_layers.doc\_classification\_output\_layer.ClassificationOutputLayer.Config*, *metadata: Optional[pytext.fields.field.FieldMeta] = None*, *labels: Optional[pytext.data.utils.Vocabulary] = None*)

**get\_pred**(*logit*, *\*args*, *\*\*kwargs*)

Compute and return prediction and scores from the model.

Prediction is computed using argmax over the document label/target space.

Scores are sigmoid or softmax scores over the model logits depending on the loss component being used.

Parameters logit (torch.Tensor) - Logits returned [DocModel](#page-693-0).

Returns Model prediction and scores.

Return type Tuple[torch.Tensor, torch.Tensor]

**class** pytext.models.output\_layers.doc\_classification\_output\_layer.**ClassificationScores**(*classes*,

Bases: torch.jit.\_script.ScriptModule

**class** pytext.models.output\_layers.doc\_classification\_output\_layer.**MultiLabelOutputLayer**(*target\_names:*

*score\_function*, *score\_function\_dim=None*)

Bases: [pytext.models.output\\_layers.doc\\_classification\\_output\\_layer.](#page-602-0) [ClassificationOutputLayer](#page-602-0)

**export\_to\_caffe2**(*workspace: <module 'caffe2.python.workspace' from '/home/docs/checkouts/readthedocs.org/user\_builds/pytext/envs/latest/lib/python3.7/sitepackages/caffe2/python/workspace.py'>*, *init\_net: caffe2.python.core.Net*, *predict\_net: caffe2.python.core.Net*, *model\_out: torch.Tensor*, *output\_name:*  $str)$   $\rightarrow$  List[caffe2.python.core.BlobReference] See *OutputLayerBase.export\_to\_caffe2()*.

**get\_pred**(*logit*, *\*args*, *\*\*kwargs*) See *OutputLayerBase.get\_pred()*.

### **torchscript\_predictions**()

**class** pytext.models.output\_layers.doc\_classification\_output\_layer.**MulticlassOutputLayer**(*target\_names:*

*Op-* $$ *= None*, *loss\_fn: Optional[pytext.loss.loss.Loss] =*  $N$ *Ol \*args*,

*\*\*kwargs*)

Bases: [pytext.models.output\\_layers.doc\\_classification\\_output\\_layer.](#page-602-0) [ClassificationOutputLayer](#page-602-0)

**export\_to\_caffe2**(*workspace: <module 'caffe2.python.workspace' from '/home/docs/checkouts/readthedocs.org/user\_builds/pytext/envs/latest/lib/python3.7/sitepackages/caffe2/python/workspace.py'>*, *init\_net: caffe2.python.core.Net*, *predict\_net: caffe2.python.core.Net*, *model\_out: torch.Tensor*, *output\_name:*  $str)$   $\rightarrow$  List[caffe2.python.core.BlobReference] See *OutputLayerBase.export\_to\_caffe2()*.

```
get_pred(logit, *args, **kwargs)
     See OutputLayerBase.get_pred().
```
**torchscript\_predictions**()

## **pytext.models.output\_layers.doc\_regression\_output\_layer module**

 $class$  pytext.models.output\_layers.doc\_regression\_output\_layer.PairwiseCosineRegressionOutput

Bases: [pytext.models.output\\_layers.output\\_layer\\_base.OutputLayerBase](#page-610-0)

Output layer for pair (two-tower) regression models. Accepts two embedding tensors, and computes cosine similarity. The loss is between regression label and cosine similarity.

**classmethod from\_config**(*config: pytext.models.output\_layers.doc\_regression\_output\_layer.PairwiseCosineRegressionOutputLayer.Config*, *\*\*kwargs*)

**get\_loss**(*logits: Tuple[torch.Tensor, torch.Tensor], target: torch.Tensor, context: Optional[Dict[str,*  $Any$ *] = None, reduce: bool = True*)  $\rightarrow$  torch.Tensor

#### Parameters

• **logits** (Tuple [torch. Tensor, torch. Tensor]) – Logits returned from pairwise model

- **target** (torch. Tensor) Float target to compute loss against
- **context** (Optional [Dict [str, Any]]) Context is a dictionary from data handler
- **reduce** (bool) Whether to reduce loss over the batch. Defaults to True.

Returns Model loss.

Return type torch.Tensor

**get\_pred**(*logits*, *\*args*, *\*\*kwargs*)

Parameters logits (Tuple[torch.Tensor, torch.Tensor]) - Logits returned from pairwise model

Returns Model prediction and scores.

Return type Tuple[torch.Tensor, torch.Tensor]

**class** pytext.models.output\_layers.doc\_regression\_output\_layer.**RegressionOutputLayer**(*loss\_fn:*

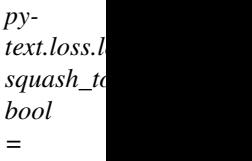

*False*)

Bases: [pytext.models.output\\_layers.output\\_layer\\_base.OutputLayerBase](#page-610-0)

Output layer for doc regression models. Currently only supports Mean Squared Error loss.

## **Parameters**

- **loss** (MSELoss) config for MSE loss
- **squash\_to\_unit\_range** (bool) whether to clamp the output to the range [0, 1], via a sigmoid.

**classmethod from\_config**(*config: pytext.models.output\_layers.doc\_regression\_output\_layer.RegressionOutputLayer.Config*)

**get\_loss**(*logit: torch.Tensor*, *target: torch.Tensor*, *context: Optional[Dict[str*, *Any]] = None*, *reduce:*  $bool = True \rightarrow$  torch.Tensor

Compute regression loss from logits and targets.

#### Parameters

- **logit** (torch.Tensor) Logits returned [Model](#page-707-0).
- **target** (torch. Tensor) True label/target to compute loss against.
- **context** (*Optional* [*Dict* [str, Any]]) Context is a dictionary of items that's passed as additional metadata by the [DataHandler](#page-487-0). Defaults to None.
- **reduce** (bool) Whether to reduce loss over the batch. Defaults to True.

Returns Model loss.

Return type torch.Tensor

**get\_pred**(*logit*, *\*args*, *\*\*kwargs*)

Compute predictions and scores from the model (unlike in classification, where prediction = "most likely class" and scores = "log probs", here these are the same values). If *squash\_to\_unit\_range* is True, fit prediction to [0, 1] via a sigmoid.

Parameters logit (torch.Tensor) – Logits returned from the model.

Returns Model prediction and scores.

## Return type Tuple[torch.Tensor, torch.Tensor]

## **torchscript\_predictions**()

**class** pytext.models.output\_layers.doc\_regression\_output\_layer.**RegressionScores**(*squash\_to\_unit\_range: bool*) Bases: torch.jit.\_script.ScriptModule

## **pytext.models.output\_layers.intent\_slot\_output\_layer module**

**class** pytext.models.output\_layers.intent\_slot\_output\_layer.**IntentSlotOutputLayer**(*doc\_output:*

*pytext.models.ou word\_output: pytext.models.ou* 

Bases: [pytext.models.output\\_layers.output\\_layer\\_base.OutputLayerBase](#page-610-0)

Output layer for joint intent classification and slot-filling models. Intent classification is a document classification problem and slot filling is a word tagging problem. Thus terms these can be used interchangeably in the documentation.

### **Parameters**

- **doc\_output** (ClassificationOutputLayer) Output layer for intent classification task. See [ClassificationOutputLayer](#page-619-0) for details.
- **word\_output** (WordTaggingOutputLayer) Output layer for slot filling task. See [WordTaggingOutputLayer](#page-620-0) for details.

## **doc\_output**

Output layer for intent classification task.

Type type

## **word\_output**

Output layer for slot filling task.

Type type

**export\_to\_caffe2**(*workspace: <module 'caffe2.python.workspace' from '/home/docs/checkouts/readthedocs.org/user\_builds/pytext/envs/latest/lib/python3.7/sitepackages/caffe2/python/workspace.py'>, init\_net: caffe2.python.core.Net, predict\_net: caffe2.python.core.Net, model\_out: List[torch.Tensor],*  $doc\_out\_name:$   $str,$   $word\_out\_name:$   $str)$   $\rightarrow$ List[caffe2.python.core.BlobReference]

Exports the intent slot output layer to Caffe2. See *OutputLayerBase.export\_to\_caffe2()* for details.

**classmethod from\_config**(*config: pytext.models.output\_layers.intent\_slot\_output\_layer.IntentSlotOutputLayer.Config*, *doc\_labels: pytext.data.utils.Vocabulary*, *word\_labels: pytext.data.utils.Vocabulary*)

**get\_loss**(*logits: Tuple[torch.Tensor, torch.Tensor], targets: Tuple[torch.Tensor, torch.Tensor], context: Dict[str, Any] = None, \*args, \*\*kwargs*)  $\rightarrow$  torch.Tensor Compute and return the averaged intent and slot-filling loss.

#### Parameters

• **logit** (Tuple[torch.Tensor, torch.Tensor]) – Logits returned by JointModel. It is a tuple containing logits for intent classification and slot filling.

- **targets** (Tuple[torch.Tensor, torch.Tensor]) Tuple of target Tensors containing true document label/target and true word labels/targets.
- **context** (*Dict* [str, Any]) Context is a dictionary of items that's passed as additional metadata. Defaults to None.

Returns Averaged intent and slot loss.

### Return type torch.Tensor

**get\_pred**(*logits: Tuple[torch.Tensor, torch.Tensor], targets: Optional[torch.Tensor] = None, context:*  $Optional[Dict[str, Any]] = None$   $\rightarrow$  Tuple[torch.Tensor, torch.Tensor] Compute and return prediction and scores from the model.

#### Parameters

- **logit** (Tuple[torch.Tensor, torch.Tensor]) Logits returned by JointModel. It's tuple containing logits for intent classification and slot filling.
- targets (Optional [torch. Tensor]) Not applicable. Defaults to None.
- **context** (Optional [Dict [str, Any]]) Context is a dictionary of items that's passed as additional metadata. Defaults to None.

Returns Model prediction and scores.

Return type Tuple[torch.Tensor, torch.Tensor]

## **torchscript\_predictions**()

**class** pytext.models.output\_layers.intent\_slot\_output\_layer.**IntentSlotScores**(*doc\_scores:*

 $torch.jit._*script*.Script$ *word\_scores:*  $torch.jit._script.Scrip$ 

Bases: torch.nn.modules.module.Module

**forward**(*logits: Tuple[torch.Tensor, torch.Tensor], context: Dict[str, torch.Tensor]*) → Tuple[List[Dict[str, float]], List[List[Dict[str, float]]]] Defines the computation performed at every call.

Should be overridden by all subclasses.

Note: Although the recipe for forward pass needs to be defined within this function, one should call the Module instance afterwards instead of this since the former takes care of running the registered hooks while the latter silently ignores them.

## **pytext.models.output\_layers.lm\_output\_layer module**

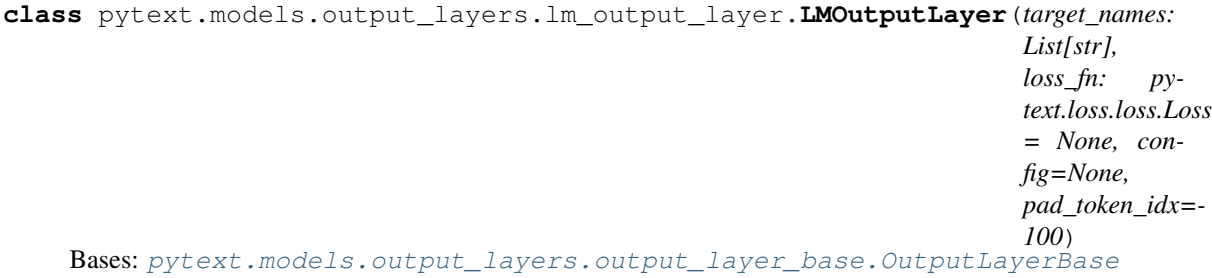

Output layer for language models. It supports *CrossEntropyLoss* per word.

**Parameters loss fn** (CrossEntropyLoss) – Cross-entropy loss component. Defaults to None.

**loss\_fn**

Cross-entropy loss component for computing loss.

**static calculate\_perplexity**(*sequence\_loss: torch.Tensor*) → torch.Tensor

**classmethod from\_config**(*config: pytext.models.output\_layers.lm\_output\_layer.LMOutputLayer.Config*, *metadata: Optional[pytext.fields.field.FieldMeta] = None*, *labels: Optional[pytext.data.utils.Vocabulary] = None*)

**get\_loss**(*logit: torch.Tensor, target: torch.Tensor, context: Dict[str, Any], reduce=True*) → torch.Tensor

Compute word prediction loss by comparing prediction of each word in the sentence with the true word.

Parameters

- **logit** (torch.Tensor) Logit returned by [LMLSTM](#page-598-0).
- **targets** (torch.Tensor) Not applicable for language models.
- **context** (*Dict* [str, Any]) Not applicable. Defaults to None.
- **reduce** (bool) Whether to reduce loss over the batch. Defaults to True.

Returns Word prediction loss.

Return type torch.Tensor

**get\_pred**(*logits: torch.Tensor*, *\*args*, *\*\*kwargs*) → Tuple[torch.Tensor, torch.Tensor]

Compute and return prediction and scores from the model. Prediction is computed using argmax over the word label/target space. Scores are softmax scores over the model logits.

### Parameters

- **logits** (torch.Tensor) Logits returned [LMLSTM](#page-598-0).
- **targets** (torch.Tensor) True words.

Returns Model prediction and scores.

Return type Tuple[torch.Tensor, torch.Tensor]

## **pytext.models.output\_layers.multi\_label\_classification\_layer module**

 $class$  pytext.models.output\_layers.multi\_label\_classification\_layer.**MultiLabelClassification** 

Bases: [pytext.models.output\\_layers.output\\_layer\\_base.OutputLayerBase](#page-610-0)

Output layer for multilabel sequence classification models.

**Parameters** 

• **outputs** (Dict[str, ClassificationOutputLayer]) – Output for multilabels

- **label weights** (*optional*) Dict of label names along with the
- **for label** (weight) –

**export\_to\_caffe2**(*workspace: <module 'caffe2.python.workspace' from '/home/docs/checkouts/readthedocs.org/user\_builds/pytext/envs/latest/lib/python3.7/sitepackages/caffe2/python/workspace.py'>, init\_net: caffe2.python.core.Net, predict\_net: caffe2.python.core.Net, model\_out: List[torch.Tensor], out\_name:*  $str) \rightarrow List[caffe2.python.core.BlobReference]$ Exports the multilabel output layer to Caffe2. See *OutputLayerBase.export\_to\_caffe2()* for details.

**classmethod from\_config**(*config: pytext.models.output\_layers.multi\_label\_classification\_layer.MultiLabelClassificationLayer.Config, label\_tensorizers: [typing.Dict[str, pytext.data.tensorizers.Tensorizer]]*)

**get\_loss**(*logits, targets: List[torch.Tensor], context: Optional[Dict[str, Any]] = None, \*args, \*\*kwargs*) → torch.Tensor

Compute and return the averaged intent and slot-filling loss.

#### Parameters

- **logits** (List [torch. Tensor]) Logits returned by MultiLabelDecoder. It's list containing logits for all label tasks here pTSR, autoUSM and EA.
- **targets** (List [torch. Tensor]) Targets as computed by the true labels
- **context** (Optional [torch. Tensor]) Not applicable. Defaults to None.

Returns Averaged Loss across all label losses.

### Return type torch.Tensor

```
get_pred(logits: List[torch.Tensor], targets: List[torch.Tensor], context: Optional[Dict[str, Any]] =
             None, *args, **kwargs) \rightarrow Tuple[torch.Tensor, torch.Tensor]
     Compute and return prediction and scores from the model.
```
Prediction is computed using argmax over the document label/target space.

Scores are sigmoid or softmax scores over the model logits depending on the loss component being used.

## Parameters

- **logits** (List [torch. Tensor]) Logits returned by MultiLabelDecoder. It's list containing logits for all label tasks here pTSR, autoUSM and EA.
- targets (List [torch. Tensor]) Targets as computed by the true labels
- **of logits corresponding the respective label.** (ordering) –
- **context** (*Optional* [torch. Tensor]) Not applicable. Defaults to None.

Returns Model prediction and scores.

Return type Tuple[torch.Tensor, torch.Tensor]

#### **torchscript\_predictions**()

**class** pytext.models.output\_layers.multi\_label\_classification\_layer.**MultiLabelClassificationScores**(*scores:*

Bases: torch.nn.modules.module.Module

**forward** (*logits: List[torch.Tensor]*)  $\rightarrow$  List[List[Dict[str, float]]] Defines the computation performed at every call.

Should be overridden by all subclasses.

Note: Although the recipe for forward pass needs to be defined within this function, one should call the Module instance afterwards instead of this since the former takes care of running the registered hooks while the latter silently ignores them.

#### **pytext.models.output\_layers.output\_layer\_base module**

<span id="page-610-0"></span>**class** pytext.models.output\_layers.output\_layer\_base.**OutputLayerBase**(*target\_names:*

*Optional[List[str]] = None*, *loss\_fn: Optional[pytext.loss.loss.Loss] = None*, *\*args*, *\*\*kwargs*)

Bases: [pytext.models.module.Module](#page-699-0)

Base class for all output layers in PyText. The responsibilities of this layer are

- 1. Implement how loss is computed from logits and targets.
- 2. Implement how to get predictions from logits.
- 3. Implement the Caffe2 operator for performing the above tasks. This is used when PyText exports PyTorch model to Caffe2.
	- **Parameters**  $\text{loss}_{\text{max}}$  ( $\text{type}$ ) The loss function object to use for computing loss. Defaults to None.

### **loss\_fn**

The loss function object to use for computing loss.

**export\_to\_caffe2**(*workspace: <module 'caffe2.python.workspace' from '/home/docs/checkouts/readthedocs.org/user\_builds/pytext/envs/latest/lib/python3.7/sitepackages/caffe2/python/workspace.py'>*, *init\_net: caffe2.python.core.Net*, *predict\_net: caffe2.python.core.Net*, *model\_out: torch.Tensor*, *output\_name:*  $str)$   $\rightarrow$  List[caffe2.python.core.BlobReference]

Exports the output layer to Caffe2 by manually adding the necessary operators to the init\_net and predict net and, returns the list of external output blobs to be added to the model. By default this does nothing, so any sub-class must override this method (if necessary).

To learn about Caffe2 computation graphs and why we need two networks, *init\_net* and *predict\_net*/*exec\_net* read [https://caffe2.ai/docs/intro-tutorial#null\\_\\_nets-and-operators.](https://caffe2.ai/docs/intro-tutorial#null__nets-and-operators)

- **workspace** (core.workspace) Caffe2 *workspace* to use for adding the operator. See <https://caffe2.ai/docs/workspace.html> to learn about Caffe2 workspace.
- **init\_net** (core.Net) Caffe2 *init\_net* to add the operator to.
- **predict\_net** (core.Net) Caffe2 *predict\_net* to add the operator to.
- **model\_out** (torch. Tensor) Output logit Tensor from the model to.
- **output\_name** (str) Name of *model\_out* to use in Caffe2 net.

• **label names** (List [str]) – List of names of the targets/labels to expose from the Caffe2 net.

### Returns

List of output blobs that the *output\_layer* generates.

Return type List[core.BlobReference]

**get\_loss**(*logit: torch.Tensor*, *target: torch.Tensor*, *context: Optional[Dict[str*, *Any]] = None*, *reduce:*  $bool = True \rightarrow$  torch. Tensor

Compute and return the loss given logits and targets.

### Parameters

- **logit** (torch.Tensor) Logits returned [Model](#page-707-0).
- **target** (torch. Tensor) True label/target to compute loss against.
- **context** (*Optional* [*Dict* [str, Any]]) Context is a dictionary of items that's passed as additional metadata by the [DataHandler](#page-487-0). Defaults to None.
- **reduce** (bool) Whether to reduce loss over the batch. Defaults to True.

Returns Model loss.

### Return type torch.Tensor

**get\_pred**(*logit: torch.Tensor*, *targets: Optional[torch.Tensor] = None*, *context: Optional[Dict[str*,  $Any \, l = None$   $\rightarrow$  Tuple[torch.Tensor, torch.Tensor]

Compute and return prediction and scores from the model.

## **Parameters**

- **logit** (torch.Tensor) Logits returned [Model](#page-707-0).
- targets (Optional [torch. Tensor]) True label/target. Only used by LMOutputLayer. Defaults to None.
- **context** (Optional [Dict [str, Any]]) Context is a dictionary of items that's passed as additional metadata by the [DataHandler](#page-487-0). Defaults to None.

Returns Model prediction and scores.

Return type Tuple[torch.Tensor, torch.Tensor]

## **pytext.models.output\_layers.pairwise\_ranking\_output\_layer module**

**class** pytext.models.output\_layers.pairwise\_ranking\_output\_layer.**PairwiseRankingOutputLayer**(*target\_names:*

Bases: [pytext.models.output\\_layers.output\\_layer\\_base.OutputLayerBase](#page-610-0)

**classmethod from\_config**(*config*)
**get\_pred**(*logit*, *targets*, *context*)

Compute and return prediction and scores from the model.

### Parameters

- **logit** (torch.Tensor) Logits returned [Model](#page-707-0).
- targets (Optional [torch.Tensor]) True label/target. Only used by LMOutputLayer. Defaults to None.
- **context** (Optional [Dict [str, Any]]) Context is a dictionary of items that's passed as additional metadata by the [DataHandler](#page-487-0). Defaults to None.

Returns Model prediction and scores.

Return type Tuple[torch.Tensor, torch.Tensor]

# **pytext.models.output\_layers.squad\_output\_layer module**

**class** pytext.models.output\_layers.squad\_output\_layer.**SquadOutputLayer**(*loss\_fn:*

*pytext.loss.loss.Loss*, *ignore\_impossible: bool = True*, *pos\_loss\_weight: float = 0.5*, *has\_answer\_loss\_weight: float = 0.5*, *has\_answer\_labels: Iterable[str] = ('False'*, *'True')*, *false\_label: str = 'False'*, *max\_answer\_len: int = 30*, *hard\_weight: float = 0.0*, *is\_kd: bool = False*) Bases: [pytext.models.output\\_layers.output\\_layer\\_base.OutputLayerBase](#page-610-0)

**classmethod from\_config**(*config*, *metadata: Optional[pytext.fields.field.FieldMeta] = None*, *labels: Optional[Iterable[str]] = None*, *is\_kd: bool = False*)

**get\_loss**(*logits: Tuple[torch.Tensor, ...], targets: Tuple[torch.Tensor, ...], contexts: Optional[Dict[str,*  $Any \mathcal{V} = None$ , \**args*, \*\**kwargs*)  $\rightarrow$  torch.Tensor

Compute and return the loss given logits and targets.

# Parameters

- **logit** (torch.Tensor) Logits returned [Model](#page-707-0).
- **target** (*torch.Tensor*) True label/target to compute loss against.
- **context** (Optional [Dict [str, Any]]) Context is a dictionary of items that's passed as additional metadata by the  $DataHandler$ . Defaults to None.=

Returns Model loss.

Return type torch.Tensor

**get\_position\_preds**(*start\_pos\_logits: torch.Tensor*, *end\_pos\_logits: torch.Tensor*, *max\_span\_length: int*)

**get\_pred**(*logits: torch.Tensor, targets: torch.Tensor, contexts: Dict[str, List[Any]]*)  $\rightarrow$  Tuple[Tuple[torch.Tensor, torch.Tensor], Tuple[torch.Tensor, torch.Tensor]] Compute and return prediction and scores from the model.

# Parameters

- **logit** (torch.Tensor) Logits returned [Model](#page-707-0).
- **targets** (Optional [torch.Tensor]) True label/target. Only used by LMOutputLayer. Defaults to None.
- **context** (Optional [Dict [str, Any]]) Context is a dictionary of items that's passed as additional metadata by the [DataHandler](#page-487-0). Defaults to None.

Returns Model prediction and scores.

Return type Tuple[torch.Tensor, torch.Tensor]

# **pytext.models.output\_layers.utils module**

```
class pytext.models.output_layers.utils.OutputLayerUtils
    Bases: object
```

```
static gen_additional_blobs(predict_net: caffe2.python.core.Net, probability_out,
                                      model_out: torch.Tensor, output_name: str, label_names:
                                      List[str]) \rightarrow List[caffe2.python.core.BlobReference]
     Utility method to generate additional blobs for human readable result for models that use explicit labels.
```

```
pytext.models.output_layers.utils.query_word_reprs(encoder_repr: torch.Tensor, to-
                                                          ken_indices: torch.Tensor) →
```
torch.Tensor

Given an encoder\_repr (B x T\_1 x H) and token\_indices (B x T\_2) where  $T_2 \leq T_1$ , collect embeddings from encoder\_repr pertaining to indices in token\_indices. In the context of fine-tuning pre-trained encoders on sequence labeling, our goal is to build token-level representations as opposed to subword-level represenatations for alignment with other token-level cues, such as dictionary features. Currently, a token representation is built by taking its first subword representation.

# **pytext.models.output\_layers.word\_tagging\_output\_layer module**

**class** pytext.models.output\_layers.word\_tagging\_output\_layer.**CRFOutputLayer**(*num\_tags*,

*labels: py*text.data.utils.Vocabula *\*args*)

Bases: [pytext.models.output\\_layers.output\\_layer\\_base.OutputLayerBase](#page-610-0)

Output layer for word tagging models that use Conditional Random Field.

**Parameters num\_tags** (int) – Total number of possible word tags.

#### **num\_tags**

Total number of possible word tags.

**export\_to\_caffe2**(*workspace: <module 'caffe2.python.workspace' from '/home/docs/checkouts/readthedocs.org/user\_builds/pytext/envs/latest/lib/python3.7/sitepackages/caffe2/python/workspace.py'>*, *init\_net: caffe2.python.core.Net*, *predict\_net: caffe2.python.core.Net*, *model\_out: torch.Tensor*, *output\_name:*  $str$ )  $\rightarrow$  List[caffe2.python.core.BlobReference] Exports the CRF output layer to Caffe2. See *OutputLayerBase.export\_to\_caffe2()* for details.

**classmethod from\_config**(*config: pytext.config.component.ComponentMeta.\_\_new\_\_.<locals>.Config*, *labels: pytext.data.utils.Vocabulary*)

**get\_loss**(*logit: torch.Tensor, target: torch.Tensor, context: Dict[str, Any], reduce=True*) Compute word tagging loss by using CRF.

#### Parameters

- **logit** (torch.Tensor) Logit returned by WordTaggingModel.
- **targets** (torch.Tensor) True document label/target.
- **context** (*Dict* [str, Any]) Context is a dictionary of items that's passed as additional metadata. Defaults to None.
- **reduce**  $(boo1)$  Whether to reduce loss over the batch. Defaults to True.

Returns Model prediction and scores.

Return type Tuple[torch.Tensor, torch.Tensor]

**get\_pred**(*logit: torch.Tensor*, *target: Optional[torch.Tensor] = None*, *context: Optional[Dict[str*, *Any]] = None*)

Compute and return prediction and scores from the model.

Prediction is computed using CRF decoding.

Scores are softmax scores over the model logits where the logits are computed by rearranging the word logits such that decoded word tag has the highest valued logits. This is done because with CRF, the highest valued word tag for a given may not be part of the overall set of word tags. In order for argmax to work, we rearrange the logit values.

- **logit** (torch.Tensor) Logits returned WordTaggingModel.
- **target** (*torch.Tensor*) Not applicable. Defaults to None.
- **context** (*Optional* [*Dict* [str, Any]]) Context is a dictionary of items that's passed as additional metadata. Defaults to None.

Returns Model prediction and scores.

Return type Tuple[torch.Tensor, torch.Tensor]

# **torchscript\_predictions**()

**class** pytext.models.output\_layers.word\_tagging\_output\_layer.**CRFWordTaggingScores**(*classes:*

*List[str], crf*)

Bases: [pytext.models.output\\_layers.word\\_tagging\\_output\\_layer.](#page-616-0) [WordTaggingScores](#page-616-0)

**forward**(*logits: torch.Tensor, context: Dict[str, torch.Tensor]*) → List[List[Dict[str, float]]] Defines the computation performed at every call.

Should be overridden by all subclasses.

Note: Although the recipe for forward pass needs to be defined within this function, one should call the Module instance afterwards instead of this since the former takes care of running the registered hooks while the latter silently ignores them.

**class** pytext.models.output\_layers.word\_tagging\_output\_layer.**WordTaggingOutputLayer**(*target\_names:*

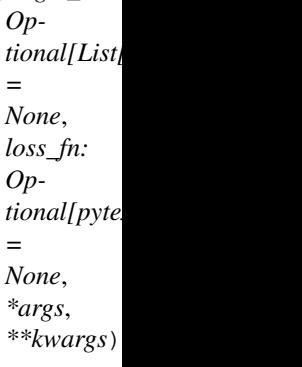

Bases: [pytext.models.output\\_layers.output\\_layer\\_base.OutputLayerBase](#page-610-0)

Output layer for word tagging models. It supports *CrossEntropyLoss* per word.

Parameters loss\_fn (CrossEntropyLoss) – Cross-entropy loss component. Defaults to None.

# **loss\_fn**

Cross-entropy loss component.

**export\_to\_caffe2**(*workspace: <module 'caffe2.python.workspace' from '/home/docs/checkouts/readthedocs.org/user\_builds/pytext/envs/latest/lib/python3.7/sitepackages/caffe2/python/workspace.py'>*, *init\_net: caffe2.python.core.Net*, *predict\_net: caffe2.python.core.Net*, *model\_out: torch.Tensor*, *output\_name:*  $str)$   $\rightarrow$  List[caffe2.python.core.BlobReference] Exports the word tagging output layer to Caffe2.

**classmethod from\_config**(*config: pytext.models.output\_layers.word\_tagging\_output\_layer.WordTaggingOutputLayer.Config*, *labels: pytext.data.utils.Vocabulary*)

**get\_loss**(*logit: torch.Tensor, target: Union[torch.Tensor, Tuple[torch.Tensor, torch.Tensor, torch.Tensor]], context: Dict[str, Any], reduce: bool = True*) → torch.Tensor Compute word tagging loss by comparing prediction of each word in the sentence with its true label/target.

# Parameters

• **logit** (torch.Tensor) – Logit returned by [WordTaggingModel](#page-706-0).

- **targets** (torch.Tensor) True document label/target.
- **context** (Dict [str, Any]) Context is a dictionary of items that's passed as additional metadata. Defaults to None.
- **reduce** (bool) Whether to reduce loss over the batch. Defaults to True.

Returns Word tagging loss for all words in the sentence.

Return type torch.Tensor

**get\_pred**(*logit: torch.Tensor*, *\*args*, *\*\*kwargs*) → Tuple[torch.Tensor, torch.Tensor] Compute and return prediction and scores from the model. Prediction is computed using argmax over the word label/target space. Scores are softmax scores over the model logits.

Parameters logit (torch.Tensor) - Logits returned [WordTaggingModel](#page-706-0).

Returns Model prediction and scores.

Return type Tuple[torch.Tensor, torch.Tensor]

### **torchscript\_predictions**()

- <span id="page-616-0"></span>**class** pytext.models.output\_layers.word\_tagging\_output\_layer.**WordTaggingScores**(*classes*) Bases: torch.nn.modules.module.Module
	- **forward**(*logits: torch.Tensor*, *context: Optional[Dict[str*, *torch.Tensor]] = None*) → List[List[Dict[str, float]]]

Defines the computation performed at every call.

Should be overridden by all subclasses.

Note: Although the recipe for forward pass needs to be defined within this function, one should call the Module instance afterwards instead of this since the former takes care of running the registered hooks while the latter silently ignores them.

# **Module contents**

```
class pytext.models.output_layers.OutputLayerBase(target_names: Optional[List[str]]
                                                               = None, loss_fn: Op-
                                                          tional[pytext.loss.loss.Loss] =
                                                          None, *args, **kwargs)
```
Bases: [pytext.models.module.Module](#page-699-0)

Base class for all output layers in PyText. The responsibilities of this layer are

- 1. Implement how loss is computed from logits and targets.
- 2. Implement how to get predictions from logits.
- 3. Implement the Caffe2 operator for performing the above tasks. This is used when PyText exports PyTorch model to Caffe2.
	- **Parameters loss\_fn** (type) The loss function object to use for computing loss. Defaults to None.

### **loss\_fn**

The loss function object to use for computing loss.

**export\_to\_caffe2**(*workspace: <module 'caffe2.python.workspace' from '/home/docs/checkouts/readthedocs.org/user\_builds/pytext/envs/latest/lib/python3.7/sitepackages/caffe2/python/workspace.py'>*, *init\_net: caffe2.python.core.Net*, *predict\_net: caffe2.python.core.Net*, *model\_out: torch.Tensor*, *output\_name:*  $str)$   $\rightarrow$  List[caffe2.python.core.BlobReference]

Exports the output layer to Caffe2 by manually adding the necessary operators to the init\_net and predict\_net and, returns the list of external output blobs to be added to the model. By default this does nothing, so any sub-class must override this method (if necessary).

To learn about Caffe2 computation graphs and why we need two networks, *init\_net* and *predict\_netlexec\_net* read https://caffe2.ai/docs/intro-tutorial#null\_nets-and-operators.

# Parameters

- **workspace** (core.workspace) Caffe2 *workspace* to use for adding the operator. See <https://caffe2.ai/docs/workspace.html> to learn about Caffe2 workspace.
- **init\_net** (core.Net) Caffe2 *init\_net* to add the operator to.
- **predict\_net** (core.Net) Caffe2 *predict\_net* to add the operator to.
- **model\_out** (torch.Tensor) Output logit Tensor from the model to .
- **output** name  $(str)$  Name of *model out* to use in Caffe2 net.
- **label\_names** (List [str]) List of names of the targets/labels to expose from the Caffe2 net.

# Returns

# List of output blobs that the *output layer* generates.

# Return type List[core.BlobReference]

**get\_loss**(*logit: torch.Tensor*, *target: torch.Tensor*, *context: Optional[Dict[str*, *Any]] = None*, *reduce:*  $bool = True \rightarrow$  torch. Tensor

Compute and return the loss given logits and targets.

# Parameters

- **logit** (torch.Tensor) Logits returned [Model](#page-707-0).
- **target** (torch. Tensor) True label/target to compute loss against.
- **context** (Optional [Dict [str, Any]]) Context is a dictionary of items that's passed as additional metadata by the [DataHandler](#page-487-0). Defaults to None.
- **reduce** (bool) Whether to reduce loss over the batch. Defaults to True.

# Returns Model loss.

# Return type torch.Tensor

**get\_pred**(*logit: torch.Tensor*, *targets: Optional[torch.Tensor] = None*, *context: Optional[Dict[str*,  $Any \, l = None$   $\rightarrow$  Tuple[torch.Tensor, torch.Tensor]

Compute and return prediction and scores from the model.

- **logit** (torch.Tensor) Logits returned [Model](#page-707-0).
- targets (Optional [torch. Tensor]) True label/target. Only used by LMOutputLayer. Defaults to None.
- **context** (*Optional* [*Dict* [str, Any]]) Context is a dictionary of items that's passed as additional metadata by the [DataHandler](#page-487-0). Defaults to None.

Returns Model prediction and scores.

Return type Tuple[torch.Tensor, torch.Tensor]

**class** pytext.models.output\_layers.**CRFOutputLayer**(*num\_tags*, *labels: py-*

*text.data.utils.Vocabulary*, *\*args*) Bases: [pytext.models.output\\_layers.output\\_layer\\_base.OutputLayerBase](#page-610-0)

Output layer for word tagging models that use Conditional Random Field.

Parameters num\_tags (int) – Total number of possible word tags.

#### **num\_tags**

Total number of possible word tags.

**export\_to\_caffe2**(*workspace: <module 'caffe2.python.workspace' from '/home/docs/checkouts/readthedocs.org/user\_builds/pytext/envs/latest/lib/python3.7/sitepackages/caffe2/python/workspace.py'>*, *init\_net: caffe2.python.core.Net*, *predict\_net: caffe2.python.core.Net*, *model\_out: torch.Tensor*, *output\_name:*  $str)$   $\rightarrow$  List[caffe2.python.core.BlobReference]

Exports the CRF output layer to Caffe2. See *OutputLayerBase.export\_to\_caffe2()* for details.

**classmethod from\_config**(*config: pytext.config.component.ComponentMeta.\_\_new\_\_.<locals>.Config*, *labels: pytext.data.utils.Vocabulary*)

**get\_loss**(*logit: torch.Tensor, target: torch.Tensor, context: Dict[str, Any], reduce=True*) Compute word tagging loss by using CRF.

#### Parameters

- **logit** (torch.Tensor) Logit returned by WordTaggingModel.
- **targets** (torch.Tensor) True document label/target.
- **context** (*Dict* [str, Any]) Context is a dictionary of items that's passed as additional metadata. Defaults to None.
- **reduce** (bool) Whether to reduce loss over the batch. Defaults to True.

Returns Model prediction and scores.

Return type Tuple[torch.Tensor, torch.Tensor]

**get\_pred**(*logit: torch.Tensor*, *target: Optional[torch.Tensor] = None*, *context: Optional[Dict[str*, *Any]] = None*)

Compute and return prediction and scores from the model.

Prediction is computed using CRF decoding.

Scores are softmax scores over the model logits where the logits are computed by rearranging the word logits such that decoded word tag has the highest valued logits. This is done because with CRF, the highest valued word tag for a given may not be part of the overall set of word tags. In order for argmax to work, we rearrange the logit values.

## Parameters

- **logit** (torch.Tensor) Logits returned WordTaggingModel.
- target (torch. Tensor) Not applicable. Defaults to None.
- **context** (*Optional* [*Dict* [str, Any]]) Context is a dictionary of items that's passed as additional metadata. Defaults to None.

Returns Model prediction and scores.

Return type Tuple[torch.Tensor, torch.Tensor]

# **torchscript\_predictions**()

**class** pytext.models.output\_layers.**ClassificationOutputLayer**(*target\_names: Optional[List[str]]*

```
= None, loss_fn: Op-
                                                                          tional[pytext.loss.loss.Loss]
                                                                          = None, *args,
                                                                          **kwargs)
Bases: pytext.models.output_layers.output_layer_base.OutputLayerBase
Output layer for document classification models. It supports CrossEntropyLoss and BinaryCrossEntropyLoss
per document.
     Parameters loss_fn (Union[CrossEntropyLoss, BinaryCrossEntropyLoss]) -
         The loss function to use for computing loss. Defaults to None.
loss_fn
     The loss function to use for computing loss.
classmethod from_config(config: pytext.models.output_layers.doc_classification_output_layer.ClassificationOutputLayer.Config,
                               metadata: Optional[pytext.fields.field.FieldMeta] = None, labels:
                               Optional[pytext.data.utils.Vocabulary] = None)
get_pred(logit, *args, **kwargs)
```
Compute and return prediction and scores from the model.

Prediction is computed using argmax over the document label/target space.

Scores are sigmoid or softmax scores over the model logits depending on the loss component being used.

Parameters logit (torch.Tensor) - Logits returned [DocModel](#page-693-0).

Returns Model prediction and scores.

Return type Tuple[torch.Tensor, torch.Tensor]

**class** pytext.models.output\_layers.**RegressionOutputLayer**(*loss\_fn: py-*

*text.loss.loss.MSELoss*, *squash\_to\_unit\_range:*

*bool = False*) Bases: [pytext.models.output\\_layers.output\\_layer\\_base.OutputLayerBase](#page-610-0)

Output layer for doc regression models. Currently only supports Mean Squared Error loss.

# **Parameters**

- **loss** (MSELoss) config for MSE loss
- **squash\_to\_unit\_range**  $(bool)$  whether to clamp the output to the range  $[0, 1]$ , via a sigmoid.

**classmethod from\_config**(*config: pytext.models.output\_layers.doc\_regression\_output\_layer.RegressionOutputLayer.Config*)

**get\_loss**(*logit: torch.Tensor*, *target: torch.Tensor*, *context: Optional[Dict[str*, *Any]] = None*, *reduce:*  $bool = True \rightarrow$  torch.Tensor Compute regression loss from logits and targets.

- **logit** (torch.Tensor) Logits returned [Model](#page-707-0).
- **target** (torch. Tensor) True label/target to compute loss against.
- **context** (*Optional* [*Dict* [ $str$ ,  $Any$ ]) Context is a dictionary of items that's passed as additional metadata by the [DataHandler](#page-487-0). Defaults to None.

• **reduce** (bool) – Whether to reduce loss over the batch. Defaults to True.

Returns Model loss.

Return type torch.Tensor

**get\_pred**(*logit*, *\*args*, *\*\*kwargs*)

Compute predictions and scores from the model (unlike in classification, where prediction = "most likely class" and scores = "log probs", here these are the same values). If *squash\_to\_unit\_range* is True, fit prediction to [0, 1] via a sigmoid.

Parameters logit (torch.Tensor) – Logits returned from the model.

Returns Model prediction and scores.

Return type Tuple[torch.Tensor, torch.Tensor]

#### **torchscript\_predictions**()

**class** pytext.models.output\_layers.**WordTaggingOutputLayer**(*target\_names: Op-*

*tional[List[str]] = None*, *loss\_fn: Optional[pytext.loss.loss.Loss] = None*, *\*args*, *\*\*kwargs*)

Bases: [pytext.models.output\\_layers.output\\_layer\\_base.OutputLayerBase](#page-610-0)

Output layer for word tagging models. It supports *CrossEntropyLoss* per word.

**Parameters loss\_fn** (CrossEntropyLoss) – Cross-entropy loss component. Defaults to None.

#### **loss\_fn**

Cross-entropy loss component.

**export\_to\_caffe2**(*workspace: <module 'caffe2.python.workspace' from '/home/docs/checkouts/readthedocs.org/user\_builds/pytext/envs/latest/lib/python3.7/sitepackages/caffe2/python/workspace.py'>*, *init\_net: caffe2.python.core.Net*, *predict\_net: caffe2.python.core.Net*, *model\_out: torch.Tensor*, *output\_name:*  $str$ )  $\rightarrow$  List[caffe2.python.core.BlobReference]

Exports the word tagging output layer to Caffe2.

**classmethod from\_config**(*config: pytext.models.output\_layers.word\_tagging\_output\_layer.WordTaggingOutputLayer.Config*, *labels: pytext.data.utils.Vocabulary*)

**get\_loss**(*logit: torch.Tensor, target: Union[torch.Tensor, Tuple[torch.Tensor, torch.Tensor, torch.Tensor]], context: Dict[str, Any], reduce: bool = True*)  $\rightarrow$  torch.Tensor

Compute word tagging loss by comparing prediction of each word in the sentence with its true label/target.

## Parameters

- **logit** (torch.Tensor) Logit returned by [WordTaggingModel](#page-706-0).
- **targets** (torch.Tensor) True document label/target.
- **context** (*Dict* [str, Any]) Context is a dictionary of items that's passed as additional metadata. Defaults to None.
- **reduce**  $(boo1)$  Whether to reduce loss over the batch. Defaults to True.

Returns Word tagging loss for all words in the sentence.

Return type torch.Tensor

**get\_pred**(*logit: torch.Tensor*, *\*args*, *\*\*kwargs*) → Tuple[torch.Tensor, torch.Tensor]

Compute and return prediction and scores from the model. Prediction is computed using argmax over the word label/target space. Scores are softmax scores over the model logits.

Parameters logit (torch.Tensor) - Logits returned [WordTaggingModel](#page-706-0).

Returns Model prediction and scores.

Return type Tuple[torch.Tensor, torch.Tensor]

# **torchscript\_predictions**()

```
class pytext.models.output_layers.PairwiseRankingOutputLayer(target_names: Op-
                                                                      tional[List[str]] =
                                                                      None, loss_fn: Op-
                                                                      tional[pytext.loss.loss.Loss]
                                                                       = None, *args,
                                                                       **kwargs)
    Bases: pytext.models.output_layers.output_layer_base.OutputLayerBase
```
**classmethod from\_config**(*config*)

**get\_pred**(*logit*, *targets*, *context*) Compute and return prediction and scores from the model.

# Parameters

- **logit** (torch.Tensor) Logits returned [Model](#page-707-0).
- targets (Optional [torch. Tensor]) True label/target. Only used by LMOutputLayer. Defaults to None.
- **context** (Optional [Dict [str, Any]]) Context is a dictionary of items that's passed as additional metadata by the [DataHandler](#page-487-0). Defaults to None.

Returns Model prediction and scores.

Return type Tuple[torch.Tensor, torch.Tensor]

### **class** pytext.models.output\_layers.**PairwiseCosineDistanceOutputLayer**(*target\_names:*

*Optional[List[str]] = None*, *loss\_fn:*  $Union[pytext.loss.loss.BinaryCro$ *pytext.loss.loss.CosineEmbeddingLoss*, *pytext.loss.loss.MAELoss*, *pytext.loss.loss.MSELoss*, *pytext.loss.loss.NLLLoss] = None*, *score\_threshold: bool = 0.9*, *score\_type: pytext.models.output\_layers.distanc = <OutputScore.norm\_cosine: 2>*) Bases: [pytext.models.output\\_layers.output\\_layer\\_base.OutputLayerBase](#page-610-0)

**classmethod from\_config**(*config*, *metadata: Optional[pytext.fields.field.FieldMeta] = None*, *labels: Optional[pytext.data.utils.Vocabulary] = None*)

**get\_loss**(*logits: Tuple[torch.Tensor, torch.Tensor], targets: torch.Tensor, context: Optional[Dict[str,*  $Any \mathcal{V} = None$ , *reduce: bool = True*  $\rightarrow$  torch. Tensor

Compute and return the loss given logits and targets.

### Parameters

- **logit** (torch.Tensor) Logits returned [Model](#page-707-0).
- target (torch. Tensor) True label/target to compute loss against.
- **context** (Optional [Dict [str, Any]]) Context is a dictionary of items that's passed as additional metadata by the [DataHandler](#page-487-0). Defaults to None.
- **reduce**  $(boo1)$  Whether to reduce loss over the batch. Defaults to True.

# Returns Model loss.

### Return type torch.Tensor

**get\_pred**(*logits: torch.Tensor*, *targets: torch.Tensor*, *\*args*, *\*\*kwargs*) Compute and return prediction and scores from the model.

### Parameters

- **logit** (torch.Tensor) Logits returned [Model](#page-707-0).
- targets (Optional [torch.Tensor]) True label/target. Only used by LMOutputLayer. Defaults to None.
- **context** (Optional [Dict [str, Any]]) Context is a dictionary of items that's passed as additional metadata by the [DataHandler](#page-487-0). Defaults to None.

Returns Model prediction and scores.

Return type Tuple[torch.Tensor, torch.Tensor]

**class** pytext.models.output\_layers.**PairwiseCosineRegressionOutputLayer**(*loss\_fn:*

 $Union[pytext.loss.loss.MSELo$ *pytext.loss.loss.MAELoss]*)

Bases: [pytext.models.output\\_layers.output\\_layer\\_base.OutputLayerBase](#page-610-0)

Output layer for pair (two-tower) regression models. Accepts two embedding tensors, and computes cosine similarity. The loss is between regression label and cosine similarity.

**classmethod from\_config**(*config: pytext.models.output\_layers.doc\_regression\_output\_layer.PairwiseCosineRegressionOutputLayer.Config*, *\*\*kwargs*)

**get\_loss**(*logits: Tuple[torch.Tensor, torch.Tensor], target: torch.Tensor, context: Optional[Dict[str,*  $Any \, ] \, = None, reduce: \, bool = True \, \rightarrow$  torch. Tensor

### Parameters

- **logits** (Tuple[torch.Tensor, torch.Tensor]) Logits returned from pairwise model
- target (torch. Tensor) Float target to compute loss against
- **context** (*Optional* [*Dict* [str, Any]]) Context is a dictionary from data handler
- **reduce** (bool) Whether to reduce loss over the batch. Defaults to True.

Returns Model loss.

Return type torch.Tensor

**get\_pred**(*logits*, *\*args*, *\*\*kwargs*)

Parameters **logits** (Tuple[torch.Tensor, torch.Tensor]) – Logits returned from pairwise model

Returns Model prediction and scores.

Return type Tuple[torch.Tensor, torch.Tensor]

**class** pytext.models.output\_layers.**DenseRetrievalOutputLayer**(*target\_names: Op-*

*tional[List[str]] = None*, *loss\_fn: Union[pytext.loss.loss.BinaryCrossEntropyLoss*, *pytext.loss.loss.CosineEmbeddingLoss*, *pytext.loss.loss.MAELoss*, *pytext.loss.loss.MSELoss*, *pytext.loss.loss.NLLLoss] = None*, *score\_threshold: bool = 0.9*, *score\_type: pytext.models.output\_layers.distance\_output\_la = <OutputScore.norm\_cosine: 2>*)

Bases: [pytext.models.output\\_layers.distance\\_output\\_layer.](#page-601-0) [PairwiseCosineDistanceOutputLayer](#page-601-0)

**get\_loss**(*logits: Tuple[torch.Tensor, torch.Tensor], targets: torch.Tensor, context: Optional[Dict[str,*  $Any \, l = None$ , *reduce: bool = True*  $) \rightarrow$  torch. Tensor Compute and return the loss given logits and targets.

### Parameters

- **logit** (torch.Tensor) Logits returned [Model](#page-707-0).
- **target** (torch. Tensor) True label/target to compute loss against.
- **context** (Optional [Dict [str, Any]]) Context is a dictionary of items that's passed as additional metadata by the [DataHandler](#page-487-0). Defaults to None.
- **reduce**  $(boo1)$  Whether to reduce loss over the batch. Defaults to True.

Returns Model loss.

Return type torch.Tensor

**get\_pred**(*logits: torch.Tensor*, *targets: torch.Tensor*, *\*args*, *\*\*kwargs*) Compute and return prediction and scores from the model.

### **Parameters**

- **logit** (torch.Tensor) Logits returned [Model](#page-707-0).
- targets (Optional [torch.Tensor]) True label/target. Only used by LMOutputLayer. Defaults to None.
- **context** (*Optional* [*Dict* [str, Any]]) Context is a dictionary of items that's passed as additional metadata by the [DataHandler](#page-487-0). Defaults to None.

Returns Model prediction and scores.

Return type Tuple[torch.Tensor, torch.Tensor]

```
class pytext.models.output_layers.OutputLayerUtils
    Bases: object
```
**static gen\_additional\_blobs**(*predict\_net: caffe2.python.core.Net, probability\_out, model\_out: torch.Tensor, output\_name: str, label\_names:*  $List(str]) \rightarrow List[caffe2.python.core.BlobReference]$ Utility method to generate additional blobs for human readable result for models that use explicit labels.

# **pytext.models.qna package**

# **Submodules**

# **pytext.models.qna.bert\_squad\_qa module**

```
class pytext.models.qna.bert_squad_qa.BertSquadQAModel(encoder:
```
*torch.nn.modules.module.Module*, *decoder: torch.nn.modules.module.Module*, *has\_ans\_decoder: torch.nn.modules.module.Module*, *output\_layer: torch.nn.modules.module.Module*, *stage: pytext.common.constants.Stage = <Stage.TRAIN: 'Training'>*, *is\_kd: bool = False*)

Bases: [pytext.models.bert\\_classification\\_models.NewBertModel](#page-689-0)

**arrange\_model\_inputs**(*tensor\_dict*)

**arrange\_targets**(*tensor\_dict*)

## **forward**(*\*inputs*)

Defines the computation performed at every call.

Should be overridden by all subclasses.

Note: Although the recipe for forward pass needs to be defined within this function, one should call the Module instance afterwards instead of this since the former takes care of running the registered hooks while the latter silently ignores them.

**classmethod from\_config**(*config: pytext.models.qna.bert\_squad\_qa.BertSquadQAModel.Config*, *tensorizers*)

# **pytext.models.qna.dr\_qa module**

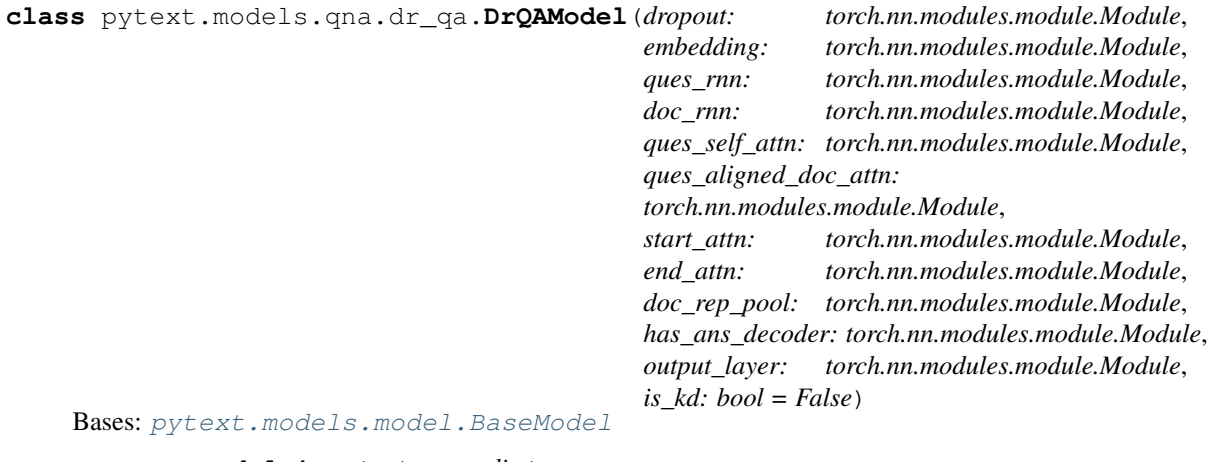

**arrange\_model\_inputs**(*tensor\_dict*)

**arrange\_targets**(*tensor\_dict*)

**classmethod create\_embedding**(*model\_config: pytext.models.qna.dr\_qa.DrQAModel.Config, tensorizers: Dict[str, pytext.data.tensorizers.Tensorizer]*)

**forward**(*doc\_tokens: torch.Tensor*, *doc\_seq\_len: torch.Tensor*, *doc\_mask: torch.Tensor*, *ques\_tokens: torch.Tensor*, *ques\_seq\_len: torch.Tensor*, *ques\_mask: torch.Tensor*) → Tuple[torch.Tensor, torch.Tensor, torch.Tensor] Defines the computation performed at every call.

Should be overridden by all subclasses.

Note: Although the recipe for forward pass needs to be defined within this function, one should call the Module instance afterwards instead of this since the former takes care of running the registered hooks while the latter silently ignores them.

**classmethod from\_config**(*config: pytext.models.qna.dr\_qa.DrQAModel.Config, tensorizers: Dict[str, pytext.data.tensorizers.Tensorizer]*)

# **Module contents**

**pytext.models.representations package**

**Subpackages**

**pytext.models.representations.transformer package**

**Submodules**

**pytext.models.representations.transformer.multihead\_attention module**

**class** pytext.models.representations.transformer.multihead\_attention.**MultiheadSelfAttention**(*embed\_dim:*

Bases: torch.nn.modules.module.Module

This is a TorchScriptable implementation of MultiheadAttention from fairseq for the purposes of creating a productionized RoBERTa model. It distills just the elements which are required to implement the RoBERTa use cases of MultiheadAttention, and within that is restructured and rewritten to be able to be compiled by TorchScript for production use cases.

The default constructor values match those required to import the public RoBERTa weights. Unless you are pretraining your own model, there's no need to change them.

#### **forward**(*query*, *key\_padding\_mask*)

Input shape: Time x Batch x Channel Timesteps can be masked by supplying a T x T mask in the *attn\_mask* argument. Padding elements can be excluded from the key by passing a binary ByteTensor (*key\_padding\_mask*) with shape: batch x source\_length, where padding elements are indicated by 1s.

**prune\_multi\_heads**(*heads: List[int]*)

# **pytext.models.representations.transformer.multihead\_linear\_attention module**

<span id="page-627-0"></span>**class** pytext.models.representations.transformer.multihead\_linear\_attention.**MultiheadLinearAttention**(*embed\_dim:*

Bases: torch.nn.modules.module.Module

This is a TorchScriptable implementation of MultiheadLinearAttention: [https://arxiv.org/pdf/2006.04768.pdf.](https://arxiv.org/pdf/2006.04768.pdf) from fairseq for the purposes of creating a productionized Linformer model. It distills just the elements which are required to implement the RoBERTa use cases of MultiheadLinearAttention, and within that is restructured and rewritten to be able to be compiled by TorchScript for production use cases.

The default constructor values match those required to import the public RoBERTa weights. Unless you are pretraining your own model, there's no need to change them.

# **forward**(*query*, *key\_padding\_mask*)

Input shape: Time x Batch x Channel Timesteps can be masked by supplying a T x T mask in the *attn\_mask* argument. Padding elements can be excluded from the key by passing a binary ByteTensor (*key\_padding\_mask*) with shape: batch x source\_length, where padding elements are indicated by 1s.

**get\_compressed\_projection**(*k\_input: torch.Tensor*, *v\_input: torch.Tensor*, *target\_length: int*)  $\rightarrow$  Tuple[torch.Tensor, torch.Tensor]

**prune\_multi\_linear\_heads**(*heads: List[int]*)

**class** pytext.models.representations.transformer.multihead\_linear\_attention.**QuantizedMultiheadLinearAttention**(*embed\_dim:*

Bases: [pytext.models.representations.transformer.multihead\\_linear\\_attention.](#page-627-0) [MultiheadLinearAttention](#page-627-0)

**get\_compressed\_projection**(*k\_input: torch.Tensor*, *v\_input: torch.Tensor*, *target\_length: int*)  $\rightarrow$  Tuple[torch.Tensor, torch.Tensor]

# **pytext.models.representations.transformer.positional\_embedding module**

**class** pytext.models.representations.transformer.positional\_embedding.**PositionalEmbedding**(*num\_embeddings:*

```
int,
em-
bed-
ding_dim:
int,
pad_index:
Op-
ti=
```
 $N$ 

Bases: torch.nn.modules.module.Module

This module learns positional embeddings up to a fixed maximum size. Padding ids are ignored by either offsetting based on pad\_index or by setting pad\_index to None and ensuring that the appropriate position ids are passed to the forward function.

This is a TorchScriptable implementation of PositionalEmbedding from fairseq for the purposes of creating a productionized RoBERTa model. It distills just the elements which are required to implement the RoBERTa use cases of MultiheadAttention, and within that is restructured and rewritten to be able to be compiled by TorchScript for production use cases.

```
forward(input)
```
Input is expected to be of size [batch\_size x sequence\_length].

# **max\_positions**()

Maximum number of supported positions.

symbols are ignored.

```
pytext.models.representations.transformer.positional_embedding.make_positions(tensor,
                                                                                               pad_index:
                                                                                               int)
     Replace non-padding symbols with their position numbers. Position numbers begin at pad_index+1. Padding
```
# **pytext.models.representations.transformer.representation module**

```
class pytext.models.representations.transformer.representation.TransformerRepresentation(config:
```

```
py-
text.models.representations.transformer.representation.TransformerRepresentation.Config,
em-
```
 $h$ 

*in* 

### Bases: [pytext.models.module.Module](#page-699-0)

Representation consisting of stacked multi-head self-attention and position-wise feed-forward layers. Unlike *Transformer*, we assume inputs are already embedded, thus this representation can be used as a drop-in replacement for other temporal representations over text inputs (e.g., *BiLSTM* and *DeepCNNDeepCNNRepresentation*).

**forward**(*embedded\_tokens: torch.Tensor*, *padding\_mask: torch.Tensor*) → torch.Tensor Forward inputs through the transformer layers.

# Parameters

- **embedded\_tokens**  $(B \times T \times H)$  Tokens previously encoded with token,
- **and segment embeddings.** (positional,) –
- **padding\_mask** (*B x T*) Boolean mask specifying token positions that
- **should not operate on.** (self-attention) –

Returns Final transformer layer state.

Return type last\_state (B x T x H)

# **pytext.models.representations.transformer.residual\_mlp module**

```
class pytext.models.representations.transformer.residual_mlp.GeLU
    Bases: torch.nn.modules.module.Module
```
Component class to wrap F.gelu.

# **forward**(*input*)

Defines the computation performed at every call.

Should be overridden by all subclasses.

Note: Although the recipe for forward pass needs to be defined within this function, one should call the Module instance afterwards instead of this since the former takes care of running the registered hooks while the latter silently ignores them.

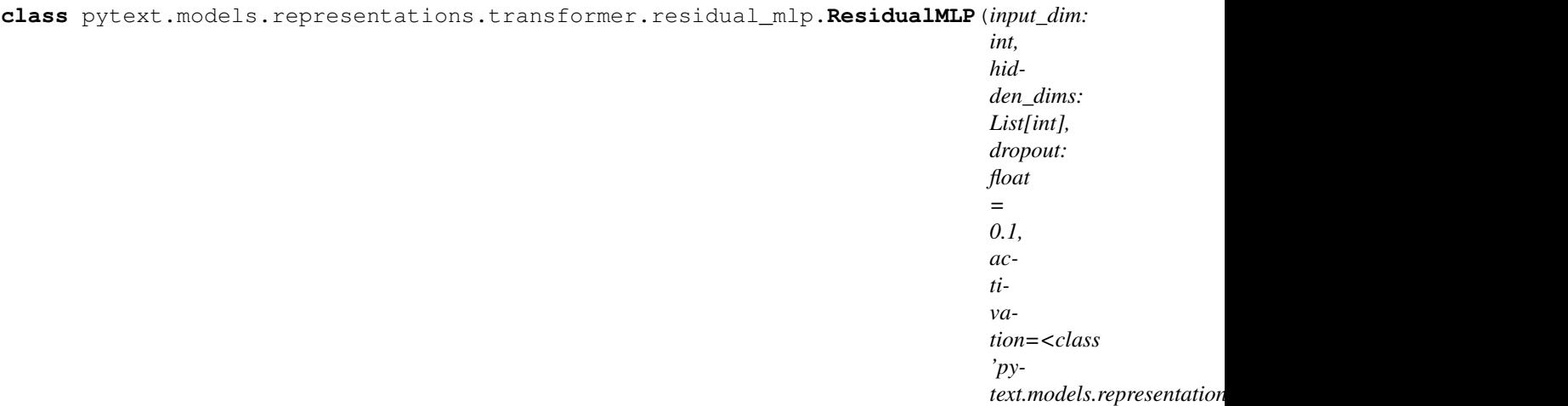

Bases: torch.nn.modules.module.Module

A square MLP component which can learn a bias on an input vector. This MLP in particular defaults to using GeLU as its activation function (this can be changed by passing a different activation function), and retains a residual connection to its original input to help with gradient propogation.

Unlike pytext's MLPDecoder it doesn't currently allow adding a LayerNorm in between hidden layers.

### **forward**(*input*)

Defines the computation performed at every call.

Should be overridden by all subclasses.

Note: Although the recipe for forward pass needs to be defined within this function, one should call the Module instance afterwards instead of this since the former takes care of running the registered hooks while the latter silently ignores them.

# **pytext.models.representations.transformer.sentence\_encoder module**

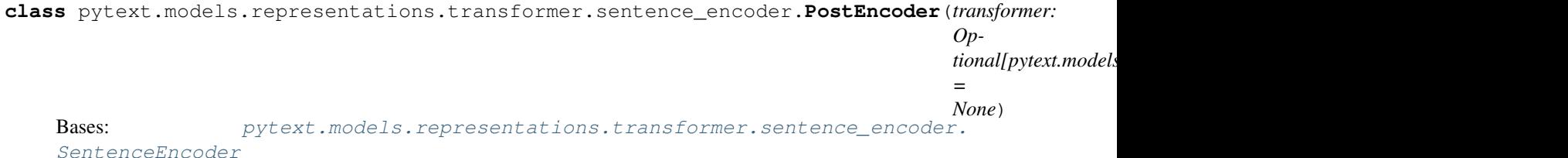

**extract\_features**(*tokens: torch.Tensor, dense: List[torch.Tensor]*)

**forward**(*tokens: torch.Tensor, dense: List[torch.Tensor]*) Defines the computation performed at every call.

Should be overridden by all subclasses.

<span id="page-630-0"></span>Note: Although the recipe for forward pass needs to be defined within this function, one should call the Module instance afterwards instead of this since the former takes care of running the registered hooks while the latter silently ignores them.

**class** pytext.models.representations.transformer.sentence\_encoder.**SentenceEncoder**(*transformer:*

```
Op-
tional[pytext.represent]
=
None)
```

```
Bases: torch.nn.modules.module.Module
```
This is a TorchScriptable implementation of RoBERTa from fairseq for the purposes of creating a productionized RoBERTa model. It distills just the elements which are required to implement the RoBERTa model, and within that is restructured and rewritten to be able to be compiled by TorchScript for production use cases.

This SentenceEncoder can load in the public RoBERTa weights directly with *load\_roberta\_state\_dict*, which will translate the keys as they exist in the publicly released RoBERTa to the correct structure for this implementation. The default constructor value will have the same size and shape as that model.

To use RoBERTa with this, download the RoBERTa public weights as *roberta.weights*

```
>>> encoder = SentenceEncoder()
>>> weights = torch.load("roberta.weights")
>>> encoder.load_roberta_state_dict(weights)
```
Within this you will still need to preprocess inputs using fairseq and the publicly released vocabs, and finally place this encoder in a model alongside say an MLP output layer to do classification.

```
extract_features(tokens)
```

```
forward(tokens)
```
Defines the computation performed at every call.

Should be overridden by all subclasses.

Note: Although the recipe for forward pass needs to be defined within this function, one should call the Module instance afterwards instead of this since the former takes care of running the registered hooks while the latter silently ignores them.

# **load\_roberta\_state\_dict**(*state\_dict*)

```
pytext.models.representations.transformer.sentence_encoder.check_state_keys(state,
```
check if keys exists in state using full python paths

pytext.models.representations.transformer.sentence\_encoder.**merge\_input\_projection**(*state*) New checkpoints of fairseq multihead attention split in\_projections into k,v,q projections. This function merge them back to to make it compatible.

pytext.models.representations.transformer.sentence\_encoder.**remove\_state\_keys**(*state*,

Remove keys from state that match a regex

pytext.models.representations.transformer.sentence\_encoder.**rename\_component\_from\_root**(*state*,

*old\_name*,  $new_n$ 

### Rename keys from state using full python paths

pytext.models.representations.transformer.sentence\_encoder.**rename\_state\_keys**(*state*,

*keys\_regex*, *replacement*)

*keys\_regex*)

*keys\_regex*)

Rename keys from state that match a regex; replacement can use capture groups

pytext.models.representations.transformer.sentence\_encoder.**translate\_roberta\_state\_dict**(*state\_dict*) Translate the public RoBERTa weights to ones which match SentenceEncoder.

# **pytext.models.representations.transformer.transformer module**

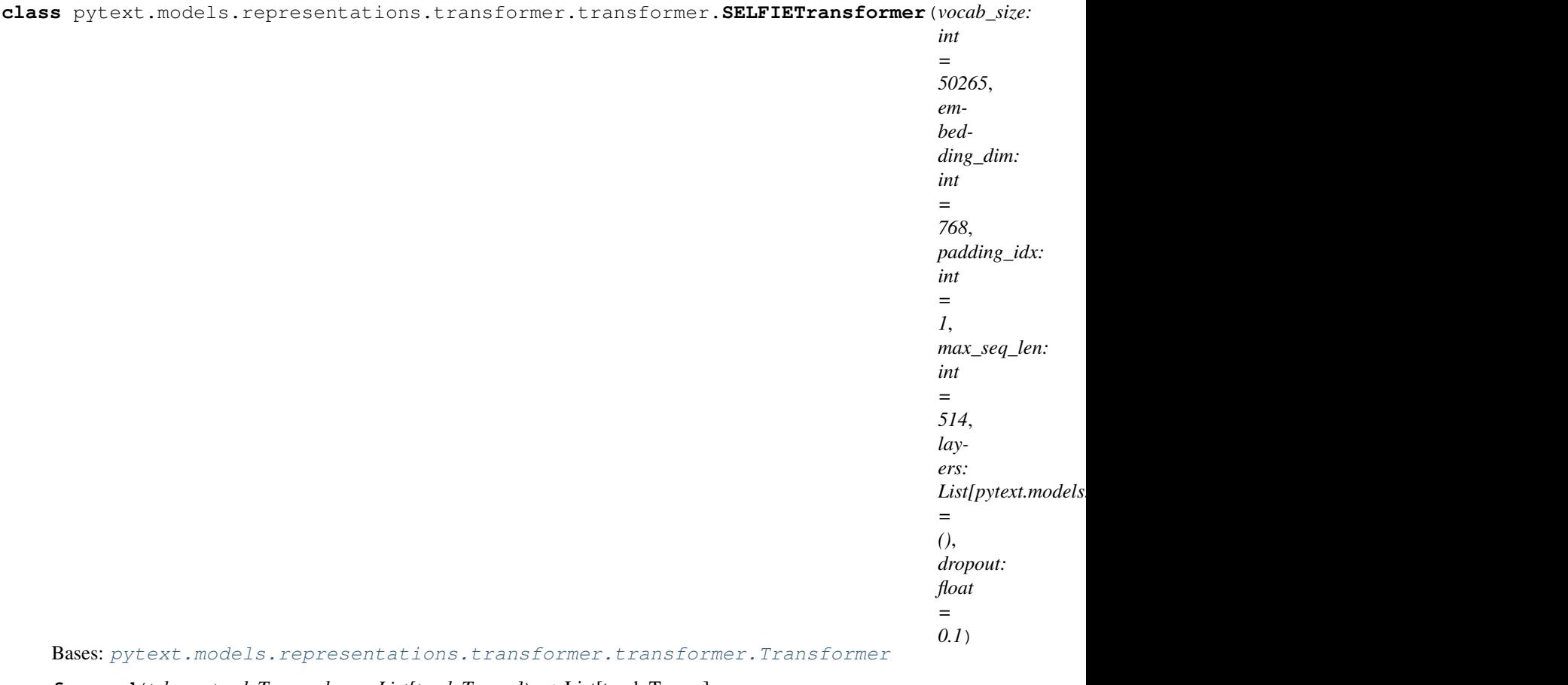

**forward**(*tokens: torch.Tensor, dense: List[torch.Tensor]*) → List[torch.Tensor] Defines the computation performed at every call.

Should be overridden by all subclasses.

<span id="page-632-0"></span>Note: Although the recipe for forward pass needs to be defined within this function, one should call the Module instance afterwards instead of this since the former takes care of running the registered hooks while the latter silently ignores them.

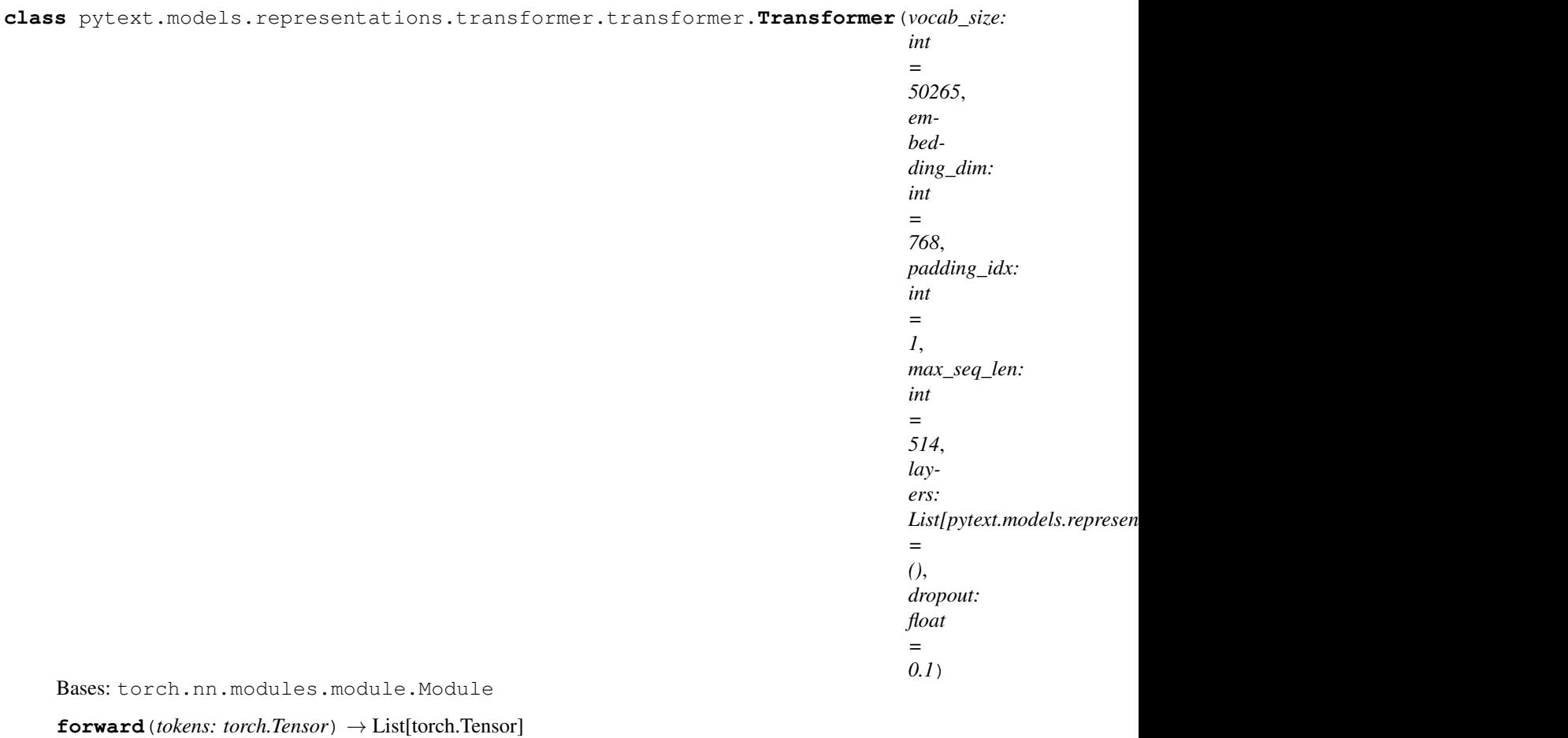

Defines the computation performed at every call.

Should be overridden by all subclasses.

Note: Although the recipe for forward pass needs to be defined within this function, one should call the Module instance afterwards instead of this since the former takes care of running the registered hooks while the latter silently ignores them.

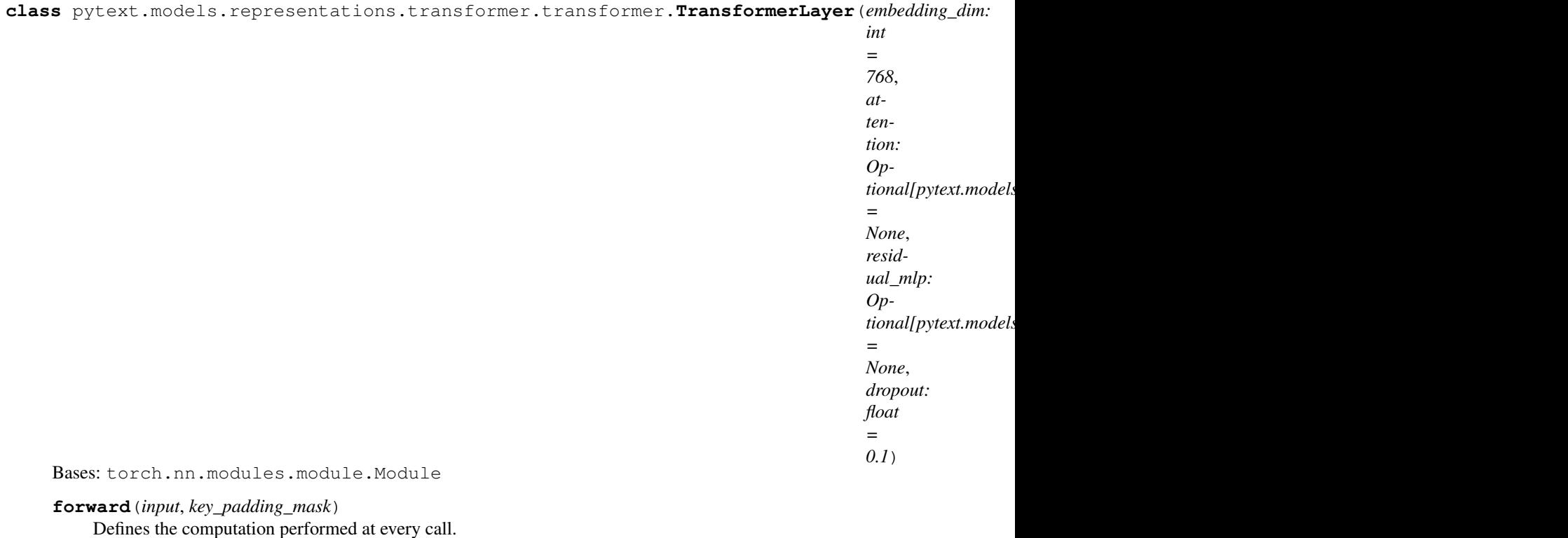

Should be overridden by all subclasses.

Note: Although the recipe for forward pass needs to be defined within this function, one should call the Module instance afterwards instead of this since the former takes care of running the registered hooks while the latter silently ignores them.

# **Module contents**

This directory contains modules for implementing a productionized RoBERTa model. These modules implement the same Transformer components that are implemented in the fairseq library, however they're distilled down to just the elements which are used in the final RoBERTa model, and within that are restructured and rewritten to be able to be compiled by TorchScript for production use cases.

The SentenceEncoder specifically can be used to load model weights directly from the publicly release RoBERTa weights, and it will translate these weights to the corresponding values in this implementation.

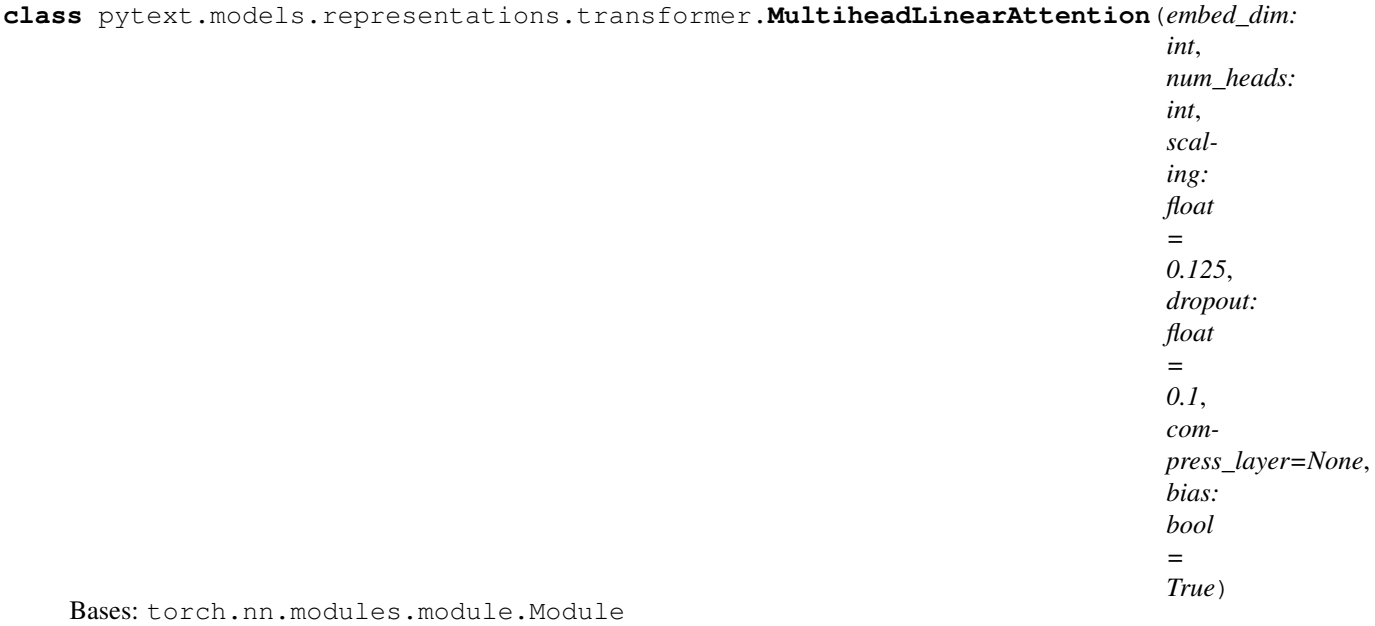

This is a TorchScriptable implementation of MultiheadLinearAttention: [https://arxiv.org/pdf/2006.04768.pdf.](https://arxiv.org/pdf/2006.04768.pdf) from fairseq for the purposes of creating a productionized Linformer model. It distills just the elements which are required to implement the RoBERTa use cases of MultiheadLinearAttention, and within that is restructured and rewritten to be able to be compiled by TorchScript for production use cases.

The default constructor values match those required to import the public RoBERTa weights. Unless you are pretraining your own model, there's no need to change them.

# **forward**(*query*, *key\_padding\_mask*)

Input shape: Time x Batch x Channel Timesteps can be masked by supplying a T x T mask in the *attn\_mask* argument. Padding elements can be excluded from the key by passing a binary ByteTensor (*key\_padding\_mask*) with shape: batch x source\_length, where padding elements are indicated by 1s.

# **get\_compressed\_projection**(*k\_input: torch.Tensor*, *v\_input: torch.Tensor*, *target\_length: int*)  $\rightarrow$  Tuple[torch.Tensor, torch.Tensor]

# **prune\_multi\_linear\_heads**(*heads: List[int]*)

**class** pytext.models.representations.transformer.**QuantizedMultiheadLinearAttention**(*embed\_dim:*

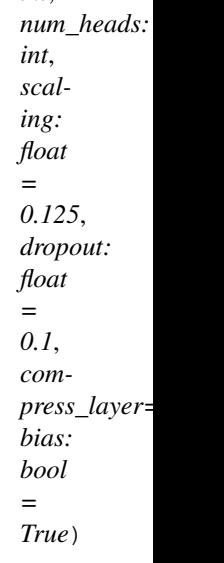

*int*,

Bases: pytext.models.representations.transformer.multihead linear attention. [MultiheadLinearAttention](#page-627-0)

**get\_compressed\_projection**(*k\_input: torch.Tensor*, *v\_input: torch.Tensor*, *target\_length: int*)  $\rightarrow$  Tuple[torch.Tensor, torch.Tensor]

**class** pytext.models.representations.transformer.**MultiheadSelfAttention**(*embed\_dim:*

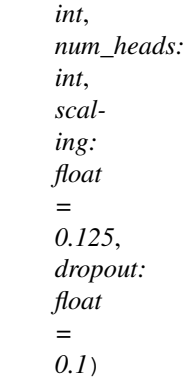

Bases: torch.nn.modules.module.Module

This is a TorchScriptable implementation of MultiheadAttention from fairseq for the purposes of creating a productionized RoBERTa model. It distills just the elements which are required to implement the RoBERTa use cases of MultiheadAttention, and within that is restructured and rewritten to be able to be compiled by TorchScript for production use cases.

The default constructor values match those required to import the public RoBERTa weights. Unless you are pretraining your own model, there's no need to change them.

**forward**(*query*, *key\_padding\_mask*)

Input shape: Time x Batch x Channel Timesteps can be masked by supplying a T x T mask in the *attn\_mask* argument. Padding elements can be excluded from the key by passing a binary ByteTensor (*key\_padding\_mask*) with shape: batch x source\_length, where padding elements are indicated by 1s.

**prune\_multi\_heads**(*heads: List[int]*)

**class** pytext.models.representations.transformer.**PositionalEmbedding**(*num\_embeddings:*

*int*, *embedding\_dim: int*, *pad\_index: Optional[int] = None*)

Bases: torch.nn.modules.module.Module

This module learns positional embeddings up to a fixed maximum size. Padding ids are ignored by either offsetting based on pad\_index or by setting pad\_index to None and ensuring that the appropriate position ids are passed to the forward function.

This is a TorchScriptable implementation of PositionalEmbedding from fairseq for the purposes of creating a productionized RoBERTa model. It distills just the elements which are required to implement the RoBERTa use cases of MultiheadAttention, and within that is restructured and rewritten to be able to be compiled by TorchScript for production use cases.

# **forward**(*input*)

Input is expected to be of size [batch\_size x sequence\_length].

### **max\_positions**()

Maximum number of supported positions.

```
class pytext.models.representations.transformer.ResidualMLP(input_dim: int,
                                                                       hidden_dims:
                                                                       List[int], dropout:
                                                                       float = 0.1, acti-
                                                                       vation=<class 'py-
                                                                       text.models. representations.transformer.residBases: torch.nn.modules.module.Module
```
A square MLP component which can learn a bias on an input vector. This MLP in particular defaults to using GeLU as its activation function (this can be changed by passing a different activation function), and retains a residual connection to its original input to help with gradient propogation.

Unlike pytext's MLPDecoder it doesn't currently allow adding a LayerNorm in between hidden layers.

### **forward**(*input*)

Defines the computation performed at every call.

Should be overridden by all subclasses.

Note: Although the recipe for forward pass needs to be defined within this function, one should call the Module instance afterwards instead of this since the former takes care of running the registered hooks while the latter silently ignores them.

**class** pytext.models.representations.transformer.**SentenceEncoder**(*transformer:*

```
Op-
tional[pytext.models.representations.transformer.transformer.Transformer]
= None)
```
Bases: torch.nn.modules.module.Module

This is a TorchScriptable implementation of RoBERTa from fairseq for the purposes of creating a productionized RoBERTa model. It distills just the elements which are required to implement the RoBERTa model, and within that is restructured and rewritten to be able to be compiled by TorchScript for production use cases.

This SentenceEncoder can load in the public RoBERTa weights directly with *load\_roberta\_state\_dict*, which will translate the keys as they exist in the publicly released RoBERTa to the correct structure for this implementation. The default constructor value will have the same size and shape as that model.

To use RoBERTa with this, download the RoBERTa public weights as *roberta.weights*

```
>>> encoder = SentenceEncoder()
>>> weights = torch.load("roberta.weights")
>>> encoder.load_roberta_state_dict(weights)
```
Within this you will still need to preprocess inputs using fairseq and the publicly released vocabs, and finally place this encoder in a model alongside say an MLP output layer to do classification.

```
extract_features(tokens)
```

```
forward(tokens)
```
Defines the computation performed at every call.

Should be overridden by all subclasses.

Note: Although the recipe for forward pass needs to be defined within this function, one should call the Module instance afterwards instead of this since the former takes care of running the registered hooks while the latter silently ignores them.

## **load\_roberta\_state\_dict**(*state\_dict*)

```
class pytext.models.representations.transformer.PostEncoder(transformer: Op-
```
*tional[pytext.models.representations.transformer.transformer.Transformer]*

```
= None)
pytext.models.representations.transformer.sentence_encoder.
```
[SentenceEncoder](#page-630-0)

**extract\_features**(*tokens: torch.Tensor, dense: List[torch.Tensor]*)

**forward**(*tokens: torch.Tensor, dense: List[torch.Tensor]*) Defines the computation performed at every call.

Should be overridden by all subclasses.

Note: Although the recipe for forward pass needs to be defined within this function, one should call the Module instance afterwards instead of this since the former takes care of running the registered hooks while the latter silently ignores them.

**class** pytext.models.representations.transformer.**SELFIETransformer**(*vocab\_size:*

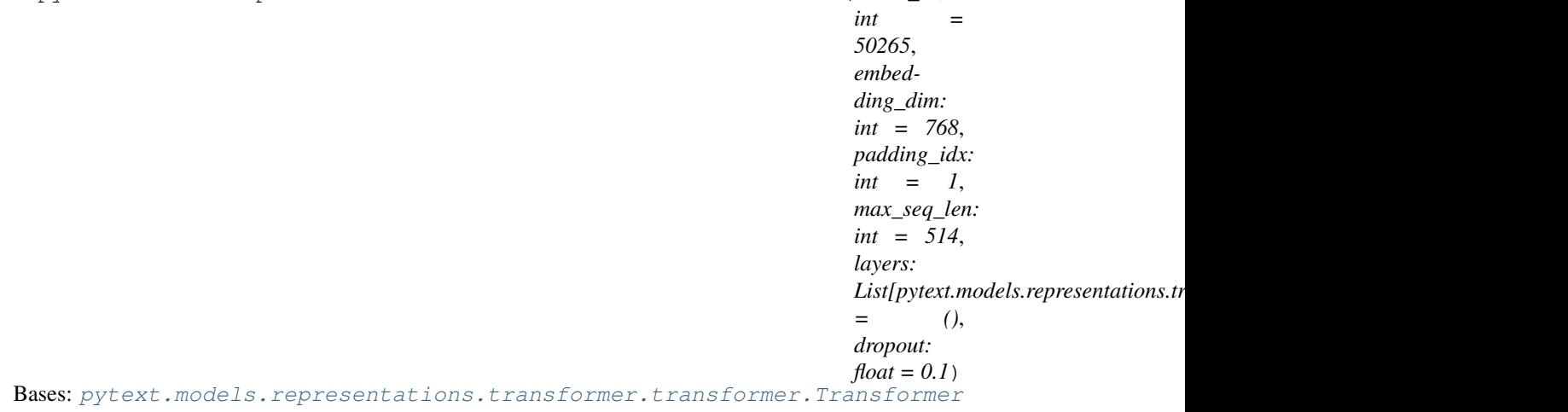

**forward**(*tokens: torch.Tensor, dense: List[torch.Tensor]*) → List[torch.Tensor] Defines the computation performed at every call.

Should be overridden by all subclasses.

Note: Although the recipe for forward pass needs to be defined within this function, one should call the Module instance afterwards instead of this since the former takes care of running the registered hooks while the latter silently ignores them.

```
class pytext.models.representations.transformer.Transformer(vocab_size: int
                                                                       = 50265, embed-
                                                                       ding_dim: int = 768,
                                                                       padding_idx: int
                                                                       = 1, max_seq_len:
                                                                       int = 514, layers:
                                                                       List[pytext.models.representations.transforme
                                                                       = (), dropout: float
                                                                       = 0.1Bases: torch.nn.modules.module.Module
```
**forward**(*tokens: torch.Tensor*) → List[torch.Tensor]

Defines the computation performed at every call. Should be overridden by all subclasses.

Note: Although the recipe for forward pass needs to be defined within this function, one should call the Module instance afterwards instead of this since the former takes care of running the registered hooks while the latter silently ignores them.

**class** pytext.models.representations.transformer.**TransformerLayer**(*embedding\_dim:*

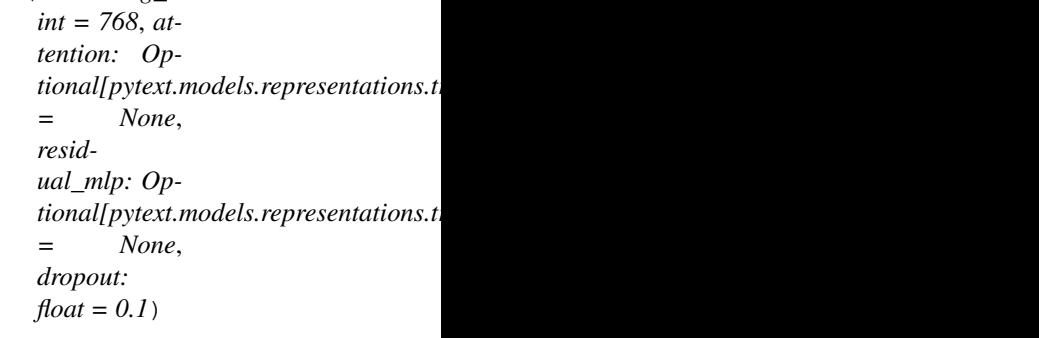

Bases: torch.nn.modules.module.Module

**forward**(*input*, *key\_padding\_mask*) Defines the computation performed at every call.

Should be overridden by all subclasses.

Note: Although the recipe for forward pass needs to be defined within this function, one should call the Module instance afterwards instead of this since the former takes care of running the registered hooks while the latter silently ignores them.

**class** pytext.models.representations.transformer.**TransformerRepresentation**(*config:*

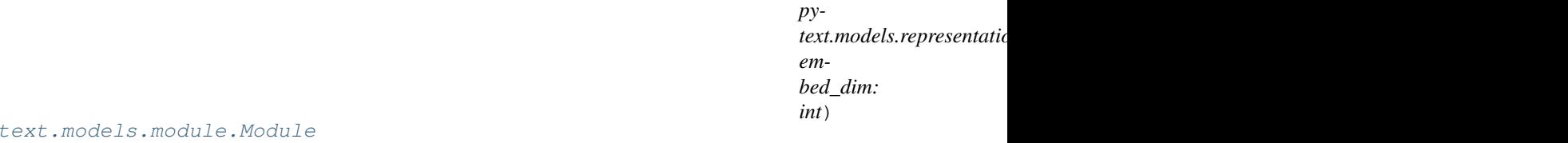

Bases:  $py$ 

Representation consisting of stacked multi-head self-attention and position-wise feed-forward layers. Unlike *Transformer*, we assume inputs are already embedded, thus this representation can be used as a drop-in replacement for other temporal representations over text inputs (e.g., *BiLSTM* and *DeepCNNDeepCNNRepresentation*).

**forward** (*embedded tokens: torch.Tensor, padding mask: torch.Tensor*)  $\rightarrow$  torch.Tensor Forward inputs through the transformer layers.

### **Parameters**

- **embedded\_tokens**  $(B \times T \times H)$  Tokens previously encoded with token,
- **and segment embeddings.** (positional,) –
- **padding\_mask**  $(B \times T)$  Boolean mask specifying token positions that
- **should not operate on.** (self-attention) –

Returns Final transformer layer state.

**Return type** last\_state  $(B \times T \times H)$ 

# **Submodules**

### **pytext.models.representations.attention module**

```
class pytext.models.representations.attention.DotProductSelfAttention(input_dim)
    Bases: pytext.models.module.Module
```
Given vector w and token vectors =  $\{t1, t2, \ldots, t_n\}$ , compute self attention weights to weighs the tokens  $* a_i$  $=$  softmax(w  $\cdot$  t\_j)

**forward**(*tokens*, *tokens\_mask*)

Input: x: batch\_size \* seq\_len \* input\_dim x\_mask: batch\_size \* seq\_len (1 for padding, 0 for true)

Output: alpha: batch\_size \* seq\_len

**classmethod from\_config**(*config: pytext.models.representations.attention.DotProductSelfAttention.Config*)

**class** pytext.models.representations.attention.**MultiplicativeAttention**(*p\_hidden\_dim*, *q\_hidden\_dim*, *normal-*

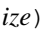

Bases: [pytext.models.module.Module](#page-699-0)

Given sequence P and vector q, computes attention weights for each element in P by matching q with each element in P using multiplicative attention.  $* a_i = softmax(p_i : W_i, q)$ 

**forward**(*p\_seq: torch.Tensor*, *q: torch.Tensor*, *p\_mask: torch.Tensor*)

Input: p\_seq: batch\_size \* p\_seq\_len \* p\_hidden\_dim q: batch\_size \* q\_hidden\_dim p\_mask: batch\_size \* p\_seq\_len (1 for padding, 0 for true)

Output: attn\_scores: batch\_size \* p\_seq\_len

**classmethod from\_config**(*config: pytext.models.representations.attention.MultiplicativeAttention.Config*)

**class** pytext.models.representations.attention.**SequenceAlignedAttention**(*proj\_dim*) Bases: [pytext.models.module.Module](#page-699-0)

Given sequences P and Q, computes attention weights for each element in P by matching Q with each element in P.  $* a_i$  = softmax(p\_i . q\_j) where softmax is computed by summing over q\_j

**forward**(*p: torch.Tensor*, *q: torch.Tensor*, *q\_mask: torch.Tensor*)

Input: p: batch\_size \* p\_seq\_len \* dim q: batch\_size \* q\_seq\_len \* dim q\_mask: batch\_size \* q\_seq\_len (1 for padding, 0 for true)

**Output:** matched seq: batch size  $*$  doc seq len  $*$  dim

**classmethod from\_config**(*config: pytext.models.representations.attention.SequenceAlignedAttention.Config*)

# **pytext.models.representations.augmented\_lstm module**

```
class pytext.models.representations.augmented_lstm.AugmentedLSTM(config: py-
                                                                         text.models.representations.augmented
                                                                         em-
                                                                         bed_dim: int,
                                                                         padding_value:
                                                                         float = 0.0)
    pytext.models.representations.representation_base.RepresentationBase
```
*AugmentedLSTM* implements a generic AugmentedLSTM representation layer. AugmentedLSTM is an LSTM which optionally appends an optional highway network to the output layer. Furthermore the dropout controlls the level of variational dropout done.

# Parameters

- **config** (*Config*) Configuration object of type BiLSTM.Config.
- **embed**  $dim(int)$  The number of expected features in the input.
- **padding\_value** (float) Value for the padded elements. Defaults to 0.0.

### **padding\_value**

Value for the padded elements.

Type float

# **forward\_layers**

A module list of unidirectional AugmentedLSTM layers moving forward in time.

Type nn.ModuleList

# **backward\_layers**

A module list of unidirectional AugmentedLSTM layers moving backward in time.

Type nn.ModuleList

# **representation\_dim**

The calculated dimension of the output features of AugmentedLSTM.

Type int

```
forward(embedded_tokens: torch.Tensor, seq_lengths: torch.Tensor, states: Op-
         tional[Tuple[torch.Tensor, torch.Tensor]] = None) → Tuple[torch.Tensor, Tu-
         ple[torch.Tensor, torch.Tensor]]
```
Given an input batch of sequential data such as word embeddings, produces a AugmentedLSTM representation of the sequential input and new state tensors.

- **embedded\_tokens** (*torch.Tensor*) Input tensor of shape (bsize x seq\_len x input\_dim).
- **seq\_lengths** (torch.Tensor) List of sequences lengths of each batch element.
- **states** (*Tuple[torch.Tensor, torch.Tensor]*) Tuple of tensors containing the initial hidden state and the cell state of each element in the batch. Each of these tensors have a dimension of (bsize x num\_layers x num\_directions \* nhid). Defaults to *None*.

Returns AgumentedLSTM representation of input and the state of the LSTM *t = seq\_len*. Shape of representation is (bsize x seq\_len x representation\_dim). Shape of each state is (bsize x num\_layers \* num\_directions x nhid).

Return type Tuple[torch.Tensor, Tuple[torch.Tensor, torch.Tensor]]

**class** pytext.models.representations.augmented\_lstm.**AugmentedLSTMCell**(*embed\_dim:*

*int*, *lstm\_dim: int*, *use\_highway: bool*, *use\_bias: bool = True*)

Bases: torch.nn.modules.module.Module

*AugmentedLSTMCell* implements a AugmentedLSTM cell. :param embed dim: The number of expected features in the input. :type embed\_dim: int :param lstm\_dim: Number of features in the hidden state of the LSTM. :type lstm\_dim: int :param Defaults to 32.: :param use\_highway: If *True* we append a highway network to the :type use\_highway: bool :param outputs of the LSTM.: :param use\_bias: If *True* we use a bias in our LSTM calculations, otherwise :type use\_bias: bool :param we don't.:

### **input\_linearity**

Fused weight matrix which computes a linear function over the input.

Type nn.Module

### **state\_linearity**

Fused weight matrix which computes a linear function over the states.

Type nn.Module

**forward**(*x: torch.Tensor, states=typing.Tuple[torch.Tensor, torch.Tensor], variational\_dropout\_mask:*  $Optional[torch.Tensor] = None$   $\rightarrow$  Tuple[torch.Tensor, torch.Tensor]

Warning: DO NOT USE THIS LAYER DIRECTLY, INSTEAD USE the AugmentedLSTM class

# Parameters

- **x** (torch. Tensor) Input tensor of shape (bsize x input dim).
- **states** (Tuple[torch.Tensor, torch.Tensor]) Tuple of tensors containing the hidden state and the cell state of each element in the batch. Each of these tensors have a dimension of (bsize x nhid). Defaults to *None*.

Returns Returned states. Shape of each state is (bsize x nhid).

Return type Tuple[torch.Tensor, torch.Tensor]

**reset\_parameters**()

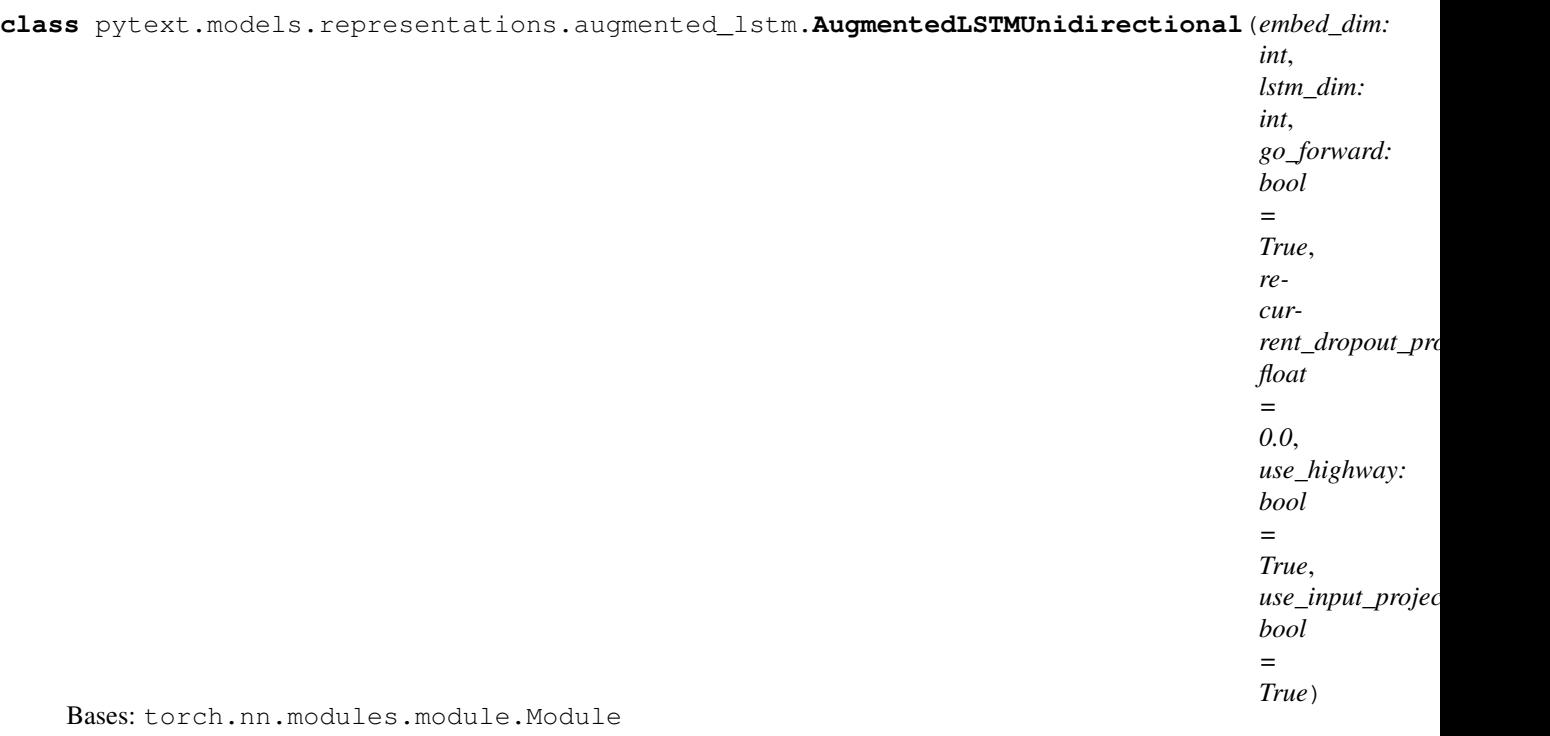

*AugmentedLSTMUnidirectional* implements a one-layer single directional AugmentedLSTM layer. AugmentedLSTM is an LSTM which optionally appends an optional highway network to the output layer. Furthermore the dropout controlls the level of variational dropout done.

# Parameters

- **embed\_dim** (int) The number of expected features in the input.
- **lstm\_dim** (int) Number of features in the hidden state of the LSTM. Defaults to 32.
- **go\_forward** (bool) Whether to compute features left to right (forward) or right to left (backward).
- **recurrent\_dropout\_probability** (float) Variational dropout probability to use. Defaults to 0.0.
- **use\_highway** (bool) If *True* we append a highway network to the outputs of the LSTM.
- **use\_input\_projection\_bias** (bool) If *True* we use a bias in our LSTM calculations, otherwise we don't.

# **cell**

AugmentedLSTMCell that is applied at every timestep.

Type AugmentedLSTMCell

**forward**(*inputs: torch.nn.utils.rnn.PackedSequence*, *states: Optional[Tuple[torch.Tensor*,  $torch.Tensor$ *] = None*)  $\rightarrow$  Tuple[torch.nn.utils.rnn.PackedSequence, Tuple[torch.Tensor, torch.Tensor]]

Warning: DO NOT USE THIS LAYER DIRECTLY, INSTEAD USE the AugmentedLSTM class

Given an input batch of sequential data such as word embeddings, produces a single layer unidirectional AugmentedLSTM representation of the sequential input and new state tensors.

- **inputs** (*PackedSequence*) Input tensor of shape (bsize x seq len x input dim).
- **states** (Tuple[torch.Tensor, torch.Tensor]) Tuple of tensors containing the initial hidden state and the cell state of each element in the batch. Each of these tensors have a dimension of (1 x bsize x num\_directions \* nhid). Defaults to *None*.
- Returns AgumentedLSTM representation of input and the state of the LSTM *t = seq\_len*. Shape of representation is (bsize x seq len x representation dim). Shape of each state is  $(1 \times bsize)$ x nhid).

Return type Tuple[PackedSequence, Tuple[torch.Tensor, torch.Tensor]]

**get\_dropout\_mask**(*dropout\_probability: float*, *tensor\_for\_masking: torch.Tensor*) → torch.Tensor

# **pytext.models.representations.bilstm module**

**class** pytext.models.representations.bilstm.**BiLSTM**(*config: pytext.models.representations.bilstm.BiLSTM.Config*, *embed\_dim: int*, *padding\_value: float = 0.0*)

Bases: pytext.models.representations.representation base.RepresentationBase

*BiLSTM* implements a multi-layer bidirectional LSTM representation layer preceded by a dropout layer.

### **Parameters**

- **config** (*Config*) Configuration object of type BiLSTM.Config.
- **embed\_dim** (int) The number of expected features in the input.
- **padding\_value** ( $f$ loat) Value for the padded elements. Defaults to 0.0.

# **padding\_value**

Value for the padded elements.

Type float

# **dropout**

Dropout layer preceding the LSTM.

Type nn.Dropout

### **lstm**

LSTM layer that operates on the inputs.

Type nn.LSTM

# **representation\_dim**

The calculated dimension of the output features of BiLSTM.

Type int

**forward**(*embedded\_tokens: torch.Tensor*, *seq\_lengths: torch.Tensor*, *states: Optional[Tuple[torch.Tensor*, *torch.Tensor]] = None*) → Tuple[torch.Tensor, Tuple[torch.Tensor, torch.Tensor]]

Given an input batch of sequential data such as word embeddings, produces a bidirectional LSTM representation of the sequential input and new state tensors.

- **embedded\_tokens** (torch. Tensor) Input tensor of shape (bsize x seq\_len x input\_dim).
- **seq\_lengths** (torch. Tensor) List of sequences lengths of each batch element.

• **states** (Tuple [torch. Tensor, torch. Tensor]) – Tuple of tensors containing the initial hidden state and the cell state of each element in the batch. Each of these tensors have a dimension of (bsize x num\_layers \* num\_directions x nhid). Defaults to *None*.

## Returns

**Bidirectional** LSTM representation of input and the state of the LSTM  $t = seq$  len. Shape of representation is (bsize x seq\_len x representation\_dim). Shape of each state is (bsize x num\_layers \* num\_directions x nhid).

Return type Tuple[torch.Tensor, Tuple[torch.Tensor, torch.Tensor]]

# **pytext.models.representations.bilstm\_doc\_attention module**

**class** pytext.models.representations.bilstm\_doc\_attention.**BiLSTMDocAttention**(*config:*

*pytext.models.representermidiens.biltmdd embed\_dim: int*)

# Bases: [pytext.models.representations.representation\\_base.RepresentationBase](#page-657-0)

*BiLSTMDocAttention* implements a multi-layer bidirectional LSTM based representation for documents with or without pooling. The pooling can be max pooling, mean pooling or self attention.

# **Parameters**

- **config** (*Config*) Configuration object of type BiLSTMDocAttention.Config.
- **embed\_dim** (int) The number of expected features in the input.

## **dropout**

Dropout layer preceding the LSTM.

Type nn.Dropout

# **lstm**

Module that implements the LSTM.

Type nn.Module

### **attention**

Module that implements the attention or pooling.

Type nn.Module

### **dense**

Module that implements the non-linear projection over attended representation.

Type nn.Module

# **representation\_dim**

The calculated dimension of the output features of the *BiLSTMDocAttention* representation.

Type int

# **forward**(*embedded\_tokens: torch.Tensor*, *seq\_lengths: torch.Tensor*, *\*args*, *states: Tuple[torch.Tensor*,

 $torch.Tensor = None$   $\rightarrow$  Tuple[torch.Tensor, Tuple[torch.Tensor, torch.Tensor]] Given an input batch of sequential data such as word embeddings, produces a bidirectional LSTM representation with or without pooling of the sequential input and new state tensors.

- **embedded tokens** (torch. Tensor) Input tensor of shape (bsize x seq len x input\_dim).
- **seq\_lengths** (torch. Tensor) List of sequences lengths of each batch element.
- **states** (Tuple[torch.Tensor, torch.Tensor]) Tuple of tensors containing the initial hidden state and the cell state of each element in the batch. Each of these tensors have a dimension of (bsize x num\_layers \* num\_directions x nhid). Defaults to *None*.

# Returns

Bidirectional LSTM representation of input and the state of the LSTM at *t = seq\_len*.

Return type Tuple[torch.Tensor, Tuple[torch.Tensor, torch.Tensor]]

# **pytext.models.representations.bilstm\_doc\_slot\_attention module**

**class** pytext.models.representations.bilstm\_doc\_slot\_attention.**BiLSTMDocSlotAttention**(*config:*

*pytext.models.representations.bilstm\_doc\_slot\_attention.BiLSTMDocSlotAttention.Config*, *embed\_dim: int*)

## Bases: [pytext.models.representations.representation\\_base.RepresentationBase](#page-657-0)

*BiLSTMDocSlotAttention* implements a multi-layer bidirectional LSTM based representation with support for various attention mechanisms.

In default mode, when attention configuration is not provided, it behaves like a multi-layer LSTM encoder and returns the output features from the last layer of the LSTM, for each t. When document\_attention configuration is provided, it produces a fixed-sized document representation. When slot\_attention configuration is provide, it attends on output of each cell of LSTM module to produce a fixed sized word representation.

### Parameters

- **config**  $(Confiq)$  Configuration object of type BiLSTMDocSlotAttention.Config.
- **embed\_dim** (int) The number of expected features in the input.

### **dropout**

Dropout layer preceding the LSTM.

Type nn.Dropout

### **relu**

An instance of the ReLU layer.

Type nn.ReLU

## **lstm**

Module that implements the LSTM.

Type nn.Module

### **use\_doc\_attention**

If *True*, indicates using document attention.

Type bool

### **doc\_attention**

Module that implements document attention.

Type nn.Module

# self.**projection\_d**

A sequence of dense layers for projection over document representation.

Type nn.Sequential

# **use\_word\_attention**

If *True*, indicates using word attention.

Type bool

## **word\_attention**

Module that implements word attention.

Type nn.Module

# self.**projection\_w**

A sequence of dense layers for projection over word representation.

Type nn.Sequential

## **representation\_dim**

The calculated dimension of the output features of the *BiLSTMDocAttention* representation.

### Type int

**forward**(*embedded\_tokens: torch.Tensor*, *seq\_lengths: torch.Tensor*, *\*args*, *states: torch.Tensor =*

 $None$ )  $\rightarrow$  Tuple[torch.Tensor, torch.Tensor, Tuple[torch.Tensor, torch.Tensor]] Given an input batch of sequential data such as word embeddings, produces a bidirectional LSTM representation the appropriate attention.

### Parameters

- **embedded\_tokens** (torch. Tensor) Input tensor of shape (bsize x seq\_len x input\_dim).
- **seq\_lengths** (torch. Tensor) List of sequences lengths of each batch element.
- **states** (Tuple[torch.Tensor, torch.Tensor]) Tuple of tensors containing the initial hidden state and the cell state of each element in the batch. Each of these tensors have a dimension of (bsize x num\_layers \* num\_directions x nhid). Defaults to *None*.

Returns Tensors containing the document and the word representation of the input.

Return type Tuple[torch.Tensor, torch.Tensor, Tuple[torch.Tensor, torch.Tensor]]

# **pytext.models.representations.bilstm\_slot\_attn module**

**class** pytext.models.representations.bilstm\_slot\_attn.**BiLSTMSlotAttention**(*config:*

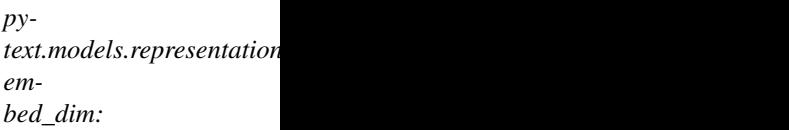

*int*)

Bases: [pytext.models.representations.representation\\_base.RepresentationBase](#page-657-0)

*BiLSTMSlotAttention* implements a multi-layer bidirectional LSTM based representation with attention over slots.
- **config**  $(Config)$  Configuration object of type BiLSTMS lot Attention. Config.
- **embed\_dim** (int) The number of expected features in the input.

#### **dropout**

Dropout layer preceding the LSTM.

Type nn.Dropout

#### **lstm**

Module that implements the LSTM.

Type nn.Module

#### **attention**

Module that implements the attention.

Type nn.Module

#### **dense**

Module that implements the non-linear projection over attended representation.

Type nn.Module

#### **representation\_dim**

The calculated dimension of the output features of the *SlotAttention* representation.

#### Type int

**forward**(*embedded\_tokens: torch.Tensor*, *seq\_lengths: torch.Tensor*, *\*args*, *states: torch.Tensor =*  $None, **kwargs) \rightarrow$  torch. Tensor

Given an input batch of sequential data such as word embeddings, produces a bidirectional LSTM representation with or without Slot attention.

#### Parameters

- **embedded\_tokens** (torch. Tensor) Input tensor of shape (bsize x seq\_len x input\_dim).
- **seq\_lengths** (torch. Tensor) List of sequences lengths of each batch element.
- **states** (Tuple[torch.Tensor, torch.Tensor]) Tuple of tensors containing the initial hidden state and the cell state of each element in the batch. Each of these tensors have a dimension of (bsize x num\_layers \* num\_directions x nhid). Defaults to *None*.

#### Returns

Bidirectional LSTM representation of input with or without slot attention.

Return type torch.Tensor

## **pytext.models.representations.biseqcnn module**

**class** pytext.models.representations.biseqcnn.**BSeqCNNRepresentation**(*config:*

*pytext.models.representations.biseqcn embed\_dim: int*)

Bases: pytext.models.representations.representation base.RepresentationBase

This class is an implementation of the paper [https://arxiv.org/pdf/1606.07783.](https://arxiv.org/pdf/1606.07783) It is a bidirectional CNN model that captures context like RNNs do.

The module expects that input mini-batch is already padded.

TODO: Current implementation has a single layer conv-maxpool operation.

**forward** (*inputs: torch.Tensor*,  $*args$ )  $\rightarrow$  torch.Tensor Defines the computation performed at every call.

Should be overridden by all subclasses.

Note: Although the recipe for forward pass needs to be defined within this function, one should call the Module instance afterwards instead of this since the former takes care of running the registered hooks while the latter silently ignores them.

**class** pytext.models.representations.biseqcnn.**ContextualWordConvolution**(*in\_channels:*

*int, out\_channels: int, kernel\_sizes: List[int]*)

Bases: torch.nn.modules.module.Module

**forward**(*words: torch.Tensor*)

Defines the computation performed at every call.

Should be overridden by all subclasses.

Note: Although the recipe for forward pass needs to be defined within this function, one should call the Module instance afterwards instead of this since the former takes care of running the registered hooks while the latter silently ignores them.

# **pytext.models.representations.contextual\_intent\_slot\_rep module**

**class** pytext.models.representations.contextual\_intent\_slot\_rep.**ContextualIntentSlotRepresentation**(*config:*

Bases: [pytext.models.representations.representation\\_base.RepresentationBase](#page-657-0)

Representation for a contextual intent slot model

The inputs are two embeddings: word level embedding containing dictionary features, sequence (contexts) level embedding. See following diagram for the representation implementation that combines the two embeddings. Seq\_representation is concatenated with word\_embeddings.

```
+-----------+
 word_embed|
    -------+ | doc_representation | | doc_representation
```
(continues on next page)

(continued from previous page)

```
+-----------+ +-------------------+ |-->+--------------------+
 | seq_embed |-->| seq_representation|--->+ | word_representation|
+-----------+ +-------------------+ +--------------------+
                                           joint_representation
```
**forward**(*word\_seq\_embed: Tuple[torch.Tensor, torch.Tensor], word\_lengths: torch.Tensor, seq\_lengths: torch.Tensor, \*args*)  $\rightarrow$  List[torch.Tensor] Defines the computation performed at every call.

Should be overridden by all subclasses.

Note: Although the recipe for forward pass needs to be defined within this function, one should call the Module instance afterwards instead of this since the former takes care of running the registered hooks while the latter silently ignores them.

#### **pytext.models.representations.deepcnn module**

**class** pytext.models.representations.deepcnn.**DeepCNNRepresentation**(*config: py-*

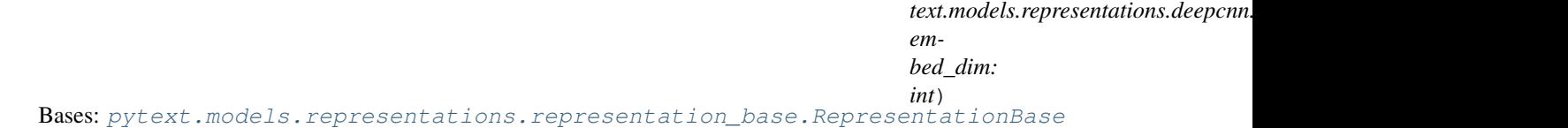

*DeepCNNRepresentation* implements CNN representation layer preceded by a dropout layer. CNN representation layer is based on the encoder in the architecture proposed by Gehring et. al. in Convolutional Sequence to Sequence Learning.

# **Parameters**

- **config** (*Config*) Configuration object of type DeepCNNRepresentation.Config.
- **embed\_dim** (int) The number of expected features in the input.

#### **forward** (*inputs: torch.Tensor*,  $*args$ )  $\rightarrow$  torch.Tensor

Defines the computation performed at every call.

Should be overridden by all subclasses.

Note: Although the recipe for forward pass needs to be defined within this function, one should call the Module instance afterwards instead of this since the former takes care of running the registered hooks while the latter silently ignores them.

```
class pytext.models.representations.deepcnn.SeparableConv1d(input_channels: int,
                                                                            output_channels:
                                                                            int, kernel_size: int,
                                                                            padding: int, dila-
                                                                            tion: int, bottleneck:
                                                                            int)
```
Bases: torch.nn.modules.module.Module

Implements a 1d depthwise separable convolutional layer. In regular convolutional layers, the input channels are mixed with each other to produce each output channel. Depthwise separable convolutions decompose this process into two smaller convolutions – a depthwise and pointwise convolution.

The depthwise convolution spatially convolves each input channel separately, then the pointwise convolution projects this result into a new channel space. This process reduces the number of FLOPS used to compute a convolution and also exhibits a regularization effect. The general behavior – including the input parameters – is equivalent to *nn.Conv1d*.

*bottleneck* controls the behavior of the pointwise convolution. Instead of upsampling directly, we split the pointwise convolution into two pieces: the first convolution downsamples into a (sufficiently small) low dimension and the second convolution upsamples into the target (higher) dimension. Creating this bottleneck significantly cuts the number of parameters with minimal loss in performance.

### **forward**(*x*)

Defines the computation performed at every call.

Should be overridden by all subclasses.

Note: Although the recipe for forward pass needs to be defined within this function, one should call the Module instance afterwards instead of this since the former takes care of running the registered hooks while the latter silently ignores them.

```
class pytext.models.representations.deepcnn.Trim1d(trim)
    Bases: torch.nn.modules.module.Module
```
Trims a 1d convolutional output. Used to implement history-padding by removing excess padding from the right.

#### **forward**(*x*)

Defines the computation performed at every call.

Should be overridden by all subclasses.

Note: Although the recipe for forward pass needs to be defined within this function, one should call the Module instance afterwards instead of this since the former takes care of running the registered hooks while the latter silently ignores them.

```
pytext.models.representations.deepcnn.create_conv_package(index: int, ac-
                                                                      tivation: py-
                                                                      text.config.module_config.Activation,
                                                                      in_channels: int,
                                                                      out_channels: int,
                                                                      kernel_size: int, causal:
                                                                      bool, dilated: bool,
                                                                      separable: bool, bottle-
                                                                      neck: int, weight_norm:
                                                                      bool)
```
Creates a convolutional layer with the specified arguments.

## **Parameters**

- **index** (int) Index of a convolutional layer in the stack.
- **activation** (Activation) Activation function.
- **in\_channels** (int) Number of input channels.
- **out\_channels** (int) Number of output channels.
- **kernel\_size** (int) Size of 1d convolutional filter.
- **causal** (bool) Whether the convolution is causal or not. If set, it
- **for the temporal ordering of the inputs.** (accounts) –
- **dilated** (bool) Whether the convolution is dilated or not. If set,
- **receptive field of the convolutional stack grows exponentially.** (the) –
- **separable** (bool) Whether to use depthwise separable convolutions
- **not -- see SeparableConv1d.** (or) –
- **bottleneck** (int) Bottleneck channel dimension for depthwise separable
- **See SeparableConv1d for an in-depth explanation.** (convolutions.) –
- **weight\_norm** (*bool*) Whether to add weight normalization to the
- **convolutions or not.** (regular) –

pytext.models.representations.deepcnn.**pool**(*pooling\_type*, *words*)

# **pytext.models.representations.docnn module**

```
class pytext.models.representations.docnn.DocNNRepresentation(config: py-
                                                                  text.models.representations.docnn.DocNN.
                                                                  embed_dim: int)
    pytext.models.representations.representation_base.RepresentationBase
```
CNN based representation of a document.

**conv\_and\_pool**(*x*, *conv*)

**forward**(*embedded\_tokens: torch.Tensor*, *\*args*) → torch.Tensor Defines the computation performed at every call.

Should be overridden by all subclasses.

Note: Although the recipe for forward pass needs to be defined within this function, one should call the Module instance afterwards instead of this since the former takes care of running the registered hooks while the latter silently ignores them.

#### **pytext.models.representations.huggingface\_bert\_sentence\_encoder module**

 $class$  pytext.models.representations.huggingface\_bert\_sentence\_encoder.HuggingFaceBertSentence

## Bases: [pytext.models.representations.transformer\\_sentence\\_encoder\\_base.](#page-662-0) [TransformerSentenceEncoderBase](#page-662-0)

Generate sentence representation using the open source HuggingFace BERT model. This class implements loading the model weights from a pre-trained model file.

# **pytext.models.representations.huggingface\_electra\_sentence\_encoder module**

 $class$  pytext.models.representations.huggingface\_electra\_sentence\_encoder.**HuggingFaceElectr**a

Bases: [pytext.models.representations.transformer\\_sentence\\_encoder\\_base.](#page-662-0) [TransformerSentenceEncoderBase](#page-662-0)

Generate sentence representation using the open source HuggingFace Electra model. This class implements loading the model weights from a pre-trained model file.

#### **pytext.models.representations.jointcnn\_rep module**

**class** pytext.models.representations.jointcnn\_rep.**JointCNNRepresentation**(*config:*

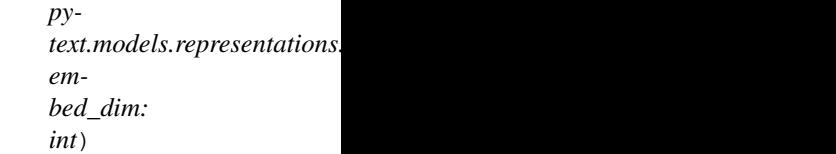

Bases: [pytext.models.representations.representation\\_base.RepresentationBase](#page-657-0)

**forward** (*embedded tokens: torch.Tensor*,  $*args$ )  $\rightarrow$  List[torch.Tensor] Defines the computation performed at every call.

Should be overridden by all subclasses.

Note: Although the recipe for forward pass needs to be defined within this function, one should call the Module instance afterwards instead of this since the former takes care of running the registered hooks while the latter silently ignores them.

**class** pytext.models.representations.jointcnn\_rep.**SharedCNNRepresentation**(*config:*

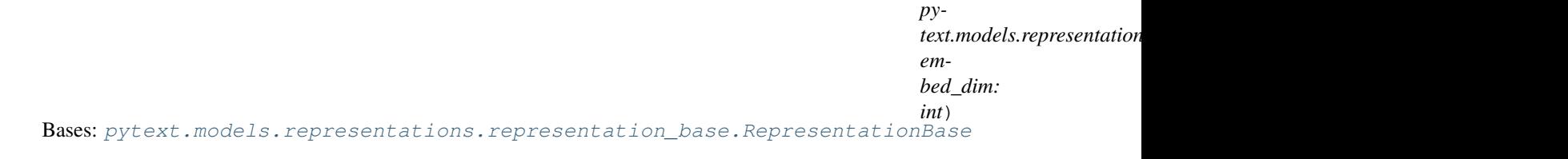

**forward** (*embedded\_tokens: torch.Tensor*,  $*args$ )  $\rightarrow$  List[torch.Tensor] Defines the computation performed at every call.

Should be overridden by all subclasses.

Note: Although the recipe for forward pass needs to be defined within this function, one should call the Module instance afterwards instead of this since the former takes care of running the registered hooks while the latter silently ignores them.

## **pytext.models.representations.ordered\_neuron\_lstm module**

**class** pytext.models.representations.ordered\_neuron\_lstm.**OrderedNeuronLSTM**(*config:*

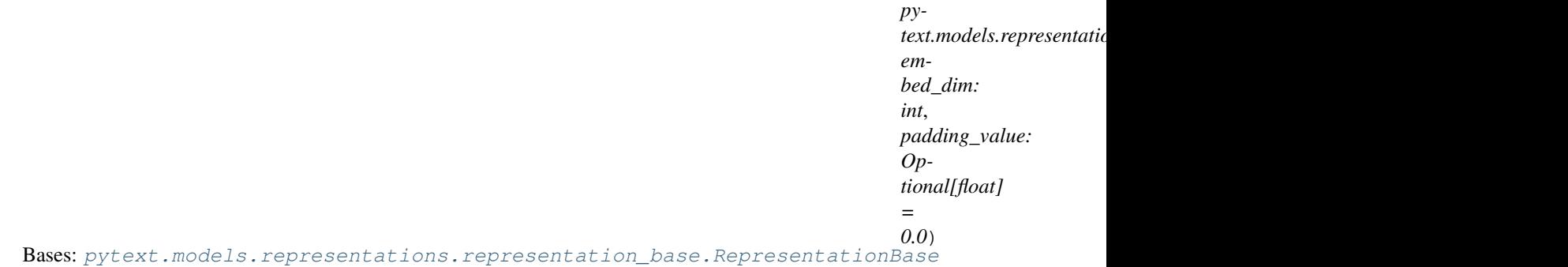

**forward**(*rep: torch.Tensor*, *seq\_lengths: torch.Tensor*, *states: Optional[Tuple[torch.Tensor*,  $torch.Tensor$ *]] = None*)  $\rightarrow$  Tuple[torch.Tensor, Tuple[torch.Tensor, torch.Tensor]] Defines the computation performed at every call.

Should be overridden by all subclasses.

Note: Although the recipe for forward pass needs to be defined within this function, one should call the Module instance afterwards instead of this since the former takes care of running the registered hooks while the latter silently ignores them.

**class** pytext.models.representations.ordered\_neuron\_lstm.**OrderedNeuronLSTMLayer**(*embed\_dim:*

*int*, *lstm\_dim: int*, *padding\_value: float*, *dropout: float*)

Bases: [pytext.models.module.Module](#page-699-0)

**forward**(*embedded\_tokens: torch.Tensor, states: Tuple[torch.Tensor, torch.Tensor], seq\_lengths: List[int]*) → Tuple[torch.Tensor, Tuple[torch.Tensor, torch.Tensor]] Defines the computation performed at every call.

Should be overridden by all subclasses.

Note: Although the recipe for forward pass needs to be defined within this function, one should call the Module instance afterwards instead of this since the former takes care of running the registered hooks while the latter silently ignores them.

## **pytext.models.representations.pair\_rep module**

```
class pytext.models.representations.pair_rep.PairRepresentation(config: py-
                                                                        text.models.representations.pair_rep.Pa
                                                                         embed_dim:
                                                                         Tuple[int, ...])
    Bases: pytext.models.representations.representation_base.RepresentationBase
```
Wrapper representation for a pair of inputs.

Takes a tuple of inputs: the left sentence, and the right sentence(s). Returns a representation of the pair of sentences, either as a concatenation of the two sentence embeddings or as a "siamese" representation which also includes their difference and elementwise product (arXiv:1705.02364). If more than two inputs are provided, the extra inputs are assumed to be extra "right" sentences, and the output will be the stacked pair representations of the left sentence together with all right sentences. This is more efficient than separately computing all these pair representations, because the left sentence will not need to be re-embedded multiple times.

**forward**(*embeddings: Tuple[torch.Tensor, ...], \*lengths*) → torch.Tensor Computes the pair representations.

#### Parameters

- **embeddings** token embeddings of the left sentence, followed by the token embeddings of the right sentence(s).
- **lengths** the corresponding sequence lengths.

Returns A tensor of shape *(num\_right\_inputs, batch\_size, rep\_size)*, with the first dimension squeezed if one.

## **pytext.models.representations.pass\_through module**

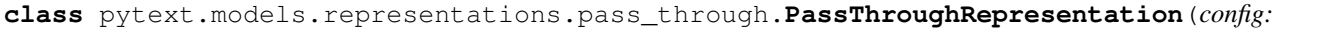

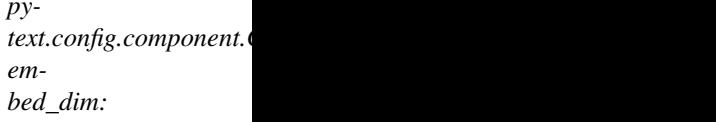

*int*)

Bases: [pytext.models.representations.representation\\_base.RepresentationBase](#page-657-0)

**forward**(*embedded\_tokens: torch.Tensor*, *\*args*) → torch.Tensor Defines the computation performed at every call.

Should be overridden by all subclasses.

Note: Although the recipe for forward pass needs to be defined within this function, one should call the Module instance afterwards instead of this since the former takes care of running the registered hooks while the latter silently ignores them.

## **pytext.models.representations.pooling module**

**class** pytext.models.representations.pooling.**BoundaryPool**(*config: py*text.models.representations.pooling.BoundaryPoo *n\_input: int*) Bases: [pytext.models.module.Module](#page-699-0)

**forward** (*inputs: torch.Tensor*, *seq\_lengths: torch.Tensor = None*)  $\rightarrow$  torch.Tensor Defines the computation performed at every call.

Should be overridden by all subclasses.

Note: Although the recipe for forward pass needs to be defined within this function, one should call the Module instance afterwards instead of this since the former takes care of running the registered hooks while the latter silently ignores them.

**class** pytext.models.representations.pooling.**LastTimestepPool**(*config: pytext.config.module\_config.ModuleConfig*, *n\_input: int*)

Bases: [pytext.models.module.Module](#page-699-0)

**forward**(*inputs: torch.Tensor*, *seq\_lengths: torch.Tensor*) → torch.Tensor Defines the computation performed at every call.

Should be overridden by all subclasses.

Note: Although the recipe for forward pass needs to be defined within this function, one should call the Module instance afterwards instead of this since the former takes care of running the registered hooks while the latter silently ignores them.

```
class pytext.models.representations.pooling.MaxPool(config: py-
```
Bases: [pytext.models.module.Module](#page-699-0)

*text.config.module\_config.ModuleConfig*, *n\_input: int*)

**forward** (*inputs: torch.Tensor*, *seq\_lengths: torch.Tensor = None*)  $\rightarrow$  torch.Tensor Defines the computation performed at every call.

Should be overridden by all subclasses.

Note: Although the recipe for forward pass needs to be defined within this function, one should call the Module instance afterwards instead of this since the former takes care of running the registered hooks while the latter silently ignores them.

```
class pytext.models.representations.pooling.MeanPool(config: py-
                                                        text.config.module_config.ModuleConfig,
                                                        n_input: int)
    Bases: pytext.models.module.Module
```
**forward**(*inputs: torch.Tensor*, *seq\_lengths: torch.Tensor*) → torch.Tensor Defines the computation performed at every call.

Should be overridden by all subclasses.

Note: Although the recipe for forward pass needs to be defined within this function, one should call the Module instance afterwards instead of this since the former takes care of running the registered hooks while the latter silently ignores them.

```
class pytext.models.representations.pooling.NoPool(config: py-
                                                               text.config.module_config.ModuleConfig,
                                                               n_input: int)
     Bases: pytext.models.module.Module
     forward (inputs: torch.Tensor, seq_lengths: torch.Tensor = None) \rightarrow torch.Tensor
         Defines the computation performed at every call.
```
Should be overridden by all subclasses.

Note: Although the recipe for forward pass needs to be defined within this function, one should call the Module instance afterwards instead of this since the former takes care of running the registered hooks

while the latter silently ignores them.

**class** pytext.models.representations.pooling.**SelfAttention**(*config: py-*

 $text.models. representations.pooling.SelfAttention$ *n\_input: int*)

Bases: [pytext.models.module.Module](#page-699-0)

**forward** (*inputs: torch.Tensor*, *seq\_lengths: torch.Tensor = None*)  $\rightarrow$  torch.Tensor Defines the computation performed at every call.

Should be overridden by all subclasses.

Note: Although the recipe for forward pass needs to be defined within this function, one should call the Module instance afterwards instead of this since the former takes care of running the registered hooks while the latter silently ignores them.

 $\text{init\_weights}(init\_range: float = 0.1) \rightarrow \text{None}$ 

## **pytext.models.representations.pure\_doc\_attention module**

**class** pytext.models.representations.pure\_doc\_attention.**PureDocAttention**(*config:*

*py* $text.models. represents the$ *embed\_dim: int*)

Bases: [pytext.models.representations.representation\\_base.RepresentationBase](#page-657-0)

pooling (e.g. max pooling or self attention) followed by optional MLP

**forward** (*embedded\_tokens: torch.Tensor, seq\_lengths: torch.Tensor = None,*  $*args$ *)*  $\rightarrow$  Any Defines the computation performed at every call.

Should be overridden by all subclasses.

Note: Although the recipe for forward pass needs to be defined within this function, one should call the Module instance afterwards instead of this since the former takes care of running the registered hooks while the latter silently ignores them.

## **pytext.models.representations.representation\_base module**

<span id="page-657-0"></span>**class** pytext.models.representations.representation\_base.**RepresentationBase**(*config*) Bases: [pytext.models.module.Module](#page-699-0)

## **forward**(*\*inputs*)

Defines the computation performed at every call.

Should be overridden by all subclasses.

Note: Although the recipe for forward pass needs to be defined within this function, one should call the Module instance afterwards instead of this since the former takes care of running the registered hooks while the latter silently ignores them.

**get\_representation\_dim**()

## **pytext.models.representations.seq\_rep module**

```
class pytext.models.representations.seq_rep.SeqRepresentation(config: py-
                                                                  text. modes. representations.seq\_rep.SeqReembed_dim: int)
    pytext.models.representations.representation_base.RepresentationBase
```
Representation for a sequence of sentences Each sentence will be embedded with a DocNN model, then all the sentences are embedded with another DocNN/BiLSTM model

**forward**(*embedded\_seqs: torch.Tensor*, *seq\_lengths: torch.Tensor*, *\*args*) → torch.Tensor Defines the computation performed at every call.

Should be overridden by all subclasses.

Note: Although the recipe for forward pass needs to be defined within this function, one should call the Module instance afterwards instead of this since the former takes care of running the registered hooks while the latter silently ignores them.

# **pytext.models.representations.slot\_attention module**

```
class pytext.models.representations.slot_attention.SlotAttention(config: py-
```
 $text. models. representations. slot:$ *n\_input: int*, *batch\_first: bool = True*)

Bases: [pytext.models.module.Module](#page-699-0)

**forward** (*inputs: torch.Tensor*)  $\rightarrow$  torch.Tensor Defines the computation performed at every call.

Should be overridden by all subclasses.

Note: Although the recipe for forward pass needs to be defined within this function, one should call the Module instance afterwards instead of this since the former takes care of running the registered hooks while the latter silently ignores them.

## **pytext.models.representations.sparse\_transformer\_sentence\_encoder module**

**class** pytext.models.representations.sparse\_transformer\_sentence\_encoder.**SparseTransformerSentenceEncoder**(*config:*

# Bases: [pytext.models.representations.transformer\\_sentence\\_encoder.](#page-661-0) [TransformerSentenceEncoder](#page-661-0)

Implementation of the Transformer Sentence Encoder. This directly makes use of the TransformerSentenceEncoder module in Fairseq.

#### A few interesting config options:

- encoder\_normalize\_before detemines whether the layer norm is applied before or after self\_attention. This is similar to original implementation from Google.
- activation\_fn can be set to 'gelu' instead of the default of 'relu'.
- project\_representation adds a linear projection + tanh to the pooled output in the style of BERT.

## **pytext.models.representations.stacked\_bidirectional\_rnn module**

```
class pytext.models.representations.stacked_bidirectional_rnn.RnnType
    Bases: enum.Enum
    An enumeration.
    GRU = 'gru'
    LSTM = 'lstm'
    RNN = 'rnn'
```
**class** pytext.models.representations.stacked\_bidirectional\_rnn.**StackedBidirectionalRNN**(*config:*

*pytext.models.representations.stacked\_bidirectional\_rnn.StackedBidirectionalRNN.Config*, *in*put\_si<sub>z</sub> *int*, *padding\_value: float = 0.0*)

Bases: [pytext.models.module.Module](#page-699-0)

*StackedBidirectionalRNN* implements a multi-layer bidirectional RNN with an option to return outputs from all the layers of RNN.

# **Parameters**

- **config** (*Config*) Configuration object of type BiLSTM.Config.
- **embed\_dim** (int) The number of expected features in the input.
- **padding\_value** (float) Value for the padded elements. Defaults to 0.0.

#### **padding\_value**

Value for the padded elements.

Type float

#### **dropout**

Dropout layer preceding the LSTM.

Type nn.Dropout

#### **lstm**

LSTM layer that operates on the inputs.

Type nn.LSTM

#### **representation\_dim**

The calculated dimension of the output features of BiLSTM.

Type int

**forward**(*tokens*, *tokens\_mask*)

## **Parameters**

- **tokens** batch, max\_seq\_len, hidden\_size
- **tokens\_mask** batch, max\_seq\_len (1 for padding, 0 for true)

#### Output:

tokens\_encoded: batch, max\_seq\_len, hidden\_size \* num\_layers if concat\_layers = True else batch, max\_seq\_len, hidden\_size

#### **pytext.models.representations.traced\_transformer\_encoder module**

**class** pytext.models.representations.traced\_transformer\_encoder.**TraceableTransformerWrapper**(*eager\_encoder:*

Bases: torch.nn.modules.module.Module

**forward**(*tokens: torch.Tensor*, *segment\_labels: torch.Tensor = None*, *positions: torch.Tensor = None*, *token\_embeddings: torch.Tensor = None*, *attn\_mask: torch.Tensor = None*) → Tuple[torch.Tensor, torch.Tensor] Defines the computation performed at every call.

Should be overridden by all subclasses.

Note: Although the recipe for forward pass needs to be defined within this function, one should call the Module instance afterwards instead of this since the former takes care of running the registered hooks while the latter silently ignores them.

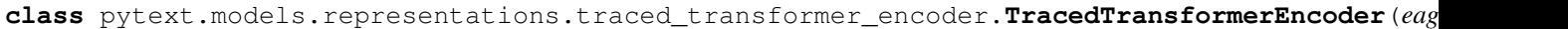

*fairseq.modules.transformer\_sentence\_encoder.TransformerSentenceEncoder*, *to* $ken$ *torch.Tensor*, *segment\_labels: torch.Tensor = None*, *posi-* $$ *torch.Tensor = None*, *token\_embeddings: torch.Tensor = None*, *attn\_mask: torch.Tensor*

*= None*)

Bases: torch.nn.modules.module.Module

**forward**(*tokens: torch.Tensor*, *segment\_labels: torch.Tensor = None*, *positions: torch.Tensor = None*, *token\_embeddings: torch.Tensor = None*, *attn\_mask: torch.Tensor = None*) Defines the computation performed at every call.

Should be overridden by all subclasses.

Note: Although the recipe for forward pass needs to be defined within this function, one should call the Module instance afterwards instead of this since the former takes care of running the registered hooks while the latter silently ignores them.

#### **pytext.models.representations.transformer\_sentence\_encoder module**

<span id="page-661-0"></span>**class** pytext.models.representations.transformer\_sentence\_encoder.**TransformerSentenceEncoder**(*config:*

Bases: [pytext.models.representations.transformer\\_sentence\\_encoder\\_base.](#page-662-0)

### [TransformerSentenceEncoderBase](#page-662-0)

Implementation of the Transformer Sentence Encoder. This directly makes use of the TransformerSentenceEncoder module in Fairseq.

#### A few interesting config options:

- encoder normalize before detemines whether the layer norm is applied before or after self attention. This is similar to original implementation from Google.
- activation\_fn can be set to 'gelu' instead of the default of 'relu'.

## **load\_state\_dict**(*state\_dict*)

Copies parameters and buffers from state\_dict into this module and its descendants. If strict is True, then the keys of state\_dict must exactly match the keys returned by this module's state\_dict() function.

#### Parameters

- **state\_dict** (dict) a dict containing parameters and persistent buffers.
- **strict** (bool, optional) whether to strictly enforce that the keys in state\_dict match the keys returned by this module's state\_dict() function. Default: True

## Returns

- missing\_keys is a list of str containing the missing keys
- unexpected\_keys is a list of str containing the unexpected keys

Return type NamedTuple with missing\_keys and unexpected\_keys fields

**upgrade\_state\_dict\_named**(*state\_dict*)

#### **pytext.models.representations.transformer\_sentence\_encoder\_base module**

```
class pytext.models.representations.transformer_sentence_encoder_base.PoolingMethod
    Bases: enum.Enum
```
Pooling Methods are chosen from the "Feature-based Approachs" section in [https://arxiv.org/pdf/1810.04805.](https://arxiv.org/pdf/1810.04805.pdf) [pdf](https://arxiv.org/pdf/1810.04805.pdf)

```
AVG_CONCAT_LAST_4_LAYERS = 'avg_concat_last_4_layers'
```
**AVG\_LAST\_LAYER = 'avg\_last\_layer'**

**AVG\_SECOND\_TO\_LAST\_LAYER = 'avg\_second\_to\_last\_layer'**

**AVG\_SUM\_LAST\_4\_LAYERS = 'avg\_sum\_last\_4\_layers'**

**CLS\_TOKEN = 'cls\_token'**

**NO\_POOL = 'no\_pool'**

<span id="page-662-0"></span> $class$  pytext.models.representations.transformer\_sentence\_encoder\_base.**TransformerSentenceE**n

Bases: [pytext.models.representations.representation\\_base.RepresentationBase](#page-657-0)

Base class for all Bi-directional Transformer based Sentence Encoders. All children of this class should implement an \_encoder function which takes as input: tokens, [optional] segment labels and a pad mask and outputs both the sentence representation (output of \_pool\_encoded\_layers) and the output states of all the intermediate Transformer layers as a list of tensors.

Input tuple consists of the following elements: 1) tokens: torch tensor of size B x T which contains tokens ids 2) pad mask: torch tensor of size B x T generated with the condition tokens  $!=$  self.vocab.get pad index() 3) segment\_labels: torch tensor of size B x T which contains the segment id of each token

Output tuple consists of the following elements: 1) encoded\_layers: List of torch tensors where each tensor has shape B  $\times$  T  $\times$  C and there are num\_transformer\_layers + 1 of these. Each tensor represents the output of the intermediate transformer layers with the 0th element being the input to the first transformer layer (token + segment + position emebdding). 2) [Optional] pooled\_output: Output of the pooling operation associated with config.pooling\_method to the encoded\_layers. Size B x C (or B x 4C if pooling  $=$ AVG\_CONCAT\_LAST\_4\_LAYERS)

**forward** (*input\_tuple: Tuple*[torch.*Tensor, ...], \*args*)  $\rightarrow$  Tuple[torch.Tensor, ...] Defines the computation performed at every call.

Should be overridden by all subclasses.

Note: Although the recipe for forward pass needs to be defined within this function, one should call the Module instance afterwards instead of this since the former takes care of running the registered hooks while the latter silently ignores them.

**classmethod from\_config**(*config: pytext.models.representations.transformer\_sentence\_encoder\_base.TransformerSentenceEncoderBase.Config*, *output\_encoded\_layers=False*, *\*args*, *\*\*kwargs*)

# **Module contents**

**pytext.models.semantic\_parsers package**

**Subpackages**

**pytext.models.semantic\_parsers.rnng package**

**Submodules**

**pytext.models.semantic\_parsers.rnng.rnng\_constant module**

# **pytext.models.semantic\_parsers.rnng.rnng\_data\_structures module**

**class** pytext.models.semantic\_parsers.rnng.rnng\_data\_structures.**CompositionalNN**(*lstm\_dim:*

Bases: torch.jit.\_script.ScriptModule

Combines a list / sequence of embeddings into one using a biLSTM

**class** pytext.models.semantic\_parsers.rnng.rnng\_data\_structures.**CompositionalSummationNN**(*lstm\_dim: int*) Bases: torch.jit.\_script.ScriptModule

Simpler version of CompositionalNN

*int*)

*Any*)

**class** pytext.models.semantic\_parsers.rnng.rnng\_data\_structures.**Element**(*node:*

Bases: object

Generic element representing a token / non-terminal / sub-tree on a stack. Used to compute valid actions in the RNNG parser.

**class** pytext.models.semantic\_parsers.rnng.rnng\_data\_structures.**ParserState**(*parser=None*) Bases: object

Maintains state of the Parser. Useful for beam search

**copy**()

**finished**()

**class** pytext.models.semantic\_parsers.rnng.rnng\_data\_structures.**StackLSTM**(*lstm:*

Bases: collections.abc.Sized, typing.Generic

 $torch.nn.modules.rnn.LST$ 

The Stack LSTM from Dyer et al: <https://arxiv.org/abs/1505.08075>

**copy**()

**element\_from\_top**(*index: int*) → pytext.models.semantic\_parsers.rnng.rnng\_data\_structures.Element

**embedding**() → torch.Tensor

Shapes: return value: (1, lstm\_hidden\_dim)

- **pop** () → Tuple[torch.Tensor, pytext.models.semantic\_parsers.rnng.rnng\_data\_structures.Element] Pops and returns tuple of output embedding (1, lstm\_hidden\_dim) and element
- **push**(*expression: torch.Tensor*, *element: pytext.models.semantic\_parsers.rnng.rnng\_data\_structures.Element*)  $\rightarrow$  None

Shapes: expression: (1, lstm\_input\_dim)

# **pytext.models.semantic\_parsers.rnng.rnng\_parser module**

**class** pytext.models.semantic\_parsers.rnng.rnng\_parser.**RNNGParser**(*ablation: py-*

*text.models.semantic\_parsers.rnng.rnng\_parser.RNNGParserBase.Config.AblationParams, constraints: pytext.models.semantic\_parsers.rnng.rnng\_parser.RNNGParserBase.Config.RNNGConstraints, lstm\_num\_layers: int, lstm\_dim: int, max\_open\_NT: int, dropout: float, actions\_vocab, shift\_idx: int, reduce\_idx: int, ignore\_subNTs\_roots: List[int], valid\_NT\_idxs: List[int], valid\_IN\_idxs: List[int], valid\_SL\_idxs: List[int], embedding: pytext.models.embeddings.embedding\_list.EmbeddingList, p\_compositional*) Bases: [pytext.models.semantic\\_parsers.rnng.rnng\\_parser.RNNGParserBase](#page-665-0) **arrange\_model\_inputs**(*tensor\_dict*)

**arrange\_targets**(*tensor\_dict*)

**get\_export\_input\_names**(*tensorizers*)

**get\_export\_output\_names**(*tensorizers*)

<span id="page-665-0"></span>**vocab\_to\_export**(*tensorizers*)

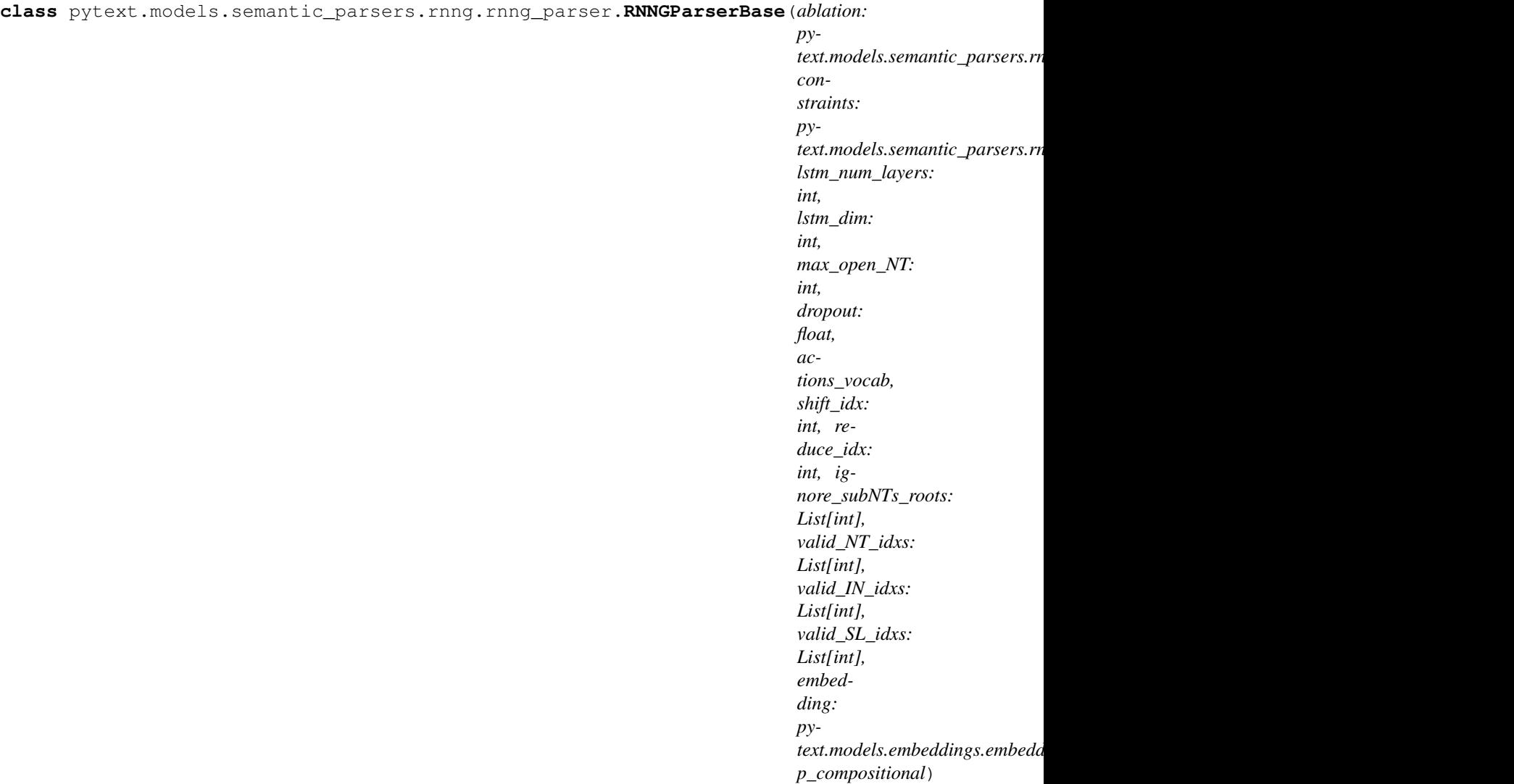

Bases: [pytext.models.model.BaseModel](#page-696-0)

The Recurrent Neural Network Grammar (RNNG) parser from Dyer et al.: <https://arxiv.org/abs/1602.07776> and Gupta et al.: [https://arxiv.org/abs/1810.07942d.](https://arxiv.org/abs/1810.07942d) RNNG is a neural constituency parsing algorithm that explicitly models compositional structure of a sentence. It is able to learn about hierarchical relationship among the words and phrases in a given sentence thereby learning the underlying tree structure. The paper proposes generative as well as discriminative approaches. In PyText we have implemented the discriminative approach for modeling intent slot models. It is a top-down shift-reduce parser than can output trees with non-terminals (intent and slot labels) and terminals (tokens)

#### **contextualize**(*context*)

Add additional context into model. *context* can be anything that helps maintaining/updating state. For example, it is used by DisjointMultitaskModel for changing the task that should be trained with a given iterator.

**forward**(*tokens: torch.Tensor*, *seq\_lens: torch.Tensor*, *dict\_feat: Optional[Tuple[torch.Tensor*, *...]] = None*, *actions: Optional[List[List[int]]] = None*, *contextual\_token\_embeddings: Optional[torch.Tensor] = None*, *beam\_size=1*, *top\_k=1*) → List[Tuple[torch.Tensor, torch.Tensor]] RNNG forward function.

**Parameters** 

- **tokens** (torch.Tensor) list of tokens
- **seq\_lens** (torch. Tensor) list of sequence lengths
- **dict\_feat** (Optional[Tuple[torch.Tensor, ..]]) dictionary or gazetteer features for each token
- **actions**  $(\text{Optional}[\text{List}[\text{List}]\]) \text{Used}$  only during training. Oracle actions for the instances.

Returns list of top k tuple of predicted actions tensor and corresponding scores tensor. Tensor shape: (batch\_size, action\_length) (batch\_size, action\_length, number\_of\_actions)

**classmethod from\_config**(*model\_config*, *feature\_config=None*, *metadata: pytext.data.data\_handler.CommonMetadata = None*, *tensorizers: Dict[str*, *pytext.data.tensorizers.Tensorizer] = None*)

**get\_loss**(*logits: List[Tuple[torch.Tensor, torch.Tensor]], target\_actions: torch.Tensor, context: torch.Tensor*)

**Shapes:** logits[1]: action scores: (1, action length, number of actions) target actions: (1, action length)

- **get\_pred**(*logits: List[Tuple[torch.Tensor, torch.Tensor]], context=None, \*args*)
	- **Return Shapes:** preds: batch (1)  $*$  topk  $*$  action\_len scores: batch (1)  $*$  topk  $*$  (action\_len  $*$  number\_of\_actions)
- **get\_single\_pred**(*logits: Tuple[torch.Tensor, torch.Tensor], \*args*)
- **push\_action**(*state: pytext.models.semantic\_parsers.rnng.rnng\_data\_structures.ParserState*, *target action idx: int*)  $\rightarrow$  None Used for updating the state with a target next action

Parameters

- **state** (ParserState) The state of the stack, buffer and action
- **target\_action\_idx** (int) Index of the action to process

**save\_modules**(*\*args*, *\*\*kwargs*) Save each sub-module in separate files for reusing later.

**valid\_actions**(*state: pytext.models.semantic\_parsers.rnng.rnng\_data\_structures.ParserState*) → List[int]

Used for restricting the set of possible action predictions

**Parameters state** (ParserState) – The state of the stack, buffer and action

Returns indices of the valid actions

Return type List[int]

# **Module contents**

**Module contents**

**pytext.models.seq\_models package**

**Submodules**

## **pytext.models.seq\_models.attention module**

**class** pytext.models.seq\_models.attention.**DecoupledMultiheadAttention**(*embed\_dim:*

*int*, *context\_dim: int*, *num\_heads: int*, *dropout: float*, *unseen\_mask=False*, *src\_length\_mask=True*)

Bases: torch.nn.modules.module.Module

Multiheaded Scaled Dot Product Attention. This function has the same exact signature as the one used in pytorch\_translate with the added benefit of supporting torchscript

**forward**(*decoder\_state: torch.Tensor, source\_hids: torch.Tensor, src\_len\_mask: Optional[torch.Tensor], squeeze: bool = True*)  $\rightarrow$  Tuple[torch.Tensor, torch.Tensor] Computes MultiheadAttention with respect to either a vector or a tensor

#### Inputs:

decoder state: (bsz x decoder hidden state dim) or (bsz x T x decoder hidden state dim)

source\_hids: srclen x bsz x context\_dim src\_lengths: bsz x 1, actual sequence lengths squeeze: Whether or not to squeeze on the time dimension.

Even if decoder\_state.dim() is 2 dimensional an explicit time step dimension will be unsqueezed.

#### Outputs:

[batch\_size, max\_src\_len] if decoder\_state.dim() ==  $2 \&$  squeeze or

[batch\_size, 1, max\_src\_len] if decoder\_state.dim() ==  $2 \&$  !squeeze or

[batch\_size, T, max\_src\_len] if decoder\_state.dim() ==  $3 \&$  !squeeze or

[batch\_size, T, max\_src\_len] if decoder\_state.dim() == 3 & squeeze & T != 1 or

[batch\_size, max\_src\_len] if decoder\_state.dim() == 3 & squeeze & T == 1

**class** pytext.models.seq\_models.attention.**DotAttention**(*decoder\_hidden\_state\_dim*,

*context\_dim*, *force\_projection=False*, *src\_length\_masking=True*)

Bases: torch.nn.modules.module.Module

**forward**(*decoder\_state*, *source\_hids*, *src\_lengths*) Defines the computation performed at every call.

Should be overridden by all subclasses.

Note: Although the recipe for forward pass needs to be defined within this function, one should call the Module instance afterwards instead of this since the former takes care of running the registered hooks while the latter silently ignores them.

```
class pytext.models.seq_models.attention.MultiheadAttention(embed_dim,
                                                                  num_heads, dropout,
                                                                  kdim=None,
                                                                  vdim=None,
                                                                  bias=True)
    Bases: pytext.models.seq_models.base.PyTextIncrementalDecoderComponent
```
Refer Attention is All You Need for more details.

This is a simplified implementation of multihead attention optimized for exporting using torchscript. Usage of nn.Linear() instead of F.Linear() helps to quantize the linear layers.

Query represents the output from last decoder step. Key and Values are obtained from encoder. Attention weights are obtained from the dot product of query and key. Attention weights multiplied by the value gives output.

```
forward(query: torch.Tensor, key: torch.Tensor, value: torch.Tensor, key_padding_mask:
           Optional[torch.Tensor], need_weights: bool, incremental_state: Optional[Dict[str,
           torch.Tensor] = None) \rightarrow Tuple[torch.Tensor, Optional[torch.Tensor]]
     Defines the computation performed at every call.
```
Should be overridden by all subclasses.

Note: Although the recipe for forward pass needs to be defined within this function, one should call the Module instance afterwards instead of this since the former takes care of running the registered hooks while the latter silently ignores them.

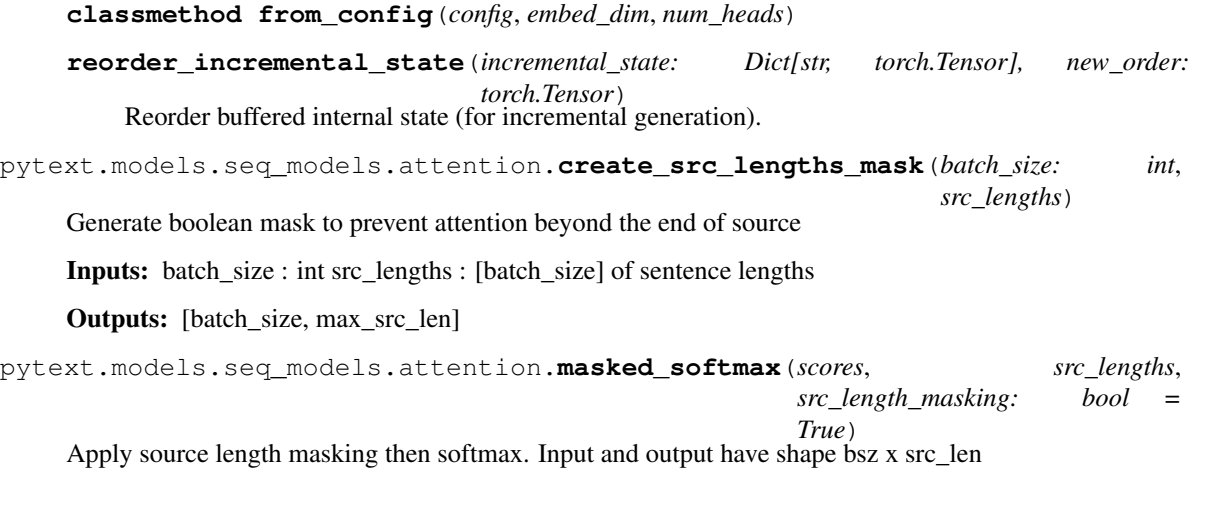

# **pytext.models.seq\_models.base module**

**class** pytext.models.seq\_models.base.**PlaceholderAttentionIdentity** Bases: torch.nn.modules.module.Module

**forward**(*query*, *key*, *value*, *need\_weights: bool = None*, *key\_padding\_mask: Optional[torch.Tensor] = None*, *incremental\_state: Optional[Dict[str*, *torch.Tensor]] = None*) → Tuple[torch.Tensor, Optional[torch.Tensor]] Defines the computation performed at every call.

Should be overridden by all subclasses.

Note: Although the recipe for forward pass needs to be defined within this function, one should call the Module instance afterwards instead of this since the former takes care of running the registered hooks while the latter silently ignores them.

**reorder\_incremental\_state**(*incremental\_state: Dict[str, torch.Tensor], new\_order: torch.Tensor*) **class** pytext.models.seq\_models.base.**PlaceholderIdentity** Bases: torch.nn.modules.module.Module **class Config**(*\*\*kwargs*) Bases: pytext.config.module\_config.Module.Config **forward**(*x*, *incremental\_state: Optional[Dict[str*, *torch.Tensor]] = None*) Defines the computation performed at every call.

Should be overridden by all subclasses.

Note: Although the recipe for forward pass needs to be defined within this function, one should call the Module instance afterwards instead of this since the former takes care of running the registered hooks while the latter silently ignores them.

```
class pytext.models.seq_models.base.PyTextIncrementalDecoderComponent
    pytext.models.seq_models.base.PyTextSeq2SeqModule
```
**get\_incremental\_state**(*incremental\_state: Dict[str, torch.Tensor], key: str*) → Optional[torch.Tensor] Helper for getting incremental state for an nn.Module.

**reorder\_incremental\_state**(*incremental\_state: Dict[str, torch.Tensor], new\_order: torch.Tensor*)

**set\_incremental\_state**(*incremental\_state: Dict[str, torch.Tensor], key: str, value*) Helper for setting incremental state for an nn.Module.

<span id="page-670-1"></span>**class** pytext.models.seq\_models.base.**PyTextSeq2SeqModule** Bases: [pytext.models.module.Module](#page-699-0)

**assign\_id**()

**instance\_id = None**

## **pytext.models.seq\_models.contextual\_intent\_slot module**

**class** pytext.models.seq\_models.contextual\_intent\_slot.**ContextualIntentSlotModel**(*default\_doc\_loss\_weight*,

*default\_word\_los. \*args*, *\*\*kwargs*)

Bases: [pytext.models.joint\\_model.IntentSlotModel](#page-694-0)

Joint Model for Intent classification and slot tagging with inputs of contextual information (sequence of utterances) and dictionary feature of the last utterance.

Training data should include: doc\_label (string): intent classification label of either the sequence of utterances or just the last sentence word\_label (string): slot tagging label of the last utterance in the format of start idx:end idx:slot label, multiple slots are separated by a comma text (list of string): sequence of utterances for training dict\_feat (dict): a dict of features that contains the feature of each word in the last utterance

Following is an example of raw columns from training data:

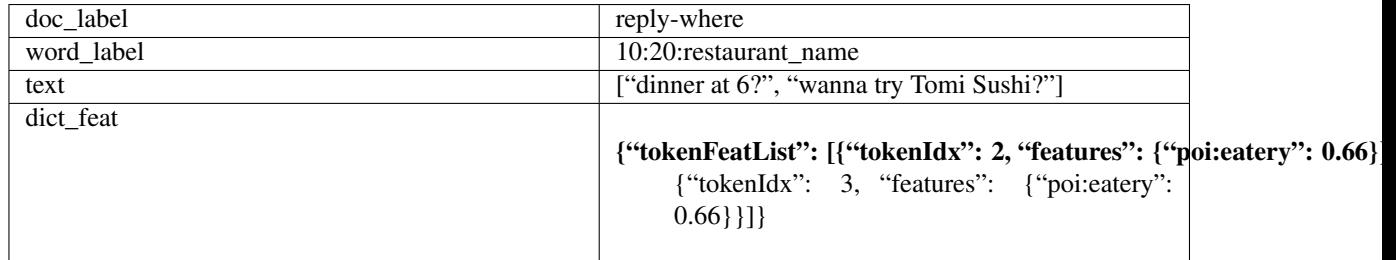

```
arrange_model_inputs(tensor_dict)
classmethod create_embedding(config, tensorizers)
get_export_input_names(tensorizers)
vocab_to_export(tensorizers)
```
# **pytext.models.seq\_models.conv\_decoder module**

**class** pytext.models.seq\_models.conv\_decoder.**ConvDecoderConfig**(*\*\*kwargs*) Bases: [pytext.config.pytext\\_config.ConfigBase](#page-414-0)

**combine\_pos\_embed = 'concat' decoder\_embed\_dim = 128 decoder\_input\_dim = 128 decoder\_learned\_pos = False decoder\_normalize\_before = False decoder\_output\_dim = 128 dropout = 0.1 max\_target\_positions = 128 no\_token\_positional\_embeddings = False positional\_embedding\_type = 'learned'**

**class** pytext.models.seq\_models.conv\_decoder.**LightConvDecoder**(*target\_dict*, *embed\_tokens*, *layers*, *decoder\_config*) Bases: [pytext.models.seq\\_models.conv\\_decoder.LightConvDecoderBase](#page-672-0)

**forward**(*prev\_output\_tokens: torch.Tensor, encoder\_out: Dict[str, torch.Tensor], incremental\_state:*  $Optional[Dict[str, *torch.Tensor*]] = None, *timestep*: *Optional[int*] = None) \rightarrow Tu$ ple[torch.Tensor, Dict[str, torch.Tensor]] Defines the computation performed at every call.

Should be overridden by all subclasses.

Note: Although the recipe for forward pass needs to be defined within this function, one should call the Module instance afterwards instead of this since the former takes care of running the registered hooks while the latter silently ignores them.

**get\_probs**(*decoder\_out: Tuple[torch.Tensor, Dict[str, torch.Tensor]]*) → Tuple[torch.Tensor, torch.Tensor, torch.Tensor]

<span id="page-672-0"></span>**class** pytext.models.seq\_models.conv\_decoder.**LightConvDecoderBase**(*target\_dict*, *em-*

*bed\_tokens*, *layers*, *decoder\_config*) Bases: [pytext.models.seq\\_models.base.PyTextIncrementalDecoderComponent](#page-670-0)

**forward\_unprojected**(*prev\_output\_tokens: torch.Tensor, encoder\_out: Dict[str, torch.Tensor], incremental\_state: Optional[Dict[str, torch.Tensor]] = None, timestep: Op-* $\text{tional}[\text{int}] = \text{None} \rightarrow \text{Tuple}[\text{torch}.\text{Tensor}, \text{Dict}[\text{str}, \text{torch}.\text{Tensor}]]$ 

**classmethod from\_config**(*config*, *tgt\_dict*, *tgt\_embedding*)

**get\_probs**(*decoder\_out: Tuple[torch.Tensor, Dict[str, torch.Tensor]]*) → Tuple[torch.Tensor, torch.Tensor, torch.Tensor]

**max\_positions**() Maximum output length supported by the decoder.

**pos\_embed**(*x*, *src\_tokens*)

**reorder\_incremental\_state**(*incremental\_state: Dict[str, torch.Tensor], new\_order: torch.Tensor*)

**class** pytext.models.seq\_models.conv\_decoder.**LightConvDecoderLayer**(*attention\_dropout*,

*decoder\_attention\_heads*, *self\_attention\_heads*, *decoder\_conv\_dim*, *decoder\_conv\_type*, *attention\_type*, *self\_attention\_type*, *decoder\_embed\_dim*, *decoder\_ffn\_embed\_dim*, *decoder\_glu*, *decoder\_normalize\_before*, *dropout*, *input\_dropout*, *relu\_dropout*, *need\_attention*, *convolution\_type*, *conv=None*, *self\_attention=None*, *attention=None*)

Bases: [pytext.models.seq\\_models.base.PyTextSeq2SeqModule](#page-670-1)

# **extra\_repr**()

Set the extra representation of the module

To print customized extra information, you should re-implement this method in your own modules. Both single-line and multi-line strings are acceptable.

**forward**(*x, encoder\_out: torch.Tensor, encoder\_padding\_mask: Optional[torch.Tensor], decoder\_padding\_mask: Optional[torch.Tensor], incremental\_state: Optional[Dict[str, torch.Tensor]]*)

#### Parameters

- **x** (Tensor) input to the layer of shape *(seq\_len, batch, embed\_dim)*
- **encoder\_padding\_mask** (ByteTensor) binary ByteTensor of shape *(batch, src\_len)* where padding elements are indicated by 1.

Returns encoded output of shape *(batch, src\_len, embed\_dim)*

**classmethod from\_config**(*config*, *kernel\_size*)

#### **maybe\_layer\_norm**(*before: bool = False*, *after: bool = False*)

This a utility function which helps to control the layer norm behavior *before* and *after* specific components using one variable in config. If self.normalize\_before is set to True, output is true only when *before* is True

**reorder\_incremental\_state**(*incremental\_state: Dict[str, torch.Tensor], new\_order: torch.Tensor*)

```
class pytext.models.seq_models.conv_decoder.LightConvDecoupledDecoder(target_dict,
                                                                                    em-
                                                                                    bed_tokens,
                                                                                    lay-
                                                                                    ers,
                                                                                    de-
                                                                                    coder_config,
                                                                                    ontol-
                                                                                    ogy_generation_only,
                                                                                    de-
                                                                                    cou-
                                                                                    pled_attention_heads,
                                                                                    model_output_logprob)
     Bases: pytext.models.seq_models.conv_decoder.LightConvDecoderBase
```
**forward**(*prev\_output\_tokens: torch.Tensor, encoder\_out: Dict[str, torch.Tensor], incremental\_state:*  $Optional[Dict[str, *torch.Tensor*]] = None, *timestep*: *Optional[int*] = None) \rightarrow Tu$ ple[torch.Tensor, Dict[str, torch.Tensor]] Defines the computation performed at every call.

Should be overridden by all subclasses.

Note: Although the recipe for forward pass needs to be defined within this function, one should call the Module instance afterwards instead of this since the former takes care of running the registered hooks while the latter silently ignores them.

**classmethod from\_config**(*config*, *tgt\_dict*, *tgt\_embedding*)

#### **pytext.models.seq\_models.conv\_encoder module**

```
class pytext.models.seq_models.conv_encoder.ConvEncoderConfig(**kwargs)
    Bases: pytext.config.pytext_config.ConfigBase
    combine_pos_embed = 'concat'
    dropout = 0.1
    embedding_dim = 128
    encoder_embed_dim = 128
    encoder_learned_pos = False
    encoder_normalize_before = False
    max_source_positions = 1024
    max_target_positions = 100
    no_token_positional_embeddings = False
    positional_embedding_type = 'learned'
class pytext.models.seq_models.conv_encoder.LightConvEncoder(dictionary, em-
                                                              bed_tokens, layers,
                                                              encoder_config)
    pytext.models.seq_models.base.PyTextSeq2SeqModule,
```

```
seq_models.nar_modules.NAREncoderUtility
```
#### **extra\_repr**()

Set the extra representation of the module

To print customized extra information, you should re-implement this method in your own modules. Both single-line and multi-line strings are acceptable.

**forward**(*src\_tokens: torch.Tensor*, *src\_embeddings: torch.Tensor*, *src\_lengths: torch.Tensor*) →

Dict[str, torch.Tensor] Defines the computation performed at every call.

Should be overridden by all subclasses.

Note: Although the recipe for forward pass needs to be defined within this function, one should call the Module instance afterwards instead of this since the former takes care of running the registered hooks while the latter silently ignores them.

**classmethod from\_config**(*config*, *src\_dict*, *src\_embedding*)

**max\_positions**()

Maximum input length supported by the encoder.

**pos\_embed**(*x*, *src\_tokens*)

**reorder\_encoder\_out**(*encoder\_out: Dict[str, torch.Tensor], new\_order: torch.Tensor*)

**tile\_encoder\_out**(*tile\_size: int, encoder\_out: Dict[str, torch.Tensor]*) → Dict[str, torch.Tensor]

**class** pytext.models.seq\_models.conv\_encoder.**LightConvEncoderLayer**(*dropout*, *en-*

*coder\_conv\_dim*, *encoder\_conv\_type*, *self\_attention\_type*, *encoder\_embed\_dim*, *encoder\_ffn\_embed\_dim*, *self\_attention\_heads*, *encoder\_glu*, *encoder\_normalize\_before*, *input\_dropout*, *relu\_dropout*, *convolution\_type*, *conv=None*, *self\_attention=None*)

Bases: [pytext.models.seq\\_models.base.PyTextSeq2SeqModule](#page-670-1)

#### **extra\_repr**()

Set the extra representation of the module

To print customized extra information, you should re-implement this method in your own modules. Both single-line and multi-line strings are acceptable.

**forward** (*x*, *encoder\_padding\_mask: Optional[torch.Tensor]* = *None*)

**Parameters** 

- **x** (Tensor) input to the layer of shape *(seq\_len, batch, embed\_dim)*
- **encoder\_padding\_mask** (ByteTensor) binary ByteTensor of shape *(batch, src\_len)* where padding elements are indicated by 1.

Returns encoded output of shape *(batch, src\_len, embed\_dim)*

**classmethod from\_config**(*config*, *kernel\_size*)

**maybe\_layer\_norm**(*before: bool = False*, *after: bool = False*)

#### **pytext.models.seq\_models.conv\_model module**

<span id="page-676-0"></span>**class** pytext.models.seq\_models.conv\_model.**CNNModel**(*encoder*, *decoder*, *source\_embedding*) Bases: [pytext.models.seq\\_models.base.PyTextSeq2SeqModule](#page-670-1)

**forward**(*src\_tokens: torch.Tensor, additional\_features: List[List[torch.Tensor]], src\_lengths, prev\_output\_tokens, src\_subword\_begin\_indices: Optional[torch.Tensor] = None*)  $\rightarrow$  Tuple[torch.Tensor, Dict[str, torch.Tensor]] Defines the computation performed at every call.

Should be overridden by all subclasses.

Note: Although the recipe for forward pass needs to be defined within this function, one should call the Module instance afterwards instead of this since the former takes care of running the registered hooks while the latter silently ignores them.

**classmethod from\_config**(*config: pytext.models.seq\_models.conv\_model.CNNModel.Config*, *src\_dict*, *source\_embedding*, *tgt\_dict*, *target\_embedding*, *dict\_embedding=None*)

**get\_embedding\_module**()

**get\_normalized\_probs**(*net\_output*, *log\_probs*, *sample=None*)

**max\_decoder\_positions**()

**classmethod validate\_config**(*config*)

**class** pytext.models.seq\_models.conv\_model.**DecoupledCNNModel**(*encoder*, *decoder*, *source\_embedding*) Bases: [pytext.models.seq\\_models.conv\\_model.CNNModel](#page-676-0)

## **pytext.models.seq\_models.light\_conv module**

**class** pytext.models.seq\_models.light\_conv.**LightweightConv**(*input\_size*, *kernel\_size*, *convolution\_type: str*, *num\_heads*, *weight\_softmax*, *bias*) Bases: [pytext.models.seq\\_models.base.PyTextIncrementalDecoderComponent](#page-670-0)

#### **extra\_repr**()

Set the extra representation of the module

To print customized extra information, you should re-implement this method in your own modules. Both single-line and multi-line strings are acceptable.

**forward** (*x*, *incremental state: Optional[Dict[str, torch.Tensor]] = None*) Assuming the input, x, of the shape  $T \times B \times C$  and producing an output in the shape  $T \times B \times C$  :param x: Input of shape T x B x C, i.e. (timesteps, batch\_size, input\_size) :param incremental\_state: A dict to keep the state

**classmethod from\_config**(*config*, *input\_size*, *kernel\_size*, *convolution\_type*)

**reorder\_incremental\_state**(*incremental\_state: Dict[str, torch.Tensor], new\_order: torch.Tensor*)

**reset\_parameters**()

## **pytext.models.seq\_models.mask\_generator module**

**class** pytext.models.seq\_models.mask\_generator.**BeamRankingAlgorithm** Bases: enum.Enum

An enumeration.

**AVERAGE\_TOKEN\_LPROB = 'AVERAGE\_TOKEN\_LPROB'**

```
LENGTH_CONDITIONED_AVERAGE_TOKEN_LPROB = 'LENGTH_CONDITIONED_AVERAGE_TOKEN_LPROB'
```
LENGTH\_CONDITIONED\_AVERAGE\_TOKEN\_LPROB\_MULTIPLIED = 'LENGTH\_CONDITIONED\_AVERAGE\_TOKEN\_

**LENGTH\_CONDITIONED\_RANK = 'LENGTH\_CONDITIONED\_RANK'**

**LENGTH\_CONDITIONED\_RANK\_MUL = 'LENGTH\_CONDITIONED\_RANK\_MUL'**

**LEN\_ONLY = 'LEN\_ONLY'**

**TOKEN\_LPROB = 'TOKEN\_LPROB'**

**class** pytext.models.seq\_models.mask\_generator.**EmbedQuantizeType** Bases: enum.Enum

An enumeration.

**BIT\_4 = '4bit'**

**BIT\_8 = '8bit'**

**NONE = 'None'**

**class** pytext.models.seq\_models.mask\_generator.**MaskedSequenceGenerator**(*config*,

*model*, *length\_prediction\_model*, *trg\_vocab*, *beam\_size*, *use\_gold\_length*, *beam\_ranking\_algorithm*, *quantize*, *embed\_quantize*)

Bases: [pytext.models.module.Module](#page-699-0)

**forward**(*src\_tokens: torch.Tensor, dict\_feats: Optional[Tuple[torch.Tensor, torch.Tensor, torch.Tensor]], contextual\_embed: Optional[torch.Tensor], char\_feats: Optional[torch.Tensor], src\_lengths: torch.Tensor, src\_subword\_begin\_indices: Optional[torch.Tensor] = None, target\_lengths: Optional[torch.Tensor] = None, beam\_size: Optional[int] = None, src\_index\_tokens: Optional[torch.Tensor] = None*) → Tuple[torch.Tensor, torch.Tensor, torch.Tensor, torch.Tensor]

Defines the computation performed at every call.

Should be overridden by all subclasses.

Note: Although the recipe for forward pass needs to be defined within this function, one should call the Module instance afterwards instead of this since the former takes care of running the registered hooks while the latter silently ignores them.

**classmethod from\_config**(*config*, *model*, *length\_prediction*, *trg\_vocab*, *quantize=False*, *embed\_quantize=False*)

**generate\_hypo**(*tensors: Dict[str, torch.Tensor]*) → Tuple[Tuple[torch.Tensor, torch.Tensor], torch.Tensor]

Generates hypotheses using beam search, also returning their scores

## Inputs:

• tensors: dictionary containing needed tensors for generation

### Outputs:

## • (hypos, lens): tuple of Tensors

- hypos: Tensor of shape (batch\_size, beam\_size, MAX) containing the generated tokens. MAX refers to the longest sequence in batch.
- lens: Tensor of shape (batch\_size, beam\_size) containing generated sequence lengths
- \_hypo\_scores: Tensor of shape (batch\_size, beam\_size) containing the scores for each generated sequence

**generate\_non\_autoregressive**(*encoder\_out: Dict[str, torch.Tensor], tgt\_tokens*)

**get\_clip\_length**(*src\_lengths: torch.Tensor*)

**get\_encoder\_out**(*src\_tokens: torch.Tensor, dict\_feats: Optional[Tuple[torch.Tensor, torch.Tensor, torch.Tensor]], contextual\_embed: Optional[torch.Tensor], char\_feats: Optional[torch.Tensor], src\_subword\_begin\_indices: Optional[torch.Tensor],*  $src\_lengths:$  *torch.Tensor, src\_index\_tokens: Optional[torch.Tensor]* = *None*)  $\rightarrow$ Dict[str, torch.Tensor]

pytext.models.seq\_models.mask\_generator.**avg\_token\_lprob**(*token\_lprob: torch.Tensor*, *length\_lprob: torch.Tensor*, *target\_lengths: torch.Tensor*)

 $\rightarrow$  torch. Tensor

pytext.models.seq\_models.mask\_generator.**get\_beam\_ranking\_function**(*ranking\_algorithm:*

 $pv -$ 

*text.models.seq\_models.mask\_generator.beam* 

pytext.models.seq\_models.mask\_generator.**length**(*token\_lprob: torch.Tensor*, *length\_lprob: torch.Tensor*, *target\_lengths: torch.Tensor*) → torch.Tensor

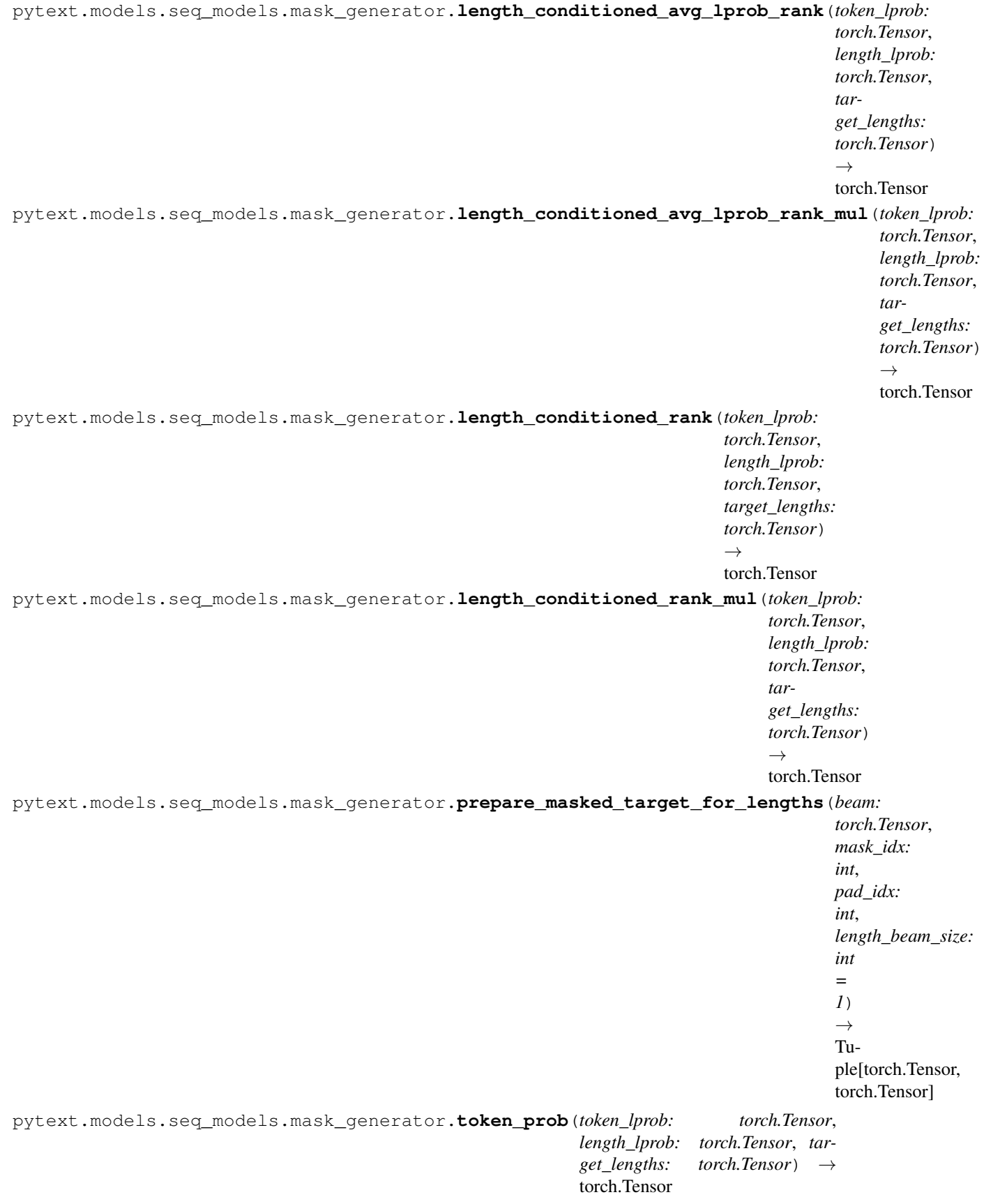

# **pytext.models.seq\_models.nar\_length module**

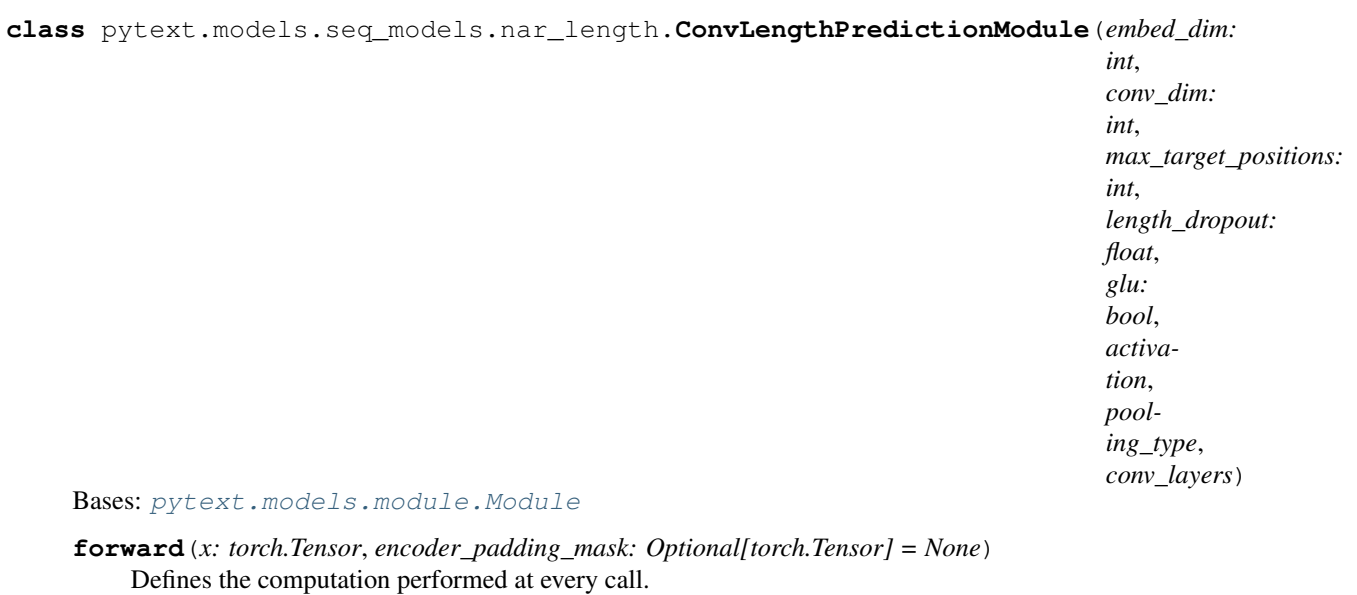

Should be overridden by all subclasses.

Note: Although the recipe for forward pass needs to be defined within this function, one should call the Module instance afterwards instead of this since the former takes care of running the registered hooks while the latter silently ignores them.

**classmethod from\_config**(*config: pytext.models.seq\_models.nar\_length.ConvLengthPredictionModule.Config*, *embed\_dim: int*)

**class** pytext.models.seq\_models.nar\_length.**MaskedLengthPredictionModule**(*embed\_dim:*

*int*, *length\_hidden\_dim: int*, *max\_target\_positions: int*, *length\_dropout: float*)

Bases: [pytext.models.module.Module](#page-699-0)

**forward**(*x: torch.Tensor*, *encoder\_padding\_mask: Optional[torch.Tensor] = None*) → Tuple[torch.Tensor, torch.Tensor] Defines the computation performed at every call.

Should be overridden by all subclasses.

Note: Although the recipe for forward pass needs to be defined within this function, one should call the Module instance afterwards instead of this since the former takes care of running the registered hooks while the latter silently ignores them.

**classmethod from\_config**(*config: pytext.models.seq\_models.nar\_length.MaskedLengthPredictionModule.Config*, *embed\_dim: int*)

pytext.models.seq\_models.nar\_length.**mean**(*rep: torch.Tensor, padding\_mask: Optional[torch.Tensor]*)

pytext.models.seq\_models.nar\_length.**pool**(*pooling\_type: str, words: torch.Tensor, encoder\_padding\_mask: Optional[torch.Tensor]*)

# **pytext.models.seq\_models.nar\_modules module**

```
class pytext.models.seq_models.nar_modules.NAREncoderUtility
    Bases: object
```
**prepare\_for\_nar\_inference**(*length\_beam\_size: int, encoder\_out: Dict[str, torch.Tensor]*) →

Dict[str, torch.Tensor] During masked NAR inference, multiple lengths are predicted for each item in the batch. Hence tiling has to be done in such a way that all new rows related to each item should be placed together. This is the assumption that we are following in the rest of the nar generation code. Eg: [row1, row2, row3] should be tiled as [row1, row1, row1, row2, row2, row2, row3, row3, row3] NOT [row1, row2, row3, row1, row2, row3, row1, row2, row3]

# **pytext.models.seq\_models.nar\_output\_layer module**

```
class pytext.models.seq_models.nar_output_layer.NARSeq2SeqOutputLayer(target_names:
```
*Optional[List[str]] = None*, *loss\_fn: Optional[pytext.loss.loss.Loss] = None*, *\*args*, *\*\*kwargs*)

Bases: [pytext.models.output\\_layers.output\\_layer\\_base.OutputLayerBase](#page-610-0)

Non-autoregressive seq2seq output layer.

**classmethod from\_config**(*config: pytext.models.seq\_models.nar\_output\_layer.NARSeq2SeqOutputLayer.Config*, *vocab: pytext.data.utils.Vocabulary*)

**get\_loss**(*model\_outputs: Tuple[torch.Tensor, Dict[str, torch.Tensor]], targets: Tuple[Tuple[torch.Tensor, torch.Tensor], torch.Tensor], context: Dict[str, Any] = None,*  $reduce=True \rightarrow Tup[  
[torch.Tensor, Dict[str, torch.Tensor]]$ label\_logits: B x T x V\_1 label\_targets: B x T length\_logits: B x V\_2 length\_targets: B

## **pytext.models.seq\_models.positional module**

**class** pytext.models.seq\_models.positional.**LearnedPositionalEmbedding**(*num\_embeddings: int*, *embedding\_dim: int*, *padding\_idx: int*) Bases: torch.nn.modules.sparse.Embedding

This module learns positional embeddings up to a fixed maximum size. Padding ids are ignored by either offsetting based on padding\_idx or by setting padding\_idx to None and ensuring that the appropriate position ids are passed to the forward function.

**forward**(*input: torch.Tensor*, *incremental\_state: Optional[Dict[str*, *Dict[str*, *Optional[torch.Tensor]]]] = None*, *positions: Optional[torch.Tensor] = None*) Input is expected to be of size [bsz x seqlen].

**class** pytext.models.seq\_models.positional.**PostionalEmbedCombine** Bases: enum.Enum

An enumeration.

**CONCAT = 'concat'**

**SUM = 'sum'**

**class** pytext.models.seq\_models.positional.**PostionalEmbedType** Bases: enum.Enum

An enumeration.

**HYBRID = 'hybrid'**

**LEARNED = 'learned'**

```
SINUSOIDAL = 'sinusoidal'
```
**class** pytext.models.seq\_models.positional.**SinusoidalPositionalEmbedding**(*embedding\_dim*,

*padding\_idx*, *init\_size=124*, *learned\_embed=False*)

Bases: torch.nn.modules.module.Module

This module produces sinusoidal positional embeddings of any length.

Padding symbols are ignored.

**forward**(*input*, *incremental\_state: Optional[Dict[str*, *torch.Tensor]] = None*, *timestep: Optional[int] = None*)

Input is expected to be of size [bsz x seqlen].

#### **max\_positions**()

Maximum number of supported positions.

pytext.models.seq\_models.positional.**build\_positional\_embedding**(*positional\_embedding\_type:*

*py*text.models.seq\_models.positional.Postional *combine\_pos\_embed: py* $text.models.seq\_models.positional.Postio$ *max\_target\_positions: int*, *input\_embed\_dim: int*, *embed\_dim: int*, *padding\_idx: int*, *no\_token\_positional\_embeddings: bool*)

```
pytext.models.seq_models.positional.get_sinusoidal_embedding(num_embeddings:
                                                                  int, embed-
                                                                  ding_dim: int,
                                                                  padding_idx: int)
```
Build sinusoidal embeddings.

This matches the implementation in tensor2tensor, but differs slightly from the description in Section 3.5 of "Attention Is All You Need".

# **pytext.models.seq\_models.projection\_layers module**

**class** pytext.models.seq\_models.projection\_layers.**DecoderWithLinearOutputProjection**(*src\_dict*,

*dst\_dict*, *out\_embed\_dim=512*, *\*args*, *\*\*kwargs*)

Bases: torch.nn.modules.module.Module

Simple linear projection from the hidden vector to vocab.

**forward**(*encoder\_out: Dict[str, torch.Tensor], decoder\_out: Tuple[torch.Tensor, Dict[str, torch.Tensor]], incremental\_state: Optional[Dict[str, torch.Tensor]] = None*) Defines the computation performed at every call.

Should be overridden by all subclasses.

Note: Although the recipe for forward pass needs to be defined within this function, one should call the Module instance afterwards instead of this since the former takes care of running the registered hooks while the latter silently ignores them.

**get\_probs**(*decoder\_out: Tuple[torch.Tensor, Dict[str, torch.Tensor]]*) → Tuple[torch.Tensor, torch.Tensor, torch.Tensor]

#### **reset\_parameters**()

**class** pytext.models.seq\_models.projection\_layers.**DecoupledDecoderHead**(*src\_dict*,

*dst\_dict*, *out\_embed\_dim=512*, *encoder\_hidden\_dim=None*, *pointer\_attention\_heads=1*, *fixed\_generation\_vocab=None*, *attention\_dropout=0.2*, *model\_output\_logprob=True*)

Bases: torch.nn.modules.module.Module

# **fixed\_generation\_vocab\_expanded = typing\_extensions.Final[torch.Tensor]**

**forward**(*encoder\_out: Dict[str, torch.Tensor], decoder\_out: Tuple[torch.Tensor, Dict[str, torch.Tensor]], incremental\_state: Optional[Dict[str, torch.Tensor]] = None*)  $\rightarrow$  Tuple[torch.Tensor, Dict[str, torch.Tensor]]

B: Batch T\_src: Length of source sequence T\_trg: Length of target seuqence C: hidden dimension V\_ont: Size of ontology vocabulary V\_trg: Size of full target vocabulary

**get\_pointer\_src\_tokens**(*encoder\_out: Dict[str, torch.Tensor]*) → torch.Tensor
**get\_probs**(*decoder\_out: Tuple[torch.Tensor, Dict[str, torch.Tensor]]*) → Tuple[torch.Tensor, torch.Tensor, torch.Tensor]

**verify\_encoder\_out**(*encoder\_out: Dict[str, torch.Tensor]*)

## **pytext.models.seq\_models.rnn\_decoder module**

<span id="page-684-1"></span>**class** pytext.models.seq\_models.rnn\_decoder.**DecoderWithLinearOutputProjection**(*out\_vocab\_size*, *out\_embed\_dim=512*)

Bases: [pytext.models.seq\\_models.base.PyTextSeq2SeqModule](#page-670-0)

Common super class for decoder networks with output projection layers.

**forward**(*input\_tokens, encoder\_out: Dict[str, torch.Tensor], incremental\_state: Optional[Dict[str, torch.Tensor]]* = *None, timestep: int* =  $0$ )  $\rightarrow$  Tuple[torch.Tensor, Dict[str, torch.Tensor]] Defines the computation performed at every call.

Should be overridden by all subclasses.

Note: Although the recipe for forward pass needs to be defined within this function, one should call the Module instance afterwards instead of this since the former takes care of running the registered hooks while the latter silently ignores them.

**forward\_unprojected**(*input\_tokens*, *encoder\_out*, *incremental\_state=None*) Forward pass through the decoder without output projection.

#### **reset\_parameters**()

<span id="page-684-0"></span>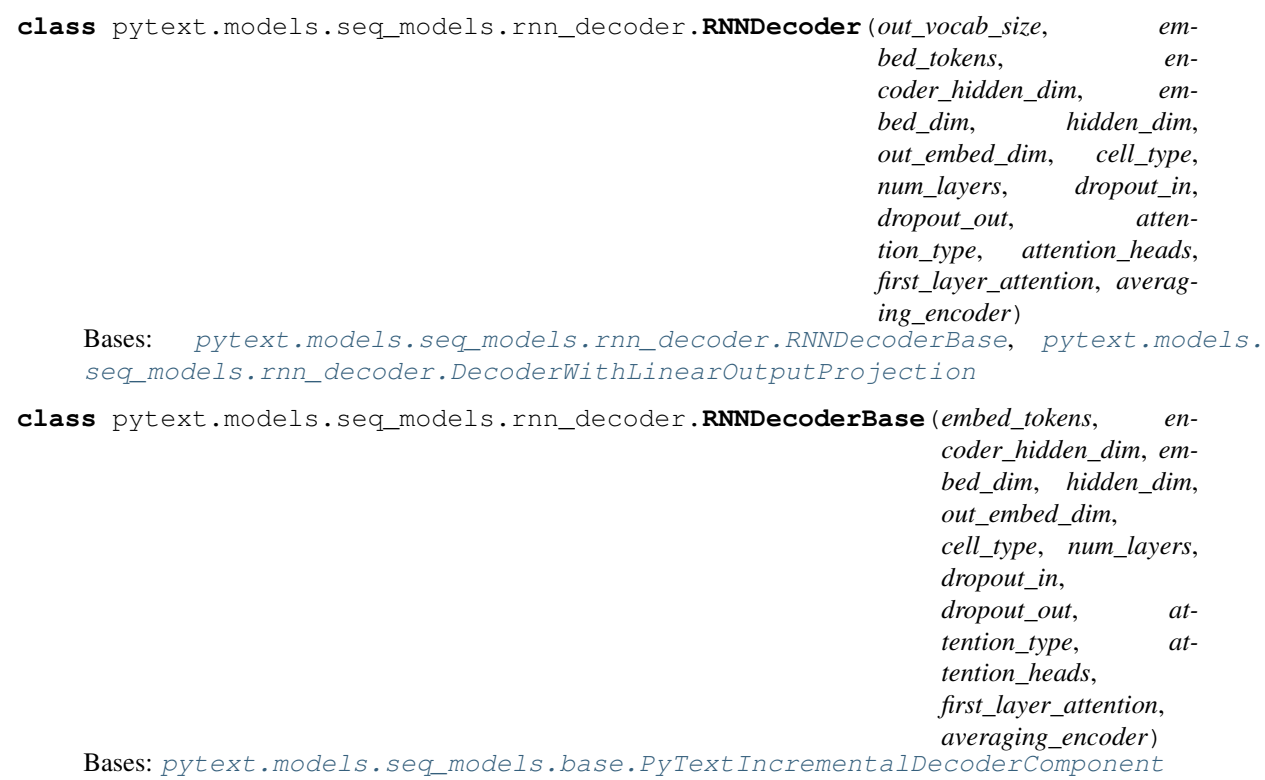

RNN decoder with multihead attention. Attention is calculated using encoder output and output of decoder's first RNN layerself. Attention is applied after first RNN layer and concatenated to input of subsequent layers.

**forward\_unprojected**(*input\_tokens, encoder\_out: Dict[str, torch.Tensor], incremental\_state: Op* $tional[Dict[str, *torch.Tensor*]] = None)$   $\rightarrow$  Tuple[torch.Tensor, Dict[str, torch.Tensor]]

**classmethod from\_config**(*config*, *out\_vocab\_size*, *target\_embedding*)

**get\_normalized\_probs**(*net\_output*, *log\_probs*, *sample*) Get normalized probabilities (or log probs) from a net's output.

**max\_positions**() Maximum output length supported by the decoder.

**reorder\_incremental\_state**(*incremental\_state: Dict[str, torch.Tensor], new\_order*) Reorder buffered internal state (for incremental generation).

## **pytext.models.seq\_models.rnn\_encoder module**

**class** pytext.models.seq\_models.rnn\_encoder.**BiLSTM**(*num\_layers*, *bidirectional*, *embed\_dim*, *hidden\_dim*, *dropout*)

Bases: torch.nn.modules.module.Module

Wrapper for nn.LSTM

Differences include: \* weight initialization \* the bidirectional option makes the first layer bidirectional only (and in that case the hidden dim is divided by 2)

**static LSTM**(*input\_size*, *hidden\_size*, *\*\*kwargs*)

**forward**(*embeddings: torch.Tensor*, *lengths: torch.Tensor*, *enforce\_sorted: bool = True*) Defines the computation performed at every call.

Should be overridden by all subclasses.

Note: Although the recipe for forward pass needs to be defined within this function, one should call the Module instance afterwards instead of this since the former takes care of running the registered hooks while the latter silently ignores them.

**class** pytext.models.seq\_models.rnn\_encoder.**LSTMSequenceEncoder**(*embed\_dim*,

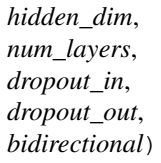

Bases: [pytext.models.seq\\_models.base.PyTextSeq2SeqModule](#page-670-0)

RNN encoder using nn.LSTM for cuDNN support / ONNX exportability.

**forward**(*src\_tokens: torch.Tensor*, *embeddings: torch.Tensor*, *src\_lengths*) → Dict[str, torch.Tensor] Defines the computation performed at every call.

Should be overridden by all subclasses.

Note: Although the recipe for forward pass needs to be defined within this function, one should call the Module instance afterwards instead of this since the former takes care of running the registered hooks while the latter silently ignores them.

**classmethod from\_config**(*config*)

**max\_positions**()

Maximum output length supported by the decoder.

**tile\_encoder\_out**(*beam\_size: int, encoder\_out: Dict[str, torch.Tensor]*) → Dict[str, torch.Tensor]

## **pytext.models.seq\_models.rnn\_encoder\_decoder module**

- **class** pytext.models.seq\_models.rnn\_encoder\_decoder.**RNNModel**(*encoder*, *decoder*, *source\_embeddings*) Bases: [pytext.models.seq\\_models.base.PyTextSeq2SeqModule](#page-670-0)
	- **forward**(*src\_tokens: torch.Tensor, additional\_features: List[List[torch.Tensor]], src\_lengths, prev\_output\_tokens, incremental\_state: Optional[Dict[str, torch.Tensor]] = None*) Defines the computation performed at every call.

Should be overridden by all subclasses.

Note: Although the recipe for forward pass needs to be defined within this function, one should call the Module instance afterwards instead of this since the former takes care of running the registered hooks while the latter silently ignores them.

**classmethod from\_config**(*config: pytext.models.seq\_models.rnn\_encoder\_decoder.RNNModel.Config*, *source\_vocab*, *source\_embedding*, *target\_vocab*, *target\_embedding*)

**get\_normalized\_probs**(*net\_output*, *log\_probs*, *sample=None*)

**max\_decoder\_positions**()

#### **pytext.models.seq\_models.seq2seq\_model module**

**class** pytext.models.seq\_models.seq2seq\_model.**Seq2SeqModel**(*model: py*text.models.seq\_models.rnn\_encoder\_decoder.R *output\_layer: py*text.models.seq\_models.seq2seq\_output\_layer.Se *src\_vocab: pytext.data.utils.Vocabulary*, *trg\_vocab: pytext.data.utils.Vocabulary*, *dictfeat\_vocab: pytext.data.utils.Vocabulary*, *generator\_config=None*) Bases: [pytext.models.model.Model](#page-697-0)

Sequence to sequence model using an encoder-decoder architecture.

**arrange\_model\_inputs**(*tensor\_dict*) → Tuple[torch.Tensor, Optional[Tuple[torch.Tensor, torch.Tensor, torch.Tensor]], torch.Tensor, torch.Tensor]

**arrange\_targets**(*tensor\_dict*)

**forward**(*src\_tokens: torch.Tensor, dict\_feats: Optional[Tuple[torch.Tensor, torch.Tensor, torch.Tensor]], contextual\_token\_embedding: Optional[torch.Tensor], src\_lengths: torch.Tensor, trg\_tokens: torch.Tensor*) Defines the computation performed at every call.

Should be overridden by all subclasses.

Note: Although the recipe for forward pass needs to be defined within this function, one should call the Module instance afterwards instead of this since the former takes care of running the registered hooks while the latter silently ignores them.

**classmethod from\_config**(*config: pytext.models.seq\_models.seq2seq\_model.Seq2SeqModel.Config, tensorizers: Dict[str, pytext.data.tensorizers.Tensorizer]*)

**get\_pred**(*model\_outputs*, *context=None*)

**max\_decoder\_positions**()

**torchscriptify**()

## **pytext.models.seq\_models.seq2seq\_output\_layer module**

**class** pytext.models.seq\_models.seq2seq\_output\_layer.**Seq2SeqOutputLayer**(*target\_names:*

*Optional[List[str]] = None*, *loss\_fn: Optional[pytext.loss.loss.Loss] = None*, *\*args*, *\*\*kwargs*)

Bases: [pytext.models.output\\_layers.output\\_layer\\_base.OutputLayerBase](#page-610-0)

**classmethod from\_config**(*config: pytext.models.seq\_models.seq2seq\_output\_layer.Seq2SeqOutputLayer.Config*, *vocab: pytext.data.utils.Vocabulary*)

**get\_loss**(*model\_outputs: Tuple[torch.Tensor, Dict[str, torch.Tensor]], targets: Tuple[torch.Tensor, torch.Tensor], context: Dict[str, Any] = None, reduce=True*)  $\rightarrow$  torch.Tensor Compute and return the loss given logits and targets.

#### Parameters

- **logit** (torch.Tensor) Logits returned [Model](#page-707-0).
- **target** (torch. Tensor) True label/target to compute loss against.
- **context** (*Optional* [*Dict* [str, Any]]) Context is a dictionary of items that's passed as additional metadata by the [DataHandler](#page-487-0). Defaults to None.
- **reduce** (bool) Whether to reduce loss over the batch. Defaults to True.

Returns Model loss.

Return type torch.Tensor

## **pytext.models.seq\_models.seqnn module**

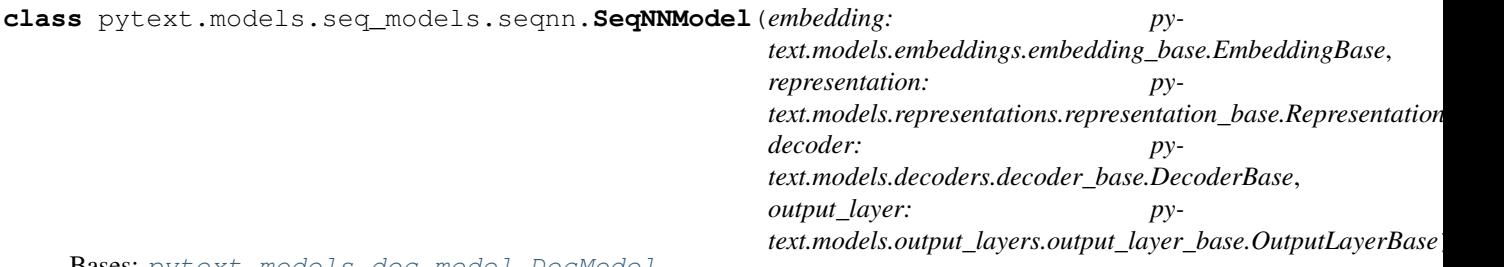

Bases: [pytext.models.doc\\_model.DocModel](#page-693-0)

Classification model with sequence of utterances as input. It uses a docnn model (CNN or LSTM) to generate vector representation for each sequence, and then use an LSTM or BLSTM to capture the dynamics and produce labels for each sequence.

#### **arrange\_model\_inputs**(*tensor\_dict*)

**class** pytext.models.seq\_models.seqnn.**SeqNNModel\_Deprecated**(*embedding: py-*

text.models.embeddings.embedding\_base.Embe *representation: pytext.models.representations.representation\_base.RepresentationBase*, *decoder: pytext.models.decoders.decoder\_base.DecoderBase*, *output\_layer: py*text.models.output\_layers.output\_layer\_base.Output

Bases: [pytext.models.model.Model](#page-697-0)

Classification model with sequence of utterances as input. It uses a docnn model (CNN or LSTM) to generate vector representation for each sequence, and then use an LSTM or BLSTM to capture the dynamics and produce labels for each sequence.

DEPRECATED: Use SeqNNModel

# **pytext.models.seq\_models.utils module**

pytext.models.seq\_models.utils.**Linear**(*in\_features*, *out\_features*, *bias=True*)

pytext.models.seq\_models.utils.**extract\_ontology\_vocab**(*target\_dictionary*)

pytext.models.seq\_models.utils.**make\_positions**(*input*, *padding\_idx: int*) Replace non-padding symbols with their position numbers.

Position numbers begin at padding\_idx+1. Padding symbols are ignored.

pytext.models.seq\_models.utils.**prepare\_full\_key**(*instance\_id: str*, *key: str*, *secondary\_key: Optional[str] = None*)

pytext.models.seq\_models.utils.**unfold1d**(*x*, *kernel\_size: int*, *padding\_l: int*, *pad\_value: float = 0*)

```
unfold T x B x C to T x B x C x K
```

```
pytext.models.seq_models.utils.verify_encoder_out(encoder_out: Dict[str,
                                                       torch.Tensor], keys: List[str])
```
# **Module contents**

# **Submodules**

# **pytext.models.bert\_classification\_models module**

```
class pytext.models.bert_classification_models.BertPairwiseModel(encoder1,
                                                                          encoder2,
                                                                          decoder,
                                                                          output_layer,
                                                                          en-
                                                                          code_relations,
                                                                          shared_encoder)
    Bases: pytext.models.bert_classification_models._EncoderPairwiseModel
```
Bert Pairwise classification model

The model takes two sets of tokens (left and right) and calculates their representations separately using shared BERT encoder. The final prediction can be the cosine similarity of the embeddings, or if encoder\_relations is specified the concatenation of the embeddings, their absolute difference, and elementwise product.

```
class pytext.models.bert_classification_models.NewBertModel(encoder, decoder,
                                                                     output_layer,
                                                                     stage=<Stage.TRAIN:
                                                                      'Training'>)
    Bases: pytext.models.bert_classification_models. EncoderBaseModel
    BERT single sentence classification.
```
## **pytext.models.bert\_regression\_model module**

**class** pytext.models.bert\_regression\_model.**BertPairwiseRegressionModel**(*encoder1*,

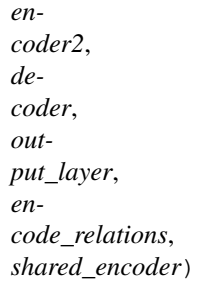

Bases: [pytext.models.bert\\_classification\\_models.BertPairwiseModel](#page-689-0)

Two-tower model for regression. Encode two texts separately and use the cosine similarity between sentence embeddings to predict regression label.

<span id="page-689-2"></span>**class** pytext.models.bert\_regression\_model.**NewBertRegressionModel**(*encoder*,

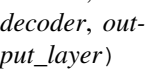

Bases: [pytext.models.bert\\_classification\\_models.NewBertModel](#page-689-1)

BERT single sentence (or concatenated sentences) regression.

**classmethod from\_config**(*config: pytext.models.bert\_regression\_model.NewBertRegressionModel.Config, tensorizers: Dict[str, pytext.data.tensorizers.Tensorizer]*)

## **pytext.models.crf module**

**class** pytext.models.crf.**CRF**(*num\_tags: int*, *ignore\_index: int*, *default\_label\_pad\_index: int*) Bases: torch.nn.modules.module.Module

Compute the log-likelihood of the input assuming a conditional random field model.

Parameters **num\_tags** – The number of tags

**decode**(*emissions: torch.Tensor*, *seq\_lens: torch.Tensor*) → torch.Tensor Given a set of emission probabilities, return the predicted tags.

#### Parameters

- **emissions** Emission probabilities with expected shape of batch\_size \* seq\_len \* num\_labels
- **seq\_lens** Length of each input.

**export\_to\_caffe2**(*workspace*, *init\_net*, *predict\_net*, *logits\_output\_name*)

Exports the crf layer to caffe2 by manually adding the necessary operators to the init\_net and predict net.

#### Parameters

- **init\_net** caffe2 init net created by the current graph
- **predict\_net** caffe2 net created by the current graph
- **workspace** caffe2 current workspace
- **output\_names** current output names of the caffe2 net
- **py\_model** original pytorch model object

Returns The updated predictions blob name

## Return type string

**forward**(*emissions: torch.Tensor*, *tags: torch.Tensor*, *reduce: bool = True*) → torch.Tensor Compute log-likelihood of input.

#### Parameters

- **emissions** Emission values for different tags for each input. The expected shape is batch\_size \* seq\_len \* num\_labels. Padding is should be on the right side of the input.
- **tags** Actual tags for each token in the input. Expected shape is batch\_size \* seq\_len

## **get\_transitions**()

**reset\_parameters**() → None

**set\_transitions**(*transitions: torch.Tensor = None*)

## **pytext.models.disjoint\_multitask\_model module**

<span id="page-690-0"></span>**class** pytext.models.disjoint\_multitask\_model.**DisjointMultitaskModel**(*models*,

Bases: [pytext.models.model.Model](#page-697-0)

Wrapper model to train multiple PyText models that share parameters. Designed to be used for multi-tasking when the tasks have disjoint datasets.

Modules which have the same shared module key and type share parameters. Only need to configure the first such module in full in each case.

*loss\_weights*)

**Parameters models**  $(t \vee t)$  – Dictionary of models of sub-tasks.

## **current\_model**

Current model to route the input batch to.

Type type

## **contextualize**(*context*)

Add additional context into model. *context* can be anything that helps maintaining/updating state. For example, it is used by  $DisjointMultitaskModel$  for changing the task that should be trained with a given iterator.

## **current\_model**

**forward**(*\*inputs*) → List[torch.Tensor]

Defines the computation performed at every call.

Should be overridden by all subclasses.

Note: Although the recipe for forward pass needs to be defined within this function, one should call the Module instance afterwards instead of this since the former takes care of running the registered hooks while the latter silently ignores them.

**get\_loss**(*logits*, *targets*, *context*)

**get\_pred**(*logits*, *targets=None*, *context=None*, *\*args*)

```
save_modules(base_path, suffix=")
     Save each sub-module in separate files for reusing later.
```

```
class pytext.models.disjoint_multitask_model.NewDisjointMultitaskModel(models,
```
*loss\_weights*) Bases: [pytext.models.disjoint\\_multitask\\_model.DisjointMultitaskModel](#page-690-0)

**arrange\_model\_context**(*tensor\_dict*)

**arrange\_model\_inputs**(*tensor\_dict*)

```
arrange_targets(tensor_dict)
```
# **pytext.models.distributed\_model module**

```
class pytext.models.distributed_model.DistributedModel(*args, **kwargs)
    Bases: torch.nn.parallel.distributed.DistributedDataParallel
```
Wrapper model class to train models in distributed data parallel manner. The way to use this class to train your module in distributed manner is:

```
distributed_model = DistributedModel(
   module=model,
    device_ids=[device_id0, device_id1],
    output_device=device_id0,
    broadcast_buffers=False,
)
```
where, *model* is the object of the actual model class you want to train in distributed manner.

**cpu**()

Moves all model parameters and buffers to the CPU.

## Returns self

#### Return type Module

**eval**(*stage=<Stage.TEST: 'Test'>*) Override to set stage

## **load\_state\_dict**(*\*args*, *\*\*kwargs*)

Copies parameters and buffers from  $state\_dict$  into this module and its descendants. If strict is True, then the keys of  $state\_dict$  must exactly match the keys returned by this module's state\_dict() function.

# Parameters

- **state\_dict** (dict) a dict containing parameters and persistent buffers.
- **strict** (bool, optional) whether to strictly enforce that the keys in [state\\_dict](#page-692-0) match the keys returned by this module's state\_dict() function. Default: True

#### Returns

- missing\_keys is a list of str containing the missing keys
- unexpected\_keys is a list of str containing the unexpected keys

Return type NamedTuple with missing\_keys and unexpected\_keys fields

#### <span id="page-692-0"></span>**state\_dict**(*\*args*, *\*\*kwargs*)

Returns a dictionary containing a whole state of the module.

Both parameters and persistent buffers (e.g. running averages) are included. Keys are corresponding parameter and buffer names.

Returns a dictionary containing a whole state of the module

#### Return type dict

#### Example:

```
>>> module.state_dict().keys()
['bias', 'weight']
```
# **train**(*mode=True*)

Override to set stage

## **pytext.models.doc\_model module**

**class** pytext.models.doc\_model.**ByteTokensDocumentModel**(*embedding: py-*

*text.models.embeddings.embedding\_base.EmbeddingBase*, *representation: pytext.models.representations.representation\_base.RepresentationBase*, *decoder: pytext.models.decoders.decoder\_base.DecoderBase*, *output\_layer: pytext.models.output\_layers.output\_layer\_base.OutputLayerBase*)

Bases: [pytext.models.doc\\_model.DocModel](#page-693-0)

DocModel that receives both word IDs and byte IDs as inputs (concatenating word and byte-token embeddings to represent input tokens).

```
arrange_model_inputs(tensor_dict)
```
<span id="page-693-0"></span>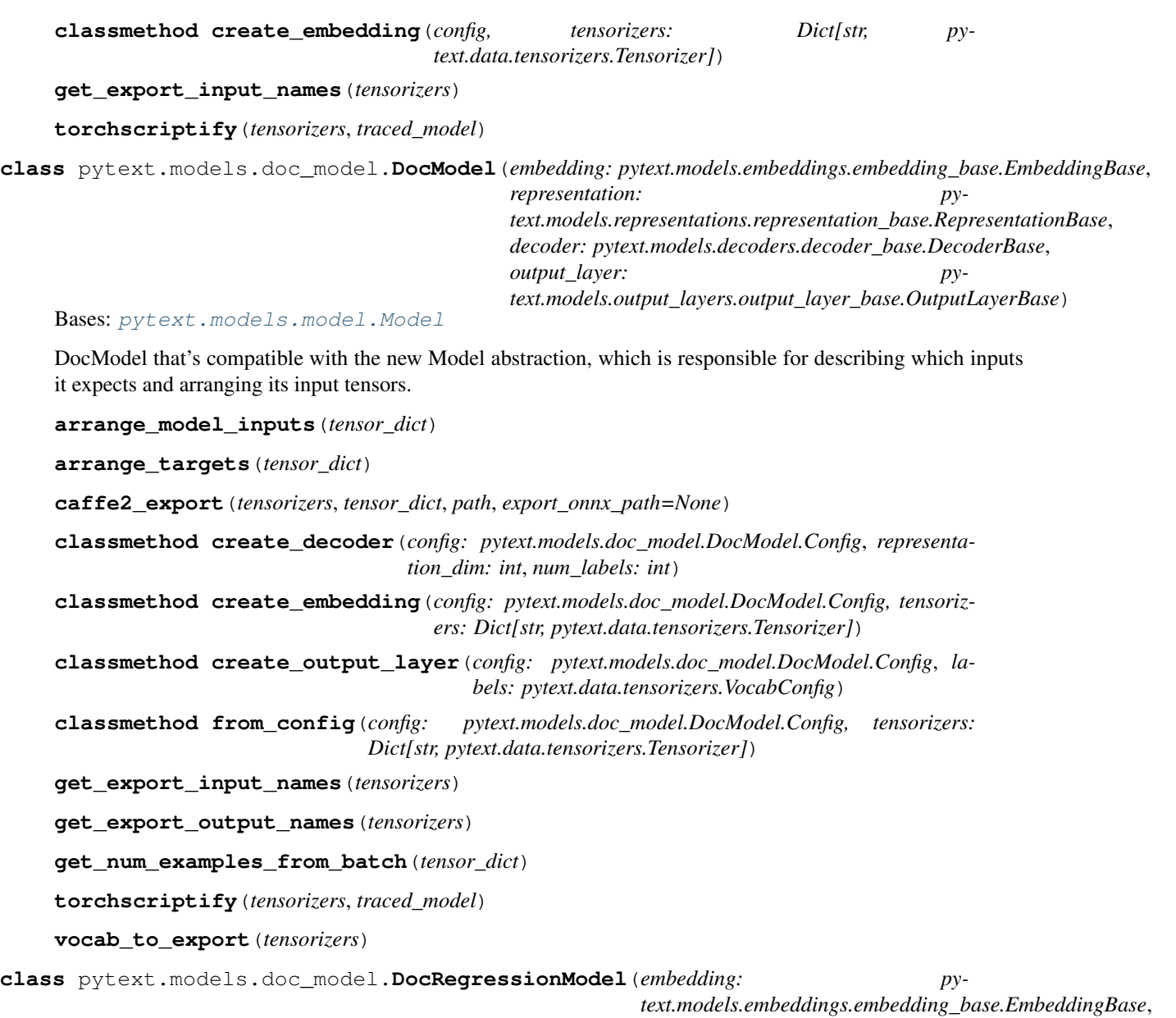

*representation: pytext.models.representations.representation\_base.RepresentationBase*, *decoder: pytext.models.decoders.decoder\_base.DecoderBase*, *output\_layer: pytext.models.output\_layers.output\_layer\_base.OutputLayerBase*)

Bases: [pytext.models.doc\\_model.DocModel](#page-693-0)

Model that's compatible with the new Model abstraction, and is configured for regression tasks (specifically for labels, predictions, and loss).

**classmethod from\_config**(*config: pytext.models.doc\_model.DocRegressionModel.Config, tensorizers: Dict[str, pytext.data.tensorizers.Tensorizer]*)

**class** pytext.models.doc\_model.**PersonalizedDocModel**(*embedding: py-*

*text.models.embeddings.embedding\_base.EmbeddingBase*, *representation: pytext.models.representations.representation\_base.RepresentationBase*, *decoder: pytext.models.decoders.decoder\_base.DecoderBase*, *output\_layer: pytext.models.output\_layers.output\_layer\_base.OutputLayerBase*, *user\_embedding: Optional[pytext.models.embeddings.embedding\_base.EmbeddingBase] = None*)

Bases: [pytext.models.doc\\_model.DocModel](#page-693-0)

DocModel that includes a user embedding which learns user features to produce personalized prediction. In this class, user-embedding is fed directly to the decoder (i.e., does not go through the encoders).

```
arrange_model_inputs(tensor_dict)
```
**forward**(*\*inputs*) → List[torch.Tensor] Defines the computation performed at every call.

Should be overridden by all subclasses.

Note: Although the recipe for forward pass needs to be defined within this function, one should call the Module instance afterwards instead of this since the former takes care of running the registered hooks while the latter silently ignores them.

**classmethod from\_config**(*config, tensorizers: Dict[str, pytext.data.tensorizers.Tensorizer]*)

**get\_export\_input\_names**(*tensorizers*)

**torchscriptify**(*tensorizers*, *traced\_model*)

**vocab\_to\_export**(*tensorizers*)

## **pytext.models.joint\_model module**

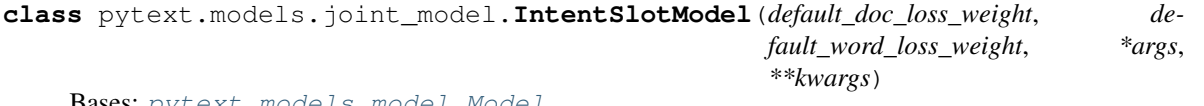

Bases: [pytext.models.model.Model](#page-697-0)

A joint intent-slot model. This is framed as a model to do document classification model and word tagging tasks where the embedding and text representation layers are shared for both tasks.

The supported representation layers are based on bidirectional LSTM or CNN.

It can be instantiated just like any other Model.

This is in the new data handling design involving tensorizers; that is the difference between this and JointModel

```
arrange_model_context(tensor_dict)
arrange_model_inputs(tensor_dict)
arrange_targets(tensor_dict)
caffe2_export(tensorizers, tensor_dict, path, export_onnx_path=None)
```
**classmethod create\_embedding**(*config*, *tensorizers*) **classmethod from\_config**(*config*, *tensorizers*) **get\_export\_input\_names**(*tensorizers*) **get\_export\_output\_names**(*tensorizers*) **get\_weights\_context**(*tensor\_dict*) **vocab\_to\_export**(*tensorizers*)

## **pytext.models.masked\_lm module**

**class** pytext.models.masked\_lm.**MaskedLanguageModel**(*encoder: pytext.models.representations.transformer\_sentence\_encoder\_ decoder: pytext.models.decoders.mlp\_decoder.MLPDecoder*, *output\_layer: pytext.models.output\_layers.lm\_output\_layer.LMOutputLayer*, *token\_tensorizer: pytext.data.bert\_tensorizer.BERTTensorizerBase*, *vocab: pytext.data.utils.Vocabulary*, *mask\_prob: float = 0.15*, *mask\_bos: float = False*, *masking\_strategy: pytext.models.masking\_utils.MaskingStrategy = <MaskingStrategy.RANDOM: 'random'>*, *stage: pytext.common.constants.Stage = <Stage.TRAIN: 'Training'>*)

Bases: [pytext.models.model.BaseModel](#page-696-0)

Masked language model for BERT style pre-training.

## **SUPPORT\_FP16\_OPTIMIZER = True**

**arrange\_model\_inputs**(*tensor\_dict*)

**arrange\_targets**(*tensor\_dict*)

**forward**(*\*inputs*) → List[torch.Tensor] Defines the computation performed at every call.

Should be overridden by all subclasses.

Note: Although the recipe for forward pass needs to be defined within this function, one should call the Module instance afterwards instead of this since the former takes care of running the registered hooks while the latter silently ignores them.

**classmethod from\_config**(*config: pytext.models.masked\_lm.MaskedLanguageModel.Config, tensorizers: Dict[str, pytext.data.tensorizers.Tensorizer]*)

## **pytext.models.masking\_utils module**

```
class pytext.models.masking_utils.MaskingStrategy
    Bases: enum.Enum
```
An enumeration.

## **FREQUENCY = 'frequency\_based'**

## **RANDOM = 'random'**

pytext.models.masking\_utils.**frequency\_based\_masking**(*tokens:*

*None.\_VariableFunctionsClass.tensor*, *token\_sampling\_weights: numpy.ndarray*, *mask\_prob:*  $float$ )  $\rightarrow$  torch.Tensor

Function to mask tokens based on frequency.

## Inputs:

- 1) tokens: Tensor with token ids of shape (batch\_size x seq\_len)
- 2) token\_sampling\_weights: numpy array with shape (batch\_size x seq\_len) and each element representing the sampling weight assicated with the corresponding token in tokens
- 3) mask\_prob: Probability of masking a particular token

## Outputs:

mask: Tensor with same shape as input tokens (batch\_size x seq\_len) with masked tokens represented by a 1 and everything else as 0.

 $mask\_prob: float) \rightarrow$  torch. Tensor

pytext.models.masking\_utils.**random\_masking**(*tokens: None.\_VariableFunctionsClass.tensor*,

Function to mask tokens randomly.

## Inputs:

- 1) tokens: Tensor with token ids of shape (batch\_size x seq\_len)
- 2) mask\_prob: Probability of masking a particular token

#### Outputs:

mask: Tensor with same shape as input tokens (batch\_size x seq\_len) with masked tokens represented by a 1 and everything else as 0.

## **pytext.models.model module**

```
class pytext.models.model.BaseModel(stage: pytext.common.constants.Stage = <Stage.TRAIN:
```
*'Training'>*)

Bases: torch.nn.modules.module.Module,  $p\bar{y}text$ .config.component.Component

Base model class which inherits from nn.Module. Also has a stage flag to indicate it's in *train*, *eval*, or *test* stage. This is because the built-in train/eval flag in PyTorch can't distinguish eval and test, which is required to support some use cases.

# **SUPPORT\_FP16\_OPTIMIZER = False**

**arrange\_caffe2\_model\_inputs**(*tensor\_dict*) Generate inputs for exported caffe2 model, default behavior is flatten the input tuples

**arrange\_model\_context**(*tensor\_dict*)

**arrange\_model\_inputs**(*tensor\_dict*)

**arrange\_targets**(*tensor\_dict*)

**caffe2\_export**(*tensorizers*, *tensor\_dict*, *path*, *export\_onnx\_path=None*)

```
contextualize(context)
```
Add additional context into model. *context* can be anything that helps maintaining/updating state. For example, it is used by DisjointMultitaskModel for changing the task that should be trained with a given iterator.

**eval**(*stage=<Stage.TEST: 'Test'>*)

Override to explicitly maintain the stage (train, eval, test).

**get\_loss**(*logit*, *target*, *context*)

**get\_num\_examples\_from\_batch**(*batch*)

**get\_pred**(*logit*, *target=None*, *context=None*, *\*args*)

**onnx\_trace\_input**(*tensor\_dict*)

```
prepare_for_onnx_export_(**kwargs)
    Make model exportable via ONNX trace.
```
**quantize**()

Quantize the model during export.

```
save_modules(base_path: str = ", suffix: str = ")
     Save each sub-module in separate files for reusing later.
```
**trace**(*inputs*)

```
train(mode=True)
```
Override to explicitly maintain the stage (train, eval, test).

```
classmethod train_batch(model, batch, state=None)
```
<span id="page-697-0"></span>**class** pytext.models.model.**Model**(*embedding: pytext.models.embeddings.embedding\_base.EmbeddingBase*,

*representation: pytext.models.representations.representation\_base.RepresentationBase*, *decoder: pytext.models.decoders.decoder\_base.DecoderBase*,

*output\_layer: pytext.models.output\_layers.output\_layer\_base.OutputLayerBase*)

```
pytext.models.model.BaseModel
```
Generic single-task model class that expects four components:

- 1. *Embedding*
- 2. *Representation*
- 3. *Decoder*
- 4. *Output Layer*

Forward pass: *embedding -> representation -> decoder -> output\_layer*

These four components have specific responsibilities as described below.

*Embedding* layer should implement the way to represent each token in the input text. It can be as simple as just token/word embedding or can be composed of multiple ways to represent a token, e.g., word embedding, character embedding, etc.

*Representation* layer should implement the way to encode the entire input text such that the output vector(s) can be used by decoder to produce logits. There is no restriction on the number of inputs it should encode. There is also not restriction on the number of ways to encode input.

*Decoder* layer should implement the way to consume the output of model's representation and produce logits that can be used by the output layer to compute loss or generate predictions (and prediction scores/confidence)

*Output layer* should implement the way loss computation is done as well as the logic to generate predictions from the logits.

Let us discuss the joint intent-slot model as a case to go over these layers. The model predicts intent of input utterance and the slots in the utterance. (Refer to *[Train Intent-Slot model on ATIS Dataset](#page-30-0)* for details about intent-slot model.)

- 1. EmbeddingList layer is tasked with representing tokens. To do so we can use learnable word embedding table in conjunction with learnable character embedding table that are distilled to token level representation using CNN and pooling. Note: This class is meant to be reused by all models. It acts as a container of all the different ways of representing a token/word.
- 2. BiLSTMDocSlotAttention is tasked with encoding the embedded input string for intent classification and slot filling. In order to do that it has a shared bidirectional LSTM layer followed by separate attention layers for document level attention and word level attention. Finally it produces two vectors per utterance.
- 3. IntentSlotModelDecoder accepts the two input vectors from *BiLSTMDocSlotAttention* and produces logits for intent classification and slot filling. Conditioned on a flag it can also use the probabilities from intent classification for slot filling.
- 4. IntentSlotOutputLayer implements the logic behind computing loss and prediction, as well as, how to export this layer to export to Caffe2. This is used by model exporter as a post-processing Caffe2 operator.

## **Parameters**

- **embedding** (EmbeddingBase) Description of parameter *embedding*.
- **representation** (RepresentationBase) Description of parameter *representation*.
- **decoder** (DecoderBase) Description of parameter *decoder*.
- **output\_layer** (OutputLayerBase) Description of parameter *output\_layer*.

#### **embedding**

#### **representation**

## **decoder**

**output\_layer**

**classmethod compose\_embedding**(*sub\_emb\_module\_dict: Dict[str, py-*

*text.models.embeddings.embedding\_base.EmbeddingBase],*

 $metadata) \rightarrow pytext-models. embeddings. embedding_list. EmbeddingList$ Default implementation is to compose an instance of EmbeddingList with all the sub-embedding modules. You should override this class method if you want to implement a specific way to embed tokens/words.

Parameters sub\_emb\_module\_dict (Dict [str, EmbeddingBase]) - Named dictionary of embedding modules each of which implement a way to embed/encode a token.

Returns An instance of EmbeddingList.

Return type EmbeddingList

**classmethod create\_embedding**(*feat\_config: pytext.config.field\_config.FeatureConfig*, *metadata: pytext.data.data\_handler.CommonMetadata*)

**classmethod create\_sub\_embs**(*emb\_config: pytext.config.field\_config.FeatureConfig*, *metadata: pytext.data.data\_handler.CommonMetadata*) → Dict[str, pytext.models.embeddings.embedding\_base.EmbeddingBase]

Creates the embedding modules defined in the *emb\_config*.

Parameters

- **emb\_config** (FeatureConfig) Object containing all the sub-embedding configurations.
- **metadata** (CommonMetadata) Object containing features and label metadata.

Returns Named dictionary of embedding modules.

Return type Dict[str, EmbeddingBase]

**forward**(*\*inputs*) → List[torch.Tensor]

Defines the computation performed at every call.

Should be overridden by all subclasses.

Note: Although the recipe for forward pass needs to be defined within this function, one should call the Module instance afterwards instead of this since the former takes care of running the registered hooks while the latter silently ignores them.

**classmethod from\_config**(*config: pytext.models.model.Model.Config*, *feat\_config: pytext.config.field\_config.FeatureConfig*, *metadata: pytext.data.data\_handler.CommonMetadata*)

**class** pytext.models.model.**ModelInputBase**(*\*\*kwargs*) Bases: [pytext.config.pytext\\_config.ConfigBase](#page-414-0)

Base class for model inputs.

**class** pytext.models.model.**ModelInputMeta** Bases: [pytext.config.pytext\\_config.ConfigBaseMeta](#page-414-1)

# **pytext.models.module module**

```
class pytext.models.module.Module(config=None)
  pytext.config.component.Component
```
Generic module class that serves as base class for all PyText modules.

**Parameters config** (type) – Module's *config* object. Specific contents of this object depends on the module. Defaults to None.

**freeze**()  $\rightarrow$  None

pytext.models.module.**create\_module**(*module\_config*, *\*args*, *create\_fn=<function \_create\_module\_from\_registry>*, *\*\*kwargs*)

Create module object given the module's config object. It depends on the global shared module registry. Hence, your module must be available for the registry. This entails that your module must be imported somewhere in the code path during module creation (ideally in your model class) for the module to be visible for registry.

# **Parameters**

- **module\_config** (*type*) Module config object.
- **create\_fn**  $(type)$  The function to use for creating the module. Use this parameter if your module creation requires custom code and pass your function here. Defaults to *\_create\_module\_from\_registry()*.

Returns Description of returned object.

Return type type

## **pytext.models.pair\_classification\_model module**

<span id="page-700-0"></span>**class** pytext.models.pair\_classification\_model.**BasePairwiseModel**(*decoder: pytext.models.decoders.decoder\_base.DecoderBase*, *output\_layer: pytext.models.output\_layers.output\_layer\_ encode\_relations: bool*) Bases: [pytext.models.model.BaseModel](#page-696-0) A base classification model that scores a pair of texts.

Subclasses need to implement the from\_config, forward and save\_modules.

**forward**(*input1: Tuple[torch.Tensor, ...], input2: Tuple[torch.Tensor, ...]*)

Defines the computation performed at every call.

Should be overridden by all subclasses.

Note: Although the recipe for forward pass needs to be defined within this function, one should call the Module instance afterwards instead of this since the former takes care of running the registered hooks while the latter silently ignores them.

**classmethod from\_config**(*config: pytext.models.pair\_classification\_model.BasePairwiseModel.Config, tensorizers: Dict[str, pytext.data.tensorizers.Tensorizer]*)

**save\_modules**(*base\_path: str = "*, *suffix: str = "*) Save each sub-module in separate files for reusing later.

<span id="page-700-1"></span>**class** pytext.models.pair\_classification\_model.**PairwiseModel**(*embeddings:*

*torch.nn.modules.container.ModuleList*, *representations: torch.nn.modules.container.ModuleList*, *decoder: pytext.models.decoders.mlp\_decoder.MLPDecoder*, *output\_layer: pytext.models.output\_layers.doc\_classification\_ encode\_relations: bool*, *shared\_representations: bool*)

Bases: [pytext.models.pair\\_classification\\_model.BasePairwiseModel](#page-700-0)

A classification model that scores a pair of texts, for example, a model for natural language inference.

The model shares embedding space (so it doesn't support pairs of texts where left and right are in different languages). It uses bidirectional LSTM or CNN to represent the two documents, and concatenates them along with their absolute difference and elementwise product. This concatenated pair representation is passed to a multi-layer perceptron to decode to label/target space.

See <https://arxiv.org/pdf/1705.02364.pdf> for more details.

It can be instantiated just like any other Model.

```
EMBEDDINGS = ['embedding']
INPUTS_PAIR = [['tokens1'], ['tokens2']]
```
**arrange\_model\_inputs**(*tensor\_dict*)

**arrange\_targets**(*tensor\_dict*)

**forward**(*input1: Tuple[torch.Tensor, ...], input2: Tuple[torch.Tensor, ...]*) → torch.Tensor Defines the computation performed at every call.

Should be overridden by all subclasses.

Note: Although the recipe for forward pass needs to be defined within this function, one should call the Module instance afterwards instead of this since the former takes care of running the registered hooks while the latter silently ignores them.

**classmethod from\_config**(*config: pytext.models.pair\_classification\_model.PairwiseModel.Config, tensorizers: Dict[str, pytext.data.tensorizers.Tensorizer]*)

**save** modules (*base path: str = "*, *suffix: str = "*) Save each sub-module in separate files for reusing later.

## **pytext.models.query\_document\_pairwise\_ranking\_model module**

**class** pytext.models.query\_document\_pairwise\_ranking\_model.**QueryDocPairwiseRankingModel**(*embeddings:*

Bases: [pytext.models.pair\\_classification\\_model.PairwiseModel](#page-700-1)

Pairwise ranking model This model takes in a query, and two responses (pos\_response and neg\_response) It passes representations of the query and the two responses to a decoder pos\_response should be ranked higher than neg\_response - this is ensured by training with a ranking hinge loss function

**arrange\_model\_inputs**(*tensor\_dict*)

**arrange\_targets**(*tensor\_dict*)

**forward**(*pos\_response: Tuple[torch.Tensor, torch.Tensor], neg\_response: Tuple[torch.Tensor, torch.Tensor], query: Tuple[torch.Tensor, torch.Tensor]*) → List[torch.Tensor] Defines the computation performed at every call.

Should be overridden by all subclasses.

*torch.nn.modules.container.ModuleList*,

*torch.nn.modules.container.ModuleList*,

*text.models.decoders.mlp\_decoder.MLPDecoder*,

*text.models.output\_layers.doc\_classification\_output\_layer.ClassificationOutputLayer*,

*representations:*

*decoder: py-*

*out* $put\_i$ *py-*

*encode\_relations: bool*, *shared\_representations: bool*) Note: Although the recipe for forward pass needs to be defined within this function, one should call the Module instance afterwards instead of this since the former takes care of running the registered hooks while the latter silently ignores them.

**classmethod from\_config**(*config: pytext.models.query\_document\_pairwise\_ranking\_model.QueryDocPairwiseRankingModel.Config, tensorizers: Dict[str, pytext.data.tensorizers.Tensorizer]*)

**get\_num\_examples\_from\_batch**(*tensor\_dict*)

## **pytext.models.r3f\_models module**

```
class pytext.models.r3f_models.R3FConfigOptions(**kwargs)
    Bases: pytext.config.pytext_config.ConfigBase
```
Configuration options for models using R3F

**eps = 1e-05**

**noise\_type = 'uniform'**

**r3f\_default\_lambda = 0.5**

```
r3f_lambda_by_loss = {}
```

```
class pytext.models.r3f_models.R3FNoiseContextManager(context)
    Bases: contextlib.AbstractContextManager
```
Context manager that adds a forward hook to the embedding module, to insert noise into the model and detatch embedding when doing this pass

```
class pytext.models.r3f_models.R3FNoiseType
    Bases: enum.Enum
```
An enumeration.

```
NORMAL = 'normal'
```

```
UNIFORM = 'uniform'
```
<span id="page-702-0"></span>**class** pytext.models.r3f\_models.**R3FPyTextMixin**(*config: py-*

*text.models.r3f\_models.R3FConfigOptions*)

Bases: object

Mixin class for applying the R3F method, to apply R3F with any model inherit the class and implement the abstract functions.

For more details: <https://arxiv.org/abs/2008.03156>

**forward**(*\*args*, *use\_r3f: bool = False*, *\*\*kwargs*)

**forward\_with\_noise**(*\*args*, *\*\*kwargs*)

```
get_embedding_module(*args, **kwargs)
```
Given the core model outputs, this returns the embedding module that is used for the R3F loss, in particular noise will be injected to this module.

**get\_r3f\_loss\_terms**(*model\_outputs*, *noise\_model\_outputs*, *sample\_size: int*) → torch.Tensor Computes the auxillary loss for R3F, in particular computes a symmetric KL divergence between the result from the input embedding and the noise input embedding.

```
get_r3f_model_output(model_output)
```
Extracts the output from the model.forward() call that is used for the r3f loss term

**get\_sample\_size**(*model\_inputs*, *targets*) Gets the sample size of the model that is used as a regularization factor to the model itself

**original\_forward**(*\*args*, *\*\*kwargs*)

Runs the traditional forward of this model

**classmethod train\_batch**(*model*, *batch*, *state=None*) Runs training over a batch with the R3F method, training will use R3F while eval and test do not.

pytext.models.r3f\_models.**build\_noise\_sampler**(*noise\_type: py-*

*text.models.r3f\_models.R3FNoiseType*,

*eps: float*) Given a *noise\_type* (*R3FNoiseType*): builds a *torch.distribution* capable of generating noise within the passed in *eps* (*float*).

pytext.models.r3f\_models.**compute\_symmetric\_kl**(*noised\_logits*, *input\_logits*) Computes symmetric KL loss by taking the KL for both the input logits and the noised logits and comparing the two

# **pytext.models.roberta module**

<span id="page-703-1"></span>**class** pytext.models.roberta.**RoBERTa**(*encoder*, *decoder*, *output\_layer*, *stage=<Stage.TRAIN: 'Training'>*)

Bases: [pytext.models.bert\\_classification\\_models.NewBertModel](#page-689-1)

**graph\_mode\_quantize**(*inputs*, *data\_loader*, *calibration\_num\_batches=64*, *qconfig\_dict=None*, *force\_quantize=False*)

Quantize the model during export with graph mode quantization.

## **torchscriptify**(*tensorizers*, *traced\_model*)

Using the traced model, create a ScriptModule which has a nicer API that includes generating tensors from simple data types, and returns classified values according to the output layer (eg. as a dict mapping class name to score)

**trace**(*inputs*)

**class** pytext.models.roberta.**RoBERTaEncoder**(*config: pytext.models.roberta.RoBERTaEncoder.Config*,

*output\_encoded\_layers: bool*, *\*\*kwarg*)

Bases: [pytext.models.roberta.RoBERTaEncoderBase](#page-703-0)

A PyTorch RoBERTa implementation

```
forward (input_tuple: Tuple[torch.Tensor, ...], *args) \rightarrow Tuple[torch.Tensor, ...]
      Defines the computation performed at every call.
```
Should be overridden by all subclasses.

Note: Although the recipe for forward pass needs to be defined within this function, one should call the Module instance afterwards instead of this since the former takes care of running the registered hooks while the latter silently ignores them.

```
class pytext.models.roberta.RoBERTaEncoderBase(config: py-
                                                 text.models.representations.transformer_sentence_encoder_base.
                                                 output_encoded_layers=False, *args,
                                                 **kwargs)
    Bases: pytext.models.representations.transformer_sentence_encoder_base.
    TransformerSentenceEncoderBase
```
**class** pytext.models.roberta.**RoBERTaEncoderJit**(*config: pytext.models.roberta.RoBERTaEncoderJit.Config*, *output\_encoded\_layers: bool*, *\*\*kwarg*)

Bases: [pytext.models.roberta.RoBERTaEncoderBase](#page-703-0)

A TorchScript RoBERTa implementation

```
class pytext.models.roberta.RoBERTaR3F(encoder, decoder, output_layer, r3f_options,
                                             stage=<Stage.TRAIN: 'Training'>)
```
Bases: [pytext.models.roberta.RoBERTa](#page-703-1), [pytext.models.r3f\\_models.R3FPyTextMixin](#page-702-0)

**forward**(*\*args*, *use\_r3f: bool = False*, *\*\*kwargs*)

Defines the computation performed at every call.

Should be overridden by all subclasses.

Note: Although the recipe for forward pass needs to be defined within this function, one should call the Module instance afterwards instead of this since the former takes care of running the registered hooks while the latter silently ignores them.

```
get_embedding_module(*args, **kwargs)
```
Given the core model outputs, this returns the embedding module that is used for the R3F loss, in particular noise will be injected to this module.

- **get\_sample\_size**(*model\_inputs*, *targets*) Gets the sample size of the model that is used as a regularization factor to the model itself
- **original\_forward**(*\*args*, *\*\*kwargs*)

Runs the traditional forward of this model

- **classmethod train\_batch**(*model*, *batch*, *state=None*) Runs training over a batch with the R3F method, training will use R3F while eval and test do not.
- **class** pytext.models.roberta.**RoBERTaRegression**(*encoder*, *decoder*, *output\_layer*) Bases: [pytext.models.bert\\_regression\\_model.NewBertRegressionModel](#page-689-2)

**torchscriptify**(*tensorizers*, *traced\_model*)

Using the traced model, create a ScriptModule which has a nicer API that includes generating tensors from simple data types, and returns classified values according to the output layer (eg. as a dict mapping class name to score)

**class** pytext.models.roberta.**RoBERTaWordTaggingModel**(*encoder*, *decoder*, *output\_layer*,

Bases: [pytext.models.model.BaseModel](#page-696-0)

Single Sentence Token-level Classification Model using XLM.

**arrange\_model\_inputs**(*tensor\_dict*)

**arrange\_targets**(*tensor\_dict*)

**forward**(*encoder\_inputs: Tuple[torch.Tensor, ...], \*args*) → torch.Tensor Defines the computation performed at every call.

Should be overridden by all subclasses.

Note: Although the recipe for forward pass needs to be defined within this function, one should call the Module instance afterwards instead of this since the former takes care of running the registered hooks

*stage=<Stage.TRAIN: 'Training'>*)

while the latter silently ignores them.

**classmethod from\_config**(*config: pytext.models.roberta.RoBERTaWordTaggingModel.Config, tensorizers: Dict[str, pytext.data.tensorizers.Tensorizer]*)

**class** pytext.models.roberta.**SELFIE**(*encoder*, *decoder*, *output\_layer*, *stage=<Stage.TRAIN: 'Training'>*)

Bases: [pytext.models.roberta.RoBERTa](#page-703-1)

**forward**(*encoder\_inputs: Tuple[torch.Tensor, ...], \*args*) → List[torch.Tensor] Defines the computation performed at every call.

Should be overridden by all subclasses.

Note: Although the recipe for forward pass needs to be defined within this function, one should call the Module instance afterwards instead of this since the former takes care of running the registered hooks while the latter silently ignores them.

pytext.models.roberta.**init\_params**(*module*) Initialize the RoBERTa weights for pre-training from scratch.

## **pytext.models.two\_tower\_classification\_model module**

**class** pytext.models.two\_tower\_classification\_model.**TwoTowerClassificationModel**(*right\_encoder*, *left\_encoder*, *decoder*, *output\_layer*,

Bases: [pytext.models.model.BaseModel](#page-696-0)

**SUPPORT\_FP16\_OPTIMIZER = True**

**arrange\_model\_inputs**(*tensor\_dict*)

**arrange\_targets**(*tensor\_dict*)

**caffe2\_export**(*tensorizers*, *tensor\_dict*, *path*, *export\_onnx\_path=None*)

**forward**(*right\_encoder\_inputs: Tuple[torch.Tensor, ...], left\_encoder\_inputs: Tuple[torch.Tensor, ...], \*args*) → List[torch.Tensor] Defines the computation performed at every call.

Should be overridden by all subclasses.

Note: Although the recipe for forward pass needs to be defined within this function, one should call the Module instance afterwards instead of this since the former takes care of running the registered hooks while the latter silently ignores them.

**classmethod from\_config**(*config: pytext.models.two\_tower\_classification\_model.TwoTowerClassificationModel.Config, tensorizers: Dict[str, pytext.data.tensorizers.Tensorizer]*)

 $stage=$ 

*'Training'>*) **graph\_mode\_quantize**(*inputs*, *data\_loader*, *calibration\_num\_batches=64*) Quantize the model during export with graph mode quantization for linformer encoder.

## **torchscriptify**(*tensorizers*, *traced\_model*)

Using the traced model, create a ScriptModule which has a nicer API that includes generating tensors from simple data types, and returns classified values according to the output layer (eg. as a dict mapping class name to score)

**trace**(*inputs*)

## **pytext.models.utils module**

```
pytext.models.utils.normalize_embeddings(embeddings: torch.Tensor)
```
## **pytext.models.word\_model module**

```
class pytext.models.word_model.WordTaggingLiteModel(*args, **kwargs)
    Bases: pytext.models.word_model.WordTaggingModel
```
Also a word tagging model, but uses bytes as inputs to the model. Using bytes instead of words, the model does not need to store a word embedding table mapping words in the vocab to their embedding vector representations, but instead compute them on the fly using CharacterEmbedding. This produces an exported/serialized model that requires much less storage space as well as less memory during run/inference time.

**arrange\_model\_context**(*tensor\_dict*)

**arrange\_model\_inputs**(*tensor\_dict*)

**classmethod create\_embedding**(*config*, *tensorizers*)

**get\_export\_input\_names**(*tensorizers*)

**torchscriptify**(*tensorizers*, *traced\_model*)

```
vocab_to_export(tensorizers)
```

```
class pytext.models.word_model.WordTaggingModel(*args, **kwargs)
    pytext.models.model.Model
```
Word tagging model. It can be used for any task that requires predicting the tag for a word/token. For example, the following tasks can be modeled as word tagging tasks. This is not an exhaustive list. 1. Part of speech tagging. 2. Named entity recognition. 3. Slot filling for task oriented dialog.

It can be instantiated just like any other Model.

```
arrange_model_context(tensor_dict)
arrange_model_inputs(tensor_dict)
arrange_targets(tensor_dict)
classmethod create_embedding(config, tensorizers)
classmethod from_config(config, tensorizers)
get_export_input_names(tensorizers)
get_export_output_names(tensorizers)
torchscriptify(tensorizers, traced_model)
vocab_to_export(tensorizers)
```
# **Module contents**

<span id="page-707-0"></span>**class** pytext.models.**Model**(*embedding: pytext.models.embeddings.embedding\_base.EmbeddingBase*, *representation: pytext.models.representations.representation\_base.RepresentationBase*,

*decoder: pytext.models.decoders.decoder\_base.DecoderBase*, *out-*

*put\_layer: pytext.models.output\_layers.output\_layer\_base.OutputLayerBase*)

Bases: [pytext.models.model.BaseModel](#page-696-0)

Generic single-task model class that expects four components:

- 1. *Embedding*
- 2. *Representation*
- 3. *Decoder*
- 4. *Output Layer*

Forward pass: *embedding -> representation -> decoder -> output\_layer*

These four components have specific responsibilities as described below.

*Embedding* layer should implement the way to represent each token in the input text. It can be as simple as just token/word embedding or can be composed of multiple ways to represent a token, e.g., word embedding, character embedding, etc.

*Representation* layer should implement the way to encode the entire input text such that the output vector(s) can be used by decoder to produce logits. There is no restriction on the number of inputs it should encode. There is also not restriction on the number of ways to encode input.

*Decoder* layer should implement the way to consume the output of model's representation and produce logits that can be used by the output layer to compute loss or generate predictions (and prediction scores/confidence)

*Output layer* should implement the way loss computation is done as well as the logic to generate predictions from the logits.

Let us discuss the joint intent-slot model as a case to go over these layers. The model predicts intent of input utterance and the slots in the utterance. (Refer to *[Train Intent-Slot model on ATIS Dataset](#page-30-0)* for details about intent-slot model.)

- 1. EmbeddingList layer is tasked with representing tokens. To do so we can use learnable word embedding table in conjunction with learnable character embedding table that are distilled to token level representation using CNN and pooling. Note: This class is meant to be reused by all models. It acts as a container of all the different ways of representing a token/word.
- 2. BiLSTMDocSlotAttention is tasked with encoding the embedded input string for intent classification and slot filling. In order to do that it has a shared bidirectional LSTM layer followed by separate attention layers for document level attention and word level attention. Finally it produces two vectors per utterance.
- 3. IntentSlotModelDecoder accepts the two input vectors from *BiLSTMDocSlotAttention* and produces logits for intent classification and slot filling. Conditioned on a flag it can also use the probabilities from intent classification for slot filling.
- 4. IntentSlotOutputLayer implements the logic behind computing loss and prediction, as well as, how to export this layer to export to Caffe2. This is used by model exporter as a post-processing Caffe2 operator.

## **Parameters**

• **embedding** (EmbeddingBase) – Description of parameter *embedding*.

- **representation** (RepresentationBase) Description of parameter *representation*.
- **decoder** (DecoderBase) Description of parameter *decoder*.
- **output\_layer** (OutputLayerBase) Description of parameter *output\_layer*.

**embedding**

**representation**

#### **decoder**

**output\_layer**

**classmethod compose\_embedding**(*sub\_emb\_module\_dict: Dict[str, pytext.models.embeddings.embedding\_base.EmbeddingBase],*  $meta data$ )  $\rightarrow$  pytext.models.embeddings.embedding list.EmbeddingList Default implementation is to compose an instance of EmbeddingList with all the sub-embedding modules. You should override this class method if you want to implement a specific way to embed to-

kens/words. Parameters sub\_emb\_module\_dict (Dict [str, EmbeddingBase]) – Named dic-

tionary of embedding modules each of which implement a way to embed/encode a token.

Returns An instance of EmbeddingList.

Return type EmbeddingList

**classmethod create\_embedding**(*feat\_config: pytext.config.field\_config.FeatureConfig*, *metadata: pytext.data.data\_handler.CommonMetadata*)

**classmethod create\_sub\_embs**(*emb\_config: pytext.config.field\_config.FeatureConfig*, *metadata: pytext.data.data\_handler.CommonMetadata*) → Dict[str, pytext.models.embeddings.embedding\_base.EmbeddingBase]

Creates the embedding modules defined in the *emb\_config*.

#### Parameters

- **emb\_config** (FeatureConfig) Object containing all the sub-embedding configurations.
- **metadata** (CommonMetadata) Object containing features and label metadata.

Returns Named dictionary of embedding modules.

Return type Dict[str, EmbeddingBase]

```
forward(*inputs) → List[torch.Tensor]
```
Defines the computation performed at every call.

Should be overridden by all subclasses.

Note: Although the recipe for forward pass needs to be defined within this function, one should call the Module instance afterwards instead of this since the former takes care of running the registered hooks while the latter silently ignores them.

**classmethod from\_config**(*config: pytext.models.model.Model.Config*, *feat\_config: pytext.config.field\_config.FeatureConfig*, *metadata: pytext.data.data\_handler.CommonMetadata*)

**class** pytext.models.**BaseModel**(*stage: pytext.common.constants.Stage = <Stage.TRAIN: 'Training'>*)

Bases: torch.nn.modules.module.Module.[pytext.config.component.Component](#page-406-0)

Base model class which inherits from nn.Module. Also has a stage flag to indicate it's in *train*, *eval*, or *test* stage. This is because the built-in train/eval flag in PyTorch can't distinguish eval and test, which is required to support some use cases.

## **SUPPORT\_FP16\_OPTIMIZER = False**

```
arrange_caffe2_model_inputs(tensor_dict)
     Generate inputs for exported caffe2 model, default behavior is flatten the input tuples
```

```
arrange_model_context(tensor_dict)
```
**arrange\_model\_inputs**(*tensor\_dict*)

**arrange\_targets**(*tensor\_dict*)

- **caffe2\_export**(*tensorizers*, *tensor\_dict*, *path*, *export\_onnx\_path=None*)
- **contextualize**(*context*)

Add additional context into model. *context* can be anything that helps maintaining/updating state. For example, it is used by DisjointMultitaskModel for changing the task that should be trained with a given iterator.

**eval**(*stage=<Stage.TEST: 'Test'>*)

Override to explicitly maintain the stage (train, eval, test).

**get\_loss**(*logit*, *target*, *context*)

```
get_num_examples_from_batch(batch)
```
- **get\_pred**(*logit*, *target=None*, *context=None*, *\*args*)
- **onnx\_trace\_input**(*tensor\_dict*)

```
prepare_for_onnx_export_(**kwargs)
    Make model exportable via ONNX trace.
```
## **quantize**()

Quantize the model during export.

**save\_modules**(*base\_path: str = "*, *suffix: str = "*) Save each sub-module in separate files for reusing later.

#### **trace**(*inputs*)

```
train(mode=True)
     Override to explicitly maintain the stage (train, eval, test).
```
**classmethod train\_batch**(*model*, *batch*, *state=None*)

```
class pytext.models.TwoTowerClassificationModel(right_encoder, left_encoder, decoder,
                                                     output_layer, stage=<Stage.TRAIN:
                                                     'Training'>)
    pytext.models.model.BaseModel
    SUPPORT_FP16_OPTIMIZER = True
    arrange_model_inputs(tensor_dict)
```

```
arrange_targets(tensor_dict)
```
**caffe2\_export**(*tensorizers*, *tensor\_dict*, *path*, *export\_onnx\_path=None*)

**forward**(*right\_encoder\_inputs: Tuple[torch.Tensor, ...], left\_encoder\_inputs: Tuple[torch.Tensor, ...], \*args*) → List[torch.Tensor]

Defines the computation performed at every call.

Should be overridden by all subclasses.

Note: Although the recipe for forward pass needs to be defined within this function, one should call the Module instance afterwards instead of this since the former takes care of running the registered hooks while the latter silently ignores them.

**classmethod from\_config**(*config: pytext.models.two\_tower\_classification\_model.TwoTowerClassificationModel.Config, tensorizers: Dict[str, pytext.data.tensorizers.Tensorizer]*)

**graph\_mode\_quantize**(*inputs*, *data\_loader*, *calibration\_num\_batches=64*) Quantize the model during export with graph mode quantization for linformer encoder.

**torchscriptify**(*tensorizers*, *traced\_model*)

Using the traced model, create a ScriptModule which has a nicer API that includes generating tensors from simple data types, and returns classified values according to the output layer (eg. as a dict mapping class name to score)

**trace**(*inputs*)

**pytext.optimizer package**

**Subpackages**

**pytext.optimizer.sparsifiers package**

**Submodules**

**pytext.optimizer.sparsifiers.blockwise\_sparsifier module**

**class** pytext.optimizer.sparsifiers.blockwise\_sparsifier.**BlockwiseMagnitudeSparsifier**(*sparsity*,

*ing\_epo frequency*, *block* si *columnwise\_blo accumulate\_mask*, *layerwise\_pr* Bases: [pytext.optimizer.sparsifiers.sparsifier.L0\\_projection\\_sparsifier](#page-712-0)

running blockwise magnitude-based sparsification

Parameters

*start-*

- **block** size define the size of each block
- **columnwise\_blocking** define columnwise block if true
- **starting\_epoch** sparsification\_condition returns true only after starting\_epoch
- **frequency** sparsification\_condition only if number of steps devides frequency
- **accumulate\_mask** if true, the mask after each .sparisfy() will be reused
- **sparsity** percentage of zeros among the UNPRUNED parameters.
- **on how the sparsifier work** (Examples) –
- $matrix(2D)$  –
- **[** 0 1 2 3 4 5 6 7 8 9 10 11 12 13 14 15 16 17 18 19 20 21 22 23 24
- **]** –
- **3 X 1 block** (define) –
- **[** \*\*\*\*\* \*\*\* *0 1 2 3 4* \*\*\*\*\*\* \*\*\* *5 6 7 8 9* \*\*\*\*\*\* \*\*\* *10 11 12 13 14* \*\*\*\*\*\* \*\*\* *15 16 17 18 19* \*\*\*\*\*\* \*\*\* *20 21 22 23 24* \*\*\*\*\*\* \*\*\*
- **]** –
- **l1 norm of each block and sort them. Retain blocks with largest** (compute) –
- **values until sparsity threshold is met** (absolute) –

**classmethod from\_config**(*config: pytext.optimizer.sparsifiers.blockwise\_sparsifier.BlockwiseMagnitudeSparsifier.Config*)

**get\_current\_sparsity**(*model*)

```
get_masks(model: torch.nn.modules.module.Module, pre_masks: List[torch.Tensor] = None) →
             List[torch.Tensor]
```
Note: this function returns the masks only but do not sparsify or modify the weights

prune x% of weights among the weights with "1" in pre\_masks

## Parameters

- **model** Model
- **pre\_masks** list of FloatTensors where "1" means retained the weight and "0" means pruned the weight
- Returns List[torch.Tensor], intersection of new masks and pre\_masks, so that "1" only if the weight is selected after new masking and pre\_mask

Return type masks

**get\_sparsifiable\_params**(*model*, *requires\_name=False*)

## **pytext.optimizer.sparsifiers.sparsifier module**

```
class pytext.optimizer.sparsifiers.sparsifier.CRF_L1_SoftThresholding(lambda_l1:
                                                                                   float,
                                                                                    start-
                                                                                    ing_epoch:
                                                                                    int,
                                                                                   fre-
                                                                                    quency:
                                                                                    int)
    Bases: pytext.optimizer.sparsifiers.sparsifier.CRF_SparsifierBase
    implement 11 regularization: min Loss(x, y, CRFparams) + lambda 11 * ||CRFparamsl|| 1
```
and solve the optimiation problem via (stochastic) proximal gradient-based method i.e., soft-thresholding

param\_updated = sign(CRFparams) \* max ( abs(CRFparams) - lambda\_l1, 0)

**classmethod from\_config**(*config: pytext.optimizer.sparsifiers.sparsifier.CRF\_L1\_SoftThresholding.Config*) **sparsify**(*state*)

**class** pytext.optimizer.sparsifiers.sparsifier.**CRF\_MagnitudeThresholding**(*sparsity*,

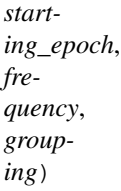

Bases: [pytext.optimizer.sparsifiers.sparsifier.CRF\\_SparsifierBase](#page-712-1)

magnitude-based (equivalent to projection onto l0 constraint set) sparsification on CRF transition matrix. Preserveing the top-k elements either rowwise or columnwise until sparsity constraint is met.

**classmethod from\_config**(*config: pytext.optimizer.sparsifiers.sparsifier.CRF\_MagnitudeThresholding.Config*)

**sparsify**(*state*)

<span id="page-712-1"></span>**class** pytext.optimizer.sparsifiers.sparsifier.**CRF\_SparsifierBase**(*config=None*,

*\*args*, *\*\*kwargs*)

Bases: [pytext.optimizer.sparsifiers.sparsifier.Sparsifier](#page-714-0)

**get\_sparsifiable\_params**(*model: torch.nn.modules.module.Module*)

**get\_transition\_sparsity**(*transition*)

## **sparsification\_condition**(*state*)

<span id="page-712-0"></span>**class** pytext.optimizer.sparsifiers.sparsifier.**L0\_projection\_sparsifier**(*sparsity*,

*starting\_epoch*, *frequency*, *layerwise\_pruning=True*, *accumulate\_mask=False*)

Bases: [pytext.optimizer.sparsifiers.sparsifier.Sparsifier](#page-714-0)

L0 projection-based (unstructured) sparsification

## Parameters

- **weights** (torch.Tensor) input weight matrix
- **sparsity** (float32) the desired sparsity [0-1]

**apply\_masks**(*model: pytext.models.model.Model, masks: List[torch.Tensor]*) apply given masks to zero-out learnable weights in model

**classmethod from\_config**(*config: pytext.optimizer.sparsifiers.sparsifier.L0\_projection\_sparsifier.Config*)

**get\_masks**(*model: pytext.models.model.Model*, *pre\_masks: List[torch.Tensor] = None*) → List[torch.Tensor]

Note: this function returns the masks only but do not sparsify or modify the weights

prune x% of weights among the weights with "1" in pre\_masks

#### Parameters

- **model** Model
- **pre\_masks** list of FloatTensors where "1" means retained the weight and "0" means pruned the weight

Returns List[torch.Tensor], intersection of new masks and pre\_masks, so that "1" only if the weight is selected after new masking and pre\_mask

Return type masks

**get\_sparsifiable\_params**(*model: pytext.models.model.Model*)

#### **sparsification\_condition**(*state*)

## **sparsify**(*state*)

obtain a mask and apply the mask to sparsify

**class** pytext.optimizer.sparsifiers.sparsifier.**SensitivityAnalysisSparsifier**(*pre\_train\_model\_path*,

*analyzed\_sparsity*, *max\_analysis\_batches*, *max\_skipped\_weight*, *pre\_analysis\_path*, *sparsity*, *iterative\_pruning*, *pruning\_iterations*, *start\_sparsity\_ratio*)

Bases: [pytext.optimizer.sparsifiers.sparsifier.Sparsifier](#page-714-0)

**apply\_masks**(*model: pytext.models.model.Model, masks: List[torch.Tensor]*) apply given masks to zero-out learnable weights in model

**find\_params\_to\_prune**(*metric\_dict*, *max\_skip\_weight\_num*)

**classmethod from\_config**(*config: pytext.optimizer.sparsifiers.sparsifier.SensitivityAnalysisSparsifier.Config*)

**get\_current\_sparsity**(*model: pytext.models.model.Model*) → float

- **get\_mask\_for\_param**(*param*, *sparsity*) generate the prune mask for one weight tensor.
	-
- **get\_masks**(*model: pytext.models.model.Model*) → List[torch.Tensor] Note: this function returns the masks for each weight tensor if that tensor is required to be pruned

prune  $x\%$  of weights items among the weights with "1" in mask (self. mask) indicate the remained weights, with "0" indicate pruned weights

Parameters **model** – Model

Returns List[torch.Tensor], the prune mask for the weight of all layers

Return type masks

**get\_required\_sparsifiable\_params**(*model: pytext.models.model.Model*)

```
get_sparsifiable_params(model)
```
**increase\_sparsity**(*state*)

**initialize**(*trainer*, *state*, *eval\_data*, *metric\_reporter*, *train\_config*)

**layer\_wise\_analysis**(*param\_name*, *param\_dict*, *trainer*, *state*, *eval\_data*, *metric\_reporter*)

```
load_analysis_from_path()
```
#### **op\_pre\_epoch**(*trainer*, *state*)

note: invoke this function at the begin of each pruning iteration. Each pruning iteration contains several epochs. In this function, we will: 1. update the sparsity, 2. reload the best model from the previous iteration, 3. generate the prune mask, and 4. apply the mask to prune the weight of the model with increased sparsity.

```
save_model_state_for_all_rank()
```
#### **sensitivity\_analysis**(*trainer*, *state*, *eval\_data*, *metric\_reporter*, *train\_config*)

Analysis the sensitivity of each weight tensor to the metric. Prune the weight tensor one by one and evaluate the metric if the correspond weight tensor is pruned. :param trainer: batch iterator of training data :type trainer: trainer :param state: the state of the current training :type state: TrainingState :param eval\_data: batch iterator of evaluation data :type eval\_data: BatchIterator :param metric\_reporter: compute metric based on training :type metric reporter: MetricReporter :param output and report results to console, file.. etc: :param train\_config: training config :type train\_config: PyTextConfig

Returns a string of each layer sensitivity to metric.

Return type analysis\_result

**sparsification\_condition**(*state*)

#### **sparsify**(*state*)

apply the mask to sparsify the weight tensor

<span id="page-714-0"></span>**class** pytext.optimizer.sparsifiers.sparsifier.**Sparsifier**(*config=None*, *\*args*,

*\*\*kwargs*)

Bases: [pytext.config.component.Component](#page-406-0)

**get\_current\_sparsity**(*model: pytext.models.model.Model*) → float

**get\_sparsifiable\_params**(*\*args*, *\*\*kwargs*)

**initialize**(*\*args*, *\*\*kwargs*)

**op\_pre\_epoch**(*\*args*, *\*\*kwargs*)

**save\_model\_state\_for\_all\_rank**()

**sparsification\_condition**(*\*args*, *\*\*kwargs*)

**sparsify**(*\*args*, *\*\*kwargs*)

**class** pytext.optimizer.sparsifiers.sparsifier.**State** Bases: enum.Enum

An enumeration.

**ANALYSIS = 'Analysis'**

**OTHERS = 'Others'**

**Module contents**

**Submodules**

**pytext.optimizer.activations module**

pytext.optimizer.activations.**get\_activation**(*name*, *dim=1*)

## **pytext.optimizer.adabelief module**

**class** pytext.optimizer.adabelief.**AdaBelief**(*params*, *lr=0.001*, *betas=(0.9*, *0.999)*, *eps=1e-08*, *weight\_decay=0*, *amsgrad=False*, *weight\_decouple=False*, *fixed\_decay=False*, *rectify=False*) Bases: [pytext.optimizer.optimizers.Optimizer](#page-721-0), torch.optim.optimizer.Optimizer

*AdaBelief Optimizer, adapting stepsizes by the belief in observed gradients* Paper: [https://arxiv.org/abs/2010.](https://arxiv.org/abs/2010.07468) [07468](https://arxiv.org/abs/2010.07468) Implementation has been copied over from the original author [\(https://github.com/juntang-zhuang/](https://github.com/juntang-zhuang/Adabelief-Optimizer) [Adabelief-Optimizer\)](https://github.com/juntang-zhuang/Adabelief-Optimizer)

**clip\_grad\_norm**(*max\_norm*, *model=None*)

**classmethod from\_config**(*config: pytext.optimizer.adabelief.AdaBelief.Config*, *model: torch.nn.modules.module.Module*)

**reset**()

**step**(*closure=None*, *\*\*kwargs*) Performs a single optimization step.

> **Parameters closure** (callable, optional) – A closure that reevaluates the model and returns the loss.

## **pytext.optimizer.fairseq\_fp16\_utils module**

```
class pytext.optimizer.fairseq_fp16_utils.Fairseq_FP16OptimizerMixin(*args,
```
*\*\*kwargs*)

Bases: object

#### **backward**(*loss*)

Computes the sum of gradients of the given tensor w.r.t. graph leaves.

Compared to fairseq.optim.FairseqOptimizer.backward(), this function additionally dynamically scales the loss to avoid gradient underflow.

#### **classmethod build\_fp32\_params**(*params*)

#### **clip\_grad\_norm**(*max\_norm*)

Clips gradient norm and updates dynamic loss scaler.

#### **load\_state\_dict**(*state\_dict*, *optimizer\_overrides=None*)

Load an optimizer state dict.

In general we should prefer the configuration of the existing optimizer instance (e.g., learning rate) over that found in the state\_dict. This allows us to resume training from a checkpoint using a new set of optimizer args.

# **multiply\_grads**(*c*)

Multiplies grads by a constant c.

#### **state\_dict**()

Return the optimizer's state dict.

#### **step**(*closure=None*)

Performs a single optimization step.

## **zero\_grad**()

Clears the gradients of all optimized parameters.

**class** pytext.optimizer.fairseq\_fp16\_utils.**Fairseq\_MemoryEfficientFP16OptimizerMixin**(*\*args*,

Bases: object

# **backward**(*loss*)

Computes the sum of gradients of the given tensor w.r.t. graph leaves.

Compared to fairseq.optim.FairseqOptimizer.backward(), this function additionally dynamically scales the loss to avoid gradient underflow.

## **clip\_grad\_norm**(*max\_norm*)

Clips gradient norm and updates dynamic loss scaler.

# **load\_state\_dict**(*state\_dict*, *optimizer\_overrides=None*)

Load an optimizer state dict.

In general we should prefer the configuration of the existing optimizer instance (e.g., learning rate) over that found in the state\_dict. This allows us to resume training from a checkpoint using a new set of optimizer args.

#### **multiply\_grads**(*c*)

Multiplies grads by a constant *c*.

## **state\_dict**()

Return the optimizer's state dict.

**step**(*closure=None*)

Performs a single optimization step.

## **zero\_grad**()

Clears the gradients of all optimized parameters.

## **pytext.optimizer.fp16\_optimizer module**

```
class pytext.optimizer.fp16_optimizer.DynamicLossScaler(init_scale, scale_factor,
```
Bases: object

*scale\_window*)

*\*\*kwargs*)

**check\_overflow**(*params*)

**check\_overflow\_**(*grad*)

**unscale**(*grad*)

**unscale\_grads**(*param\_groups*)

## **update\_scale**()

According to overflow situation, adjust loss scale.

Once overflow happened, we decrease the scale by scale\_factor. Setting tolerance is another approach depending on cases.

If we haven't had overflows for #scale\_window times, we should increase the scale by scale\_factor.

**upscale**(*loss*)

```
class pytext.optimizer.fp16_optimizer.FP16Optimizer(fp32_optimizer)
    Bases: pytext.optimizer.optimizers.Optimizer
```
**backward**(*loss*)

**clip\_grad\_norm**(*max\_norm*, *model*)

**finalize**()  $\rightarrow$  bool

```
load_state_dict(state_dict)
```
**param\_groups**

```
pre_export(model)
```

```
state_dict()
```
**step**(*closure=None*)

## **zero\_grad**()

```
class pytext.optimizer.fp16_optimizer.FP16OptimizerApex(fp32_optimizer: py-
```

```
text.optimizer.optimizers.Optimizer,
model:
torch.nn.modules.module.Module,
opt_level: str,
init_loss_scale:
Optional[int],
min_loss_scale: Op-
tional[float])
```
Bases: [pytext.optimizer.fp16\\_optimizer.FP16Optimizer](#page-717-0)

**backward**(*loss*)

**clip\_grad\_norm**(*max\_norm*, *model*)

```
classmethod from_config(fp16_config: pytext.optimizer.fp16_optimizer.FP16OptimizerApex.Config,
                               model: torch.nn.modules.module.Module, fp32_config: py-
                               text.optimizer.optimizers.Optimizer.Config, *unused)
```

```
load_state_dict(state_dict)
```
**pre\_export**(*model*)

**state\_dict**()

**step**(*closure=None*)

```
zero_grad()
```

```
class pytext.optimizer.fp16_optimizer.FP16OptimizerDeprecated(init_optimizer,
                                                                          init_scale,
                                                                          scale_factor,
                                                                          scale_window)
    Bases: object
```

```
finalize()
```

```
load_state_dict(state_dict)
```
**scale\_loss**(*loss*)

**state\_dict**()

**step**()

Realize weights update.

Update the grads from model to master. During iteration for parameters, we check overflow after floating grads and copy. Then do unscaling.

If overflow doesn't happen, call inner optimizer's step() and copy back the updated weights from inner optimizer to model.

Update loss scale according to overflow checking result.

```
zero_grad()
```

```
class pytext.optimizer.fp16_optimizer.FP16OptimizerFairseq(fp16_params,
```

```
fp32_optimizer,
                                                 init_loss_scale,
                                                 scale_window,
                                                 scale_tolerance,
                                                  threshold_loss_scale,
                                                 min_loss_scale,
                                                 num_accumulated_batches)
pytext.optimizer.
fp16_optimizer.FP16Optimizer
```
Wrap an *optimizer* to support FP16 (mixed precision) training.

**clip\_grad\_norm**(*max\_norm*, *unused\_model*) Clips gradient norm and updates dynamic loss scaler.

**classmethod from\_config**(*fp16\_config: pytext.optimizer.fp16\_optimizer.FP16OptimizerFairseq.Config*, *model: torch.nn.modules.module.Module*, *fp32\_config: pytext.optimizer.optimizers.Optimizer.Config*, *num\_accumulated\_batches: int*)

## **pre\_export**(*model*)

**class** pytext.optimizer.fp16\_optimizer.**GeneratorFP16Optimizer**(*init\_optimizer*, *init\_scale=65536.0*,

*scale\_factor=2*, *scale\_window=2000*)

Bases: [pytext.optimizer.fp16\\_optimizer.PureFP16Optimizer](#page-719-0)

## **load\_state\_dict**(*state\_dict*)

Load an optimizer state dict.

We prefer the configuration of the existing optimizer instance. After we load state dict to inner\_optimizer, we create the copy of references of parameters again as in init().

**step**()

Updates weights.

**Effects:** Check overflow, if not, when inner optimizer supports memory-effcient step, do overall unscale and call memory-efficient step.

If it doesn't support, modify each parameter list in param\_groups of inner\_optimizer to a generator of the tensors. Call normal step then, data type changing will be added automatically in that function.

No matter whether it is overflow, we need to update scale at the last step.

**class** pytext.optimizer.fp16\_optimizer.**MemoryEfficientFP16OptimizerFairseq**(*fp16\_params*,

```
op-
                                                                                   ti-
                                                                                   mizer,
                                                                                   init_loss_scale,
                                                                                   scale_window,
                                                                                   scale_tolerance,
                                                                                   thresh-
                                                                                   old_loss_scale,
                                                                                   min_loss_scale,
                                                                                   num\_accumulated\_batchBases: fairseq.optim.fp16_optimizer._MemoryEfficientFP16OptimizerMixin,
pytext.optimizer.fp16_optimizer.FP16Optimizer
```
Wrap the mem efficient *optimizer* to support FP16 (mixed precision) training.

**clip\_grad\_norm**(*max\_norm*, *unused\_model*) Clips gradient norm and updates dynamic loss scaler.

```
classmethod from_config(fp16_config: pytext.optimizer.fp16_optimizer.MemoryEfficientFP16OptimizerFairseq.Config,
                               model: torch.nn.modules.module.Module, fp32_config:
                               pytext.optimizer.optimizers.Optimizer.Config,
                               num_accumulated_batches: int)
```
**pre\_export**(*model*)

```
class pytext.optimizer.fp16_optimizer.PureFP16Optimizer(init_optimizer,
                                                               init_scale=65536.0,
                                                               scale_factor=2,
                                                               scale_window=2000)
    Bases: pytext.optimizer.fp16_optimizer.FP16OptimizerDeprecated
```
## **load\_state\_dict**(*state\_dict*)

Load an optimizer state dict.

We prefer the configuration of the existing optimizer instance. Realize the same logic as in init() – point the param\_groups of outer optimizer to that of the inner\_optimizer.

```
scale_loss(loss)
     Scale the loss.
```
Parameters loss ( $pytext{. Loss}$ ) – loss function object

## **step**()

Updates the weights in inner optimizer.

If inner optimizer supports memory efficient, check overflow, unscale and call advanced step.

Otherwise, float weights and grads, check whether grads are overflow during the iteration, if not overflow, unscale grads and call inner optimizer's step; If overflow happens, do nothing, wait to the end to call half weights and grads (grads will be eliminated in zero\_grad)

```
pytext.optimizer.fp16_optimizer.convert_generator(params, scale)
```
Create the generator for parameter tensors.
For each parameter, we float and unscale it. After the caller calls next(), we realize the half process and start next parameter's processing.

pytext.optimizer.fp16\_optimizer.**generate\_params**(*param\_groups*)

pytext.optimizer.fp16\_optimizer.**initialize**(*model*, *optimizer*, *opt\_level*, *init\_scale=65536*, *scale\_factor=2.0*, *scale\_window=2000*, *memory\_efficient=False*)

pytext.optimizer.fp16\_optimizer.**master\_params**(*optimizer*)

pytext.optimizer.fp16\_optimizer.**scale\_loss**(*loss*, *optimizer*, *delay\_unscale=False*)

#### **pytext.optimizer.lamb module**

**class** pytext.optimizer.lamb.**Lamb**(*params*, *lr=0.001*, *betas=(0.9*, *0.999)*, *eps=1e-06*, *weight\_decay=0*, *min\_trust=None*)

Bases: [pytext.optimizer.optimizers.Optimizer](#page-721-0), torch.optim.optimizer.Optimizer

Implements Lamb algorithm. THIS WAS DIRECTLY COPIED OVER FROM pytorch/contrib: [https://github.](https://github.com/cybertronai/pytorch-lamb) [com/cybertronai/pytorch-lamb](https://github.com/cybertronai/pytorch-lamb) It has been proposed in *Large Batch Optimization for Deep Learning: Training BERT in 76 minutes*. <https://arxiv.org/abs/1904.00962>

Has the option for minimum trust LAMB as described in "Single Headed Attention RNN: Stop Thinking With Your Head" section 6.3 <https://arxiv.org/abs/1911.11423>

**classmethod from\_config**(*config: pytext.optimizer.lamb.Lamb.Config*, *model: torch.nn.modules.module.Module*)

**step**(*closure=None*, *\*\*kwargs*) Performs a single optimization step.

> **Parameters closure** (callable, optional) – A closure that reevaluates the model and returns the loss.

#### **pytext.optimizer.madgrad module**

**class** pytext.optimizer.madgrad.**MADGRAD**(*params*, *lr: float = 0.01*, *momentum: float = 0.9*, *weight\_decay: float = 0*, *eps: float = 1e-06*, *k: int = 0*)

Bases: [pytext.optimizer.optimizers.Optimizer](#page-721-0), torch.optim.optimizer.Optimizer

*MADGRAD Optimizer*: A Momentumized, Adaptive, Dual Averaged Gradient Method for Stochastic Optimization. Paper: <https://arxiv.org/abs/2101.11075>

Implementation has been copied over from the original author [\(https://github.com/facebookresearch/madgrad/](https://github.com/facebookresearch/madgrad/blob/master/madgrad/madgrad.py) [blob/master/madgrad/madgrad.py\)](https://github.com/facebookresearch/madgrad/blob/master/madgrad/madgrad.py)

```
add_param_group(param_group)
```
Add a param group to the Optimizer s *param\_groups*.

This can be useful when fine tuning a pre-trained network as frozen layers can be made trainable and added to the Optimizer as training progresses.

Parameters

• **param\_group** (dict) – Specifies what Tensors should be optimized along

• **group specific optimization options.** (with) –

**clip\_grad\_norm**(*max\_norm*, *model=None*)

**classmethod from\_config**(*config: pytext.optimizer.madgrad.MADGRAD.Config*, *model: torch.nn.modules.module.Module*)

**initialize\_state**()

**reset\_param\_groups**()

**step**(*closure=None*, *\*\*kwargs*) → Optional[float]

Performs a single optimization step. :param closure: A closure that reevaluates the model

and returns the loss.

**supports\_flat\_params**

**supports\_memory\_efficient\_fp16**

# **pytext.optimizer.optimizers module**

```
class pytext.optimizer.optimizers.Adagrad(parameters, lr, weight_decay)
    pytext.optimizer.optimizers.Optimizer
    classmethod from_config(config: pytext.optimizer.optimizers.Adagrad.Config, model:
                              torch.nn.modules.module.Module)
class pytext.optimizer.optimizers.Adam(parameters, lr, weight_decay, eps)
    Bases: torch.optim.adam.Adam, pytext.optimizer.optimizers.Optimizer
    classmethod from_config(config: pytext.optimizer.optimizers.Adam.Config, model:
                              torch.nn.modules.module.Module)
class pytext.optimizer.optimizers.AdamW(parameters, lr, weight_decay, eps)
    Bases: torch.optim.adamw.AdamW, pytext.optimizer.optimizers.Optimizer
```
Adds PyText support for Decoupled Weight Decay Regularization for Adam as done in the paper: [https://](https://arxiv.org/abs/1711.05101) [arxiv.org/abs/1711.05101](https://arxiv.org/abs/1711.05101) for more information read the fast.ai blog on this optimization method here: [https:](https://www.fast.ai/2018/07/02/adam-weight-decay/) [//www.fast.ai/2018/07/02/adam-weight-decay/](https://www.fast.ai/2018/07/02/adam-weight-decay/)

**classmethod from\_config**(*config: pytext.optimizer.optimizers.AdamW.Config*, *model: torch.nn.modules.module.Module*)

<span id="page-721-0"></span>**class** pytext.optimizer.optimizers.**Optimizer**(*config=None*, *\*args*, *\*\*kwargs*) Bases: [pytext.config.component.Component](#page-406-0)

**backward**(*loss*)

**clip\_grad\_norm**(*max\_norm*, *model=None*)

**finalize**()  $\rightarrow$  bool

**multiply\_grads**(*c*) Multiplies grads by a constant *c*.

**params**

Return an iterable of the parameters held by the optimizer.

**pre\_export**(*model*)

```
reset_param_groups()
```
**class** pytext.optimizer.optimizers.**SGD**(*parameters*, *lr*, *momentum*) Bases: torch.optim.sgd.SGD, [pytext.optimizer.optimizers.Optimizer](#page-721-0) **classmethod from\_config**(*config: pytext.optimizer.optimizers.SGD.Config*, *model: torch.nn.modules.module.Module*)

pytext.optimizer.optimizers.**learning\_rates**(*optimizer*)

# **pytext.optimizer.privacy\_engine module**

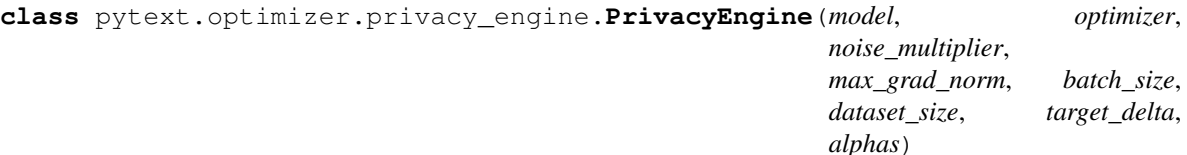

Bases: [pytext.config.component.Component](#page-406-0)

A wrapper around PrivacyEngine of Opacus

**attach**(*optimizer*)

**detach**()

**classmethod from\_config**(*config: pytext.optimizer.privacy\_engine.PrivacyEngine.Config*, *model*, *optimizer*)

**get\_privacy\_spent**()

#### **pytext.optimizer.radam module**

**class** pytext.optimizer.radam.**RAdam**(*params*, *lr=0.001*, *betas=(0.9*, *0.999)*, *eps=1e-08*,

*weight\_decay=0*)

Bases: [pytext.optimizer.optimizers.Optimizer](#page-721-0), torch.optim.optimizer.Optimizer

Implements rectified adam as derived in the following paper: "On the Variance of the Adaptive Learning Rate and Beyond" [\(https://arxiv.org/abs/1908.03265\)](https://arxiv.org/abs/1908.03265)

This code is mostly a direct copy-paste of the code provided by the authors here: [https://github.com/](https://github.com/LiyuanLucasLiu/RAdam/blob/master/radam.py) [LiyuanLucasLiu/RAdam/blob/master/radam.py](https://github.com/LiyuanLucasLiu/RAdam/blob/master/radam.py)

**classmethod from\_config**(*config: pytext.optimizer.radam.RAdam.Config*, *model: torch.nn.modules.module.Module*)

**step**(*closure=None*, *\*\*kwargs*)

Performs a single optimization step (parameter update).

**Parameters closure**  $(callable) - A closure that reveals the model and returns the loss.$ Optional for most optimizers.

Note: Unless otherwise specified, this function should not modify the .grad field of the parameters.

### **pytext.optimizer.scheduler module**

<span id="page-722-0"></span>**class** pytext.optimizer.scheduler.**BatchScheduler**(*config=None*, *\*args*, *\*\*kwargs*) Bases: [pytext.optimizer.scheduler.Scheduler](#page-724-0)

**prepare**(*train\_iter*, *total\_epochs*)

**class** pytext.optimizer.scheduler.**CosineAnnealingLR**(*optimizer*, *T\_max*, *eta\_min=0*, *last\_epoch=-1*, *verbose=False*) Bases: torch.optim.lr\_scheduler.CosineAnnealingLR, [scheduler.BatchScheduler](#page-722-0)

Wrapper around *torch.optim.lr\_scheduler.CosineAnnealingLR* See the original documentation for more details.

**classmethod from\_config**(*config: pytext.optimizer.scheduler.CosineAnnealingLR.Config*, *optimizer: pytext.optimizer.optimizers.Optimizer*)

**step\_batch**(*metrics=None*, *epoch=None*)

**class** pytext.optimizer.scheduler.**CyclicLR**(*optimizer*, *base\_lr*, *max\_lr*, *step\_size\_up=2000*, *step\_size\_down=None*, *mode='triangular'*, *gamma=1.0*, *scale\_fn=None*, *scale\_mode='cycle'*, *cycle\_momentum=True*, *base\_momentum=0.8*, *max\_momentum=0.9*, *last\_epoch=-1*, *verbose=False*)

Bases: torch.optim.lr\_scheduler.CyclicLR, [BatchScheduler](#page-722-0)

Wrapper around *torch.optim.lr\_scheduler.CyclicLR* See the original documentation for more details

**classmethod from\_config**(*config: pytext.optimizer.scheduler.CyclicLR.Config*, *optimizer: pytext.optimizer.optimizers.Optimizer*)

**step\_batch**(*metrics=None*, *epoch=None*)

**class** pytext.optimizer.scheduler.**ExponentialLR**(*optimizer*, *gamma*, *last\_epoch=-1*, *verbose=False*)

Bases: torch.optim.lr\_scheduler.ExponentialLR, [pytext.optimizer.scheduler.](#page-724-0) [Scheduler](#page-724-0)

Wrapper around *torch.optim.lr\_scheduler.ExponentialLR* See the original documentation for more details.

**classmethod from\_config**(*config: pytext.optimizer.scheduler.ExponentialLR.Config*, *optimizer: pytext.optimizer.optimizers.Optimizer*)

**step\_epoch**(*metrics=None*, *epoch=None*)

**class** pytext.optimizer.scheduler.**LmFineTuning**(*optimizer*, *cut\_frac=0.1*, *ratio=32*, *non\_pretrained\_param\_groups=2*, *lm\_lr\_multiplier=1.0*, *lm\_use\_per\_layer\_lr=False*, *lm\_gradual\_unfreezing=True*, *last\_epoch=-1*)

Bases: torch.optim.lr\_scheduler.\_LRScheduler, [pytext.optimizer.scheduler.](#page-722-0) [BatchScheduler](#page-722-0)

Fine-tuning methods from the paper "[arXiv:1801.06146]Universal Language Model Fine-tuning for Text Classification".

Specifically, modifies training schedule using slanted triangular learning rates, discriminative fine-tuning (perlayer learning rates), and gradual unfreezing.

**classmethod from\_config**(*config: pytext.optimizer.scheduler.LmFineTuning.Config*, *optimizer*)

**get\_lr**()

**step\_batch**(*metrics=None*, *epoch=None*)

```
class pytext.optimizer.scheduler.PolynomialDecayScheduler(optimizer,
                                                  warmup_steps,
                                                  total_steps,
                                                  end_learning_rate,
                                                  power)
   pytext.optimizer.scheduler.
   BatchScheduler
```
Applies a polynomial decay with lr warmup to the learning rate.

It is commonly observed that a monotonically decreasing learning rate, whose degree of change is carefully chosen, results in a better performing model.

This scheduler linearly increase learning rate from 0 to final value at the beginning of training, determined by warmup\_steps. Then it applies a polynomial decay function to an optimizer step, given a provided *base\_lrs* to reach an *end\_learning\_rate* after *total\_steps*.

**classmethod from\_config**(*config: pytext.optimizer.scheduler.PolynomialDecayScheduler.Config*, *optimizer: pytext.optimizer.optimizers.Optimizer*)

**get\_lr**()

**prepare**(*train\_iter*, *total\_epochs*)

**step\_batch**()

```
class pytext.optimizer.scheduler.ReduceLROnPlateau(optimizer, mode='min',
                                          factor=0.1, patience=10,
                                           threshold=0.0001, thresh-
                                           old_mode='rel', cooldown=0,
                                           min_lr=0, eps=1e-08, ver-
                                           bose=False)
   pytext.optimizer.
   scheduler.Scheduler
```
Wrapper around *torch.optim.lr\_scheduler.ReduceLROnPlateau* See the original documentation for more details.

**classmethod from\_config**(*config: pytext.optimizer.scheduler.ReduceLROnPlateau.Config*, *optimizer: pytext.optimizer.optimizers.Optimizer*)

**step\_epoch**(*metrics*, *epoch*)

<span id="page-724-0"></span>**class** pytext.optimizer.scheduler.**Scheduler**(*config=None*, *\*args*, *\*\*kwargs*) Bases: [pytext.config.component.Component](#page-406-0)

Schedulers help in adjusting the learning rate during training. Scheduler is a wrapper class over schedulers which can be available in torch library or for custom implementations. There are two kinds of lr scheduling that is supported by this class. Per epoch scheduling and per batch scheduling. In per epoch scheduling, the learning rate is adjusted at the end of each epoch and in per batch scheduling the learning rate is adjusted after the forward and backward pass through one batch during the training.

There are two main methods that needs to be implemented by the Scheduler. step\_epoch() is called at the end of each epoch and step\_batch() is called at the end of each batch in the training data.

prepare() method can be used by BatchSchedulers to initialize any attributes they may need.

**prepare**(*train\_iter*, *total\_epochs*)

**step\_batch**(*\*\*kwargs*) → None

**step\_epoch**(*\*\*kwargs*) → None

```
class pytext.optimizer.scheduler.SchedulerWithWarmup(optimizer, warmup_scheduler,
                                            scheduler, switch_steps)
   pytext.optimizer.scheduler.
   BatchScheduler
```
Wraps another scheduler with a warmup phase. After *warmup\_steps* defined in warmup\_scheduler.warmup\_steps, the scheduler will switch to use the specified scheduler in *scheduler*.

*warmup\_scheduler*: is the configuration for the WarmupScheduler, that warms up learning rate over *warmup\_steps* linearly.

*scheduler*: is the main scheduler that will be applied after the warmup phase (once *warmup\_steps* have passed)

**classmethod from\_config**(*config: pytext.optimizer.scheduler.SchedulerWithWarmup.Config*, *optimizer: pytext.optimizer.optimizers.Optimizer*)

**get\_lr**()

**prepare**(*train\_iter*, *total\_epochs*)

**step\_batch**()

**step\_epoch**(*metrics*, *epoch*)

**class** pytext.optimizer.scheduler.**StepLR**(*optimizer*, *step\_size*, *gamma=0.1*, *last\_epoch=-1*, *verbose=False*) Bases: torch.optim.lr\_scheduler.StepLR, [pytext.optimizer.scheduler.Scheduler](#page-724-0)

Wrapper around *torch.optim.lr\_scheduler.StepLR* See the original documentation for more details.

**classmethod from\_config**(*config: pytext.optimizer.scheduler.StepLR.Config*, *optimizer*)

**step\_epoch**(*metrics=None*, *epoch=None*)

**class** pytext.optimizer.scheduler.**WarmupScheduler**(*optimizer*, *warmup\_steps*, *in-*

*verse\_sqrt\_decay*) Bases: torch.optim.lr\_scheduler.\_LRScheduler, [pytext.optimizer.scheduler.](#page-722-0) [BatchScheduler](#page-722-0)

Scheduler to linearly increase the learning rate from 0 to its final value over a number of steps:

 $\ln$  = base  $\ln$  \* current step / warmup steps

After the warm-up phase, the scheduler has the option of decaying the learning rate as the inverse square root of the number of training steps taken:

 $lr = base_l + \sqrt{sqrt}$  sqrt(warmup\_steps) / sqrt(current\_step)

**classmethod from\_config**(*config: pytext.optimizer.scheduler.WarmupScheduler.Config*, *optimizer: pytext.optimizer.optimizers.Optimizer*)

**get\_lr**()

**prepare**(*train\_iter*, *total\_epochs*)

**step\_batch**()

# **pytext.optimizer.swa module**

```
class pytext.optimizer.swa.StochasticWeightAveraging(optimizer, swa_start=None,
                                                         swa_freq=None,
                                                         swa_lr=None)
    Bases: pytext.optimizer.optimizers.Optimizer, torch.optim.optimizer.Optimizer
```
#### **add\_param\_group**(*param\_group*)

Add a param group to the Optimizer s *param\_groups*.

This can be useful when fine tuning a pre-trained network as frozen layers can be made trainable and added to the Optimizer as training progresses.

#### Parameters

- **param\_group** (dict) Specifies what Tensors should be optimized along
- **group specific optimization options.** (with) –

### **static bn\_update**(*loader*, *model*, *device=None*)

Updates BatchNorm running\_mean, running\_var buffers in the model.

It performs one pass over data in *loader* to estimate the activation statistics for BatchNorm layers in the model.

#### Parameters

- **loader** (torch.utils.data.DataLoader) dataset loader to compute the activation statistics on. Each data batch should be either a tensor, or a list/tuple whose first element is a tensor containing data.
- **model** (torch.nn.Module) model for which we seek to update BatchNorm statistics.
- **device** (torch.device, optional) If set, data will be trasferred to device before being passed into model.

#### **finalize**()

Swaps the values of the optimized variables and swa buffers.

It's meant to be called in the end of training to use the collected swa running averages. It can also be used to evaluate the running averages during training; to continue training *swap\_swa\_sgd* should be called again.

**classmethod from\_config**(*config: pytext.optimizer.swa.StochasticWeightAveraging.Config*, *model: torch.nn.modules.module.Module*)

# **load\_state\_dict**(*state\_dict*)

Loads the optimizer state.

Parameters state\_dict (dict) – SWA optimizer state. Should be an object returned from a call to *state\_dict*.

#### **reset\_param\_groups**()

#### **state\_dict**()

Returns the state of SWA as a dict.

### It contains three entries:

- opt\_state a dict holding current optimization state of the base optimizer. Its content differs between optimizer classes.
- swa state a dict containing current state of SWA. For each optimized variable it contains swa\_buffer keeping the running average of the variable
- param\_groups a dict containing all parameter groups

### **step**(*closure=None*, *\*\*kwargs*)

Performs a single optimization step.

In automatic mode also updates SWA running averages.

```
update_swa()
```
Updates the SWA running averages of all optimized parameters.

```
update_swa_group(group)
```
Updates the SWA running averages for the given parameter group.

**Parameters param\_group** (dict) – Specifies for what parameter group SWA running averages should be updated

# **Examples**

```
>>> # automatic mode
>>> base_opt = torch.optim.SGD([{'params': [x]},
>>> {'params': [y], 'lr': 1e-3}], lr=1e-2, momentum=0.9)
>>> opt = torchcontrib.optim.SWA(base_opt)
>>> for i in range(100):
>>> opt.zero_grad()
>>> loss_fn(model(input), target).backward()
>>> opt.step()
>>> if i > 10 and i % 5 == 0:
>>> # Update SWA for the second parameter group
>>> opt.update_swa_group(opt.param_groups[1])
>>> opt.swap_swa_sgd()
```
# **Module contents**

**pytext.resources package**

**Submodules**

**pytext.resources.roberta module**

**Module contents**

**pytext.task package**

**Submodules**

# **pytext.task.accelerator\_lowering module**

```
class pytext.task.accelerator_lowering.AcceleratorBiLSTM(biLSTM)
    Bases: torch.nn.modules.module.Module
```
**forward**(*embedded\_tokens: torch.Tensor, seq\_lengths: torch.Tensor, states: Tuple[torch.Tensor,*  $torch.Tensor$ ])  $\rightarrow$  Tuple[torch.Tensor, Tuple[torch.Tensor, torch.Tensor]] Defines the computation performed at every call.

Should be overridden by all subclasses.

Note: Although the recipe for forward pass needs to be defined within this function, one should call the Module instance afterwards instead of this since the former takes care of running the registered hooks while the latter silently ignores them.

**class** pytext.task.accelerator\_lowering.**AcceleratorTransformer**(*transformer*) Bases: torch.nn.modules.module.Module

# **forward**(*tokens: torch.Tensor*) → List[torch.Tensor]

Defines the computation performed at every call.

Should be overridden by all subclasses.

Note: Although the recipe for forward pass needs to be defined within this function, one should call the Module instance afterwards instead of this since the former takes care of running the registered hooks while the latter silently ignores them.

**class** pytext.task.accelerator\_lowering.**AcceleratorTransformerLayersInternal**(*layers*) Bases: torch.nn.modules.module.Module

**forward**(*encoded: torch.Tensor*, *padding\_mask: torch.Tensor*) → List[torch.Tensor] Defines the computation performed at every call.

Should be overridden by all subclasses.

Note: Although the recipe for forward pass needs to be defined within this function, one should call the Module instance afterwards instead of this since the former takes care of running the registered hooks while the latter silently ignores them.

```
pytext.task.accelerator_lowering.accelerator_lstm_inputs(model:
                                                                        torch.nn.modules.module.Module,
                                                                        trace:
                                                                        torch.jit.ScriptFunction,
                                                                        export_options: py-
                                                                        text.config.pytext_config.ExportConfig,
                                                                        dataset_iterable: It-
                                                                        erable[T_co], mod-
                                                                        ule_path)
pytext.task.accelerator_lowering.accelerator_transformerLayers_inputs(model:
                                                                                         torch.nn.modules.module.Module,
                                                                                         trace:
                                                                                         torch.jit.ScriptFunction,
                                                                                         ex-
                                                                                         port_options:
                                                                                         py-
                                                                                         text.config.pytext\_config.Expo1dataset_iterable:
                                                                                         Iter-
                                                                                         able[T_co],
                                                                                         mod-
                                                                                         ule_path)
pytext.task.accelerator_lowering.lower_modules_to_accelerator(model:
                                                                               torch.nn.modules.module.Module,
                                                                               trace, ex-
                                                                              port_options: py-
                                                                               text.config.pytext_config.ExportConfig,
                                                                               through-
                                                                               put_optimize=False)
```
pytext.task.accelerator\_lowering.**swap\_modules\_for\_accelerator**(*model*)

# **pytext.task.disjoint\_multitask module**

```
class pytext.task.disjoint_multitask.DisjointMultitask(target_task_name, ex-
                                                            porters, **kwargs)
```
Bases: [pytext.task.task.TaskBase](#page-733-0)

Modules which have the same shared\_module\_key and type share parameters. Only the first instance of such module should be configured in tasks list.

**export**(*multitask\_model*, *export\_path*, *metric\_channels*, *export\_onnx\_path=None*) Wrapper method to export PyTorch model to Caffe2 model using Exporter.

Parameters

- **export\_path** (str) file path of exported caffe2 model
- **metric\_channels** output the PyTorch model's execution graph to
- **export\_onnx\_path** (str) file path of exported onnx model

**classmethod from\_config**(*task\_config: pytext.task.disjoint\_multitask.DisjointMultitask.Config*, *metadata=None*, *model\_state=None*, *tensorizers=None*, *rank=0*,

*world\_size=1*)

Create the task from config, and optionally load metadata/model\_state This function will create components including DataHandler, Trainer, MetricReporter, Exporter, and wire them up.

#### Parameters

- **task\_config** (Task.Config) the config of the current task
- **metadata** saved global context of this task, e.g: vocabulary, will be generated by DataHandler if it's None
- **model\_state** saved model parameters, will be loaded into model when given

```
class pytext.task.disjoint_multitask.NewDisjointMultitask(data: py-
                                                                      text.data.data.Data,
                                                                      model: py-
                                                                      text.models.model.BaseModel,
                                                                      metric_reporter: Op-
                                                                      tional[pytext.metric\_reporters. metric\_reporter.= None, trainer: Op-
                                                                      tional[pytext.trainers.trainer.TaskTrainer]
                                                                      = None)
```
Bases: pytext.task.new\_task.\_NewTask

Multitask training based on underlying subtasks. To share parameters between modules from different tasks, specify the same shared\_module\_key. Only the first instance of each shared module should be configured in tasks list. Only the multitask trainer (not the per-task trainers) is used.

**export**(*model*, *export\_path*, *metric\_channels=None*, *export\_onnx\_path=None*) Wrapper method to export PyTorch model to Caffe2 model using Exporter.

#### Parameters

- **export\_path** (str) file path of exported caffe2 model
- **metric\_channels** (List[Channel]) outputs of model's execution graph
- **export\_onnx\_path** (str) file path of exported onnx model

**classmethod from\_config**(*task\_config: pytext.task.disjoint\_multitask.NewDisjointMultitask.Config*, *unused\_metadata=None*, *model\_state=None*, *tensorizers=None*, *rank=0*, *world\_size=1*)

Create the task from config, and optionally load metadata/model\_state This function will create components including DataHandler, Trainer, MetricReporter, Exporter, and wire them up.

#### Parameters

- **task\_config** (Task.Config) the config of the current task
- **metadata** saved global context of this task, e.g: vocabulary, will be generated by DataHandler if it's None
- **model\_state** saved model parameters, will be loaded into model when given

**torchscript\_export**(*model*, *export\_path*, *export\_config=None*)

### **pytext.task.new\_task module**

<span id="page-730-0"></span>**class** pytext.task.new\_task.**NewTask**(*data: pytext.data.data.Data*, *model: pytext.models.model.BaseModel*, *metric\_reporter: Optional[pytext.metric\_reporters.metric\_reporter.MetricReporter] = None*, *trainer: Optional[pytext.trainers.trainer.TaskTrainer] = None*) Bases: pytext.task.new\_task. NewTask pytext.task.new\_task.**create\_schema**(*tensorizers: Dict[str, pytext.data.tensorizers.Tensorizer], extra\_schema: Optional[Dict[str, Type[CT\_co]]] = None*)  $\rightarrow$  Dict[str, Type[CT\_co]]

pytext.task.new\_task.**create\_tensorizers**(*model\_inputs: Union[pytext.models.model.BaseModel.Config.ModelInput, Dict[str, pytext.data.tensorizers.Tensorizer.Config]]*)  $\rightarrow$  Dict[str, pytext.data.tensorizers.Tensorizer]

pytext.task.new\_task.**sort**(*input*, *dim=-1*, *descending=False*, *\**, *out=None) -> (Tensor*, *LongTensor*)

Sorts the elements of the input tensor along a given dimension in ascending order by value.

If dim is not given, the last dimension of the *input* is chosen.

If descending is True then the elements are sorted in descending order by value.

A namedtuple of (values, indices) is returned, where the *values* are the sorted values and *indices* are the indices of the elements in the original *input* tensor.

### **Parameters**

- **input** (*Tensor*) the input tensor.
- **dim** (int, optional) the dimension to sort along
- **descending** (bool, optional) controls the sorting order (ascending or descending)

Keyword Arguments **out** (tuple, optional) – the output tuple of (*Tensor*, *LongTensor*) that can be optionally given to be used as output buffers

Example:

```
\Rightarrow x = torch.randn(3, 4)
>>> sorted, indices = torch.sort(x)
>>> sorted
```
(continues on next page)

(continued from previous page)

```
tensor([[-0.2162, 0.0608, 0.6719, 2.3332],
       [-0.5793, 0.0061, 0.6058, 0.9497],
       [-0.5071, 0.3343, 0.9553, 1.0960]])
>>> indices
tensor([[ 1, 0, 2, 3],
       [ 3, 1, 0, 2],[ 0, 3, 1, 2]]>>> sorted, indices = torch.sort(x, 0)
>>> sorted
tensor([[-0.5071, -0.2162, 0.6719, -0.5793],
       [ 0.0608, 0.0061, 0.9497, 0.3343],
       [ 0.6058, 0.9553, 1.0960, 2.3332]])
>>> indices
tensor([[ 2, 0, 0, 1],
       [0, 1, 1, 2],[1, 2, 2, 0]]
```
### **pytext.task.nop\_decorator module**

```
class pytext.task.nop_decorator.accelerator(specs, inputs_function=None)
    Bases: object
```
**classmethod get\_embedding\_module\_from\_path**(*model*, *submod\_path*)

**classmethod get\_module\_from\_path**(*model*, *prefixes*)

**classmethod get\_modules**(*model*, *backend*)

### **pytext.task.quantize module**

pytext.task.quantize.**quantize\_fx**(*model*, *inputs*, *data\_loader*, *dynamic=True*)

pytext.task.quantize.**quantize\_statically**(*model*, *inputs*, *data\_loader*, *linear\_only=False*, *module\_swap=False*)

### **pytext.task.serialize module**

**class** pytext.task.serialize.**CheckpointManager** Bases: [pytext.task.serialize.PyTextCheckpointManagerInterface](#page-732-0)

**get\_latest\_checkpoint\_path**() → str Return most recent saved checkpoint path in str Returns: checkpoint\_path (str)

### **get\_post\_training\_snapshot\_path**() → str

```
list() \rightarrow List[str]
```
Return all existing checkpoint paths Returns: checkpoint\_path\_list (List[str]), list elements are in the same order of checkpoint saving

#### **load**(*load\_path: str*)

Loads a checkpoint/snapshot from disk. :param load\_path: the file path from which to load :type load\_path: str

Returns: De-serialized state (dictionary) that was saved

```
save(state, save_path)
```
# **save\_checkpoint**(*state*, *checkpoint\_path*)

Serialize and save checkpoint to given path. State is a dictionary that represents the all data to be saved. :param state: Dictionary containing data to be saved :param checkpoint\_path: path of file to save checkpoint

# **save\_snapshot**(*state*, *snapshot\_path*)

Serialize and save post-training model snapshot to given path. State is a dictionary that represents the all data to be saved. Having a separate method for snapshots enables future optimizations like quantization to be applied to snapshots.

# Parameters

- **state** Dictionary containing data to be saved
- **snapshot** path path of file to save snapshot

# <span id="page-732-0"></span>**class** pytext.task.serialize.**PyTextCheckpointManagerInterface**

Bases: abc.ABC

CheckpointManager is a class abstraction to manage a training job's checkpoints/snapshots with different IO and storage.

### **get\_latest\_checkpoint\_path**() → str

Return most recent saved checkpoint path in str Returns: checkpoint\_path (str)

# **get\_post\_training\_snapshot\_path**() → str

**list**()  $\rightarrow$  List[str]

Return all existing checkpoint paths Returns: checkpoint\_path\_list (List[str]), list elements are in the same order of checkpoint saving

# **load**(*load\_path: str*)

Loads a checkpoint/snapshot from disk. :param load\_path: the file path from which to load :type load\_path: str

Returns: De-serialized state (dictionary) that was saved

# **save\_checkpoint**(*state*, *checkpoint\_path*)

Serialize and save checkpoint to given path. State is a dictionary that represents the all data to be saved. :param state: Dictionary containing data to be saved :param checkpoint path: path of file to save checkpoint

# **save\_snapshot**(*state*, *snapshot\_path*)

Serialize and save post-training model snapshot to given path. State is a dictionary that represents the all data to be saved. Having a separate method for snapshots enables future optimizations like quantization to be applied to snapshots.

# Parameters

- **state** Dictionary containing data to be saved
- **snapshot\_path** path of file to save snapshot

```
pytext.task.serialize.generate_checkpoint_path(config: py-
```
*text.config.pytext\_config.PyTextConfig*, *identifier: str*)

# pytext.task.serialize.**get\_latest\_checkpoint\_path**(*dir\_path: Optional[str] = None*) →

str Get the latest checkpoint path :param dir\_path: the dir to scan for existing checkpoint files. Default: if None, :param the latest checkpoint path saved in momery will be returned:

Returns: checkpoint\_path

```
pytext.task.serialize.get_post_training_snapshot_path() → str
```
pytext.task.serialize.**load**(*load\_path: str*, *overwrite\_config=None*, *rank=0*, *world\_size=1*)

Load task, config and training state from a saved snapshot by default, it will construct the task using the saved config then load metadata and model state.

if overwrite\_task is specified, it will construct the task using overwrite\_task then load metadata and model state.

pytext.task.serialize.**load\_checkpoint**(*state*, *overwrite\_config=None*, *rank=0*, *world\_size=1*)

pytext.task.serialize.**load\_v1**(*state*)

pytext.task.serialize.**load\_v2**(*state*)

pytext.task.serialize.**load\_v3**(*state*, *overwrite\_config=None*, *rank=0*, *world\_size=1*)

pytext.task.serialize.**register\_snapshot\_loader**(*version*)

pytext.task.serialize.**save**(*config: pytext.config.pytext\_config.PyTextConfig,*

*model: pytext.models.model.Model, meta: Optional[pytext.data.data\_handler.CommonMetadata], tensorizers: Dict[str, pytext.data.tensorizers.Tensorizer], training\_state: Optional[pytext.trainers.training\_state.TrainingState] = None, identifier: Optional[str]* = *None*)  $\rightarrow$  str

Save all stateful information of a training task to a specified file-like object, will save the original config, model state, metadata, training state if training is not completed Args: identifier (str): used to identify a checkpoint within a training job, used as a suffix for save path config (PytextConfig): contains all raw parameter/hyper-parameters for training task model (Model): actual model in training training\_state (TrainingState): stateful infomation during training Returns: identifier (str): if identifier is not specified, will save to config.save\_snapshot\_path to be consistent to post-training snapshot; if specified, will be used to save checkpoint during training, identifier is used to identify checkpoints in the same training

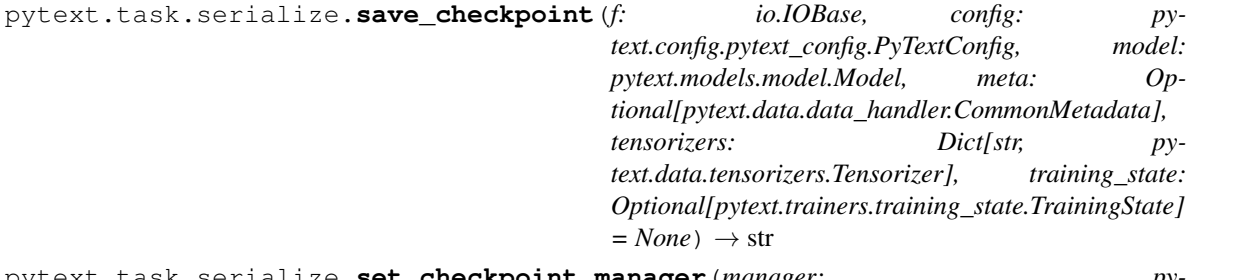

pytext.task.serialize.**set\_checkpoint\_manager**(*manager: pytext.task.serialize.PyTextCheckpointManagerInterface*)  $\rightarrow$  None

# **pytext.task.task module**

<span id="page-733-0"></span>**class** pytext.task.task.**TaskBase**(*trainer: pytext.trainers.trainer.Trainer, data\_handler: pytext.data.data\_handler.DataHandler, model: pytext.models.model.Model, metric\_reporter: pytext.metric\_reporters.metric\_reporter.MetricReporter, exporter: Optional[pytext.exporters.exporter.ModelExporter]*) Bases: [pytext.config.component.Component](#page-406-0)

Task is the central place to define and wire up components for data processing, model training, metric reporting, etc. Task class has a Config class containing the config of each component in a descriptive way.

**export**(*model*, *export\_path*, *metric\_channels=None*, *export\_onnx\_path=None*) Wrapper method to export PyTorch model to Caffe2 model using Exporter.

### **Parameters**

- **export\_path** (str) file path of exported caffe2 model
- **metric** channels (List [Channel]) outputs of model's execution graph
- **export\_onnx\_path** (str) file path of exported onnx model

**classmethod format\_prediction**(*predictions*, *scores*, *context*, *target\_meta*) Format the prediction and score from model output, by default just return them in a dict

**classmethod from\_config**(*task\_config*, *metadata=None*, *model\_state=None*, *tensorizers=None*,

*rank=1*, *world\_size=0*)

Create the task from config, and optionally load metadata/model\_state This function will create components including DataHandler, Trainer, MetricReporter, Exporter, and wire them up.

#### Parameters

- **task\_config** (Task.Config) the config of the current task
- **metadata** saved global context of this task, e.g: vocabulary, will be generated by DataHandler if it's None
- **model state** saved model parameters, will be loaded into model when given

#### **predict**(*examples*)

Generates predictions using PyTorch model. The difference with *test()* is that this should be used when the the examples do not have any true label/target.

Parameters **examples** – json format examples, input names should match the names specified in this task's features config

#### **test**(*test\_path*)

Wrapper method to compute test metrics on holdout blind test dataset.

Parameters test\_path (str) – test data file path

**train**(*train\_config*, *rank=0*, *world\_size=1*, *training\_state=None*) Wrapper method to train the model using Trainer object.

Parameters

- **train\_config** (PyTextConfig) config for training
- **rank**  $(int)$  for distributed training only, rank of the gpu, default is 0
- **world\_size** (int) for distributed training only, total gpu to use, default is 1

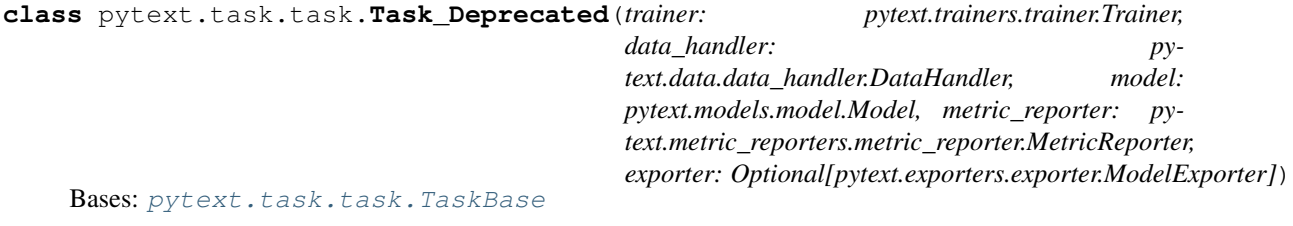

pytext.task.task.**create\_task**(*task\_config*, *metadata=None*, *model\_state=None*, *tensorizers=None*, *rank=0*, *world\_size=1*)

Create a task by finding task class in registry and invoking the from\_config function of the class, see from\_config() for more details

# **pytext.task.tasks module**

```
class pytext.task.tasks.BertPairRegressionTask(data: pytext.data.data.Data, model:
                                                       pytext.models.model.BaseModel,
                                                       metric_reporter: Op-
                                                       tional[pytext.metric_reporters.metric_reporter.MetricReporter]
                                                            = None, trainer: Op-
                                                       tional[pytext.trainers.trainer.TaskTrainer]
                                                       = None)
    pytext.task.tasks.DocumentRegressionTask
class pytext.task.tasks.DocumentClassificationTask(data: pytext.data.data.Data,
                                                            model: py-
                                                            text.models.model.BaseModel,
                                                            metric_reporter: Op-
                                                            tional[pytext.metric_reporters.metric_reporter.MetricReporter]
                                                                = None, trainer: Op-
                                                            tional[pytext.trainers.trainer.TaskTrainer]
                                                            = None)
    pytext.task.new_task.NewTask
    classmethod format_prediction(predictions, scores, context, target_names)
         Format the prediction and score from model output, by default just return them in a dict
class pytext.task.tasks.DocumentRegressionTask(data: pytext.data.data.Data, model:
                                                       pytext.models.model.BaseModel,
                                                       metric_reporter: Op-
                                                       tional[pytext.metric_reporters.metric_reporter.MetricReporter]
                                                       = None, trainer: Op-
                                                       tional[pytext.trainers.trainer.TaskTrainer]
                                                       = None)
    Bases: pytext.task.new task.NewTask
class pytext.task.tasks.EnsembleTask(data: pytext.data.data.Data, model: py-
                                           text.models.model.BaseModel, metric_reporter: Op-
                                           tional[pytext.metric_reporters.metric_reporter.MetricReporter]
                                                   = None, trainer: Op-
                                           tional[pytext.trainers.trainer.TaskTrainer] = None)
    pytext.task.new_task.NewTask
    classmethod example_config()
    train_single_model(train_config, model_id, rank=0, world_size=1)
class pytext.task.tasks.IntentSlotTask(data: pytext.data.data.Data, model: py-
                                              text.models.model.BaseModel, metric_reporter: Op-
                                              tional[pytext.metric_reporters.metric_reporter.MetricReporter]
                                                     = None, trainer: Op-
                                             tional[pytext.trainers.trainer.TaskTrainer] = None)
    Bases: pytext.task.new task.NewTask
class pytext.task.tasks.LMTask(data: pytext.data.data.Data, model: py-
                                    text.models.model.BaseModel, metric_reporter: Op-
                                    tional[pytext.metric_reporters.metric_reporter.MetricReporter]
                                    = None, trainer: Optional[pytext.trainers.trainer.TaskTrainer] =
                                    None)
    pytext.task.new_task.NewTask
```

```
class pytext.task.tasks.MaskedLMTask(data: pytext.data.data.Data, model: py-
                                             text.models.model.BaseModel, metric_reporter: Op-
                                             tional[pytext.metric_reporters.metric_reporter.MetricReporter]
                                                      = None, trainer: Op-
                                             tional[pytext.trainers.trainer.TaskTrainer] = None)
     pytext.task.new_task.NewTask
class pytext.task.tasks.NewBertClassificationTask(data: pytext.data.data.Data, model:
                                                             pytext.models.model.BaseModel,
                                                             metric_reporter: Op-
                                                             tional[pytext.metric_reporters.metric_reporter.MetricReporter]
                                                                  = None, trainer: Op-
                                                             tional[pytext.trainers.trainer.TaskTrainer]
                                                             = None)
     pytext.task.tasks.DocumentClassificationTask
class pytext.task.tasks.NewBertPairClassificationTask(data: pytext.data.data.Data,
                                                                  model: py-
                                                                  text.models.model.BaseModel,
                                                                  metric_reporter: Op-
                                                                  tional[pytext.metric_reporters.metric_reporter.MetricReporter]
                                                                  = None, trainer: Op-
                                                                  tional[pytext.trainers.trainer.TaskTrainer]
                                                                  = None)
     Bases: pytext.task.tasks.DocumentClassificationTask
class pytext.task.tasks.PairwiseClassificationForDenseRetrievalTask(data: py-
                                                                                   text.data.data.Data,
                                                                                   model:
                                                                                   py-
                                                                                   text.models.model.BaseModel,
                                                                                   met-
                                                                                   ric_reporter:
                                                                                   py-
                                                                                   text.text.metric_reporters.classification
                                                                                   trainer:
                                                                                   py-
                                                                                   text.trainers.trainer.TaskTrainer,
                                                                                   trace_both_encoders:
                                                                                   bool =
                                                                                   True)
     Bases: pytext.task.tasks.PairwiseClassificationTask
     This task is to implement DPR training in PyText. Code pointer: https://github.com/fairinternal/DPR/tree/
     master/dpr
     classmethod create_metric_reporter(config: pytext.task.tasks.PairwiseClassificationForDenseRetrievalTask.Config,
                                                *args, **kwargs)
class pytext.task.tasks.PairwiseClassificationTask(data: pytext.data.data.Data,
                                                              model: py-
                                                              text.models.model.BaseModel,
                                                              metric_reporter: py-
                                                              text.metric_reporters.classification_metric_reporter.Classification_metric_reporter.Classification
                                                              trainer: py-
```
<span id="page-736-0"></span>*text.trainers.trainer.TaskTrainer*, *trace\_both\_encoders: bool =*

*True*)

Bases: pytext.task.new task.NewTask

**classmethod from\_config**(*config: pytext.task.tasks.PairwiseClassificationTask.Config*, *unused\_metadata=None*, *model\_state=None*, *tensorizers=None*,

*rank=0*, *world\_size=1*)

Create the task from config, and optionally load metadata/model\_state This function will create components including DataHandler, Trainer, MetricReporter, Exporter, and wire them up.

Parameters

- **task\_config** (Task.Config) the config of the current task
- **metadata** saved global context of this task, e.g: vocabulary, will be generated by DataHandler if it's None
- **model\_state** saved model parameters, will be loaded into model when given

**torchscript\_export**(*model*, *export\_path=None*, *export\_config=None*)

**class** pytext.task.tasks.**PairwiseRegressionTask**(*data: pytext.data.data.Data*, *model: pytext.models.model.BaseModel*, *metric\_reporter: pytext.metric\_reporters.classification\_metric\_reporter.Classificatio trainer: pytext.trainers.trainer.TaskTrainer*, *trace\_both\_encoders: bool = True*) Bases: [pytext.task.tasks.PairwiseClassificationTask](#page-736-0) **class** pytext.task.tasks.**QueryDocumentPairwiseRankingTask**(*data: pytext.data.data.Data*, *model: pytext.models.model.BaseModel*, *metric\_reporter: Optional[pytext.metric\_reporters.metric\_reporter.MetricReporter] = None*, *trainer: Optional[pytext.trainers.trainer.TaskTrainer] = None*) Bases: pytext.task.new task.NewTask **class** pytext.task.tasks.**RoBERTaNERTask**(*data: pytext.data.data.Data*, *model: pytext.models.model.BaseModel*, *metric\_reporter: Optional[pytext.metric\_reporters.metric\_reporter.MetricReporter] = None*, *trainer: Optional[pytext.trainers.trainer.TaskTrainer] = None*) Bases: [pytext.task.new\\_task.NewTask](#page-730-0) **classmethod create\_metric\_reporter**(*config: pytext.task.tasks.RoBERTaNERTask.Config, tensorizers: Dict[str, pytext.data.tensorizers.Tensorizer]*) **class** pytext.task.tasks.**SemanticParsingTask**(*data: pytext.data.data.Data*, *model: pytext.models.semantic\_parsers.rnng.rnng\_parser.RNNGParser*, *metric\_reporter: py* $text.$ *text.metric\_reporters.compositional\_metric\_reporter.CompositionalMext.metric\_reporters.compositional trainer: pytext.trainers.hogwild\_trainer.HogwildTrainer*) Bases: [pytext.task.new\\_task.NewTask](#page-730-0)

```
class pytext.task.tasks.SeqNNTask(data: pytext.data.data.Data, model: py-
                                       text.models.model.BaseModel, metric_reporter: Op-
                                       tional[pytext.metric_reporters.metric_reporter.MetricReporter]
                                               None, trainer: Op-
                                       tional[pytext.trainers.trainer.TaskTrainer] = None)
    pytext.task.new_task.NewTask
class pytext.task.tasks.SequenceLabelingTask(data: pytext.data.data.Data, model:
                                                   pytext.models.model.BaseModel,
                                                   metric_reporter: Op-
                                                   tional[pytext.metric_reporters.metric_reporter.MetricReporter]
                                                         = None, trainer: Op-
                                                   tional[pytext.trainers.trainer.TaskTrainer]
                                                   = None)
    pytext.task.new_task.NewTask
    torchscript_export(model, export_path=None, export_config=None)
class pytext.task.tasks.SquadQATask(data: pytext.data.data.Data, model: py-
                                         text.models.model.BaseModel, metric_reporter: Op-
                                         tional[pytext.metric_reporters.metric_reporter.MetricReporter]
                                                 None, trainer: Op-
                                         tional[pytext.trainers.trainer.TaskTrainer] = None)
    Bases: pytext.task.new task.NewTask
class pytext.task.tasks.WordTaggingTask(data: pytext.data.data.Data, model:
                                             pytext.models.model.BaseModel,
                                             metric reporter: Op-
                                             tional[pytext.metric_reporters.metric_reporter.MetricReporter]
                                                     = None, trainer: Op-
                                             tional[pytext.trainers.trainer.TaskTrainer] =
                                             None)
    Bases: pytext.task.new task.NewTask
    classmethod create_metric_reporter(config: pytext.task.tasks.WordTaggingTask.Config,
                                             tensorizers: Dict[str, py-
                                             text.data.tensorizers.Tensorizer])
Module contents
class pytext.task.NewTask(data: pytext.data.data.Data, model: py-
                             text.models.model.BaseModel, metric_reporter: Op-
                             tional[pytext.metric_reporters.metric_reporter.MetricReporter] =
                             None, trainer: Optional[pytext.trainers.trainer.TaskTrainer] = None)
    Bases: pytext.task.new_task._NewTask
class pytext.task.Task_Deprecated(trainer: pytext.trainers.trainer.Trainer, data_handler:
                                      pytext.data.data_handler.DataHandler, model: py-
                                       text.models.model.Model, metric_reporter: py-
                                       text.metric_reporters.metric_reporter.MetricReporter, ex-
                                       porter: Optional[pytext.exporters.exporter.ModelExporter])
    pytext.task.task.TaskBase
class pytext.task.TaskBase(trainer: pytext.trainers.trainer.Trainer, data_handler:
                              pytext.data.data_handler.DataHandler, model: py-
                               text.models.model.Model, metric_reporter: py-
                               text.metric_reporters.metric_reporter.MetricReporter, exporter:
                               Optional[pytext.exporters.exporter.ModelExporter])
```
### Bases: [pytext.config.component.Component](#page-406-0)

Task is the central place to define and wire up components for data processing, model training, metric reporting, etc. Task class has a Config class containing the config of each component in a descriptive way.

**export**(*model*, *export\_path*, *metric\_channels=None*, *export\_onnx\_path=None*)

Wrapper method to export PyTorch model to Caffe2 model using Exporter.

# Parameters

- **export\_path** (str) file path of exported caffe2 model
- **metric\_channels** (List[Channel]) outputs of model's execution graph
- **export\_onnx\_path** (str) file path of exported onnx model

**classmethod format\_prediction**(*predictions*, *scores*, *context*, *target\_meta*) Format the prediction and score from model output, by default just return them in a dict

**classmethod from\_config**(*task\_config*, *metadata=None*, *model\_state=None*, *tensorizers=None*,

*rank=1*, *world\_size=0*)

Create the task from config, and optionally load metadata/model\_state This function will create components including DataHandler, Trainer, MetricReporter, Exporter, and wire them up.

# Parameters

- **task** config ( $Task$ . Config) the config of the current task
- **metadata** saved global context of this task, e.g: vocabulary, will be generated by DataHandler if it's None
- **model\_state** saved model parameters, will be loaded into model when given

# **predict**(*examples*)

Generates predictions using PyTorch model. The difference with *test()* is that this should be used when the the examples do not have any true label/target.

Parameters **examples** – json format examples, input names should match the names specified in this task's features config

# **test**(*test\_path*)

Wrapper method to compute test metrics on holdout blind test dataset.

Parameters test\_path (str) – test data file path

**train**(*train\_config*, *rank=0*, *world\_size=1*, *training\_state=None*) Wrapper method to train the model using Trainer object.

# **Parameters**

- **train\_config** (PyTextConfig) config for training
- **rank**  $(int)$  for distributed training only, rank of the gpu, default is 0
- **world** size (int) for distributed training only, total gpu to use, default is 1

pytext.task.**save**(*config: pytext.config.pytext\_config.PyTextConfig, model: pytext.models.model.Model, meta: Optional[pytext.data.data\_handler.CommonMetadata], tensorizers: Dict[str, pytext.data.tensorizers.Tensorizer], training\_state: Optional[pytext.trainers.training\_state.TrainingState] = None, identifier: Optional[str]*  $= None$ )  $\rightarrow$  str

Save all stateful information of a training task to a specified file-like object, will save the original config, model state, metadata, training state if training is not completed Args: identifier (str): used to identify a checkpoint within a training job, used as a suffix for save path config (PytextConfig): contains all raw

parameter/hyper-parameters for training task model (Model): actual model in training training\_state (TrainingState): stateful infomation during training Returns: identifier (str): if identifier is not specified, will save to config. save snapshot path to be consistent to post-training snapshot; if specified, will be used to save checkpoint during training, identifier is used to identify checkpoints in the same training

pytext.task.**load**(*load\_path: str*, *overwrite\_config=None*, *rank=0*, *world\_size=1*)

Load task, config and training state from a saved snapshot by default, it will construct the task using the saved config then load metadata and model state.

if overwrite\_task is specified, it will construct the task using overwrite\_task then load metadata and model state.

pytext.task.**create\_task**(*task\_config*, *metadata=None*, *model\_state=None*, *tensorizers=None*, *rank=0*, *world\_size=1*)

Create a task by finding task class in registry and invoking the from\_config function of the class, see from\_config() for more details

pytext.task.**get\_latest\_checkpoint\_path**(*dir\_path: Optional[str] = None*) → str Get the latest checkpoint path :param dir\_path: the dir to scan for existing checkpoint files. Default: if None, :param the latest checkpoint path saved in momery will be returned:

Returns: checkpoint\_path

pytext.task.**quantize\_statically**(*model*, *inputs*, *data\_loader*, *linear\_only=False*, *module\_swap=False*)

# **pytext.torchscript package**

**Subpackages**

**pytext.torchscript.seq2seq package**

**Submodules**

### **pytext.torchscript.seq2seq.beam\_decode module**

**class** pytext.torchscript.seq2seq.beam\_decode.**BeamDecode**(*eos\_token\_id*, *length\_penalty*, *nbest*, *beam\_size*, *stop\_at\_eos*)

Bases: torch.nn.modules.module.Module

Decodes the output of Beam Search to get the top hypotheses

**forward**(*beam\_tokens: torch.Tensor*, *beam\_scores: torch.Tensor*, *token\_weights: torch.Tensor*, *beam\_prev\_indices: torch.Tensor*, *num\_steps: int*) → List[Tuple[torch.Tensor, float, List[float], torch.Tensor, torch.Tensor]] Defines the computation performed at every call.

Should be overridden by all subclasses.

Note: Although the recipe for forward pass needs to be defined within this function, one should call the Module instance afterwards instead of this since the former takes care of running the registered hooks while the latter silently ignores them.

# **pytext.torchscript.seq2seq.beam\_search module**

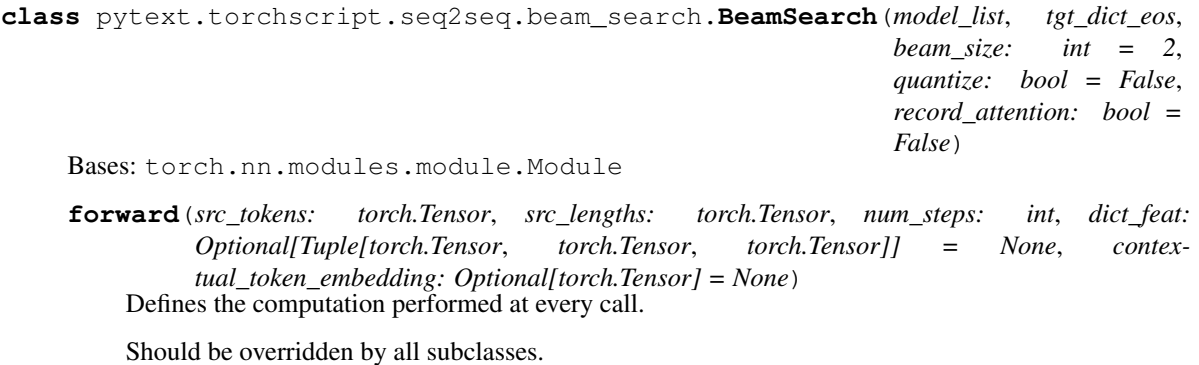

Note: Although the recipe for forward pass needs to be defined within this function, one should call the Module instance afterwards instead of this since the former takes care of running the registered hooks while the latter silently ignores them.

# **pytext.torchscript.seq2seq.decoder module**

**class** pytext.torchscript.seq2seq.decoder.**DecoderBatchedStepEnsemble**(*models*, *beam\_size*, *record\_attention=False*) Bases: torch.nn.modules.module.Module

This method should have a common interface such that it can be called after the encoder as well as after the decoder

**beam\_search\_aggregate\_topk**(*log\_probs\_per\_model: List[torch.Tensor], attn\_weights\_per\_model: List[torch.Tensor], prev\_scores: torch.Tensor, beam\_size: int, record\_attention: bool*)

**forward**(*prev\_tokens: torch.Tensor, prev\_scores: torch.Tensor, timestep: int, decoder\_ips: List[Dict[str, torch.Tensor]]*) → Tuple[torch.Tensor, torch.Tensor, torch.Tensor, torch.Tensor, List[Dict[str, torch.Tensor]]]

Decoder step inputs correspond one-to-one to encoder outputs. HOWEVER: after the first step, encoder outputs (i.e, the first len(self.models) elements of inputs) must be tiled k (beam size) times on the batch dimension (axis 1).

**reset\_incremental\_states**()

# **pytext.torchscript.seq2seq.encoder module**

```
class pytext.torchscript.seq2seq.encoder.EncoderEnsemble(models, beam_size)
    Bases: torch.nn.modules.module.Module
```
This class will call the encoders from all the models in the ensemble. It will process the encoder output to prepare input for each decoder step input

**forward**(*src\_tokens: torch.Tensor*, *src\_lengths: torch.Tensor*, *dict\_feat: Optional[Tuple[torch.Tensor*, *torch.Tensor*, *torch.Tensor]] = None*, *contextual\_token\_embedding: Optional[torch.Tensor] =*  $None$ )  $\rightarrow$  List[Dict[str, torch.Tensor]] Defines the computation performed at every call.

Should be overridden by all subclasses.

Note: Although the recipe for forward pass needs to be defined within this function, one should call the Module instance afterwards instead of this since the former takes care of running the registered hooks while the latter silently ignores them.

**prepare\_decoderstep\_ip**(*futures: List[Dict[str, torch.Tensor]]*) → List[Dict[str, torch.Tensor]]

# **pytext.torchscript.seq2seq.export\_model module**

**class** pytext.torchscript.seq2seq.export\_model.**Seq2SeqJIT**(*src\_dict*, *tgt\_dict*, *sequence\_generator*, *filter\_eos\_bos*, *copy\_unk\_token=False*, *dictfeat\_dict=None*)

Bases: torch.nn.modules.module.Module

**forward**(*src\_tokens: List[str], dict\_feat: Optional[Tuple[List[str], List[float], List[int]]] = None,*  $contextual\_token\_embedding: \text{Optional}[List[float]] = None \rightarrow List[Tuple[List[str], float, ]] = (i,j)$ List[float]]] Defines the computation performed at every call.

Should be overridden by all subclasses.

Note: Although the recipe for forward pass needs to be defined within this function, one should call the Module instance afterwards instead of this since the former takes care of running the registered hooks while the latter silently ignores them.

**prepare\_generator\_inputs**(*word\_ids: List[int], dict\_feat: Optional[Tuple[List[str], List[float], List[int]]] = None, contextual\_token\_embedding:*  $Optional[List[float]] = None$   $\rightarrow$  Tuple[torch.Tensor, Optional[Tuple[torch.Tensor, torch.Tensor, torch.Tensor]], Optional[torch.Tensor], torch.Tensor]

# **pytext.torchscript.seq2seq.scripted\_seq2seq\_generator module**

**class** pytext.torchscript.seq2seq.scripted\_seq2seq\_generator.**ScriptedSequenceGenerator**(*models*, *trg\_dict\_eos*, *con-*

Bases: [pytext.models.module.Module](#page-699-0)

**forward**(*src\_tokens: torch.Tensor, dict\_feat: Optional[Tuple[torch.Tensor, torch.Tensor, torch.Tensor]], contextual\_token\_embedding: Optional[torch.Tensor], src\_lengths: torch.Tensor*) → List[Tuple[torch.Tensor, float, List[float], torch.Tensor, torch.Tensor]] Defines the computation performed at every call.

Should be overridden by all subclasses.

Note: Although the recipe for forward pass needs to be defined within this function, one should call the Module instance afterwards instead of this since the former takes care of running the registered hooks

*fig*)

while the latter silently ignores them.

**classmethod from\_config**(*config*, *models*, *trg\_dict\_eos*) **generate\_hypo**(*tensors: Dict[str, torch.Tensor]*)

# **pytext.torchscript.seq2seq.seq2seq\_rnn\_decoder\_utils module**

```
pytext.torchscript.seq2seq.seq2seq_rnn_decoder_utils.get_src_length(models,
                                                                                de-
                                                                                coder_ip)
pytext.torchscript.seq2seq.seq2seq_rnn_decoder_utils.prepare_decoder_ips(models,
                                                                                      de-
                                                                                      coder_ip,
                                                                                      model_state_outputs,
                                                                                      prev_hypos)
Module contents
pytext.torchscript.tensorizer package
Submodules
pytext.torchscript.tensorizer.bert module
class pytext.torchscript.tensorizer.bert.ScriptBERTTensorizer(tokenizer:
                                                                         torch.jit._script.ScriptModule,
                                                                         vocab: py-
                                                                         text.torchscript.vocab.ScriptVocabulary,
                                                                         max_seq_len:
                                                                         int)
    Bases: pytext.torchscript.tensorizer.bert.ScriptBERTTensorizerBase
class pytext.torchscript.tensorizer.bert.ScriptBERTTensorizerBase(tokenizer:
                                                                             torch.jit._script.ScriptModule,
                                                                             vocab: py-
                                                                             text.torchscript.vocab.ScriptVocabulary,
                                                                             max_seq_len:
                                                                             int)
    Bases: pytext.torchscript.tensorizer.tensorizer.ScriptTensorizer
pytext.torchscript.tensorizer.normalizer module
```

```
class pytext.torchscript.tensorizer.normalizer.VectorNormalizer(dim: int,
                                                                     do_normalization:
                                                                     bool = True)
    Bases: torch.nn.modules.module.Module
```
Performs in-place normalization over all features of a dense feature vector by doing (x - mean)/stddev for each x in the feature vector.

This is a ScriptModule so that the normalize function can be called at training time in the tensorizer, as well as at inference time by using it in your torchscript forward function. To use this in your tensorizer update\_meta\_data must be called once per row in your initialize function, and then calculate\_feature\_stats must be called upon the last time it runs. See usage in FloatListTensorizer for an example.

Setting do\_normalization=False will make the normalize function an identity function.

#### **calculate\_feature\_stats**()

```
forward()
```
Defines the computation performed at every call.

Should be overridden by all subclasses.

Note: Although the recipe for forward pass needs to be defined within this function, one should call the Module instance afterwards instead of this since the former takes care of running the registered hooks while the latter silently ignores them.

```
normalize(vec: List[List[float]])
```
**update\_meta\_data**(*vec*)

# **pytext.torchscript.tensorizer.roberta module**

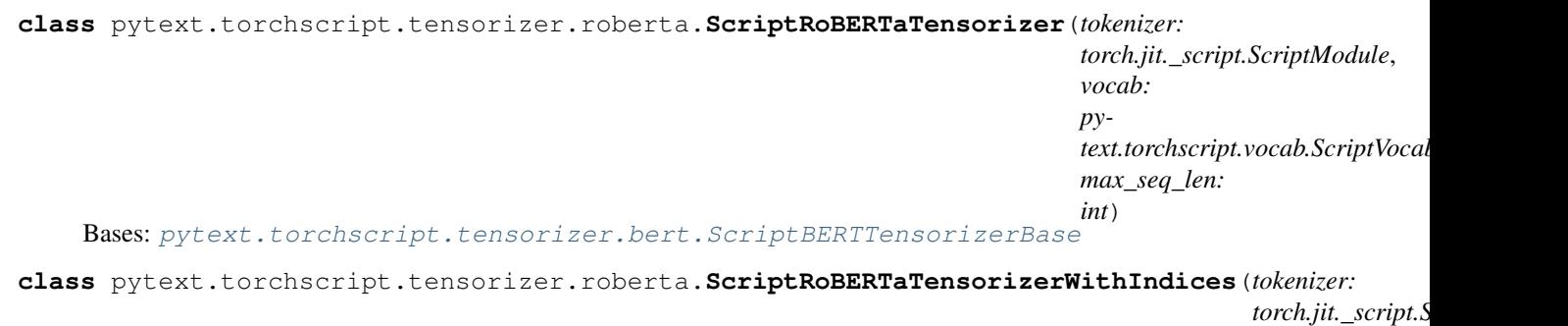

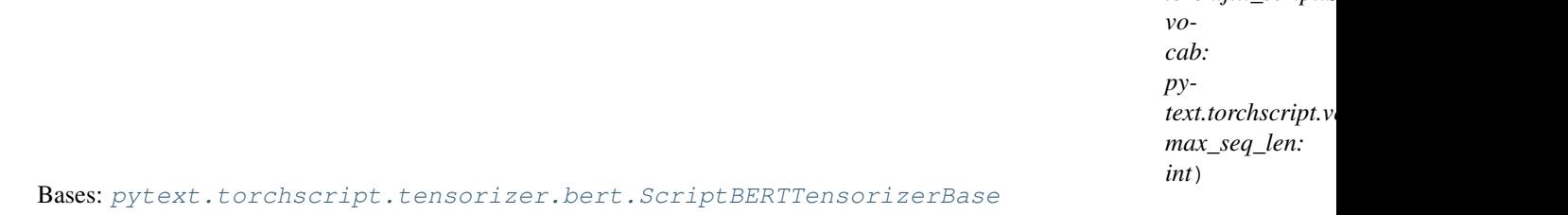

# **pytext.torchscript.tensorizer.tensorizer module**

```
class pytext.torchscript.tensorizer.tensorizer.ScriptFloat1DListTensorizer
    Bases: torch.jit._script.ScriptModule
```
TorchScript implementation of Float1DListTensorizer in pytext/data/tensorizers.py

# **torchscriptify**()

**class** pytext.torchscript.tensorizer.tensorizer.**ScriptFloatListSeqTensorizer**(*pad\_token*) Bases: torch.jit.\_script.ScriptModule

TorchScript implementation of ScriptFloatListSeqTensorizer in pytext/data/tensorizers.py

**torchscriptify**()

**class** pytext.torchscript.tensorizer.tensorizer.**ScriptInteger1DListTensorizer** Bases: torch.jit.\_script.ScriptModule

TorchScript implementation of Integer1DListTensorizer in pytext/data/tensorizers.py

**torchscriptify**()

<span id="page-745-0"></span>**class** pytext.torchscript.tensorizer.tensorizer.**ScriptTensorizer** Bases: torch.jit.\_script.ScriptModule

**set\_padding\_control**(*dimension: str, padding\_control: Optional[List[int]]*) This functions will be called to set a padding style. None - No padding List: first element 0, round seq length to the smallest list element larger than inputs

```
class pytext.torchscript.tensorizer.tensorizer.VocabLookup(vocab: py-
                                                                text.torchscript.vocab.ScriptVocabulary)
```
Bases: torch.jit.\_script.ScriptModule

TorchScript implementation of lookup\_tokens() in pytext/data/tensorizers.py

# **pytext.torchscript.tensorizer.xlm module**

**class** pytext.torchscript.tensorizer.xlm.**ScriptXLMTensorizer**(*tokenizer:*

*torch.jit.\_script.ScriptModule*, *token\_vocab: pytext.torchscript.vocab.ScriptVocabulary*, *language\_vocab: pytext.torchscript.vocab.ScriptVocabulary*, *max\_seq\_len: int*, *default\_language: str*)

Bases: [pytext.torchscript.tensorizer.tensorizer.ScriptTensorizer](#page-745-0)

# **Module contents**

**class** pytext.torchscript.tensorizer.**ScriptBERTTensorizer**(*tokenizer:*

*torch.jit.\_script.ScriptModule*, *vocab: pytext.torchscript.vocab.ScriptVocabulary*, *max\_seq\_len: int*)

Bases: [pytext.torchscript.tensorizer.bert.ScriptBERTTensorizerBase](#page-743-0)

**class** pytext.torchscript.tensorizer.**ScriptFloat1DListTensorizer** Bases: torch.jit.\_script.ScriptModule

TorchScript implementation of Float1DListTensorizer in pytext/data/tensorizers.py

# **torchscriptify**()

**class** pytext.torchscript.tensorizer.**ScriptFloatListSeqTensorizer**(*pad\_token*) Bases: torch.jit.\_script.ScriptModule

TorchScript implementation of ScriptFloatListSeqTensorizer in pytext/data/tensorizers.py

**torchscriptify**()

```
class pytext.torchscript.tensorizer.ScriptInteger1DListTensorizer
    Bases: torch.jit._script.ScriptModule
```
TorchScript implementation of Integer1DListTensorizer in pytext/data/tensorizers.py

### **torchscriptify**()

**class** pytext.torchscript.tensorizer.**ScriptRoBERTaTensorizer**(*tokenizer:*

*torch.jit.\_script.ScriptModule*, *vocab: pytext.torchscript.vocab.ScriptVocabulary*, *max\_seq\_len: int*)

Bases: [pytext.torchscript.tensorizer.bert.ScriptBERTTensorizerBase](#page-743-0)

**class** pytext.torchscript.tensorizer.**ScriptRoBERTaTensorizerWithIndices**(*tokenizer:*

```
torch.jit._script.ScriptModule,
vo-
cab:
py-
text.torchscript.vocab.ScriptVmax_seq_len:
int)
```
Bases: [pytext.torchscript.tensorizer.bert.ScriptBERTTensorizerBase](#page-743-0)

**class** pytext.torchscript.tensorizer.**ScriptXLMTensorizer**(*tokenizer:*

```
torch.jit._script.ScriptModule,
                                                                  token_vocab: py-
                                                                  text.torchscript.vocab.ScriptVocabulary,
                                                                  language_vocab: py-
                                                                  text.torchscript.vocab.ScriptVocabulary,
                                                                  max_seq_len: int, de-
                                                                  fault_language: str)
    pytext.torchscript.tensorizer.tensorizer.ScriptTensorizer
class pytext.torchscript.tensorizer.VectorNormalizer(dim: int, do_normalization:
```
*bool = True*)

Bases: torch.nn.modules.module.Module

Performs in-place normalization over all features of a dense feature vector by doing (x - mean)/stddev for each x in the feature vector.

This is a ScriptModule so that the normalize function can be called at training time in the tensorizer, as well as at inference time by using it in your torchscript forward function. To use this in your tensorizer update\_meta\_data must be called once per row in your initialize function, and then calculate\_feature\_stats must be called upon the last time it runs. See usage in FloatListTensorizer for an example.

Setting do\_normalization=False will make the normalize function an identity function.

#### **calculate\_feature\_stats**()

# **forward**()

Defines the computation performed at every call.

Should be overridden by all subclasses.

Note: Although the recipe for forward pass needs to be defined within this function, one should call the Module instance afterwards instead of this since the former takes care of running the registered hooks while the latter silently ignores them.

**normalize**(*vec: List[List[float]]*)

**update\_meta\_data**(*vec*)

**class** pytext.torchscript.tensorizer.**ScriptTensorizer** Bases: torch.jit.\_script.ScriptModule

**set\_padding\_control**(*dimension: str, padding\_control: Optional[List[int]]*) This functions will be called to set a padding style. None - No padding List: first element 0, round seq length to the smallest list element larger than inputs

```
class pytext.torchscript.tensorizer.VocabLookup(vocab: py-
```
Bases: torch.jit.\_script.ScriptModule

*text.torchscript.vocab.ScriptVocabulary*)

TorchScript implementation of lookup\_tokens() in pytext/data/tensorizers.py

# **pytext.torchscript.tokenizer package**

# **Submodules**

# **pytext.torchscript.tokenizer.bpe module**

```
class pytext.torchscript.tokenizer.bpe.ScriptBPE(vocab: Dict[str, int], eow: str =
                                                      '_EOW')
    Bases: torch.jit._script.ScriptModule
```
Byte-pair encoding implementation in TorchScript.

vocab\_file should be a file-like object separated by newlines, where each line consists of a word and a count separated by whitespace. Words in the vocab therefore can't contain space (according to python regex s). The vocab file should be sorted according to the importance of each token, and they will be merged in this priority; the actual score values are irrelevant.

eow\_token should be a string that is appended to the last character and token, and that token is used at each step in the process and returned at the end. You should set this to be consistent with the EOW signature used however you generated your ScriptBPE vocab file.

```
>>> import io
>>> vocab_file = io.StringIO('''
hello_EOW 20
world_EOW 18
th 17
is_EOW 16
bpe_EOW 15
! 14
h 13
t 6
s_EOW 2
i - 1ii -2
''')
>>> bpe = ScriptBPE.from_vocab_file(vocab_file)
>>> bpe.tokenize(["hello", "world", "this", "is", "bpe"])
["hello_EOW", "world_EOW", "th", "is_EOW", "is_EOW", "bpe_EOW"]
>>> bpe.tokenize(["iiiis"])
["ii", "i", "is_EOW"]
```
**classmethod from\_vocab\_file**(*vocab\_file: io.IOBase*) → pytext.torchscript.tokenizer.bpe.ScriptBPE

**classmethod from\_vocab\_filename**(*vocab\_filename: str*) → pytext.torchscript.tokenizer.bpe.ScriptBPE

**static load\_vocab**(*file: io.IOBase*) → Dict[str, int]

# **pytext.torchscript.tokenizer.tokenizer module**

```
class pytext.torchscript.tokenizer.tokenizer.ScriptBPETokenizer(bpe: py-
                                                                         text.torchscript.tokenizer.bpe.ScriptBPE)
```
Bases: [pytext.torchscript.tokenizer.tokenizer.ScriptTokenizerBase](#page-748-0)

- **class** pytext.torchscript.tokenizer.tokenizer.**ScriptDoNothingTokenizer** Bases: [pytext.torchscript.tokenizer.tokenizer.ScriptTokenizerBase](#page-748-0)
- <span id="page-748-0"></span>**class** pytext.torchscript.tokenizer.tokenizer.**ScriptTokenizerBase** Bases: torch.jit.\_script.ScriptModule
- **class** pytext.torchscript.tokenizer.tokenizer.**ScriptWordTokenizer**(*lowercase=True*) Bases: [pytext.torchscript.tokenizer.tokenizer.ScriptTokenizerBase](#page-748-0)

### **Module contents**

```
class pytext.torchscript.tokenizer.ScriptBPE(vocab: Dict[str, int], eow: str = '_EOW')
    Bases: torch.jit._script.ScriptModule
```
Byte-pair encoding implementation in TorchScript.

vocab\_file should be a file-like object separated by newlines, where each line consists of a word and a count separated by whitespace. Words in the vocab therefore can't contain space (according to python regex s). The vocab file should be sorted according to the importance of each token, and they will be merged in this priority; the actual score values are irrelevant.

eow\_token should be a string that is appended to the last character and token, and that token is used at each step in the process and returned at the end. You should set this to be consistent with the EOW signature used however you generated your ScriptBPE vocab file.

```
>>> import io
>>> vocab_file = io.StringIO('''
hello_EOW 20
world_EOW 18
th 17
is_EOW 16
bpe_EOW 15
1 \t14h 13
t 6
s_EOW 2
i - 1iii -2''')
>>> bpe = ScriptBPE.from_vocab_file(vocab_file)
>>> bpe.tokenize(["hello", "world", "this", "is", "bpe"])
["hello_EOW", "world_EOW", "th", "is_EOW", "is_EOW", "bpe_EOW"]
>>> bpe.tokenize(["iiiis"])
["ii", "i", "is_EOW"]
```
**classmethod from\_vocab\_file**(*vocab\_file: io.IOBase*) → pytext.torchscript.tokenizer.bpe.ScriptBPE

**classmethod from\_vocab\_filename**(*vocab\_filename: str*) → pytext.torchscript.tokenizer.bpe.ScriptBPE

**static load\_vocab**(*file: io.IOBase*) → Dict[str, int]

- **class** pytext.torchscript.tokenizer.**ScriptBPETokenizer**(*bpe: pytext.torchscript.tokenizer.bpe.ScriptBPE*) Bases: [pytext.torchscript.tokenizer.tokenizer.ScriptTokenizerBase](#page-748-0)
- **class** pytext.torchscript.tokenizer.**ScriptDoNothingTokenizer** Bases: [pytext.torchscript.tokenizer.tokenizer.ScriptTokenizerBase](#page-748-0)
- **class** pytext.torchscript.tokenizer.**ScriptTokenizerBase** Bases: torch.jit.\_script.ScriptModule
- **class** pytext.torchscript.tokenizer.**ScriptWordTokenizer**(*lowercase=True*) Bases: [pytext.torchscript.tokenizer.tokenizer.ScriptTokenizerBase](#page-748-0)

# **Submodules**

# **pytext.torchscript.batchutils module**

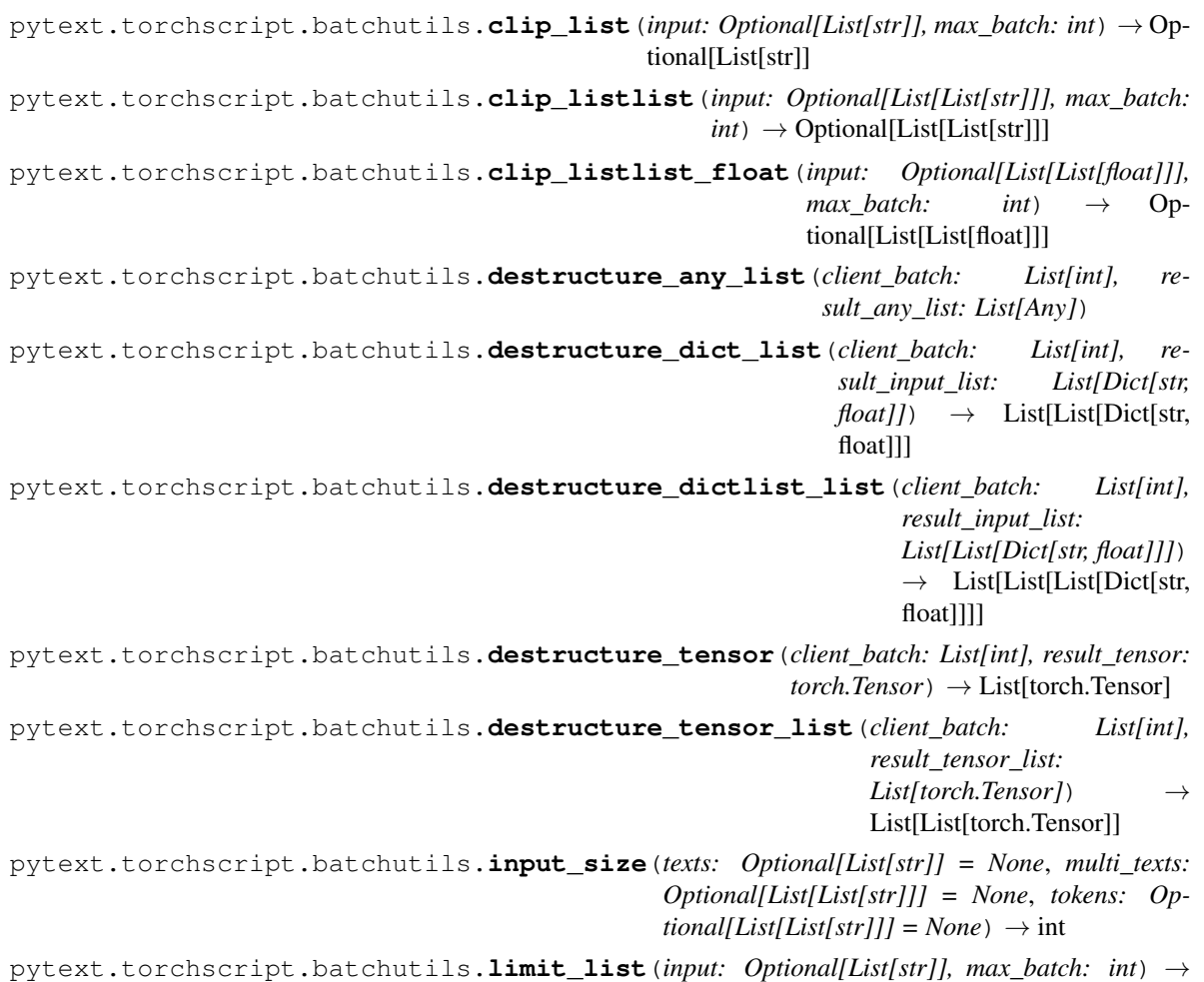

```
pytext.torchscript.batchutils.limit_listlist(input: Optional[List[List[str]]],
                                                         max batch: int) \rightarrow Op-
                                                         tional[List[List[str]]]
pytext.torchscript.batchutils.limit_listlist_float(input: Optional[List[List[float]]],
                                                                max_batch: int) \rightarrow Op-
                                                                tional[List[List[float]]]
pytext.torchscript.batchutils.listify(t: torch.Tensor) → List[torch.Tensor]
pytext.torchscript.batchutils.make_batch_texts(tensorizer: py-
                                                           text.torchscript.tensorizer.tensorizer.ScriptTensorizer,
                                                           mega_batch: List[Tuple[List[str],
                                                           int]], goals: Dict[str, str] \rightarrowList[List[Tuple[List[str], int]]]
pytext.torchscript.batchutils.make_batch_texts_dense(tensorizer: py-
                                                                   text.torchscript.tensorizer.tensorizer.ScriptTensorizer,
                                                                   mega_batch:
                                                                   List[Tuple[List[str],
                                                                   List[List[float]], int]],
                                                                   goals: Dict[str, str]) →
                                                                   List[List[Tuple[List[str],
                                                                   List[List[float]], int]]]
pytext.torchscript.batchutils.make prediction texts(batch: List[Tuple[List[str]]]) \rightarrowList[str]
pytext.torchscript.batchutils.make_prediction_texts_dense(batch:
                                                                         List[Tuple[List[str],
                                                                         List[List[float]]]])
                                                                                 Tuple[List[str],
                                                                         List[List[float]]]
pytext.torchscript.batchutils.make_prediction_tokens(batch:
                                                                   List[Tuple[List[List[str]]]])
                                                                   \rightarrow List[List[str]]
pytext.torchscript.batchutils.max_tokens(per_sentence_tokens: List[List[Tuple[str, int,
                                                    int[]) \rightarrow int
     receive the tokenize output for a batch per_sentence_tokens, return the max token length of any sentence
pytext.torchscript.batchutils.nonify_listlist_float(input: List[List[float]]) → Op-
                                                                  tional[List[List[float]]]
pytext.torchscript.batchutils.validate_batch_element(e: Tuple[Optional[List[str]],
                                                                   Optional[List[List[str]]],
                                                                   Optional[List[List[str]]],
                                                                   Optional[List[str]], Op-
                                                                   tional[List[List[float]]]])
pytext.torchscript.batchutils.validate_dense_feat(batch_element_dense_feat: Op-
                                                               tional[List[List[float]]], length:
                                                               int, uses_dense_feat: bool \rightarrowList[List[float]]
```
pytext.torchscript.batchutils.**validate\_make\_prediction\_batch\_element**(*be: Tuple[Optional[List[str]], Optional[List[List[str]]], Optional[List[List[str]]], Optional[List[str]], Optional[List[List[float]]]]*) pytext.torchscript.batchutils.**zip\_batch\_any\_list\_list**(*zip\_batch\_list: List[int], result\_list\_1: List[List[Any]], result\_list\_2:*  $List[List[Any]]$ )  $\rightarrow$ List[List[Any]] pytext.torchscript.batchutils.**zip\_batch\_tensor\_list**(*zip\_batch\_list: List[int], result\_list\_1: List[torch.Tensor], result\_list\_2: List[torch.Tensor]*)  $\rightarrow$  List[torch.Tensor] **pytext.torchscript.module module class** pytext.torchscript.module.**PyTextEmbeddingModule**(*model: torch.jit.\_script.ScriptModule*, *tensorizer: pytext.torchscript.tensorizer.tensorizer.ScriptTensorizer*) Bases: torch.jit.\_script.ScriptModule

<span id="page-751-0"></span>**class** pytext.torchscript.module.**PyTextEmbeddingModuleIndex**(*model:*

*torch.jit.\_script.ScriptModule*, *tensorizer: pytext.torchscript.tensorizer.tensorizer.ScriptTensorizer*, *index: int = 0*)

Bases: [pytext.torchscript.module.PyTextEmbeddingModule](#page-751-0)

<span id="page-751-1"></span>**class** pytext.torchscript.module.**PyTextEmbeddingModuleWithDense**(*model:*

*torch.jit.\_script.ScriptModule*, *tensorizer: py* $text.torchscript.tensorizer.tensorizer. Serip$ *normalizer: pytext.torchscript.tensorizer.normalizer.VectorNormalizer*, *concat\_dense: bool = False*)

Bases: [pytext.torchscript.module.PyTextEmbeddingModule](#page-751-0)

# <span id="page-752-0"></span>*torch.jit.\_script.ScriptModule*, *tensorizer: py* $text.torchscript.tensorizer.tensori$ *normalizer: py* $text.torchscript.tensorizer.normal$ *index: int = 0*, *concat\_dense: bool = True*) Bases: [pytext.torchscript.module.PyTextEmbeddingModuleWithDense](#page-751-1) **class** pytext.torchscript.module.**PyTextLayerModule**(*model: torch.jit.\_script.ScriptModule*, *output\_layer: torch.jit.\_script.ScriptModule*, *tensorizer: pytext.torchscript.tensorizer.tensorizer.ScriptTensorizer*) Bases: [pytext.torchscript.module.PyTextEmbeddingModule](#page-751-0) **class** pytext.torchscript.module.**PyTextLayerModuleWithDense**(*model: torch.jit.\_script.ScriptModule*, *output\_layer: torch.jit.\_script.ScriptModule*, *tensorizer: pytext.torchscript.tensorizer.tensorizer.ScriptTensorizer*, *normalizer: py* $text.torchscript.tensorizer.normalizer. VectorNo.$ Bases: [pytext.torchscript.module.PyTextEmbeddingModuleWithDense](#page-751-1) **class** pytext.torchscript.module.**PyTextTwoTowerEmbeddingModule**(*model: torch.jit.\_script.ScriptModule*, *right\_tensorizer: py* $text.torchscript.tensorizer.tensorizer.$ *left\_tensorizer: py* $text.torchscript.tensorizer.tensorizer.$ Bases: torch.jit.\_script.ScriptModule

# **class** pytext.torchscript.module.**PyTextTwoTowerEmbeddingModuleWithDense**(*model:*

*torch.jit.\_script.ScriptModule*, *right\_tensorizer: py* $text.torchscript.tensorizer.ten$ *left\_tensorizer: py* $text.torchscript.tensorizer.ten$ *right\_normalizer: py* $text.torchscript.tensorizer.no$ *left\_normalizer: py* $text.torchscript.tensorizer.no$ 

# Bases: [pytext.torchscript.module.PyTextTwoTowerEmbeddingModule](#page-752-0)

#### <span id="page-753-0"></span>**class** pytext.torchscript.module.**PyTextTwoTowerLayerModule**(*model:*

*torch.jit.\_script.ScriptModule*, *output\_layer: torch.jit.\_script.ScriptModule*, *right\_tensorizer: pytext.torchscript.tensorizer.tensorizer.ScriptTensorizer*, *left\_tensorizer: pytext.torchscript.tensorizer.tensorizer.ScriptTensorizer*)

Bases: [pytext.torchscript.module.PyTextTwoTowerEmbeddingModule](#page-752-0)

### **class** pytext.torchscript.module.**PyTextTwoTowerLayerModuleWithDense**(*model:*

*torch.jit.\_script.ScriptModule*, *output\_layer: torch.jit.\_script.ScriptModule*, *right\_tensorizer: py* $text.torchscript.tensorizer.tensorize$ *left\_tensorizer: py* $text.torchscript.tensorizer.tensorize$ *right\_normalizer: py* $text.torchscript.tensorizer.normaliz$ *left\_normalizer: py* $text.torchscript.tensorizer.normaliz$ 

# Bases: [pytext.torchscript.module.PyTextTwoTowerLayerModule](#page-753-0)

#### **class** pytext.torchscript.module.**PyTextVariableSizeEmbeddingModule**(*model:*

*torch.jit.\_script.ScriptModule*, *tensorizer: py* $text.torchscript.tensorizer.tenzorizer.$ 

# Bases: [pytext.torchscript.module.PyTextEmbeddingModule](#page-751-0)

<span id="page-753-1"></span>Assumes model returns a tuple of representations and sequence lengths, then slices each example's representation according to length. Returns a list of tensors. The slicing is easier to do outside a traced model.

# <span id="page-754-0"></span>**class** pytext.torchscript.module.**ScriptPyTextEmbeddingModule**(*model: torch.jit.\_script.ScriptModule*, *tensorizer: pytext.torchscript.tensorizer.tensorizer.ScriptTensorizer*) Bases: torch.jit.\_script.ScriptModule **validate**(*export\_conf: pytext.config.pytext\_config.ExportConfig*) **class** pytext.torchscript.module.**ScriptPyTextEmbeddingModuleIndex**(*model: torch.jit.\_script.ScriptModule*, *tensorizer: py* $text.torchscript.tensorizer.tensorizer.$ *index: int = 0*) Bases: [pytext.torchscript.module.ScriptPyTextEmbeddingModule](#page-753-1) **class** pytext.torchscript.module.**ScriptPyTextEmbeddingModuleWithDense**(*model: torch.jit.\_script.ScriptModule*, *tensorizer: py* $text.torchscript.tensorizer.tensor$ *normalizer: pytext.torchscript.tensorizer.normalizer.VectorNormalizer*, *concat\_dense: bool = False*) Bases: [pytext.torchscript.module.ScriptPyTextEmbeddingModule](#page-753-1) **class** pytext.torchscript.module.**ScriptPyTextEmbeddingModuleWithDenseIndex**(*model: torch.jit.* script.ScriptModule *tensorizer: py* $text.torchscript.tensorize$ *normalizer: py* $text.torchscript.tens orize$ *index:*

Bases: [pytext.torchscript.module.ScriptPyTextEmbeddingModuleWithDense](#page-754-0)

**1.22. pytext package 751**

*int = 0*, *concat\_dense: bool = True*)

```
class pytext.torchscript.module.ScriptPyTextModule(model:
                                                                torch.jit._script.ScriptModule,
                                                                output_layer:
                                                                torch.jit._script.ScriptModule,
                                                                tensorizer: py-
                                                                text.torchscript.tensorizer.tensorizer.ScriptTensorizer)
     Bases: pytext.torchscript.module.ScriptPyTextEmbeddingModule
class pytext.torchscript.module.ScriptPyTextModuleWithDense(model:
                                                                            torch.jit._script.ScriptModule,
                                                                            output_layer:
                                                                            torch.jit._script.ScriptModule,
                                                                            tensorizer: py-
                                                                            text.torchscript.tensorizer.tensorizer.ScriptTensorizer,
                                                                            normalizer: py-
                                                                            text.torchscript.tensorizer.normalizer.VectorNormalizer)
     Bases: pytext.torchscript.module.ScriptPyTextEmbeddingModuleWithDense
class pytext.torchscript.module.ScriptPyTextTwoTowerEmbeddingModule(model:
                                                                                      torch.jit._script.ScriptModule,
                                                                                      right_tensorizer:
                                                                                      py-
                                                                                      text.torchscript.tensorizer.tensorileft_tensorizer:
                                                                                      py-
                                                                                      text.torchscript.tensorizer.tensoriBases: pytext.torchscript.module.ScriptTwoTowerModule
class pytext.torchscript.module.ScriptPyTextTwoTowerEmbeddingModuleWithDense(model:
                                                                                                  torch.jit._script.ScriptModule,
                                                                                                  right_tensorizer:
                                                                                                 py-
                                                                                                 text.torchscript.tensleft_tensorizer:
                                                                                                 py-
                                                                                                 text.torchscript.tensright_normalizer:
                                                                                                 py-
                                                                                                 text.torchscript.tens
                                                                                                 left_normalizer:
                                                                                                 py-
                                                                                                 text.torchscript.tensBases: pytext.torchscript.module.ScriptPyTextTwoTowerEmbeddingModule
class pytext.torchscript.module.ScriptPyTextTwoTowerModule(model:
                                                                           torch.jit._script.ScriptModule,
                                                                           output_layer:
                                                                           torch.jit._script.ScriptModule,
```

```
right_tensorizer: py-
text.torchscript.tensorizer.tensorizer.ScriptTensorizer,
left_tensorizer: py-
text.torchscript.tensorizer.tensorizer.ScriptTensorizer)
```
Bases: [pytext.torchscript.module.ScriptTwoTowerModule](#page-756-0)
#### **class** pytext.torchscript.module.**ScriptPyTextTwoTowerModuleWithDense**(*model:*

*torch.jit.\_script.ScriptModule*, *output\_layer: torch.jit.\_script.ScriptModule*, *right\_tensorizer: py* $text.torchscript.tensorizer.tensori$ *left\_tensorizer: py* $text.torchscript.tensorizer.tensori$ *right\_normalizer: py* $text.torchscript.tensorizer,normal$ *left\_normalizer: py* $text.torchscript.tensorizer.normal$ 

Bases: [pytext.torchscript.module.ScriptPyTextTwoTowerModule](#page-755-0)

**class** pytext.torchscript.module.**ScriptPyTextVariableSizeEmbeddingModule**(*model:*

*torch.jit.\_script.ScriptModule*, *tensorizer: py* $text.torchscript.tensorizer.$ 

Bases: [pytext.torchscript.module.ScriptPyTextEmbeddingModule](#page-753-0)

Assumes model returns a tuple of representations and sequence lengths, then slices each example's representation according to length. Returns a list of tensors. The slicing is easier to do outside a traced model.

**class** pytext.torchscript.module.**ScriptTwoTowerModule** Bases: torch.jit.\_script.ScriptModule

**validate**(*export\_conf: pytext.config.pytext\_config.ExportConfig*)

pytext.torchscript.module.**deprecation\_warning**(*export\_conf: pytext.config.pytext\_config.ExportConfig*)

#### <span id="page-756-0"></span>**pytext.torchscript.utils module**

**class** pytext.torchscript.utils.**ScriptBatchInput** Bases: tuple

A batch of inputs for TorchScript Module(bundle of Tensorizer and Model) texts or tokens is required but multually exclusive :param texts: a batch of raw text inputs :param tokens: a batch of pre-tokenized inputs :param languages: language for each input in the batch

#### **languages**

Alias for field number 2

**texts**

Alias for field number 0

#### **tokens**

Alias for field number 1

pytext.torchscript.utils.**float\_tensor\_list1D**(*input\_tensor: torch.Tensor*) → List[float]

## <span id="page-757-1"></span>**pytext.torchscript.vocab module**

```
class pytext.torchscript.vocab.ScriptVocabulary(vocab_list, unk_idx: int = 0, pad_idx:
                                                              int = -1, bos_idx: int = -1, eos_idx: int
                                                               = -1, mask_idx: int = -1, unk_token:
                                                               Optional[str] = None)
```
Bases: torch.jit.\_script.ScriptModule

**get\_pad\_index**()

**get\_unk\_index**()

<span id="page-757-0"></span>**Module contents**

**pytext.trainers package**

#### **Submodules**

#### <span id="page-757-2"></span>**pytext.trainers.ensemble\_trainer module**

```
class pytext.trainers.ensemble_trainer.EnsembleTrainer(real_trainers)
    pytext.trainers.trainer.TrainerBase
```
Trainer for ensemble models

# **real\_trainer**

the actual trainer to run

Type Trainer

**classmethod from\_config**(*config: pytext.trainers.ensemble\_trainer.EnsembleTrainer.Config*, *model: torch.nn.modules.module.Module*, *\*args*, *\*\*kwargs*)

**train**(*train\_iter*, *eval\_iter*, *model*, *\*args*, *\*\*kwargs*)

## <span id="page-757-3"></span>**pytext.trainers.hogwild\_trainer module**

```
class pytext.trainers.hogwild_trainer.HogwildTrainer(real_trainer_config,
                                                               num_workers, model:
                                                               torch.nn.modules.module.Module,
                                                               *args, **kwargs)
    Bases: pytext.trainers.trainer.Trainer
    classmethod from_config(config: pytext.trainers.hogwild_trainer.HogwildTrainer.Config,
                                 model: torch.nn.modules.module.Module, *args, **kwargs)
    run_epoch(state: pytext.trainers.training_state.TrainingState, data_iter:
                torchtext.legacy.data.iterator.Iterator, metric_reporter: py-
                text.metric_reporters.metric_reporter.MetricReporter)
    set_up_training(state: pytext.trainers.training_state.TrainingState, training_data)
class pytext.trainers.hogwild_trainer.HogwildTrainer_Deprecated(real_trainer_config,
                                                                            num_workers,
                                                                            model:
                                                                            torch.nn.modules.module.Module,
                                                                            *args,
```
*\*\*kwargs*)

<span id="page-758-2"></span>Bases: [pytext.trainers.trainer.Trainer](#page-758-0)

**classmethod from\_config**(*config: pytext.trainers.hogwild\_trainer.HogwildTrainer\_Deprecated.Config*, *model: torch.nn.modules.module.Module*, *\*args*, *\*\*kwargs*)

**run\_epoch**(*state: pytext.trainers.training\_state.TrainingState*, *data\_iter: torchtext.legacy.data.iterator.Iterator*, *metric\_reporter: pytext.metric\_reporters.metric\_reporter.MetricReporter*)

**set\_up\_training**(*state: pytext.trainers.training\_state.TrainingState*, *training\_data*)

#### <span id="page-758-1"></span>**pytext.trainers.trainer module**

**class** pytext.trainers.trainer.**TaskTrainer**(*config: pytext.trainers.trainer.Trainer.Config*, *model: torch.nn.modules.module.Module*) Bases: [pytext.trainers.trainer.Trainer](#page-758-0)

**run\_step**(*samples: List[Any], state: pytext.trainers.training\_state.TrainingState, metric\_reporter: pytext.metric\_reporters.metric\_reporter.MetricReporter, report\_metric: bool*) Our run\_step is a bit different, because we're wrapping the model forward call with model.train\_batch, which arranges tensors and gets loss, etc.

Whenever "samples" contains more than one mini-batch (sample\_size > 1), we want to accumulate gradients locally and only call all-reduce in the last backwards pass.

<span id="page-758-0"></span>**class** pytext.trainers.trainer.**Trainer**(*config: pytext.trainers.trainer.Trainer.Config*, *model: torch.nn.modules.module.Module*) Bases: [pytext.trainers.trainer.TrainerBase](#page-760-0)

Base Trainer class that provide ways to 1 Train model, compute metrics against eval set and use the metrics

for model selection. 2 Test trained model, compute and publish metrics against a blind test set.

## **epochs**

Training epochs

Type int

**early\_stop\_after**

Stop after how many epochs when the eval metric is not improving

Type int

**max\_clip\_norm**

Clip gradient norm if set

Type Optional[float]

#### **report\_train\_metrics**

Whether metrics on training data should be computed and reported.

Type bool

#### **target\_time\_limit\_seconds**

Target time limit for training in seconds. If the expected time to train another epoch exceeds this limit, stop training.

Type float

**backprop**(*state*, *loss*)

**continue\_training**(*state: pytext.trainers.training\_state.TrainingState*) → bool

**classmethod from\_config**(*config: pytext.trainers.trainer.Trainer.Config*, *model: torch.nn.modules.module.Module*, *\*args*, *\*\*kwargs*)

**load\_best\_model**(*state: pytext.trainers.training\_state.TrainingState*)

**move\_state\_dict\_to\_cpu**(*state\_dict*)

**move\_state\_dict\_to\_gpu**(*state\_dict*)

**optimizer\_step**(*state*)

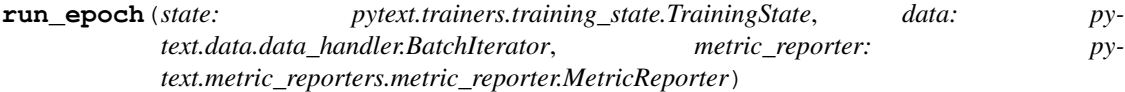

- **run\_step**(*samples: List[Any], state: pytext.trainers.training\_state.TrainingState, metric\_reporter: pytext.metric\_reporters.metric\_reporter.MetricReporter, report\_metric: bool*)
- **save\_checkpoint**(*state: pytext.trainers.training\_state.TrainingState*, *train\_config: pytext.config.pytext\_config.PyTextConfig*) → str
- **set\_up\_training**(*state: pytext.trainers.training\_state.TrainingState*, *training\_data: pytext.data.data\_handler.BatchIterator*)

#### **sparsification\_step**(*state*)

**test**(*test\_iter*, *model*, *metric\_reporter: pytext.metric\_reporters.metric\_reporter.MetricReporter*)

**train**(*training\_data: pytext.data.data\_handler.BatchIterator*, *eval\_data: pytext.data.data\_handler.BatchIterator*, *model: pytext.models.model.Model*, *metric\_reporter: pytext.metric\_reporters.metric\_reporter.MetricReporter*, *train\_config: pytext.config.pytext\_config.PyTextConfig*, *rank: int = 0*) → Tuple[torch.nn.modules.module.Module, Any]

Train and eval a model, the model states will be modified. :param train\_iter: batch iterator of training data :type train\_iter: BatchIterator :param eval\_iter: batch iterator of evaluation data :type eval\_iter: BatchIterator :param model: model to be trained :type model: Model :param metric\_reporter: compute metric based on training :type metric\_reporter: MetricReporter :param output and report results to console, file.. etc: :param train config: training config :type train config: PyTextConfig :param training result: only meaningful for Hogwild training. default :type training\_result: Optional :param is None: :param rank: only used in distributed training, the rank of the current :type rank: int :param training thread, evaluation will only be done in rank 0:

Returns the trained model together with the best metric

Return type model, best metric

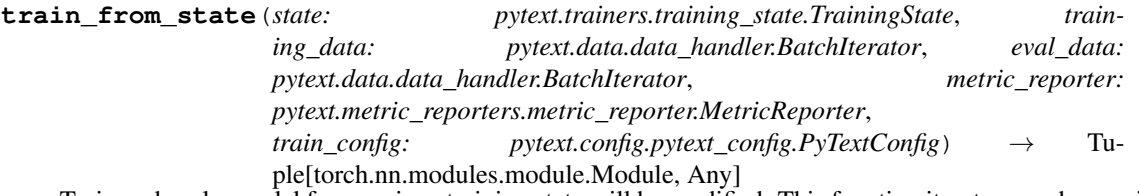

Train and eval a model from a given training state will be modified. This function iterates epochs specified in config, and for each epoch do:

- 1. Train model using training data, aggregate and report training results
- 2. Adjust learning rate if scheduler is specified
- 3. Evaluate model using evaluation data
- 4. Calculate metrics based on evaluation results and select best model

#### Parameters

• **training\_state** (TrainingState) – contrains stateful information to be

• **to restore a training job** (able) –

- **train\_iter** (BatchIterator) batch iterator of training data
- **eval iter** (BatchIterator) batch iterator of evaluation data
- **model** (*Model*) model to be trained
- **metric\_reporter** (MetricReporter) compute metric based on training output and report results to console, file.. etc
- **train\_config** (PyTextConfig) training config

Returns the trained model together with the best metric

Return type model, best\_metric

```
update_best_model(state: pytext.trainers.training_state.TrainingState, train_config: py-
                        text.config.pytext_config.PyTextConfig, eval_metric)
```

```
zero_grads(state)
```

```
class pytext.trainers.trainer.TrainerBase(config=None, *args, **kwargs)
    Bases: pytext.config.component.Component
```
pytext.trainers.trainer.**cycle**(*iterator: Iterable[Any]*) → Iterable[Any] Like itertools.cycle, but will call iter on the original iterable instead. This limits it to not be able to run on say raw generators, but also doesn't store a copy of the iterable in memory for repetition.

```
pytext.trainers.trainer.maybe_accumulate_gradients(exit_stack, model, index, sam-
                                                         ple_size)
```
#### <span id="page-760-2"></span>**pytext.trainers.training\_state module**

```
class pytext.trainers.training_state.TrainingState(**kwargs)
    Bases: object
    best_model_metric = None
    best_model_state = None
    epoch = 0
    epochs_since_last_improvement = 0
    rank = 0
    stage = 'Training'
    step_counter = 0
    tensorizers = None
```
# <span id="page-760-1"></span>**Module contents**

**class** pytext.trainers.**Trainer**(*config: pytext.trainers.trainer.Trainer.Config*, *model: torch.nn.modules.module.Module*) Bases: [pytext.trainers.trainer.TrainerBase](#page-760-0)

Base Trainer class that provide ways to 1 Train model, compute metrics against eval set and use the metrics for model selection. 2 Test trained model, compute and publish metrics against a blind test set.

**epochs**

Training epochs

Type int

<span id="page-761-0"></span>**early\_stop\_after**

Stop after how many epochs when the eval metric is not improving

Type int

**max\_clip\_norm**

Clip gradient norm if set

Type Optional[float]

#### **report\_train\_metrics**

Whether metrics on training data should be computed and reported.

Type bool

#### **target\_time\_limit\_seconds**

Target time limit for training in seconds. If the expected time to train another epoch exceeds this limit, stop training.

Type float

**backprop**(*state*, *loss*)

**continue\_training**(*state: pytext.trainers.training\_state.TrainingState*) → bool

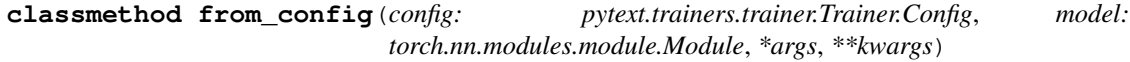

**load\_best\_model**(*state: pytext.trainers.training\_state.TrainingState*)

**move\_state\_dict\_to\_cpu**(*state\_dict*)

**move\_state\_dict\_to\_gpu**(*state\_dict*)

**optimizer\_step**(*state*)

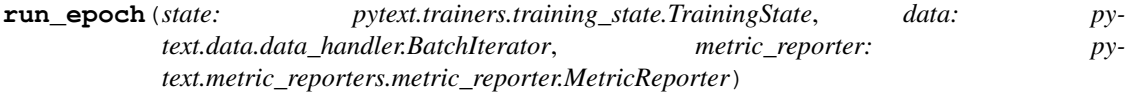

**run\_step**(*samples: List[Any], state: pytext.trainers.training\_state.TrainingState, metric\_reporter: pytext.metric\_reporters.metric\_reporter.MetricReporter, report\_metric: bool*)

**save\_checkpoint**(*state: pytext.trainers.training\_state.TrainingState*, *train\_config: pytext.config.pytext\_config.PyTextConfig*) → str

**set up training** (*state: pytext.trainers.training state.TrainingState, training data: pytext.data.data\_handler.BatchIterator*)

**sparsification\_step**(*state*)

**test**(*test\_iter*, *model*, *metric\_reporter: pytext.metric\_reporters.metric\_reporter.MetricReporter*)

**train**(*training\_data: pytext.data.data\_handler.BatchIterator*, *eval\_data: pytext.data.data\_handler.BatchIterator*, *model: pytext.models.model.Model*, *metric\_reporter: pytext.metric\_reporters.metric\_reporter.MetricReporter*, *train\_config: pytext.config.pytext\_config.PyTextConfig*, *rank: int = 0*) → Tuple[torch.nn.modules.module.Module, Any]

Train and eval a model, the model states will be modified. :param train\_iter: batch iterator of training data :type train\_iter: BatchIterator :param eval\_iter: batch iterator of evaluation data :type eval\_iter: BatchIterator :param model: model to be trained :type model: Model :param metric\_reporter: compute metric based on training :type metric\_reporter: MetricReporter :param output and report results to console, file.. etc: :param train\_config: training config :type train\_config: PyTextConfig :param training\_result: only meaningful for Hogwild training. default :type training\_result: Optional :param is None: :param rank:

only used in distributed training, the rank of the current :type rank: int :param training thread, evaluation will only be done in rank 0:

Returns the trained model together with the best metric

Return type model, best\_metric

**train from state** (*state: pytext.trainers.training state.TrainingState, training\_data: pytext.data.data\_handler.BatchIterator*, *eval\_data: pytext.data.data\_handler.BatchIterator*, *metric\_reporter: pytext.metric\_reporters.metric\_reporter.MetricReporter*, *train\_config: pytext.config.pytext\_config.PyTextConfig*) → Tuple[torch.nn.modules.module.Module, Any]

Train and eval a model from a given training state will be modified. This function iterates epochs specified in config, and for each epoch do:

- 1. Train model using training data, aggregate and report training results
- 2. Adjust learning rate if scheduler is specified
- 3. Evaluate model using evaluation data
- 4. Calculate metrics based on evaluation results and select best model

#### **Parameters**

- **training\_state** (TrainingState) contrains stateful information to be
- **to restore a training job** (able) –
- **train\_iter** (BatchIterator) batch iterator of training data
- **eval iter** (BatchIterator) batch iterator of evaluation data
- **model** (*Model*) model to be trained
- **metric\_reporter** (MetricReporter) compute metric based on training output and report results to console, file.. etc
- **train\_config** (PyTextConfig) training config

Returns the trained model together with the best metric

Return type model, best\_metric

```
update_best_model(state: pytext.trainers.training_state.TrainingState, train_config: py-
                        text.config.pytext_config.PyTextConfig, eval_metric)
```

```
zero_grads(state)
```

```
class pytext.trainers.TrainingState(**kwargs)
```
Bases: object

```
best_model_metric = None
best_model_state = None
epoch = 0
epochs_since_last_improvement = 0
rank = 0
stage = 'Training'
```
**step\_counter = 0**

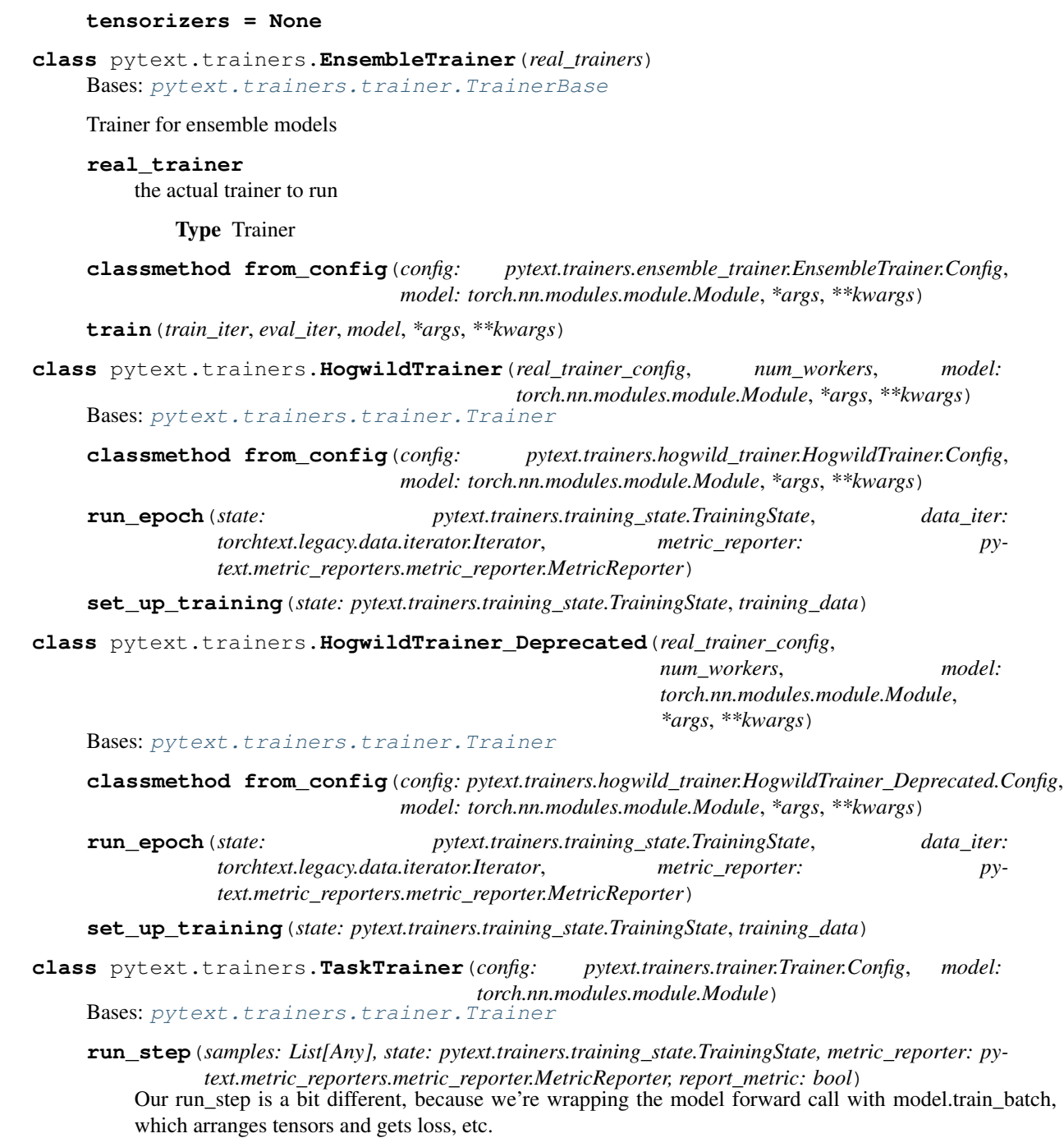

Whenever "samples" contains more than one mini-batch (sample\_size > 1), we want to accumulate gradients locally and only call all-reduce in the last backwards pass.

# **pytext.utils package**

## <span id="page-763-0"></span>**Submodules**

#### <span id="page-764-3"></span>**pytext.utils.ascii\_table module**

pytext.utils.ascii\_table.**ascii\_table**(*data*, *human\_column\_names=None*, *footer=None*, *indentation="*, *alignments=()*) pytext.utils.ascii\_table.**ascii\_table\_from\_dict**(*dict*, *key\_name*, *value\_name*, *indentation="*) pytext.utils.ascii\_table.**ordered\_unique**(*sequence*)

#### <span id="page-764-0"></span>**pytext.utils.config\_utils module**

```
class pytext.utils.config_utils.MockConfigLoader(config_base_path: str, reset_paths:
                                                             {<class 'str'>: <class 'str'>} =
                                                             None, replace_paths: {<class 'str'>:
                                                             <class 'str'>} = None)
     Bases: object
```
**disable\_cuda**(*config*) **fix\_paths**(*config*) **make\_config**(*config\_filename*, *disable\_tensorboard=True*) **make\_config\_from\_dict**(*config*, *disable\_tensorboard*)

#### <span id="page-764-1"></span>**pytext.utils.cuda module**

```
pytext.utils.cuda.FloatTensor(*args)
pytext.utils.cuda.GetTensor(tensor)
pytext.utils.cuda.LongTensor(*args)
pytext.utils.cuda.Variable(data, *args, **kwargs)
pytext.utils.cuda.device()
pytext.utils.cuda.tensor(data, dtype)
pytext.utils.cuda.var_to_numpy(v)
pytext.utils.cuda.zerovar(*size)
```
#### <span id="page-764-2"></span>**pytext.utils.data module**

```
class pytext.utils.data.ResultRow(name, metrics_dict)
    Bases: object
class pytext.utils.data.ResultTable(metrics, class_names, labels, preds)
    Bases: object
class pytext.utils.data.Slot(label: str, start: int, end: int)
    Bases: object
    B_LABEL_PREFIX = 'B-'
    I_LABEL_PREFIX = 'I-'
    NO_LABEL_SLOT = 'NoLabel'
```
<span id="page-765-1"></span>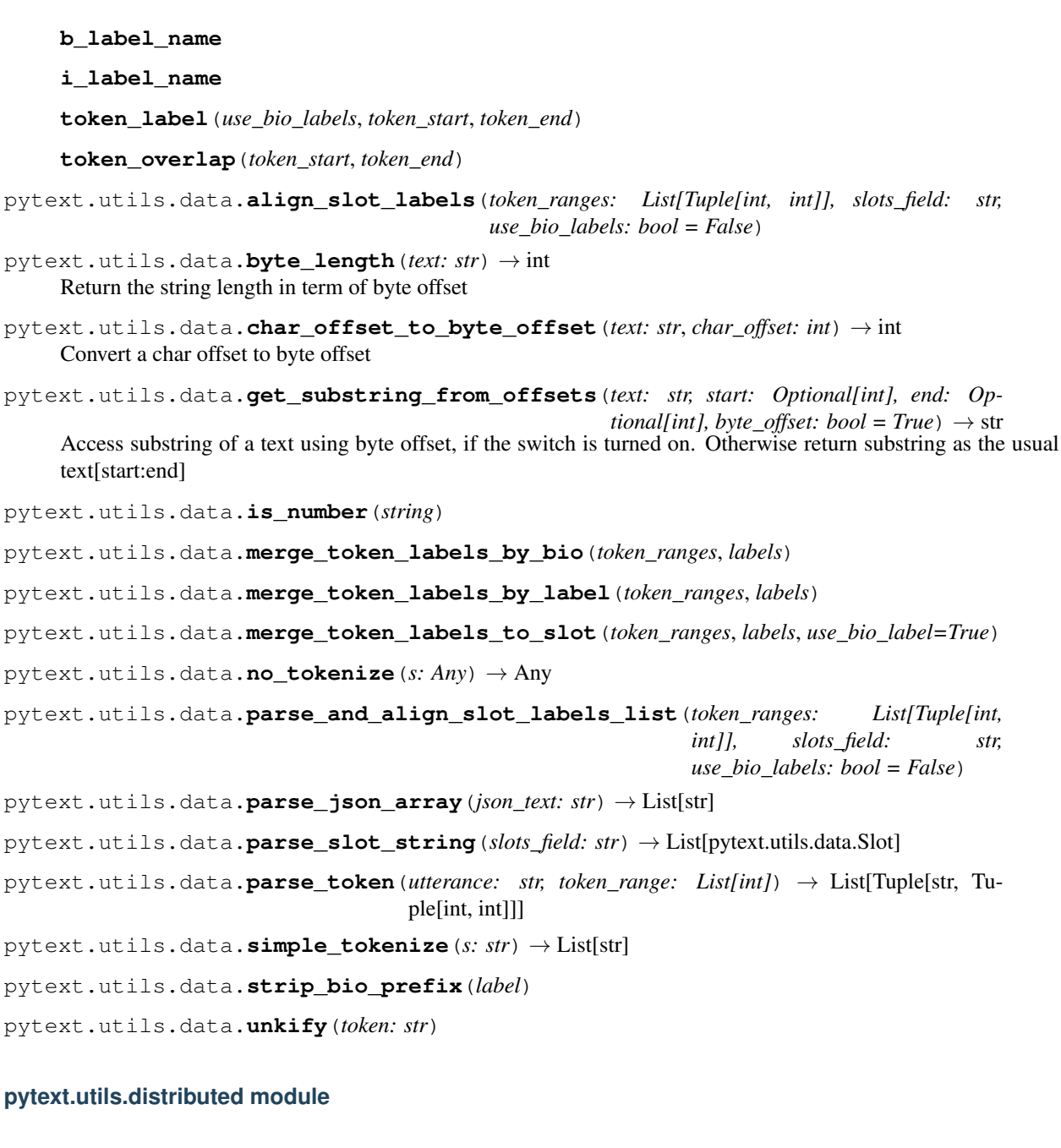

<span id="page-765-0"></span>pytext.utils.distributed.**dist\_init**(*distributed\_rank: int*, *world\_size: int*, *init\_method: str*, *device\_id: int*, *backend: str = 'nccl'*, *gpu\_streams: int = 1*) 1. After spawn process per GPU, we want all workers to call init\_process\_group around the same time or times out. 2. After dist\_init, we want all workers to start calling all\_reduce/barrier around the same time or NCCL timeouts.

pytext.utils.distributed.**force\_print**(*\*args*, *\*\*kwargs*)

pytext.utils.distributed.**get\_shard\_range**(*dataset\_size: int*, *rank: int*, *world\_size: int*) In case dataset\_size is not evenly divided by world\_size, we need to pad one extra example in each shard shard\_len = dataset\_size // world\_size + 1

Case 1 rank < remainder: each shard start position is rank \* shard\_len

Case 2 rank  $>=$  remainder: without padding, each shard start position is rank  $*$  (shard len - 1) + remainder  $=$  rank  $*$  shard len - (rank - remainder) But to make sure all shard have same size, we need to pad one extra example when rank  $>=$  remainder, so start position = start position - 1

For example, dataset\_size = 21, world\_size = 8 rank 0 to 4:  $[0, 1, 2]$ ,  $[3, 4, 5]$ ,  $[6, 7, 8]$ ,  $[9, 10, 11]$ ,  $[12, 13, 14]$ rank 5 to 7: [14, 15, 16], [16, 17, 18], [18, 19, 20]

pytext.utils.distributed.**suppress\_output**()

#### <span id="page-766-0"></span>**pytext.utils.documentation module**

pytext.utils.documentation.**find\_config\_class**(*class\_name*)

Return the set of PyText classes matching that name. Handles fully-qualified *class\_name* including module.

pytext.utils.documentation.**get\_class\_members\_recursive**(*obj*) Find all the field names for a given class and their default value.

pytext.utils.documentation.**get\_config\_fields**(*obj*)

Return a dict of config help for this object, where: - key: config name - value: (default, type, options)

- default: default value for this key if not specified
- type: type for this config value, as a string
- options: possible values for this config, only if type = Union

If the type is "Union", the options give the lists of class names that are possible, and the default is one of those class names.

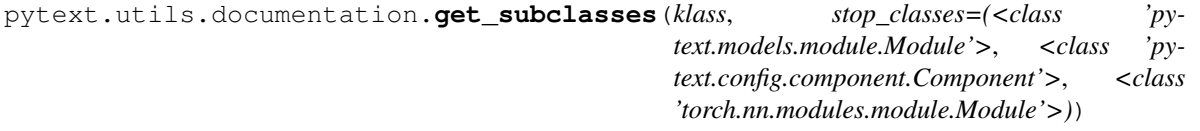

pytext.utils.documentation.**pretty\_print\_config\_class**(*obj*) Pretty-print the fields of one object.

pytext.utils.documentation.**replace\_components**(*root*, *component*, *base\_class*) Recursively look at all fields in config to find where *component* would fit. This is used to change configs so that they don't use default values. Return the chain of field names, from child to parent.

#### <span id="page-766-1"></span>**pytext.utils.embeddings module**

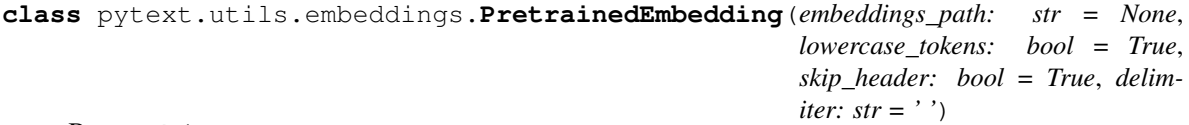

Bases: object

Utility class for loading/caching/initializing word embeddings

**cache\_pretrained\_embeddings**(*cache\_path: str*) → None Cache the processed embedding vectors and vocab to a file for faster loading

**filter\_criteria**(*token: str*) → bool

**initialize\_embeddings\_weights**(*str\_to\_idx: Dict[str, int], unk: str, embed\_dim: int, init\_strategy: pytext.config.field\_config.EmbedInitStrategy*)  $\rightarrow$  torch. Tensor

Initialize embeddings weights of shape (len(str\_to\_idx), embed\_dim) from the pretrained embeddings

<span id="page-767-3"></span>vectors. Words that are not in the pretrained embeddings list will be initialized according to *init\_strategy*. :param str\_to\_idx: a dict that maps words to indices that the model expects :param unk: unknown token :param embed\_dim: the embeddings dimension :param init\_strategy: method of initializing new tokens :returns: a float tensor of dimension (vocab\_size, embed\_dim)

**load\_cached\_embeddings**(*cache\_path: str*) → None Load cached embeddings from file

**load\_pretrained\_embeddings**(*raw\_embeddings\_path: str*, *append: bool = False*, *dialect: str = None*, *lowercase\_tokens: bool = True*, *skip\_header: bool = True*,

*delimiter: str* =  $'$ )  $\rightarrow$  None

Loading raw embeddings vectors from file in the format: num\_words dim word\_i v0, v1, v2, ..., v\_dim word\_2 v0, v1, v2, ..., v\_dim .... Optionally appends \_dialect to every token in the vocabulary (for XLU embeddings).

```
normalize_token(token: str) → str
```
Apply normalizations to the input token for the embedding space

pytext.utils.embeddings.**append\_dialect**(*word: str*, *dialect: str*) → str

## <span id="page-767-0"></span>**pytext.utils.file\_io module**

```
pytext.utils.file_io.chunk_file(file_path, chunks, work_dir)
     Splits a large file by line into number of chunks and writes them into work_dir
```

```
pytext.utils.file_io.register_http_url_handler()
     support reading file from url starting with "http://", "https://", "ftp://"
```
## <span id="page-767-1"></span>**pytext.utils.label module**

```
pytext.utils.label.get_label_weights(vocab_dict: Dict[str, int], label_weights: Dict[str,
                                             float])
```
## <span id="page-767-2"></span>**pytext.utils.lazy module**

```
class pytext.utils.lazy.Infer(resolve_fn)
```
Bases: object

A value which can be inferred from a forward pass. Infer objects should be passed as arguments or keyword arguments to Lazy objects; see Lazy documentation for more details.

**classmethod dimension**(*dim*)

A helper for creating Infer arguments looking at specific dimensions.

**class** pytext.utils.lazy.**Lazy**(*module\_class*, *\*args*, *\*\*kwargs*) Bases: torch.nn.modules.module.Module

A module which is able to infer some of its parameters from the inputs to its first forward pass. Lazy wraps any other nn.Module, and arguments can be passed that will be used to construct that wrapped Module after the first forward pass. If any of these arguments are Infer objects, those arguments will be replaced by calling the callback of the Infer object on the forward pass input.

For instance, >>> Lazy(nn.Linear, Infer(lambda input: input.size(-1)), 4) Lazy()

takes its in\_features dimension from the last dimension of the input to its forward pass. This can be simplified to

```
>>> Lazy(nn.Linear, Infer.dimension(-1), 4)
```
or a partial can be created, for instance

```
>>> LazyLinear = Lazy.partial(nn.Linear, Infer.dimension(-1))
>>> LazyLinear(4)
Lazy()
```
Finally, these Lazy objects explicitly forbid treating themselves normally; they must instead be replaced by calling *init\_lazy\_modules* on your model before training. For instance,

```
\rightarrow \rightarrow 11 = \text{lazy}. Linear (4)
>>> seq = nn.Sequential(ll)
>>> seq
Sequential(
    0: Lazy(),
\lambda>>> init_lazy_modules(seq, torch.rand(1, 2)
Sequential(
     0: Linear(in_features=2, out_features=4, bias=True)
)
```
#### **forward**(*\*args*, *\*\*kwargs*)

Defines the computation performed at every call.

Should be overridden by all subclasses.

Note: Although the recipe for forward pass needs to be defined within this function, one should call the Module instance afterwards instead of this since the former takes care of running the registered hooks while the latter silently ignores them.

**classmethod partial**(*module\_class*, *\*args*, *\*\*kwargs*)

```
resolve()
```
Must make a call to forward before calling this function; returns the full nn.Module object constructed using inferred arguments/dimensions.

```
exception pytext.utils.lazy.UninitializedLazyModuleError
    Bases: Exception
```
A lazy module was used improperly.

```
pytext.utils.lazy.init_lazy_modules(module: torch.nn.modules.module.Module,
```
*dummy\_input:* Tuple[torch.Tensor, ...])

torch.nn.modules.module.Module Finalize an nn.Module which has Lazy components. This will both mutate internal modules which have Lazy elements, and return a new non-lazy nn.Module (in case the top-level module itself is Lazy).

#### **Parameters**

- **module** An nn.Module which may be lazy or contain Lazy subcomponents
- **dummy\_input** module is called with this input to ensure that Lazy subcomponents have been able to infer any parameters they need

Returns The full nn.Module object constructed using inferred arguments/dimensions.

```
class pytext.utils.lazy.lazy_property(fget)
```
Bases: object

<span id="page-769-3"></span>More or less copy-pasta: <http://stackoverflow.com/a/6849299> Meant to be used for lazy evaluation of an object attribute. property should represent non-mutable data, as it replaces itself.

pytext.utils.lazy.**replace\_lazy\_modules**(*module*)

#### <span id="page-769-2"></span>**pytext.utils.loss module**

```
class pytext.utils.loss.LagrangeMultiplier
```
Bases: torch.autograd.function.Function

#### **static backward**(*ctx*, *grad\_output*)

Defines a formula for differentiating the operation.

This function is to be overridden by all subclasses.

It must accept a context  $\text{ctx}$  as the first argument, followed by as many outputs did  $forward()$  return, and it should return as many tensors, as there were inputs to  $forward()$ . Each argument is the gradient w.r.t the given output, and each returned value should be the gradient w.r.t. the corresponding input.

The context can be used to retrieve tensors saved during the forward pass. It also has an attribute  $\text{ctx}$ . needs\_input\_grad as a tuple of booleans representing whether each input needs gradient. E.g.,  $background()$  will have  $ctx.needs^\text{input}_q \text{grad}[0] = \text{True}$  if the first input to  $forward()$ needs gradient computated w.r.t. the output.

#### <span id="page-769-0"></span>**static forward**(*ctx*, *input*)

Performs the operation.

This function is to be overridden by all subclasses.

It must accept a context ctx as the first argument, followed by any number of arguments (tensors or other types).

The context can be used to store tensors that can be then retrieved during the backward pass.

```
pytext.utils.loss.build_class_priors(labels, class_priors=None, weights=None, posi-
                                            tive_pseudocount=1.0, negative_pseudocount=1.0)
```
build class priors, if necessary. For each class, the class priors are estimated as  $(P + sum_i w_i y_i) / (P + N +$ sum\_i w\_i), where y\_i is the ith label, w\_i is the ith weight, P is a pseudo-count of positive labels, and N is a pseudo-count of negative labels.

#### **Parameters**

- **labels** A *Tensor* with shape [batch\_size, num\_classes]. Entries should be in [0, 1].
- **class\_priors** None, or a floating point *Tensor* of shape [C] containing the prior probability of each class (i.e. the fraction of the training data consisting of positive examples). If None, the class priors are computed from *targets* with a moving average.
- **weights** *Tensor* of shape broadcastable to labels, [N, 1] or [N, C], where *N = batch\_size*,  $C = num$  classes
- **positive\_pseudocount** Number of positive labels used to initialize the class priors.
- **negative\_pseudocount** Number of negative labels used to initialize the class priors.

Returns

A Tensor of shape [num\_classes] consisting of the weighted class priors, after updating with moving average ops if created.

Return type class\_priors

pytext.utils.loss.**false\_postives\_upper\_bound**(*labels*, *logits*, *weights*)

false\_positives\_upper\_bound defined in paper: "Scalable Learning of Non-Decomposable Objectives"

#### **Parameters**

- **labels** A *Tensor* of shape broadcastable to logits.
- **logits** A *Tensor* of shape [N, C] or [N, C, K]. If the third dimension is present, the lower bound is computed on each slice [:, :, k] independently.
- **weights** Per-example loss coefficients, with shape broadcast-compatible with that of *labels*. i.e. [N, 1] or [N, C]

Returns A *Tensor* of shape [C] or [C, K].

```
pytext.utils.loss.lagrange_multiplier(x)
```
pytext.utils.loss.**range\_to\_anchors\_and\_delta**(*precision\_range*, *num\_anchors*) Calculates anchor points from precision range.

#### **Parameters**

- **precision** range an interval  $(a, b)$ , where  $0.0 \le a \le b \le 1.0$
- **num\_anchors** int, number of equally spaced anchor points.

#### Returns

A *Tensor* of [num\_anchors] equally spaced values in the interval precision\_range.

delta: The spacing between the values in precision\_values.

Return type precision\_values

Raises ValueError – If precision\_range is invalid.

pytext.utils.loss.**true\_positives\_lower\_bound**(*labels*, *logits*, *weights*)

true\_positives\_lower\_bound defined in paper: "Scalable Learning of Non-Decomposable Objectives"

#### **Parameters**

- **labels** A *Tensor* of shape broadcastable to logits.
- **logits** A *Tensor* of shape [N, C] or [N, C, K]. If the third dimension is present, the lower bound is computed on each slice [:, :, k] independently.
- **weights** Per-example loss coefficients, with shape [N, 1] or [N, C]

Returns A *Tensor* of shape [C] or [C, K].

pytext.utils.loss.**weighted\_hinge\_loss**(*labels*, *logits*, *positive\_weights=1.0*, *negative\_weights=1.0*)

#### **Parameters**

- **labels** one-hot representation *Tensor* of shape broadcastable to logits
- **logits** A *Tensor* of shape [N, C] or [N, C, K]
- **positive\_weights** Scalar or Tensor
- **negative\_weights** same shape as positive\_weights

Returns 3D Tensor of shape [N, C, K], where K is length of positive weights or 2D Tensor of shape [N, C]

<span id="page-771-5"></span><span id="page-771-1"></span>**pytext.utils.meter module**

```
class pytext.utils.meter.Meter
    Bases: object
    avg
    reset()
    update(val=1)
class pytext.utils.meter.TimeMeter
    Bases: pytext.utils.meter.Meter
    Computes the average occurrence of some event per second
    avg
    elapsed_time
    reset()
    update(val=1)
```
#### <span id="page-771-2"></span>**pytext.utils.mobile\_onnx module**

```
pytext.utils.mobile_onnx.add_feats_numericalize_ops(init_net, predict_net, vo-
                                                          cab_map, input_names)
pytext.utils.mobile_onnx.create_context(init_net)
pytext.utils.mobile_onnx.create_vocab_index(vocab_list, net, net_workspace, in-
                                                dex_name)
pytext.utils.mobile_onnx.create_vocab_indices_map(init_net, vocab_map)
pytext.utils.mobile_onnx.get_numericalize_net(init_net, predict_net, vocab_map, in-
                                                   put_names)
pytext.utils.mobile_onnx.pytorch_to_caffe2(model, export_input, external_input_names,
                                               output_names, export_path, ex-
                                               port_onnx_path=None)
```
#### <span id="page-771-3"></span>**pytext.utils.model module**

pytext.utils.model.**get\_mismatched\_param**(*models: Iterable[torch.nn.modules.module.Module], rel\_epsilon: Optional[float] = None, abs\_epsilon:*  $Optional[float] = None$   $\rightarrow$  str Return the name of the first mismatched parameter. Return an empty string if all the parameters of the modules are identical.

pytext.utils.model.**to\_onehot**(*feat: pytext.utils.cuda.Variable*, *size: int*) → pytext.utils.cuda.Variable Transform features into one-hot vectors

#### <span id="page-771-4"></span>**pytext.utils.onnx module**

pytext.utils.onnx.**add\_feats\_numericalize\_ops**(*c2\_prepared*, *vocab\_map*, *input\_names*)

pytext.utils.onnx.**convert\_caffe2\_blob\_name**(*blob\_name*)

pytext.utils.onnx.**create\_vocab\_index**(*vocab\_list*, *net*, *net\_workspace*, *index\_name*) pytext.utils.onnx.**create\_vocab\_indices\_map**(*c2\_prepared*, *init\_net*, *vocab\_map*) pytext.utils.onnx.**export\_nets\_to\_predictor\_file**(*c2\_prepared*, *input\_names*, *output\_names*, *predictor\_path*, *extra\_params=None*) pytext.utils.onnx.**get\_numericalize\_net**(*c2\_prepared*, *vocab\_map*, *input\_names*) pytext.utils.onnx.**pytorch\_to\_caffe2**(*model*, *export\_input*, *external\_input\_names*, *output\_names*, *export\_path*, *export\_onnx\_path=None*)

pytext.utils.onnx.**validate\_onnx\_export**(*model*)

#### <span id="page-772-0"></span>**pytext.utils.path module**

pytext.utils.path.**get\_absolute\_path**(*file\_path: str*) → str pytext.utils.path.**get\_pytext\_home**() pytext.utils.path.**is\_absolute\_path**(*file\_path: str*) → bool

#### <span id="page-772-1"></span>**pytext.utils.precision module**

pytext.utils.precision.**delay\_unscale**() pytext.utils.precision.**maybe\_float**(*tensor*) pytext.utils.precision.**maybe\_half**(*tensor*) pytext.utils.precision.**pad\_length**(*n*) pytext.utils.precision.**set\_fp16**(*fp16\_enabled: bool*)

#### <span id="page-772-2"></span>**pytext.utils.tensor module**

#### <span id="page-772-3"></span>**pytext.utils.test module**

pytext.utils.test.**import\_tests\_module**(*packages\_to\_scan=None*)

#### <span id="page-772-4"></span>**pytext.utils.timing module**

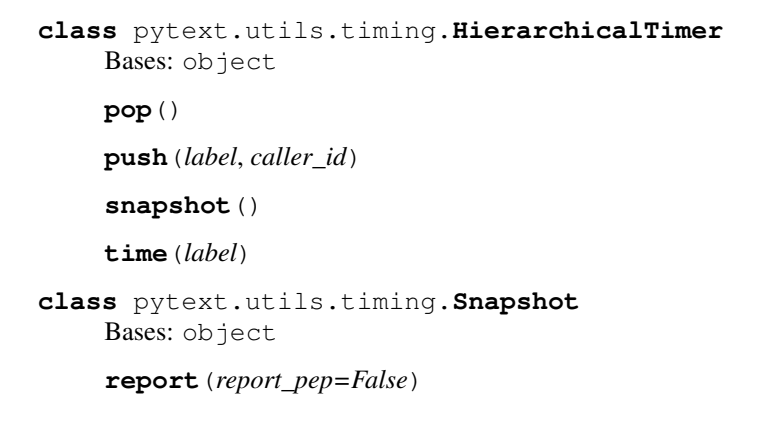

<span id="page-773-3"></span>**class** pytext.utils.timing.**SnapshotList** Bases: list

lists are not weakref-able by default.

**class** pytext.utils.timing.**Timings**(*sum: float = 0.0*, *count: int = 0*, *max: float = -inf*, *times:*

 $List[T] = None$ 

```
Bases: object
add(time)
average
p50
```
**p90**

**p99**

```
pytext.utils.timing.format_time(seconds)
```

```
pytext.utils.timing.report_snapshot(fn)
```
#### **pytext.utils.torch module**

#### <span id="page-773-2"></span>**pytext.utils.usage module**

pytext.utils.usage.**log\_accelerator\_feature\_usage**(*feature*)

pytext.utils.usage.**log\_class\_usage**(*klass*)

pytext.utils.usage.**log\_feature\_usage**(*feature*)

pytext.utils.usage.**log\_flow\_usage**(*flow\_name*)

#### <span id="page-773-1"></span>**Module contents**

pytext.utils.**cls\_vars**(*cls*)

pytext.utils.**recursive\_map**(*seq*, *func*) This is similar to the build-in map function but works for nested lists. Useful for transforming tensors serialized with .tolist()

pytext.utils.**round\_seq**(*seq*, *ndigits*) Rounds a nested sequence of floats to ndigits precision. Useful for rounding tensors serialized with .tolist()

pytext.utils.**set\_random\_seeds**(*seed*, *use\_deterministic\_cudnn*)

# **1.22.2 Submodules**

# <span id="page-773-0"></span>**1.22.3 pytext.builtin\_task module**

```
pytext.builtin_task.add_include(path)
     Import tasks (and associated components) from the folder name.
```

```
pytext.builtin_task.register_builtin_tasks()
```
# <span id="page-774-2"></span><span id="page-774-0"></span>**1.22.4 pytext.main module**

```
class pytext.main.Attrs
    Bases: object
```
pytext.main.**gen\_config\_impl**(*task\_name*, *\*args*, *\*\*kwargs*)

pytext.main.**run\_single**(*rank: int, config\_json: str, world\_size: int, dist\_init\_method: Optional[str], metadata: Union[Dict[str, pytext.data.data\_handler.CommonMetadata], pytext.data.data\_handler.CommonMetadata, None], metric\_channels: Optional[List[pytext.metric\_reporters.channel.Channel]]*)

pytext.main.**train\_model\_distributed**(*config, metric\_channels: Optional[List[pytext.metric\_reporters.channel.Channel]]*)

# <span id="page-774-1"></span>**1.22.5 pytext.workflow module**

**class** pytext.workflow.**LogitsWriter**(*results: multiprocessing.context.BaseContext.Queue*, *output\_path: str*, *use\_gzip: bool*, *ndigits\_precision: int*)

Bases: object

Writes model logits to a file.

The class is designed for use in an asynchronous process spawned by torch.multiprocessing.spawn, e.g.  $logits\_writer = LogitsWriter(...)$  logits\_writer\_ctx = torch.multiprocessing.spawn(logits\_writer.run, join=False) logits\_writer\_ctx.join()

**run**(*process\_index*)

pytext.workflow.**batch\_predict**(*model\_file: str, examples: List[Dict[str, Any]]*)

pytext.workflow.**dict\_zip**(*\*dicts*, *value\_only=False*)

pytext.workflow.**export\_saved\_model\_to\_caffe2**(*saved\_model\_path: str*, *export\_caffe2\_path: str*, *output\_onnx\_path:*  $str = None \rightarrow None$ 

pytext.workflow.**export\_saved\_model\_to\_torchscript**(*saved\_model\_path: str*, *path: str*, *export\_config: pytext.config.pytext\_config.ExportConfig*)  $\rightarrow$  None

pytext.workflow.**get\_logits**(*snapshot\_path: str*, *use\_cuda\_if\_available: bool*, *output\_path: Optional[str] = None*, *test\_path: Optional[str] = None*, *field\_names: Optional[List[str]] = None*, *dump\_raw\_input: bool = False*, *batch\_size: int = 16*, *ndigits\_precision: int = 0*, *output\_columns: Optional[List[int]] = None*, *use\_gzip: bool = False*, *device\_id: int = 0*, *fp16: bool = False*)

pytext.workflow.**prepare\_task**(*config: pytext.config.pytext\_config.PyTextConfig*, *dist\_init\_url: str = None*, *device\_id: int = 0*, *rank: int = 0*, *world\_size: int = 1*, *metric\_channels: Optional[List[pytext.metric\_reporters.channel.Channel]] = None*, *metadata: pytext.data.data\_handler.CommonMetadata = None*) → Tuple[pytext.task.task.Task\_Deprecated, pytext.trainers.training\_state.TrainingState]

pytext.workflow.**prepare\_task\_metadata**(*config: pytext.config.pytext\_config.PyTextConfig*) → pytext.data.data\_handler.CommonMetadata

Loading the whole dataset into cpu memory on every single processes could cause OOMs for data parallel

distributed training. To avoid such practice, we move the operations that required loading the whole dataset out of spawn, and pass the context to every single process.

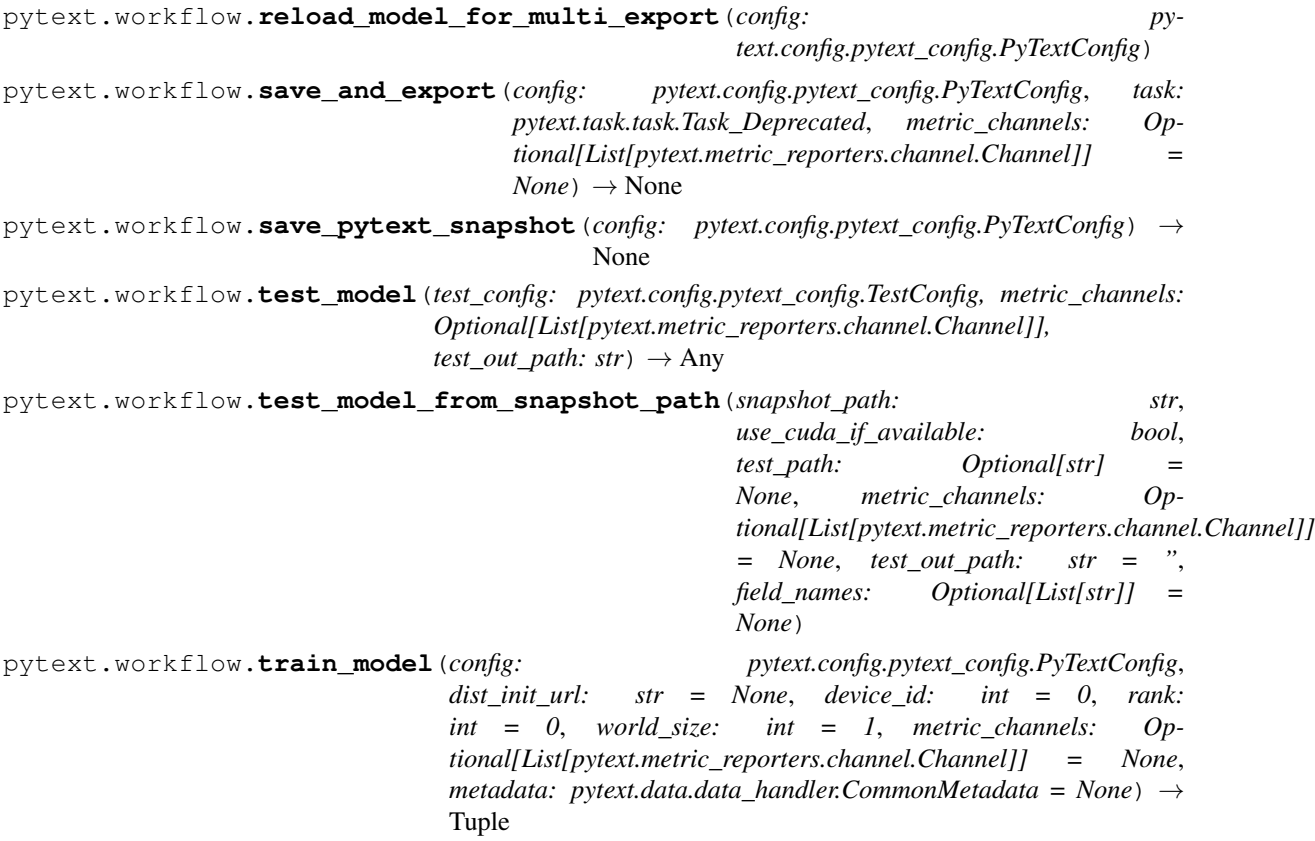

# <span id="page-775-0"></span>**1.22.6 Module contents**

pytext.**batch\_predict\_caffe2\_model**(*pytext\_model\_file: str*, *caffe2\_model\_file: str*, *db\_type: str = 'minidb'*, *data\_source: Optional[pytext.data.sources.data\_source.DataSource] = None*, *use\_cuda=False*, *task: Optional[pytext.task.new\_task.NewTask] = None*, *train\_config: Optional[pytext.config.pytext\_config.PyTextConfig] = None*, *cache\_size: int = 0*)

Gets predictions from caffe2 model from a batch of examples.

#### Parameters

- **pytext\_model\_file** Path to pytext model file (required if task and training config is not specified)
- **caffe2\_model\_file** Path to caffe2 model file
- **db\_type** DB type to use for caffe2
- **data\_source** Data source for test examples
- **use\_cuda** Whether to turn on cuda processing
- **task** The pytext task object
- **train\_config** The pytext training config

• **cache\_size** – The LRU cache size to use for prediction.  $0 =$  no cache,  $-1 =$  boundless cache,  $[1, \text{inf}) = \text{size of cache}$ 

pytext.**create\_predictor**(*config: pytext.config.pytext\_config.PyTextConfig*, *model\_file: Optional[str] = None*, *db\_type: str = 'minidb'*, *task: Optional[pytext.task.new\_task.NewTask] = None*, *cache\_size: int = 0*)  $\rightarrow$  Callable[[Mapping[str, str]], Mapping[str, numpy.array]]

Create a simple prediction API from a training config and an exported caffe2 model file. This model file should be created by calling export on a trained model snapshot.

pytext.**load\_config**(*filename: str*) → pytext.config.pytext\_config.PyTextConfig

Load a PyText configuration file from a file path. See pytext.config.pytext\_config for more info on configs.

# CHAPTER 2

Indices and tables

- genindex
- search

# Python Module Index

# p

pytext, [772](#page-775-0) pytext.builtin\_task, [770](#page-773-0) pytext.common, [403](#page-406-1) pytext.common.constants, [400](#page-403-0) pytext.common.utils, [403](#page-406-2) pytext.config, [415](#page-418-0) pytext.config.component, [403](#page-406-3) pytext.config.config\_adapter, [405](#page-408-0) pytext.config.contextual\_intent\_slot, [407](#page-410-0) pytext.config.doc\_classification, [408](#page-411-0) pytext.config.field\_config, [408](#page-411-1) pytext.config.module\_config, [409](#page-412-0) pytext.config.pair\_classification, [411](#page-414-0) pytext.config.pytext\_config, [411](#page-414-1) ..<br>pytext.config.query\_document\_pairwise\_raRKtRgt.data.test,[436](#page-439-0) [414](#page-417-0) pytext.config.serialize, [414](#page-417-1) pytext.config.utils, [414](#page-417-2) pytext.data, [482](#page-485-0) pytext.data.batch\_sampler, [440](#page-442-0) pytext.data.bert\_tensorizer, [442](#page-445-0) pytext.data.data, [444](#page-447-0) pytext.data.data\_handler, [446](#page-449-0) pytext.data.data\_structures, [418](#page-421-0) pytext.data.data\_structures.annotation, [415](#page-418-1) pytext.data.data\_structures.node, [417](#page-420-0) pytext.data.dense\_retrieval\_tensorizer, [451](#page-453-0) pytext.data.disjoint\_multitask\_data, [453](#page-456-0) pytext.data.disjoint\_multitask\_data\_handler, [454](#page-457-0) pytext.data.dynamic\_pooling\_batcher, [456](#page-459-0) pytext.data.token\_tensorizer, [478](#page-481-0) pytext.data.featurizer, [420](#page-422-0) pytext.data.featurizer.featurizer, [418](#page-421-1) ..<br>pytext.data.featurizer.simple\_featurizerP<sup>ytext.</sup>data.utils,[480](#page-483-0) [419](#page-422-1) [460](#page-463-0) [432](#page-435-0) [432](#page-435-1) [432](#page-435-2) [432](#page-435-3) [432](#page-435-4) [435](#page-438-1) pytext.data.xlm\_dictionary, [481](#page-484-1)

```
pytext.data.masked_tensorizer, 457
pytext.data.masked_util, 458
pytext.data.packed_lm_data, 459
pytext.data.roberta_tensorizer, 459
pytext.data.sources, 428
pytext.data.sources.conllu, 421
pytext.data.sources.data_source, 422
pytext.data.sources.dense_retrieval, 424
pytext.data.sources.pandas, 425
pytext.data.sources.session, 426
pytext.data.sources.squad, 426
pytext.data.sources.tsv, 427
pytext.data.squad_for_bert_tensorizer,
pytext.data.squad_tensorizer, 461
pytext.data.tensorizers, 462
pytext.data.test.batch_sampler_test, 431
pytext.data.test.data_test, 431
pytext.data.test.dynamic_pooling_batcher_test,
pytext.data.test.mask_tensorizers_test,
pytext.data.test.pandas_data_source_test,
pytext.data.test.round_robin_batchiterator_test,
pytext.data.test.simple_featurizer_test,
pytext.data.test.tensorizers_test, 433
pytext.data.test.tokenizers_test, 435
pytext.data.test.tsv_data_source_test,
pytext.data.test.utils_test, 436
pytext.data.tokenizers, 438
pytext.data.tokenizers.tokenizer, 436
pytext.data.xlm_constants, 481
```
pytext.data.xlm\_tensorizer, [481](#page-484-2) pytext.exporters, [496](#page-499-0) pytext.exporters.custom\_exporters, [493](#page-495-0) pytext.exporters.exporter, [494](#page-497-0) pytext.fields, [503](#page-506-0) pytext.fields.char\_field, [499](#page-501-0) pytext.fields.contextual\_token\_embeddingpfield, metrics.squad\_metrics, [552](#page-555-1) [499](#page-502-0) pytext.fields.dict\_field, [500](#page-503-0) pytext.fields.field, [501](#page-504-0) pytext.fields.text\_field\_with\_special\_unkytext.models.bert\_regression\_model,[686](#page-689-1) [503](#page-506-1) pytext.loss, [510](#page-513-0) pytext.loss.loss, [507](#page-510-0) pytext.loss.regularized\_loss, [509](#page-512-0) pytext.loss.regularizer, [509](#page-512-1) pytext.loss.structured\_loss, [510](#page-513-1) pytext.main, [771](#page-774-0) pytext.metric\_reporters, [533](#page-536-0) pytext.metric\_reporters.calibration\_metrp vtexpombdels.decoders.mlp\_decoder\_two\_tower, [513](#page-516-0) pytext.metric\_reporters.channel, [514](#page-516-1) pytext.metric\_[repo](#page-572-1)rters.classification\_metric\_reporter, [517](#page-520-0) pytext.metric\_r[epor](#page-690-0)ters.compositional\_metric\_rep&drter, [520](#page-523-0) pytext.metric\_reporters.compositional\_utp\ptext.models.doc\_model,[689](#page-692-0) [521](#page-524-0) pytext.metric\_reporters.dense\_retrieval\_mytext\_medeltseembeddings.char\_embedding, [521](#page-524-1) pytext.metric\_reporters.disjoint\_multitapktmedetpoetheeddings.contextual\_token\_embedding [522](#page-525-0) pytext.metric\_reporters.intent\_slot\_detepytontmmodedsreporddings.dict\_embedding, [523](#page-526-0) pytext.metric\_reporters.language\_model\_mpytertextrmpdeterembeddings.embedding\_base, [524](#page-527-0) pytext.metric\_reporters.metric\_reporter, pytext.models.embeddings.embedding\_list, [526](#page-529-0) pytext.metric\_reporters.pairwise\_rankingpweextcmodebstembeddings.mlp\_embedding, [528](#page-531-0) pytext.metric\_reporters.regression\_metripytepormedels.embeddings.scriptable\_embedding\_list, [528](#page-531-1) pytext.metric\_reporters.seq2seq\_composit**pyhelt**.models.embeddings.word\_embedding, [529](#page-532-0) pytext.metric\_reporters.seq2seq\_metric\_rppbekermodels.embeddings.word\_seq\_embedding, [529](#page-532-1) pytext.metric\_reporters.seq2seq\_utils, [530](#page-533-0) pytext.metric\_reporters.squad\_metric\_reporter, [589](#page-592-0) [530](#page-533-1) pytext.metric\_re[port](#page-592-1)ers.word\_tagging\_metric\_repoonter, [532](#page-535-0) pytext.metrics, [553](#page-556-0) pytext.metrics.calibration\_metrics, [544](#page-547-0) pytext.metrics.dense\_retrieval\_metrics, [545](#page-548-0) pytext.metrics.intent\_slot\_metrics, [546](#page-549-0) pytext.metrics.language\_model\_metrics, [551](#page-554-0) pytext.metrics.seq2seq\_metrics, [552](#page-555-0) pytext.models, [704](#page-707-0) pytext.models.bert\_classification\_models, [686](#page-689-0) pytext.models.crf, [687](#page-689-2) pytext.models.decoders, [569](#page-572-0) pytext.models.decoders.decoder\_base, [565](#page-568-0) pytext.models.decoders.intent\_slot\_model\_decoder, [566](#page-569-0) pytext.models.decoders.mlp\_decoder, [567](#page-570-0) pytext.models.decoders.mlp\_decoder\_query\_response, [568](#page-570-1) [568](#page-571-0) pytext.models.decoders.multilabel\_decoder, pytext.models.disjoint\_multitask\_model, pytext.models.distributed\_model, [688](#page-691-0) pytext.models.embeddings, [582](#page-585-0) [572](#page-575-0) [574](#page-577-0) [574](#page-577-1) [576](#page-579-0) [576](#page-579-1) [577](#page-580-0) [578](#page-581-0) [579](#page-582-0) [581](#page-583-0) pytext.models.ensembles, [592](#page-595-0) pytext.models.ensembles.bagging\_doc\_ensemble, pytext.models.ensembles.bagging\_intent\_slot\_ensemble pytext.models.ensembles.ensemble, [591](#page-594-0) pytext.models.joint\_model, [691](#page-694-0) pytext.models.language\_models, [596](#page-599-0)

pytext.models.language\_models.lmlstm, [595](#page-597-0) pytext.models.masked\_lm, [692](#page-695-0) pytext.models.masking\_utils, [692](#page-695-1) pytext.models.model, [693](#page-696-0) pytext.models.module, [696](#page-699-0) pytext.models.output\_layers, [613](#page-616-0) pytext.models.output\_la[yer](#page-653-1)s.distance\_output\_layont [597](#page-599-1) pytext.models.output\_layers.doc\_classification\_ottput\_layer, [599](#page-602-0) pytext.models.out[put\\_](#page-654-1)layers.doc\_regression\_outpoffd\_layer, [601](#page-604-0) pytext.models.output[\\_lay](#page-655-0)ers.intent\_slot\_output\_<mark>Gba</mark>yer, [603](#page-606-0) pytext.models.output\_layers.lm\_output\_layer, [604](#page-607-0) pytext.models.output\_layers.multi\_label\_classiffi5dation\_layer, [605](#page-608-0) pytext.models.output\_layers.output\_layer\_base, [654](#page-657-1) [607](#page-610-0) pytext.models.o[utpu](#page-658-0)t\_layers.pairwise\_ranking\_outpput\_layer, [608](#page-611-0) pytext.models.output\_layers.squad\_output\_layer, [655](#page-658-1) [609](#page-612-0) pytext.models.output\_layers.utils, [610](#page-613-0) pytext.models.output\_layers.word\_taggingpytepttmddyes,representations.stacked\_bidirectional [611](#page-613-1) pytext.models.pair\_classification\_model,pytext.models.representations.traced\_transformer\_en [697](#page-700-0) pytext.models.qna, [623](#page-626-0) pytext.models.qna.bert\_squad\_qa, [622](#page-624-0) pytext.models.qna.dr\_qa, [622](#page-625-0) pytext.[mode](#page-626-1)ls.query\_document\_pairwise\_ranking\_moddel, [698](#page-701-0) pytext.models.r3f\_models, [699](#page-702-0) pytext.models.representations, [660](#page-663-0) pytext.models.representations.attention, [637](#page-640-0) pytext.models.representations.augmented\_lstm, [638](#page-641-0) pytext.models.representations.bilstm, [641](#page-644-0) pytext.models.representa[tion](#page-630-0)s.bilstm\_doc\_attentfil<sup>3</sup>n, [642](#page-645-0) pytext.models.representations.bilstm\_doc\_slot\_at20ention, [643](#page-646-0) pytext.models.representations.bilstm\_slot\_attn, [658](#page-661-0) [644](#page-647-0) pytext.models.representations.biseqcnn, [645](#page-648-0) pytext.models.representations.contextualpythe entime definited parsers, [664](#page-667-0) [646](#page-649-0) pytext.models.representations.deepcnn, [647](#page-650-0) pytext.models.representations.docnn, [649](#page-652-0) pytext.models.representations.huggingface\_bert\_sent [649](#page-652-1) pytext.models.representations.huggingface\_electra\_ [650](#page-653-0) pytext.models.representations.jointcnn\_rep, pytext.models.representations.ordered\_neuron\_lstm, pytext.models.representations.pair\_rep, pytext.models.representations.pass\_through, pytext.models.representations.pooling, [652](#page-655-1) pytext.models.representations.pure\_doc\_attention, pytext.models.representations.representation\_base, pytext.models.representations.seq\_rep, pytext.models.representations.slot\_attention, pytext.models.representations.sparse\_transformer\_se [656](#page-658-2) [656](#page-659-0) [657](#page-660-0) pytext.models.representations.transformer, [631](#page-634-0) pytext.models.representations.transformer.multihead pytext.models.representations.transformer.multihead [624](#page-627-0) pytext.models.representations.transformer.positiona [625](#page-628-0) pytext.models.representations.transformer.represent [626](#page-629-0) pytext.models.representations.transformer.residual [626](#page-629-1) pytext.models.representations.transformer.sentence pytext.models.representations.transformer.transformer, pytext.models.representations.transformer\_sentence pytext.models.representations.transformer\_sentence [659](#page-662-0) pytext.models.roberta, [700](#page-703-0) pytext.models.semantic\_parsers.rnng, [664](#page-667-1) pytext.models.semantic\_parsers.rnng.rnng\_constant,

[660](#page-663-1) pytext.models.semantic\_parsers.rnng.rnng\_data\_stonductures, [660](#page-663-2) pytext.models.semantic\_parsers.rnng.rnng\_parser7,09 [662](#page-664-0) pytext.models.seq\_models, [685](#page-688-0) pytext.models.seq\_models.attention, [665](#page-667-2) pytext.models.seq\_models.base, [666](#page-669-0) pytext.models.seq\_models.contextual\_intenttexttask.accelerator\_lowering,[724](#page-727-3) [667](#page-670-0) pytext.models.seq\_models.conv\_decoder, [668](#page-671-0) pytext.models.seq\_models.conv\_encoder, [671](#page-674-0) pytext.models.seq\_models.conv\_model, [673](#page-676-0) pytext.models.seq\_models.light\_conv, [673](#page-676-1) pytext.models.seq\_models.mask\_generator, pytext.torchscript, [754](#page-757-0) [674](#page-677-0) pytext.models.seq\_models.nar\_length, [677](#page-680-0) pytext.models.seq\_models.nar\_modules, [678](#page-681-0) pytext.models.seq\_models.nar\_output\_layer, [678](#page-681-1) pytext.models.seq\_models.positional, [678](#page-681-2) pytext.models.seq\_models.projection\_layepytext.torchscript.seq2seq.decoder,[738](#page-741-1) [680](#page-683-0) pytext.models.seq\_models.rnn\_decoder, [681](#page-684-0) pytext.models.seq\_models.rnn\_encoder, [682](#page-685-0) pytext.models.seq\_models.rnn\_encoder\_decpdeext.torchscript.seq2seq.seq2seq\_rnn\_decoder\_util [683](#page-686-0) pytext.models.seq\_models.seq2seq\_model, pytext.torchscript.tensorizer, [742](#page-745-0) [683](#page-686-1) pytext.models.seq\_models.seq2seq\_output\_pttext.torchscript.tensorizer.normalizer, [684](#page-687-0) pytext.models.seq\_models.seqnn, [685](#page-687-1) pytext.models.seq\_models.utils, [685](#page-688-1) pytext.models.two\_tower\_classification\_mpyteext.torchscript.tensorizer.tensorizer, [702](#page-705-0) pytext.models.utils, [703](#page-706-0) pytext.models.word\_model, [703](#page-706-1) pytext.optimizer, [724](#page-727-0) pytext.optimizer.activations, [712](#page-715-0) pytext.optimizer.adabelief, [712](#page-715-1) pytext.optimizer.fairseq\_fp16\_utils, [712](#page-715-2) pytext.optimizer.fp16\_optimizer, [713](#page-716-0) pytext.optimizer.lamb, [717](#page-720-0) pytext.optimizer.madgrad, [717](#page-720-1) pytext.optimizer.optimizers, [718](#page-721-0) pytext.optimizer.privacy\_engine, [719](#page-722-0) pytext.optimizer.radam, [719](#page-722-1) pytext.optimizer.scheduler, [719](#page-722-2) pytext.optimizer.sparsifiers, [712](#page-715-3) pytext.optimizer.sparsifiers.blockwise\_sparsifier, pytext.optimizer.sparsifiers.sparsifier, pytext.optimizer.swa, [722](#page-725-0) pytext.resources, [724](#page-727-1) pytext.resources.roberta, [724](#page-727-2) pytext.task, [735](#page-738-0) pytext.task.disjoint\_multitask, [726](#page-729-0) pytext.task.new\_task, [727](#page-730-0) pytext.task.nop\_decorator, [728](#page-731-0) pytext.task.quantize, [728](#page-731-1) pytext.task.serialize, [728](#page-731-2) pytext.task.task, [730](#page-733-0) pytext.task.tasks, [732](#page-735-0) pytext.torchscript.batchutils, [746](#page-749-0) pytext.torchscript.module, [748](#page-751-0) pytext.torchscript.seq2seq, [740](#page-743-0) pytext.torchscript.seq2seq.beam\_decode, [737](#page-740-0) pytext.torchscript.seq2seq.beam\_search, [738](#page-741-0) pytext.torchscript.seq2seq.encoder, [738](#page-741-2) pytext.torchscript.seq2seq.export\_model, [739](#page-742-0) pytext.torchscript.seq2seq.scripted\_seq2seq\_generat [739](#page-742-1) [740](#page-743-1) pytext.torchscript.tensorizer.bert, [740](#page-743-2) [740](#page-743-3) pytext.torchscript.tensorizer.roberta, [741](#page-744-0) [741](#page-744-1) pytext.torchscript.tensorizer.xlm, [742](#page-745-1) pytext.torchscript.tokenizer, [745](#page-748-0) pytext.torchscript.tokenizer.bpe, [744](#page-747-0) pytext.torchscript.tokenizer.tokenizer, [745](#page-748-1) pytext.torchscript.utils, [753](#page-756-0) pytext.torchscript.vocab, [754](#page-757-1) pytext.trainers, [757](#page-760-1) pytext.trainers.ensemble\_trainer, [754](#page-757-2) pytext.trainers.hogwild\_trainer, [754](#page-757-3) pytext.trainers.trainer, [755](#page-758-1) pytext.trainers.training\_state, [757](#page-760-2) pytext.utils, [770](#page-773-1) pytext.utils.ascii\_table, [761](#page-763-0)

```
pytext.utils.config_utils, 761
pytext.utils.cuda, 761
pytext.utils.data, 761
pytext.utils.distributed, 762
pytext.utils.documentation, 763
pytext.utils.embeddings, 763
pytext.utils.file_io, 764
pytext.utils.label, 764
pytext.utils.lazy, 764
pytext.utils.loss, 766
pytext.utils.meter, 768
pytext.utils.mobile_onnx, 768
pytext.utils.model, 768
pytext.utils.onnx, 768
pytext.utils.path, 769
pytext.utils.precision, 769
pytext.utils.tensor, 769
pytext.utils.test, 769
pytext.utils.timing, 769
pytext.utils.usage, 770
pytext.workflow, 771
```
# Index

# A

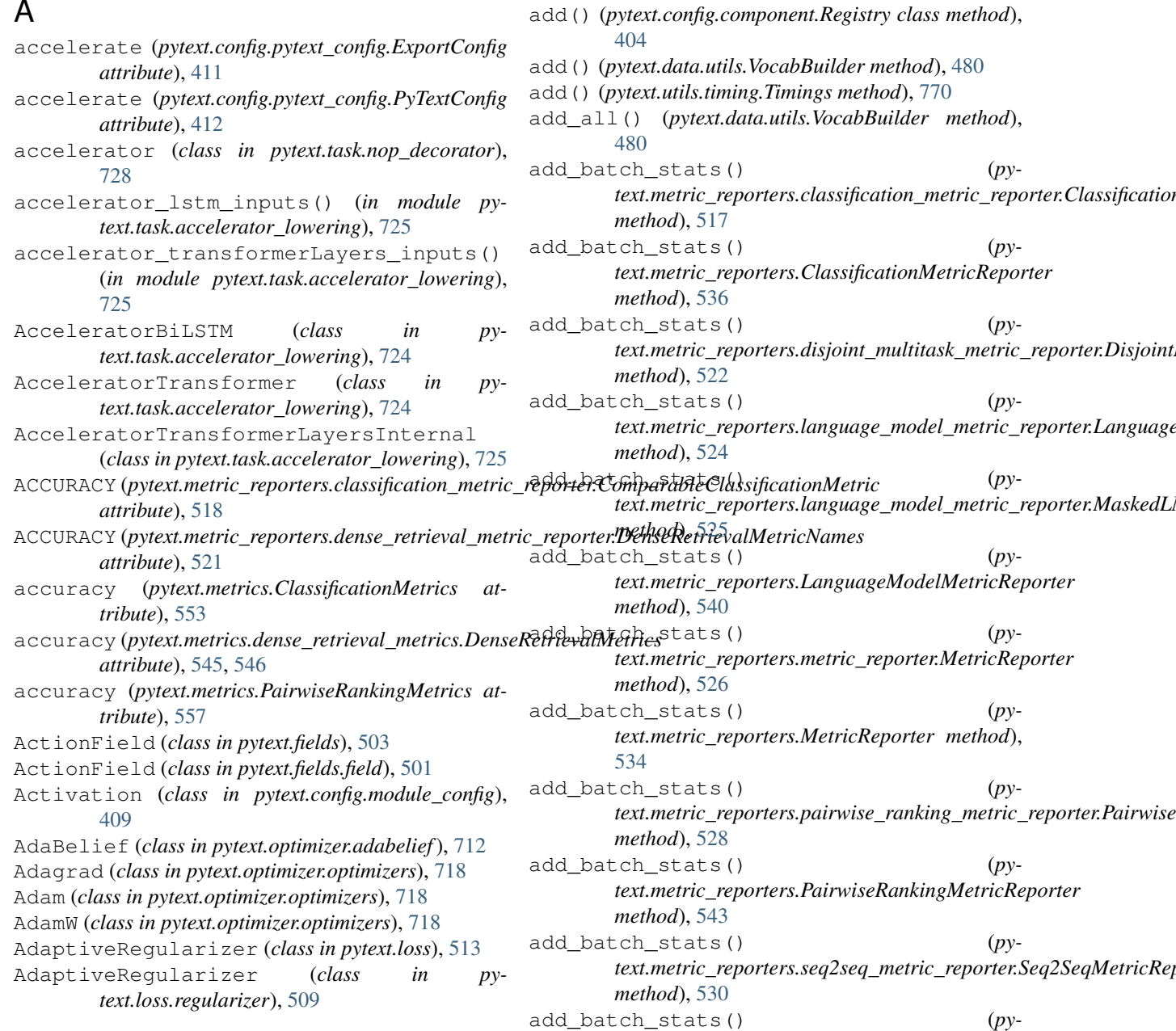

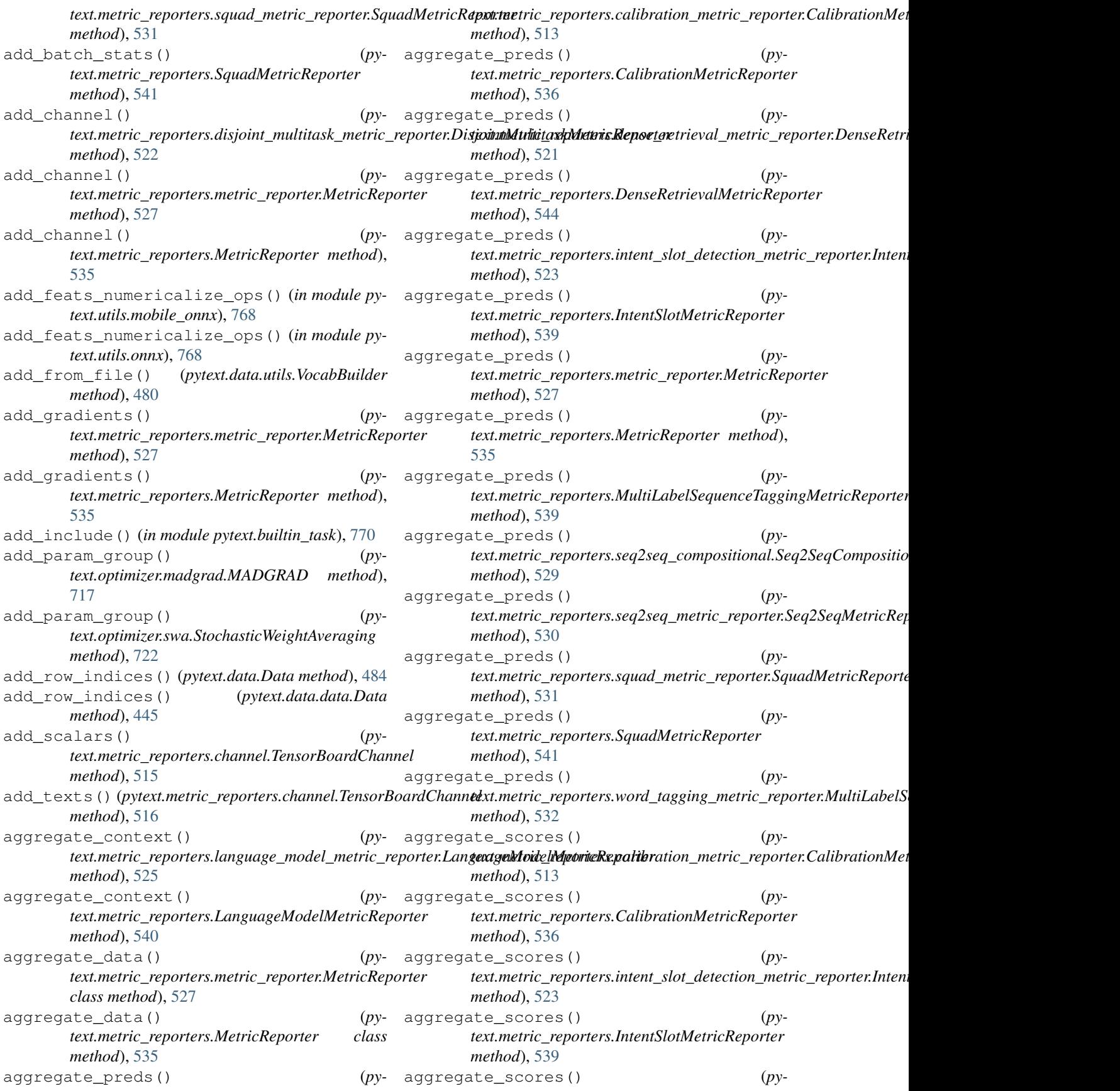

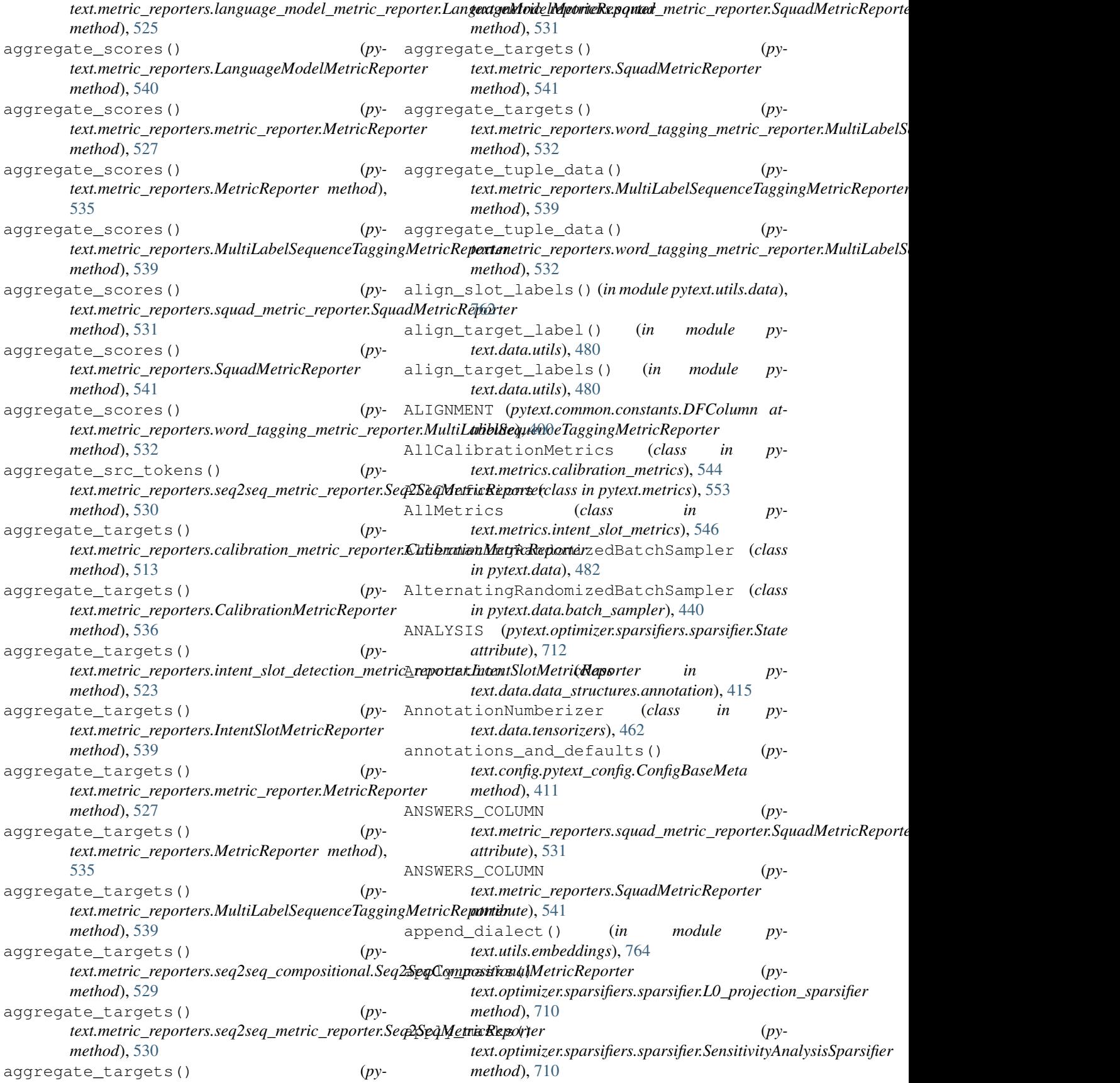

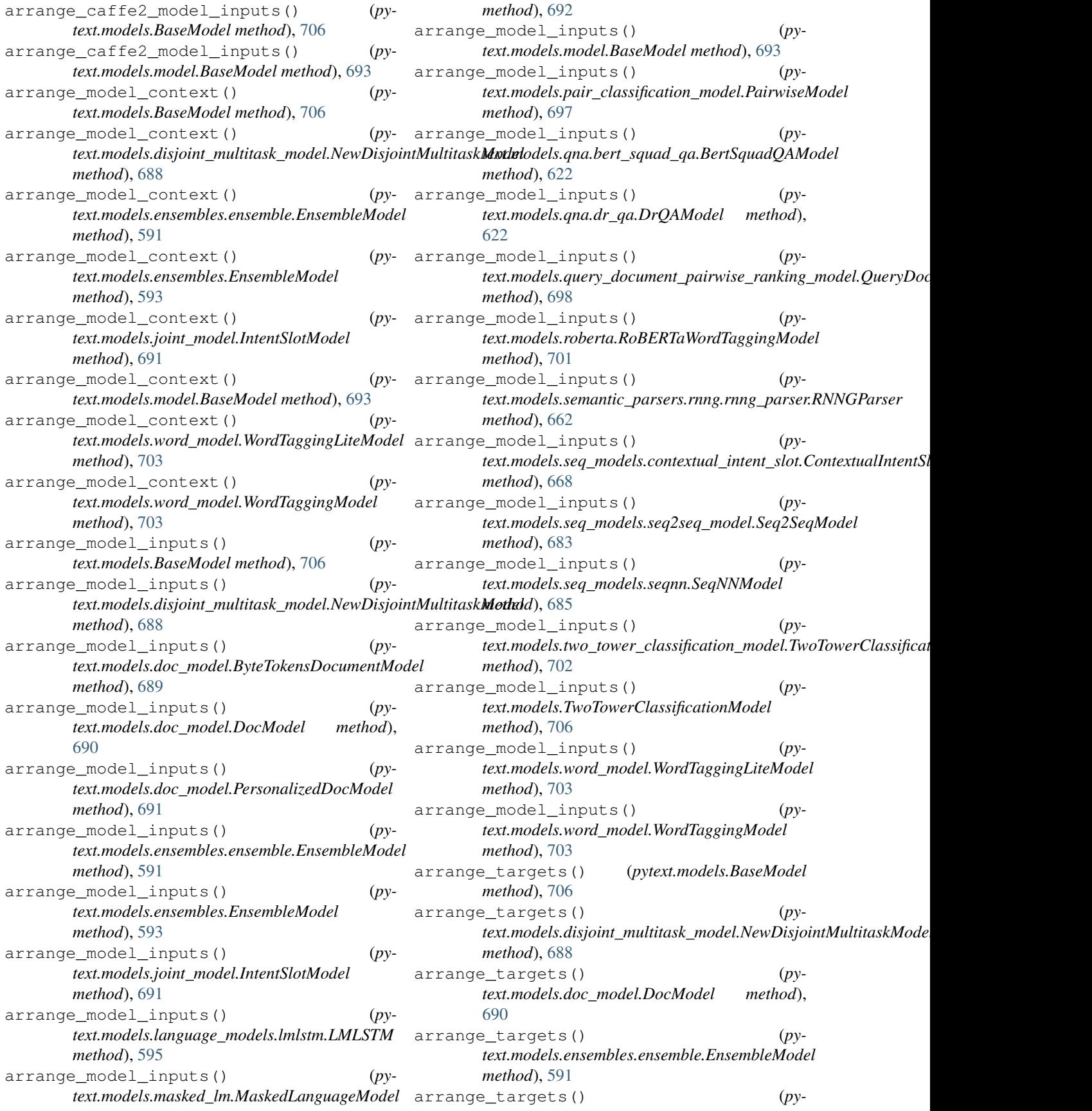

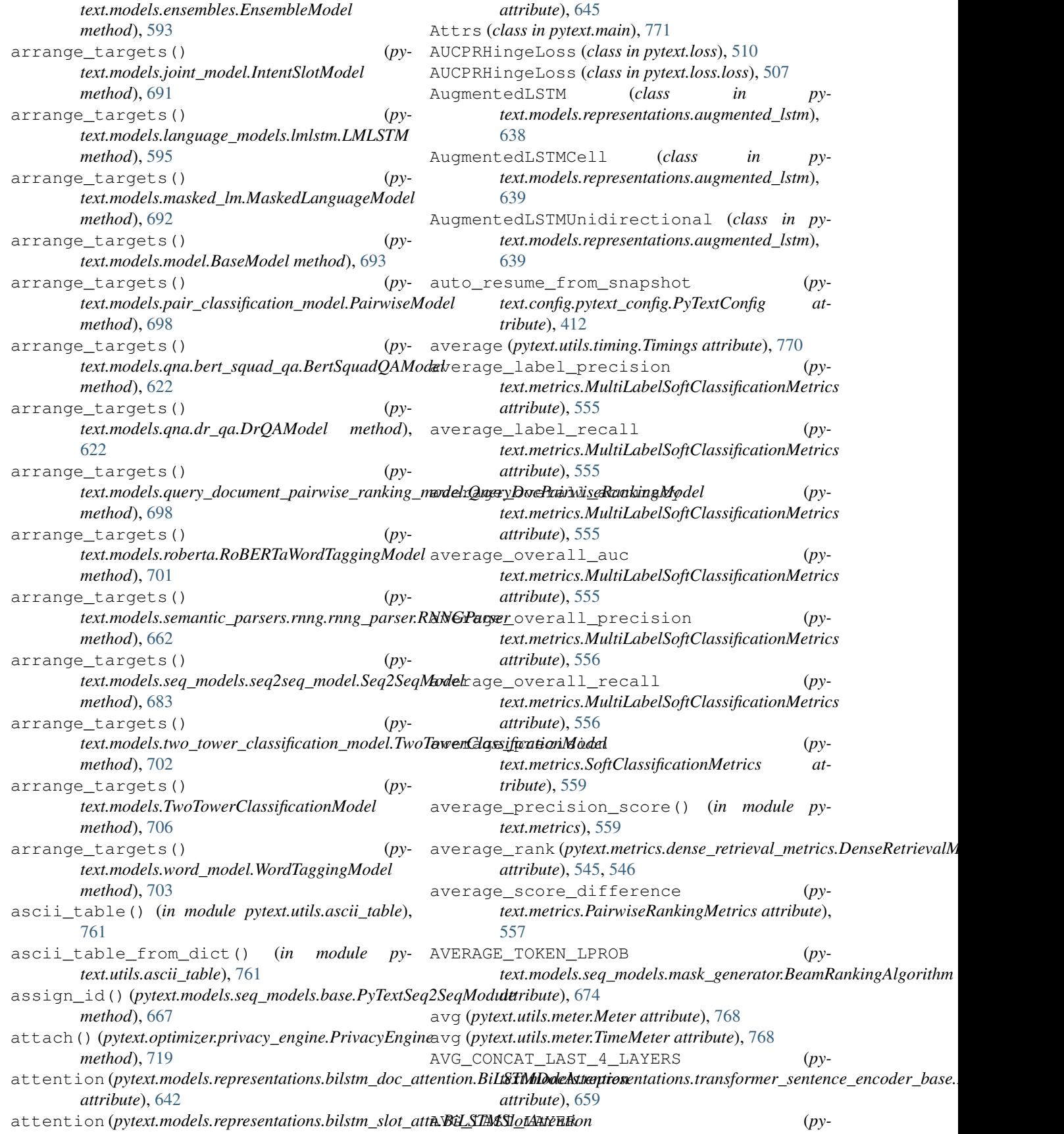

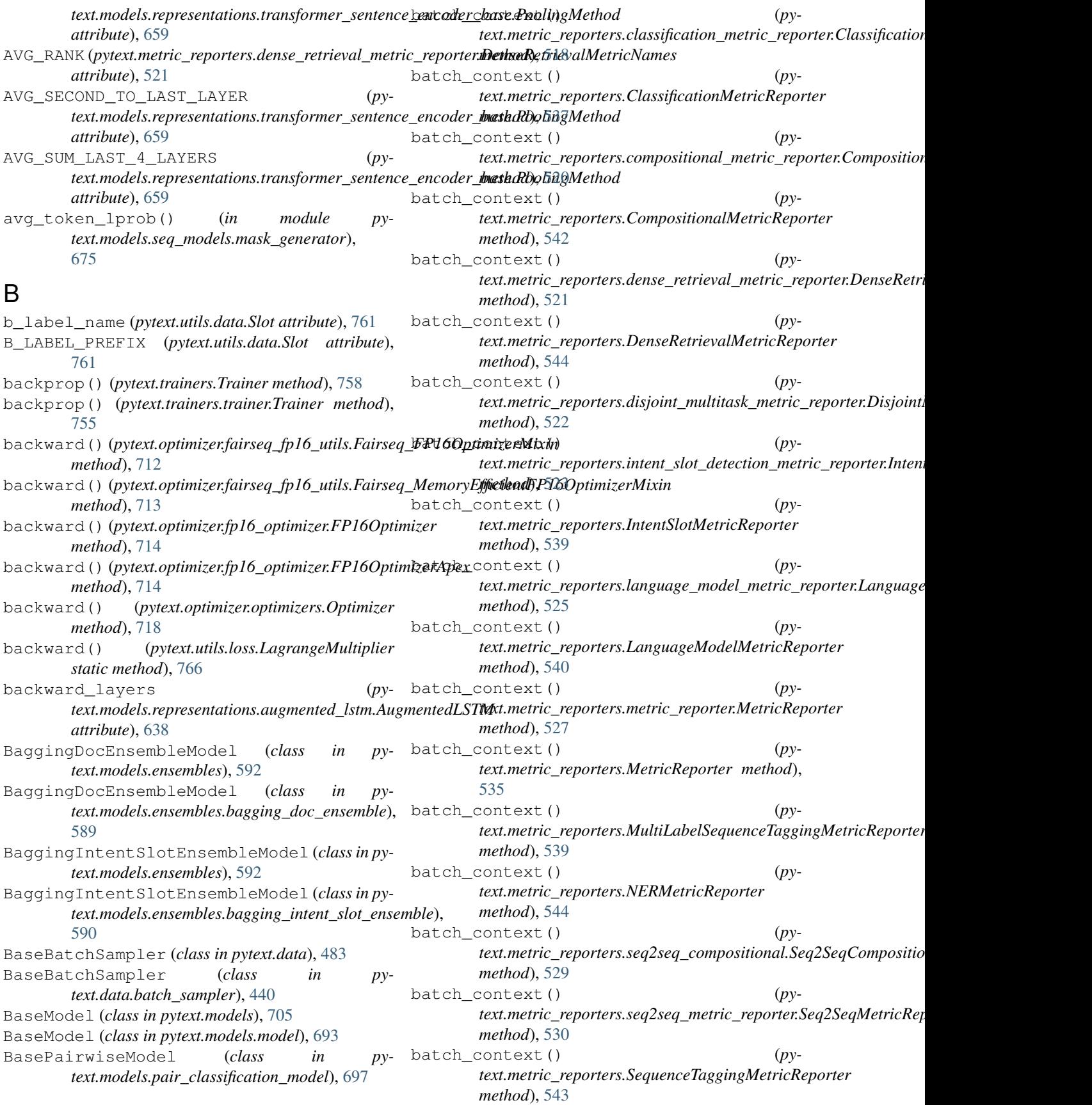
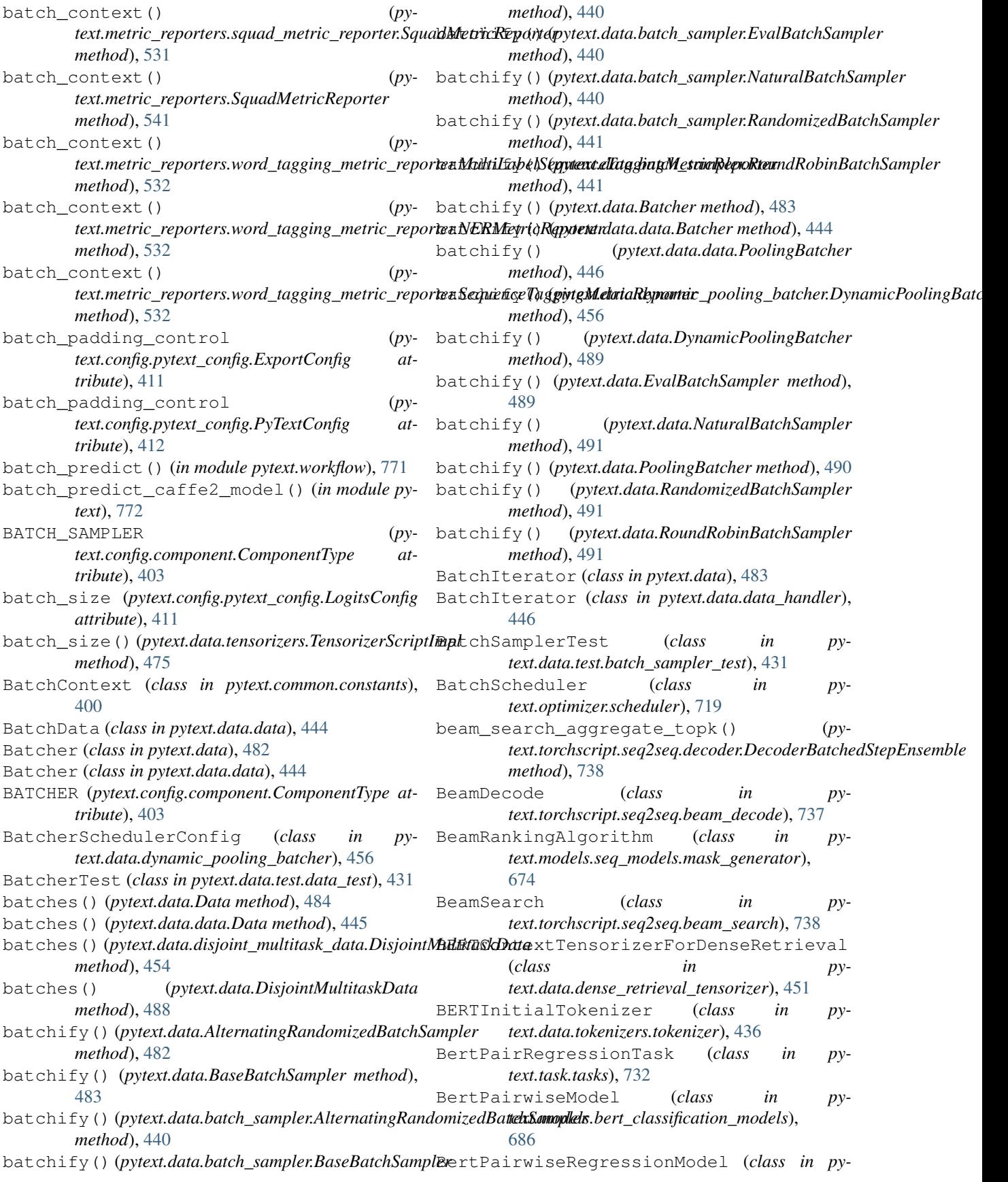

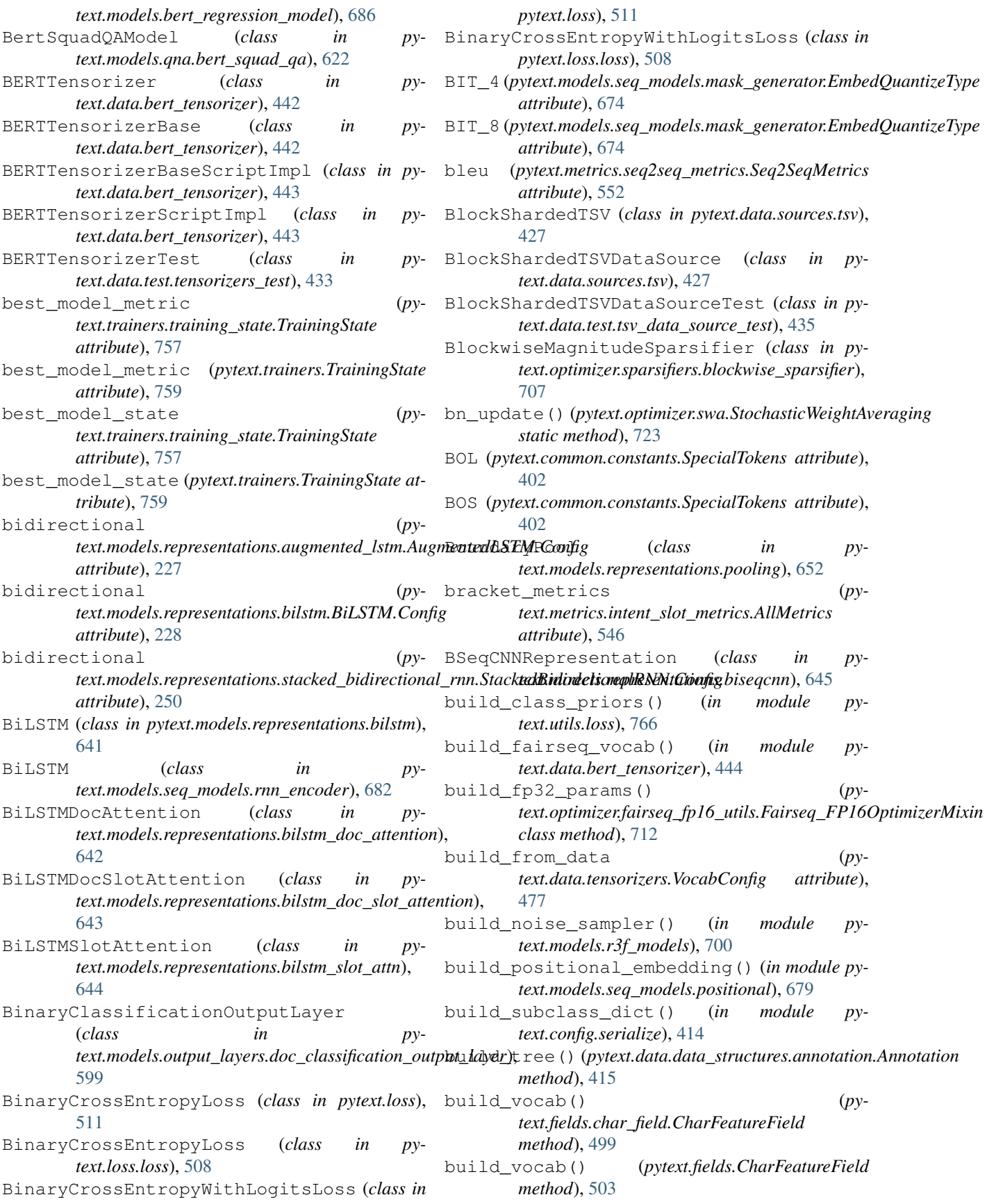

text.metric\_reporters.language\_model\_metric\_reporter.Language

text.metric\_reporters.language\_model\_metric\_reporter.MaskedLl

text.metric\_reporters.word\_tagging\_metric\_reporter.WordTagging

*text.metric\_reporters.LanguageModelMetricReporter*

*text.metric\_reporters.metric\_reporter.MetricReporter*

*text.metric\_reporters.MetricReporter method*),

*text.metric\_reporters.WordTaggingMetricReporter*

*text.torchscript.tensorizer.VectorNormalizer*

*method*), [741](#page-744-0)

*method*), [743](#page-746-0)

*method*), [526](#page-529-0)

*method*), [540](#page-543-0)

*method*), [527](#page-530-0)

*method*), [533](#page-536-0)

[535](#page-538-0)

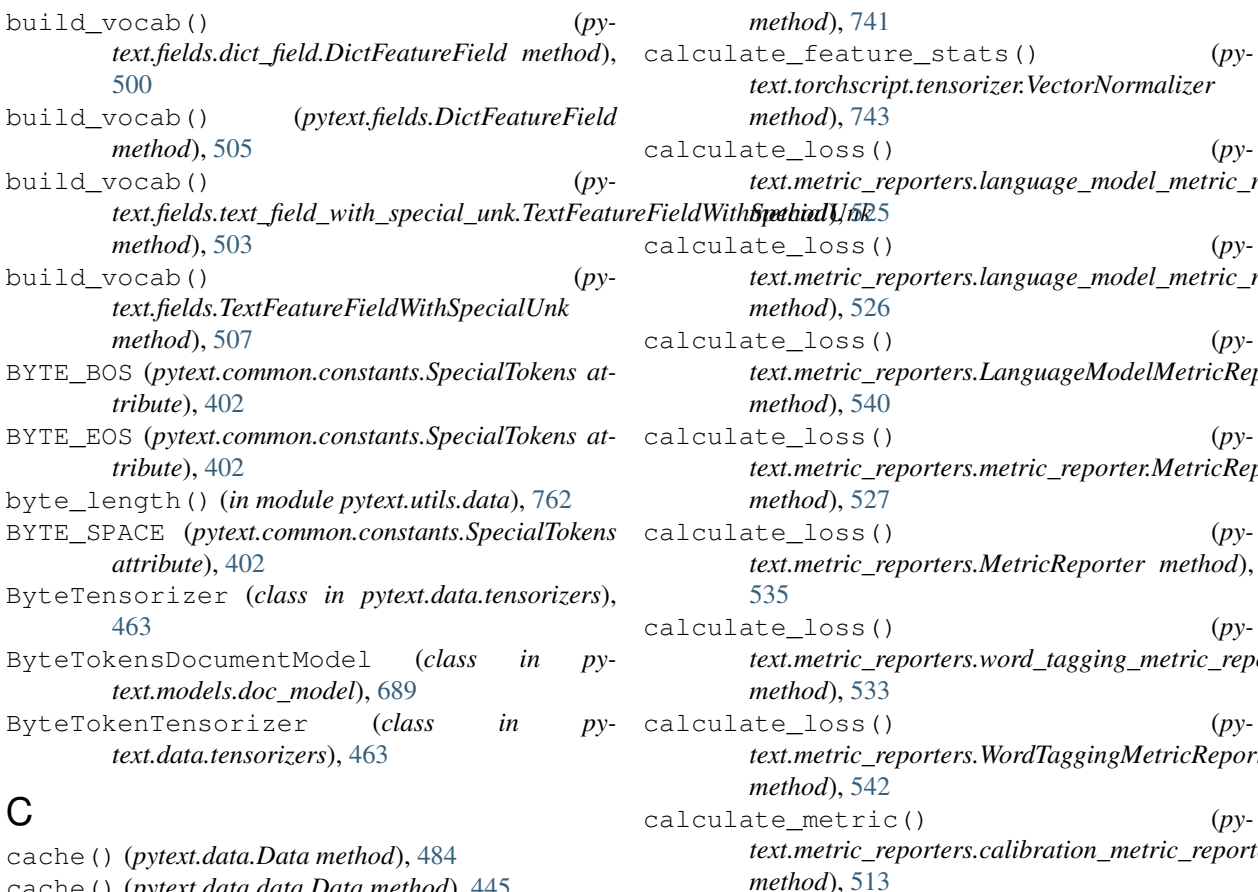

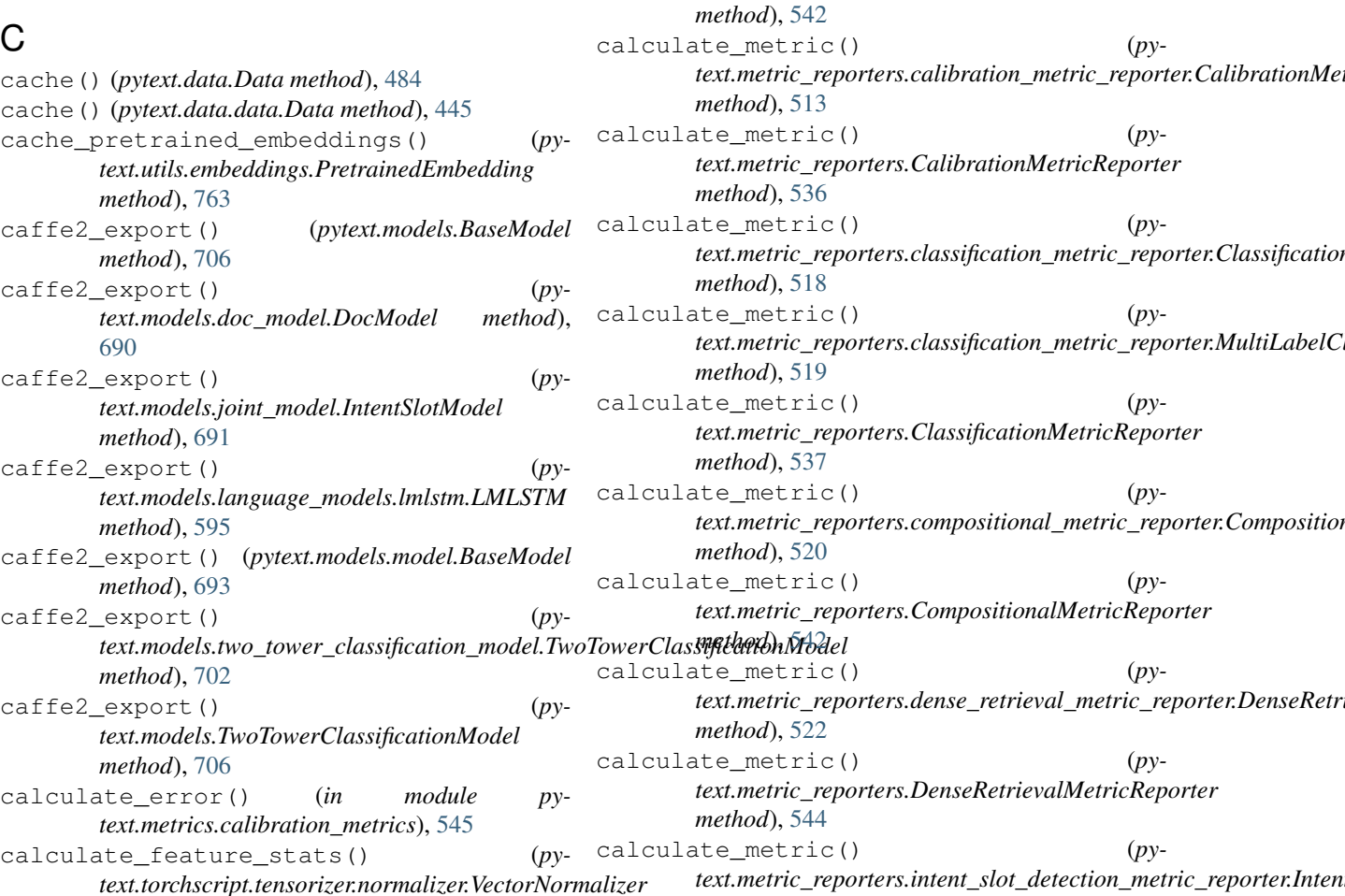

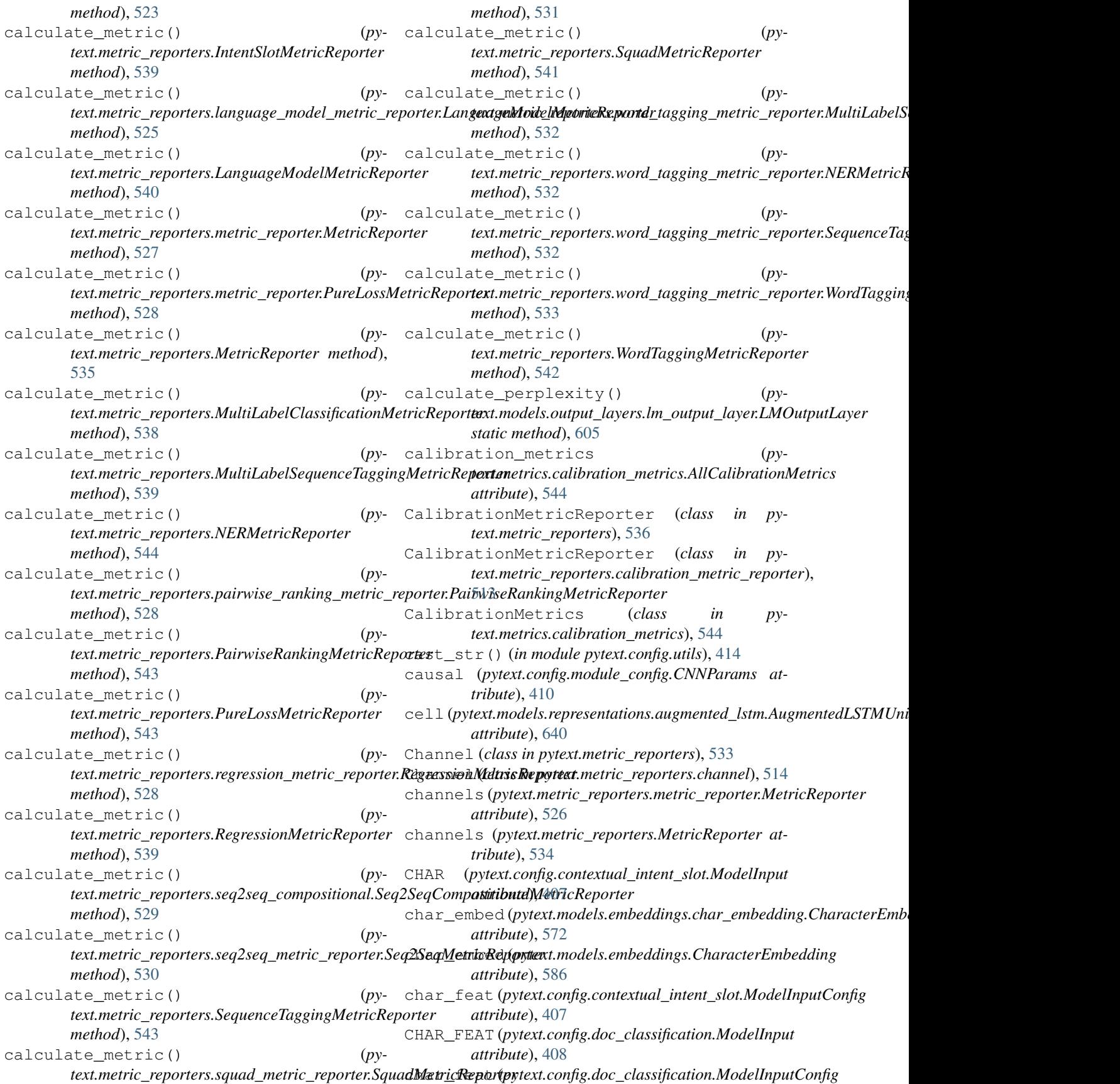

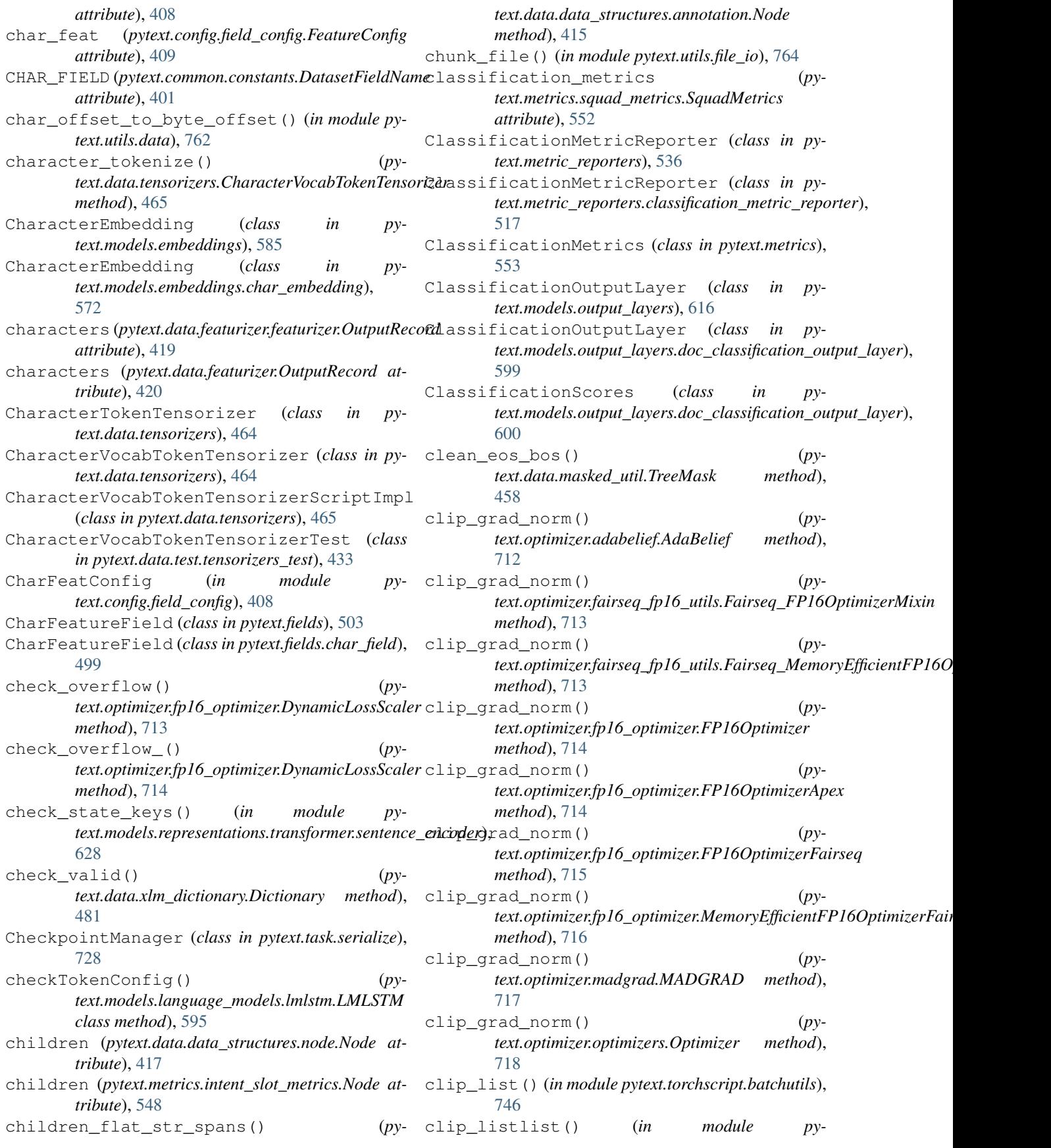

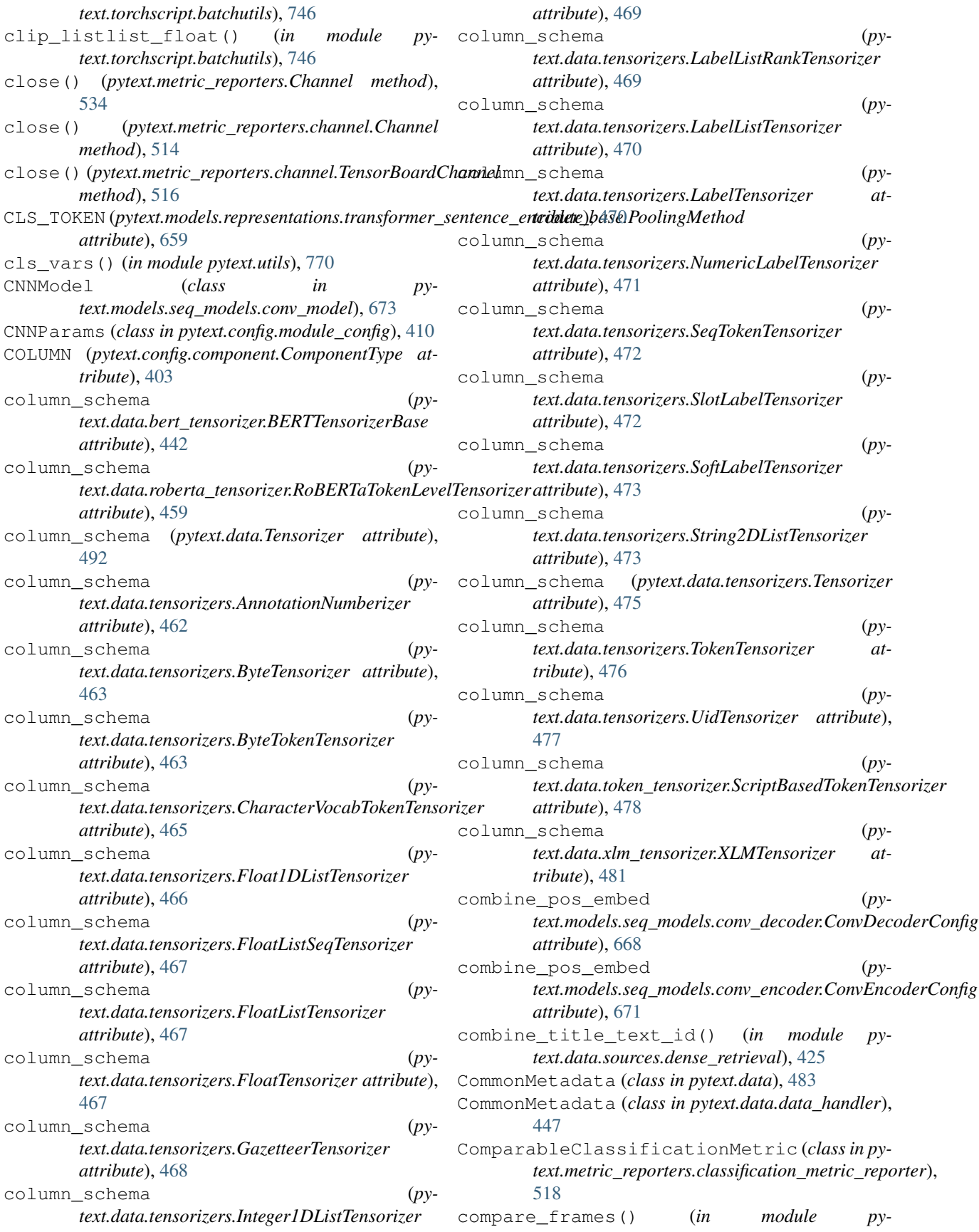

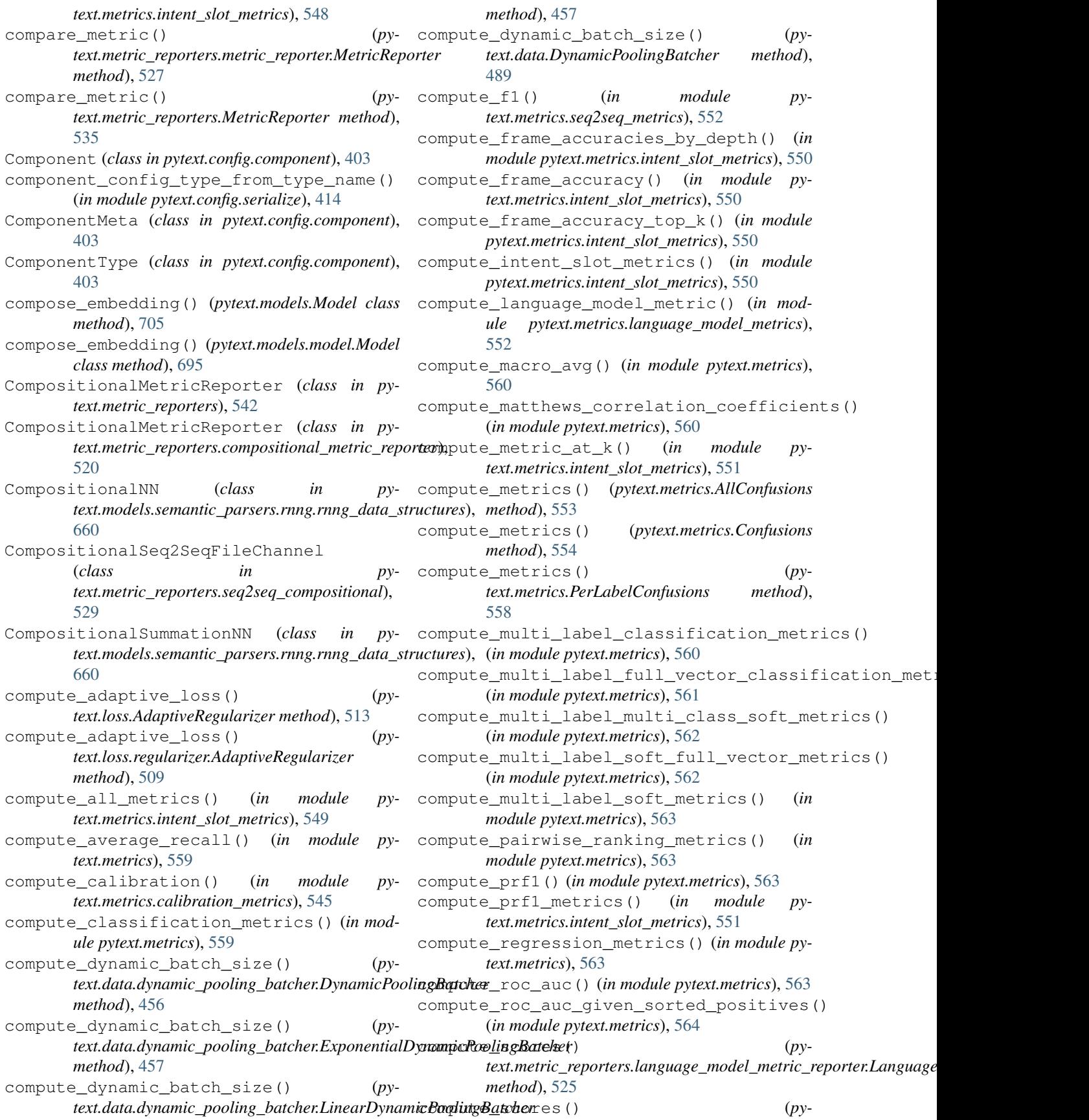

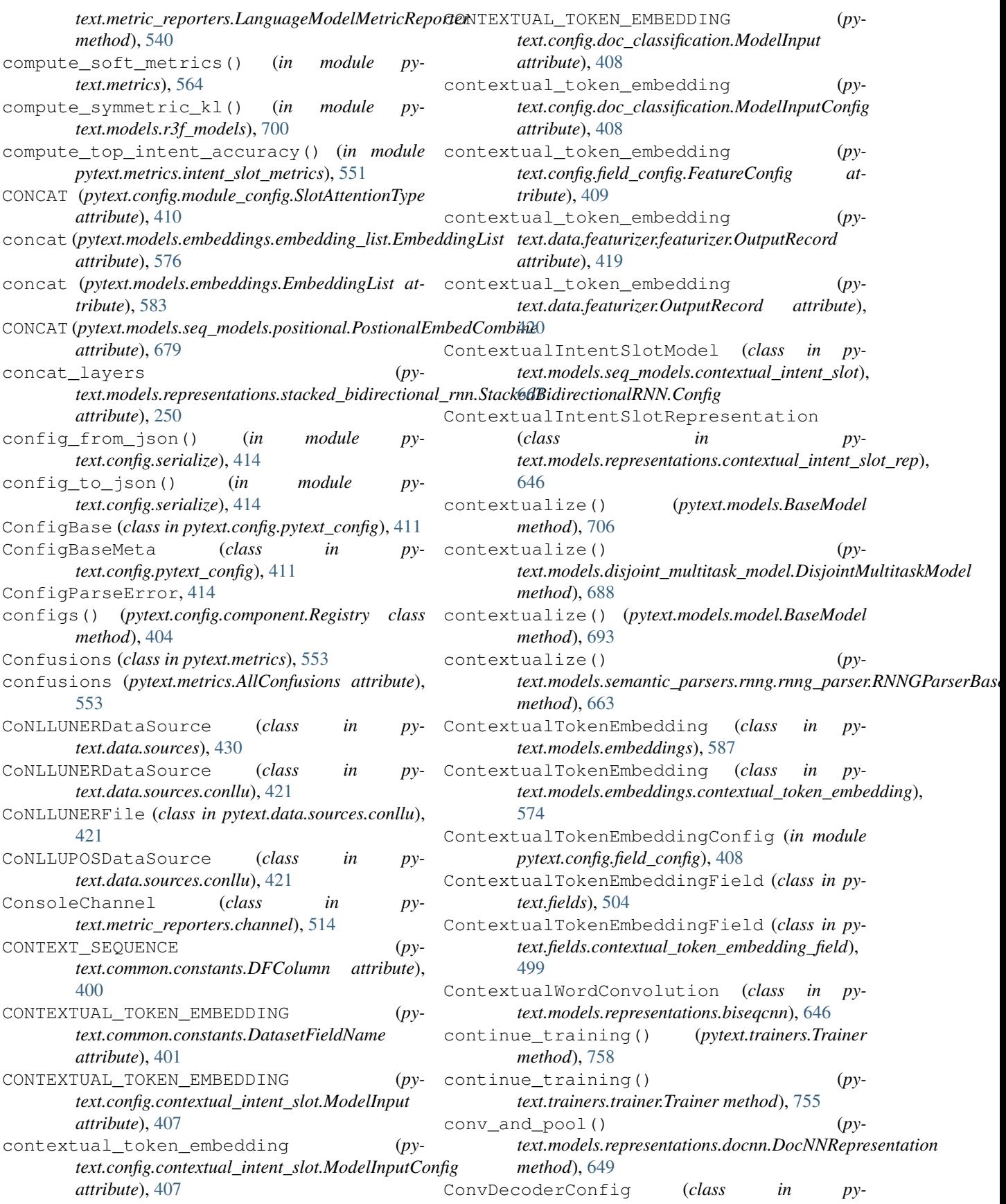

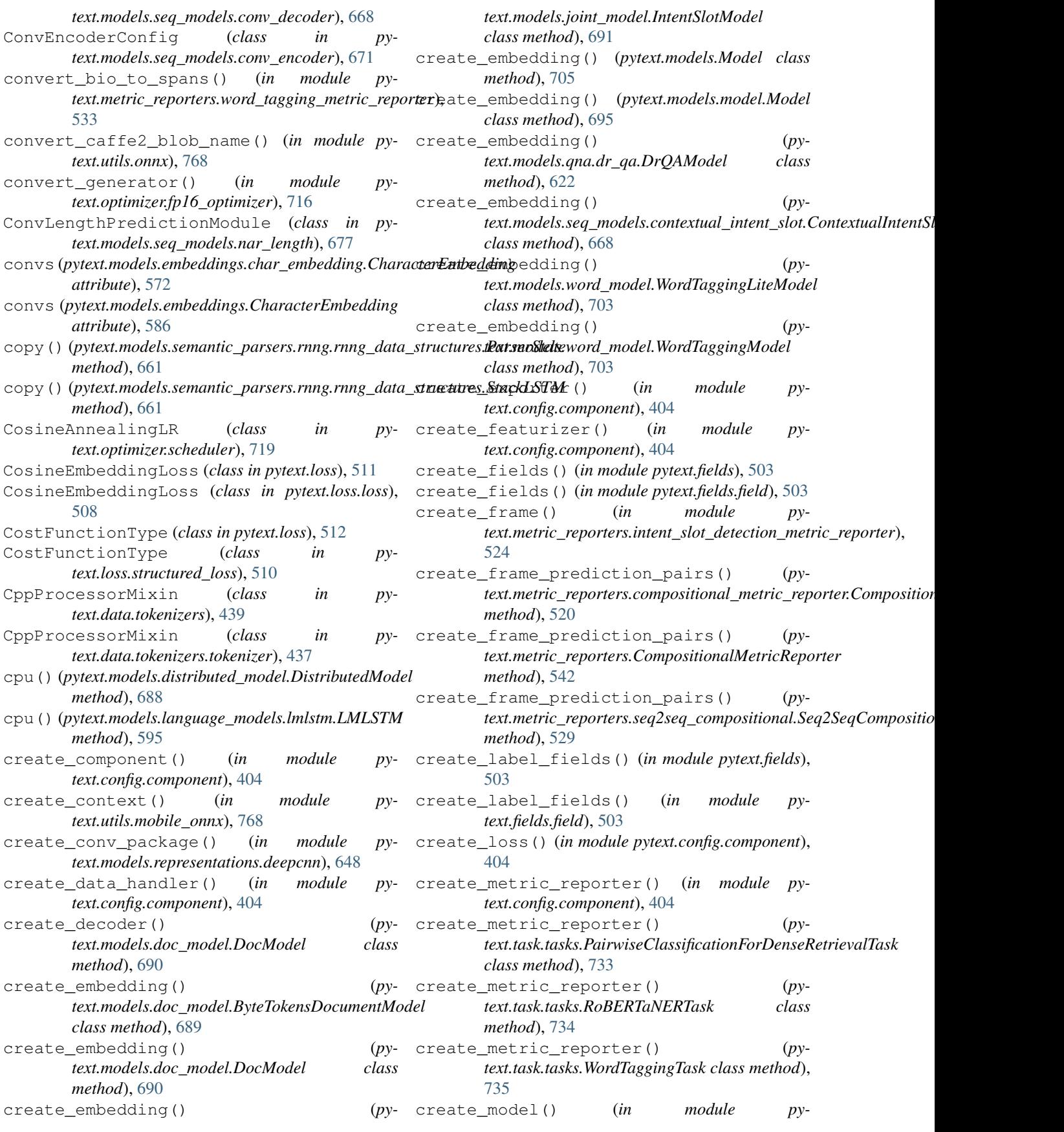

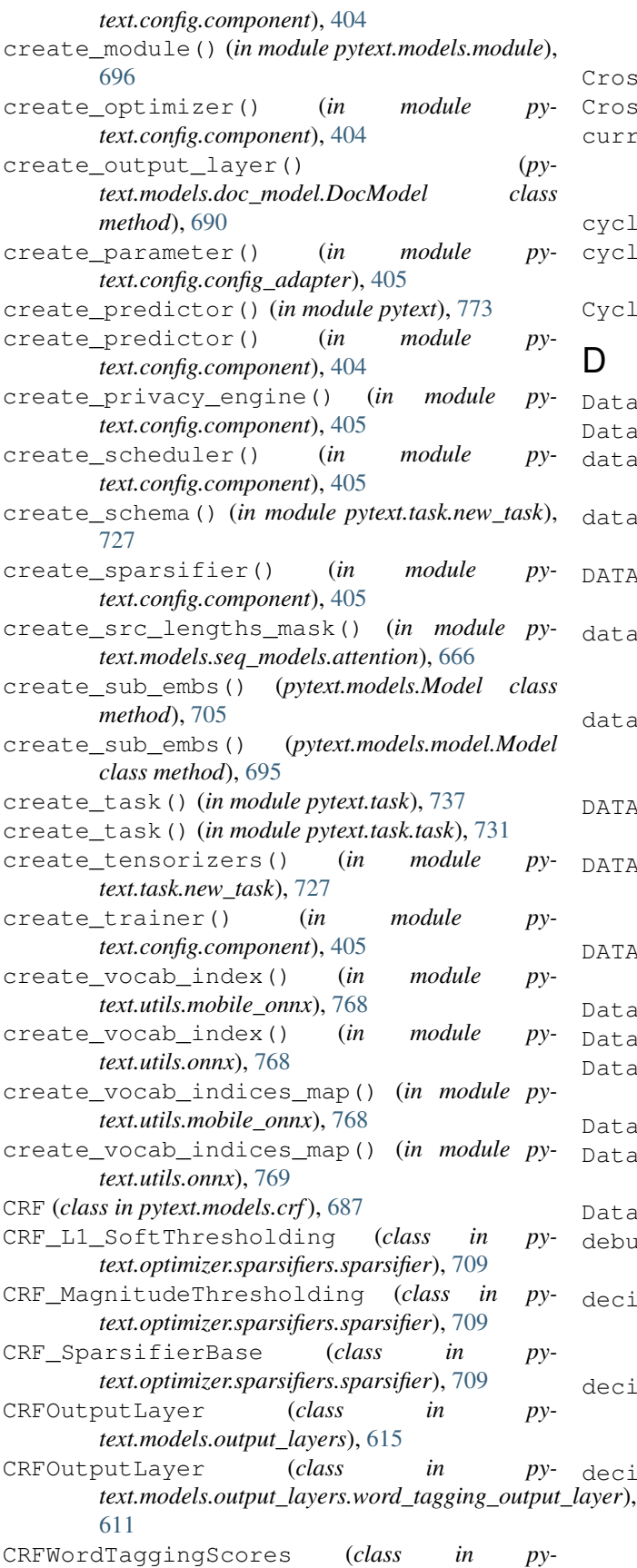

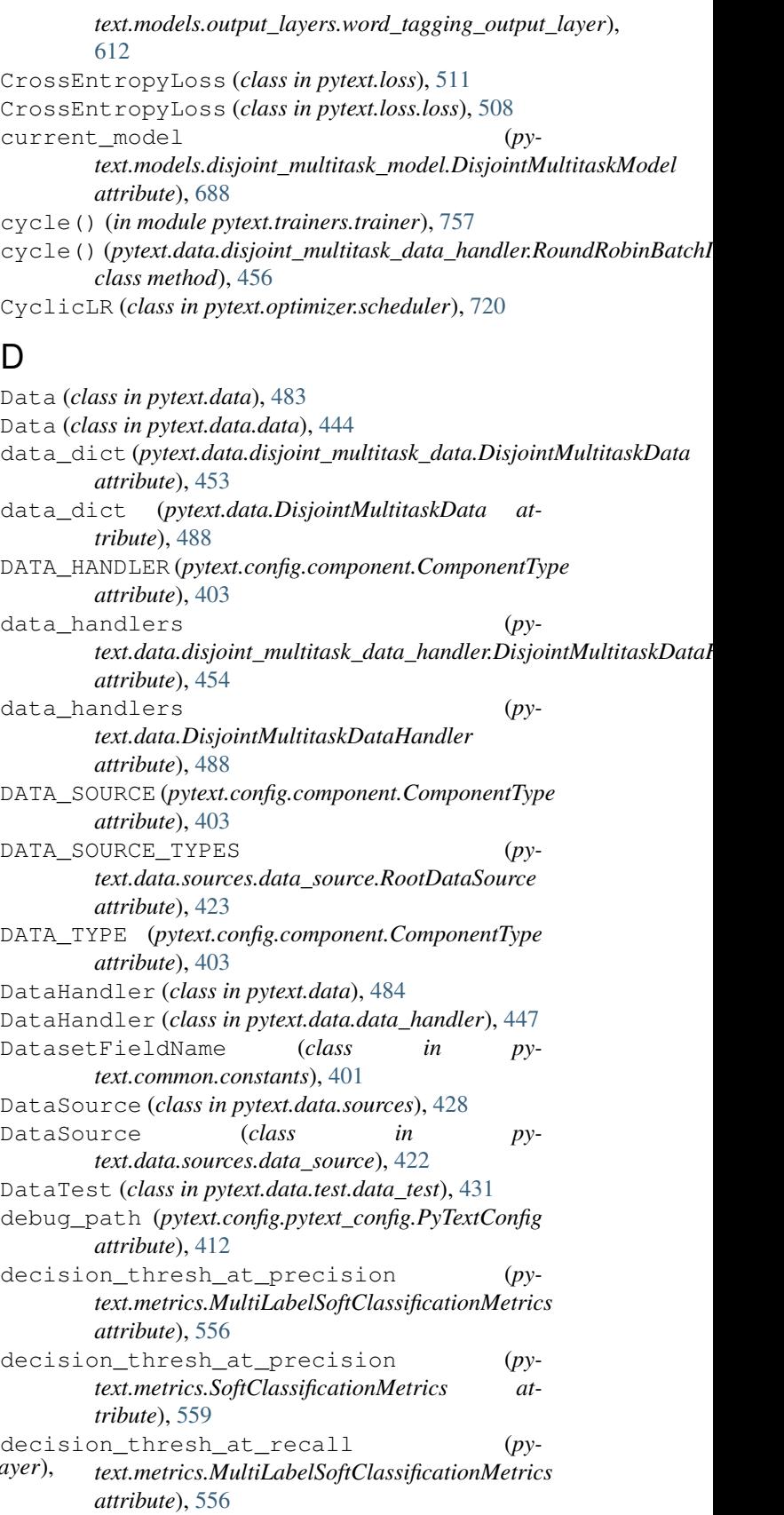

decision thresh at recall  $(py$ *text.metrics.SoftClassificationMetrics attribute*), [559](#page-562-0) decode() (*pytext.data.tokenizers.GPT2BPETokenizer method*), [438](#page-441-0) decode() (*pytext.data.tokenizers.Tokenizer method*), [439](#page-442-0) decode() (*pytext.data.tokenizers.tokenizer.GPT2BPETokenizer method*), [437](#page-440-0) decode() (*pytext.data.tokenizers.tokenizer.Tokenizer method*), [438](#page-441-0) decode() (*pytext.models.crf.CRF method*), [687](#page-690-0) decoder (*pytext.models.Model attribute*), [705](#page-708-0) decoder (*pytext.models.model.Model attribute*), [695](#page-698-0) decoder\_embed\_dim (*pytext.models.seq\_models.conv\_decoder.ConvDecoderConfig* DENSE (*pytext.config.contextual\_intent\_slot.ModelInput attribute*), [668](#page-671-0) decoder\_input\_dim (*pytext.models.seq\_models.conv\_decoder.ConvDecoderConfig attribute*), [642](#page-645-0) *attribute*), [668](#page-671-0) decoder\_learned\_pos (*py*text.models.seq\_models.conv\_decoder.ConvDecoderConfiggFEAT (pytext.common.constants.DFColumn at*attribute*), [668](#page-671-0) decoder\_normalize\_before (*pytext.models.seq\_models.conv\_decoder.ConvDecoderConfig attribute*), [407](#page-410-0) *attribute*), [668](#page-671-0) decoder\_output\_dim (*pytext.models.seq\_models.conv\_decoder.ConvDecoderConfig* dense\_feat (*pytext.config.doc\_classification.ModelInputConfig attribute*), [668](#page-671-0) DecoderBase (*class in pytext.models.decoders*), [569](#page-572-0) DecoderBase (*class in pytext.models.decoders.decoder\_base*), [565](#page-568-0) DecoderBatchedStepEnsemble (*class in pytext.torchscript.seq2seq.decoder*), [738](#page-741-0) DecoderWithLinearOutputProjection (*class in pytext.models.seq\_models.projection\_layers*), [680](#page-683-0) DecoderWithLinearOutputProjection (*class in pytext.models.seq\_models.rnn\_decoder*), [681](#page-684-0) DecoupledCNNModel (*class in pytext.models.seq\_models.conv\_model*), [673](#page-676-0) DecoupledDecoderHead (*class in pytext.models.seq\_models.projection\_layers*), [680](#page-683-0) DecoupledMultiheadAttention (*class in pytext.models.seq\_models.attention*), [665](#page-668-0) DeepCNNRepresentation (*class in pytext.models.representations.deepcnn*), [647](#page-650-0) DEFAULT\_LABEL\_PAD\_IDX (*pytext.common.constants.Padding attribute*), [402](#page-405-0) DEFAULT\_SCHEMA (*pytext.data.sources.dense\_retrieval.DenseRetrievalDataSource attribute*), [424](#page-427-0) DEFAULT\_SCHEMA (*pytext.data.sources.DenseRetrievalDataSource attribute*), [430](#page-433-0) DEFAULT\_SCHEMA (*pytext.data.sources.squad.SquadDataSource attribute*), [426](#page-429-0) DEFAULT\_SCHEMA (*pytext.data.sources.SquadDataSource attribute*), [429](#page-432-0) delay\_unscale() (*in module pytext.utils.precision*), [769](#page-772-0) delete\_parameter() (*in module pytext.config.config\_adapter*), [405](#page-408-0) *attribute*), [407](#page-410-0) dense (*pytext.models.representations.bilstm\_doc\_attention.BiLSTMDocAttention* dense (pytext.models.representations.bilstm\_slot\_attn.BiLSTMSlotAttentic *attribute*), [645](#page-648-0) *tribute*), [400](#page-403-0) dense\_feat (*pytext.config.contextual\_intent\_slot.ModelInputConfig* DENSE\_FEAT (*pytext.config.doc\_classification.ModelInput attribute*), [408](#page-411-0) *attribute*), [408](#page-411-0) dense\_feat (*pytext.config.field\_config.FeatureConfig attribute*), [409](#page-412-0) dense\_feats (*pytext.data.featurizer.featurizer.OutputRecord attribute*), [419](#page-422-0) dense\_feats (*pytext.data.featurizer.OutputRecord attribute*), [420](#page-423-0) DENSE\_FIELD (*pytext.common.constants.DatasetFieldName attribute*), [401](#page-404-0) DenseFeatureExporter (*class in pytext.exporters*), [497](#page-500-0) DenseFeatureExporter (*class in pytext.exporters.custom\_exporters*), [493](#page-496-0) DenseRetrievalDataSource (*class in pytext.data.sources*), [430](#page-433-0) DenseRetrievalDataSource (*class in pytext.data.sources.dense\_retrieval*), [424](#page-427-0) DenseRetrievalMetricNames (*class in pytext.metric\_reporters.dense\_retrieval\_metric\_reporter*), [521](#page-524-0) DenseRetrievalMetricReporter (*class in pytext.metric\_reporters*), [544](#page-547-0) DenseRetrievalMetricReporter (*class in pytext.metric\_reporters.dense\_retrieval\_metric\_reporter*), [521](#page-524-0) (py- DenseRetrievalMetrics (class in py-

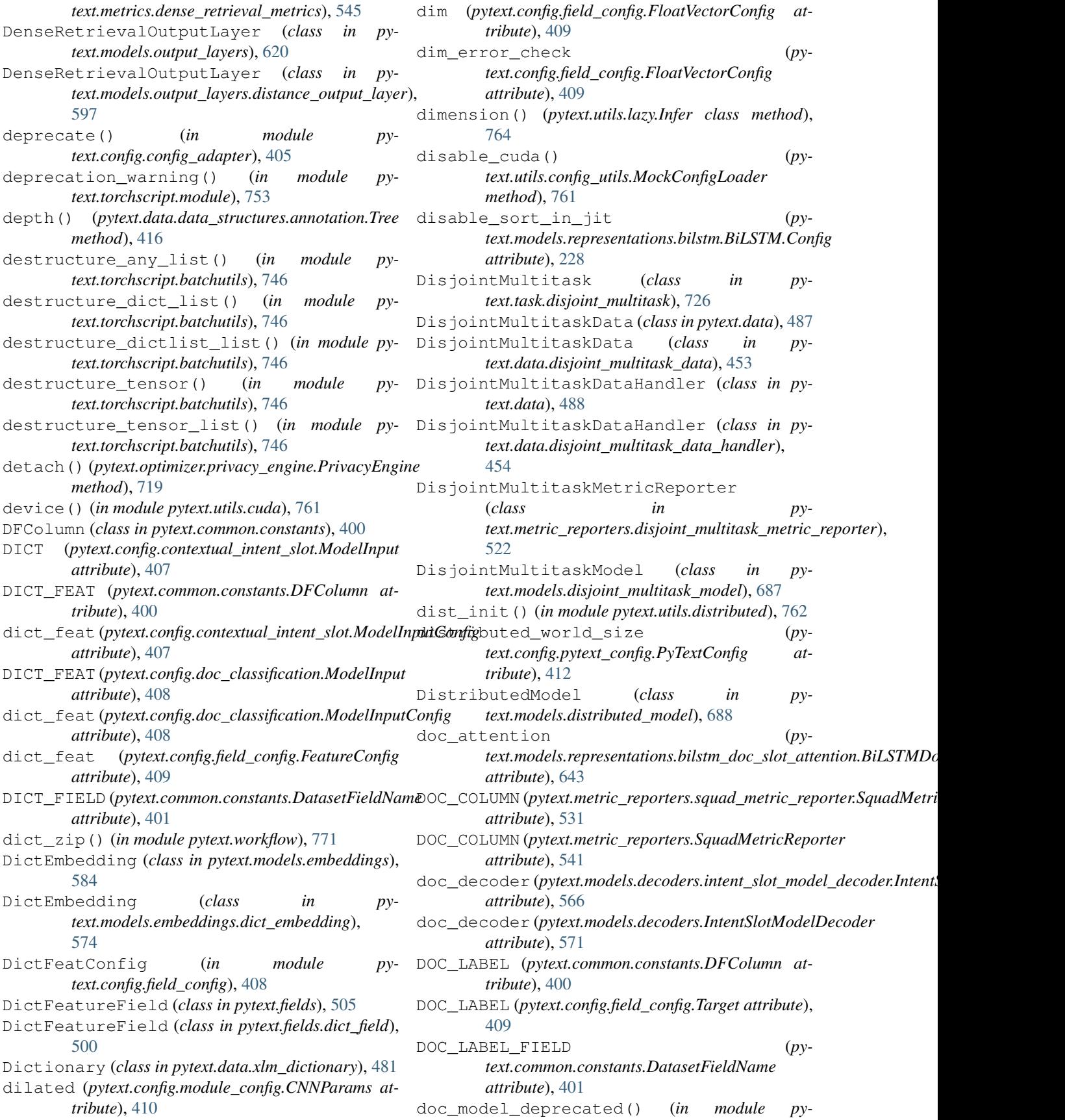

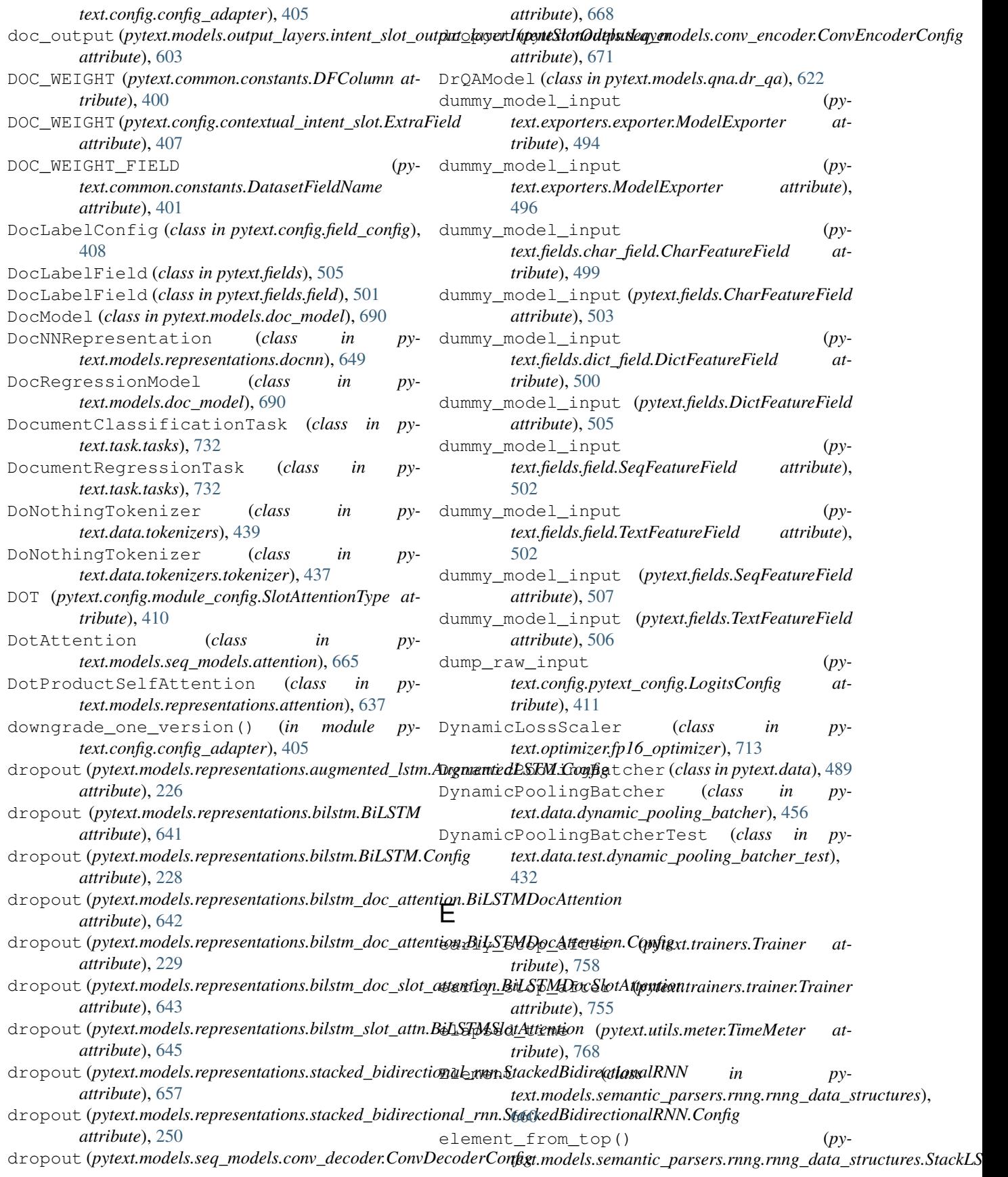

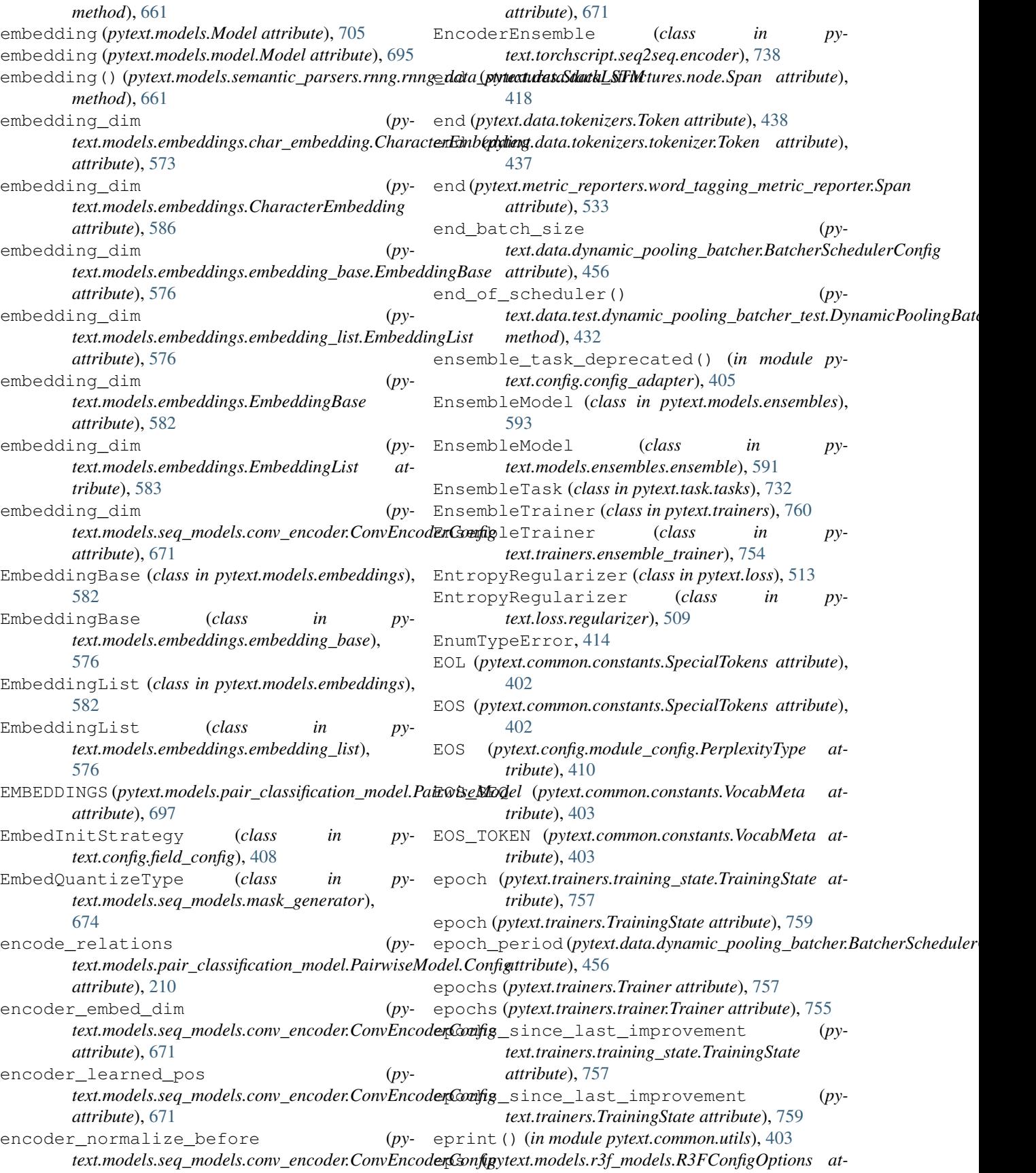

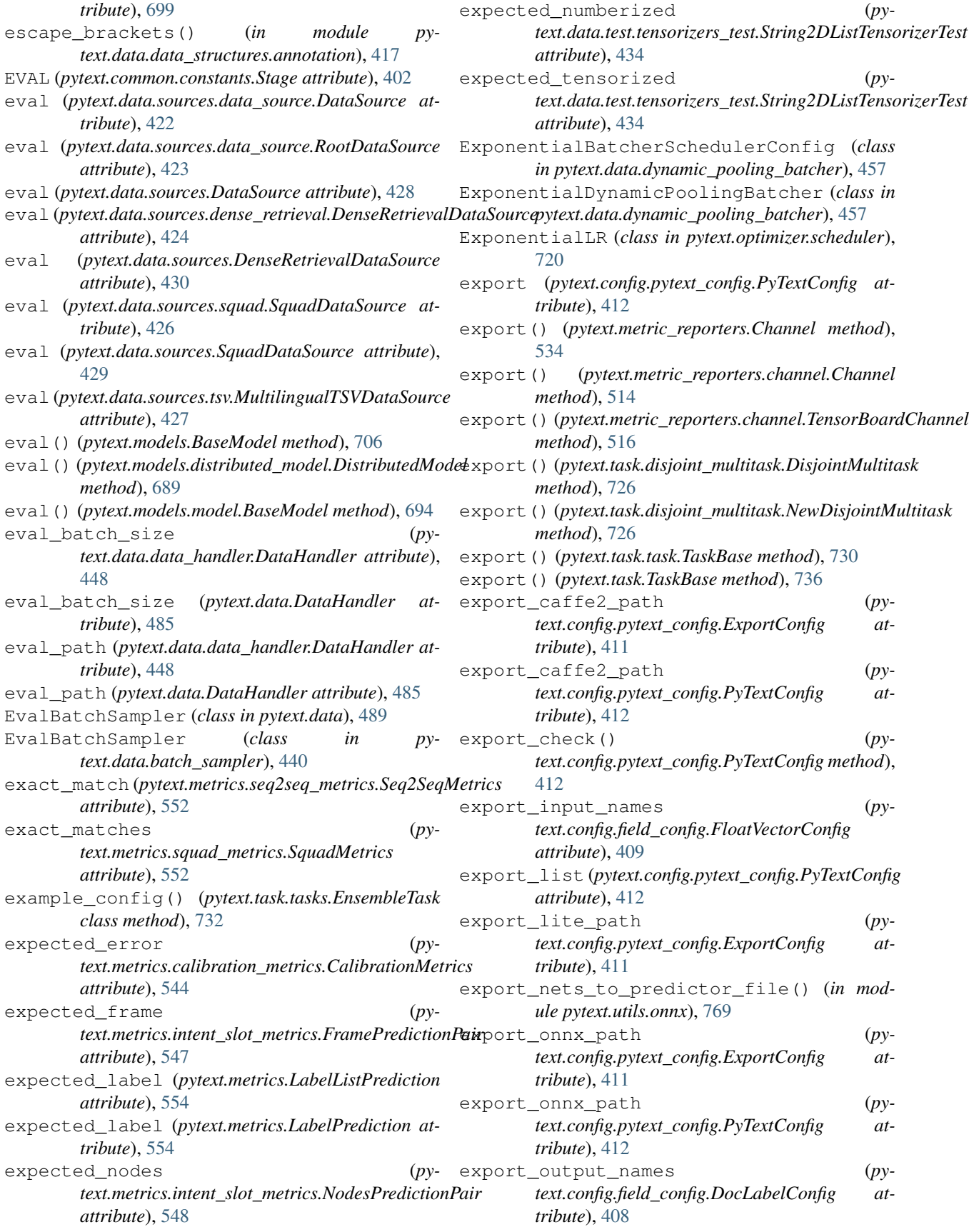

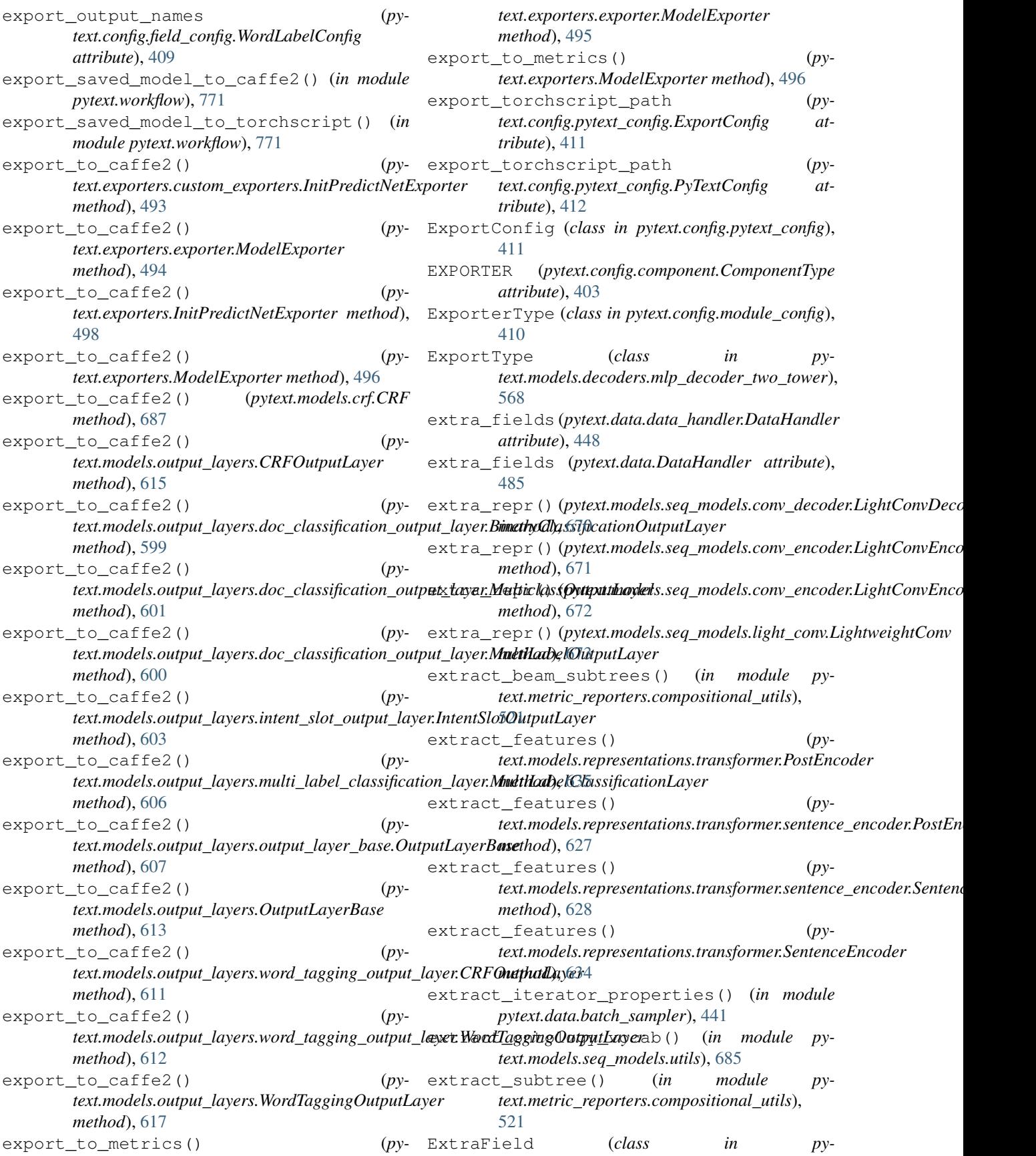

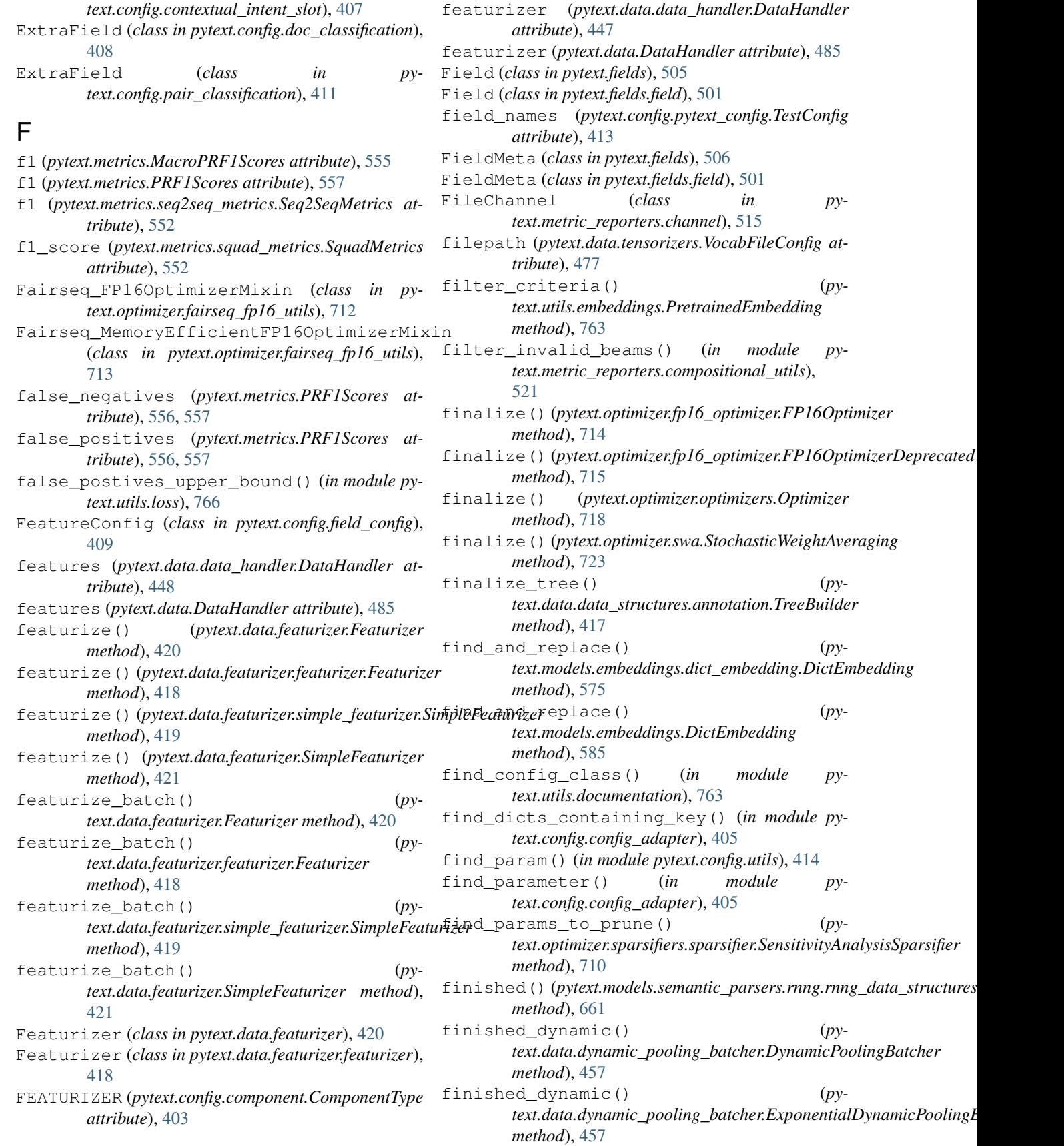

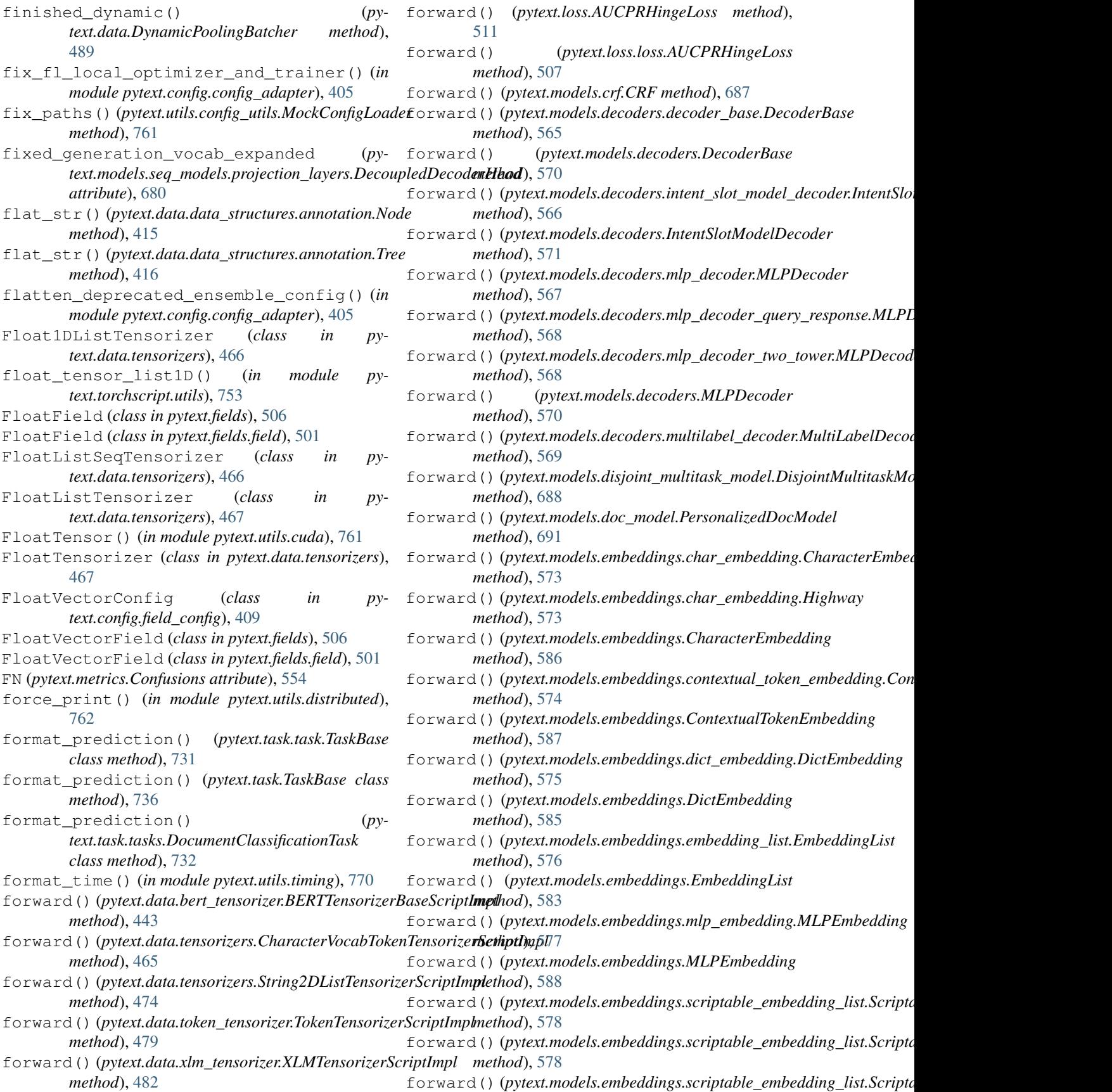

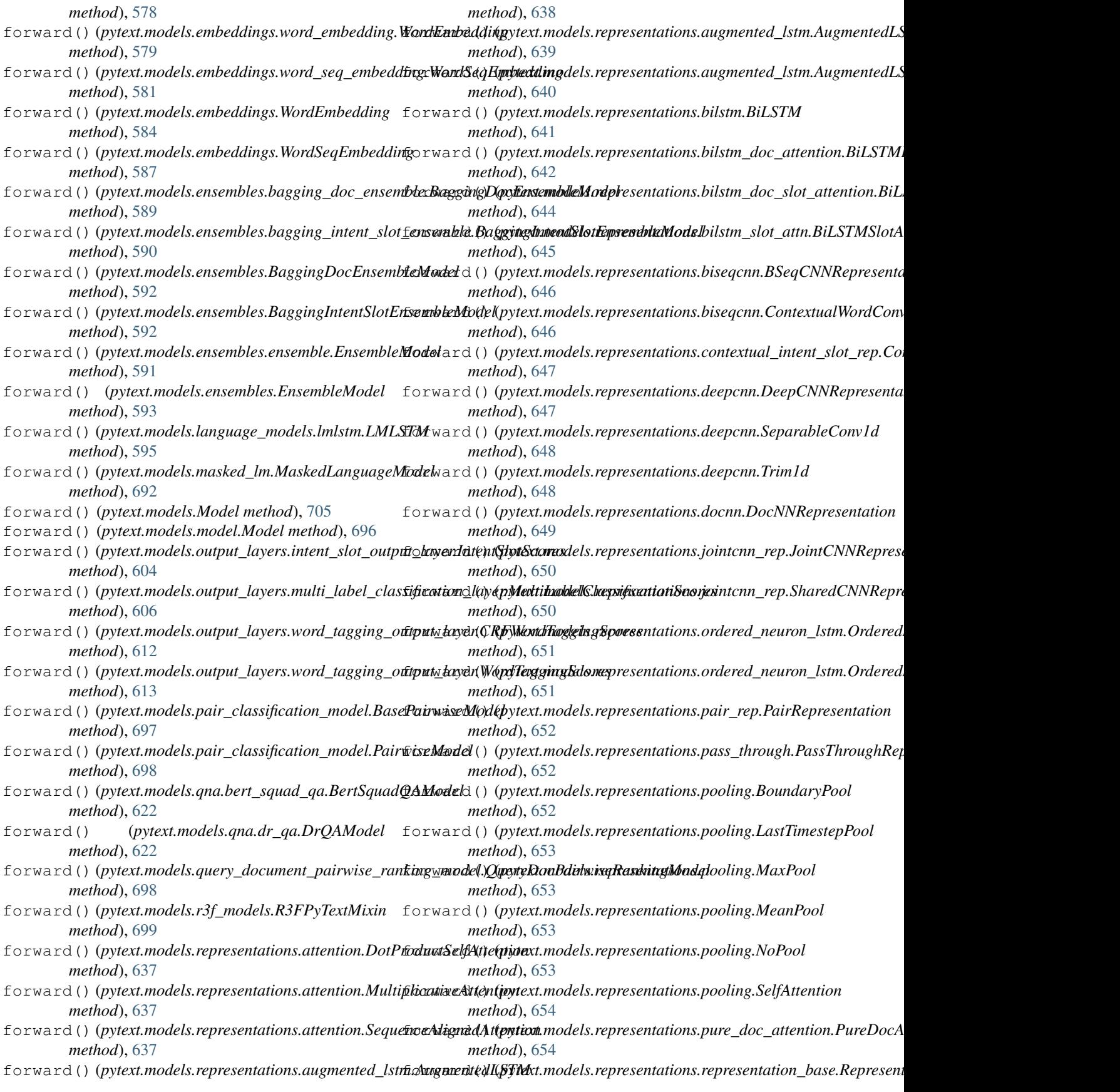

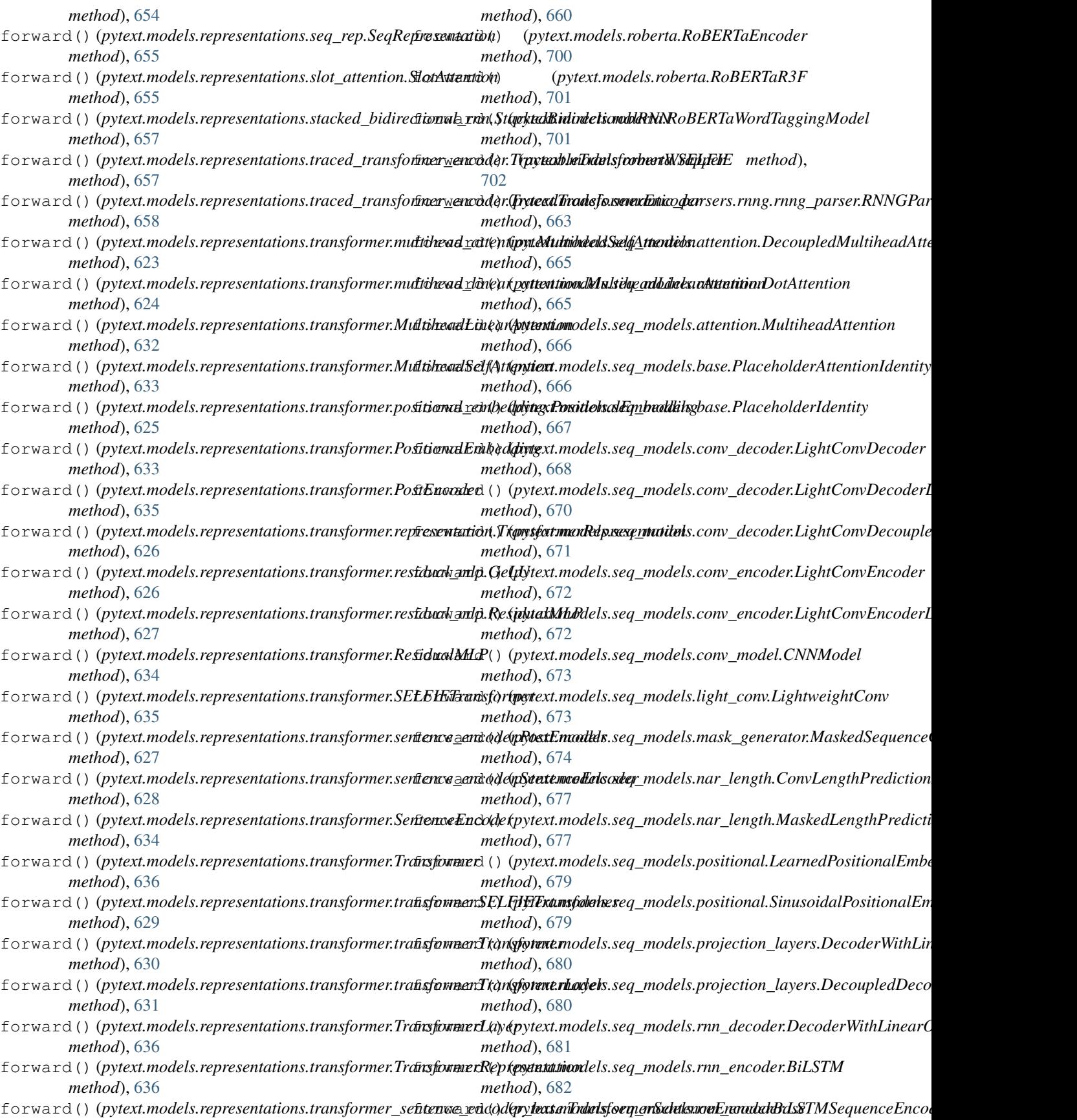

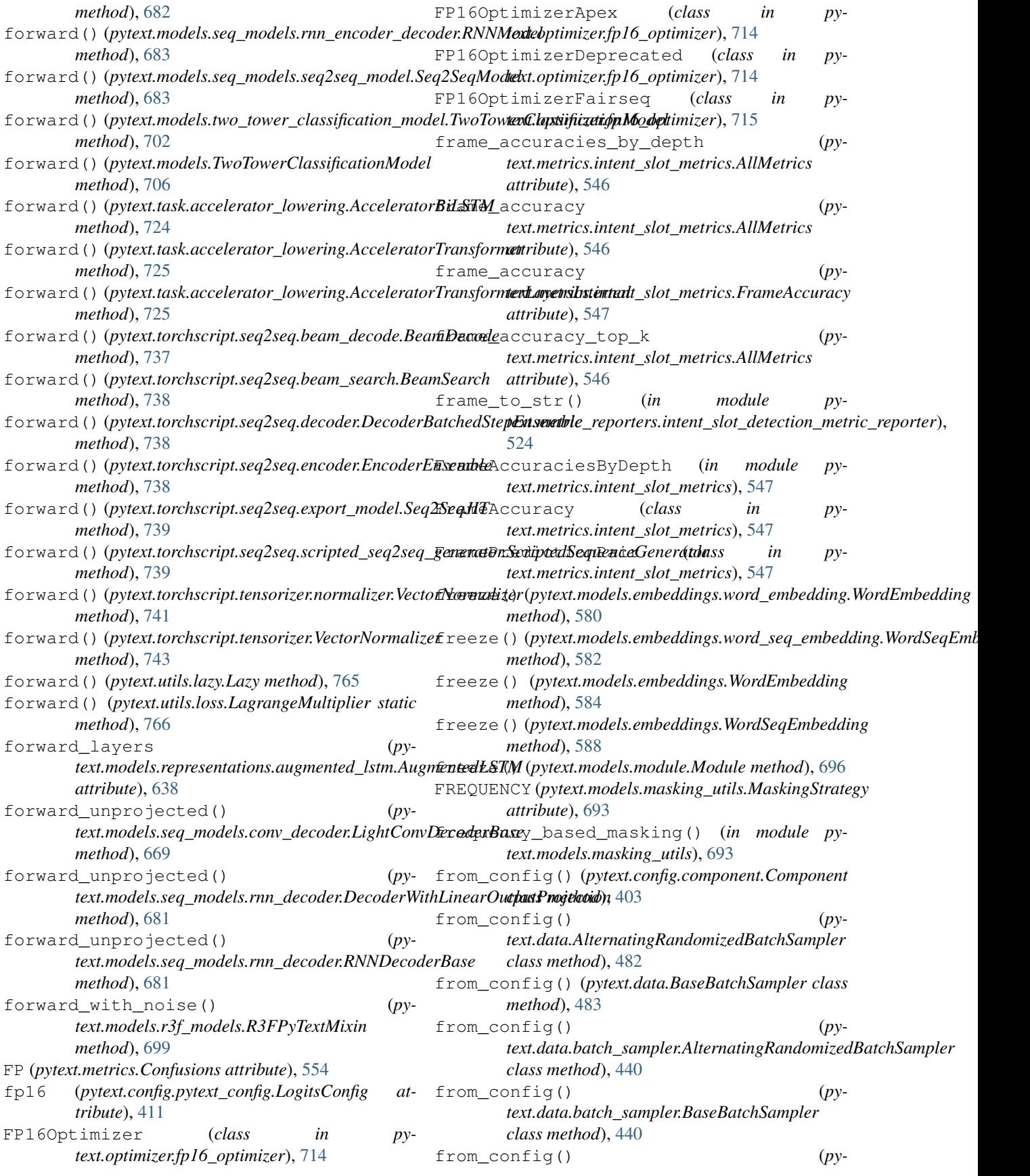

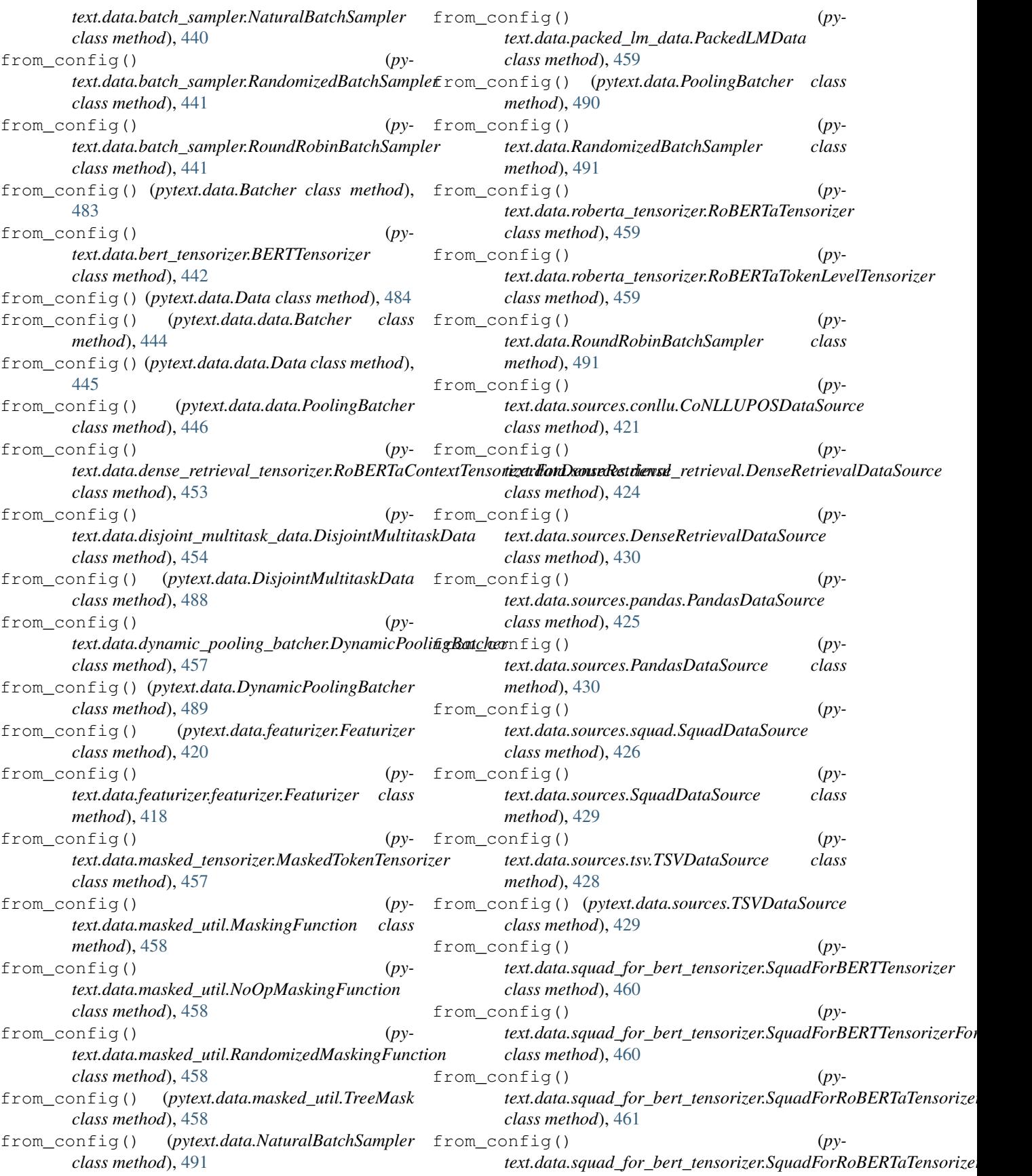

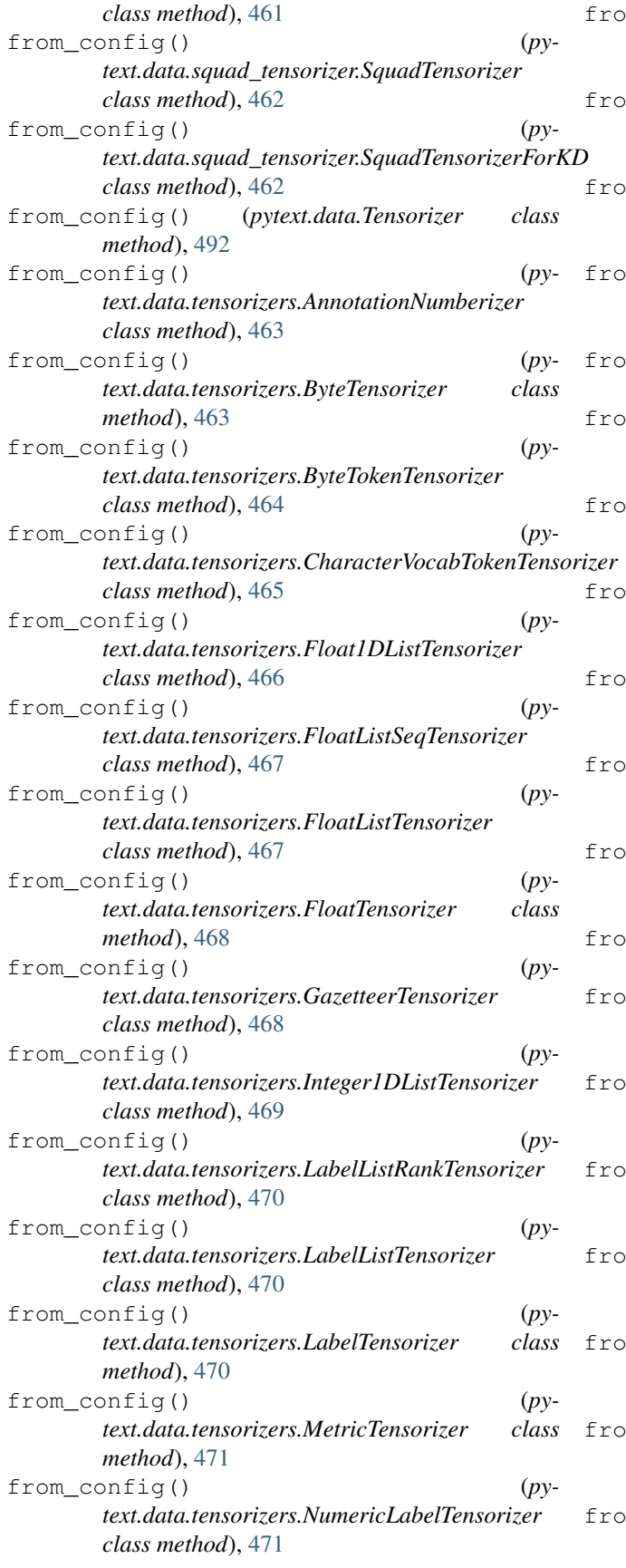

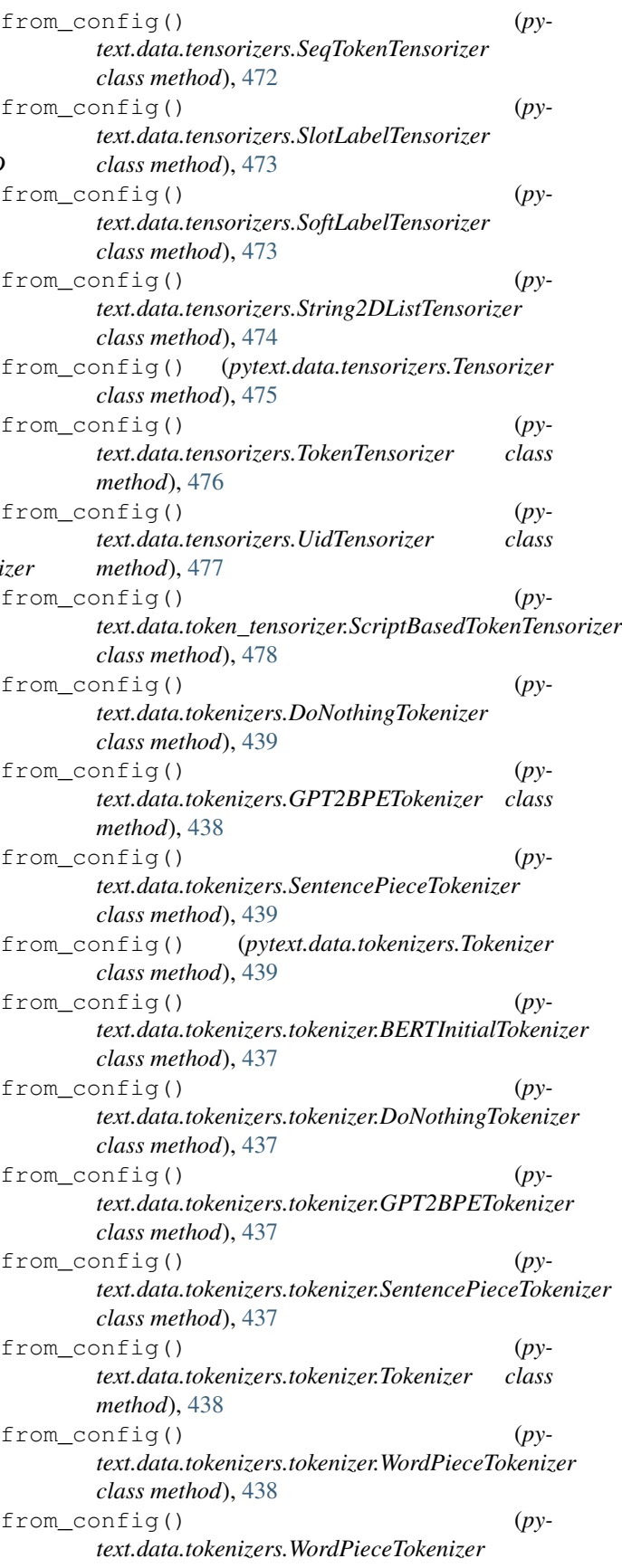

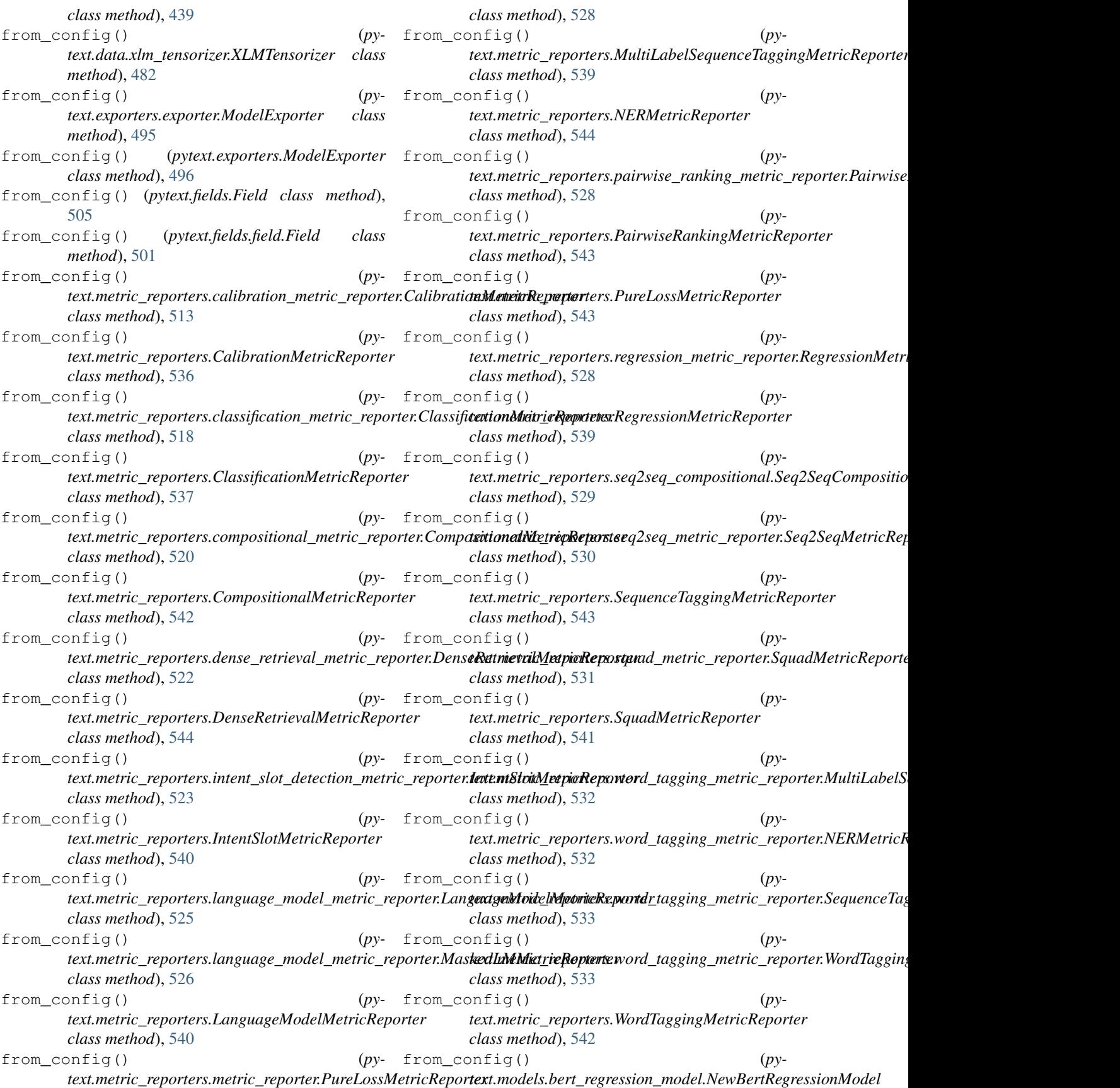

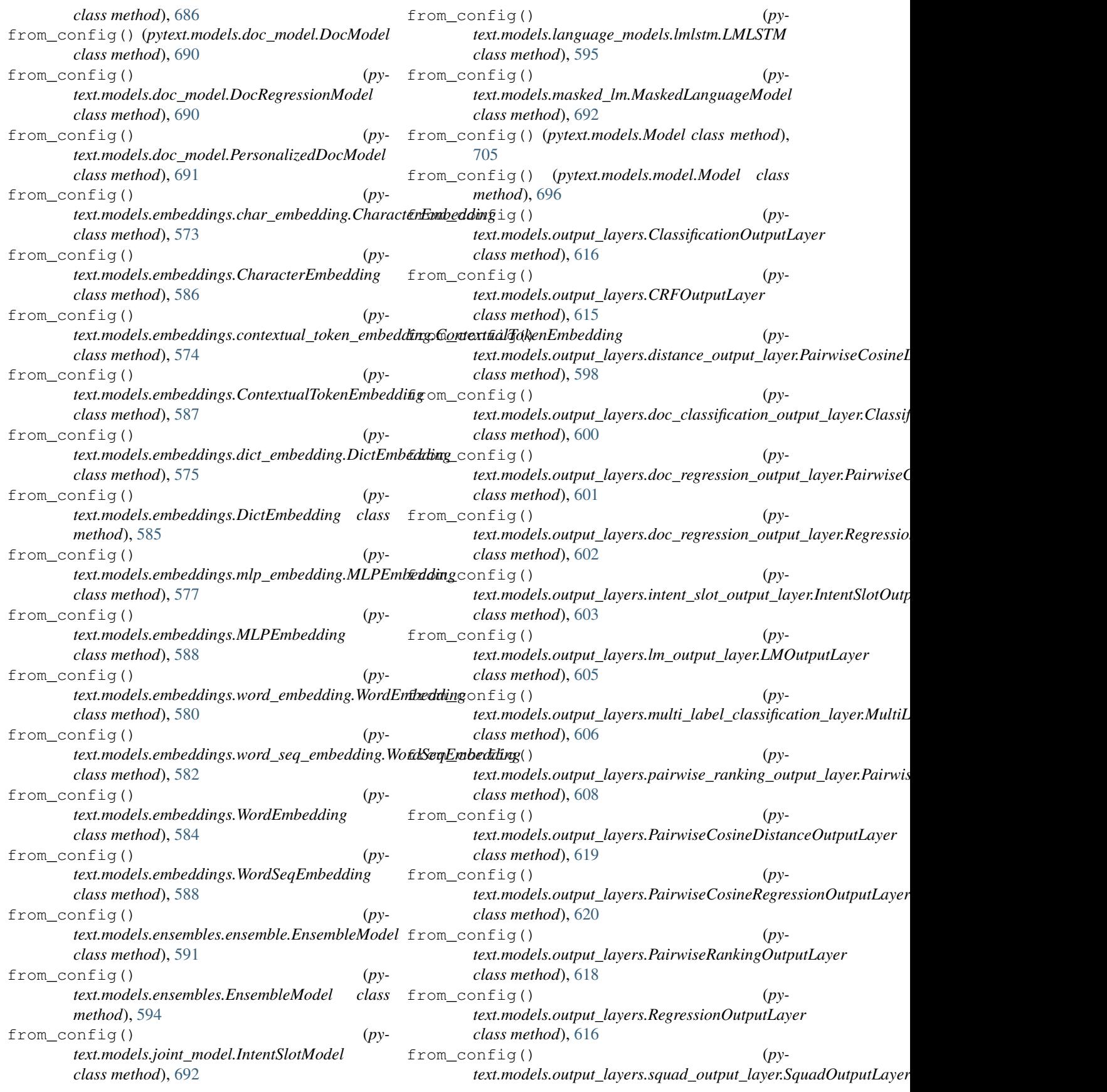

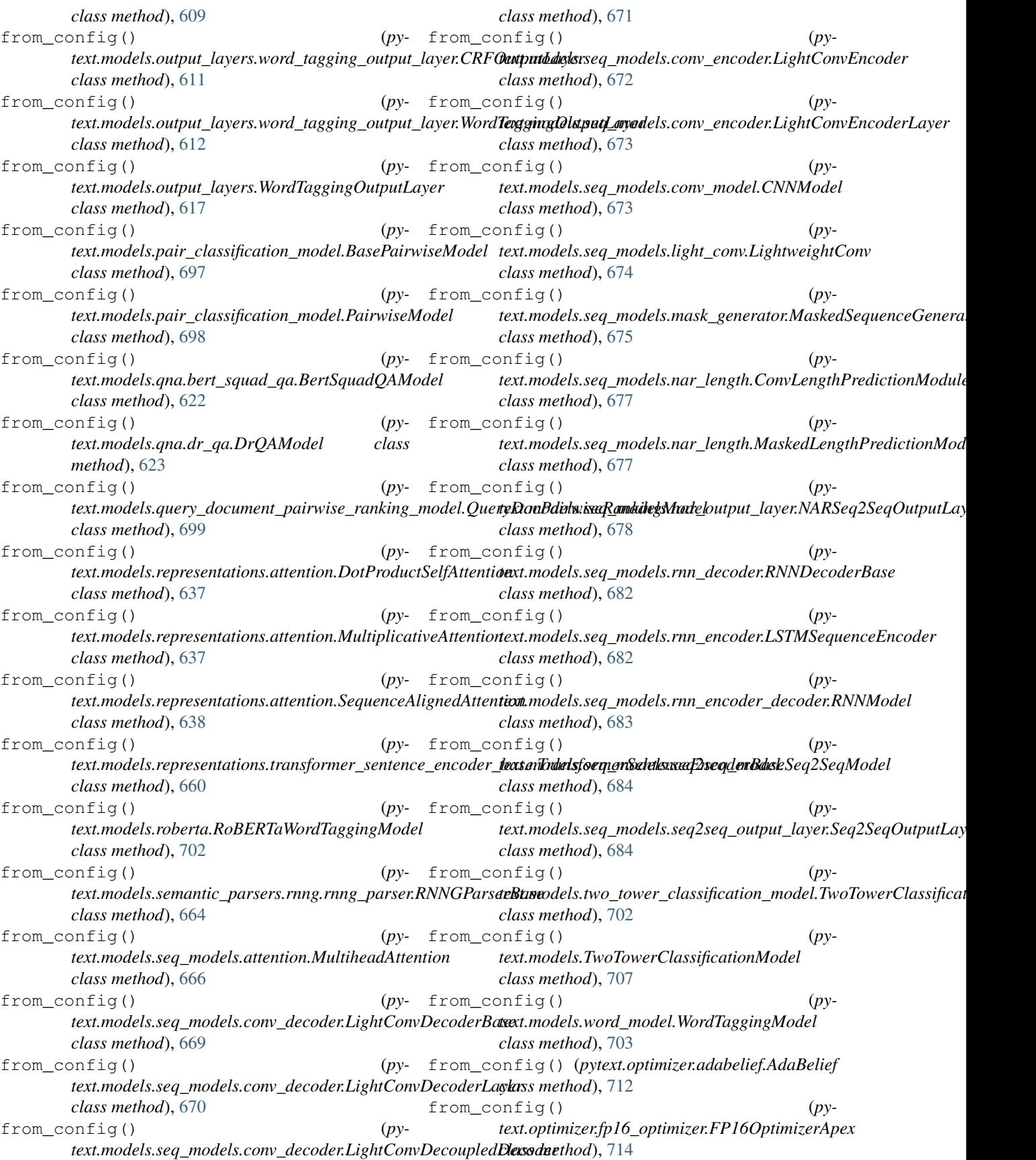

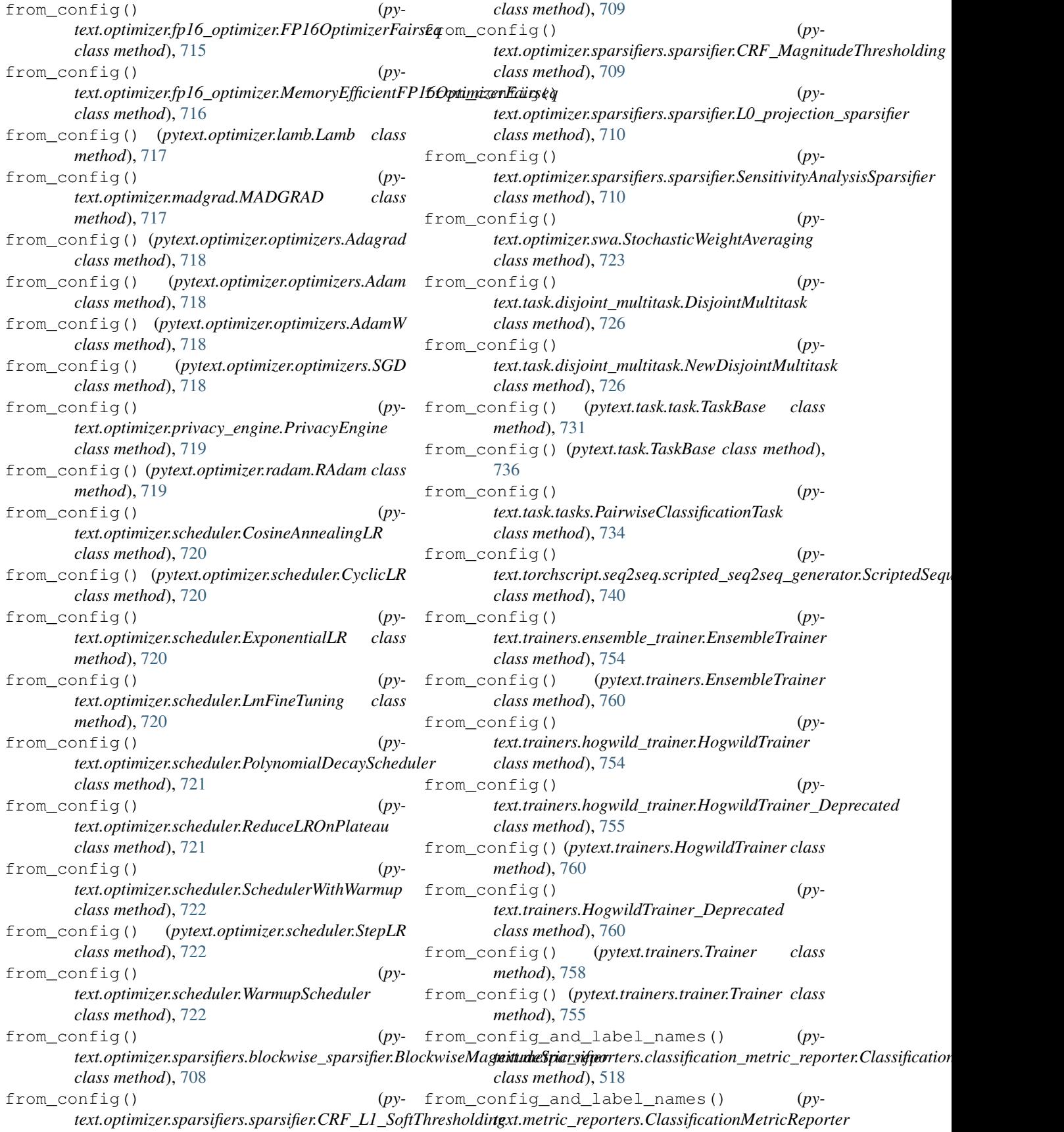

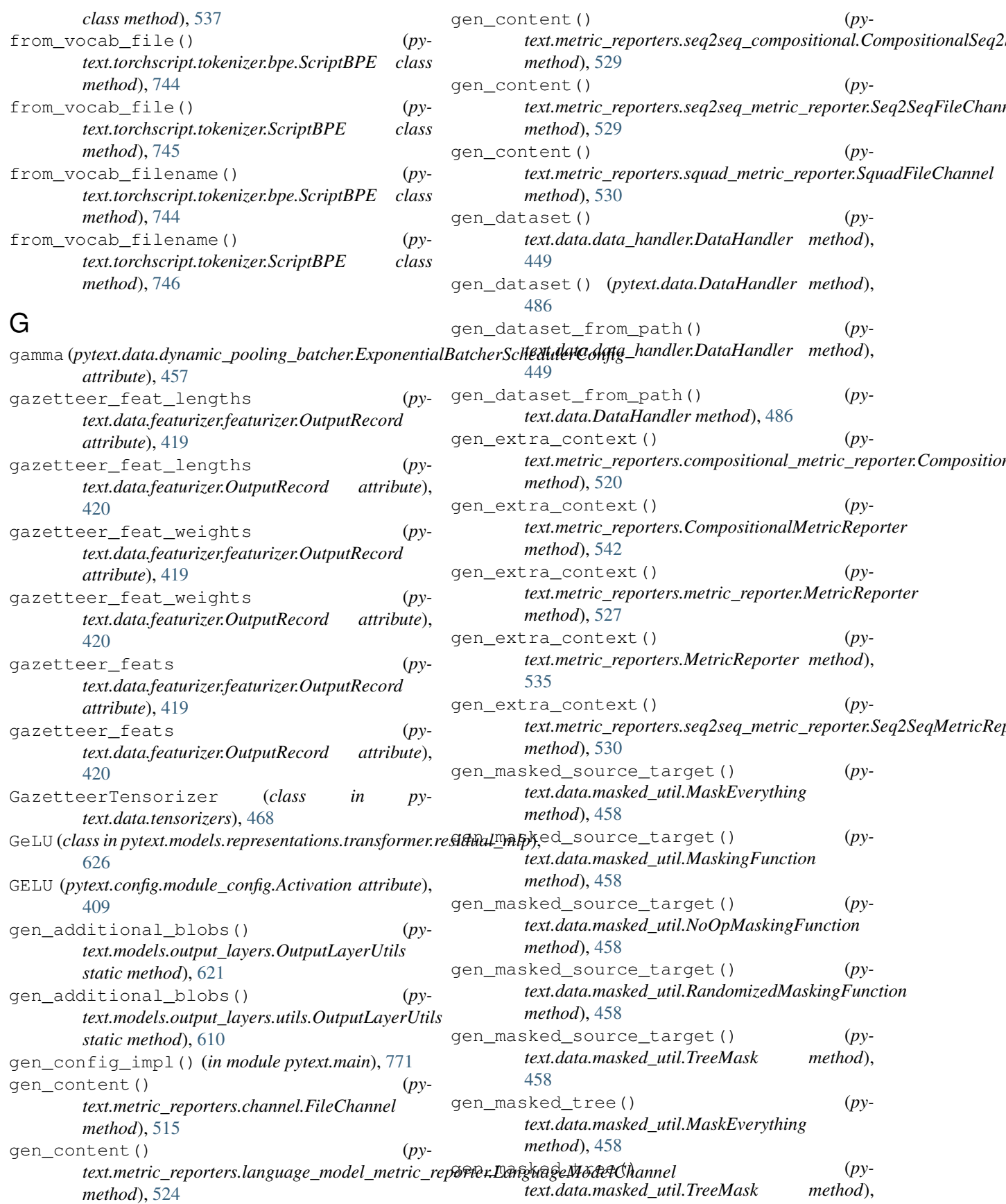

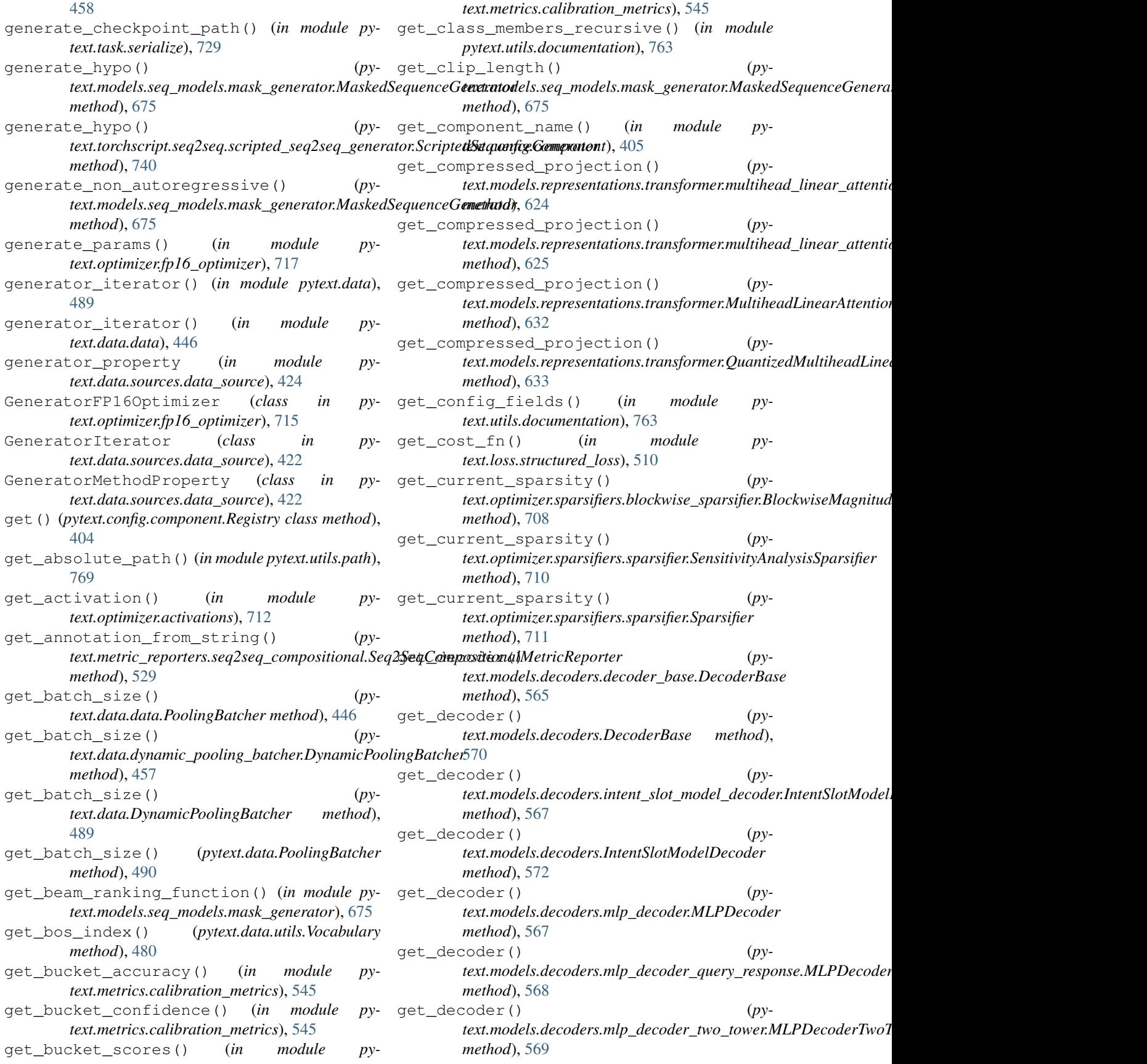

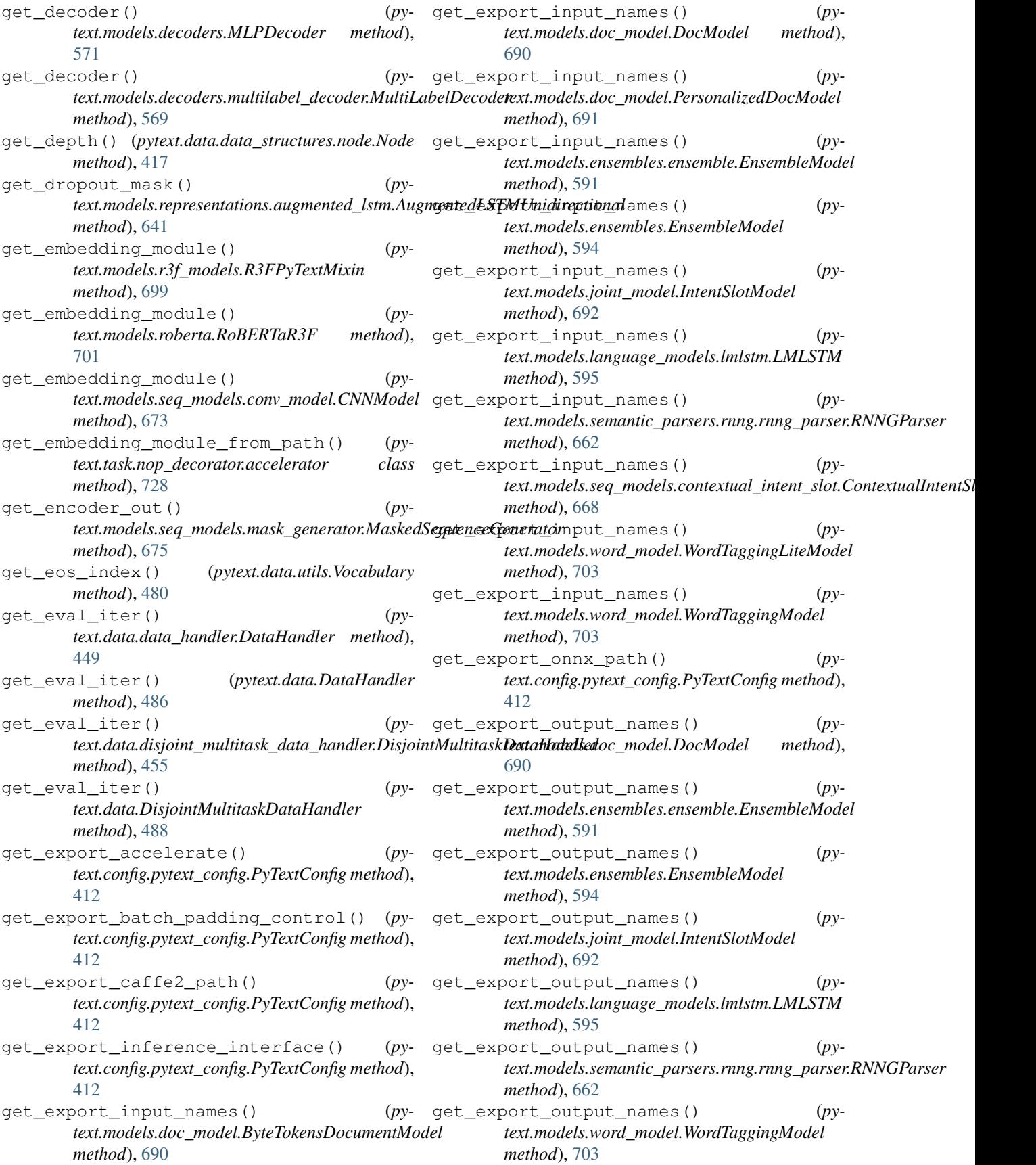

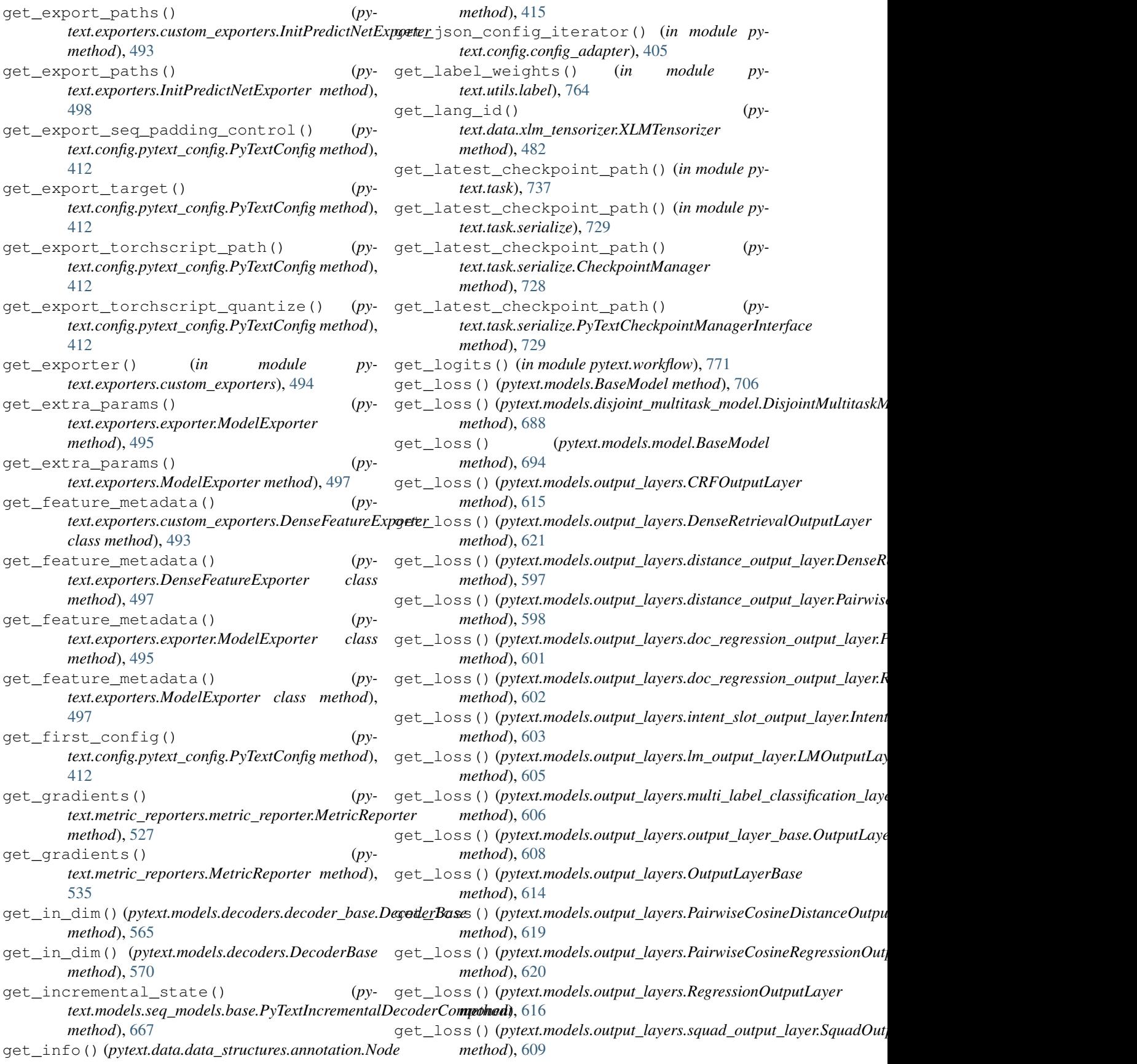

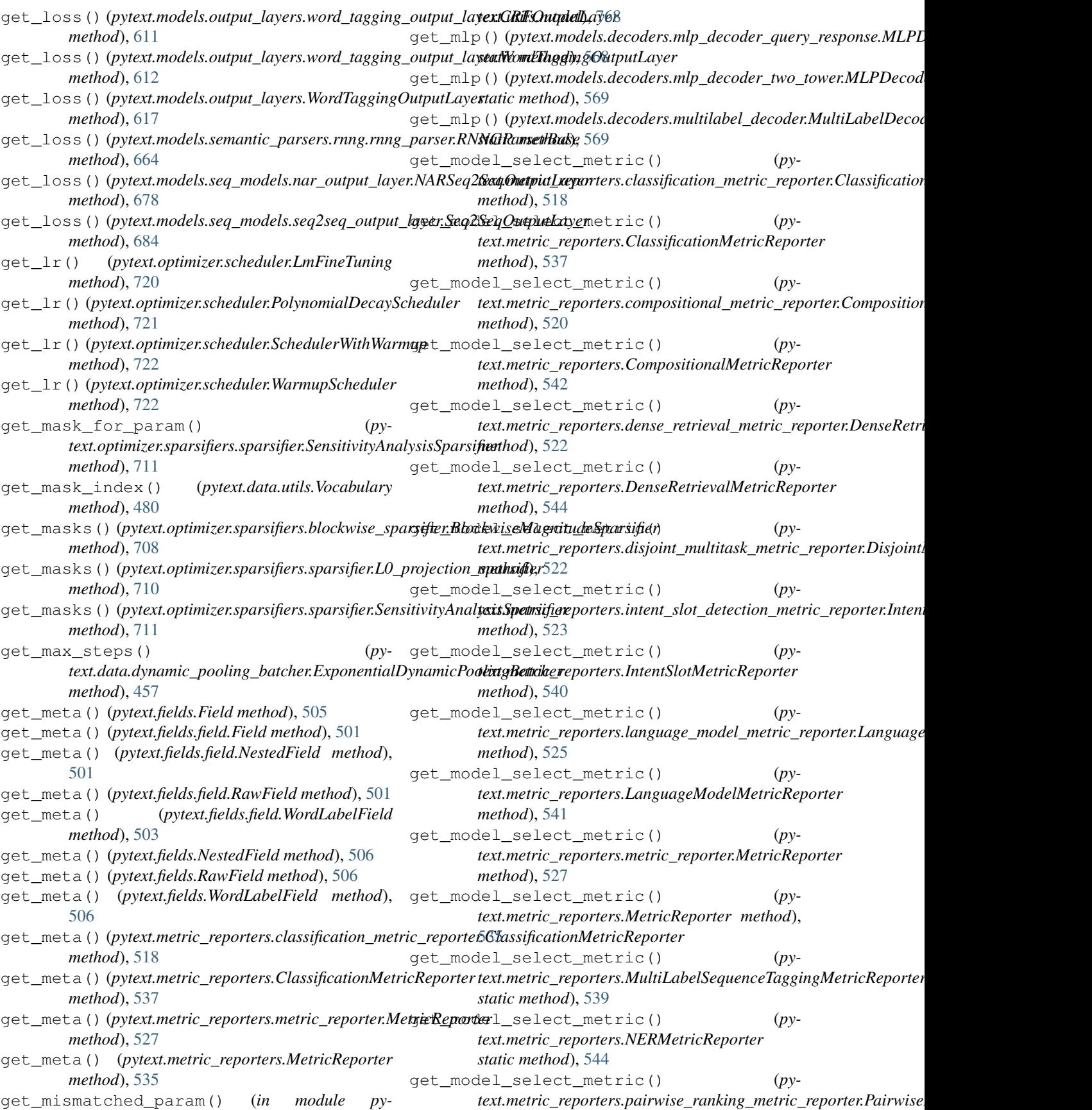

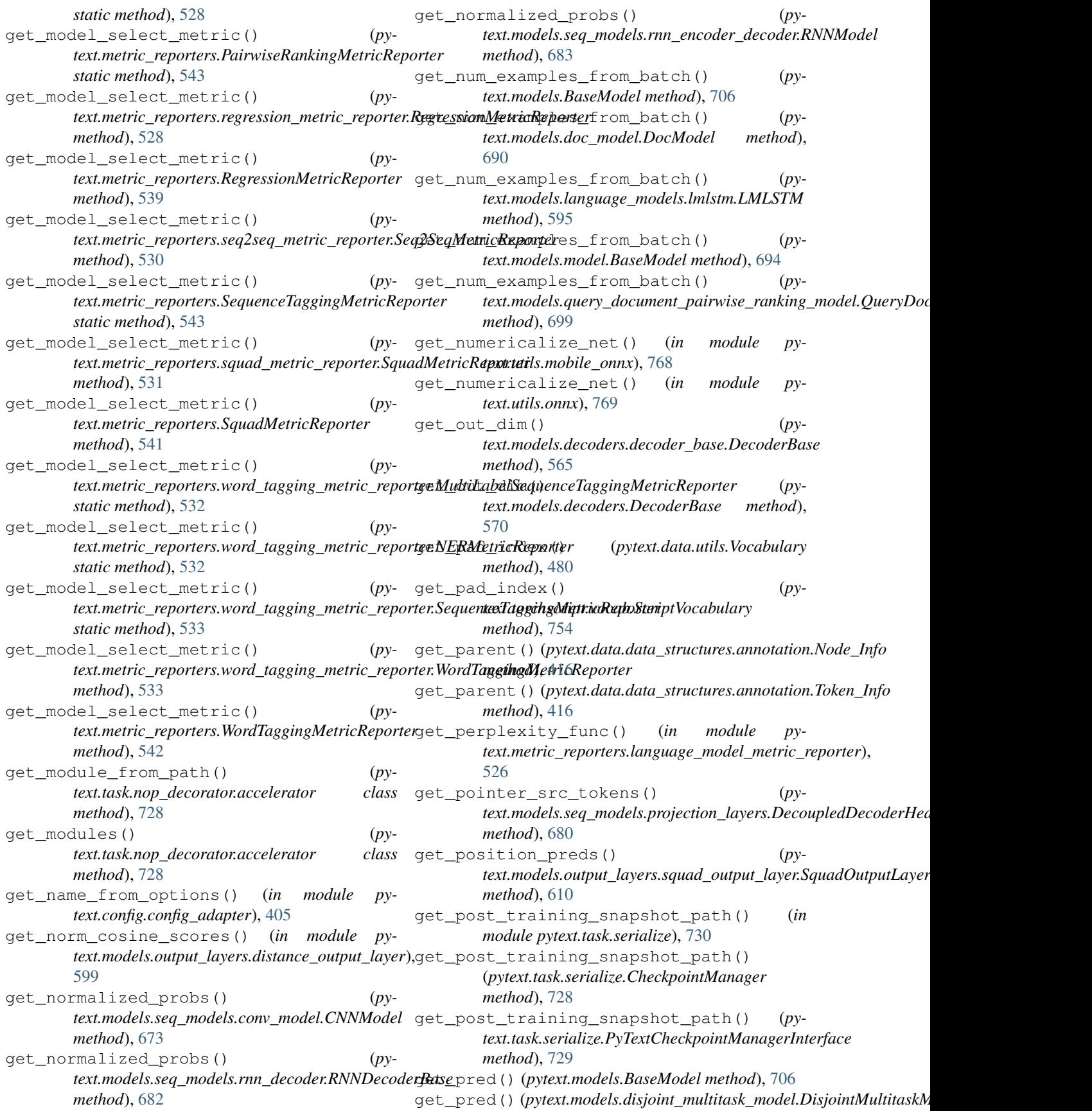

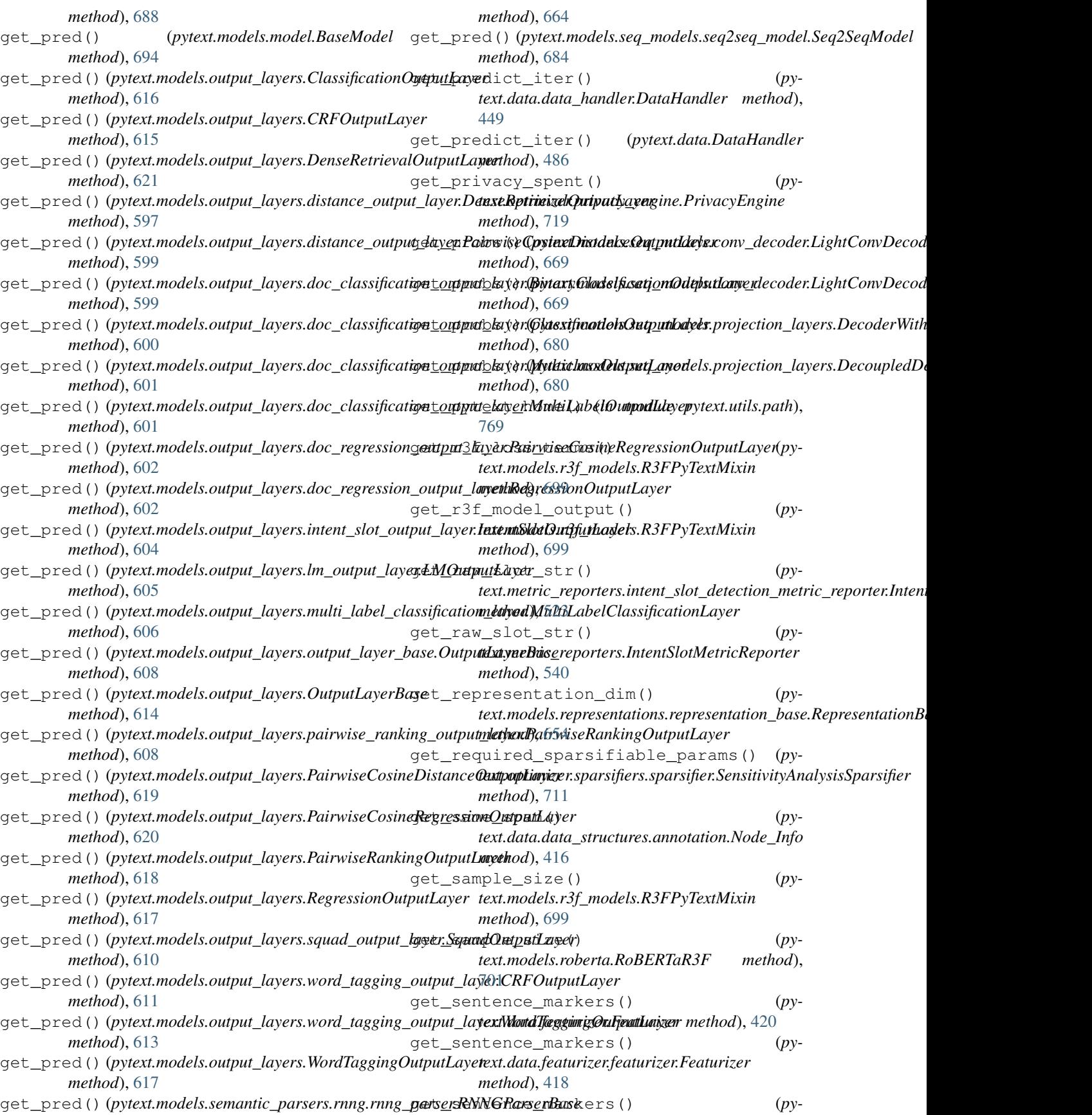

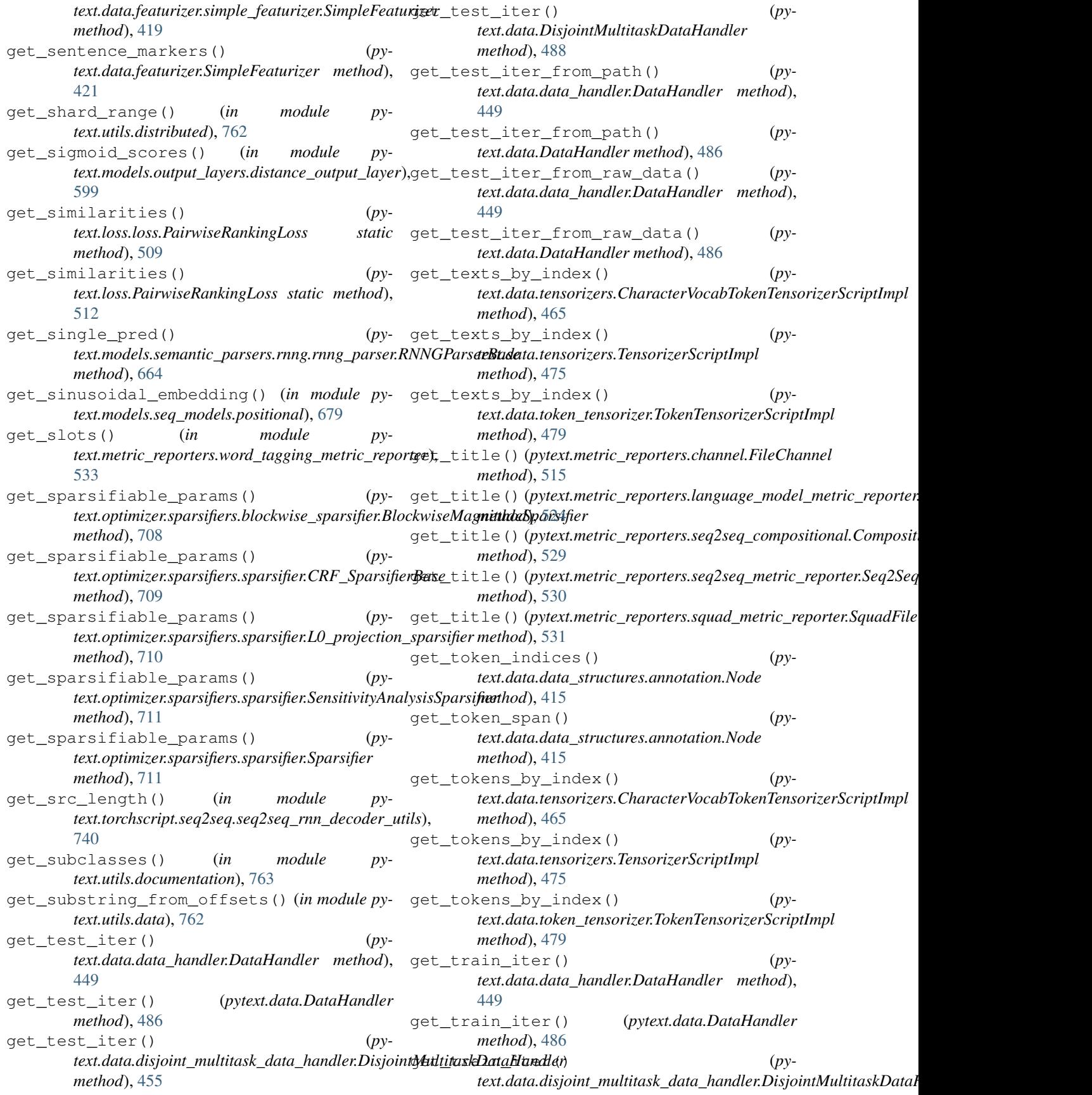

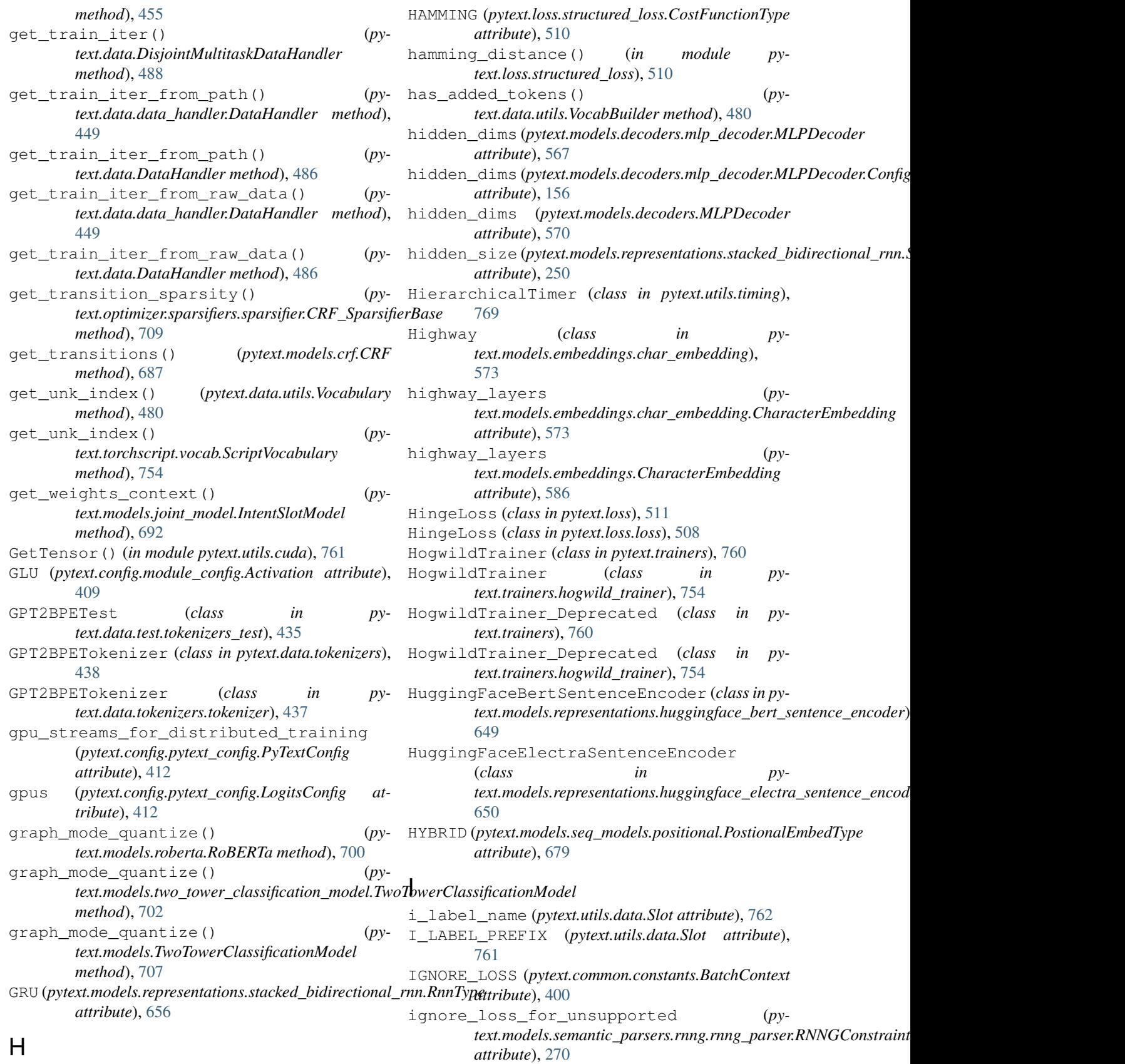

HAMMING (*pytext.loss.CostFunctionType attribute*), [512](#page-515-0)
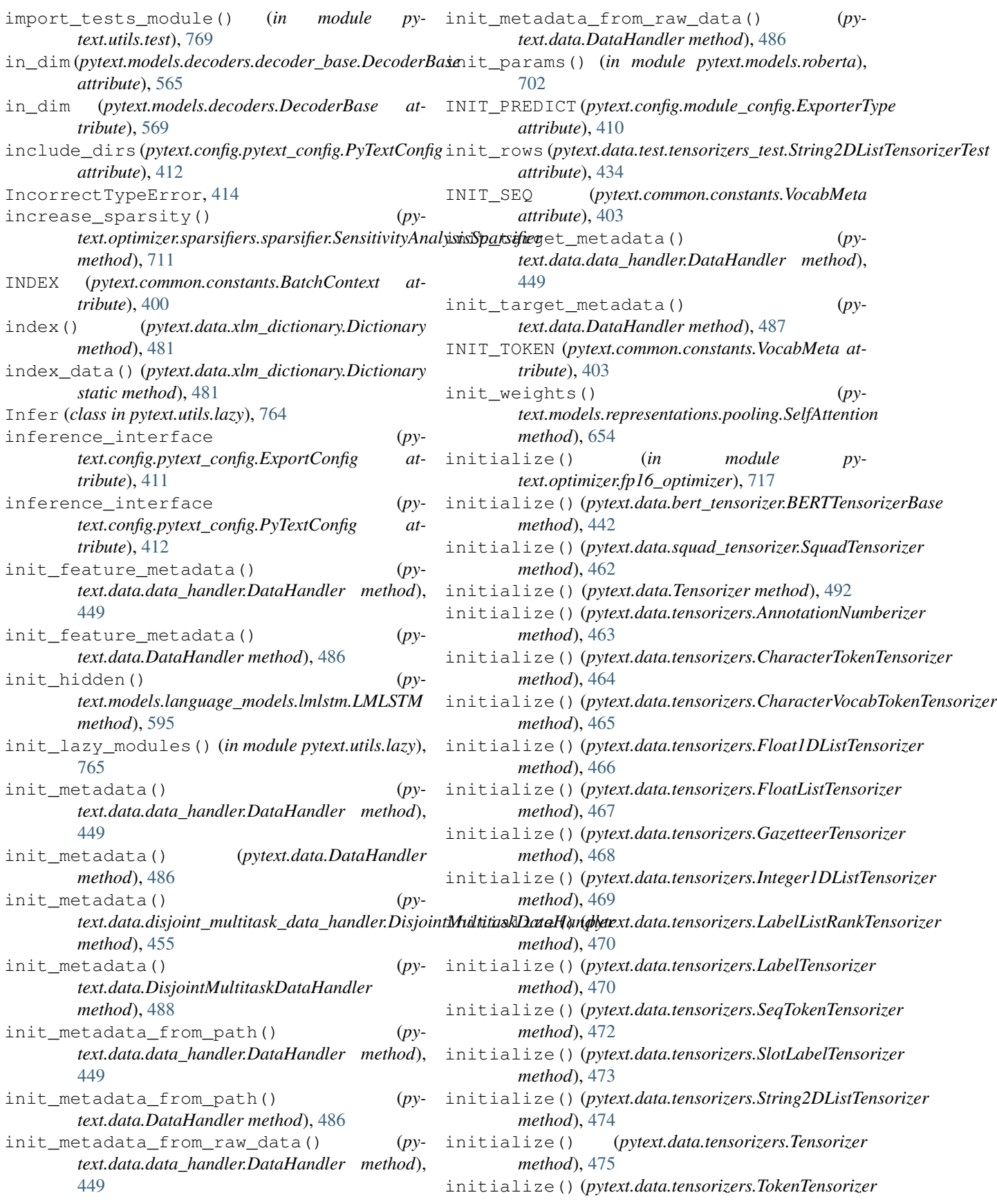

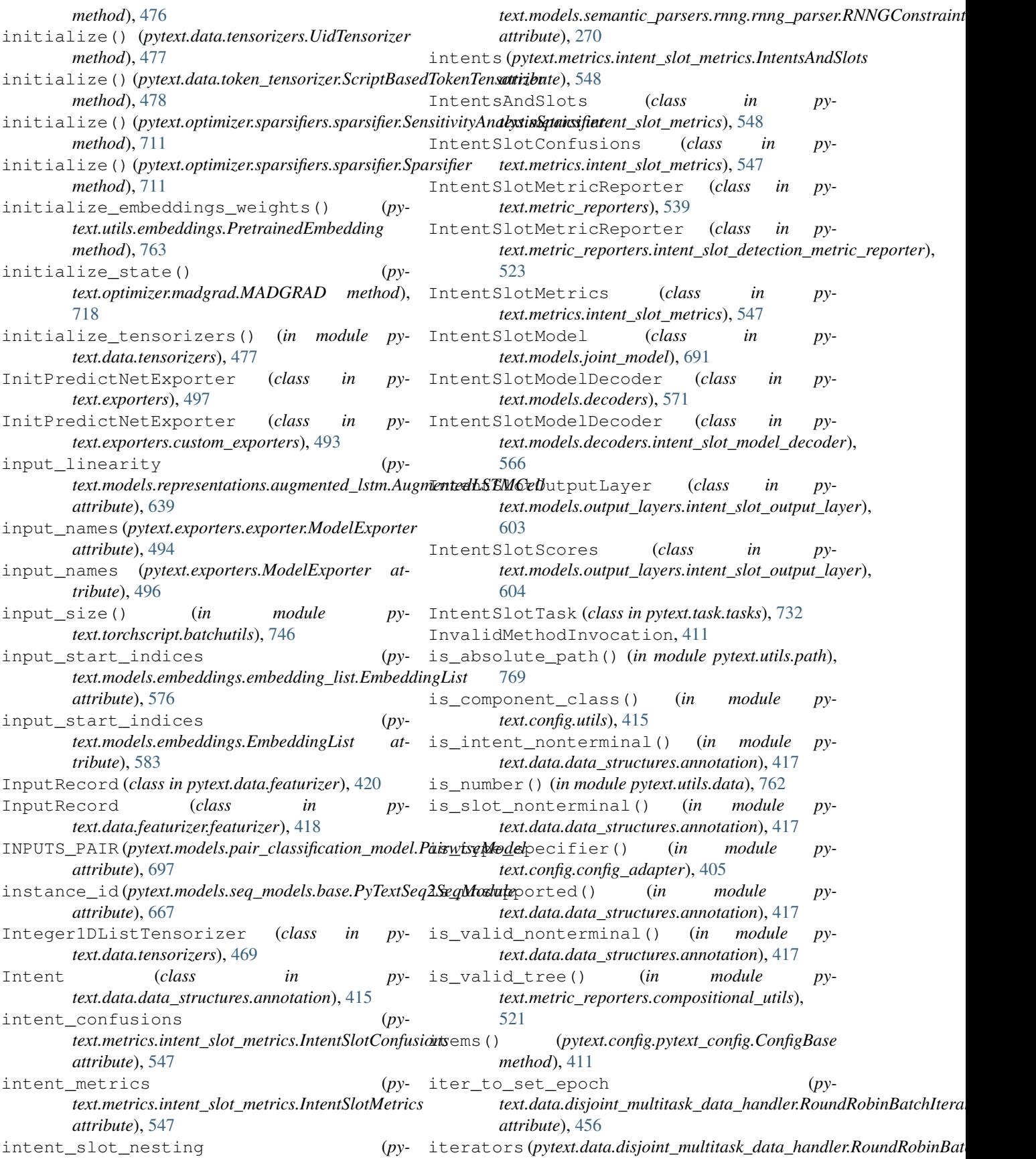

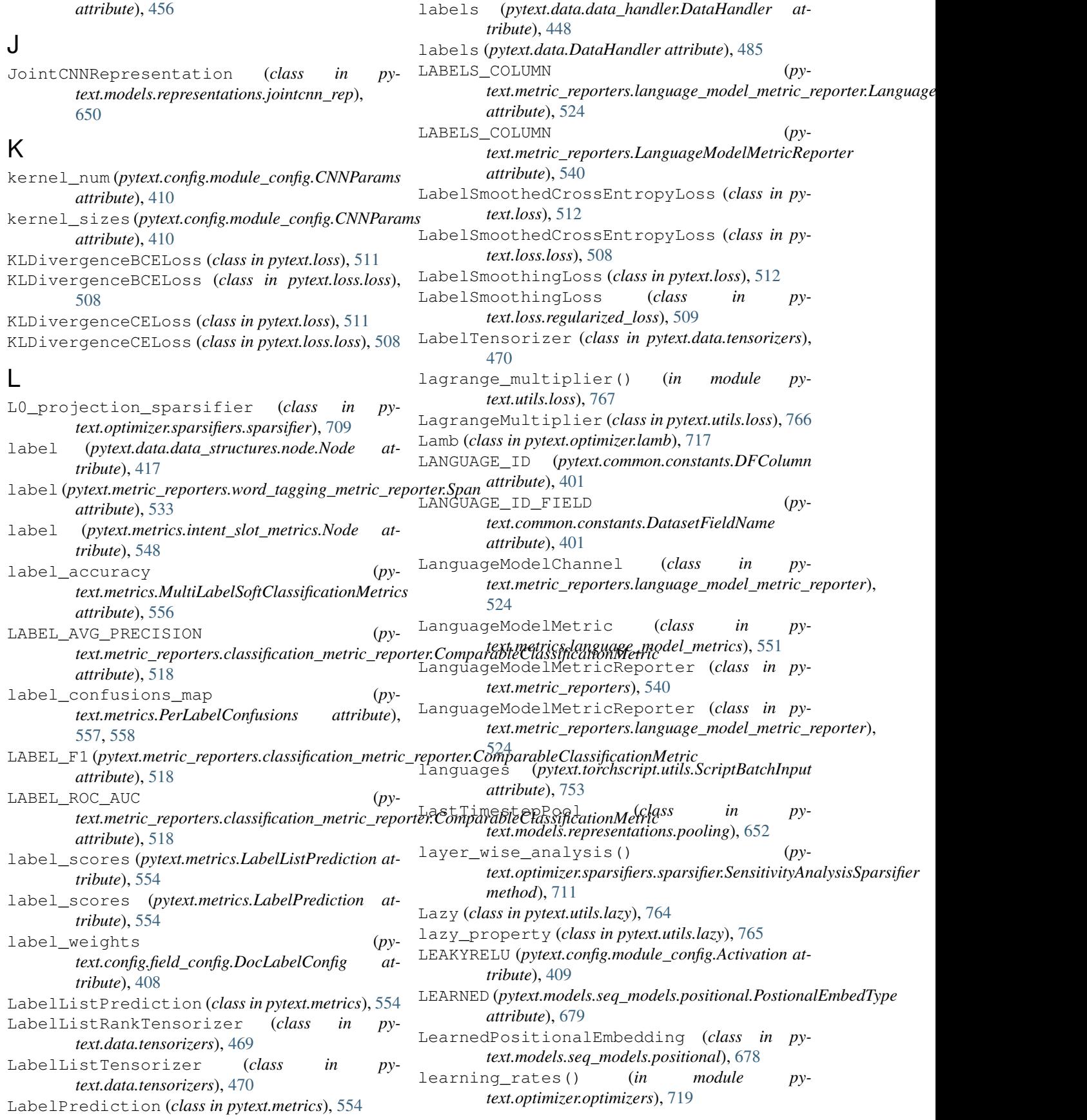

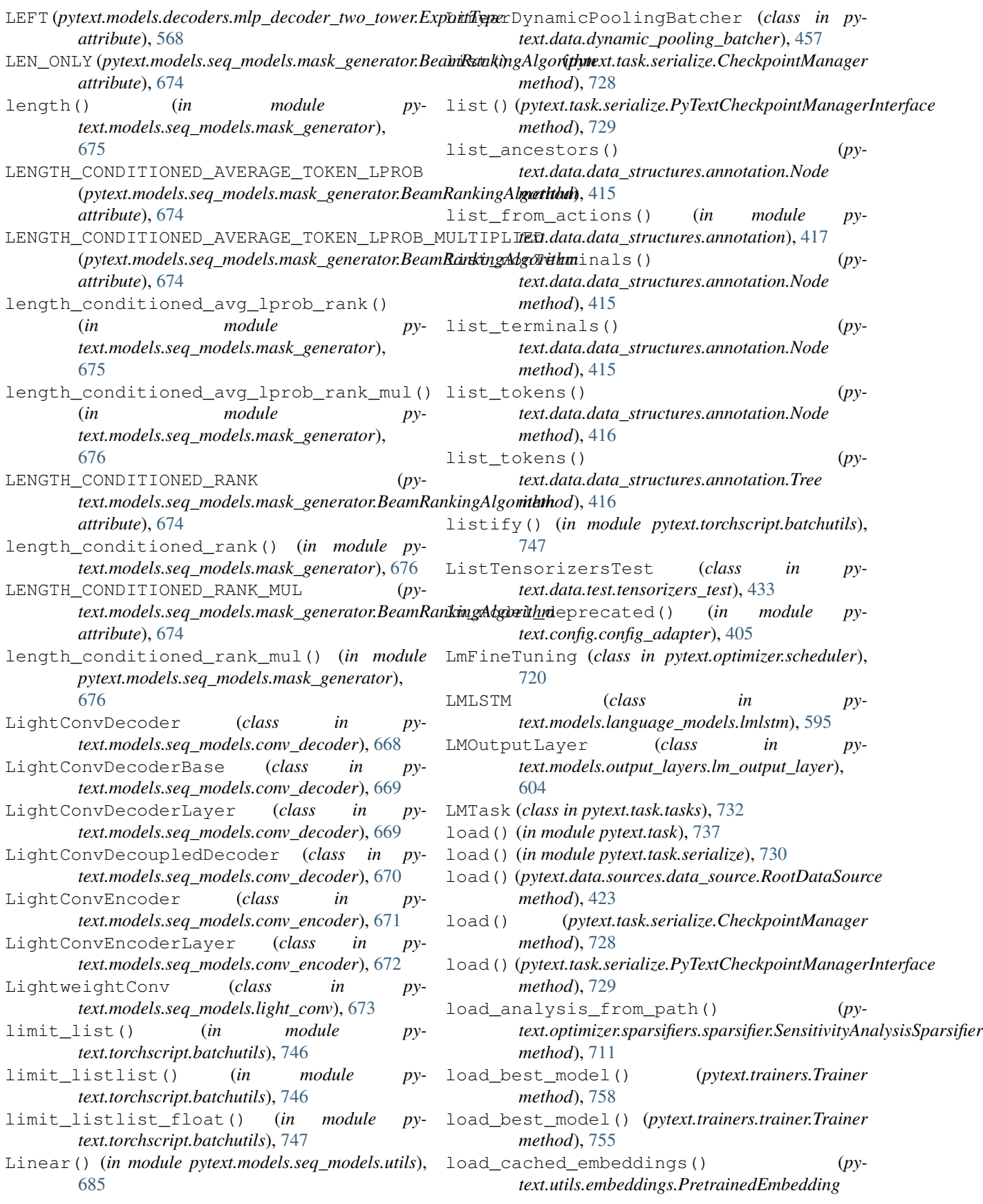

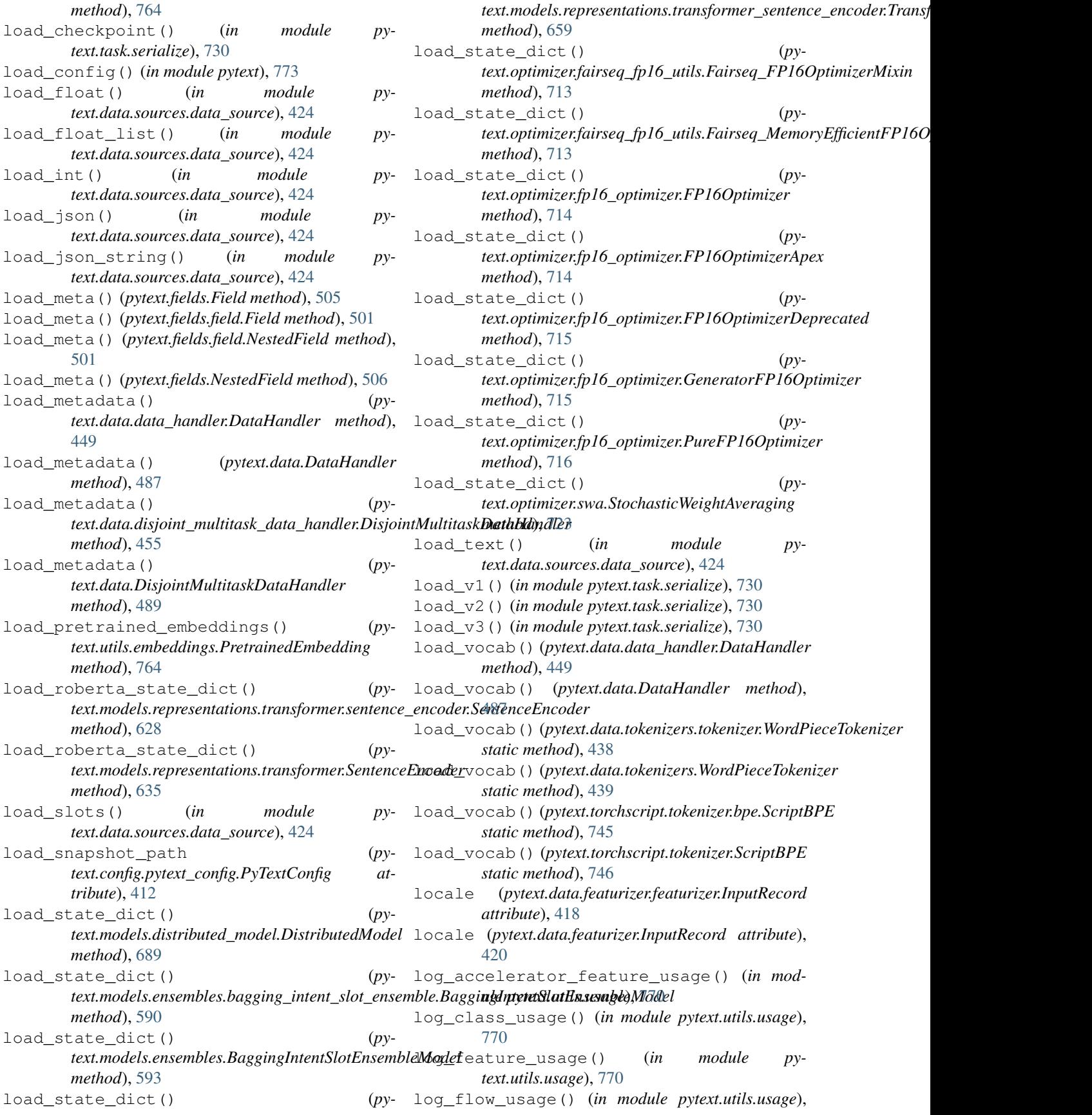

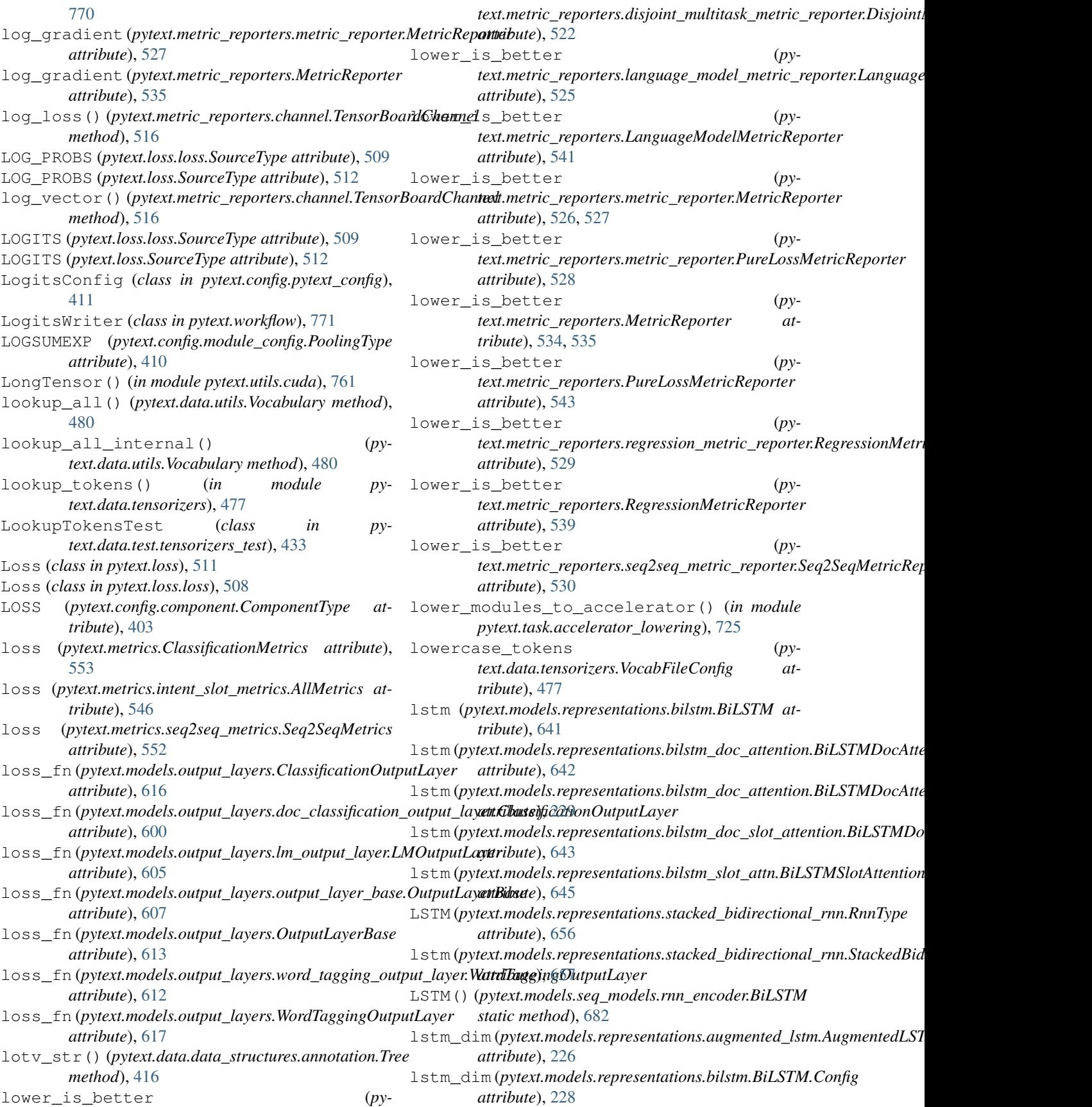

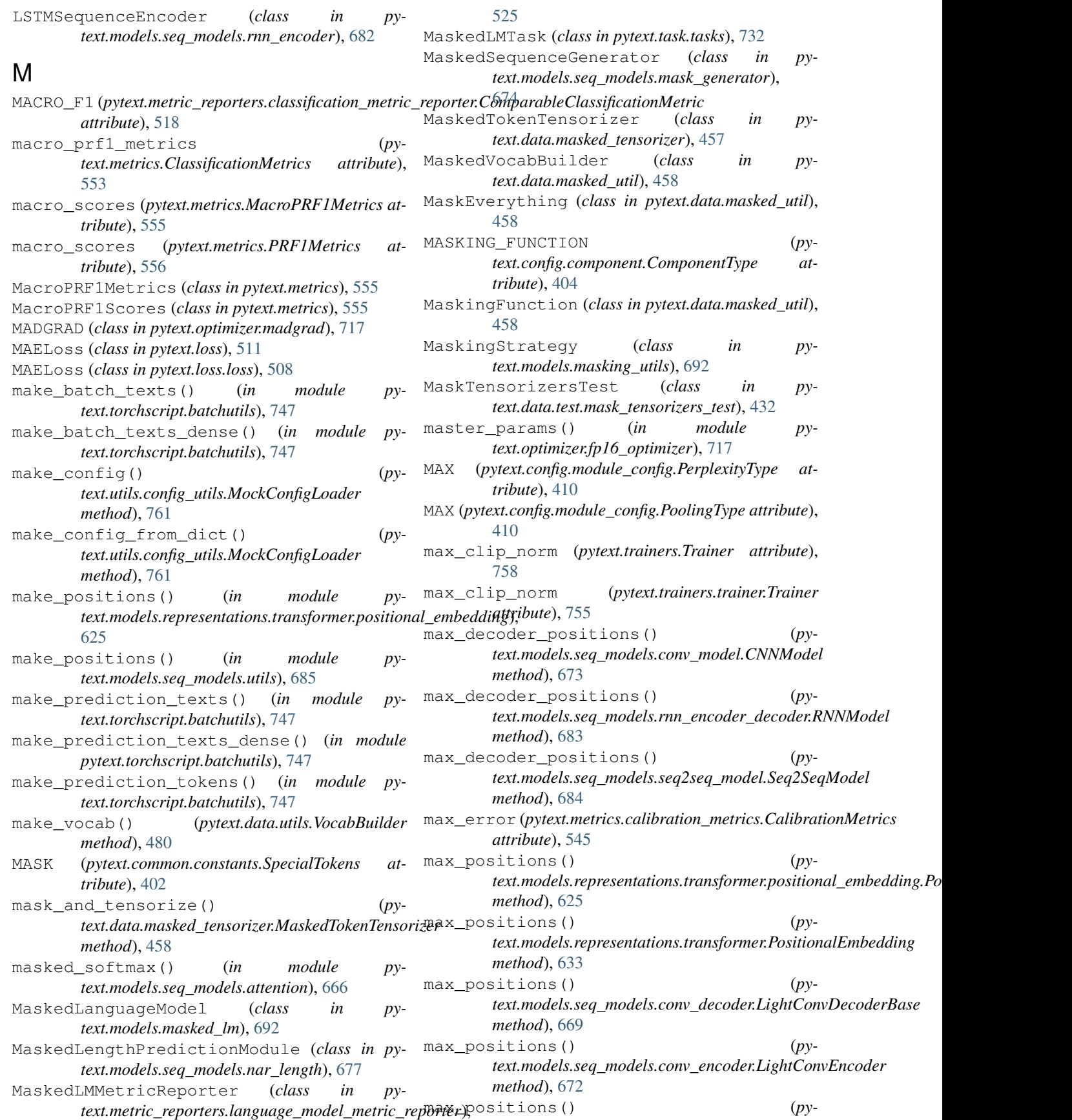

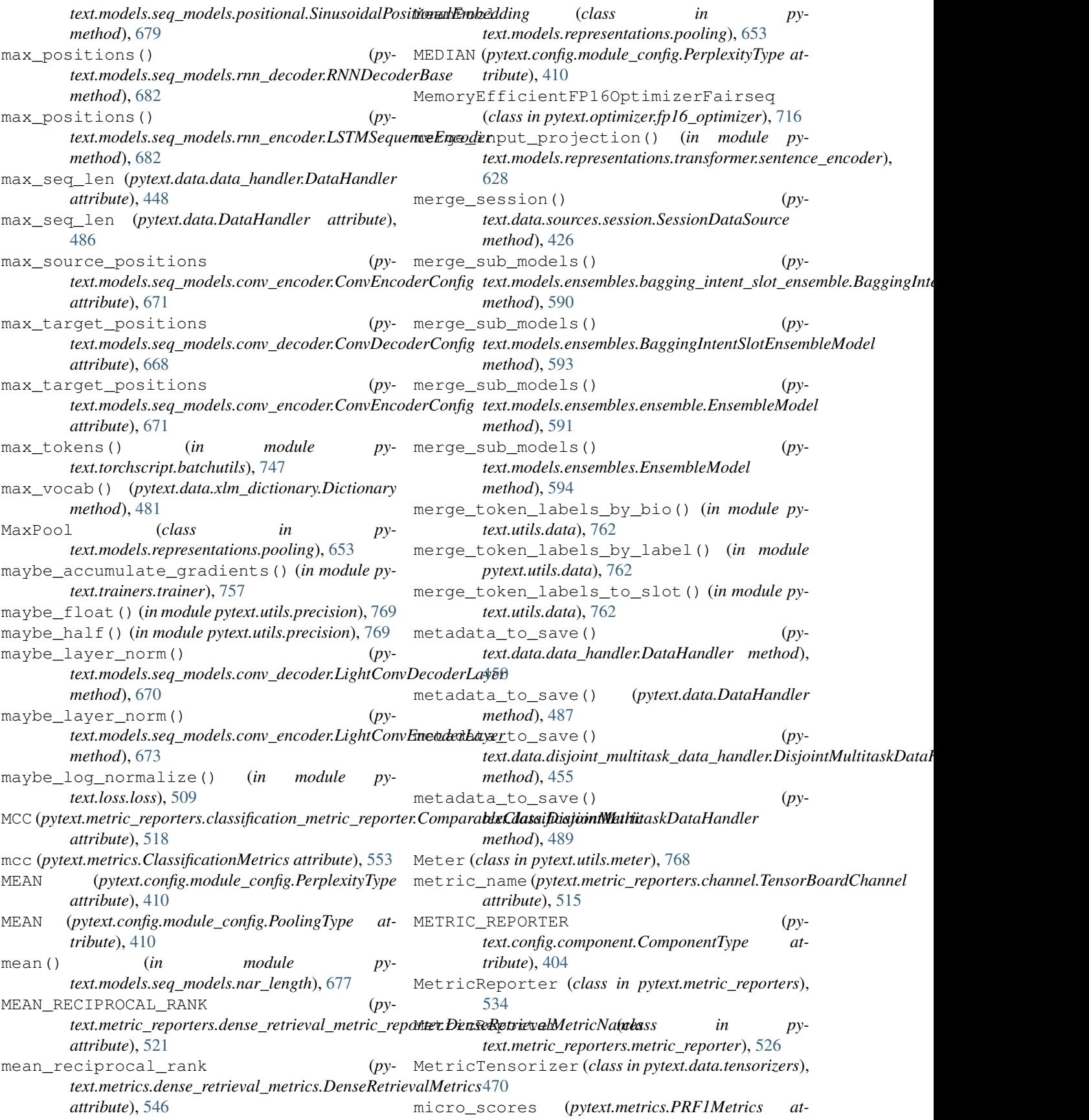

*tribute*), [556](#page-559-0) migrate\_to\_new\_data\_handler() (*in module pytext.config.config\_adapter*), [405](#page-408-0) MIN (*pytext.config.module\_config.PerplexityType attribute*), [410](#page-413-0) min\_count() (*pytext.data.xlm\_dictionary.Dictionary method*), [481](#page-484-0) min\_counts (*pytext.data.tensorizers.VocabConfig attribute*), [477](#page-480-0) MissingValueError, [414](#page-417-0) mlp (*pytext.models.decoders.mlp\_decoder.MLPDecoder attribute*), [567](#page-570-0) mlp (*pytext.models.decoders.MLPDecoder attribute*), [570](#page-573-0) mlp\_decoder (*pytext.models.representations.bilstm\_doc\_attention.BiLSTMD[ocAtt](#page-185-0)ention.Config attribute*), 182 *attribute*), [229](#page-232-0) MLPDecoder (*class in pytext.models.decoders*), [570](#page-573-0) MLPDecoder (*class in pytext.models.decoders.mlp\_decoder*), [567](#page-570-0) MLPDecoderQueryResponse (*class in py*text.models.decoders.mlp\_decoder\_query\_respon**se** pDULE (pytext.config.component.ComponentType at-[568](#page-571-0) MLPDecoderTwoTower (*class in pytext.models.decoders.mlp\_decoder\_two\_tower*), [568](#page-571-0) MLPEmbedding (*class in pytext.models.embeddings*), [588](#page-591-0) MLPEmbedding (*class in pytext.models.embeddings.mlp\_embedding*), [577](#page-580-0) MLPFeatConfig (*in module pytext.config.field\_config*), [409](#page-412-0) MockConfigLoader (*class in pytext.utils.config\_utils*), [761](#page-764-0) Model (*class in pytext.models*), [704](#page-707-0) Model (*class in pytext.models.model*), [694](#page-697-0) MODEL (*pytext.config.component.ComponentType attribute*), [404](#page-407-0) MODEL2 (*pytext.config.component.ComponentType attribute*), [404](#page-407-0) MODEL\_FEATS (*pytext.common.constants.DFColumn attribute*), [401](#page-404-0) ModelExporter (*class in pytext.exporters*), [496](#page-499-0) ModelExporter (*class in pytext.exporters.exporter*), [494](#page-497-0) ModelInput (*class in pytext.config.contextual\_intent\_slot*), [407](#page-410-0) ModelInput (*class in pytext.config.doc\_classification*), [408](#page-411-0) ModelInput (*class in pytext.config.pair\_classification*), [411](#page-414-0) ModelInput (*class in pytext.config.query\_document\_pairwise\_ranking*), MultiheadSelfAttention (*class in py-*[414](#page-417-0) ModelInputBase (*class in pytext.models.model*), [696](#page-699-0) ModelInputConfig (*class in pytext.config.contextual\_intent\_slot*), [407](#page-410-0) ModelInputConfig (*class in pytext.config.doc\_classification*), [408](#page-411-0) ModelInputConfig (*class in pytext.config.pair\_classification*), [411](#page-414-0) ModelInputConfig (*class in pytext.config.query\_document\_pairwise\_ranking*), [414](#page-417-0) ModelInputMeta (*class in pytext.models.model*), [696](#page-699-0) models (*pytext.models.ensembles.bagging\_doc\_ensemble.BaggingDocEnsemble.BoggingDocEnsemble.BoggingDocEnsemble attribute*), [182](#page-185-0) models (*pytext.models.ensembles.bagging\_intent\_slot\_ensemble.Bagginginglements.communitypyging.communitypyging.communitypyging.communitypyging.communitypyging.communitypyging.communitypyging.communitypyging.communitypygin* models (*pytext.models.ensembles.ensemble.EnsembleModel attribute*), [591](#page-594-0) models (*pytext.models.ensembles.EnsembleModel attribute*), [593](#page-596-0) Module (*class in pytext.models.module*), [696](#page-699-0) *tribute*), [404](#page-407-0) ModuleConfig (*in module pytext.config.module\_config*), [410](#page-413-0) modules\_save\_dir (*pytext.config.pytext\_config.PyTextConfig attribute*), [412](#page-415-0) move\_epoch\_size() (*in module pytext.config.config\_adapter*), [405](#page-408-0) move\_state\_dict\_to\_cpu() (*pytext.trainers.Trainer method*), [758](#page-761-0) move\_state\_dict\_to\_cpu() (*pytext.trainers.trainer.Trainer method*), [756](#page-759-0) move\_state\_dict\_to\_gpu() (*pytext.trainers.Trainer method*), [758](#page-761-0) move\_state\_dict\_to\_gpu() (*pytext.trainers.trainer.Trainer method*), [756](#page-759-0) mse (*pytext.metrics.RegressionMetrics attribute*), [558,](#page-561-0) [559](#page-562-0) MSELoss (*class in pytext.loss*), [511](#page-514-0) MSELoss (*class in pytext.loss.loss*), [508](#page-511-0) MulticlassOutputLayer (*class in pytext.models.output\_layers.doc\_classification\_output\_layer*), [601](#page-604-0) MultiheadAttention (*class in pytext.models.seq\_models.attention*), [665](#page-668-0) MultiheadLinearAttention (*class in pytext.models.representations.transformer*), [631](#page-634-0) MultiheadLinearAttention (*class in pytext.models.representations.transformer.multihead\_linear\_attention*), [624](#page-627-0) *text.models.representations.transformer*),

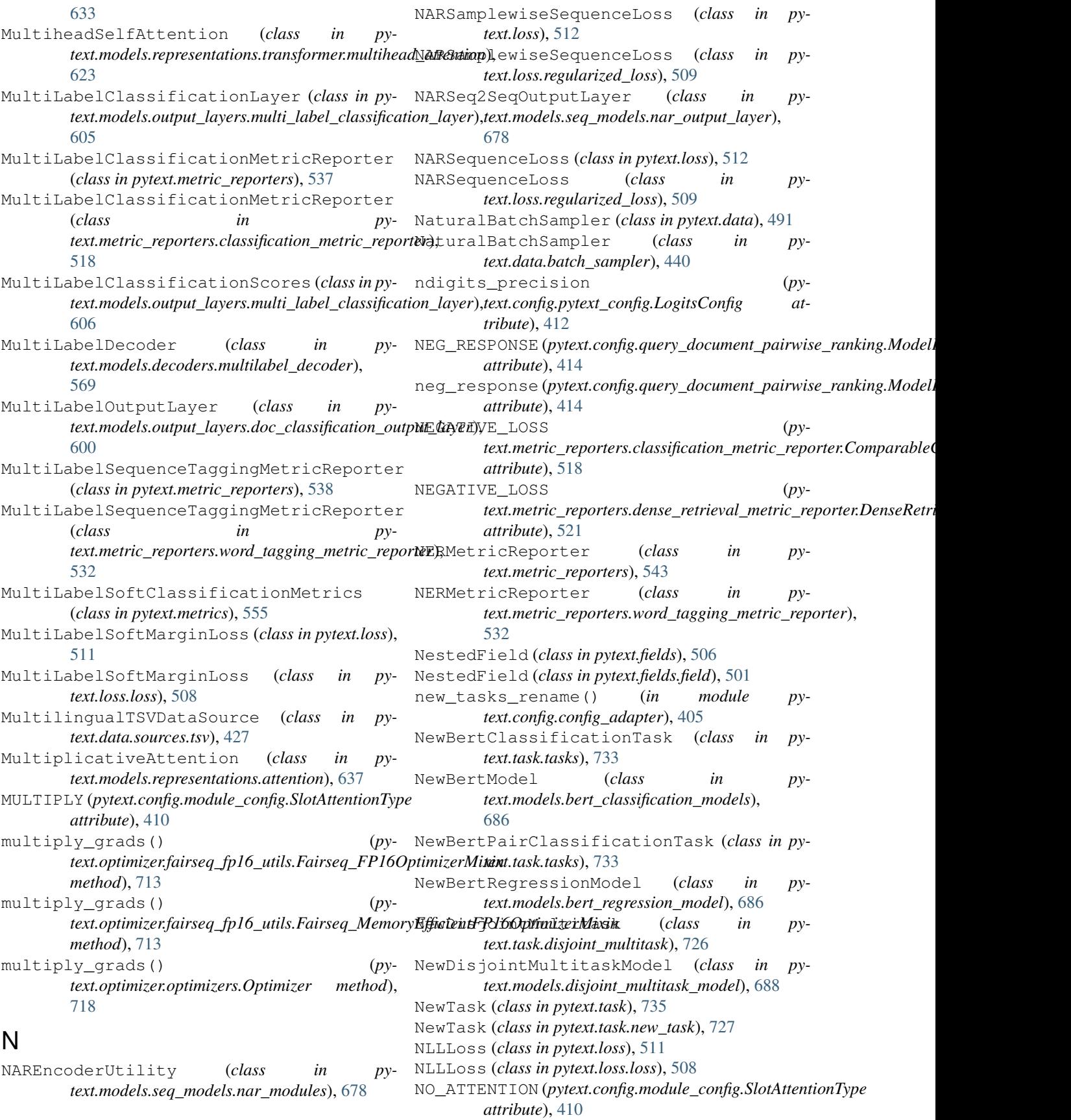

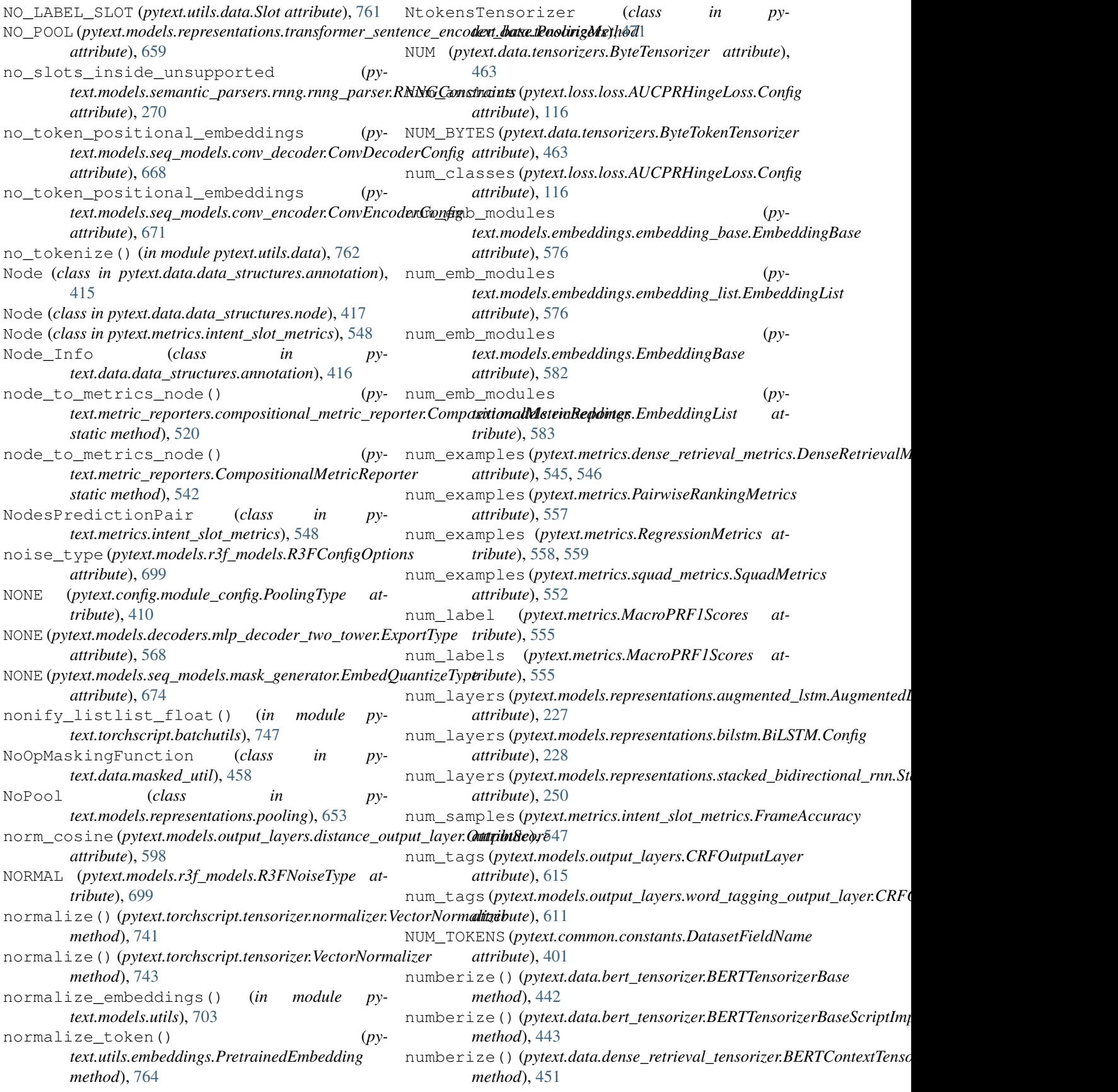

![](_page_839_Picture_662.jpeg)

![](_page_840_Picture_602.jpeg)

![](_page_841_Picture_590.jpeg)

![](_page_842_Picture_572.jpeg)

![](_page_843_Picture_548.jpeg)

preprocess() (*pytext.data.DataHandler method*), [487](#page-490-0) preprocess\_row() (*pytext.data.data\_handler.DataHandler method*), [450](#page-453-0) preprocess\_row() (*pytext.data.DataHandler method*), [487](#page-490-0) PretrainedEmbedding (*class in pytext.utils.embeddings*), [763](#page-766-0) pretty\_print\_config\_class() (*in module pytext.utils.documentation*), [763](#page-766-0) PRF1Metrics (*class in pytext.metrics*), [556](#page-559-0) PRF1Scores (*class in pytext.metrics*), [556](#page-559-0) print\_metrics() (*pytext.metrics.calibration\_metrics.AllCalibrationMetrics method*), [544](#page-547-0) print\_metrics() (*pytext.metrics.calibration\_metrics.CalibrationMetrics method*), [545](#page-548-0) print\_metrics() (*pytext.metrics.ClassificationMetrics method*), [553](#page-556-0) print\_metrics() (*py*text.metrics.dense\_retrieval\_metrics.DenseRetrievalMetricstext.metric\_reporters.word\_tagging\_metric\_reporter.WordTagging *method*), [546](#page-549-0) print\_metrics() (*pytext.metrics.intent\_slot\_metrics.AllMetrics method*), [546](#page-549-0) print\_metrics() (*pytext.metrics.intent\_slot\_metrics.IntentSlotMetrics method*), [548](#page-551-0) print\_metrics() (*py*text.metrics.language\_model\_metrics.LanguageModelMetri**t**ext.data.sources.SquadDataSource method), *method*), [552](#page-555-0) print metrics() (*pytext.metrics.MacroPRF1Metrics method*), [555](#page-558-0) print\_metrics() (*pytext.metrics.PairwiseRankingMetrics method*), [557](#page-560-0) print\_metrics() (*pytext.metrics.PRF1Metrics method*), [556](#page-559-0) print\_metrics() (*pytext.metrics.RegressionMetrics method*), [559](#page-562-0) print\_metrics() (*pytext.metrics.seq2seq\_metrics.Seq2SeqMetrics method*), [552](#page-555-0) print\_metrics() (*pytext.metrics.seq2seq\_metrics.Seq2SeqTopKMetrics method*), [552](#page-555-0) print\_metrics() (*pytext.metrics.squad\_metrics.SquadMetrics method*), [552](#page-555-0) print\_pep() (*pytext.metrics.ClassificationMetrics method*), [553](#page-556-0) print\_tree() (*pytext.data.data\_structures.annotation.Tree method*), [416](#page-419-0) PRIVACY\_ENGINE (*pytext.config.component.ComponentType attribute*), [404](#page-407-0) PrivacyEngine (*class in pytext.optimizer.privacy\_engine*), [719](#page-722-0) PROBS (*pytext.loss.loss.SourceType attribute*), [509](#page-512-0) PROBS (*pytext.loss.SourceType attribute*), [512](#page-515-0) process\_file() (*pytext.data.sources.dense\_retrieval.DenseRetrievalDataSource method*), [425](#page-428-0) process\_file() (*pytext.data.sources.DenseRetrievalDataSource method*), [430](#page-433-0) process\_file() (*pytext.data.sources.squad.SquadDataSource method*), [426](#page-429-0) process\_file() (*pytext.data.sources.SquadDataSource method*), [429](#page-432-0) process\_pred() (*pymethod*), [533](#page-536-0) process\_pred() (*pytext.metric\_reporters.WordTaggingMetricReporter method*), [542](#page-545-0) process\_squad\_json() (*pytext.data.sources.squad.SquadDataSource method*), [427](#page-430-0) process\_squad\_json() (*py-*[429](#page-432-0) process\_squad\_tsv() (*pytext.data.sources.squad.SquadDataSource method*), [427](#page-430-0) process\_squad\_tsv() (*pytext.data.sources.squad.SquadDataSourceForKD method*), [427](#page-430-0) process\_squad\_tsv() (*pytext.data.sources.SquadDataSource method*), [429](#page-432-0) projection (*pytext.models.embeddings.char\_embedding.CharacterEmbedding attribute*), [573](#page-576-0) projection (*pytext.models.embeddings.CharacterEmbedding attribute*), [586](#page-589-0) projection\_d (*pytext.models.representations.bilstm\_doc\_slot\_attention.BiLSTMDocSlotAttention.self attribute*), [644](#page-647-0) projection\_w (*pytext.models.representations.bilstm\_doc\_slot\_attention attribute*), [644](#page-647-0) prune\_multi\_heads() (*py*text.models.representations.transformer.multihead\_attention.Mult *method*), [623](#page-626-0)

![](_page_845_Picture_681.jpeg)

(*module*), [435](#page-438-0) pytext.data.test.utils\_test (*module*), [436](#page-439-0) pytext.data.token\_tensorizer (*module*), [478](#page-481-0) pytext.data.tokenizers (*module*), [438](#page-441-0) pytext.data.tokenizers.tokenizer (*module*), [436](#page-439-0) pytext.data.utils (*module*), [480](#page-483-0) pytext.data.xlm\_constants (*module*), [481](#page-484-0) pytext.data.xlm\_dictionary (*module*), [481](#page-484-0) pytext.data.xlm\_tensorizer (*module*), [481](#page-484-0) pytext.exporters (*module*), [496](#page-499-0) pytext.exporters.custom\_exporters (*module*), [493](#page-496-0) pytext.exporters.exporter (*module*), [494](#page-497-0) pytext.fields (*module*), [503](#page-506-0) pytext.fields.char\_field (*module*), [499](#page-502-0) pytext.fields.contextual\_token\_embeddingpfield.metrics.language\_model\_metrics (*module*), [499](#page-502-0) pytext.fields.dict\_field (*module*), [500](#page-503-0) pytext.fields.field (*module*), [501](#page-504-0) pytext.fields.text\_field\_with\_special\_unk pytext.metrics.squad\_metrics (*module*), [552](#page-555-0) (*module*), [503](#page-506-0) pytext.loss (*module*), [510](#page-513-0) pytext.loss.loss (*module*), [507](#page-510-0) pytext.loss.regularized\_loss (*module*), [509](#page-512-0) pytext.loss.regularizer (*module*), [509](#page-512-0) pytext.loss.structured\_loss (*module*), [510](#page-513-0) pytext.main (*module*), [771](#page-774-0) pytext.metric\_reporters (*module*), [533](#page-536-0) pytext.metric\_reporters.calibration\_metric\_repd*mtodule*),[565](#page-568-0) (*module*), [513](#page-516-0) pytext.metric\_reporters.channel (*module*), [514](#page-517-0) pytext.metric\_rep[orte](#page-570-0)rs.classification\_metric\_ndpppftTer (*module*), [517](#page-520-0) pytext.metric\_reporters.compositional\_metric\_re(pnoduke);[568](#page-571-0) (*module*), [520](#page-523-0) pytext.metric\_reporters.compositional\_utils (*module*), [521](#page-524-0) pytext.metric\_reporters.dense\_retrieval\_metric\_(neylule), [569](#page-572-0) (*module*), [521](#page-524-0) pytext.metric\_rep[orte](#page-690-0)rs.disjoint\_multitask\_metr(*inodule*p,on*Ster* (*module*), [522](#page-525-0) pytext.[metr](#page-691-0)ic\_reporters.intent\_slot\_detection\_metric\_reporter (*module*), [523](#page-526-0) pytext.metric\_reporters.language\_model\_mpytextrmpdeterembeddings(*module*),[582](#page-585-0) (*module*), [524](#page-527-0) pytext.metric\_reporters.metric\_reporter (*module*), [526](#page-529-0) pytext.metric\_repor[ter](#page-577-0)s.pairwise\_ranking\_metrid*module*); fa<sup>#</sup> (*module*), [528](#page-531-0) pytext.metric\_reporters.regression\_metric\_repor(*tmedule*),[574](#page-577-0) (*module*), [528](#page-531-0) pytext.metric\_reporters.seq2seq\_compositional (*module*), [576](#page-579-0) (*module*), [529](#page-532-0) pytext.metric\_reporters.seq2seq\_metric\_reporter (*module*), [529](#page-532-0) pytext.metric\_reporters.seq2seq\_utils (*module*), [530](#page-533-0) pytext.metric\_reporters.squad\_metric\_reporter (*module*), [530](#page-533-0) pytext.metric\_reporters.word\_tagging\_metric\_reporte (*module*), [532](#page-535-0) pytext.metrics (*module*), [553](#page-556-0) pytext.metrics.calibration\_metrics (*module*), [544](#page-547-0) pytext.metrics.dense\_retrieval\_metrics (*module*), [545](#page-548-0) pytext.metrics.intent\_slot\_metrics (*module*), [546](#page-549-0) (*module*), [551](#page-554-0) pytext.metrics.seq2seq\_metrics (*module*), [552](#page-555-0) pytext.models (*module*), [704](#page-707-0) pytext.models.bert\_classification\_models (*module*), [686](#page-689-0) pytext.models.bert\_regression\_model (*module*), [686](#page-689-0) pytext.models.crf (*module*), [687](#page-690-0) pytext.models.decoders (*module*), [569](#page-572-0) pytext.models.decoders.decoder\_base pytext.models.decoders.intent\_slot\_model\_decoder (*module*), [566](#page-569-0) pytext.models.decoders.mlp\_decoder (*mod*pytext.models.decoders.mlp\_decoder\_query\_response pytext.models.decoders.mlp\_decoder\_two\_tower (*module*), [568](#page-571-0) pytext.models.decoders.multilabel\_decoder pytext.models.disjoint\_multitask\_model pytext.models.distributed\_model (*module*), pytext.models.doc\_model (*module*), [689](#page-692-0) pytext.models.embeddings.char\_embedding (*module*), [572](#page-575-0) pytext.models.embeddings.contextual\_token\_embedding pytext.models.embeddings.dict\_embedding pytext.models.embeddings.embedding\_base

![](_page_847_Picture_620.jpeg)

![](_page_848_Picture_641.jpeg)

pytext.task.tasks (*module*), [732](#page-735-0) pytext.torchscript (*module*), [754](#page-757-0) pytext.torchscript.batchutils (*module*), [746](#page-749-0) pytext.torchscript.module (*module*), [748](#page-751-0) pytext.torchscript.seq2seq (*module*), [740](#page-743-0) pytext.torchscript.seq2seq.beam\_decode (*module*), [737](#page-740-0) pytext.torchscript.seq2seq.beam\_search (*module*), [738](#page-741-0) pytext.torchscript.seq2seq.decoder (*module*), [738](#page-741-0) pytext.torchscript.seq2seq.encoder (*module*), [738](#page-741-0) pytext.torchscript.seq2seq.export\_model pytext.utils.usage (*module*), [770](#page-773-0) (*module*), [739](#page-742-0) pytext.torchscript.seq2seq.scripted\_seq2pytestenewafog\_from\_json() (*in module py-*(*module*), [739](#page-742-0) pytext.torchscript.seq2seq.seq2seq\_rnn\_d**PyTdatCheckp**ointManagerInterface(classin (*module*), [740](#page-743-0) pytext.torchscript.tensorizer (*module*), [742](#page-745-0) pytext.torchscript.tensorizer.bert (*mod-*PyTextEmbeddingModule (*class in pyule*), [740](#page-743-0) pytext.torchscript.tensorizer.normalizer PyTextEmbeddingModuleIndex (*class in py-*(*module*), [740](#page-743-0) pytext.torchscript.tensorizer.roberta (*module*), [741](#page-744-0) pytext.torchscript.tensorizer.tensorizer PyTextEmbeddingModuleWithDenseIndex (*module*), [741](#page-744-0) pytext.torchscript.tensorizer.xlm (*module*), [742](#page-745-0) pytext.torchscript.tokenizer (*module*), [745](#page-748-0) pytext.torchscript.tokenizer.bpe (*module*), [744](#page-747-0) pytext.torchscript.tokenizer.tokenizer (*module*), [745](#page-748-0) pytext.torchscript.utils (*module*), [753](#page-756-0) pytext.torchscript.vocab (*module*), [754](#page-757-0) pytext.trainers (*module*), [757](#page-760-0) pytext.trainers.ensemble\_trainer (*module*), [754](#page-757-0) pytext.trainers.hogwild\_trainer (*module*), [754](#page-757-0) pytext.trainers.trainer (*module*), [755](#page-758-0) pytext.trainers.training\_state (*module*), [757](#page-760-0) pytext.utils (*module*), [770](#page-773-0) pytext.utils.ascii\_table (*module*), [761](#page-764-0) pytext.utils.config\_utils (*module*), [761](#page-764-0) pytext.utils.cuda (*module*), [761](#page-764-0) pytext.utils.data (*module*), [761](#page-764-0) pytext.utils.distributed (*module*), [762](#page-765-0) pytext.utils.documentation (*module*), [763](#page-766-0) pytext.utils.embeddings (*module*), [763](#page-766-0) pytext.utils.file\_io (*module*), [764](#page-767-0) pytext.utils.label (*module*), [764](#page-767-0) pytext.utils.lazy (*module*), [764](#page-767-0) pytext.utils.loss (*module*), [766](#page-769-0) pytext.utils.meter (*module*), [768](#page-771-0) pytext.utils.mobile\_onnx (*module*), [768](#page-771-0) pytext.utils.model (*module*), [768](#page-771-0) pytext.utils.onnx (*module*), [768](#page-771-0) pytext.utils.path (*module*), [769](#page-772-0) pytext.utils.precision (*module*), [769](#page-772-0) pytext.utils.tensor (*module*), [769](#page-772-0) pytext.utils.test (*module*), [769](#page-772-0) pytext.utils.timing (*module*), [769](#page-772-0) pytext.workflow (*module*), [771](#page-774-0) *text.config.serialize*), [414](#page-417-0) *pytext.task.serialize*), [729](#page-732-0) (*module*), PyTextConfig (*class in pytext.config.pytext\_config*), [412](#page-415-0) *text.torchscript.module*), [748](#page-751-0) *text.torchscript.module*), [748](#page-751-0) PyTextEmbeddingModuleWithDense (*class in pytext.torchscript.module*), [748](#page-751-0) (*class in pytext.torchscript.module*), [748](#page-751-0) PyTextIncrementalDecoderComponent (*class in pytext.models.seq\_models.base*), [667](#page-670-0) PyTextLayerModule (*class in pytext.torchscript.module*), [749](#page-752-0) PyTextLayerModuleWithDense (*class in pytext.torchscript.module*), [749](#page-752-0) PyTextSeq2SeqModule (*class in pytext.models.seq\_models.base*), [667](#page-670-0) PyTextTwoTowerEmbeddingModule (*class in pytext.torchscript.module*), [749](#page-752-0) PyTextTwoTowerEmbeddingModuleWithDense (*class in pytext.torchscript.module*), [749](#page-752-0) PyTextTwoTowerLayerModule (*class in pytext.torchscript.module*), [750](#page-753-0) PyTextTwoTowerLayerModuleWithDense (*class in pytext.torchscript.module*), [750](#page-753-0) PyTextVariableSizeEmbeddingModule (*class in pytext.torchscript.module*), [750](#page-753-0) pytorch\_to\_caffe2() (*in module pytext.utils.mobile\_onnx*), [768](#page-771-0) pytorch\_to\_caffe2() (*in module pytext.utils.onnx*), [769](#page-772-0)

![](_page_850_Picture_572.jpeg)

- *attribute*), [693](#page-696-0) random\_masking() (*in module py-*
- *text.models.masking\_utils*), [693](#page-696-0)

raw\_generator() (*pytext.data.sources.pandas.PandasDataSource*

![](_page_851_Picture_561.jpeg)

*text.builtin\_task*), [770](#page-773-0) register\_down\_grade\_adapter() (*in module* rename\_state\_keys() (*in module pypytext.config.config\_adapter*), [406](#page-409-0) register\_http\_url\_handler() (*in module pytext.utils.file\_io*), [764](#page-767-0) register\_snapshot\_loader() (*in module pytext.task.serialize*), [730](#page-733-0) register\_tasks() (*in module pytext.config.component*), [405](#page-408-0) register\_type() (*pytext.data.sources.data\_source.RootDataSource class method*), [423](#page-426-0) Registry (*class in pytext.config.component*), [404](#page-407-0) RegistryError, [404](#page-407-0) RegressionMetricReporter (*class in pytext.metric\_reporters*), [539](#page-542-0) RegressionMetricReporter (*class in pytext.metric\_reporters.regression\_metric\_reporter*), [528](#page-531-0) RegressionMetrics (*class in pytext.metrics*), [558](#page-561-0) RegressionOutputLayer (*class in pytext.models.output\_layers*), [616](#page-619-0) RegressionOutputLayer (*class in pytext.models.output\_layers.doc\_regression\_output\_layer*), [602](#page-605-0) RegressionScores (*class in pytext.models.output\_layers.doc\_regression\_output\_layer*), [603](#page-606-0) Regularizer (*class in pytext.loss.regularizer*), [510](#page-513-0) reload\_model\_for\_multi\_export() (*in module pytext.workflow*), [772](#page-775-0) RELU (*pytext.config.module\_config.Activation attribute*), [409](#page-412-0) relu (*pytext.models.representations.bilstm\_doc\_slot\_attention.BiLSTMDocSlotAttention text.utils.documentation*), [763](#page-766-0) *attribute*), [643](#page-646-0) remove() (*pytext.data.data\_structures.annotation.Token method*), [416](#page-419-0) remove\_docclassificationtask\_deprecated()peplace\_tokens() (*in module pytext.config.config\_adapter*), [406](#page-409-0) remove\_lmtask\_deprecated() (*in module pytext.config.config\_adapter*), [406](#page-409-0) remove\_state\_keys() (*in module pytext.models.representations.transformer.sentence\_encoder*), *method*), [514](#page-517-0) [628](#page-631-0) rename() (*in module pytext.config.config\_adapter*), [406](#page-409-0) rename\_bitransformer\_inputs() (*in module pytext.config.config\_adapter*), [406](#page-409-0) rename\_component\_from\_root() (*in module pytext.models.representations.transformer.sentence\_encoder*), report() (*pytext.utils.timing.Snapshot method*), [769](#page-772-0) [628](#page-631-0) rename\_fl\_task() (*in module pytext.config.config\_adapter*), [406](#page-409-0) rename\_parameter() (*in module pytext.config.config\_adapter*), [406](#page-409-0) *text.models.representations.transformer.sentence\_encoder*), [628](#page-631-0) rename\_tensorizer\_vocab\_params() (*in module pytext.config.config\_adapter*), [406](#page-409-0) reorder encoder out () (*pytext.models.seq\_models.conv\_encoder.LightConvEncoder method*), [672](#page-675-0) reorder\_incremental\_state() (*pytext.models.seq\_models.attention.MultiheadAttention method*), [666](#page-669-0) reorder\_incremental\_state() (*pytext.models.seq\_models.base.PlaceholderAttentionIdentity method*), [667](#page-670-0) reorder\_incremental\_state() (*pytext.models.seq\_models.base.PyTextIncrementalDecoderComponent method*), [667](#page-670-0) reorder\_incremental\_state() (*pytext.models.seq\_models.conv\_decoder.LightConvDecoderBase method*), [669](#page-672-0) reorder\_incremental\_state() (*pytext.models.seq\_models.conv\_decoder.LightConvDecoderLayer method*), [670](#page-673-0) reorder\_incremental\_state() (*pytext.models.seq\_models.light\_conv.LightweightConv method*), [674](#page-677-0) reorder\_incremental\_state() (*pytext.models.seq\_models.rnn\_decoder.RNNDecoderBase method*), [682](#page-685-0) repackage\_hidden() (*in module pytext.models.language\_models.lmlstm*), [596](#page-599-0) replace\_components() (*in module py*replace\_lazy\_modules() (*in module pytext.utils.lazy*), [766](#page-769-0) replace\_param() (*in module pytext.config.utils*), [415](#page-418-0) (pytext.data.utils.Vocabulary *method*), [480](#page-483-0) report() (*pytext.metric\_reporters.Channel method*), [534](#page-537-0) report() (*pytext.metric\_reporters.channel.Channel* report() (*pytext.metric\_reporters.channel.ConsoleChannel method*), [514](#page-517-0) report() (*pytext.metric\_reporters.channel.FileChannel method*), [515](#page-518-0) report() (*pytext.metric\_reporters.channel.TensorBoardChannel method*), [516](#page-519-0) report\_eval\_results (*pytext.config.pytext\_config.PyTextConfig attribute*), [413](#page-416-0) report\_metric() (*py-*

![](_page_853_Picture_550.jpeg)

![](_page_854_Picture_608.jpeg)

![](_page_855_Picture_551.jpeg)

ScriptFloatListSeqTensorizer (*class in py-*ScriptXLMTensorizer (*class in pytext.torchscript.tensorizer.tensorizer*), [741](#page-744-0) ScriptInteger1DListTensorizer (*class in pytext.torchscript.tensorizer*), [742](#page-745-0) ScriptInteger1DListTensorizer (*class in pytext.torchscript.tensorizer.tensorizer*), [742](#page-745-0) ScriptPyTextEmbeddingModule (*class in pytext.torchscript.module*), [750](#page-753-0) ScriptPyTextEmbeddingModuleIndex (*class in pytext.torchscript.module*), [751](#page-754-0) ScriptPyTextEmbeddingModuleWithDense (*class in pytext.torchscript.module*), [751](#page-754-0) ScriptPyTextEmbeddingModuleWithDenseIndex (*class in pytext.torchscript.module*), [751](#page-754-0) ScriptPyTextModule (*class in pytext.torchscript.module*), [751](#page-754-0) ScriptPyTextModuleWithDense (*class in pytext.torchscript.module*), [752](#page-755-0) ScriptPyTextTwoTowerEmbeddingModule (*class in pytext.torchscript.module*), [752](#page-755-0) ScriptPyTextTwoTowerEmbeddingModuleWithDense (*class in pytext.torchscript.module*), [752](#page-755-0) ScriptPyTextTwoTowerModule (*class in pytext.torchscript.module*), [752](#page-755-0) ScriptPyTextTwoTowerModuleWithDense (*class in pytext.torchscript.module*), [752](#page-755-0) ScriptPyTextVariableSizeEmbeddingModule SentenceEncoder (*class in py-*(*class in pytext.torchscript.module*), [753](#page-756-0) ScriptRoBERTaTensorizer (*class in pytext.torchscript.tensorizer*), [743](#page-746-0) ScriptRoBERTaTensorizer (*class in pytext.torchscript.tensorizer.roberta*), [741](#page-744-0) ScriptRoBERTaTensorizerWithIndices (*class in pytext.torchscript.tensorizer*), [743](#page-746-0) ScriptRoBERTaTensorizerWithIndices (*class in pytext.torchscript.tensorizer.roberta*), [741](#page-744-0) ScriptTensorizer (*class in pytext.torchscript.tensorizer*), [744](#page-747-0) ScriptTensorizer (*class in pytext.torchscript.tensorizer.tensorizer*), [742](#page-745-0) ScriptTokenizerBase (*class in pytext.torchscript.tokenizer*), [746](#page-749-0) ScriptTokenizerBase (*class in pytext.torchscript.tokenizer.tokenizer*), [745](#page-748-0) ScriptTwoTowerModule (*class in pytext.torchscript.module*), [753](#page-756-0) ScriptVocabulary (*class in pytext.torchscript.vocab*), [754](#page-757-0) ScriptWordTokenizer (*class in pytext.torchscript.tokenizer*), [746](#page-749-0) ScriptWordTokenizer (*class in pytext.torchscript.tokenizer.tokenizer*), [745](#page-748-0) ScriptXLMTensorizer (*class in pytext.torchscript.tensorizer*), [743](#page-746-0) *text.torchscript.tensorizer.xlm*), [742](#page-745-0) select\_key\_and\_batch() (*in module pytext.data.batch\_sampler*), [441](#page-444-0) SelfAttention (*class in pytext.models.representations.pooling*), [654](#page-657-0) SELFIE (*class in pytext.models.roberta*), [702](#page-705-0) SELFIE RAW IMAGE (*pytext.common.constants.SpecialTokens attribute*), [402](#page-405-0) SELFIETransformer (*class in pytext.models.representations.transformer*), [635](#page-638-0) SELFIETransformer (*class in pytext.models.representations.transformer.transformer*), [629](#page-632-0) SemanticParsingTask (*class in pytext.task.tasks*), [734](#page-737-0) sensitivity\_analysis() (*pytext.optimizer.sparsifiers.sparsifier.SensitivityAnalysisSparsifier method*), [711](#page-714-0) SensitivityAnalysisSparsifier (*class in pytext.optimizer.sparsifiers.sparsifier*), [710](#page-713-0) SentenceEncoder (*class in pytext.models.representations.transformer*), [634](#page-637-0) *text.models.representations.transformer.sentence\_encoder*), [627](#page-630-0) SentencePieceTokenizer (*class in pytext.data.tokenizers*), [439](#page-442-0) SentencePieceTokenizer (*class in pytext.data.tokenizers.tokenizer*), [437](#page-440-0) SentencePieceTokenizerTest (*class in pytext.data.test.tokenizers\_test*), [435](#page-438-0) SeparableConv1d (*class in pytext.models.representations.deepcnn*), [647](#page-650-0) SEQ (*pytext.config.contextual\_intent\_slot.ModelInput attribute*), [407](#page-410-0) Seq2SeqCompositionalMetricReporter (*class in pytext.metric\_reporters.seq2seq\_compositional*), [529](#page-532-0) Seq2SeqFileChannel (*class in pytext.metric\_reporters.seq2seq\_metric\_reporter*), [529](#page-532-0) Seq2SeqJIT (*class in pytext.torchscript.seq2seq.export\_model*), [739](#page-742-0) Seq2SeqMetricReporter (*class in pytext.metric\_reporters.seq2seq\_metric\_reporter*), [530](#page-533-0) Seq2SeqMetrics (*class in pytext.metrics.seq2seq\_metrics*), [552](#page-555-0) Seq2SeqModel (*class in py-*

![](_page_857_Picture_545.jpeg)

![](_page_858_Picture_633.jpeg)

![](_page_859_Picture_602.jpeg)

![](_page_860_Picture_641.jpeg)

![](_page_861_Picture_549.jpeg)

![](_page_862_Picture_651.jpeg)

![](_page_863_Picture_594.jpeg)
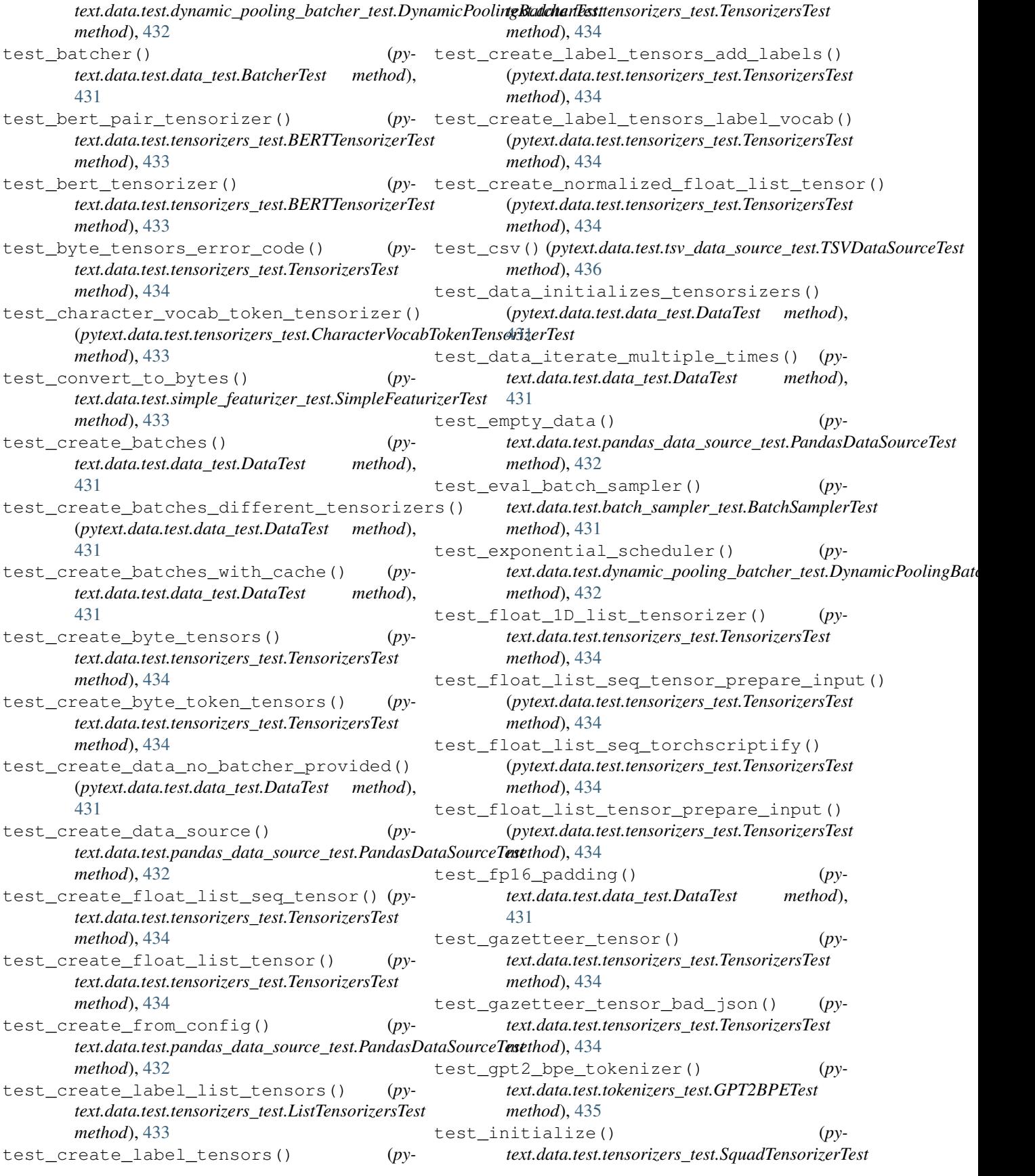

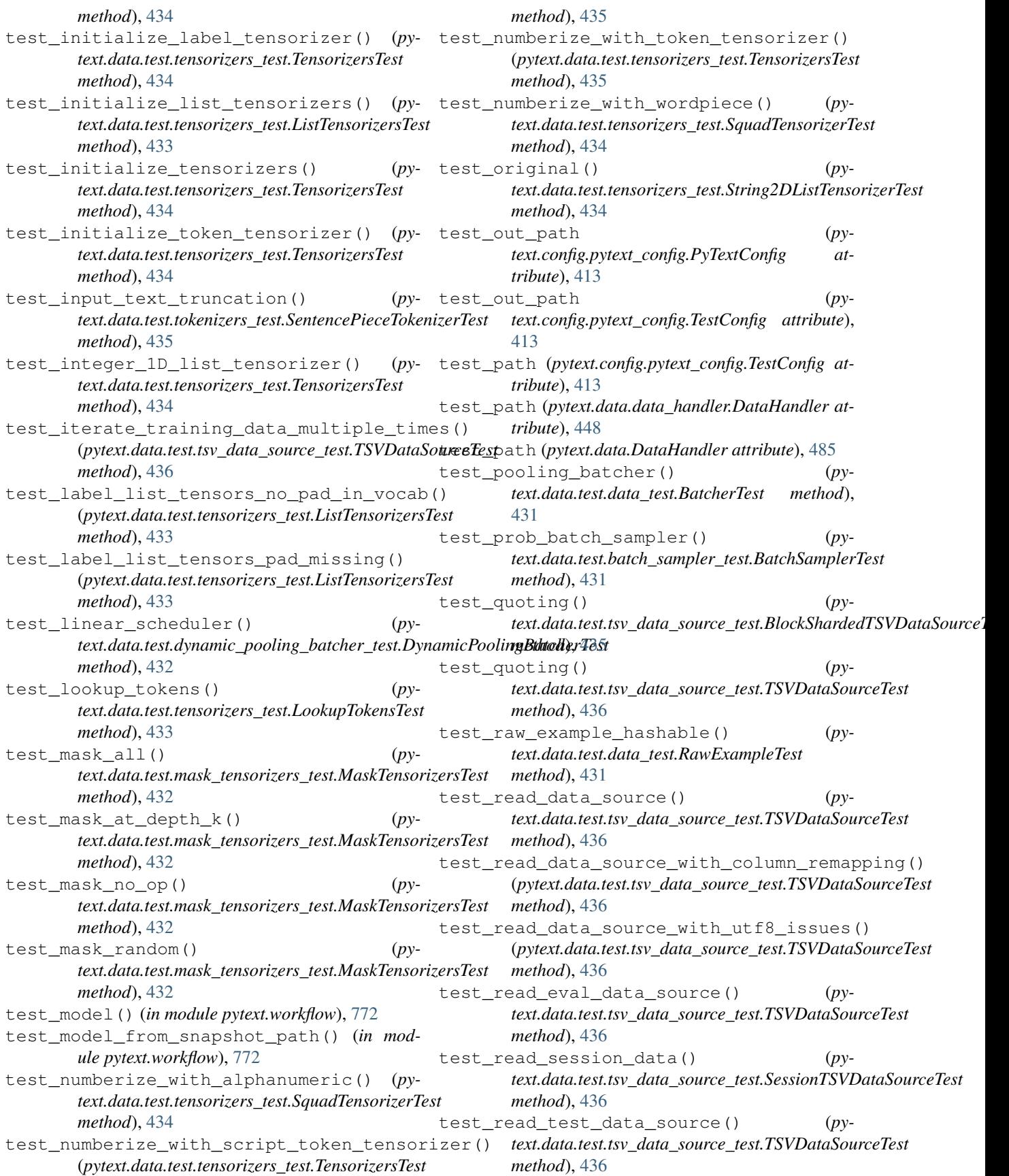

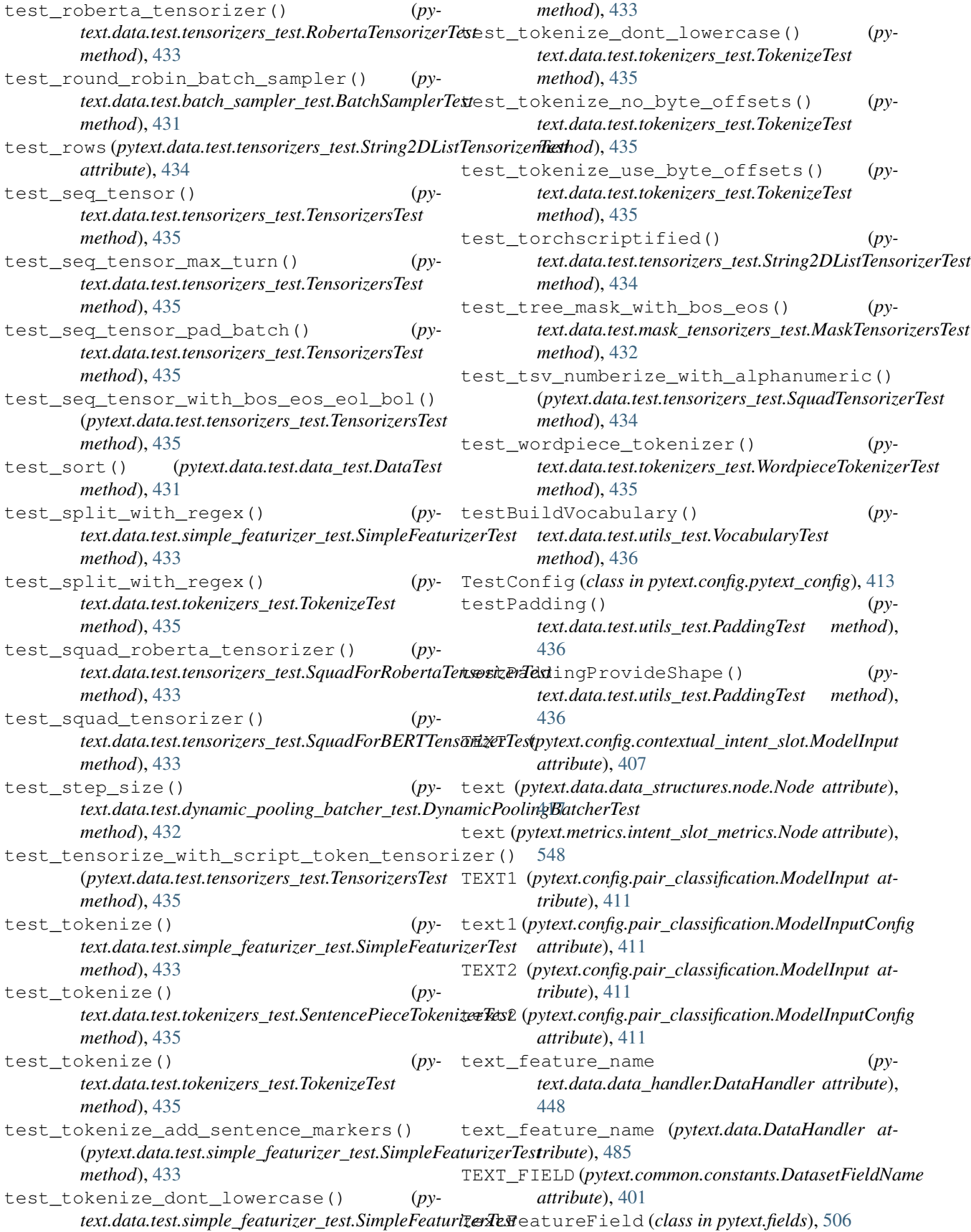

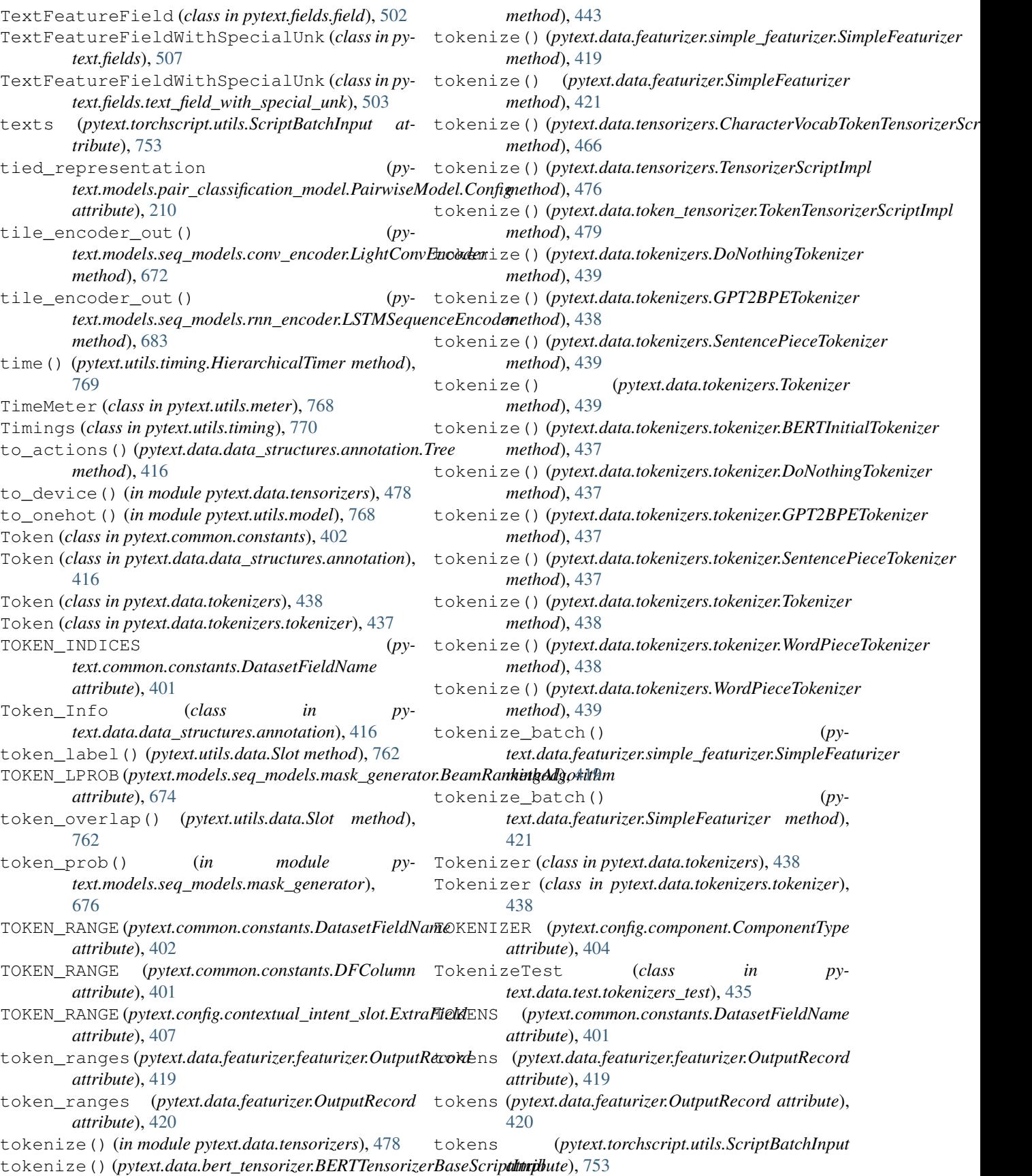

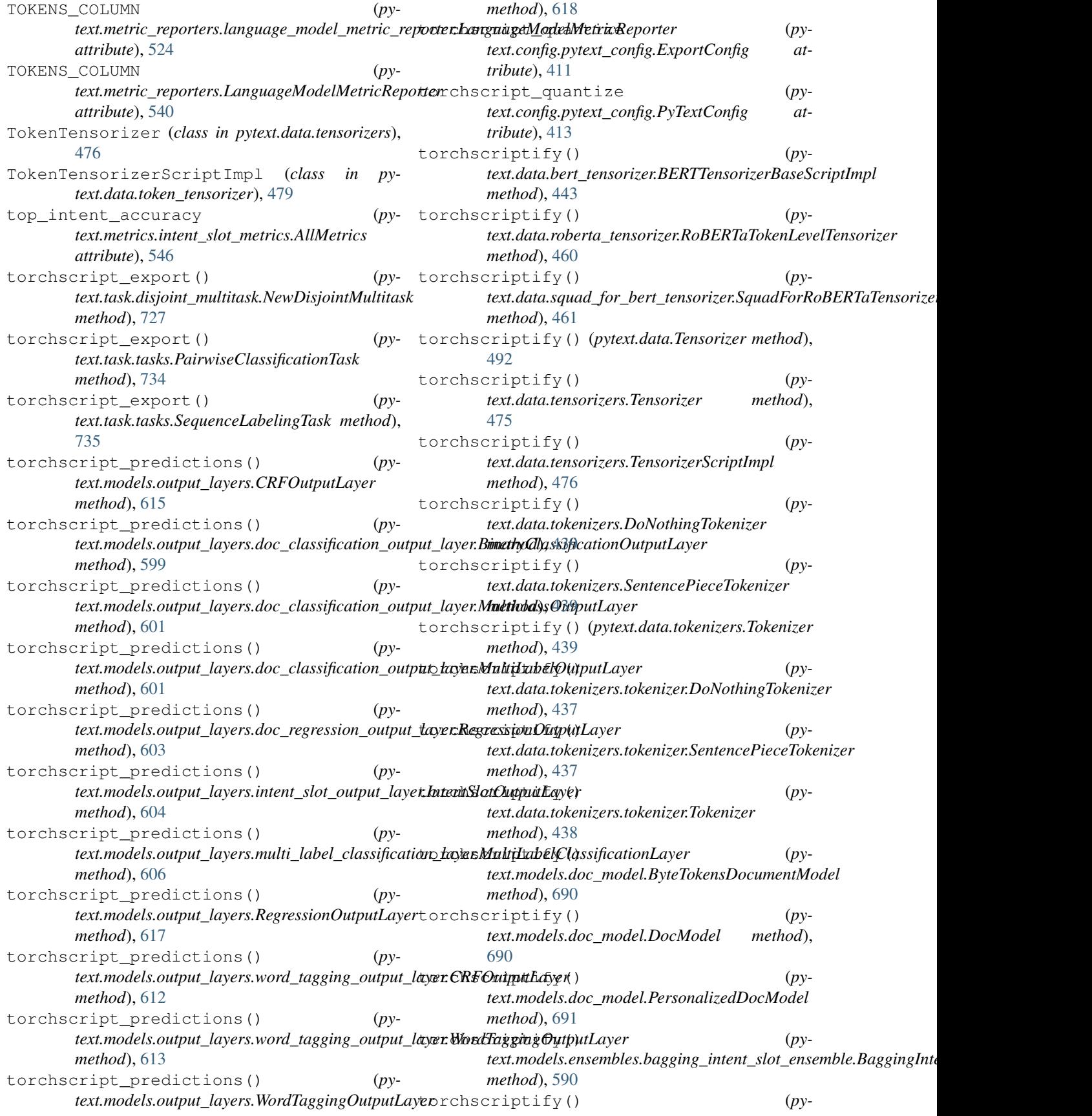

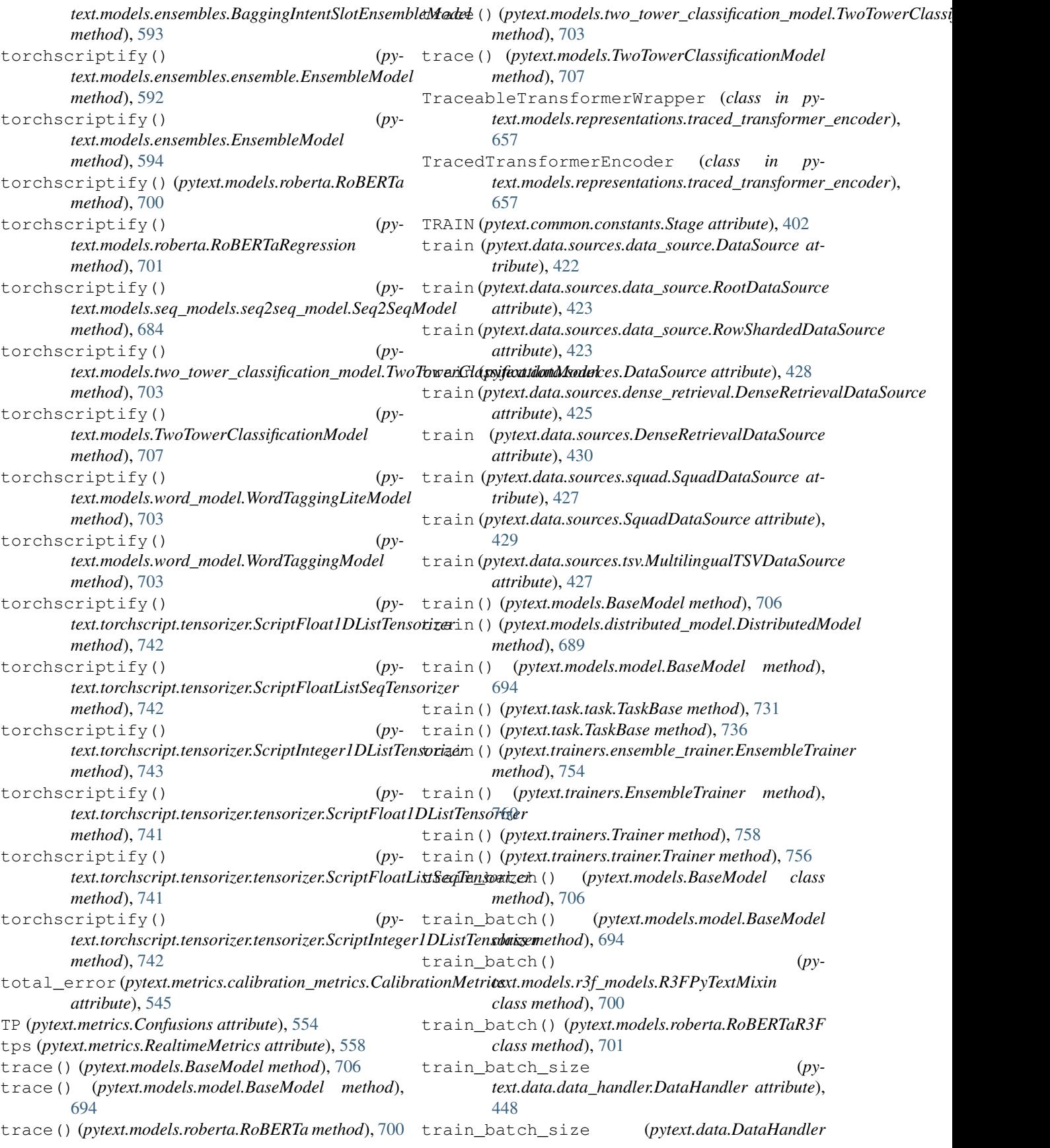

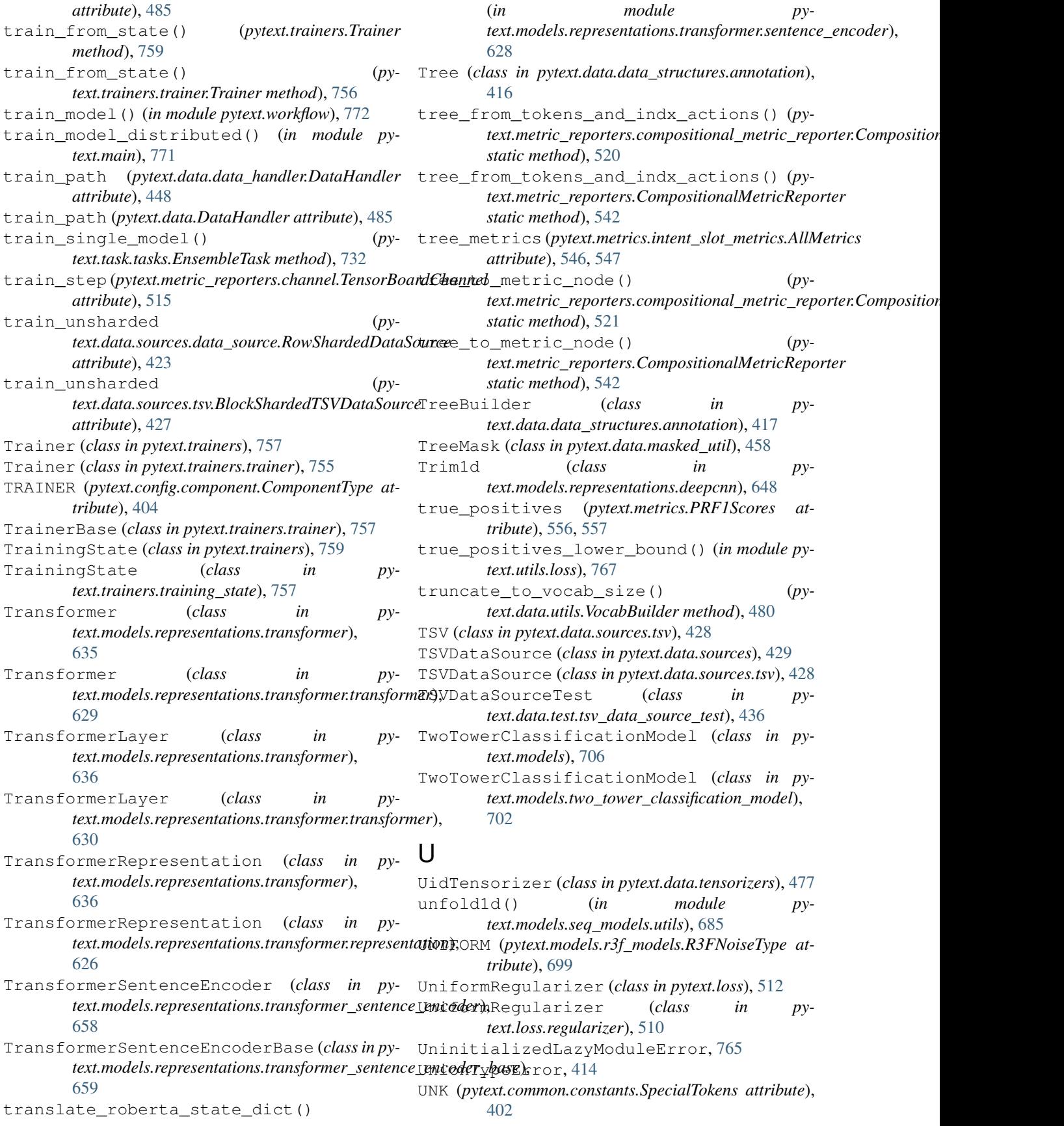

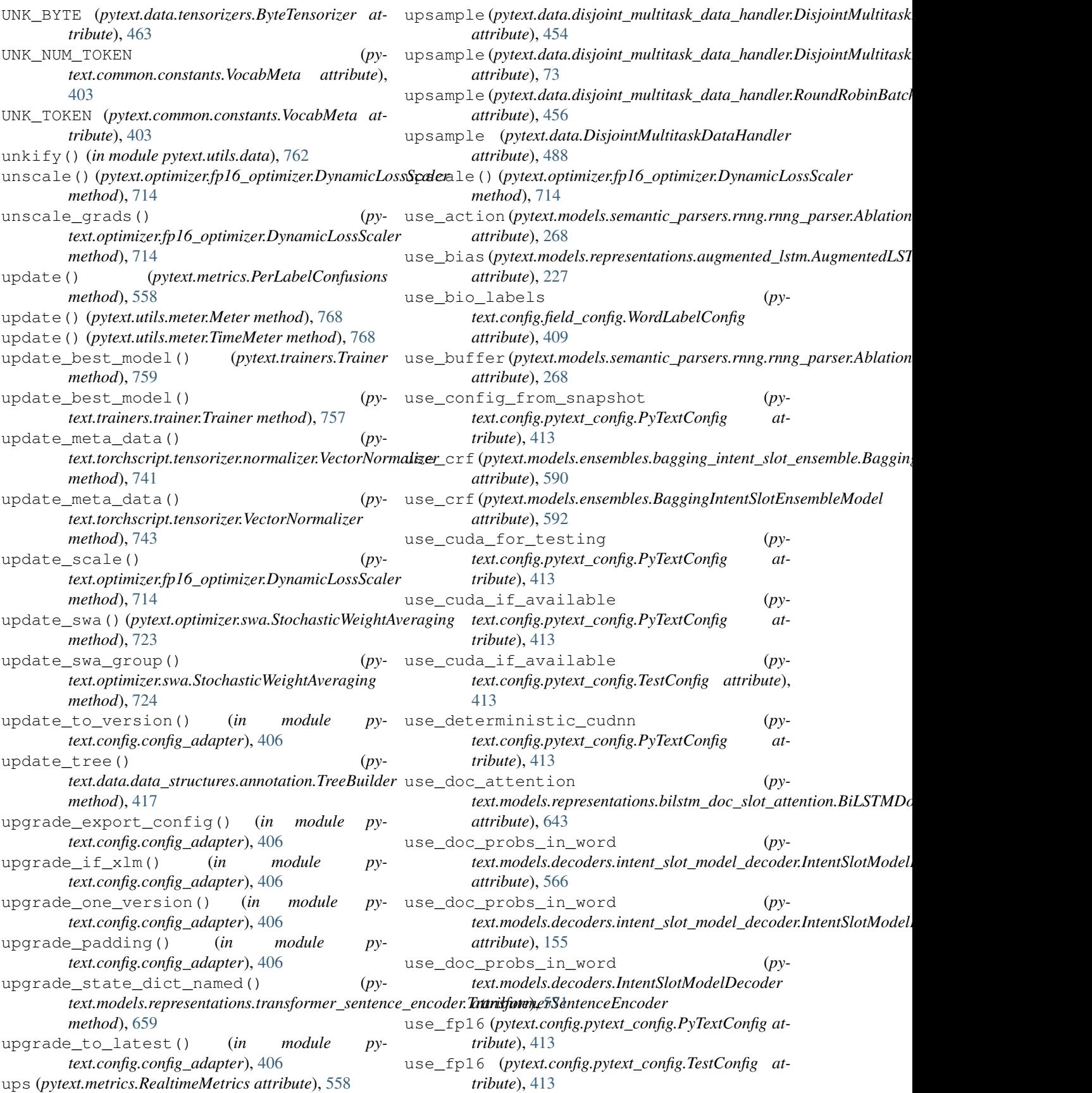

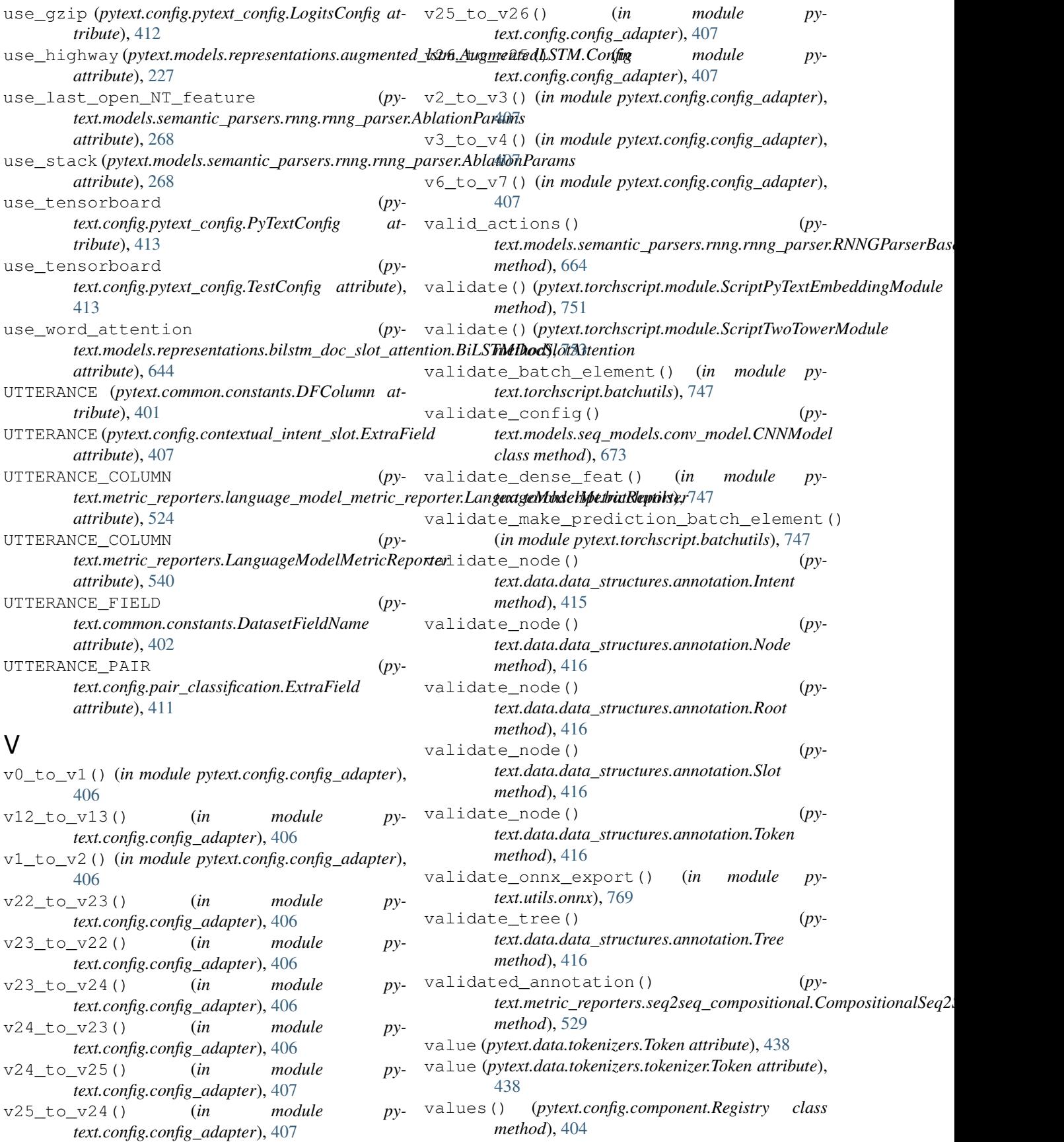

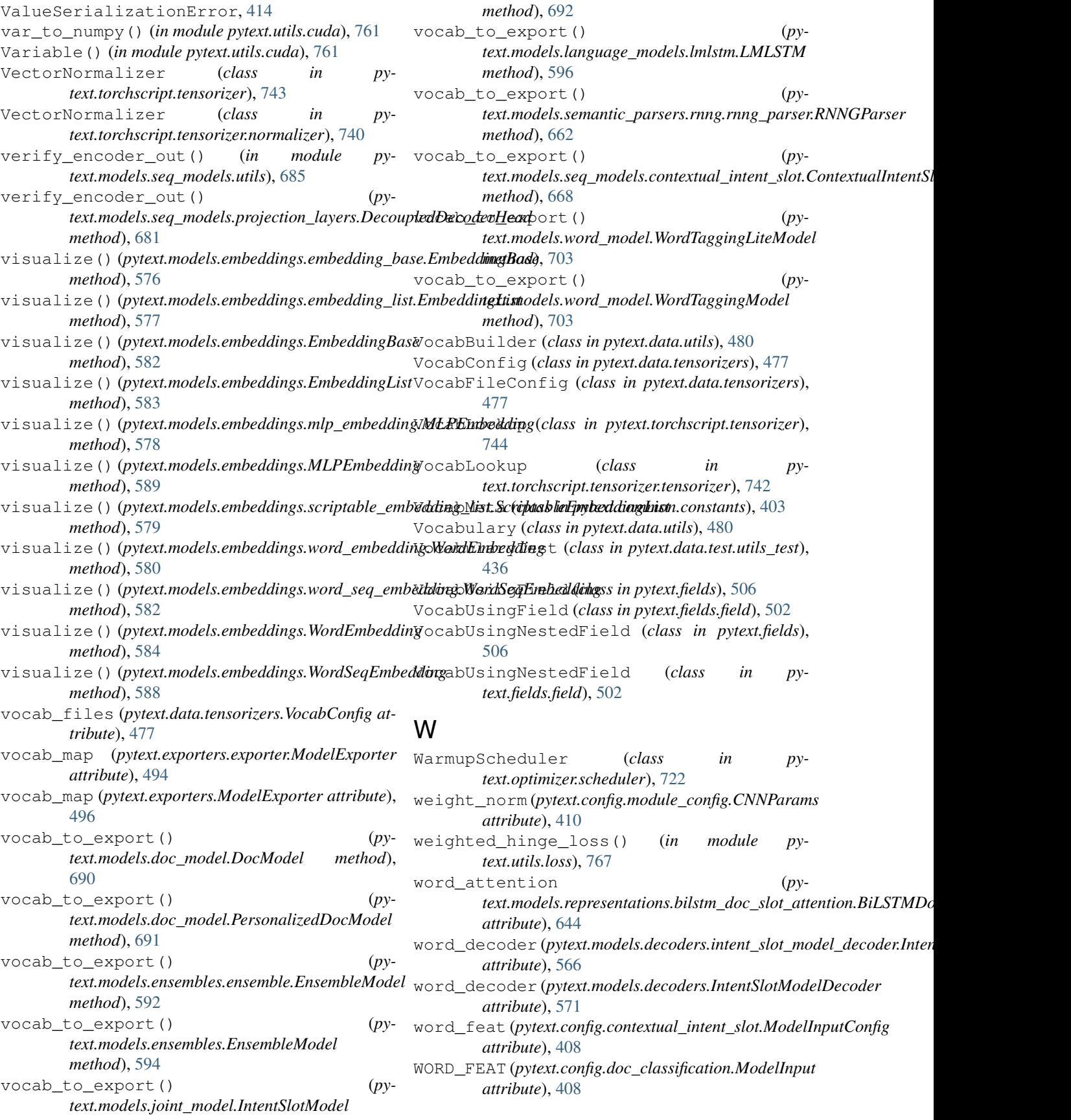

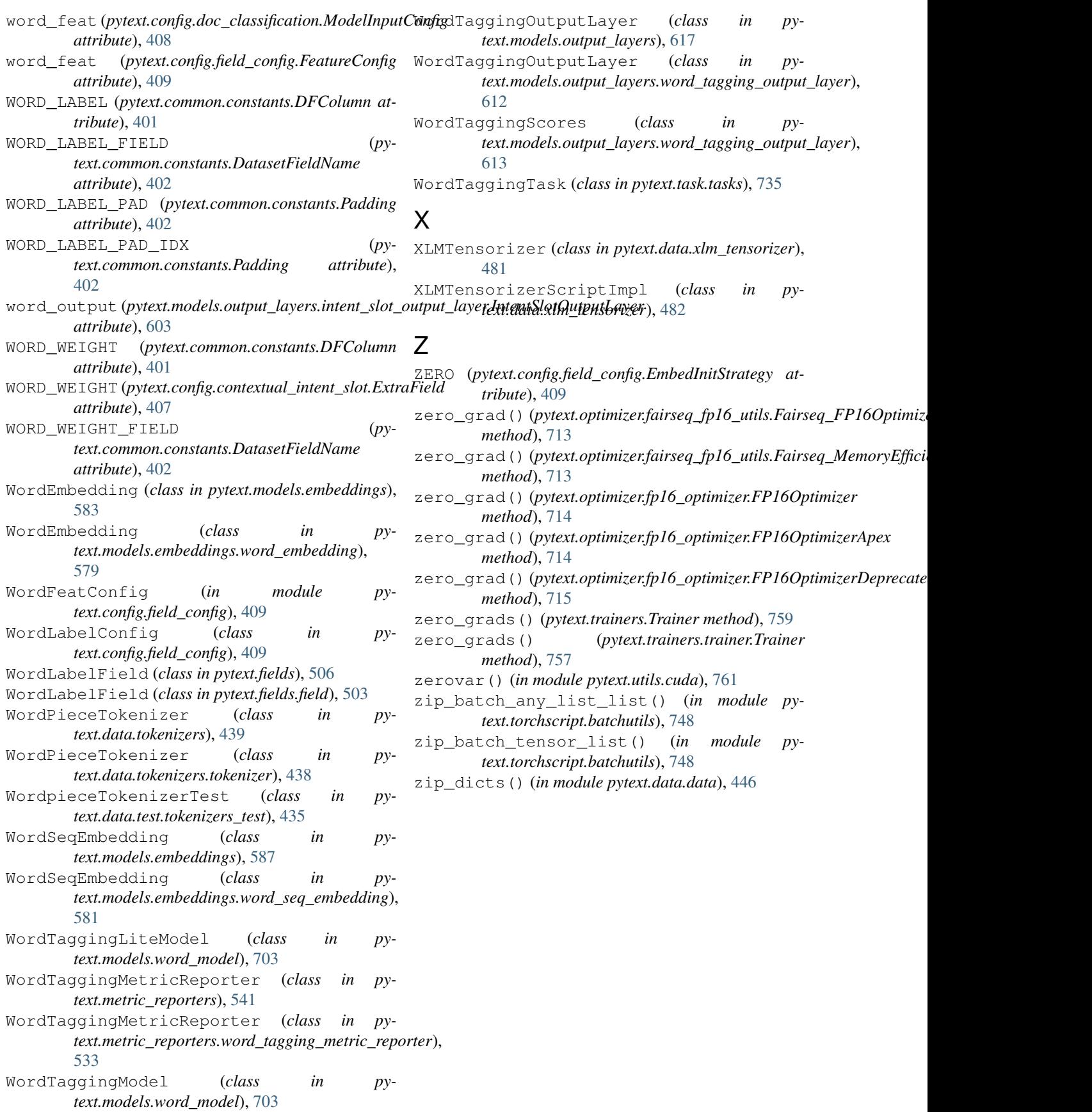